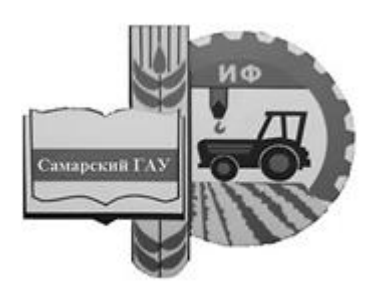

Министерство сельского хозяйства Российской Федерации федеральное государственное бюджетное образовательное учреждение высшего образования «Самарский государственный аграрный университет»

О. Н. Беришвили, Н. Н. Мосина, Д. В. Миронов

# МОДЕЛИРОВАНИЕ ТЕХНИЧЕСКИХ СИСТЕМ В АГРОИНЖЕНЕРИИ

Методические указания для практических занятий

 ДОКУМЕНТ ПОДПИСАН ЭЛЕКТРОННОЙ ПОДПИСЬЮ

Сертификат: 0BC23592C498DBD2BA74E8FC611A8F90373884D2 Владелец: Машков Сергей Владимирович Действителен: с 23.01.2022 до 23.04.2023

> Кинель РИO Самарского ГАУ 2019

УДК 519.2 ББК 74.58 Б48

# **Беришвили, О. Н.**

**Б48** Моделирование технических систем в агроинженерии : методические указания / О. Н. Беришвили, Н. Н. Мосина, Д. В. Миронов. – Кинель : РИО Самарского ГАУ, 2019. – 57 с.

Методические указания включают теоретические положения, примеры решения типовых задач. Учебное издание предназначено для магистрантов, обучающихся по направлению подготовки 35.04.06 Агроинженерия всех форм обучения.

<sup>©</sup> ФГБОУ ВО Самарский ГАУ, 2019

<sup>©</sup> Беришвили О. Н., Мосина Н.Н., Миронов Д.В., 2019

## Предисловие

Предлагаемые методические указания подготовлены в соответствии с требованиями Федерального государственного образовательного стандарта высшего образования и программой курса «Моделирование технических систем в агроинженерии» для магистрантов, обучающихся по направлению подготовки Агроинженерия.

Цель - формирование у обучающихся комплекса компетенций, соответствующих направлению их подготовки, и необходимых для эффективного решения будущих профессиональных задач.

Методические указания для практических занятий «Моделирование технических систем в агроинженерии» содержат основные положения теории, формулы и определения базовых понятий данной дисциплины. Приводятся подробные решения типовых задач, поясняющих теоретический материал и способствующих более глубокому его пониманию; контрольные вопросы, позволяющие закрепить приобретенные на практических занятиях навыки решения задач и оценить степень подготовленности по теме; список рекомендуемой литературы.

Материалы издания найдут применение в дисциплинах профессионального цикла, изучаемых магистрами, могут быть использованы аспирантами, преподавателями и специалистами сельского хозяйства.

## Занятие 1. Практическое использование теории размерностей. Метод размерностей

Цель занятия: закрепление теоретических знаний по соответствующей теме; формирование навыков и умений по практическому применению метода размерностей.

Величины, численное значение которых зависит от системы единиц измерения, называются размерными или именованными величинами.

Величины, численное значение которых не зависит от применяемой системы единиц измерения, называются безразмерными или отвлеченными.

Размерные физические величины связаны между собой определенными соотношениями. Если некоторые из этих величин принять за основные и установить для них единицы измерения, то единицы измерения всех стальных величин будут определенным образом выражаться через единицы измерения основных величин.

Принятые для основных величин единицы измерения называются основными или первичными, а все остальные - производными или вторичными. На практике наиболее распространенной является Международная система единиц СИ (метр, килограмм, секунда, ампер, кельвин, моль). Выражение производной единицы измерения через основные называется размерностью. О размерности можно говорить только применительно к определенной системе единиц измерения.

Производя математические действия над физическими величинами, мы производим их не только над числами, но и над размерностям. Отсюда следует, что:

- сложение физических величин возможно, только если их размерности совпадают;

- размерность любой физической величины представляет собой произведение возведенных в степень размерностей первичных величин. Например:

$$
[Q] = [M]^{\mu} [L]^{\lambda} [T]^{\tau}, \qquad (1)
$$

где [M], [L], [T] - соответственно размерности массы, длины и времени;

- размерности обеих частей равенства, отражающего некоторую физическую закономерность, должны быть одинаковы.

При переходе к новым основным единицам системы новая единица  $A'$ какой-либо произволной величины  $A$  равняется ее прежней единице, умноженной на формулу размерности данной величины, в которую вместо основных единиц системы следует поставить отношения новых основных единиц к прежним.

$$
[A'] = x^{\alpha} y^{\beta} z^{\gamma} A. \tag{2}
$$

Пример 1. Найти отношение единиц силы в системе СИ (ньютон) и системе СГС (дина).

Решение. Рассматриваем задачу, как замену основных единиц системы (см, г, с) новыми (м, кг, с) взятыми из системы СИ. Вычисляем отношения основных единиц той и другой системы:

$$
x = \frac{1u}{1cu} = 10^2
$$
,  $y = \frac{1kz}{1z} = 10^3$ ,  $z = 1$ .

Полагаем  $A' = 1H$ ,  $A = 1\partial H$ . Применяя формулу размерности силы  $[F] = [M] [L] [T]^{-2}$ , находим

$$
1H = 10^2 \cdot 10^3 \cdot 1^{-2} = 10^5 \partial H.
$$

Теория размерности основана на двух положениях:

- отношение двух численных значений какой-либо производной величины не зависит от выбора масштабов для основных единиц измерения;

- всякое соотношение между некоторым числом размерных величин, характеризующих данное физическое явление, можно представить в виде соотношения между меньшим числом безразмерных комбинаций, составленных из этих величин (п-теорема)

Метод размерностей используют в тех задачах, где из-за большого числа переменных и сложности уравнений, описывающих явление, аналитическое решение невозможно. В этом случае для отыскания нужных зависимостей проводят эксперимент. Результаты эксперимента обрабатывают с помощью безразмерных комбинаций параметров задачи, которые позволяет выделить метод размерностей.

Пусть имеется группа из N физических величин, между которыми по предположению имеется взаимозависимость. Размерности этих  $N$  величин выражаются через  $K$  размерностей основных единиц размерности ( $K$ < $N$ ). Будем составлять из имеющихся  $N$  величин безразмерные комбинации. Если N-K=1, такая комбинация единственная, и она определяет решение (искомую взаимосвязь).

Пример 2. Пусть имеется резиновый шнур, натянутый с силой  $F$  между двумя опорами, находящимися на расстоянии  $l$  (рис. 1). Масса шнура т. Требуется найти скорость у распространения волн по шнуру.

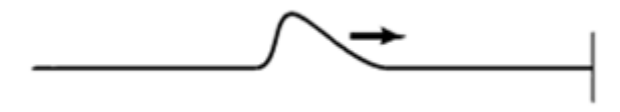

 $P$ ис. 1

Задача сводится к нахождению зависимости вида:  $v = \varphi(F, l, m)$ 

Будем искать эту зависимость в наиболее общем виде:

$$
v \cdot F^{\alpha} \cdot l^{\beta} \cdot m^{\gamma} = Const,
$$
 (3)

где Const – безразмерная величина, т.е. содержит все основные единицы в нулевой степени.

Выпишем размерность входящих в (3) физических величин:

$$
[v] = M \cdot c^{-1}, \quad [t] = M, \quad [m] = \kappa c, \quad [F] = \kappa c \cdot M \cdot c^{-2}.
$$

В нашем случае N=4, K=3, N-K=1, т.е. комбинация вида (3) елинственная.

Подставим размерности  $v$ ,  $F$ ,  $l$  и  $m$  в искомую зависимость:

$$
M \cdot c^{-1} \cdot \kappa z^{\alpha} \cdot M^{\alpha} \cdot c^{-2\alpha} \cdot M^{\beta} \cdot \kappa z^{\gamma} = const = M^0 \cdot c^0 \cdot \kappa z^0;
$$
  

$$
M^{1+\alpha+\beta} \cdot c^{-1-2\alpha} \cdot \kappa z^{\alpha+\gamma} = M^0 \cdot c^0 \cdot \kappa z^0
$$

Равенство (3) может выполняться, только при условии:

$$
\begin{cases}\n1 + \alpha + \beta = 0 \\
-1 - 2\alpha = 0, \quad \text{omxyda} \\
\alpha + \gamma = 0\n\end{cases}\n\quad \alpha = -\frac{1}{2}, \quad \beta = -\frac{1}{2}, \quad \gamma = \frac{1}{2}.
$$

Подставляя найденные значения в (1а) получим:

$$
v = const \sqrt{\frac{F \cdot l}{m}}.
$$

Полученная формула определяет искомый вид аналитической зависимости. Значение постоянной определяют экспериментально.

В случае, когда N-K>1, используют прием введения направленных (векторных) единиц длины или привлекают дополнительные физические соображения.

С помошью метола размерностей можно не только получать аналитические выражения, связывающие физические величины, но и получать численные оценки исслелуемых величин, отталкиваясь от того обстоятельства, что коэффициенты пропорциональности в получаемых выражениях имеют величину порядка единицы.

#### Задания для самостоятельного решения

1. Найти соотношение единиц работы в системе СИ (джоуль) и системе СГС (эрг).

2. Оценить максимальное статическое давление, которое можно получить в лаборатории, используя метод размерностей.

#### Контрольные вопросы

1. Сформулируйте основные положения теории размерности.

2. В чем заключается практическое применение теории размерности?

3. В чем заключается суть метода размерности?

4. По каким формулам осуществляется переход от одной системы единиц к другой?

# Занятие 2. Основные положения теории подобия

Цель занятия: закрепление теоретических знаний по соответствующей теме; формирование навыков и умений по практическому применению основных положений теории подобия.

Теория подобия является эффективным средством исследования технических объектов Ее методы позволяют сократить размерность задачи, сделать результаты исследования более наглядными; выбрать оптимальные значения геометрических, силовых и других параметров машин. Теория подобия лежит в основе организации, проведения эксперимента и обработки его результатов.

Если соответствующие пары величин характеризуют процессы одинаковой физической природы, то имеет место физическое подобие систем. Если между соответствующими изменяющимися величинами имеется пропорциональность, но эти величины имеют различную природу, то говорят о математическом подобии, или об аналогии.

Метод подобия - это метод решения физических и технических залач, в котором исслелуемое явление описывается не обычными размерными величинами, а безразмерными комплексами - критериями подобия, что позволяет изучать целые группы подобных между собой явлений. Критерии подобия могут быть получены для любого процесса, если известны уравнения, описывающие этот процесс, или с помощью теории размерностей. Критерии подобия определяют правила переноса результата эксперимента с моделей на оригинал.

Основу теории подобия составляют три теоремы подобия.

Первая теорема подобия. У подобных явлений критерии подобия численно одинаковы.

В соответствии с первой теоремой подобия при проведении эксперимента необходимо измерять параметры, входящие в критерии подобия.

Вторая теорема подобия. Любое уравнение физического явления, записанное в определенной системе единиц, может быть представлено функциональной зависимостью между критериями подобия, полученными из участвующих в процессе параметров.

Из второй теоремы подобия следует, что результаты экспериментов необходимо обрабатывать в критериях подобия с определением критериального уравнения и пределов его применения.

Третья теорема подобия. Если граничные и начальные условия для одной системы соответственно равны граничным и начальным условиям другой системы, то процессы в обоих системах протекают полобным образом.

Третья теорема подобия формирует условия, необходимые и достаточные для практической реализации подобия. Полученные критериальные уравнения можно распространять на процессы, в которых подобны условия однозначности и определяющие критерии подобия численно равны.

Пример 3. При испытании на воде модели насадка, выходной диаметр которого  $d_M$ =30 мм, под статическим напором  $H_M$ =50 м получены расход  $Q_M$ =18л/с и средняя скорость в сжатом сечении струи  $w_{\rm M}$ =30м/с. Каков должен быть выходной диаметр и насадка в натуре и под каким напором  $H$  он должен работать на воде, чтобы получить  $Q=100$  л/с и  $w=60$  м/с? Считать, что испытания модели произведены в зоне турбулентной автомодельности, поэтому коэффициенты истечения для модели и натуры одинаковы.

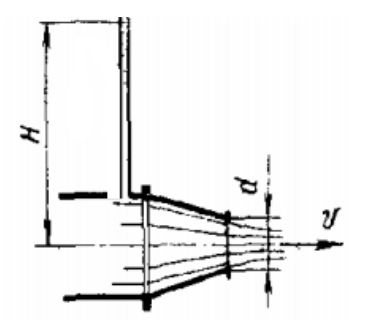

Рис 2. Модель насадки

*Решение.* 

Расход через отверстие равен  $\,Q = S \cdot \mu \sqrt{2 g H} = w \cdot S\,$ , где  $w = \mu \sqrt{2gH}$ .

Коэффициент расхода  $\mu = \frac{W}{\sqrt{1 - \frac{30}{2}}}} = 0.958$ .  $2.9,8.50$ 30 2  $=$  $.9,8.$  $=\frac{W}{\sqrt{2\pi}}$ *gH*  $\mu = \frac{w}{\sqrt{a^2}}$ 

Тогда при скорости струи *w* = 60 м/с напор составит

$$
H = \frac{w^2}{\mu^2 \cdot 2 \cdot 9.8} = \frac{(60)^2}{(0.958)^2 \cdot 2 \cdot 9.8} \approx 200 \, (\text{m}).
$$

Выходной диаметр насадка

$$
D = \sqrt{\frac{4 \cdot Q}{w \cdot \pi}} = \sqrt{\frac{4 \cdot 100 \cdot 10^{-3}}{60 \cdot 3,14}} \approx 0,05 \text{(M)}.
$$

## **Задания для самостоятельной работы**

1. Определить критерии подобия механической и электрической цепей (рис. 3)

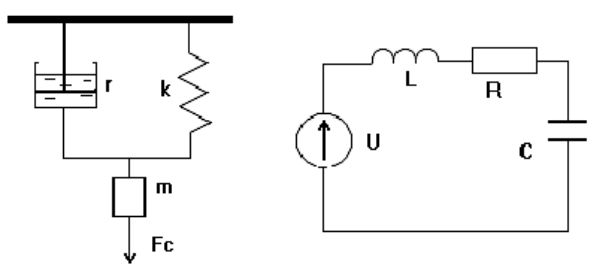

Рис 3. Механическая и электрическая цепи

2. Тонкая пластина длиной  $l_0=2$  м и шириной  $a=1.5$  м обтекается продольным потоком воздуха. Скорость и температура набегающего потока равны соответственно  $w_0 = 3$  м/с;  $t_0 = 20$ °C. Температура поверхности пластины равна t<sub>c</sub>=90 °С. Определить средний по длине коэффициент теплоотдачи и количество тепла, отдаваемое пластиной воздуху.

#### Контрольные вопросы

- 1. Дайте определение критерия подобия.
- 2. Приведите примеры критериев подобия.
- 3. В каком случае применяется теория подобия?
- 4. Сформулируйте теоремы подобия.

## Занятие 3. Построение планов ПФЭ. Обработка результатов двухфакторного и трехфакторного экспериментов

Цель занятия: закрепление теоретических знаний по соответствующей теме; формирование навыков и умений по построению и обработке результатов двухфакторного и трехфакторного ПФЭ.

Планирование эксперимента – это процедура выбора числа и условий проведения опытов, необходимых и достаточных для получения математической модели процесса.

Фактор - переменная величина, принимающая в некоторый момент времени определенное значение. Фактор считается заданным, если известна его область определения - совокупность значений, которые он может принимать.

Факторы делят на количественные (время реакции, температура, концентрация реагирующих веществ и т.д) и качественные (разные вещества, технологические процессы, аппараты и т.п.).

Когда в эксперименте участвуют несколько факторов одновременно, он называется факторным. Реализация многофакторных экспериментов - задача трудоемкая и дорогостоящая. Уменьшение числа опытов обеспечивается отказом от серии однофакторных экспериментов и проведением единого многофакторного эксперимента при одновременном варьировании всех факторов. Примером такого эксперимента является полный факторный эксперимент.

Полный факторный эксперимент (ПФЭ) – это система опытов. при которой реализуются все возможные, неповторяющиеся комбинации уровней факторов.

В общем случае планирование и обработку результатов ПФЭ можно разбить на следующие этапы.

1. Кодирование факторов

С целью выравнивания размерностей факторов при обработке результатов ПФЭ используется операция кодирования факторов перевод натуральных значений факторов в безразмерную форму с вариацией их значений от минус единицы до плюс единицы.

Уровни факторов представляют собой границы исследуемой области по выбранному параметру (минимальное и максимальное значение фактора).

Зная максимальное  $z_i^{max}$  и минимальное  $z_i^{min}$  технологического параметра (фактора) можно определить координаты центра плана  $z^{0}$ , так называемый основной уровень, а также интервал (шаг) варьирования  $\Delta z$ .:

$$
z_i^0 = \frac{z_i^{\max} + z_i^{\min}}{2}, \ \ z_i = \frac{z_i^{\max} - z_i^{\min}}{2}, \ \text{rge } i = \overline{1, k}. \tag{4}
$$

От систем координат  $z_1, \ldots, z_k$  необходимо перейти к новой безразмерной системе координат  $x_1, ..., x_k$  с помощью линейного преобразования:

$$
x_i = \frac{z_i - z_i^0}{\Delta z_i}, \text{ r, i = \overline{1, k}}.
$$
 (5)

В безразмерной системе координат верхний уровень фактора равен  $(+1)$ , нижний уровень  $-(-1)$ , основной уровень  $-0$ .

Расположение экспериментальных точек в факторном пространстве для полного факторного эксперимента при k=2 показано на рисунке 4.

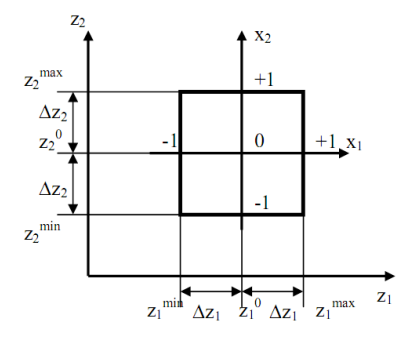

Рис.4 Полный факторный эксперимент  $2^2$ 

После этого можно приступать к составлению плана ПФЭ.

*2. Построение планов полного факторного эксперимента*

При составлении плана проведения экспериментальных исследований для каждого фактора выбирается определенное число уровней варьирования. Поэтому необходимое число опытов устанавливается числом возможных комбинаций уровней варьирования независимых переменных, а также количеством повторных опытов.

Количество опытов ПФЭ (без учета параллельных или повторных опытов) равно количеству неповторяющихся комбинаций уровней факторов:

$$
N=p^k,
$$

где *р* – число уровней, *k* – число факторов.

В большинстве случаев планирование экспериментов осуществляется на двух уровнях – верхнем (имеющему максимальное значение рассматриваемого фактора) и нижнем (соответствующему минимальному значению фактора). В этом случае необходимое число опытов определяется по формуле

$$
N=2^k,
$$

где *k* – число факторов.

Так, двухфакторный ПФЭ базируется на 4 опытах, трехфакторный – на восьми, четырехфакторный – на шестнадцати и т.д.

План эксперимента удобно задавать таблицей, называемой матрицей планирования эксперимента, включающей в себя последовательность проведения опытов, значения факторов и эффектов и их взаимодействий, а также значения исследуемой функции. При этом должны быть исчерпаны все возможные значения комбинаций факторов, варьируемых на верхнем и нижнем уровнях.

На этапе планирования эксперимента заполняют таблицу соответствия натуральных и кодированных значений факторов, так называемую рабочую матрицу эксперимента. В первом опыте все факторы находятся на нижнем уровне, т.е. экспериментатор устанавливает их наименьшее значение из диапазонов их изменения. Во втором опыте первый фактор находится на верхнем уровне (принимает наибольшее значение из диапазона), а остальные факторы – на нижнем уровне и т.д.

Для двухфакторного эксперимента матрица планирования, имеющая четыре опыта, имеет вид (таблица 1).

Таблица 1

| Номер<br>опыта | Факторы в натураль- |                      | Факторы в безразмерной | Выходной |       |  |
|----------------|---------------------|----------------------|------------------------|----------|-------|--|
|                | ном масштабе        |                      | системе координат      | параметр |       |  |
|                |                     | Z <sub>2</sub>       | $\chi_0$               | $x_1$    | $x_2$ |  |
|                | $71^{\rm min}$      | $z_2$ <sup>min</sup> |                        |          |       |  |
|                | $7.1^{\text{max}}$  | $z_2$ <sup>min</sup> |                        | $+$ .    |       |  |
|                | $\sim$ , min        | $z_2$ <sup>max</sup> |                        |          |       |  |
|                | $71$ max            | $72$ <sup>max</sup>  |                        |          |       |  |

Матрица планирования двухфакторного ПФЭ

Столбец с фиктивной переменной *х*<sup>0</sup> (все значения, которой  $p_{0}$ вводится формально для расчета коэффициента  $\bar{b}_0$  в уравнении регрессии.

Рассматривая планы полного факторного эксперимента для двух и трех факторов, нетрудно установить общую определенную закономерность получения таких планов. В первом столбце матрицы для переменной *х*<sup>1</sup> знаки меняются в каждой строке, во втором столбце для переменной *х*<sup>2</sup> – через две строки, а для *i* – переменной знаки будут меняться через 2<sup>і</sup>–1 строки.

Для трехфакторного эксперимента матрица планирования представлена в виде таблицы 2.

Таблица 2

| $\mu$ . The primarily distributed by $\mu$ is a set of $\mu$ |                                   |                      |                      |                                             |         |         |         |                      |
|--------------------------------------------------------------|-----------------------------------|----------------------|----------------------|---------------------------------------------|---------|---------|---------|----------------------|
| Номер<br>опыта                                               | Факторы в натуральном<br>масштабе |                      |                      | Факторы в безразмерной<br>системе координат |         |         |         | Выходной<br>параметр |
|                                                              | Z.                                | Z <sub>2</sub>       | Z <sub>3</sub>       | $x_0$                                       | $x_1$   | $x_2$   | $x_3$   |                      |
|                                                              | $z_1$ <sup>min</sup>              | $z_2$ <sup>min</sup> | $z_3$ <sup>min</sup> | $+1$                                        | $-1$    | $-1$    | $^{-1}$ | Уı                   |
| 2                                                            | $Z_1^{\max}$                      | $z_2$ <sup>min</sup> | $z_3$ <sup>min</sup> | $+1$                                        | $+1$    | $-1$    | $^{-1}$ | Y2                   |
| 3                                                            | $z_1$ <sup>min</sup>              | $z_2$ <sup>max</sup> | $z_3$ <sup>min</sup> | $+1$                                        | $-1$    | $+1$    | $^{-1}$ | У3                   |
| 4                                                            | $z_1$ <sup>max</sup>              | $z_2$ <sup>max</sup> | $z_3$ <sup>min</sup> | $+1$                                        | $+1$    | $+1$    | $^{-1}$ | Y4                   |
| 5                                                            | $z_1$ <sup>min</sup>              | $z_2$ <sup>min</sup> | $z_3$ <sup>max</sup> | $+1$                                        | $-1$    | $-1$    | $+1$    | Y5                   |
| 6                                                            | $Z_1^{\max}$                      | $72^{\text{min}}$    | $73$ <sup>max</sup>  | $+1$                                        | $+1$    | $-1$    | $+1$    | Y6                   |
|                                                              | $z_1$ <sup>min</sup>              | $Z2^{max}$           | $z_3$ <sup>max</sup> | $+1$                                        | $-1$    | $^{+1}$ | $+1$    | Y7                   |
| 8                                                            | $7.1^{\text{max}}$                | $z_2$ <sup>max</sup> | $7.3$ <sup>max</sup> | $+1$                                        | $^{+1}$ | $+1$    | $+1$    | Y8                   |

Матрица планирования трехфакторного ПФЭ

Матрица планирования эксперимента с несколькими параллельными опытами составляется аналогично.

Для определения коэффициентов взаимодействия факторов необходимо составить расширенную матрицу, включив в таблицу2 дополнительные столбцы – значения произведений факторов *х*1*х*2, *х*1*х*2, *х*2*х*3, *х*1*х*2*х*3, учитывающих эффект двойного и тройного

взаимодействия факторов (таблица 3). Знаки этих столбцов получаются по правилу перемножения знаков соответствующих столбцов. Таблина 3

| т меширеними метрице плешрования тренежиторного тт т о |       |         |         |               |               |          |               |             |                |
|--------------------------------------------------------|-------|---------|---------|---------------|---------------|----------|---------------|-------------|----------------|
| Номер<br>опыта                                         | $x_0$ | $x_1$   | $x_2$   | $x_3$         | $x_1x_2$      | $x_1x_3$ | $x_2x_3$      | $x_1x_2x_3$ | v              |
|                                                        | $+1$  | — I     | $-1$    | $-1$          | $^{+}$        | $+1$     | $+1$          | $-1$        | V <sub>1</sub> |
| 2                                                      | $+1$  | $+1$    | $-1$    | $-1$          | $-\mathbf{I}$ | $^{-1}$  | $+1$          | $+1$        | Y2             |
| 3                                                      | $+1$  | $-1$    | $+1$    | $-1$          | $-1$          | $+1$     | $-1$          | $+1$        | У3             |
| $\overline{4}$                                         | $+1$  | $+1$    | $+1$    | $-\mathbf{I}$ | $+1$          | — 1      | — I           | $-1$        | <b>Y</b> 4     |
|                                                        | $+1$  | $-1$    | $-1$    | $+1$          | $+1$          | — 1      | $-\mathbf{I}$ | $^{+1}$     | У5             |
| 6                                                      | $+1$  | $^{+1}$ | — I     | $+1$          | $-1$          | $+1$     | $-\mathbf{I}$ | $-1$        | У6             |
| −                                                      | $+1$  | $-1$    | $+1$    | $+1$          | $-1$          | $^{-1}$  | $+1$          | $-1$        | y <sub>7</sub> |
| 8                                                      | $+1$  | $+1$    | $^{+1}$ | $+1$          | $+1$          | $+1$     | $+1$          | $^{+1}$     | y8             |

Расширенная матрица планирования трехфакторного ПФЭ

3. Расчет коэффициентов регрессии. Математическими моделями объектов исследования, получаемыми в результате обработки ПФЭ, являются уравнения регрессии. В зависимости от числа изучаемых факторов, определяющих условия протекания процесса, можно записать уравнения регрессии для

двух факторов:

$$
y = b_0 + b_1 x_1 + b_2 x_2 + b_{12} x_1 x_2, \tag{6}
$$

трех факторов:

$$
y = b_0 + b_1 x_1 + b_2 x_2 + b_3 x_3 + b_{12} x_1 x_2 + b_{13} x_1 x_3 + b_{23} x_2 x_3 + b_{123} x_1 x_2 x_3
$$
 (7)  
*k* d'harmonic

к факторов.

$$
y = b_0 + \sum_{i=1}^{k} b_i x_i + \sum_{\substack{i,j=1 \ i \neq j}}^{k} b_{ij} x_i x_j + \dots + \sum_{\substack{i,j=1 \ i \neq j \neq \dots \neq n}}^{k} b_{ijn} x_i x_j \cdot \dots \cdot x_n.
$$
 (8)

где  $x_i$  – значения факторов;  $b_0$  – свободный член, равный выходу процесса при  $x=0$ ;  $b_i$  – коэффициенты регрессии соответствующих факторов, указывающие на влияние того или иного фактора на изучаемый процесс;  $b_{ii}$  – коэффициенты регрессии при произведениях факторов, свидетельствующие о наличии двойного взаимодействия между факторами;  $b_{ijn}$  – коэффициенты регрессии, указывающие на тройное взаимодействие факторов.

Расчет линейных коэффициентов регрессии выполняется по следующим формулам

$$
b_j = \frac{1}{N} \sum_{i=1}^{N} x_{ji} y_i.
$$
 (9)

Эффекты взаимодействия определяются аналогично линейным эффектам:

$$
b_{12} = \frac{1}{N} \sum_{i=1}^{N} (x_1 x_2)_i y_i; \ b_{13} = \frac{1}{N} \sum_{i=1}^{N} (x_1 x_3)_i y_i;
$$
  

$$
b_{23} = \frac{1}{N} \sum_{i=1}^{N} (x_2 x_3)_i y_i; \ b_{123} = \frac{1}{N} \sum_{i=1}^{N} (x_1 x_2 x_3)_i y_i.
$$
 (10)

При расчете коэффициентов регрессии используется следующее правило: суммируются средние арифметические значения результатов повторных опытов со знаками соответствующего столбца. Полученная сумма делится на число опытов ПФЭ. Для расчета  $b_0$  используется столбец  $x_0$ , для расчета  $b_1$  – столбец  $x_1$ , для расчета  $b_2$  – столбец  $x_2$ , для расчета  $b_{12}$  – столбец  $x_{12}$  и т.д.

Коэффициенты уравнения регрессии определяются по методу наименьших квадратов, поэтому необходимо отметить, что экспериментальные данные должны быть однородными и нормально распределенными.

После нахождения величины коэффициентов регрессии записывается уравнение регрессии, и переходят к статистическому анализу уравнения регрессии.

Пример 4. Изучается напряжение при удлинении 300% (функция отклика у) типовой протекторной резины на основе 70% СКД и 30% СКИ-3 в зависимости от содержания (в вес. ч.) трех компонентов: серы (z<sub>1</sub>), технического углерода (z<sub>2</sub>) и пластификатора (z<sub>3</sub>).

При исследовании влиянии серы, технического углерода и пластификатора были выбраны пределы измерения дозировок: для серы - 1,1-2,5 вес.ч., для технического углерода - 45-65 вес.ч., для пластификатора ПН-6 - 2-16 вес.ч.

Заполним рабочую матрицу трехфакторного ПФЭ (таблица 4) Таблина 4

|                     |                                      | Натуральные значения факторов |                                           |                                       |  |  |
|---------------------|--------------------------------------|-------------------------------|-------------------------------------------|---------------------------------------|--|--|
| Уровень<br>факторов | Кодированное<br>Значение<br>факторов | Cepa,<br>вес.ч. $(x_1)$       | Технический<br>углерод, вес.ч.<br>$(x_2)$ | Пластификатор<br>ПН-6, вес.ч. $(x_3)$ |  |  |
| <b>Нижний</b>       | $\overline{\phantom{0}}$             |                               | 45                                        |                                       |  |  |
| Верхний             | $+1$                                 | 2.5                           | 65                                        | 16                                    |  |  |
| Основной            |                                      | 1.8                           | 55                                        |                                       |  |  |
| Интервал            |                                      |                               |                                           |                                       |  |  |

Рабочая матрица трехфакторного ПФЭ

$$
z_1^0 = \frac{1,1+2,5}{2} = 1,8; \quad z_2^0 = \frac{45+65}{2} = 55; \quad z_3^0 = \frac{2+16}{2} = 9; \n\Delta z_1 = \frac{2,5-1,1}{2} = 0,7; \quad \Delta z_2 = \frac{65-45}{2} = 10; \quad \Delta z_3 = \frac{16-2}{2} = 7.
$$

Подготовим и заполним матрицу планирования и обработки результатов трехфакторного ПФЭ (таблица 5).

Таблица 5

Матрица планирования и обработки результатов трехфакторного ПФЭ

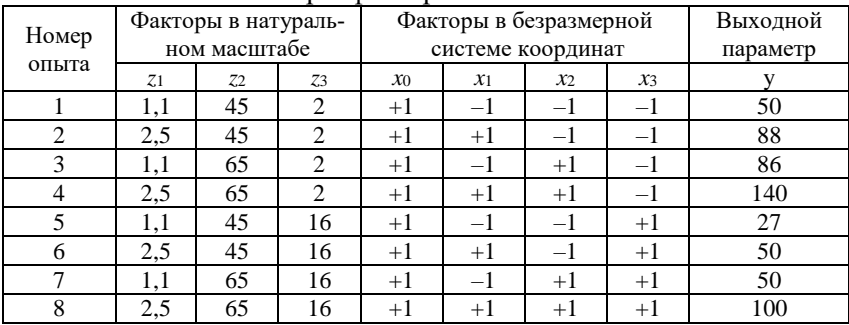

Выполним расчет линейных коэффициентов регрессии по формуле  $(9)$ :

$$
b_0 = \frac{1}{8} \sum_{i=1}^{8} y_i = \frac{1}{8} (50 + 88 + 86 + 140 + 27 + 50 + 50 + 100) = 73,875;
$$
  
\n
$$
b_1 = \frac{1}{8} (-1 \cdot 50 + 1 \cdot 88 - 1 \cdot 86 + 1 \cdot 140 - 1 \cdot 27 + 1 \cdot 50 - 1 \cdot 50 + 1 \cdot 100) =
$$
  
\n
$$
= 20,625;
$$
  
\n
$$
b_2 = \frac{1}{8} (-1 \cdot 50 - 1 \cdot 88 + 1 \cdot 86 + 1 \cdot 140 - 1 \cdot 27 - 1 \cdot 50 + 1 \cdot 50 + 1 \cdot 100) =
$$
  
\n
$$
= 20,125;
$$
  
\n
$$
b_3 = \frac{1}{8} (-1 \cdot 50 - 1 \cdot 88 - 1 \cdot 86 - 1 \cdot 140 + 1 \cdot 27 + 1 \cdot 50 + 1 \cdot 50 + 1 \cdot 100) =
$$
  
\n
$$
= -17,125.
$$

Рассчитаем коэффициенты парного взаимодействия. Для этого

составим расширенную матрицу планирования и обработки результатов трехфакторного ПФЭ (таблица 6).

Таблица 6

Расширенная матрица планирования и обработки результатов трехфакторного ПФЭ

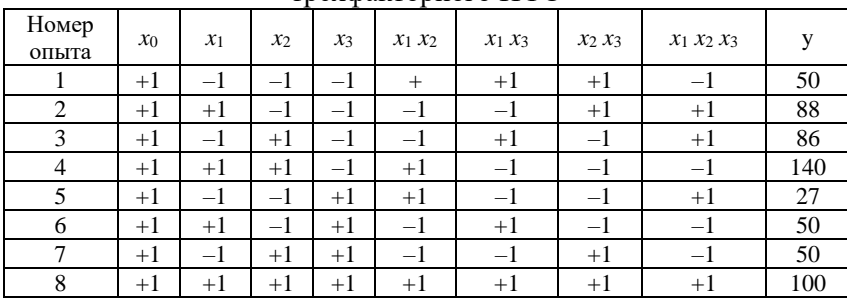

Рассчитаем коэффициенты, используя формулы (10):

$$
b_{12} = \frac{1}{8} \sum_{i=1}^{8} x_1 x_2 y_i = \frac{1}{8} (+1 \cdot 50 - 1 \cdot 88 - 1 \cdot 86 + 1 \cdot 140 + 1 \cdot 27 - 1 \cdot 50 - 1 \cdot 50 + 1 \cdot 100) = 5,375;
$$
  
\n
$$
b_{13} = \frac{1}{8} \sum_{i=1}^{8} x_1 x_3 y_i = \frac{1}{8} (+1 \cdot 50 - 1 \cdot 88 + 1 \cdot 86 - 1 \cdot 140 - 1 \cdot 27 + 1 \cdot 50 - 1 \cdot 50 + 1 \cdot 100) = -2,375;
$$
  
\n
$$
b_{23} = \frac{1}{8} \sum_{i=1}^{8} x_2 x_3 y_i = \frac{1}{8} (+1 \cdot 50 + 1 \cdot 88 - 1 \cdot 86 - 1 \cdot 140 - 1 \cdot 27 - 1 \cdot 50 + 1 \cdot 50 + 1 \cdot 100) = -1,875;
$$
  
\n
$$
b_{123} = \frac{1}{8} \sum_{i=1}^{8} x_1 x_2 x_3 y_i = \frac{1}{8} (-1 \cdot 50 + 1 \cdot 88 + 1 \cdot 86 - 1 \cdot 140 + 1 \cdot 27 - 1 \cdot 50 - 1 \cdot 50 + 1 \cdot 100) = 1,375.
$$

Полученное уравнение регрессии трехфакторного ПФЭ:  $-2,375x_1x_3 - 1,875x_2x_3 + 1,375x_1x_2x_3$  $y(x_1, x_2, x_3) = 73,875 + 20,625x_1 + 20,125x_2 - 17,125x_3 + 5,375x_1x_2$ 

## **Задания для самостоятельной работы**

1. Получить математическую модель толщины упрочненного слоя в зависимости от температуры и времени выдержки детали при химико-термической обработке.

Диапазон изменения факторов: температура Т=1173...1373 К; время выдержки  $\tau = 2...8$  часов.

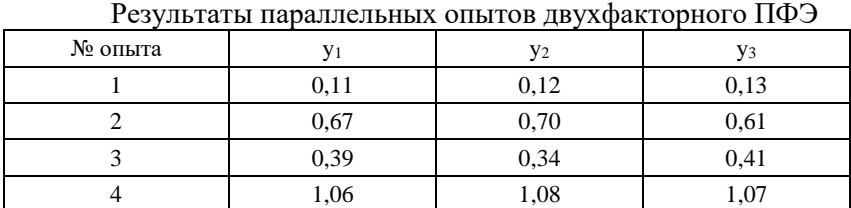

Таблица 7

2. Получить математическую модель нагрева трансмиссионного редуктора (превышение температуры масла над температурой окружающей среды) в зависимости от частоты вращения ведущего вала, времени непрерывной работы и объема залитого в него масла.

Диапазон изменения факторов: *N*=590…3830 об/мин; *t*=20…120 мин; *W*=2,5…4,5 л.

Таблица 8

| № опыта | V <sub>1</sub> | $y_2$ | У3  |
|---------|----------------|-------|-----|
|         |                |       |     |
|         | 50             | 48    | 52  |
|         | 15             | 16    | 14  |
|         | 77             | 79    | 8   |
|         | 10             |       |     |
|         | 58             | 58    | 55  |
|         | 20             | 21    | 19  |
|         | 112            | 110   | 108 |

Результаты параллельных опытов трехфакторного ПФЭ

3. Для изучения действия некоторых технологических факторов на прочность *y* (кг) сварки материалов были поставлены эксперименты по плану трехфакторного ПФЭ. В качестве факторов, влияющих на эту величину, были взяты следующие: *z*<sup>1</sup> – температура нагрева электрода, диапазон изменения: от 180 до 220<sup>0</sup>С; *z*<sub>2</sub> – давление роликов, диапазон изменения: от 25 до 35 кг/см<sup>2</sup> ); *z*<sup>3</sup> – скорость продвижения материала, диапазон изменения: от 1.5 до 3 м/мин). Требуется построить уравнение регрессии, учитывая взаимодействия факторов, проверить полученную модель на адекватность и произвести ее интерпретацию.

## Таблина 9

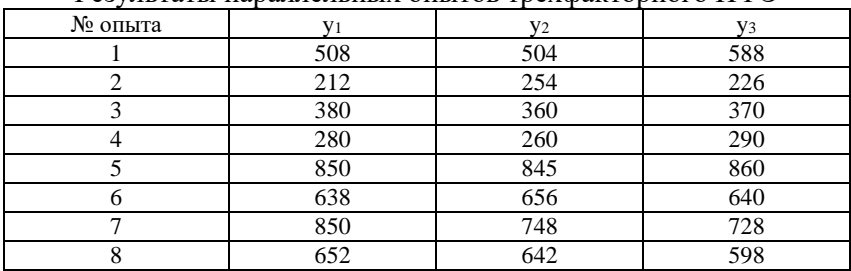

## Pervilleriti usualitettiin ottitor trevoruoton UOS

#### Контрольные вопросы

1. В чем принципиальное отличие многофакторного эксперимента от серии однофакторных.

2. Назовите общую последовательность планирования и обработки результатов ПФЭ.

3. Для чего предназначена операция кодирования факторов: основные формулы; геометрическая интерпретация.

4. Что заносится в матрицу планирования и результатов ПФЭ?

5. Как составить расширенную матрицу планирования и результатов ПФЭ?

6. Запишите уравнения регрессии для двухфакторного и трехфакторного  $F\Phi\Pi$ 

7. Запишите формулы расчета коэффициентов регрессии.

# Занятие 4. Оценка статистической значимости коэффициентов регрессии. Интерпретация результатов ПФЭ. Перевод уравнения регрессии в натуральную форму

Цель занятия: закрепление теоретических знаний по соответствующей теме; формирование навыков и умений по оценке статистической значимости коэффициентов регрессии; интерпретации результатов ПФЭ и перевода уравнения регрессии в натуральную форму.

Для проверки значимости коэффициентов регрессии необходимо поставить дополнительные параллельные опыты для определения лисперсии воспроизволимости. Если опытное значение функции отклика существенно отличается от расчетного, то делается вывод, что полученное уравнение регрессии неалекватно описывает изучаемое явление, и принимается решение о провелении следующей серии экспериментов (план ПФЭ достраивается до плана второго порядка).

Поскольку матрица полного факторного эксперимента является диагональной матрицей, то коэффициенты регрессии некоррелированы между собой, следовательно, значимость для каждого коэффициента в отдельности можно проверять по критерию Стьюдента.

Все коэффициенты уравнений определяются с одинаковой точностью:

$$
S_{b_j} = \frac{S_{\text{eocnp}}}{\sqrt{N}}.
$$
\n(11)

Если параллельные опыты проводились в центре плана, то дисперсия воспроизводимости S<sub>воспр</sub> определяется по следующей формуле:

$$
S_{\text{ocorp}}^2 = \frac{\sum_{i=1}^{N_N} (y_i^0 - \overline{y}^0)^2}{NN - 1},
$$
\n(12)

где NN- количество параллельных опытов;  $y -$  среднее значение величины у, полученных при параллельных опытах;  $y_i^0$  - значения, полученные при постановке каждого из дополнительных опытов в центре плана.

Расчетное значение критерия Стьюдента определяется по формуле:

$$
t_j = \frac{\left|b_j\right|}{S_{b_j}}.\tag{13}
$$

Полученное значение критерия Стьюдента сравнивается с табличным значением для соответствующего уровня значимости. Если расчетное значение доверительного интервала меньше табличного. то данные коэффициенты при работе с моделью исключаются из уравнения регрессии.

После этого необходимо проверить адекватность полученного уравнения регрессии, используя критерий Фишера.

$$
F = \frac{S_{ocm}^2}{S_{ocmp}^2},\tag{14}
$$

где остаточная дисперсия рассчитывается по формуле:

$$
S_{ocm}^{2} = \frac{\sum_{i=1}^{N} (y_i - yr_i)^2}{N - L},
$$
\n(15)

где  $L$  – число значимых коэффициентов в уравнении регрессии.

Расчетное значение критерия адекватности сравнивают с табличным значением при соответствующим уровне значимости. При этом, если расчетное значение меньше табличного, то полученное уравнение регрессии адекватно описывает эксперимент.

Интерпретация результатов полного факторного эксперимента

Интерпретацию модели можно производить только тогда, когда она записана в кодированных переменных, поскольку в этом случае на коэффициенты не влияет масштаб факторов, и мы можем по величине коэффициентов судить о степени влияния того или иного фактора. Чем больше абсолютная величина коэффициента, тем больше фактор влияет на отклик (изучаемый параметр). Следовательно, можно расположить факторы по величине их влияния. Знак «плюс» у коэффициента свидетельствует о том, что с увеличением значения фактора растет величина отклика, а при знаке «минус» - убывает.

Интерпретация результатов эксперимента, приведенного в примере 4.

При содержании серы 1.8 (вес.ч.), технического углерода 55 (вес.ч.), и пластификатора 9 (вес.ч.) (центр плана, все факторы на основном уровне) напряжение при удлинении 300% составляет 73,835 Па.

Содержание серы и технического углерода оказывает практически одинаковое влияние на напряжение протекторной резины при удлинении 300%. С увеличением их содержания напряжение возрастает. Увеличение содержания пластификатора оказывает немного меньшее, но уже отрицательное влияние, т.е. снижает напряжение).

Наблюдается взаимовлияние всех компонентов на измеряемый

параметр. Наиболее значимо соотношение серы и технического углерода. После него по силе влияния на отклик идут: взаимодействие серы и пластификатора: технического углерода и пластификатора: тройного взаимодействия всех компонентов.

Перевод уравнения регрессии в натуральную форму

Уравнения регрессии в кодированной форме неудобны в практическом использовании. Чтобы определить значение функции отклика, необходимо натуральные значения факторов сначала закодировать, а только затем подставить кодированные значения в уравнение регрессии.

Операция перевода уравнения регрессии в натуральную форму основывается на формуле для кодирования факторов (1.1). Так, например, для эксперимента, рабочая матрица которого представлена в таблице 1, выражения для кодирования факторов имеют вид:

$$
x_1 = \frac{z_1 - 1.8}{0.7} \approx 1.43 z_1 - 2.57, \quad x_2 = \frac{z_2 - 55}{10} = 0.1 z_2 - 5.5,
$$
  

$$
x_3 = \frac{z_3 - 9}{7} \approx 0.14 z_3 - 1.29.
$$

Эти выражения подставляем в кодированное уравнение регрессии (7) и после арифметических преобразований получаем уравнение регрессии в натуральной форме.

При переходе к натуральным переменным коэффициенты уравнения изменяются, и в этом случае пропадает возможность интерпретации влияния факторов по величинам и знакам коэффициентов. Однако, если уравнение адекватно, то с его помощью можно определять значения исследуемой величины, не проводя эксперимента и придавая факторам значения, которые должны лежать между нижним и верхним уровнем.

#### Задания для самостоятельной работы

1. Дать интерпретацию моделей, полученных в результате планирования ПФЭ, по данным задач, выполненных на занятии 4.

2. Перевести уравнения регрессий, полученных при выполнении задач на занятии 4 в натуральную форму.

#### Контрольные вопросы

1. Сформулируйте принципы оценки статистической значимости коэффициентов регрессии.

2. Какие основные выводы можно сделать при интерпретации результатов  $H \Phi$ 

3. Как осуществить перевод уравнения регрессии в натуральную форму?

# Занятие 5. Распределение случайной величины. Описательная статистика

Цель занятия: закрепление теоретических знаний по соответствующей теме; формирование навыков и умений по построению вариационного ряда выборки и расчета параметров описательной статистики с помощью электронных таблиц Excel.

Основная характеристика случайной величины - это ее распределение. Для непрерывной величины это соответствие: интервал значений - частота (сколько значений в выборке попадает в этот интервал). Для дискретной величины: значение - частота (сколько раз это значение наблюдалось в выборке). График распределения для непрерывной величины - гистограмма, для дискретной - полигон. В Excel таблицу и гистограмму распределения непрерывной величины можно построить при помощи команды «Гистограмма» из надстройки «Пакет анализа».

Описательная статистика - это числовые параметры распределения случайной величины (их выборочные оценки). Это показатели положения (среднее, мода, медиана, квартили и т.д.), показатели разброса (стандартное отклонение, дисперсия), показатели формы распределения (ассиметрия и эксцесс).

В Excel для расчета используется команда «Описательная статистика» надстройки «Пакет анализа» или функции листа из категории «Статистические».

Пример 5. Имеются данные о сменной производительности труда 25 механизаторов (га): 41; 60; 56; 45; 68; 76; 65; 45; 70; 55; 60; 65; 62; 32; 50; 40; 40; 45; 60; 57; 50; 46; 56; 49; 55.

Данные удобнее располагать на листе Excel в столбце. Используем надстройку «Пакет анализа» (рис. 5).

Построение гистограммы и таблицы распределения.

В окне команды «Гистограмма» (рис. 6) необходимо указать:

Входной интервал - ссылка на диапазон ячеек, содержащий ланные.

Интервал карманов - необязательный параметр, ссылка на

диапазон ячеек, который содержит набор граничных значений, определяющих отрезки (карманы), для которых рассчитывается частота. Если параметр не задан, отрезки создаются автоматически.

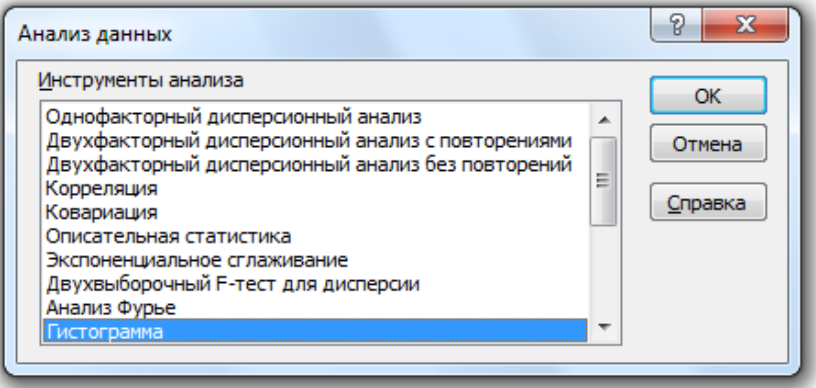

Рис. 5. Окно надстройки «Пакет анализа»

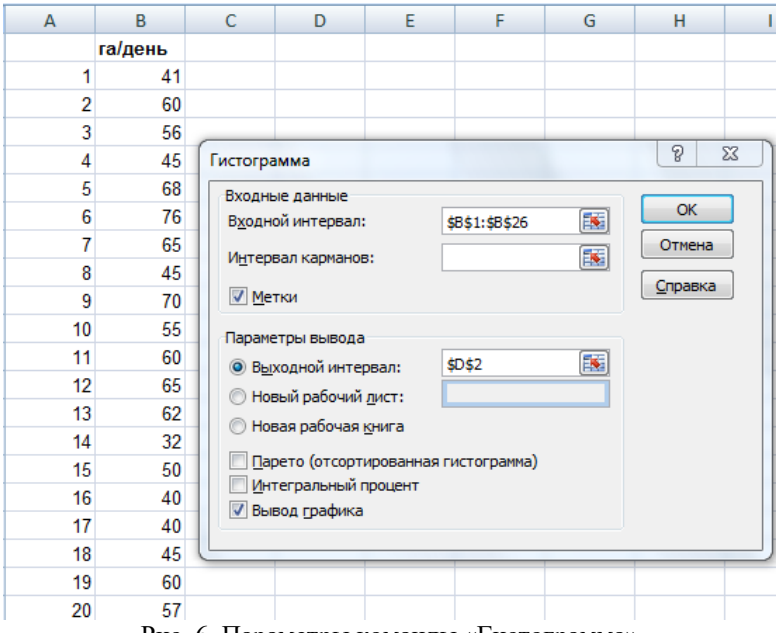

Рис. 6. Параметры команды «Гистограмма»

*Метки* – флажок устанавливается, если первая строка входного диапазона содержит заголовки.

*Выходной интервал* – ссылка на левую верхнюю ячейку выходного диапазона.

*Вывод графика* – флажок устанавливается для автоматического создания гистограммы.

Результат – таблица и гистограмма распределения (рис. 7).

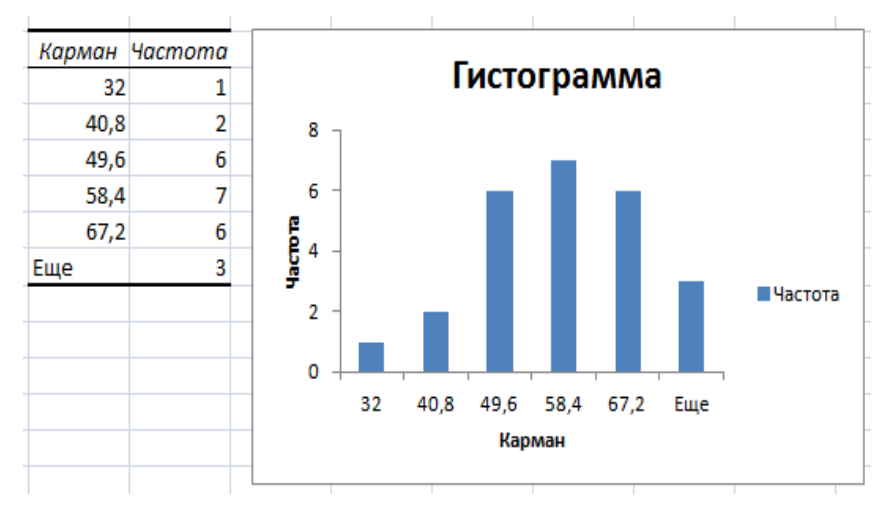

Рис. 7. Результат выполнения команды «Гистограмма»

*Расчет параметров описательной статистики.*

В окне команды «Описательная статистика» указываем:

*Входной интервал* – диапазон ячеек, содержащий данные (указан вместе со строкой заголовка).

*Группирование* - по столбцам. Исследуется один показатель, его значения расположены в столбец.

*Метки в первой строке* – флажок отмечен, так как во входной диапазон включена строка заголовка.

*Выходной интервал* – ссылка на левую верхнюю ячейку выходного диапазона (ячеку на свободном месте листа).

*Итоговая статистика* – флажок устанавливается для расчета основных параметров описательной статистики.

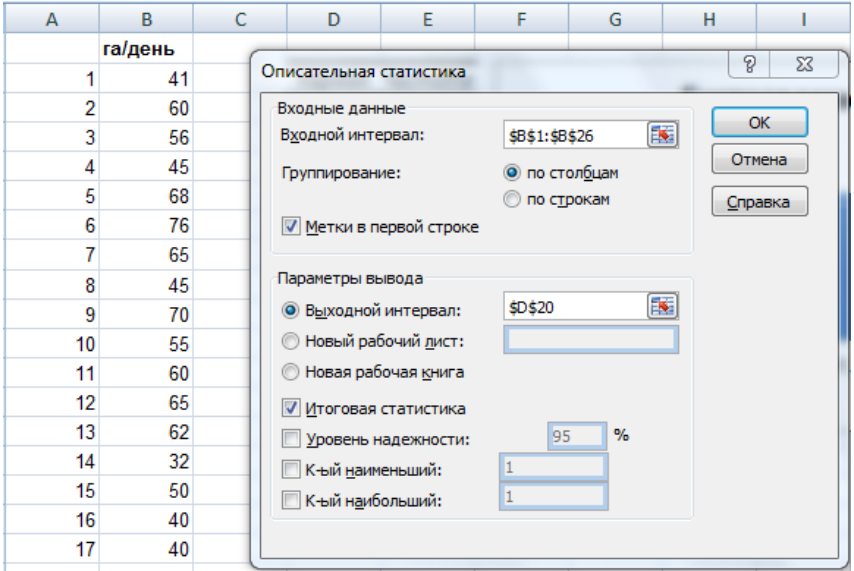

Рис. 8. Параметры команды «Описательная статистика»

Результаты, их описание и функции для их расчета приведены в таблице 10.

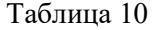

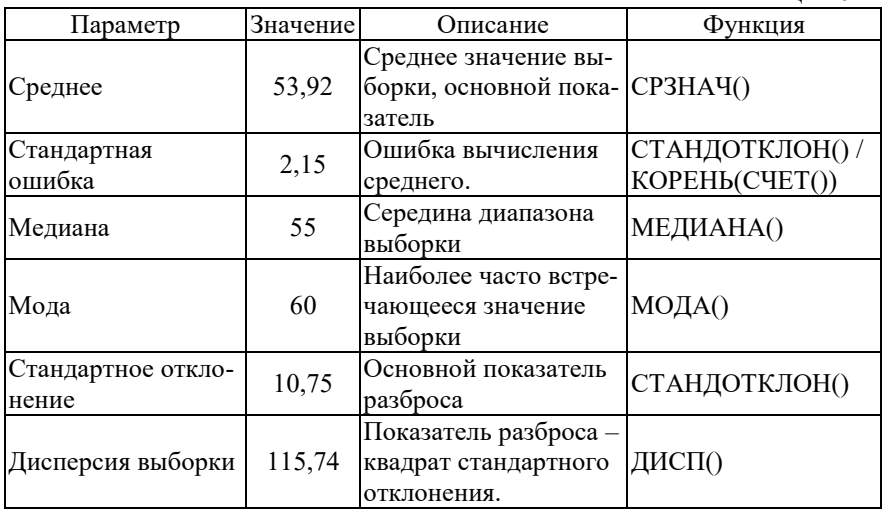

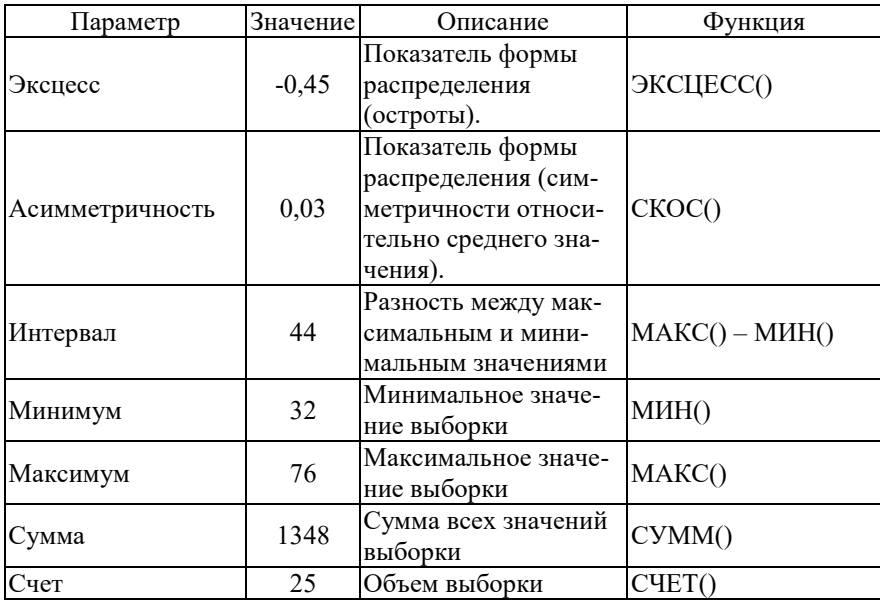

## Задания для самостоятельной работы

По данным выборки построить таблицу и гистограмму распределения. Рассчитать параметры описательной статистики при помощи надстройки «Пакет анализа» и при помощи функций листа.

Выборка1, 8,7; 6,4; 6,0; 7,9; 6,5; 6,1; 8,4; 7,7; 5,4; 6,7; 7,7; 8,1; 6,7; 7,5; 9,4; 7,5; 8,2; 9,2; 9,8; 5,7; 6,9; 9,0; 7,1; 6,1; 6,3; 6,9; 6,5; 5,8;  $9,4;8,7.$ 

Выборка2. 20; 15; 20; 15; 19; 19; 23; 26; 23; 20; 30; 16; 16; 10; 22; 19; 21; 23; 18; 25; 16; 22; 26; 15; 17; 18; 30; 27; 21; 11.

## Контрольные вопросы

1. Что такое распределение случайной величины?

2. Что такое гистограмма и полигон?

3. Назовите основные числовые показатели распределения случайной величины.

## Занятие 6. Проверка гипотез. Сравнение средних. Критерий Стьюдента

Цель занятия: закрепление теоретических знаний по соответствующей теме; формирование навыков и умений по применению критерия Стьюдента в электронных таблицах Excel.

Статистической гипотезой называется суждение о виде или параметрах распределения случайной величины. Чтобы сделать какой-либо вывод на основании выборочных данных, необходимо проверить соответствующую статистическую гипотезу. Для проверки используются статистические критерии.

Для сравнения двух величин по их выборочным средним используется критерий Стьюдента. Нулевая гипотеза НО: различий нет, выборки принадлежат одной генеральной совокупности. Альтернативная гипотеза Н1: выборки различаются. Расчетное значение критерия сравнивается с критическим значением, которое выбирается из таблицы для нужного уровня значимости и числа степеней свободы. Если расчетное значение меньше критического, НО принимается, иначе – принимается Н1. Уровень значимости α (5% или 1%) – это вероятность ошибки первого рода – отвергнуть правильную нулевую гипотезу, обнаружить различия там, где их нет.

Лля независимых выборок (2 технологии, машины и.т.п):

$$
t = \frac{\overline{X}_1 - \overline{X}_2}{\sqrt{m_1^2 + m_2^2}}; \quad m_{1,2} = \frac{\sigma_{1,2}}{\sqrt{n_{1,2}}} \tag{16}
$$

 $t$  – расчетное значение критерия Стьюдента,  $\overline{X}$  – среднее значение выборки,  $m$  – ошибка вычисления среднего,  $\sigma$  – стандартное отклонение выборки,  $n -$ объем выборки.

Используется команда «Двухвыборочный t-тест с одинаковыми лисперсиями» (или «Лвухвыборочный t-тест с различными дисперсиями») из пакета анализа. Можно вычислить фактическое значение t по формулам, используя соответствующие функции: СРЗНАЧ, СТАНДОТКЛОН, а критическое значение рассчитать при помощи функции СТЬЮДРАСПОБР.

Для зависимых выборок (одни и те же данные до и после воздействия какого-либо фактора):

$$
t = \frac{\overline{d}}{\sigma / \sqrt{n}} \tag{17}
$$

 $\overline{d}$  – среднее значение разностей значений выборок.

*Пример 6*. Проверить по критерию Стьюдента отличаются ли 2 агрегата по показателю качества работы? Проведено 9 испытаний для первого агрегата и 8 для второго (рис. 9).

Пусть известно, что дисперсии выборок одинаковые. В окне команды задаем ссылки на диапазоны ячеек с данными, уровень значимости 5% и ячейку выходного интервала (рис. 9).

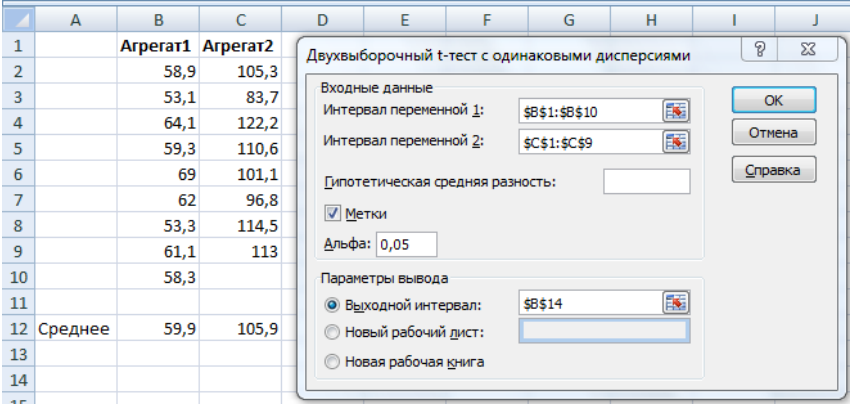

Рис. 9. Двухвыборочный t-тест с одинаковыми дисперсиями

Результат:

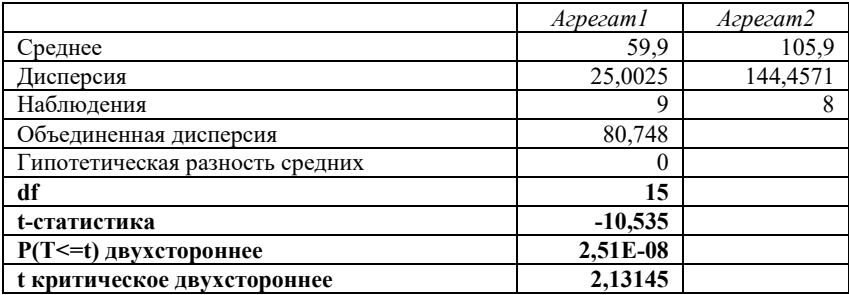

Расчетное значение критерия (t-статистика) по абсолютной величине больше критического значения (t критическое двухстороннее), нулевая гипотеза отвергается, различия между выборками являются значимыми на уровне значимости 5%. P(T <= t) двухстороннее – это фактическая вероятность ошибки первого рода. df – число степеней свободы.

## **Задания для самостоятельной работы**

Проверить гипотезу о равенстве средних 2-х независимых величин X1 и X2 на уровнях значимости  $0.05$  и  $0.01$ .

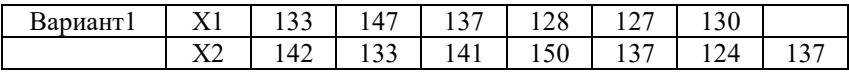

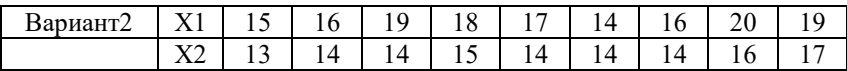

Определить, влияет ли фактор на результирующий признак, сравнив исходные данные и данные после воздействия фактора.

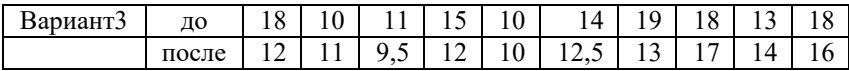

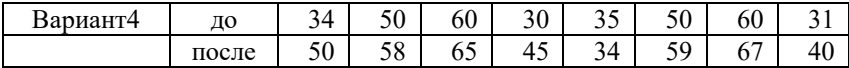

#### **Контрольные вопросы**

1. Что такое статистическая гипотеза?

2. Каков порядок проверки статистической гипотезы?

3. Чем отличается применение критерия Стьюдента для зависимых и независимых выборок?

4. Какие команды и функции Excel используются для проверки гипотезы по критерию Стьюдента?

# Занятие 7. Проверка гипотез. Однофакторный и двухфакторный дисперсионный анализ

Цель занятия: закрепление теоретических знаний по соответствующей теме; формирование навыков и умений по проведению дисперсионного анализа с помощью электронных таблиц Excel.

Дисперсионный анализ применяется, когда необходимо по результатам наблюдений оценить влияние качественного (т.е. нечислового) фактора (или нескольких факторов) на результирующий признак.

В однофакторном дисперсионном анализе проверяется: влияет ли качественный фактор A, имеющий несколько уровней  $A_1$ ,  $A_1$ ....,  $A_k$ , на величину X. Гипотеза Н0: данные всех групп принадлежат одной генеральной совокупности, влияние фактора отсутствует. Проверка осуществляется по критерию Фишера:

. Проверение в дитерия:  $F = \frac{D_{\text{new}}}{D_{\text{new}}}$ .

 $D_{\scriptscriptstyle \text{out}} = \sum_{i=1}^k D_i / k$ ,  $D_i$  – дисперсия показатели в *i*-й группе,  $k$  –

число групп.

$$
D_{\text{meuc}} = \sum_{i=1}^{n} n_i \left( \overline{X}_i - \overline{X}_{\text{ofu}} \right)^2 / (k-1), \quad \overline{X}_i, \dots, \overline{X}_k \quad - \text{ c$редние } \mathbf{B}
$$

группах, *ni* - число наблюдений в *i*-й группе,  $\overline{X}_{00u}$  – общее среднее.

Если фактическое значение меньше критического, нулевая гипотеза принимается. Суть критерия в сравнении дисперсии внутри групп с межгрупповой дисперсией.

Двухфакторный дисперсионный анализ позволяет одновременно оценить влияние двух факторов на результирующий признак. Совместное влияние факторов не учитывается. Достаточно провести по одному испытанию дл каждого сочетания факторов. Для каждого фактора рассчитывается свое значение критерия Фишера.

В двухфакторном дисперсионном анализе с повторениями кроме влияния самих факторов оценивается также влияние их совместного действия. Для каждого сочетания факторов необходимо провести несколько испытаний (повторений). Значения критерия Фишера рассчитываются для каждого фактора и для их совместного действия.

*Пример 7. Однофакторный дисперсионный анализ*. Определить с уровнем 0,05 значимость различия в производительности 3 х ремонтных бригад.

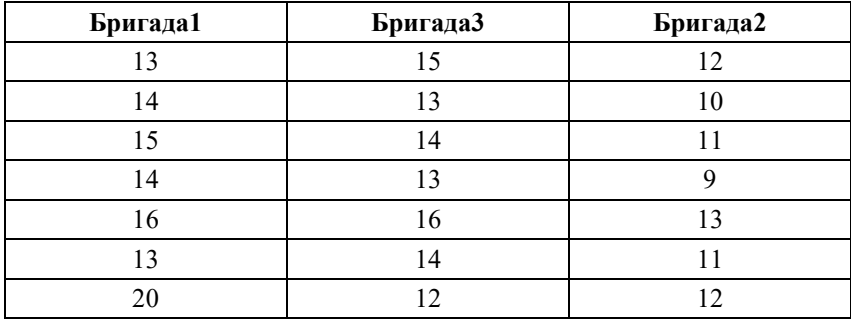

Данные на листе расположим по столбцам. В окне команды «Однофакторный дисперсионный анализ» задаем диапазон ячеек входного интервала, уровень значимости и ячейку выходного интервала. Результат на рис. 10.

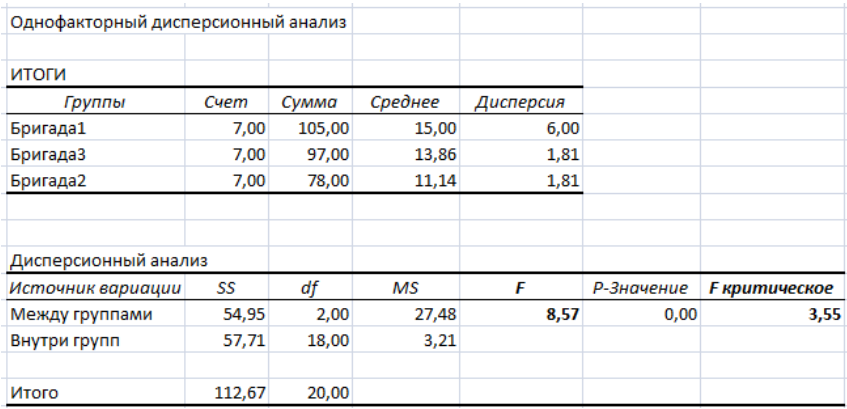

Рис. 10. Результаты однофакторного дисперсионного анализа

Для уровня значимости 0,05 фактическое  $F = 8,57$  больше критического F критическое = 3,55. Нулевая гипотеза об отсутствии различий должна быть отвергнута. Различия в производительность труда в бригадах значимы.

*Двухфакторный дисперсионный анализ без повторений*. Определить на уровне значимости 0,05 зависит ли расход топлива от объема двигателя и от вида топлива.

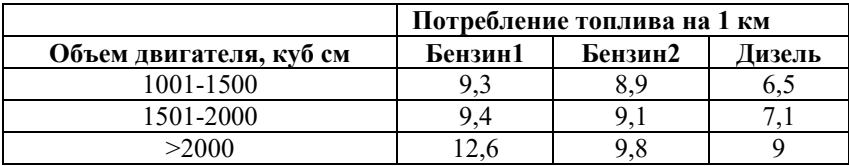

Данные располагаем в таблице на листе Excel. В окне команды «Двухфакторный дисперсионный анализ без повторений» задаем ссылку на входной интервал, уровень значимости (0,05) и указываем ячейку выходного интервала. Результат на рис. 11.

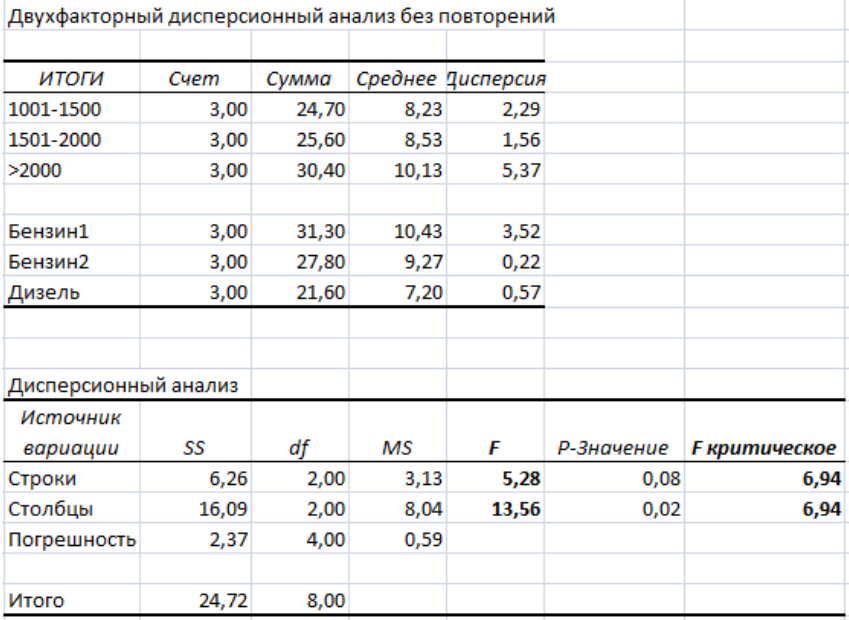

Рис. 11. Результаты двухфакторного дисперсионного анализа без повторений

Для строк F больше критического – объем двигателя влияет на расход топлива, для столбцов также F также больше критического значения – вид топлива влияет на расход.

Двухфакторный дисперсионный анализ с повторениями. Оценить влияние уровня автоколебаний и степени нагревания на продолжительность работы подшипника. Для каждой пары факторов проведено по 3 испытания (повторности).

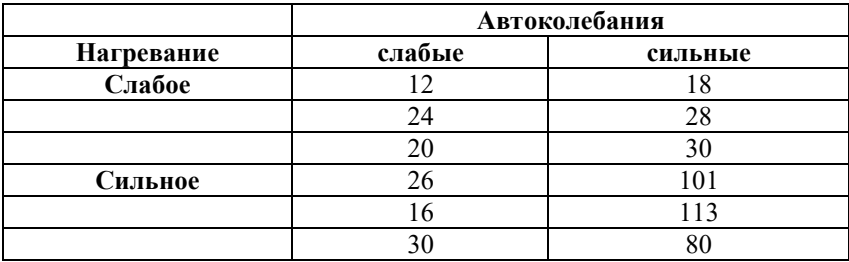

В окне команды «Двухфакторный дисперсионный анализ с повторениями» указываем входной интервал (диапазон ячеек, в котором расположена таблица с данными), число строк для выборки это количество повторностей для каждой пары факторов (3), и ячейку выходного интервала. Результат на рис. 12.

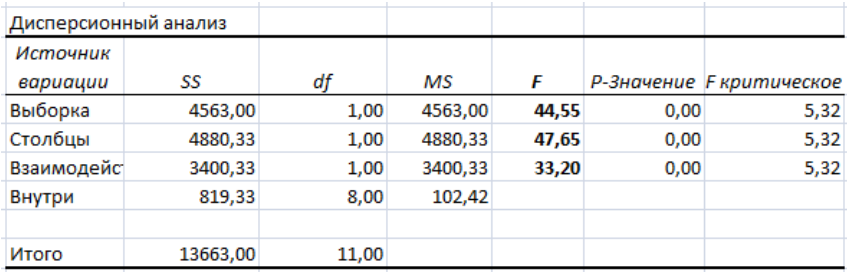

## Рис. 12. Результаты двухфакторного дисперсионного анализа с повторениями

И для каждого из факторов и для их сочетания значение критерия Фишера больше критического на уровне значимости 0,05. Значит, факторы и их взаимодействие влияют на продолжительность работы подшипника.

# **Задания для самостоятельной работы**

1) Определить с уровнем значимости  $0.05$  значимость различия трех агрегатов по производительности.

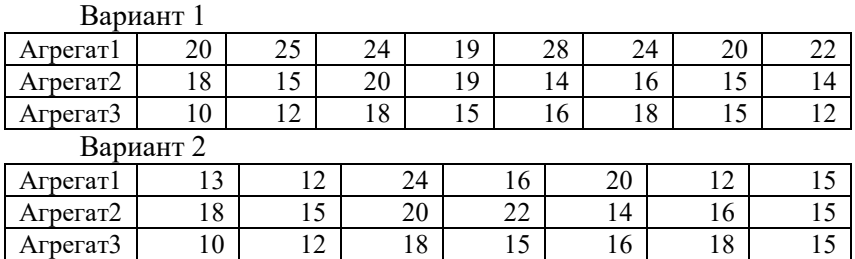

2) Влияют ли методика обслуживания и вид топлива на качество работы агрегата.

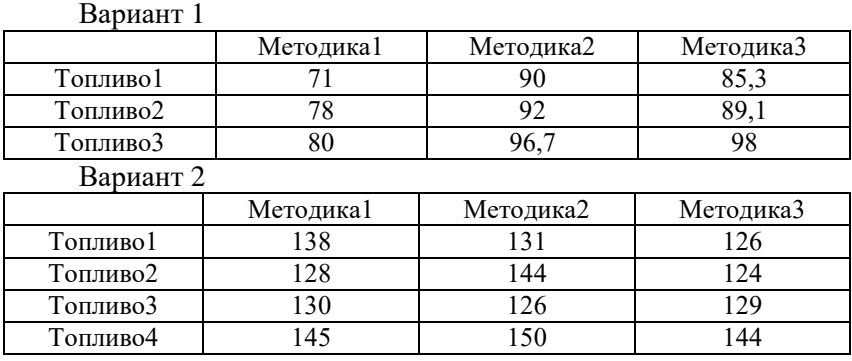

3) Влияют ли технология работы (3 варианта) и вид топлива (2 вида) на качество работы агрегата, каждой паре факторов соответствуют 4 агрегата (повторности).

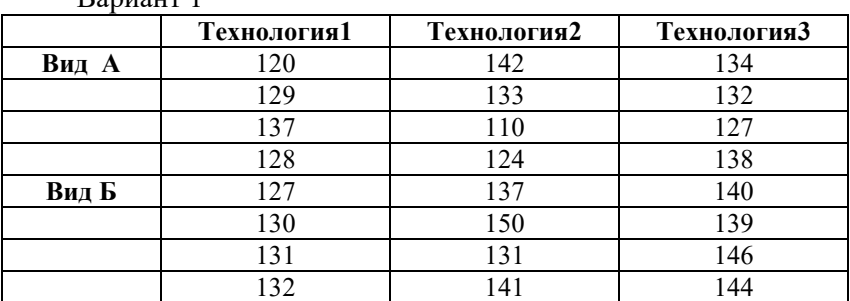

—<br>Вариант 1

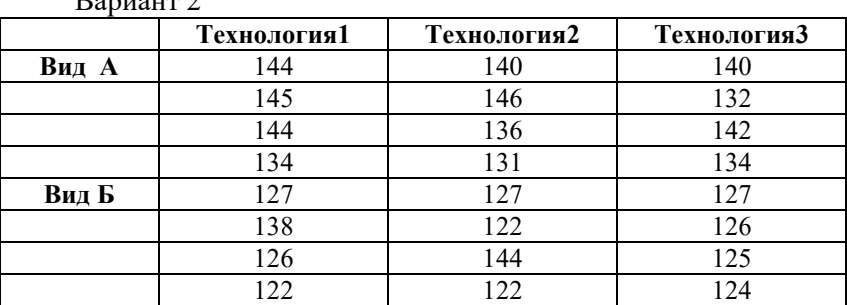

#### $D_{\text{approx}}$

# Занятие 8. Анализ зависимостей. Корреляционный анализ

Цель занятия: закрепление теоретических знаний по соответствующей теме; формирование навыков и умений выполнения корреляционного анализа с помощью электронных таблиц Excel.

Парный коэффициент корреляции ( $-1 \le r \le 1$ ) – это мера линейной зависимости между двумя случайными величинами.

Чем ближе к 1 абсолютная величина коэффициента корреляции, тем теснее линейная связь между величинами. Положительное значение коэффициента корреляции указывает на прямую линейную связь, отрицательное значение - на обратную. Малая величина коэффициента корреляции означает отсутствие линейной связи между величинами. При этом может иметь место другой вид зависимости.

Для расчета коэффициентов корреляции в Excel имеется функция КОРРЕЛ и команда «Корреляция» в надстройке «Пакет анапиза».

Пример 8. Проверка наличия линейной зависимости.

Имеются данные наблюдений значений  $Y$  и  $X$ . При помощи корреляционного анализа проверить наличие линейной зависимости  $Y$  от  $X$ .

В ячейку вводим функцию КОРРЕЛ (категория «Статистические») при помощи кнопки «Вставка функции». Аргументы функции. Массив1 - лиапазон, содержащий значения Х. Массив2 - лиапазон, содержащий значения  $\overline{Y}$  (рис. 13).
| <b>КОРРЕЛ</b>  |                 |     |  | $\blacktriangleright$ $\blacktriangleright$ $\blacktriangleright$ $\blacktriangleright$ = KOPPEJI(A2:A8;B2:B8) |                                                                       |   |                       |  |   |   |  |    |        |              |
|----------------|-----------------|-----|--|----------------------------------------------------------------------------------------------------|-----------------------------------------------------------------------|---|-----------------------|--|---|---|--|----|--------|--------------|
|                | $\overline{A}$  | B   |  | с                                                                                                    | D                                                                     | Е | F                     |  | G | H |  | J  | K      |              |
| 1              | ΙX              | Y   |  |                                                                                                    |                                                                       |   |                       |  |   |   |  |    |        | $\mathbf{x}$ |
| $\overline{2}$ | 20              | 80  |  |                                                                                                    | Аргументы функции                                                     |   |                       |  |   |   |  |    |        |              |
| 3              | 10              | 155 |  |                                                                                                    | <b>КОРРЕЛ</b>                                                         |   |                       |  |   |   |  |    |        |              |
| 4              | 15              | 120 |  |                                                                                                    | $\boxed{\mathbf{k}}$ = {20:10:15:12:11:9:1<br><b>Массив1</b> 42:48    |   |                       |  |   |   |  |    |        |              |
| 5              | 12              | 180 |  |                                                                                                    |                                                                       |   |                       |  |   |   |  |    |        |              |
| 6              | 11              | 185 |  |                                                                                                    | $\mathbf{R} = \{80, 155, 120, 180, 18\}$<br>Массив2 В2:В8             |   |                       |  |   |   |  |    |        |              |
| 7              | 9               | 220 |  |                                                                                                    |                                                                       |   |                       |  |   |   |  |    |        |              |
| 8              | 16              | 160 |  |                                                                                                    | $= -0,86605636$                                                       |   |                       |  |   |   |  |    |        |              |
| 9              |                 |     |  |                                                                                                    | Возвращает коэффициент корреляции между двумя множествами данных.     |   |                       |  |   |   |  |    |        |              |
| 10             | КОРРЕЛ : В2:В8) |     |  |                                                                                                    |                                                                       |   |                       |  |   |   |  |    |        |              |
| 11             |                 |     |  |                                                                                                    |                                                                       |   |                       |  |   |   |  |    |        |              |
| 12             |                 |     |  |                                                                                                    | Массив1 первый диапазон значений. Значениями могут быть числа, имена, |   |                       |  |   |   |  |    |        |              |
| 13             |                 |     |  |                                                                                                    | массивы или ссылки с именами.                                         |   |                       |  |   |   |  |    |        |              |
| 14             |                 |     |  |                                                                                                    |                                                                       |   |                       |  |   |   |  |    |        |              |
| 15             |                 |     |  |                                                                                                    |                                                                       |   |                       |  |   |   |  |    |        |              |
| 16<br>17       |                 |     |  |                                                                                                    |                                                                       |   |                       |  |   |   |  |    |        |              |
| 18             |                 |     |  |                                                                                                    | Справка по этой функции                                               |   | Значение: -0,86605636 |  |   |   |  | OK | Отмена |              |
| 19             |                 |     |  |                                                                                                    |                                                                       |   |                       |  |   |   |  |    |        |              |
|                |                 |     |  |                                                                                                    |                                                                       |   |                       |  |   |   |  |    |        |              |

Рис. 13. Вычисление коэффициента корреляции при помощи функции

Значение коэффициента корреляции -0,87 указывает на сильную обратную линейную связь между величинами *X* и *Y*.

# *Выбор факторов.*

Имеются данные наблюдений значений *Y* и трех факторов *X*. При помощи корреляционного анализа выбрать факторы, линейно связанные с *Y*.

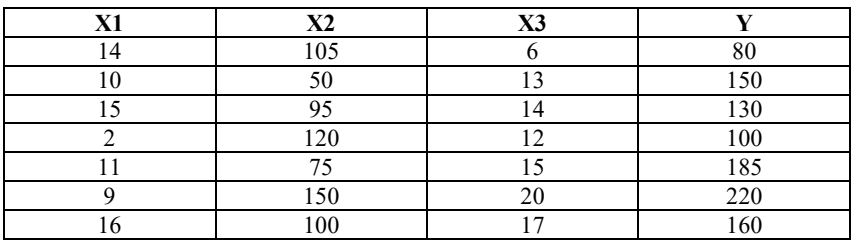

Используем команду «Корреляция» надстройки «Пакет анализа». В окне команды задаем необходимые параметры:

*Входной интервал* – диапазон, содержащий столбцы с данными.

*Метки в первой строке* – флажок нужно отметить, если в выделенный диапазон содержит заголовки.

*Выходной интервал* – ячейка на свободном месте листа - левый верхний угол выходного диапазона.

Результат - матрица коэффициентов корреляции. Содержит парные коэффициенты корреляции между всеми столбцами входного интервала (каждого с каждым).

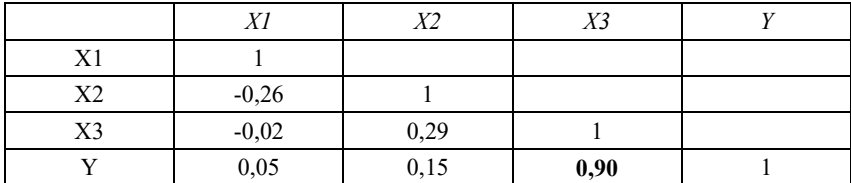

В данной задаче нас интересуют коэффициенты корреляции  $Y$ с факторами X1, X2, X3. Только один из коэффициентов имеет достаточно большую величину 0,90, указывая на сильную прямую линейную связь величин  $Y$  и  $X3$ .

# Залания для самостоятельной работы

1) Задана таблица парных значений  $(x_i, y_i)$ . Рассчитать парные коэффициенты корреляции и определить наличие, направление и силу линейной зависимости между величинами.

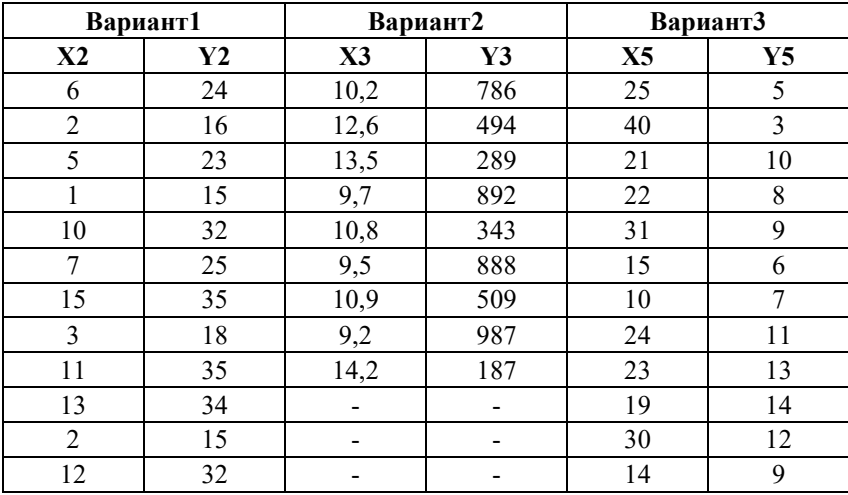

2) Предполагается зависимость *Y* от нескольких факторов *X*. Собраны парные значения величин. Определить факторы, имеющие линейную связь с  $Y$ .

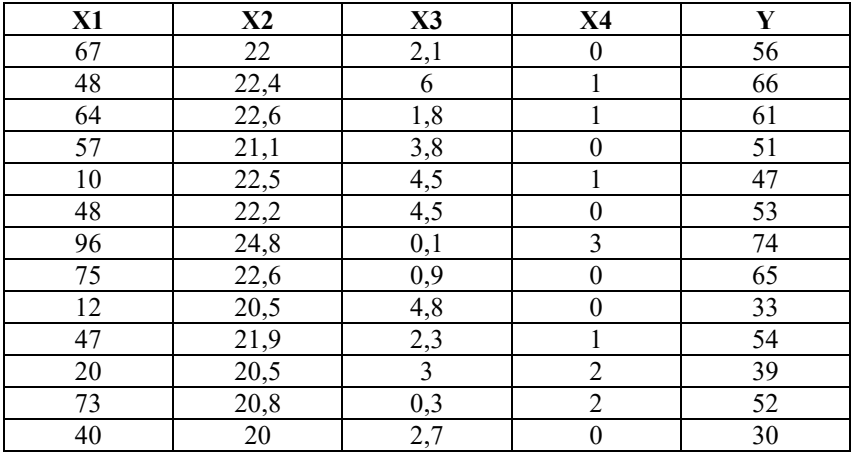

#### Контрольные вопросы

1. Для чего используется дисперсионный анализ?

2. В чем различия двухфакторного дисперсионного анализа без повторений и с повторениями?

3. Какие команды Excel используются для проведения однофакторного и двухфакторного дисперсионного анализа?

# Занятие 9. Анализ зависимостей. Регрессионный анализ

Цель занятия: закрепление теоретических знаний по соответствующей теме; формирование навыков и умений нахождения уравнения регрессии с помощью электронных таблиц Excel.

Линейное уравнение регрессии моделирует зависимость  $Y$  от одного или нескольких факторов. Коэффициенты регрессии определяются методом наименьших квадратов (МНК) на основе данных наблюдений переменной У и соответствующих значений факторов.

В Excel коэффициенты линейной регрессии можно найти при помощи команды «Регрессия» из «Пакета анализа» или функции ЛИНЕЙН. Функция ТЕНДЕНЦИЯ возвращает значения, рассчитанные по линейному уравнению регрессии. Уравнение парной регрессии (с одним фактором) может быть получено на точечной диаграмме как уравнение линии тренда.

Практическое применение уравнение регрессии. Подставляя в уравнение регрессии планируемые значения факторов, можно рассчитать прогноз значений Ү. И наоборот, задаваясь желаемым значением Y можно определить необходимое для его обеспечения значение фактора (при фиксированных значениях остальных факто $pos$ ).

Пример 9. Найти коэффициенты линейного уравнения регрессии  $Y = aX_1 + bX_2 + c$ .

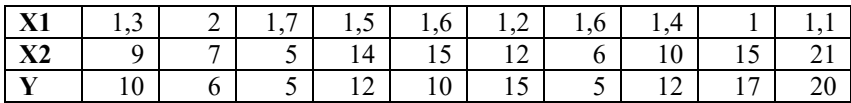

В окне команды «Регрессия» из пакета анализа задаем:

Входной интервал  $Y$  – диапазон, содержащий значения  $Y$ . Заголовок включаем в диапазон, он понадобиться при выводе результата.

Входной интервал  $X$  – диапазон, содержащий значения факторов X1 и X2 вместе с заголовками.

Метки - устанавливаем флажок, так как входной интервал содержит заголовки.

Выходной интервал - ячейка на свободном месте листа.

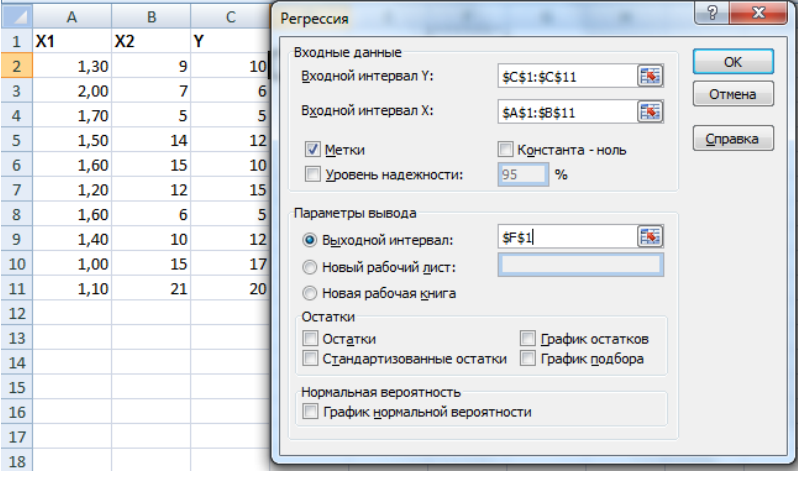

Рис. 14. Параметры команды «Регрессия»

Результат содержит 3 таблицы:

1. Регрессионная статистика. Коэффициент летерминации  $R^2$ показывает какая часть лисперсии результативного признака (Y) объяснена уравнением регрессии. Чем больше  $R^2$ , тем точнее уравнение регрессии аппроксимирует исходные данные  $(0 \le R^2 \le 1)$ .

2. Дисперсионный анализ проводится для оценки значимости уравнения регрессии по критерию Фишера. Значимость  $F$  – это уровень значимости, соответствующий расчетному значению критерия Фишера. Он не должен превышать допустимый уровень, например,  $0.05.$ 

3. Содержание 3-й таблицы:

Коэффициенты - это коэффициенты уравнения регрессии: Үпересечение – свободный член уравнения (с),  $X1 -$ коэффициент при переменной  $X_1(a)$ , X2 – коэффициент при переменной  $X_2(b)$ .

Стандартная ошибка - стандартные ошибки вычисление коэффициентов.

t-статистика - расчетные значения t-критерия:

Р-значение - это уровни значимости коэффициентов, соответствующие вычисленным значениям t-критерия.

Нижние 95% и Верхние 95% - границы доверительных интервалов коэффициентов.

|                 | F                        | G        | H          |            | J          | K                 | L        | M         | N        |
|-----------------|--------------------------|----------|------------|------------|------------|-------------------|----------|-----------|----------|
| 1               | ВЫВОД ИТОГОВ             |          |            |            |            |                   |          |           |          |
| 2               |                          |          |            |            |            |                   |          |           |          |
| 3               | Регрессионная статистика |          |            |            |            |                   |          |           |          |
| 4               | <b>Множественный R</b>   | 0.965    |            |            |            |                   |          |           |          |
| 5               | <b>R-квадрат</b>         | 0.932    |            |            |            |                   |          |           |          |
|                 | Нормированный R-         |          |            |            |            |                   |          |           |          |
| 6               | квадрат                  | 0.912    |            |            |            |                   |          |           |          |
|                 | Стандартная ошибка       | 1,507    |            |            |            |                   |          |           |          |
| 8               | Наблюдения               | 10,000   |            |            |            |                   |          |           |          |
| 9               |                          |          |            |            |            |                   |          |           |          |
| 10 <sup>1</sup> | Дисперсионный анализ     |          |            |            |            |                   |          |           |          |
|                 |                          |          |            |            |            | Значимость        |          |           |          |
| 11              |                          | df       | SS         | <b>MS</b>  | F          | F                 |          |           |          |
| 12              | Регрессия                | 2,000    | 217,699    | 108,849    | 47,917     | 0,000             |          |           |          |
| 13              | Остаток                  | 7.000    | 15.901     | 2,272      |            |                   |          |           |          |
| 14              | Итого                    | 9,000    | 233,600    |            |            |                   |          |           |          |
| 15              |                          |          |            |            |            |                   |          |           |          |
|                 |                          | Коэффи   | Стандарт   | t-         |            |                   | Верхние  | Нижние    | Верхние  |
| 16              |                          | ииенты   | ная ошибка | статистика | Р-значение | <b>Нижние 95%</b> | 95%      | 95.0%     | 95.0%    |
| 17              | Ү-пересечение            | 16.406   | 4.343      | 3.778      | 0.007      | 6.138             | 26.675   | 6.138     | 26,675   |
| 18              | <b>X1</b>                | $-8,248$ | 2,196      | $-3,756$   | 0,007      | $-13,440$         | $-3,055$ | $-13.440$ | $-3,055$ |
| 19              | $\mathsf{X}2$            | 0,585    | 0,134      | 4,377      | 0,003      | 0.269             | 0.901    | 0,269     | 0,901    |

Рис. 15. Результат выполнения команды «Регрессия»

Искомое уравнение:  $Y = -8.248 \times X_1 + 0.585 \times X_2 + 16.406$ 

Лля расчета значений по уравнению регрессии вволим полученную формулу, уравнения подставляем вместо x1 и x2 ссылки на ячейки с соответствующими значениями факторов.

Значений по уравнению регрессии могут быть рассчитаны и при помощи функции ТЕНДЕНЦИЯ. Функция должна вернуть массив значений и вводится как формула массива (выделить диапазон ячеек, в котором будет размещаться результат, ввести функцию, задать ее аргументы, для завершения ввода нажать сочетание клавиш <Ctrl+Shift+Enter>).

## Задания для самостоятельной работы

Найти параметры линейного уравнения регрессии с двумя факторами. По полученному уравнению рассчитать значения Ү, в том числе и для планируемых значений факторов.

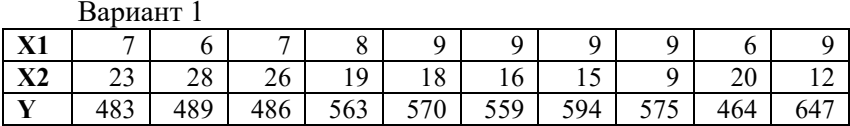

Планируемые значения факторов:

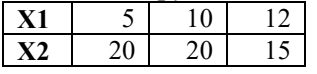

Вариант 2

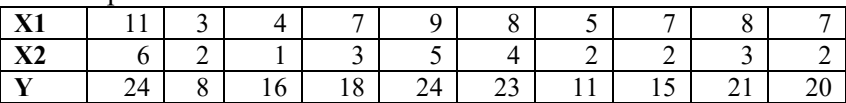

Планируемые значения факторов:

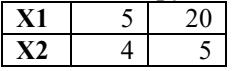

#### Контрольные вопросы

1. Какие возможности есть в Excel для регрессионного анализа?

2. Как используется уравнение регрессии в моделировании?

# Занятие 10. Моделирование временных рядов. Уравнения тренда. Декомпозиция временных рядов

Цель занятия: закрепление теоретических знаний по соответствующей теме; формирование навыков и умений построения уравнений тренда временных рядов в электронных таблицах Excel.

Если изучаемая величина изменяется со временем, исследователя как правило интересует динамика этой величины. Ряд значений величины, зафиксированных через одинаковые промежутки времени называется временным рядом.

Тренд, или тенденция, - это монотонное поведение временного ряда (возрастание или убывание). При этом могут присутствовать и случайные колебания значений.

Тренд можно аппроксимировать при помощи аналитической функции от времени  $y = f(x)$  – уравнения тренда, где  $y$  – исследуемая величина,  $x -$  время (порядковый номер наблюдения). Вид уравнения выбирается исследователем (по смыслу данных, по виду графика), а параметры определяются по методу наименьших квадратов (уравнение тренда – это уравнение регрессии (см. Занятие 9), в котором фактором является время).

В электронных таблицах уравнение тренда можно получить непосредственно на графике временного ряда.

Помимо тренда во временном ряду могут присутствовать и другие неслучайные компоненты. Периодически повторяющиеся похожие колебания данных называются сезонными колебаниями, или сезонностью. Один из методов моделирования таких рядов - это метол лекомпозиции, ряд (Y) расклалывается на отдельные компоненты, которые моделируются отдельно, а затем комбинируются. тренд (Т) может быть выделен при помощи уравнения тренда, а сезонная компонента (S) - в виде усредненных сезонных коэффициентов. Случайная компонента не моделируется.

Аддитивная модель: Y = T + S

Мультипликативная модель:  $Y = T \times S$ .

# Виды линий трендов, доступные в Excel:

Линейный тренд – равномерный рост при  $a>0$  (падение при  $a<0$ ), то есть изменение с постоянной скоростью, скорость равна a.

## $v = ax + b$

Квадратичный тренд (полином 2 степени) – ускоренный рост (при  $a>0$ ) с постоянным ускорением, ускорение равно  $2a$ .

$$
y = ax^2 + bx + c
$$

Экспоненциальный (или показательный) тренд - рост в геометрической прогрессии (при b>0),  $k = e^{b}$  – постоянный темп роста, каждое значение ряда в  $k$  раз больше предыдущего.

$$
y = ae^{bx}
$$
 или  $y = ak^x$ 

Логарифмический тренд – замедляющийся рост (при  $a>0$ ).

$$
y = a \ln(x) + b
$$

Степенной тренд - ускоряющийся (при b>1) или замедляющийся (при  $0 < b < 1$ ) рост.

$$
y = ax^l
$$

Линейная фильтрация - эта линия определяется не уравнением, а по методу сглаживания скользящими.

Пример 10. Имеются данные о еженедельных затратах на ГСМ в хозяйстве за 10 недель.

1) Строим график временного ряда по столбцу с данными у, на горизонтальной оси автоматически проставляются порядковые номера значений ряда - значения х. Ряд имеет равномерный рост для моделирования подходит линейная функция  $y = ax + b$ .

2) В контекстном меню графика выбираем команду «Добавить линию тренда». В окне «Формат линия тренда» выбираем тип линии (линейная) и устанавливаем флажки «показывать уравнение на диаграмме» и «поместить на диаграмму величину достоверности аппроксимации R^2». R^2 показывает какой процент изменчивости у вызван изменчивостью х, в данном случае 67%. Подставив в полученное уравнение тренда будущие номера недель, можно рассчитать прогноз затрат на ГСМ.

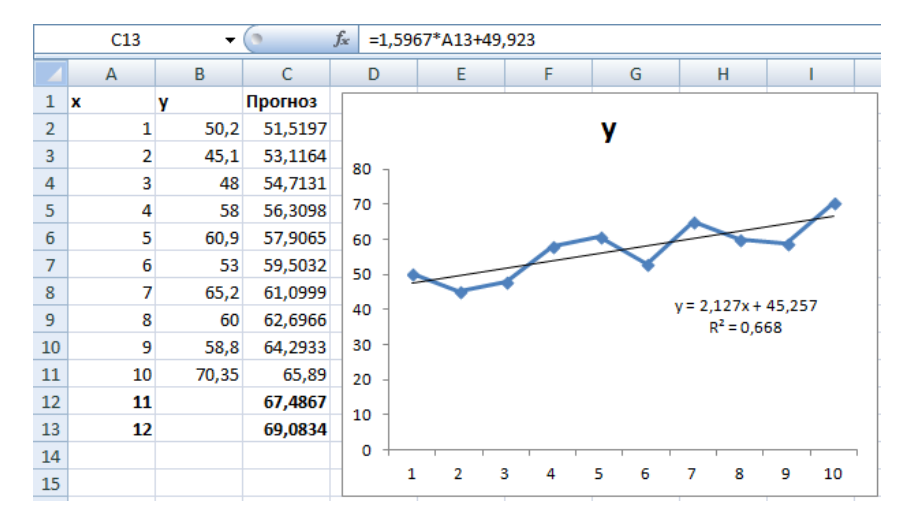

Рис. 16. График временного ряда с линией и уравнением тренда и рассчитанные по уравнению значения (столбец C), включая прогноз на 2 будущие недели

#### **Задания для самостоятельной работы**

Построить графики временных рядов, сделать вывод о наличии тренда, подобрать линию тренда, сделать прогноз на 2-3 будущих периода.

Ряд1. **Y1:** 8,4; 13,4; 16,4; 15,1; 18,2; 17,5; 18,4; 17,2; 19,4; 19,2;  $22:20.$ 

Ряд2. **Y2:** 10; 12; 11; 9; 15; 13; 17; 16; 14; 18; 14; 20.

Ряд3. **Y3:** 250; 210; 250; 220; 400; 310; 600; 480; 600; 740; 680; 890.

Ряд4. **Y4:** 518; 404; 300; 210; 196; 186; 247; 343; 464; 680; 711; 610; 613; 392; 273; 322; 189; 257; 324; 404; 677; 858; 895; 664.

#### **Контрольные вопросы**

1. Что такое временной ряд?

2. Что такое тренд временного ряда?

3. Какая линия подходит для моделирования процесса с замедляющимся ростом значений? С равномерным убыванием?

## Занятие 11. Моделирование временных рядов. Метолы сглаживания

Цель занятия: закрепление теоретических знаний по соответствующей теме; формирование навыков и умений сглаживания временных рядов в электронных таблицах Excel.

Сглаживание временных рядов используется для уменьшения случайных колебаний данных. Это позволяет выделить детерминированную компоненту ряда - тренд. В некоторых случаях сглаженные значения могут использоваться и для прогноза данных. Все методы сглаживания основаны на усреднении исходных данных.

Лля расчета сглаженных значений можно использовать расчетные формулы или надстройку «Пакет анализа». В надстройке реализованы два метода: скользящее среднее и простое экспоненциальное сглаживание.

# Сглаживание скользящими средними

Сглаженная точка в кажлый момент времени рассчитывается как среднее арифметическое *k* предыдущих точек исходных данных. Чем больше k, тем сильнее сглаживание. В сглаженном ряду теряется k-1 начальное значение, так как для них нет предыдущих значений.

Формула, которую использует команда «Скользящие средние» из пакета анализа:

$$
\hat{y}_t = \frac{1}{k} \sum_{i=t-k+1}^t y_i
$$
\n(18)

 $\hat{y}_t$  – сглаженное значение в момент времени  $t$ ;  $y_t$  – точки исходных данных в моменты времени t, t-1, ..., t-k+1;  $k$  – константа сглаживания.

## Экспоненциальное сглаживание

Метод экспоненциального сглаживания также основан на усреднении данных. В каждый момент времени усредняются все предыдущие точки ряда, при этом берется их среднее взвешенное. Самые новые данные имеют больший вес, у более старых данных

веса уменьшаются по экспоненциальному закону.

Константа сглаживания  $\alpha$ ,  $0 \leq \alpha \geq 1$ . От величины  $\alpha$  зависит степень сглаживания. Чем меньше  $\alpha$ , тем сильнее сглаживаются данные.

«Экспоненциальное сглаживание» из «Пакета анализа» рассчитывает сглаженное значение на 1 шаг вперед по формулам:

$$
\hat{y}_2 = y_1, \n\hat{y}_{t+1} = \alpha y_t + (1 - \alpha) \hat{y}_t \text{ and } t = 2, ..., n \tag{19}
$$

где  $n-$ число значений временного ряда.

Формула экспоненциального сглаживания - реккурентная: сглаженное значение в каждый момент времени вычисляется на основе сглаженного значения в предыдущий момент времени. Поэтому самое первое значение не может быть вычислено по формуле. оно должно быть предварительно задано. Обычно принимают

 $\hat{y}_2 = y_1$ .

Формула экспоненциального сглаживания может быть введена вручную. При этом константу а удобно задать в отдельной ячейке и сделать на нее ссылку. Тогда а можно изменять, подбирая ее наилучшее значение.

## Экспоненицальное сглаживание Хольта

Метод Хольта - это модификация метода экспоненциального сглаживания, которая учитывает тренд данных и позволяет сделать прогноз в соответствии с этим трендом.

В методе Хольта по формулам экспоненциального сглаживания усредняются две компоненты временного ряда: уровень L (значение) и тренд Т (направление движения). Тренд в каждый момент времени определяется как разница между двумя соседними уровнями. Тренд и уровень сглаживаются со своими независимыми параметрами α и β. Затем компоненты суммируются.

Формулы метода Хольта:

Начальные значения:  $L_1 = y_1$ ,  $T_1 = 0$ Сглаживание уровня:  $L = \alpha y + (1 - \alpha)(L_{-1} + T_{-1}), t = 2, ..., n$ Сглаживание тренда:  $T_{t} = \beta (L_{t} - L_{t-1}) + (1 - \beta) T_{t-1}$ ,  $t = 2,..., n$ Текущие сглаженные значения:  $\hat{y}_{t+1} = L_t + T_t$ ,  $t = 1,..., n-1$ Будущие сглаженные значения:  $\hat{y}_{n+n} = L_n + pT_n$ ,  $p = 1, 2, ...$ 

 $y_t$  – значение исходного ряда в момент времени  $t$ 

 $L_t$  – сглаженный уровень в момент времени  $t$ 

 $T_{t}$  – сглаженный тренд в момент времени  $t$ 

 $n -$ число значений в исходном ряду (номер последней точки);  $p$  – номер будущего момента времени

Прогноз на р шагов вперед формируется в виде прямой линии с углом наклона  $T_n$  и началом отсчета  $L_n$ :  $\hat{y}_{n+n} = L_n + pT_n$ .

Пример 11. Данные 12-недельного временного ряда сгладить различными методами сглаживания.

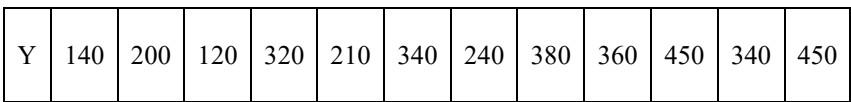

Скользящее среднее

В окне команды «Скользящее среднее» указываем: ссылку на диапазон ячеек с исходными значениями ряда, значение константы сглаживания k, ссылку на ячейку выходного диапазона, флажок «Вывод графика». Первые 3 (k-1) значение не могут быть определены (#Н/Д - нет данных). В сглаженной линии прослеживается равномерный растущий тренд. Но сглаженная линия слегка отстает от исходных данных (рис. 17).

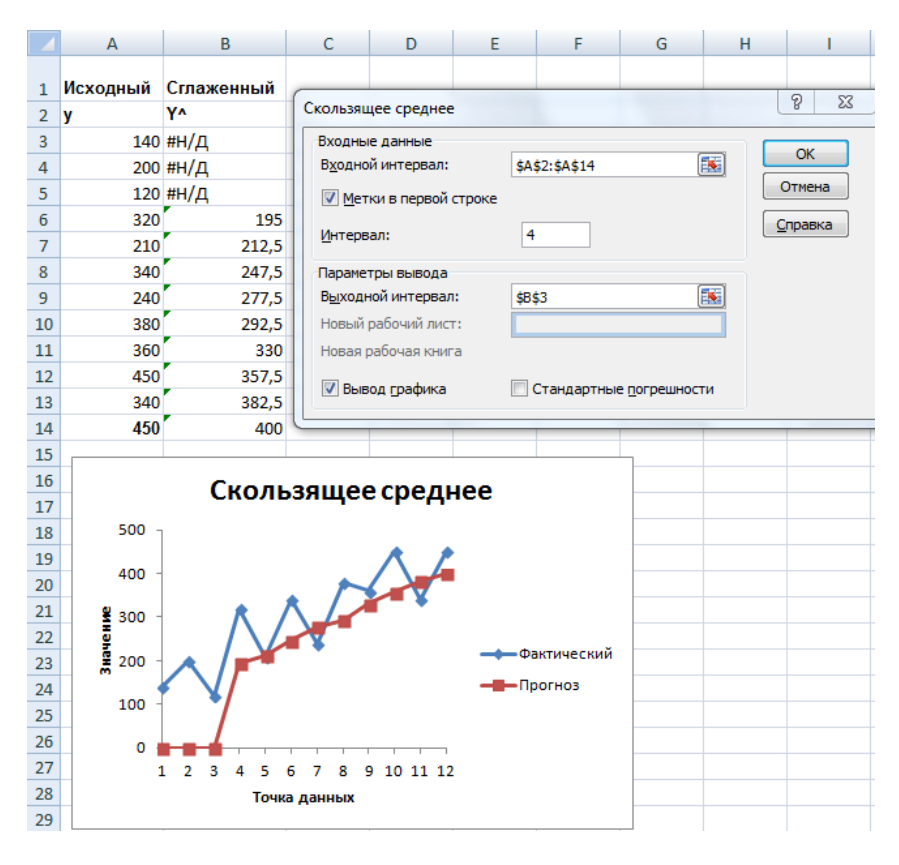

Рис. 17. Сглаживание Скользящими средними

#### *Простое экспоненциальное сглаживание.*

В окне команды «Экспоненциальное сглаживание» указываем: ссылку на диапазон ячеек с исходными значениями ряда, значение фактора затухания (1-α), ссылку на ячейку выходного диапазона, флажок «Вывод графика».

Чем больше фактор затухания, тем больше старые данные участвуют в расчете сглаженных значений, если в данных есть тренд, то сглаженная линия заметно отстает от настоящих данных. Чем меньше фактор затухания, тем меньше влияние старых данных, и сильнее влияние новых, линия менее гладкая, но лучше описывает исходные данные (рис. 19).

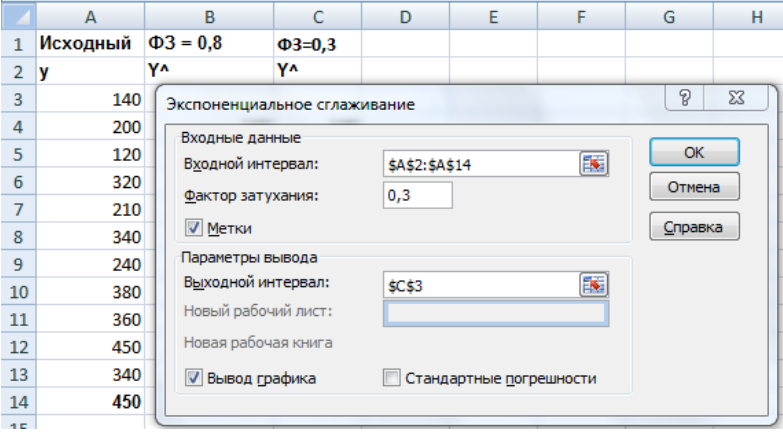

Рис. 18. Простое экспоненциальное сглаживание

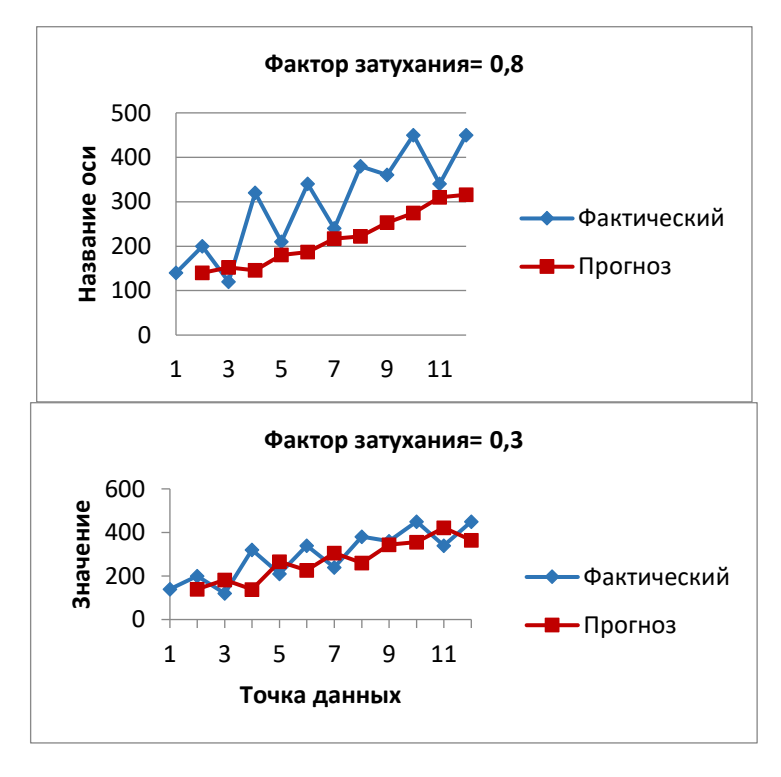

Рис. 19. Влияние фактора затухания

*Метод Хольта.* Метод Хольта не только позволяет хорошо описать тренд ряда, но и сделать прогноз на несколько будущих недель. Готового решения в Excel нет, необходимо вводить формулы в ячейки листа, последовательно рассчитывая значения сглаженного уровня L, тренда T, окончательного сглаженного значения и прогноза на будущее Y^.

На рис. расчетный лист в режиме отображения формул, на рис. – график исходных и сглаженных значений с прогнозом на 4 недели. Значения констант взяты α=0,3, β=0,4.

Прогноз по методу Хольта практически идентичен прогнозу по уравнению тренда, но гораздо более гибкий и может реагировать на изменение тренда данных.

|    | $\circ$<br>$f_x$<br>=\$D\$17+A18*\$E\$17<br>F18 |                |        |                                  |                                                                     |                       |  |  |  |
|----|-------------------------------------------------|----------------|--------|----------------------------------|---------------------------------------------------------------------|-----------------------|--|--|--|
|    | A                                               | B              | C<br>D |                                  | Ε                                                                   | G<br>F                |  |  |  |
| 1  |                                                 |                |        |                                  | константы сглаживания                                               |                       |  |  |  |
| 2  |                                                 |                |        |                                  | альфа                                                               | бета                  |  |  |  |
| 3  |                                                 |                |        |                                  | 0,3                                                                 | 0,4                   |  |  |  |
| 4  |                                                 |                |        | Уровень                          | Тренд                                                               | Сглаженный            |  |  |  |
| 5  | p                                               | t              | y      | L                                | т                                                                   | γ۸                    |  |  |  |
| 6  |                                                 | 1              | 140    | $= C6$                           | 0                                                                   |                       |  |  |  |
| 7  |                                                 | $\overline{2}$ | 200    | =\$E\$3*C7+(1-\$E\$3)*(D6+E6)    | =\$F\$3*(D7-D6)+(1-\$F\$3)*E6                                       | $=$ D6+E6             |  |  |  |
| 8  |                                                 | 3              | 120    | =\$E\$3*C8+(1-\$E\$3)*(D7+E7)    | =\$F\$3*(D8-D7)+(1-\$F\$3)*E7                                       | $=D7+E7$              |  |  |  |
| 9  |                                                 | 4              | 320    | =\$E\$3*C9+(1-\$E\$3)*(D8+E8)    | =\$F\$3*(D9-D8)+(1-\$F\$3)*E8                                       | $=$ D8+E8             |  |  |  |
| 10 |                                                 | 5              | 210    | =\$E\$3*C10+(1-\$E\$3)*(D9+E9)   | =\$F\$3*(D10-D9)+(1-\$F\$3)*E9                                      | $=$ D9+E9             |  |  |  |
| 11 |                                                 | 6              | 340    | =\$E\$3*C11+(1-\$E\$3)*(D10+E10) | =\$F\$3*(D11-D10)+(1-\$F\$3)*E10                                    | $=D10+E10$            |  |  |  |
| 12 |                                                 | 7              | 240    | =\$E\$3*C12+(1-\$E\$3)*(D11+E11) | =\$F\$3*(D12-D11)+(1-\$F\$3)*E11                                    | $=$ $D11+E11$         |  |  |  |
| 13 |                                                 | 8              | 380    | =\$E\$3*C13+(1-\$E\$3)*(D12+E12) | =\$F\$3*(D13-D12)+(1-\$F\$3)*E12                                    | $=D12+E12$            |  |  |  |
| 14 |                                                 | 9              | 360    |                                  | =\$E\$3*C14+(1-\$E\$3)*(D13+E13) =\$F\$3*(D14-D13)+(1-\$F\$3)*E13   | $=D13+E13$            |  |  |  |
| 15 |                                                 | 10             | 450    |                                  | =\$E\$3*C15+(1-\$E\$3)*(D14+E14) =\$F\$3*(D15-D14)+(1-\$F\$3)*E14   | $=$ D14+E14           |  |  |  |
| 16 |                                                 | 11             | 340    |                                  | =\$E\$3*C16+(1-\$E\$3)*(D15+E15) =\$F\$3*(D16-D15)+(1-\$F\$3)*E15   | $=$ D15+E15           |  |  |  |
| 17 |                                                 | 13             | 450    |                                  | E=\$E\$3*C17+(1-\$E\$3)*(D16+E16) E=\$F\$3*(D17-D16)+(1-\$F\$3)*E16 | $=D16+E16$            |  |  |  |
| 18 | I1                                              | 12             |        |                                  |                                                                     | =\$D\$17+A18*\$E\$17  |  |  |  |
| 19 | 12                                              | 13             |        |                                  |                                                                     | $= $D$17 + A19*SE$17$ |  |  |  |
| 20 | 3                                               | 14             |        |                                  |                                                                     | $= $D$17 + A20*SE$17$ |  |  |  |
| 21 | 4                                               | 15             |        |                                  |                                                                     | $= $D$17 + A21*SE$17$ |  |  |  |
|    |                                                 |                |        |                                  |                                                                     |                       |  |  |  |

Рис. 20. Расчет по методу Хольта.

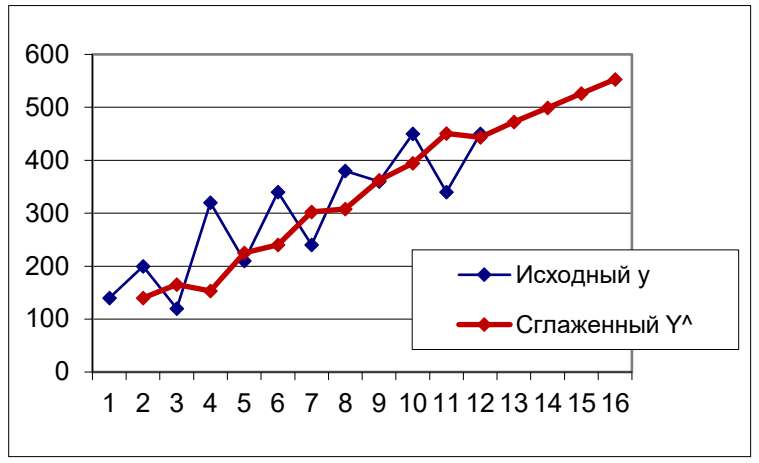

Рис. 21. Сглаживание по методу Хольта и прогноз

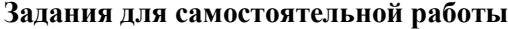

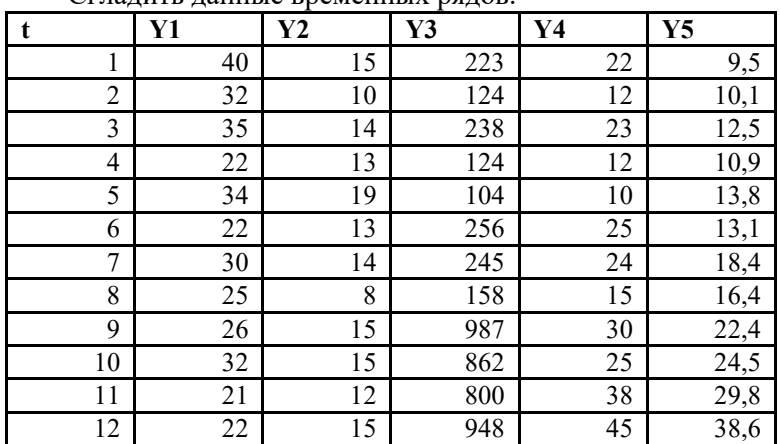

Сгладить данные временных рядов.

# **Контрольные вопросы**

1. Для чего применятся методы сглаживания?

2. В чем суть экспоненциального сглаживания?

3. В чем отличие метода Хольта от простого экспоненциального сглаживания?

# Занятие 12. Элементы имитационного моделирования. Генерация случайных чисел

Цель занятия: закрепление теоретических знаний по соответствующей теме; формирование навыков и умений генерирования случайных чисел в электронных таблицах Excel.

Команда «Генерация случайных чисел» пакета анализа позволяет сгенерировать нужное количество значений случайной величины, распределенной по заданному закону (равномерное, дискретное, нормальное, Бернулли и т.д.). Функция СЛЧИС возвращает случайное число, равномерно распределенное в диапазоне от 0 до 1.

В имитационном моделировании реальный эксперимент заменяется расчетом по соответствующей математической модели. Варьируя исходные данные для расчета можно провести практически неограниченное количество «испытаний», результаты которых затем подвергнуть статистической обработке и сделать необходимые выводы. Сгенерированные потоки случайных значений могут использоваться для формирования потока входных данных в имитационных моделях.

Случайные числа могут быть полезны и при планировании эксперимента, при рандомизации данных для выборки.

Пример 12. Стенерировать 120 значений нормально распределенной случайной величины со средним значением 10 и стандартным отклонением 4.

В окне команды «Генерация случайных чисел» задаем требуемые параметры (рис. 21).

Для проверки построим для полученных данных гистограмму распределения и рассчитаем параметры описательной статистики для полученной выборки. Они соответствуют нормальному распределению с указанными параметрами (рис. 22).

## Задания для самостоятельной работы

1) Сгенерировать 50 значений величины, равномерно распределенной на отрезке [5;15].

2) Сгенерировать 100 значений нормально распределенной случайной величины со средним значением 25 и стандартным отклонением 3,5.

3) Сымитировать 20 бросаний игральной кости.

4) Сымитировать 20 подбрасываний монеты.

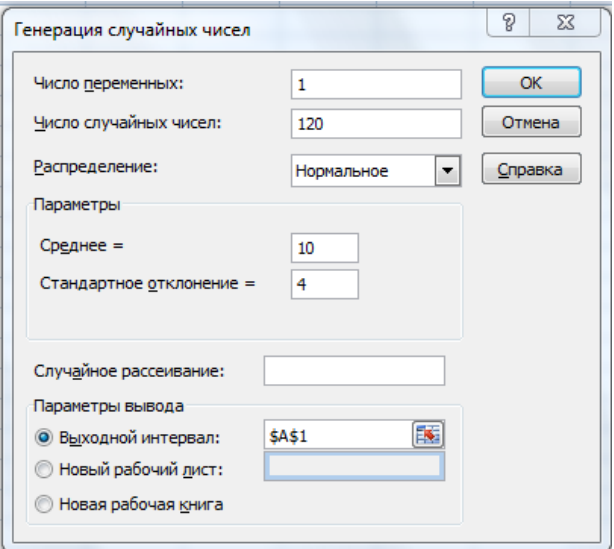

Рис. 21. Генерация случайных чисел

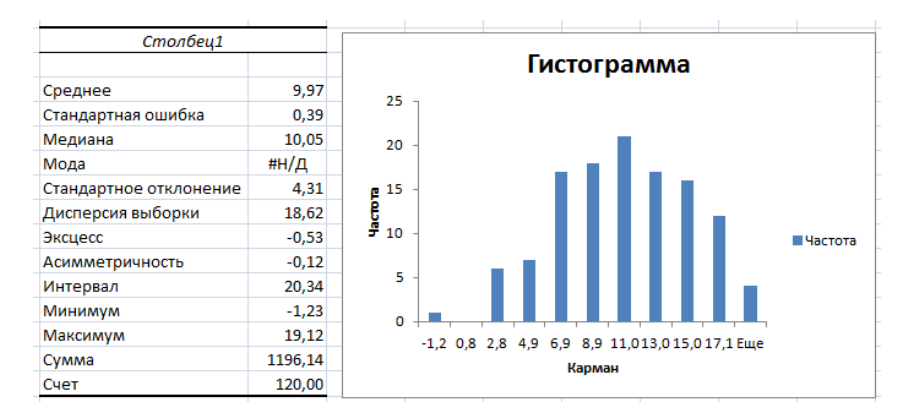

Рис. 22. Показатели описательной статистики и гистограмма распределения сгенерированной случайной величины

## **Контрольные вопросы**

1. Для чего в моделировании можно использовать сгенерированные случайные числа?

2. Какие возможности для создания случайных чисел есть в Excel?

1. Григорьев, А.И. Метод размерностей : задачник / А. И. Григорьев, В. А. Коромыслов, В. А. Папорков, С. О. Ширяева. – Ярославль : ЯрГУ, 2007 .– 82 с. – Режим доступа: https://lib.rucont.ru/ efd/206975

2. Зайцев, А.В. Обработка результатов полного факторного эксперимента : методические указания. – Курган : РИЦ Курганского государственного университета, 2016. – 22 с.

3. Коржов, Е.Н. Математическое моделирование / Е.Н. Коржов. – Воронеж : Издательско-полиграфический центр Воронежского государственного университета, 2012. – 74 с. – Режим доступа: https://lib.rucont.ru/efd/242775

4. Основы теории подобия : конспект лекций / К.И. Зуев. – Владимир : Изд-во Владим. гос. ун-та, 2011. – 51 с.

5. Плотников, А.Н. Статистическое моделирование и системный анализ технологических процессов : учеб. пособие / А.Н. Плотников. – Самара : Издательство СГАУ, 2008. – 79 с. – Режим доступа:<https://lib.rucont.ru/efd/176411>

6. Соколовская, И.Ю. Полный факторный эксперимент : методические указания / И.Ю. Соколовская. – Новосибирск : НГАВТ,  $2010 - 36$  c.

# **Оглавление**

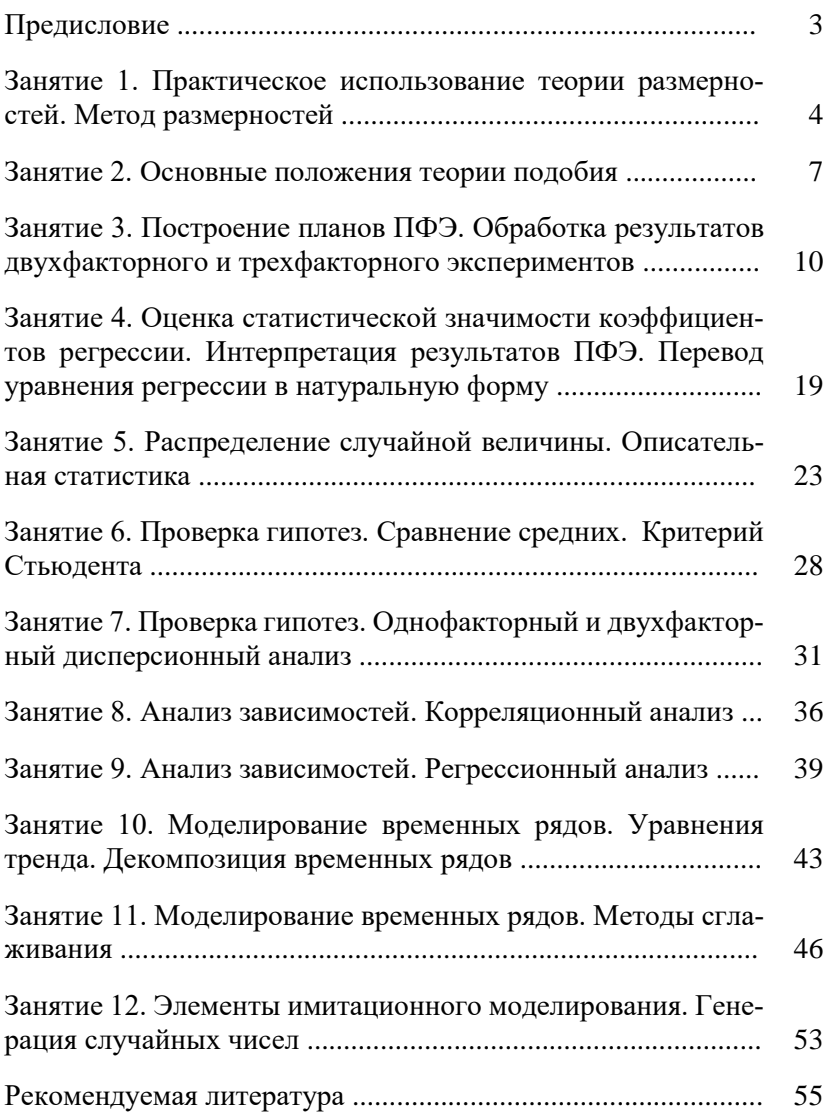

Учебное издание

Беришвили Оксана Николаевна Мосина Нина Николаевна Миронов Денис Владимирович

Моделирование технических систем в агроинженерии Методические указания

Отпечатано с готового оригинал-макета Подписано в печать 26.12.2019. Формат 60×84 1/16 Усл. печ. л. 3,31; печ. л. 3,56. Тираж 50. Заказ № 453.

Редакционно-издательский отдел ФГБОУ ВО Самарского ГАУ 446442, Самарская область, п.г.т. Усть-Кинельский, ул. Учебная, 2 Тел.: 8 939 754 04 86 доб. 608 E-mail: [ssaariz@mail.ru](mailto:ssaariz@mail.ru)

Министерство сельского хозяйства Российской Федерации Федеральное государственное бюджетное образовательное учреждение высшего образования «Самарский государственный аграрный университет»

Кафедра «Менеджмент и маркетинг»

**С. В. Машков С. И. Васильев П. А. Ишкин Н. Н. Галенко**

# **Организация и управление производством, инженерно-экономическая оценка машин и технологий**

*Методические указания*

Кинель РИО Самарского ГАУ 2019

ББК 65.290 М38

## **Машков, С. В.**

**М38** Организация и управление производством, инженерноэкономическая оценка машин и технологий : методические указания / С. В. Машков, С. И. Васильев, П. А. Ишкин, Н. Н. Галенко. – Кинель : РИО Самарского ГАУ, 2019. – 96 с.

Методические указания предназначены для проведения практических занятий по дисциплине «Организация и управление производством, инженерно-экономическая оценка машин и технологий», содержат практические задания по актуальным проблемам в области организации и управления производством, менеджмента трудового потенциала человеческих ресурсов, оценки машин и технологий на производстве. Могут быть использованы при расчете и определении потребности в сельскохозяйственной технике для каждого уровня системы управления агропромышленным производством: предприятие (хозяйство) – район – область – округ – государство.

Адресованы обучающимся по направлениям подготовки 35.04.06 и 35.03.06 «Агроинженерия» (квалификация (степень) «магистр» и «бакалавр»).

> © ФГБОУ ВО Самарский ГАУ, 2019 © Машков С. В., Васильев С. И., Ишкин П. А., Галенко Н. Н., 2019

# **ПРЕДИСЛОВИЕ**

Без людей нет организации. Без нужных людей ни одна организация не сможет достичь своих целей и выжить. Несомненно, что управление производством и трудовыми ресурсами является одним из важнейших аспектов теории и практики управления.

Конкретная ответственность за общее руководство производством трудовыми ресурсами в крупных организациях обычно возложена на профессионально подготовленных работников отделов кадров, обычно в составе штабных служб. Для того чтобы такие специалисты могли активно содействовать реализации целей организации, им нужны не только знания и компетенция в своей конкретной области, но и осведомленность о нуждах руководителей низшего звена. Вместе с тем, если руководители низшего звена не понимают специфики управления трудовыми ресурсами, его механизма, возможностей и недостатков, то они не могут в полной мере воспользоваться услугами специалистов-кадровиков. Поэтому важно, чтобы все руководители знали и понимали способы и методы управления производством и людьми.

Цель методических указаний – формирование системы компетенций для решения профессиональных задач по эффективной организации процесса производства и использованию сельскохозяйственной техники, а также способностей управлять проектом на всех этапах его жизненного цикла, организовывать и руководить работой команды, вырабатывать командную стратегию, осуществлять технико-экономическое обоснование проектов в профессиональной деятельности, управлять коллективами и организовывать процессы производства в технологии производства и переработки продукции растениеводства и животноводства на предприятиях различных организационно-правовых форм.

Методические указания содержат описание 8 практических занятий, выполнение которых способствует закреплению теоретических знаний, развивает самостоятельность студентов.

Методические указания помимо пояснительного текста включают задания и контрольные вопросы, помогающие студенту выявить главное в изученной теме и закрепить изученный материал.

Методические указания содержат список рекомендуемой литературы, необходимый для самостоятельной подготовки к занятиям.

3

# Практическое занятие 1 ОРГАНИЗАПИОННО-УПРАВЛЕНЧЕСКАЯ ДЕЯТЕЛЬНОСТЬ: СОДЕРЖАНИЕ И ОРГАНИЗАЦИЯ ТРУДА

Цель: изучить особенности управления коллективами и особенности организации процессов производства, взаимодействия с сотрудниками, выполняющими различные задачи и обязанности, организации процессов производства; научиться формировать план-график реализации проекта в целом и план контроля его выполнения.

# 1.1. Управленческая деятельность как особая разновидность трудового процесса

 $Tpv\partial$  – это целесообразная деятельность человека, направленная на создание с помощью орудий производства материальных и духовных ценностей, необходимых для жизни людей.

Управленческая деятельность представляет собой специфическую разновидность трудового процесса, а потому характеризуется всеми присущими ему элементами: предметом труда, самим трудом, а также его результатом. Предметом труда руководителя является информация, а результатом - решения, то есть соответствующим образом обработанная информация и выбор действий в конкретной ситуации. Средствами труда является все то, что обеспечивает обработку информации и принятие решений. Сюда относятся: интеллект руководителей и специалистов, компьютеры, телефоны, вербальная и письменная коммуникация, авторучки, бумага и другая оргтехника.

Управленческий труд относится к категории умственного труда, осуществляемого человеком в виде нервно-психических усилий. Умственный труд состоит из операций: слушание, чтение, говорение, наблюдение, мышление и т. п. Сложность управленческого труда является его главной чертой. Сложность обусловлена масштабом решаемых проблем, их взаимосвязями, разнообразием методов решения. Все это требует глубоких знаний, эрудиции, опыта, аналитического ума, широких внешних контактов.

Рынок требует новизны принимаемых решений изысканий в технологии и других инноваций. Управление инновациями намного сложнее, чем текушая деятельность, где из года в год повторяются и решаются одни и те же проблемы.

Сложность труда руководителя определяется степенью оперативности, самостоятельности, ответственности, рискованности принимаемых решений. Управленческий труд осуществляется в трех формах.

*Эвристический труд –* это анализ сложных стратегических проблем, разработка вариантов их решений.

*Административный труд* – это текущая координация и оценка деятельности подчиненных. Этот труд осуществляется в форме распоряжений, то есть доведения принятых решений до исполнителей в устном или письменном виде и их инструктирование; контроль за работой подчиненных, их поощрение и наказание; обмен информацией в процессе проведения собраний, совещаний, приема посетителей, ведения деловых переговоров, ответа на письма и телефонные звонки, обход рабочих мест.

*Оперативный труд –* направлен на техническое обеспечение производственных и управленческих процессов необходимой информацией. Это такие виды деятельности как документация, первично-счетная и счетная статистическая, бухгалтерская информация о производственных, хозяйственных, социальных процессах. Этот труд осуществляют специалисты и технические работники. Они последовательно обрабатывают собранную информацию и осуществляют необходимые расчеты, на основе которых руководитель принимает решения.

Таким образом, управленческий труд, это труд по прогнозированию, планированию, принятию решений, контролю, координации и регулированию работы подразделений и отдельных работников с целью достижения запланированных результатов.

М. Армстронг определяет руководство следующим образом: «решать – что нужно делать и затем добиваться выполнения решения, эффективно используя ресурсы». Самая важная часть руководства – организовать ход производства с помощью других людей, используя имеющиеся материальные ресурсы.

## *1.2. Содержание труда руководителя предприятия*

Американские ученые отмечают, что почти всякая работа в обществе требует специализации и концентрации. Станочники, овладев техникой изготовления какой-то детали на своем станке, могут потом в течение многих недель заниматься этой операцией. Тоже можно сказать и о работе инженеров и программистов.

Руковолитель же не вправе ожилать такой олнородности в своей работе. Для его работы характерным будет краткосрочность. разнообразие  $\overline{M}$ фрагментарность  $ero$ деятельности. Это обстоятельство можно объяснить особенностью содержания работы руководителя, то есть теми ролями, которые он выполняет, осуществляя управление организацией.

Минцберг определяет роль как набор определенных правил соответствующих конкретной должности. Он выделяет 10 ролей, которые группирует в рамках трех категорий. Эти роли взаимозависимы и взаимодействуют для создания единого целого.

1) Во-первых - это межличностные роли, где руководитель выступает как лидер и связующее звено. На этой основе он взаимодействует с людьми. Здесь руководитель ответственный за мотивацию и активизацию подчиненных, за подбор кадров. Участвует в совещаниях, организует сеть внешних контактов и получает информанию.

2) Во-вторых - это информационные роли, где он действует как центр обработки информации внешней и внутренней среды. Обрабатывает почту, знакомится с литературой, совершает ознакомительные поездки. Всю полученную информацию (внешнюю и внутреннюю) использует в интересах своего дела, часть которой письменно или вербально передает подчиненным (беседы, совещания). Участвует в заседаниях и устно выступает во внешних организациях.

3) Третья роль руководителя связана с принятием решений: распределение ресурсов, улаживание конфликтов, поиск возможностей запуска проекта по совершенствованию деятельности организации. Ответственность за распределение всевозможных ресурсов организации связана с принятием или одобрением всех значительных решений в организации. Эта роль выполняется путем участия в заседаниях с обсуждением стратегии, анализа ситуаций; обсужлением проблем и кризиса.

Составляются графики мероприятий, уточняются полномочия подчиненных, выполнения бюджетов и ведутся переговоры (представительство в других организациях). Все эти роли вместе взятые определяют объем и содержание работы руководителя, независимо от характера конкретной организации. В. Р. Веснин выделяет следующие функции руководителя.

1) Стратегическая функция, то есть анализ ситуации и прогнозирование целей предприятия, разработка стратегии и составление штатов.

2) Административная функция, которая состоит из ряда подфункций:

а) контрольная (оценка промежуточных и конечных результатов работы организации);

б) организационная (распределение среди исполнителей задач, ресурсов, полномочий и инструктирование подчиненных);

в) координация работы подразделений в интересах организации;

г) кадровая: подбор и обучение персонала;

д) стимулирующая: убеждение и воодушевление работников, их поощрение за успешно выполненную работу, наказание за провинности;

е) коммуникационная функция, то есть проведение совещаний, прием, посетителей, ответы на письма и телефонные звонки, проведение переговоров, деловое представительство;

ж)социальная функция, то есть руководитель создает в организации благоприятный морально-психологический климат.

Управленческая деятельность в организации направлена на те или иные процессы внутри организации, что связано с горизонтальным разделением труда. Различают следующие виды менеджмента (управления) в организациях: управление производством; управление материально-техническим снабжением и сбытом; управление инновациями; управление маркетингом; управление кадрами; финансовое управление; управление процессом сбора, анализа данных с целью выявления резервов предприятия.

Труд руководителя предприятия, его содержание реализуется по форме управленческого процесса, состоящего из четырех основных функций: планирования, организации, мотивации и контроля. Связующими моментами процесса управления являются коммуникации и принятия решений.

## *1.3. Элементы организации труда руководителя*

Н. А. Пиличев определяет понятие организации труда руководителя как сложный многогранный процесс, имеющий инженернотехнические, экономические, социальные и психофизические аспекты.

Основные из них:

разделение и кооперация труда работников управления (четкое определение круга обязанностей, прав и ответственности кадров, их роль в структуре управления);

 нормирование управленческого труда и определение численности штатов;

 рациональное использование рабочего времени руководителей и специалистов, введение правил внутреннего распорядка;

техника личной работы руководителя (планирование работы, процедуры выработки решений и контроля за их исполнением, прием посетителей, проведение деловых совещаний, делопроизводство).

В крупных предприятиях, чтобы успешно координировать все работы в единой цепи формируется аппарат управления на основе вертикального разделения труда. Сущность его – это отделение работ по координации подразделений от непосредственного выполнения задания. На основе вертикального разделения труда образуется иерархия управленческих уровней.

Центральной характеристикой всякой иерархии является формальная подчинённость лиц на каждом уровне вышестоящему руководителю. Вертикальное разделение труда в аппарате управления можно представить в форме пирамиды (рис. 1).

Пирамида показывает, что на каждом последующем уровне меньше людей, чем на предыдущем.

Руководители высшего уровня имеют властные полномочия, формулируют цели организации. Их несколько человек и они отвечают за принятие важнейших решений.

Руководители среднего звена координируют деятельность руководителей нижнего звена, готовят информацию для решений высшему руководству.

Руководители нижнего звена контролируют выполнение производственных заданий, отвечают за использование выделенных им ресурсов, сырья и более 50% времени общаются с рабочими.

При проектировании организационной структуры высшее звено руководителей на основе устава организации делегируют часть своих полномочий руководителям среднего и нижнего уровня, закрепляя их формально в должностных инструкциях и других документах.

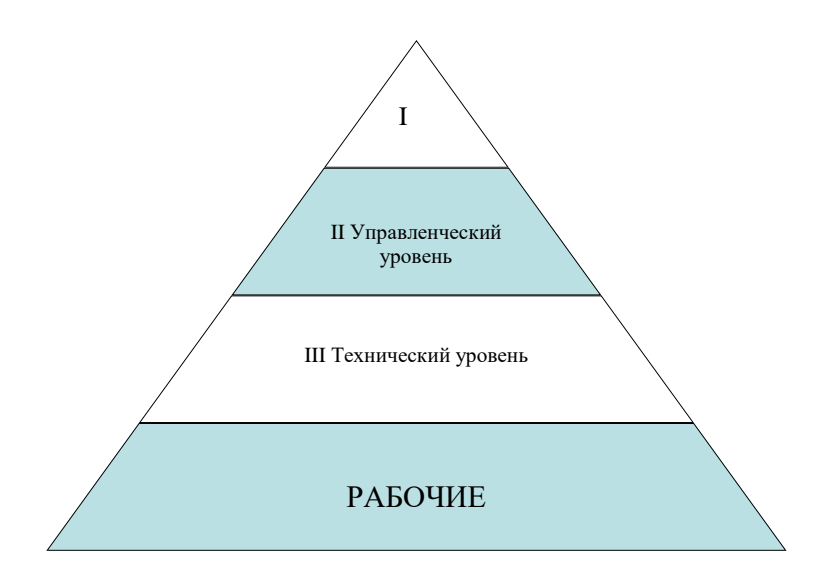

*Рис. 1. Уровни управления трудового потенциала человеческих ресурсов*

*Разделение и кооперация труда работников аппарата управления.* Согласно квалификационному справочнику должностей руководителей, специалистов и служащих, должностные обязанности директора предприятия содержат следующие основные требования.

1) Несет всю полноту ответственности за последствия принимаемых решений, сохранность имущества предприятия; за финансово-хозяйственные результаты предприятия.

2) Организует работу всех структурных подразделений; производственных единиц; направляет их деятельность на рост объема сбыта продукции, увеличения прибыли, качества и конкурентоспособности продукции.

3) Обеспечивает выполнение предприятием всех обязательств перед всеми уровнями бюджета и внебюджетными социальными фондами, поставщиками, заказчиками, кредиторами, а также хозяйственных и трудовых договоров.

4) Изучает конъюнктуру рынка, отечественного и зарубежного опыта в целях повышения качества продукции и экономической

эффективности её производства.

5) Обеспечивает предприятие квалифицированными кадрами и принимает меры по росту их профессиональных знаний и опыта. созданию безопасных и благоприятных для жизни и здоровья условий труда.

6) Обеспечивает правильное сочетание экономических и административных методов руководства, единоначалия и коллегиальности в обсуждении вопросов материальных и моральных стимулов повышения эффективности производства, а также принципа материальной заинтересованности и ответственности каждого работника за порученное ему дело, а также за выплату заработной платы в установленные сроки.

7) Совместно с трудовым коллективом и профсоюзом обеспечивает разработку и заключение коллективного договора на принципах социального партнерства.

8) Решает все вопросы финансово-экономической и производственно хозяйственной деятельности в пределах данных ему законодательством прав; поручает ведение дел другим должностным лицам и защищает имущественные интересы предприятия в суде, арбитраже, органах государственной власти и управления.

В отличие от руководителя предприятия сфера деятельности специалистов состоит из разработки и внедрения передовых технологий, прогрессивных форм организации труда, системы контроля за качеством технологических операций и качеством продукции.

Технические исполнители (служащие лаборатории, учетчики) заняты в основном сбором и обработкой информации, необходимой для оперативного управления производством и ведения бухгалтерского учета и отчетности.

П. М. Керженцев в своей книге «Принципы организации» писал, что плох тот организатор, который все делает своими собственными руками.

Этим он становится простым исполнителем и не оправдывает своего назначения. Хороший организатор никогда не делает сам. Он умеет заставить других выполнять свою работу, оставляя себе лишь основное руководство и общий контроль.

Главная задача руководителя выработать общий план работы, а затем суметь распределить работу между подчиненными и лишь контролировать выполнение работы по заданному плану. Для ру-

ководителя важно умение освобождаться от мелочей. Если он «тонет в мелочах» – это гибельное дело. Руководитель не должен выполнять работу своих подчиненных; он должен обладать административными способностями, то есть уметь заставить других людей выполнять порученные им задания. Этому способствует твердость характера, требовательность, настойчивость и энергия.

Административные методы управления персоналом активны, ориентированы на прямое принуждение людей и реализуются на практике в виде конкретных заданий исполнителю. Руководитель оформляет свое решение (задание) в виде приказа, распоряжения, указания. В распорядительной части документа указывают цели решения, а также кто, что, где, когда, как, в каких условиях, какими силами и средствами, и к какому сроку, с какими количественными и качественными показателями должен выполнить задание. Применение административных методов сопровождается поощрением и санкциями по отношению к исполнителю за успешную работу (премии, штрафы).

Недостаток этого метода в том, что поощряется исполнительность, а не инициатива. В отличие от административных методов, экономические методы предполагают не прямое, а косвенное воздействие на исполнителя. Это позволяет работникам на основе материальной заинтересованности самим проявлять инициативу и отвечать за результат своей работы.

Социально-психологические методы позволяют руководителю воздействовать на поведение людей и повышать их трудовую активность на основе благоприятного морально-психологического климата в коллективе, что способствует максимальной самореализации человека в своей работе. Только используя все три метода управления, руководитель может успешно выполнять свои обязанности.

# *1.4. Учет, контроль и планирование рабочего времени руководителя*

*Хронометраж* – это наблюдение и измерение затрат рабочего времени на отдельные повторяющиеся элементы операции или операции в целом.

Фотография рабочего дня ведется наблюдателем на протяжении всего дня. Учитываются все полезные затраты и потери рабочего времени.

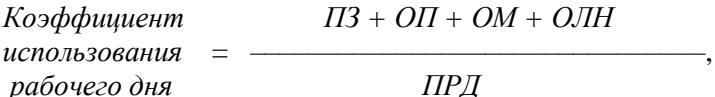

где  $\overline{II}3$  - полготовительно-заключительное время, мин:

 $OII$  – оперативное время, мин;

ОМ - время обслуживания рабочего места, мин;

ОЛН - нормативное время на отдых и личные надобности, мин:

ПРД - продолжительность рабочего дня.

Чтобы руководителям определить виды деятельности, на которые время тратится впустую, и которые могут выполнять другие лица, проводится диагностика времени, для этого, время, затрачиваемое работниками управления, распределяют по следующим вилам:

- обдумывание проблем, выработка решений, подготовка документов:

- руководство людьми (распределение заданий, инструктаж, оценка работы исполнителей, разрешение конфликтов);

- планирование деятельности на перспективу;

- подготовка совещаний, выступлений;

- контроль за деятельностью подчиненных;

- осуществление внешних коммуникаций (участие в переговорах, конференциях, обмен опытом).

После группировки и самофотографии работ руководителем дается оценка на предмет их необходимости (сравниваются предполагаемые и фактические затраты времени). Выявляются виды работ, обуславливающие лагери времени (встречи, телефонные разговоры, посетители, подчиненные). Это позволит избежать «расхитителей» времени и правильно составить план работы руководителя.

Основными причинами потери времени руководителя являются:

- нечеткая постановка целей и определение приоритетов. Поэтому люди не могут правильно ориентироваться в ситуации, и поэтому берут на себя или слишком много, либо слишком мало работы и «тонут» в мелочах:

 плохо организовано планирование, поэтому менеджер не справляется с распределением времени на выполнение тех или иных дел, или не знает как к ним подступиться;

 слабая организация дисциплины подчиненных (переделывание много раз одной и той же работы);

 отсутствие необходимой информации для принятия решений, (поэтому решения откладываются);

 нерешительность руководителя, неумение работать с партнерами, подчиненными, посетителями, проводить совещания.

Более 25% времени руководителей по вышеуказанным причинам тратится впустую. Чтобы избежать потерь рабочего времени руководитель может пользоваться так называемым «Организатором дня». В начале каждого дня просматриваются незавершенные дела и новые дела, чтобы проверить какие остались, и какие только что появились. Затем, те дела, которые надо сделать сегодня записываются в «Организатор дня». По тем задачам, которые завершены, ставится галочка.

Обеспечение руководителя оперативной информацией, необходимой для принятия решений. Оперативная информация о ходе и результатах производства ежедневно собирается, оформляется в сводку диспетчерской службой (диспетчером).

Согласно установленному распорядку дня учетчики (бригадиры) подразделений передают диспетчеру по рации или телефону сведения о выполненных объемах работ и произведенной продукции за прошедший день. Перечень контролируемых показателей утверждает руководитель. На основе этой информации (ежедневные сводки) проводится диспетчерский час с руководителями подразделений. Уточняется причина невыполнения заданий, простой техники, дается оценка работы руководителей и специалистов подразделений, принимаются оперативные решения по заявкам подразделений на ресурсы.

В течение рабочего дня диспетчер принимает от подразделений сведения о поломках, простоях и других неполадках технических средств и контролирует сроки ликвидации простоев. Этому способствует ведение журнала диспетчера.

Оперативная информация, собранная по итогам дня, экономит рабочее время руководителей и специалистов, так как это позволяет уточнить маршруты и необходимость посещения подразделений, а не объезжать всех подряд. Этому также способствует планграфик рабочей недели руководителя (прил. 1).

## *1.5. Собрания, деловые совещания и прием посетителей*

Собрания и совещания – это способ коллективного обмена информацией для принятия конкретных решений. Собрания в зависимости от организационно-правовой формы решают вопросы, предусмотренные Уставом предприятия (итоги и планы на будущее). Совещания носят оперативный характер и принимают решения по улучшению текущей работы.

В структуре затрат рабочего времени руководителя деловые совещания и прием посетителей составляют от 15 до 35%.

Основные правила подготовки и проведения делового совещания.

1) Проводится по вопросам, которые руководитель не решает (нецелесообразно) единолично.

2) Заранее планируется место и время проведения, повестка дня, которую заранее доводят до участников.

3) Обязанность руководителя:

создать деловую спокойную обстановку;

 точно и кратко изложить свои мысли и требовать этого от других;

 требовать соблюдение регламента, порядка и дисциплины; ведение протокола собрания;

 управлять процессами совещания: слушать, наблюдать, фиксировать результат обсуждения проблем, поддерживать новое, гасить конфликты и пресекать критиканство, пустопорожние работы.

4) Присутствуют до 20 квалифицированных по проблеме специалистов, длительность совещания составляет 40-60 мин.

5) Завершается принятием решения с указанием мероприятий и ответственных исполнителей.

Прием посетителей и посещение производственных участков дают руководителю ценную информацию, способствуют решению личных просьб и производственных дел.

Прием посетителей проводится в кабинете в установленные дни и часы. Записывается кто, что и когда должен сделать.

По мнению американского менеджера, каждый сотрудник, входящий в кабинет руководителя, приводит с собой толпу

«обезьян», больших и маленьких проблем, которые он хочет с Вами обсудить. В действительности же он хочет только одного: пересадить «обезьян» со своих плеч на Ваши, чтобы вместо него с ними мучались Вы. Остерегайтесь же этого! Следите за тем, чтобы каждый входящий получил своих «обезьян» назад. Или Вас прельщает роль слуги «обезьян»?

Важное значение в организации труда руководителя является учет особенностей труда на рабочем месте. Сюда входят требования:

размер кабинета его планировка и офисная мебель;

– шум в пределах от 40 до 60 дб.:

- освещенность порядка 300 лк;
- температура воздуха около 21°С и влажность от 40 до 60%;
- для окраски подбирать цвета светлые и теплые;
- использовать персональный компьютер, диктофон;
- утром заниматься более сложными и важными делами;

 соблюдать определенный распорядок дня, заниматься физическим трудом, использовать положенный отпуск, спать 7-8 ч в сутки;

 в памяти хранить то, что требуется для хорошей работы, вести записную книжку;

читать и тренировать речь.

*Задание 1.* Изучить особенности управленческой деятельности как особой разновидности трудового процесса.

*Задание 2.* Ознакомиться с понятиями и определениями по содержанию труда руководителя предприятия, выполняющего различные задачи и обязанности.

*Задание 3.* Изучить элементы организации труда руководителя применительно к организациям и процессам производства.

*Задание 4.* Сформировать план-график реализации проекта в целом и план контроля его выполнения, учитывая контроль и планирование рабочего времени руководителя.

*Задание 5.* Изучить взаимодействие руководителя с сотрудниками через собрания, деловые совещания и прием посетителей.
#### Контрольные вопросы

1. Какие функции выполнял собственник производства, работая в одиночку?

2. Понятие «менеджер» и его статус в области знаний и полномочий.

3. Содержание управленческой деятельности менеджера как разновидности трудового процесса.

4. Основные задачи менеджера по управлению производством, материально техническим снабжением и сбытом.

5. Основные задачи менеджера по управлению кадрами, финансами, а также учетом и анализом хозяйственной деятельности.

6. Основные методы и принципы классической школы управления.

7. Какие виды управленческой деятельности впервые сформулировал П Файоль?

8. Понятие «система», сущность системного подхода к управлению и основные идеи этой школы.

9. Функциональная структура управления, её достоинства и недостатки  $(cxema)$ .

10. Линейно-функциональная структура управления (схема).

11. Понятие «процесс управления» (схема процесса управления).

12. Основные функции процесса управления, их краткое содержание как виды управленческой деятельности; управленческий цикл (схема).

13. Понятие «план», формы планов.

14. Понятие «функция организации» и ее роль в управлении.

15. Понятие «должность», виды должностных полномочий.

16. Линейные и функциональные полномочия.

17. Делегирование полномочий (сушность и механизм реализации).

18. Организационные методы управления (схема, направленность и содержание).

19. Отношение менеджера к неформальным группам.

- 20. Принципы формирования рабочего коллектива.
- 21. Понятие «власть» и ее виды.

22. Понятие «лидерство», роль и качества лидера.

23. Авторитарный стиль руководства.

24. Демократический стиль руководства.

25. Либеральный (пассивный) стиль руководства.

### Практическое занятие 2 ТЕХНОЛОГИИ РАСТЕНИЕВОДСТВА И ПРИНЦИПЫ ИХ КЛАССИФИКАЦИИ

Цель: сформировать представление о технологии растениеводства; систематизировать знания о принципах классификации технологий растениеволства.

Формально любая технология представляет собой операционно-ресурсную матрицу ОРМ, строками которой являются технологические операции W, а столбцами – ресурсы R, потребные для их то есть  $\text{OPM}_{w}$ ,  $r$ , где  $w=1,...,n$ ;  $r=1,...,m$ реализации.  $(pnc. 2)$ .

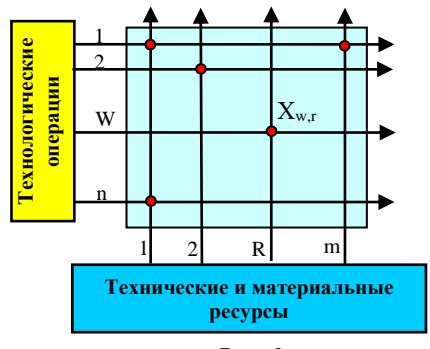

 $Puc$  2

Основным экономическим показателем технологической операции является ее себестоимость:

$$
ZO=ZW+\sum ZC_i,
$$

где ZW - себестоимость механизированного процесса, руб./га;  $\sum ZC_i$  – суммарные затраты на технологические материалы,  $py6./ra.$ 

Для технологии таким показателем является ее себестоимость:

$$
ZT = \sum ZO_j + ZY,
$$

где  $ZY$  – удельные накладные расходы предприятия, которое реализует технологию, руб./га.

В целом технология производства конечной продукции есть синтез многочисленных секторов знаний, которые формируют конкретные требования к технологическим процессам и блокам производства. С этой стороны технология является как бы «сборочным цехом» знаний. С другой стороны, технология растениеводства (ТР) – это согласованный между собой набор искусственных воздействий на почвенную биоту, семена и растения, приводящий в заданных почвенно-климатических условиях к получению определенного уровня урожая требуемого качества (рис. 3). В контексте этого определения, ТР представляет не что иное, как алгоритм целенаправленных управляющих воздействий на процессы и объекты, обеспечивающие благоприятные условия для жизни растений. Такая аналогия позволяет свести задачи совершенствования ТР к задачам совершенствования процессов управления, решением которых, как известно, занимается кибернетика с ее развитым методическим и техническим инструментарием. По определению академика Н. В. Краснощекова именно наличие оперативных управляющих воздействий на продукционный процесс является отличием современных интенсивных технологий от их традиционных аналогов.

Технология растениеводства, как объект изучения, представляет собой *информационно материализуемую, а не материальную основу,* как это свойственно машинам, семенам, химическим препаратам и т.п. Внешним информационным отражение ТР была и остается технологическая карта, содержащая в себе всю совокупность *производственно-агрономической, технической и экономической* информации, которая необходима для эффективной реализации (материализации) технологии.

Правила составления таких карт, а также алгоритмы их компьютерной верстки, хранения и практического использования требуют введения соответствующих системных процедур, отвечающих современным задачам управления. При этом конечная цель изучения той или иной технологии практически всегда сводится к оценке эффективности управляющих воздействий, обеспечивающих при данных условиях выведение управляемого объекта в зону его возможных оптимальных состояний.

Под таким углом зрения ТР стали изучаться лишь в последние годы, которые знаменуются интенсивным развитием информационных технологий и современных компьютерных систем, позволяющих в рамках компьютерных баз данных по-новому решать многие практические задач сельскохозяйственного производства.

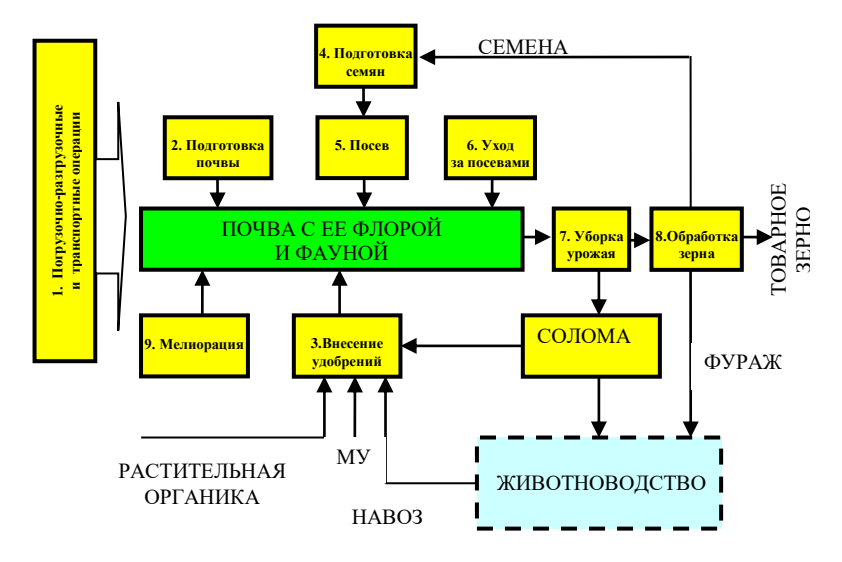

Рис. 3. Обобщенная структурная модель производства продукции растениеводства: 1-9 - технологические модули

По способу организации управляющих воздействий все ТР могут быть отнесены к категории разомкнутых систем управления. Для них характерно отсутствие в явном виде общей цепи оперативной обратной связи.

Примечание: сельскохозяйственная технология как объект управления является чрезвычайно инерционной системой. Реакция выходной величины (урожайность с.-х. культуры) на то или иное управляющее воздействие наступает по истечении нескольких месяцев, а иногда и лет. Поэтому ввести корректировку управляющего воздействия в рамках одного производственного цикла практически невозможно. Эту операцию можно выполнить только при новом технологическом никле.

Эффективность работы таких управляющих систем во многом определяется степенью изученности причинно-следственных связей входных и выходных факторов объекта управления и высочайшей точности исполнения управляющих воздействий. Для ТР такими воздействиями являются машинные технологические

операции. При выполнении каждой такой операции, техника прямо или косвенно взаимодействует на живые биологические объекты. Наиболее интенсивным управляющим воздействиям подвергается почва, которая насышена жизнью намного больше, чем гилросфера и атмосфера. По существу, вся почва является как бы живым телом, в котором непрерывно происходят сложнейшие процессы синтеза и биосинтеза, разнообразные химические реакции, разложение живыми микроорганизмами органического вещества и многие другие, жизненно важные процессы. Описание этих процессов не входит в задачу данной работы, но те требования, которые формулируют специалисты на основе их изучения, в рамках реализуемой технологии являются неукоснительными для исполнения.

Любая технология как объект экспериментальной оценки должна быть однозначно идентифицирована. В современной сельскохозяйственной практике, не смотря на огромное множество имеющихся описаний технологий, их строгая классификация, отвечающая требованиям создания и поддержки современных электронных баз данных, отсутствует. В силу этого обстоятельства нет и надлежащей строгости в алгоритмах производственноэкономической оценки технологий. Все это указывает на то, что в данных вопросах существует в настоящее время еще много нерешенных проблем. При этом наибольшая часть этих проблем порождена наличием пограничных невязок (!), которые имеют место на стыках агрономии, механизации сельскохозяйственных процессов и экономики. Без разрешения указанных проблем качественно и объективно оценить сельскохозяйственные технологии практически невозможно.

Введение классификации с одной стороны предопределено необходимостью упорядочивания множества технологий растениеводства, которое порождено как разнообразием культурных растений, так и условиями их хозяйственного производства, а с другой стороны - потребностью хранить большие массивы технологических данных и осуществлять их целенаправленную мониторинговую обработку, что возможно лишь в рамках современных компьютерных баз данных. Потребность в классификации вызвана еще и тем, что сельскохозяйственная наука и практика, имея дело с большим разнообразием растений и условий их выращивания, генерируют огромный поток ценнейшей информации, которую без современных информационных технологий и средств вычислительной техники трудно систематизировать и оперативно ставить на службу человеку.

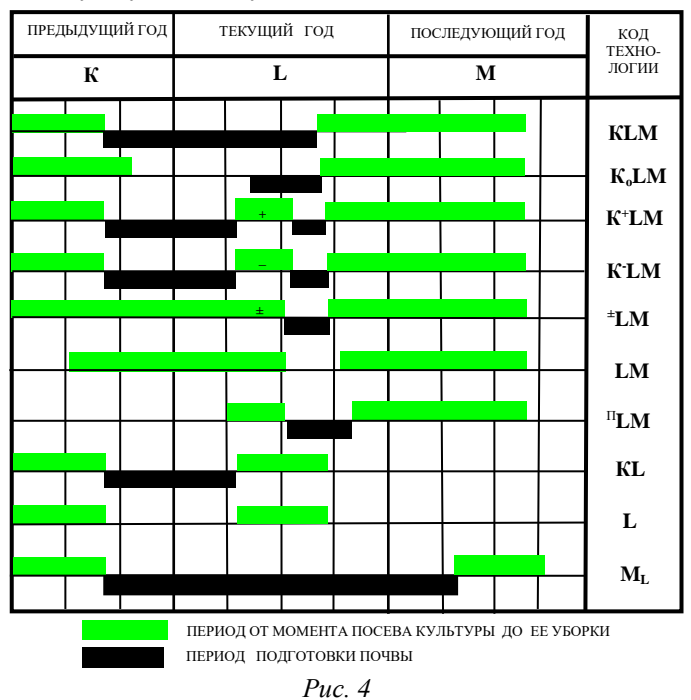

Так как процесс осуществления любой производственной технологии всегда реализуется во времени, которое порой охватывает период в несколько лет, то наиболее естественным и достаточно универсальным классификационным признаком является временной. Из всех технологий растениеводства наибольшей продолжительностью обладают технологии возделывания озимых зерновых культур по черному пару. Они охватывают период в три года. Обозначив каждый из них своей буквой (К, L и M - это три последовательно стоящие буквы в латинском алфавите), получим простую и удобную систему классификации (рис. 4).

Формально стартом любой текущей технологии является конец предыдущей. В целом каждую технологию можно разбить на лва этапа: прелпосевной и послепосевной. Первый, как правило, связан с подготовкой почвы под посев, а второй с севом, уходом за

растениями уборкой урожая. Все операции, связанные с подготовкой почвы, вылелены на рисунке 4 черным цветом. В классификационном наборе букв имеют место следующие закономерности.

а) Для всех условных обозначений классов технологий сохраняется алфавитный порядок букв, а их количество однозначно указывает на число лет (кроме  $M_L$ ), которые потребны для их реализании.

б) Посев всех культур за одним исключением (код  $M_L$ ) производят в год  $L$ .

в) Присутствие в коде верхних и нижних символов указывает на специфические особенности реализации технологических операций в данном году.

В соответствии с принятыми обозначениями и существующей ныне стандартной терминологией имеем десять классов технологий:

1) КLM - технология возделывания озимых зерновых по черному пару;

2)  $K_0LM$  – технология возделывания озимых зерновых по раннему пару. Символ  $K_0$  указывает на то, что в году  $K$  операции механической обработки почвы не производились;

3)  $K^+LM$  – технология возделывания озимых зерновых по сидеральному пару. Здесь символ «+» указывает на то, что парозамещаемая культура запахивается в почву в качестве органического удобрения;

4) К LM - технология возделывания озимых зерновых по занятому пару. Здесь символ «-» указывает на то, что парозамещаемая культура убирается с поля, а ее стерня подвергается обработке соответствующими почвообрабатывающими орудиями;

5)  $^{\pm}LM$  – технология возделывания озимых зерновых на поле изпод многолетних трав. Здесь символ «+» указывает на то, что траву запахивают в качестве органического удобрения, «-» - обработку почвы начинают производить сразу после укоса травы;

6) LM - технология возделывания озимых зерновых с нулевой обработкой почвы. Предшественник: озимые зерновые.

7) "LM - посев озимых по полупаровой технологии. Вариант, который часто реализуют в южных регионах России, где между уборкой предшествующей культуры и посевом озимых достаточно продолжительный период;

8) *KL* **–** традиционная технология возделывания яровых, в которой выполняется зяблевая обработка почвы. По этой же технологии выращивают овощные, пропашные и другие культуры;

9) *L* **–** технология возделывания яровых зерновых культур с нулевой обработкой почвы;

10) *M<sup>L</sup>* **–** технологии возделывания яровой пшеницы сильных сортов по фонам, подготовленным под посев озимых культур. Таким образом, код данной технологии полностью сохраняет стандартную символику, принятую для озимых культур, лишь дополняя ее для года *М* символом *L*: *KLML, KoLM<sup>L</sup>* и т.д. До последнего времени эти технологии рассматривались как исключение. Поэтому все они для простоты идентификации объединены в один класс *ML*. Однако в настоящее время к этим технологиям проявляется повышенный интерес со стороны ученых и производственников, так как они являются эффективным ключом для решения многих актуальных сельскохозяйственных проблем, связанных с повышением качества производимой продукции, а также с сохранением и улучшением плодородия почвы. В том случае, когда технологии данного класса реализуются целенаправленно, их целесообразно кодировать стандартным образом.

Согласно введенной классификации озимые зерновые возделывают по семи различным типам технологий, а яровые зерновые по трем. Каждый тип технологии формирует для машин всю совокупность исходных требований, условий и ограничений. Особенно жесткими из них являются условия по качеству подготовки почвы под посев озимых культур по занятому пару (*K <sup>+</sup>LM, K-LM*)**,** а также подготовки полей под посев озимых из-под многолетних трав ( <sup>±</sup>*LM).* Особенностью указанных технологий является то, что в них технологические операции подготовки почвы производят в летнее время и в крайне сжатые сроки (30-45 дней). За это время почва должна быть вспахана или взрыхлена, измельчена и уплотнена до своих оптимальных для посева значений  $(1,1-1,25)$  г/см<sup>3</sup>). Все эти технологические операции в идеале необходимо производить без разрыва во времени, т.е. за один проход. С технической точки зрения реализовать в полной мере вышеуказанные агротехнические требования возможно только в рамках использования *комбинированных почвообрабатывающих агрегатов,* совмещающих за один проход крошение почвы, ее уплотнение и выравнивание.

Большим многообразием применяемых способов обработки почвы, а, следовательно, и типов почвообрабатывающих орудий характеризуются технологии черного (КLM) и раннего (КLM) паров. В общем случае, кажлый класс технологии облалает своей сугубо индивидуальной спецификой, требующей для своей реализации соответствующего набора технических средств. Такая взаимосвязь отдельно взятой технологии и технических средств для ее реализации хорошо известна специалистам сельскохозяйственного производства. Она постоянно находит свое отражение в многообразии сельскохозяйственной техники, создаваемой в рамках «Государственной системы машин». Факт взаимосвязи технологии и технических средств всегда подтверждается практикой, он устойчив во времени и пространстве и поэтому, следуя аксиоматическому принципу земледельческой механики, его можно закрепить в виде содержательной аксиомы механизированных технологий  $(MT)$ .

Аксиома МТ1. Реальные задачи производства продукции растениеводства всегда имеют множество технологических и технических решений, каждое из которых характеризуется своим уровнем эффективности.

Следствие МТ1.1. Одним ограниченным набором даже самых универсальных машин невозможно реализовать в растениеводстве с равно высокой эффективностью все классы машинных технологий.

Следствие МТ1.2. Каждая технология для своей эффективной реализации требует своего оптимального набора сельскохозяйственной техники.

Практика также подтверждает факт того, что величина показателя себестоимости технологии при ее перемещении из одной географической точки в другую сохраняет свое относительное постоянство. Этот факт так же, как и предыдущий закрепим в виде содержательной аксиомы.

Аксиома МТ2. При материальном перемещении технологии и технических средств для ее реализации из страны в страну или одной почвенно-климатической зоны в другую величина себестоимости самой технологии остается практически неизменной, а урожайность и качество продукции может изменяться в широких пределах.

Следствие МТ2.1. Технология, которая при своем перемещении из одной географической точки в другую не обеспечивает на новом месте сохранность или прирост величины и качества производимой продукции, соответствующей исходному месту, не может выступать в качестве рыночного товара.

Сформулированные аксиомы нацелены на то, чтобы вооружить специалистов сельскохозяйственного производства действенным инструментом оперативного распознавания научно обоснованных рекомендаций, эффективных технических и технологических предложений от их рекламных аналогов. В условиях рыночной экономики подобного рода явления встречаются повсеместно.

Задание. Изучить модель растениеводства и принципы его классификации. Законспектировать основные положения и формульные выражения, проанализировав связь экономической эффективности применительно к конкретным технологиям, сельскохозяйственным машинам и оборудованию.

#### Контрольные вопросы

1. Перечислите в классификационном наборе имеющие место закономерности.

2. Стандартная терминология имеет десять классов технологий. Перечислите их.

3. Что такое набор техники?

4. Технология растениеводства.

5. Описать технологию, представляющую собой операционно-ресурсную матрицу (ОРМ).

### Практическое занятие 3 КЛАССИФИКАНИЯ ТЕХНОЛОГИЙ ПО КРИТЕРИЮ ИХ ИНТЕНСИВНОСТИ, БАЗОВЫЕ ФАКТОРЫ **ИНТЕНСИФИКАЦИИ**

Цель: технико-экономическое обоснование проектов в профессиональной леятельности.

Этот принцип классификации технологий заложен в основу построения Федерального регистра технологий. В соответствии с принятым критерием все технологии разбиты на три класса интенсивности: А, Б, В.

**Высокие технологии (класс A)** – система получения наивысшей урожайности высококачественного зерна с компенсацией выноса питательных веществ урожаем, окупающая финансовые, энергетические и трудовые затраты с использованием новейшей базы высокоинтенсивных сортов, комплексной защиты растений от вредителей, болезней, сорняков, применения удобрений, обеспечивающих реализацию потенциала сорта более 85% и производительностью труда ниже 3,5 чел.-ч/т.

*Интенсивные технологии (класс Б)* – система получения качественного зерна с компенсацией выноса питательных веществ урожаем, с мерами по защите растений от наиболее опасных болезней, вредителей, сорняков, обеспечивающая реализацию потенциала сорта выше 65% и производительностью труда ниже 4,5 чел.-ч/т.

*Нормальные технологии (класс В)* – система получения зерна с максимальным использованием плодородия почвы и ресурсов агроландшафта, биологического потенциала сорта с его реализацией более 50% и производительностью труда 6,5 чел.-/т.

Все эти технологии в качестве базового критерия классификации используют показатель уровня реализации биологического потенциала сорта, то есть показатель реально полученной его урожайности. На практике это привело к тому, что технологии стали разделять по классам *А, Б* и *В* не по набору технологических операций и используемым ресурсам производства, а по уровню полученной урожайности. Это в корне противоречит той концепции, которая заложена в основу данной классификации.

Интенсивная *АБВ* и временная *KLM* классификации не противоречат друг другу и используются в данной работе совместно.

*Материальные ресурсы интенсификации:* сорт; минеральные и органические удобрения; пестициды (протравители, гербициды, фунгициды, инсектициды, ретарданты).

*Задание.* Ознакомиться с классификацией технологий по критерию их интенсивности. Законспектировать базовые факторы, позволяющие применять технико-экономическое обоснование проектов в профессиональной деятельности.

#### **Контрольные вопросы**

- 1. Принцип классификации технологий.
- 2. Дайте определение термину «высокие технологии».
- 3. Дайте определение термину «интенсивные технологии».
- 4. Дайте определение термину «нормальные технологии».
- 5. Перечислите материальные ресурсы интенсификации.

## Практическое занятие 4 СИСТЕМА ПОКАЗАТЕЛЕЙ ЭФФЕКТИВНОСТИ МАШИННОЙ ТЕХНОЛОГИИ ПРОИЗВОДСТВА ПРОДУКЦИИ РАСТЕНИЕВОДСТВА

Цель: изучить особенности системы показателей эффективности машинной технологии производства продукции растениеводства.

Технология представляет собой фиксированный набор технологических операций, выполняемый в заданные агротехнические сроки техническим комплексом машин (рис. 5). Каждая технологическая операция сама по себе не производит сельскохозяйственную продукцию, а воздействует лишь в той или иной мере на факторы, определяющие рост и развитие растений. С позиций системного анализа такие воздействия относятся к категории управляюших.

Поэтому любую машинную технологию производства растениеводческой (равно как и животноводческой) продукции можно рассматривать как управляющую систему со слабо выраженным контуром общей обратной связи.

Себестоимость технологии  $CC_m$  определяют по формуле

$$
CC_m = \sum C_i + \sum L_j \cdot M_j,
$$

где  $C_i = Z_i/W_i$  – удельная себестоимость выполнения *i-*й машинной операции, руб./га;  $Z_i$  – часовые эксплуатационные затраты агрегата, руб./ч;  $W_i$  – производительность агрегата, ед./ч;  $H_i M_i$  – затраты на использование в технологии *i*-го материала, руб./га;  $II_i$  – цена  $i$ -го материала, руб./ед.;  $M_i$  – количество  $i$ -го технологического материала, ед./га.

Себестоимость продукции  $CC_n = CC_m/V$  – это высокоинформативный экономический показатель, но в сравнительном экономическом анализе его можно использовать лишь при сравнении технологий, реализуемых в одинаковых почвенно-климатических vсловиях. Показатель себестоимость продукции находится в прямой пропорциональной зависимости от себестоимости технологии и в обратно пропорциональной зависимости от фактически получаемой урожайности поля. В свою очередь, сама урожайность У находится в сложной функциональной зависимости от вида и качества выполнения технологических операций, а также воздействий многочисленных почвенно-климатических, аэроландшафтных и географических факторов У. Последние, как известно, оказывая ограничивающее воздействие на урожайность и качество получаемой продукции, сами по себе в рамках заданной технологии не могут быть нейтрализованы. На деле это приводит к тому, что при переносе или экспорте любой технологии растениеводства из одной географической точки в другую ее себестоимость остается практически неизменной, а объем и качество получаемой при этом продукции подвержены сильным изменениям.

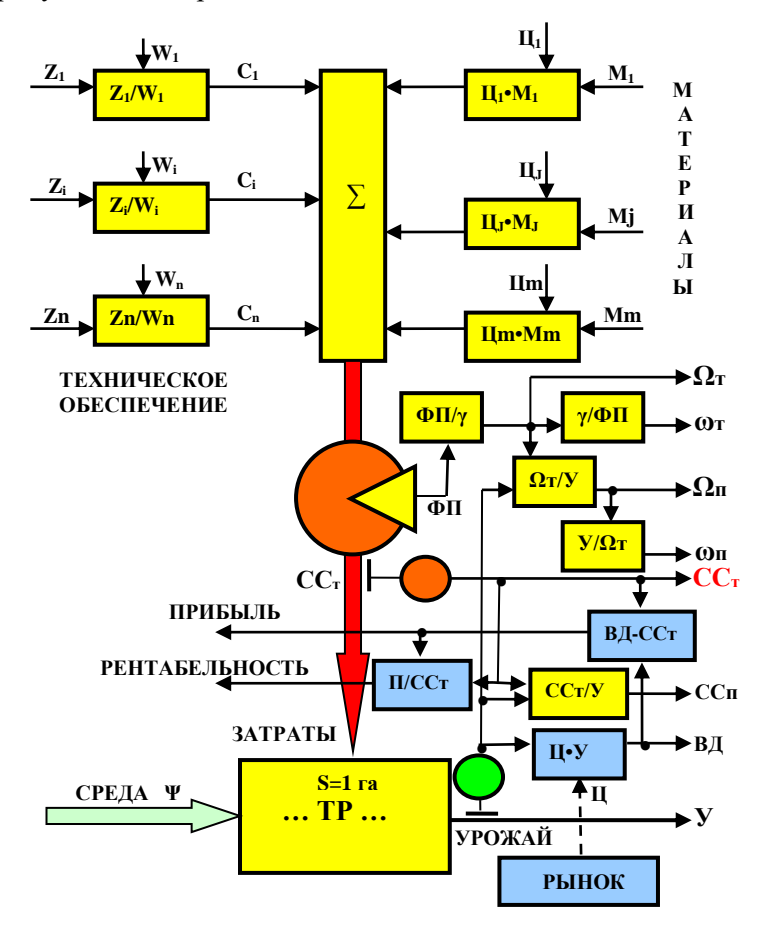

 $Puc\_5$ 

Себестоимость технологии *СС<sup>т</sup>* складывается из затрат овеществленного *ССто* и живого *ССтж* труда. На практике величина затрат живого труда находит свое отражение в величине фонда потребления *ФП*, из которого производят выплаты заработной платы. В нашем примере *ССтж=ФП.*

В научной и производственной практике наряду с показателем себестоимости технологии *СС<sup>т</sup>* используют также и целый ряд других показателей:

 $CC_m = CC_{m0} + CC_{m2} = CC_{m0} + \Phi\Pi$ ;  $CC_n = CC_m/V$ ;  $Q_m = \Phi\Pi/\gamma$ ;  $\omega_m = \gamma/\Phi\Pi$ ; *Ωп= Ωт/У; ωп= У /Ωт; ВД=Ц∙У; П=ВД-ССт; R=П∙100/ССт,*

где *Ωт, Ω<sup>п</sup>* – трудоемкость соответственно технологии и продукции, чел.-ч/га, чел.-ч/ц; *ωт, ω<sup>п</sup>* – производительность труда, га/чел.-ч, ц/чел.-ч; *ВД* – валовой доход, руб.; *Ц* – реализационная цена зерна, руб./ц; *П* – прибыль, руб.; *R* – рентабельность производства, %; **γ** – средняя величина часового фонда потребления одного работника сельскохозяйственного производства.

Из приведенного перечня автономных оценочных экономических показателей независимым является лишь показатель себестоимости технологии *ССт,* который для нее является определяющим. Все другие показатели за исключением валового дохода имеют с ним функциональную зависимость и в силу этого обстоятельства не могут претендовать для технологии на роль ее главного экономического показателя. Что же касается таких общепризнанных экономических показателей как прибыль *П* и рентабельность *R*, то из рассмотренного алгоритма видно, что при их расчетах участвует величина себестоимости технологии. Однако численные значения этих экономических показателей во многом определяются рыночной ценой *Ц* на реализуемую продукцию и продуктивными возможностями технологии. При этом продуктивность поля зависит не от абсолютных денежных затрат на выполнение тех или иных технологических операций, а главным образом от качества их выполнения.

*Задание.* Дать анализ себестоимости технологии и продукции, как важнейших показателей экономической эффективности производства.

#### **Контрольные вопросы**

1. Дайте определение понятиям «себестоимость», «себестоимость технологии», «себестоимость продукции».

2. Понятие технологии.

### Практическое занятие 5 ПРОБЛЕМА РЕСУРСОСБЕРЕЖЕНИЯ: ТЕОРИЯ И ПРАКТИКА

Цель: сформировать представление о необходимости ресурсосбережения; изучить методы формирования механизма управления ресурсосбережением на предприятии.

Известно, что наиболее действенным и универсальным инструментом повышения эффективности любого процесса товарного производства, в том числе и сельскохозяйственного, является ресурсосбережение. Границы применимости этого инструмента и его возможности в сильной степени зависят от того, в чьих руках он находится. Рассмотрим проблему ресурсосбережения на уровне сельского товаропроизводителя.

Для сельских товаропроизводителей ресурсы - это техника, топливо, материалы, рабочая сила, земля и другие средства производства.

Технологию, которая в сравнении с аналогом требует для своей реализации меньшего расходования совокупных материальных ресурсов, называют ресурсосберегающей. При этом в силу объективной разнородности используемых ресурсов совокупный их расход в этих технологиях рассчитывают не в физических, а денежных единицах измерения. Таким образом, термин ресурсосберегающие технологии однозначно можно распространить только на малозатратные технологии. Благодаря только этому и никакому другому свойству стратегия ресурсосбережения заняла в настоящее время главенствующее положение во всех федеральных и региональных программах совершенствования сельскохозяйственного производства. Появление в названии любого производственного процесса, технологии или машины определения «*ресурсосберега***ющий**» должно являться несомненным признаком того, что каждый из указанных объектов впитал в себя все наиболее эффективные в плане ресурсосбережения решения, которые в состоянии дать производству современная наука, техника и передовой опыт.

Однако на практике производственные технологии очень часто относят к разрялу ресурсосберегающих не по критерию совокупного расходования материальных ресурсов, а по факту наличия физической экономии одного или нескольких ресурсов. К примеру, по этому критерию в разряд ресурсосберегающих отнесены *все технологии производства зерна, в которых энергоемкая операция основной обработки почвы отвальными плугами заменена менее энергоемкой операцией ее мелкого рыхления, обеспечивающей экономию топлива и снижение трудовых затрат.* В терминах математики это необходимое условие, но оно является недостаточным.

*Во-первых,* практика не исключает таких вариантов, в которых из-за стоимости техники рыхление почвы может оказаться дороже ее пахоты. Примером тому является операция дискования почвы, себестоимость которой при использовании современных дискаторов в два и более раза превышает себестоимость обработки почвы плугом ПБС-7/9.

*Во-вторых,* реальное производство изобилует множеством примеров, в которых экономия одних ресурсов сопровождается еще более интенсивным расходованием других (эффект внутреннего перераспределения ресурсов). Зерновые технологии в этом плане не являются исключением. Переход на мелкое рыхление почвы влечет за собой увеличенный расход химических препаратов для борьбы с сорняками. При этом их стоимость во многих случаях оказывается выше того эффекта, который получают в результате указанной замены.

Оценочным показателем уровня ресурсосбережения любого производственного объекта является себестоимость его полезного функционирования. Научно обоснованные технологии производства зерновых, а также почвенно-климатические условия Самарской области способны обеспечить устойчивое получение средней урожайности яровой пшеницы в 20-25 ц/га, а озимой пшеницы – 30-40 ц/га, с выходом продовольственного зерна не менее 60% (60% – зерно третьего класса, 30% – четвертого и 10% – пятого класса). Заметим, что по технологии яровой пшеницы возделывается и ячмень. Себестоимость научно обоснованной технологии является *предельно минимальной величиной* и ее дальнейшее снижение без нарушения самой технологии невозможно.

Сельский товаропроизводитель, который, с одной стороны, строго исполняет предписания рекомендованной технологии, практически не имеет никаких рычагов по дальнейшему снижению ее себестоимости, кроме варианта уменьшения фонда собственной заработной платы. Однако на долю этого производственного ресурса приходится всего лишь 2-3% и его экономия ценою такого пожертвования практически не дает ощутимого эффекта. С другой стороны, тот же производитель, идущий по той или иной причине на нарушение рекомендуемой технологии, получает взамен широкую свободу действий, как в расходовании, так и в сбережении производственных ресурсов вплоть до полного исключения некоторых из них из технологического процесса. Движущим мотивом такой стратегии ресурсосбережения является уже не создание оптимальных условий для произрастания растений, сохранения почвенного плодородия и безусловного использования высокоэффективной сельскохозяйственной техники, как это предусмотрено в научной стратегии ресурсосбережения, а сохранение любым способом самого процесса производства и удержание его в структуре современных рыночных отношений.

*Крестьянская стратегия ресурсосбережения.* Прием экономии материальных ресурсов методом усечения или их исключения из технологии вольно или невольно используют в настоящее время многие производители сельскохозяйственной продукции. Несоблюдение научных рекомендаций при практической реализации технологии всегда влечет за собой фактическое уменьшение урожайности и снижение качества получаемой продукции. Примером тому могут служить результаты хозяйственной деятельности многих сельскохозяйственных предприятий Самарской области.

Производственники в первую очередь из научно обоснованной технологии убирают элитные семена, которые стоят примерно в два-три раза дороже товарного зерна, и переходят на использование семян собственного производства. Далее исключают из технологии обработку гербицидами и защиту растений от болезней и вредителей, сокращают дозу внесения минеральных удобрений. Все это происходит на фоне использования морально устаревших и физически изношенных машин и орудий. Такая стратегия *«крестьянского ресурсосбережения»* влечет за собой снижение урожайности зерновых культур и получения продукции с низкими технологическими и экологическими показателями.

Крестьянская стратегия ресурсосбережения – это вынужденная стратегия продления жизни убыточного производства за счет урезания или исключения из него тех или иных ресурсов. Она не носит созидательного характера, так как не обеспечивает должных условий для нормального функционирования производства. Положительная рентабельность, получаемая в рамках этой стратегии,

является иллюзорной и она не может по-настоящему вывести товарное производство из состояния его объективной убыточности. Более того, попалая в государственную статистическую отчетность, она до неузнаваемости искажает реальное положение дел в сельскохозяйственном производстве и этим способствует не только оттягиванию сроков принятия действенных мер по выводу его из состояния хронической убыточности, а в некоторых случаях даже к их полному блокированию.

Негативные последствия искаженного понимания ресурсосбережения настолько серьезны, что по данной проблеме в открытой печати выступил акад. Н. В. Краснощеков, указывая на то, что большинство отождествляет ресурсосбережение с экономией, сокращением применения материально-технических ресурсов в технологическом процессе получения продукции - меньше вносить удобрений, средств зашиты растений от болезней и вредителей, сокрашать, а иногда и ликвидировать обработки почвы и т.д. Это обмачивая экономия и тем более «выгода». Примером негативного результата является массовое освоение в Самарской области так называемого «сберегающего земледелия» – нулевых обработок почвы, который показан по статистическим отчетам в сравнении с окружающими область регионами, работающими на традиционных обработках почвы.

Видно, что широкое освоение сберегающего земледелия по типу Самарской области, основанного на необоснованном, бессистемном применении нулевых почвообработок, как правило, приводит к снижению урожая. Не всегда достигается и экономия энергоресурсов, поскольку ее снижение при почвообработке сопровождается для стабилизации урожая дополнительными их затратами на дополнительное удобрение и пестициды и т.д. По этой причине эта область в годы модернизации земледелия устойчиво снизила урожайность различных культур в сравнении с окружающими регионами, где в используемых севооборотах применяются различные типы обработок.

Правомерность высказанной критики в адрес аграрного производства Самарской области требует детального изучения, которое возможно лишь на основе анализа обследования реального состояния дел с техническим и технологическим обеспечением сельскохозяйственных предприятий области. Рассмотрим структуру ресурсов, используемых для производства зерна (рис. 6).

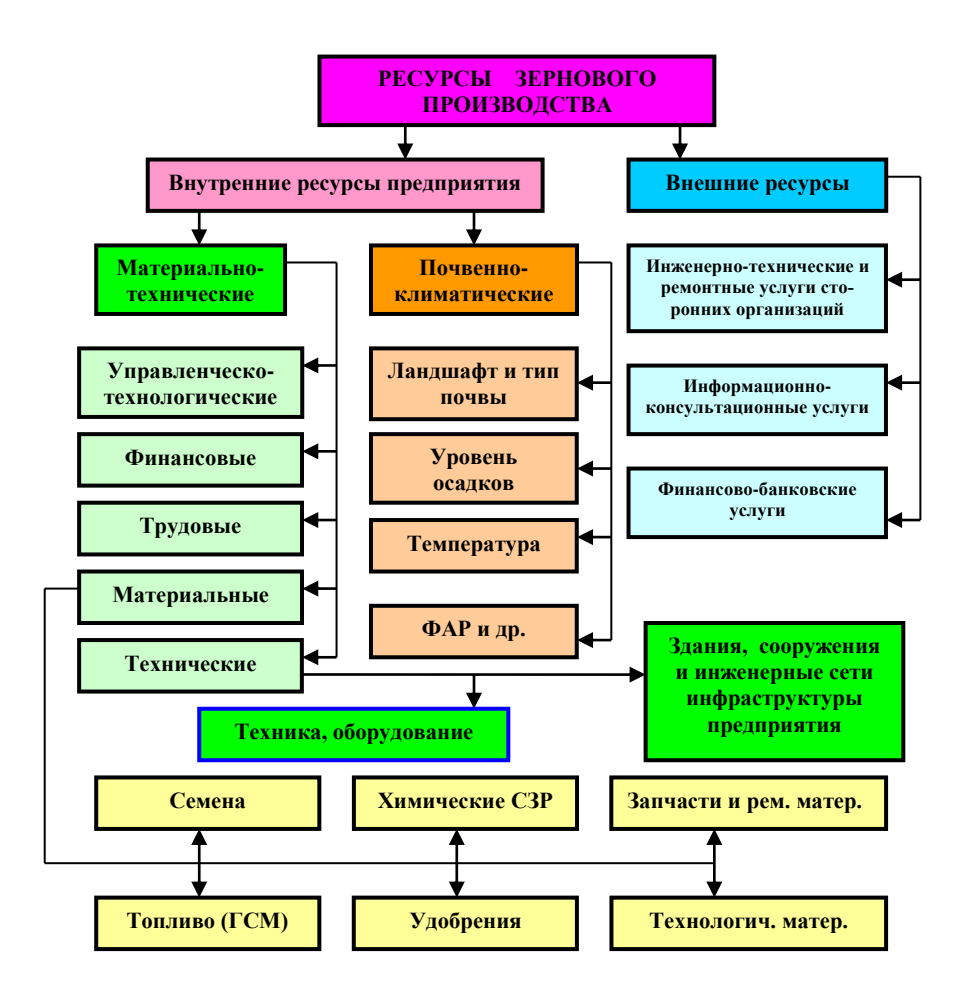

*Рис. 6. Структура ресурсов зернового производства*

*Внутренние ресурсы*. Это ресурсы, которыми располагает предприятие для осуществления своей хозяйственной деятельности. В свою очередь внутренние ресурсы делятся на две категории: *материально-технические и почвенно-климатические.* Последний ресурс является во времени относительно консервативным (постоянным). Он в основном определяет потенциальную продуктивность полей данного предприятия. В свою очередь материально-технический (производственный) ресурс предприятия, являясь менее постоянным во времени, обеспечивает необходимые

условия выполнения самого процесса производства сельскохозяйственной продукции.

Физический смысл каждого из ресурсов, используемых при производстве зерновых культур, ясен из структурной диаграммы. Поэтому не будем их подробно описывать. Заметим лишь, что в категорию материально-технических ресурсов включен *управленческо-технологический* ресурс. Он характеризует уровень профессиональных знаний руководства предприятия и его умения управлять процессом реализации (внедрения) новых технологий возделывания зерновых культур в условиях реального производства. Данный ресурс трудно оценить как количественно, так и качественно. Но то, что он имеет место быть и при этом играет не последнюю роль в эффективности работы любого предприятия это факт, который не подлежит сомнению.

*Внешние ресурсы.* Современное производство практически немыслимо без привлечения внешних ресурсов. Оплата этих ресурсов производится в первоочередном порядке и поэтому они для предприятия имеют характер оборотных средств. Предприятие, у которого в структуре себестоимости производства высокий удельный вес приходится на оборотные средства, обладает меньшим иммунитетом сохранности производства на рынке. В силу этого обстоятельства стратегия привлечения внешних ресурсов должна быть экономически взвешенной. При этом наибольшего внимания со стороны руководителей предприятий заслуживают инженернотехнические и технологические услуги, предоставляемые современными машинно-технологическими станциями.

*Задание.* Выявить проблемы ресурсосбережения, основные особенности производства зерна, обсудить различные мнения ученых о проблеме ресурсосбережения.

#### **Контрольные вопросы**

- 1. Крестьянская стратегия ресурсосбережения.
- 2. Структура ресурсов, используемых для производства зерна.
- 3. Технологии производства зерна.
- 4. Дайте определение понятию «ресурсосбережение».
- 5. Что понимают под управленческо-технологическим ресурсом.

## Практическое занятие 6 МЕТОДИЧЕСКИЕ ОСНОВЫ РАСЧЕТА МАШИНОТРАКТОРНОГО ПАРКА, ИСПОЛЬЗУЕМЫЕ В МЕТОДИКАХ ЗАРУБЕЖНЫХ СТРАН

Цель: изучить основные критерии при сравнении отдельных отраслей или технологий: выявить основное отличие отечественных метолик экономической оценки от их европейских аналогов.

### 6.1. Маржинальная методика европейских стран

В теории принятия управленческих решений и анализе хозяйственной деятельности предприятия, которые основаны на рассмотрении предельной полезности, главным показателем сравнительной экономической эффективности является маржинальный  $\partial$ оход – разница между выручкой и прямыми переменными затратами. Этот показатель наиболее часто используется в зарубежной практике в качестве основного критерия при сравнении отдельных отраслей или технологий. Кроме показателя относительной эффективности или предпочтительности технологии, важное место в экономическом анализе занимает также показатель абсолютной эффективности, связанный с расчетом прибыли. Алгоритм расчета данного показателя использует полную себестоимость продукции  $CC=X+Y+Z$ , где X, Y, Z – соответственно переменные, постоянные распределенные, распределенные общепроизводственные и общехозяйственные затраты (рис. 7).

Условные обозначения:  $R_r$ ,  $R_n$  – рынки ресурсов производства произведенной продукции;  $X = X_0 + X_n$  – переменные затраты; И  $X_0$  – прямые переменные затраты;  $X_n$  – прочие прямые переменные затраты; ...  $\Pi$ ... – производственный процесс;  $T(N_m, K_m)$  – товар, имеющий соответственно количественный  $N_m$  и качественный  $K_m$ показатели;  $S$  – рыночная цена реализуемого товара;  $B$  – выручка;  $CC$  - себестоимость производства товара;  $\Pi$  - чистая прибыль;  $MDI = B - Xo -$ маржинальный доход;  $MD2 = B - X -$  сравнительный маржинальный доход; о - блоки арифметических операций

Назначение показателей при сравнительном анализе.

Маржинальный доход (MD) - характеризует относительную эффективность одной технологии перед другой.

**Прибыль** (П) - характеризует абсолютную эффективность технологии

**Производственные затраты** (CC) - характеризует конкурентоспособность технологии и оценивает уровень цены реализации.

**Урожайность и продуктивность**  $(T)$  – характеризует техническую эффективность технологии.

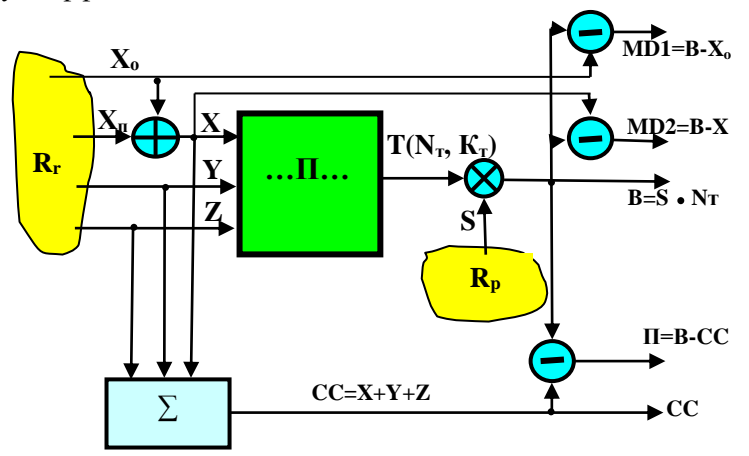

Рис. 7. Формирование основных показателей экономической эффективности производства товарной сельскохозяйственной продукции в Германии

Главное отличие отечественных метолик экономической оценки от их европейских аналогов состоит в том, что в них отсутствует показатель «маржинального дохода». Принципиальных ограничений для его расчета в рамках ЧЭЗ-методики нет, так как в структуре себестоимости технологии (услуг) учитываются все затратные статьи, которые входят в категорию переменных затрат  $X$ (табл. 1).

Однако большой необходимости в этом нет, так как показатель «маржинального дохода» не обладает свойством относительного постоянства при экспорте и импорте технологий растениеводства. Этим свойством в силу аксиомы ТМ2 обладает лишь показатель себестоимости технологии.

Из рассмотренного алгоритма расчета показателя «маржинального дохода» видно, что его структура включает в себя постоянные распределенные затраты, представляющие собой в основном амортизационные отчисления основных средств производства, чистую прибыль от реализации товарной продукции, распределенные общепроизводственные и общехозяйственные затраты. Объ-

единяет эти статьи то, что неполное или нулевое их покрытие выручкой не приводит сельскохозяйственное предприятие на очередном производственном цикле к сокращению объемов производства или его полному прекращению.

Таблина 1

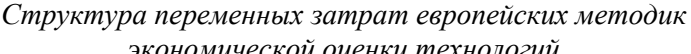

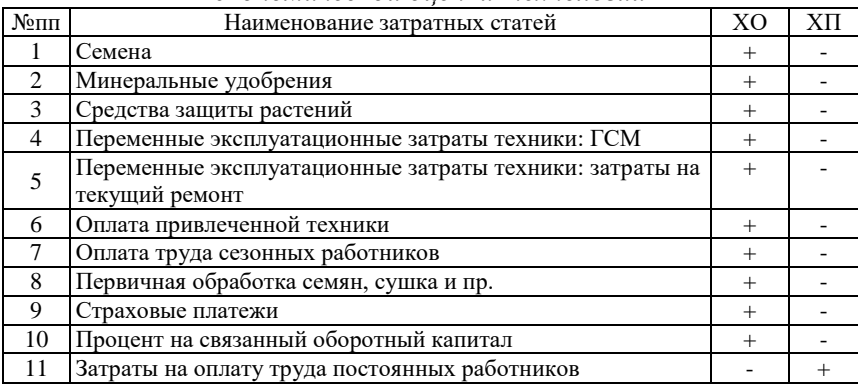

Наиболее полное объяснение феномена живучести сельскохозяйственных предприятий получено авторами данной работы в рамках анализа свойств так называемых «ресурсных очередей». В общем случае уровень выручки обуславливает перевод производства в одно из следующих состояний:

1) СС+П<sub>о</sub><В - расширенное воспроизводство;

2)  $CC+H_0 > B \ge CC$  – простое воспроизводство;

3)  $X \leq B \leq CC$  – еще работоспособное, но экономически убыточное производство;

4)  $X > B$  – сворачивание объемов производства и его прекращение.

В приведенных неравенствах показатель  $\Pi$ <sub>o</sub> характеризует пороговое значение прибыли, обеспечивающей условия реализации расширенного воспроизводства. Условия расширенного и простого воспроизводства не проявляют явно выраженных стимулов для формирования и практического использования «ресурсных очередей». Иное дело, когда предприятие попадает в зону убыточности. Принцип самосохранения производства вынуждает его руководство искать оптимальные последовательности восстановления потраченных ресурсов, которые позволили бы обеспечить жизнедеятельность предприятия на его последующем производственном

цикле. Ясно, что это лостигается ценой определенных потерь. Из анализа указанных неравенств вилно, что «маржинальный доход» представляет собой пороговый критерий, который оценивает возможность предприятия сохранять на очередном производственном цикле в неизменном виде свое присутствие на рынке:  $MD \ge 0 - \text{co-}$ храняет;  $MD \leq 0$  – не сохраняет.

Издержки на связанный капитал. В европейской практике вмененные издержки рассчитывают на весь связанный (производственный) капитал, то есть учитывают не только вложения в основные средства производства, но также и вложения в оборотные средства производства. При этом каждый ресурс оборотных средств может иметь различную продолжительность краткосрочного кредита. Для упрощения расчетов в работе рекомендуется для отрасли растениеводства принять для всех ресурсов срок в шесть месяцев. В ЧЭЗ-методике эта норма не используется, но ее включение возможно без каких-либо трудностей.

### 6.2. Структура себестоимости технологии производства зерна в США

В США затраты, включаемые в себестоимость технологии производства зерна, делятся на две категории: эксплуатационные затраты и накладные расходы (табл. 2).

Состав эксплуатационных расходов в основном соответствует составу переменных затрат европейских методик, за исключением учета затрат на оплату наемного труда. Таблица 2 заимствована из американского CAR-руководства. Её данные отражают реальное состояние дел по производству зерна пшеницы в США, сложившихся в 2001, 2002 гг. Убытки производителей зерна пшеницы в эти годы составили соответственно 46,3 и 45,8% (строка 5, табл. 2). При этом маржинальный доход в этой отрасли сельскохозяйственного производства имеет всегда положительное значение (строка 6, табл. 2). Таким образом, в 2003 г. американские производители пшеницы сохранили ее производство в прежних объемах. Однако без покрытия текущих убытков со стороны государства данное производство не может длительно существовать.

В описанном варианте применения показателя MD основное значение имеет его знак, а не абсолютное численное значение. В силу этого обстоятельства само по себе абсолютное значение MD не несет в себе полезной в практическом плане информации.

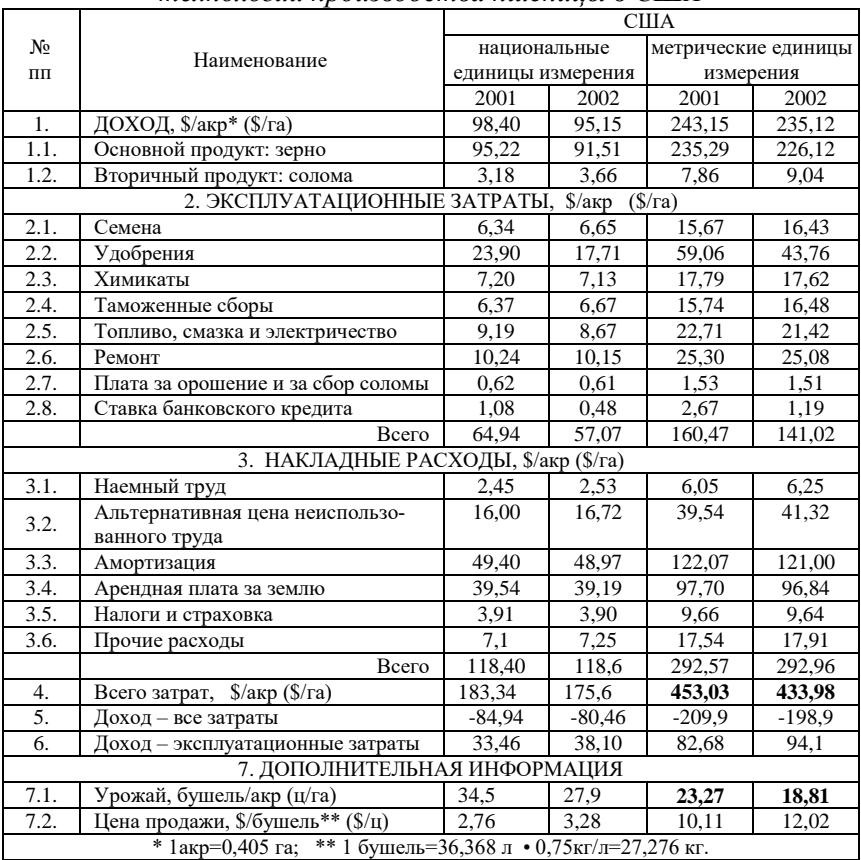

### Структура себестоимости  $m$ ехнологии производства пшеницы в США

Данные таблицы 2 по показателю продуктивности поля и себестоимости технологии производства пшеницы доказывают, что эти технологии не являются самыми эффективными в мире, как это повсеместно представляют СМИ. Урожайности вполне соизмеримы с продуктивностью российских полей, а себестоимость машинных технологий, выполняемых «высоко затратной» и «ненадежной», по мнению зарубежных аналитиков, отечественной техникой, оказывается в 3-4 раза ниже американской технологии. Такое положение дел в полной мере вписывается в категорию сельскохозяйственных парадоксов.

Задание 1. Изучить маржинальную методику европейских стран с технико-экономическим обоснованием.

Задание 2. Охарактеризовать структуру себестоимости технологии произволства зерна и особенности произволства пшеницы в США.

#### Контрольные вопросы

1. Издержки на связанный капитал.

2. Что такое маржинальный доход?

3. Характеристика структуры переменных затрат европейских методик экономической опенки технологий.

4. Структура себестоимости технологии производства зерна.

5. Дайте определение понятию себестоимость продукции.

# Практическое занятие 7 МЕТОЛИКА РАСЧЕТА ПОТРЕБНОГО МАШИНОТРАКТОРНОГО ПАРКА ДЛЯ РЕАЛИЗАЦИИ МАШИННЫХ ТЕХНОЛОГИЙ ПРОИЗВОДСТВА ЗЕРНА

Пель: развить умение расчёта потребного машинотракторного парка; ознакомиться с различными видами экономической эффективности применительно к конкретным технологиям, сельскохозяйственным машинам и оборудованию.

Технологическая карта, как известно, содержит в себе агрономическую, техническую и экономическую информацию, необходимую для эффективной реализации механизированной технологии растениеводства.

Совместить в рамках одной даже сложной формы технологической карты всю полноту исходных и расчетных данных по каждой составляющей сложно. Поэтому для практики, которая широко использует возможности современной вычислительной техники, естественным является переход на использование интегрированных технологических карт (ИТК), адаптированных к условиям их использования в компьютерных базах данных. ИТК состоит из набора связанных между собой простых по форме и дифференцированных по информационному содержанию технологических карт.

Лля целей испытаний, хозяйственной практики и решения научных задач достаточным является набор, который состоит из пяти карт: карта производственных операций (форма ИТК-1);

карта технической реализации (форма ИТК-2); состав технических средств (форма ИТК-3); карта прямых удельных технических затрат (форма ИТК-4); себестоимость технологии (форма ИТК-5).

Структуру ИТК и алгоритм определения основных техникоэкономических показателей механизированных технологий рассмотрим на примере технологии производства озимой пшеницы по черному пару, которую применяет ЗАО «Самара-Солана». Реализуется она на производственном поле площадью 824 га. Предшественник – черный пар. Технология по временной классификации относится к классу *KLM,* а по уровню интенсивности к разряду нормальных технологий *В*. Плановая урожайность 30-35 ц/га. Расчет выполнен в ценах 2007 г. Стоимость дизельного топлива 17,0 руб./кг; часовая заработная плата 122,1 руб./ч. Машиннотракторный парк предприятия укомплектован в основном техникой зарубежного производства.

### *7.1. Карта производственных операций (форма ИТК-1)*

Составляют ее специалисты агрономической службы. По существу данная карта представляет собой реализационную модель технологии, содержащую определенный набор технологических операций и условий для их выполнения (табл. 3). Во многом приведенная форма описания технологии совпадает с формой существующего Федерального Регистра. Отличие лишь в том, что в описание технологии введены дополнительные графы 3 и 4, которые соответственно уточняют годичную последовательность выполнения производственных операций и регламентируют продолжительность их реализации в днях. Последний показатель (графа 4) используется в алгоритме определения потребности технологии в машинных агрегатах, где он формирует величину планового ресурса времени, отводимого для выполнения той или иной технологической операции.

Технологии возделывания озимых зерновых культур в сравнении с яровыми имеют менее жесткие требования к продолжительности периода посева, что, в конечном счете, способствует снижению потребности хозяйства в посевных агрегатах.

Форма ИТК-1

*Культура:* озимая пшеница.

*Технология*: минимальная c GPS/ГЛОНАСС. *Техника:* импортная.

*Плановая урожайность*: 35 ц/га.

*Площадь*: 824 га.

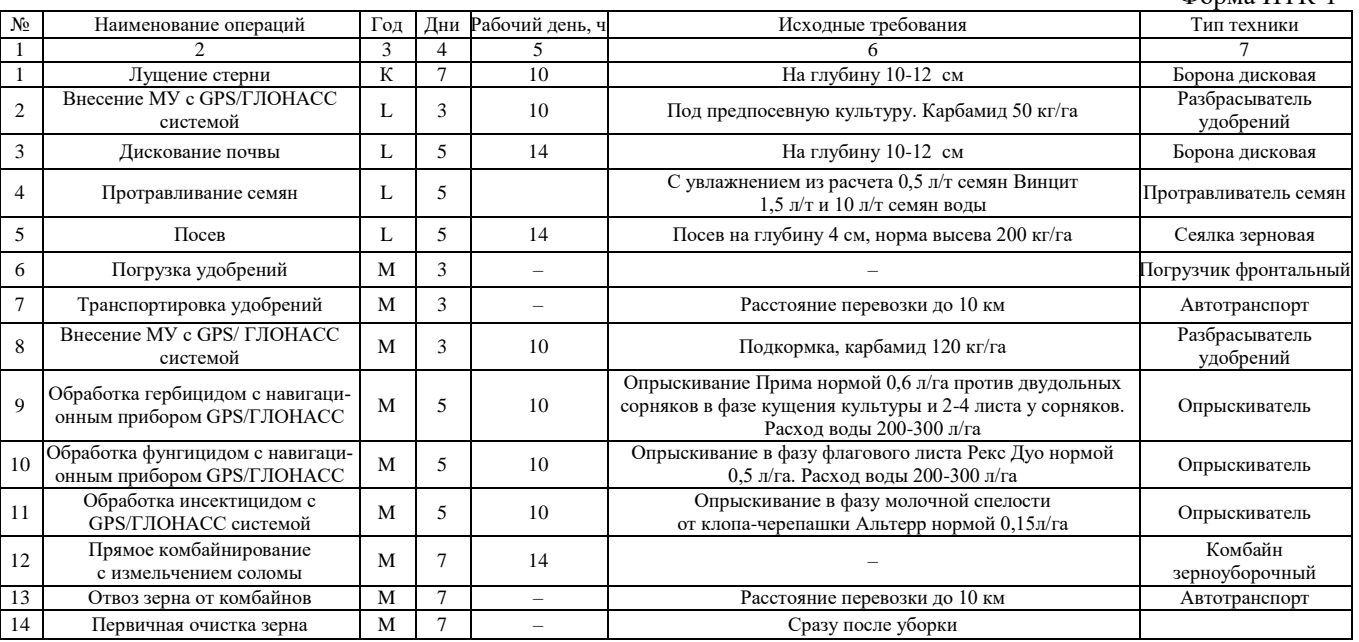

### 7.2. Карта технической реализации (форма ИТК-2)

Ланная форма (табл. 4) содержит данные о конкретном виде мобильных сельскохозяйственных агрегатов и лругой техники, а также расчетные значения ее потребного количества, которое необходимо для успешной реализации технологии в целом на площади заданного производственного поля. В общем случае поле может иметь различную по величине площадь, а вместе с этим и различную потребность в технике для его обслуживания.

Однако для решения задач технического оснащения сельскохозяйственного производства и получения достоверных оценок сравнительной эффективности машинных технологий необходимо модельные расчеты осуществлять методом их наложения на одинаковые по площади производственно-технологические модули: зерновые  $-1000$  га, картофель  $-100$  га, овощи  $-10$  га.

Удельную потребность технологии в агрегатах (табл. 4; графа 8) рассчитывают по формуле

$$
k_A = 1/(W \mathfrak{I} \cdot \tau_n),
$$

где  $k_A$  – удельная потребность технологии в агрегатах, шт./га;  $\tau_n = \tau_0 \cdot \tau_1$  – планируемое время выполнения технологической операции (графа 7, табл. 4), ч;  $\tau_o$ ,  $\tau_l$  – соответственно заданное число дней на выполнение технологической операции и принятая продолжительность дневной работы в часах, ч.

Количество агрегатов (графа 9, табл. 4), которые потребны для выполнения технологической операции, рассчитывают по формуле

$$
N_A = k_A \cdot S_n,
$$

где  $S_n$  – заданная площадь поля (в нашем примере  $S_n$  =824 га), га. При этом рассчитанные значения количества потребных агрегатов округляют до целых чисел. В этом случае фактический ресурс времени на выполнение технологической операции требует соответствующей корректировки (графа 10, табл. 4).

## *Карта технической реализации*

*Культура:* озимая пшеница.

*Технология*: минимальная c GPS/ГЛОНАСС.

*Техника:* импортная.

*Плановая урожайность*: 35 ц/га.

*Площадь*: 824 га.

45

### Форма ИТК-2

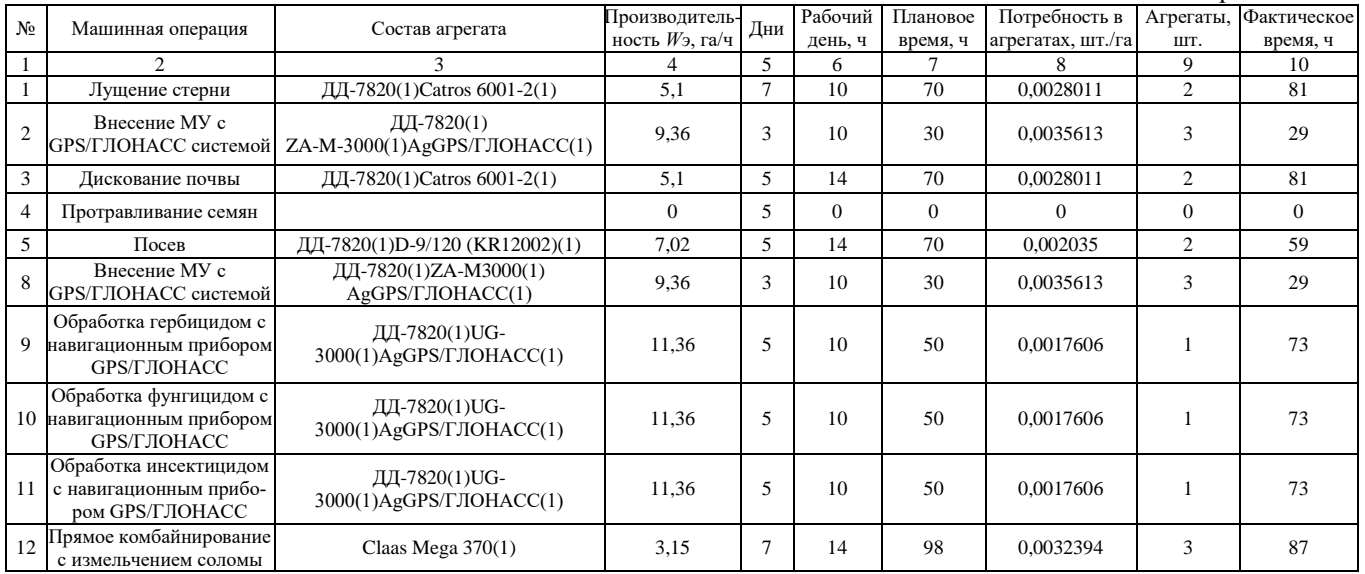

Таблица 4

В модельно-прогностических расчетах подбор техники для выполнения машинных операций, осуществляют по критерию минимума показателей ЧЭЗ и ZW, так как только в данном случае обеспечиваются условия минимизации себестоимости машинных операций, а вместе с ними и технологии в целом. Однако с инженерно-хозяйственной точки зрения такая стратегия не всегда является оптимальной, так как она часто приводит к большой многомарочности машин в структуре машинно-тракторного парка предприятия. Поддержание техники такого парка в исправном состоянии всегда сопряжено с увеличением затрат на ее ремонт. К тому же, многомарочность машин снижает годовую наработку каждой ее единицы. Таким образом, процедура подбора техники в форме ИТК-2 требует от специалистов аграрного производства определенных компромиссов и в силу этого обстоятельства она не может быть полностью формализованной.

Когда необходимо решать задачу оценки технико-экономических показателей технологии, реализуемой в реальных производственных условиях, в форму ИТК-2 включают те агрегаты, которыми располагает на данный момент предприятие.

В форме ИТК-2 представлены лишь основные агрегаты. Вклад вспомогательных учитывают суммарно в статье прочих прямых расходов.

Величину эксплуатационной производительности агрегатов (графа 4) получают в процессе испытаний или рассчитывают по описанным выше алгоритмам.

### 7.3. Состав технических средств (форма ИТК-3)

Количественный и марочный состав основной сельскохозяйственной техники, которая необходима для реализации технологии возделывания озимой пшеницы по черному пару на площади 824 га, определяют на основании данных формы ИТК-2. Потребное число машин (графа 3, табл. 5) определяется величиной, которая соответствует числу агрегатов, которые потребны для выполнения самой машинноемкой технологической операции. Часто такую операцию именуют «пиковой», а соответствующее ей число потребных машин  $N^P$ .

### *Состав технических средств*

*Культура:* озимая пшеница.

*Технология***:** минимальная c GPS/ГЛОНАСС.

*Техника:* импортная.

*Плановая урожайность:* 35 ц/га.

*Площадь:* 824 га.

### Форма ИТК-3

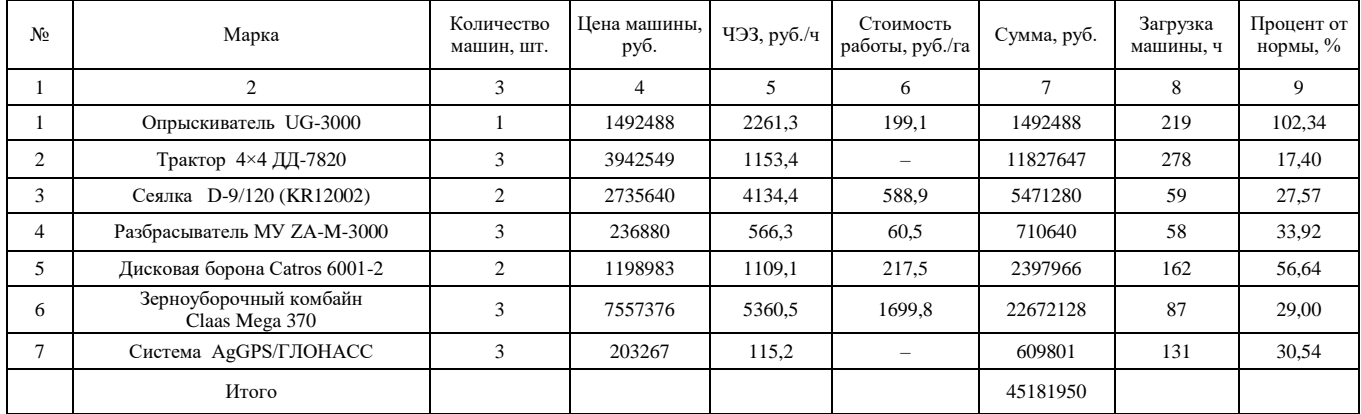

Таблица 5

Реализация данной технологии требует наличия трех тракторов ДД-7820, обеспечивая при этом каждому трактору годовой объем работ в 278 ч. Нормативная же годовая наработка для этого типа тракторов составляет 1600 ч. Следовательно, технология возделывания озимой пшеницы имеет объем работы, которую мог бы выполнить один трактор. Однако он не может это сделать в заданные агротехнические сроки. Итак, технология обеспечивает тракторам лишь 17,4% их годовой наработки. При этом увеличение площади поля приводит лишь к пропорциональному увеличению количества применяемых тракторов, оставляя при этом практически неизменной величину их годовой наработки.

Подобная ситуация имеет место и по целому ряду других машин. Так, урожай на площади в 824 га мог бы убрать один комбайн. Однако сделать это в установленные агротехнические сроки он физически не может. Такая работа по силам только трем комбайнам. Из этих фактов следует важный для практики вывод, который закрепим в виде содержательной аксиомы.

*Аксиома МТ3. В рамках одной технологии реализовать режим интенсивной эксплуатации сельскохозяйственной техники без нарушения заданных агротехнических сроков не представляется возможным.* 

*Следствие МТ3.1. Интенсивный режим эксплуатации сельскохозяйственных машин можно осуществить лишь в хозяйствах, которые обеспечивают для них разнесенный во времени объем работ.* 

Цена на технику, материалы и трудовые ресурсы со временем меняются, а вместе с ними должны синхронно корректироваться и численные значения оценок экономических показателей технологии. Эту работу регулярно должна осуществлять служба экономического мониторинга.

## *7.4. Карта прямых удельных технических затрат (форма ИТК-4)*

Эта форма (табл. 6) содержит данные об уровне прямых удельных технических затрат (графа 11) и их укрупненной структуре. Значения данных, приведенных в таблице 6, вычислены по ЧЭЗ-алгоритму.

## Таблица 6

### *Карта прямых удельных технических затрат*

*Культура:* озимая пшеница.

### *Технология:* минимальная c GPS/ГЛОНАСС. *Техника:* импортная.

*Плановая урожайность:* 35 ц/га. *Площадь:* 824 га.

Форма ИТК-4

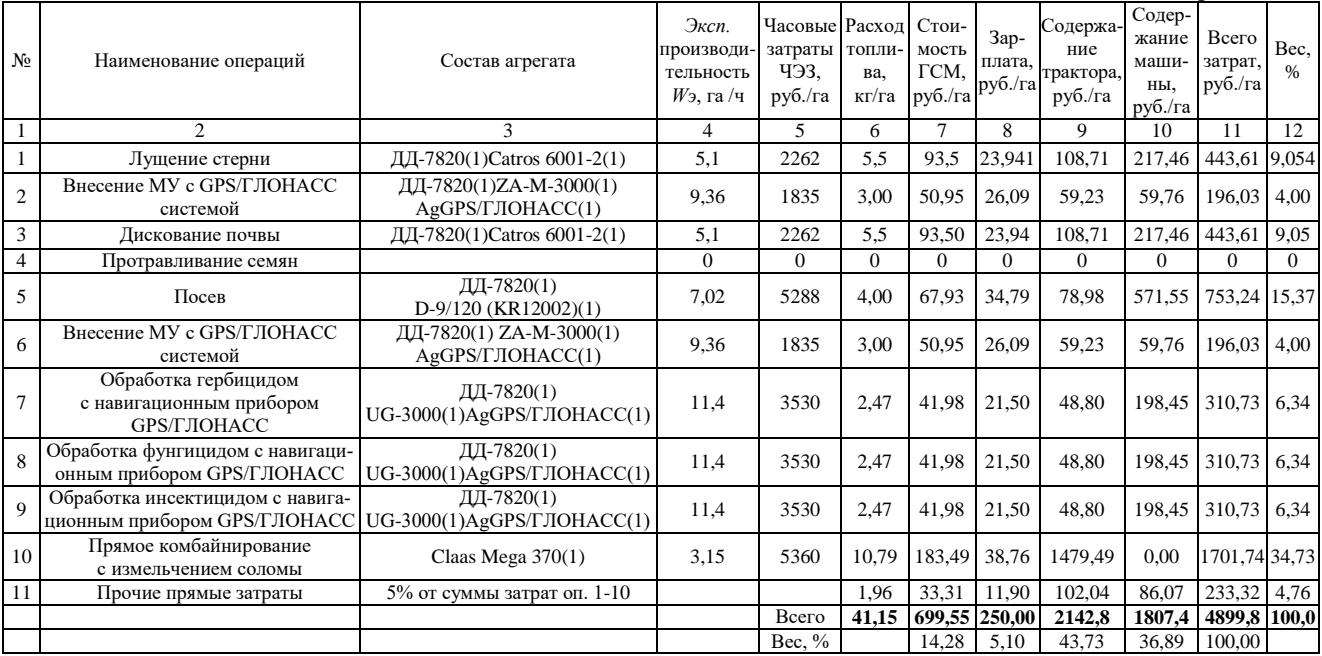

Достоинством формы ИТК-4 является структуризация технических затрат (см. графу и строку «вес»), которая дает потребителю возможность выбора эффективных путей оптимизации технологии в целом. В структуре технических затрат наибольший удельный вес приходится на технические операции уборки урожая (34,73 %), посева (15,37 %) и подготовки почвы (18,0 %).

Графа 9 «Тракторы» содержит удельные данные по затратным статьям приобретения ремонта и содержания тракторов, зерноуборочных комбайнов и автомобильного транспорта, исключая расходы на оплату труда и горюче-смазочные материалы.

Графа 10 «Машины» содержит удельные данные по затратным статьям приобретения ремонта и содержания сельскохозяйственных машин, исключая расходы на оплату труда.

### *7.5. Себестоимость технологии (форма ИТК-5)*

Систематизирует все статьи затрат, определяет структуру себестоимости и планируемый уровень рентабельности (табл. 7). В приведенном примере прогнозируемая рентабельность технологии составляет 42,0%. Минимальная урожайность, покрывающая расходы на технологию, составляет 24,66 ц/га. Таким образом, используется не показатель рентабельности технологии, а *коэффициент возврата вложенных средств*, представляющий собой отношение валовой выручки к себестоимости технологии.

Таблина 7

### *Себестоимость технологии*

*Культура:* озимая пшеница.

*Технология*: минимальная c GPS/ГЛОНАСС. *Техника:* импортная. *Плановая урожайность*: 35 ц/га. *Площадь*: 824 га.

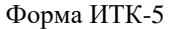

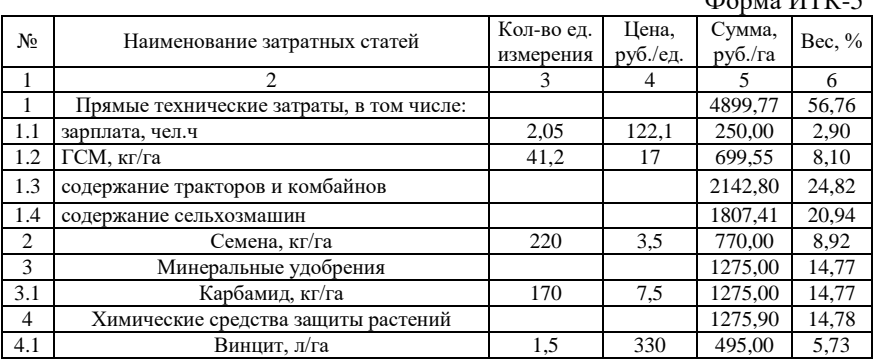

Окончание табл 7

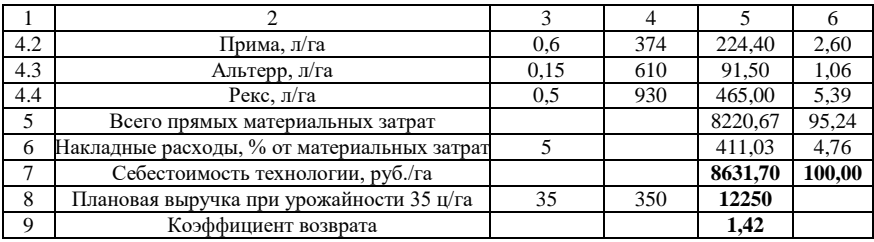

За счет этого удается избавиться от ситуации оперирования отрицательными числами рентабельности, которая возникает при превышении затрат над валовой выручкой. В форме ИТК-5 показатель трудозатрат составляет 2,05 чел. ч/га. По показателю трудозатрат рассмотренная технология превосходит уровень, который установлен для высоких технологий (3,5 чел. ч/т).

Задание 1. Изучить карту производственных операций по форме ИТК-1.

Задание 2. Изучить карту технической реализации по форме ИТК-2.

Задание 3. Изучить состав технических средств по форме ИТК-3.

Задание 4. Изучить карту прямых удельных технических затрат по форме  $MTK-4$ 

Задание 5. Изучить себестоимость технологии по форме ИТК-5.

#### Контрольные вопросы

1. Дайте определение понятию «коэффициент возврата вложенных средств».

2. Лайте определение понятию ЧЭЗ.

3. Дайте определение понятию «минимальная урожайность».

4. Что понимают под многомарочностью машин?

### Практическое занятие 8 АЛГОРИТМ ФОРМИРОВАНИЯ СУММАРНЫХ ЗАТРАТ НА РЕАЛИЗАЦИЮ ТЕХНОЛОГИЙ ВОЗЛЕЛЫВАНИЯ ЗЕРНОВЫХ КУЛЬТУР

Цель: развить представление об алгоритме формирования суммарных затрат на реализацию технологий возделывания зерновых культур.

Для конкретности рассмотрим четырехпольный зернопаровой севооборот: 1) пар; 2) озимые  $(K_l L_l M_l)$ ; 3) яровые 1  $(K_2 L_2)$ ; 4) яровые 2  $(K_3L_3)$ . Перечень работ, выполняемых на каждом
поле в течение одного периода полной ротации, представлен в таблице 8.

Таблица 8

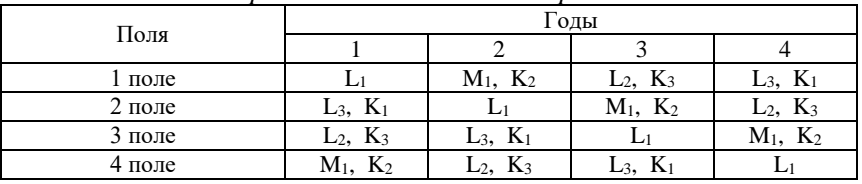

*Перечень технологических работ*

Технология возделывания озимых зерновых культур по черному пару на одном поле реально охватывает календарный период в три года. Яровые культуры – два года. В пределах отдельно взятого года хозяйство, придерживаясь того или иного севооборота, выполняет все виды технологические работ, которые входят в принятый севооборот. Так, все технологические операции производства озимой культуры по черному пару в первый год выполняются предприятием на следующих полях: 2 поле – технологические операции года *К1*; 1 поле – технологическая операция года *L1*; поле 4 – технологическая операция года *М1*. Первая яровая культура: 4 поле – *К2*; 3 поле – *L2*. Вторая яровая культура: 3 поле – *К3*; 2 поле – *L3*. С учетом этого обстоятельства себестоимость той или иной технологии производства сельскохозяйственных культур можно определить по элементам затрат текущего года. При таком алгоритме отпадает необходимость констатировать факт затрат на незавершенное производство.

*Задание.* Изучить алгоритм суммарных затрат при возделывании зерновых культур.

#### **Контрольные вопросы**

- 1. Что включает перечень технологических работ?
- 2. Дайте определение понятию севооборот
- 3. Дайте определение понятию зернопаровой севооборот
- 4. Раскройте понятию: одного периода полной ротации.
- 5. Дайте определение понятию яровая культура.

# **ПРИЛОЖЕНИЯ**

Приложение 1 Таблица П. 1.1

# План график рабочей недели руководителя хозяйства

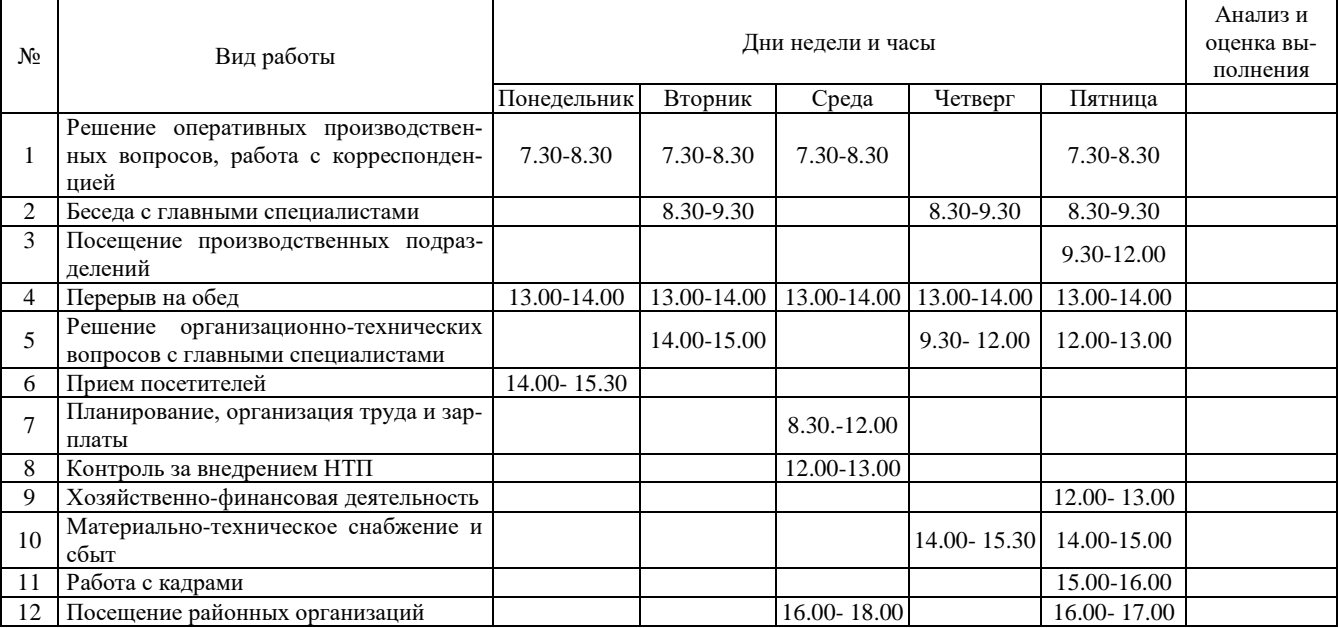

### **Примеры оценки технико-экономических показателей машинных технологий производства зерна**

# *1. Регламентировано-базовые машинные технологи производства сельскохозяйственных культур*

При выполнении модельных расчетов применяют новую методику экономической оценки, использующую показатель часовых эксплуатационных затрат (ЧЭЗ-методика). Методика полностью гармонизирована с общепризнанным мировым стандартом ASSAE. Поэтому она в равной степени применима как к отечественным, так и к зарубежным машинам и агрегатам. В представленных технологиях использованы наборы сельскохозяйственных машин, которые поставляет на внутренний рынок фирма ЗАО «Евротехника» (г. Самара). В настоящее время при экономической оценке эффективности сельскохозяйственных технологий существует две неопределенности: 1) ни одна машинная технология не может дать гарантию на получение точно запланированной величины урожая; 2) рыночная цена реализации произведенной продукции является случайной величиной. Такая неопределенность обуславливает большой диапазон колебаний реально получаемой выручки от реализации произведенной продукции. Все это необходимо учитывать при принятии тех или иных управляющих решений. К тому же экономические показатели в сильной степени зависят от рыночных цен на материалы, технику и трудовые ресурсы. Поэтому они имеют ограниченный срок практического использования. Расчеты выполнены при значениях факторов, приведенных в таблице П. 2.1.

Таблица П. 2.1

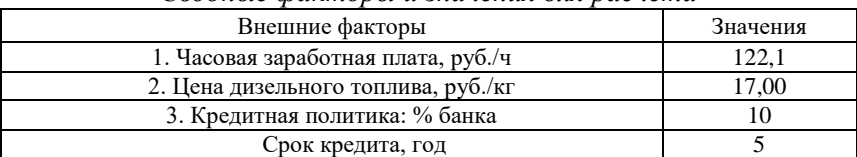

*Сводные факторы и значения для расчета*

Себестоимость выполнения тех или иных технологических операций полностью определяется эксплуатационно-техническими и экономическими свойствами сельскохозяйственных агрегатов.

Себестоимость их работы *СР* прямо пропорциональна часовым эксплуатационным затратам агрегата (ЧЭЗ агрегата) и обратно пропорциональна эксплуатационной производительности агрегата *Wэ*:

### *СР =ЧЭЗ агрегата/Wэ,*

где ЧЭЗ агрегата равны сумме ЧЭЗ отдельных машин.

Из приведенной формулы видно, что минимизировать себестоимость работы можно за счет комплектации агрегатов машинами, которые отвечают агротехническим требованиям и при этом имеют малые часовые эксплуатационные затраты и высокую производительность. Любая технологическая операция в рамках той или иной технологии может быть реализована большим набором сельскохозяйственных машин.

Перед представлением результатов модельных расчетов укажем на ряд специфических условий, которые важно иметь ввиду при анализе технико-экономической эффективности использования сельскохозяйственных машин в современных технологиях производства продукции растениеводства. Речь идет о термине *«комплекс машин»,* а вместе с ним и о показателе его окупаемости. В инженерной практике этот термин чаще всего характеризует набор технологически связанных между собой сельскохозяйственных машин, которые предназначены для реализации сугубо специфических технологий. Как правило, машины, составляющие основу комплекса, не ориентированы на их использование в других технологиях. Исключение лишь тракторы, которые являются машинами универсального применения. Яркий пример *комплекса машин* – картофельный комплекс. Практически основная номенклатура входящих в него машин в технологиях возделывания других культур кроме картофеля не используется.

Во всех приведенных ниже технологиях, кроме технологии возделывания картофеля, используются машины общего применения, для которых в большей степени подходят термины *«набор техники»* или *«состав технических средств».* Это принципиальное терминологическое различие, которое влечет за собой различия механизмов хозяйственной окупаемости машин.

*Комплекс машин,* как правило, окупается результатами реализации одной технологии. *Набор техники* окупается результатами реализации многих технологий. Данные производственной эксплуатации сельскохозяйственной техники указывают на то, что ни

одна технология производства продукции растениеводства не может всем потребным для ее реализации машинам обеспечить нормальную годовую наработку. В этой закономерности срок окупаемости инвестиций в набор (комплекс) техники может быть решен лишь в части доли амортизационных отчислений. При этом заметим, что расчет величины прибыли, используемой в алгоритме расчета окупаемости техники, всегда базируется на плановый выручке. А она, как известно, может в значительной степени отличаться от её фактического уровня. Технико-экономическая оценка машинных технологий производства сельскохозяйственной продукции выполнена к хозяйственным условиям ЗАО «Самара-Солана» (рис. П. 2.1).

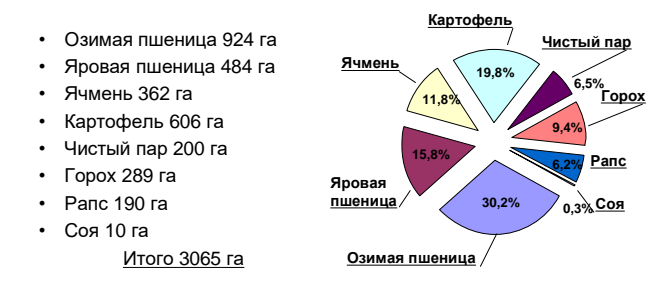

*Рис. П. 2.1. Структура производства продукции растениеводства ЗАО «Самара-Солана»*

## *1.1. Минимальная технология производства озимой пшеницы с использованием GPS/ГЛОНАСС системы (ТР 063.007.81)*

*Код технологии*. Используется следующая система кодирования технологий растениеводства: ТР 063.007.81, где ТР – технология растениеводства; 063 – номер региона (по классификации ГАИ); 007 – шифр озимой пшеницы по таблице; 81 – регистрационный номер технологии в электронной базе данных МСХП СО (81-99 область номеров для ресурсосберегающих технологий). Технология ТР 063.007.81 рассчитана на плановую урожайность 35 ц/га и реализуется она на площади 824 га. Технология расходует 41,15 кг топлива на гектар и ее себестоимость составляет 8631,7 руб./га, в том числе прямые технические затраты равны 4899,8 руб./га (см. форму ИТК-5 данной технологии, приведенную в практическом занятии 7).

## *Карта производственных операций*

*Культура:* озимая пшеница.

*Технология*: нулеваяc с применением GPS/ГЛОНАСС системы. *Код технологии*: ТР 063.007.82. *Плановая урожайность*: 35 ц/га. *Площадь*: 100 га.

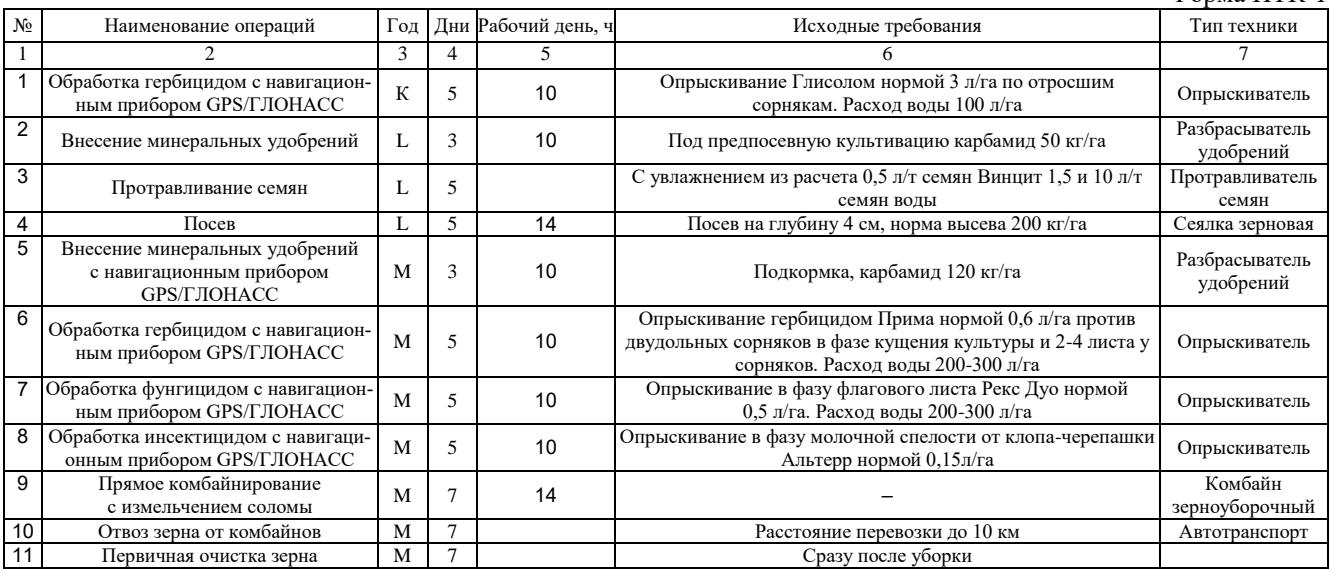

## *Карта технической реализации*

*Культура:* озимая пшеница.

*Технология*: нулевая c применением GPS/ГЛОНАСС системы. *Код технологии*: ТР 063.007.82. *Плановая урожайность*: 35 ц/га. *Площадь*: 100 га.

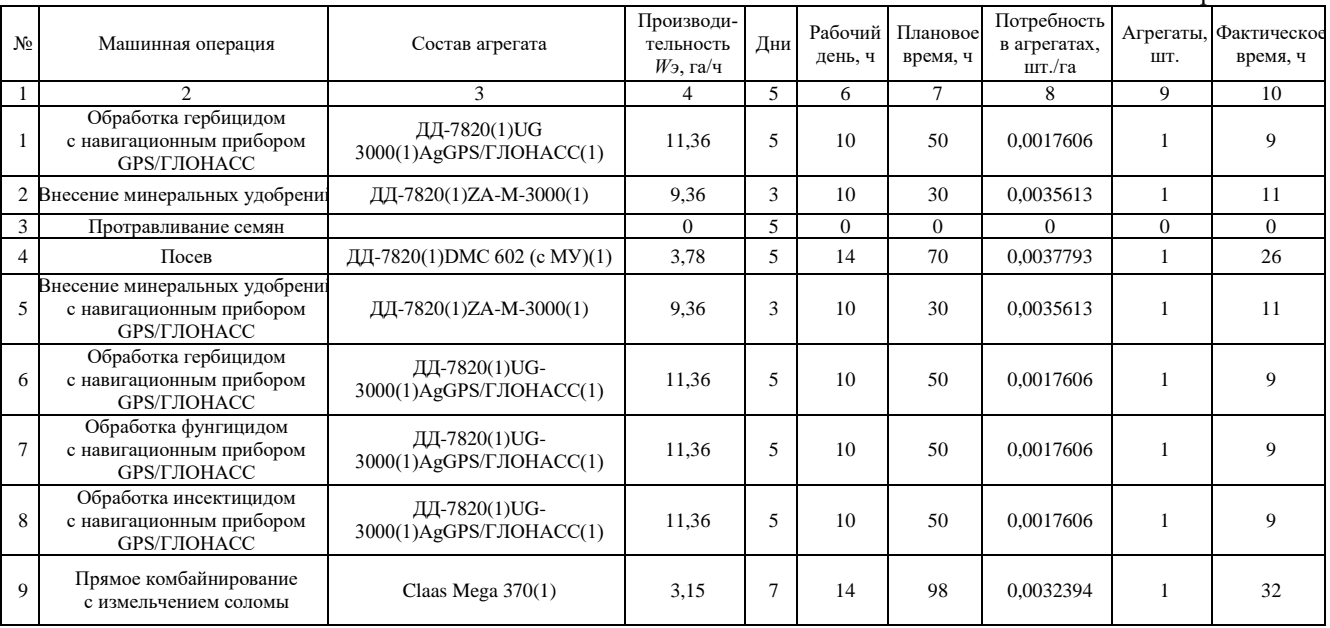

#### *Состав технических средств*

*Культура:* озимая пшеница.

### *Технология*: нулевая c применением GPS/ГЛОНАСС системы. *Код технологии*: ТР 063.007.82 *Плановая урожайность*: 35 ц/га. *Площадь*: 100 га.

Форма ИТК-3

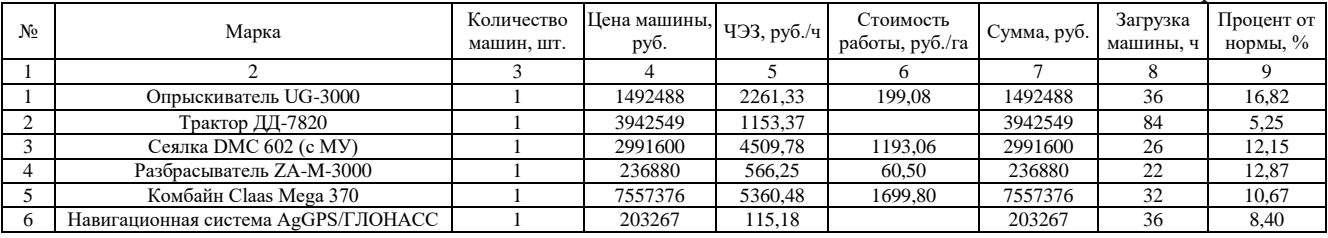

### Таблица П. 2.5

### *Карта прямых удельных технических затрат*

*Культура:* озимая пшеница.

*Технология*: нулевая c применением GPS/ГЛОНАСС системы. *Код технологии*: ТР 063.007.82. *Плановая урожайность*: 35 ц/га. *Площадь*: 100 га.

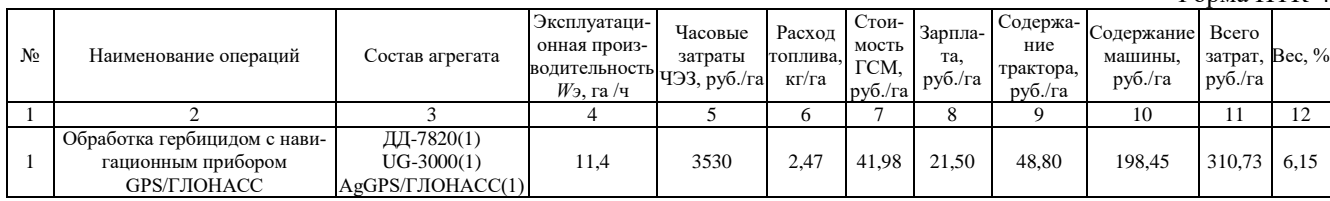

Окончание табл. П. 2.5

|                | $\mathcal{D}_{\alpha}$                                                    | 3                                                | 4            | $\mathcal{F}$ | 6     | 7      | 8      | 9       | 10      | 11             | 12   |
|----------------|---------------------------------------------------------------------------|--------------------------------------------------|--------------|---------------|-------|--------|--------|---------|---------|----------------|------|
| $\overline{2}$ | Внесение минеральных<br>удобрений                                         | ДД-7820(1) ZA-M-<br>3000(1)                      | 9,36         | 1720          | 3,00  | 50,95  | 26,09  | 59,23   | 47,45   | 183,72         | 3,64 |
| 3              | Протравливание семян                                                      |                                                  | $\mathbf{0}$ | $\Omega$      | 0.00  | 0.00   | 0,00   | 0.00    | 0.00    | 0,00           | 0,00 |
| $\overline{4}$ | Посев                                                                     | ДД-7820(1)<br>$DMC 602$ (c MY)(1)                | 3,78         | 5663          | 7.42  | 126,15 | 64,60  | 146.67  | 1160.76 | 1498,19 29,66  |      |
| 5              | Внесение минеральных<br>удобрений с навигационным<br>прибором GPS/ГЛОНАСС | ДД-7820(1) ZA-M-<br>3000(1)                      | 9,36         | 1720          | 3,00  | 50,95  | 26,09  | 59,23   | 47,45   | 183,72         | 3,64 |
| 6              | Обработка гербицидом<br>с навигационным прибором<br>GPS/FJIOHACC          | ДД-7820(1)<br>UG-<br>3000(1)AgGPS/ГЛОН<br>ACC(1) | 11,4         | 3530          | 2,47  | 41,98  | 21,50  | 48,80   | 198,45  | 310,73         | 6,15 |
| $\tau$         | Обработка фунгицидом<br>с навигационным прибором<br>GPS/FJIOHACC          | ДД-7820(1)<br>$UG-3000(1)$<br>AgGPS/ГЛОНАСС(1)   | 11,4         | 3530          | 2,47  | 41,98  | 21,50  | 48,80   | 198,45  | 310,73         | 6,15 |
| 8              | Обработка инсектицидом<br>с навигационным прибором<br>GPS/FJIOHACC        | ДД-7820(1)<br>$UG-3000(1)$<br>AgGPS/ГЛОНАСС(1)   | 11,4         | 3530          | 2,47  | 41,98  | 21,50  | 48,80   | 198,45  | 310,73         | 6,15 |
| $\mathbf{Q}$   | Прямое комбайнирование<br>с измельчением соломы                           | Claas Mega $370(1)$                              | 3,15         | 5360          | 10,79 | 183,49 | 38,76  | 1479.49 | 0.00    | 1701,74 33,69  |      |
| 10             | Прочие прямые затраты, 5%                                                 |                                                  |              |               | 1,70  | 28,97  | 12,08  | 96,99   | 102,47  | 240,51         | 4,76 |
|                |                                                                           |                                                  |              | Всего         | 35,79 | 608,41 | 253,61 | 2036,84 | 2151,95 | 5050,80 100,00 |      |
|                |                                                                           |                                                  |              | Bec, $%$      |       | 12,05  | 5,02   | 40,33   | 42,61   | 100,00         |      |

## *1.2. Нулевая технология производства озимой пшеницы с использованием GPS/ГЛОНАСС системы (ТР 063.007.82)*

Технология ТР 063.007.82 рассчитана на плановую урожайность 35 ц/га и реализуется она на площади 100 га.

Таблица П. 2.6

#### *Себестоимость технологии*

*Культура:* озимая пшеница.

*Технология*: нулевая c применением GPS/ГЛОНАСС системы. *Код технологии*: ТР 063.007.82.

#### *Плановая урожайность*: 35 ц/га. *Площадь*: 100 га.

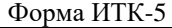

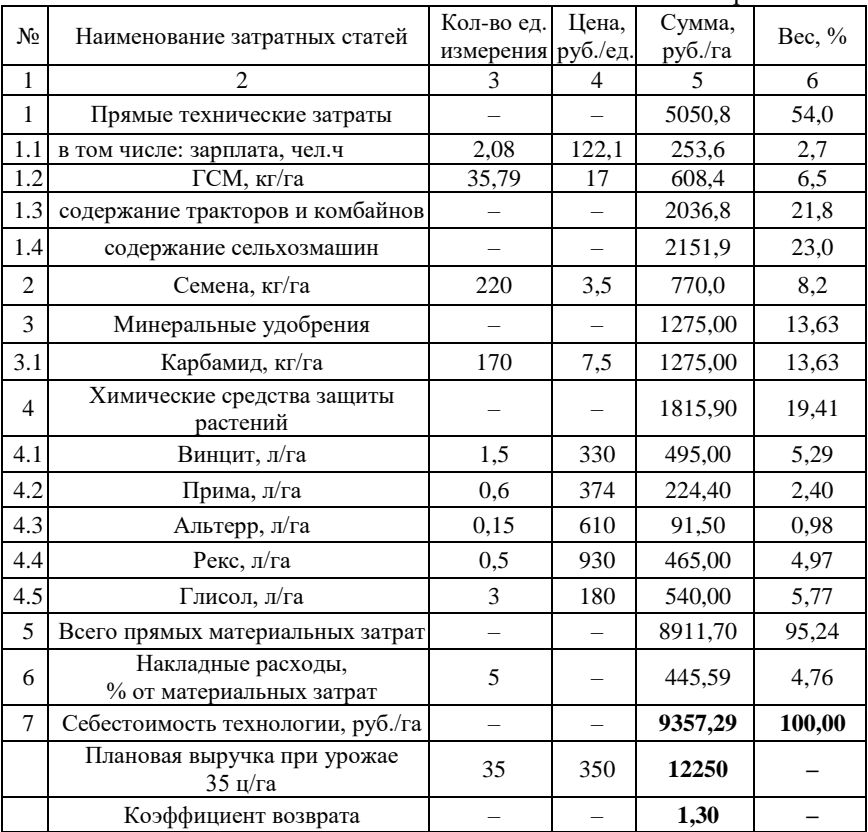

*Резюме 1.2.* Себестоимость нулевой технологии производства озимой пшеницы выше минимальной (9357,3>8632,7 руб./га). Это увеличение обусловлено большими затратами на приобретение химических средств защиты растений (1815,9 против 1275,9 руб./га для минимальной технологии), а также на выполнение операции прямого посева сеялкой ДМС 601, которая обходится хозяйству дороже посева сеялкой Д9/120, используемой при минимальной технологии (1498,2 против 753,2 руб./га).

При этом расход топлива при нулевой технологии уменьшился и составил 35,8 кг/га против 41,15 кг/га для минимальной технологии.

В целом, положительный эффект, получаемый от исключения операции обработки почвы и экономии топлива, с лихвой перекрывается повышением расходов на химические средства защиты растений и затратами на выполнение операции прямого посева.

Таким образом, в рамках нулевой технологии производства озимой пшеницы экономия одних ресурсов ведет к еще большему перерасходу других.

В силу этого обстоятельства не факт, что нулевая технология относится к ресурсосберегающей категории, так это часто идентифицируется в рекламных проспектах.

## *1.3. Минимальная технология производства яровой пшеницы с использованием GPS/ГЛОНАСС системы (ТР 063.006.81)*

Технология ТР 063.006.81 рассчитана на плановую урожайность 21 ц/га. Площадь посева 384 га.

Интегрированная технологическая карта технологии приведена ниже.

## *Карта производственных операций*

*Культура:* яровая пшеница.

*Технология:* минимальная c применением GPS/ГЛОНАСС системы. *Код технологии*: ТР 063.006.81. *Плановая урожайность:* 21 ц/га. *Площадь:* 384 га.

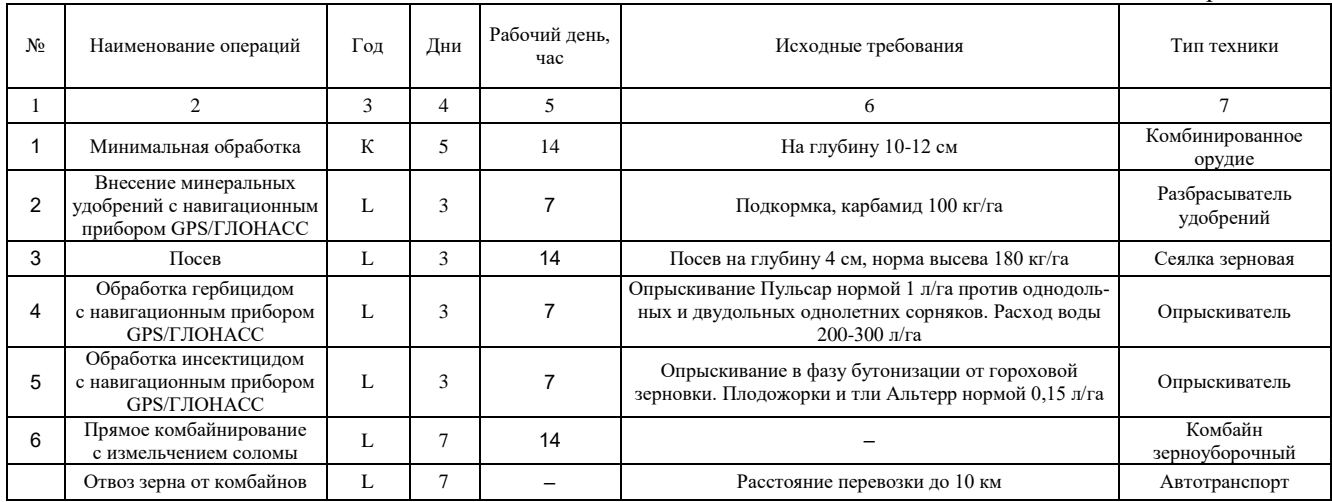

## *Карта технической реализации*

*Культура:* яровая пшеница.

*Технология*: минимальная c применением GPS/ГЛОНАСС системы. *Код технологии*: ТР 063.006.81. *Плановая урожайность*: 21ц/га. *Площадь*: 384 га.

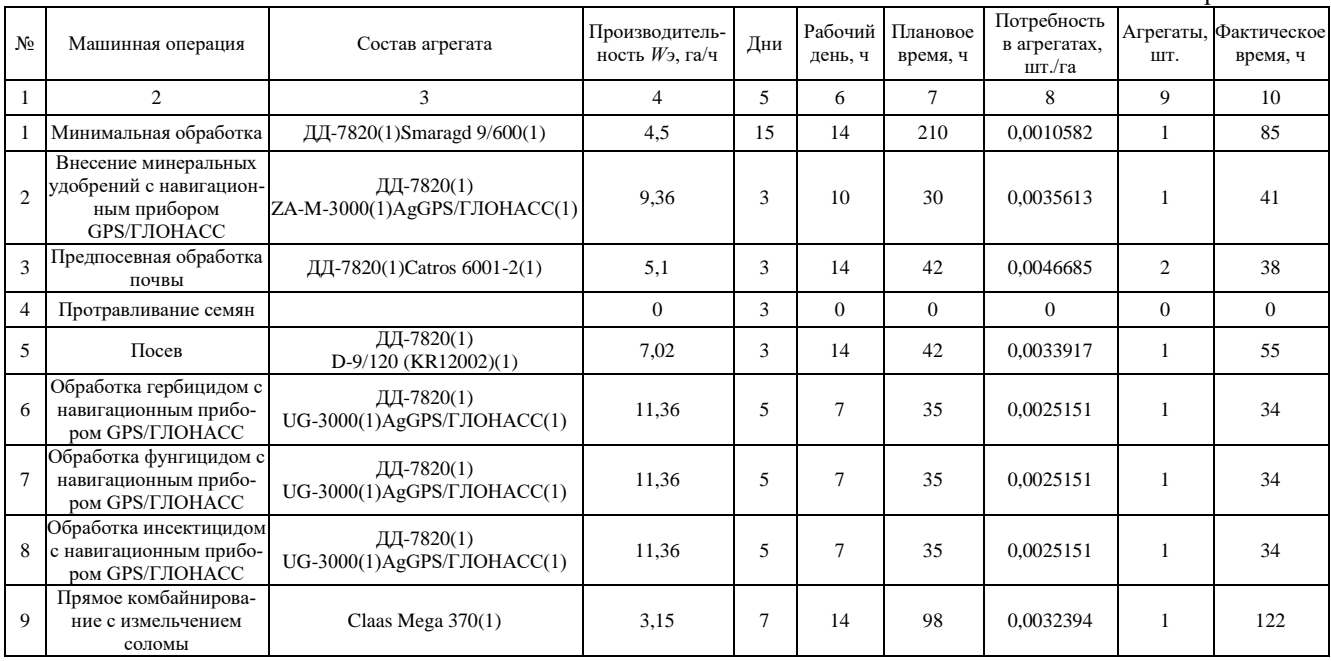

### *Состав технических средств*

*Культура:* яровая пшеница.

*Технология*: минимальная c применением GPS/ГЛОНАСС системы. *Код технологии*: ТР 063.006.81. *Плановая урожайность*: 21ц/га. *Площадь*: 384 га.

Форма ИТК-3

| No | Марка                               | Кол-во машин,<br>ШT. | Цена машины,<br>руб. | ЧЭЗ.<br>руб./ч | Стоимость<br>работы, руб./га | Сумма, руб. | Загрузка<br>машины. ч | Процент от<br>нормы, $\%$ |
|----|-------------------------------------|----------------------|----------------------|----------------|------------------------------|-------------|-----------------------|---------------------------|
|    |                                     |                      |                      |                |                              |             |                       |                           |
|    | Культиватор Smaragd 9/600           |                      | 963360               | 1036           | 230,14                       | 963360      | 85                    | 29,72                     |
|    | Опрыскиватель UG-3000               |                      | 1492488              | 2261           | 199,08                       | 1492488     | 102                   | 47,66                     |
|    | Трактор ДД-7820                     |                      | 3942549              | 1153           |                              | 7885098     | 179.5                 | 11,22                     |
|    | Сеялка D-9/120 (KR12002)            |                      | 2735640              | 4134           | 588,94                       | 2735640     | 55                    | 25,70                     |
|    | Разбрасыватель ZA-M-3000            |                      | 236880               | 566            | 60.50                        | 236880      | 41                    | 23,98                     |
| 6  | Дисковая борона Catros 6001-2       |                      | 1198983              | 1109           | 217,46                       | 2397966     | 38                    | 13,29                     |
|    | Комбайн Claas Mega 370              |                      | 7557376              | 5360           | 1699.80                      | 7557376     | 122                   | 40.67                     |
| 8  | Навигационная система AgGPS/ГЛОНАСС |                      | 203267               | 115            |                              | 203267      | 143                   | 33,33                     |

Таблица П. 2.10

#### *Карта прямых удельных технических затрат*

*Культура:* яровая пшеница.

*Технология*: минимальная c GPS/ГЛОНАСС. *Код технологии:* ТР 063.006.81.

*Плановая урожайность*: 21ц/га. *Площадь*: 384 га.

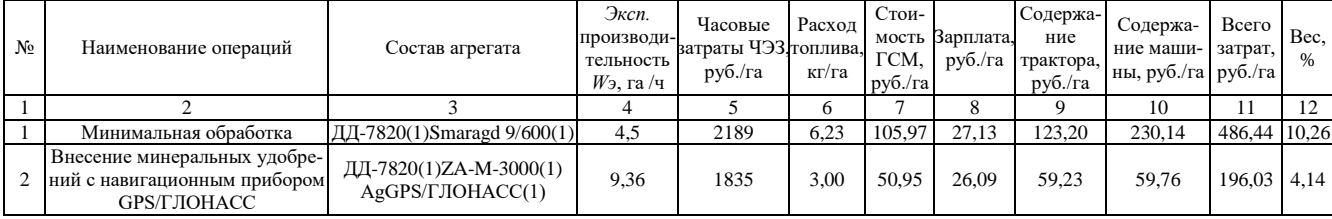

Окончание табл. П. 2.10

|    | 2                                                                        |                                                | 4        | 5        | 6     |        | 8      | 9       | 10      | 11            | 12   |
|----|--------------------------------------------------------------------------|------------------------------------------------|----------|----------|-------|--------|--------|---------|---------|---------------|------|
| 3  | Предпосевная обработка почвы                                             | ДД-7820(1)Catros 6001-2(1)                     | 5.1      | 2262     | 5,50  | 93,50  | 23,94  | 108.71  | 217.46  | 443,61        | 9,36 |
| 4  | Протравливание семян                                                     |                                                | $\theta$ | $\Omega$ | 0.00  | 0.00   | 0.00   | 0.00    | 0.00    | 0.00          | 0.00 |
| 5  | Посев                                                                    | ДД-7820(1)<br>$D-9/120$ (KR12002)(1)           | 7,02     | 5288     | 4,00  | 67,93  | 34,79  | 78,98   | 571,55  | 753,24 15,89  |      |
| 6  | Обработка гербицидом<br>с навигационным прибором<br><b>GPS/ГЛОНАСС</b>   | ДД-7820(1)<br>$UG-3000(1)$<br>AgGPS/ГЛОНАСС(1) | 11,4     | 3530     | 2.47  | 41,98  | 21,50  | 48,80   | 198.45  | 310,73        | 6.56 |
| 7  | Обработка фунгицидом<br>с навигационным прибором<br><b>GPS/FJIOHACC</b>  | ДД-7820(1)<br>$UG-3000(1)$<br>AgGPS/ГЛОНАСС(1) | 11,4     | 3530     | 2,47  | 41.98  | 21,50  | 48,80   | 198,45  | 310,73        | 6,56 |
| 8  | Обработка инсектицидом<br>с навигационным прибором<br><b>GPS/ГЛОНАСС</b> | ДД-7820(1)<br>$UG-3000(1)$<br>AgGPS/ГЛОНАСС(1) | 11,4     | 3530     | 2,47  | 41.98  | 21.50  | 48.80   | 198.45  | 310,73        | 6.56 |
| 9  | Прямое комбайнирование<br>с измельчением соломы                          | Claas Mega $370(1)$                            | 3,15     | 5360     | 10,79 | 183.49 | 38.76  | 1479.49 | 0.00    | 1701,74 35,91 |      |
| 10 | Прочие прямые затраты, 5%                                                |                                                |          |          | 1,85  | 31,39  | 10,76  | 99,80   | 83,71   | 225,66        | 4,76 |
|    |                                                                          |                                                |          | Всего    | 38,77 | 659,15 | 225,96 | 2095,83 | 1757,98 | 4738,91       | 100  |
|    |                                                                          |                                                |          | Bec. $%$ |       | 13,91  | 4,77   | 44,23   | 37.1    | 100           |      |

#### *Себестоимость технологии*

*Культура:* яровая пшеница.

*Технология*: минимальная c применением GPS/ГЛОНАСС системы. *Код технологии*: ТР 063.006.81.

*Плановая урожайность*: 21 ц/га. *Площадь*: 384 га.

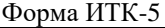

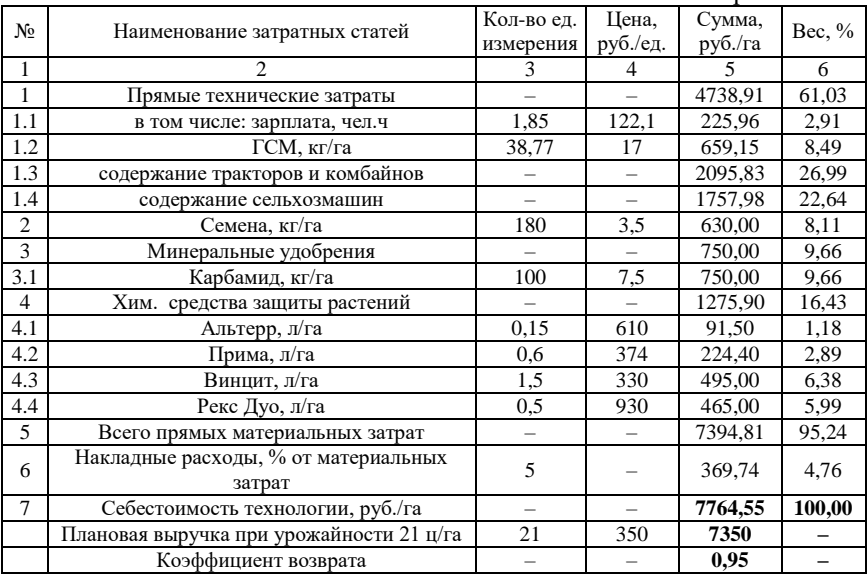

*Резюме 1.3.* Производство яровой пшеницы при данной плановой урожайности и принятой реализационной цене убыточно. Коэффициент вложенных в технологию средств равен 0,95, то есть убыток равен 5%.

## *1.4. Нулевая технология производства яровой пшеницы с использованием GPS/ГЛОНАСС системы (ТР 063.006.82)*

Технология ТР 063.006.82 рассчитана на плановую урожайность 21 ц/га. Площадь посева 100 га. Интегрированная технологическая карта технологии приведена ниже.

### *Карта производственных операций*

*Культура:* яровая пшеница.

*Технология*: нулевая c применением GPS/ГЛОНАСС системы. *Код технологии*: ТР 063.006.82. *Плановая урожайность*: 21 ц/га. *Площадь*: 100 га.

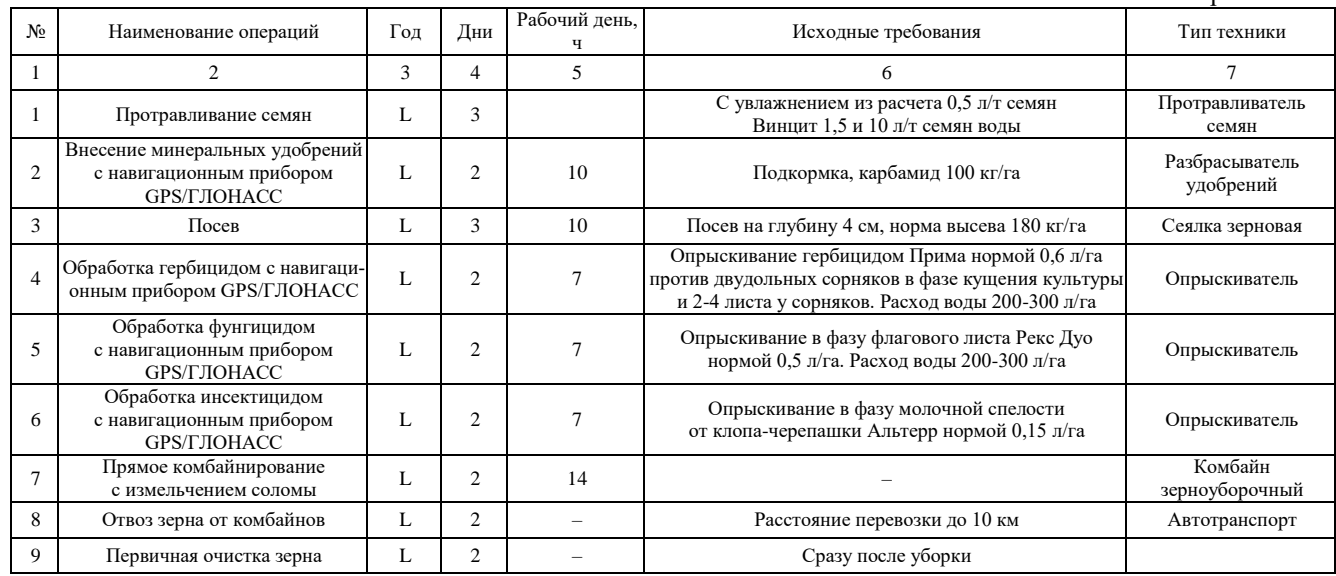

## *Карта технической реализации*

*Культура:* яровая пшеница.

*Технология*: нулевая c применением GPS/ГЛОНАСС системы. *Код технологии*: ТР 063.006.82. *Плановая урожайность*: 21ц/га. *Площадь*: 100 га.

Форма ИТК-2

| N <sub>2</sub> | Машинная операция                                                             | Состав агрегата                                  | Производитель-<br>ность $W_3$ , га/ч | Дни            | Рабочий<br>день, ч | Плановое<br>время, ч | Потребность<br>в агрегатах,<br>шт./га | Агрегаты,<br>HIT. | Фактиче-<br>ское<br>время, ч |
|----------------|-------------------------------------------------------------------------------|--------------------------------------------------|--------------------------------------|----------------|--------------------|----------------------|---------------------------------------|-------------------|------------------------------|
|                | $\overline{2}$                                                                | 3                                                | 4                                    | 5              | 6                  | $\overline{7}$       | 8                                     | 9                 | 10                           |
|                | Внесение минеральных<br>удобрений<br>с навигационным прибором<br>GPS/FJIOHACC | ДД-7820(1)<br>$ZA-M-3000(1)$<br>AgGPS/ГЛОНАСС(1) | 9,36                                 | $\overline{2}$ | 10                 | 20                   | 0.0053419                             |                   | 11                           |
| $\overline{2}$ | Посев                                                                         | ДД-7820(1) DMC 601(1)                            | 3,78                                 | 3              | 10                 | 30                   | 0.0088183                             |                   | 26                           |
| 3              | Обработка гербицидом с<br>навигационным прибором<br>GPS/ГЛОНАСС               | ДД-7820(1)<br>$UG-3000(1)$<br>AgGPS/ГЛОНАСС(1)   | 11,36                                | $\mathfrak{2}$ | $\overline{7}$     | 14                   | 0.0062877                             |                   | 9                            |
| $\overline{4}$ | Обработка фунгицидом с<br>навигационным прибором<br>GPS/ГЛОНАСС               | ДД-7820(1)<br>$UG-3000(1)$<br>AgGPS/ГЛОНАСС(1)   | 11,36                                | $\overline{2}$ | $\overline{7}$     | 14                   | 0,0062877                             |                   | 9                            |
| 5              | Обработка инсектицидом с<br>навигационным прибором<br><b>GPS/ГЛОНАСС</b>      | ДД-7820(1)<br>$UG-3000(1)$<br>AgGPS/ГЛОНАСС(1)   | 11,36                                | $\mathfrak{2}$ | $\overline{7}$     | 14                   | 0.0062877                             |                   | 9                            |
| 6              | Прямое комбайнирование с<br>измельчением соломы                               | Claas Mega $370(1)$                              | 3,15                                 | $\mathfrak{2}$ | 14                 | 28                   | 0,0113379                             |                   | 32                           |

### *Состав технических средств*

*Культура:* яровая пшеница.

*Технология*: нулевая c применением GPS/ГЛОНАСС системы. *Код технологии*: ТР 063.006.82. *Плановая урожайность*: 21ц/га. *Площадь*: 100 га.

Форма ИТК-3

| N <sub>o</sub> | Марка                    | Кол-во машин, шт. | Цена машины, руб.   ЧЭЗ, руб./ч |      | Стоимость<br>работы, руб./га | Сумма, руб. | Загрузка<br>машины. ч | Процент от<br>нормы, $\%$ |
|----------------|--------------------------|-------------------|---------------------------------|------|------------------------------|-------------|-----------------------|---------------------------|
|                |                          |                   |                                 |      |                              |             |                       |                           |
|                | Сеялка DMC 601           |                   | 2669000                         | 4037 | 1067.89                      | 2669000     | 26                    | 12,15                     |
|                | Опрыскиватель UG-3000    |                   | 1492488                         | 2261 | 199.08                       | 1492488     | 27                    | 12,62                     |
|                | Трактор ДД-7820          |                   | 3942549                         | 1153 |                              | 3942549     | 64                    | 4,00                      |
|                | Разбрасыватель ZA-M-3000 |                   | 236880                          | 566  | 60.50                        | 236880      |                       | 6,43                      |
|                | Комбайн Claas Mega 370   |                   | 7557376                         | 5360 | 1699.80                      | 7557376     | 32                    | 10.67                     |

70

Таблица П. 2.15

### *Карта прямых удельных технических затрат*

*Культура:* яровая пшеница.

*Технология*: нулевая c применением GPS/ГЛОНАСС системы. *Код технологии*: ТР 063.006.82. *Плановая урожайность*: 21 ц/га. *Площадь*: 384 га.

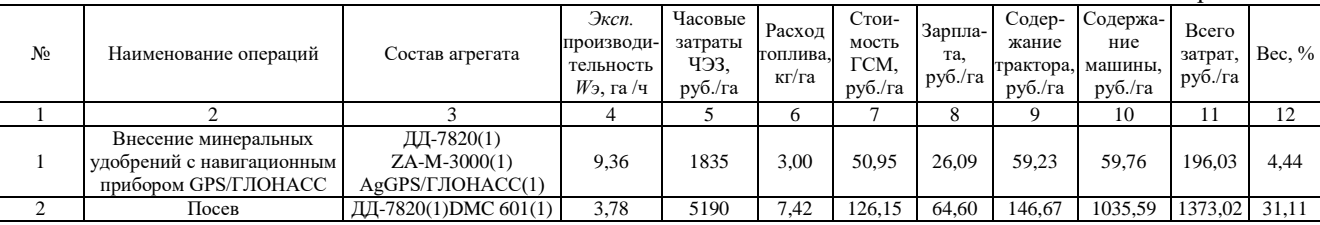

Окончание табл. П. 2.15

| 3              | Обработка гербицидом<br>с навигационным прибором<br>GPS/ГЛОНАСС   | ДД-7820(1)<br>$UG-3000(1)$<br>AgGPS/FJIOHACC(1) | 11,4 | 3530     | 2,47                     | 41,98  | 21.50  | 48.80   | 198,45  | 310.73  | 7,04   |
|----------------|-------------------------------------------------------------------|-------------------------------------------------|------|----------|--------------------------|--------|--------|---------|---------|---------|--------|
| $\overline{4}$ | Обработка фунгицидом<br>с навигационным прибором<br>GPS/ГЛОНАСС   | ДД-7820(1)<br>$UG-3000(1)$<br>AgGPS/ГЛОНАСС(1)  | 11,4 | 3530     | 2,47                     | 41,98  | 21,50  | 48,80   | 198,45  | 310,73  | 7,04   |
| 5              | Обработка инсектицидом<br>с навигационным прибором<br>GPS/ГЛОНАСС | ДД-7820(1)<br>$UG-3000(1)$<br>AgGPS/FJIOHACC(1) | 11,4 | 3530     | 2,47                     | 41.98  | 21.50  | 48.80   | 198,45  | 310.73  | 7,04   |
| 6              | Прямое комбайнирование<br>с измельчением соломы                   | Claas Mega $370(1)$                             | 3,15 | 5360     | 10.79                    | 183.49 | 38,76  | 1479.49 | 0.00    | 1701.74 | 38,56  |
|                | Прочие прямые затраты, 5%                                         |                                                 |      |          | 1.43                     | 24,33  | 9,70   | 91,59   | 84,54   | 210,15  | 4,76   |
|                |                                                                   |                                                 |      | Всего    | 30.05                    | 510,84 | 203,64 | 1923,40 | 1775,24 | 4413,12 | 100,00 |
|                |                                                                   |                                                 |      | Bec. $%$ | $\overline{\phantom{0}}$ | 11,58  | 4.61   | 43.58   | 40.23   | 100     |        |

#### *Себестоимость технологи*

*Культура:* яровая пшеница.

*Технология*: нулевая c применением GPS/ГЛОНАСС системы. *Код технологии*: ТР 063.006.82.

*Плановая урожайность*: 21 ц/га. *Площадь*: 100 га.

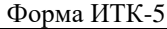

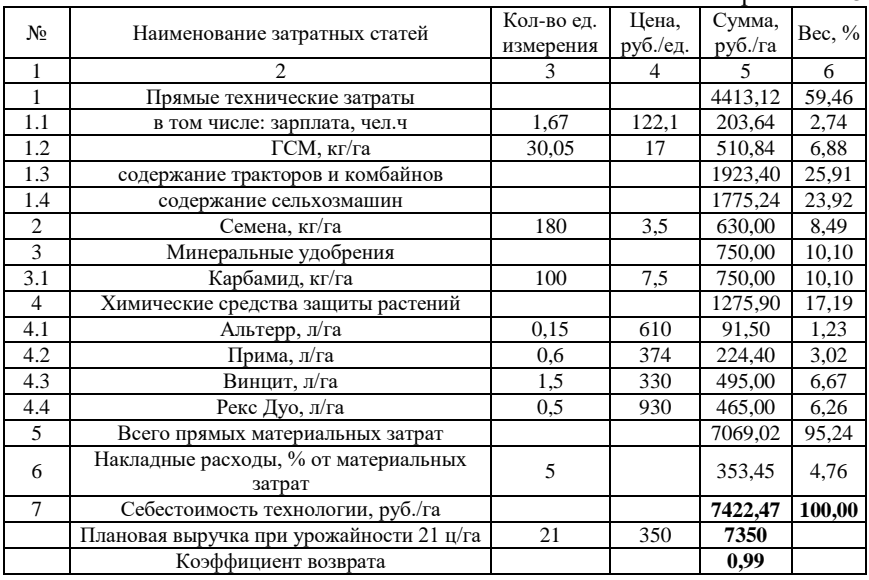

*Резюме 1.4.* Переход на нулевую технологию возделывания яровой пшеницы приводит по сравнению с минимальной к снижению затрат на 4%. Однако этой величины недостаточно, чтобы сделать производство прибыльным.

### *1.5. Минимальная технология производства ячменя с использованием GPS/ГЛОНАСС системы (ТР 063.010.81)*

Технология ТР 063.010.81 рассчитана на плановую урожайность 26 ц/га. Площадь посева 362 га. Себестоимость технологии 8214,0 руб./га. Коэффициент возврата вложенных средств 0,95. Интегрированная технологическая карта технологии со всеми материалами расчетов приведена ниже.

### *Карта производственных операций*

*Культура:* ячмень.

*Технология*: минимальная с использованием GPS/ГЛОНАСС системы. *Код технологии*: ТР 063.010.81. *Плановая урожайность*: 26 ц/га. *Площадь*: 362 га.

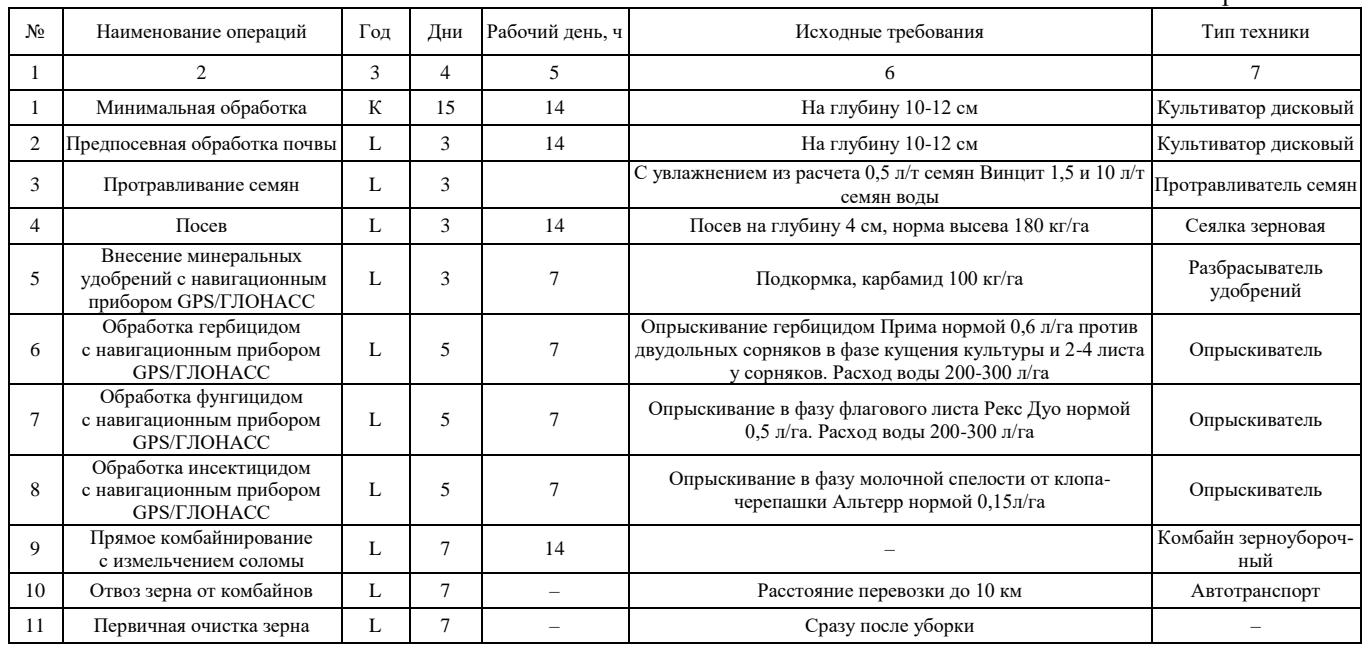

### *Карта технической реализации*

*Культура:* ячмень.

*Технология*: минимальная с использованием GPS/ГЛОНАСС системы. *Код технологии*: ТР 063.010.81. *Плановая урожайность*: 26 ц/га. *Площадь*: 362 га.

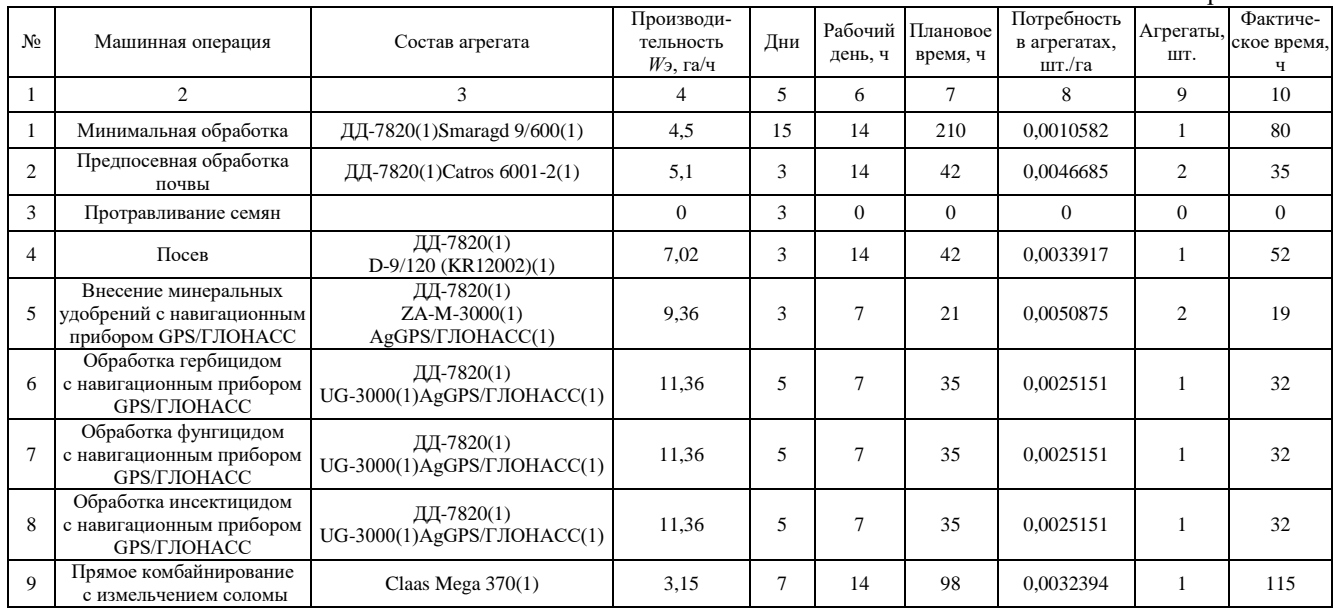

### *Состав технических средств*

*Культура:* ячмень.

*Технология*: минимальная с использованием GPS/ГЛОНАСС системы. *Код технологии*: ТР 063.010.81. *Плановая урожайность*: 26 ц/га. *Площадь*: 362 га.

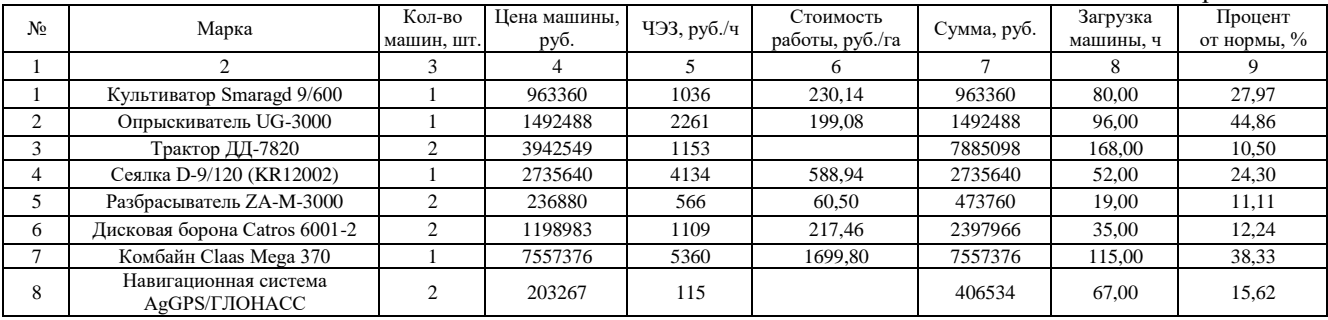

### *Карта прямых удельных технических затрат*

*Культура:* ячмень.

*Технология*: минимальная с использованием GPS/ГЛОНАСС системы. *Код технологии*: ТР 063.010.81. *Плановая урожайность*: 26 ц/га. *Площадь*: 362 га.

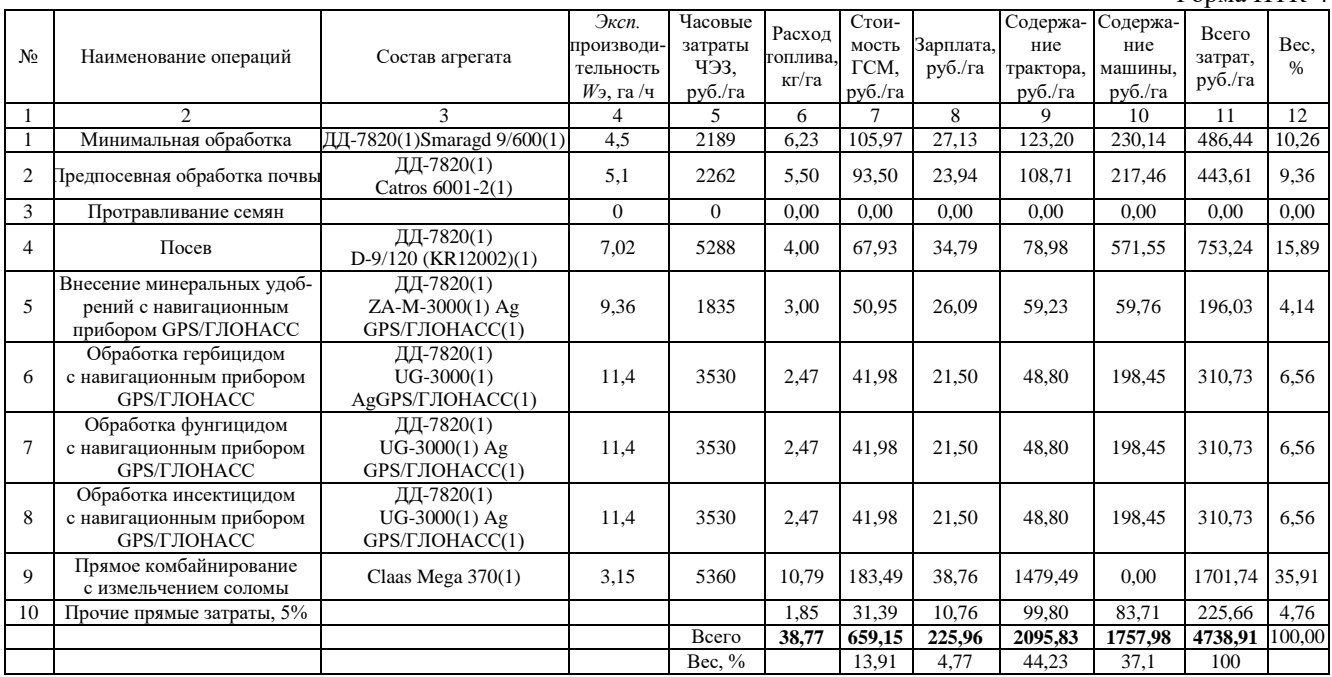

#### *Себестоимость технологи*

*Культура:* ячмень.

*Технология*: минимальная с использованием GPS/ГЛОНАСС системы. *Код технологии*: ТР 063.010.81

*Плановая урожайность*: 26 ц/га. *Площадь*: 362 га.

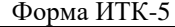

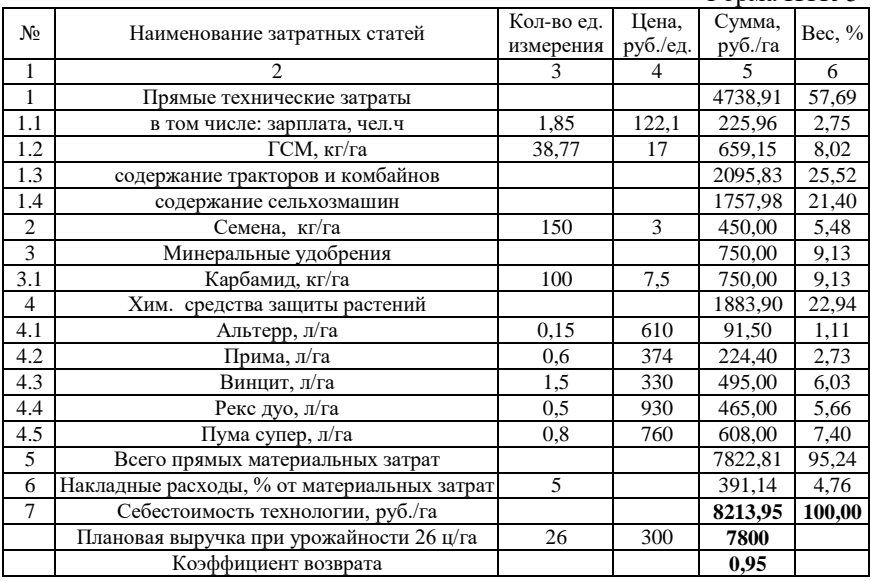

*Резюме 1.5.* Производство ячменя является убыточным для хозяйства.

## *1.6. Минимальная технология производства гороха с использованием GPS/ГЛОНАСС системы (ТР 063.013.81)*

Технология ТР 063.013.81 рассчитана на плановую урожайность 26 ц/га. Площадь посева 100 га. Себестоимость технологии 9741,3 руб./га. Коэффициент возврата вложенных средств 1,54. Интегрированная технологическая карта технологии со всеми материалами расчетов приведена ниже.

### *Карта производственных операций*

*Культура:* горох.

*Технология*: минимальная с использование GPS/ГЛОНАСС системы. *Код технологии*: ТР 063.013.81. *Плановая урожайность*: 25 ц/га. *Площадь*: 100 га.

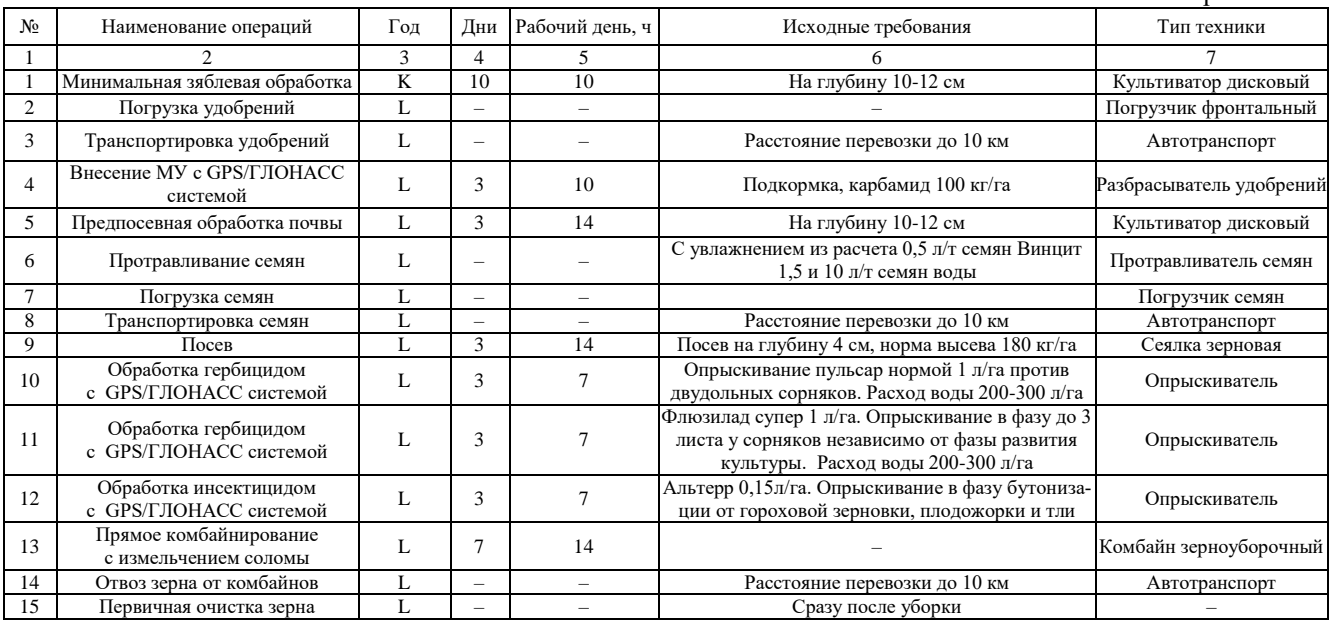

### *Карта технической реализации*

*Культура:* горох.

*Технология*: минимальная с использование GPS/ГЛОНАСС системы. *Код технологии*: ТР 063.013.81. *Плановая урожайность*: 25 ц/га. *Площадь*: 100 га.

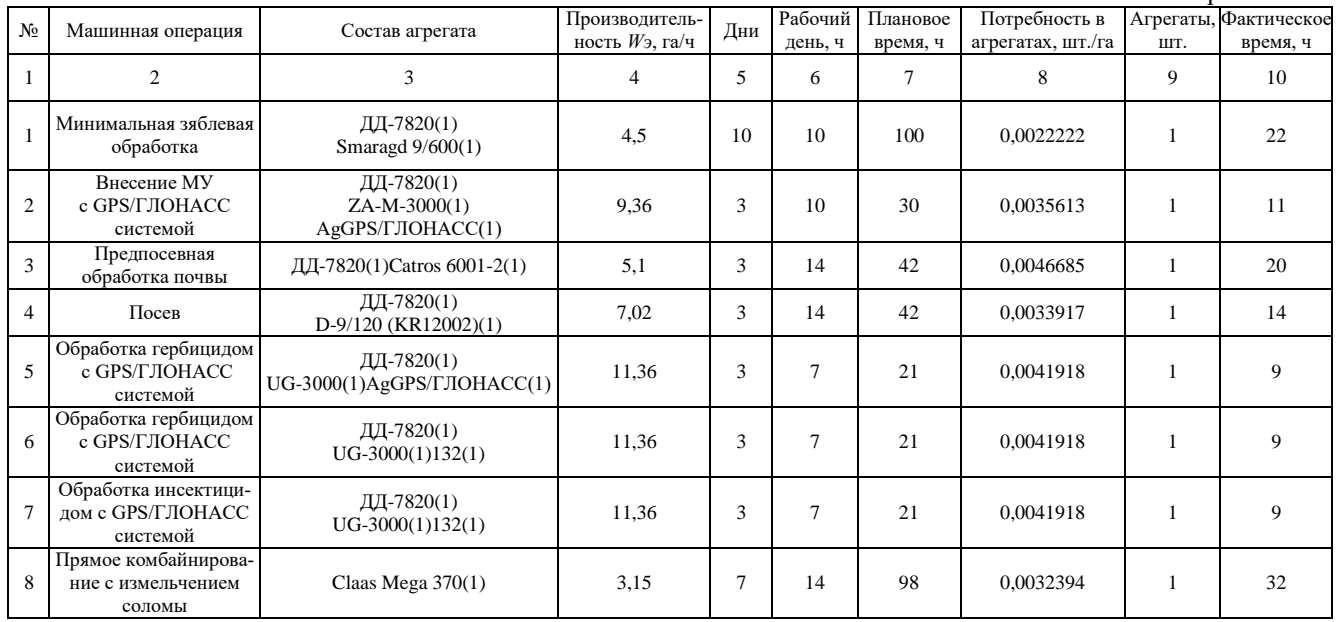

 $\Phi$ <sub>O</sub> $\Phi$ <sub>3</sub> $\Phi$ <sup>3</sup>

## *Состав технических средств*

*Культура:* горох.

*Технология*: минимальная с использование GPS/ГЛОНАСС системы. *Код технологии*: ТР 063.013.81. *Плановая урожайность*: 25 ц/га. *Площадь*: 100 га.

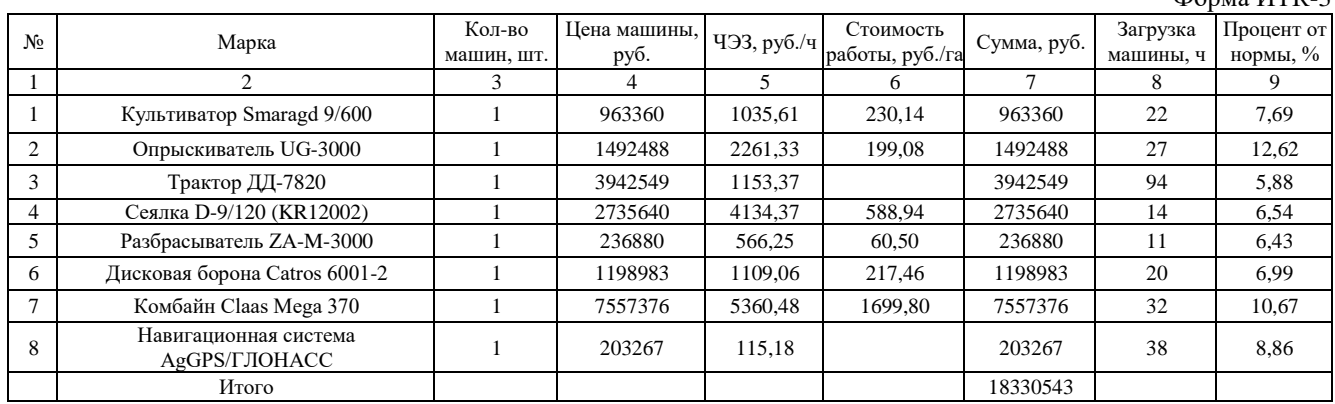

### *Карта прямых удельных технических затрат*

*Культура:* горох.

*Технология*: минимальная с использование GPS/ГЛОНАСС системы. *Код технологии*: ТР 063.013.81. *Плановая урожайность*: 25 ц/га. *Площадь*: 100 га.

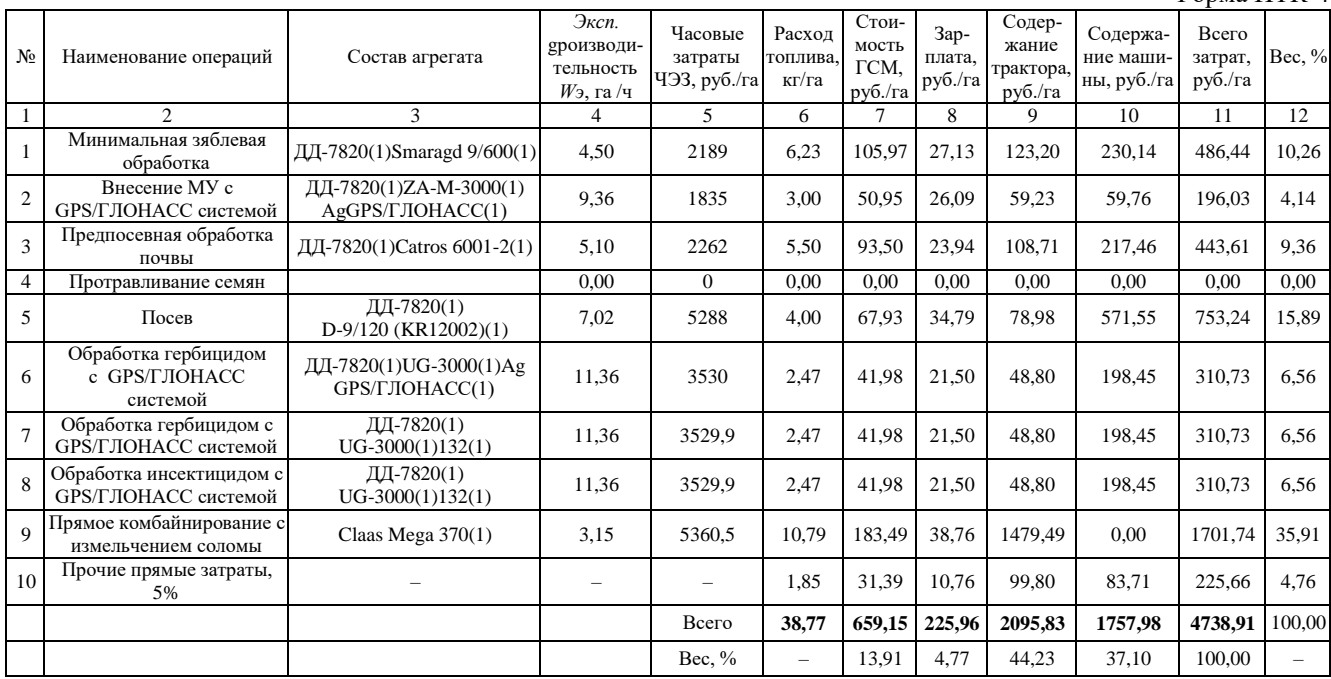

#### *Себестоимость технологии*

*Культура:* горох. *Технология*: минимальная с использование GPS/ГЛОНАСС системы. *Код технологии*: ТР 063.013.81.

*Плановая урожайность*: 25 ц/га. *Площадь*: 100 га.

Форма ИТК-5

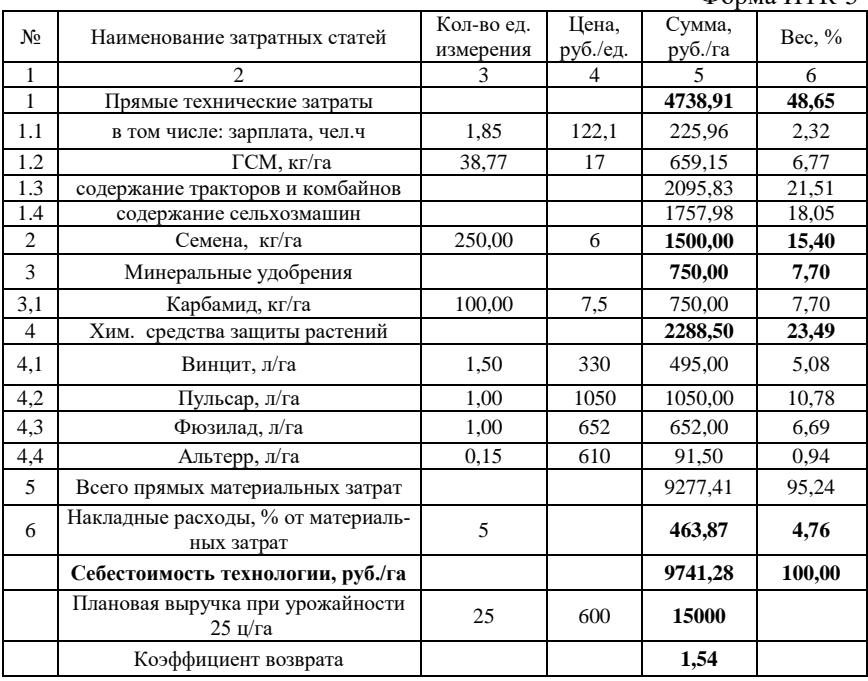

*Резюме 1.6.* Прямые технические затраты в структуре себестоимости достигают 48,6%, а это почти половина. При это заработная плата составляет менее 3%.

## *1.7. Минимальная технология возделывания рапса с использованием GPS/ГЛОНАСС системы (ТР 063.042.81)*

Технология ТР 063.042.81 рассчитана на плановую урожайность 26 ц/га. Площадь посева 200 га. Себестоимость технологии 6338,0 руб./га. Коэффициент возврата вложенных средств 2,52. Интегрированная технологическая карта технологии со всеми материалами расчетов приведена ниже.

### *Карта производственных операций*

*Культура:* рапс.

*Технология*: минимальная с использованием GPS/ГЛОНАСС системы. *Код технологии*: ТР 063.042.81. *Плановая урожайность*: 16 ц/га. *Площадь*: 200 га.

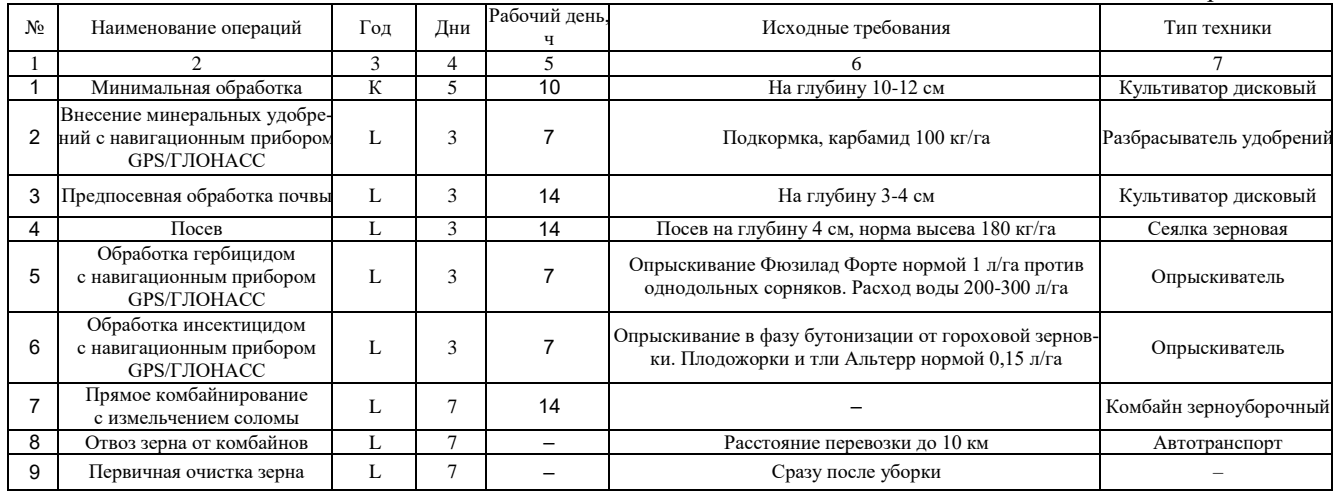

### *Карта технической реализации*

*Культура:* рапс.

*Технология*: минимальная с использованием GPS/ГЛОНАСС системы. *Код технологии*: ТР 063.042.81. *Плановая урожайность*: 16 ц/га. *Площадь*: 200 га.

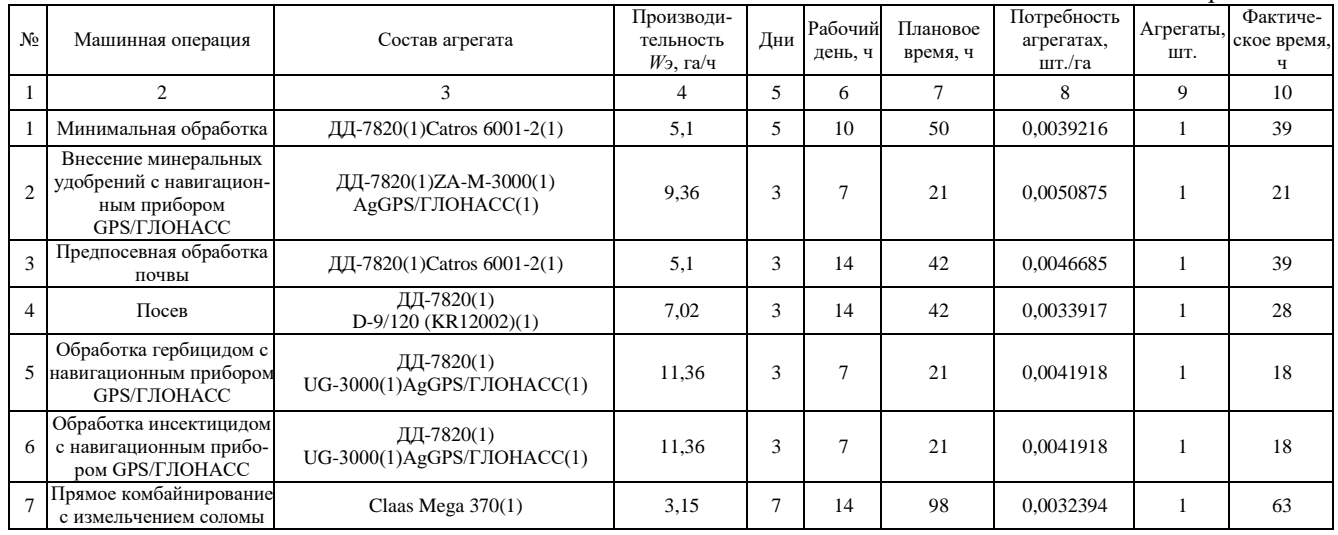

### *Состав технических средств*

*Культура:* рапс.

*Технология*: минимальная с использованием GPS/ГЛОНАСС системы. *Код технологии*: ТР 063.042.81. *Плановая урожайность*: 16 ц/га. *Площадь*: 200 га.

Форма ИТК-3

| No            | Марка                                  | Кол-во машин.<br>ШT. | Цена машины,<br>руб. | ЧЭЗ, руб./ч | Стоимость<br>работы, руб./га | Сумма, руб.   | Загрузка<br>машины. ч | Процент от<br>нормы, % |
|---------------|----------------------------------------|----------------------|----------------------|-------------|------------------------------|---------------|-----------------------|------------------------|
|               |                                        | 3                    | 4                    |             | 6                            | $\mathcal{I}$ | 8                     | 9                      |
|               | Опрыскиватель UG-3000                  |                      | 1492488              | 2261        | 199,08                       | 1492488       | 36                    | 16,82                  |
| 2             | Трактор ДД-7820                        |                      | 3942549              | 1153        |                              | 3942549       | 163                   | 10,19                  |
| 3             | Сеялка D-9/120 (KR12002)               |                      | 2735640              | 4134        | 588,94                       | 2735640       | 28                    | 13,08                  |
| 4             | Разбрасыватель ZA-M-3000               |                      | 236880               | 566         | 60.50                        | 236880        | 21                    | 12,28                  |
| 5             | Дисковая борона Catros 6001-2          |                      | 1198983              | 1109        | 217,46                       | 1198983       | 78                    | 27,27                  |
| 6             | Комбайн Claas Mega 370                 |                      | 7557376              | 5360        | 1699.80                      | 7557376       | 63                    | 21,00                  |
| $\mathcal{I}$ | Навигационная система<br>AgGPS/ГЛОНАСС |                      | 203267               | 115         |                              | 203267        | 57                    | 13,29                  |

### *Карта прямых удельных технических затрат*

*Культура:* рапс.

*Технология*: минимальная с использованием GPS/ГЛОНАСС системы. *Код технологии*: ТР 063.042.81. *Плановая урожайность*: 16 ц/га. *Площадь*: 200 га.

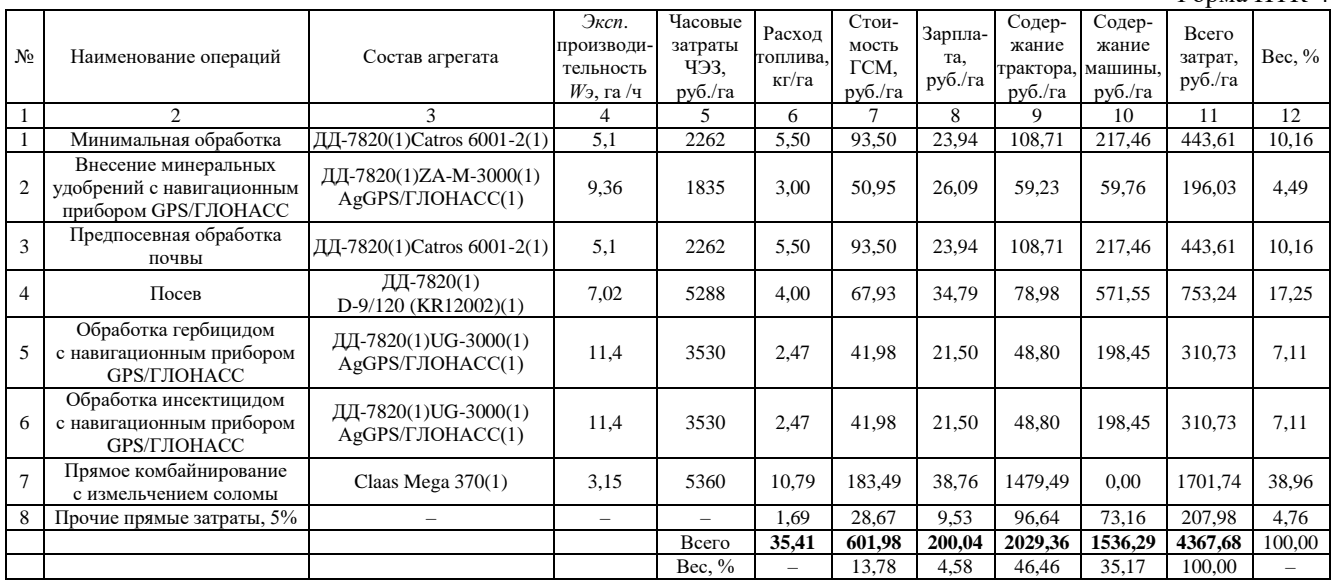

#### *Себестоимость технологии*

*Культура:* рапс. *Технология*: минимальная с использованием GPS/ГЛОНАСС системы. *Код технологии*: ТР 063.042.81

*Плановая урожайность*: 16 ц/га. *Площадь*: 200 га.

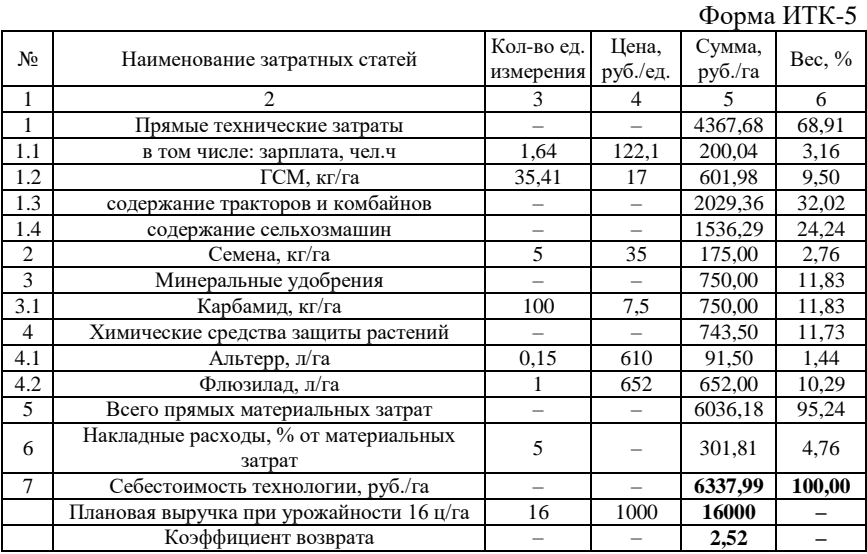

*Резюме 1.7.* Себестоимость производства семян рапса значительно ниже, чем производство зерновых культур, а их рыночная реализация значительно выше. Поэтому данная культура была самой прибыльной. Объясняется это тем, что семена рапса пригодны для производства биологического топлива для дизельных двигателей, которое пользуется в настоящее время на мировом рынке большим спросом.

## *1.8. Нулевая технология возделывания рапса с использованием GPS/ГЛОНАСС системы (ТР 063.042.82)*

Технология ТР 063.042.82 рассчитана на плановую урожайность 26 ц/га. Площадь посева 200 га. Себестоимость технологии 6338,0 руб./га. Коэффициент возврата вложенных средств 2,52. Интегрированная технологическая карта технологии со всеми материалами расчетов приведена ниже.
# *Карта производственных операций*

*Культура:* рапс.

*Технология*: нулевая использованием GPS/ГЛОНАСС системы. *Код технологии:* ТР 063.042.82. *Плановая урожайность*: 16 ц/га. *Площадь*: 50 га.

Форма ИТК-1

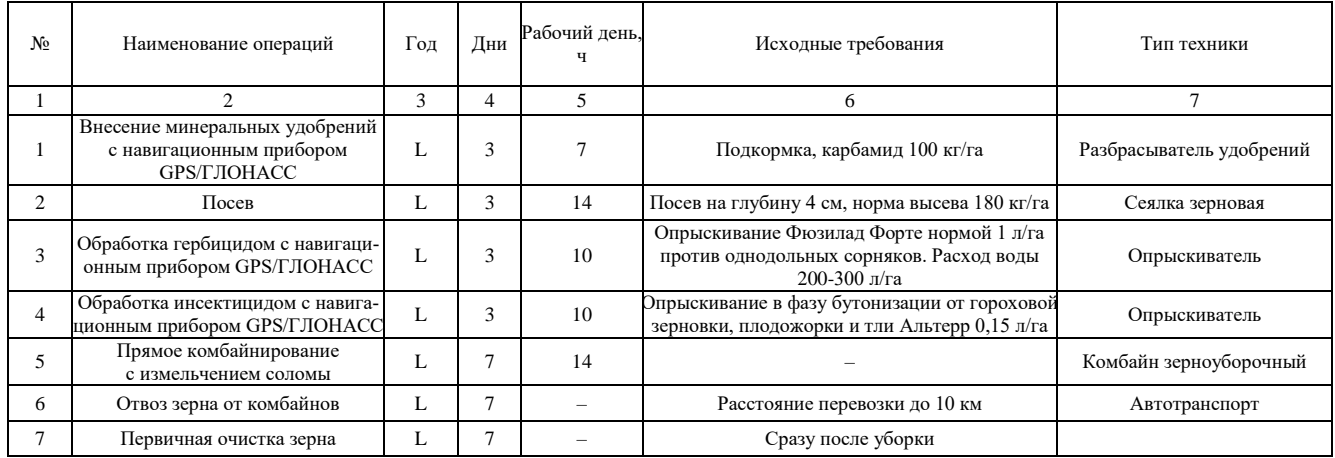

# *Карта технической реализации*

*Культура:* рапс.

*Технология*: нулевая использованием GPS/ГЛОНАСС системы. *Код технологии:* ТР 063.042.82. *Плановая урожайность*: 16 ц/га. *Площадь*: 50 га.

Форма ИТК-2

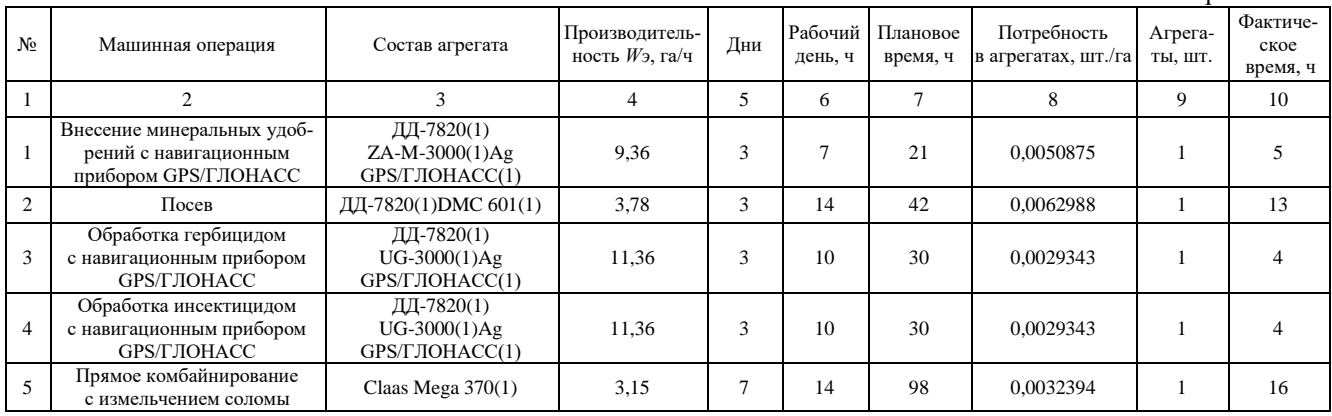

## *Состав технических средств*

*Культура:* рапс.

*Технология*: Нулевая использованием GPS/ГЛОНАСС системы. *Код технологии:* ТР 063.042.82. *Плановая урожайность*: 16 ц/га. *Площадь*: 50 га.

Форма ИТК-3

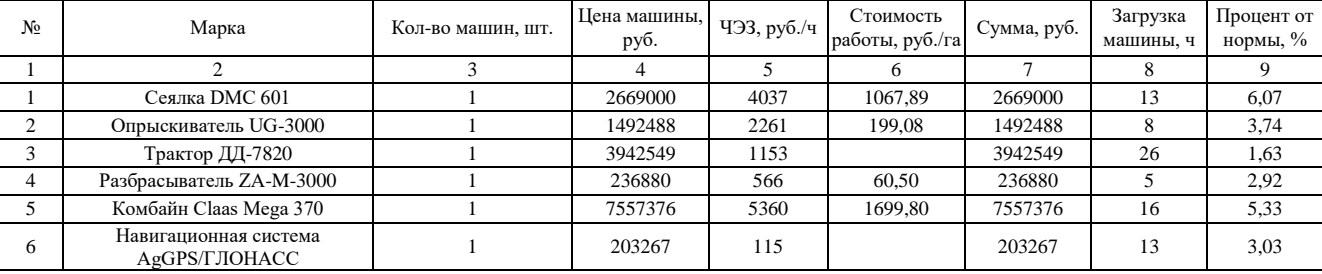

# Таблица П. 2.35

## *Карта прямых удельных технических затрат*

*Культура:* рапс.

*Технология*: нулевая использованием GPS/ГЛОНАСС системы. *Код технологии:* ТР 063.042.82. *Плановая урожайность*: 16 ц/га. *Площадь*: 50 га.

Форма ИТК-4

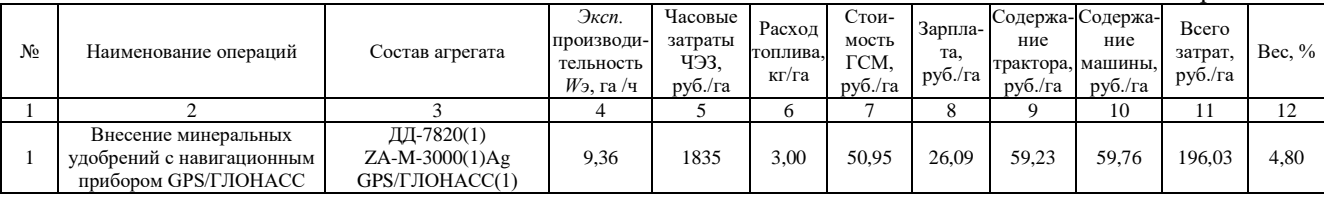

Окончание табл. П. 2.35

|    |                                                                          |                                               |      |          | 6     |        | 8      |         | 10      |         | 12     |
|----|--------------------------------------------------------------------------|-----------------------------------------------|------|----------|-------|--------|--------|---------|---------|---------|--------|
|    | Посев                                                                    | ДД-7820(1) DMC 601(1)                         | 3.78 | 5190     | 7.42  | 126.15 | 64.60  | 146.67  | 1035,59 | 1373,02 | 33,60  |
|    | Обработка гербицидом<br>с навигационным прибором<br>GPS/FJIOHACC         | ДД-7820(1)<br>UG-3000(1)Ag<br>GPS/FJIOHACC(1) | 11,4 | 3530     | 2,47  | 41.98  | 21.50  | 48.80   | 198.45  | 310,73  | 7,60   |
| 4  | Обработка инсектицидом<br>с навигационным прибором<br><b>GPS/ГЛОНАСС</b> | ДД-7820(1)<br>UG-3000(1)Ag<br>GPS/ГЛОНАСС(1)  | 11,4 | 3530     | 2,47  | 41.98  | 21.50  | 48.80   | 198.45  | 310,73  | 7,60   |
|    | Прямое комбайнирование<br>с измельчением соломы                          | Claas Mega $370(1)$                           | 3,15 | 5360     | 10.79 | 183.49 | 38.76  | 1479.49 | 0.00    | 1701.74 | 41.64  |
| 6. | Прочие прямые затраты, 5%                                                |                                               |      |          | 1,31  | 22.23  | 8.62   | 89.15   | 74.61   | 194.61  | 4,76   |
|    |                                                                          |                                               |      | Всего    | 27.46 | 466.77 | 181.07 | 1872.15 | 1566.87 | 4086.85 | 100,00 |
|    |                                                                          |                                               |      | Bec, $%$ |       | 11,42  | 4.43   | 45,81   | 38.34   | 100     |        |

#### *Себестоимость технологии*

*Культура:* рапс.

*Технология*: нулевая использованием GPS/ГЛОНАСС системы. *Код технологии:* ТР 063.042.82

*Плановая урожайность*: 16 ц/га. *Площадь*: 50 га.

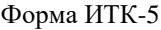

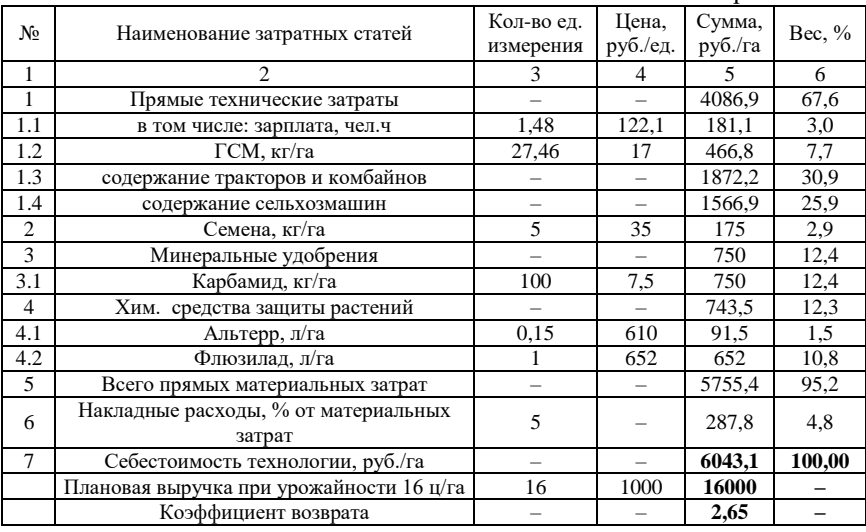

*Резюме 1.8.* Себестоимость производства семян рапса по нулевой технологии ниже, чем по минимальной на 295 руб./га. При этом плановая эффективность производства семян рапса по сравнению с минимальной технологией выросла на 13%.

#### **РЕКОМЕНДУЕМАЯ ЛИТЕРАТУРА**

1. Александрова, Н. В. Оперативное управление производством : учебник / Н. В. Александрова, Е. А. Боргардт, Н. В. Зубкова [и др.]. – Тольятти : Тольяттинский ГУ, 2014. – 332 с.

2. Безруких, Ю. А. Экономика и управление машиностроительным производством / В. А. Лукин, Ю. А. Безруких. – [Б. и.], 2015. – 36 с.

3. Будылкин, Г. И. Управление сельскохозяйственным производством : наглядное пособие. – М. : Колос, 1984. – 261 с.

4. Виханский, О. С. Менеджмент : учебник / О. С. Виханский, А. Н. Наумов. – 3-е изд. – М. : Гардарика, 1998. – 528 с.

5. Виханский, О. С. Практикум по курсу менеджмент / О. С. Виханский, А. Н. Наумов. – М. : Гардарика, 1998. – 288 с.

6. Голубева, Т. В. Экономика, организация и управление производством : учебное пособие. – Самара : Изд-во СГАУ, 2012. – 57 с.

7. Дубинина, Н. А. Организация и управление производством предприятия: теория и практика : учебное пособие. – Астрахань, 2019. – 102 с.

8. Егоршин, А. П. Управление персоналом. – Нижний Новгород : НИМБ, 1997. – 607 с.

9. Злобин, Е. Человеческий капитал – главный резерв развития производства // АПК: экономика, управление. – 2005. – №2. – С. 21.

10. Иванов, В. А. Краткий курс теории механизмов и машин : учеб. пособие / В. А. Иванов, А. Г. Замалиев. – Казань : КГТУ, 2008. – 158 с.

11. Кнорринг, В. И. Теория, практика и искусство управления. – М. : Изд. группа НОРМА-ИНФРА, 1999. – 528 с.

12. Королев, Ю. Б. Менеджмент в АПК / Ю. Б. Королев, В. Д. Коротнев, Г. Н. Кочетова, Е. Н. Никифорова. – М. : Колос, 2000. – 304 с.

13. Кравченко, И. Н. Оценка надежности машин и оборудования: теория и практика : учебник. – М. : ИНФРА-М, 2012 – 336 с.

14. Краснощеков, Н. В. Основные этапы и эффективность технологической модернизации растениеводства // Техника и оборудование для села. – 2008. – №7. – С. 13-15 ; 2008. – №8. – С. 17-19.

15. Мескон, М. Х. Основы менеджмента / М. Х. Мескон, М. Альберт, Ф. Хедоури ; пер. с англ. – М. : Дело, 1996. – 704 с.

16. Пиличев, Н. А. Управление агропромышленным производством. – М. : Колос, 2000. – 296 с.

17. Прокопенко, В. А. Основные критерии ресурсосбережения / В. А. Прокопенко, В. Е. Беляев // Агро-Информ. – 2004. – Вып. 66. – С. 7-9.

18. Прокопенко, В. А. Крестьянская стратегия ресурсосбережения // Агро-Информ. – 2001. – С. 8-11.

19. Прокопенко, В. А. Парадокс сельскохозяйственного кредитования // Агро-Информ. – 2001. – С. 13-15.

20. Прокопенко, В. А. Парадоксы сельскохозяйственного производства // Агро-Информ. – 2000. – С. 36-37.

21. Резник, С. Д. Персональный менеджмент / С. Д. Резник [и др.]. – 2-е изд., перераб. и доп. – М. : ИНФРА-М, 2002. – 622 с.

22. Терещенко, В. И. Курс для высшего управленческого персонала. – М. : Экономика, 1970. – 807 с.

23. Федеральный регистр технологий производства продукции растениеводства. – М., 1999. – 522 с.

24. Цатхланова, Т. Т. Организация производства на предприятии : учеб. пособие / Т. Т. Цатхланова, Е. Н. Белкина, Э. В. Эрдниева [и др.]. – Элиста : Калмыцкий ГУ, 2013. – 170 с.

25. Цеддиес, Ю. Экономика сельскохозяйственных предприятий : учебное пособие / Ю. Цеддиес, Э. Райш, А. Угаров. – М. : Изд-во МСХА, 1999. – 400 с.

26. Шеметов, П. В. Менеджмент : учебное пособие в схемах, таблицах и рисунках. – М. : ИНФРА-М ; Новосибирск : Сибирское соглашение,  $2002. - 176$  c.

27. Hallam, A. E. Commodity Costs and Returns Estimation Handbook : A Report of the AAEA Task Force on Commodity Costs and Returns / A. E. Hallam [et al.]. – Iowa State University, Department of Economics. – 2000, February 1. – P. 1315.

# **ОГЛАВЛЕНИЕ**

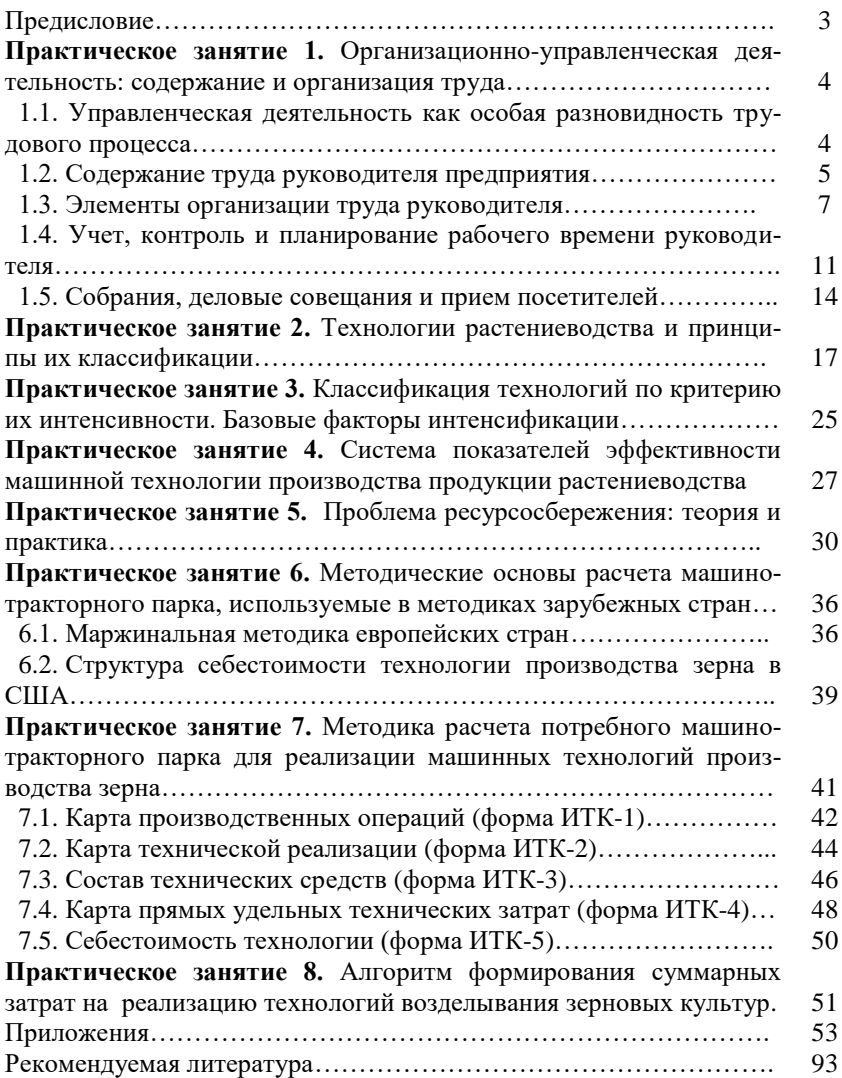

Учебное издание

# **Машков Сергей Владимирович Васильев Сергей Иванович Ишкин Павел Александрович Галенко Наталья Николаевна**

# **Организация и управление производством, инженерно-экономическая оценка машин и технологий**

*Методические указания*

Отпечатано с готового оригинал-макета Подписано в печать 6.12.2019. Формат 60×84 1/16 Усл. печ. л. 5,58; печ. л. 6. Тираж 50. Заказ №427.

Редакционно-издательский отдел ФГБОУ ВО Самарского ГАУ 446442, Самарская область, п.г.т. Усть-Кинельский, ул. Учебная, 2 Тел.: 8 939 754 04 86 доб. 608 E-mail: [ssaariz@mail.ru](mailto:ssaariz@mail.ru)

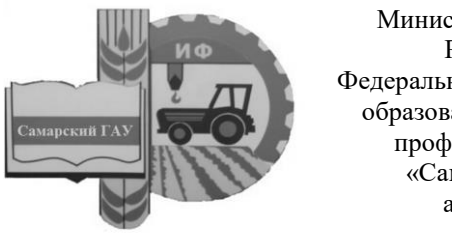

Министерство сельского хозяйства Российской Федерации Федеральное государственное бюджетное образовательное учреждение высшего профессионального образования «Самарский государственный аграрный университет»

Кафедра «Педагогика, философия и история»

О. С. Толстова, Д. В. Романов, О. Г. Мальцева

# КУЛЬТУРА ПРОФЕССИОНАЛЬНОЙ ДЕЯТЕЛЬНОСТИ И ПЕДАГОГИЧЕСКИЕ ТЕХНОЛОГИИ

Методические указания

Кинель РИO Cамарского ГАУ 2019

УДК 378 (07) ББК 74.58 Т53

#### **Толстова, О. С.**

**Т53** Культура профессиональной деятельности и педагогические технологии : методические указания / О. С. Толстова, Д. В. Романов, О. Г. Мальцева. – Кинель: РИО Самарского ГАУ, 2019. – 28 с.

Методические указания включают в себя требования для освоения обучающимися дисциплины «Культура профессиональной деятельности и педагогические технологии», содержат краткое описание профессиональной деятельности педагога и каждой технологии, представленной в теме, контрольные вопросы и список рекомендуемой литературы.

Методические указания предназначены для обучающихся по направлению: 35.04.06 Агроинженерия, а также для обучающихся по направлению: 35.04.04 Агрономия и могут быть использованы во время прохождения педагогической практики.

> © ФГБОУ ВО Самарский ГАУ, 2019 © Толстова О.С., Романов Д.В., Мальцева О.Г., 2019

# **Предисловие**

Методические указания к практическим занятиям по дисциплине «Культура профессиональной деятельности и педагогические технологии» составлены в соответствии с требованиями образовательной программы подготовки обучающихся по направлениям подготовки 35.04.06 Агроинженерия и 35.04.04 Агрономия, а также рабочих программ дисциплин.

*Цель методических указаний* ‒ способствовать формированию навыков самостоятельного обучения и самоконтроля. Методические указания содержат темы и вопросы, обсуждаемые на практических занятиях. В методических указаниях изложены основные теоретические материалы по каждому занятию, дан перечень рекомендуемой литературы. Каждая тема сопровождается контрольными вопросами для оценки знаний.

В процессе выполнения заданий, предложенных в методических указаниях, обучающийся должен овладеть *компетенциями,*  связанными с передачей профессиональных знаний с использованием современных педагогических методик; организацией и руководством работой команды, выработкой командной стратегии для достижения поставленной цели; с коммуникативными технологиями; с анализом и учётом разнообразия культур в процессе межкультурного взаимодействия; с определением и реализацией приоритетов собственной деятельности и способов ее совершенствования на основе самооценки.

Методические указания предназначены для обучающихся по направлениям подготовки 35.04.06 Агроинженерия и 35.04.04 Агрономия.

# **Тема 1. Культура профессиональной деятельности Реализация приоритетов собственной деятельности и способы ее совершенствования на основе самооценки**

**Цель занятия:** изучить культуру профессиональной деятельности педагога, особенности командной стратегии и межкультурного взаимодействия.

#### *План изучения темы*

*1.1. Культура профессиональной деятельности педагога.*

*1.2. Особенности командной стратегии для достижения поставленной цели*

*1.3. Разнообразие культур в процессе межкультурного взаимодействия.*

Влияние педагогической среды на обучающегося происходит комплексно через образовательные учреждения, учебный материал и педагога. Каждый из этих элементов оказывает определенное влияние на обучающегося при помощи педагогических средств, способов и технологий.

*Профессиональная культура педагога* – это важнейшая часть общей культуры преподавателя, заключающаяся в системе его личных и профессиональных качеств, а также специфике его профессиональной деятельности.

*Профессиональное становление* – это развитие интеллектуальной (профессиональные знания и способы деятельности), эмоциональной (эмоциональное состояние), действенно-волевой (практическая готовность, волевая саморегуляция), духовнонравственной (мотивы, потребности, ценностные ориентации, рефлексивная культура) сфер личности педагога.

Эффективность общения педагога с обучающимися во многом определяется совокупностью его личностных качеств. Нравственные и профессиональные качества ориентированы в первую очередь на целевые функции управления коллективом обучающихся, неоднородным по своему составу. Высокий уровень развития данных качеств делает педагога психологически привлекательным, близким и понятным воспитанникам, укрепляет его позиции в системе межличностных отношений и создаёт условия для того, чтобы педагог воспринимался обучающимися не как администратор, а как лидер. В профессиональной сфере необходимыми являются такие качества: общая культура; гуманистическая ориентация личности и деятельности; способность к системному видению проблем образовательного учреждения, педагогических явлений и процессов, к творческому принятию решений; владение современными педагогическими и управленческими технологиями, культура коммуникаций; креативность мышления и деятельности в профессиональной сфере, наличие рефлексивной культуры.

В последнее время актуализировался вопрос подготовки педагога к инновационной деятельности, т.к. развитие творческого потенциала личности - основное условие обеспечения готовности педагога к работе в изменяющихся условиях, и как следствие повышения качества учебно-воспитательной работы современного высшего учебного заведения. В современной теории и практике нет единого представления о слагаемых профессиональной культуры педагога.

Таким образом, педагогическая культура является сферой творческого приложения и реализации педагогических способностей. Педагогическое творчество предполагает наличие инициативности, индивидуальной свободы, независимости суждений, ответственности и мобильности. Личность, воздействуя на других, создает себя, определяет своё собственное развитие, реализуя себя в деятельности.

Поведение участников высокоэффективных команд взаимозависимо, причем их личные цели подчинены общим. Имеет место ответственность перед командой и желание пребывать в ее составе. Команда может иметь и чисто формальный статус, если ее члены будут доверять только самим себе, стремиться к достижению только личных целей и сохранять независимость от других участников. Стратегия достижения цели: 1) изучить цель тщательно, понять ее; 2) определить препятствия на пути к достижению цели; 3) определить способы достижения цели; 4) определить самые действенные способы достижения цели; 5) придерживаться гибкости в планировании.

Педагогическая этика является самостоятельным разделом этической науки и изучает особенности педагогической морали, выясняет специфику реализации общих принципов нравственности в сфере педагогического труда, раскрывает её функции, специфику содержания принципов и этических категорий. Педагогической этикой изучается характер нравственной деятельности педагога и нравственных отношений в профессиональной среде,

разрабатываются основы педагогического этикета, представляющего собой совокупность выработанных в педагогической среде специфических правил общения, манер поведения и т.д. людей, профессионально занимающихся обучением и воспитанием.

*Взаимоотношения в коллективе* можно рассматривать как систему ориентаций, установок, ожиданий и стереотипов, с помощью которых члены коллектива оценивают и воспринимают друг друга. В свою очередь данные позиции находятся под влиянием содержания, целей, ценностей и организованной совместной деятельностью и являются источником формирования социальнопсихологического климата в коллективе. В любом коллективе важна культура взаимоотношений. Определяя культуру взаимоотношений, необходимо опираться на то, что человек становиться личностью в процессе освоения социального и культурного опыта общества. Роль культуры в процессе становления личности каждого человека огромна. Именно культура, в сравнении с генетическими механизмами наследования, является средством социального усвоения информации, накопленного обществом исторического опыта человечества. Общая культура может рассматриваться как сумма нескольких культур - психологической, нравственной, эстетической, речевой и др.

*Культура взаимоотношений* является структурным компонентом внутренней культуры личности педагога и оказывает значительное влияние на результаты педагогической деятельности. Наличие здоровых взаимоотношений оказывает влияние и на личность самих участников педагогического коллектива и на развитие их профессионально значимых качеств. Культура взаимоотношений ‒ это совокупность интеллектуальных, духовных и эмоциональных качеств личности, которые являются необходимым условием успешного взаимодействия и контроля поведения, основываясь на нравственных нормах и правилах общения.

Межкульту́рная коммуника́ция (от англ. cross-cultural communication) – это коммуникация как связь и общение между представителями различных культур, что предполагает как непосредственные контакты между людьми и их общностями, так и опосредованные формы коммуникации (язык, речь, письменность, электронную коммуникацию).

Межкультурная коммуникация изучается на междисциплинарном уровне, в соотношении таких отраслей знания,

как философия, культурология, психология, лингвистика, этнология, антропология, социология, экология средств коммуникации.

#### **Контрольные вопросы и задания**

1. Раскройте содержание понятия «профессиональная культура педагога».

2. Раскройте содержание понятия «профессиональное становление».

3. Чем определяется эффективность общения педагога с обучающимися?

4. Охарактеризуйте культуру взаимоотношений.

5. Составьте программу реализации приоритетов собственной деятельности.

# **Тема 2. Понятие, структура и уровни применения педагогических технологий**

**Цель занятия:** изучить понятия, структуру и уровни применения педагогических технологий.

#### *План изучения темы*

*2.1. Признаки, определяющие педагогические технологии. Понятия «педагогическая технология».*

*2.2. Аспекты, уровни и структура педагогической технологии.*

*2.3. Критерии технологичности.Технология и содержание образования. Технология и мастерство.*

Педагогические системы могут быть описаны как целостные явления с помощью ряда признаков (по В.Г. Афанасьеву): составные элементы, компоненты; структура (связи и отношение между частями и элементами); функциональные характеристики; коммуникативные свойства (связи с окружающей средой); историчность, преемственность.

**Технология** – это совокупность *приемов*, применяемых в каком-либо деле, мастерстве, искусстве (толковый словарь).

**Педагогическая технология** – совокупность психологопедагогических установок, определяющих специальный набор и компоновку форм, методов, способов, приемов обучения, воспитательных средств; она есть организационно-методический *инструментарий* педагогического процесса (Б.Т. Лихачев).

**Педагогическая технология** – это содержательная *техника* реализации учебного процесса (В.П. Беспалько).

**Педагогическая технология** – это *описание* процесса достижения планируемых результатов обучения (И.П. Волков).

**Технология** – это *искусство, умение, совокупность методов* обработки, изменения состояния (В.М. Шапель).

**Технология обучения** – это составная *процессуальная часть* дидактической системы (М. Чошанов).

**Педагогическая технология** – это продуманная во всех деталях *модель* совместной педагогической деятельности по проектированию, организации и проведению учебного процесса с безусловным обеспечением комфортных условий для учащихся и учителей (В.М. Монахов).

**Педагогическая технология** – это *системный метод* создания, применения и определения всего процесса преподавания и усвоения знаний с учетом технических и человеческих ресурсов и их взаимодействия, ставящий своей задачей оптимизацию форм образования (ЮНЕСКО).

**Педагогическая технология** означает *системную совокупность и порядок функционирования* всех личностных, инструментальных и методологических средств, используемых для достижения педагогических целей (М.В. Кларин).

В нашем понимании педагогическая технология является *содержательным обобщением*, вбирающим в себя смыслы всех определений различных авторов (источников).

Понятие «педагогическая технология» в образовательной практике употребляется на трех иерархически соподчиненных уровнях: **общепедагогическом (общедидактическом); частнометодическом (предметном); локальном (модульном) уровнях.**  В структуру педагогической технологии входят: 1) концептуальная основа; 2) содержательная часть обучения (цели обучения – общие и конкретные; содержание учебного материала);

3) процессуальная часть – технологический процесс (организация учебного процесса; методы и формы учебной деятельности школьников; методы и формы работы учителя; деятельность учителя по управлению процессом усвоения материала; диагностика учебного процесса).

Критерии технологичности: концептуальность, системность, управляемость, эффективность, воспроизводимость, Содержание образования как сушностная часть образовательной технологии во многом определяет и ее процессуальную часть. Одна и та же технология может осуществляться различными исполнителями более или менее добросовестно, точно по инструкции или творчески. В этом исполнении неизбежно присутствует личностная компонента мастера. Таким образом, технология работы опосредуется свойствами личности, но только опосредуется, а не определяется.

#### Контрольные вопросы и задания

1. Раскройте содержательные и структурные особенности педагогической технологии.

2. В чем заключается сущность технологического подхода в обучении?

3. Представьте классификацию педагогических технологий.

4. Сформулируйте основные отличительные признаки педагогической технологии.

5. Составьте анализ понятий педагогической технологии в виде таблицы (автор, определение понятия, категориальная характеристика).

# Тема 3. Научные теории - концептуальные основы современных педагогических технологий

Цель занятия: изучить концептуальные основы современных педагогических технологий, способы совершенствования деятельности на основе самоопенки.

#### План изучения темы

3.1. Ассоциативно-рефлекторная теория, ее содержание и особенности.

3.2. Теория поэтапного формирования умственных действий. Теория содержательного обобшения.

3.3. Приоритеты собственной деятельности и способы ее совершенствования на основе самооценки

Ассоциативно-рефлекторная концепция обучения опирается на основные представления условно-рефлекторной деятельности головного мозга, вскрытые И.М. Сеченовым и И.П. Павловым. Их суть в том, что человеческий мозг обладает способностью не только запечатлевать сигналы органов чувств, но также устанавливать и воспроизводить связи (ассоциации) между отдельными событиями, фактами, в чем-то сходными и различными. Согласно ассоциативно-рефлекторной теории, усвоение знаний, формирование навыков и умений, развитие личностных качеств человека есть процесс образования в его сознании различных ассоциаций - простых и сложных.

Объединение ассоциаций в системы (формирование интеллекта) происходит в результате аналитико-синтетической деятельности, совершаемой познающим субъектом. Именно эта деятельность определяет отношения значимости, смежности, сходства явлений или объектов и включает их в соответствующие ряды.

В отечественной психологии разработана одна из интереснейших теорий усвоения - теория поэтапного формирования умственных действий (Л.С. Выготский, П.Я. Гальперин, Н.Ф. Талызина). В ее основе лежит илея о принципиальной обшности внутренней и внешней деятельности человека. Согласно этой идее, умственное развитие, как и усвоение знаний, навыков, умений, происходит путем интериоризации, т.е. поэтапным переходом «материальной» (внешней) деятельности во внутренний умственный план. Последовательность обучения на основе теории поэтапного формирования умственных действий слагается из этапов.

1. Предварительное знакомство с действием, создание ориентировочной основы действия (ООД). ООД - текстуально или графически оформленная модель изучаемого действия, система условий правильного его выполнения.

2. Материальное (материализованное) действие. Обучаемые получают и работают с информацией в виде различных материальных объектов: реальных предметов или их моделей, схем, макетов, чертежей и т.д.

3. Этап внешней речи. Обучаемые проговаривают вслух то действие, ту операцию, которую в данный момент осваивают. В их сознании происходит обобщение, сокращение учебной информации, а выполняемое действие начинает автоматизироваться.

4. Этап внутренней речи. Обучаемые проговаривают выполняемое действие, операцию про себя, что способствует его дальнейшему мысленному свертыванию и обобщению.

5. Этап автоматизированного действия. Обучаемые автоматически выполняют отрабатываемое действие. Это свидетельствует о том, что действие интериоризировалось, перешло во внутренний план и необходимость во внешней опоре отпала.

Теория содержательного обобщения В.В. Давыдова - Д.Б. Эльконина. В основу этой концепции обучения положена гипотеза о ведущей роли теоретического знания и, в частности, содержательного обобщения в формировании интеллекта. Реализация ее достигается формированием у обучаемого теоретического мышления путем специального построения учебного предмета и особой организации познавательной деятельности.

Самооценка (или же оценка человеком самого себя, своих качеств, возможностей и позиции среди других людей), являясь ядром личности, играет роль важнейшего регулятора поведения и действий человека. Самооценка влияет на все сферы жизнедеятельности человека, а также на его жизненную позицию (она оказывает воздействие на отношения человека с другими людьми и обшеством в целом, на уровень требовательности и критичности к самому себе, на формирование отношения личности к своим успехам или же неудачам и т.д.). Поэтому самооценка не только сказывается на эффективности и успехе деятельности человека в данный момент, но и определяет весь последующий процесс развития самой личности. Самооценка человека выполняет множество различных функций: регулятивную, защитную, развивающую, прогностическую и др.

Основные пути становления и совершенствования личности: учитываются задатки человека: воспитание как процесс целенаправленного систематического воздействия на духовное и физическое развитие личности в целях подготовки ее к жизни, общественной и производственной деятельности; образование как процесс систематического усвоения знаний и навыков, необходимых для подготовки человека к жизни и труду; условия жизни, благоприятные для воспитания и образования.

#### Контрольные вопросы и задания

1. Раскройте содержательные и особенности ассоциативно рефлекторной теории.

2. В чем заключается сущность теории поэтапного формирования умственных действий.

3. В чем заключается сущность теории содержательного обобшения.

4. На что влияет самооценка? Укажите основные пути совершенствования личности.

5. Составьте анализ теорий и концепций в виде таблицы (отличительные признаки теорий и концепций обучения).

# Тема 4. Классификация педагогических технологий (ПТ)

Пель занятия: изучить классификацию пелагогических технологий.

#### План изучения темы

3.1. Классификашия ПТ по уровню применения, философской основе, ведущему фактору психического развития и концепции усвоения.

3.2. Классификация ПТ по ориентации на личностные структуры, характеру содержания и структуры, организационным формам и по типу управления познавательной деятельностью.

3.3. Классификация ПТ по подходу к обучаемому, преобладающему методу педагогического воздействия, направлению модернизации традиционной системы и по категориям обучающихся.

По уровню применения выделяются общепедагогические, частнометодические (предметные) и локальные (модульные) технологии. По философской основе: материалистические и идеалистические, диалектические и метафизические, научные (сциентистские) и религиозные, гуманистические и антигуманные, антропософские и теософские, прагматические и экзистенциалистские, свободного воспитания и принуждения и другие разновидности. По ведущему фактору психического развития: биогенные, социогенные, психогенные и идеалистские технологии. Сегодня общепринято, что личность есть результат совокупного влияния биогенных, социогенных и психогенных факторов, но конкретная технология может учитывать или делать ставку на какой-либо из них, считать его основным. По научной концепции усвоения опыта выделяются: ассоциативно-рефлекторные, бихевиористские, гештальттехнологии, интериоризаторские, развивающие, Можно упомянуть еще малораспространенные технологии нейролингвистического программирования и суггестивные. По ориентаици на личностные структуры: информационные технологии (формирование знаний, умений, навыков по предметам - ЗУН); операционные (формирование способов умственных действий эмоиионально-художественные  $CYI$ : И эмоииональнонравственные (формирование сферы эстетических и нравственных отношений - СЭН), технологии саморазвития (формирование самоуправляющих механизмов личности - CУМ); эвристические (развитие творческих способностей) и прикладные (формирование действенно-практической сферы - СДП). По характеру содержания и структуры называются технологии: обучающие и воспитывающие, светские и религиозные, общеобразовательные и профессионально-ориентированные, гуманитарные и технократические, различные отраслевые, частнопредметные, а также монотехнологии, комплексные (политехнологии) и проникающие технологии. По типу организации и управления познавательной деятельности. Виды технологий (по В.П. Беспалько - дидактических систем): классическое лекционное обучение (управление - разомкнутое, рассеянное, ручное); обучение с помошью аудиовизуальных технических средств (разомкнутое рассеянное, автоматизированное); система «консультант (разомкнутое, направленное, ручное); обучение с помошью учебной книги (разомкнутое, направленное, автоматизированное) - самостоятельная работа; система «малых групп» (цикличное, рассеянное, ручное) – групповые, дифференцированные способы обучения; компьютерное обучение (цикличное, рассеянное, автоматизированное); система «репетитор» (цикличное, направленное, ручное) - индивидуальное обучение; «программное обучение» (цикличное, направленное, автоматизированное), для которого имеется заранее составленная программа.

Классификация ПТ по подходу к обучаемом бывают: авторитарные технологии, дидакто-центрические технологии, личностноориентированные технологии, гуманно-личностные технологии, технологии сотрудничества, технологии свободного воспитания, эзотерические технологии.

По категории обучающихся наиболее важными и оригинальными являются: массовая (традиционная) школьная технология; технологии продвинутого уровня (углубленного изучения предметов, гимназического, лицейского, специального образования и др.); технологии компенсирующего обучения (педагогической коррекции, поддержки, выравнивания и т.п.) и др.

Названия большого класса современных технологий определяются содержанием тех модернизаций и модификаций, которым в них подвергается существующая традиционная система.

#### Контрольные вопросы и задания

1. Какие классификации педагогических технологий на сегодняшний день предложены в педагогике?

2. На чем основана классификация современных педагогических технологий?

3. Раскройте сущность педагогических технологий по уровню применения и философской основе.

4. Раскройте сущность педагогических технологий по ведущему фактору психического развития и концепции усвоения.

5. Составьте сравнительную таблицу классификаций педагогических технологий по ориентации на личностные структуры, по характеру содержания и структуры, по организационным формам и типу управления познавательной деятельностью.

# Тема 5. Технологии традиционного и инновационного обучения

Цель занятия: изучить технологии традиционного, инновационного, коммуникативного обучения.

#### План изучения темы

1. Технологии традиционного и инновационного обучения.

2. Современные коммуникативные технологии для академического и профессионального взаимодействия

Термин «традиционное обучение» подразумевает классно-урочную организацию обучения, сложившуюся в XVII веке на принципах лилактики, сформулированных Я. А. Коменским. В состав целостного процесса обучения включаются цели, содержание, методы и средства. Методы усвоения знаний основываются на: сообщении готовых знаний, обучении по образцу, индуктивной логике от частного к общему, механической памяти, вербальном изложении, репродуктивном воспроизведении. Традиционная форма обучения - классно-урочная. К традиционным технологиям в вузе относят

и лекционно-семинарско-зачетную систему (форму) обучения: сначала учебный материал преподносится обучаемым лекционной формой, а затем прорабатывается (усваивается, применяется) на семинарских, практических и лабораторных занятиях, и результаты усвоения проверяются в форме зачетов и экзаменов.

Инновация - это процесс реализации, внедрения новшества, а также деятельность по вхождению новации в определенную социальную практику. В дословном переводе с латинского языка слово «инновация» обозначает не просто «новое», а «в новое». Понятие «инновация» означает новшество, новизну, изменение; инновация как процесс предполагает введение чего-либо нового. Применительно к педагогическому процессу инновация означает введение нового в цели, содержание, методы, формы, технологии обучения и воспитания, организацию совместной деятельности педагога и обучающегося.

Главной целью инновационных технологий образования является подготовка человека к жизни в постоянно меняющемся мире. Инновационные технологии способствуют развитию познавательного интереса у обучающихся, учат систематизировать и обобщать изучаемый материал, обсуждать и дискутировать. Осмысливая и обрабатывая полученные знания, обучающиеся приобретают навыки применения их на практике, получают опыт общения. Инновационные технологии и методы обучения способствуют развитию личности обучающегося, учат его самостоятельности в познавательной деятельности и принятии решений.

К инновационным технологиям относятся: модульное обучение, проблемное обучение, игровые технологии, проектные технологии, технология дифференцированного обучения, дистанционное обучение, исследовательское обучение, активные и интерактивные, коммуникативные технологии и т.д.

Интерактивные технологии, формы и методы способствуют качественному усвоению нового материала. К ним принадлежат: упражнения, носящие творческий характер; групповые задания; образовательные, ролевые, деловые игры, имитация; занятияэкскурсии; занятия-встречи с творческими личностями и специалистами; занятия, направленные на творческое развитие; создание фильмов; использование видеоматериалов, интернета, наглядности; решение сложных вопросов и проблем с помощью методов «дерево решений», «мозговой штурм»; ситуационный метод.

*Интерактивное обучение* направлено на активное и глубокое усвоение изучаемого материала, развитие умения решать комплексные задачи. Оно включают в себя имитационные и ролевые игры, дискуссии, моделирующие ситуации.

Одной из современных технологий обучения является *обучение через сотрудничество*. Она используется для организации работы в малых группах. Эта технология направлена на эффективное усвоение учебного материала, выработку способности у обучающихся принимать разные точки зрения, умение сотрудничать и решать конфликты в процессе совместной учебной деятельности. Применяемые на современном этапе инновационные технологии предусматривают формирование у обучающихся нравственных ценностей. Инновационные технологии направлены на формирование индивидуальных нравственных установок, основанных на профессиональной этике, выработке критического мышления, умения представлять и отстаивать собственное мнение.

Воспитательные инновационные технологии: здоровьесберегающие технологии; технология групповой деятельности; технология КТД (коллективные творческие дела).

Инновационное обучение направлено на реализацию идей гуманизации образования, на преодоление авторитарного стиля в процессе обучения, использование личностно-ориентированного обучения, поиск условий для раскрытия творческого потенциала и развитие самостоятельной творческой деятельности обучающегося.

Сущность *коммуникативных технологий* – в создании ситуации комфортного и безопасного личностно-значимого общения и взаимодействия, на основе которой происходят все процессы обучения/понимания/усвоения. При этом знаниевый компонент обучения отходит на второй план, а на первый план в процессе обучения выходит приобретение опыта целеориентированной и ценностно-осмысленной коммуникации и соответствующих компетенций.

Реализация коммуникативных технологий обучения связана с рядом предпосылок и принципиальных требований к педагогу, в том числе: активность и интерактивность (т.е. взаимная и совместная активность) всех субъектов образовательной деятельности; приоритетность личностного развития всех участников педагогического процесса перед задачами усвоения знаний; отказ педагога от авторитарной позиции «всезнающего»; адаптивность образовательной среды, педагогический оптимизм (вера в возможности

и добрую волю всех обучающихся); индивидуализация и дифференциация процесса обучения (использование коммуникативных технологий должно допускать разную степень вовлеченности/участия обучающихся).

Часто в коммуникативных технологиях выделяют следующие подвиды: *диалоговое обучение* (ориентированное на непосредственный контакт учителя и обучающихся), *игровое обучение*  (ориентированное на моделирование различных ситуаций) и *casestudies* (дословно, исследование случаев, многосторонние исследования значимых ситуаций).

*Диалоговое обучение* может быть реализовано в разных формах: проблемно-поисковой технологии (педагог ставит перед обучающимися проблемы и задачи, которые они совместно обсуждают); учебные дискуссии (обучающиеся, разделенные на команды, полемизируют по актуальным проблемам); эвристические беседы (педагог вместе с обучающимися в свободной форме обсуждают сложные научные и жизненные проблемы); «круглый стол» (широкое обсуждение актуальных проблем, направленное на обмен мнениями и обсуждение общих идей). Специфические задачи педагога в рамках диалогового обучения: формулировка проблем для обсуждения; подбор и распределение литературы, назначение ответственных (докладчик, содокладчик, оппонент, аналитик), фиксация противоречий и руководство дискуссией. В задачи обучающихся входит поиск и систематизация актуальных высказываний, формулировка собственных мыслей, постановка вопросов, уточнение и корректировка сомнительных утверждений. При этом, весьма важно, чтобы высказывания обучающихся находились в связи с реализуемыми ими социальными позициями: оппонента, рецензента, логика, эксперта и пр.

Как уже отмечалось, *кейс-стади* возник как результат адаптации в образовании ситуаций, связанных с судебным разбирательством и экспертизой. Целью кейса (как правило, используется это сокращение) является приобретение всеми его участниками опыта творческого решения жизненных ситуаций, развитие аналитических, практических и творческих навыков. Отличительной чертой кейса является избыточность информационных и дидактических материалов, а также – предварительное структурирование ситуации обсуждения.

Созлание материалов лля кейса и разработка сценария прохолит несколько этапов. В частности, необходимо определение целей (формируемых компетенций), полбор ситуаций, адекватных природе и формируемым компетенциям, подбор источников информации, формирование материалов, их экспертиза, оптимизация и апробация кейса. Результатом этих усилий становится кейс, включающий, как правило, три компонента: описание конкретной ситуации, вспомогательную информацию и задания к кейсу. Создание кейса - длительный процесс, включающий экспертизу качества его материалов, оценку степени их соответствия формируемым компетенциям, уровень трудности, информативность и пр.

#### Контрольные вопросы и залания

1. Почему в настоящее время урок является основной формой обучения и воспитания в современной школе, а лекционные, практические (семинарские) и лабораторные занятия - в вузе?

2. Дайте определение понятию «инновация».

3. Что означает понятие «инновация» применительно к педагогическому процессу?

4. Разработайте структуру лекционного, семинарского, практического или лабораторного занятия. Обоснуйте цель занятия: обучающую, воспитательную, развивающую.

5. Разработайте методику проведения лекционного или практического занятия с использованием инновационных технологий обучения.

# Тема 6. Технология программированного и модульного обучения

Цель занятия: изучить технологии программированного и модульного обучения.

#### План изучения темы

- 1. Технология программированного обучения.
- 2. Технология модульного обучения

Программированное обучение возникло в начале 50-х годов ХХ в., когда американский психолог Б. Скиннер предложил повысить эффективность управления усвоением материала, построив его как последовательную программу подачи порций информации и их контроля.

Принципы программированного обучения (по В.П. Беспалько)

Первым принициом программированного обучения является определенная иерархия управляющих устройств.

Сущность второго принципа — принципа обратной связи вытекает из кибернетической теории построения преобразований информации (управляющих систем) и требует цикличной организации системы управления учебным процессом по каждой операции учебной деятельности.

Третий принцип программированного обучения состоит в осуществлении шагового технологического процесса при раскрытии и подаче учебного материала.

Четвертый принцип программированного обучения исходит из того, что работа учащихся по программе является строго индивидуальной, возникает естественное требование вести направленный информационный процесс и предоставлять каждому учащемуся возможность продвигаться в учении со скоростью, которая для его познавательных сил наиболее благоприятна, а в соответствии с этим возможность приспосабливать и подачу управляющей информации.

Пятый принцип требует использования специальных технических средств для подачи программированных учебных материалов при изучении ряда дисциплин.

Существуют следующие виды обучающих программ. Линейные программы представляют собой последовательно сменяющиеся небольшие блоки учебной информации с контрольным заданием.

Разветвленная программа отличается от линейной тем. что обучаемому, в случае неправильного ответа, может предоставляться дополнительная учебная информация, которая позволит ему выполнить контрольное задание, дать правильный ответ и получить новую порцию учебной информации.

Адаптивная программа подбирает или предоставляет обучаемому возможность самому выбирать уровень сложности нового учебного материала, изменять его по мере усвоения, обращаться к электронным справочникам, словарям, пособиям и т.д.

Комбинированная программа включает в себя фрагменты линейного, разветвленного, адаптивного программирования.

Блочное обучение осуществляется на основе гибкой программы, обеспечивающей ученикам возможность выполнять разнообразные интеллектуальные операции  $\mathbf{M}$ использовать приобретаемые знания при решении учебных задач.

Модульное обучение (как развитие блочного) – такая организация процесса учения, при которой учащийся работает с учебной программой, составленной из модулей.

Технология модульного обучения является одним из направлений индивидуализированного обучения, позволяющим осуществлять самообучение, регулировать не только темп работы, но и содержание учебного материала. Сам модуль может представлять содержание курса в трех уровнях: полном, сокращенном и углубленном. Программный материал подается одновременно на всех возможных кодах: рисуночном, числовом, символическом и словесном.

Обучающим модулем называют автономную часть учебного материала, состоящую из следующих компонентов: точно сформулированная учебная цель (целевая программа); банк информации: собственно учебный материал в виде обучающих программ; методическое руководство по достижению целей; практические занятия по формированию необходимых умений; контрольная работа, которая строго соответствует целям, поставленным в данном модуле. Общая система знаний и качеств личности представляется как иерархия модулей.

Система контроля и оценки учебных достижений - рейтинговая. Накопление рейтинга происходит в процессе текущего, промежуточного и заключительной контроля.

Объединение идеи модулей с технологией проблемного обучения дает гибкую технологию проблемно-модульного обучения (М.А. Чошанов); она разрабатывается в основном для высшей школы, но может быть применена и в средней.

Еще одним вариантом программированного обучения является технология полного усвоения знаний. После определения диагностично поставленных целей по предмету материал разбивается на фрагменты - учебные элементы, подлежащие усвоению. Затем разрабатываются проверочные работы по разделам (сумме учебных элементов), далее организуется обучение, проверка - текущий контроль корректировка и повторная, измененная проработка обучение. И так до полного усвоения заданных учебных элементов и тем, разделов, предмета в целом.

#### Контрольные вопросы и задания

1. Каковы концептуальные основы модульного обучения?

2. Охарактеризуйте принципы построения учебных модулей.

3. Каковы принципы программированного обучения по В.П. Беспалько?

4. Какие существуют виды обучающих программ?

5. На примере одного программного модуля создайте подмодули.

# Тема 7. Технология проблемного обучения

Цель занятия: изучить технологию проблемного обучения, своеобразие методик проблемного обучения.

#### План изучения темы

1. Классификационные и содержательные параметры технологии проблемного обучения.

2. Условия продуктивной реализации технологии проблемного обучения.

3. Своеобразие методик проблемного обучения.

Технология проблемного обучения получила большое распространение в 20-30-х гг. в советской и зарубежной школе. Наибольший вклад в разработку теории проблемного обучения внесли такие ученые, как А.М. Матюшкин, М.И. Махмутов, А.В. Брушлинский, Т.В. Кудрявиев, И.Я. Лернер и др. Проблемное обучение основывается на теоретических положениях Д. Дьюи.

Психолого-педагогические исследования в области творчества и проблемного обучения позволили разработать обшую технологию проблемного обучения.

В педагогической литературе встречаются следующие родственные термины и понятия: проблемный подход (Т.И. Шамова), принцип проблемности (В.Т. Кудрявцев, А.М. Матюшкин), требующие обязательной организации проблемной ситуации; проблемные методы (В. Оконь) как пути и способы решения педагогических задач; проблемное обучение как тип обучения (М.И. Махмутов, М.Н. Скаткин), если рассматривать его как относительно самостоятельную дидактическую систему.

Сегодня под проблемным обучением (технологией проблемного обучения) понимается такая организация учебного пронесса, которая предполагает создание в сознании учашихся под руководством педагога проблемных ситуаций и организацию активной самостоятельной деятельности обучающихся по их разрешению, в результате чего и происходит творческое овладение знаниями, умениями, навыками (ЗУН) и развитие мыслительных способностей.

Уровень и характер применения: принцип проблемности является глобальным всепроникающим основанием любой человеческой деятельности.

Целевые ориентации: приобретение (усвоение) знаний, умений и навыков обучаемыми; повышение прочности знаний; усвоение способов самостоятельной учебной деятельности (СУД); формирование поисковых и исследовательских умений и навыков; развитие познавательных и творческих способностей.

Особенности содержания заключаются в следующем: проблемное обучение основано на создании особого вида мотиванни - проблемной, поэтому требует адекватного конструирования дидактического содержания материала, который должен быть представлен как цепь проблемных ситуаций.

Проблемные ситуации могут быть различными по характеру неизвестного, интересности содержания, уровню проблемности, виду рассогласования информации, другим методическим особенностям. По содержанию решаемых проблем различают три вида проблемного обучения:

- решение научных проблем (научное творчество) - теоретическое исследование, т.е. поиск и открытие обучаемым нового правила, закона, доказательства; в основе этого вида проблемного обучения лежат постановка и решение теоретических учебных проблем:

- решение практических проблем (практическое творчество) поиск практического решения, т.е. способа применения известного знания в новой ситуации, конструирование, изобретение; в основе этого вида проблемного обучения лежат постановка и решение практических учебных проблем;

- создание художественных решений - художественное отображение действительности на основе творческого воображения, включающее рисование, игру, музицирование и т.п.

Уровни проблемного обучения отражают разный уровень усвоения обучающимися новых знаний и способов умственной деятельности и разные уровни мышления.

*Уровень обычной несамостоятельной активности ‒* это восприятие обучающимися объяснений педагога, усвоение образца умственного действия в условиях проблемной ситуации, выполнение самостоятельных работ, упражнений воспроизводящего характера.

*Уровень полусамостоятельной активности* характеризуется применением усвоенных знаний в новой ситуации и участием обучающихся в совместном с педагогом поиске способа решения поставленной учебной проблемы. *Уровень самостоятельной активности* предусматривает выполнение самостоятельных работ репродуктивно-поискового типа, когда обучаемый самостоятельно работает по тексту учебника, применяет усвоенные знания в новой ситуации, конструирует решение задачи среднего уровня сложности, путём логического анализа доказывает гипотезы - помощь педагога при этом минимальна.

*Уровень творческой активности* характеризует выполнение самостоятельных работ, требующих творческого воображения, логического анализа, открытия нового способа решения, самостоятельного доказательства. На этом уровне делаются самостоятельные выводы и обобщения, изобретения.

#### **Контрольные вопросы и задания**

1. Обоснуйте классификационные и содержательные параметры технологии проблемного обучения.

2. Каковы условия продуктивной реализации технологии проблемного обучения?

3. В чем заключается своеобразие методик проблемного обучения?

4. Раскройте содержание каждого уровня проблемного обучения.

5. Проведите фрагмент занятия с использованием технологии проблемного обучения.

## **Тема 8. Игровые технологии**

**Цель занятия:** изучить игровые технологии, этапы разработки и реализации игровой технологии.

#### *План изучения темы*

*1. Сущность и место игровых технологий в современном образовательном процессе.*

*2. Основные этапы разработки и реализации игровой технологии.*

Игра ‒ это вид деятельности в условиях ситуаций направленных на воссоздание и усвоение общественного опыта, котором складывается и совершенствуется самоуправление поведением. В структуру игры как процесса входят: *роли*, взятые на себя играющими*; игровые действия* как средство реализации этих ролей; *игровое употребление предметов*, т.е. замещение реальных вещей игровыми, условными; *реальные отношения* между играющими; *сюжет (содержание)* ‒ область действительности, условно воспроизводимая в игре.

Педагогическая игра обладает существенным признаком – четко поставленной целью обучения и соответствующим ей педагогическим результатом, которые могут быть обоснованы, выделены в явном виде и характеризуются учебно-познавательной направленностью.

Игры по *виду деятельности* делятся на физические (двигательные), интеллектуальные (умственные), трудовые, социальные и психологические. По *характеру педагогического процесса* выделяются следующие группы игр: обучающие, тренировочные, контролирующие и обобщающие; познавательные, воспитательные, развивающие; репродуктивные, продуктивные, творческие; коммуникативные, диагностические, профориентационные, психотехнические и др.

Рассмотрим существующие виды игр. *Деловые игры* – используются для решения комплексных задач усвоения, закрепления учебного материала, развития творческих способностей и т.д. *Имитационные игры.* На занятиях имитируется деятельность какой-либо организации, предприятия или его подразделения. Имитироваться могут события, конкретная деятельность людей

(деловое совещание, обсуждение плана, проведение беседы и т.д.) и условия, в которых происходит событие или осуществляется деятельность (кабинет начальника, зал заселаний и т.л Операционные игры. Они помогают отрабатывать выполнение конкретных специфических операций, например, методики написания сочинения, решения задач, ведения пропаганды и агитации. В операционных играх моделируется соответствующий рабочий процесс. Игры этого типа проводятся в условиях, имитирующих реальные. Исполнение ролей. В этих играх отрабатываются тактика поведения, действий, выполнение функций и обязанностей конкретного лица. Для проведения игр с исполнением роли разрабатывается модель-пьеса ситуации, между обучаемыми распределяются роли с «обязательным содержанием». «Деловой театр». В нем разыгрывается какая-либо ситуация, поведение человека в этой обстановке. Псходрама и социодрама. Это тоже «театр», но уже социально-психологический, в котором отрабатывается умение чувствовать ситуацию в коллективе, оценивать и изменять состояние лругого человека, умение войти с ним в продуктивный контакт.

Технология деловой игры состоит из определенных этапов. Этап подготовки. Подготовка деловой игры начинается с разработки сценария - условного отображения ситуации и объекта. В содержание сценария входят: учебная цель занятия, описание изучаемой проблемы, обоснование поставленной задачи, план деловой игры, общее описание процедуры игры, содержание ситуации и характеристик действующих лиц. Далее идет ввод в игру, ориентация участников и экспертов. Определяется режим работы, формулируется главная цель занятия, обосновывается постановка проблемы и выбора ситуации. Выдаются пакеты материалов, инструкций, правил, установок. Собирается дополнительная информация. Этап проведения – процесс игры. С началом игры никто не имеет права вмешиваться и изменять ее ход. Только ведущий может корректировать действия участников, если они уходят от главной цели игры. В зависимости от модификации деловой игры могут быть введены различные типы ролевых позиций участников. Позиции, проявляющиеся по отношению к содержанию работы в группе: генератор идей, разработчик, имитатор, эрудит, диагност, аналитик. Организационные позиции: организатор, координатор, интегратор, контролер, тренер, манипулятор. Позиции, проявляющиеся по отношению к новизне: инициатор, осторожный критик, консерватор. *Методологические* позиции: методолог, критик, методист, проблематизатор, рефлексирующий, программист. *Социально-психологические* позиции: лидер, предпочитаемый, принимаемый, зависимый, непринимаемый, отвергаемый. *Этап анализа, обсуждения и оценки* результатов игры. Выступления экспертов, обмен мнениями, защита обучаемыми своих решений и выводов.

#### **Контрольные вопросы и задания**

1. Обоснуйте сущность и место игровых технологий в современном образовательном процессе.

2. Назовите основные виды игр. Охарактеризуйте их.

3. Каковы этапы технологии деловой игры?

4. Проведите фрагмент занятия с использованием технологии игровой технологии.

# **Рекомендуемая литература**

1. Современные образовательные технологии : учеб. пособие / ред. : Л.А. Рыбцова. – Екатеринбург : Издательство Уральского университета, 2014. – 94 с. – <http://rucont.ru/efd/292958>

2. Толстова, О.С. Педагогические технологии : учеб. пособие / О.С. Толстова. – Самара : РИЦ СГСХА, 2016. – 132 с. – Режим доступа: https://lib.rucont.ru/efd/508690

3. Штейнберг, В.Э. Теория и практика дидактической многомерной технологии / В.Э. Штейнберг. – М. : Народное образование, 2015. ‒ С. 290-298. – 354 с. – http://rucont.ru/efd/324355

5. Толстова, О.С. Педагогические технологии : методические указания / О.С. Толстова. – Самара : РИЦ СГСХА, 2014. – 35 с. – http://rucont.ru/efd/330184

# **Оглавление**

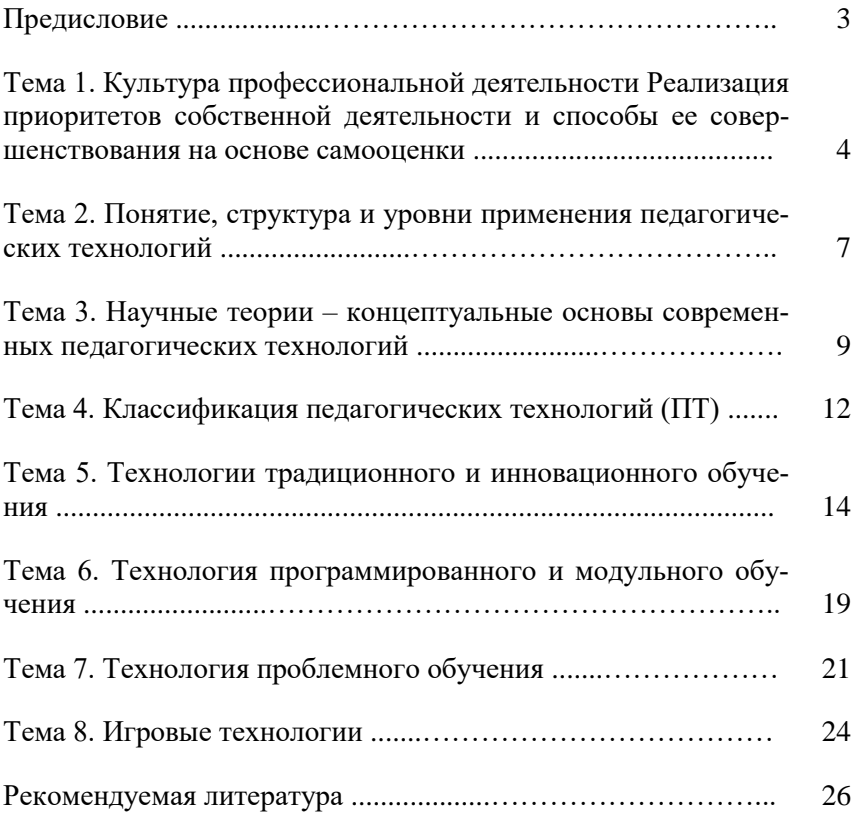
Учебное издание

Толстова Ольга Сергеевна, Романов Дмитрий Владимирович, Мальцева Ольга Геннадьевна

### Культура профессиональной деятельности и педагогические технологии

Методические указания

Отпечатано с готового оригинал-макета Подписано в печать 19.11.2019. Формат 60×84 1/16 Усл. печ. л. 1,75; печ. л. 1,63. Тираж 50. Заказ № 390.

Редакционно-издательский отдел ФГБОУ ВО Самарского ГАУ 446442, Самарская область, п.г.т. Усть-Кинельский, ул. Учебная, 2 Тел.: 8 939 754 04 86, доб. 608 E-mail: [ssaariz@mail.ru](mailto:ssaariz@mail.ru)

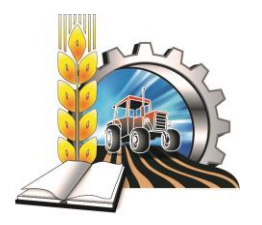

Министерство сельского хозяйства Российской Федерации Федеральное государственное бюджетное образовательное учреждение высшего образования «Самарский государственный аграрный университет»

Кафедра «Технический сервис»

**В. А. Милюткин Д. С. Сазонов С. Н. Жильцов М. П. Ерзамаев**

# **НАУЧНЫЕ ОСНОВЫ ОРГАНИЗАЦИИ МАШИНОИСПОЛЬЗОВАНИЯ В АПК**

*Методические указания*

Кинель РИО Самарского ГАУ 2019

УДК 631.372 ББК 40.72 М60

### **Милюткин, В. А.**

**М60** Научные основы организации машиноиспользования в АПК : методические указания / В. А. Милюткин, Д. С. Сазонов, С. Н. Жильцов, М. П. Ерзамаев. – Кинель : РИО Самарского ГАУ,  $2019. - 70$  c.

Методические указания содержат описание практических занятий по основным разделам курса «Научные основы организации машиноиспользования в АПК». Даны рекомендации по научно-обоснованному решению проблемы повышения эффективности машиноиспользования в АПК. Приводится методика комплектования энергосберегающего агрегата, и оценка организации его работы.

Методические указания предназначены для обучающихся по направлению 35.04.06 «Агроинженерия», а так же могут быть полезны инженернотехническим работникам АПК.

> © ФГБОУ ВО Самарский ГАУ, 2019 © Милюткин В. А., Сазонов Д. С., Жильцов С. Н., Ерзамаев М. П., 2019

# **Предисловие**

Настоящие методические указания посвящены вопросам изучения организации машиноиспользования в АПК.

Учебное издание содержит методики комплектования энергосберегающих агрегатов, а так же определения рационального состава агрегата по технологическим параметрам для различных агропредприятий.

В методических указаниях содержится информация по дифференцированию производительности и расхода топлива агрегатом при выполнении полевой сельскохозяйственной операции для конкретных условий. Так же уделено внимание определению объема работ по техническому обслуживанию машинно-тракторного парка.

В издании представлен значительный справочный материал по современной сельскохозяйственной технике, что позволяет практически без привлечения дополнительных источников выполнять задания.

Цель издания «Научные основы организации машиноиспользования в АПК» – формирование у будущих магистров представлений о научных основах организации машиноиспользования в АПК и путях их решения, а так же формирование навыков самостоятельной научно-исследовательской деятельности по технической и технологической модернизации сельскохозяйственного производства, эффективному использованию сельскохозяйственной техники на предприятиях различных организационно-правовых форм.

# **Практическое занятие №1 Анализ почвенно-климатических условий Среднего Поволжья**

**Цель занятия:** познание физико-механического состава и свойств почвы, необходимое для выбора рациональных приемов ее обработки, научного прогнозирования производительности машин и расхода моторного топлива на сельскохозяйственные работы.

**Оборудование, материалы, литература:** справочный материал, методические указания, дополнительная литература.

Почвенно-климатические условия земледельческих регионов России позволяют значительно увеличить объемы производства сельскохозяйственной продукции, освободиться от импорта ее из других стран, продукты питания которых нередко уступают отечественным по качеству.

На обширной территории Среднего Поволжья можно встретить различные почвы. Наиболее распространёнными, занимающими большие территории, являются: светло-серые и серые лесные оподзоленные; тёмно-серые лесные оподзоленные; чернозёмы оподзоленные, выщелоченные, типичные, обыкновенные, южные, каштановые, светло-каштановые и др.

В условиях Среднего Поволжья преобладают почвы чернозёмные и каштановые, которые используются для возделывания зерновых и других сельскохозяйственных культур.

Рельеф местности Среднего Поволжья разнообразен. По левобережью Волги лежит пониженная широковолнистая террасовосыртовая равнина. Центральную часть провинции занимает плато Высокого Заволжья, рассечённое глубокими балками и речными долинами многочисленных притоков Камы, Черемшана, Сока, Большого и Малого Кинеля. Восточная провинция характеризуется развитием широкоувалистых возвышенностей с высотами около 300 м.

Характерной особенностью Среднего Поволжья является опасность проявления водной и ветровой эрозии почв. Это связано с большой распаханностью земель, достигающей 75-85%, сильно выраженным волнистым рельефом и засушливостью климата.

Почва, обрабатываемая земледельческими орудиями, обладает различными физико-механическими свойствами в зависимости от ее вида, состава и состояния. С точки зрения земледельческой механики такими свойствами являются следующие:

*а) Вес.* Это свойство характеризуется удельным весом, колеблющимся для большинства видов от 2,4 до 2,8 т/м<sup>3</sup>.

*б) Связность* характеризуется способностью почвы сопротивляться большим усилиям. Почвы, разрушающиеся под воздействием больших усилий при незначительных деформациях, относятся к твердым. Почвы, разрушающиеся под воздействием небольших усилий при значительных деформациях, относятся к мягким. Среди почв указанных категорий имеются средние, приближающиеся в той или иной мере к твердым или мягким. Значение прочности почв на вспашке варьирует в широких пределах – от 0,3 до 1,2 кг/см<sup>2</sup>.

*в) Прочность структуры* – способность почв распадаться на отдельные комочки, представляющие собой некоторую совокупность сцементированного почвенного материала, в отличие от почв, не обладающим этими свойствами – бесструктурных. Основным свойством структурных почв является устойчивость их по отношению к воде, в связи с чем они характеризуются способностью противостоять размывающему действию воды.

*г) Влажность почвы* характеризуется содержанием воды в каждой единице веса сухого вещества и определяется отношением фактического количества воды к количеству ее в сухом веществе. Количество воды, поглощаемое почвой до полного насыщения, называется полной влагоемкостью. Одна и та же почва в зависимости от содержания в ней воды может быть и твердой, и мягкой. Наиболее благоприятные условия для крошения при влажности почвы, составляющей около 40% от ее полной влагоемкости.

*д) Пластичность почвы* характеризуется ее способностью деформироваться под воздействием внешних усилий при увлажнении. В зависимости от влажности различают 3 формы пластичности почвы: твердую, пластичную и текучую. Пластичность почвы характеризуется разностью между верхним и нижним пределами пластичности. Для среднесуглинистого чернозема пластичность определена числом 16,5%, тяжелого глинистого чернозема – 27,3%. Легкая супесь и суглинок лишены пластичности.

*е) Трение –* возникновение сопротивления при скольжении почвы по какой-либо поверхности. Различают трение внешнее, когда поверхностью скольжения служит металлическая поверхность, и трение внутреннее, когда поверхностью скольжения является сама

почва. Внешнее трение характеризуется коэффициентом трения *f*, который для естественных почв колеблется в пределах 0,2-0,8 и доходит до более высоких значений.

Коэффициент трения возрастает с повышением влажности почв и достигает наибольшего значения при влажности 55-60%. Трение сопровождается налипанием почвы на поверхность металла. Коэффициент трения структурных почв меньше, чем бесструктурных, а мягких – меньше, чем плотных.

*ж) Механический состав почв* характеризуется распределением по фракциям минеральных зерен, из которых составляются почвенные агрегаты. Количество материала каждой фракции выражается в процентах от веса исходной пробы.

Проводимая при обработке деформация почвы имеет целью борьбу с сорной растительностью и создание оптимального сочетания водного, воздушного, теплового, биологического и питательного режимов, позволяющих достичь наибольшей продуктивности возделываемых культур.

**Задание***.* Дайте качественную характеристику почв Среднего Поволжья и охарактеризуйте физико-механический состав и свойства почвы в условиях данного хозяйства.

### **Контрольные вопросы**

1.Как характеризуются мягкие, средние и твердые почвы?

2.Как влияет влажность почвы на тяговое сопротивление рабочих машин?

3.Что такое внутреннее и внешнее трение почвы?

4.Что характеризует пластичность почвы?

5.Как изменяется коэффициент трения от структуры и влажности почвы?

6.В чем суть негативных процессов в земледелии: эрозия, переуплотнение, техногенное загрязнение?

7.Каковы пути повышения плодородия почв и проблемы их осуществления?

# **Практическое занятие №2 Расчет тяговых свойств современных тракторов при различных условиях движения**

**Цель занятия:** овладеть методикой определения сил сопротивления, действующих на трактор при его движении.

**Оборудование, материалы, литература:** справочный материал, калькулятор, методические указания.

Тяговый баланс трактора определяет собой равенство между движущей силой и суммой сил сопротивления, действующих на трактор.

1) Рабочая скорость трактора при выполнении им технологической операции должна соответствовать агротехническим требованиям на проведение данной операции (прил. 1). Так как скорость трактора зависит от выбранной передачи, то по приложению 2 необходимо подобрать рабочие передачи (основную и запасную) для трактора, которые обеспечат движение агрегата в указанном диапазоне скоростей V<sub>т</sub> .

2) Для выбранных скоростей  $V<sub>T</sub>$  необходимо определить передаточное число трансмиссии трактора Т *i* (прил. 2).

3) Определить касательную силу тяги на движителях трактора, которая возникает в результате работы двигателя трактора, момент которого через трансмиссию передается на движители

$$
P_K = \frac{9554 \cdot N_{\text{eH}} \cdot i_T \cdot \eta_{\text{MT}}}{r_K \cdot n_{\text{H}}}, \text{H},
$$

где *NeH* – номинальная мощность двигателя, кВт (прил. 3);

 $i_{\scriptscriptstyle\rm T}$  – передаточное отношение трансмиссии на выбранной передаче;

*<sup>H</sup>n* – номинальная частота вращения коленчатого вала двигателя (прил. 3), об/мин;

 $\eta_{MT}$  – механический КПД трансмиссии:

– для колесных тракторов  $\eta_{MF} = 0.91 - 0.92$ ;

– для гусеничных  $\eta_{\text{MT}} = 0.86 - 0.88$ .

 $r_{\rm K}$ – радиус качения ведущих колес или звездочки, м:

– для гусеничных тракторов:  $r_{\rm K} = r_0$ ;

– для колесных тракторов:

$$
r_{\rm K}=r_{0}+\lambda\cdot h,
$$

где 0 *r* – радиус обода или начальной окружности звездочки (прил. 3), м;

 $\lambda$  – коэффициент усадки шины, равный 0,75-0,80;

*h* – высота пневматической шины (прил. 3), м.

4) Рассчитать максимальную силу сцепления движителей трактора с почвой на заданных агрофонах:

$$
F_{\text{max}} = \mu \cdot G_{\text{CII}}, \text{ H},
$$

где  $\,\mu$  – коэффициент сцепления движителей с почвой (прил. 4);

*GСЦ* – сила сцепного веса трактора, Н.

С достаточной для практических расчетов точностью можно принять для гусеничных и полноприводных тракторов сцепной вес равным весу трактора (прил. 3)  $G_{C\!U}$  =  $G_{\rm T}$ . Для колесных тракторов с одной ведущей осью сцепной вес равен  $G_{C\bar{U}}$  = 0,66...075 $G_{\text{T}}$  .

Величина коэффициентов сцепления зависит от типа почвы и ее состояния (рыхлая или плотная), влажности почвы, наличия растительного покрова, а также от типа ходовой части трактора (гусеничная или колесная модификация).

5) Выбрать движущую силу трактора на каждой передаче и агротехническом фоне, которая создается двигателем трактора. Движущая сила ограничена двумя независимыми друг от друга пределами. Первый предел движущей силы определяется величиной касательного усилия, развиваемого на ободе ведущего колеса. Вторым пределом движущей силы может являться недостаточное сцепление ведущего аппарата трактора с почвой. Остановка трактора может произойти вследствие чрезмерного буксования движителей трактора. Учитывая, что движущая сила имеет два предела, для движения агрегата необходимо, чтобы максимальное усилие по сцеплению и максимальное усилие, развиваемое на ободе ведущего колеса, были больше сил сопротивления.

Движущая сила определяется путем сравнения касательной силы тяги  $P_{K}$  и максимальной силы сцепления $F_{\text{max}}$ :

— если  $P_K < F_{\text{max}}$ , то  $P_{\text{LB}} = P_K$ ;

– если  $P_K > F_{\text{max}}$ , то  $P_{\text{LB}} = F_{\text{max}}$ .

6) Определить силу сопротивления перекатыванию трактора, которая направлена против движения и зависит от веса трактора, типа движителей (гусеничные или колесные), от вида и состояния почвы, по которой движется трактор. Сила сопротивления перекатыванию определяется на заданных агрофонах.

$$
P_{K4Y} = f \cdot G_{TP}, \, \text{H},
$$

где *f* – коэффициент сопротивления перекатыванию (прил. 4)

7) При движении машинно-тракторного агрегата в гору (подъем) или при спуске появляются дополнительные усилия от составляющих сил веса трактора и агрегатируемых машин. Эти дополнительные усилия оказывают сопротивление передвижению агрегата в гору и помогают ему при движении под уклон. Поэтому необходимо определить силу сопротивления движению трактора на подъём.

$$
P_{\Pi O/I} = i \cdot G_{TP}, \, \text{H},
$$

где *i* – величина уклона в долях единицы.

8) Определить тяговое (крюковое) усилие трактора:

$$
P_{KP} = P_{\overline{AB}} - P_{KAH} - P_{\overline{IOA}} \, , \, \text{H}.
$$

9) При недостаточном сцеплении  $P_K > F_{\text{max}}$  необходимо определить усилие, неиспользуемое по условиям сцепления:

$$
P_{HClI} = P_K - F_{\text{max}}
$$
, H.

**Задание***.* Определите силы сопротивления, действующие на трактор, и требуемые усилия для преодоления сил сопротивления при установившейся рабочей скорости.

### **Контрольные вопросы**

1. Чему равен механический КПД трансмиссии для колесных тракторов?

2. От чего зависит величина коэффициентов сцепления?

3. Чем ограничена движущая сила трактора?

4. В каких случаях появляются дополнительные усилия от составляющих сил веса трактора и агрегатируемых машин?

5. Когда определяют усилие, неиспользуемое по условиям сцепления?

# **Практическое занятие №3 Анализ энергетических затрат МТА**

**Цель занятия:** овладеть методикой определения баланса мощности трактора.

**Оборудование, материалы, литература:** справочный материал, калькулятор, методические указания.

Баланс мощности представляет собой равенство между эффективной мощностью на валу двигателя и суммой мощностей, требуемых для преодоления действующих на трактор сил сопротивления.

1) Определить рабочие скорости движения агрегата *VР:*

$$
V_P = V_T \cdot \eta_{\delta}, \text{ KM/q},
$$

где $\eta_{\delta}$  – коэффициент, учитывающий буксование движителей:

$$
\eta_{\delta} = 1 - \frac{\delta}{100},
$$

где  $\delta$  – буксование (прил. 5).

2) Определить тяговую мощность трактора, которая зависит от тягового усилия трактора и рабочей скорости его движения:

$$
N_{KP} = \frac{P_{KP} \cdot V_P}{3600} , \text{ kBr.}
$$

3) Определить тяговый коэффициент полезного действия трактора в заданных условиях:

$$
\eta_T = \frac{N_{\text{KP}}}{N_{\text{eH}}}.
$$

4) Определить мощность, теряемую в трансмиссии. Потери мощности в трансмиссии связаны с преодоление сил трения в подшипниках и между зубьями шестерен, а так же со взбалтыванием масла в картерах передач:

$$
N_{TP} = N_e (1 - \eta_{MT}), \text{ kBr}.
$$

5) Определить мощность, затрачиваемую на передвижение трактора:

$$
N_{K4Y} = \frac{P_{K4Y} \cdot V_P}{3600}, \text{ kBr.}
$$

6) Определить мощность, затрачиваемую на преодоление подъема:

$$
N_{IOJ} = \frac{P_{IOJ} \cdot V_P}{3600}
$$
, kBr.

7) Определить мощность, затрачиваемую на буксование ведущего аппарата:

$$
N_{\text{EVK}} = \frac{(P_{\text{KP}} + P_{\text{KAY}} + P_{\text{IOQ}}) \cdot (V_T - V_P)}{3600}, \text{ kBr.}
$$

8) Определить мощность, не используемую по условиям сцепления:

$$
N_{HCII} = \frac{P_{HCII} \cdot V_P}{3600}, \text{ kBr.}
$$

9) Проверить равенство эффективной мощности двигателя по сумме составляющих мощности:

$$
N_{eH} = N_{KP} + N_{TP} + N_{K4Y} + N_{IOJ} + N_{BYK} + N_{HCU}
$$
, kBr.

Допустимое отклонение 5%.

**Задание***.* Определите мощности, развиваемые трактором и требуемые для преодоления сил сопротивления при установившейся рабочей скорости.

#### **Контрольные вопросы**

1. Чем вызвано снижение рабочей скорости трактора?

2. От чего зависит тяговая мощность трактора?

3. Почему имеются потери мощности в трансмиссии?

4. Как определить мощности, затрачиваемые на передвижение трактора и преодоление подъема?

5. Что характеризует тяговый к.п.д. трактора?

6. Как определяется мощность, не используемая по условиям сцепления?

7. Как выражается баланс мощности трактора?

### **Практическое занятие №4 Комплектование ресурсосберегающего МТА**

**Цель занятия:** овладеть методикой комплектования и расчета машинно-тракторного агрегата.

**Оборудование, материалы, литература:** справочный материал, калькулятор, методические указания.

При комплектовании агрегата необходимо предварительно определить наибольшую возможную ширину захвата агрегата при выбранных значениях скорости и соответствующего тягового усилия.

1) Для прицепного агрегата:

$$
B_{\text{max}} = \frac{P_{\text{KP}}}{k + g_M \cdot i + g_C \cdot (f_C + i)}, \quad \text{M},
$$

где *k* – удельное сопротивление (прил. 6), Н/м;

 $g_M$  – масса сельскохозяйственной машины, приходящей на 1 м ширины захвата, Н/м:

$$
g_M = \frac{G_M}{B}, \ \ \text{H/m},
$$

где *G<sup>M</sup>* – масса сельскохозяйственной машины (прил. 7), Н;

*В* – ширина захвата машины (прил. 7), м;

 $g_c$  – масса сцепки на 1 м ширины захвата,  $H/m$ :

$$
g_C = \frac{G_C}{B_C}, \ \text{H/m},
$$

где *G<sup>С</sup>* – масса сцепки (прил. 8), Н;

*В<sup>С</sup>* – ширина захвата сцепки (прил. 8), м;

*С f* – коэффициент сопротивления качению сцепки (прил. 4).

Для навесного агрегата

$$
B_{\max} = \frac{P_{KP}}{k_{\mathrm{H}} + g_M \cdot (\lambda \cdot f + i)}, \quad \mathrm{M},
$$

где Н *k* – удельное сопротивление навесной машины, Н/м:

$$
k_{\rm H} = (0.8 - 0.85)k,
$$

где *k* – удельное сопротивление (прил. 6), Н/м;

 $g_M$  – масса сельскохозяйственной машины, приходящей на 1 м ширины захвата, Н/м:

$$
g_M = \frac{G_M}{B}, \ \ \mathrm{H/m},
$$

где *G<sup>M</sup>* – масса сельскохозяйственной машины (прил. 7), Н;

*В* – ширина захвата машины (прил. 7), м;

 $\lambda$  – коэффициент, учитывающий величину догрузки трактора при работе с навесными машинами:

– при пахоте  $\lambda = 0.5 - 1.0$ ;

– при культивации  $\lambda = 1, 0$  - 1,5;

– при глубоком рыхлении  $\lambda = 1, 6$  - 2,0.

2) Для многомашинных агрегатов необходимо определить число машин в агрегате с учетом ширины захвата одной машины:

$$
m=\frac{B_{\max}}{B},
$$

где *В* – ширина захвата одной машины, м.

Если поученное число машин в агрегате дробное, то округление до целого числа проводится в меньшую сторону.

3) Определить фронт сцепки *А*. Фронт сцепки – это расстояние между крайними точками, к которым можно присоединить машины:

$$
A = (m-1) \cdot B, \quad \text{m}.
$$

По полученному значению *А* выбрать сцепку (прил. 8).

В том случае, если полученное значение фронта сцепки *А* превышает значения, указанные в приложении 7, то принимается сцепка с максимальным фронтом, при условии соответствия ее по техническим характеристикам с.-х. машины, указанным в задании. И для этой сцепки определяется количество машин в агрегате:

$$
m=\frac{A_{ClI}}{B}+1\,,
$$

где *АСЦ* – фронт сцепки, указанный в приложении 8.

4) Фактическая ширина захвата агрегата:

$$
B_{\rm\scriptscriptstyle A\! \Gamma}=B\cdot m
$$
 , m.

5) Определить тяговое сопротивление агрегата *RАГ,* возникающее в результате перемещения агрегата и выполнения рабочей машиной технологического процесса:

– прицепной агрегат:

$$
R_{\text{AT}} = k \cdot B \cdot m + G_M \cdot m \cdot i + G_C \cdot (f_C + i) , \text{H};
$$

– навесной агрегат:

$$
R_{\text{AT}} = k \cdot B \cdot m + G_M \cdot m \cdot (\lambda \cdot f + i), \text{ H};
$$

– пахотный агрегат:

$$
R_{\text{AT}} = k_{\text{II}} \cdot b_{\text{K}} \cdot m_{\text{K}} + G_{\text{II}} \cdot k_{g} \cdot i \cdot \text{H},
$$

где П *k* – удельное сопротивление плуга, Н/cм, которое определяется по зависимости:

$$
k_{\Pi} = k_0 \cdot \mathbf{h}_{\mathrm{B}}\,,
$$

где  $k_{\rm 0}$  – удельное сопротивление корпуса плуга (прил. 9) H/cм<sup>2</sup>;

 $h_{\rm p}$  – глубина вспашки, см (20-30 см);

 $b_{\kappa}$  – ширина захвата корпуса плуга, см;

 $m<sub>K</sub>$  – количество корпусов;

 $G_{\text{n}}$  – вес плуга (прил. 7), H;

*g k* – коэффициент, учитывающий вес земли на корпусах плуга  $(1,1-1,4)$ .

6) Определить коэффициент использования нормального тягового усилия *η*и:

$$
\eta_H=\frac{R_{\rm\scriptscriptstyle A\!T}}{P_{\rm\scriptscriptstyle KP}}\,.
$$

Рекомендуемые значения коэффициента использования тягового усилия:

– для пахотных агрегатов  $\eta_{\rm H} = 0.85 - 0.95$  (плуги и плоскорезы);

– для непахотных агрегатов  $\eta_{\rm H} = 0.92 - 0.98$ (бороны, культиваторы, сеялки).

Сравнить значение  $\,\eta_{\scriptscriptstyle H}^{}\,$ , полученное в результате расчета с требуемым. Если *И* больше 1,0, то необходимо перейти на передачу ниже и повторить расчет.

При невозможности загрузить трактор до требуемых значений коэффициента использования без нарушений агротребований по скорости движения, необходимо принять ту передачу, при которой значение  $\eta_{\scriptscriptstyle H}$  наибольшее.

7) Определить рабочую скорость движения агрегата *VР:*

$$
V_P = 0.377 \cdot \frac{n_{\mathcal{A}} \cdot r_K}{i_T} \cdot \eta_{\delta}, \text{ km/vq},
$$

где *<sup>Д</sup> n* – частота вращения коленчатого вала при расчетном режиме, мин $^{\text{-}1}$ ;

Частота *Д n* определяется по условиям сцепления движителя с почвой.

При достаточном сцеплении ( $P_{\textit{KH}}$  <  $F_{\textit{max}}$  ):

$$
n_{\overline{A}} = n_H + (n_X - n_H) \cdot \frac{P_{KP} - R_{AT}}{P_{KH}}, \text{MH}^{-1}.
$$

При недостаточном сцеплении (  $P_{\textit{KH}}$  >  $F_{\textit{max}}$  ):

$$
n_{\overline{A}} = n_{H} + (n_{X} - n_{H}) \cdot \frac{P_{KH} - F_{\text{max}}}{P_{KH}} , \text{MH}^{-1},
$$

где *п*<sub>X</sub> — частота вращения коленчатого вала на холостом ходу, мин $^{\text{-}1}$ .

**Задание***.* Рассчитайте ширину захвата и тяговое сопротивление агрегата и рабочую скорость агрегата, при необходимости подберите сцепку по индивидуальному заданию.

#### **Контрольные вопросы**

1. В чем разница между коэффициентом удельного сопротивления и удельным весом машины?

2. Как определить ширину захвата навесных машин?

3. Почему меняется значение коэффициента, учитывающего величину догрузки трактора при работе с навесными машинами?

4. Как определить число машин для широкозахватного агрегата?

5. Что характеризует фронт сцепки?

6. Как определяется тяговое сопротивление пахотного агрегата?

7. Что характеризует коэффициент использования нормального тягового усилия?

8. Как влияет буксование на изменение рабочей скорости движения агрегата?

# **Практическое занятие №5 Графоаналитическое комплектование энергосберегающих агрегатов**

**Цель занятия:** овладеть методикой графоаналитического комплектования агрегата.

**Оборудование, материалы, литература:** справочный материал, калькулятор, методические указания.

Для удобства оперативного выбора энергосберегающих агрегатов непосредственно целесообразно использовать номограмму, в основе которой лежит регуляторная характеристика двигателя трактора.

Последовательность построения номограммы:

1) В первой четверти по данным тормозных испытаний строится регуляторная характеристика двигателя в функции крутящего момента *М.*

2) Во второй четверти определяют в функции *М* касательную силу тяги трактора по формуле

$$
P_K = \frac{M \cdot i_T \cdot \eta_{MT}}{r_K}.
$$

Эту зависимость для каждого значения передаточного числа изображают лучом, проходящим через начало координат.

Соответствующую касательную силу тяги *Р<sup>К</sup>* определяют на вертикальной оси второй четверти. На этой же оси определяют соответствующее тяговое усилие трактора *РКР:*

– при достаточном сцеплении:

$$
P_{KP} = 0,159 \frac{N_{eH} \cdot i_T \cdot \eta_{MT}}{r_K \cdot n_H} - G_T \bigg(f \pm \frac{i}{100}\bigg);
$$

– при недостаточном сцеплении:

$$
P_{KP} = G_{CII} \cdot \mu - G_T \bigg( f \pm \frac{i}{100} \bigg).
$$

3) В третьей четверти строят графики зависимости расчетной ширины захвата агрегата:

$$
B_T = \frac{P_{KP}}{k}.
$$

Каждому значению удельного тягового сопротивления соответствует луч, проходящий через начало координат.

Такими лучами в третьей четверти можно охватить практически все возможные операции и агрегаты.

Расчетное число машин *М*  $\frac{D_T}{b_M}$  $n_{MP} = \frac{B_T}{I}$ округляют до целого значе-

ния.

Затем определяют фактическую ширину захвата агрегата

$$
B_{A\Gamma} = b_M n_M.
$$

Двигаясь по номограмме в обратном направлении от *ВАГ*, можно определить в первой четверти степень нагрузки двигателя по мощности. При недостаточной нагрузке двигателя можно по номограмме проверить также возможность работы на более высокой передаче.

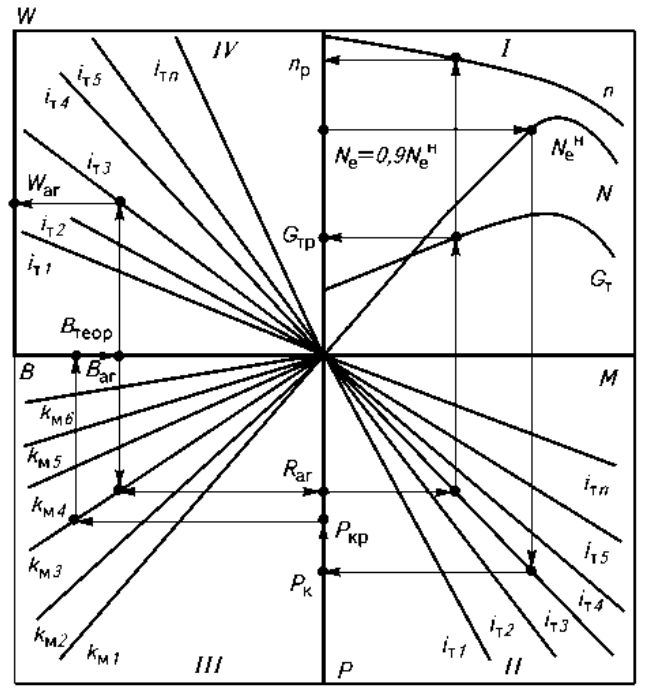

*Рис. 1. Номограмма для комплектования рациональных агрегатов*

4) В четвертой четверти определяют чистую производительность

$$
W = \frac{B \cdot r_K \cdot n_H}{i_T \left(1 - \frac{\delta}{100}\right)}.
$$

По значениям *W* можно приближенно проанализировать возможные варианты агрегатирования, чтобы обеспечить максимальную чистую производительность и на этой основе оптимизировать значение ширины захвата.

Последовательность работы с номограммой.

1) Задаваясь в первой четверти допустимой степенью нагрузки двигателя, проводят горизонталь до пересечения с графиком мощности *N* регуляторной характеристики двигателя. Из точки пересечения опускают вертикаль до луча выбранной передачи во второй четверти. Передачу с требуемым передаточным числом трансмиссии предварительно выбирают с учетом агротехнических ограничений.

2) На вертикальной оси в соответствии со стрелками определяют касательную силу тяги трактора *РК*. Сравнив ее с максимальной силой сцепления движителя трактора с почвой, определяют движущую силу *РДВ*. Далее определяют тяговое усилие трактора *РКР* и отмечают его на той же оси, где и *РК*.

3) В третьей четверти по значению удельного сопротивления находят возможную ширину захвата и, определившись с числом машин в агрегате, устанавливают фактическую ширину захвата агрегата *Ваг*.

4) В четвертой четверти для выбранной передачи с передаточным числом определяют чистую производительность агрегата *W*.

Возвращаясь из точки *Ваг* во вторую четверть номограммы, определяют тяговое сопротивление агрегата, а в первой четверти – рабочий часовой расход топлива и частоту вращения коленчатого вала двигателя, по которой определяют расчетную скорость движения агрегата

**Задание***.* По индивидуальному заданию построить номограмму для комплектования агрегата и определить по заданным значениям эксплуатационно-технологические показатели агрегата.

#### **Контрольные вопросы**

1. Что лежит в основе графоаналитического способа комплектования МТА?

2. Какова последовательность построения номограммы?

3. Как рассчитывается тяговое усилие трактора *РКР*?

4. Как определяется производительность при построении номограммы?

5. Какова последовательность графоаналитического комплектования МТА?

# **Практическое занятие №6 Анализ динамических и экономических показателей работы современных двигателей**

**Цель занятия:** овладеть методикой построения регуляторной характеристики двигателя и определения показателей работы двигателя.

**Оборудование, материалы, литература:** справочный материал, калькулятор, методические указания

Анализ динамических и экономических показателей работы современных двигателей основывается на регуляторной характеристике двигателя.

1) По данным тормозных испытаний построить регуляторную (скоростную) характеристику тракторного двигателя. Для этого по оси абсцисс наносят равномерную шкалу значений частоты вращения *n*, а по оси ординат – равномерные шкалы *Ne, Me, GT*, *ge*. Причем шкалы каждого из показателей наносят по осям отдельно. Масштабы следует выбирать такими, чтобы кривые заполняли площадь рисунка и не было бы наложения кривой одного параметра на кривую другого параметра.

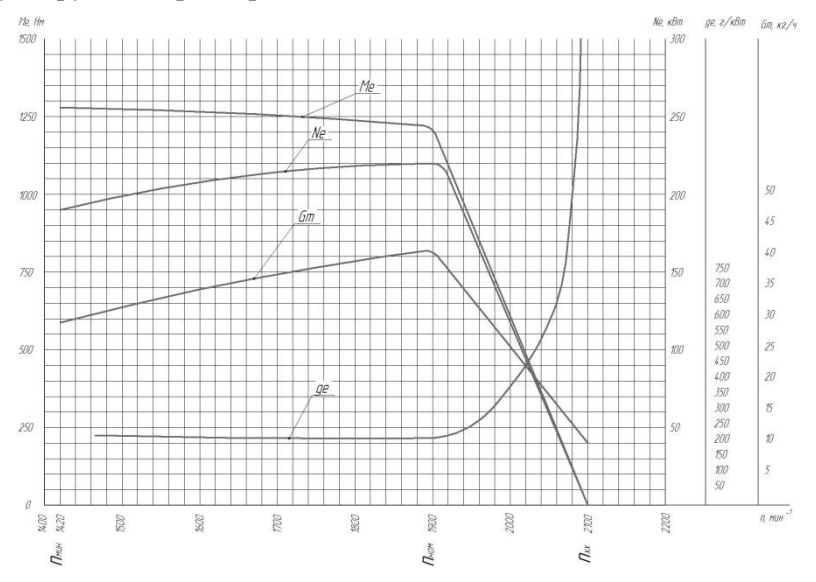

*Рис. 2. Регуляторная (скоростная) характеристика тракторного двигателя*

2) Определить коэффициент приспособляемости двигателя по крутящему моменту:

$$
K_{\Pi} = \frac{M_{\text{B}max}}{M\text{BH}}.
$$

Коэффициент приспособляемости двигателя является важнейшим показателем динамических свойств двигателя и показывает его приспособляемость к преодолению временных увеличений сопротивления агрегата без переключения на пониженную передачу.

Для современных тракторных дизельных двигателей величина этого коэффициента находится в пределах от 1,05 до 1,2.

3) Определить коэффициент, характеризующий снижения частоты вращения коленчатого вала двигателя при перегрузке:

$$
K_{\rm sp} = \frac{n_{\rm IP}}{n_{\rm H}}.
$$

Ввиду того, что при перегрузке снижается частота вращения вала двигателя, а следовательно, и скорость агрегата, в результате чего увеличивается возможность трактора преодолеть небольшое временно возросшее сопротивление агрегата без переключения на низшую передачу.

У двигателей тракторов величина коэффициента должна составлять 0,5-0,7.

4) Определить коэффициент использования номинальной мощности двигателя:

$$
\eta_{N_e} = \frac{N_e}{N_{eH}}.
$$

5) Определить коэффициент фактической загрузки двигателя:

$$
\eta_{M_e} = \frac{M_e}{M_{eH}}.
$$

6) Заполнить таблицу 1 зависимости удельного расхода топлива *g<sup>e</sup>* от степени загрузки двигателя. Для этого по характеристике двигателя (регуляторной зоне) определить удельный расход топлива, соответствующий использованию мощности  $N_{\text{eff}}$  на  $100,$  90, 80, 70, 60, 50%. Для чего на кривой  $N_e$  наметить точки, соответствующие указанной мощности, и, проведя через них вертикальные прямые до пересечения с кривой расхода топлива *gе,* снять показания. Пересчитать в процентах.

Таблица 1

| $\epsilon$ |                      | $\cdot$           |                 |  |  |
|------------|----------------------|-------------------|-----------------|--|--|
|            | Загрузка двигателя   |                   | Удельный расход |  |  |
| $N_e$ , %  | $N_e$ , $\kappa B$ T | $g_e$ , г/кВт·ч   | $ge, %$ $geH$   |  |  |
| 100        | $N_{eH}$ =           | $g_{\text{eH}}$ = | 100             |  |  |
| 96         |                      |                   |                 |  |  |
| 80         |                      |                   |                 |  |  |
|            |                      |                   |                 |  |  |
| 60         |                      |                   |                 |  |  |
|            |                      |                   |                 |  |  |

*Изменение удельного расхода топлива от загрузки двигателя*

Оценить характер изменения удельного расхода топлива при наиболее распространенном режиме работы двигателя в 70-90%.

По результатам дать заключение об эксплуатационных показателях работы двигателя.

**Задание***.* Построить регуляторную характеристику двигателя и определить коэффициенты приспособляемости и использования мощности.

### **Контрольные вопросы**

1. Как определяется и строится регуляторная характеристика двигателя?

2. Как влияет увеличение числа оборотов на эксплуатационные показатели работы двигателя?

3. Что такое регуляторная и безрегуляторная зоны работы двигателя?

4. Что характеризует коэффициент снижения частоты вращения коленчатого вала двигателя при перегрузке?

5. Как изменяется удельный расход топлива от загрузки двигателя?

6. Каковы пути повышения динамических и экономических показателей работы двигателя трактора в заданных условиях?

# **Практическое занятие №7 Оценка влияния условий работы МТА на эксплуатационные показатели**

**Цель занятия:** освоить алгоритм выбора рационального способа движения агрегата, определить основные кинематические характеристики трактора, рабочего участка и производительность МТА.

**Оборудование, материалы, литература:** справочный материал, калькулятор, методические указания.

Выбрать способ движения агрегата исходя из агротехнических требований, предъявляемых к производственному процессу.

*Челночный способ движения* – один из самых распространенных благодаря своей простоте, и для него не надо разбивать поле на загоны. Этим способом выполняют подавляющее большинство операций: внесение удобрений; лущение стерни и дискование; плоскорезную обработку почвы; вспашку оборотным и фронтальным плугами; боронование при небольшой ширине захвата агрегата; сплошную культивацию; прикатывание почвы; посев и посадку сельскохозяйственных культур; междурядную обработку пропашных культур; уборку сельскохозяйственных культур агрегатами с фронтальными рабочими органами, навешиваемыми на трактор спереди, и др.

*Всвал, вразвал и чередование загонов всвал и вразвал* связаны с вспашкой и, естественно, их чаще применяют на этой операции. Однако эти способы движения возможны и на некоторых других операциях, включая лущение стерни и дискование, боронование, посев зерновых (непропашных) культур; уборку сельскохозяйственных культур и др.

*Беспетлевой комбинированный способ движения* чаще применяют на вспашке, а также на уборке картофеля и сахарной свеклы, где нежелательны петлевые повороты.

1) В зависимости от выбранного способа движения, определить ширину поворотной полосы (часть загона, временно выделяемая для поворотов):

– при петлевых поворотах:

$$
E=3\cdot R+e
$$
, M,

– при беспетлевых поворотах:

$$
E=1,5\cdot R+e, \text{ m},
$$

где *R* – радиус поворота агрегата, м;

*е* – длина выезда агрегата, м.

*Длина выезда агрегата е* – расстояние, на которое нужно продвинуть агрегат от контрольной линии на поворотной полосе до начала поворота с тем, чтобы избежать огрехов или порчи растений:

– для прицепных машин  $e = 0.5 - 0.75 l_a$ ;

– для навесных машин  $e = 0,35 - 0,65 l_a$ ,

где а *l* – кинематическая длина агрегата, которая складывается из кинематических длин трактора  $l_{\mathit{TP}}$  , сцепки  $\mathit{l}_\mathit{C}\,$  и рабочей машины  $\mathit{l}_\mathit{M}$  :

$$
l_{\rm a}=l_{\rm TP}+l_{\rm C}+l_{\rm M}\,,\;\rm M,\;
$$

где *l* <sub>тр</sub> – кинематическая длина трактора (прил. 10), м;

 $l_{\rm C}$  – кинематическая длина сцепки (прил. 10), м;

 $l_M$  – кинематическая длина с.-х. машины (прил. 10, 11), м.

Радиус поворота агрегата *R* определяется следующим образом:

- *для посевных и культиваторных агрегатов*:
	- с одной машиной *R=1,7ВАГ;*
	- с двумя машинами *R=1,2ВАГ;*
	- с тремя машинами  $R=0.9B_{AT}$ ;
	- с четырьмя-пятью *R=0,8ВАГ*;
- *для бороновальных и лущильных агрегатов*: *R=ВАГ*;
- *для навесных агрегатов*: *R=RТРАКТОРА* (прил. 12);
- *для прицепных пахотных агрегатов: R=(3,4…7)ВАГ*.

В связи с тем, что ширина поворотной полосы должна быть кратной ширине захвата агрегата, то после расчетов необходимо откорректировать полученное значение ширины поворотной полосы *Е.*

2) Определить рабочую длину загона по выражению:

$$
L_p = L - 2E, \text{ M},
$$

где *L* – длина поля, м.

3) Для способов движения, которые требуют разбивки поля на загоны, необходимо определить ширину загона и количество загонов:

– движение всвал, вразвал:

$$
C = \sqrt{2B_{AT} \cdot L + 16R^2}
$$
, m;

– комбинированный способ движения:

$$
C = \sqrt{3B_{\text{AT}} \cdot L} \text{, m};
$$

– круговой способ:

$$
C=0,22\cdot L, \text{ m}.
$$

Расчетная ширина загона должна корректироваться с тем, что бы она была кратной двойной ширине захвата агрегата.

Количество загонов:

$$
n_3 = \frac{B_{\Pi}}{C} \,,
$$

 $\Gamma$ де  $B_{\Pi}$  – ширина поля, м.

4) Определить длину холостого пути в зависимости от выбранного способа движения:

– челночный способ движения (петлевые грушевидные повороты):

$$
l_X = 6R + 2e
$$
, M;

– способ движения всвал или вразвал:

$$
l_X = 2.4R + 0.5C - 0.5B_{AT} + 2e
$$
, M;

– комбинированный способ движения:

$$
l_X = 1.4R + 0.5C - \frac{2R \cdot B_{AT}}{C - B_{AT}} + 2e
$$
, M.

5) Коэффициент рабочих ходов определяется по формуле

$$
\varphi = \frac{L_p}{L_p + l_X}.
$$

6) Определить чистое рабочее время смены из уравнения баланса времени смены:

$$
T = TP + tX + t1 + t2 + tII, \, \text{y},
$$
  
\n
$$
TP = T - tX - t1 - t2 - tII, \, \text{y},
$$

где  $T = 7$  ч – общее время смены;

 $t_{\chi}$  – время, затраченное на повороты и холостые заезды, ч;

1 *t* – время, затраченное на технологическое обслуживание, ч;

 $t_2$  – время, затраченное на организационно техническое обслуживание проводимое, как правило, в начале смены (прил. 13), ч;

*Л t* – время, затраченное на личные нужды обслуживающего персонала, принимается равным 0,2 ч.

7) Время, необходимое на совершение одного цикла:

$$
t_{II} = \frac{2 \cdot (L_P + l_X)}{500 \cdot V_P} + t_0, \mathbf{q},
$$

где  $t_0$  – время остановок, затраченное на технологическое обслуживание за цикл:

$$
t_0 = t_T + t_{OC} \cdot z \, , \, \mathbf{q},
$$

где *z* – количество остановок за цикл, необходимых для технологических обслуживаний;

*tOC* – длительность одной остановки агрегата для циклического технологического обслуживания (заправка технологических емкостей или выгрузка из них), ч:

$$
t_{OC}=0{,}05\cdot m
$$
 , ч,

где *m* – количество машин в агрегате, шт.;

*T t* – время, затрачиваемое на технологическое обслуживание рабочих органов (очистка рабочих органов, проверка глубины обработки, высоты среза, нормы высева, величины потерь и т.д.) (прил. 14).

Для агрегатов, не имеющих технологических емкостей, время, затрачиваемое на циклическое технологическое обслуживание  $t_0 = t_T$ .

$$
Z=\frac{2\cdot L_p}{l_{OC}},
$$

где  $l_{oc}$  – путь заполнения или опорожнения емкости, м:

$$
l_{OC} = \frac{10^4 \cdot V \cdot \gamma \cdot \psi}{h \cdot B_{AT}}, \quad M,
$$

где  $V$  – объем емкости на машине, м<sup>3</sup> (прил. 11);

 $\gamma$  – плотность материала, кг/м<sup>3</sup>;

 $W -$ коэффициент использования емкости (0,94);

 $h$  – норма высева, кг/га;

*BАГ* – ширина захвата машины, м.

8) Количество циклов за смену:

$$
n_{\underline{H}} = \frac{\underline{T} - t_2 - t_{\underline{H}}}{t_{\underline{H}}}
$$

.

9) Время, затраченное на повороты и холостые заезды:

$$
t_X = \frac{l_X}{500 \cdot V_P} \cdot n_H, \text{ } u.
$$

10) Время остановок агрегата для циклического технологического обслуживания:

$$
t_{\rm l} = t_{\rm 0} \cdot n_{\rm II}
$$
, ч.

11) Определить общий коэффициент использования времени смены:

$$
\tau = \frac{T_p}{T} \, .
$$

12) Производительность агрегата:

 $-$  за никл:

$$
W_{II} = \frac{2 \cdot L_P \cdot B_{AT}}{10000}
$$
, га/цикл;

– за час:

$$
W=\frac{W_{II}}{t_{II}}\;,\,\mathrm{ra/u};
$$

– за смену:

$$
W_{CM} = 0.1 \cdot B_{AT} \cdot V_P \cdot T_P
$$
, ra/cm.

**Задание***.* Выберите оптимальный способ движения, определите основные кинематические характеристики трактора, рабочего участка и производительность агрегата.

### **Контрольные вопросы**

1. Дайте характеристику основным способам движения МТА.

2. От чего зависит величина кинематических параметров рабочего участка?

3. Чем ограничена ширина загона?

4. Что характеризует коэффициент рабочих ходов МТА?

5. Что входит в уравнение баланса времени смены?

6. В каких случаях появляются длительность одной остановки агрегата для циклического технологического обслуживания?

7. Как определяют производительность агрегата за цикл, час и смену?

## **Практическое занятие №8 Методы экономической оценки показателей работы МТА**

**Цель занятия:** освоить методику определения прямых эксплуатационных затрат при выполнении полевой с.-х. операции.

**Оборудование, материалы, литература:** справочный материал, калькулятор, методические указания.

Согласно ГОСТ 34393-2018 «Техника сельскохозяйственная. Методы экономической оценки» *прямые эксплуатационные затраты* – сумма денежных средств на выполнение отдельной механизированной работы, включающая в себя оплату труда, стоимость горюче-смазочных материалов или электроэнергии, газа, затраты на ремонт и техническое обслуживание техники, амортизационные отчисления, затраты на вспомогательные технологические материалы.

1) Удельный расход топлива при работе агрегата:

$$
\theta_{IA} = \frac{Q_P \cdot T_P + Q_X \cdot t_X + Q_0 \cdot t_{OCT}}{W_{CM}}, \ \ \text{KT/ra},
$$

где *Q<sup>Р</sup>* – расход топлива двигателем трактора под нагрузкой, кг/ч:

$$
Q_P = \frac{N_{\text{eH}} \cdot g_{\text{eH}}}{1000} , \text{ K}\Gamma/\text{V},
$$

где  $g_{_{\mathit{eH}}}$  — удельный расход топлива двигателем трактора (прил. 3), г/кВт·ч;

 $\mathcal{Q}_{\textstyle \boldsymbol X}$  – расход топлива двигателем трактора при поворотах и холостых заездах, принимаемый 70-75% от расхода топлива двигателем трактора под нагрузкой, кг/ч;

 $Q_\mathrm{0}$  – расход топлива двигателем трактора при остановках, принимаемый 10% от расхода топлива двигателем трактора под нагрузкой, кг/ч;

 $T_{P}$ ,  $t_{X}$  и  $t_{OCT}$  – соответственно чистое рабочее время; время, затрачиваемое на повороты и время остановок для технологического обслуживания.

$$
t_{OCT} = t_1 + t_{\Pi}, \ \mathbf{Y}.
$$

2) Определить затраты труда на единицу работы:

$$
H_O = \frac{m_M + m_{BC}}{W}, \text{ y} = \text{y} \cdot \text{y} / \text{z}.
$$

где  $m_M$  и  $m_{BC}$  – соответственно количество механизаторов и вспомогательных рабочих, обслуживающих агрегат.

3) Определить прямые эксплуатационные затраты денежных средств, приходящиеся на выполнение единицы наработки, которые определяются по формуле

$$
3_{3KC} = 3_{O.T} + 3_{TCM} + 3_P + A + H_{B.M.}
$$
, py6./ra,

где *ЗО.Т* – затраты средств на оплату труда обслуживающего персонала, руб./га;

*ЗТСМ* – затраты средств на горюче-смазочные материалы, руб./га;

*<sup>Р</sup> З* – затраты средств на ремонт и техническое обслуживание, руб./га;

*А* – амортизационные отчисления, руб./га;

*ИВ.М.* – издержки денежных средств на вспомогательные технологические материалы, руб./га.

4) Затраты средств на оплату труда обслуживающего персонала:

$$
3_{O.T} = \frac{\displaystyle\sum_{k=1}^{n_{MEX}} \lambda_k \cdot \tau_k \cdot K_3}{W_{CM}}, \text{ py6.}/\text{ra},
$$

где *<sup>k</sup>* – количество обслуживающего персонала *k*-й квалификации, чел.;

*nМЕХ* – число обслуживающего персонала, чел.;

 – часовая оплата труда обслуживающего персонала *k*-й квалификации, руб./чел.-ч;

*К*<sup>З</sup> – коэффициент, учитывающий уровень социальных отчислений от зарплаты, регламентируемых законодательством;

5) Затраты денежных средств на оплату ГСМ:

$$
3_{TCM} = \theta_{TA} \cdot L_T \cdot K_{CM.M} , \text{py6./ra},
$$

где *Ц<sup>Т</sup>* – цена моторного топлива, руб./кг;

*КСМ.М* – коэффициент учета стоимости смазочных материалов.

6) Затраты средств на ремонт и техническое обслуживание техники по нормам отчислений от цены машины:

$$
3_{P} = \frac{\sum_{j=1}^{n_{M}} K_{M_{j}} \cdot K_{P_{j}}}{W_{3KC}} \cdot 10^{-4}, \text{ py6.}/\text{ra},
$$

где *Б<sup>М</sup><sup>j</sup>* – цена *j*-й техники (без НДС), руб.;

 $n_M$  – число техники, входящей в МТА;

 $K_{P_j}$  – значение отчислений на ремонт и техническое обслужива-

ние от цены *j*-й техники на 100 ч ее работы, принятый в конкретном государстве, % (прил. 15);

*WЭКС* – производительность цены *j*-й техники за 1 ч эксплуатационного времени, ч.

7) Амортизационные отчисления

$$
A = \frac{1}{W_{CM}} \sum_{j=1}^{n_M} \frac{K_{M_j}}{R_{M_j}}
$$
, py6./ra,

где *М <sup>j</sup> R* – значение амортизационного ресурса *j*-й техники (прил. 15).

8) Издержки денежных средств на вспомогательные технологические материалы:

$$
H_{B.M.} = \sum_{f=1}^{n_{B.M.}} g_f H_{B.M_f}
$$
, py6./ra,

где *<sup>f</sup> g* – удельный расход *f*-го вспомогательного технологического материала, кг/ед. наработки;

*<sup>В</sup> <sup>М</sup> <sup>f</sup> Ц* . – цена *f*-го вспомогательного технологического материала, руб.

*nВ*.*<sup>М</sup>* – число наименований вспомогательного технологического материала, руб.

**Задание***.* Рассчитать удельный расход топлива, затраты средств на оплату труда, на горюче-смазочные материалы, на ремонт и ТО и амортизанию.

### **Контрольные вопросы**

1. Дайте определение прямым эксплуатационным затратам.

2. Как определить прямые эксплуатационные затраты денежных средств?

3. Как найти затраты денежных средств на оплату ГСМ?

4. От чего зависят затраты средств на ремонт и техническое обслуживание техники?

5. Как рассчитать амортизационные отчисления?

# **Практическое занятие №9 Дифференцирование норм выработки и расхода топлива на полевых сельскохозяйственных работах**

**Цель занятия:** освоить методику нормативного метода установления технически обоснованных норм выработки и расхода топлива МТА на выполнение полевых с.-х. операций.

**Оборудование, материалы, литература:** справочный материал, калькулятор, методические указания.

Нормы выработки и расхода топлива должны быть установлены с учетом конкретных природно-производственных условий предприятия.

1) Определить средний показатель класса полей по длине гона:

$$
\delta_{CP} = \frac{\sum_{i=1}^{n} \delta_i \cdot F_i}{\sum_{i=1}^{n} F_i},
$$

где *δ<sup>i</sup>* – коэффициент дифференцирования норм в зависимости от класса длины гона (прил. 16);

 $F_i$  – плошади полей, соответствующие каждому классу длины гона, га (процент распределения в индивидуальном задании).

2) Определить класс полей по длине гона по полученному значению коэффициента дифференцирования норм (прил. 17).

3) Определить средневзвешенное значение удельного сопротивления почв:

$$
k_{CP} = \frac{\sum\limits_{i=1}^{n} k_i \cdot F_i}{\sum\limits_{i=1}^{n} F_i},
$$

где *k<sup>i</sup>* – удельное сопротивление почв участка (поля), кН/м<sup>2</sup> ;

 $F_i$  – площади полей (участков), по типу почв (песчаные, суглинистые, среднесуглинистые и т.д.), га (процент распределения в индивидуальном задании).

4) Определить средний показатель полей, участков по углу склона:

$$
\delta_{\alpha CP} = \frac{\sum_{i=1}^{n} \delta_{\alpha i} \cdot F_i}{\sum_{i=1}^{n} F_i},
$$

где *δαi* – коэффициенты дифференцирования норм выработки и расхода топлива в зависимости от угла склона (прил. 18);

 $F_i$  – площади полей с различным углом склона, га (процент распределения в индивидуальном задании).

5) По полученному значению *δαСР* определить класс угла склона в соответствии с данными (прил. 19).

С помощью найденного класса угла склона определяем поправочный коэффициент *Кр*, учитывающий рельеф полей на пахотные и непахотные работы (прил. 20).

6) Определить поправочный коэффициент на каменистость:

$$
K_K = \frac{\sum_{i=1}^n K_{K_i} \cdot F_i}{\sum_{i=1}^n F_i},
$$

где *К<sup>К</sup>* – коэффициенты дифференцирования норм в зависимости от степени каменистости (прил. 21);

 $F_i$  – площади полей с различным углом склона, га (процент распределения в индивидуальном задании).

7) Определить поправочный коэффициент в зависимости от наличия препятствий для пахотных и непахотных работ:

$$
K_{H3} = \frac{\sum_{i=1}^{n} K_{H3i} \cdot F_i}{\sum_{i=1}^{n} F_i},
$$

где *КИЗ* – коэффициенты дифференцирования норм в зависимости от количества препятствий (прил. 22);

 $F_i$  – площади полей с различным углом склона, га (процент распределения в индивидуальном задании).

8) Определить поправочные коэффициенты в зависимости от сложности конфигурации полей для пахотных и непахотных работ:

$$
K_{CK} = \frac{\sum_{i=1}^{n} K_{CK_i} \cdot F_i}{\sum_{i=1}^{n} F_i},
$$

где *КСК* – коэффициенты дифференцирования норм в зависимости от сложности конфигурации (прил. 23);

*F<sup>i</sup>* – площади полей с различным углом склона, га (процент распределения в индивидуальном задании).

9) Определить обобщенные коэффициенты на пахотные и непахотные работы:

$$
K_{OEIII} = K_P \cdot K_K \cdot K_{H3} \cdot K_{CK} \cdot K_T,
$$

где *К<sup>Т</sup>* – коэффициент, учитывающий песчаные и супесчаные почвы (прил. 24).

Если по естественно-производственным условиям возникает необходимость дифференцировать нормы выработки и расхода топлива еще и по другим факторам, например, засоренности полей, то в выражения для комплексных (обобщенных) коэффициентов дифференцирования нормы вводят дополнительные коэффициенты.

Если же условия работы агрегата на данном участке (группе их) отличаются не всеми факторами, а только одним или двумя, то общий (комплексный) коэффициент дифференцирования норм определяют только по ним.

10) По обобщенным коэффициентам определить номер группы для установления норм выработки и расхода топлива на пахотные и непахотные работы (прил. 25, 26).

11) Зная номер группы и состав МТА при выполнении заданной полевой с.-х. операции, определить действительную норму выработки (га) и расход топлива (кг/га).

**Задание***.* Определить нормы выработки и расхода топлива для заданной операции по индивидуальному заданию.

#### **Контрольные вопросы**

1. Для чего дифференцируют нормы выработки и расхода топлива на полевых с.-х. работах?

2. Как определить обобщенные коэффициенты на пахотные и непахотные работы?

3. Что такое паспорт поля?

4. Как определить средний показатель класса полей отделения по длине гона?

5. Как определяется действительная норма выработки и расход топлива МТА?

# **Практическое занятие №10 Разработка операционно-технологической карты полевой сельскохозяйственной операции**

**Цель занятия:** освоить методику составления операционно технологической карты полевой с.-х. операции.

**Оборудование, материалы, литература:** справочный материал, калькулятор, методические указания.

Разработка операционно-технологической карты полевой сельскохозяйственной операции включает следующие этапы.

1) В разделе «Условия работы» операционно технологической карты записываются исходные данные для работы МТА.

2) Далее необходимо записать агротехнические требования на операцию, обязательно указав глубину обработки и ее допустимое отклонение от заданной. Для операций посев и внесение удобрений указать нормы высева и внесения.

3) В разделе «Состав и подготовка агрегатов» указывается марка трактора и с.-х. машины, а при необходимости марка сцепки. По результатам расчетов определяется радиус поворота агрегата и его длина выезда.

4) Раздел «Поле и подготовка поля к работе» должен содержать требования к подготовке рабочего участка для выполнения операции. Указывается откорректированная ширина поворотной полосы и рассчитанный коэффициент рабочих ходов.

5) Технико-экономические показатели работы МТА при выполнении операции записываются в раздел «Режим работы агрегата», так же в разделе необходимо указать основную и запасную передачи и рабочую скорость движения.

6) Контроль качества работы МТА осуществляется по бальной системе. В зависимости от технологической операции заполняется таблица в разделе. Так же необходимо указать схему взятия проб с рабочего участка при контроле качества.

7) В операционно-технологической карте должны быть представлены кинематические характеристики агрегата в виде схемы, с указанием центра агрегата, кинематической длины и ширины захвата.

Так же в карте необходимо представить схему способа движения МТА при выполнении операции.

| Значение параметров                          |                                          |                               | Схемы          |                                                                                                    |                   |  |
|----------------------------------------------|------------------------------------------|-------------------------------|----------------|----------------------------------------------------------------------------------------------------|-------------------|--|
|                                              | 1. Условия работы                        |                               |                |                                                                                                    |                   |  |
| Площадь поля – га                            |                                          |                               |                |                                                                                                    |                   |  |
| <u> Длина, ширина поля – м</u>               |                                          |                               |                |                                                                                                    |                   |  |
| <u> Удельное спротивление – Н/м</u>          |                                          |                               |                |                                                                                                    |                   |  |
| Уклон – %                                    |                                          |                               | Схема агрегата |                                                                                                    |                   |  |
|                                              |                                          |                               |                | с указанием основных                                                                                           |                   |  |
| 2. Агротехнические требования                |                                          |                               |                | кинематических характеристик<br>агрегата (центр агрегата,<br>кинематическая длина<br>трактора, машины, сцепки, |                   |  |
| Глибина обработки, подрезание сорняков,      |                                          |                               |                |                                                                                                    |                   |  |
| заделка растительных остатков, норма высева, |                                          |                               |                |                                                                                                    |                   |  |
|                                              | норма внесения цдобрений и т.д           |                               |                |                                                                                                    |                   |  |
|                                              |                                          |                               |                | агрегата, ширина захвата                                                                                       |                   |  |
| 3. Состав и подготовка агрегатов             |                                          |                               |                | azpezama)                                                                                                    |                   |  |
| Марка энергомашины –                         |                                          |                               |                |                                                                                                    |                   |  |
| .<br>Марка СХМ –                             |                                          |                               |                |                                                                                                    |                   |  |
| Количество СХМ –                             |                                          |                               |                |                                                                                                    |                   |  |
| Марка сиепки –                               |                                          |                               |                |                                                                                                    |                   |  |
|                                              | <u> Длина выезда агрегата – м</u>        |                               |                |                                                                                                    |                   |  |
|                                              | Минимальный радицс поворота – м          |                               |                |                                                                                                    |                   |  |
|                                              | 4. Поле и подготовка поля к работе       |                               |                |                                                                                                    |                   |  |
| <u>Способ движения – </u>                    |                                          |                               |                |                                                                                                    |                   |  |
|                                              | Способ поворота –                        |                               |                |                                                                                                    |                   |  |
|                                              | Ширина поворотной полосы – м             |                               |                | Схема способа движения.                                                                                        |                   |  |
|                                              | Коэффициент рабочих ходов –              |                               |                |                                                                                                    |                   |  |
|                                              | Подготовка поля к работе                 |                               |                | (На схеме обозначить:                                                                                          |                   |  |
|                                              |                                          |                               |                | ширинц поворотной полосы,                                                                                      |                   |  |
| 5. Режим работы агрегата                     |                                          |                               |                | длину выезда агрегата,<br>рабочую длину загона,<br>ширинц загона)                                              |                   |  |
| .<br>Скорость движения – км/ч                |                                          |                               |                |                                                                                                    |                   |  |
| Передачи –                                   |                                          |                               |                |                                                                                                    |                   |  |
| .<br>Среднее время одного цикла – ч          |                                          |                               |                |                                                                                                    |                   |  |
| Производительность:                          |                                          |                               |                |                                                                                                    |                   |  |
| -за цикл - га/цикл                           |                                          |                               |                |                                                                                                    |                   |  |
| -за час - га/ч                               |                                          |                               |                |                                                                                                    |                   |  |
|                                              | -за смену - га/см                        |                               |                |                                                                                                    |                   |  |
|                                              | Погектарный расход топлива – кг/га       |                               |                |                                                                                                    |                   |  |
|                                              | Прямые эксплуатационные затраты – руб/га |                               |                |                                                                                                    |                   |  |
|                                              | Показатели                               | Нормативы                     | Баллы          | Способ замера,<br><b>ИНСТРЦМЕНТ</b>                                                                            | Схема взятия проб |  |
|                                              |                                          |                               |                |                                                                                                    |                   |  |
|                                              |                                          |                               |                |                                                                                                    |                   |  |
| 6. Контроль                                  |                                          |                               |                |                                                                                                    |                   |  |
| качества                                     |                                          |                               |                |                                                                                                    | Схема             |  |
| работы                                       |                                          |                               |                |                                                                                                    | в зятия           |  |
|                                              | Оценка в баллах: 89 – отлично            |                               | проб           |                                                                                                    |                   |  |
|                                              | 6 7 - хорошо                             |                               |                |                                                                                                    |                   |  |
|                                              |                                          | 4…5 – цдовлетворительно       |                |                                                                                                    |                   |  |
|                                              |                                          | менее 4 - нецдовлетворительно |                |                                                                                                    |                   |  |

*Рис. 3. Операционно-технологическая карта*

**Задание***.* Составить операционно-технологическую карту по индивидуальному заданию.

### **Контрольные вопросы**

1. Для чего составляется операционно-технологическая карта?

2. Какие разделы содержит операционно-технологическая карта?

3. Какие схемы должны быть представлены в операционно-технологической карте?

4. Как осуществляется контроль качества работы?

5. От чего зависит производительность МТА?

# **Практическое занятие №11 Оценка организации движения МТА при выполнении полевых сельскохозяйственных операций**

**Цель занятия:** освоить методику оценки различных способов движения МТА при выполнении полевой сельскохозяйственной операции.

**Оборудование, материалы, литература:** справочный материал, калькулятор, методические указания.

Для сравнительной оценки эффективности применения различных способов движения разработан универсальный расчетно-экспериментальный метод определения основных эксплуатационно-технологических показателей работы МТА, к которым отнесены производительность, коэффициенты использования рабочих ходов и времени смены, удельный на 1 га расход топлива.

1) Определить производительность за 1 ч основного времени по выражению:

$$
W_O = \frac{3600 F v_P}{S_{\sum P}}, \text{ra/u},
$$

где *F* – площадь рабочего участка, га;

*<sup>Р</sup>* – скорость при рабочем ходе, м/с;

 $S_{\sum P}$  – суммарная длина рабочего хода при обработке рабочего

участка, м.

2) Производительность за 1 ч технологического времени:

$$
W_T = \frac{3600Fv_p v_X}{S_{\sum P} v_X + S_{\sum X} v_P}, \text{ra/u},
$$

где *<sup>Х</sup> S* – суммарная длина холостого хода рабочего участка, м;
$v_y$  – скорость при холостом ходе (поворотах), м/с.

3) Определить производительность за 1 ч сменного времени при 7-ми часовой смене:

$$
W_{CM} = \frac{3600 F v_p v_x (7 - T_{AOM})}{7 (S_{\sum P} v_x + S_{\sum X} v_p)}, \text{ra/u},
$$

где *Т ДОП* – время, затраченное на ежесменное техническое обслуживание, регулировки, отдых, подготовку и окончание работ.

4) Рассчитать производительность за 1 ч эксплуатационного времени:

$$
W_{3K} = \frac{3600Fv_{p}v_{X}(7 - T_{AOH})(7 - T_{AOH} - t_{TEXH})}{49(S_{\sum p}v_{X} + S_{\sum x}v_{P})}, \text{ra/u},
$$

где *ТЕХН t* – время на устранение технических неисправностей, ч.

5) Определить коэффициент использования времени смены через отношение производительностей агрегата:

$$
\tau_{CM} = \frac{W_{CM}}{W_O}.
$$

6) Общий расход топлива агрегата:

$$
Q = 0.001(S_{\sum P}q_P + S_{\sum X}q_X)
$$
, kT,

где *<sup>Р</sup> q* – удельный расход топлива на рабочем ходу, г/м;

 $q_{v}$  – удельный расход топлива на холостом ходу, г/м.

7) Удельный на 1 га расход топлива:

$$
\theta = \frac{Q}{F}.
$$

8) Результаты расчетов внести в таблицу 2 и дать оценку способам движения.

Таблица 2

*Основные эксплуатационно-технологические показатели работы МТА при различной организации движения*

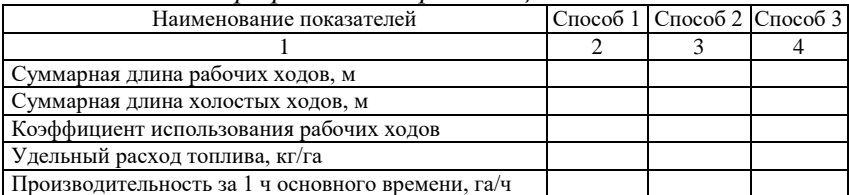

Окончание табл. 2

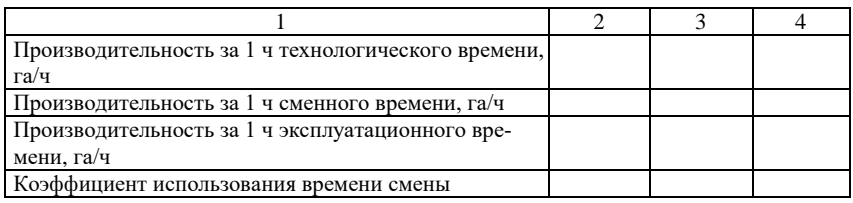

**Задание***.* Рассчитать основные эксплуатационно-технологические показатели работы МТА при различных способах движения и дать их оценку.

#### **Контрольные вопросы**

1. По каким критериям выбирается оптимальный способ движения МТА?

2. Что относится к основным эксплуатационно-технологическим показателям?

3. Как найти производительность за 1 ч основного времени?

4. Что показывает коэффициент использования рабочих ходов?

5. Как определить коэффициент использования времени смены через производительность?

#### **Практическое занятие №12**

# **Определение рационального состава посевных агрегатов по технологическим параметрам для различных агропредприятий**

**Цель занятия:** освоить методику определения рационального состава посевных агрегатов по технологическим параметрам для различных агропредприятий.

**Оборудование, материалы, литература:** справочный материал, калькулятор, методические указания.

Организация рационального машиноиспользования в растениеводстве АПК предполагает оптимальную комплектацию агропредприятия в зависимости от его уровня (величины площади возделываемых сельхозкультур) и направление деятельности (структуры посевных площадей) комплексами машин, выполняющих отдельные взаимосвязанные технологические процессы.

Любая технология, состоящая из отдельных операций, выполняемых отдельными сельхозмашинами, при научном обосновании выбранных типов машин по количеству, будет эффективной в только в том случае, когда эти технологические операции осуществляются в рекомендуемые зональные (региональные) агротехнические сроки. Так, для раннего посева на одном поле, например зерновых, оптимальным агросроком является 5 дней, так как при более длительном севе на поле будут неравномерные всходы, развитие и созревание сельхозкультуры, что негативно повлияет на сроки ее уборки. Для поздних культур, например посев кукурузы после двухтрех культиваций, агросрок на одном поле должен быть минимальным – 3-4 дня, так как увеличение времени посева ухудшит динамику всходов и дальнейшее их развития из-за быстрой потери почвенной влаги от высоких весеннее-летних температур.

Для самой ответственной технологической операции в земледелии – посев сельскохозяйственных культур – выпускаются сеялки как для традиционных технологий – *D9*, так и энерго-влагосберегающих *No-Till, Mini-Till* – *Primera DMC*, так же сеялки для традиционных технологий *Citan*, для прямого посева – *Condor*.

В приложениях 27, 28 представлены основные технические характеристики зерновых сеялок, позволяющие подбирать агропредприятиям, при их модернизации, наиболее эффективные сеялки как по технологическим показателям, так и по обеспечению проведения посевных работ в агротехнические сроки в соответствии со структурой посевных площадей. При этом учитывается площадь полей и имеющиеся или приобретаемые энергетические средства.

В исследованиях по оптимизации машинно-тракторного парка агропредприятия, как крупного холдинга, так и средних и малых, за главный критерий берется ширина захвата сеялок (для различных) технологий, обеспечивающая определенную производительность сеялочного агрегата в зависимости от рабочих скоростей энергетических средств, в строго-рекомендуемые агротехнические сроки.

Для посева одной культуры, на одном поле рекомендован агросрок  $-5$  дней.

Для различных технологий и для различных по площади полей с определенными условиями по агротребованиям как к технологиям посева, так и агротехническим срокам, построена номограмма (рис. 4, 5) для подбора зерновых сеялок фирмы «AMAZONEN-Werke».

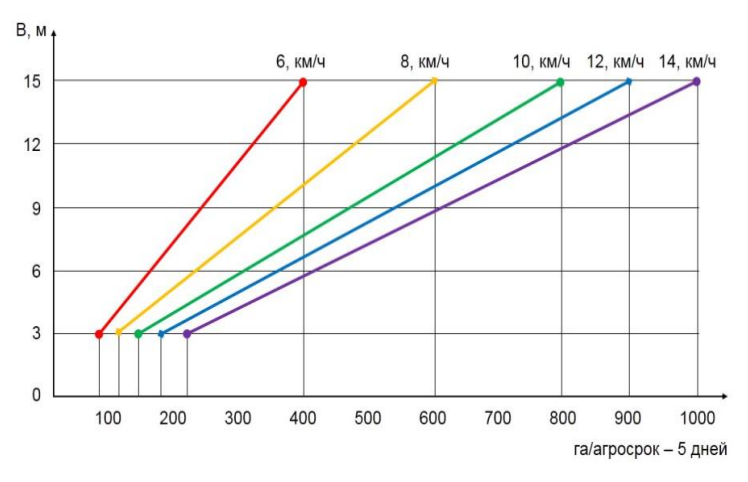

*Рис. 4. Номограмма для подбора зерновых сеялок фирмы «AMAZONEN-Werke» по выработке за агросрок (5 дней)*

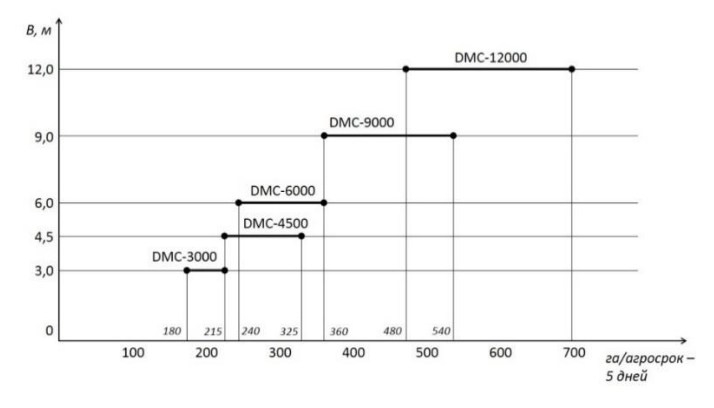

*Рис. 5. Номограмма для подбора зерновых сеялок DMC по выработке за агросрок (5 дней)*

При систематизации сеялок по традиционным технологиям показано, что сеялки *D9* шириной захвата от 3 до 12 м (с использованием сцепки при скоростях от 6 до 14 км/ч) могут за агросрок (5 дней для одной культуры и для одного поля) засеять от 90 до 840 га, сеялка *Citan* шириной захвата от 9 до 15 м на тех же скоростях и при тех же требованиях может засеять до 1000 га за агросрок. Сеялка для прямого посева *DMC Primera* шириной захвата от 3 до

12 м на тех же рабочих скоростях, обеспечиваемых соответствующей тракторной техникой, сможет засеять в агросрок по одной культуре до 840 га.

**Задание***.* Определить рациональный состав посевных агрегатов по технологическим параметрам для заданного агропредприятия.

#### **Контрольные вопросы**

1. Что предполагает рациональная организация машиноиспользования?

2. Каковы оптимальные сроки посева с.-х. культур в Среднем Поволжье?

3. Что берется за критерий оптимизации по технологическим параметрам?

4. Чем ограничена рабочая скорость посевного агрегата?

5. Как осуществляется подбор рационального состава по номограмме?

# **Практическое занятие №13 Организация технического обслуживания тракторного парка**

**Цель занятия:** освоить методику расчета производственной программы по техническому обслуживанию тракторного парка.

**Оборудование, материалы, литература:** справочный материал, калькулятор, методические указания.

Организация технического обслуживания так же подразумевает расчёт производственной программы по ТО. Для определения количества технических обслуживаний необходимо определить годовую наработку каждой марки трактора, которая определяется произведением количества тракторов данной марки на среднегодовую наработку одного трактора данной марки.

1) Количество КР определить усредненным методом по формуле

$$
N_{\text{KP}} = \frac{Q_{\text{F}}}{\prod_{\text{KP}}},
$$

где *NКР* – количество капитальных ремонтов;

 $\mathcal{Q}_\varGamma$  – планируемая годовая наработка трактора данной марки;

*ПКР* – периодичность капитального ремонта.

2) Количество текущих ремонтов:

$$
N_{TP} = \frac{Q_{\Gamma}}{H_{TP}} - N_{KP},
$$

где  $\,N_{\,KP}\,$  – количество капитальных ремонтов;

 $\Pi_{\text{TP}}$  – периодичность текущего ремонта, моточасы.

3) Количество технических обслуживаний №3:

$$
N_{TO-3} = \frac{Q_{\Gamma}}{H_{TO-3}} - N_{KP} - N_{TP},
$$

где  $\,N_{_{TO-3}}$  – количество технических обслуживаний №3;

 $\Pi_{T_0}$ <sup>3</sup> – периодичность ТО-3.

4) Количество технических обслуживаний №2:

$$
N_{TO-2} = \frac{Q_{\Gamma}}{H_{TO-2}} - N_{KP} - N_{TP} - N_{TO-3},
$$

где *NТО*<sup>2</sup> – количество технических обслуживаний №2;

 $\Pi_{T_0}$  – периодичность ТО-2.

5) Количество технических обслуживаний №1:

$$
N_{TO-1} = \frac{Q_{\Gamma}}{H_{TO-1}} - N_{KP} - N_{TP} - N_{TO-3} - N_{TO-2}.
$$

Число сезонных технических обслуживаний (СТО) принимают равным удвоенному числу тракторов. Данные о количестве технических обслуживаний представить в виде таблицы 3.

Таблица 3

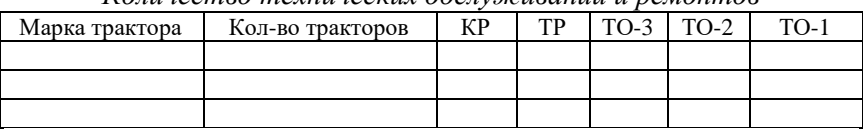

*Количество технических обслуживаний и ремонтов*

6) Расчет годовых объемов работ по ТО и ремонту провести на основании нормативов трудоемкостей:

$$
T_{\text{KP}} = N_{\text{KP}} \cdot t_{\text{KP}},
$$

где *NКР* – количество капитальных ремонтов;

*КР t* – трудоемкость капитального ремонта (прил. 26), чел.-ч.

7) Трудоемкость текущего ремонта:

$$
T_{TP} = N_{KP} \cdot t_{TP},
$$

где *ТР t* – трудоемкость текущего ремонта, чел.-ч.

8) Трудоемкость по выполнению работ ТО-1, ТО-2 и ТО-3 для каждой марки трактора определяется по формулам:

$$
T_{TO-1} = N_{TO-1} \cdot t_{TO-1},
$$
  
\n
$$
T_{TO-2} = N_{TO-2} \cdot t_{TO-2},
$$
  
\n
$$
T_{TO-3} = N_{TO-3} \cdot t_{TO-3},
$$

где , *NТО*<sup>1</sup> , *NТО*<sup>2</sup> *NТО*<sup>3</sup> – соответственно количество технических обслуживаний №1, №2, №3 каждой марки трактора;

 $t_{TO-1}, t_{TO-2}, t_{TO-3}$  – соответственно трудоемкость одного ТО-1, ТО-2, ТО-3 каждой марки трактора (прил. 26), чел.-ч.

Для удобства расчетов составить таблицу 4.

Таблица 4

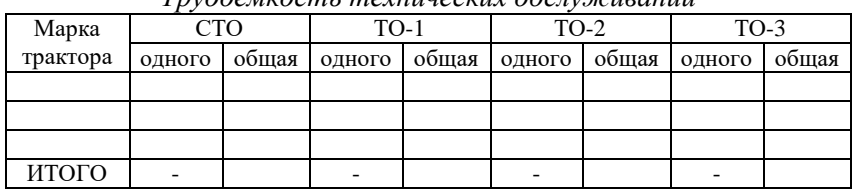

*Трудоемкость технических обслуживаний*

9) Годовой фонд рабочего времени установить по формуле

$$
\Phi_{\text{TOJ}} = \mathcal{A}_P \cdot T_{\text{CM}} \cdot \tau,
$$

где *Д<sup>Р</sup>* – число рабочих дней в году;

*ТСМ* – сменное время, ч;

 $\tau$  – коэффициент использования рабочего времени смены  $\tau = 0.96$ .

$$
\mathcal{A}_P = \mathcal{A}_K - \mathcal{A}_B - \mathcal{A}_\Pi - \mathcal{A}_O,
$$

где  $\mathcal{A}_K, \mathcal{A}_B, \mathcal{A}_\varPi, \mathcal{A}_O$  – соответственно число календарных, выходных, праздничных дней и дней отпуска.

Количество мастеров-наладчиков определить из выражения

$$
H = \frac{\sum T_{TO-1} + \sum T_{TO-2} + \sum T_{CTO} + \sum T_{VCTP}}{\Phi_{TOJ}}
$$
, *q*et.

Количество мастеров-диагностов определить из выражения

$$
H = \frac{\sum T_{TO-3} + \sum T_{TP}}{\Phi_{TOJ}} , \text{veJ.}
$$

Зная общие затраты труда на проведение ТО, можно рассчитать

среднегодовую потребность специализированных постов для технического обслуживания:

$$
n_{\text{IOCT}} = \frac{T_{\text{TOJ}}}{\mathcal{A}_P \cdot T_{\text{CM}} \cdot H \cdot \tau}.
$$

Задание. Определить количество технических обслуживаний тракторного парка, их трудоемкость выполнения, а так же число рабочих и постов ТО согласно индивидуальному заданию.

#### Контрольные вопросы

1. Какова периодичность технического обслуживания тракторов?

2. Как рассчитать количество ТО-3, ТО-2 и ТО-1?

3. Как определятся трудоемкость каждого вида ТО?

4. Что такое годовой фонд рабочего времени?

5. Какие виды ТО выполняет мастер-диагност, а какие мастер-наладчик?

# Практическое занятие №14 Организация технического обслуживания автомобильного парка

Цель занятия: освоить методику расчета производственной программы по техническому обслуживанию автомобилей.

Оборудование, материалы, литература: справочный материал, калькулятор, методические указания.

Для конкретного предприятия значения периодичностей отличаются от нормативных, поэтому в общем случае периодичности ТО-1, ТО-2 и КР определяются с помощью коэффициентов, учитывающих категорию условий эксплуатации, модификацию подвижного состава и климатический район. Следовательно, необходимо выполнить корректировку норм пробега автомобиля до ТО-1, ТО-2 и КР. Периодичность ежелневного обслуживания (ЕО) принимается равной среднесуточному пробегу автомобиля  $L_{CC}$ .

1) Скорректировать нормативные периодичности ТО:

- периодичность ТО-1:

$$
L_1 = L_1^H \cdot K_1 \cdot K_2
$$
, KM;

- периодичность ТО-2:

$$
L_{2} = L_{2}^{H} \cdot K_{1} \cdot K_{2}, \text{KM}_{2}
$$

где  $L_1^H$ ,  $L_2^H$  – нормативные периодичности ТО-1, ТО-2, км;

*К<sup>1</sup>* – коэффициент корректирования нормативов в зависимости от условий эксплуатации (прил. 27);

*К<sup>3</sup>* – коэффициент корректирования нормативов в зависимости от природно-климатический условий района (прил. 28).

2) Скорректировать периодичность до КР:

$$
L_{\text{KP}} = L_{\text{KP}}^{\text{H}} \cdot K_1 \cdot K_2 \cdot K_3, \text{ KM},
$$

где  $L_{\scriptscriptstyle{KP}}^{\scriptscriptstyle{H}}$  – норма пробега автомобиля до капитального ремонта, км;

*К<sup>2</sup>* – коэффициент корректирования нормативов в зависимости от модификаций подвижного состава и организации его работы (прил. 29).

3) Корректировка трудоёмкости производится по следующим формулам:

$$
t_{ETO} = t_{ETO}^H \cdot K_2 \cdot K_5 \cdot K_M \text{ VELT.-V.};
$$
  
\n
$$
t_1 = t_1^H \cdot K_2 \cdot K_5 \cdot K_M \text{ VELT.-V.};
$$
  
\n
$$
t_2 = t_2^H \cdot K_2 \cdot K_5 \cdot K_M \text{ VELT.-V.};
$$
  
\n
$$
t_{TP} = t_{TP}^H \cdot K_1 \cdot K_2 \cdot K_3 \cdot K_4 \cdot K_5 \cdot K_M \text{ VELT.-V.};
$$

где  $t_1^H$ ,  $t_2^H$ ,  $t_{TP}^H$  – исходные нормативы ETO, TO-1, TO-2 и TP;

*К<sup>4</sup>* – коэффициент корректирования трудоемкости ТР в зависимости от пробега с начала эксплуатации (прил. 30);

*К<sup>5</sup>* – коэффициент корректирования трудоемкостей ТО и ТР в зависимости от количества обслуживающих автомобилей и количества совместных групп подвижного состава (прил. 31);

*К<sup>М</sup>* – коэффициент учета степени сокращения нормативной трудоемкости.

4) Определить количество КР по формуле

$$
N_{\text{KP}} = \frac{W}{L_{\text{KP}}},
$$

где *W* – годовой пробег автомобиля данной марки, км;

 $L_{\!\scriptscriptstyle K\!P}$  – скорректированный пробег до капитального ремонта, км;

5) Рассчитать количество ТО-2:

$$
N_{TO-2} = \frac{W}{L_2} - K_{KP},
$$

где *L<sup>2</sup>* – периодичность технического обслуживания ТО-2.

6) Рассчитать количество ТО-1:

$$
N_{TO-1} = \frac{W}{L_1} - K_{KP} - K_{TO-2},
$$

где *L<sup>1</sup>* – скорректированная периодичность технического обслуживания ТО-1.

$$
T_{TO\!-\!1} = N_{TO\!-\!1} \cdot t_{TO\!-\!1} \, , \, \, \text{qcl.-q} \, , \, \\ T_{TO\!-\!2} = N_{TO\!-\!2} \cdot t_{TO\!-\!2} \, , \, \, \text{qcl.-q} \, .
$$

7) Расчет количества текущих ремонтов произведем исходя из удельных затрат:

$$
T_{\text{TP}} = \frac{W \cdot t_{\text{TP}}}{1000} , \text{ v} = 1.44,
$$

где *tТР* – трудоемкость текущего ремонта, планируемая на 1000 км пробега, чел-ч.

Результаты расчетов свести в таблицу 5.

Таблица 5

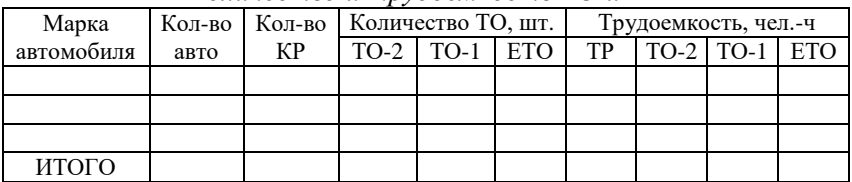

*Количество и трудоёмкость ТО и ТР*

8) Определить годовую трудоемкость работ:

$$
T_{\rm ~roj}
$$
 =  $\sum T_{\rm ~ro-i}$  +  $\sum T_{\rm ~ro-2}$  +  $\sum T_{\rm ~rp}$  +  $\sum T_{\rm ~ETO}$  , чел.-ч.

9) Количество рабочих определить из выражения

$$
P = \frac{T_{\text{rod}}}{\Phi_{\text{rod}}}, \text{ yeJ.}
$$

**Задание***.* Определить количество технических обслуживаний автомобилей, их трудоемкость выполнения, а так же число рабочих и постов ТО согласно индивидуальному заданию.

#### **Контрольные вопросы**

1. Какова периодичность технического обслуживания автомобилей?

- 2. Как корректируется периодичность ТО автомобилей?
- 3. Как корректируется трудоемкость ТО автомобилей?
- 4. Как рассчитывается трудоемкость ТР автомобилей?
- 5. Каким отношением определяется количество рабочих?

#### **ПРИЛОЖЕНИЯ**

#### Приложение 1

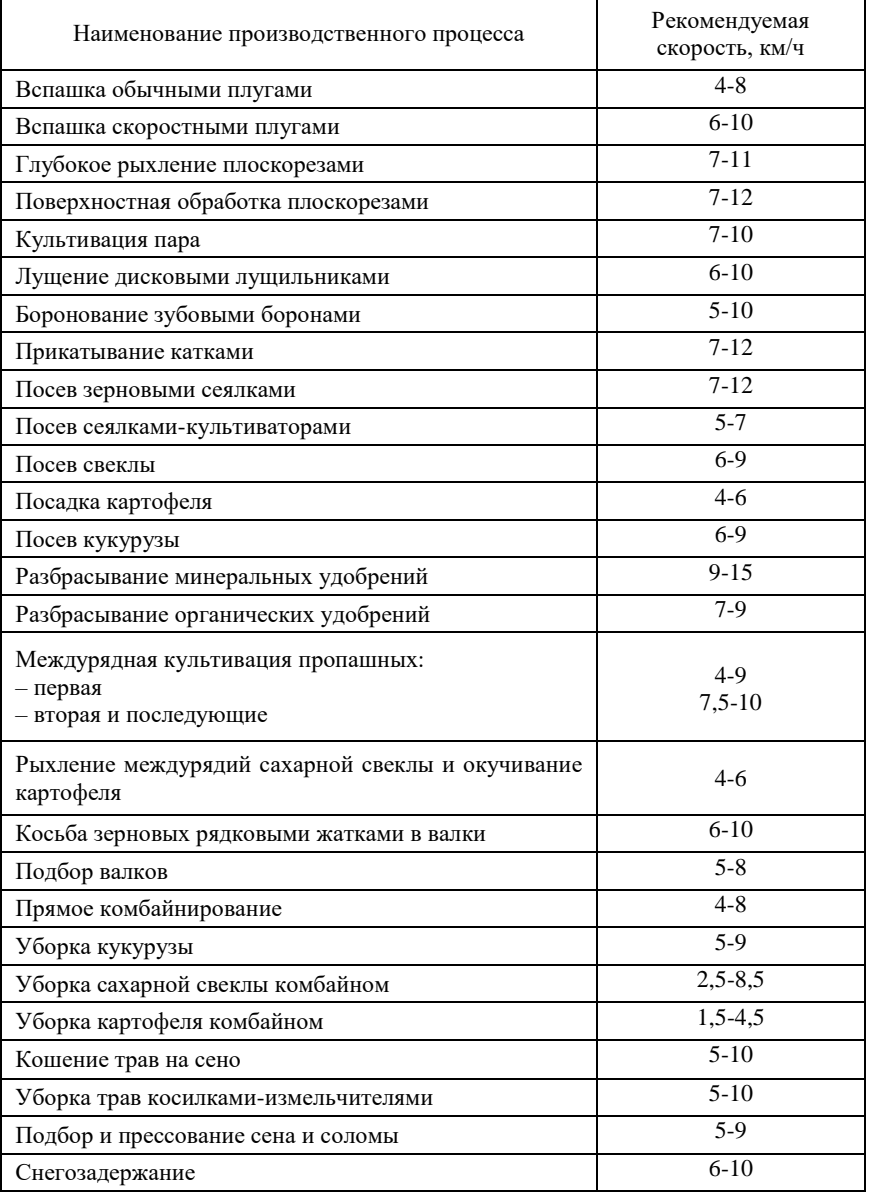

*Рекомендуемые скорости движения машинно-тракторных агрегатов*

| Передача       |             |             |             | Марка трактора |             |             |             |             |
|----------------|-------------|-------------|-------------|----------------|-------------|-------------|-------------|-------------|
|                | K-744 P     |             | K-744 P1    |                | K-744 P2    |             | K-744 P3    |             |
|                | $V_{\rm T}$ | $i_{\rm T}$ | $V_{\rm T}$ | $i_{\rm T}$    | $V_{\rm T}$ | $i_{\rm T}$ | $V_{\rm T}$ | $i_{\rm T}$ |
| 1              | 5,08        | 126,11      | 5,08        | 126,11         | 5,08        | 126,11      | 5,08        | 126,11      |
| 2              | 6,15        | 104,01      | 6,15        | 104,01         | 6,15        | 104,01      | 6,15        | 104,01      |
| 3              | 7,43        | 86,12       | 7,43        | 86,12          | 7,43        | 86,12       | 7,43        | 86,12       |
| $\overline{4}$ | 8,29        | 77,17       | 8,29        | 77,17          | 8,29        | 77,17       | 8,29        | 77,17       |
| 5              | 8,92        | 71,73       | 8,92        | 71,73          | 8,92        | 71,73       | 8,92        | 71,73       |
| 6              | 10,05       | 63,67       | 10,05       | 63,67          | 10,05       | 63,67       | 10,05       | 63,67       |
| 7              | 12,13       | 52,79       | 12,13       | 52,79          | 12,13       | 52,79       | 12,13       | 52,79       |
| 8              | 14,60       | 43,85       | 14,60       | 43,85          | 14,60       | 43,85       | 14,60       | 43,85       |
| 9              | 10,90       | 58,75       | 10,90       | 58,75          | 10,90       | 58,75       | 10,90       | 58,75       |
| 10             | 13,22       | 48,41       | 13,22       | 48,41          | 13,22       | 48,41       | 13,22       | 48,41       |
| 11             | 15,94       | 40,16       | 15,94       | 40,16          | 15,94       | 40,16       | 15,94       | 40,16       |
| 12             | 19,21       | 33,32       | 19,21       | 33,32          | 19,21       | 33,32       | 19,21       | 33,32       |
| 13             | 17,89       | 35,78       | 17,89       | 35,78          | 17,89       | 35,78       | 17,89       | 35,78       |
| 14             | 21,73       | 29,46       | 21,73       | 29,46          | 21,73       | 29,46       | 21,73       | 29,46       |
| 15             | 26,07       | 24,55       | 26,07       | 24,55          | 26,07       | 24,55       | 26,07       | 24,55       |
| 16             | 31,47       | 20,34       | 31,47       | 20,34          | 31,47       | 20,34       | 31,47       | 20,34       |

Передаточные числа трансмиссии тракторов

# Продолжение прил. 2

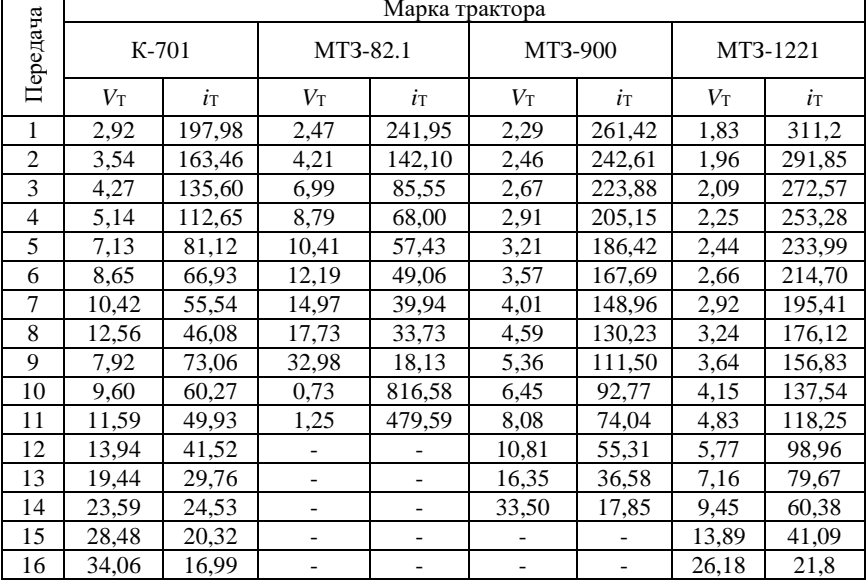

|                | Марка трактора |             |             |             |             |             |             |             |  |  |
|----------------|----------------|-------------|-------------|-------------|-------------|-------------|-------------|-------------|--|--|
| Передача       |                | MT3-1523    |             | ЛТЗ-155     |             | XT3-17421   | $T-151K$    |             |  |  |
|                | $V_{\rm T}$    | $i_{\rm T}$ | $V_{\rm T}$ | $i_{\rm T}$ | $V_{\rm T}$ | $i_{\rm T}$ | $V_{\rm T}$ | $i_{\rm T}$ |  |  |
| 1              | 1,58           | 360,61      | 1,83        | 282,18      | 3,05        | 186,74      | 3,20        | 177,70      |  |  |
| $\overline{c}$ | 1,69           | 337,81      | 2,01        | 257,00      | 3,31        | 171,73      | 3,48        | 163,53      |  |  |
| 3              | 1,81           | 315,06      | 2,15        | 239,80      | 3,63        | 156,76      | 3,81        | 149,41      |  |  |
| $\overline{4}$ | 1,95           | 292,31      | 2,32        | 222,60      | 4,01        | 141,79      | 4,20        | 135,29      |  |  |
| 5              | 2,12           | 269,56      | 2,51        | 205,40      | 4,48        | 126,82      | 4,69        | 121,17      |  |  |
| 6              | 2,31           | 246,81      | 2,74        | 188,20      | 5,09        | 111,85      | 5,31        | 107,05      |  |  |
| 7              | 2,55           | 224,06      | 3,02        | 171,00      | 5,87        | 96,88       | 6,12        | 92,93       |  |  |
| 8              | 2,84           | 201,31      | 3,36        | 153,80      | 6,94        | 81,91       | 7,22        | 78,81       |  |  |
| 9              | 3,20           | 178,56      | 3,78        | 136,60      | 8,50        | 66,94       | 8.79        | 64,69       |  |  |
| 10             | 3,66           | 155,81      | 4,32        | 119,40      | 10,94       | 51,97       | 11,25       | 50,57       |  |  |
| 11             | 4,29           | 133,06      | 5,05        | 102,20      | 15,37       | 37,00       | 15,60       | 36,45       |  |  |
| 12             | 5,17           | 110,31      | 6,08        | 85,00       | 25,82       | 22,03       | 25,47       | 22,33       |  |  |
| 13             | 6,52           | 87,56       | 7,62        | 67,80       |             |             |             |             |  |  |
| 14             | 8,81           | 64,81       | 10,21       | 50,60       |             |             |             |             |  |  |
| 15             | 13,57          | 42,06       | 15,46       | 33,40       |             |             |             |             |  |  |
| 16             | 29,56          | 19,31       | 31,88       | 16,20       |             |             |             |             |  |  |

Продолжение прил. 2

#### Окончание прил. 2

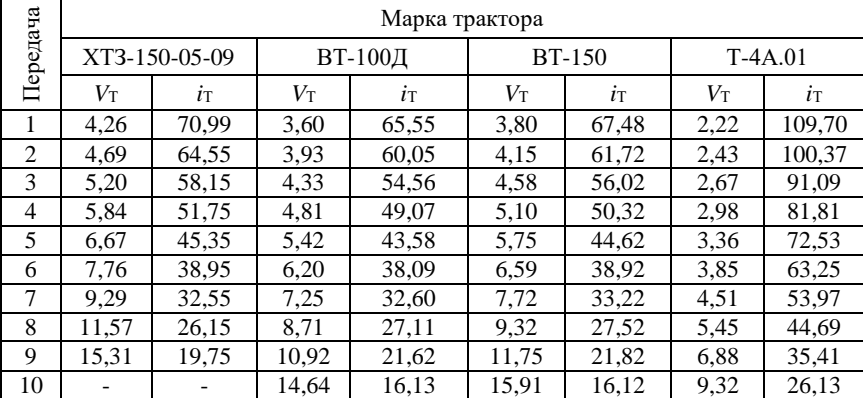

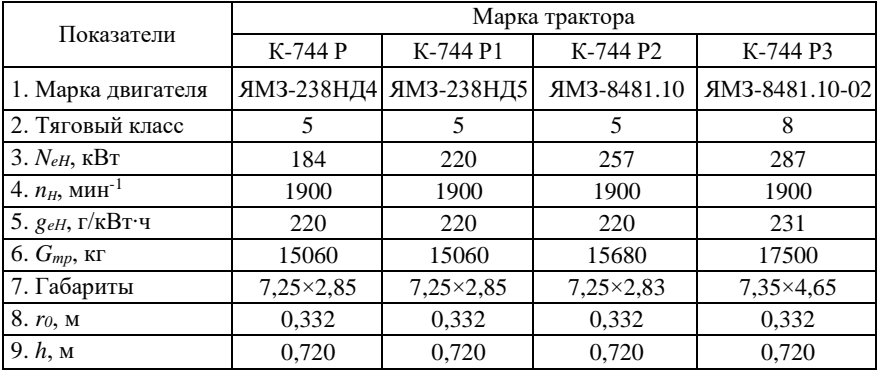

#### *Основные технические характеристики тракторов*

#### Продолжение прил. 3

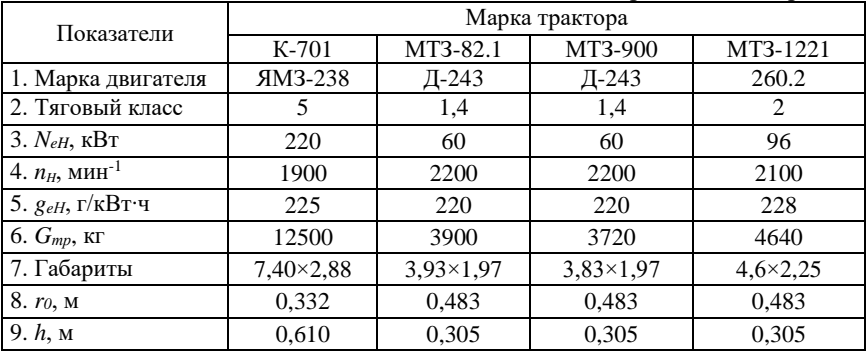

#### Продолжение прил. 3

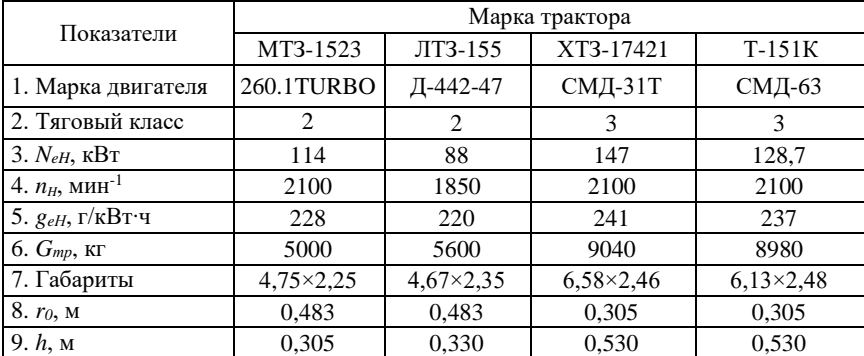

Окончание прил. 3

| Показатели                   | Марка трактора     |                    |                  |                    |  |  |  |
|------------------------------|--------------------|--------------------|------------------|--------------------|--|--|--|
|                              | XT3-150-05-09      | ВТ-100Д            | <b>BT-150</b>    | $T-4A.01$          |  |  |  |
| 1. Марка двигателя           | ЯМЗ-236Д3          | Д-442-24           | Д-442-24ВИ       | A-01MCH            |  |  |  |
| 2. Тяговый класс             | 3                  | 3                  | 3                | 4                  |  |  |  |
| $3. NeH$ , к $BT$            | 128,7              | 88                 | 110              | 95,6               |  |  |  |
| 4. $n_H$ , мин <sup>-1</sup> | 2100               | 1750               | 1900             | 1700               |  |  |  |
| 5. $g_{eH}$ , г/кВт·ч        | 220                | 220                | 220              | 220                |  |  |  |
| $6. G_{mp}$ , кг             | 8150               | 7580               | 7720             | 8870               |  |  |  |
| 7. Габариты                  | $5,00 \times 1,88$ | $5,33 \times 1,85$ | $5,40\times1,85$ | $4,65 \times 1,95$ |  |  |  |
| $8. r0$ , M                  | 0,382              | 0,358              | 0,358            | 0,380              |  |  |  |
| 9. $h$ , $M$                 |                    |                    |                  |                    |  |  |  |

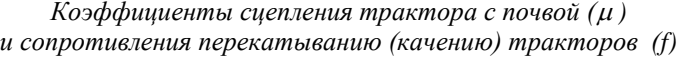

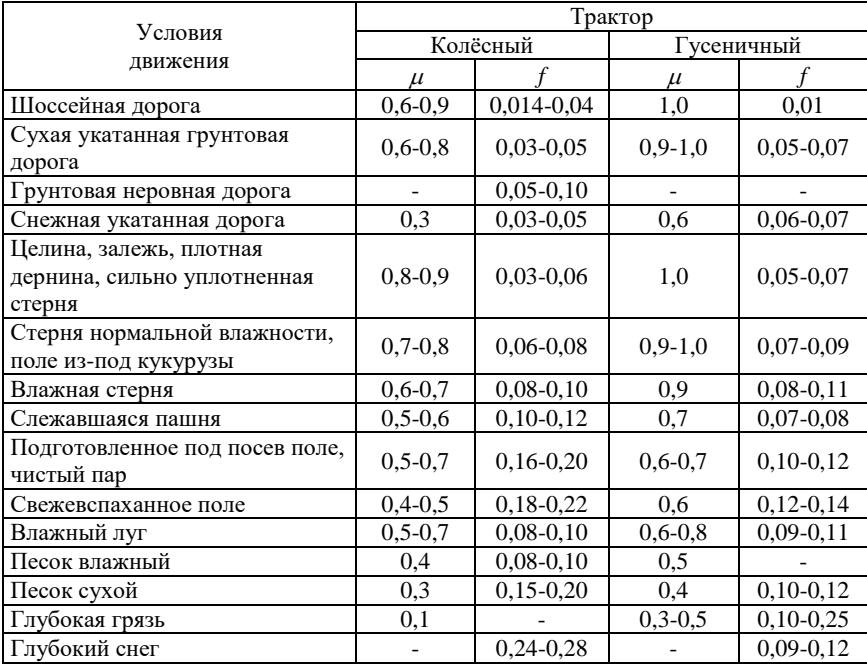

*Буксование ведущего аппарата трактора, %, на различных передачах в зависимости агрофона*

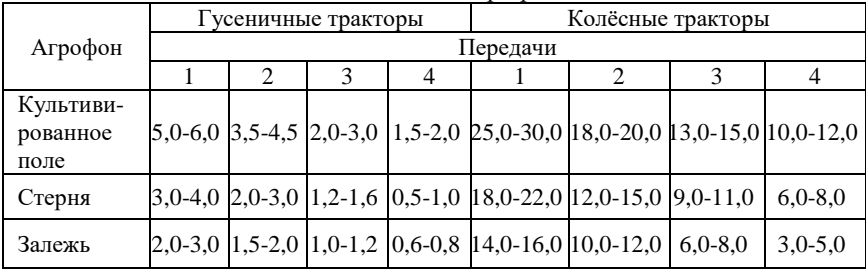

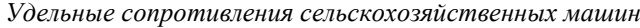

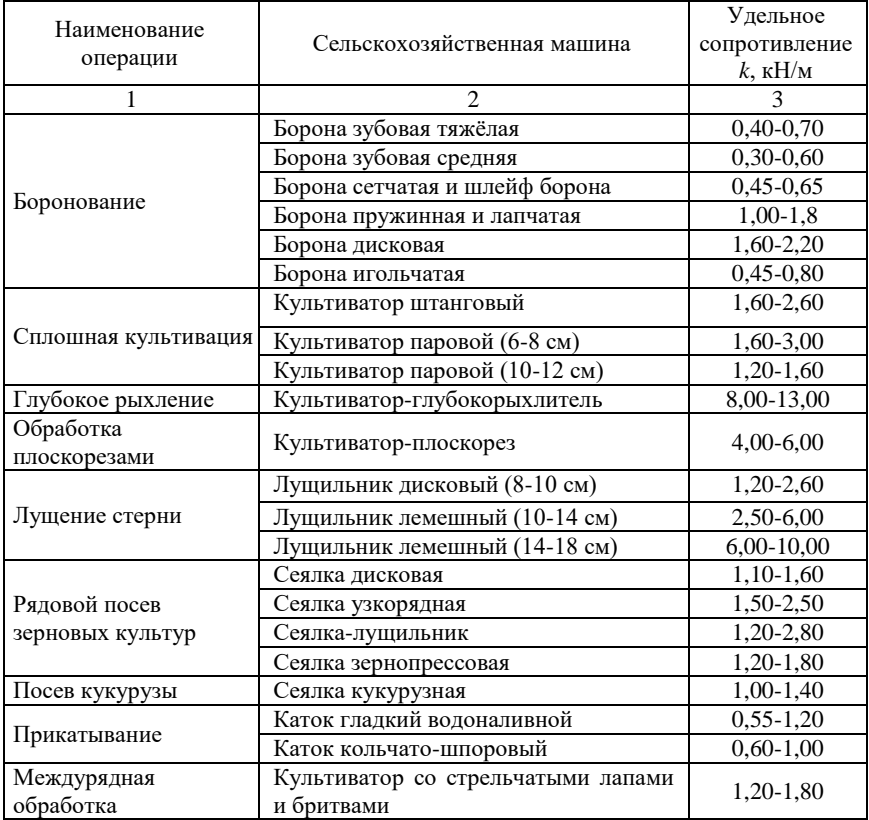

Окончание прил. 6

|                                        | $\mathfrak{D}$               |               |
|----------------------------------------|------------------------------|---------------|
| Рыхление междурядий                    | Культиватор-растениепитатель | $1,30-1,60$   |
| кукурузы и подсолнечника               |                              |               |
|                                        | Косилка с приводом от ВОМ    | $0,70-1,10$   |
| Кошение трав                           | Косилка от ходовых колёс     | $0,90-1,40$   |
|                                        | Косилка-измельчитель         | $0,80-1,30$   |
| Сгребание трав                         | Грабли поперечные            | $0,50-0,75$   |
|                                        | Грабли-валкообразователи     | $0,70-0,90$   |
| Кошение зерновых<br>культур            | Жатка рядковая прицепная     | $1,20-1,50$   |
|                                        | Кукурузоуборочный комбайн    | 1,50-1,70     |
| Уборка кукурузы                        | Силосоуборочный комбайн      | $1,20-1,60$   |
|                                        | Свеклоподъёмник              | 3,00-4,00     |
| Уборка корнеплодов                     | Копатель корнеплодов         | 6,50-7,50     |
| Дискование пашни                       | Дисковая борона              | $4,00 - 8,00$ |
| Разбрасывание<br>минеральных удобрений | Туковая сеялка               | $0,30-0,40$   |
|                                        | Опрыскиватель навесной       | $0,15-0,20$   |
| Опрыскивание                           | Гербицидно-аммиачная машина  | $0,10-0,20$   |
|                                        | Пресс-подборщик              | $0,40-0,50$   |
|                                        | Подборщик-копнитель          | $0,40-0,50$   |
| Подбор сена                            | Подборщик-стогообразователь  | 1,20-1,40     |
|                                        | Подборщик-укладчик           | $0,70-0,80$   |
| Снегозадержание                        | Снегопах                     | 5,30-5,50     |

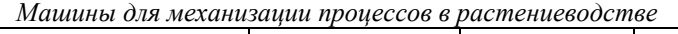

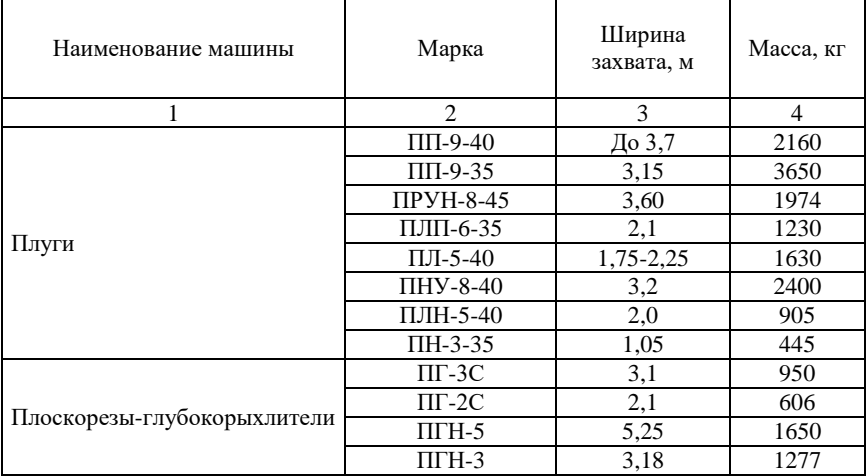

Продолжение прил. 7

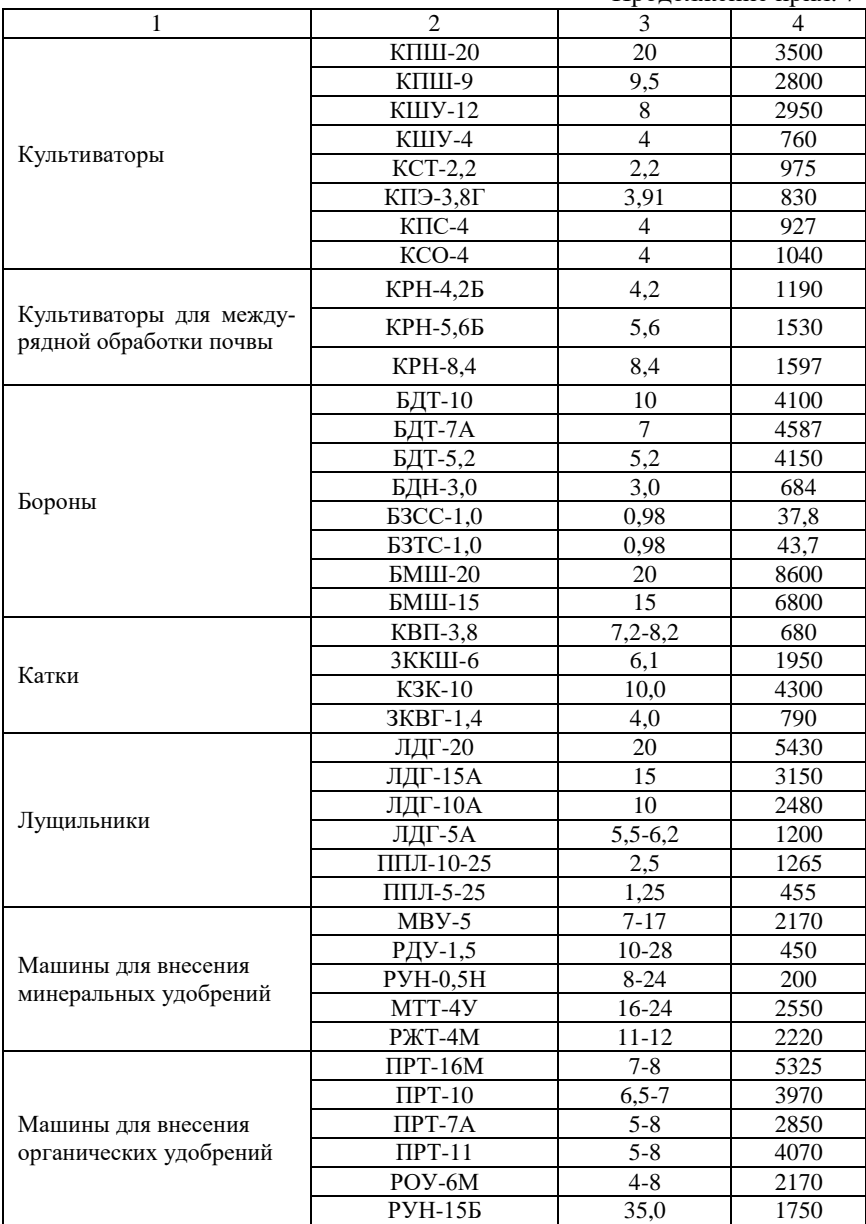

Окончание прил. 7

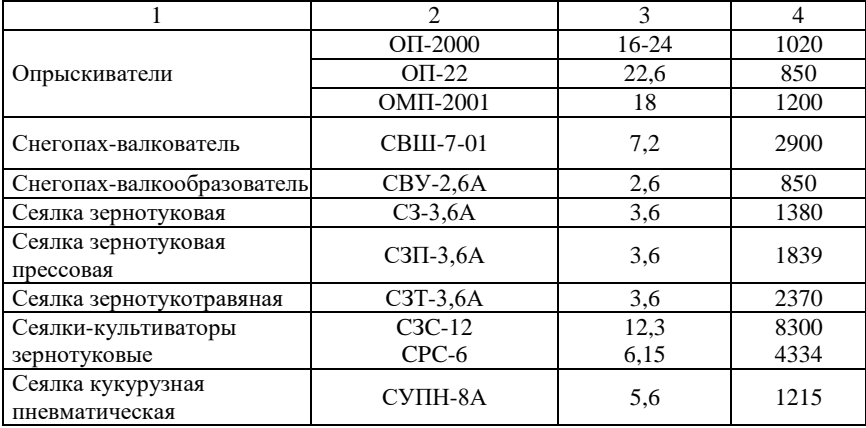

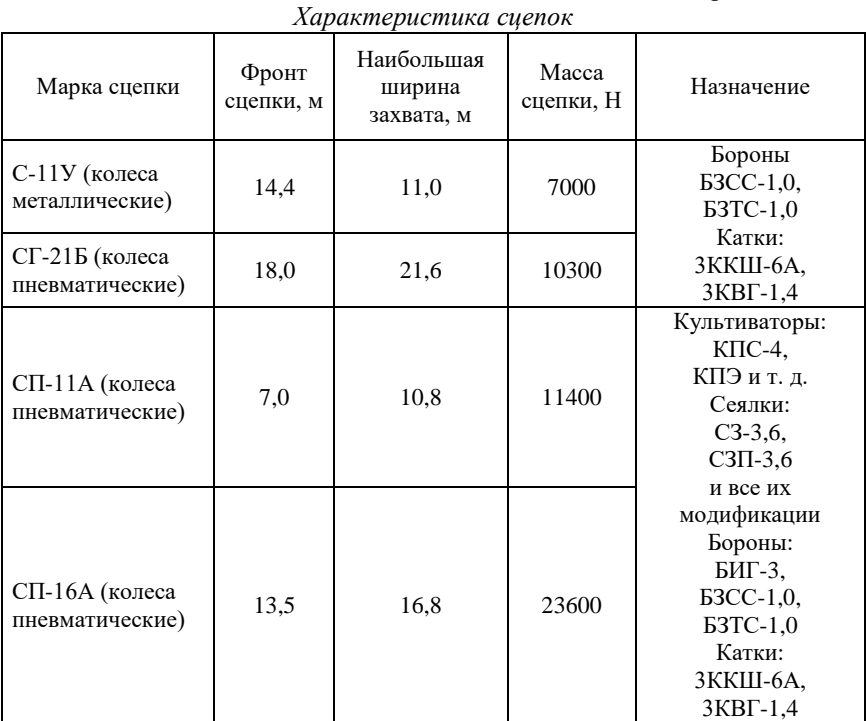

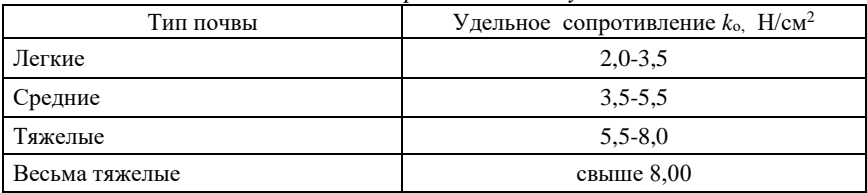

*Удельные сопротивления плугов*

#### Приложение 10

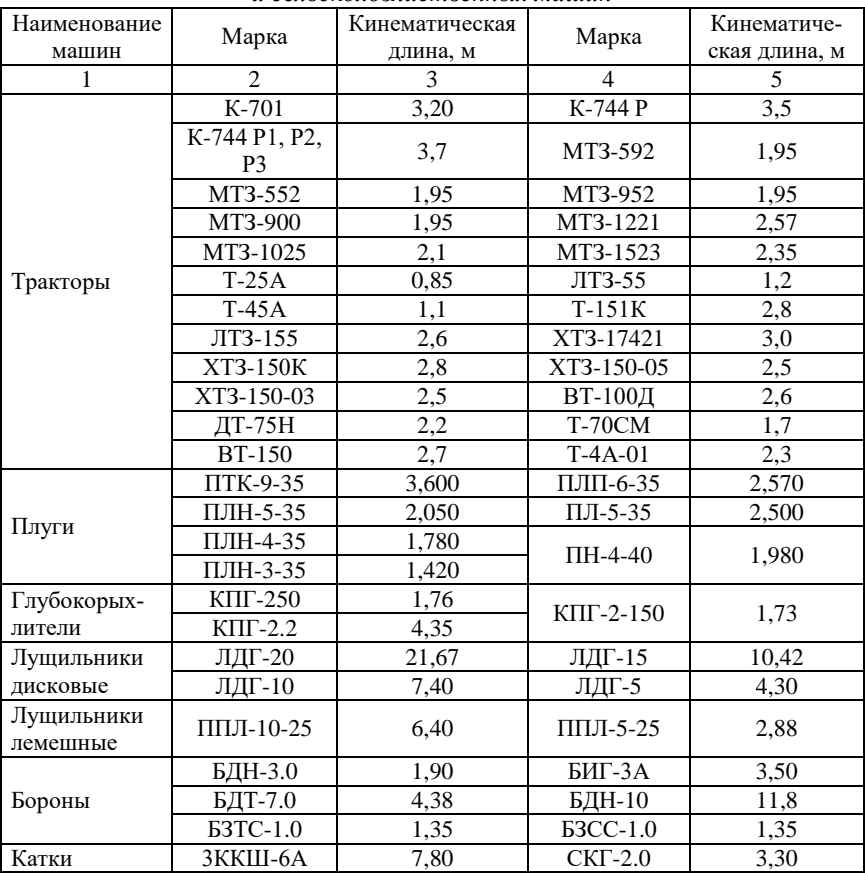

*Кинематические характеристики тракторов и сельскохозяйственных машин*

Окончание прил. 10

|              | $K \Pi C-4$      | 2,67 | КПЭ-3.8А            | 3,92 |  |
|--------------|------------------|------|---------------------|------|--|
|              | КПШ-9            | 7,30 | КПШ-5               | 1,93 |  |
| Культиваторы | $KIIY-400$       | 1,55 | KPH-4.2             | 1,67 |  |
|              | KPH-5.6          | 2,10 | $K\Pi\Gamma-250$    | 1,76 |  |
|              | $K\Pi\Gamma-2.2$ | 4,35 | $K\Pi\Gamma$ -2-150 | 1,73 |  |
|              | $C\Pi-16$        | 5,0  | $C\Pi-11Y$          | 4,5  |  |
| Сцепки       | $C\Pi-11$        | 7,54 | $CT-21$             | 5,6  |  |
|              | CH-75            | 3.3  |                     |      |  |

*Кинематические характеристики посевных машин и разбрасывателей удобрений*

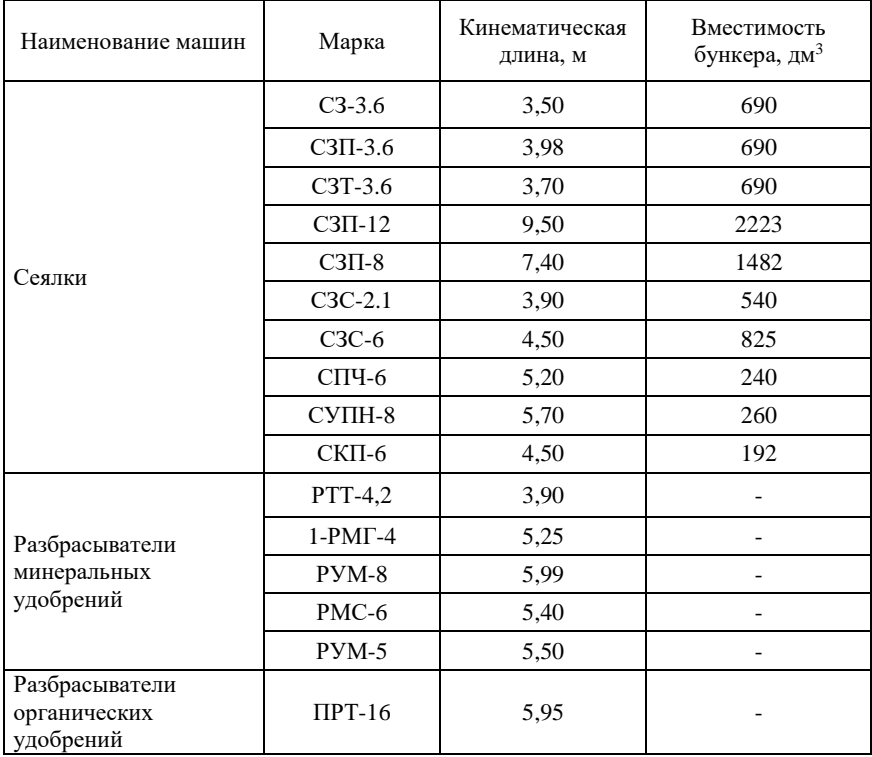

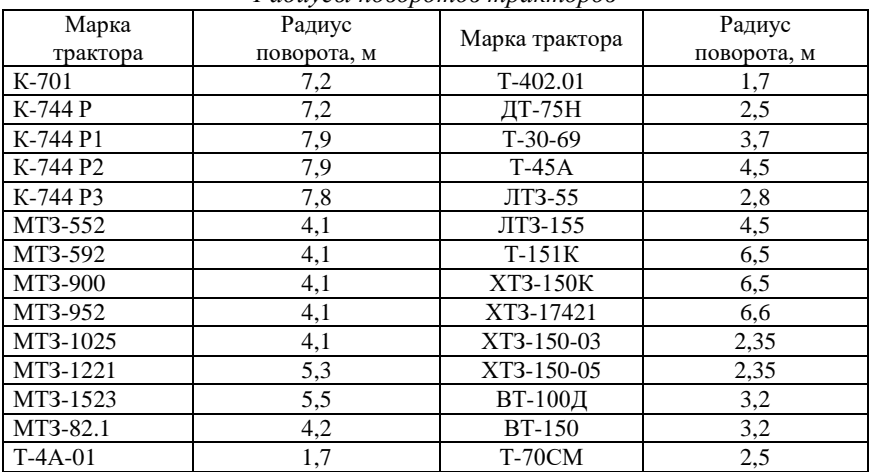

#### *Радиусы поворотов тракторов*

#### Приложение 13

#### *Примерные затраты времени*

*на проведение ежесменных технических обслуживаний*

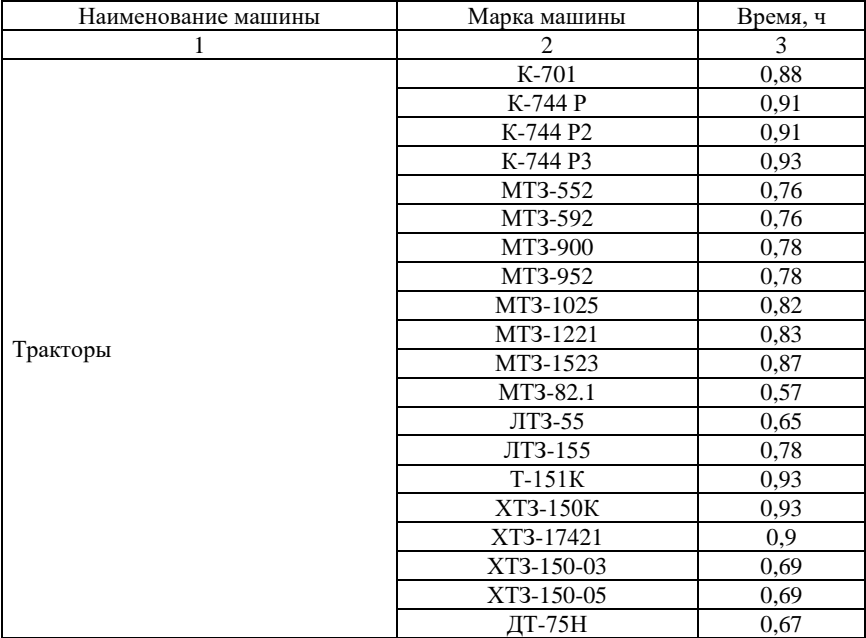

Продолжение прил. 13

| 1                          | $\mathfrak{D}$                  | 3              |
|----------------------------|---------------------------------|----------------|
|                            | ВТ-100Д                         | 0,72           |
|                            | <b>BT-150</b>                   | 0,75           |
|                            | $T-4A-01$                       | 0,76           |
|                            | $T-402.01$                      | 0,76           |
|                            | ПН-3-40, ПНЯ-2-50               | 0,12           |
|                            | $\Pi H$ -4-35                   | 0,12           |
| Плуги                      | ПЛН-5-35                        | 0,12           |
|                            | ППН-50, ПВН-3-35,               |                |
|                            | ПТК-9-35                        | 0,12           |
| Глубокорыхлитель навесной  | <b>PH-805</b>                   | 0,20           |
| Лущильник дисковый         | ЛДГ-10, ЛДГ-15                  | 0,20           |
| Лущильник лемешный         | $\Pi\Pi J - 5 - 25$             | 0,10           |
|                            | БДН-3                           | 0,10           |
|                            | БДТ-3                           | 0,10           |
| Борона                     | БДСТ-2,5                        | 0,10           |
|                            | БИГ-3                           | 0,10           |
| Каток кольчато-шпоровый    | ЗККШ-6, ЗКК-6                   | 0,10           |
|                            | КПС-4, 4КУ-4                    | 0,25           |
|                            | КРН-4,2, КФ-5,4                 | 0,50           |
|                            | KPH-28A, KPH-,8MO               | 0,10           |
| Культиватор                | $KPH-5,6$                       | 0,36           |
|                            | КРШ-8,1                         | $\overline{a}$ |
|                            | KPX-5,4                         | 0,22           |
| Плоскорез-глубокорыхлитель | КПГ-250                         | 0,10           |
|                            | C3-3,6, C3Y-3,6                 | 0,15           |
| Сеялка зерновая            | C3A-3,6, C3T-3,6, C3C-2,1       | 0,15           |
|                            | $C3\Pi-24$                      | 0,40           |
|                            | $\overline{CCT-12A}$            | 0,25           |
| Сеялка свекловичная        | $CCT-18A$                       | 0,25           |
|                            | CKHK-8                          | 0,40           |
| Сеялка кукурузная          | $CBK-4$                         | 0,25           |
|                            | CKTH-6A                         | 0,25           |
| Сеялка универсальная       | СПЧ-6М                          | 0,25           |
| Картофелесажалка           | СКС-4, СН-4Б                    |                |
|                            | CH-400                          | 0,30           |
|                            | OΠ-1600, OBT-1                  | 0,30           |
| Опрыскиватель              | $\overline{IO4, O3\Gamma}$ -120 | 0,30           |
|                            | $OBX-14$                        | 0,30           |
| Косилка тракторная         |                                 | 0,10           |
| Жатка                      | ЖВН-6, ЖНС-6-12                 | 0,20           |
| Жатка рядковая             |                                 | 0,50           |
| Грабли тракторные          |                                 | 0,13           |
| Пресс-подборщик            | $\Pi$ IB-1,6, ПСБ-1,6           | 0,65           |

Окончание прил. 13

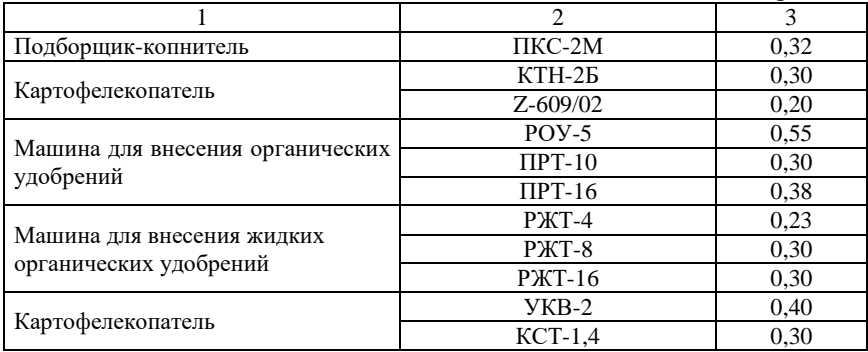

#### Приложение 14

#### *Примерная продолжительность остановки для технологического обслуживания*

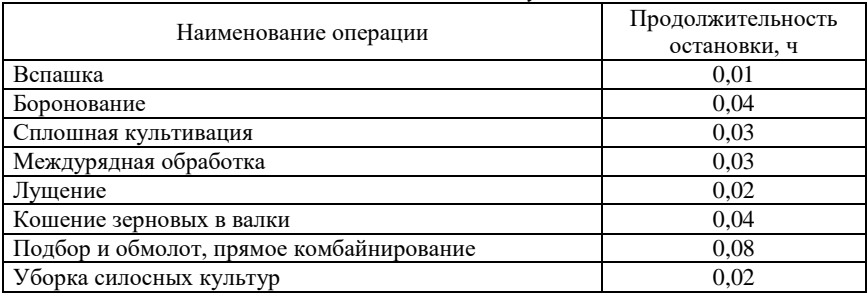

#### Приложение 15

*Значения отчислений на ремонт и техническое обслуживание,* 

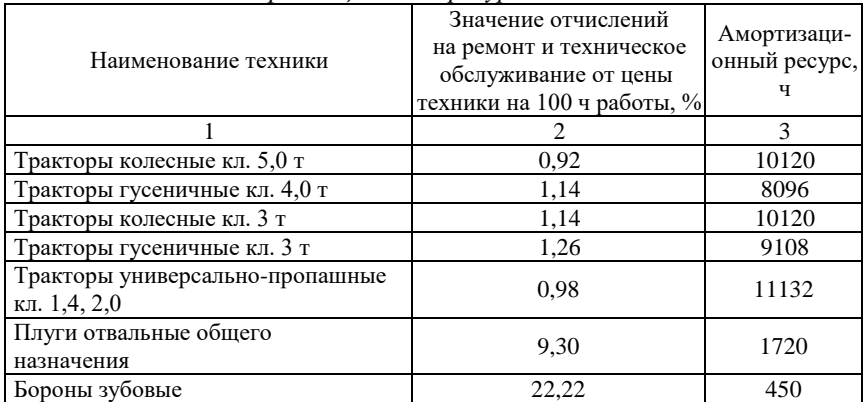

*амортизационного ресурса техники*

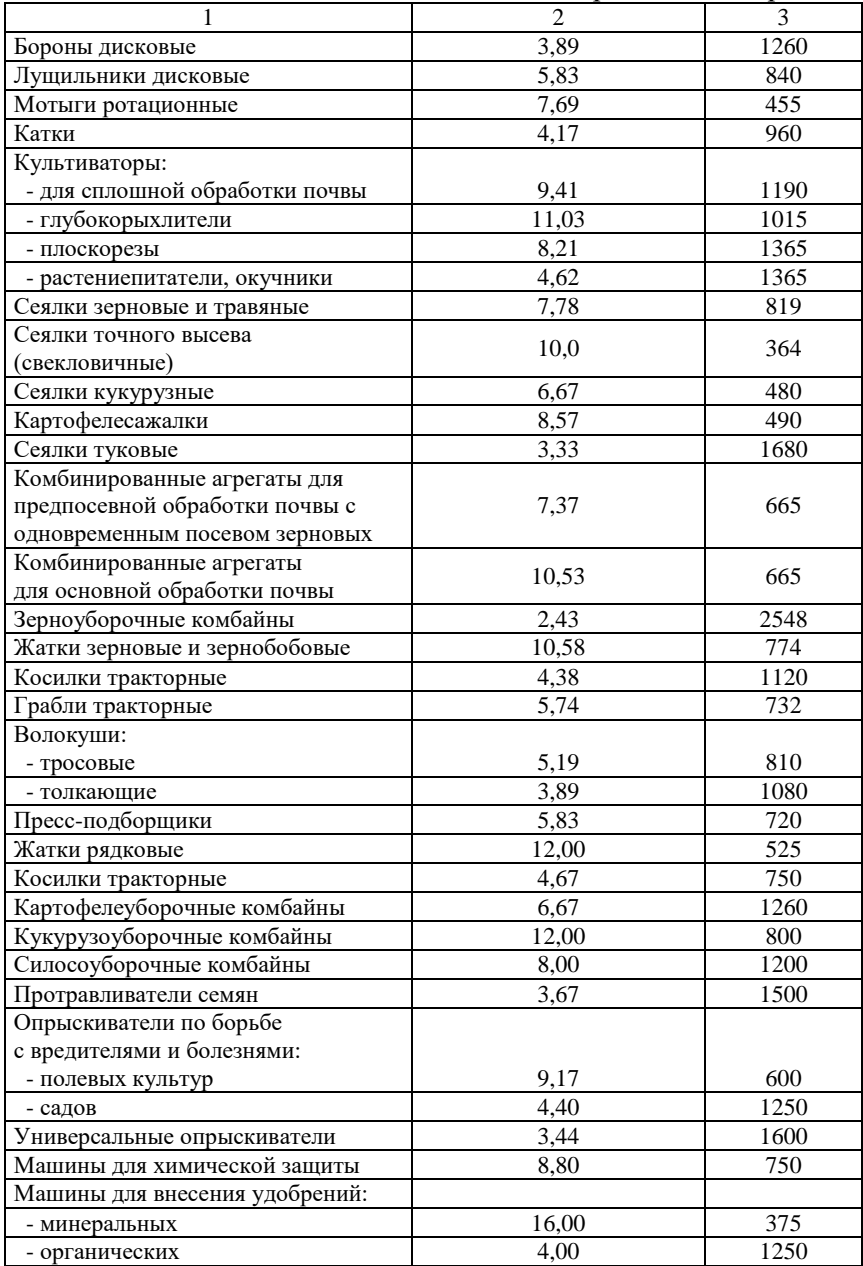

Окончание прил. 15

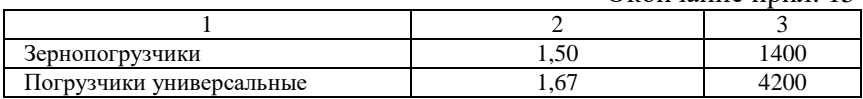

Приложение 16

#### *Коэффициенты дифференцирования норм в зависимости от класса длины гона*

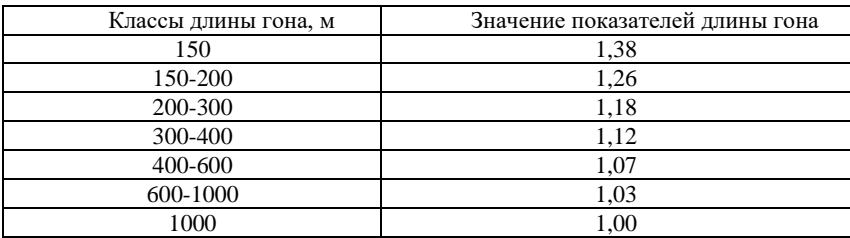

#### Приложение 17

#### *Коэффициенты дифференцирования норм в зависимости от средне-расчетных показателей длины гона*

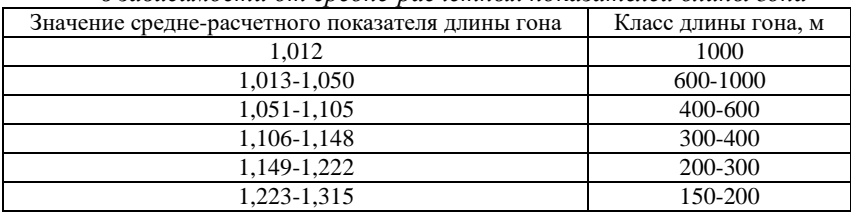

#### Приложение 18

*Коэффициенты дифференцирования норм в зависимости от угла склона*

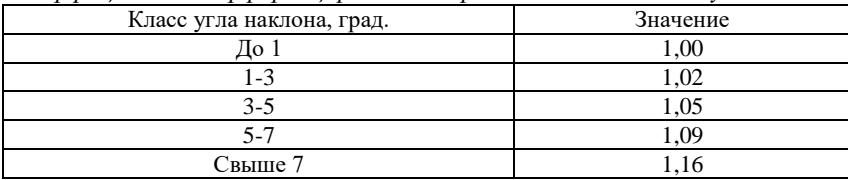

*Коэффициенты дифференцирования норм в зависимости от средне-расчетных показателей угла склона*

| <u>o suomeninoemin omi epeonio puo iemmoisi normosimeiren reini erutomu</u> |                          |
|-----------------------------------------------------------------------------|--------------------------|
| Значение                                                                    | Класс угла склона, град. |
| 1.006                                                                       | ∏о 1                     |
| 1,007-1,033                                                                 | $1 - 3$                  |
| 1.034-1.069                                                                 | $3-5$                    |
| 1,070-1,123                                                                 | $5 - 7$                  |
| Более 1,124                                                                 |                          |

*Коэффициенты дифференцирования норм в зависимости от рельефа полей по углу склона*

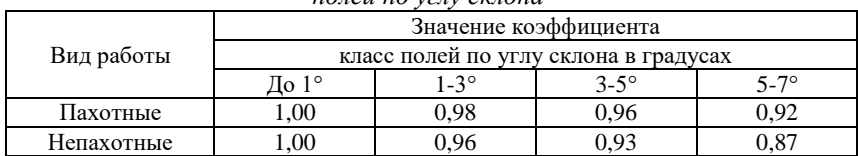

#### Приложение 21

*Коэффициенты дифференцирования норм в зависимости от рельефа полей по углу склона*

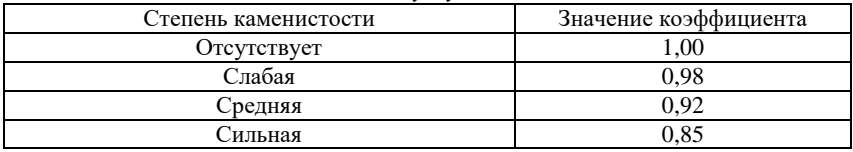

#### Приложение 22

*Коэффициенты дифференцирования норм выработки в зависимости от наличия препятствий на полях*

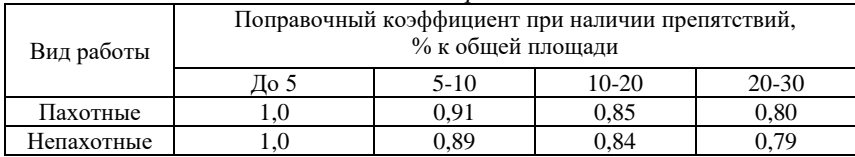

#### Приложение 23

#### *Коэффициенты дифференцирования норм выработки в зависимости от конфигурации полей*

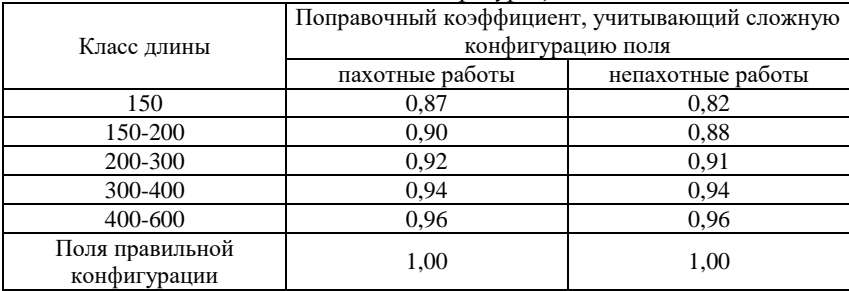

#### *Коэффициенты дифференцирования норм выработки в зависимости от типа почв (песчаные, супесчаные)*

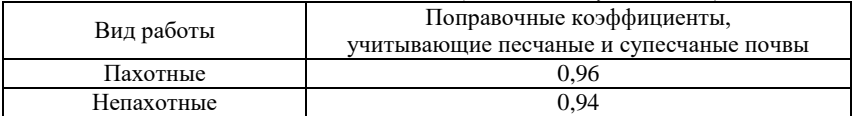

#### Приложение 25

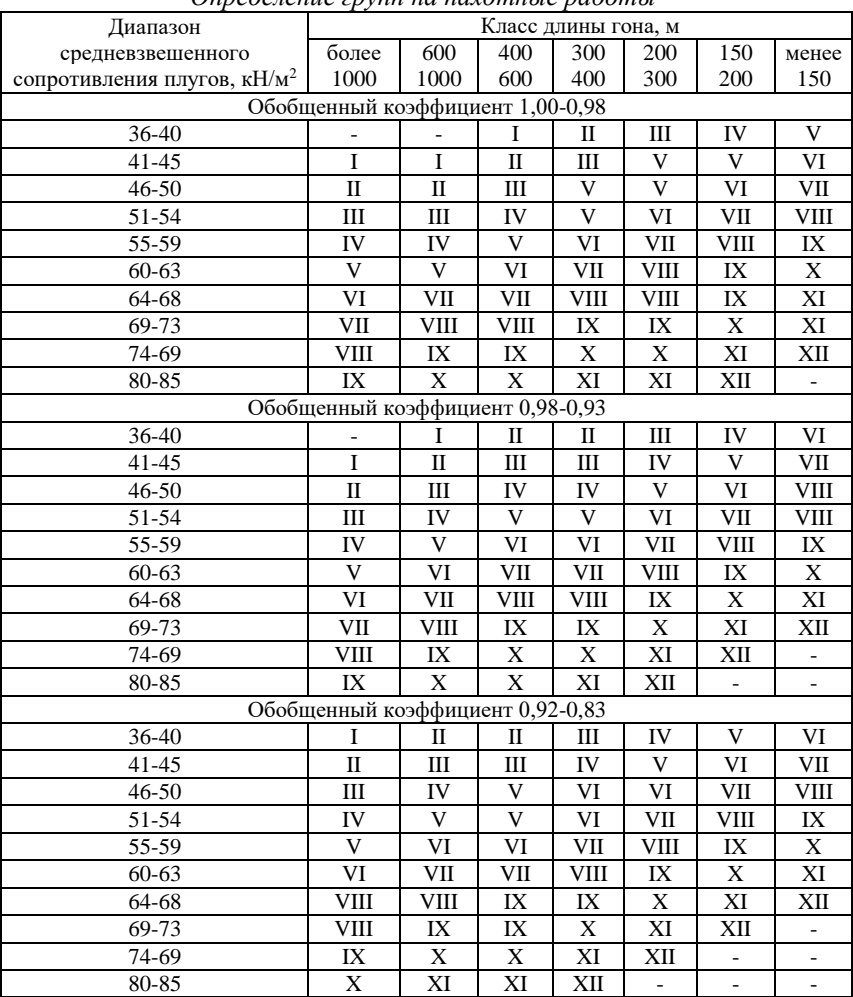

# *Определение групп на пахотные работы*

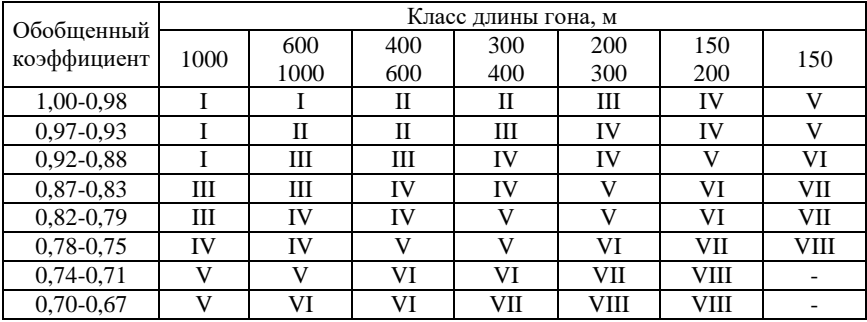

#### Определение групп на непахотные работы

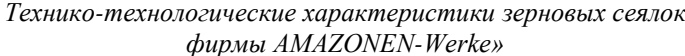

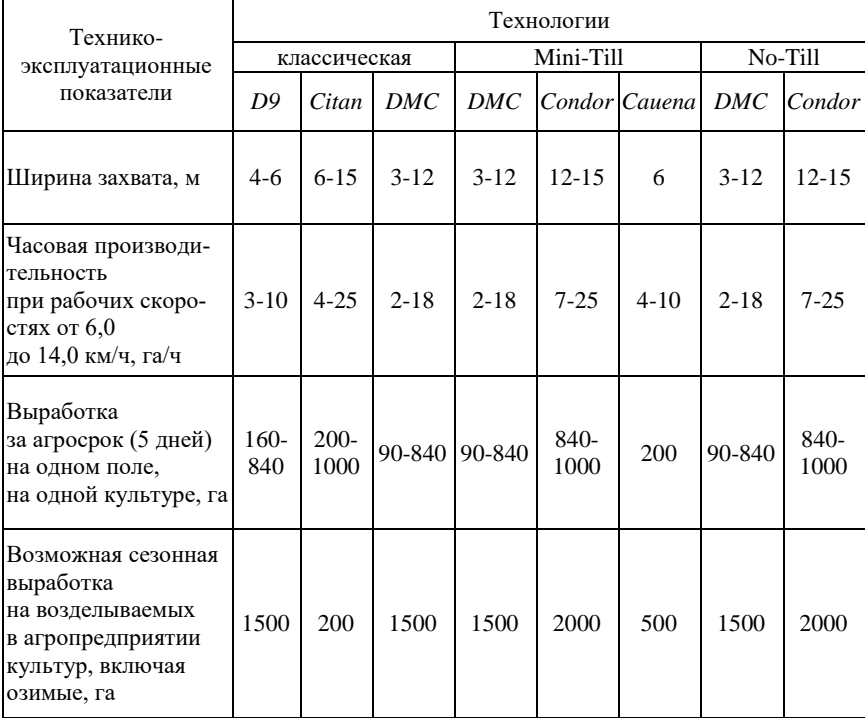

Приложение 28

| Модификация                                           | <b>DMC 3000</b>                                       | <b>DMC</b> 4500                                   | DMC 602                                           | <b>DMC 9000</b>                                   | <b>DMC 12000</b>                                  |
|-------------------------------------------------------|-------------------------------------------------------|---------------------------------------------------|---------------------------------------------------|---------------------------------------------------|---------------------------------------------------|
| Ширина захвата, м                                     | 3                                                     | 4,5                                               | 6                                                 | 9                                                 | 12                                                |
| Общая масса<br>(пустая), кг                           | 4800                                                  | 5600                                              | 6400                                              | 8500                                              | 15000                                             |
| Количество<br>сошников                                | 16                                                    | 24                                                | 32                                                | 48                                                | 64                                                |
| Расстояние между ря-<br>дами сошников, мм             | 840                                                   | 840                                               | 840                                               | 840                                               | 840                                               |
| Ширина<br>междурядий, см                              | 18,75                                                 | 18,75                                             | 18,75                                             | 18,75                                             | 18,75                                             |
| Объём семенного<br>бункера и бункера<br>для удобрений | 4200 л<br>$(3/4$ сем. ма-<br>тер. 1/4 удоб-<br>рения) | 4200 л<br>(3/4 сем. ма-<br>тер. 1/4<br>удобрения) | 4200 J<br>$(3/4$ cem.<br>матер. 1/4<br>удобрения) | 4200 J<br>$(3/4$ cem.<br>матер. 1/4<br>удобрения) | 6000 J<br>(3/4 сем. ма-<br>тер. 1/4<br>удобрения) |
| Рабочая скорость,<br>км/ч                             | $10-18$                                               | $10-18$                                           | $10-18$                                           | $10-15$                                           | $10-15$                                           |
| Мощность<br>трактора, кВт/л.с.                        | 60/80                                                 | 95/130                                            | 133/180                                           | 200/270                                           | 260/350                                           |
| Производительность,<br>га/ч (чистого вре-<br>мени)    | $4,5 - 5,4$                                           | $5,4-8,1$                                         | $6.0 - 9.0$                                       | 9,0-13,5                                          | $12,0-18,0$                                       |
| Производительность,<br>га/ч (сменного вре-<br>мени)   | $3,6-4,3$                                             | $4,3-6,5$                                         | $4,8 - 7,2$                                       | $7,2-10,8$                                        | $9,6-14,0$                                        |
| Выработка, га<br>за смену (10 ч)                      | $36-43$                                               | $43 - 65$                                         | 48-72                                             | 72-108                                            | 96-140                                            |
| Выработка, га<br>за агросрок (5 смен)                 | 180-215                                               | 215-325                                           | 240-360                                           | 360-540                                           | 480-700                                           |

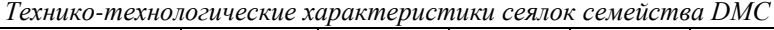

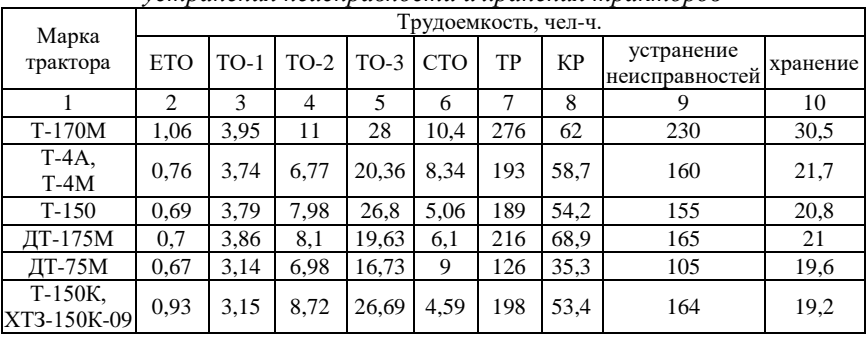

#### *Трудоемкость технических обслуживаний, ремонтов, устранения неисправности и хранения тракторов*

Окончание прил. 29

|                     | 2    | 3    | 4    | 5     | 6    | 7   | 8    | 9    | 10   |
|---------------------|------|------|------|-------|------|-----|------|------|------|
| $T-40AM$            | 0,47 | 1,64 | 5,12 | 12,8  | 2,39 | 76  | 20,4 | 63   | 17,2 |
| $T-25A$<br>$T-30A$  | 0,38 | 1,88 | 3,44 | 9,54  | 1,47 | 69  | 15,7 | 49   | 14,2 |
| K-700A              | 0.88 | 3,28 | 8,21 | 17,3  | 13,6 | 277 | 60,7 | 230  | 26,5 |
| $K-701M$            | 0,88 | 3,28 | 8,21 | 17,3  | 13,6 | 277 | 63,3 | 230  | 26,5 |
| K-744               | 0,82 | 3,3  | 7,8  | 18,2  | 13,2 | 250 | 63,3 | 190  | 26.5 |
| ЮМЗ-6Л<br>(IOM3-6M) | 0.57 | 1,7  | 4,89 | 15,84 | 6,01 | 87  | 13,4 | 72   | 19   |
| ЛТЗ-55А             | 0.65 | 2,15 | 6,36 | 15,42 | 2,64 | 96  | 21,3 | 92   | 17,2 |
| ЛТЗ-60АВ            | 0,68 | 2,2  | 6,4  | 16,2  | 2,8  | 98  | 23,2 | 93,2 | 18,1 |
| ЛТЗ-85              | 0,7  | 2,35 | 7,2  | 18,4  | 2,95 | 102 | 38   | 108  | 18,4 |
| ЛТЗ-155             | 0,78 | 2,85 | 8,1  | 21,5  | 3,7  | 132 | 44   | 142  | 18,8 |
| MT3-80              | 0,74 | 2,38 | 5,54 | 16,62 | 2,78 | 93  | 14,8 | 77   | 15,2 |
| MT3-82              | 0,74 | 2,38 | 5,68 | 15,99 | 3,58 | 102 | 18   | 85   | 15,2 |
| MT3-100             | 0,76 | 2,47 | 6,38 | 15,33 | 2,04 | 111 | 19,4 | 92   | 16,4 |
| MT3-102             | 0,76 | 2,47 | 6,48 | 15,58 | 2,84 | 120 | 23,2 | 100  | 16,4 |
| MT3-1221            | 0,72 | 2,84 | 4,76 | 8.89  | 1,35 | 111 | 22,0 | 159  | 16,8 |

Коэффициент корректирования нормативов в зависимости от условий эксплуатации  $-K_1$ 

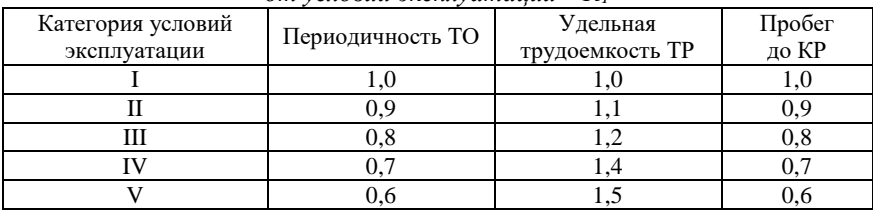

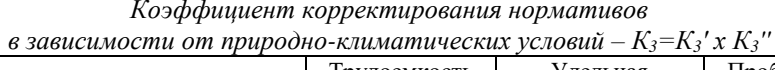

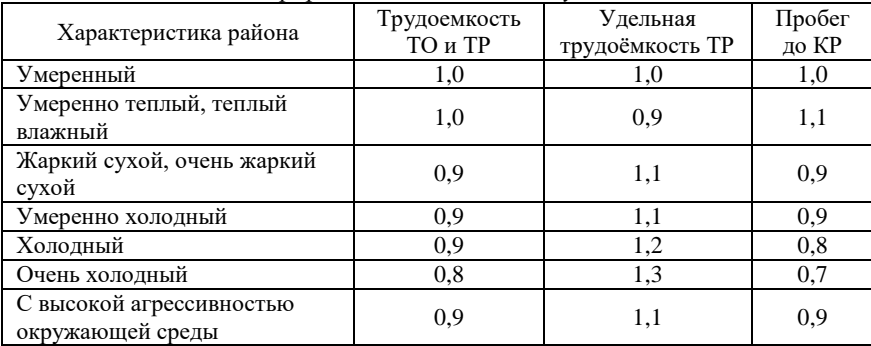

| Модификация подвижного состава        | Трудоемкость<br>ТО и ТР | Пробег<br>до КР |
|---------------------------------------|-------------------------|-----------------|
| Базовый автомобиль                    | 1.00                    | 1.00            |
| Седельные тягачи                      | 1.10                    | 0.95            |
| Автомобили с одним прицепом           | 1.15                    | 0.90            |
| Автомобили с двумя прицепами          | 1.20                    | 0.85            |
| Автомобили-самосвалы                  | 1.15                    | 0.85            |
| Автомобили-самосвалы с одним прицепом | 1.20                    | 0.80            |
| Специализированный подвижной состав   | 1,10-1,20               |                 |

*Коэффициент корректирования в зависимости от модификации подвижного состава и организации его работы – К<sup>2</sup>*

Приложение 33

*Коэффициенты корректирования нормативов удельной трудоемкости ТР (К4) и продолжительности простоя в техническом обслуживании и ремонте (К4') в зависимости от пробега с начала эксплуатации*

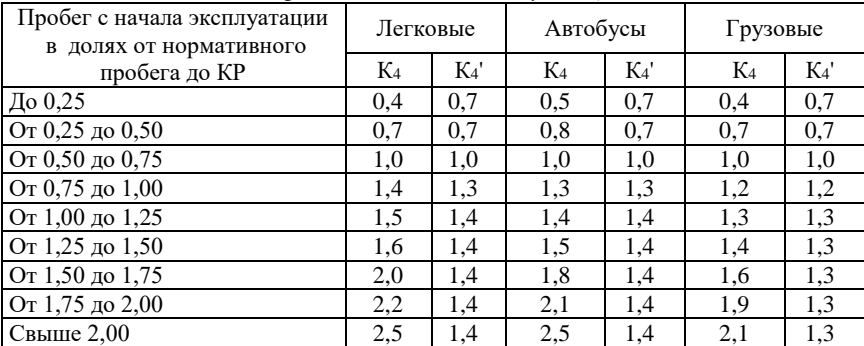

Приложение 34

*Коэффициент корректирования нормативов трудоемкости ТО и ТР в зависимости от количества обслуживаемых и ремонтируемых автомобилей на АТП и количества технологически совместимых групп подвижного состава – К<sup>5</sup>*

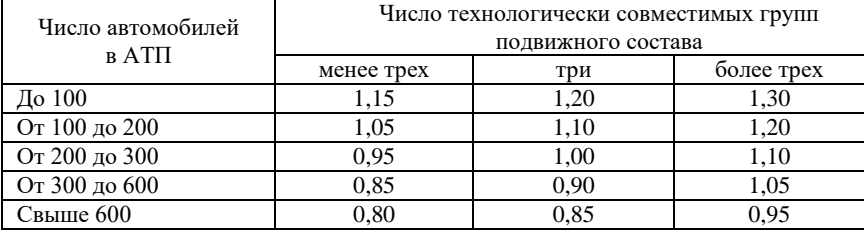

#### **Рекомендуемая литература**

1. Гордеев, А. С. Энергосбережение в сельском хозяйстве : учебное пособие / А. С. Гордеев, Д. Д. Огородников, И. В. Юдаев. – СПб. : Лань,  $2014. -400$  c.

2. Дифференцирование норм выработки и расхода топлива на полевых механизированных работах : методические указания / сост.: А. П. Дорохов, Н. А. Печерцев, Э. Г. Мухамадиев, Р. М. Латыпов. – Челябинск : ЧГАУ,  $2006. - 32$  c.

3. Зангиев, А. А. Эксплуатация машинно-тракторного парка / А. А. Зангиев, А. В. Шпилько, А. Г. Левшин. – М. : КолосС, 2005. – 320 с.

4. Карабаницкий, А. П. Теоретические основы производственной эксплуатации МТП : учебное пособие / А. П. Карабаницкий, Е. А. Кочкин. – М. : КолосС, 2009. – 95 с.

5. Курочкин, И. М. Производственно-техническая эксплуатация МТП : учебное пособие / И. М. Курочкин, Д. В. Доровских. – Тамбов : Изд-во ФГБОУ ВПО ТГТУ, 2012. – 200 с.

6. Маслов, Г. Г. Техническая эксплуатация средств механизации АПК : учебное пособие / Г. Г. Маслов, А. П. Карабаницкий. – СПб. : Лань,  $2018. - 192$  c.

7. Повышение продуктивности сельхозугодий внутрипочвенным внесением основных видов удобрений при точном (координатном) земледелии : монография / В. А. Милюткин, Г. И. Казаков, А. П. Цирулев [и др.]. – Самара : РИЦ СГСХА, 2013. – 269 с.

8. Сборник нормативных материалов на работы, выполняемые машиннотехнологическими станциями (МТС). – М. : ФГНУ «Росинформагротех»,  $2001 - 190$  c.

# **Оглавление**

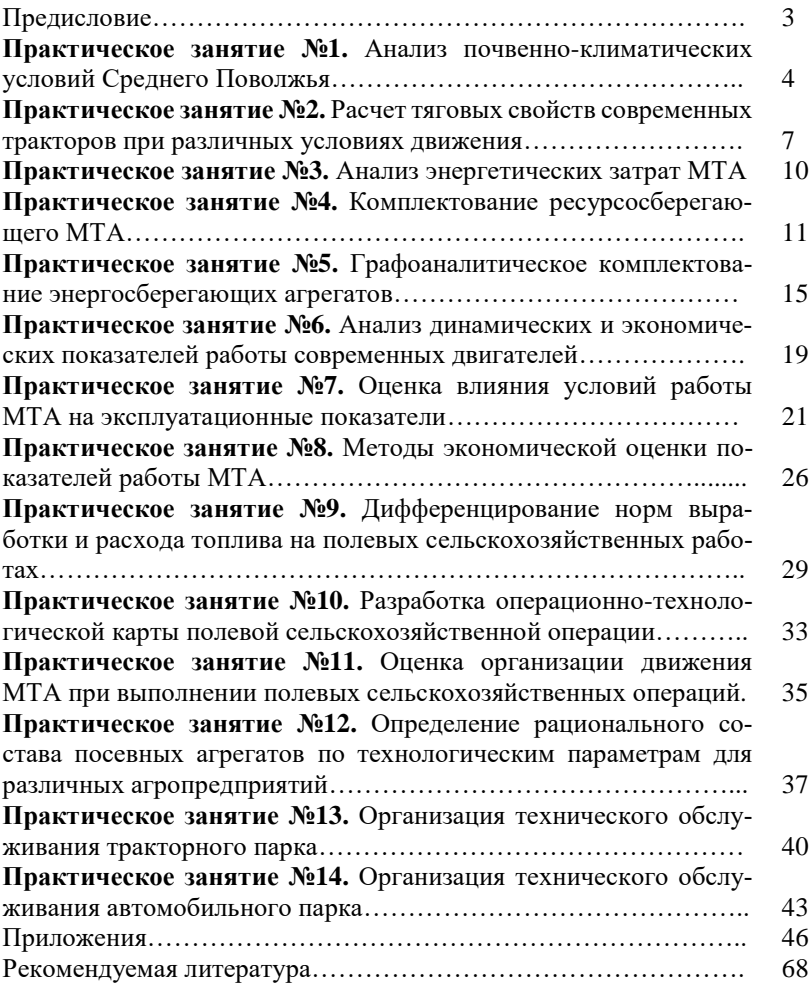

*Учебное издание*

# **Милюткин Владимир Александрович Сазонов Дмитрий Сергеевич Жильцов Сергей Николаевич Ерзамаев Максим Павлович**

# **НАУЧНЫЕ ОСНОВЫ ОРГАНИЗАЦИИ МАШИНОИСПОЛЬЗОВАНИЯ В АПК**

*Методические указания*

Отпечатано с готового оригинал-макета Подписано в печать 9.12.2019. Формат 60×84 1/16 Усл. печ. л. 4,07; печ. л. 4,38. Тираж 50. Заказ №430.

Редакционно-издательский отдел ФГБОУ ВО Самарский ГАУ 446442, Самарская область, п.г.т. Усть-Кинельский, ул. Учебная, 2 Тел.: 8 939 754 04 86 доб. 608 E-mail: [ssaariz@mail.ru](mailto:ssaariz@mail.ru)

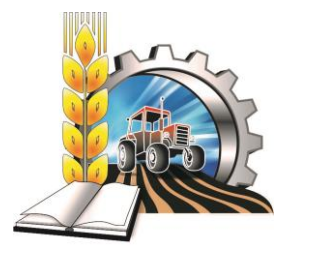

Министерство сельского хозяйства Российской Федерации Федеральное государственное бюджетное образовательное учреждение высшего образования «Самарский государственный аграрный университет»

Кафедра «Электрификация и автоматизация АПК»

# **М. Р. Фатхутдинов П. В. Крючин**

# СОВРЕМЕННОЕ ЭЛЕКТРООБОРУДОВАНИЕ И ЭЛЕКТРОТЕХНОЛОГИИ В АПК

*Методические указания*

Кинель РИО Самарского ГАУ 2019
УДК 621.3 Ф27

### **Фатхутдинов, М. Р.**

**Ф27** Современное электрооборудование и электротехнологии в АПК : методические указания / М. Р. Фатхутдинов, П. В. Крючин. – Кинель : РИО Самарского ГАУ, 2019. – 46 с.

Методические указания по выполнению практических занятий по дисциплине «Современное электрооборудование и электротехнологии в АПК» содержат краткую справочную информацию, задания (порядок и технику выполнения, включая необходимые пояснения).

Предназначены для обучающихся по направлению 35.04.06 «Агроинженерия», профиль подготовки «Электрооборудование и электротехнологии в АПК».

> © ФГБОУ ВО Самарский ГАУ, 2019 © Фатхутдинов М. Р., Крючин П. В., 2019

# **ПРЕДИСЛОВИЕ**

Методические указания предназначены для систематизированного оформления практических занятий по дисциплине «Современное электрооборудование и электротехнологии в АПК» обучающимися по направлению 35.04.06 «Агроинженерия», профиль подготовки «Электрооборудование и электротехнологии в АПК».

Цель методических указаний – помочь обучающимся в усвоении знаний по методикам расчета параметров электрического поля коронного разряда, вращающего электрического момента, действующего на зерно в электростатическом поле, установки для обработки грубых кормов электрическим током, магнитострикционного преобразователя, установок электрогидравлического эффекта, параметров электроплазмолизатора растительного сырья и электросепаратора, устройству и принципу работы электроимпульсной установка для борьбы с сорняками.

Методические указания содержат описание 11 практических занятий: краткие теоретические сведения, задания, примеры заданий, содержание отчета, контрольные вопросы.

При выполнении заданий на практических занятиях необходимо придерживаться следующей последовательности: методика расчета, построение графика или эскиза установки, выводы по работе.

Методические указания содержат список рекомендуемой литературы, необходимый для самостоятельной подготовки к занятиям.

# **ОСНОВНЫЕ ПОНЯТИЯ И ОПРЕДЕЛЕНИЯ**

*Электротехнологии –* область науки и техники, изучающая приемы, способы и средства выполнения производственных процессов, использующих электрическую энергию непосредственно или с предварительным преобразованием в другие виды.

*Электромагнитное поле* – одна из форм существования материи, характеризующаяся совокупностью взаимосвязанных и взаимно обуславливающих электрического и магнитных полей. Распространение электромагнитного поля сопровождается движением электромагнитной энергии, представляющей собой сумму энергий электрического и магнитного полей. Изменениям электрического и магнитного полей сопутствует превращение электрической энергии в магнитную и магнитной в электрическую.

*Коронный разряд* – один из видов электрического разряда в газе, возникающий в резко неоднородном электрическом поле у электрода с малым радиусом закругления.

*Электроплазмолиз* – отслоение протопласта клетки от ее оболочки, сопровождающееся сжатием протоплазмы путем воздействия на клетку электрическим током.

*Электрогидравлическим эффектом* (ЭГЭ) называют возникновение высокого давления в жидкости при возбуждении в ней импульсного электрического разряда.

*Электронно-ионная технология* (ЭИТ) – это область электротехнологии, использующая взаимодействие сильных электрических полей с электрически заряженными частицами твердого или жидкого материала с целью придания им различных форм упорядоченного и целенаправленного движения.

*Ионизация* – это физический процесс отрыва электрона от молекул или атомов газов, в результате чего из одной нейтральной молекулы образуются две с разным зарядом.

# **Практическое занятие 1 РАСЧЁТ ПАРАМЕТРОВ ЭЛЕКТРИЧЕСКОГО ПОЛЯ КОРОННОГО РАЗРЯДА**

*Цель:* изучить методику расчета параметров электрического поля коронного разряда.

Коронным разрядом, или сокращенно короной, называют вид электрического разряда в газе (воздухе), возникающий в резко неоднородном поле, когда радиус кривизны одного или обоих электродов намного меньше межэлектродного расстояния.

Различают корону постоянного и переменного тока. Корона постоянного тока бывает биполярной и униполярной. При биполярной короне коронируют оба электрода. При униполярной короне коронирует только один из двух электродов. Этот электрод, имеющий малый радиус кривизны, называется коронирующим, а второй – некоронирующим (или осадительным).

Униполярная корона может быть положительной и отрицательной. В первом случае на коронирующий электрод подается положительный потенциал, во втором случае – отрицательный.

На рисунке 1.1 приведены основные системы электродов для создания коронного разряда.

Рассмотрим сущность отрицательной униполярной короны на примере системы электродов «провод – плоскость». При подаче на электроды постоянного напряжения в межэлектродном промежутке создается неоднородное электрическое поле, напряженность которого максимальна на поверхности провода и спадает по мере приближения к плоскости.

При относительно малом напряжении сила тока в цепи электродов практически равна нулю (рис. 1.2). При повышении напряжения до некоторого его значения *U*0, напряженность электрического поля у поверхности провода достигает такого значения *Е*0, при котором у поверхности провода начинается ионизация воздуха. В остальной части межэлектродного промежутка напряженность электрического поля недостаточна для поддержания процесса ионизации.

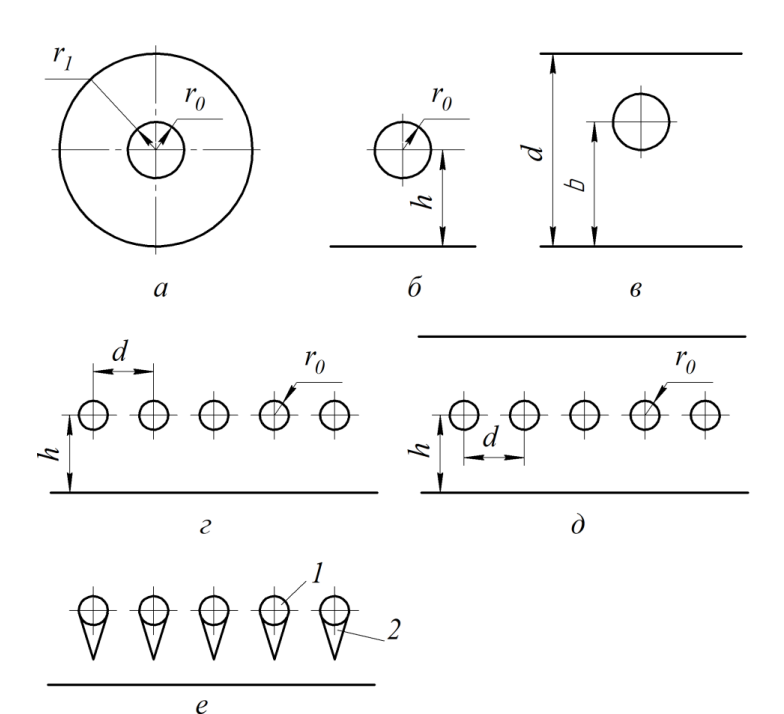

*Рис. 1.1. Системы электродов для создания коронного разряда:* а – провод по оси цилиндра; б – провод – плоскость; в – провод между двумя плоскостями; г – ряд проводов – плоскость; д – ряд проводов между двумя плоскостями; е – ряд стержней с иглами – плоскость; 1 – стержень; 2 – игла

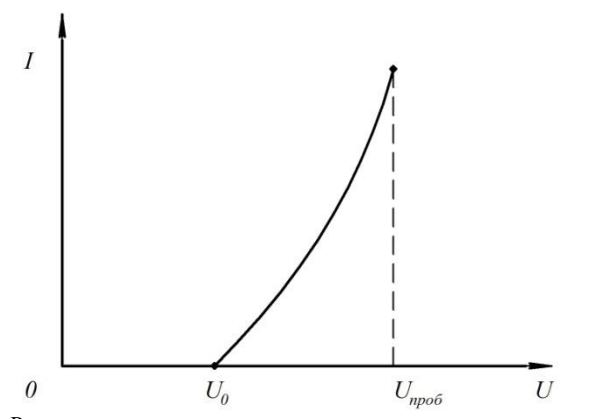

*Рис. 1.2. Вольт-амперная характеристика коронного разряда*

Электроны, движущиеся от отрицательно заряженного провода к плоскости, теряют скорость из-за резкого спала напряженности поля и «прилипают» к нейтральным молекулам, образуя отрицательные ионы. Эти ионы движутся к плоскости, создавая ток коронного разряда. При дальнейшем повышении напряжения сила тока короны увеличивается до тех пор, пока при некотором напряжении  $U_{\text{moo}}$  не наступит пробой промежутка с переходом в дуговой или искровой разряд.

При униполярной короне практически все межэлектродное пространство заполнено ионами одного знака, совпадающего со знаком потенциала на коронирующем электроде.

Коронный разряд сопровождается образованием озона и оксидов азота, электромагнитным излучением в диапазоне от радиоволн до УФ-лучей и другими эффектами.

Рассмотрим расчет основных параметров униполярного коронного разряда для проволочных коронирующих электродов.

Напряженность электрического поля коронного разряда определяют по эмпирической формуле Пика

$$
E_0 = 30.3\rho \left( 1 + \frac{0.298}{\sqrt{\rho \cdot r_0}} \right) 10^5, \tag{1.1}
$$

где  $\rho$  - относительная плотность воздуха, кг/м<sup>3</sup> (по отношению к плотности воздуха при нормальных условиях);  $\rho = 1$ , при  $P = 1.013 \cdot 10^5$  Па и  $T = 293$  К (20<sup>0</sup>С) определяется по формуле

$$
\rho = 289 \cdot 10^{-5} \frac{P}{T};
$$

 $r_0$  – радиус провода, см ( $r_0 = 0.0025$  м).

Начальное напряжение коронного разряда

$$
U_0 = E_0 \cdot r_0 \cdot A, B,
$$
 (1.2)

где  $A$  – функция геометрических параметров системы электродов. Провод по оси цилиндра (рис. 1.1, а):

$$
A = \ln\left(\frac{r_1}{r_0}\right). \tag{1.3}
$$

Провод – плоскость (рис. 1.1, б):

$$
A = \ln\left(\frac{2h}{r_0}\right).
$$

Провод между двумя плоскостями (рис. 1.1, в):

$$
A = \ln\left(\frac{2d\sin(\pi b/d)}{\pi r_0}\right).
$$

Ряд проводов - плоскость (рис. 1.1, г):

$$
A = \frac{2\pi h}{d} - \ln\left(\frac{2\pi r_0}{d}\right).
$$

Ряд проводов между двумя плоскостями (рис. 1.1, д):

$$
A = \frac{\pi h}{d} - \ln\left(\frac{2\pi r_0}{d}\right).
$$

Функция напряжения и геометрических параметров системы электродов.

Провод по оси цилиндра (рис. 1.1, а):

$$
G = \frac{8\pi}{r_1^2 \cdot A} \left( 1 + 0.275 \sqrt{\frac{r_1}{r_0}} \right) \cdot U(U - U_0).
$$
 (1.4)

Провод-плоскость (рис. 1.1, б):

$$
G = \frac{2.35\pi\sqrt{3}}{h^2} \cdot \sqrt{\frac{U_0}{A}} \cdot (U - U_0)^{3/2}.
$$

Провод между двумя плоскостями (рис. 1.1, в):

$$
G = \left[1,6 - 0,45\sin^3\left(\pi\frac{b}{d}\right) + \frac{\pi r_0}{d\sin\left(\pi\frac{b}{d}\right)} \cdot (5,68 - 1,86)\sin^3\left(\pi\frac{b}{d}\right)\right] \times
$$
  
\n
$$
\times \frac{\pi^3}{2d^2\sin^2\left(\pi\frac{b}{d}\right)} \cdot U(U - U_0).
$$
  
\nPAII HPOBOJOB – HIOCKOCTB (PHC. 1.1, r):  
\n
$$
G = \frac{2\pi B}{d^2} \cdot \left(\frac{U_0}{A}\right)^{2-C} \cdot (U - U_0)^C,
$$
  
\n
$$
T\pi e \lg B = \begin{cases} 0,55\left(0,8 - \frac{h}{d}\right) \text{ m p } 0,75 \leq \frac{h}{d} \leq 5\\ -0,1285\frac{h}{d} - 1,655 \text{ m p } 5 \leq \frac{h}{d} \leq 14\\ 0,7 \text{ m p } 0,75 \leq \frac{h}{d} \leq 2\\ 1,8 \text{ m p } 2 \leq \frac{h}{d} \leq 14 \end{cases}.
$$
  
\nPAII HPOBOJOB MEXAY ABYMA HIOCKOCTM1 (PHC. 1.1, Ω):

$$
G = \frac{2\pi^3 B}{h^2} \cdot \left(\frac{U_0}{A}\right)^{2-C} \cdot (U - U_0)^C,
$$
  
 
$$
\text{rate } B = \begin{cases} 0,115 \frac{d}{h} + 0,125 \text{ при } 0,5 \le \frac{h}{d} \le 1,3\\ 0,0178 \frac{h}{d} - 0,185 \text{ при } 1,3 \le \frac{h}{d} \le 2,3 \end{cases}
$$
  

$$
C = 1,6 - 0,14\frac{h}{d}.
$$

При увеличении напряжения формула вольт-амперной характеристики (ВАХ) коронного разряда

$$
I_1 = \varepsilon_0 \cdot k \cdot G,\tag{1.5}
$$

где  $I_1$  – удельная на единицу длины коронирующего провода сила тока. А/м:

 $\varepsilon_0$  – электрическая постоянная  $(\varepsilon_0 = 8.85 \cdot 10^{-12} \Phi/m)$ ;

 $k$  – отношение средней скорости направленного движения ионов к напряженности электрического поля,  $M^2(B)c$ ).

Определяем напряженность поля

$$
E = D \cdot \sqrt{\frac{l_1}{2\pi \cdot \varepsilon_0 \cdot k'}}\tag{1.6}
$$

где  $D$  - параметр, зависящий от системы электродов. Провод по оси цилиндра (рис. 1.1, а)  $D = 1$ , провод – плоскость (рис. 1.1, б)  $D = 2.5$ .

Определяем объемную плотность

$$
\rho_{\rm a} = L \cdot \sqrt{\frac{I_1 \cdot E_0}{2\pi \cdot k}},\tag{1.7}
$$

где  $L$  – параметр, зависящий от системы электродов.

Провод по оси цилиндра (рис. 1.1, а):

$$
L = \frac{1}{r}.\tag{1.8}
$$

Провод – плоскость (рис. 1.1, б):

$$
L = \sqrt{\frac{3{,}525}{xh}}.
$$

Результаты расчета вольт-амперной характеристики (ВАХ) коронного разряда записать в таблицу 1.1.

Таблина 1.1

| U.B                    | $U_0 =$ |  | $0.2 U_{\text{max}} = \begin{bmatrix} 0.4 & U_{\text{max}} = 0.6 & U_{\text{max}} = 0.8 & U_{\text{max}} = 0.8 \end{bmatrix}$ | $U_{\rm max} =$ |
|------------------------|---------|--|----------------------------------------------------------------------------------------------------|-----------------|
| $E_{\rm cp}$ , к $B/M$ |         |  |                                                                                                    |                 |
| $k, M^2/(Bc)$          |         |  |                                                                                                    |                 |
| $G, B^2/M^2$           |         |  |                                                                                                    |                 |
| $I_I$ , A/M            |         |  |                                                                                                    |                 |

Результаты расчета вольт-амперной характеристики

### Задания.

1) Рассчитать параметры электрического поля коронного разряла.

2) Рассчитать и построить вольтамперную характеристику при изменении напряжения от  $U_0$  до  $U_{\text{max}}$ .

*Пример задания.* Рассчитать параметры электрического поля коронного разряда, имеющего систему электродов провод – плоскость, с радиусом коронирующего электрода  $r_0 = 0.16$  мм, при атмосферном давлении *P* = 1,01·10<sup>5</sup> Па, температуре окружающего воздуха *Т* = 298 К, с расстоянием от центра коронирующего электрода до плоскости некоронирующего электрода *h* = 170 мм и максимальным напряжением *U*max= 36 кВ.

### *Содержание отчета.*

1) Привести схему системы электродов.

2) Произвести расчёт параметров электрического поля коронного разряда.

3) Рассчитать и построить вольтамперную характеристику при изменении напряжения от  $U_0$  до  $U_{\text{max}}$ . Дать описание полученной ВАХ коронного разряда.

#### **Контрольные вопросы**

1. Что такое коронный разряд?

2. Какими эффектами сопровождается коронный разряд?

3. Какие системы электродов вы знаете?

4. Какие параметры электрического поля коронного разряда вы знаете?

5. Какое влияние оказывает на напряженность радиус электрода?

6. Как определяется начальное напряжение коронного разряда?

# **Практическое занятие 2 РАСЧЁТ НАПРЯЖЁННОСТИ В РАЗЛИЧНЫХ ТОЧКАХ МЕЖЭЛЕКТРОДНОГО ПРОМЕЖУТКА ЭЛЕКТРИЧЕСКОГО ПОЛЯ КОРОННОГО РАЗРЯДА**

*Цель:* изучить методику расчета напряжённости в различных точках межэлектродного промежутка электрического поля коронного разряда.

В системе «провод – плоскость» напряжённость электрического поля вдоль центральной силовой линии, В/м, может быть определена по формуле

$$
E_x = \frac{2h}{h+x} \cdot \sqrt{\frac{I_k}{2\pi \cdot k \cdot \varepsilon_0} \left[\frac{2h+x}{3h} - \left(\frac{r_0}{x}\right)^2\right] + E_0^2 \left(\frac{r_0}{x}\right)^2},\tag{2.1}
$$

где *h* – расстояние от коронирующего электрода до плоскости, м;

 *х* – расстояние от коронирующего электрода до рассматриваемой точки поля, где вычисляется напряжённость, м;

 $r_0$  – радиус коронирующего электрода, м;

 $\varepsilon_0$  – электрическая постоянная ( $\varepsilon_0$  = 8,85·10<sup>-12</sup> Φ/м):

 $E_0$  – начальная напряжённость при которой возникает коронный разряд, В/м;

 $I_k$  – ток короны на единицу длины коронирующего электрода, А/м, который определяется из выражения:

$$
I_k = \frac{0.5 \cdot k \cdot E_0^2 \cdot 4\pi \cdot \varepsilon_0 \cdot r_0^2}{h^2} \cdot \left[ \left( 1 + (n-1) \cdot \ln \frac{2h}{r_0} \right)^{1.75} - 1 \right],\tag{2.2}
$$

где *k* – отношение средней скорости направленного движения ионов к напряженности электрического поля, называемое подвижностью ионов, м $^{2}/\text{(B-c)}$ , определяется по кривым на рисунке 2.1;

*n* – коэффициент, показывающий, во сколько раз приложенное напряжение короны выше начального:

$$
n = \frac{U}{U_0} = \frac{U}{E_0^2 \cdot r_0 \cdot \ln \frac{2h}{r_0}}.
$$
 (2.3)

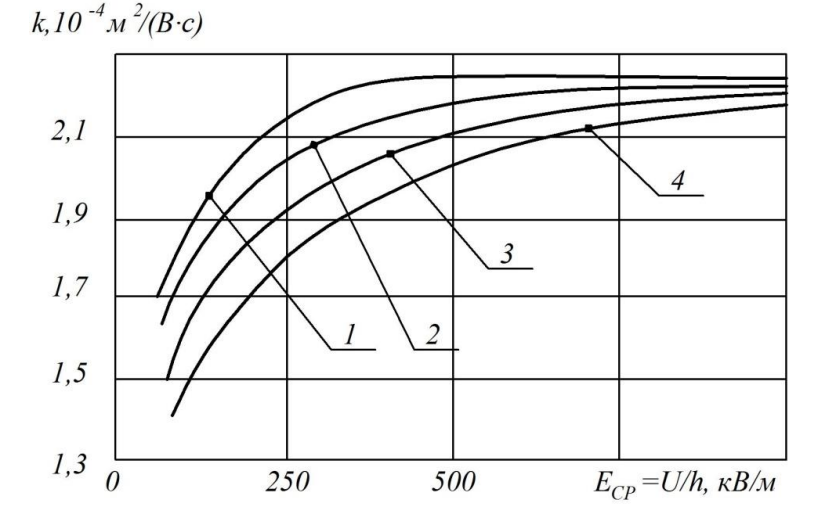

*Рис. 2.1. Подвижность отрицательных ионов в зависимости от расстояния (h) между коронирующим и некоронирующим электродами:*

*1 – h = 0,05 м; 2 – h = 0,1 м; 3 – h = 0,15 м; 4 – h = 0,2 м*

Результаты расчетов представить графически и по форме таблицы 2.1.

Таблица 2.1

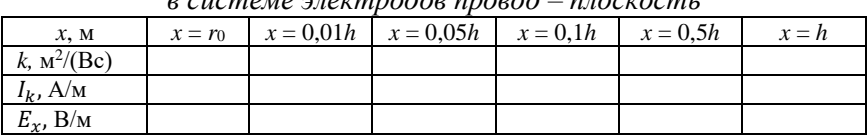

*Результаты расчетов распределения напряжённости поля в системе электродов провод – плоскость*

### *Задания.*

1) Для электрического поля коронного разряда по системе «провод – плоскость» рассчитать напряжённость электрического поля и ток короны на единицу длины коронирующего электрода.

2) Построить график распределения напряжённости поля в плоскости *Е*х=*f*(*х*), перпендикулярной некоронирующему электроду и по оси коронирующего электрода (вдоль центральной силовой линии поля).

*Пример задания.* Для электрического поля коронного разряда по системе «провод – плоскость» рассчитать напряжённость электрического поля и ток короны на единицу длины коронирующего электрода при *U* = 40 кВ, расстоянии между коронирующим и некоронирующим электродами *h* = 100 мм и радиусе коронирующего электрода  $r_0 = 0.16$  мм.

#### *Содержание отчета.*

1) Произвести расчёт напряжённости электрического поля и тока короны на единицу длины коронирующего электрода.

2) Построить график распределения напряжённости поля в плоскости *Е*х=*f*(*х*). Дать описание полученному графику.

#### **Контрольные вопросы**

1. Как распределяется напряженность поля в системе электродов провод – плоскость?

2. Что называется подвижностью ионов?

3. Какие основные параметры влияют на ток короны?

4. Методика расчета напряжённости в различных точках межэлектродного промежутка электрического поля коронного разряда.

# Практическое занятие 3 РАСЧЁТ ЗАРЯДА И ЭЛЕКТРИЧЕСКИХ СИЛ, ЛЕЙСТВУЮШИХ НА ЗЕРНО В ПОЛЕ КОРОННОГО **РАЗРЯДА**

Цель: изучить методику расчета заряда и электрических сил, действующих на зерно в поле коронного разряда.

Величина предельного заряда зерна  $Q_n$  как двухосного эллипсоида определяется по формуле

$$
Q_n = \frac{\pi \cdot \varepsilon_0 \cdot \varepsilon \cdot E_x \cdot a \cdot b}{1 + (\varepsilon - 1) \cdot \Phi_1},
$$

где  $\varepsilon_0$  – электрическая постоянная ( $\varepsilon_0$  = 8,85· 10<sup>-12</sup> $\Phi$ /м);

 $\varepsilon$  - относительная диэлектрическая проницаемость зерна (величина безразмерная);

 $E_x$  – напряженность электрического поля в зоне зарядки, В/м;

а, b - размеры зерна (длина и толщина), м;

 $\Phi_l$  – коэффициент осевой деполяризации зерна, который определяется по таблице 3.1 (по величине отношение  $b/a$ ).

Таблица 3.1

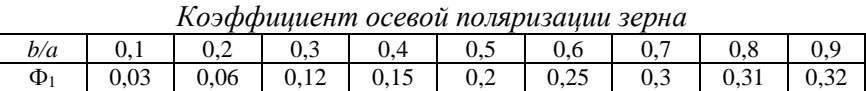

Если зерно расположено на некоронирующем электроде, то оно не только заряжается, но и разряжается, в результате остаточный заряд зерна, Кл, определяется по формуле

$$
Q_0 = Q_n \cdot \mu = \frac{Q_n \cdot \left(2\pi \cdot \varepsilon_0 - 2 \cdot \varepsilon_0 \cdot \sqrt{\frac{\pi \cdot (\pi \cdot \varepsilon_0 + \beta \cdot C \cdot R)}{4\pi \cdot \varepsilon_0}} + \beta \cdot C \cdot R\right)}{\beta \cdot C \cdot R}, \quad \text{(3.1)}
$$

где  $\mu$  – показатель разрядки;

 $R$  – переходное сопротивление, Ом;

 $C$  – электрическая емкость между зерном и некоронирующим электродом, Ф;

 $\varepsilon_0$  - электрическая постоянная;

 $\beta$  – параметр, характеризующий скорость зарядки, 1/(Ом·м).

Для практических расчётов ёмкость С и параметр  $\beta$  вычисляются по следующим выражениям:

$$
\beta = \frac{1}{9} \cdot 10^{-12} \cdot E_{\Pi},\tag{3.2}
$$

$$
C = 1.4 \cdot 10^{-12} \cdot b^2,\tag{3.3}
$$

где *b* – толщина зерна, мм;

*Е*<sup>п</sup> – напряжённость поля на поверхности некоронирующего электрода, В/м.

Электрическая сила в межэлектродном промежутке

$$
F_1 = Q_n \cdot E_x, \text{H.}
$$
\n
$$
(3.4)
$$

Электрическая сила на поверхности некоронирующего электрода с учётом взаимодействия заряженного зерна и плоскости

$$
F = F_1 + F_2 = Q_0 \cdot E_n + \frac{Q_0^2}{16\pi \cdot \varepsilon_0 \cdot l^2} \text{ H},\tag{3.5}
$$

где *l*=*b*/4 – расстояние от центра заряда зерна до плоскости некоронирующего электрода, м.

Сила тяжести (вес) зерна определяется по формуле

$$
P = m \cdot g, \text{H},\tag{3.6}
$$

где *g* – ускорение свободного падения, *g* = 9,81 м/с<sup>2</sup>;

$$
m
$$
 – масса одного зерна,  $m = \frac{\pi}{6} a \cdot b^2 \cdot \rho$ , кг;

*а* – длина зерна, м;

*b* – толщина зерна, м;

 $\rho$  – объемная плотность зерна,  $\rho$ =  $(1,2...1,3)$ ∙  $10^3$  кг/м $^3.$ 

## *Задания.*

1) Определить величину заряда зерна в межэлектродном промежутке при *x = 0,5·h* и на плоскости некоронирующего электрода, а также электрические силы, действующие на зерно в этих точках поля.

2) Графическим способом определить общую силу, действующую на зерно в межэлектродном промежутке при *x = 0,5·h* и на плоскости некоронирующего электрода.

*Пример задания.* Определить величину заряда зерна в межэлектродном промежутке при *x* = 0,5·*h* и на плоскости некоронирующего электрода, а также электрические силы, действующие на зерно в этих точках поля.

Длина зерна *а* = 10,6 мм, толщина *b* = 3,5 мм, относительная диэлектрическая проницаемость зерна  $\varepsilon = 45$  и переходное сопротивление  $R = 4.5 \cdot 10^9$  Ом.

### Содержание отчета.

1) Произвести расчёт величины заряда зерна в межэлектродном промежутке и электрических сил. действующих на зерно.

2) Изобразить эскиз зерна, нанести векторы сил, действующих на зерно, определить величину и направление общей силы.

#### Контрольные вопросы

1. Какие силы действуют на зерно в поле коронного разряда?

2. Как графически определить общую силу, действующую на зерно в межэлектродном промежутке?

3. Какие основные параметры влияют на величину предельного заряда зерна?

4. От чего зависит коэффициент осевой деполяризации зерна?

# Практическое занятие 4 РАСЧЁТ ВРАЩАЮЩЕГО ЭЛЕКТРИЧЕСКОГО МОМЕНТА, ДЕЙСТВУЮЩЕГО НА ЗЕРНО В ЭЛЕКТРОСТАТИЧЕСКОМ ПОЛЕ

Цель: изучить методику расчета вращающего электрического момента, действующего на зерно в электростатическом поле.

Перераспределение связных зарядов под действием электрического поля на частице круглой формы приведет к ее притяжению с силой  $F_{\alpha}$  к тому электроду, на котором она располагается, а на частице вытянутой формы возникнет вращающий электрический момент  $M_3$  (рис. 4.1), стремящийся установить частицу длинной осью вдоль силовых линий электрического поля, т.е. сориентировать.

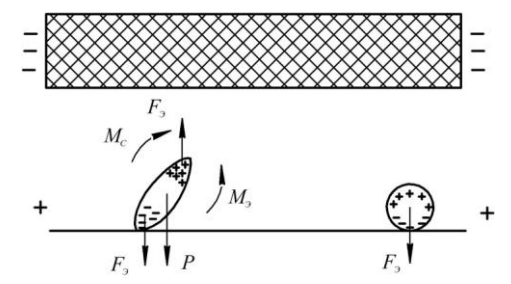

Рис. 4.1. Ориентировка частиц удлиненной формы в однородном электрическом поле

Повороту препятствует момент сопротивления от силы тяжести частицы  $M_c$ .

На диэлектрические частицы вытянутой формы в электростатическом поле действует электрический момент

$$
M_{\mathcal{I}} = \frac{E^2 \cdot \varepsilon_0}{d} \cdot V \cdot \Phi_2 \cdot \sin 2\gamma, \text{H·M}, \tag{4.1}
$$

где  $E$  – напряженность внешнего электрического поля, В/м;

 $V -$ объем диэлектрического тела, м<sup>3</sup>;

 $\varepsilon_0$  – диэлектрическая постоянная,  $\varepsilon_0 = 8.85 \cdot 10^{-12} (\Phi/\text{m})$ ;

 $\gamma$  - угол между большой осью эллипсоида и горизонтальной плоскостью, град;

 $\Phi_2$  - коэффициент деполяризации, зависящий от размеров, формы и диэлектрической проницаемости частицы, определяется по формуле

$$
\Phi_2 = \frac{\Phi_1' - \Phi_1}{\left(\frac{1}{\varepsilon - 1} - \Phi_1\right) \cdot \left(\frac{1}{\varepsilon - 1} - \Phi_1'\right)},\tag{4.2}
$$

где  $\varepsilon$  – относительная диэлектрическая проницаемость зерна;

 $\Phi_1$  и  $\Phi'_1$  – функции, учитывающие ослабления внутреннего поля, соответственно вдоль большой и малой оси эллипсоида, принимаются по таблине 4.1.

Таблина 4.1

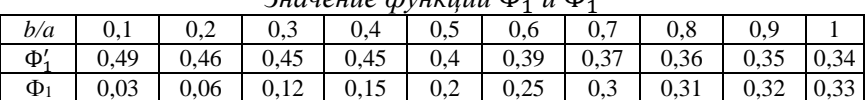

 $2$ 

Для перераспределения напряжённости в воздушный промежуток вводят слой диэлектрика, тогда напряжённость поля в воздушном промежутке

$$
E_{\rm B} = \frac{U}{h_{\rm B} + \frac{\gamma_{\rm B}}{\gamma_{\rm A}} h_{\rm A}}, \, B/M, \tag{4.3}
$$

где  $U$  – приложенное к электродам напряжение, B;

 $h_{\rm B}$  и  $h_{\rm A}$  – толщина воздушного промежутка и диэлектрика, м;

 $\gamma_B$  и  $\gamma_A$  – проводимость воздушного промежутка и диэлектрика, 1/Ом·м.

Повороту эллипсоида под действием электрического момента препятствует момент сопротивления от силы тяжести

$$
M_C = P \cdot \frac{a}{2}, H \cdot M,
$$
\n(4.4)

где *Р* – сила тяжести (вес) зерна, Н.

Сила тяжести (вес) зерна определяется по формуле

 $P = m \cdot q$ , H,

$$
\tag{4.5}
$$

где *g* – ускорение свободного падения, *g* = 9,81 м/с<sup>2</sup> ;

 $m$  – масса одного зерна,  $m = \frac{\pi}{6}$  $\frac{\pi}{6}a \cdot b^2 \cdot \rho$ , кг;

*а* – длина зерна, м;

 $b$  – толщина зерна, м;

 $\rho$  – объемная плотность зерна,  $\rho$ =  $(1, \negthinspace 2 \ldots \negthinspace 1, \negthinspace 3)$ •  $10^3$  кг/м $^3.$ 

*Задание.* Определить электрический момент и момент сопротивления, сравнить их и сделать вывод о возможности ориентировки в электрическом поле.

# *Пример задания.*

Определить электрический момент и момент сопротивления, сравнить их и сделать вывод о возможности ориентировки в электрическом поле.

Исходные данные для расчета:

– длина зерна *a* = 10,5 мм;

– толщина зерна  $b = 2.9$  мм;

– относительная диэлектрическая проницаемость зерна *ε =* 86;

– угол между большой осью эллипсоида и горизонтальной плоскостью *γ* = 30 град;

– приложенное к электродам напряжение *U* = 35 кВ;

– толщина воздушного промежутка и диэлектрика  $h_B = 24$  мм и  $h_n$ = 50 мм;

– проводимость воздушного промежутка и диэлектрика  $\gamma_{\rm B} = 0.6 10^{-14} 1/{\rm Om/m}$  и  $\gamma_{\rm B} = 1.10^{-8} 1/{\rm Om/m}$ .

Зарисовать эскиз зерна с нанесением электрического момента и момента сопротивления.

## *Содержание отчета.*

1) Произвести расчёт электрического момента и момента сопротивления, действующих на зерно в электростатическом поле.

2) Изобразить эскиз зерна, нанести векторы сил и моменты, действующие на зерно.

#### Контрольные вопросы

1. Что влияет на диэлектрические частицы вытянутой формы в электростатическом поле?

2. Чему равна диэлектрическая постоянная?

3. От чего возникает момент сопротивления?

4. От чего зависит коэффициент осевой деполяризации зерна?

# Практическое занятие 5 РАСЧЁТ УСТАНОВКИ ДЛЯ ОБРАБОТКИ ГРУБЫХ КОРМОВ ЭЛЕКТРИЧЕСКИМ ТОКОМ

Пель: изучить методику расчёта установки для обработки грубых кормов электрическим током.

Начальная мощность, потребляемая установкой:

$$
N = \frac{V \cdot \gamma_{\rm H} \cdot U^2}{l^2} \cdot 10^{-3}, \text{kBr},
$$
 (5.1)

где  $V - o6$ ъём установки для соломенной резки, м<sup>3</sup>, определяется одновременно подготавливаемым количеством соломенной резки  $G$  (т) и плотностью укладки  $\rho$  (принимается  $\rho = 500$ -700 кг/м<sup>3</sup>);

 $U$  – приложенное напряжение, B;

 $l$  - высота укладки соломенной резки, т.е. расстояние между электродами, м, принимается исходя из условия, чтобы напряженность поля в слое соломы не превышала 250 В/м;

 $\gamma_H$  - начальная удельная электропроводность соломенной резки,  $1/OM'M$ :

$$
\gamma_{\rm H} = \gamma_{20} \cdot [1 + \alpha (20 - t_{\rm H})], \frac{1}{0 \, \text{m} \cdot \text{m}}, \tag{5.2}
$$

где  $\alpha$  - температурный коэффициент проводимости резки, принимается 0,025 - 0,03  $1$ /°C;

 $\gamma_{20}$  - электропроводность при 20<sup>0</sup>С, 1/Ом·м, определяется по формуле

 $\gamma_{20} = 0.9 \cdot 10^{-6} \cdot (0.031 \cdot W - 1) \cdot (1 + 0.011 \cdot K) \cdot \rho^2$  $(5.3)$ где W - степень увлажнения, %;

 $K$  – концентрация содово-солевого раствора, % ( $K = 2\%$ ).

Мощность установки в конце процесса нагрева, кВт:

$$
P_K = P_H \left[ 1 + \alpha \cdot \left( t_{A0H} - t_H \right) \right], \text{KBT}, \tag{5.4}
$$

где  $t_{\text{non}}$  – допустимая температура нагрева,  $t_{\text{non}} = 85^{\circ}\text{C}$ .

Продолжительность нагрева до допустимой температуры, с:

$$
\tau = \frac{c \cdot V \cdot \ln\left(1 + \alpha \cdot \left(t_{\text{A} \text{on}} - t_{\text{H}}\right)\right)}{\eta \cdot P_{\text{H}} \cdot \alpha}, \qquad (5.5)
$$

где *с* – объемная теплоёмкость соломенной резки, принимается 2,3 кДж/(кг $\cdot^0C$ ) = 1150 кДж/(м $\cdot^3\cdot^0C$ );

 $n - K\Pi$  установки,  $(n = 0.95)$ .

Приращение температуры резки и потребляемая установкой мощность по истечении некоторого времени работы *τ*:

$$
\Delta t = \frac{1}{\alpha} \left( e^{\frac{\eta \cdot P_H \cdot \alpha}{cV}} - 1 \right), \, ^0\text{C},\tag{5.6}
$$

$$
P_{\tau} = P_{\rm H} \cdot e^{\frac{\eta \cdot P_{\rm H} \cdot \alpha}{c \cdot V} \cdot \tau}, \text{KBT.}
$$

Удельный расход электроэнергии

$$
A_{\text{y}_{\text{A}}} = \frac{P_{\text{cp}} \cdot \tau}{G} , \text{kBr} \cdot \text{q}.
$$
 (5.8)

Средняя мощность

$$
P_{\rm cp} = \frac{P_{\rm H} + P_{\rm K}}{2}, \text{KBT.}
$$
 (5.9)

220/380 B

Стоимость обработки

$$
S = P_{cp} \cdot \tau \cdot S_3 = A_{y} \cdot G \cdot S_3
$$
, py6., (5.10)

где  $S_3$  – стоимость электроэнергии, руб./кВт  $\cdot$  ч.

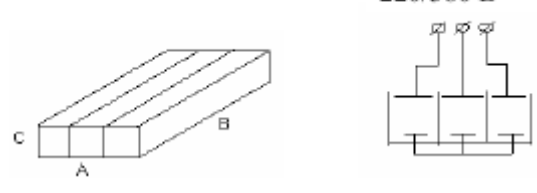

*Рис. 5.1. Установка для обработки грубых кормов электрическим током*

### *Задания.*

1) Определить объём *V* установки и её размеры. Начальную удельную электропроводность соломенной резки. Потребляемую установкой мощность в начале и в конце процесса.

Продолжительность нагрева до допустимой температуры. Приращение температуры резки и потребляемую установкой мощность через 1,5 ч работы. Удельный расход электроэнергии и стоимость обработки всей массы соломенной резки.

2) Зарисовать схему установки с изображением основных параметров.

*Пример задания.* Определить объём *V* установки и её размеры. Начальную удельную электропроводность соломенной резки. Потребляемую установкой мощность в начале и в конце процесса.

Продолжительность нагрева до допустимой температуры. Приращение температуры резки и потребляемую установкой мощность через 1,5 ч работы. Удельный расход электроэнергии и стоимость обработки всей массы соломенной резки. Солома имеет следующие характеристики:

– количество соломенной резки *G* = 10 т;

– степень увлажнения *W* = 35,4%;

– начальная температура  $t_H$ =10 °С.

# *Содержание отчета.*

1) Произвести расчёт установки для обработки грубых кормов электрическим током.

2) Изобразить схему установки с изображением основных параметров.

### **Контрольные вопросы**

1. Что влияет на мощность потребляемую установкой?

2. Как определяли мощность установки в конце процесса нагрева?

3. Какова допустимая температура нагрева?

4. Как определяли стоимость обработки?

5. Как определяли удельный расход электроэнергии?

# **Практическое занятие 6 РАСЧЁТ МАГНИТОСТРИКЦИОННОГО ПРЕОБРАЗОВАТЕЛЯ**

*Цель:* изучить методику расчета магнитострикционного преобразователя.

*Расчет размеров магнитопровода.* Площадь сечения стержней:

$$
S_{\rm CT} = \frac{P}{P_0}, M^2,
$$
\n(6.1)

где *Р –* заданная мощность преобразователя, Вт;

 $P_0$  – удельная допустимая мощность,  $Br/M^2$ , выбирается по таблице 6.1.

Таблина 6.1

| Материал  | Магнитострикция    | $E_v$ , $H/m^2$      | $V_{\rm M}$ , K $\Gamma/M^3$ | $v$ , $M/c$         | $P_0$ , $B_T/m^2$   |
|-----------|--------------------|----------------------|------------------------------|---------------------|---------------------|
| Никель    | $35 \cdot 10^{-8}$ | $2.1 \cdot 10^{11}$  | $8.9 \cdot 10^{3}$           | $4.86 \cdot 10^{3}$ | $(5-8) \cdot 10^5$  |
| Альсифер  | $40.10^{-8}$       | $77 \cdot 10^{11}$   | $6.65 \cdot 10^3$            | $5.16 \cdot 10^3$   | $(6-8) \cdot 10^5$  |
| Пермендюр | $70 \cdot 10^{-8}$ | $2.18 \cdot 10^{11}$ | $8.08 \cdot 10^3$            | $5.2 \cdot 10^3$    | $(9-12) \cdot 10^5$ |

Характеристика материалов

Ширина окна С<sub>о</sub> принимается в соответствии с заданной мощностью по таблине 6.2

Таблица 6.2

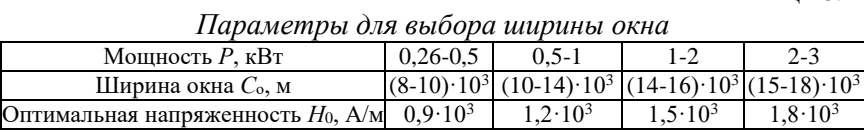

Ширина пластин, стержней и перемычки ярма:

$$
b = \frac{C_0}{2} + \sqrt{\frac{C_0}{4} + S_{\text{CT}}, \text{M}},
$$
\n(6.2)

$$
a = \frac{b - C_0}{2}, \text{M}, \tag{6.3}
$$

$$
d_0 = (1 \dots 2)a, m. \tag{6.4}
$$

Толщина пакета пластин о принимается равной ширине пластин b. Высота окна магнитопровода

$$
h = \frac{3 \cdot b \cdot d_0}{2a} \cdot \left( \sqrt{1 + \left( 0.37 \frac{v \cdot a}{b \cdot d_0 \cdot f} \right)^2} - 1 \right), \text{M}, \tag{6.5}
$$

где v - скорость звука в материале преобразователя, принимается по таблине 6.1, м/с.

Расчет параметров обмоток.

Число витков обмотки возбуждения

$$
\omega_{\rm B} = \frac{U}{4.44 \cdot f \cdot B \cdot S_{\rm cr}},\tag{6.6}
$$

где  $U$  – рабочее напряжение, принимается  $U = 220 B$ ;

 $B$  – индукция, при которой наступает насыщение,  $B = 0.15$  Тл. Ток возбуждения:

$$
I_{\rm B} = \frac{P \cdot 10^3}{\sqrt{2} \cdot U \cdot \cos \varphi}, \text{A}, \tag{6.7}
$$

где соѕф - коэффициент мощности, принимается 0,9-0,95.

Ток подмагничивания:

$$
I_{\rm \pi} = \frac{A \cdot \omega}{1.4 \cdot \omega_{\rm \scriptscriptstyle B}}, \text{A}, \tag{6.8}
$$

где *A·ω* – ампервитки, принимается *A·ω* = 0,8·*Н*0·*l*;

*Н*<sup>0</sup> – оптимальная напряжённость магнитного поля, В/м, (табл. 6.2);

*l* – длина средней линии магнитопровода, м.

$$
I_{\rm n} = 2 \cdot (h + d_0) + (\sigma + a) \cdot \frac{a}{d_0}, \text{m.}
$$
 (6.9)

Ток полный:

$$
I_{\rm \pi} = \sqrt{I_{\rm \pi}^2 + I_{\rm B}^2} A. \tag{6.10}
$$

Сечение, диаметр или размеры провода обмотки вибратора:

$$
S_{\text{np}} = \frac{I}{j}, \text{или } S_{\text{np}} = a' \cdot b', \text{MM}^2,\tag{6.11}
$$

где  $j$  – допустимая плотность тока, принимается 2,5-4 А/мм<sup>2</sup>;

*a′, b*′ – ширина и толщина плоского провода, принимается в соотношение 3:1. По таблице 6.3 выбирается стандартный прямоугольный провод.

*Стандартные диаметры d*, *мм, обмоточных проводов марки ПЭВ, ПЭТВ, ПЭЛШО:0,57; 0,67; 0,76; 0,86; 0,96; 1,16; 1,3; 1,56; 1,88; 1,95;2,1; 2,44.*

Таблица 6.3

| $\alpha$ and $\alpha$ and $\alpha$ and $\beta$ and $\beta$ and $\beta$ and $\beta$ and $\alpha$ and $\beta$ and $\alpha$ and $\beta$ and $\beta$ and $\beta$ and $\beta$ and $\beta$ and $\beta$ and $\beta$ and $\beta$ and $\beta$ and $\beta$ and $\beta$ and $\beta$ and $\beta$ and $\beta$ and $\beta$ |                                                        |          |                                                                             |  |  |  |  |  |
|----------------------------------------------------------------------------------------------------|--------------------------------------------------------|----------|-----------------------------------------------------------------------------|--|--|--|--|--|
| Размер проволоки                                                                                                    | Размер проволоки   Размер проволоки   Размер проволоки |          |                                                                             |  |  |  |  |  |
|                                                                                                    |                                                        |          | по большей стороне по меньшей стороне по большей стороне по меньшей стороне |  |  |  |  |  |
| $b$ , MM                                                                                                    | $a$ , MM                                               | $b$ , MM | $a$ , MM                                                                    |  |  |  |  |  |
| 3,75                                                                                                    | 1,4                                                    | 7,1      | 3,75                                                                        |  |  |  |  |  |
|                                                                                                    | 1,5                                                    | 7,5      |                                                                             |  |  |  |  |  |
| 4,25                                                                                                    | 1,6                                                    | 8        | 4,25                                                                        |  |  |  |  |  |
| 4,5                                                                                                    | 1,7                                                    | 8,5      | 4,5                                                                         |  |  |  |  |  |
| 4,75                                                                                                    | 1,8                                                    | 9        | 4,75                                                                        |  |  |  |  |  |
|                                                                                                    | 1,9                                                    | 9,5      |                                                                             |  |  |  |  |  |
| 5,3                                                                                                    |                                                        | 10       | 5,3                                                                         |  |  |  |  |  |
| 5,6                                                                                                    | 2,1                                                    | 10,5     |                                                                             |  |  |  |  |  |
| 6                                                                                                    | 2,5                                                    | 12,5     | 6                                                                           |  |  |  |  |  |
| 6,3                                                                                                    | 2,8                                                    | 14       |                                                                             |  |  |  |  |  |
| 6,7                                                                                                    | 3,35                                                   | 15       |                                                                             |  |  |  |  |  |

*Стандартные размеры прямоугольных проводов марки ПБ*

# *Расчет размеров концентраторов.*

В качестве переходных концентраторов могут быть использованы ступенчатые (при мощности до 1,5 кВт) и экспоненциальные (мощностью более 1,5 кВт).

Длина концентратора:

$$
l_{\mathrm{p}} = \frac{1}{2 \cdot f} \cdot \sqrt{\frac{E_{\mathrm{y}}}{\gamma_{\mathrm{M}}}}, \mathbf{M}, \tag{6.12}
$$

где *Е<sup>у</sup>* – модуль упругости, Н/м<sup>2</sup> , выбирается по таблице 6.1;

 $\gamma_{\textrm{\tiny{M}}}$  – плотность материала, кг/м<sup>3</sup>, выбирается по таблице 6.1.

Диаметр торца верхней части концентратора должен быть менее

$$
D_{\rm B} \ge \sqrt{b^2 + \sigma^2}, \text{M}.\tag{6.13}
$$

Диаметр нижнего торца:

$$
D_{\rm H} = (0.5 \dots 0.75) \cdot D_{\rm B}.
$$
 (6.14)

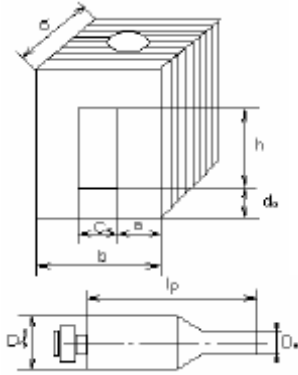

*Рис. 6.1. Изображение магнитопровода (вверху) и концентратора*

## *Задания.*

1) Рассчитать магнитострикционный преобразователь.

2) Зарисовать эскиз магнитопровода и концентратора.

*Пример задания.* Произвести расчёт размеров магнитопровода и концентратора, параметров обмоток установки мощностью  $P = 2.5$  кВт и частотой  $f = 14$  кГц.

## *Содержание отчета.*

1) Произвести расчёт размеров магнитопровода и концентратора, параметров обмоток.

2) Изобразить эскиз магнитопровода и концентратора с указанием полученных значений.

#### **Контрольные вопросы**

1. Что влияет на диэлектрические частицы вытянутой формы в электростатическом поле?

2. Чему равна диэлектрическая постоянная?

3. От чего возникает момент сопротивления?

4. От чего зависит коэффициент осевой деполяризации зерна?

# **Практическое занятие 7 РАСЧЕТ УСТАНОВОК ЭЛЕКТРОГИДРАВЛИЧЕСКОГО ЭФФЕКТА**

*Цель:* изучить методику расчета установок электрогидравлического эффекта.

Электрогидравлический эффект возникает в жидкости при возбуждении в ней импульсного электрического разряда и характеризуется большими значениями мгновенных токов, мощностей и давлений.

Принципиальная схема электрогидравлической установки, представленная на рисунке 7.1, включает в себя зарядную цепь, состоящую из повышающего трансформатора *ТV*, вентиль *VD*, токоограничивающий резистор *R*, накопитель энергии – конденсатор С, разрядную цепь – воздушный разрядник *F1* (формирующий промежуток), рабочий межэлектродный промежуток *F2,* располагаемый в жидкости.

Данная схема представляет собой генератор электрических импульсов. Зарядная цепь заряжает конденсатор в течении времени до напряжения, при котором пробивается формирующий промежуток *F1*. В это время накопительный конденсатор подключается к основному промежутку в жидкости и начинается его пробой. После пробоя жидкости между электродами возникает токопроводящий канал, на который разряжается накопительный конденсатор.

Ток разряда, достигающий десятков и сотен килоампер, разогревает плазму в канале до температуры около 10<sup>4</sup> К. Благодаря малой сжимаемости жидкости разогрев плазмы приводит к повышению давления в канале разряда до значений порядка  $10^9$  Па. Это давление распространяется во все стороны, создавая ударную

волну в жилкости. Кроме ударной волны действующими факторами при ЭГЭ могут быть скоростные потоки жилкости, акустическое излучение, термический удар, разрядный ток через среду, электромагнитное излучение.

В процессе разряда напряжение на конденсаторе падает и, наконец, становится недостаточным для поддержания разряда. Разряд прекращается, промежуток деионизируется. Далее этот цикл повторяется в той же последовательности с частотой, определяемой параметрами цепи.

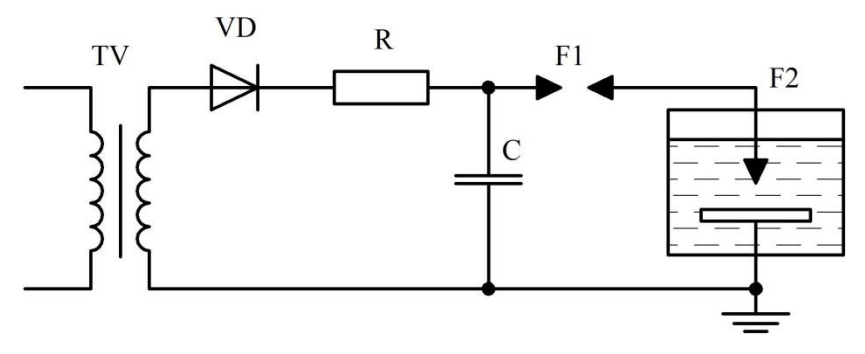

Рис. 7.1. Электрическая схема электрогидравлической установки

Расчет установок электрогидравлического эффекта проводится в следующей последовательности.

Определяется оптимальное расстояние между электродами, соответствующее предельно возможной мощности в зарядном контуре.

Определяем оптимальное расстояние между электродами, соответствующее предельно возможной мощности в зарядном кон-Type:

$$
l = 8 \cdot 10^{-9} (U_p)^{1.5} \cdot \left(\frac{C}{L}\right)^{0.25}, \text{M}, \tag{7.1}
$$

где  $U_{P}$  – напряжение разряда конденсатора, В, принимается  $U_{\rm P} = \alpha U$ :

 $\alpha$  - степень зарядки конденсатора; принимаем в пределах  $\alpha$ =0,72-0,94 из условия получения максимальной мощности, выделяющейся в разрядном контуре;

 $C$  – емкость накопительного конденсатора,  $\Phi$ ;

 $L$  – индуктивность разрядной цепи, Гн.

Определяем максимальный разрядный ток. А:

$$
I_M = 0.5 U_p \sqrt{\frac{C}{L}}.\tag{7.2}
$$

Сопротивление канала разряда в момент максимума силы разрядного тока:

$$
R_K = 4.4 \cdot 10^7 l \left( U_p \right)^{-1.5}.
$$
 (7.3)

Максимум мощности, развиваемой в конце разряда:

$$
P_M = I_M^2 R_K. \tag{7.4}
$$

Энергия, выделяемая в межэлектродном промежутке единич-НЫМ ИМПУЛЬСОМ:

$$
W = \frac{cv_P^2}{2}.\tag{7.5}
$$

Максимальное давление на фронте волны, развиваемое в канале разряда:

$$
P_{\Phi} = 6.1 \, (x)^{-0.5} \cdot (W)^{0.625} \cdot (T_P)^{-0.75}, \tag{7.6}
$$

где  $x$  – расстояние от фронта волны до оси канала, принимаем  $x=l$ ;

 $T_p$  – время заряда, с.  $T_p = 3.8\sqrt{LC}$ .

Средняя мощность разрядной цепи:

$$
P_{\rm P} = \frac{cv^2 f}{2},\tag{7.7}
$$

где  $f$  – частота следования импульсов,  $f=0,2...2$  Гц.

Сопротивление зарядной цепи конденсатора:

$$
R_3 = \frac{1}{f C \ln \frac{1}{1 - \alpha}}.\tag{7.8}
$$

Постоянная времени зарядки:

$$
T_3 = R_3 C. \tag{7.9}
$$

КПД зарядной цепи:

$$
\eta_3 = \frac{1}{1 + \frac{2}{T_3}}.\tag{7.10}
$$

Полная мощность, потребляемая зарядной цепью:

$$
P_3 = \frac{P_{\rm P}}{\eta_3 \cos \varphi},\tag{7.11}
$$

где  $\cos \varphi$  – коэффициент мощности,  $\cos \varphi = 0.75$  ... 0.9.

## Задания.

1) Рассчитать основные параметры установок электрогидравлического эффекта.

2) Проанализировать полученные значения.

*Пример задания.* Произвести расчёт оптимального расстояния между электродами, максимального разрядного тока, энергии, выделяемой в межэлектродном промежутке единичным импульсом, КПД электрогидравлического эффекта установки, имеющей следующие значения:

– напряжение  $U = 38$  кB;

– емкость накопительного конденсатора *С* = 16·10-6 Ф;

– индуктивность разрядной цепи *L* = 16·10-6 Гн.

### *Содержание отчета.*

1) Произвести расчёт оптимального расстояния между электродами, максимальный разрядный ток, энергии, выделяемой в межэлектродном промежутке единичным импульсом, КПД.

2) Дать анализ полученным значениям.

#### **Контрольные вопросы**

1. Из-за чего возникает электрогидравлический эффект в жидкости?

2. Перечислите основные элементы схемы электрогидравлической установки.

3. Какие процессы проходят при работе схемы?

4. Как определяется максимальный разрядный ток?

5. От чего зависит средняя мощность зарядной цепи?

6. От чего зависит оптимальное расстояние между электродами?

# **Практическое занятие 8 РАСЧЕТ ПАРАМЕТРОВ ЭЛЕКТРОПЛАЗМОЛИЗАТОРА РАСТИТЕЛЬНОГО СЫРЬЯ**

*Цель:* изучить методику расчета параметров электроплазмолизатора растительного сырья.

Электроплазмолиз относится к процессам электронной обработки растительного сырья – мезги, стружки плодов и овощей, зеленой массы и т.п. При прохождении электрического тока через влажную растительную массу происходит взрыв клеток, что приводит к увеличению сокоотдачи плодов, овощей, ускорению обезвоживания травяной массы.

Наибольший интерес представляет расчет параметров барабанного электроплазмолизатора, конструктивная схема которого представлена на рисунке 8.1.

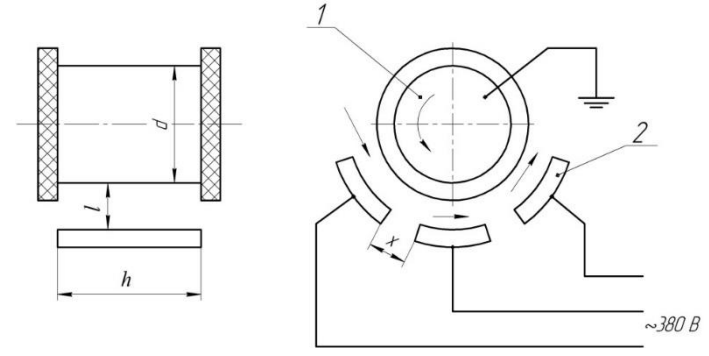

*Рис. 8.1. Конструктивная схема электроплазмолизатора:* 1 – заземленный барабан с диэлектрическими бортами; 2 – фазные электроды

Напряженность электрического поля между электродами плазмолизатора:

$$
E = \frac{U_{\phi}}{l}, B/M,
$$
\n(8.1)

где *U*<sup>ф</sup> – фазное напряжение между электродами сети, В;

*l* – расстояние между электродами, м.

Продолжительность процесса плазмолиза:

$$
t = \frac{3 \cdot 10^6 \cdot \rho \cdot K_\theta}{E^3 \cdot \theta}, \, c,\tag{8.2}
$$

где *ρ, Θ* – соответственно удельное электрическое сопротивление и температура обрабатываемого сырья, значение из таблицы 8.1;

*К<sup>Θ</sup>* – коэффициент токоустойчивости, показывающий как клетки противостоят действию тока, разрушающего оболочку, значение определяют по таблице 8.1.

Таблица 8.1

Показатели Яблоки Груши Сливы Свекла Виноград *KΘ* 1 1,25 0,75 10 1-9 *ρ,* Ом·м 12 12 18 9 20

*Значение ρ и К<sup>Θ</sup> для отдельных видов растительного сырья*

Скорость перемещения растительного сырья в плазмолизаторе:

$$
\nu = \frac{G}{3600 \cdot S \cdot \rho_{\rm M}}, \quad \text{M/c}, \tag{8.3}
$$

где *G* – подача технологической линии, кг/ч;

*ρ<sup>м</sup>* – плотность измельченной растительной массы, принимается  $\rho_M = 500 - 700$  кг/м<sup>3</sup>;

 $S$  – площадь живого сечения потока сырья, м<sup>2</sup>,  $S = h·l$ ;

*h* – ширина рабочего канала барабана, м, принимается *h* = 0,5 м. Длина зоны электрообработки:

$$
L = v \cdot t, \text{m.} \tag{8.4}
$$

Частота вращения барабана электроплазмолизатора:

$$
n = \frac{60 \cdot v}{\pi \cdot d}, \text{MH}^{-1}, \tag{8.5}
$$

где *d* – диаметр барабана, принимается *d* = 0,7 м.

Площадь одного фазного электрода электроплазмолизатора:

$$
S_1 = (L - 2x) \frac{h}{3}, \mathbf{M}^2,\tag{8.6}
$$

где *x* – расстояние между фазными электродами, принимается  $x = 0.01$  M.

Сила тока электроплазмолизатора в одной фазе:

$$
I = U_{\Phi} \cdot S_1 \frac{K_{\kappa}}{\rho \cdot t}, \mathbf{A}, \tag{8.7}
$$

где *К*<sup>к</sup> – конструктивный коэффициент, учитывающий влияние утечки тока, для барабанного электроплазмолизатора *К<sup>к</sup>* = 1,1.

Общая мощность электроплазмолизатора:

$$
P = 3 \cdot U_{\phi} \cdot I, \text{Br.}
$$
 (8.8)

Удельный расход электроэнергии на электроплазмолиз:

$$
W = \frac{P}{G}, \text{Br·y/kr.}
$$
 (8.9)

Стоимость единицы продукции:

$$
C = W \cdot \text{II}, \text{py6.}, \tag{8.10}
$$

где *Ц* – цена электроэнергии, руб./кВт·ч.

Выход сока из растительного сырья для яблок и груш, %:

$$
B = 68 \cdot \exp\left[10^{-2} \left(12 - \sqrt[3]{\frac{500 \cdot K_{\theta}}{0.05 \cdot \theta \cdot t}} - 10^{4} \cdot P_{c}^{2} + 5 \times \sqrt[3]{10^{2} \cdot P_{c} + 16 \cdot 10^{-4} \cdot E} \right)\right], \text{py6.},
$$
\n(8.11)

для свеклы:

$$
B = 74 \cdot \exp\left[10^{-2} \left(12 - \sqrt[3]{\frac{500 \cdot K_{\Theta}}{0.05 \cdot \Theta \cdot t}} - 10^{6} \cdot P_{c}^{2} + 2 \times \right. \right. \times 10^{2} \cdot P_{c} + 16 \cdot 10^{-4} \cdot E\right], \text{py6.}
$$
\n(8.12)

где *Р*<sup>с</sup> – средний размер при измельчении частиц, мм.

### *Задания.*

1) Рассчитать параметры электроплазмолизатора растительного сырья.

2) Зарисовать эскиз установки по рассчитанным параметрам.

*Пример задания.* В соответствии с таблицей вариантов определить параметры электроплазмолизатора и выход сока из растительного сырья для двух размеров измельчения соответствующего сырья; начертить эскиз установки по рассчитанным параметрам. Исходные данные:

– температура  $\Theta = 30$ <sup>o</sup>C;

– производительность  $G = 103 \text{ кr}/4$ ;

– сырье – груша;

– расстояние между электродами *l* = 23 мм;

– размер измельчения  $P_c = 10...20$  мм.

# *Содержание отчета.*

1) Произвести расчёт параметров электроплазмолизатора растительного сырья.

2) Изобразить эскиз установки по рассчитанным параметрам.

### **Контрольные вопросы**

1. Что такое электроплазмолиз?

2. От чего зависит длина зоны электрообработки?

3. Как определяется удельный расход электроэнергии на электроплазмолиз?

4. От каких величин зависит выход сока из растительного сырья?

# **Практическое занятие 9 РАСЧЕТ ЭЛЕКТРОСЕПАРАТОРА**

*Цель:* изучить методику расчета электросепаратора.

Наибольший объем разработок в сельскохозяйственной ЭИТ выполнен по очистке и сортированию зерна и семян при помощи электрических полей.

Устройства, предназначенные для разделения сыпучих смесей материалов в электрических полях, получили название электросепараторов (рис. 9.1).

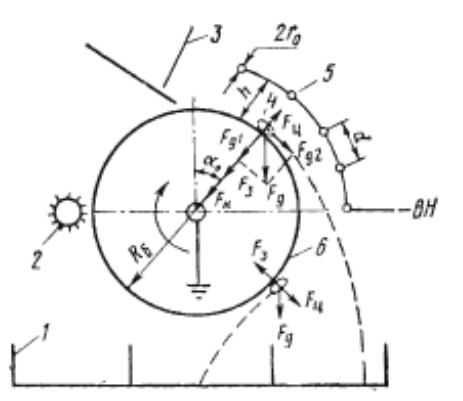

*Рис. 9.1. Коронный барабанный электросепаратор:* 1 – приемный бункер; 2 – щетка; 3 – загрузочный бункер; 4 – семя; 5 – коронирующие электроды

Их классифицируют: по виду электрического поля – на сепараторы электростатические, коронные, с переменным полем и комбинированные; по конструкции – на камерные, барабанные, транспортерные (ленточные), решетные и др.

По конструктивному назначению электрозерноочистительные машины делятся на решетчатые, камерные и барабанные.

В основе электрической сепарации лежит взаимодействие заряженных семян с электрическим полем, создаваемым электродами. Для этого семена заряжают, используя методы электростатической индукции, осаждения ионов в поле коронного заряда и комбинацию этих способов.

Длина зоны зарядки:

$$
l = \frac{W}{60 \cdot \pi \cdot D \cdot n \cdot q}, \mathbf{M},
$$
\n(9.1)

где *W* – производительность сепаратора, кг/ч;

*D* – диаметр рабочего барабана, м;

*n* – число оборотов вращающегося барабана, об/мин;

*q* – удельная плотность засыпки зерна на поверхности барабана, об/мин.

Оптимальное расстояние между коронирующими проводниками:

$$
d = h \cdot \left(0.3 + 0.04 \frac{D}{h}\right), \text{m},\tag{9.2}
$$

где *h* – расстояние между электродами, м.

Количество коронирующих проводников:

$$
N = \frac{l}{d}, \text{urr.}
$$
\n(9.3)

Критическая напряженность электрического поля, при которой возникает коронный разряд:

$$
E_{\rm K} = 30.3 \cdot 10^5 \left( 1 + \frac{0.03}{\sqrt{r_0}} \right), \frac{\rm B}{\rm M},\tag{9.4}
$$

где  $r_0$  – радиус коронирующего электрода, м, принимается минимальным из условия механической прочности,  $r_0 = 0.15$  мм.

Начальное напряжение при котором возникает коронный разряд:

$$
U_0 = E_{\rm K} \cdot r_0 \left[ \frac{\pi \cdot h}{d} - \ln \frac{\pi \cdot r_0}{d} \left( 2 - \frac{2 \cdot h}{d} \right) \right], \text{B.}
$$
 (9.5)

Ток коронного разряда с 1 м коронирующего электрода:

$$
I_{l} = \frac{\left(2,23 - \frac{1,5 \cdot h}{D}\right) \cdot \pi^{2} \cdot k \cdot \vartheta \cdot B \cdot U \cdot (U - U_{0}) - \varepsilon_{0}}{9 \cdot d^{2} \left[\frac{\pi \cdot h}{d} - \ln \frac{\pi \cdot r_{0}}{d} \left(2 - \frac{2 \cdot h}{d}\right)\right]}, \frac{A}{M'}, \qquad (9.6)
$$

где *В* – поправочная функция (*В* = 1,3);

 $\vartheta$  – функция, зависящая от конфигурации электродов;

- *U* подводимое к электродам напряжение, В;
- $h$  межэлектродный промежуток, м, принимается  $h = 0, 1$  м;
- $k$  подвижность ионов,  $k=2\cdot 10^{4}$  м $^{2}/\rm{B}\cdot c;$
- $\varepsilon_0$  диэлектрическая постоянная,  $\varepsilon_0$ =8,85·10<sup>-12</sup> Ф/м.

Функция, зависящая от конфигурации электродов

$$
\vartheta = 10^{-2} \left( \frac{2.87 - 0.74 \cdot h/d}{h/d - 0.47} \right). \tag{9.7}
$$

Полный ток коронного разряда, А:

$$
I = I_l \cdot L \cdot N,\tag{9.8}
$$

где *L* – длина барабана, принимается *L* = 1 м.

Полезная мощность:

$$
P = U \cdot I, \text{Br.}
$$
\n
$$
(9.9)
$$

Мощность, потребляемая высоковольтным источником из сети,

$$
P_C = \frac{P}{n}, \text{Br},\tag{9.10}
$$

где  $n - K\Pi\pi$  ( $n = 0.6...0.8$ ).

# *Задания.*

1) Рассчитать параметры зерноочистительной установки на основе электросепаратора.

2) Зарисовать эскиз установки.

*Пример задания.* Рассчитать параметры зерноочистительной установки на основе электросепаратора, имеющего следующие исходные данные:

– производительность  $\Pi$  = 3,5 т/ч;

– число оборотов *n* = 50 об/мин;

– межэлектродный промежуток *h* = 0,1 м;

– высокое напряжение на выходе источника  $U = 44$  кВ.

#### *Содержание отчета.*

1) Произвести расчёт параметров зерноочистительной установки.

2) Изобразить эскиз установки.

### **Контрольные вопросы**

1. На чем основаны электрические методы сепарации зерновых смесей?

- 2. От каких параметров зависит зона зарядки?
- 3. Как выбирается радиус коронирующего электрода?
- 4. Как влияет удельная плотность засыпки зерна на зону зарядки?

# Практическое занятие 10 ТЕХНОЛОГИЧЕСКИЙ РАСЧЕТ ЭЛЕКТРОСЕПАРАТОРА

Пель: изучить метолику технологического расчета электросепаратора.

Угол отрыва (градусов) сухого  $\alpha_1$  и влажного  $\alpha_2$  зерна от поверхности вращающегося барабана:

$$
\alpha = \arccos \frac{P_{\rm u} \cdot F_1 \cdot F_2}{P},\tag{10.1}
$$

где  $P$ ,  $P_{\text{II}}$ ,  $F_1$ ,  $F_2$  – соответственно силы тяжести, центробежная и электрические, действующие на зерно в электрическом поле коронного разряда.

Сила тяжести:

$$
P = m \cdot g, \text{H},\tag{10.2}
$$

где  $g$  – ускорение свободного падения,  $g = 9.81$  м/с<sup>2</sup>;

 $m$  – масса одного зерна:

$$
m=\frac{\pi}{6}a\cdot b^2\cdot \rho, \text{kr},
$$

где  $a - \mu$ лина зерна, м;

 $b$  – толщина зерна, м;

 $\rho$  – объемная плотность зерна,  $\rho = (1, 2...1, 3)$ . 10<sup>3</sup> кг/м<sup>3</sup>.

Центробежная сила:

$$
P_{\rm H} = 2 \frac{mv^2}{D}, \text{H}, \qquad (10.3)
$$

где  $D$  – диаметр барабана, м;

 $v$  – линейная скорость перемещения зерна, м/с,

 $n-$ число оборотов барабана,  $n = 40...60$  мин<sup>-1</sup>.

Линейная скорость перемещения зерна:

$$
v = \frac{\pi n D}{60}.\tag{10.4}
$$

Электрическая сила воздействия напряженности электрического поля на заряженное зерно:

$$
F_1 = E \cdot Q \cdot \mu, H,\tag{10.5}
$$

где  $E$  – напряженность электрического поля на поверхности барабана, В/м ( $E = 0.7$ U/h);

 $U$  – подведенное к электродам напряжение, B;

 $h$  – межэлектродный промежуток, м, принимается  $h = 0, 1$  м;

 $O$  – величина предельного заряда, полученного в поле коронного разряда:

$$
Q = \frac{\pi \cdot \varepsilon \cdot \varepsilon_0 \cdot E \cdot a \cdot b}{1 + (\varepsilon - 1)\Phi_1}, \text{K}\pi,
$$
\n(10.6)

где  $\varepsilon$  - относительная диэлектрическая проницаемость материала зерна,  $\Phi/m$ ;

 $\varepsilon_0$  – диэлектрическая постоянная,  $\varepsilon_0$ =8,85·10<sup>-12</sup> Ф/м;

 $\Phi$ <sub>1</sub> - коэффициент осевой поляризации зерна, определяется из таблицы по величине отношения  $b/a$ .

 $\mu$  – показатель разрядки, величина безразмерная, изменяется от 0 до 1:

$$
\mu = \frac{1 + 2A - \sqrt{1 + 4A}}{2A},\tag{10.7}
$$

$$
A = \frac{R \cdot C \cdot \beta}{4\pi \cdot \varepsilon_0},\tag{10.8}
$$

где  $R$  – электрическое сопротивление, зависящее от влажности зерна, Ом;

 $C$  – электрическая емкость системы зерно-электрод,  $\Phi$ ;

 $\beta$  – параметр, характеризующий скорость зарядки, 1/Ом·м.

Для практических расчетов принимают

$$
\beta = \frac{1}{9} \cdot 10^{-12} \cdot E,\tag{10.9}
$$

$$
C = 1.4 \cdot 10^{-12} \cdot b^2, \tag{10.10}
$$

Электрическая сила взаимодействия заряженного зерна с зарядом барабана:

$$
F_2 = \frac{Q^2 \cdot \mu^2}{16 \cdot \pi \cdot \varepsilon_0 \cdot x^2},\tag{10.11}
$$

где  $x$  – расстояние между центром заряда зерна и поверхностью барабана, принимается  $x = b/4$ .

Подсчитав все силы для сухого и влажного зерна, определяют углы их отрыва от вращающегося барабана.

### Задания.

1) Рассчитать угол отрыва сухих и влажных зерен.

2) Зарисовать эскиз установки с углами отрыва.

# *Пример задания.*

Рассчитать угол отрыва сухих и влажных зерен. Исходные данные:

– длина зерна *a* = 11,5 мм;

– толщина зерна *b* = 3 мм;

– относительная диэлектрическая проницаемость зерна *ε =* 66;

– сопротивление сухого зерна  $R_c = 1.5 \cdot 10^{10}$  Ом и влажного  $R_e = 1.5 \cdot 10^6$  Om:

– приложенное к электродам напряжение *U* = 44 кВ.

## *Содержание отчета.*

1) Произвести расчёт углов отрыва сухих и влажных зерен.

2) Изобразить эскиз установки с углами отрыва.

#### **Контрольные вопросы**

1. Методика расчета углов отрыва зерен от поверхности вращающегося барабана электросепаратора.

2. Какие силы действуют на зерно в электрическом поле коронного разряда?

3. От чего зависит электрическая сила воздействия напряженности электрического поля на заряженное зерно?

4. Какова практическая значимость нахождения углов отрыва зерен от поверхности вращающегося барабана электросепаратора?

# **Практическое занятие 11 ЭЛЕКТРОИМПУЛЬСНАЯ УСТАНОВКА ДЛЯ БОРЬБЫ С СОРНЯКАМИ**

*Цель:* изучить устройство и принцип действия электроимпульсной установки для борьбы с сорняками.

Установки состоят в основном из трех структурных блоков: транспортного средства, источника электроэнергии и рабочих органов, обеспечивающих подведение высокого напряжения к объектам обработки. Структура электроустановки для борьбы с сорняками с использованием импульсов высокого напряжения представлена на рисунке 11.1.

В качестве первичного источника электрической энергии на установке наиболее предпочтителен вариант с использованием синхронного генератора, имеющего относительно малую

стоимость (по сравнению с асинхронным генератором) и более подходящего для условий работы на данной электроимпульсной установке. Для привода синхронного генератора можно использовать как отдельный двигатель внутреннего сгорания, так и вал отбора мощности колесного трактора. Для уменьшения веса следует применять генератор частотой 400 Гц.

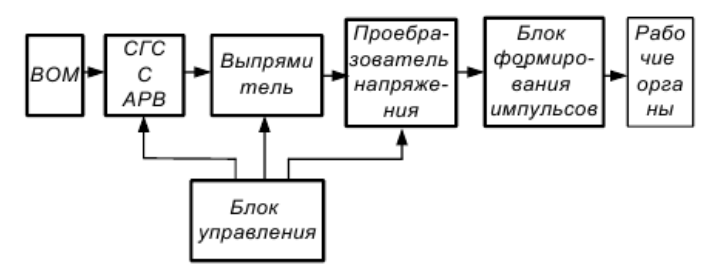

*Рис. 11.1. Структурная схема ЭУ для борьбы с сорняками*

Повреждение сорных растений в значительной степени зависит от амплитуды прикладываемого напряжения и энергии импульса. Наибольший эффект был получен при воздействии импульса со следующими параметрами: энергия импульса 0,4-2,0 Дж и напряжение 10-15 кВ – для всходов и 2-10 Дж при напряжении 20-30 кВ – для взрослых сорняков. При этом фронт импульса должен быть 0,5-1 мкс, а длительность импульса – 50-100 мкс.

Одним из основных условий использования этих схем в электротехнологических устройствах является максимальный КПД разрядного и зарядного контура. Решающую роль при выборе схем накопителя энергии играет КПД зарядного контура. Схемы накопителей энергии отличаются друг от друга методом формирования и передачи импульсов в рабочий промежуток. По способу накопления энергии они делятся на индуктивные и емкостные.

Электрическая энергия накапливается либо в виде энергии магнитного поля (индуктивный накопитель), либо в виде энергии электрического поля (емкостной накопитель).

При выборе схемы накопителя энергии необходимо учитывать следующие требования:

а) схема накопителя энергии при заданном источнике должна обеспечивать необходимую величину запасенной энергии;

б) коэффициент полезного действия накопителя, определяемый как отношение выделившейся в нагрузке энергии к накопленной,
должен быть не менее 90%;

в) схема накопителя энергии должна быть достаточно простой и допускать использование стандартных элементов энергетического оборудования.

Индуктивный накопитель применим в тех случаях, когда необходима большая энергия (свыше 1 МДж). Существенным недостатком, ограничивающим использование индуктивного накопителя энергии, является большая сложность и громоздкость их цепей питания и управления.

Поэтому целесообразнее использовать схему генератора импульсов с емкостным накопителем энергии.

Структурная схема источника питания и рабочих органов (ЭУ) для борьбы с сорняками приведена на рисунке 11.2.

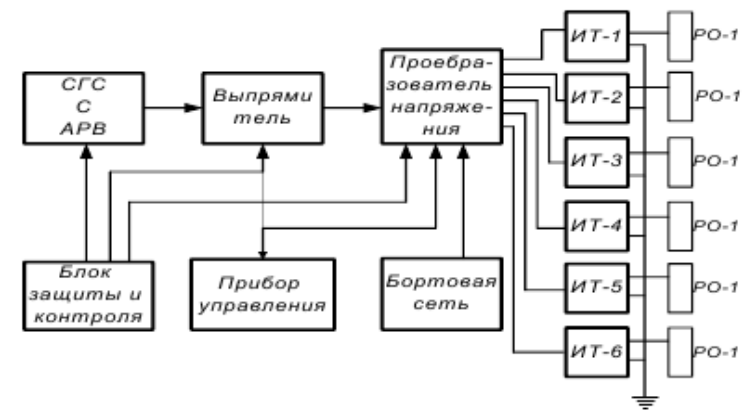

*Рис. 11.2. Структурная схема источника питания и рабочих органов ЭУ для борьбы с сорняками*

Управляемый преобразователь напряжения предназначен для создания импульсного напряжения требуемой частоты и амплитуды для высоковольтных трансформаторов (ИТ-1…ИТ-6), подключенных на выход преобразователя.

Прибор управления формирует алгоритмы коммутации силовых ключей инвертора напряжения. Бортовая сеть служит для обеспечения питающими напряжениями узлов и блоков прибора управления и силового блока.

Тип и форма рабочих органов для уничтожения всходов и взрослых сорных растений зависит от способов подведения к ним импульсов высокого напряжения. Возможно использование различных конструкций электродов, в зависимости от условий их применения, видов сорняков и фаз их развития.

Варианты подведения электрической энергии к сорным растениям приведены на рисунке 11.3.

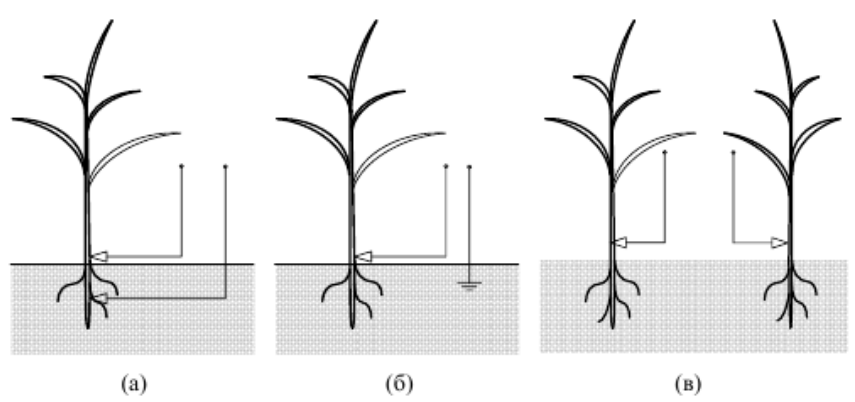

*Рис. 11.3. Варианты подведения электрической энергии к сорным растениям*

(а) – навесной электрод – стебель растения – корневая система – заглубленный электрод; (б) – навесной электрод – стебель растения – корневая система – почва – заглубленный электрод; (в) – первый навесной электрод – стебель первого растения – корневая система первого растения – почва – корневая система второго растения – стебель второго растения – второй навесной электрод

Наиболее эффективным представляется подведение к корневой системе (рис. 11.3, а), так как в этом случае повреждается основной центр жизнеобеспечения и размножения растения.

Однако в этом случае придется использовать заглубленные в почву электроды, что приведет к увеличению затрат на перемещение агрегата по полю и ряду других нежелательных процессов. Второй наиболее распространенный способ подведения электрической энергии к сорным растениям осуществляется через цепь «навесной электрод – стебель растения – корневая система – почва – заглубленный электрод» (рис. 11.3, б).

Недостатки: дополнительные затраты энергии на перемещение заглубленного электрода (электродов) в почве. Однако эти затраты можно уменьшить, используя в качестве заглубленного в почву электрода дисковый вращающийся нож, который имеет сравнительно низкое тяговое сопротивление перемещению.

Третий способ подведения электрической энергии к сорным растениям осуществляется через два навесных электрода (рис. 11.3, в) по цепи «первый навесной электрод – стебель первого растения – корневая система первого растения – почва – корневая система второго растения – стебель второго растения – второй навесной электрод». Однако эта цепь обработки имеет наибольшее сопротивление и для повреждения сорного растения необходимо подводить к навесным электродам двойную амплитуду напряжения, что усложняет конструкцию установки и условия её эксплуатации (повышенные требования к изоляции конструктивных частей ЭУ, электробезопасности, а также увеличение стоимости источника электроснабжения. Кроме того при этом способе подведения энергии к растениям, оба навесные электрода должны быть в постоянном контакте с обрабатываемыми растениями.

Как только один из электродов теряет контакт с растением, обработка сорняков, находящихся в контакте с другим электродом, прекращается.

Технологический процесс уничтожения сорных растений разделяют на два этапа. На первом этапе уравнивают значения электрических проводимостей сорных растений. Для этого сорные растения подвергают воздействиям электрических импульсов высокого напряжения малой энергии (амплитуда – 30-35 кВ, энергия – 0,05-0,1 Дж). При этом мембраны клеток сорных растений оказываются под воздействием электрического поля высокой напряженности. Из-за более высокого тургорного давления, больших размеров и малой суммарной толщины мембран в центральных частях стеблей и корней сорных растений, по сравнения с клетками на периферии стеблей и корней, пробиваются мембраны клеток в центре стебля и корня сорного растения. В результате этого клеточное вещество выходит в межклеточник, сопротивления стеблей и корней различных сорных растений, контактирующих с рабочим органом устройства, уменьшаются и становятся приблизительно одинаковыми, и соответствуют проводимости протоплазмы разрушенных клеток сорных растений.

Однако разрушения всех структур сорного растения на первом этапе технологической операции не происходит, так как энергия импульса незначительна, и в результате воздействия высокой напряженности разрушаются только мембраны растительных клеток в средней части стебля или корня растения, и если процесс уничтожения сорного растения прекратить, то через небольшое время после снятия воздействий процессы регенерации живых тканей в сорных растениях могут полностью восстановить свои функции.

На втором этапе производят полное уничтожение сорных растений. Для этого воздействуют на сорные растения электрическими импульсами пониженного напряжения и повышенной энергии импульсов (амплитуда – 10-15 кВ, энергия – 5-20 Дж). Поскольку электрическая проводимость сорных растений приблизительно одинакова, энергия высоковольтных импульсов распределяется равномерно по всем сорным растениям, контактирующим с рабочим органом устройства. В результате этого эффективность уничтожения всех сорных растений возрастает.

Устройство уничтожения сорных растений (рис. 11.4) размещено на тяговом мобильном подвижном агрегате *1* и состоит из источника электроэнергии высокого напряжения *2*, несущей рамы *3*, установленной в передней части тягового мобильного подвижного агрегата *1* по ходу его движения.

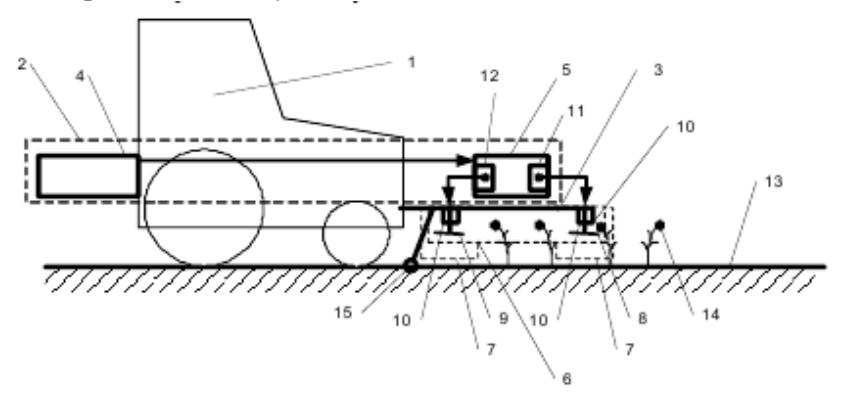

*Рис. 11.4. Устройство для уничтожения сорных растений:* 1 – тяговый мобильный агрегат; 2 – источник электроэнергии высокого напряжения; 3 – несущая рама; 4 – первичный источник электроэнергии; 5 – преобразователи; 6 – электродные секции; 7 – защитные экраны; 8 – передний рабочий орган; 9 – задний рабочий орган; 10 – изоляторы; 11, 12 – выходы преобразователей; 13 – возделываемое угодье; 14 – сорные растения; 15 – заземляющий электрод

Источник электроэнергии высокого напряжения *2* выполнен в виде первичного источника электроэнергии *4* и преобразователей электроэнергии высокого напряжения *5* (рис. 11.4).

На несущей раме *3* размещены электродные секции *6*, преобразователи электроэнергии высокого напряжения *5* и защитные экраны *7*. В каждую электродную секцию *6* входят передний рабочий орган *8* и задний рабочий орган *9*, закрепленные на несущей раме *3* с помощью изоляторов *10*. Каждый преобразователь электроэнергии высокого напряжения *5* имеет два выхода *11* и *12*. Выход первичного источника электроэнергии *2* подключен к входам преобразователей электроэнергии высокого напряжения *5*. Выходы *11* преобразователя электроэнергии высокого напряжения *5* обеспечивают выработку импульсов амплитудой 30-35 кВ и энергией 0,05-0,1 Дж и частотой следования импульсов 800- 1200 Гц. Выход *12* преобразователя электроэнергии высокого напряжения *5* обеспечивает выработку импульсов амплитудой 10-15кВ, энергией 5-20 Дж и частотой следования импульсов 400- 800 Гц.

Выходы *11* преобразователя электроэнергии высокого напряжения *5* подключены к переднему рабочему органу *8*. Выход *12* преобразователя электроэнергии высокого напряжения *5* подключен ко второму рабочему органу *9*.

При движении агрегата *1* по возделываемому угодью *13* сорные растения *14* контактируют вначале с первым рабочим органом *8* и подвергаются воздействию электрического импульса амплитудой 30-35 кВ и энергией 0,05-0,1 Дж и частотой следования импульсов 800-1200 Гц. Параметры энергии на рабочем органе *8* не достаточны для полного уничтожения сорных растений, контактирующих с рабочим органом. Тем не менее, электрические импульсы рабочего органа *8* воздействуют на внутреннюю структуру сорных растений и увеличивают электрические проводимости сорных растений *14* до практически одинаковой величины, определяемой проводимостью протоплазмы разрушенных клеток сорных растений. Затем контакт сорных растений *14* с рабочим органом *8* прекращается и сорные растения *14* начинают контактировать с рабочим органом *9*, подвергаясь воздействию электрических импульсов амплитудой 10-15 кВ и энергией 5-20 Дж, и частотой следования импульсов 400-800 Гц, которые завершают процессы уничтожения сорных растений *14*. Поскольку в результате

контакта с первым рабочим органом *8* значения электрических проводимостей сорных растений *14* приблизительно уравнены, «шунтирование» сорных растений с низкой электрической проводимостью сорными растениями с высокой электрической проводимостью не происходит и на отдельные сорные растения *14* поступает приблизительно одинаковое количество энергии, т.е. энергия (ток) электрических импульсов распределяется равномерно по всем сорным растениям *14*, контактирующим с рабочим органом *9*. В результате этого все сорные растения *14*, контактирующие с рабочим органом *9*, эффективно уничтожаются.

### *Задания.*

1) Изучить структуру электроустановок для борьбы с сорняками.

2) Изучить устройство источника питания электроимпульсной установки для борьбы с сорняками.

3) Изучить устройство и технологический процесс работы электроимпульсной установки для борьбы с сорняками.

#### *Содержание отчета.*

1) Описание устройства основных узлов и принцип действия электроимпульсной установки для борьбы с сорняками.

2) Схема электроустановки.

#### **Контрольные вопросы**

1. Назовите основные узлы электроимпульсной установки для борьбы с сорняками.

2. Какие требования необходимо учитывать при выборе накопителя энергии?

3. Когда эффективно применять индуктивный накопитель?

4. Какие варианты подведения электрической энергии к сорным растениям вам известны?

5. Поясните преимущества и недостатки различных вариантов подведения электрической энергии к сорным растениям.

6. Расскажите технологический процесс уничтожения сорных растений.

## **РЕКОМЕНДУЕМАЯ ЛИТЕРАТУРА**

1. Ашмарин, М. Я. Электротехнологии и энергосбережение в сельском хозяйстве : методические указания по выполнению практических занятий / сост. М. Я. Ашмарин, А. А. Лысаков. – Ставрополь : Изд-во СтГАУ «АГРУС», 2007. – 34 с.

2. Баев, В. И. Сорные растения как объект электрической прополки: биологические особенности и электрофизические свойства : монография / В. И. Баев, Т. П. Бренина, Д. С. Елисеев, И. В. Юдаев. – Волгоград : Станица-2, 2004. – 128 с.

3. Басов, А. М. Электротехнология / А. М. Басов, В. Г. Быков, А. В. Лаптев, В. Б. Файн. – М. : Агропромиздат, 1985. – 256 с.

4. Беззубцева, М. М. Электротехнологии и электротехнологические установки в АПК : учеб. пособие / М. М. Беззубцева, В. С. Волков, В. В. Зубков. – СПб. : СПбГАУ, 2012. – 244 с.

5. Беззубцева, М. М. Энергоэффективные электротехнологии в агроинженерном сервисе и природопользовании : учеб. пособие / М. М. Беззубцева, В. С. Волков, А. В. Котов. – СПб. : СПбГАУ,  $2012 - 240$  c.

6. Гайдук, В. Н. Практикум по электротехнологии / В. Н. Гайдук, В. Н. Шмигель. – М. : Агропромиздат, 1989. – 175 с.

7. Живописцев, Е. Н. Электротехнология и электрическое освещение / Е. Н. Живописцев, О. А. Косицин. – М. : Агропромиздат,  $1990. - 303$  c.

8. Карасенко, В. А. Электротехнология / В. А. Карасенко, Е. М. Заяц, А. Н. Баран. – М. : Колос, 1992. – 304 с.

# **ОГЛАВЛЕНИЕ**

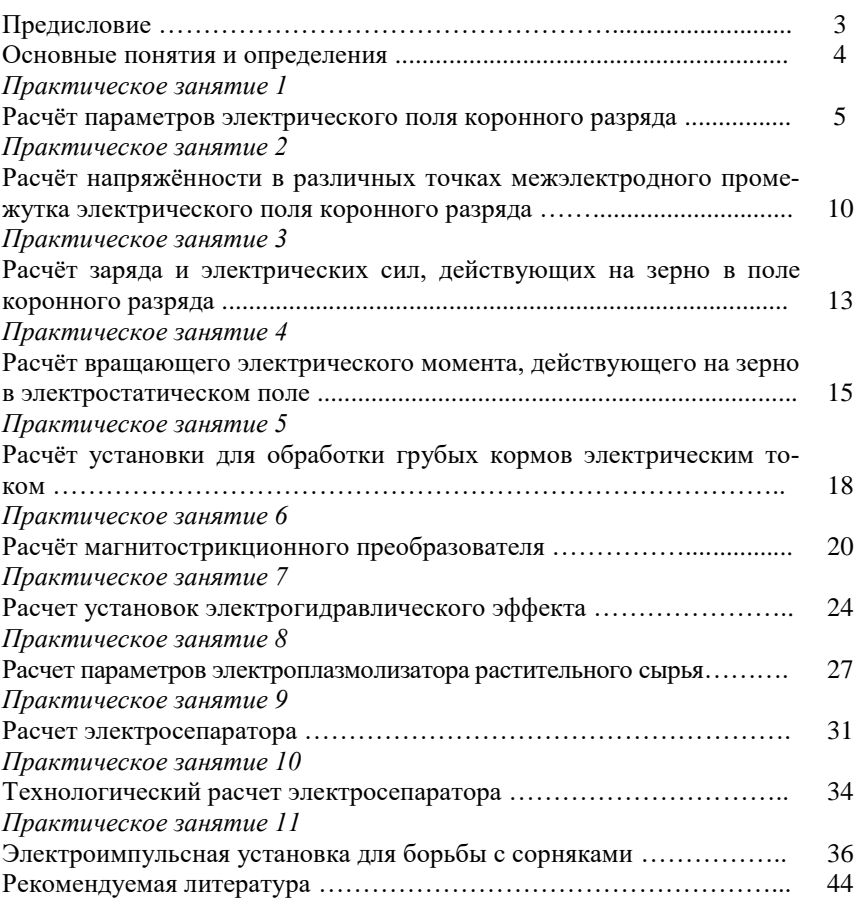

Учебное издание

**Фатхутдинов Марат Рафаилевич Крючин Павел Владимирович**

# СОВРЕМЕННОЕ ЭЛЕКТРООБОРУДОВАНИЕ И ЭЛЕКТРОТЕХНОЛОГИИ В АПК

*Методические указания*

Отпечатано с готового оригинал-макета Подписано в печать 16.12.2019. Формат 60×84 1/16 Усл. печ. л. 2,67; печ. л. 2,88. Тираж 50. Заказ №438.

Редакционно-издательский отдел ФГБОУ ВО Самарского ГАУ 446442, Самарская область, п.г.т. Усть-Кинельский, ул. Учебная, 2 Тел.: 8 939 754 04 86, доб. 608 E-mail: [ssaariz@mail.ru](mailto:ssaariz@mail.ru)

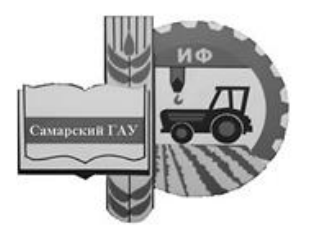

Министерство сельского хозяйства Российской Федерации Федеральное государственное бюджетное образовательное учреждение высшего образования «Самарский государственный аграрный университет»

Кафедра «Электрификация и автоматизация АПК»

# Т. С. Гриднева, П. В. Крючин

# АВТОМАТИЗАЦИЯ СЕЛЬСКОХОЗЯЙСТВЕННОГО ПРОИЗВОДСТВА

Методические указания для выполнения практических работ

> Кинель РИО Самарского ГАУ 2019

УДК 631.171 Г83

#### **Гриднева, Т. С.**

**Г83** Автоматизация сельскохозяйственного производства : методические указания / Т. С. Гриднева, П. В. Крючин. – Кинель : РИО Самарского ГАУ, 2019. – 71 с.

В методических указаниях представлены материалы, необходимые для проведения практических работ.

Учебное издание предназначено для студентов, обучающихся по направлению 35.04.06 «Агроинженерия».

> © ФГБОУ ВО Самарский ГАУ, 2019 © Гриднева Т. С., Крючин П. В., 2019

## **ПРЕДИСЛОВИЕ**

Методические указания составлены на основании рабочей программы по дисциплине «Автоматизация сельскохозяйственного производства».

В методических указаниях приведены сведения о законах регулирования; принципы составления релейно-контактных схем управления технологическими процессами; приведены примеры схем управления на базе релейно-контактных схем. Рассмотрены программируемые реле серии ПР114 «ОВЕН» и LOGO! SIEMENS, приведены примеры реализации схем управления с их помощью. Приведено описание автоматизированных систем управления водоснабжением и весовым дозированием сыпучих материалов.

Методические указания предназначены для студентов, обучающихся по направлению 35.04.06 «Агроинженерия».

# Практическая работа №1 ИЗУЧЕНИЕ ЗАКОНОВ РЕГУЛИРОВАНИЯ

Цель работы: изучить основные законы регулирования в системах автоматического регулирования, изучить основы работы и настройки ПИД-регуляторов.

Законом регулирования является зависимость между управляющим воздействием  $u$  и сигналом рассогласования  $\varepsilon$ :

$$
u = f(\varepsilon). \tag{1.1}
$$

Управляющее воздействие формируется в соответствии с заложенным в регулятор законом регулирования.

Для регулирования в объектах управления, как правило, используют типовые регуляторы, названия которых соответствуют реализуемым ими законам. Регуляторы непрерывного действия это регуляторы, у которых представление входных и выходных величин, а также выполнение всех вычислительных операций осуществляется непрерывно во времени.

Регуляторы непрерывного действия являются наиболее распространенными и совершенными и могут быть:

- пропорциональные или П-регуляторы;
- интегральные или И-регуляторы;
- пропорционально-интегральные или ПИ-регуляторы;
- пропорционально-дифференциальные или ПД-регуляторы;

• пропорционально-интегрально-дифференциальные или ПИЛ-регуляторы.

П-регулятор - пропорциональный регулятор. Передаточная функция П-регулятора:

$$
W(p) = k_p,\tag{1.2}
$$

где  $k_p$  – коэффициент передачи регулятора.

Переходная характеристика регулятора имеет вид (рис. 1.1).

Принцип действия заключается в том, что регулятор вырабатывает управляющее воздействие на объект пропорционально величине ошибки (чем больше ошибка  $\varepsilon$ , тем больше управляющее воздействие и).

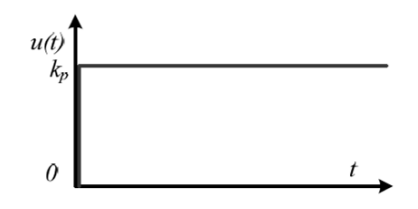

Рис. 1.1. Переходная характеристика П-регулятора

*И-регулятор – интегрирующий регулятор* – воздействует на регулирующий орган пропорционально интегралу отклонения управляемой величины от заданного значения. Передаточная функция И-регулятора:

$$
W(p) = \frac{k_p}{p}.\tag{1.3}
$$

Переходная характеристика регулятора имеет вид (рис. 1.2).

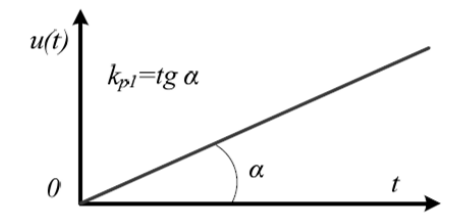

Рис. 1.2. Переходная характеристика И-регулятора

Управляющее воздействие пропорционально интегралу от ошибки.

*ПИ-регулятор или пропорционально-интегральный регулятор*. ПИ-регулятор оказывает воздействие на регулирующий орган пропорционально отклонению и интегралу отклонения управляемой величины. Передаточная функция ПИ-регулятора:

$$
W(p) = \frac{k_p(T_u p + 1)}{T_u p},
$$
\n(1.4)

где  $T_u$  – постоянная времени интегрирования – это время, за которое пропорциональная составляющая удваивается за счет интегральной составляющей.

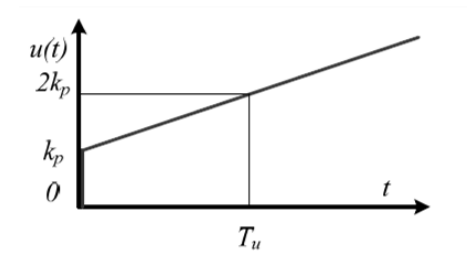

Рис. 1.3. Переходная характеристика ПИ-регулятора

*ПД-регулятор, пропорционально-дифференциальный регулятор* оказывает воздействие на регулирующий орган пропорционально сигналу рассогласования и скорости его изменения. Передаточная функция ПД-регулятора:

$$
W(p) = k_p (T_A p + 1),
$$
 (1.5)

где  $T_n$  – постоянная времени дифференцирования, которая представляет собой величину составляющей управляющего воздействия *u(t)*, пропорциональную скорости изменения сигнала рассогласования.

Переходная характеристика регулятора имеет вид (рис. 1.4).

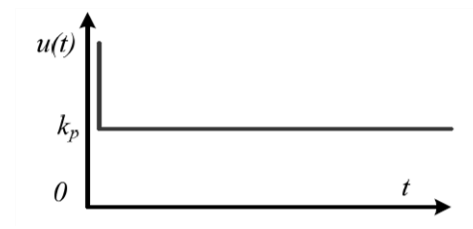

Рис. 1.4. Переходная характеристика ПД-регулятора

*ПИД-регулятор, или пропорционально-интегрально-дифференциальный регулятор* – воздействует на регулирующий орган пропорционально сигналу рассогласования, интегралу сигнала рассогласования и скорости изменения сигнала рассогласования. Передаточная функция ПИД-регулятора:

$$
W(p) = k_p \frac{T_u T_p p^2 + T_u p + 1}{T_u p}.
$$
\n(1.6)

Переходная характеристика регулятора имеет вид (рис. 1.5).

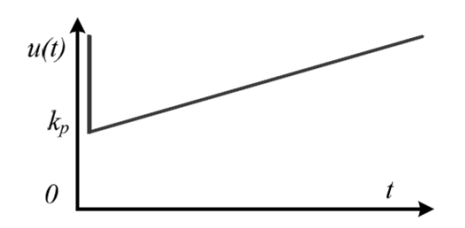

Рис. 1.5. Переходная характеристика ПИД-регулятора

Наиболее часто используется ПИД-регулятор, поскольку он сочетает в себе достоинства всех трех типовых регуляторов.

При выборе закона управления и типа регулятора необходимо выбрать такой тип регулятора, который при минимальной стоимости и максимальной надежности обеспечивал бы заданное качество регулирования. Могут быть выбраны релейные, непрерывные или дискретные (цифровые) типы регуляторов. Для того, чтобы выбрать тип регулятора и определить его настройки необходимо знать:

• статические и динамические характеристики объекта управления;

• требования к качеству процесса регулирования;

• показатели качества регулирования для непрерывных регуляторов:

• характер возмущений, действующих на процесс регулирования.

Выбор типа регулятора обычно начинается с простейших двухпозиционных регуляторов и может заканчиваться самонастраивающимися микропроцессорными регуляторами

Рассматриваемая система автоматического управления включает в себя измеритель-регулятор ТРМ-210.

Измеритель-регулятор ТРМ-210 содержит экран текущего значения температуры; экран значения уставки; кнопки задания уставки; индикаторы выходов К1 и К2 прибора; кнопку программирования и задания режимов работы прибора.

На передней панели регулятора расположены светодиоды, которые показывают состояние, в котором находится прибор:

- «СТОП» регулятор остановлен:
- «АН» идёт автонастройка;
- «РУЧ» прибор находится в режиме ручного управления;

 «RS» – прибор осуществляет обмен данными с сетью RS-485;

- «К $1$ » включено ВУ1;
- «К $2$ » включено ВУ2;

 «AL» – регулируемая величина выходит за заданные пределы;

«LBA» – обнаружен обрыв в цепи регулирования.

На передней панели также расположены следующие кноп-

- увеличения и уменьшения значения параметра.

ки.

Кнопки служат для:

- перехода между пунктами меню;

Кнопка осуществляет:

- вход в МЕНЮ программирования;

- вход в нужную группу параметров;

- циклическое пролистывание параметров в группе (при каждом нажатии кнопки значение текущего параметра записывается в память).

*Пример 1.1.* Снятие переходной характеристики объекта управления.

Стенд для снятия переходной характеристики содержит ПИДрегулятор ТРМ210 (рис. 1.6), эмулятор печи ЭП10, используемый в качестве объекта управления с встроенным нагревателем мощностью 10 Вт и датчиком температуры ТСМ 50М. Измеряемый и регулируемый параметр – температура внутри ЭП10. Управление нагревателем ЭП10 осуществляется посредством выходного элемента регулятора, датчик присоединен к входу регулятора.

После включения питания лабораторной установки и при отключенном питании эмулятора печи *ЭП10 н*еобходимо перевести регулятор в двухпозиционное регулирование. Для этого необхо-

димо нажать и держать кнопку «ПРОГ» 3 с, далее кнопками

выбрать группу *Adv*, кратковременно нажимать «ПРОГ» до появления параметра *CntL* (на красном экране). Данный параметр имеет 2 значения:

- $\bullet$  *Pid* ПИД-регулятор;
- $\omega$ *onoF* двухпозиционный регулятор.

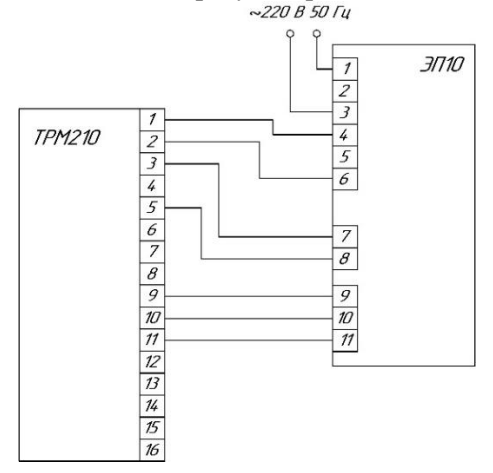

Рис. 1.6. Схема электрических соединений стенда

Выбрать необходимое значение и нажать «ПРОГ», затем выбрать *LvoP* и кратковременно нажать 2 раза «ПРОГ».

3) Снять переходную характеристику. Для этого необходимо включить процесс регулирования, войти в режим настройки регулятора (зажать кнопку «ПРОГ»), найти параметр *r-5* (он имеет два значения: *rUn* – запуск и *StoP* – остановка) и выберите с помощью

значение *rUn*. Выйти из меню настройки можно при помощью кнопки «ПРОГ» (аналогично запуску производится и остановка при помощи выбора значения *StoP* параметра *r-5*). Процесс регулирования запущен и можно снимать показания температуры.

Изменять настройки регулятора можно только при остановке процесса регулирования.

4) Полученные в ходе измерения результаты записать в таблицу 1.1.

Таблина 1.1

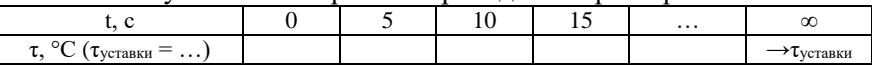

Результаты измерений переходной характеристики

5) По результатам таблицы 1.1 построить график переходного процесса в объекте управления.

6) На основании полученного графика исследовать объект управления и рассчитать основные параметры:  $T_{\text{OV}}$  – постоянная времени апериодического звена,  $\tau$  - время «чистого запаздывания»,  $K_{OV}$  – коэффициент усиления объекта управления. Для этого на полученном графике откладываются две точки А и В, отстоящие по амплитуде на 15 % от нулевого и установившегося значения, соответственно, т.е. ординаты точек А, и В равны соответственно 0,15 и 0,85 (рис. 1.7).

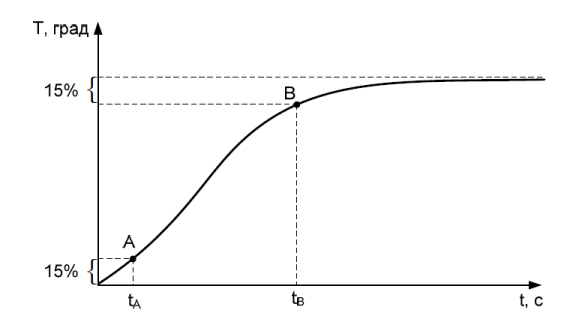

Рис. 1.7. Определение  $T_{QV}$  и  $\tau$ 

$$
T_{0y} = \frac{t_B - t_A}{2}.\t(1.7)
$$

$$
\tau = t_A. \tag{1.8}
$$

Коэффициент усиления  $K_{OY}$  – это отношение значения выходной величины объекта управления у (в данном случае температура) к входной величине х (электрическая мощность нагревательного элемента печи):

$$
K_{0y} = \frac{y}{x}.\tag{1.9}
$$

$$
P = \frac{U^2}{R}.\tag{1.10}
$$

где  $U$  – напряжение,  $U = 220 B$ ;

 $R$  – сопротивление нагревательного элемента печи, Ом.

7) Если соблюдается условие  $\frac{\tau_{0y}}{T_{0y}} \ge 0$ , то в качестве регулятора можно использовать ПИД-регулятор.

8) Найти настройки ПИД-регулятора. Переходная характеристика объекта управления представлена в виде апериодического звена 1-го порядка, и поэтому пропорциональную, интегральную и дифференциальную составляющие находят по формулам:

$$
k_p = \frac{0.95T_{0y}}{K_{0y}\tau_{0y}}.\t(1.11)
$$

$$
T_u = 2.4T_{0y}.\t(1.12)
$$

$$
T_{\rm A} = 0.4 \tau_{\rm OV}.
$$
 (1.13)

9) Необходимо проверить адекватность полученных настроек ПИД-регулятора. Ввести настройки в регулятор. Для этого необходимо остановить процесс регулирования (выбрать значение StoP параметра r-5). Перевести регулятор из двухпозиционного регулирования в ПИД-регулирование (см. п.2). Далее в группе меню  $Adv$ установить значения найденных по формулам  $(1.11)$   $(1.12)$  и  $(1.13)$ параметров: Р (пропорциональная составляющая), і (интегральная составляющая) и *d* (дифференциальная составляющая). Выйти из меню настройки.

10. Вновь измерить переходную характеристику и результаты измерений занести в таблицу 2. Построить график регулирования температуры по полученным данным. Снимать процесс поддержания температуры обязательно в диапазоне близком к установленному значению (несколько полуволн регулирования) (рис. 1.8).

Таблица 1.2

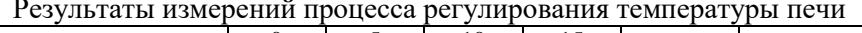

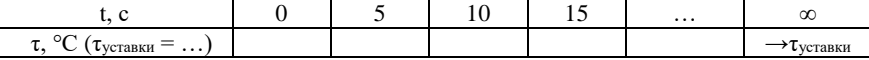

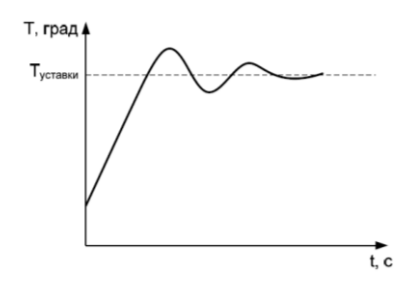

Рис. 1.8. График регулирования температуры с полученными настройками

#### Контрольные вопросы

1. Что такое автоматический регулятор?

2. Назовите виды регуляторов непрерывного действия

3. Что нужно знать, чтобы выбрать тип регулятора и рассчитать его параметры настройки?

4. Опишите принцип действия П-регулятора.

5. Опишите принцип действия И-регулятора.

6. Опишите принцип действия ПД-регулятора.

7. Опишите принцип действия ПИД-регулятора.

# Практическая работа № 2 ИЗУЧЕНИЕ РЕЛЕЙНО-КОНТАКТНЫХ СХЕМ УПРАВЛЕНИЯ ТЕХНОЛОГИЧЕСКИМИ ПРОЦЕССАМИ

Цель работы: изучить основные принципы составления релейноконтактных схем управления технологическими процессами.

Общие сведения. Релейно-контактные схемы широко используются в технике автоматического управления. В них используются переключающие устройствам автоматики, к которым относятся реле, контактные и бесконтактные устройства управления.

Реле - это коммутационное устройство, которое при воздействии каких-либо внешних факторов скачкообразно изменяет свое состояние. Реле состоит из воспринимающего органа (на него непосредственно действуют входные сигналы), исполнительного органа, предназначенного для передачи сигналов во внешнюю цепь, и промежуточного органа, преобразующего сигнал от воспринимающих органов к исполнительным. Электрические реле

служат для включения и отключения электрических цепей, размножения контактов, блокировки, памяти и т.д.

*Электромагнитные реле*. Работа электромагнитных реле основана на использовании электромагнитных сил, возникающих в металлическом сердечнике при прохождении тока по виткам его катушки. Электромагнитное реле состоит из контактов с пружиной (рис. 2.1); магнитопровода с сердечником; якоря с латунным штифтом отлипания; катушки с обмоткой.

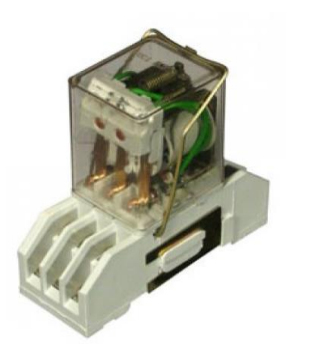

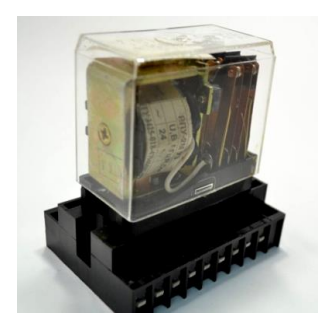

Рис. 2.1. Конструкции электромагнитного реле

*Герконовые реле (реле на магнитоуправляемых контактах)*. Герконовое реле – это электромеханическое устройство, представляющее собой пару ферромагнитных контактов, запаянных в герметичную стеклянную колбу. Принцип действия герконов основан на использовании сил взаимодействия, возникающих в магнитном поле между ферромагнитными телами. При этом силы вызывают деформацию и перемещение ферромагнитных токопроводов электронов. Магнитоуправляемый контакт (геркон) представляет собой электрический аппарат, изменяющий состояние электрической цепи посредством механического размыкания или замыкания ее при воздействии управляющего магнитного поля на его элементы, совмещающие функции контактов, пружин и участков электрической и магнитной цепей.

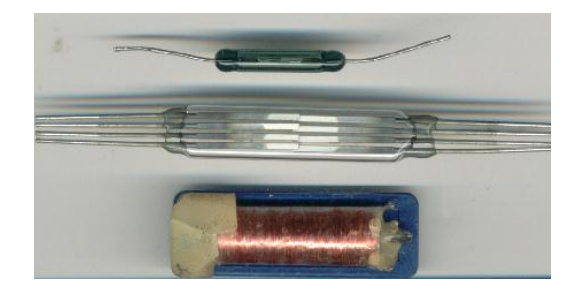

Рис. 2.1. Реле на магнитоуправляемых контактах

*Электронные реле времени*. Реле времени (рис. 2.3) – реле, предназначенное для создания независимой выдержки времени и обеспечения определенной последовательности работы элементов схемы. Реле времени применяется в случаях, когда необходимо автоматически выполнить какое-то действие не сразу после появления управляющего сигнала, а через установленный промежуток времени.

Реле времени отрабатывают необходимую задержку времени в соответствии с программой. При этом сам микроконтроллер может тактироваться с помощью встроенного кварцевого резонатора или RC-генератора.

*Контактные устройства управления*. Магнитный пускатель (рис. 2.4) является коммутационным аппаратом и относится к семейству электромагнитных контакторов, позволяющих коммутировать мощные нагрузки постоянного и переменного тока, и предназначен для частых включений и отключений силовых электрических цепей.

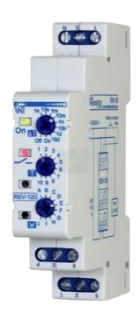

Рис. 2.3. Электронное реле времени

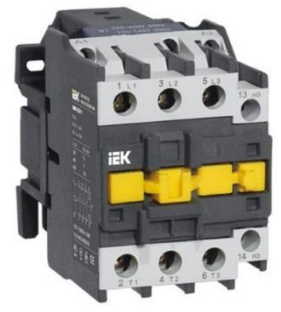

Рис. 2.4. Магнитный пускатель

Магнитные пускатели применяются в основном для пуска, останова и реверсирования трехфазных асинхронных электродвигателей, а также применяются в схемах дистанционного управления освещением, управления компрессорами, насосами, кран-балками, печами, кондиционерами, ленточными конвейерами и т.д.

Принцип работы магнитного пускателя: напряжение питания подается на катушку пускателя, в катушке возникает магнитное поле, за счет которого вовнутрь катушки втягивается металлический сердечник, к которому закреплена группа силовых (рабочих) контактов, контакты замыкаются, и через них начинает течь электрический ток. Управление магнитным пускателем осуществляется кнопками «Пуск», «Стоп», «Вперед» и «Назад».

Часто к магнитному пускателю устанавливают блок контактов. Хотя блок контактов и не является основной частью магнитного пускателя и не всегда он используется, но, если пускатель работает в схеме, где должны быть задействованы дополнительные контакты этого пускателя, например, реверс электродвигателя, сигнализация работы пускателя или включение дополнительного оборудования пускателем, то для размножения контактов как раз и служит блок контактов.

*Типовые звенья схем автоматизации на базе релейноконтактных элементов.*

Для составления схем управления технологическими процессами часто используют типовые звенья, реализованные в частном случае на базе релейно-контактных элементов. Выделяют четыре самых распространенных звена.

*1. Звено нереверсивной схемы управления*. Состоит из двух кнопок управления и магнитного пускателя (рис. 2.5). Предназначено для ручного управления включением и отключением электроустановок (двигателей, нагревателей систем освещения и др.).

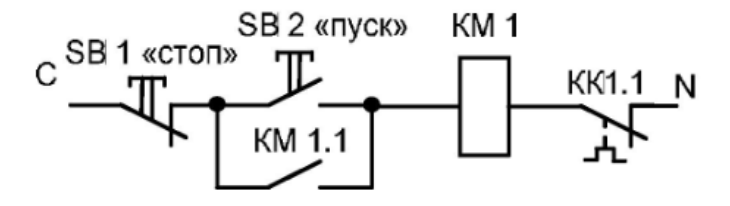

Рис. 2.5. Нереверсивная схема управления электродвигателем

При нажатии на кнопку пуска SB2 контакт кнопки замыкает цепь с катушкой магнитного пускателя КМ1, который в свою очередь силовыми контактами подаёт питание к потребителю (на схеме не обозначены силовые контакты), а дополнительным контактом КМ1.1 шунтирует кнопку пуска. При этом магнитный пускатель включает себя на «самоудержание». Для отключения потребителя необходимо нажать кнопку «стоп» SB1, что приведет к разрыву питающей цепи и размыканию катушки магнитного пускателя. Защита электродвигателя от перегрузки в представленной схеме управления реализуется посредством размыкающего контакта теплового реле КК1.1.

*Звено реверсивной схемы управления*. Состоит из трех кнопок управления и двух магнитных пускателей (рис. 2.6). В общем случае может использоваться для взаимоисключающего управления работой 2-х механизмов. Реверсивная схема в первую очередь предназначена для реверсивного управления трехфазным асинхронным электродвигателем. Схема содержит 2 блокировки, исключающие одновременную работу 2-х магнитных пускателей.

При нажатии на кнопку пуска «вперед» SB2 один контакт кнопки замыкает цепь с катушкой магнитного пускателя КМ1, что приводит к включению электродвигателя, другой наоборот разрывает цепь с катушкой магнитного пускателя КМ2, тем самым не дает возможности одновременной подачи питания на две цепи управления. При этом дополнительным контактом КМ1.1 шунтирует кнопку пуска, тем самым обеспечивая питания первой катушки магнитного пускателя.

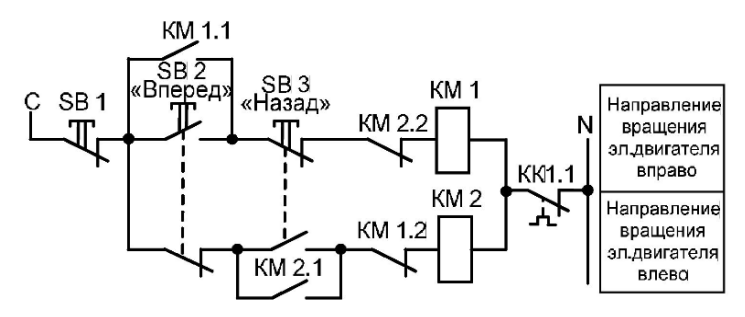

Рис. 2.6. Реверсивная схема управления электродвигателем

При нажатии на кнопку пуска «назад» SB3 разрывается цепь питания катушки магнитного пускателя КМ1, и она отключается, одновременно с этим замыкается цепь с КМ2. Это приводит к включению электродвигателя к сети, только с другим чередованием фаз.

Для отключения электродвигателя от сети необходимо нажать кнопку «стоп» SB1, что приведет к разрыву питающей цепи и размыканию одной из катушек магнитного пускателя. Для защиты от одновременного включения двух катушек предусмотрены блокировочные контакты КМ2.2 и КМ1.2.

*Пускосигналъное звено*. Предназначено для предупреждения персонала о запуске электроустановки либо электродвигателей технологической линии. Состоит из двух кнопок управления, магнитного пускателя, промежуточного реле и реле времени (рис. 2.7).

При нажатии на кнопку пуска SB2 питание подается одновременно на катушку промежуточного реле KV1, реле времени КТ1 и через его замкнутый контакт КТ1.1 на звонок. При этом промежуточное реле служит только для шунтирования кнопки SB2 контактом KV1.1. Реле времени имеет два контакта, работа которых определяется временем установки. Так контакт КТ1.1 в первоначальный момент замкнут (КТ1.2 разомкнут), питание непрерывно подается на звонок НА1. После установленного времени реле срабатывает и замыкается контакт КТ1.2 (КТ1.1 разомкнут), что приводит к подаче питания на катушку магнитного пускателя КМ1, которая в свою очередь включает механизм.

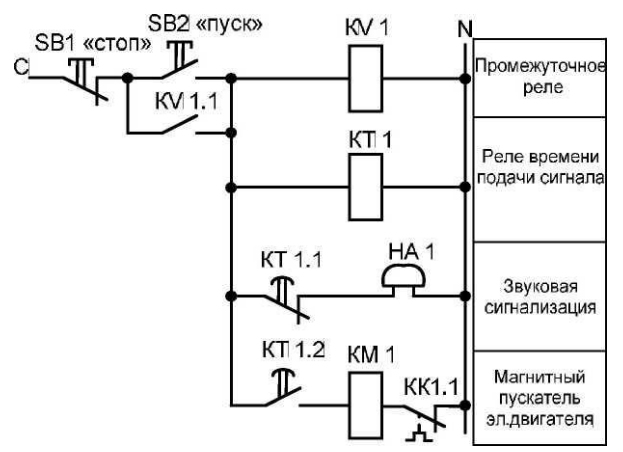

Рис. 2.7. Схема пускосигнального звена

*Звено «Рабочий стоп».* Предназначено для обеспечения технологической остановки поточной линии с целью очистки тракта. Состоит из одной кнопки управления, промежуточного реле и реле времени (рис. 2.8). Работает следующим образом: при нажатии кнопки SB1 «Рабочий стоп» питание подается на промежуточное реле KV1 и реле времени КТ1. При этом одним контактом промежуточного реле KV1.1 происходит шунтирование кнопки SB1, а другим KV1.2 происходит размыкание цепи питания магнитного пускателя головного механизма. Это приводит к отключению механизма, подающего продукт на линию, тем самым происходит очистка тракта.

Роль реле времени в данной схеме заключается в отключении питания всей схемы управления с задержкой по времени, необходимой для полной очистки механизмов от продукта. Так контакт КТ1.1 размещается в схеме управления, в зависимости от технологического процесса, либо в цепи с катушкой магнитного пускателя первого включенного механизма, либо в цепи с промежуточным реле KV1, контакт которого шунтирует кнопку питания SB2 схемы управления.

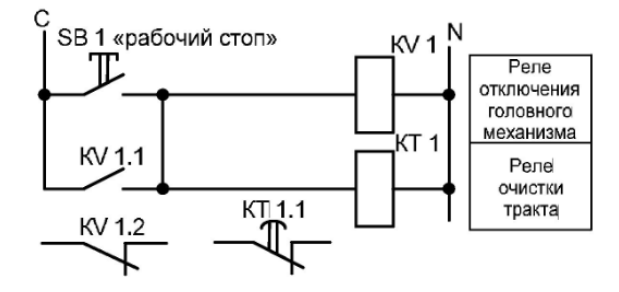

Рис. 2.8. Схема звена «Рабочий стоп»

#### *Контрольные вопросы*

- 1. Что такое реле?
- 2. Опишите схему звена нереверсивной схемы управления.
- 3. Опишите схему звена реверсивной схемы управления.
- 4. Опишите схему пускосигналъного звена.
- 5. Опишите схему звена Звено «Рабочий стоп».

# **Практическая работа № 3 ИЗУЧЕНИЕ СХЕМЫ УПРАВЛЕНИЯ НА БАЗЕ РЕЛЕЙНО-КОНТАКТНЫХ СХЕМ**

**Цель работы:** изучить пример схемы управления на базе релейноконтактных схем.

Релейно-контактные схемы широко используются в технике автоматического управления и лежат в основе построения систем управления с использованием микропроцессорных управляющих устройств.

Рассмотрим схему управления линии измельчения зерна на базе релейно-контактных схем. Линия измельчения зерна включает в себя: ковшовую норию 1 (рис. 3.1), дробилку 2, скребковый транспортер 3 и бункер для зерна 4. Поточная линия производит перемещение продукта ковшовой норией на дробилку, в которой зерно измельчается, и далее скребковым транспортером загружается в бункер для зерна. В бункере установлен датчик уровня, при срабатывании которого линия полностью отключается.

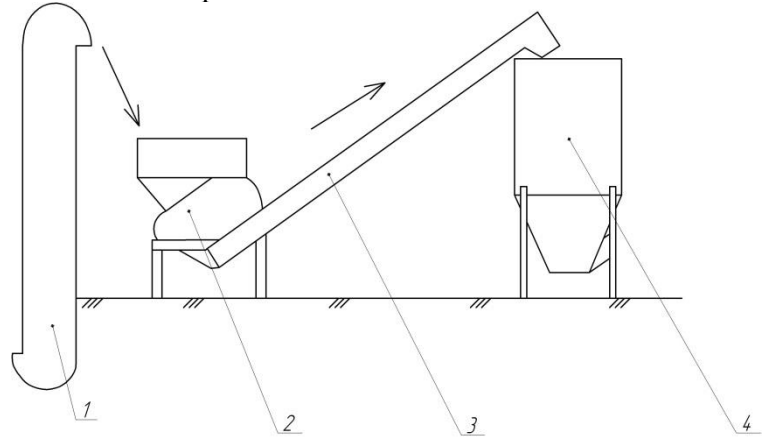

Рис. 3.1. Технологическая схема линии измельчения зерна

Требования, предъявляемые к схеме управления:

1) перед запуском линии дробления предусмотреть звуковую сигнализацию;

2) электродвигатели нории, дробилки, транспортера должны быть защищены от перегрузки;

3) предусмотреть задержку на включение ковшовой нории;

4) при достижении уровня в бункере линия должна отключаться. Контроль заполнения бункера осуществляется датчиком уровня;

5) схема управления должна иметь режим «Рабочий стоп»;

6) схема управления должна иметь режим пусконаладочных работ;

7) схема должна иметь световую индикацию работы механизмов.

Схему управления рассмотренного технологического процесса можно реализовать с помощью типовых релейно-контактных блок-схем.

Для реализации выдвинутых требований, используем блоксхемы: пускосигнального звена, нереверсивного управления электродвигателем и звено рабочего стопа. Опишем алгоритм управления.

Переключатель режимов работы SA1 позволяет выбирать режим работы: автоматический и ручной.

Ручной режим заключается в подаче питания через кнопки с фиксацией SB4-SB6 к катушкам магнитных пускателей механизмов линии в обход всей логики управления. В этом режиме оператор сам принимает решение по длительности работы линии или какого-то отдельного механизма, контроль заполнения бункера осуществляется только визуально.

Как правило, этот режим работы применяется либо при аварийных режимах работы, когда логика управления нарушена и необходимо завершить технологический процесс без утраты продукта на линии, либо при пуско-наладочных работах, когда после ремонта какого-то механизма линии необходимо запустить только лишь его, а не все механизмы линии.

После переключателя режимов работы в схему управления включен блок пускосигнального звена, который позволяет с задержкой по времени одновременно отключить звонок и включить механизм скребкового транспортера.

При составлении релейно-контактных схем последовательность включения или отключения механизмов реализуется посредством замыкающих контактов магнитных пускателей. Если питание присутствует на катушке магнитного пускателя КМ1

(скребковый транспортер), то соответственно через контакт КМ 1.1 питание также будет и на катушке магнитного пускателя КМ2 дробилки.

На рисунке 3.2 изображена релейно-контактная схема управления линии измельчения зерна.

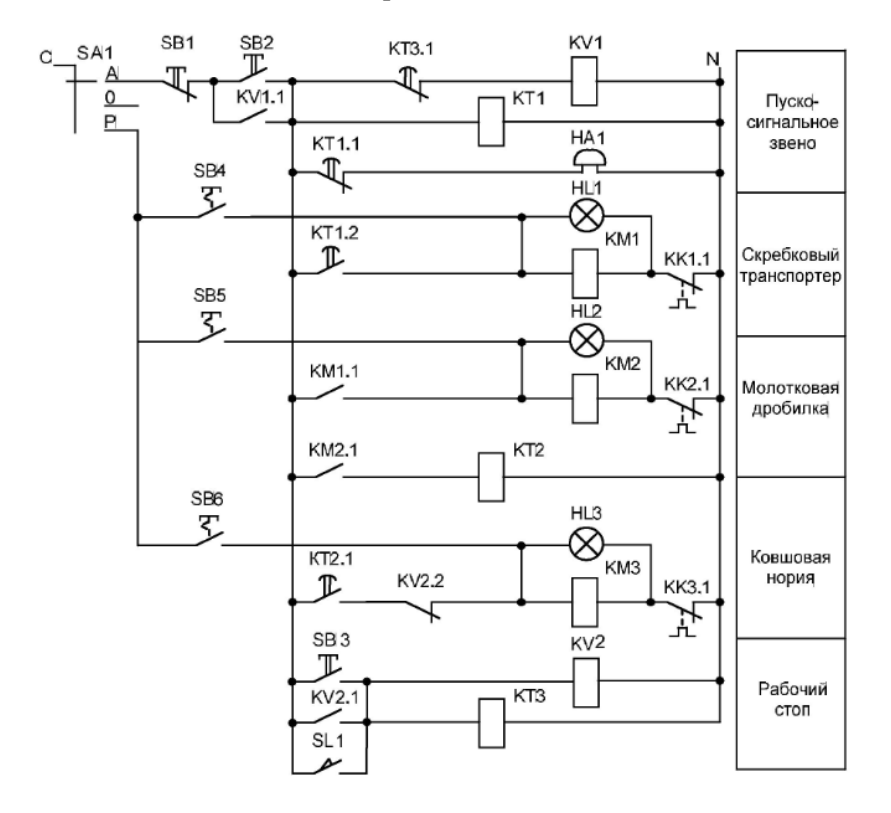

Рис. 3.2. Релейно-контактная схема управления линии измельчения зерна

Механизмы линии необходимо запускать поочередно. Поэтому в схеме управления питание на катушку магнитного пускателя КМ3 головного механизма подается с временной задержкой, реализованной реле времени КТ2.

После запуска механизмы линии все остаются включенными, осуществляется технологический процесс. Если во время работы наступает момент, когда бункер еще не полный, а линию необходимо отключить, то в этом случае в схеме управления используют

блок «рабочего стопа», который позволяет произвести отключение всех механизмов линии в правильной последовательности (по направлению движения продукта по линии). Так при нажатии на кнопку SB3 включается промежуточное реле KV2, размыкающий контакт которого KV2.2 разрывает цепь с катушкой KM3, отключается головной механизм линии. При этом реле времени КТЗ производит отчет времени работы линии на очистку механизмов от продукта. После определенного времени контакт реле времени КТ3.1 разрывает цепь с промежуточным реле KV1, контакт которого является шунтирующим кнопку пуска. Это приводит к отключению всей схемы управления и, как следствие, остановке механизмов линии. Аналогичный алгоритм работы схемы управления при срабатывании датчика уровня в бункере SL1.

Защита электродвигателей линии от перегрузок реализуется посредством размыкающих контактов тепловых реле КК1.1-КК3.1.

#### Контрольные вопросы

1. Опишите технологический процесс работы линии измельчения зерня

2. Перечислите требования, предъявляемые к схеме управления.

3. Каким образом обеспечивается последовательность включения или отключения механизмов при составлении релейно-контактных схем?

- 4. Какие типовые звенья реализуются в данной схеме?
- 5. Опишите алгоритм работы схемы.

# Практическая работа № 4 ИЗУЧЕНИЕ ПРОГРАММИРУЕМОГО РЕЛЕ СЕРИИ **TIP114 «OBEH»**

Цель работы: изучить назначение, характеристики и принципы программирования реле серии ПР114 фирмы «ОВЕН».

Обшие сведения. Программируемое реле ОВЕН ПР114 (да- $\pi$ ее – ПР) – это свободно программируемое устройство, которое не содержит в памяти заранее написанной программы. Алгоритм работы программируемого реле формируется непосредственно пользователем, что делает прибор универсальным и дает возможность широко использовать его в различных областях промышленности, сельском хозяйстве, ЖКХ и на транспорте.

Приборы данной линейки используют при замене устаревших релейных систем защиты и контроля. За счет внутренней логики прибора можно значительно сократить количество коммутируемых электромагнитных устройств, что снизит затраты на проектирование и эксплуатацию систем, а также повысит их надежность.

Программирование ПР не требует специальных навыков, поскольку осуществляется с помощью простой и интуитивно понятной среды программирования.

Область применения программируемого реле:

• управление наружным и внутренним освещением, освещением витрин;

управление технологическим оборудованием (насосами, вентиляторами, компрессорами, прессами);

конвейерные системы:

управление подъемниками и т. д.

Логика работы прибора ПР114 определяется пользователем в процессе программирования с помощью среды «OWEN Logic».

Общий вид прибора с указанием номеров клемм, разъема программирования и светодиодов, а также способы подключения дискретных датчиков с выходом типа «сухой контакт» представлены на рисунке 4.1.

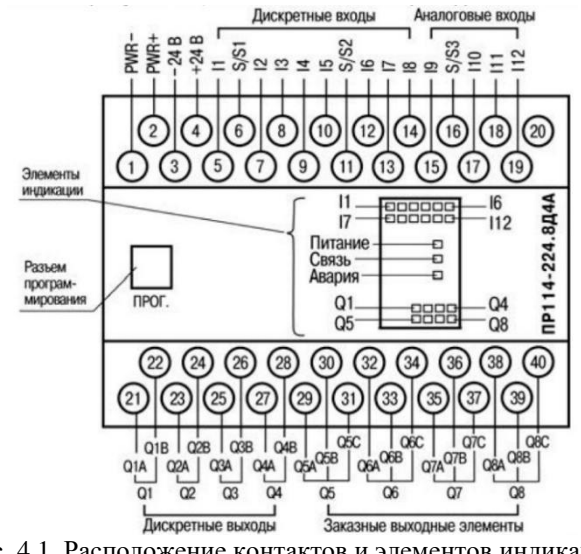

Рис. 4.1. Расположение контактов и элементов индикации в приборах ПР114

Основные характеристики. Программа OWEN Logic позволяет сформировать схему автоматизации, соответствующую конкретному комплексу процедур, управление которыми должен выполнять ПР при подаче сигналов на его входы.

Управление внешними устройствами выполняют коммутационные элементы на выходах ПР по загруженной в его энергонезависимую память коммутационной программе.

Одновременно среда программирования может работать только с одним проектом. При создании проекта не требуется подключения ПР. Последовательность операций при работе следующая:

1) запуск среды программирования на ПК (запуск программы **OWEN** Logic);

2) создание нового проекта (для конкретной модели ПР) или запуск существующего проекта для редактирования;

3) сохранение проекта в виде файла (с любым именем);

4) загрузка проекта в ПР.

В программе используется визуальный язык FBD, в котором заложены принципы построения электрических принципиальных схем, работающих с логическими сигналами.

В создаваемой при помощи программы схеме можно использовать функции (логические НЕ, И, ИЛИ, исключающее ИЛИ), а также специальные функциональные блоки.

Особенности коммутационной программы. Коммутационная программа для ПР составляется с учетом количества имеющихся у него входов, выходов и наличия часов реального времени. Общая структура для таких программ показана на рисунке 4.2.

Работу ПР можно представить в виде последовательно выполняемых шагов:

Шаг 1. Логическое состояние входов автоматически записывается в ячейки памяти входов (количество ячеек равно числу входов, например,  $11, ..., 18$ ).

Шаг 2. Коммутационная программа считывает значения из ячеек памяти входов и выполняет над ними логические операции, в соответствии со схемой автоматизации.

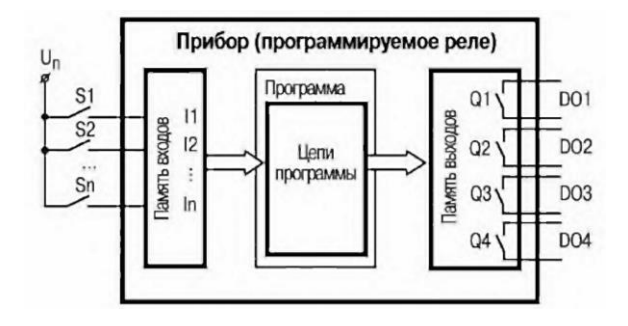

Рис. 4.2. Функциональная схема работы ПР (Sl-Sn – переключатели или кнопки)

Шаг 3. После обработки всей коммутационной программы производится запись результатов на физические выходы ПР (для включения контактов выходных реле Q1, ..., Q4).

Шаг N. Переход на Шаг 1 (после выполнения всех предыдущих шагов обработки коммутационной программы цикл работы ПР повторяется с первого шага). Скорость повторения определяется внутренней тактовой частотой работы ПР.

Время выполнения всех шагов называется рабочим циклом ПР (зависит от количества выполняемых операций в цепях схемы).

*Работа с программой.* 

*Графический интерфейс*. После запуска программы OWEN Logic появляется главное окно программы (рис. 4.3).

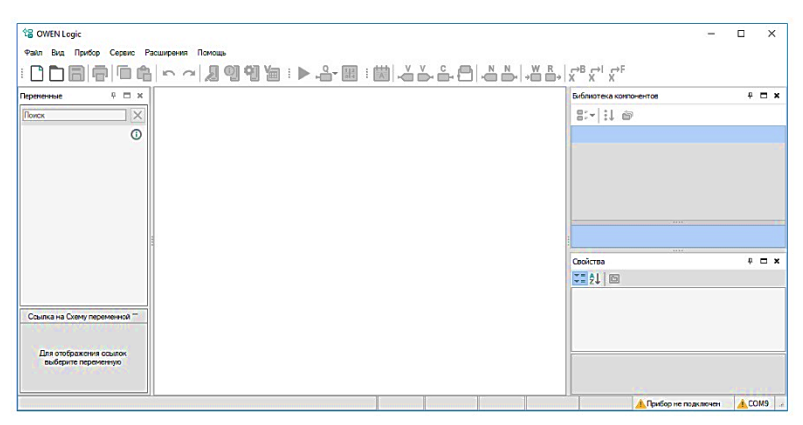

Рис. 4.3. Главное окно программы

Главное окно программы включает:

 заголовок окна (верхняя строка) – после создания проекта в заголовке автоматически выводится информация об имени файла проекта и его месте размещения на ПК;

 главное меню программы: Файл, Вид, Прибор, Сервис, Помощь;

 панели инструментов для быстрого вызова часто используемых действий.

*Создание нового проекта и его сохранение*. После запуска программы OWEN Logic следует нажать кнопку «Создать» на панели инструментов – при этом появится окно выбора типа ПР, для которого будет создаваться проект (рис. 4.4).

| Введите название прибора                                        |                    |       |                 |
|-----------------------------------------------------------------|--------------------|-------|-----------------|
|                                                                 | Прибор             | Входы | Выходы          |
| <b>LEWAN CARES</b><br>Đ<br><b>SANAR</b><br>匯<br><b>BUILDING</b> | TP200-220.1.X      | 8     | 8               |
|                                                                 | TP200-220.21.X     | 8     | 8               |
|                                                                 | TP200-220.22(24).X | 12    | 12              |
|                                                                 | TP200-220.23.X     | 12    | 10              |
|                                                                 | TP200-220.3.X      | 12    | 10              |
|                                                                 | TP200-24.1.X       | 8     | 8               |
|                                                                 | TIP200-24.2(4).X   | 12    | 12              |
|                                                                 | TP200-24.3.X       | 12    | 10 <sub>1</sub> |
|                                                                 | TP200-24.5.X       | 12    | 14              |
|                                                                 | TP200-220.5.X      | 12    | 14              |

Рис. 4.4. Окно «Выбор модели» ПР для проекта

После выделения курсором нужной модели ПР, выбор подтверждается нажатием кнопки ОК, в рабочей области программы появится поле (холст), на краях которого слева размещены входы 11-18, а справа – выходы Q1-Q4 ПР (рис. 4.5)

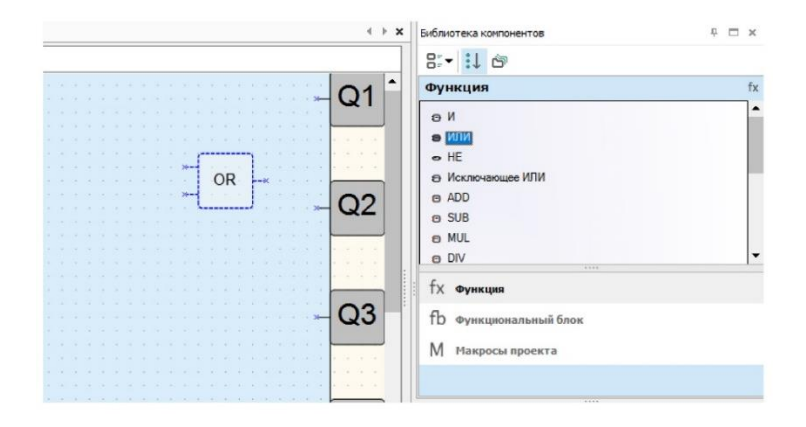

Рис. 4.5. Вид окна программы после выбора модели ПР

Проект создается путем перетаскивания выделенных курсором мыши блоков из вкладки «Библиотека компонентов» на рабочее поле (холст) и виртуального соединения цепей блоков между собой и с входами и выходами ПР. Для установки соединений цепей блоков пользователь курсором мыши указывает начальную (вход/выход) и конечную (вход/выход) точки привязки. Примечание. Связь не может устанавливаться только между входами (или только между выходами) графических компонентов – допустимым является соединение выхода и входов.

*Функции логических элементов программы*.

*Функция «НЕ» (NOT)*. Элемент используется для инвертирования сигнала. На выходе элемента логическая «1» (выход включен) (рис. 4.6), если на входе логический «0» (контакты разомкнуты) и наоборот – инвертируется сигнал.

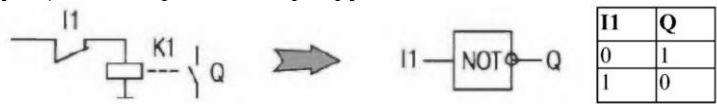

Рис. 4.6. Электрическая принципиальная схема функции «НЕ»

*Функция «И» (AND)*. Элемент используется для выполнения логических операций. На выходе элемента логическая «1» (выход включен), если на всех входах логическая «1» (все входы включены - контакты замкнуты) (рис. 4.7). Работе соответствует приведенная таблица состояний.
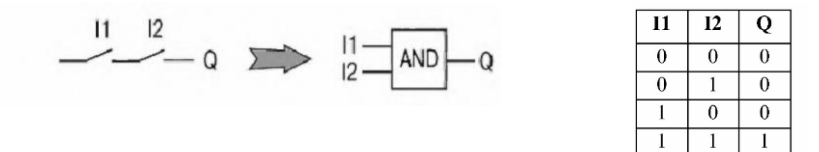

Рис. 4.7 Электрическая принципиальная схема функции «И»

*Функция «ИЛИ» (OR)*. Элемент используется для выполнения логических операций. На выходе элемента логическая «1» (выход включен), только если на любом из входов логическая «1» (рис. 4.8). При использовании функций И и ИЛИ следует учитывать, что неподключенные входы логических элементов к входам ПР или другим элементам в программе будут иметь следующие состояния:

- для элемента  $M(AND)$  – логическая «1»;

- для элемента ИЛИ (OR) – логический «0». В этом случае логические элементы выполняют функцию повторителя сигнала.

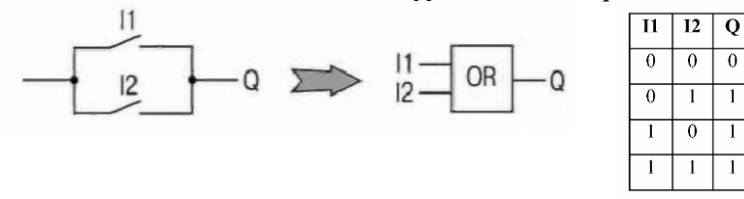

Рис. 4.8 Электрическая принципиальная схема функции «ИЛИ»

Для увеличения числа входов у логических элементов используется их каскадное включение (рис. 4.9).

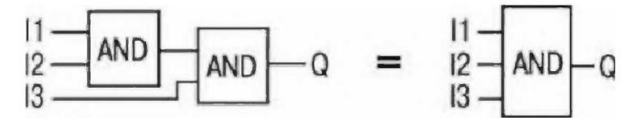

Рис. 4.9. Пример каскадного включения логических элементов «И»

### *Функциональные блоки программы.*

*RS-триггер с приоритетом выключения (RS)*. Блок используется для переключения с фиксацией состояния при поступлении коротких импульсов на соответствующий вход (рис. 4.10).

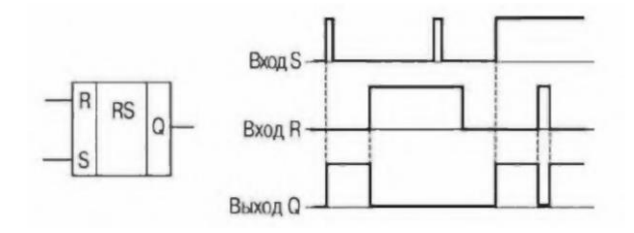

Рис. 4.10. Диаграмма работы RS-триггера с приоритетом выключения

На выходе блока появится логическая «1» по фронту сигнала на входе S. При одновременном поступлении сигналов на входы приоритетным является сигнал входа R.

*SR-триггер с приоритетом включения (SR)*. Блок используется для переключения с фиксацией состояния при поступлении коротких импульсов на соответствующий вход. Работу поясняет приведенная на рисунке 4.11 диаграмма. На выходе блока появится логическая «1» по фронту сигнала на входе S. При одновременном поступлении сигналов на входы приоритетным является сигнал входа S.

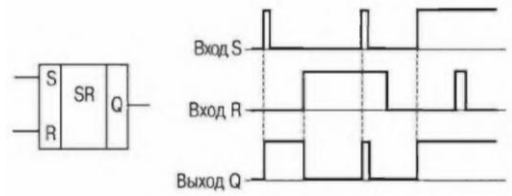

Рис. 4.11 Диаграмма работы SR-триггера с приоритетом включения

*Импульс включения заданной длительности (ТР)*. Блок используется для формирования импульса включения выхода на заданный интервал времени. Работу поясняет приведенная на рисунке 4.12 диаграмма. На выходе Q блока появится логическая «1» по фронту входного сигнала (I). После запуска выход Q не реагирует на изменение значения входного сигнала на интервале  $T_{\text{num}}$ , а по истечении этого интервала сбрасывается в «0». Допустимый диапазон значений Т<sub>ИМП</sub>=Т – от 0 до 4147200000 мс.

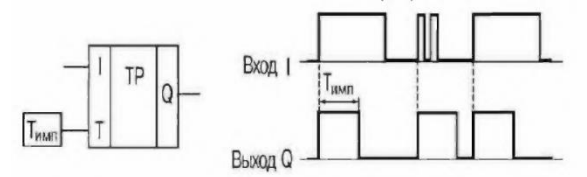

Рис. 4.12. Диаграмма работы блока «Импульс включения заданной длительности»

*Генератор прямоугольных импульсов (BLINK)*. Блок используется для формирования прямоугольных импульсов пульсации. На выходе *Q* генератора формируются импульсы с заданными параметрами длительности включенного ( $T_{BKT}$  – логическая «1») и отключенного (Т<sub>откл</sub> – логический «0») состояния на время действия управляющего сигнала на входе I (логической «1»). Работу поясняет приведенная на рисунке 4.13 диаграмма. Допустимый диапазон значений Т<sub>вкл</sub> и Т<sub>откл</sub> – от 0 до 4233600000 мс, или 49 дней.

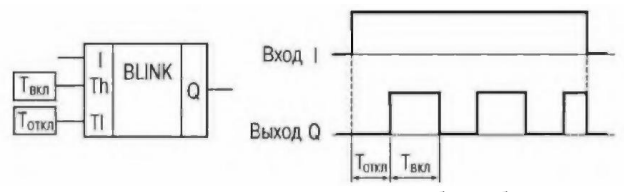

Рис. 4.13. Диаграмма работы блока «Генератор прямоугольных импульсов»

*Таймер с задержкой включения (TON).* Блок используется для операции задержки передачи сигнала. Работу поясняет приведенная на рисунке 4.14 диаграмма. На выходе Q блока появится логическая «1» с задержкой относительно фронта входного сигнала (I). Выход включается логической «1» на входе продолжительностью не менее длительности Т, а выключается по спаду входного сигнала. Допустимый диапазон значений Т от 0 до 4147200000 мс, или 48 дней.

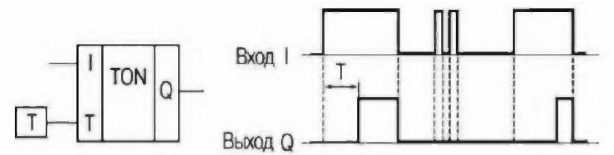

Рис. 4.14. Диаграмма работы блока «Таймер с задержкой включения»

*Таймер с задержкой отключения (ТОF)*. Блок используется для задержки отключения выхода. Работу поясняет приведенная на рисунке 4.15 диаграмма. На выходе блока появится логическая «1» по фронту сигнала на входе I, а начало отсчета времени задержки отключения  $(T_{3a})$  происходит по каждому спаду входного сигнала. После отключения входного сигнала на выходе появится логический «0» с задержкой Тзад. Допустимый диапазон значений Тзад от 0 до 4147200000 мс, или 48 дней.

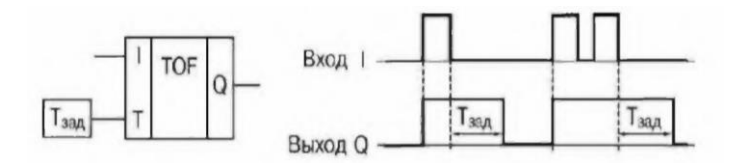

Рис. 4.15. Диаграмма работы блока «Таймер с задержкой отключения»

*Инкрементный счетчик с автосбросом (СТ)*. Блок используется для подсчета заданного числа импульсов. Работу поясняет приведенная на рисунке 4.16 диаграмма. На выходе Q счетчика появится импульс логической «1» с длительностью рабочего цикла прибора (Тцикл), если число приходящих на вход импульсов достигнет установленного значения N. Допустимый диапазон значений числа импульсов N от 0 до 65535.

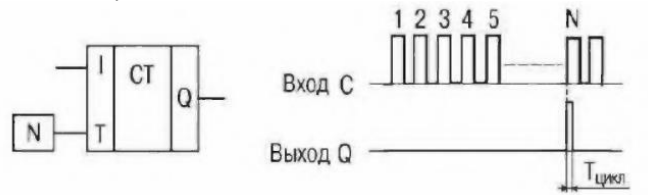

Рис. 4.16. Диаграмма работы блока «Инкрементный счетчик с автосбросом»

*Интервальный таймер (CLOCK)*. Блок используется для формирования импульса включения выхода по часам реального времени. Работу поясняет приведенная на рисунке 4.17 диаграмма. Время включения (Твкл) и отключения (Тоткл) выходов устанавливают в качестве параметров блока. Допустимый диапазон значений Т<sub>вкл</sub> и Т<sub>охкл</sub> от 0,00 с до 24 ч.

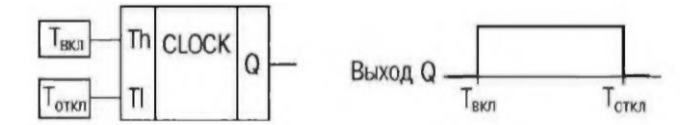

Рис. 4.17. Диаграмма работы блока «Интервальный таймер»

*Интервальный таймер с недельным циклом (CLOCKWEEK)*. Блок используется для формирования импульса включения выхода по часам реального времени, с учетом дней недели. Время включения (Твкл), отключения (Тоткл) выхода и дни недели работы устанавливают в качестве параметров блока (рис. 4.18). Допустимый диапазон значений  $T_{BKL}$  и  $T_{\text{offM}}$  от 0,00 с до 24 ч.

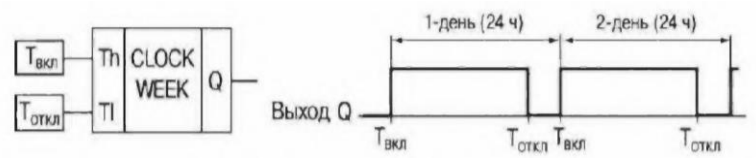

Рис. 4.18. Диаграмма работы блока «Интервальный таймер с недельным циклом»

*Загрузка проекта в программируемый прибор*.

После создания проекта его записывают в энергонезависимую память реле. Для записи необходимо:

1) соединить ПР с СОМ или USB-портом ПК при помощи коммуникационного кабеля;

2) подать питание на ПР согласно его руководству по эксплуатации;

3) настроить параметры соединения, если в этом есть необходимость;

4) записать проект в ПР при помощи соответствующей кнопки на панели инструментов или выбрать команду «Файл => Записать программу в прибор». Сразу после записи ПР переходит в рабочий режим, и коммутационная программа запускается автоматически.

Если в подключенном ПР уже есть ранее записанная коммутационная программа, то при записи в него нового проекта она заменяется.

*Последовательность работы над проектом*. Составление коммутационной программы рекомендуется начинать с планирования. План должен описывать все возможные состояния ПР при функционировании (в виде диаграммы режимов, таблицы состояний, электрической или функциональной схемы и/или др.). После того, как продуманы все задачи, которые должны выполняться, необходимо составить программу на основе функций (логических элементов) и функциональных блоков.

Работа над проектом включает:

1) открытие нового проекта – весь проект будет храниться в одном файле, которому следует присвоить идентификационное имя;

2) формирование структуры текущего проекта рекомендуется выполнять в следующем порядке:

- из «Библиотеки компонентов» на холст добавляются необходимые блоки путем перетаскивания их мышью при нажатой на ней левой кнопке (из соответствующей вкладки «Функции» или «Функциональные блоки»);

- последовательно выделяя курсором блоки схемы, на закладке «Свойства» установить их параметры;

- соединяются блоки программы между собой, а также с нужными входами и выходами ПР. При этом допускается передвигать квадраты входов и выходов в вертикальной плоскости для расположения соединительных линий по кратчайшей длине;

- загружается проект в ПР и проверяется его работа на макете. При проверке правильности работы коммутационной программы в ПР последовательно включают и выключают каждый вход, контролируя состояние выходов на соответствие нужным условиям;

4) по результатам макетирования производится редактирование проекта с целью устранения ошибок (добавление новых элементов и программных цепей, или их удаления, редактирование параметров работы функциональных блоков и т. д.);

5) после устранения всех ошибок подготовка проекта завершается сохранением его в файле;

6) загрузка проекта в ПР114 и проверка его работы на макете.

**Пример 4.1.** Реализация типового звена нереверсивной схемы управления в программе OWEN Logic.

Типовое звено нереверсивной схемы управления состоит из двух функциональных блоков детектора переднего фронта «RTRIG», одного блока «SR» триггера с приоритетом включения, логической функции ИЛИ «OR» и логической функции НЕ «NOT». Предназначено для ручного управления включением и отключением электроустановок (двигателей, нагревателей систем освещения и прочее).

Принцип работы: при нажатии на кнопку «пуск» сигнал появляется на входе I2, к которому подключен функциональный блок детектора переднего фронта «RTRIG1». Функциональный блок пропускает через себя сигнал импульсом, после чего на его выходе будет всегда «0». Пройденного кратковременного импульса хватает для того, чтобы «SR1» триггера сработал и на выходе его появилась и запомнилась «1». Это приводит к появлению сигнала на выходе реле «Q2», а следовательно, и к включению магнитного пускателя механизма.

При нажатии на кнопку «стоп» сигнал появляется на входе I3, к которому подключен функциональный блок детектора переднего фронта «RTRIG2». Он пропускает через себя сигнал импульсом, который, проходя через логическую функцию ИЛИ «OR», подается на вход сброса «SR1» триггера, что приводит к его отключению и, как следствие, остановке работы механизма.

Для защиты электродвигателя от аварийных режимов работы в схеме управления предусмотрена установка теплового реле. В случае возникновения перегрузки сигнал, проходящий через размыкающий контакт теплового реле, пропадает на входе реле I5, что приводит к появлению сигнала на входе сброса «SR1» триггера (рис. 4.19).

**Пример 4.2.** Реализация типового звена реверсивной схемы управления в программе OWEN Logic.

Типовое звено реверсивной схемы управления состоит из трех функциональных блоков детектора переднего фронта «RTRIG», двух блоков «SR» триггера с приоритетом включения, трех логических функций ИЛИ «ОR» и логической функции НЕ «NOT». Предназначено для ручного управления реверсом электродвигателя.

Принцип работы: при нажатии на кнопку «пуск влево» сигнал появляется на входе 12, к которому подключен функциональный блок детектора переднего фронта «RTRIG1». Функциональный блок пропускает через себя сигнал, который подается на вход установки «SR1» триггера. Это приводит к появлению сигнала на выходе реле «Q2», а следовательно, и к включению первого магнитного пускателя, который приводит во вращение электродвигатель против часовой стрелки.

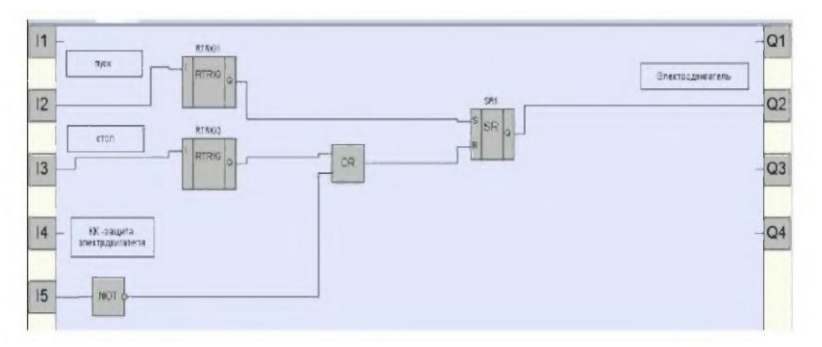

Рис. 4.19. Нереверсивная схема управления электродвигателя

При нажатии на кнопку «пуск вправо» сигнал появляется на входе 14, к которому подключен функциональный блок детектора переднего фронта «RTRIG2». Функциональный блок пропускает через себя сигнал, который подается на вход установки «SR2» триггера. Это приводит к появлению сигнала на выходе реле «Q4», а следовательно, и к включению второго магнитного пускателя, который приводит во вращение электродвигатель по часовой стрелке.

Во избежание одновременной работы двух магнитных пускателей в схеме предусмотрены деблокировочные режимы, которые реализуются посредством двух логических функций ИЛИ «OR». Если на выходе «SR1» триггера будет сигнал, то на входе сброса «SR2» триггера также будет сигнал, что исключает одновременного наличия сигнала на выходах «SR1» n«SR2» триггеров.

При нажатии на кнопку «стоп» сигнал появляется на входе 13, к которому подключен функциональный блок детектора переднего фронта «RTRIG3». Сигнал подается через него на вход обоих «SR1» и «SR2» триггеров, что приводит к их отключению и, как следствие, остановке работы механизма. На рисунке 4.20 представлена реверсивная схема управления.

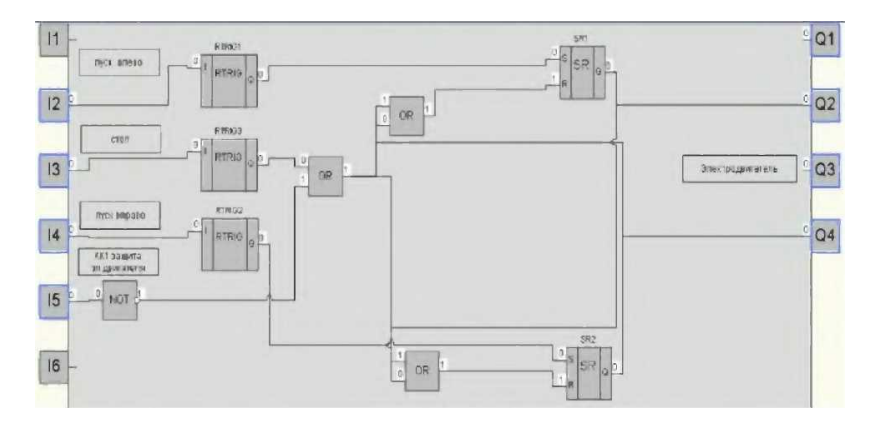

Рис. 4.20. Реверсивная схема управления

**Пример 4.3.** Реализация типового пускосигнального звена в программе OWEN Logic.

Типовое звено пускосигнальное состоит из двух функциональных блоков детектора переднего фронта «RTRIG», двух блоков «SR» триггера с приоритетом включения, таймера с задержкой включения «TON», блока импульса включения заданной длительности «ТР», логических функций ИЛИ «OR» и логической функции НЕ «NOT». Предназначено для ручного управления электродвигателем с задержкой его включения.

Принцип работы: при нажатии на кнопку «пуск» сигнал появляется на входе I2, к которому подключен функциональный блок детектора переднего фронта «RTRIG1». Функциональный блок пропускает через себя сигнал, который подается на вход установки «SR1» триггера. Это приводит к появлению сигнала на выходе триггера, который одновременно подается на два временных блока. Блок импульса включения заданной длительности «ТР» сразу формирует сигнал на выходе определенное время, в нашем случае равное 5 с, что приводит к появлению сигнала на выходе реле «Q2» – звенит звонок. Одновременно с этим на входе блока таймера с задержкой включения «TON» присутствует сигнал, который с задержкой времени, равной 5 с, подаст сигнал на управление «SR2» триггера механизма.

При нажатии на кнопку «стоп» сигнал появляется на входе I3, к которому подключен функциональный блок детектора переднего

фронта «RTRIG2». Сигнал подается через него на вход обоих «SR1» и «SR2» триггеров, что приводит к их отключению и, как следствие, остановке работы механизма (рис. 4.21).

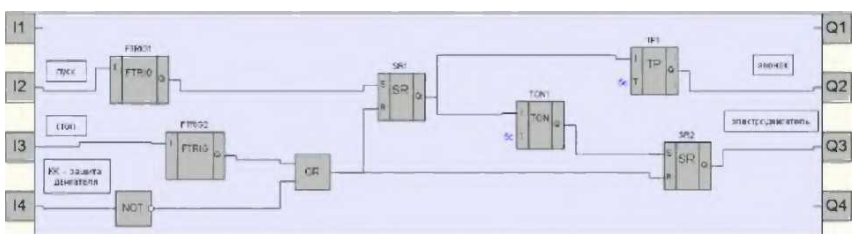

Рис. 4.21. Пускосигнальное звено

**Пример 4.4.** Реализация типового звена «рабочий стоп» в программе OWEN Logic.

Типовое звено «рабочий стоп» состоит из функционального блока детектора переднего фронта «RTRIG1», двух блоков «SR» триггера с приоритетом включения, таймера с задержкой включения «ТОN1». Предназначено для ручного управления электродвигателями с задержкой их отключения.

Принцип работы: при нажатии на кнопку «пуск» сигнал появляется на входе I1, к которому подключен функциональный блок детектора переднего фронта «RTRIG1». Функциональный блок пропускает через себя сигнал, который подается на вход установки «SR1» триггера. Это приводит к появлению сигнала на выходе триггера, который одновременно подается на временной блок таймера с задержкой включения «ТОN1» и «SR2» триггера.

При возникновении сигнала на входе сброса «SR2» триггера происходит его отключение. При этом отключается головной механизм линии. Одновременно с этим на входе блока таймера с задержкой включения «TON» присутствует сигнал, который, с задержкой времени, равной 5 с, подаст сигнал на отключение всех «SR» триггеров механизмов линии (рис. 4.22).

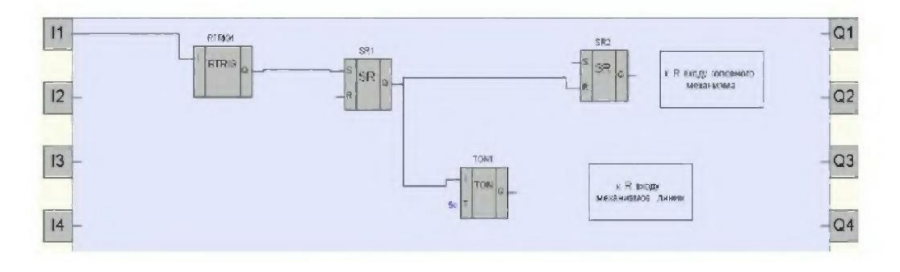

Рис. 4.22. Звено «Рабочий стоп»

**Пример 4.5**. Реализация схемы управления линией измельчения зерна на базе реле ПР 114.

На основании разработанных бесконтактных схем управления (пример 4.1-4.4) необходимо реализовать алгоритм управления линии измельчения зерна (практическая работа № 3).

Функционально-структурная схема представлена на рисунке 4.23. После написания программы на компьютере производится ее загрузка в ПР114. Для этого сначала необходимо настроить связь компьютера с ПР114, после чего разработанная программа записывается в прибор.

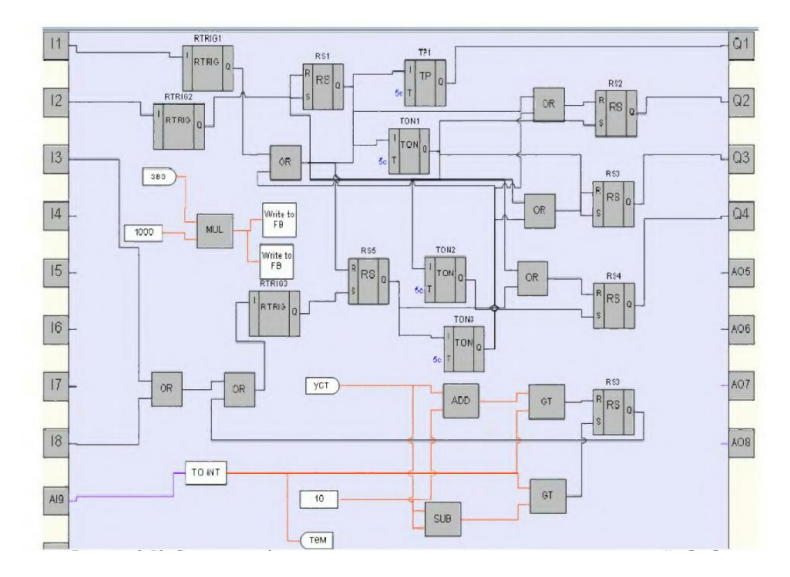

Рис. 4.23. Структурно-функциональная схема автоматизации измельчения зерна

Описание работы схемы. При нажатии кнопки «Пуск» (I2) сигнал подается на блок RTRIG2, на его выходе появляется лог. «1» и мгновенно пропадает. Это приводит к появлению на входе «S» RS-триггера «RS1» лог. «1» – на выходе «Q» RS-триггера «SR1» установится лог. «1». Этот сигнал поступает дальше на вход блока «ТР1» (блок используется для формирования импульса включения выхода на заданный интервал времени), на выходе лог. «1» подается на выход Q1. К выходу Q1 подключена лампа HL1 световой сигнализации начала работа линии.

Время работы выхода Q1 определяет блок «ТР1». Одновременно с подачей лог. «1» на вход блока «ТР1», лог. «1» подается на таймер с задержкой включения «ТОN1». Через определенное время на выходе блока «ТОN1» появляется лог «1», которая, приходя на входы RS-триггеров «RS2» и «RS3», производит включение Q2 и Q3. Загораются лампы индикации HL2 и HL3, включаются два механизма линии: скребковый транспортер и дробилка.

Одновременно с этим лог. «1» подается на таймер с задержкой включения «ТОN2», который через время производит включение выхода Q4 (загорается лампа индикации HL4 работы нории).

Все механизмы линии работают, происходит технологический процесс измельчения зерна и его загрузка в бункер. В бункере установлен датчик веса, сигнал которого поступает на аналоговый вход AI9. Также в бункере установлен датчик уровня, сигнал с которого поступает на вход I8.

Как только вес продукта достигает своего заданного значения, либо срабатывает датчик уровня, либо оператор сам прекращает загрузку бункера, появляется лог. «1» на входе блока «OR», сигнал от которого через блок «RTRIG3» поступает на «RS5». С выхода триггера лог. «1» сразу подается на вход «R» RS-триггера «RS-4», что приводит к отключению выхода Q4 и одновременно лог. «1» приходит на вход блока «TON2», который отключает RS-триггеры «RS2» «RS3» через выдержку времени.

Цепь входа I1 реализует функцию «Общий стоп» или «Аварийный стоп»: при нажатии кнопки «SB1» (I1 на схема, рис. 4.23) лог. «1» подается на все RS-триггеры: «RS-2», «RS-3», «RS-4», включающие механизмы линии.

#### *Контрольные вопросы*

1. Назовите области применения программируемых реле.

2. Как можно представить работу программируемого реле ПР114?

3. Перечислите функции используемых логических элементов программы.

4. Перечислите возможные функциональные блоки программы.

5. Как обеспечивается увеличение числа входов у логических элементов?

6. Каким образом выполняется создание нового проекта в программе OWEN Logic?

7. Как осуществляется реализация типового звена реверсивной схемы управления в программе OWEN Logic?

8. Как осуществляется реализация типового пускосигнального звена в программе OWEN Logic?

9. Как осуществляется реализация типового звена «рабочий стоп» в программе OWEN Logic?

## **Практическая работа № 5 ИЗУЧЕНИЕ ПРОГРАММИРУЕМОГО РЕЛЕ LOGO! SIEMENS**

**Цель работы:** изучить назначение, характеристики и принципы программирования универсальных логических модулей LOGO! фирмы Siemens.

LOGO! – это универсальные логические модули фирмы Siemens. Логические модули LOGO! являются компактными функционально законченными универсальными изделиями. Они предназначены для построения простейших устройств автоматики с логической обработкой информации. Алгоритм функционирования модулей задается программой, составленной из набора встроенных функций. Программирование модулей может производиться с их клавиатуры без использования дополнительного программного обеспечения.

Состав серии LOGO!:

- LOGO!Basic логические модули;
- LOGO!Pure логические модули;

• LOGO!Contact – модули бесшумной коммутации трехфазных цепей переменного тока;

- $LOGO!Power 6$ локи питания;
- LOGO!Soft Comfort программное обеспечение;
- модули ввода\вывода дискретных сигналов DM8/DM16;
- модули ввода и вывода аналоговых сигналов AM2;
- коммуникационные модули.

Область применения логических модулей:

 управление технологическим оборудованием (насосами, вентиляторами, компрессорами, прессами, эскалаторами, подъемниками, в системах отопления);

- управление коммутационной аппаратурой;
- системы управления дорожным движением;
- конвейерные системы;
- системы управления в оранжереях и теплицах;

 управление жалюзи, освещением витрин, наружным и внутренним освещением;

• и др.

Состав условных обозначений модулей LOGO!:

- **DM** дискретный модуль расширения;
- АМ аналоговый модуль расширения;
- CM коммутационный модуль расширения;
- $12/24$  напряжение питания 12 В или 24 В постоянного тока;
- 24 напряжение питания 24 В;
- 230 напряжение питания  $115/240$  В переменного тока;

 $\bullet$  R – релейные выходы (способны коммутировать токи до 10 А (активная нагрузка) или до 3 А (индуктивная нагрузка) в цепях напряжением 12/24 В, ~ 24 В или ~/=115/240 В;

• если R не содержится в маркировке,  $-$  выходы транзисторные (способны коммутировать токи до 0,3 А в цепях напряжением = 24 В и оснащены электронной защитой от короткого замыкания);

- $\bullet$  С встроенный часовой выключатель на 7 дней;
- $\bullet$  О вариант без дисплея и клавиатуры (LOGO! Pure). Входы:
- **DI** дискретные;
- $\bullet$  AI аналоговые:
- $\bullet$  UI универсальные;
- $AS AS$  интерфейс. Выходы:
- TO транзисторные;
- RO релейные;
- $AS AS$  интерфейс;
- DO дискретные (транзисторные или релейные).

*Логические модули LOGO! BASIC*. Характеризуются следующими показателями:

- $\bullet$  дискретных входов 8:
- дискретных выходов  $-4$ ;
- внутренних флага  $-24$ :

 встроенный жидкокристаллический дисплей и клавиатура (все модели), календарь и часы (кроме LOGO! 24);

• интерфейс расширения: до 24 дискретных входов  $+8$  аналоговых входов +16 дискретных выходов +2 аналоговых выхода;

 интерфейс для подключения кабеля ПК для программирования или установки модуля памяти;

 34 встроенных функции, сгруппированные в библиотеки логических (GF) и специальных (SF) функций.

*Логические модули LOGO! PURE*. Характеризуются следующими показателями:

не имеют дисплея и клавиатуры;

 программирование производится с компьютера, оснащенного пакетом LOGO! Soft Comfort;

 встроенные входы модулей могут использоваться для ввода дискретных сигналов;

 напряжение питания входных цепей соответствует напряжению питания модуля;

 в моделях номинала питания 12/24 В AC 2 из 8 входов имеют универсальное назначение. Они могут использоваться для ввода дискретных сигналов или аналоговых сигналов 0…10 В.

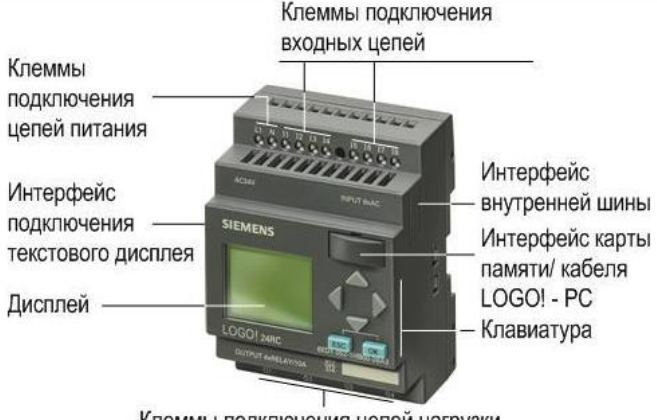

Клеммы подключения цепей нагрузки

Рис. 5.1. Внешний вид логического модуля LOGO! BASIC

*Программирование LOGO!*. Под программированием подразумевается создание коммутационной программы.

*Соединительные элементы*. У LOGO! есть входы и выходы, каждый вход обозначается буквой I и номером. Каждый выход обозначается буквой Q и номером. LOGO! может распознавать, считывать и включать входы и выходы всех модулей расширения независимо от их типа. Входы и выходы представлены в той же последовательности, в которой расположены модули.

Для программирования имеются в распоряжении следующие входы, выходы и флаги: от I1 до I24, от AI1 до AI8, от Q1 до Q16, AQ1 и AQ2, от M1 до M24 и от AM1 до AM6. Кроме того, имеются биты регистра сдвига от S1 до S8, 4 клавиши управления курсором C▲, C►, C▼ и C◄ и 16 свободных выходов от X1 до X16.

Термин «соединительный элемент» относится ко всем соединениями и состояниям в LOGO!.

Входы и выходы могут иметь состояние «0» или «1». «0» означает, что на входе нет напряжения; «1» означает, что оно есть.

Соединительные элементы обозначены hi, lo и x: hi (high, т.е. высокий) имеет фиксированное состояние «1», а lo (low, т.е. низкий) имеет фиксированное состояние «0».

Коммутационная программа автоматически присваивает неиспользуемым соединительным элементам состояние, обеспечивающее надлежащее функционирование соответствующего блока.

*Блоки и номера блоков*. Блок в LOGO! – это функция, которая преобразует входную информацию в выходную информацию. При создании коммутационной программы связываются соединительные элементы с блоками. Для этого выбирается желаемое соединение из меню Co (от англ. сonnector, т.е. соединительный элемент).

*Логические операции.* Простейшими блоками являются логические операции:

- $AND [H]$ ;
- OR [ИЛИ];
- и т.д.

Пример блока приведен на рисунке 5.2. Входы I1 и I2 подключены здесь к блоку OR [ИЛИ]. Последние 2 входа блока не используются и обозначены при разработке коммутационной программы символом «х».

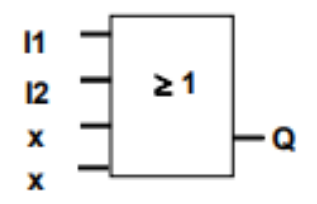

Рис. 5.2. Обозначение логической функции

Также используются специальные функции:

- импульсное реле;
- реверсивный счетчик;
- задержка включения;
- программный выключатель;
- и т.д.

В каждый момент времени на дисплее может быть представлен только один блок (рис. 5.3).

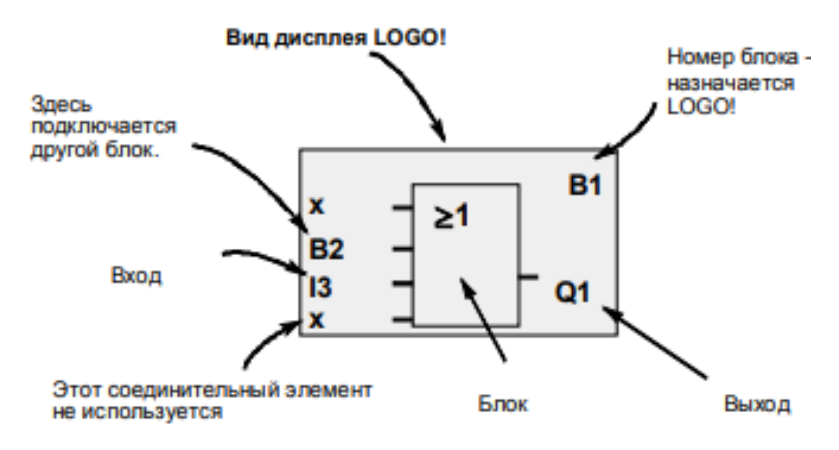

Рис. 5.3. Пример логического блока

LOGO! использует номера блоков для отображения связей между блоками (рис. 5.4).

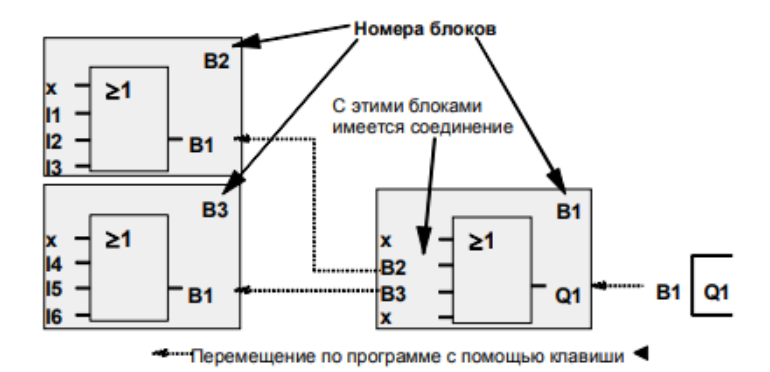

Рис. 5.4. Связь блоков друг с другом

Здесь показаны три представления дисплея LOGO!, которые вместе образуют коммутационную программу. LOGO! связывает блоки друг с другом с помощью их номеров. Можно соединить почти любой блок с входом текущего блока, используя номер блока. Таким образом, можно многократно использовать промежуточные результаты логических или иных операций. Это экономит усилия, необходимые для повторного ввода элементов, а также место в памяти и обеспечивает сохранение ясности схемы. В этом случае необходимо знать, какие имена LOGO! присвоены блокам.

*Представление коммутационной схемы*. Пример коммутационной схемы приведен на рисунке 5.5. Потребитель Е1 включается и выключается с помощью выключателей (S1 OR S2) AND S3. Реле К1 срабатывает, когда замкнуты S1 или S2, а также S3.

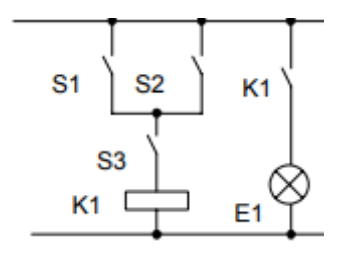

Рис. 5.5. Пример коммутационной схемы

В LOGO! данная схема создается соединением друг с другом блоков и соединительных элементов (рис. 5.6).

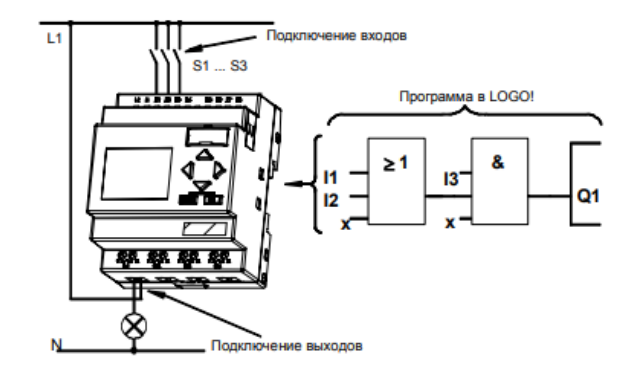

Рис. 5.6. Соединение блоков и соединительных элементов

Реализацию схемы в LOGO! начинают с выхода схемы. Выходом является нагрузка или реле, которым необходимо управлять. Схема преобразуется в блоки. Для этого необходимо пройти по схеме от выхода к входу.

Шаг 1. На выходе Q1 имеется последовательное соединение нормально открытого контакта S3 с другим компонентом схемы. Последовательное соединение соответствует блоку AND [И] (рис. 5.7)

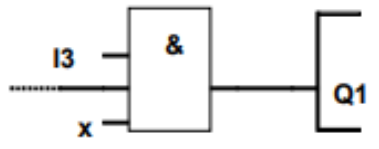

Рис. 5.7. Блок AND

Шаг 2. S1 и S2 соединены параллельно. Параллельное соединение соответствует блоку OR [ИЛИ] (рис. 5.8).

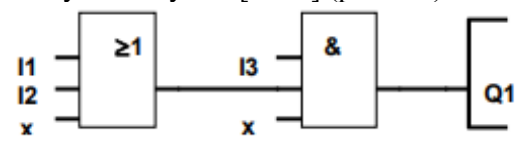

Рис. 5.8. Блок OR

*Неиспользуемые входы.* Коммутационная программа автоматически присваивает неиспользуемым соединительным элементам состояние, обеспечивающее надлежащее функционирование соответствующего блока. Если необходимо, то можно обозначить неиспользуемые соединительные элементы символом x.

Далее подключают к LOGO! входы и выходы.

*Основные правила для работы с LOGO!*

*1) Изменение режима работы.* 

 Коммутационная программа создается в режиме программирования. После включения питания, если отображается «No Program/Press ESC [Нет программы/ Нажмите ESC]», можно попасть в режим программирования нажатием клавиши ESC.

 Значения времени и параметров существующей программы можно изменять в режимах параметризации и программирования. Во время параметризации LOGO! находится в режиме RUN, т.е. он продолжает выполнение коммутационной программы. Для работы в режиме программирования необходимо завершить выполнение коммутационной программы, вызвав команду «Stop».

 Переход в режим RUN производится выполнением команды Start в главном меню.

*2) Выходы и входы.* 

 Коммутационная программа всегда вводится от выхода к входу.

 Можно соединить выход с несколькими входами, но не несколько выходов с одним входом.

 Нельзя соединять выход с предшествующим входом в пределах одного программного пути.

*3) Курсор и его перемещение.* 

При вводе коммутационной программы, когда курсор появляется в форме знака подчеркивания, его можно перемещать:

- с помощью клавиш ◄, ►, ▼ и ▲ внутри коммутационной программы;

- с помощью OK переходят к выбору соединительного элемента или блока;

- с помощью ESC, можно покинуть режим программирования. *Обзор меню LOGO!*

*Режим программирования* представлен на рисунке 5.9.

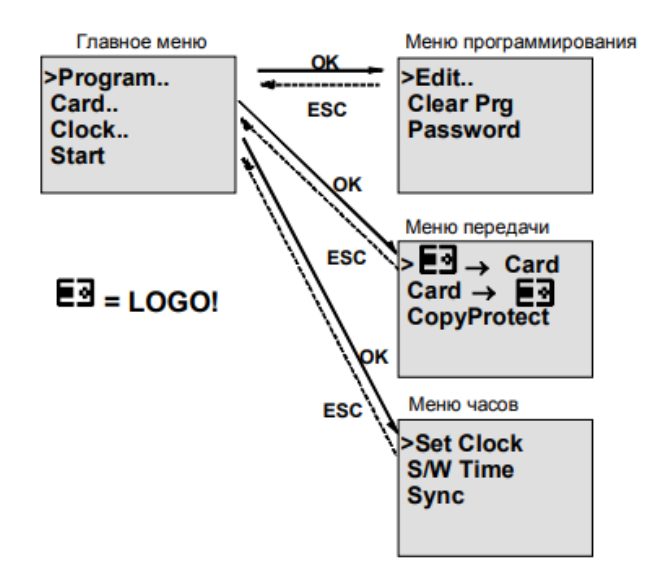

Рис. 5.9. Режим программирования

*Режим параметризации.* Меню параметризации представлено на рисунке 5.10.

| Stop<br><b>Set Param</b> |  |
|--------------------------|--|
|                          |  |
| <b>Set Clock</b>         |  |
| <b>Prg Name</b>          |  |
|                          |  |

Рис. 5.10. Меню параметризации

*Ввод и запуск коммутационной программы. Переход в режим программирования.* 

После подключения LOGO! к сети и включения напряжения на дисплее появляется следующее сообщение (рис. 5.11).

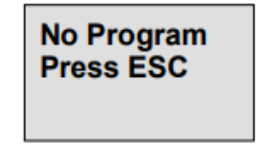

Рис. 5.11. Сообщение на дисплее

Переключают LOGO! в режим программирования, нажав клавишу ESC. Главное меню LOGO! Представлено на рисунке 5.12.

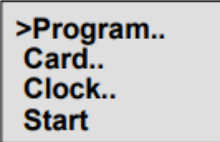

Рис. 5.12. Главное меню

Первым символом в первой строке является знак «>». Для перемещения «>» вверх и вниз используют клавиши ▼ и ▲. Перемещая «>» на «Program.» и нажимая OK, переходят в меню программирования (рис. 5.13).

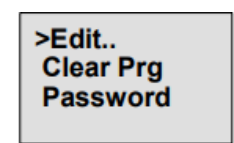

Рис. 5.13. Режим программирования

Перемещая символ «>» на «Edit Prg» (для редактирования коммутационной программы) и нажимая клавишу OK, LOGO! покажет первый выход (рис. 5.14):

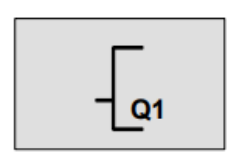

Рис. 5.14. Первый выход

В режиме программирования с помощью клавиш ▼ и ▲ можно выбрать другие выходы, выполняя ввод коммутационной программы.

**Пример 5.1**. Реализация типовой нереверсивной схемы управления электродвигателем на базе LOGO! (практическая работа № 2).

Нереверсивная схема управления электродвигателем реализована в программе LOGO! Soft Comfort на языке FBD (рис. 5.15) и LAD (рис. 5.16). На рисунке 5.15 представлена функциональная блок-схема, на которой I1 – входной блок, на который приходит сигнал с кнопки «пуск»; I2 – входной блок, на который приходит сигнал с кнопки «стоп»; В004 и В005 – интервальные реле с запуском по фронту; В004 (RS) – реле с блокировкой и Q1 – выходной блок, катушка выходного реле (магнитного пускателя).

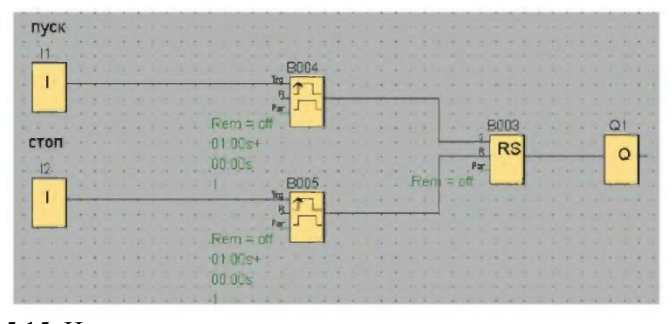

Рис. 5.15. Нереверсивная схема управления электродвигателем на языке функциональных блок-схем FBD

При нажатии на кнопку «пуск» появляется сигнал на выходе блока I1, который, через интервальное реле с запуском по фронту, подается на реле с блокировкой RS. При появлении сигнала на входе S реле с блокировкой, на выходе сигнал будет присутствовать всегда, т.е. он запомнил состояние сигнала на входе S. Если на выходе RS присутствует сигнал, значит, он существует и на выходном блоке Q1, а, следовательно, и замкнут выходной контакт реле 1 LOGO.

Для отключения выходного блока Q1 необходимо снять сигнал с выхода реле с блокировкой RS. Для этого необходимо нажать кнопку «стоп», в результате чего появится сигнал на входе R реле с блокировкой RS, что приведет к сбросу.

Универсальность программы LOGO! Soft Comfort заключается в том, что она позволяет выполнить перевод уже разработанной схемы управления в другой язык программирования. В результате схема нереверсивного управления электродвигателем, разработанная на языке функциональных блок-схем FBD, трансформируется в схему управления на языке релейно-контактных схем LAD (рис. 5.16).

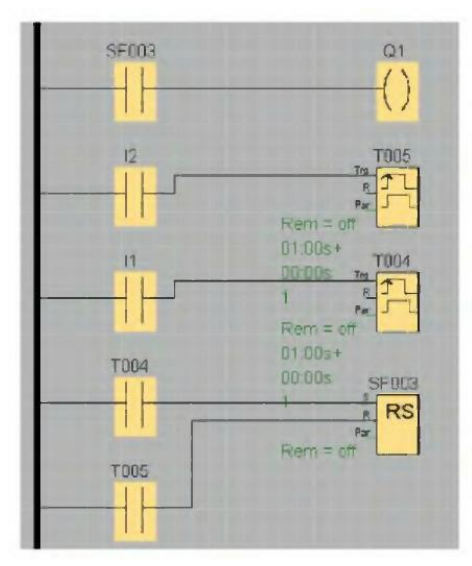

Рис. 5.16. Нереверсивная схема управления электродвигателем на языке релейно-контактных схем LAD

Как видим из рисунка, основные блоки схемы управления остались прежними, только изменилась конфигурация, в частности появились замыкающие контакты с катушкой.

При нажатии на кнопку «пуск» замыкается контакт I1, который подает сигнал на интервальное реле с запуском по фронту Т004, которое уже через свой замыкающий контакт Т004 подается на реле с блокировкой RS. При появлении сигнала на входе S реле с блокировкой его контакт SF003 замыкает цепь с выходной катушкой реле Q1, что приводит к замыканию 1-го выходного контакта реле LOGO.

Для отключения выходной катушки реле Q1 необходимо разомкнуть контакт SF003 реле с блокировкой RS. Для этого необходимо нажать кнопку «стоп», в результате чего появится сигнал на входе R реле с блокировкой RS, что приведет к сбросу.

**Пример 5.2**. Реализация типовой схемы звена «Рабочий стоп» на базе LOGO!.

Звено «Рабочий стоп» предназначено для правильного отключения механизмов линии. Позволяет отключить механизмы линии с полной их очисткой от продукта.

Представленная на рисунке 5.17 схема работает следующим образом. При нажатии на кнопку пуск «Рабочий стоп» замыкается контакт 16, который подает через интервальное реле с запуском по фронту В004 сигнал на реле с блокировкой (RS) В003. Сигнал на выходе реле запоминается и далее подается на отключение механизмов линии. При этом отключение головного механизма происходит мгновенно, а вот остальные механизмы линии отключаются либо все одновременно с помощью интервального реле В001, либо ступенчато в направлении хода продукта.

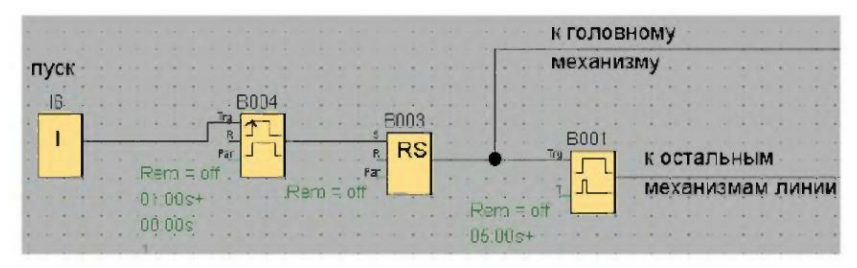

Рис. 5.17. Схема звена «Рабочий стоп» на языке функциональных блок-схем FBD

На рисунке 5.18 представлена схема управления звена «Рабочий стоп», реализованная на языке релейно-контактных схем LAD.

**Пример 5.3**. Реализация типовой схемы «Пускосигнальное звено».

Пускосигнальное звено предназначено для предупреждения персонала о запуске механизма. Позволяет включить электродвигатель с задержкой по времени, при этом звучит звуковая сигнализация (рис. 5.19). Помимо I и выходных Q блоков, реле с блокировкой RS и интервальных реле с запуском по фронту В004 и В005, имеются элементы: В001 – интервальное реле (импульсный вход), служащее для отключения с задержкой по времени выходного блока Q1 (звонка); В007 – блок задержки включения (таймер с задержкой включения), производит включение выходного блока Q2 (механизма) с задержкой времени.

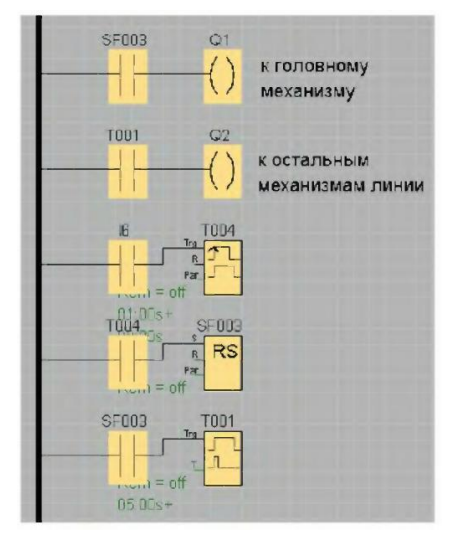

Рис. 5.18. Схема звена «Рабочий стоп» на языке релейно-контактных схем LAD

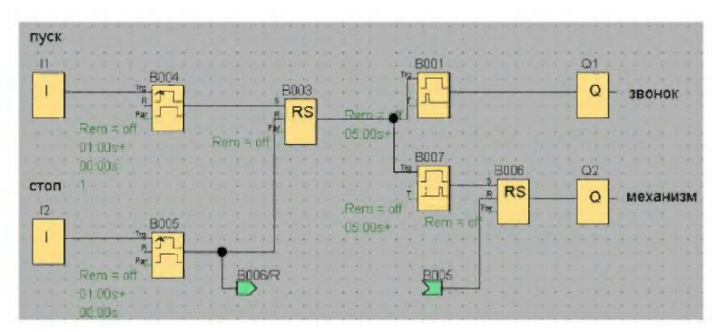

Рис. 5.19. Схема пускосигнального звена на языке функциональных блок-схем FBD

Все временные задержки настраиваются в программе. В данном примере временные задержки составляют 5 с.

Для упрощения чтения разработанных графических алгоритмов работы системы используют так называемые разрывные линии. При этом происходит графическое разделение выбранной соединительной линии. Тем не менее соединение между блоками продолжает оставаться активным. Открытые концы разрезанного соединения теперь отображаются со значками в виде стрелок, указывающих направление протекания сигнала. Так на нашем

примере связь между блоками В005 и В006 представлена в виде стрелок, название которых указывают адрес присоединения.

Представленная схема пускосигнального звена работает следующим образом. При нажатии на кнопку «пуск» появляется сигнал на выходе блока I1, который, через интервальное реле с запуском по фронту, подается на реле с блокировкой RS. При появлении сигнала на входе S реле с блокировкой, на выходе сигнал запоминается и подается на В001 - интервальное реле и В007 - блок задержки включения. Реле В001 мгновенно пропускает сигнал на определенное время, в нашем случае на 5 с, при этом выходной блок Q1 включен, а следовательно, звенит звонок. Блок задержки включения В007 наоборот пропустит через себя сигнал лишь с выдержкой времени (в нашем случае 5 с). В результате выходной блок Q2 получит сигнал через реле с блокировкой RS и включит механизм.

Для отключения механизма необходимо наличие сигнала на реле с блокировкой RS (В006) на его входе сброса R. Этот сигнал появится лишь при нажатии кнопки «стоп» входного блока I2.

Схема управления пускосигнального звена, реализованная на языке релейно-контактных схем LAD, изображена на рисунке 5.20.

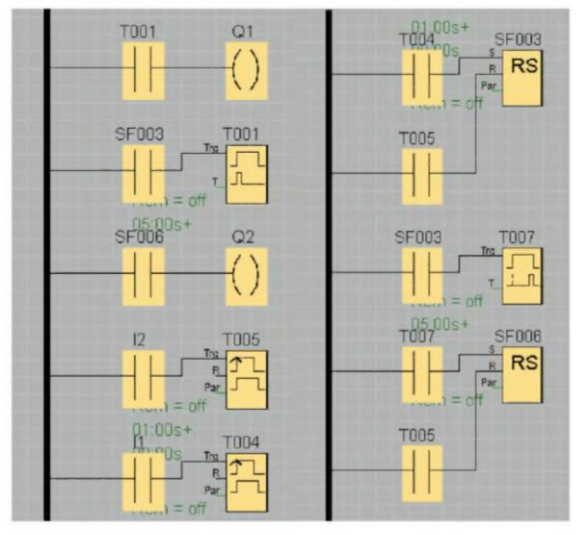

Рис. 5.20. Схема пускосигнального звена на языке релейно-контактных схем LAD

При нажатии на кнопку «пуск» замыкается контакт I1, который подает сигнал на интервальное реле с запуском по фронту Т004, которое уже через свой замыкающий контакт Т004 подается на реле с блокировкой RS (SF003). При появлении сигнала на входе S реле с блокировкой его контакт SF003 замыкает цепь с интервальным реле Т001, замыкающий контакт которого подаст сигнал через свой контакт Т001 на катушку Q1 на время 5с, после которого разомкнется. Это приведет к включению звонка.

Одновременно с появлением сигнала на интервальным реле Т001 сигнал поступает на триггер задержки включения Т007, контакт которого Т007, с задержкой по времени, подаст сигнал на реле с блокировкой RS (SF006), которое, в свою очередь, замкнет цепь с катушкой Q2. Это приведет к включению механизма.

Для отключения механизма необходимо снять питание с катушки Q2. Для этого необходимо нажать на кнопку «стоп» (контакт I2). При этом появится сигнал на входах R реле с блокировкой SF003 и SF006, что приведет к их сбросу.

**Пример 5.4**. Реализация типовой нереверсивной схемы управления электродвигателем на базе LOGO! (практическая работа № 3).

На основании приведенных выше типовых схем составим программу управления линии измельчения зерна, внешний вид которой изображен на рисунке 5.21. Представленная схема управления состоит из звеньев, рассмотренных ранее.

*Реализация других примеров использования LOGO! Siemens.* Примеры реализации следующих условий приведена в справочной литературе, с которой необходимо ознакомиться.

1) Освещение лестничной клетки или коридора.

Требования к системе освещения лестничной клетки:

 когда кто-либо пользуется лестницей, освещение лестничной клетки должно быть включено;

 если на лестнице никого нет, то освещение должно выключаться для экономии энергии.

2) Автоматические двери.

Требования к автоматическим дверям:

 когда кто-либо приближается, двери должны автоматически открыться;

 дверь должна оставаться открытой, пока кто-нибудь еще находится в дверном проходе;

 если в дверном проходе больше никого нет, двери должны автоматически закрыться через короткий промежуток времени.

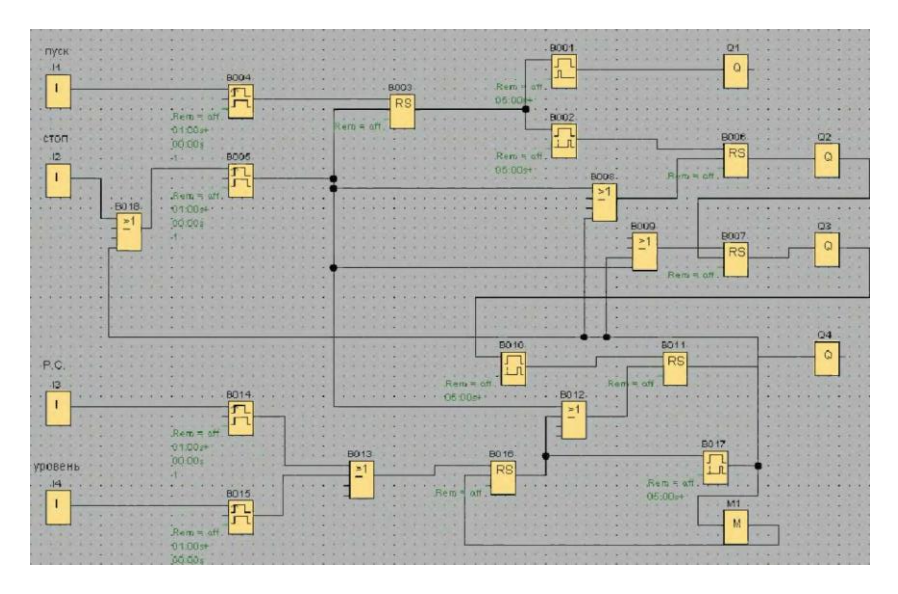

Рис. 5.21. Программа управления линией обработки зерна

3) Система вентиляции.

Требования к системе вентиляции:

 назначение вентиляционной системы состоит в том, чтобы подавать свежий воздух в помещение и вытягивать застоявшийся воздух из помещения;

 в помещении имеется вытяжной вентилятор и приточный вентилятор свежего воздуха;

• оба вентилятора контролируются датчиком потока;

 в помещении никогда не должно возникать избыточное давление;

 приточный вентилятор должен включаться только при условии, что датчик потока сигнализирует о надежной работе вытяжного вентилятора;

• если один из вентиляторов выходит из строя, то загорается предупреждающая лампа.

4) Промышленные ворота.

Требования к системе управления воротами:

 ворота открываются и закрываются нажатием на кнопку в помещении. Одновременно контролируется работа ворот;

 обычно ворота полностью открыты или закрыты, однако перемещение ворот может быть остановлено в любое время;

 предупреждающий сигнал включается за 5 с до начала перемещения ворот, и остается включенным, пока ворота находятся в движении;

 предохранительная планка гарантирует, что при закрытии ворот никто не получит травму и ничто не будет зажато или повреждено.

Управление освещением.

5) Требования к системе освещения:

отдельные светильники включаются и выключаются на месте;

 если естественное освещение достаточно, то светильники, находящиеся на стороне окна, автоматически выключаются выключателем, реагирующим на яркость;

• лампы автоматически выключаются в 20.00;

 в любой момент времени должна быть возможность включать и выключать лампы на месте.

6) Насос для хозяйственной воды.

В настоящее время в жилых домах все чаще наряду с питьевой водой используют дождевую воду. Это экономит деньги и помогает защитить окружающую среду. Дождевая вода собирается в резервуаре, из резервуара она закачивается насосной станцией в предназначенные для нее трубы. Оттуда она может быть взята, как из обычного водопровода. Чтобы резервуар не опустошался, его можно дополнить питьевой водой.

Требования к системе управления насосом для хозяйственной воды:

 система должна быть готова подавать воду в любое врем. При аварии система управления должна автоматически переключаться на питьевую воду;

 система не должна допускать попадания дождевой воды в водопровод при переключении на питьевую воду;

 насос хозяйственной воды не должен включаться, если в резервуаре недостаточно воды (защита от работы всухую).

#### *Контрольные вопросы*

1. Какое оборудование входит в состав серии LOGO!?

2. Какие параметры могут использоваться в условных обозначений модулей LOGO!?

3. Какими показателями характеризуются логические модули LOGO! BASIC?

4. Какими показателями характеризуются логические модули LOGO! PURE?

5. Назовите используемые блоки, соответствующие простейшим логическим операциям.

6. Какие специальные функции используются при создании коммутационных программ?

7. Опишите основные правила при работе с LOGO!.

8. Как реализовать нереверсивную схему управления электродвигателем на базе LOGO!?

9. Как реализовать нереверсивную схему управления электродвигателем на базе LOGO!?

10. Как реализовать схему звена «Рабочий стоп» на базе модуля LOGO!?

11. Как реализовать схему пускосигнального звена на базе модуля LOGO!?

# **Практическая работа № 6 ИЗУЧЕНИЕ АВТОМАТИЗИРОВАННОЙ СИСТЕМЫ УПРАВЛЕНИЯ ВОДОСНАБЖЕНИЕМ**

**Цель работы:** ознакомиться с примером реализации автоматизированной системы управления водоснабжением.

Автоматизированная система управления водоснабжением (далее АСУ или система), состоит из аппаратно-программного комплекса (далее АПК) и предназначена для бесперебойной подачи воды потребителям.

АПК состоит из SCADA пакета MasterSCADA, устанавливаемого на ПК в помещении дежурного персонала, микропроцессорных устройств ТРМ138 (универсальный 8-ми канальный измеритель регулятор), МДВВ (модули дискретного ввода вывода), ПКП1 (прибор контроля и управления задвижкой), радиомодемов, преобразователей интерфейса, датчиков уровня, давления и расхода, исполнительных механизмов, системы управления насосами (рис. 6.1). Модуль дискретного ввода МВ110-16ДН и модуль дискретного вывода МУ110-16Р установлены в помещениях насосной станции и скважины забора воды.

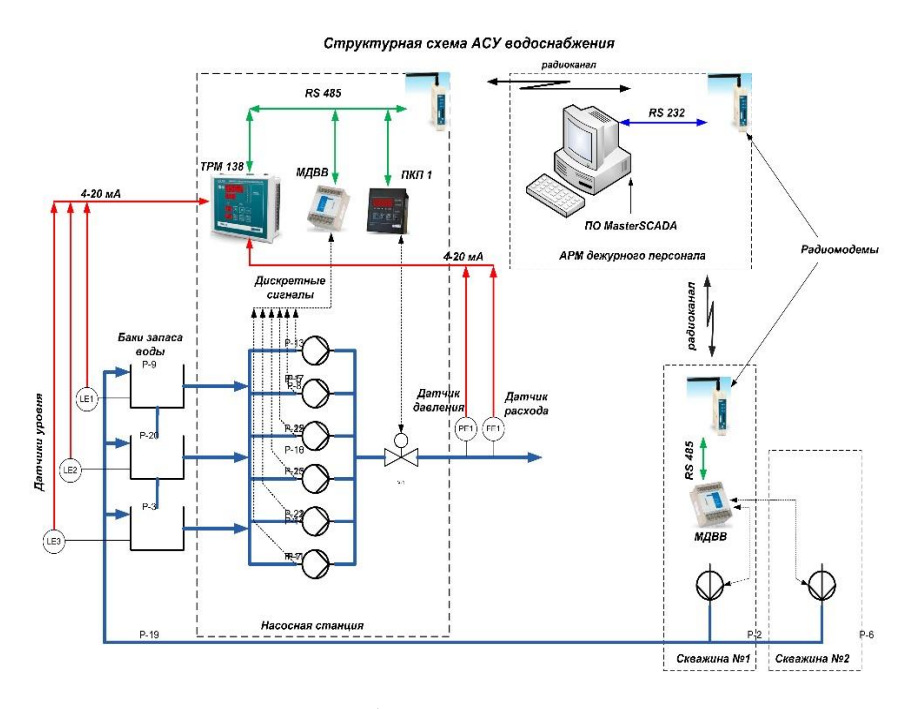

Рис. 6.1 Структурная схема автоматизированной системы управления водоснабжением

Описание работы АСУ. Поддержание заданного давления в подающем трубопроводе осуществляется каскадным включением 6-ти насосов, алгоритм включения выбирается пользователем в ПО МasterSCADA, осуществляет также контроль за аварийными ситуациями на насосах и включением резервных насосов. Информация об аварии на насосе, работе насоса дублируется и отображается на экране монитора АРМ (автоматизированного рабочего места) с ПО MasterSCADA , через блоки МДВВ, МУ110-16Р, МВ110- 16ДН, объединенные в одну локальную сеть с ТРМ138 и ПКП1. На АРМ также выводятся показания датчиков уровней в баках запаса воды L1; L2; L3, давление в подающем трубопроводе Р1, расхода воды к потребителю F1, подключенных к ТРМ 138.

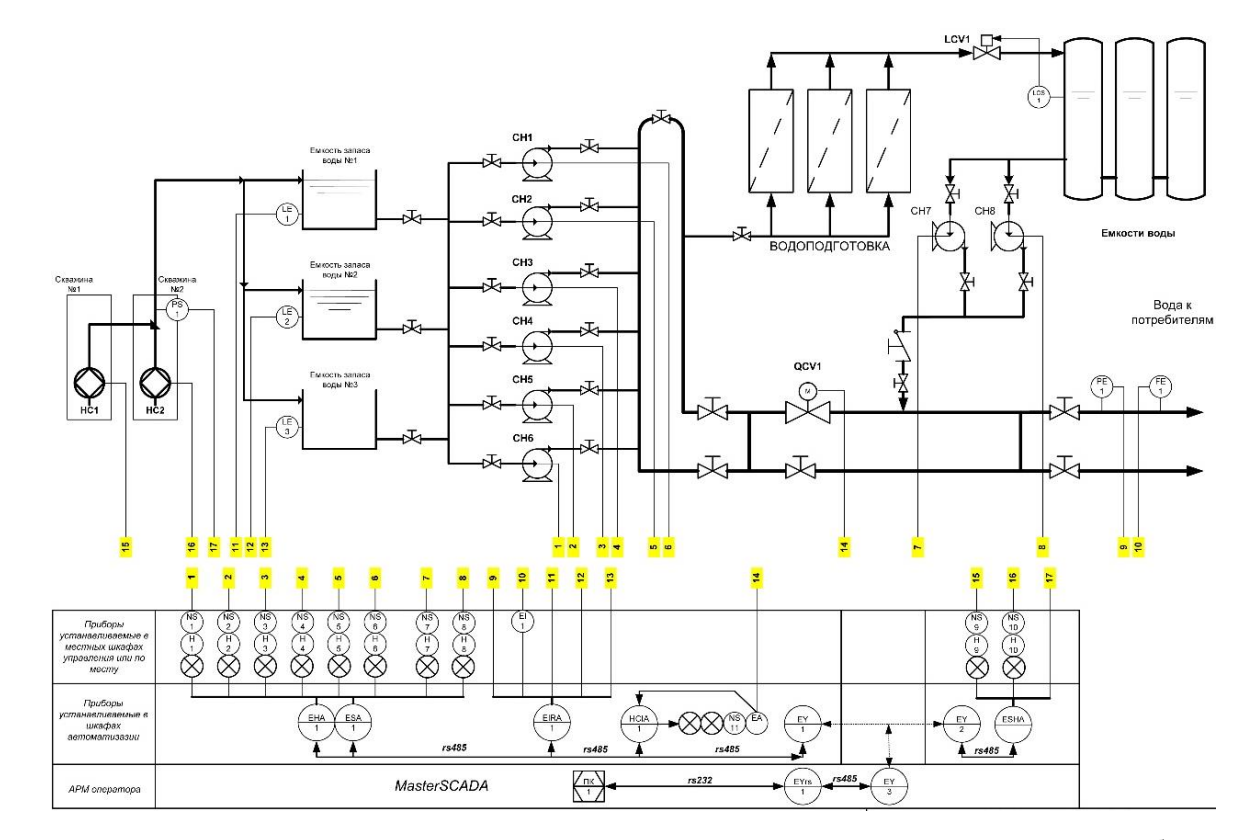

Рис. 6.2. Функционально-технологическая схема автоматизированной системы управления водоснабжением

# Таблица 6.1

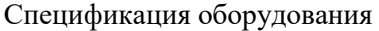

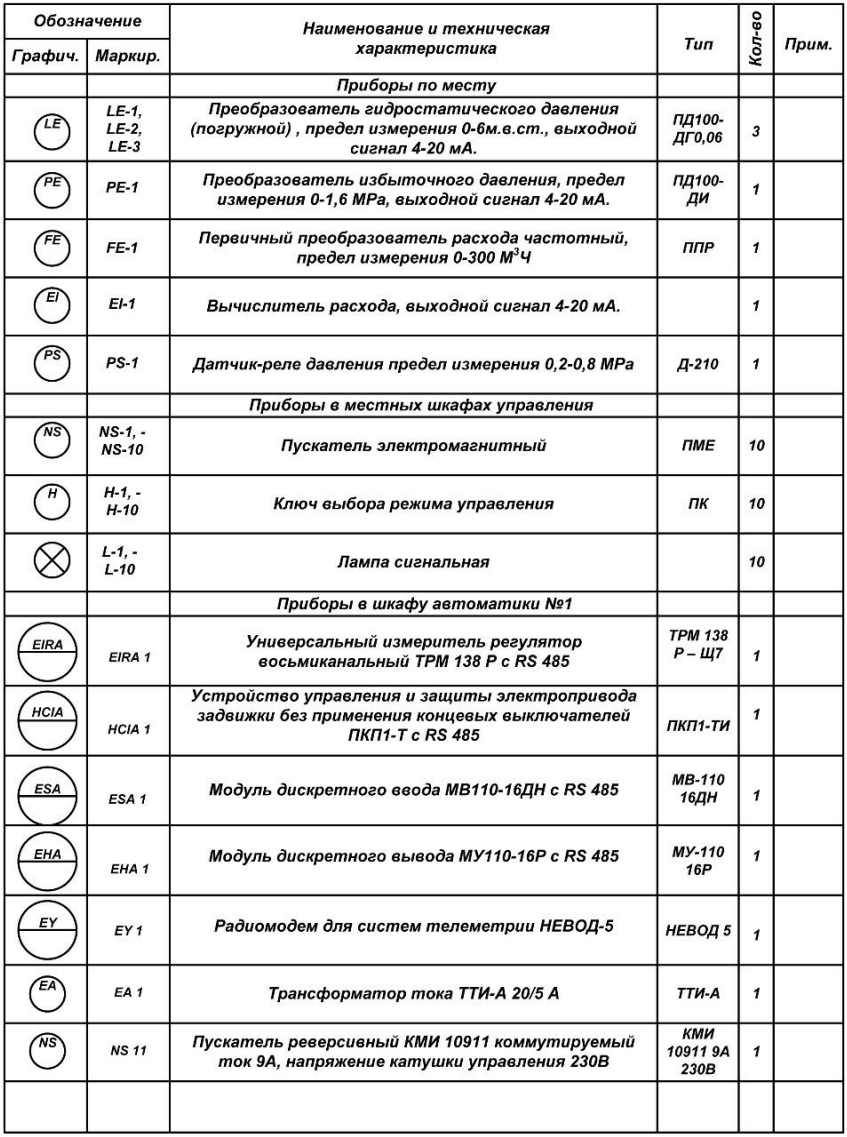

### Окончание таблицы 6.1

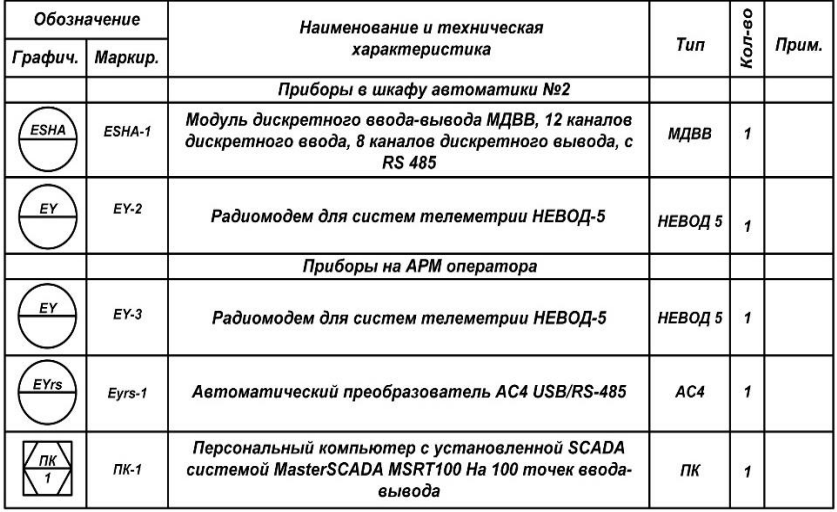

При увеличении расхода воды к потребителю давление в трубопроводе снижается и «системой» включается дополнительный насос.

MasterSCADA также фиксирует увеличение расхода и в случае выхода значения за границы верхней уставки переключает задвижку подачи воды в обход блока водоподготовки, в автоматическом режиме, управление клапаном можно осуществлять вручную как с АРМ, так и по месту с ПКП1.

Для измерения уровня воды в баках применены датчики гидростатического давления, на дисплее ТРМ138 показания отображают в цифровом виде, на мониторе АРМ в цифровом и графическом виде. При понижении уровня ниже минимального, MasterSCADA дает команду на включение скважин, а при увеличении уровня выше максимального – команду на отключение. Связь с блоком МДВВ, установленным в помещении скважины, осуществляется по радиоканалу из-за удаленности. Все значения параметров приходящих на АРМ архивируются (глубина архива не ограничена), могут отображаться как в виде цифровых значений, так в виде графиков или таблиц.

#### *Контрольные вопросы*

1. Опишите состав автоматизированной системы управления водоснабжением.

2. Какие основные функции выполняет система?

3. Опишите функции универсального измерителя регулятора ТРМ 138.

4. Какие датчики используются в системы управления водоснабжением?

5. Опишите аппаратно-программный комплекс системы.

6. Опишите принцип работы автоматизированной системы управления водоснабжением.

# **Практическая работа № 7 ИЗУЧЕНИЕ АВТОМАТИЗИРОВАННОЙ СИСТЕМЫ ВЕСОВОГО ДОЗИРОВАНИЯ СЫПУЧИХ МАТЕРИАЛОВ**

**Цель работы:** ознакомиться с примером реализации автоматизированной системы весового дозирования сыпучих материалов.

Весовое дозирование используется во многих технологических процессах. Система весового дозирования предназначена для автоматического взвешивания и дозирования с высокой точностью, фасовки сыпучих материалов в мешки.

*Технологический цикл весового дозирования*. Вес материала измеряется тремя тензометрическими датчиками. При наборе требуемой массы дозирующая заслонка регулирует точность досыпки материала. Положение заслонки контролируют два датчика: один датчик – закрытое положение, другой – среднее.

После установки мешка на патрубок по команде оператора осуществляется раздув мешка воздухом и его загрузка материалом через заслонку. Одновременно с этим работает аспирация, которая включается с задержкой по времени. После заполнения мешок перемещается транспортером. Освободившееся место контролируется оптическим датчиком. При заполнении транспортера мешками срабатывает датчик положения аналогичного типа.

*Аппаратные средства управления*. Основные средства автоматизации размещены в щите, находящемся в помещении.

Систему управления образуют следующие приборы (рис. 7.1): программируемый логический контроллер ПЛК110-220.32; модуль
ввода сигналов тензодатчиков МВ110-224.1ТД; сенсорная панель оператора СП270; модуль сбора данных МСД200; светодиодный индикатор СМИ2.

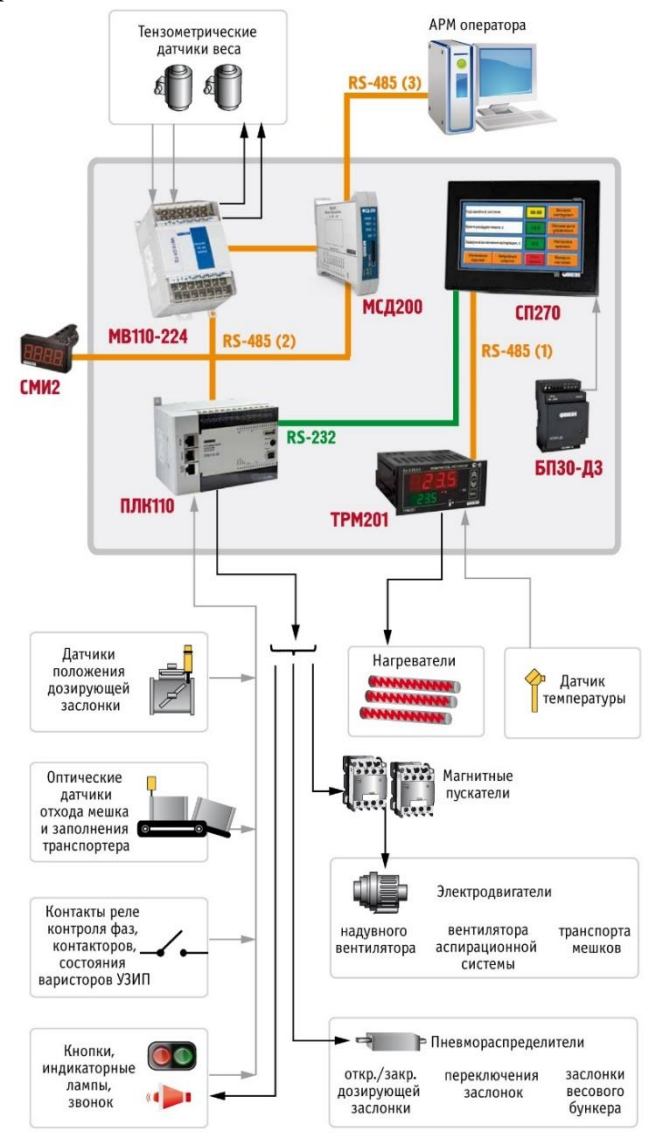

Рис. 7.1. Функциональная схема линии весового дозирования

В качестве основного управляющего устройства используется контроллер ПЛК110 с требуемым количеством дискретных входов/выходов и интерфейсов связи. Программа управления ПЛК110 обеспечивает выполнение всего технологического цикла: загрузку бункера, раздув и заполнение мешка, его перемещение. Для удобного завершения работы предусмотрен специальный режим управления транспортером.

Один из алгоритмов, созданных на ПЛК, позволяет повысить точность дозирования за счет непрерывного контроля массы пустого бункера. Программа отстраивается от ряда факторов, влияющих на точность дозирования: налипания материала на стенки бункера, вибрации подающего транспортера, вентилятора и др.

На рабочем месте оператора линии установлен выносной пульт управления с кнопками и компактным светодиодным индикатором СМИ2. Индикатор СМИ2 служит удобным средством отображения оперативной информации, на него выводятся данные в текстовом и числовом формате: режим работы, выполняемая операция, масса материала в весовом бункере, состояние системы и др.

*Режимы работы АСУ*. Система имеет три основных режима работы:

- автоматический;

- ручной (выполнение отдельных операций технологического цикла);

- режим наладки (для пуско-наладочных работ и настройки оборудования).

Гибкость управления и эффективность работы линии обеспечивается за счет функции досрочного завершения любой операции, а также повторного раздува мешка по сигналу оператора. Кроме того, в ручном режиме управления реализована функция досыпки, которой удобно пользоваться при перестройке системы на материал с другой насыпной плотностью.

Постоянно работающая самодиагностика системы позволяет выявлять различные нештатные ситуации. При аварии включается световая и звуковая сигнализация. В случае выявления критического события происходит отключение всех электроприводов и перевод заслонок в закрытое положение.

*Графический интерфейс оператора*. Управление линией весового дозирования сыпучих материалов качественно улучшено

за счет применения HMI-средств: светодиодного индикатора СМИ2 и панели СП270 с простым, интуитивно понятным графическим интерфейсом оператора, который позволяет легко настраивать систему на требуемую массу и точность дозирования материала, менять параметры работы установки, оперативно отслеживать состояние системы и пр.

Для проведения технологических работ обслуживающему персоналу необходимо пройти авторизацию. В зависимости от уровня доступа имеются разграничения:

- ОПЕРАТОР;

- ТЕХНОЛОГ;

- НАЛАДЧИК.

Последний обладает полным доступом к настройкам и управлению системы.

Экраны графического интерфейса панели СП270 в значительной степени облегчают настройку и отладку системы управления. Кнопки и индикаторные лампы в левой области главного экрана панели представляют собой графический пульт управления (рис. 7.2). Их функциональность аналогична кнопкам и лампам выносного пульта управления.

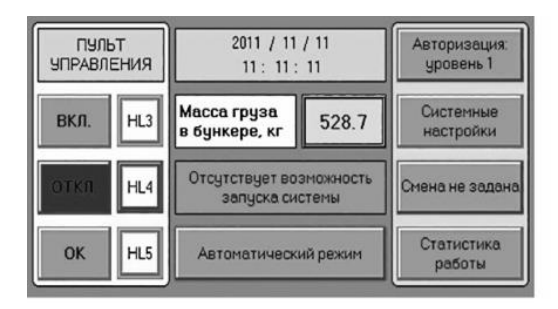

Рис. 7.2. Главный экран СП270

Контроллер реализует самодиагностику системы управления и выявляет 12 возможных аварийных событий. Критические события, при которых дальнейшая эксплуатация системы невозможна, заносятся в ПЗУ панели СП270. Их просмотр возможен на экране «Аварийные события».

Задание требуемой массы и точности дозирования осуществляется на экране «Настройки 1 весового инструмента» (рис. 7.3). Для более детальной настройки весового инструмента предусмотрен экран «Настройки 2 весового инструмента» (рис. 7.4). Для контроля процесса фасовки информация по последним 50 мешкам заносится в ОЗУ панели СП270 и отображается на экране «Статистика работы».

*Дополнительный функционал*. Статистические данные работы линии записываются модулем МСД200 в файл на SD-карту памяти. По запросу эта информация передается на удаленный ПК и загружается в базу данных программы 1C для последующей обработки и анализа.

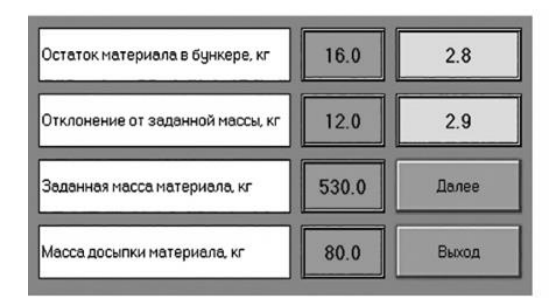

Рис. 7.3. Экран «Настройки 1 весового инструмента»

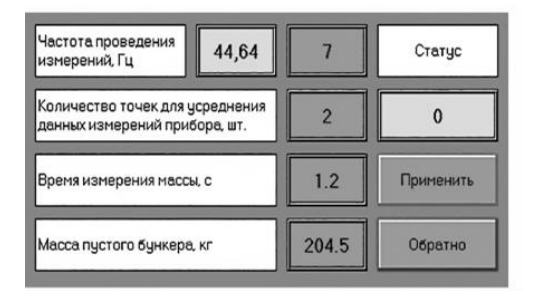

Рис. 7.4. Экран «Настройки 2 весового инструмента»

Имеется локальная система обогрева щита управления с индикацией внутренней температуры воздуха на базе измерителярегулятора ОВЕН ТРМ201. Доступ к настройкам терморегулятора ограничен (кнопки ТРМ201 заблокированы) и возможен только

через отдельный экран графического интерфейса. Кроме установки требуемой температуры возможен переход на ручной режим управления, а также скрытая возможность блокировки/разблокировки кнопок ТРМ201. Для улучшения условий работы в зимнее время производится подогрев пола площадки оператора. Регулирование температуры нагрева пола осуществляется вручную (без обратной связи) с помощью твердотельного реле HD-2544.VA.

#### *Контрольные вопросы*

1. Опишите состав автоматизированной системы весового дозирования.

2. Какие основные функции выполняет система?

3. Какими аппаратными средствами представлена автоматизированная система весового дозирования?

4. Опишите функции графической панели СП270.

5. Опишите технологический цикл весового дозирования.

## **РЕКОМЕНДУЕМАЯ ЛИТЕРАТУРА**

1. Бородин, И. Ф. Автоматизация технологических процессов / И. Ф. Бородин, Ю. А. Судник. – М. : КолосС, 2007. – 344 с.

2. Гордеев, А. С. Основы автоматики : учебное пособие. – Электрон. дан. – Мичуринск : Мичуринский ГАУ, 2006. – 213 с. [http://window.edu.ru/resource/503/64503/files/0284.pdf.](http://window.edu.ru/resource/503/64503/files/0284.pdf)

3. Шишкова, М. Г. Автоматика и автоматизация производственных процессов : курс лекций / М. Г. Шишкова. Красноярск : СибГТУ, 2012. – 200 с[. http://rucont.ru/efd/282792.](http://rucont.ru/efd/282792)

4. Борисов, А. М. Программируемые устройства автоматизации : учебное пособие / А. М. Борисов, А. С. Нестеров, Н. А. Логинова. – Челябинск : Издательский центр ЮУрГУ, 2010. – 186 с. [http://window.edu.ru/resource/558/77558.](http://window.edu.ru/resource/558/77558)

5. Николаенко, С. А. Автоматизация технологических процессов / С. А. Николаенко, Д. С. Цокур, Д. П. Харченко [и др.]. – Краснодар : Изд-во ООО «КРОН», 2016. – 218 с.

6. Гриднева, Т. С. Автоматика : практикум / Т. С. Гриднева, С. С. Нугманов, С. В. Машков [и др.]. – Кинель : РИЦ СГСХА,  $2016. - 108$  c.

7. ПР114 программируемое реле с поддержкой аналоговых сигналов для локальных систем [Электронный ресурс]. – Режим доступа: [https://owen.ru/product/pr114.](https://owen.ru/product/pr114) – Загл. с экрана.

8. Логические модули LOGO! [Электронный ресурс]. – Режим доступа: [https://www.siemens-ru.com/taxonomy/term/11.](https://www.siemens-ru.com/taxonomy/term/11) – Загл. с экрана.

# **ОГЛАВЛЕНИЕ**

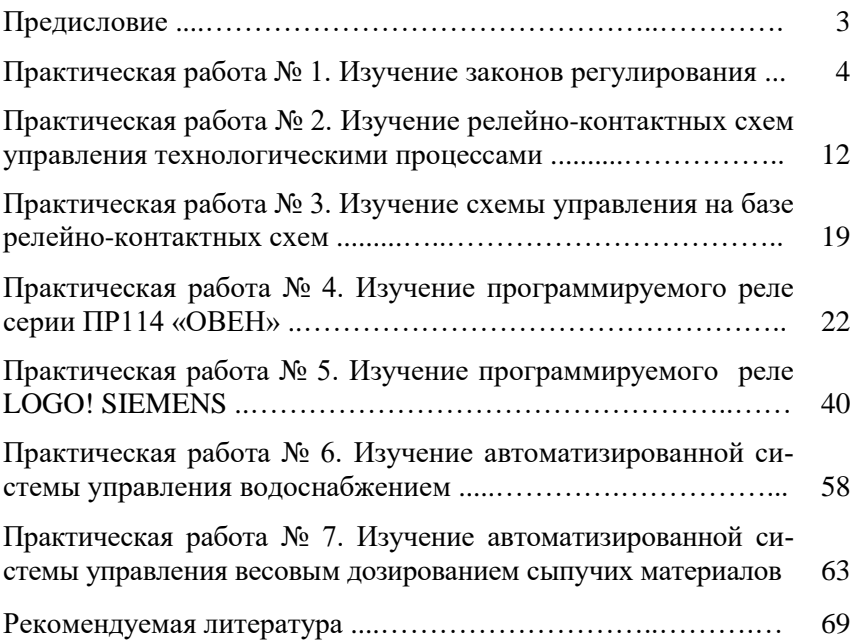

Учебное издание

Гриднева Татьяна Сергеевна Крючин Павел Владимирович

# АВТОМАТИЗАЦИЯ СЕЛЬСКОХОЗЯЙСТВЕННОГО ПРОИЗВОДСТВА

Методические указания для выполнения практических работ

Отпечатано с готового оригинал-макета Подписано в печать 30.12.2019. Формат 60×84 1/16 Усл. печ. л. 4,13; печ. л. 4,44. Тираж 50. Заказ № 456.

Редакционно-издательский отдел ФГБОУ ВО Самарского ГАУ 446442, Самарская область, п.г.т. Усть-Кинельский, ул. Учебная, 2 Тел.: 8 939 754 04 86 доб. 608 E-mail: [ssaariz@mail.ru](mailto:ssaariz@mail.ru)

Министерство сельского хозяйства Российской Федерации Федеральное государственное бюджетное образовательное учреждение высшего образования «Самарская государственная сельскохозяйственная академия»

# **Система мониторинга объектов ГЛОНАССсофт «АгроТехнология 2.0»**

*Учебное пособие содержит сведения, необходимые для формирования профессиональных компетенций при подготовке бакалавров и магистров по направлению «Агроинженерия», и рекомендуется Научно-методическим советом по технологиям, средствам механизации и энергетическому оборудованию в сельском хозяйстве Федерального УМО по сельскому, лесному и рыбному хозяйству для использования в учебном процессе*

Кинель 2018

*Рецензенты:*

д-р техн. наук, проф., руководитель центра прогнозирования и мониторинга в области точного сельского хозяйства, зав. кафедрой «Эксплуатация машинно-тракторного парка» ФГБОУ ВО Кубанского ГАУ *Е. В. Труфляк;* д-р техн. наук, проф. кафедры «Технологии и средства механизации АПК» Азово-Черноморского инженерного института ФГБОУ ВО Донского ГАУ *А. Ю. Несмиян;* канд. техн. наук, доцент кафедры «Технологии и средства механизации АПК» Азово-Черноморского инженерного института ФГБОУ ВО Донского ГАУ

*А. Н. Глобин*

*Коллектив авторов:* Т. С. Гриднева, С. В. Машков, П. В. Крючин, С. И. Васильев, В. Н. Криворотько, Д. В. Юренков

**С40** Система мониторинга объектов ГЛОНАССсофт «АгроТехнология 2.0» : учебное пособие / Т. С. Гриднева, С. В. Машков, П. В. Крючин [и др.]. – Кинель : РИО СГСХА,  $2018 - 140$  c.

**ISBN 978-5-88575-507-8**

В пособии представлены материалы, необходимые для самостоятельного изучения систем мониторинга объектов на примере системы «АгроТехнология 2.0».

Учебное издание предназначено для обучающихся по направлению «Агроинженерия». Издание может быть полезно работникам различных отраслей агропромышленного комплекса.

УДК 004.3:004.45:629.1.05:631.15:631.17

ISBN 978-5-88575-507-8

© Гриднева Т. С., Машков С. В., Крючин П. В., Васильев С. И., Криворотько В. Н., Юренков Д. В., 2018 © ФГБОУ ВО Самарская ГСХА, 2018

Пособие состоит из трех разделов, подробно описывающих порядок работы с программной платформой «ГЛОНАССсофт» и со специализированным решением на основе данной платформы – системой мониторинга «АгроТехнология 2.0».

Цель учебного пособия – помочь обучающимся изучить назначение, состав, применяемое оборудование и отраслевые решения системы спутникового мониторинга объектов.

Пособие содержит необходимые теоретические сведения, графический материал, позволяющий наглядно представить порядок работы. В конце каждого подраздела представлены контрольные вопросы, которые позволят обучающимся проверить степень теоретической подготовленности. Для большей наглядности пособие снабжено приложением.

В процессе изучения учебного пособия у обучающихся должны формироваться следующие профессиональные компетенции:

– готовность к использованию технических средств автоматики и систем автоматизации технологических процессов;

– способность использовать информационные технологии при проектировании машин и организации их работы (уровень бакалавриата);

– способность анализировать современные проблемы науки и производства в агроинженерии и вести поиск их решения;

– способность и готовность организовывать на предприятиях агропромышленного комплекса (АПК) высокопроизводительное использование и надежную работу сложных технических систем для производства, хранения, транспортировки и первичной переработки продукции растениеводства и животноводства (уровень магистратуры).

# **ВВЕДЕНИЕ**

В настоящее время информационные технологии прочно вошли практически во все сферы деятельности человека. Автоматизированные системы управления технологическими процессами, программные комплексы, глобальные системы позиционирования, геоинформационные системы становятся неотъемлемой частью и современного агропромышленного производства.

Применение современных систем сбора данных, программных комплексов по обработке полученной информации позволяет решать большое количество задач, связанных с планированием, прогнозом, анализом и моделированием сельскохозяйственных процессов и современных агротехнологий.

Комплекс таких программно-технических средств может включать следующие компоненты:

технические средства (датчики, системы параллельного вождения, пробоотборники, устройства для почвенного анализа, системы дифференцированного внесения удобрений и др.);

мониторинг сельскохозяйственных угодий (мониторинг границ полей, картирование урожайности и др.);

мониторинг техники (автоматизированный сбор данных на основе GPS/ГЛОНАСС навигации, визуализация (треки) перемещений техники, оперативный учет сельскохозяйственных работ);

технологическое планирование и управление (техникоэкономическое, оперативное планирование, учет сельскохозяйственной продукции);

финансовый учет и анализ.

Внедрение высокоэффективных программно-технических средств для сбора и обработки информации в сельском хозяйстве требует высокого уровня профессиональной подготовки специалистов и владения информационными технологиями. Изучение современных программно-технических средств – важная составляющая часть в системе подготовки бакалавров и магистров по направлению «Агроинженерия».

Платформа мониторинга «ГЛОНАССсофт» – это аппаратнопрограммный комплекс, позволяющий осуществлять мониторинг объектов – транспортных средств, сельскохозяйственной техники

и др. в режиме реального времени. Используя платформу и специализированное решение «АгроТехнология 2.0», предприятия АПК могут самостоятельно создавать системы любой сложности, с разными функциональными характеристиками.

Оптимизация расхода топлива с помощью современных систем контроля расхода топлива и систем спутникового онлайнмониторинга позволяет компаниям контролировать использование топлива и экономить на этом значительные средства.

Специальная функция «Годовое планирование» позволяет планировать годовой урожай, технологические операции, объём, начало/окончание работ, количество задействованной техники и прочих параметров отдельно для каждой культуры. Функция «Оперативное планирование» позволяет вносить дополнения и коррективы в технологические операции на основе годового планирования. «Учёт факта» выполненных работ на полях помогает решать вопросы контроля фактических данных о площадях и времени их обработки, расходе топлива и т. п.

«Агроанализ» – функция программы, обеспечивающая обработку, систематизацию и представление данных для последующего принятия управленческих решений.

Внедрение подобных решений дает возможность предприятиям АПК наладить процессы планирования, контроля и учёта материально-технических ценностей, сельскохозяйственного транспорта, выявлять неэффективные поля, прогнозировать и предотвращать потери, выполнять учет исполнителей по каждой операции и многолетний мониторинг эффективности.

# **1. Общие сведения о системе спутникового мониторинга объектов «ГЛОНАССсофт»**

Система спутникового мониторинга «ГЛОНАССсофт» строится на основе платформы «ГЛОНАССсофт» и устанавливаемых на объекты мониторинга оборудования и датчиков. В качестве объектов мониторинга может быть любая техника – тракторы, спецтехника, легковые и грузовые автомобили, комбайны, топливозаправщики и др., а также стационарные объекты, например, буровые установки, заправочные колонки и другие объекты.

*Платформа «ГЛОНАССсофт».* Платформа «ГЛОНАССсофт» представляет собой автономный программный комплекс, осуществляющий приём, обработку, анализ и ретрансляцию телематических данных, получаемых от навигационного ГЛОНАСС/GPS-оборудования. Платформа предназначена для организации систем мониторинга объектов и может применяться для создания диспетчерского центра предприятия или компании, предоставляющей услуги мониторинга. Встроенные возможности платформы позволяют производить разработку собственных решений.

Платформа имеет веб-интерфейс и осуществляет мониторинг транспортных средств в режиме реального времени (рис. 1.1), предоставляет удобный доступ к данным и может решать самый широкий круг задач.

По своей архитектуре платформа является ядром, на котором работают основные и дополнительные компоненты платформы, а также дополнительные продукты. Исходя из потребностей на основе платформы «ГЛОНАССсофт» можно создавать системы различной степени сложности с различными функциональными возможностями. При необходимости в любой момент в систему можно добавить дополнительные компоненты и модули.

На контролируемые транспортные средства и другие объекты мониторинга устанавливаются абонентские терминалы – трекеры GPS/ГЛОНАСС – специализированные цифровые устройства приёма/передачи данных через спутники глобальных навигационных систем, передающие данные о местоположении объектов. Информация с датчиков и другого оборудования, установленного на объекты, поступает на сервер и обрабатывается в программном обеспечении «ГЛОНАССсофт».

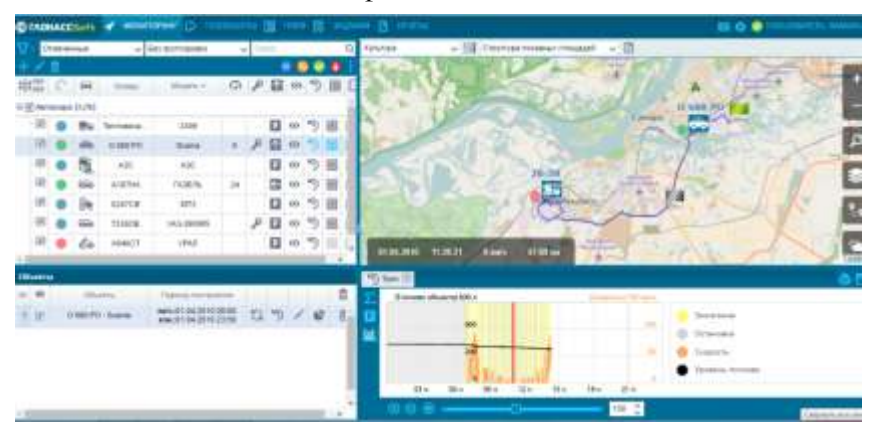

*Рис. 1.1. Веб-интерфейс платформы «ГЛОНАССсофт»*

# **Решения «ГЛОНАССсофт»**

Отраслевые решения «ГЛОНАССсофт» – это уже готовые наборы компонентов и модулей, сформированные в зависимости от потребностей конечных пользователей. Используя платформу, различный набор компонентов и дополнительных продуктов, можно самостоятельно создавать системы любой сложности, с разными функциональными характеристиками, а также добавлять необходимые компоненты.

Решения «ГЛОНАССсофт» применимы в следующих отраслях:

- общественный транспорт;
- логистика;
- грузоперевозки;
- спецтехника;
- техника ЖКХ;
- нефтегазовая отрасль;
- сельское хозяйство.

*Мониторинг общественного транспорта.* Контролируемый транспорт: автобусы, микроавтобусы, троллейбусы, трамваи.

*Логистика.* Системы спутникового контроля устанавливают на все основные виды транспорта, использующегося в логистике и

дистрибуции: мопеды и мотоциклы; легковые автомобили; микроавтобусы.

Используемое в данных решениях оборудование ГЛО-НАСС/GPS:

- абонентский терминал;
- датчик уровня топлива;
- тревожная кнопка;
- комплект связи с водителем.

*Грузоперевозки.* Системы спутникового контроля могут устанавливаться на все основные виды автотранспорта, использующегося в грузоперевозках.

*Спецтехника.* Системы спутникового контроля устанавливаются на все основные виды спецтехники: бульдозеры, экскаваторы и погрузчики; автокраны; дорожно-строительную технику; карьерную технику; дизельные электростанции.

*Нефтегазовая отрасль.* Установка систем ГЛОНАСС/GPSслежения возможна на все основные виды транспорта, использующегося в нефтегазовой отрасли: бульдозеры, экскаваторы; автокраны; карьерную технику; дизельные электростанции; тягачи; самосвалы; легковые автомобили; буровые установки.

*Техника ЖКХ.* Системы спутникового слежения устанавливаются на все основные виды транспорта, использующегося в ЖКХ: бульдозеры, экскаваторы и погрузчики; автокраны; мусоровозы.

Помимо онлайн мониторинга и контроля за расходом топлива, на мусоровозы устанавливаются и подключаются датчики положения механизма для фиксации загрузки и разгрузки.

В системе заранее создаются специальные зоны – геообъект, в пределах которых мусоровозу разрешено загружать и разгружать мусор. В программе фиксируются все загрузки и разгрузки, что позволяет строить аналитические отчёты о работе транспорта.

В отчётах отображаются фактические загрузки и разгрузки с указанием длительности и геообъектов, в которых работали мусоровозы. Если фиксируются загрузки и разгрузки в запрещённых местах, то данные сразу показываются в отчётах, а ответственное лицо получает уведомление на электронную почту. В письме указывается номер транспорта, место на карте.

В отчёте по датчикам можно увидеть общее количество загрузок и разгрузок; работу мусоровозов в разрешённых геозонах; работу в неразрешённых геозонах; подробный список всех загрузок/разгрузок с указанием точного времени, адреса и геозоны.

*Сельское хозяйство.* Для отрасли сельского хозяйства применяется решение «АгроТехнология 2.0». Системы ГЛОНАСС/GPSмониторинга устанавливаются на все основные виды сельскохозяйственной техники: тракторы, комбайны, а также легковые и грузовые автомобили.

Во всех отраслях система мониторинга «ГЛОНАССсофт» позволит вести контроль местоположения техники в режиме реального времени; расход топлива; скоростного режима; посещения контрольных точек.

Система дает возможность контролировать местоположение техники в режиме реального времени с любого устройства, имеющего доступ к сети интернет.

Благодаря установке датчиков уровня топлива можно точно узнать, сколько топлива было потрачено, какой был средний расход, объем, время, место сливов и заправок.

Система спутникового контроля «ГЛОНАССсофт» позволит пресечь превышения скорости. Руководитель может узнавать о превышении скорости любым удобным способом: в отчёте за любой период времени в течение года; смс-уведомлением на телефон; уведомлением на электронную почту; онлайн в программе мониторинга.

Система также позволит контролировать фактическое посещение контрольных точек. Установка ГЛОНАСС/GPS терминалов позволит сократить время доставки, оптимизировать маршрут, максимально эффективно использовать технику, исключить неоправданные перерывы, использование транспорта в личных целях и т.д.

Рекомендуемые виды ГЛОНАСС/GPS-оборудования для спецтехники, нефтегазовой отрасли, грузоперевозок и ЖКХ:

- ГЛОНАСС/GPS-абонентский терминал;
- датчик уровня топлива;
- механический концевой выключатель;
- тревожная кнопка;
- комплект связи с водителем;
- датчик открытия двери;
- датчик работы механизма;

датчик аварийного давления.

Мониторинг техники обеспечивает повышение экономических показателей работы транспортного комплекса, минимизирует затраты на эксплуатацию транспорта и содержание автопарка, максимизирует прибыль, обеспечивает безопасность транспортной работы и повышает конкурентоспособность компании за счёт многих факторов:

- эффективного автоматизированного управления автопарком;
- оперативного онлайн-контроля и слежения за транспортом;
- оптимизации работы диспетчерской службы;
- повышения дисциплины водителей и диспетчеров;
- повышения оборачиваемости рейсов;
- предотвращения простоев и потерь рабочего времени;

экономии на ГСМ путем контроля и анализа заправок и сливов, продажи топливных талонов и т.д.;

минимизации затрат на ремонт путем снижения непродуктивного пробега автотранспорта;

исключения нецелевого использования транспорта, «левых рейсов»;

обеспечения мобильности, скорости и ритмичности грузоперевозок;

уменьшения ставок страхования путем снижения страховых рисков;

улучшения сервиса для грузовладельца путем доставки продукции «точно в срок»;

- обеспечения высокой сохранности груза;
- снижения затрат на ДТП путем контроля и соблюдения ПДД.

# **Основное оборудование систем мониторинга**

*Абонентский терминал на платформе УМКа300.* Терминалы на платформе УМКа300 (рис. 1.2) представляют собой гибкое, функциональное и экономичное решение, для реализации проектов спутникового мониторинга.

Терминалы УМКа300 устанавливаются на транспортные средства и другие объекты мониторинга для регистрации местоположения, скорости и направления их движения. Дополнительно фиксируются такие параметры как состояние аналоговых и цифровых входов и показания подключенных датчиков. Дискретный

вход позволяет удаленно управлять внешним оборудованием через терминал, используя команды по GPRS или SMS.

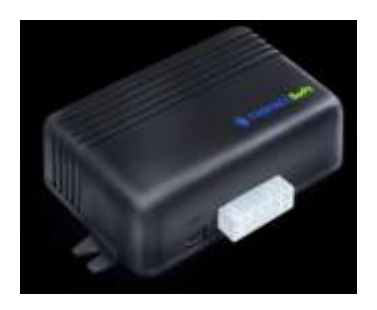

*Рис. 1.2. Абонентский терминал УМКа300*

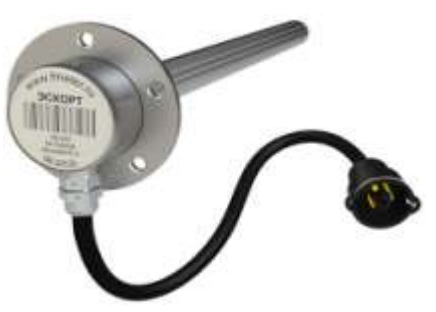

*Рис. 1.3. Датчик уровня топлива «Эскорт ТД-500»*

Данные, зафиксированные терминалом, сохраняются в энергонезависимой памяти и отправляются с помощью технологии пакетной передачи данных GPRS через сотовую сеть стандарта GSM на выделенный сервер, где доступны для дальнейшего анализа и обработки на пультах диспетчеров через сеть интернет.

В базовую комплектацию терминала на платформе УМКа300 входят встроенные антенны GSM и GLONASS/GPS, акселерометр, разъёмы для двух SIM-карт, аналоговые и дискретные входы и выходы, интерфейсы RS-485, 1-Wire и USB.

Возможности устройства могут быть увеличены за счёт расширения комплектации и подключения дополнительного оборудования, такого как видеорегистратор, камера, датчики уровня и расхода топлива, работы механизма, температуры и т. п.

Современный сертифицированный ГЛОНАСС/GPS-приёмник построен на базе чипсета MT3333, который обеспечивает быстрое определение местоположения в сложных условиях. Также характеризуется компактным корпусом, возможностью приема сигналов GSM и ГЛОНАСС/GPS, простотой в установке, возможностью удалённого обновления прошивки терминала через GPRS, широким диапазоном питающего напряжения (гарантированная работа от 8 до 40 В), встроенной защитой от кратковременных скачков напряжения – до 600 В, открытым и гибким протоколом, поддерживаемым большинством телематических серверов (Wialon Hosting, Omnicomm Online, Fort Monitor и т. д.). Имеется

поддержка доменного имени в качестве адреса сервера, парольная защита терминала и SIM-карты от несанкционированного управления, сертификат РСТ.

#### *Технические характеристики*

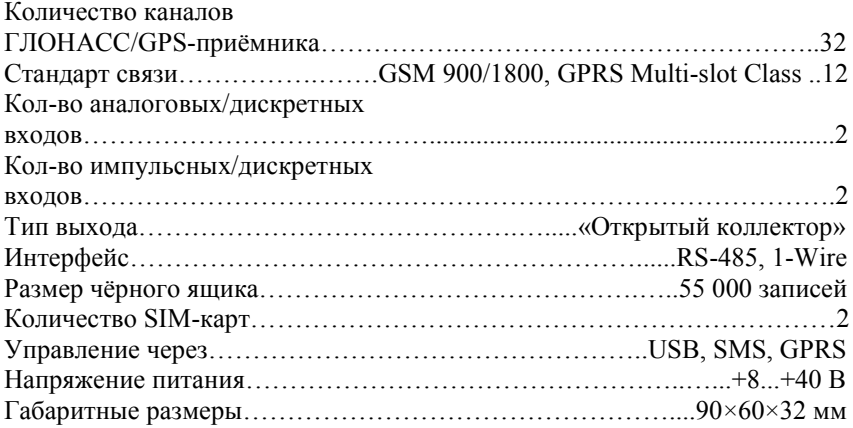

*Датчик уровня топлива «Эскорт ТД-500*»*.* Датчик уровня топлива «Эскорт ТД-500» (рис. 1.3) может быть установлен вместо штатного датчика уровня топлива с аналогичным фланцем, крепление которого обычное для поплавковых автомобильных датчиков уровня топлива в СНГ.

Датчик уровня топлива преобразует уровень в цифровой код и передаёт значение по интерфейсу RS-485. Измеритель имеет выход аналогового сигнала для подключения к стрелочному указателю уровня и выход для индикации аварийного остатка топлива.

Датчик уровня топлива «Эскорт ТД-500»:

- выдаёт сигнал на штатный указатель уровня топлива;
- сигнал аварийного остатка топлива;
- перепрошивается в полевых условиях;
- имеет возможность дистанционного смещения уровней;
- может быть запаролен;

 $\bullet$  выпускается в четырёх стандартных вариантах  $L1000$ ,  $L1500$ , L2000, с возможностью удлинения до 6 м;

- после подрезки может иметь длину до 15 см;
- имеет сертификаты взрывобезопасности и метрологии.

## *Технические характеристики*

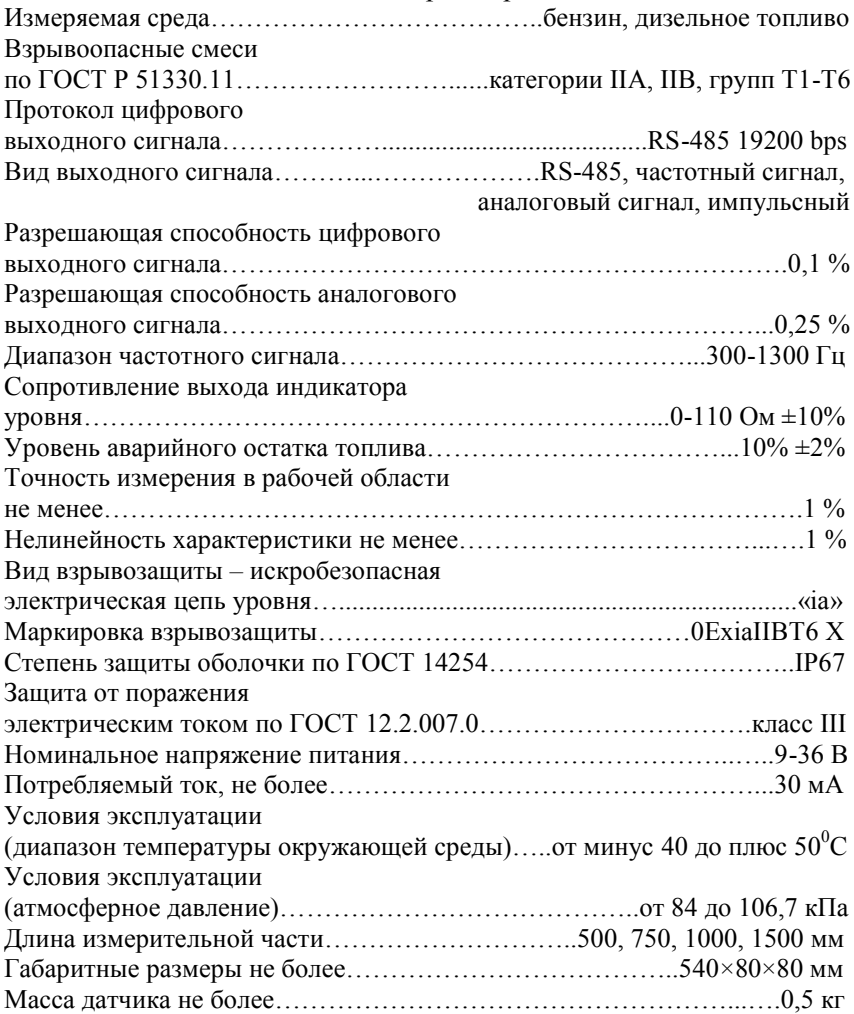

*Режимы работы датчика. Режим RS-485.* В этом режиме датчик ждет запроса со стороны внешнего устройства. Через 2-3 мс после получения запроса, датчик посылает ответ, который содержит информацию об уровне и температуре. Обслуживаются только те запросы, в которых сетевой адрес совпадает с адресом, записанным в память датчика.

*Частотный режим.* В этом режиме датчик непрерывно формирует частоту, соответствующую измеренному уровню. Нулевому уровню соответствует частота 300 Гц. Максимальному уровню соответствует частота 1323 Гц. При неправильной установке максимального уровня частота может быть выше или ниже 1323 Гц. Частота начинает формироваться через 60-90 с после включения питания датчика.

*Аналоговый режим.* В этом режиме датчик формирует аналоговое напряжение, соответствующее измеренному уровню. Нулевому уровню соответствует напряжение 0,1 В, максимальному уровню соответствует напряжение 4,9 В. При неправильной установке максимального уровня может произойти ограничение напряжения на уровне 4,9 В.

*Периодический режим.* В этом режиме датчик формирует пачку импульсов частотой 50 Гц. Количество импульсов в пачке соответствует замеренному уровню. Нулевому уровню соответствует пачка из 2-х импульсов, максимальному уровню соответствует пачка из 1025 импульсов. Между пачками формируется временной интервал 62 с. Первая пачка импульсов формируется через 60-90 с после включения питания датчика.

## **Дополнительное оборудование**

*Гарнитура голосовой связи.* Гарнитура (рис. 1.4) предназначена для подключения к терминалам УМКа, работает в режиме *«Hands Free»*, не требуется переключения режимов *«Диспетчер»/«Водитель»*. Предусмотрена функция *«Тревожная кнопка»*.

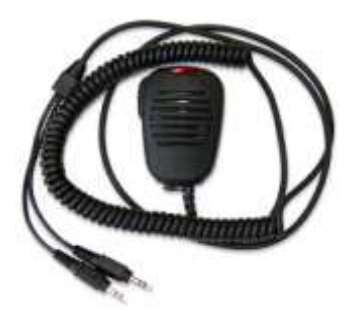

*Рис. 1.4. Гарнитура голосовой связи*

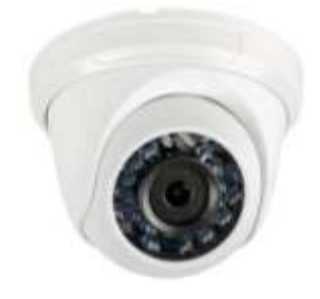

*Рис. 1.5. Камера видеонаблюдения*

#### *Технические характеристики*

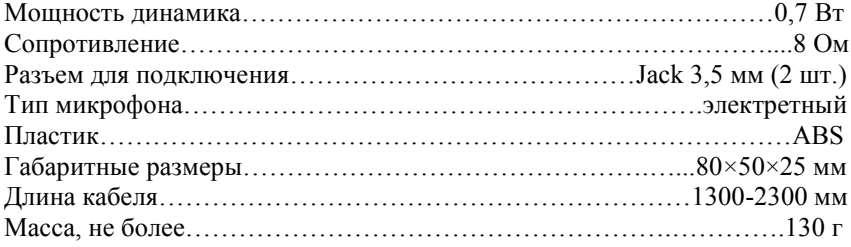

Устройство обеспечивает голосовую двухстороннюю связь водителя и диспетчера при помощи громкоговорителя. Имеет световую индикацию входящего вызова, простоту в установке, компактный корпус, сертификат РСТ.

*Камера видеонаблюдения.* В основе купольной камеры видеонаблюдения с ИК-подсветкой (рис. 1.5) лежит светочувствительная матрица. В данной камере используется 1,3 МП светочувствительный сенсор с 1280×960 эффективными пикселями, что позволяет достичь разрешающей способности камер до 700 ТВЛ.

## *Технические характеристики*

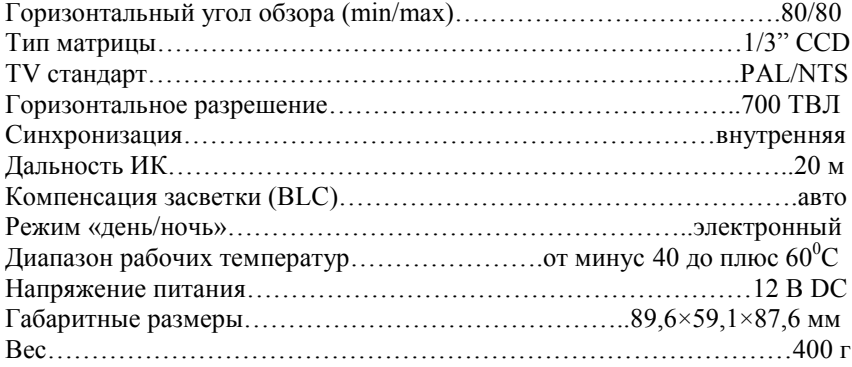

Встроенная ИК-подсветка обеспечивает визуальный контроль на расстоянии до 20 м даже при отсутствии внешнего освещения. Механический ИК-фильтр обеспечивает высокое качество изображения днём и чувствительность ночью. Имеет HDR - функцию широкого динамического диапазона до 115 дБ, ALTM (Adaptive Local Tone Mapping) – тоновую корректировку цвета каждого пикселя, которая позволяет добиться более правильной цветопереда-

чи; Smart IR-адаптивную ИК-подсветку, позволяющую компенсировать излучение ИК-диодов камеры, отраженное от близкорасположенных объектов. Максимальная эффективность видеокамеры достигается в комплексе с видеорегистраторами RVi, поддерживающими запись с разрешением 960 H.

*Видеорегистратор.* Компактный видеорегистратор (рис. 1.6) устанавливается в приборную панель транспортного средства. Он специально адаптирован для общественного транспорта, спецтранспорта для перевозки заключенных, бронеавтомобилей и автомобилей инкассации, сельскохозяйственной и строительной техники. Вибро-ударопрочный корпус и все элементы устойчивы к механическим воздействиям. Устройство имеет разъемы для единовременного подключения до четырех камер видеофиксации и микрофонов. Данные поступают на монитор в реальном времени. Также устройство оборудовано жестким диском HDD 2,5 SATA (до 1 ТБ), что позволяет обеспечить запись и хранение поступающей информации.

Встроенный UPS со временем работы до 5 с защищает регистратор от сбоев в работе. Питание необходимого оборудования для видеонаблюдения (камеры, микрофоны и др.) выполняется от самого видеорегистратора.

Также предусмотрена возможность удаленного подключения по сетям 3G и Wi-Fi для выполнения настроек видеорегистратора, наблюдения и переноса записанной видео/аудио информации на рабочие места. Данные GPS/ГЛОНАСС, скорость, координаты, время, дата и идентификационный номер транспортного средства отображаются на записанной видеоинформации.

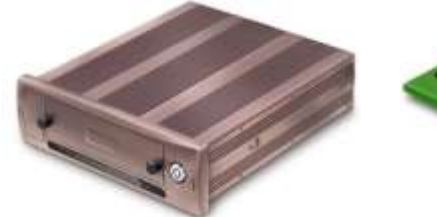

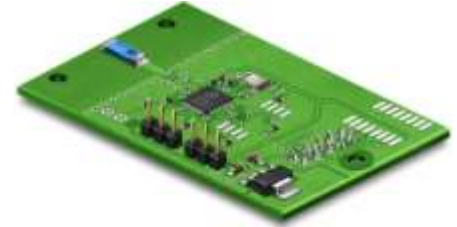

*Рис. 1.6. Видеорегистратор Рис. 1.7. Плата расширения*

Питание необходимого оборудования для видеонаблюдения (камеры, микрофоны и др.) выполняется от самого видеорегистратора. Встроенный UPS со временем работы до 5 с защищает регистратор от сбоев в работе. Имеется возможность удаленного подключения c ПК для просмотра видео в режиме реального времени, механизм зашиты жёсткого диска от вибраций при эксплуатации на транспорте, возможна запись как на жёсткий диск, так и на карту памяти. Имеет размер стандартной автомагнитолы.

*Плата расширения.* Плата расширения (рис. 1.7) – это дополнительная аппаратная платформа, которая соединяется с основной платой абонентского терминала и увеличивает ее возможности за счет установки набора дополнительных комплектующих. Выбор дополнительных элементов зависит от решаемых устройством задач.

В перспективах развития платы расширения – оборудование терминала контроллером CAN-log (рис. 1.8) для прямого подключения к бортовому компьютеру, оснащение модулем LoRa для подключения к сети интернета вещей и многие другие доработки.

*Устройство бесперебойного питания.* Устройство бесперебойного питания (рис. 1.9) предназначено для обеспечения автономной работы системы мониторинга транспорта, а также защиты подключенных устройств от скачков напряжения и коротких замыканий.

Прибор представляет собой закрытую пластиковую конструкцию на металлической шасси, посредством которой он крепится к стенке транспортного средства или другого объекта мониторинга.

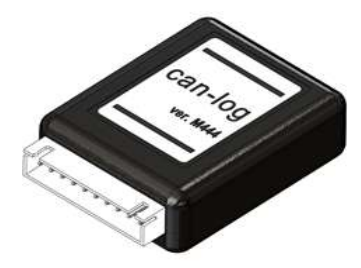

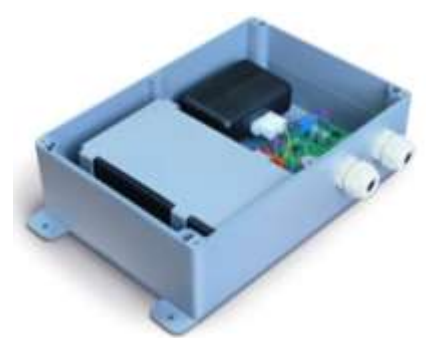

*Рис. 1.8. Контроллер CAN-log Рис. 1.9. Устройство* 

*бесперебойного питания*

Внутри конструкции размещается усиленный аккумулятор, абонентский терминал подходящего размера (например УМКа300) и контрольная панель. Устройство может быть одновременно подключено к трем и более датчикам уровня топлива. Такая конструкция обеспечивает надежную работу конечного устройства и топливных датчиков даже в условиях перебоев с электропитанием и агрессивных условиях эксплуатации.

#### *Технические характеристики*

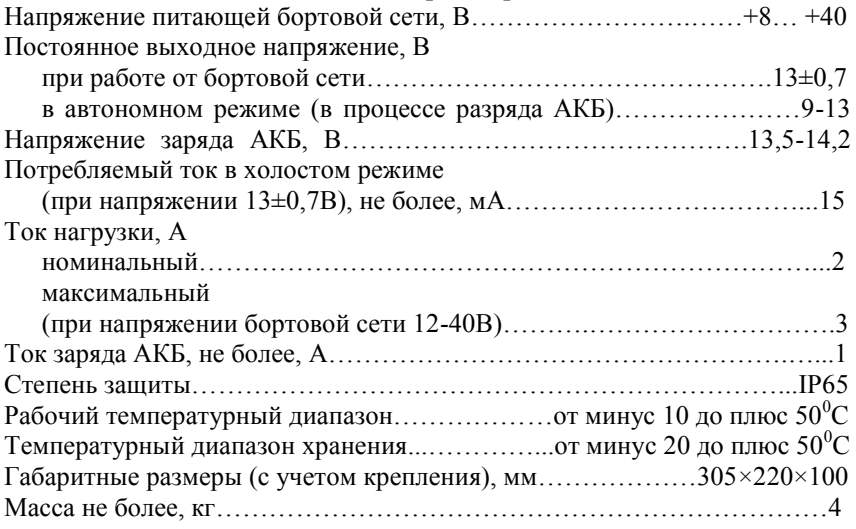

Устройство способно поддерживать длительный период автономной работы подключенных устройств (до 72 ч). Время зарядки аккумулятора – 7 ч, устройство оснащено предохранителями, имеет защиту от саботажа и скачков напряжения.

*RFID-считыватель.* Считыватель радиочастотных меток УМКа200 (рис. 1.10) используется для идентификации стационарных и подвижных объектов мониторинга, контроля персонала и оборудования, учета рабочего времени и списания материалов при помощи вспомогательных устройств. Считыватель фиксирует сигнал с RFID карт и брелоков на дистанции до 5 см, а также сигналы радиочастотных меток – до 100 м. УМКа200 способен производить удаленную настройку RFID метки УМКа100 на частотах 868МГц.

Такая настройка позволяет установить: событие выхода на связь, периодичность выхода на связь и период выхода на связь после произошедшего события. При помощи интерфейса RS485

можно определить идентификатор метки Mifare и Em Marin, идентификатор, температуру, признак движения или поднесение магнита и уровень напряжения батареи для метки УМКа100. Устройство может применяться как в комплексе с абонентским терминалом, так и самостоятельно.

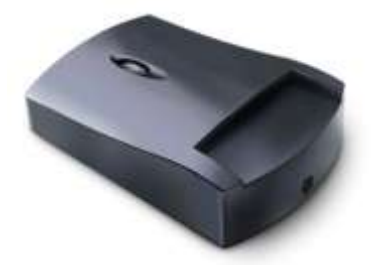

*Рис. 1.10. RFID-считыватель Рис. 1.11. Радиометка*

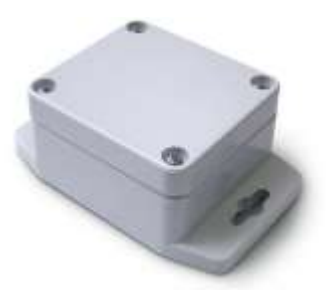

#### *Технические характеристики*

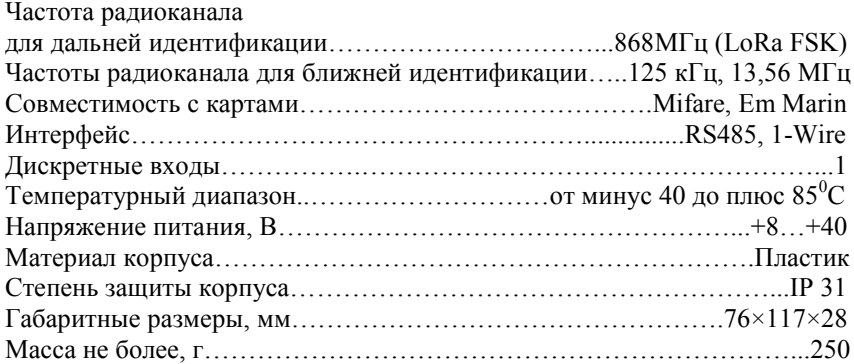

*Радиометка УМКа100* применяется для идентификации стационарных или движущихся объектов мониторинга. Устройство используется в комплекте с RFID-считывателем УМКа200. RFID метка способна передавать сигнал по радиоканалу на частотах 868 МГц на дистанцию до 100 м, обрабатывать состояние датчика магнитного поля. Радиометка поддерживает возможность изменения мощности приемопередатчика, периода передачи данных, номера идентификации и отметки подсети. Метка используется не менее 3-х лет и не предполагает возможность замены батареи или внутренних компонентов.

#### *Технические характеристики*

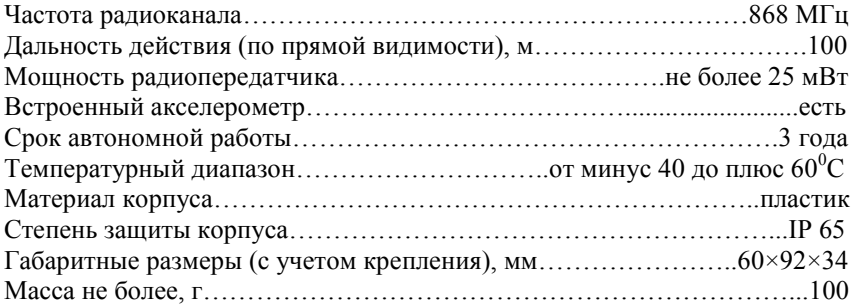

## **Контрольные вопросы**

1. Что такое система спутникового мониторинга «ГЛОНАССсофт»?

2. Что представляет собой платформа «ГЛОНАССсофт»?

3. Какие отраслевые решения «ГЛОНАССсофт» Вам известны?

4. Опишите основное оборудование систем мониторинга объектов.

5. Перечислите дополнительное оборудование систем мониторинга объектов.

# **2. Работа с программной платформой «ГЛОНАССсофт»**

# *2.1. Начало работы*

Чтобы начать работу с программной платформой, необходимо иметь подключение к сети Интернет, и на компьютере или ноутбуке зайти в браузер и ввести адрес *hosting.glonasssoft.ru*. В открывшемся окне (рис. 2.1) будут доступны кнопки *«Зарегистрироваться», «Войти»* и *«Демо»*. Для входа в web-приложение необходимо знать логин и пароль учетной записи пользователя. В режиме *«Демо»* будет доступен демонстрационный режим.

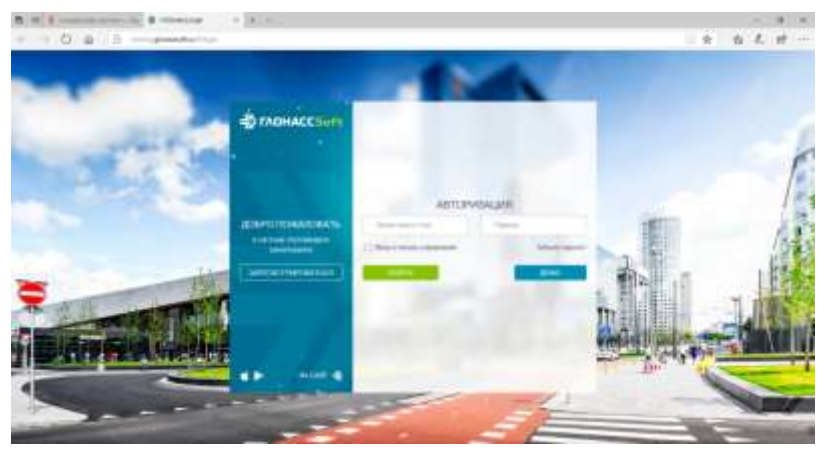

*Рис. 2.1. Вход в web-приложение*

После входа в приложение под логином и паролем либо в режиме *«Демо»* открывается рабочее окно (рис. 2.2), в верхней части которого имеются вкладки:

- *«Мониторинг»*;
- *«Геообъекты»*;
- *«Задания»*;
- *«Отчеты»*.

Пользовательский интерфейс приложения представляет собой набор вкладок с различными инструментами мониторинга и создания отчетности. В левой части окна будет представлен список внесенной техники, в правой части – карта.

| M. B. mailed to the L. & Director 1 (A. III)                    |                                                                |
|-----------------------------------------------------------------|----------------------------------------------------------------|
| E D & D - D - Language                                          | 99920                                                          |
| Demantials of measurers (Collections III) success the second    | 7777                                                           |
| the contract of the presence of the contract of the contract of |                                                                |
|                                                                 | <b>ACCESSING</b>                                               |
| 第二 0 W = men 0 多基本生育计                                           |                                                                |
| TO AN INTERNATIONAL                                             |                                                                |
| <b>WA</b><br>基本当事長の事<br><b>STAR</b><br>124.00 - per lipes 1930  | <b><i>CHECK SECURITY AND</i></b>                               |
| <b>COLLA</b><br>提示性用意<br><b>SATS LIE</b><br>John Delera 1239    |                                                                |
| 株の当期日<br>1811.780<br>John Deard Nicht                           |                                                                |
| 日本下車日<br>2012.199<br>gas: Jaa-4 E.                              |                                                                |
| -------<br>自分与単位<br>plot Stated BL.<br>192718                   |                                                                |
| 日一つ田<br>pre-based \$1.                                          |                                                                |
| 日々当日ロイ<br><b>STATIST</b><br>per based in                        |                                                                |
| $0 - 5 + 0$<br>24344<br>ANY DANIEL BY                           |                                                                |
| 夏の気限の<br>----<br><b>CONTRACTOR</b>                              | <b>Buryouws</b>                                                |
| $0 - 1 - 0$<br><b>B.</b> Home<br><b>Sheeper and</b>             |                                                                |
| 日々生肌症アル<br>12, 23, 12, 12,<br><b>SALE</b>                       |                                                                |
| Ⅱ → 5 ※ 21 × 02<br><b><i>STANDS</i></b><br>sind.                | <b>Carrieloi</b>                                               |
| $B = 7 = 7.70$<br>$+0.0113$<br><b>Security</b>                  |                                                                |
| 自由性用口の生<br>1.911.093<br><b>Domesto</b>                          |                                                                |
| $0. - 7. - 0.02$<br><b><i><u>SAMINE</u></i></b><br>date.        |                                                                |
| 日本写出の子系<br>148446<br><b>Grade C</b>                             |                                                                |
| 住って三四乙県<br>7 per det<br><b>SOME</b>                             |                                                                |
| 算当作用日の通<br>di filmondo<br><b>Service</b>                        |                                                                |
| はった 二日乙巳<br><b>WITCH</b><br><b>UNITED</b>                       |                                                                |
| 症 - 生三白ノ●<br>MASS<br><b>DALLAS</b>                              |                                                                |
| ほっつ 三日イ目<br>$4070.40 - 1$<br>1.449.95                           |                                                                |
|                                                                 | <b>STANDARD ROOM TOWERS</b><br>2-loan's Guinded communities of |

*Рис. 2.2*

Нажав иконку «*Слои»* (рис. 2.3), можно выбрать необходимый картографический сервис из представленных на платформе: OpenStreetMap, Yandex Maps, Google Maps или др. (рис. 2.4).

Для зарегистрированного пользователя каждые 30 с сохраняется положение и масштаб карты. При выходе из приложения сохраняется последняя конфигурация карты. При последующем входе в приложение карта загружается с последней сохраненной конфигурации.

Для начала работы можно, открыв панель управления (рис. 2.5), просмотреть информацию о клиенте, пользователях, объектах, ретрансляторах, просмотреть или заполнить справочники, если это не было сделано ранее администратором, а также импортировать или экспортировать данные справочников.

Кнопки на панели управления, доступные пользователю:

- клиенты;
- пользователи;
- объекты;
- справочники;
- ретранслятор:
- импорт/экспорт.

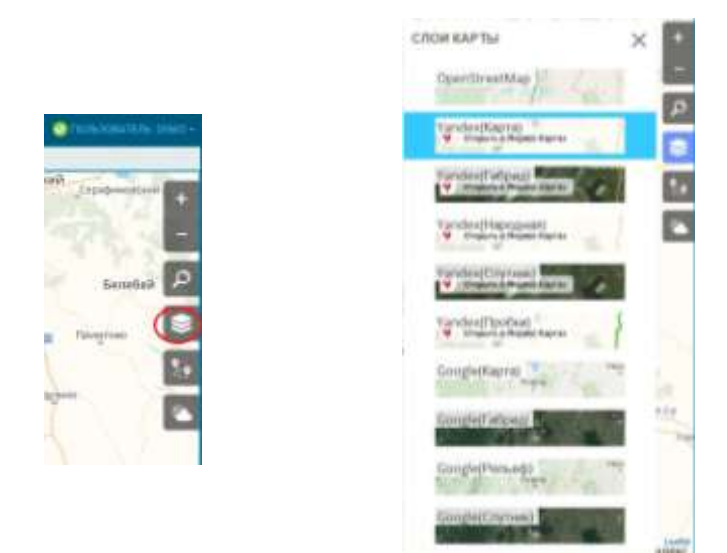

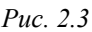

*Рис. 2.3 Рис. 2.4*

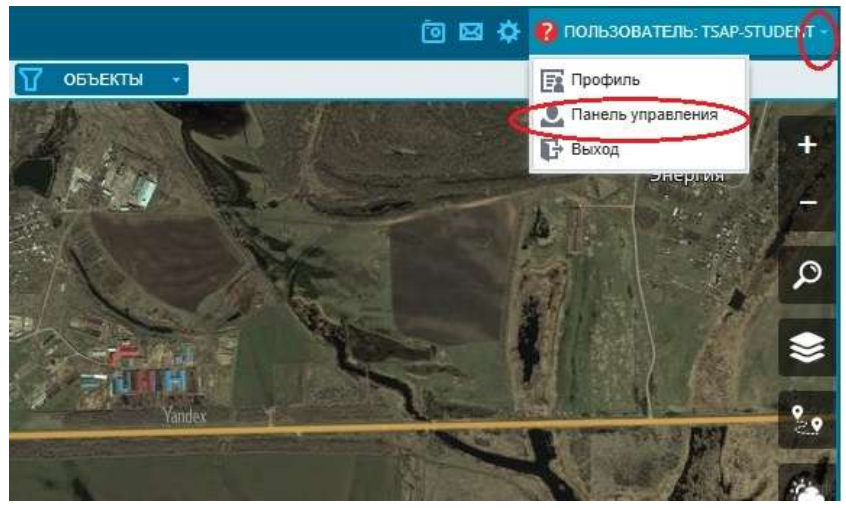

*Рис. 2.5*

Для заполнения или корректирования данных по имеющейся технике, необходимо выбрать вкладку *«Справочники»* (рис. 2.6) и выбрать *«Модели транспорта»* (рис. 2.7).

#### **C FADRACCILeFt**

накиты пользователи кнадеты относимия РЕТИНОВОВИ ВНАЧАСНИЕ УЖИВРЕДЖЕЛОРЕ «19

#### *Рис. 2.6*

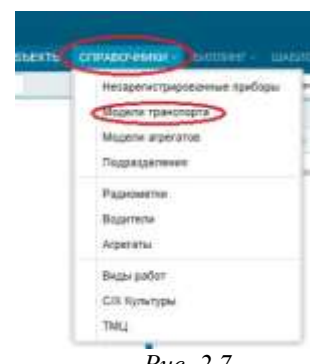

Для внесения новой модели объекта в данный список необходимо нажать кнопку  $+$  (рис. 2.8), внести необходимые данные (рис. 2.9): название, рабочую ширину, тип (не выбрано, сельскохозяйственная техника, грузовая техника, легковая техника), задать диапазон технологической скорости, и, при необходимости, отметить галочкой, содер-*Рис. 2.7* жит встроенный агрегат или нет.

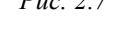

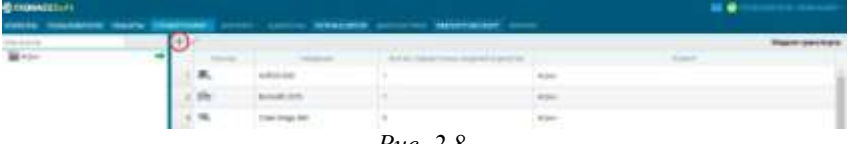

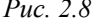

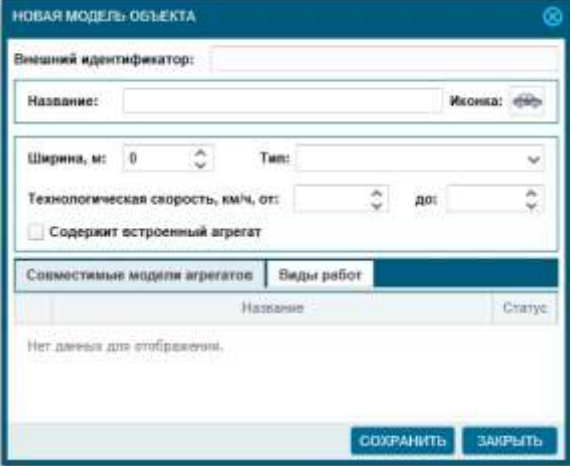

*Рис. 2.9*

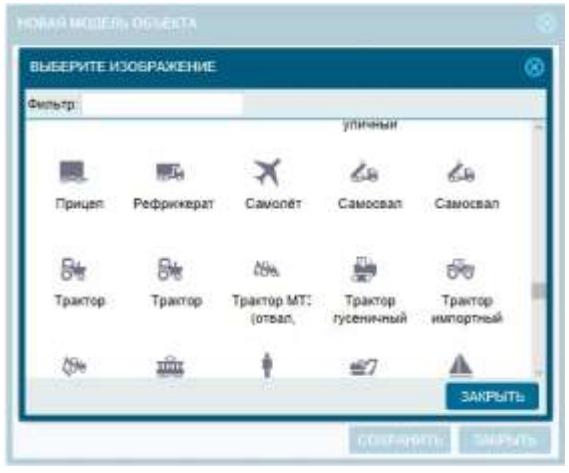

*Рис. 2.10*

В нижней части окна можно указать совместимые модели агрегатов и виды работ, при условии, что заполнены соответствующие справочники. Также необходимо присвоить изображение иконки, выбрав его из предложенного перечня (рис. 2.10).

#### **Контрольные вопросы**

1. Как начать работу с web-приложением системы «ГЛОНАССсофт»?

2. Какие вкладки имеются в рабочем окне после входа в webприложение?

3. Какие кнопки доступны пользователю на панели управления?

4. Как заполнить или скорректировать данные по имеющейся технике?

5. Как внести новую модель объекта в соответствующий список?

# *2.2. Работа с вкладкой «Мониторинг»*

Пользовательский интерфейс данного меню представляет собой набор вкладок с различными инструментами мониторинга и создания отчетности.

Меню вкладки *«Мониторинг»* позволяет контролировать объем выполнения работ, содержит весь основной набор функций мониторинга объектов (список объектов, геозон, карты, отчеты, графики и т.д.). Позволяет вести учет техники и расхода топлива, осуществлять мониторинг в режиме реального времени и за

период с любого устройства с выходом в интернет, формировать основные типовые отчеты, создавать отчеты под потребности пользователя, выгружать данные в бухгалтерскую программу, хранить данные неограниченный срок.

В нем возможно отслеживание положения объектов, получение данных о скорости передвижения, остановках (место и время простоя), расходе и уровне топлива (рис. 2.11).

|              |                |                  |                     | CONSIDERED A MINIMUM O COMMUNICATION IS NOTHING IS |    |            |   |      |         |   |                                                                 |                                |
|--------------|----------------|------------------|---------------------|----------------------------------------------------|----|------------|---|------|---------|---|-----------------------------------------------------------------|--------------------------------|
|              | Dramatorium of |                  |                     | a Terminen                                         |    | Ad Control |   |      |         | c | > El Carlos internationale + El<br><b>Harley</b> Capital        |                                |
|              |                |                  |                     |                                                    |    |            |   | u    |         | ٠ |                                                                 |                                |
|              |                | (m)              |                     | <b>House 4</b>                                     | ÷  | D          | a | 49   | ÷.      |   |                                                                 |                                |
|              |                | il (Edwards (ON) |                     |                                                    |    |            |   |      |         |   |                                                                 | <b>KRILPSY</b>                 |
|              |                |                  | <b>Rail Scoutts</b> | im                                                 |    |            | а | $-1$ | ラ、国     |   | Elenare                                                         | ÷                              |
|              |                |                  | 当時170               | <b>Travia</b>                                      |    |            |   |      |         |   |                                                                 |                                |
|              |                |                  | <b>AS</b>           | $400 -$                                            |    |            | o |      | う田      |   |                                                                 |                                |
|              |                |                  | at his front        | SO 6<br><b>FILIBITIO</b>                           | 34 |            |   |      |         |   | 296 (24)                                                        |                                |
|              |                |                  | 6,410.              | ad a                                               |    |            | п |      | n,<br>m |   |                                                                 |                                |
|              |                |                  | <b>TURK III</b>     | 42,0000                                            |    | p          | π |      | ※ラ風     |   |                                                                 |                                |
| и            |                | $\epsilon$       | <b>FRANCY</b>       | year                                               |    |            |   |      | 日中生日    |   |                                                                 |                                |
|              |                |                  |                     |                                                    |    |            |   |      |         |   | <b>TITLE</b><br><b>BEAK MIKE</b><br>m<br><b>REMARKS</b><br>4-13 |                                |
| <b>TRUNK</b> |                |                  |                     |                                                    |    |            |   |      |         |   | "If Tone (ii)                                                   |                                |
| $-10$        |                |                  | <b>TRANS</b>        | Transfer in Francisco entrance                     |    |            |   |      |         |   | Former channel Min.<br><b>COLLECTION</b>                        |                                |
| 18           |                |                  | SEN FO - Drame      | Nov. (51.04.2510.0510)                             |    |            |   |      | 自力と見た   |   |                                                                 | <b>Standard Control</b>        |
|              |                |                  |                     |                                                    |    |            |   |      |         |   | $\equiv$                                                        | <b><i><u>Excession</u></i></b> |
|              |                |                  |                     |                                                    |    |            |   |      |         |   | ×                                                               | <b>Departs</b>                 |
|              |                |                  |                     |                                                    |    |            |   |      |         |   |                                                                 | <b>Yangers</b> Inches          |
|              |                |                  |                     |                                                    |    |            |   |      |         |   |                                                                 |                                |

*Рис. 2.11*

Рабочее пространство вкладки *«Мониторинг»* включает в себя:

- панель инструментов сортировки;
- список подконтрольных объектов.

**Панель сортировки.** Панель сортировки (рис. 2.12) предназначена для сортировки объектов по их основным атрибутам.

Панель сортировки содержит три элемента управления:

- ниспадающее меню *«Группировка»*;
- ниспадающее меню отбора объектов по их статусу;
- окно поиска по полю *«Номер»*.

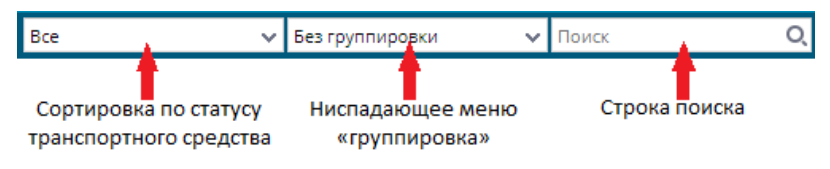

*Рис. 2.12*

Ниспадающее меню *«Группировка»* содержит следующие пункты:

без группировки – отключает группировку по атрибутам объектов;

модель – включает группировку по модели объекта, при этом создаются списки в алфавитном порядке, с возрастанием числовых значений (количество списков соответствует количеству моделей);

подразделение – включает группировку по подразделению объекта, при этом создаются списки в алфавитном порядке, с возрастанием числовых значений (количество списков соответствует количеству подразделений);

подразделение-модель – включает группировку по подразделению и модели объекта. Создаются списки, головным списком является подразделение, внутри подразделения идет сортировка по моделям в алфавитном порядке, с возрастанием числовых значений;

статус – включает группировку по статусу объекта: *«На связи»*, *«В движении»*, *«Отключена»* (рис. 2.13);

адрес (регион-район) – включает группировку по тому адресу объекта, где он находится в данный момент времени;

геозона – включает группировку по геозоне, в которой в данный момент времени находится объект.

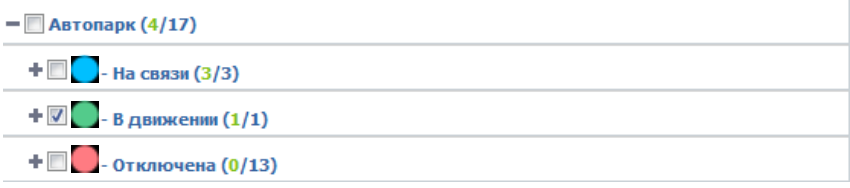

*Рис. 2.13*

Сортировку по статусу объекта можно совершить по следующим типам:

нет данных – сортировка по объектам, имеющим статус «*Нет данных*»;

в движении – сортировка по объектам, находящимся в данный момент времени в движении;

на связи – сортировка по объектам, система мониторинга которых находится на связи с сервером приложения. Так же в этот тип сортировки включаются объекты со статусом «*В движении*»;

отключена – включает сортировку по объектам, система мониторинга которых отключена;

отмеченные – включает сортировку по отмеченным объектам в дереве.

В строку поиска вводится государственный регистрационный номер объекта или фамилия водителя объекта.

Сортировку можно проводить по всем трем элементам сортировки одновременно.

*Список объектов.* Список объектов предназначен для удобного и оперативного мониторинга объектов.

Информация об объектах представлена в виде списка, который можно свернуть, используя значок или развернуть.

Заголовок списка имеет инструменты для сортировки и отображения объектов (рис. 2.14):

• кнопка «Свернуть/Развернуть список» ;;;;;;;;

 $\bullet$  кнопка сортировки по статусу  $\left\langle \cdot \right\rangle$ 

• кнопка сортировки объектов по модели  $\blacktriangleright$  с возможностью сортировки в прямом и обратном алфавитном порядке;

• кнопка сортировки объектов по номеру номер - с возможностью сортировки по возрастанию и убыванию;

• кнопка сортировки объектов по модели Модель с возможностью сортировки.

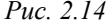

Список имеет индикаторы отображения сведений об объекте:

- $\bullet$  индикатор скорости  $\bullet$ :
- индикатор зажигания $\blacksquare$ :
- индикатор курса  $\uparrow$ :
- $\bullet$  индикатор слежения  $\bullet$ .

В списке также есть кнопки для создания истории активности выбранного объекта:

- $\overline{\bullet}$  построить историю  $\overline{\bullet}$ .
- построить историю за сутки  $\mathbb{H}$ ;
- создать путевой лист  $\Box$ ;
- дополнительное меню  $\Box$ :
- создать задание  $\Box$

Также есть кнопки редактировать и статус ......

Работа с объектом в режиме мониторинга ведется в строках списка объектов. Каждая строка представляет собой конкретный объект, имеющий свои собственные атрибуты (рис. 2.15).

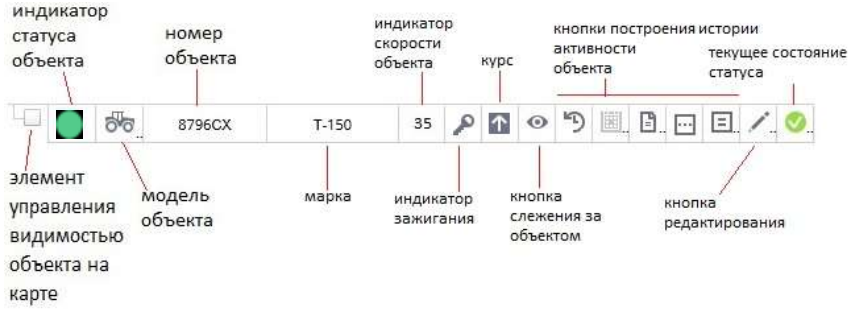

*Рис. 2.15*

Галочка видимости объекта на карте включает режим отображения выбранного объекта на карте. Если галочка включена – объект отображается на карте.

Индикатор статуса отображает статус системы мониторинга объекта:

зеленый цвет – статус объекта «*В движении*», терминал включен, объект находится в движении;

синий цвет – статус объекта «*На связи*», питание есть, терминал на связи с сервером, но объект не движется;

красный цвет – статус объекта «*Отключен*», объект отключен, т.е. на терминал не поступает питание;

серый цвет – статус объекта «*Нет данных*».

Модель объекта показывает графическое схематичное изображение объекта, обозначающее его тип (в данном случае, трактор).

Номер объекта показывает государственный регистрационный номер объекта.

Индикатор скорости отображает скорость объекта (км/ч) на момент последнего приема данных от объекта.

Индикатор зажигания показывает, включено ли зажигание объекта. Если зажигание не включено, иконка отсутствует.

Курс показывает направление, в котором движется объект, при этом, если объект не движется, то показывается символ  $\blacksquare$ , если объект в движении, то отображается символ в виде стрелки, показывающей направление движения объекта.

Кнопка слежения включает режим мониторинга объекта на карте.

Кнопки построения истории активности позволяют построить отчеты по активности объекта за период.

Статус системы мониторинга отображается в списке (••), при этом активное состояние обозначается символом .

При наведении курсора на символ обозначения техники в ее номер или модель появляется всплывающая подсказка с информацией о данном объекте (рис. 2.16).

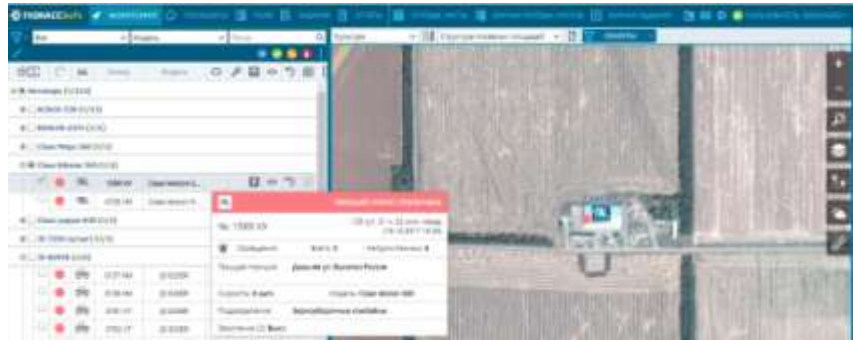

*Рис. 2.16*

Всплывающая подсказка содержит в себе следующие данные: актуальность полученных данных (например, 189 сут назад (22.05.2017 13:17)

- государственный регистрационный номер и иконку объекта;
- местоположение объекта на карте;
- скорость объекта (км/ч);
- модель объекта;
- принадлежность подразделению.

Такая же всплывающая подсказка появится, если включить для объекта галочку видимости на карте. На карте появится иконка объекта, при щелчке по иконке левой кнопкой мыши появится всплывающая подсказка.

При наведении курсора на символ **также можно увидеть** дополнительную информацию в всплывающем окне (рис. 2.17).

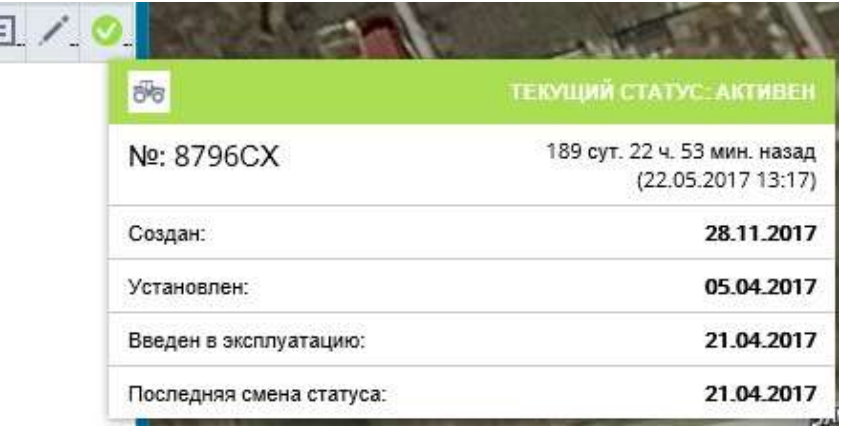

*Рис. 2.17*

При активации значка *«Следить»* (рис. 2.18) напротив соответствующего объекта на карте в месте текущего нахождения данного объекта появляется его символ и номер. При движении объекта можно будет наблюдать траекторию и направление его движения на карте.

Режим слежения может быть включен одновременно для нескольких объектов сразу. При этом обновление карты будет происходить с учетом необходимости отображения всех включенных объектов (рис. 2.19).

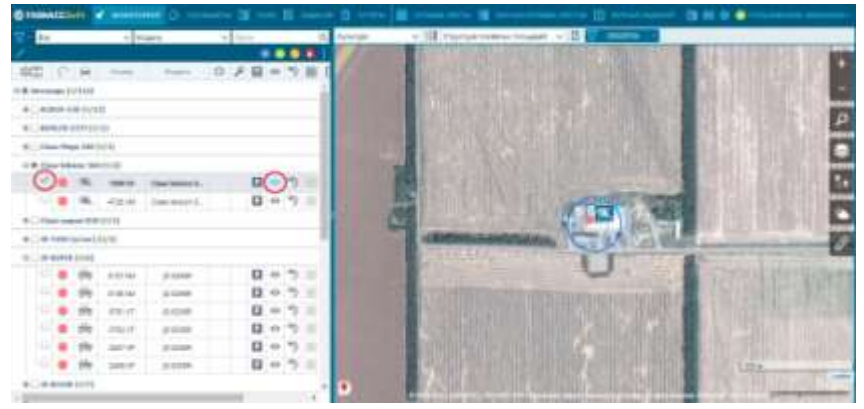

*Рис. 2.18*

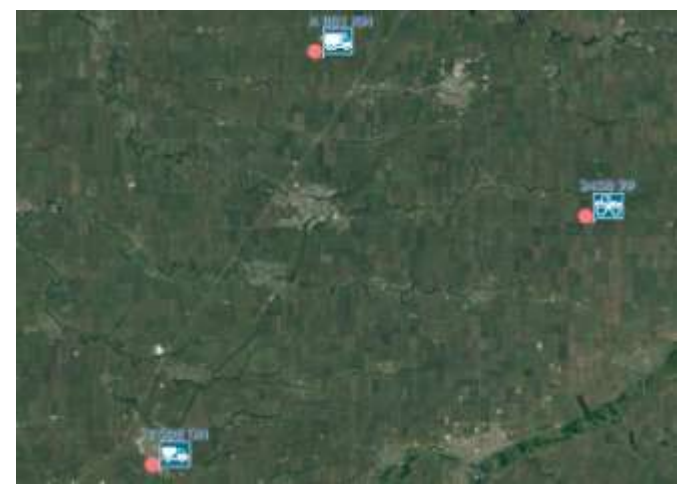

*Рис. 2.19*

*История активности объектов.* Во вкладке *«Мониторинг»* также можно построить историю активности объектов, кликнув на значок <sup>(р</sup>) (рис. 2.20). После этого появится всплывающее окно (рис. 2.21), в котором можно выбрать интересующую дату или период, за который будет построена история.

На появившемся календаре будут отмечены дни, в которые у объекта была активность. Активность объекта в данный день можно определить по интенсивности окрашивания. Чем насыщеннее цвет, тем большую активность проявлял объект в этот период.

Необходимо выбрать отчетный период с помощью кнопок выбора отчетного периода (кнопки *«Сегодня», «Вчера», «Сутки», «Неделя», «Месяц»*). При нажатии любой кнопки выбранный отчетный период отразится в календаре.

После выбора интересующей даты или периода нажать кнопку *«Построить»*. Для любого выбранного отчетного периода (будь то дата в календаре или набранный период) в строке пробега указывается длина пробега (км) и выбранный отчетный период.

Выбрать отчетный период можно также с помощью двух пар окон выбора даты и времени, расположенных сразу под кнопками выбора отчетного периода. В первой паре окон выбирается первая точка отчетного периода, во второй – последняя точка. Время в этих датах не должно быть указано позднее, чем текущее время. В противном случае появится сообщение об ошибке.

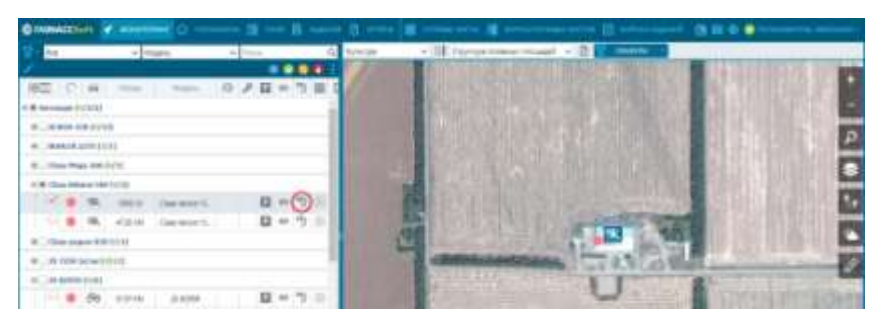

*Рис. 2.20*

| • ИСТОРИЯ - 8796СХ |                                     |       |   |      |            |         |                                       |       |                   | ⊗ |  |
|--------------------|-------------------------------------|-------|---|------|------------|---------|---------------------------------------|-------|-------------------|---|--|
| В СЕГОДНЯ          |                                     |       |   |      |            |         | ВЧЕРА   УСУТКИ   НЕДЕЛЯ               |       | <b>III</b> MECALL |   |  |
| 14.05.2017         | 圖                                   | 00:00 | v |      | 14.05.2017 |         | 圖                                     | 23:59 |                   |   |  |
|                    |                                     |       |   | 2017 |            |         |                                       |       |                   |   |  |
|                    |                                     | Map.  |   | Anp. |            | Май     |                                       |       |                   |   |  |
| Пн.                |                                     |       |   |      |            |         | 6 13 20 27 3 10 17 24 1 8 15 22 29    |       |                   |   |  |
| BT.                |                                     |       |   |      |            |         | 7 14 21 28 4 11 18 25 2 9 16 23 30    |       |                   |   |  |
| Cp.                |                                     |       |   |      |            |         | 1 8 15 22 29 5 12 19 26 3 10 17 24 31 |       |                   |   |  |
| Чτ.                | 2 9 16 23 30 6 13 20 27 4 11 18 25  |       |   |      |            |         |                                       |       |                   |   |  |
| Πт.                | 3 10 17 24 31 7 14 21 28 5 12 19 26 |       |   |      |            |         |                                       |       |                   |   |  |
| C6.                | 4 11 18 25 1 8 15 22 29 6 13 20 27  |       |   |      |            |         |                                       |       |                   |   |  |
| Bc.                | 5 12 19 26 2 9 16 23 30 7           |       |   |      |            | 4 21 28 |                                       |       |                   |   |  |
|                    |                                     |       |   |      |            |         |                                       |       |                   |   |  |
| Активность объекта |                                     |       |   |      |            |         |                                       |       |                   |   |  |

*Рис. 2.21*

Отчетный период можно выбрать и с помощью календаря, щелкнув левой кнопкой мыши на любом изображении даты. Можно выбрать только одну дату.

Построенная история активности отображается в двух окнах в нижней части рабочего пространства: в окне маршрутов и таблицы истории активности.

*Окно маршрутов.* В окне маршрутов (рис. 2.22) может быть построено любое количество историй активности для любого числа объектов. В том числе, для одного объекта может быть построено любое количество историй активности с различными историями активности.

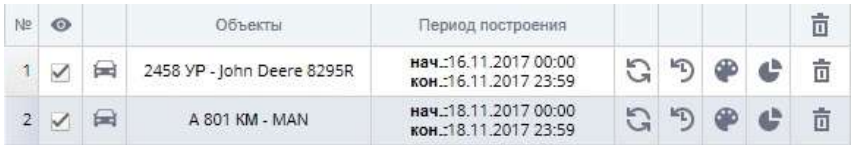

### *Рис. 2.22*

История активности объекта на карте отображается в виде *трека*. Для того чтобы включить отображение трека на карте, необходимо включить галочку видимости трека на карте.

*Таблица истории активности.* Отчет содержит трек перемещений объекта, а в окне отчета – сводную информацию (рис. 2.23, 2.24), информацию о стоянках/остановках при клике на соответствующий значок (рис. 2.25), информацию о заправках/сливах топлива (рис. 2.26).

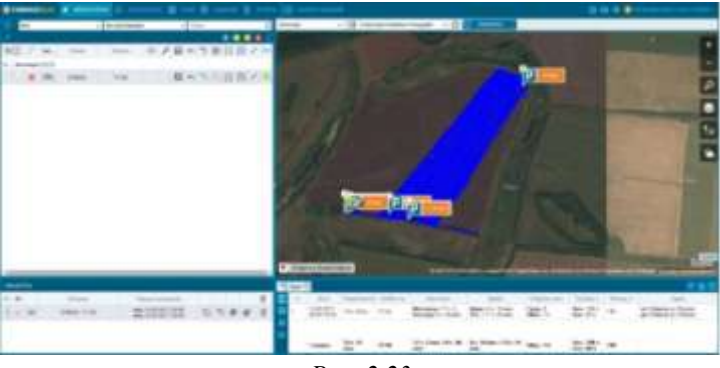

*Рис. 2.23*

|  |  | <b><i><u>Contractor Contractor</u></i></b> | <b>Will Mount of Strip 1</b> |  | ш |
|--|--|--------------------------------------------|------------------------------|--|---|
|  |  |                                            |                              |  |   |
|  |  |                                            |                              |  |   |

*Рис. 2.24*

|       |                |               | --        | Lister<br>L'Ingel III (l'Oppose, Ini, è Sodie na Rénovine |
|-------|----------------|---------------|-----------|-----------------------------------------------------------|
| $-11$ |                |               |           |                                                           |
|       |                | <b>China</b>  | TOMMA AN  | Topon:                                                    |
|       | <b>COLARES</b> | 7 p. 65 apro  | ٠         | <b>Enterest pl. Platent</b>                               |
|       | 14:00.0017     | 15 pm         | 11.46     | TURNER CAMBA - Symptome Plasser                           |
|       | <b>HOLIDER</b> | Mage.         | <b>HA</b> | <b>Submarch Floods</b>                                    |
|       | <b>HISRIE</b>  | To 32 per-    | 4180      | 30021 Canada - Syraphize Power                            |
|       | <b>MARINEZ</b> | tires.        | 42.54     | Skill !: Lange - Syntemic Passe                           |
|       | 法推进区           | $27$ Mm.      | 31.86     | NASE: Canaga - Researche Posses                           |
|       | $-09.19.9$     | E-4.30 dates  | 71.44     | <b>Illustrate (A. Floase)</b>                             |
|       | 7 session      | 95 to 45 seed |           |                                                           |

*Рис. 2.25*

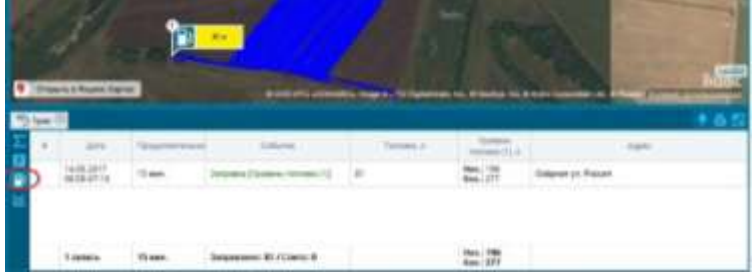

*Рис. 2.26*

Также есть возможность построить график, отражающий динамику скорости движения, уровня и расхода топлива за весь период работы (рис. 2.27), периоды включенного зажигания и остановок. Цвета графиков представлены в легенде.

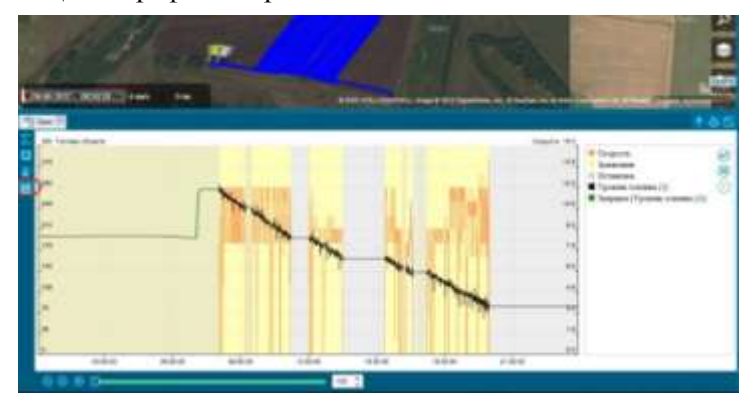

*Рис. 2.27*

При клике на соответствующий значок (рис. 2.28) может быть построен сводный отчет в печатной форме, содержащий всю указанную выше информацию.

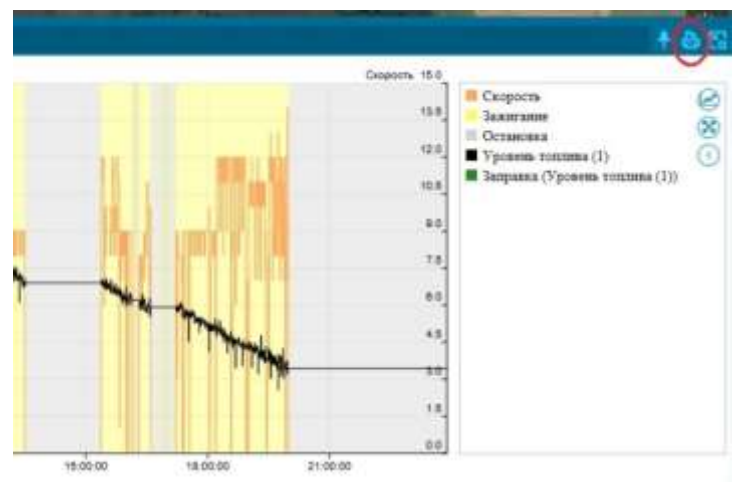

*Рис. 2.28*

Пример такого отчета приведен на рисунке 2.29.

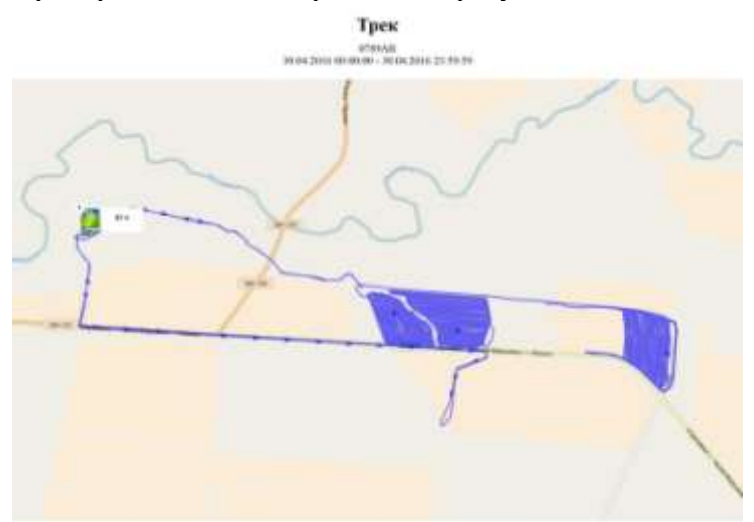

*Рис. 2.29. (окончание см. на с. 37)*

#### Сполния информации

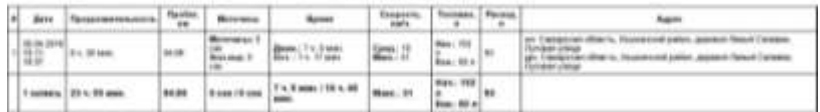

#### Остановки

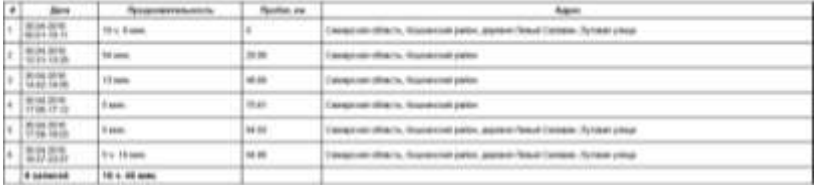

#### Винтени

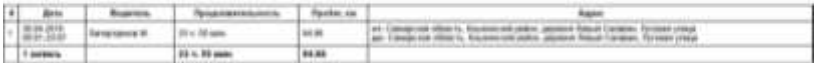

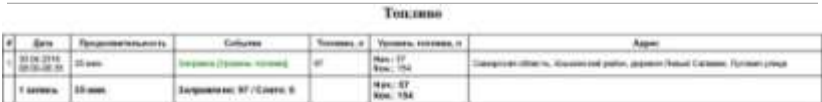

Генобъекты

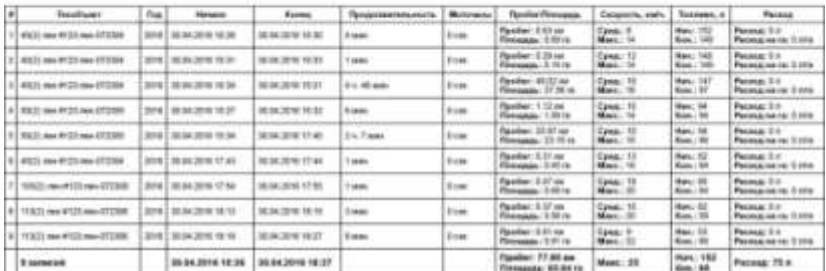

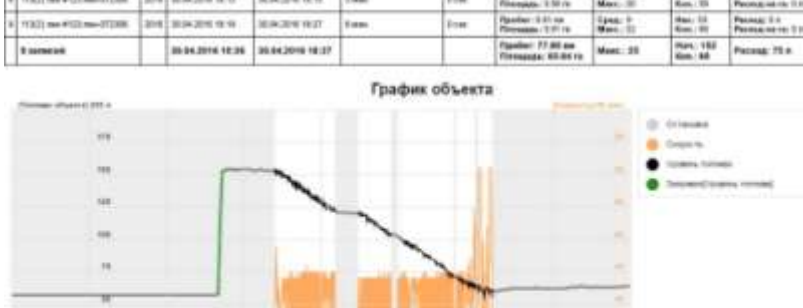

## *Рис. 2.29. Окончание (начало см. на с. 36)*

a.

s

### **Контрольные вопросы**

1. Какие возможности предоставляет пользователю функция *«Мониторинг»*?

2. Каким образом в меню *«Мониторинг»* представлена информация об объектах?

3. Каким образом можно узнать о текущем местонахождении объекта?

4. Как построить историю активности объектов?

5. Какие данные представлены в таблице истории активности объекта?

# *2.3. Работа с дополнительными вкладками «Путевые листы» и «Журнал путевых листов»*

При работе во вкладке *«Мониторинг»* доступны дополнительные вкладки:

- «*Путевые листы*»;
- «*Журнал путевых листов*».

Путевые листы применяются для отображения данных о пробеге, показаниях остатков и расхода топлива на маршруте следования разных типов транспорта. В рамках данной функции происходит учет полезной нагрузки техники и перегонов.

Подсистема путевых листов требует подключения роли пользователя *«Учетчик Путевых листов»* (рис. 2.30).

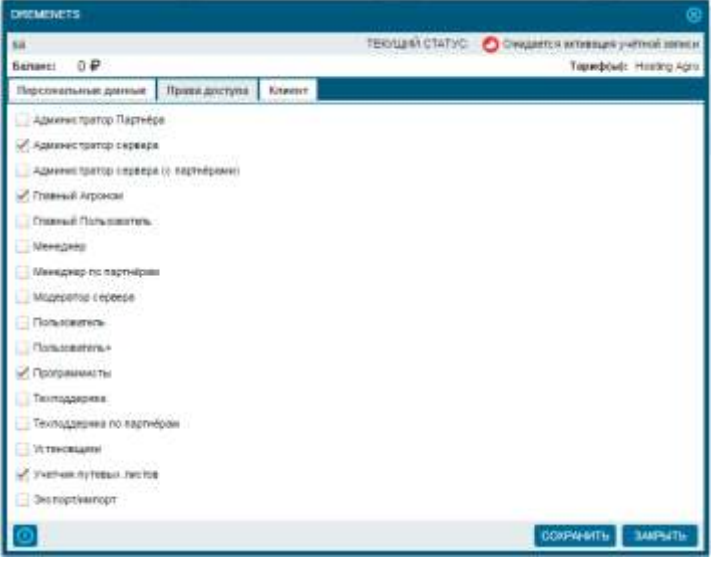

*Рис. 2.30*

После этого во вкладке «Мониторинг» станет доступна вкладка *«Путевые листы»* (рис. 2.31).

|  |                  |                | CANALLO V WHITTIE C THERE IS THE T |  |  |            |  |  |  | <b>KINGHAMMAD ISSUE 12 HOULDED</b>            |
|--|------------------|----------------|------------------------------------|--|--|------------|--|--|--|-----------------------------------------------|
|  |                  |                | Get minimoorant                    |  |  | Channel of |  |  |  | Phone is come thanks - IT<br><b>INTERFERE</b> |
|  |                  |                |                                    |  |  |            |  |  |  | <b>BANKHARLAN</b>                             |
|  |                  |                | THE THE GARAGEBEZS                 |  |  |            |  |  |  |                                               |
|  | <b>THEFT EXT</b> |                |                                    |  |  |            |  |  |  |                                               |
|  |                  |                | 31110                              |  |  | 目のう直目日日ノき  |  |  |  |                                               |
|  |                  | status         | arts.gt                            |  |  | ■●う目目日日ノき  |  |  |  |                                               |
|  |                  | <b>STEP AN</b> | COSH                               |  |  | メロ●今面目回日ノ日 |  |  |  |                                               |

*Рис. 2.31*

Во вкладке *«Журнал путевых листов»* загружаются открытые/закрытые путевые листы за необходимый промежуток времени с возможностью просмотра и экспорта в форматы Excel или PDF (рис. 2.32).

|                          | <b>TAXABLE IS</b>                                                           |                               |                                                                               |             |                                                 |                                          | 後日番目                      |                                                       |        |
|--------------------------|-----------------------------------------------------------------------------|-------------------------------|-------------------------------------------------------------------------------|-------------|-------------------------------------------------|------------------------------------------|---------------------------|-------------------------------------------------------|--------|
|                          |                                                                             |                               |                                                                               |             | <b>TOTOLAL SUCTAIN/STREETS</b>                  |                                          |                           |                                                       |        |
|                          |                                                                             | C beholds in plant B D        |                                                                               | 7000MA      |                                                 |                                          | <b>HAME!</b>              |                                                       |        |
|                          | <b><i>BOTO DEJBT08</i></b><br><b>SISTEMBRA</b><br><b>SWEART RECITATIONS</b> | <b>TEVASTPHART TRUNKT and</b> | ÷<br>$\equiv$<br>ADDITE:<br><b>Suite</b>                                      |             | <b>B</b> Fresh Piposers<br><b>M</b> CE Westell  | 4255.31 MK                               |                           | @ Texternic115                                        |        |
| $-$ 822                  | Continental products and<br>C. INDICATIVIST<br>Concepts of                  |                               | C.E.I. Months<br>- Homman Terrano<br>TO STEPHONE TEXANS<br>TO A RIGHT FEDERAL |             | <b>Constal Renor</b><br><b>B</b> Impage Mosse   |                                          |                           | <b>C</b> Telephone Station                            |        |
| $\equiv$                 | 千米百里<br><b>STAND</b>                                                        | <b>COLLANS</b>                | <b>Trauma</b>                                                                 | Total Anti- | The const complete in<br><b>Statement State</b> | <b>RTS ENGINEER</b><br>management of the | ripper to fill.<br>$\sim$ | The government of the co-<br>Thingshill<br>modern bar |        |
|                          | ٠                                                                           | <b>ROMAN</b>                  | Servicitation                                                                 | ÷           |                                                 |                                          | <b>EST</b>                | PR                                                    |        |
| ÷                        | ×                                                                           | $-200$                        | WAITH                                                                         | ÷           |                                                 |                                          | -bob                      | 14.35                                                 |        |
| ×                        | ×                                                                           | <b>Little</b>                 | <b>UGATES</b>                                                                 | ÷.          |                                                 |                                          | <b>CO</b>                 | 前角                                                    | ×,     |
| ٠                        | ×                                                                           | <b>FETER</b>                  | <b>HART SITT</b>                                                              | н           |                                                 |                                          | <b>time</b>               | 126.85                                                |        |
|                          | ж                                                                           | <b>Infrastructure</b>         | Renesa                                                                        | ъ.          |                                                 |                                          | 3.m                       | 3631                                                  |        |
|                          | w                                                                           | max                           | <b>USE TO A</b>                                                               | u.          |                                                 |                                          | <b>EST</b>                | 190 cm                                                |        |
|                          | ×                                                                           | <b>TOUR</b>                   | arts-car                                                                      | w           |                                                 |                                          | <b>EST</b>                | 47.46                                                 |        |
|                          | ×                                                                           | <b>HEAT</b>                   | WT-201                                                                        | ù           |                                                 |                                          | <b>EST</b>                | 10.69                                                 | ×      |
|                          | ٠                                                                           | <b>SIGHT</b>                  | B22222                                                                        | u           |                                                 |                                          | <b>bigs</b>               | <b>SCAT</b>                                           |        |
| u                        | ٠                                                                           | $-0.01$                       | 10/2-22 42:450                                                                | ×           |                                                 |                                          | <b>Edit</b>               | 656                                                   |        |
| ÷                        | ٠                                                                           | 200127                        | WILBS.                                                                        | u           |                                                 |                                          | <b>EST</b>                | 1.80                                                  |        |
| щ                        | i s                                                                         | egrit.                        | $1010 - 42100$                                                                | w           |                                                 |                                          | 主击                        | 44.14                                                 |        |
|                          | гa                                                                          | service.                      | w/s-ac                                                                        | ×           |                                                 |                                          | 10                        | 35                                                    |        |
|                          |                                                                             | <b>Actual</b>                 | sent land                                                                     | D           |                                                 |                                          | <b>Lim</b>                | 16:20                                                 |        |
|                          | $\frac{1}{2}$                                                               |                               |                                                                               |             |                                                 |                                          | 12.02                     | 当社                                                    |        |
|                          | 58                                                                          | $-20.2$                       | V54545                                                                        | $\sim$      |                                                 |                                          |                           |                                                       |        |
|                          | 3.8                                                                         | NOMES                         | 10141-0102                                                                    |             |                                                 |                                          | 1m                        | anist.                                                |        |
|                          | u s                                                                         | $-0.011$                      | <b>HOLTELS</b>                                                                | ×           |                                                 |                                          | <b>SIE</b>                | 179.03                                                |        |
| 珪<br>18<br>15<br>ĸ<br>U. | 18.57.31                                                                    | <b>MARINE</b>                 | <b>JAN ZIDE</b>                                                               |             |                                                 |                                          | tm                        | $= 11$                                                | ×<br>u |

*Рис. 2.32*

Путевые листы сельскохозяйственной техники также используются для учета с.-х. работ в разрезе единиц техники.

В понятие *«Учет»* вкладывается обработанная площадь, технологические операции и поля, на которых производились работы, расход топлива, пробег и перегоны. Эти параметры можно увидеть в карточке редактирования путевого листа.

Данные о работах берутся из функции *«Учет факта»*. Остальные промежутки времени, а также пробеги списываются в Перегоны (рис. 2.33).

|                                                                                                    |                                                                                                    |              |                                                                                                    | <b>INFORMANCE</b> |                                                  |                 |                                                          |                        |                                                    |                                     |                                                                                           |                                                          |
|----------------------------------------------------------------------------------------------------|----------------------------------------------------------------------------------------------------|--------------|----------------------------------------------------------------------------------------------------|-------------------|--------------------------------------------------|-----------------|----------------------------------------------------------|------------------------|----------------------------------------------------|-------------------------------------|-------------------------------------------------------------------------------------------|----------------------------------------------------------|
| Forward cost represented for 10<br><b>Thankerment</b> Trailers<br><b>REGARD DODG AND CHOCK TO US STORE</b><br>Determine 100mml-cener<br><b>Время последного расчета:</b> технологически<br>Standard and signs (202) 12-<br>Inquestration is<br><b>Requeste to JV 28 1114</b> | <b>Oliveri:</b> 14774613-MY3-62<br><b>Ramble:</b> Armoura (specifical processing)<br>---<br>19.66<br>Board St<br><b>Farmers</b> in | ÷            | <b>Republicant</b>                                                                                                    |                   |                                                  |                 | THYTHRIT<br>座                                            | A.O.                   |                                                    |                                     |                                                                                           |                                                          |
| Throprocess payment senation Little<br>Throfte: to wave tapeeds look 1001.00.<br>Roofer teward amaj loak 1001 of<br><b>Mouse to assemption PR 1217</b><br>Timogay, invoced sengitive: 11.57                                                                                  |                                                                                                    | ŏ<br>¢,<br>ż | C. Balladed L. L.<br>The Corp.<br>Editorian Commune (2004/07/15 Mile H H27 KG22)<br>Gilange Caummer ROLLING BOLNTAL AG12 | <b>Magazine</b>   | distant.                                         | <b>Aranyte</b>  | <b>FARKITIN</b><br>aut.<br>1.35<br>1,983<br><b>PR.22</b> | m                      | Total City<br>1.441<br>8.34<br><b>SUL</b><br>19.80 | 14.06<br><b>dist</b><br>生調<br>19.66 | 3.44<br>3.80<br>3.80                                                                      | <b>STORICA</b><br>3.08<br>5.25<br>ADC<br>98 F.H<br>16.58 |
| <b><i><u>Controll Isab (c)</u></i></b><br>The measure of Hampshire                                                                                                    | Memass 2-410.<br>Fence of Blad 10.31 Internet 111 July 31.14<br>Highway, of                                                        |              | <b>REGILA</b><br><b>PARTICULAR</b><br>ET ESSA 14 FROM<br>2   BEAUTO LETO<br>9. 89-M-14 14-JF                             |                   | 1854181038<br>2904.002018<br><b>MAGAZIN MTGF</b> | <b>Altimate</b> | <b>GENETIMA</b>                                          | 398.93<br>3.00<br>1.94 | Roder, ca.<br>×                                    | Toronto, IL<br>439                  | Motivation Ford<br>Right Ave. 300 mon-<br>THE RESIDENT<br>The Alberta<br>Citys 23 v. Thum |                                                          |

*Рис. 2.33*

*Расчет зарплаты*. В рамках ведения путевого листа рассчитывается объем выполненных работ и соответствующая ему оплата труда.

Расчет базируется на тарифах за выполнение технологических операций и учтенных данных о фактически обработанной площади в рамках данной технологической операции. Если эти данные не заполнены, оплата не может быть рассчитана.

### **Контрольные вопросы**

1. Какие данные отображают путевые листы?

2. Какая информация доступна во вкладке *«Журнал путевых листов»*?

3. Возможно ли экспортировать информацию, содержащуюся в путевых листах?

4. Какие параметры вложены в понятие *«Учет»*?

5. Возможен ли расчет зарплаты в рамках ведения путевого листа?

## *2.4. Работа с вкладкой «Геообъекты»*

Геообъект – это виртуальный произвольно ограниченный участок на географической карте.

*Создание и редактирование геообъектов.* Первым шагом является создание объекта. Для этого в меню *«Геообъекты»* с помощью кнопки *«Добавить»* (рис. 2.34) создается объект посредством обрисовки его на карте (рис. 2.35). Необходимо кликнуть на карте, чтобы добавить точки для обрисовки данной зоны, чтобы завершить рисование, нужно 2 раза кликнуть на последнюю точку.

|            |                             | <b>X TAOHACCSoft</b> / MOHИTOPИHI, C ГЕООБЪЕКТЫ 19 ПОЛЯ <b>В ЗАДАНИЯ</b> В ОТЧЁТЫ |                 |        |       |   |           |                         |
|------------|-----------------------------|-----------------------------------------------------------------------------------|-----------------|--------|-------|---|-----------|-------------------------|
| <b>Bce</b> |                             |                                                                                   | Без группировки |        | Поиск |   |           |                         |
|            |                             | 間 七口市                                                                             |                 |        |       |   |           |                         |
| 음준         | $\mathcal{L}^{\mathcal{A}}$ | Наименование -                                                                    | Создано         | Клиент | Тип   | 圈 | <b>KD</b> | $\overline{\mathbf{u}}$ |
|            |                             | Геообъекты (0)                                                                    |                 |        |       |   |           |                         |

*Рис. 2.34*

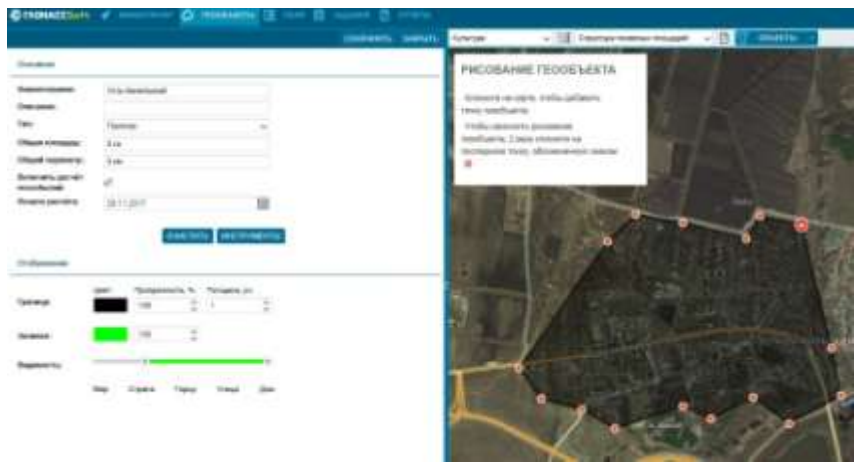

*Рис. 2.35*

Раздел *«Основное»* редактора геообъектов содержит активное поле ввода названия геообъекта и справочные (неактивные) поля для отображения площади и периметра геообъекта. При этом программа автоматически рассчитает периметр и площадь нарисованного объекта, данные в полях *«Площадь»* и *«Периметр»* появятся после того, как будет нарисована геозона.

Раздел *«Отображение»* содержит настройки отображения геообъекта на карте. Это такие настройки, как цвет, прозрачность и толщина линии контура геообъекта, цвет и прозрачность заливки геообъекта, бегунок с настройками видимости на карте геообъекта в зависимости от масштаба карты.

При создании геозоны в верхней области карты появляются инструменты для построения контура геозоны:

линия – позволяет строить контур геозоны с помощью линий;

полигон – позволяет строить контур геозоны с помощью полигонов;

маркер – ставит маркер, определяющий местоположение геозоны при любом типе видимости геозоны и независимо от масштаба карты.

Для окончательного создания геообъекта необходимо нажать кнопку *«Сохранить»*.

Также необходимо включить расчет геособытий, отметив галочкой (рис. 2.36) и установив начало отсчета.

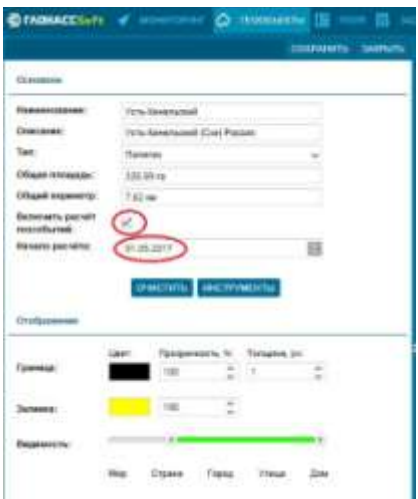

*Рис. 2.36*

Таким же образом создаются и другие геообъекты.

Для удаления геообъектов необходимо выделить удаляемые теообъекты и нажать кнопку . Для редактирования геообъекта используется кнопка .

Для создания геообъекта также можно применить функцию *«Мастер загрузки геообъектов»*, доступную по нажатию

кнопки . В этом случае появится мастер загрузки файлов геообъектов, позволяющий загрузить файл геозоны в форматах *KML*, *KMZ*, *CSV*, *ShapeFile* и *MapInfo*, т.е. файлы с векторными геоданными.

*Отчет посещения геообъекта.* Можно построить отчет по геообъекту за произвольный период (рис. 2.37), увидеть историю его посещения: какая техника въезжала на этот объект, когда и т.д.

Для построения отчета необходимо нажать кнопку *«Построить отчет»* за произвольный период.

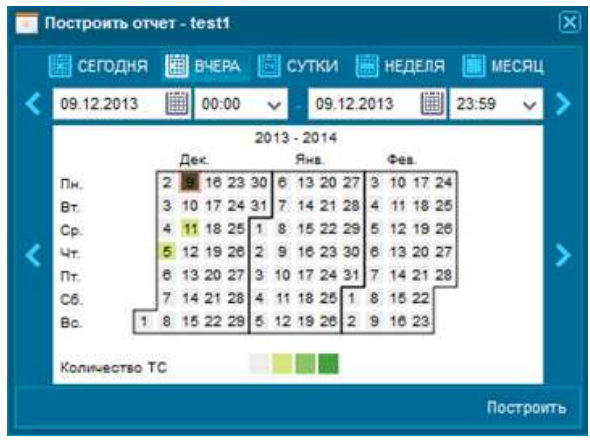

*Рис. 2.37*

Для построения отчета необходимо выбрать отчетный период и нажать кнопку *«Построить»*.

В рабочем пространстве появляется два новых окна: окно отчетов и окно данных.

В окне данных представлен отчет посещения выбранной геозоны объектом. В отчете фигурируют:

- номер объекта;
- название геообъекта;
- время начала и конца посещения геообъекта;
- продолжительность посещения геообъекта.

Можно построить отчет за произвольный период, кликнув на определенный геообъект (рис. 2.38). При этом также будут доступны кнопки *«Редактировать», «Найти в дереве геообъектов», «Фотографии», «Убрать с карты»*.

Построив отчет по определенной машине (см. работа с меню *«Мониторинг»*), в отчете, помимо трека прохождения транспорта по данному геообъекту, можно увидеть следующие данные:

- название объекта;
- время въезда на геообъект;
- время выезда с геообъекта;
- продолжительность пребывания;
- моточасы (время простоя);
- пробег;
- скорость передвижения;
- уровень топлива;

время, факт включения и продолжительность работы дополнительного механизма;

сумму по каждому вышеописанному пункту.

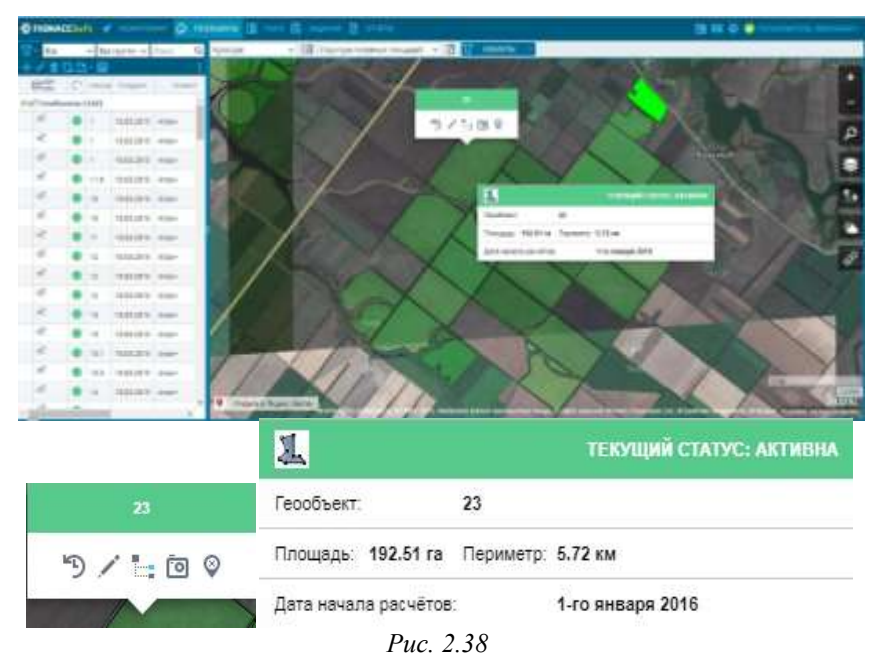

Также можно построить отчет по определенному геообъекту, увидеть историю его посещения: какая техника въезжала на этот объект, когда и т.д.

Пример такого отчета приведен на рисунке 2.39.

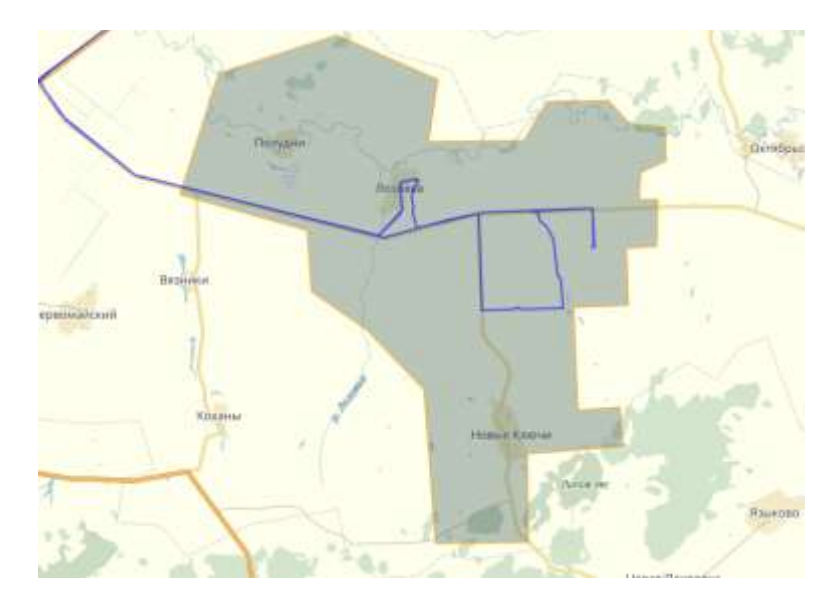

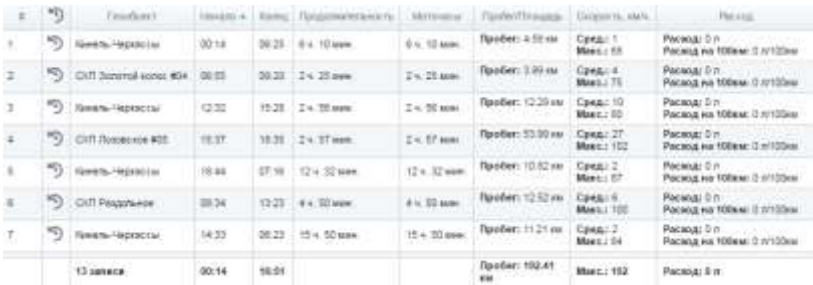

|            | W   | OGAINT                       |       |       | Henry <   Rows   Пашинагельного,   Мунназа- |         | Floyder/Originals       | Commertis, search                    | FW team on 120mm ()<br>THE STEAM FOR                 |
|------------|-----|------------------------------|-------|-------|---------------------------------------------|---------|-------------------------|--------------------------------------|------------------------------------------------------|
|            | m.  | ASTABLE LINKEEPS week        | 13.46 | 1733  | di la Il Alama                              | 4 s Sam | Лакибей с 105.60 км     | Conta / OF mals<br>Major / We stark  | Package S-n<br>Pacial as these first line            |
|            | 79) | AUTURN - CHROOM HART         | esar  | their | 34 55 MHz 34 55 MHz                         |         | Readers 22.07 kw        | CONA: 12 mile<br>Mage - 91 east      | Parsons: 0 m<br>Packets kin 198min GroTODist         |
| D.         |     | <b>STEW BROOKLET AND TAX</b> | 线灯    | 19:33 | 24.57 spot 24.57 spot                       |         | <b>Пробег: 53 00 км</b> | CO44-127-444h<br>Maxin :- 102 stalls | Package Dirt<br>Packup HA 1084AL DISTORM             |
| <b>ALC</b> |     | INTERV / UNKNOTE make        | 50.29 | 10.53 | 2 3 4 24 May 24 34 May                      |         | ReoBen 11.57 var        | Cong.: 33 mile<br>Mileyi, Introduce  | <b>Package D.n.</b><br>Pieces & HA TOSHIA D (s120)mi |

*Рис. 2.39*

### **Контрольные вопросы**

1. Каким образом можно создать геообъект?

2. Как построить отчет по геообъекту?

3. Как построить отчет за произвольный период?

4. Какие инструменты можно использовать для построения контура геообъета?

5. Какую информацию содержит отчет по геообъекту?

# **3. Работа в системе мониторинга «АгроТехнология 2.0» на основе платформы «ГЛОНАССсофт»**

## *3.1. Общие сведения о системе «АгроТехнология 2.0» и работе с web-приложением*

Система мониторинга «АгроТехнология 2.0» на основе платформы «ГЛОНАССсофт» – это комплексная система помощи принятия решений, специально разработанная для крупных и средних сельскохозяйственных предприятий. «АгроТехнология 2.0» является облачной системой и доступна с любого компьютера, подключенного к сети Интернет. После входа в web-приложение в верхней части рабочего окна будут доступны вкладки *«Мониторинг», «Геообъекты», «Поля», «Задания», «Отчеты»* (рис. 3.1).

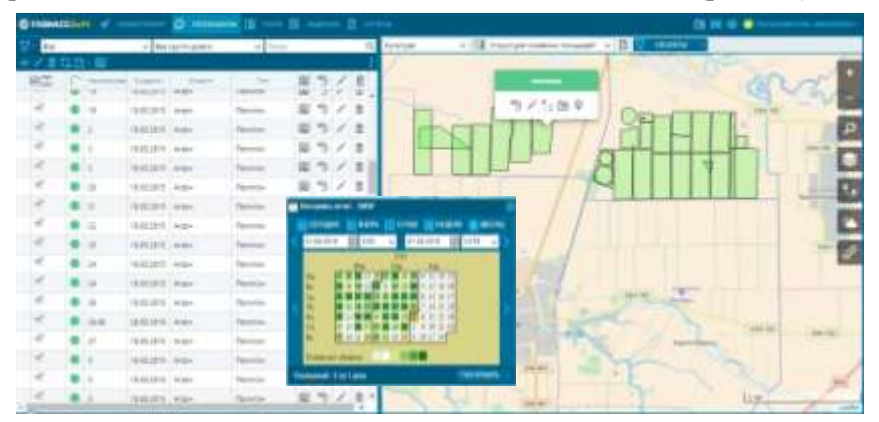

*Рис. 3.1. Веб-интерфейс системы «АгроТехнология 2.0» на основе платформы «ГЛОНАССсофт»*

С помощью данного решения можно:

планировать, контролировать и анализировать ход работ на полях;

ставить задачи и контролировать их исполнение на всех уровнях;

анализировать урожайность и структуру посевных площадей;

контролировать использование всей техники и агрегатов предприятия.

*Задачи предприятия,* которые решает «АгроТехнология 2.0»*.* Важными составляющими управленческого процесса в сельском хозяйстве являются планирование сельскохозяйственных работ и своевременное выполнение технологических операций. «АгроТехнология 2.0» обладает всеми необходимыми функциями для эффективного планирования, анализа и учёта сельскохозяйственных операций, имеет широкие возможности импорта данных из внешних учётных систем.

Функция *«Годовое планирование».* Годовое планирование технологических операций – это назначение какому-либо полю списка планируемых работ. Годовое планирование позволяет утвердить план работ по каждому полю, т.е. объем, начало/окончание работ, количество задействованной техники и прочих параметров отдельно для каждой культуры (рис. 3.2).

|           | ПЛАНИРОВАНИЕ ГОДА (ВЫБРАНО УЧАСТКОВ - 1)     |                                                                                             |        |                    |                          |            |                                  |                 |                        |                          |                  |          | ⊗ |
|-----------|----------------------------------------------|---------------------------------------------------------------------------------------------|--------|--------------------|--------------------------|------------|----------------------------------|-----------------|------------------------|--------------------------|------------------|----------|---|
| Культура: | Озимая пішеница                              |                                                                                             |        |                    |                          |            |                                  | ▽十/菖開           |                        |                          |                  |          |   |
|           | Посевная площадь(план), га:                  |                                                                                             |        |                    | Урожайность(план), ц/га: |            |                                  |                 | Валовый сбор(план), т. |                          |                  |          |   |
| 201.83    |                                              |                                                                                             | 53.7   |                    |                          |            |                                  | 1083.83         |                        |                          |                  |          |   |
|           | Севооборот:                                  |                                                                                             |        |                    |                          |            |                                  |                 |                        |                          |                  |          |   |
|           |                                              |                                                                                             |        |                    | План                     |            |                                  | <b>Oax1</b>     |                        |                          | Даты             |          |   |
|           | $\Gamma$ on $\blacktriangledown$<br>Культура | Плошадь:<br>Banosый<br>Урож-ты.<br>Урож-ть.<br>Плошадь.<br>wra<br>сбор т<br>ura<br>ra<br>Tă |        | Валовый<br>сбор, т | Начало<br>работ          | Ceis       | Уборка                           |                 |                        |                          |                  |          |   |
|           | Планируемые виды работ:                      |                                                                                             |        |                    |                          |            |                                  |                 |                        |                          |                  | 市<br>$+$ | ≪ |
|           | Вид работ                                    | Объем.<br>pa6or                                                                             | Козф-т | Haviano A          |                          | Окончание  |                                  | Coctae arperata |                        | TMILL                    | Cranyc           |          |   |
|           |                                              | 15.06.2015<br>30.06.2015                                                                    |        |                    |                          |            |                                  |                 |                        |                          |                  |          |   |
|           | Пахота 20-22 см К-700/701 П.                 | 202.00                                                                                      | 1      |                    |                          |            | K-700 (TH-8-35)                  |                 |                        | í                        | Не запланирована |          |   |
| 2         | Пахота 20-22 см КЕЙС 335 Фо.,                | 202.00                                                                                      | 1      | 15.06.2015         |                          | 30.06.2015 | КЕЙС 335 [Фогель нот (9)]        |                 |                        | v                        | Не запланирована |          |   |
| 3         | Погрузка удобрений в биг-бэ                  | 202.00                                                                                      | 1      | 01.08.2015         |                          | 30.08.2015 | MT3-80;-82;-892 [CITV-0.5]       |                 |                        | 1                        | Не запланирована |          |   |
| 4         | Разгрузка из автотранспорта                  | 202.00                                                                                      | ŧ      | 01.08.2015         |                          | 01.09.2015 | MT3-80;-82;-892 [CNV-0,5]        |                 |                        | 1                        | Не запланирована |          |   |
| 5         | Дискование стерни 10-12 см                   | 202.00                                                                                      | t.     | 01.09.2015         |                          | 30.09.2015 | К-701 (БДМ 4x4)                  |                 |                        | 1                        | Не запланирована |          |   |
| 6         | Дискование стерни 10-12 см )                 | 202.00                                                                                      | ï      | 01.09.2015         |                          | 30.09.2015 | John Deere 8310 [Rubin 9/600 KUA |                 |                        | ∕                        | Не запланирована |          |   |
| 7         | Дискование пахоты 10-12 см                   | 202.00                                                                                      | t      | 01.09.2015         |                          | 10.09.2015 | К-700 (БДМ 6х4)                  |                 |                        | $\overline{\phantom{a}}$ | Не запланирована |          |   |
| 8         | Дискование стерни 10-12 см                   | 202.00                                                                                      | ٠      | 01.09.2015         |                          | 30.09.2015 | KAMA3 XTX 185 [MДУ-3,5x4]        |                 |                        | 1                        | Не запланирована |          |   |
| 9         | Сплошная культивация почв                    | 202.00                                                                                      | t      | 01.09.2015         |                          | 30.09.2016 | MT3-1221 (KCfIC-6)               |                 |                        | Ì                        | Не запланирована |          |   |

*Рис. 3.2. Функция годового планирования*

В функции *«Годовое планирование»* назначается планируемая культура и ее спецификация, технология культуры, планируемая урожайность и валовый сбор; содержится информация о посевной площади, севообороте, планируемых видах работ: технологических операциях, коэффициентах, объеме работ, датах начала и окончания работы, составе агрегата, товарно-материальных ценностях (удобрениях, семенах, средствах защиты растений).

Функция *«Оперативное планирование».* Оперативное планирование – это назначение более конкретных (оперативных) планируемых работ. Оперативное планирование, как правило, используется для уточнения годового плана, когда известны более конкретные сроки выполнения работ.

Функция *«Оперативное планирование»* (рис. 3.3) вносит дополнения и коррективы в технологические операции на основе годового планирования, не меняя годовой план.

| SS7<br>201,831<br>Clairman Taidmonal<br>Bagarpalier:<br>Transport the control of<br>Drangerbakerisk<br><b>Bride profits</b><br>CIENT<br><b>Harvard Ave</b><br>Tarih<br>Chairmannia<br><b>TOYOTA</b><br>15.06.2015<br>11 Raving 20-22 to K-T00/701 Tim.<br>\$2.06.2019<br>16-Sk 2015 - 50-DK 2015<br><b>Print Assemblations</b> and Assemblate<br>食白白色<br><b>FIGGERING</b><br>30.06.2015<br>2 Rayers 20-22 pa KEIK 128 day<br>15.06.3015<br>30.04.35/15<br>File Service except disposi-<br><b>TELESIMA</b><br><b>BUSINESS</b><br>3 / Nettunar skirkersed a det der<br>01083015<br>30/08/2019<br><b>For build pressure banks</b><br>DEMANDS.<br>DOM NOT<br>(41.06.30 ( 5 ) 01.00.2019<br>4 - Fast syncs all agriculture cristings<br><b>Play during biocomplete all</b><br><b>SUBJES</b><br><b>SECRETS</b><br>51 Bronzeove changes 16-12 to K., 19139-2015<br>30/09/2015<br>Pit better expirate 4.6<br><b>Statutes</b><br>01:03.2015<br>8 : Drinkbook (Yapon 10 12 px 3). 01:03:2015<br>30:09.2019<br>Pit bally construction and<br>自由自由自<br>GLAK MIS<br>TOLOG DAYS<br><b>Churchine</b><br>10:09.2018<br>Дизировник такого 10-12 он К.<br>1 01:08:2015<br>31062015<br><b>DAMAGES</b><br><b>Crossed</b><br>8   Дионавний (Nepee 10.12 or K., 11.03.2015)<br>30.09.2019<br>781882018<br><b>SERGINA</b><br>8. Crompion substitute product.   0138.2018<br>10/06/2816<br><b>He settimesticianed</b><br><b>COURSERS</b><br><b>TALTALIZERS</b><br>18: Fergulak at Athrope-Improve, 1918-2015<br>10.10.2015<br>The building world black of<br>TELES TITLE<br>10,10,2013<br>ПТ.) Транстерторовка Таллушек 2 ПТ.ЛЯ.2018. 18.10.2018<br><b><i>Discussion International Automaker</i></b><br>0129.2019<br>10.10.2019<br>12 Byeranow participants at 199 as  \$11,03,2019<br>10.10.3519<br>PR SETREMONDARIA<br>00 00 00 00 00 00<br>10.10.2019<br>October 2020<br>13 Resource participants in the day. (11.03.2213)<br><b>10.10.2019</b><br><b>Pitt Safekamerant Barns</b><br>Totals 2019<br>19,10,2019<br>14: Tpawchismosread 1 schools 2 20120-2015<br>1010,3019<br><b>Pie juritzungsmiddel</b><br><b>SCANZON</b><br>16.16.2019<br>15. Someone gardgeold or 100 ap., 10130-2015 112-12-2015<br><b>Fig. SETTIMAGESEARS</b><br><b>COLLEGE</b><br>TAXABLE PARTY<br>16. Дуплавние студны 3.6 смд Т., 18.10.2013<br>10153019<br>Ple barricoveronmania<br>Ter to be a<br>2010/2015<br>17. Googleware-mail: 0142 - 0110 2011<br>120102018<br><b>Pie: Jamhamotoobane</b><br>for in 2015<br>35.10.0015<br>10. Retponews poteny (partners, 1913) 2015<br>195,10,0019<br><b>Ing Self-Rowmed Bolvie</b> | Логатенция площадарь гас | <b><i>RatioTellida</i></b> |  |  | <b>RIGAGEFORTIS, LETAL</b> |   |
|----------------------------------------------------------------------------------------------------|--------------------------|----------------------------|--|--|----------------------------|---|
|                                                                                                    |                          |                            |  |  |                            |   |
|                                                                                                    |                          |                            |  |  |                            |   |
|                                                                                                    |                          |                            |  |  |                            |   |
|                                                                                                    |                          |                            |  |  |                            |   |
|                                                                                                    |                          |                            |  |  |                            | Δ |
|                                                                                                    |                          |                            |  |  |                            |   |
|                                                                                                    |                          |                            |  |  |                            |   |
|                                                                                                    |                          |                            |  |  |                            |   |
|                                                                                                    |                          |                            |  |  |                            |   |
|                                                                                                    |                          |                            |  |  |                            | ä |
|                                                                                                    |                          |                            |  |  |                            |   |
|                                                                                                    |                          |                            |  |  |                            |   |
|                                                                                                    |                          |                            |  |  |                            |   |
|                                                                                                    |                          |                            |  |  |                            |   |
|                                                                                                    |                          |                            |  |  |                            |   |
|                                                                                                    |                          |                            |  |  |                            | ä |
|                                                                                                    |                          |                            |  |  |                            |   |
|                                                                                                    |                          |                            |  |  |                            |   |
|                                                                                                    |                          |                            |  |  |                            |   |
|                                                                                                    |                          |                            |  |  |                            |   |
|                                                                                                    |                          |                            |  |  |                            |   |
| Fax at tars                                                                                                    |                          |                            |  |  |                            | 吉 |

*Рис. 3.3. Функция оперативного планирования*

Функция *«Учёт факта выполненных работ на полях»* позволяет решать вопросы контроля фактических данных о площадях и времени их обработки, расходе топлива и т. п. (рис. 3.4).

Функция *«Агроанализ»* – это функция программы, обеспечивающая обработку, систематизацию и представление данных для последующего принятия управленческих решений (рис. 3.5).

|                       | CORA ET Q Am Diacoment   Q Am Diacoment   Q Helikoathral                                                                                                    |                                                              |                                                                                                    |        |                                                                                                    |                                                                                                    |
|-----------------------|----------------------------------------------------------------------------------------------------|--------------------------------------------------------------|----------------------------------------------------------------------------------------------------|--------|----------------------------------------------------------------------------------------------------|----------------------------------------------------------------------------------------------------|
|                       |                                                                                                    | <b>PERSONAL AVAILABLE</b>                                    |                                                                                                    |        | TRAVAURE TOO, CERTIFICATE                                                                                                    |                                                                                                    |
|                       | <b>Billion Commercial</b><br><b>CONTRACTOR</b><br>Schedule and C. T. Lost<br>Traura IT<br>エステー                                                                                   | 7 WASHINGTON COMMANDER OF THE COMMANDER<br>1.1 P. L. Lincoln | <b>SERVICE PROPERTY</b><br>THE R. P. LEWIS CO., LANSING MICH.                                                    |        | <b>A.L. Annual</b><br>The company of<br>T. Crashedone<br>Photography of Concession                                                                                                    | <b>NURSER</b><br>24.76<br>NOVER.<br>tails (\$17) lack level - facili-                                                                                                    |
| * man source arranged |                                                                                                    |                                                              |                                                                                                    |        |                                                                                                    |                                                                                                    |
|                       | <b>STATE TO TANK THE</b>                                                                                                    |                                                              | $1 - 11$                                                                                                    | --     | <b>FORMAS FIRE</b>                                                                                                    |                                                                                                    |
| ot soart              |                                                                                                    |                                                              |                                                                                                    |        | ۰<br><b>START AND START</b>                                                                                                    | Strategy in Georgia                                                                                                    |
|                       | 1000001110<br>Hillmark See Sec 16.<br>entra<br>1. Inc. Mr. assets, 1986. \$ 60                                                                                                   | $\sim$<br>٠                                                  | 14 14<br>600 Kin 01<br>to me<br><b>B-30 B-1-5</b>                                                                | 1 mind | 101 Microsoft Links C. R. Logar<br>E foreviewer<br>31 Reprinted adults and                                                                                                    | \$1.07 perm - exhibition 1 lot-to<br>作用空中 秋日点四口は中<br>WYTH SEPT ! BY-ST BEFT . SAME                                                                                                    |
| o                     | tamintary insections (4.9)                                                                                                    | MOT                                                          | 2.21<br>drive. Miller<br>3.40 - 0.40                                                                             | 三国     | A. SAVINAIR<br><b>Kungrinhaum</b><br><b>Burneries and</b>                                                                                                    | 81.81.2417.   31.01.2617   14.01.<br>the contract of the con-<br>\$1.03.3917 SILVERSON LIAIS<br>the act will be completed to the property soldiers to the<br>91.68.0017 100/06/0077 126-92                                                                               |
|                       | Lower 114 000 P.S. Ed. 17<br>Tasicalisated<br><b>PARK CONTROL</b><br><b>Williams</b><br>the contract and contracts<br><b>C High complete</b><br><b><i>STASHORN A Formall</i></b> |                                                              | 利能区<br>Technic<br>III Simparts<br>11 Stradegie<br><b>B</b> Transmission<br>Il Elizabeth postal<br>$B$   $010000$ |        | F 140-14-0-0-0-120-0-0-1<br>Il Insurance<br>S. Management<br>In President<br>An Drawnstein<br>12. Representative<br>10   Scrap Index Lot   History Corp. Listen and<br>14 Scientification department calibrated<br>141 Foreign excellent customers as restrict- | ALALIMOT   SEALARCH  and the<br>the all counts in the party is a re-<br><b>MORNIER</b><br>\$1.05.2517 BECKERT LULIS<br>ATURISMY  HOURSHERT  LAURE<br>21/03/2817<br>23-96-077<br>AS ON CAST 1 AN OLD STATE<br><b>GALIA CALIF 1 AND ALCOHOL</b><br>-<br>EDMONT BOTTERY SEW |

*Рис. 3.4. Функция учета факта*

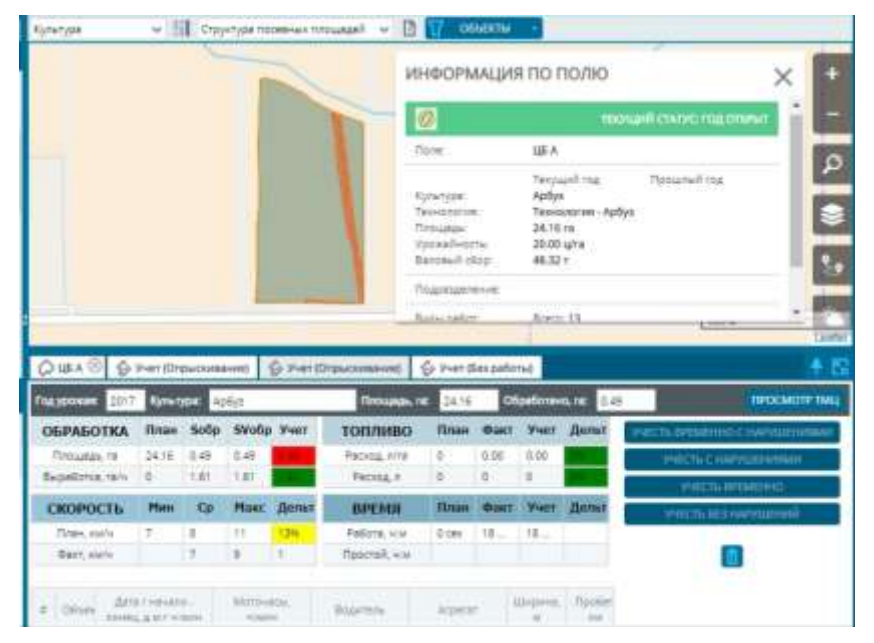

*Рис. 3.5. Функция анализа данных*

С помощью данной системы можно контролировать местоположение сельскохозяйственной техники в режиме реального времени с любого устройства, имеющего доступ к сети интернет.

Благодаря установке датчиков уровня топлива можно получить точную информацию о том, сколько топлива было потрачено, какой был средний расход, объём, а также время и место сливов и заправок.

Установка датчика работы механизма позволит узнать, сколько фактически работает каждая единица техники.

Система «ГЛОНАССсофт» сохраняет все данные в течение года.

Система спутникового контроля «ГЛОНАССсофт» позволит контролировать и пресекать превышения водителями скорости. О превышении скорости можно узнать любым удобным способом: в отчете за любой период времени в течение года; уведомлением на электронную почту; онлайн в программе мониторинга.

Внедрение решения «АгроТехнология 2.0» дает возможность наладить процессы планирования, контроля и учёта на предприятии, выявлять неэффективные поля, прогнозировать и предотвращать потери, выполнять учет исполнителей по каждой операции и многолетний мониторинг эффективности каждого поля.

Система ГЛОНАСС/GPS-мониторинга устанавливается на все основные виды сельхозтехники: тракторы, комбайны, автомобили.

*Основное оборудование.* Оборудования для построения системы мониторинга сельхозтехники «ГЛОНАССсофт»:

- абонентский терминал УМКа300;
- датчик уровня топлива.

*Дополнительное оборудование*. Дополнительное оборудование – это набор различных внешних устройств, а также датчиков, подключаемых непосредственно к абонентскому терминалу для регистрации дополнительных параметров, что позволяет значительно расширить функциональные возможности системы.

Дополнительные устройства:

- идентификатор водителя;
- тревожная кнопка;
- комплект связи с водителем;
- датчик угла наклона.

Дополнительные датчики (рис. 3.6):

- датчик аварийной температуры масла;
- датчик наработки двигателя;
- датчик напряжения бортовой электрической сети;
- бортовое навигационно-коммуникационное оборудование;
- датчик давления масла;
- датчик аварийной температуры охлаждающей жидкости;
- датчик засоренности фильтра воздухоочистителя;
- датчик засоренности фильтра гидросистемы;
- датчик включения выгрузного шнека;
- датчик заполнения бункера;
- датчик оборотов молотильного барабана;
- датчик угла наклона.

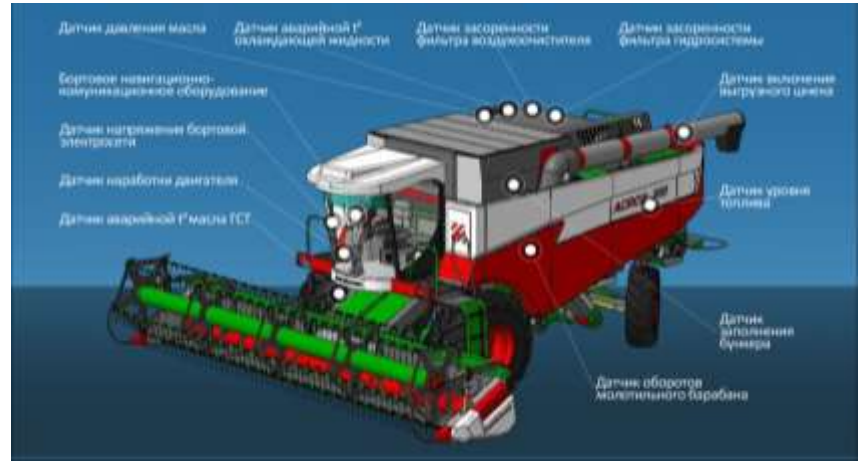

*Рис. 3.6. Дополнительное оборудование систем мониторинга*

*Перспективы развития системы «АгроТехнология».* В перспективах развития систем мониторинга – использование спутниковых данных, данных метеостанций и агрохимического обследования почв полей; составление и использование паспорта поля; прогнозирование урожайности; развитие методик оперативной коррекции состояния поля; мониторинг и контроль цепочек товарно-материальных ценностей, весовых, заправок; экономический мониторинг (расходы на поле, ранжирование полей) и др.

### **Контрольные вопросы**

- 1. Что такое система мониторинга «АгроТехнология 2.0»?
- 2. Какие задачи решает система «АгроТехнология 2.0»?
- 3. В чем заключается функция *«Годовое планирование»*?
- 4. Что такое оперативное планирование?
- 5. В чем заключается функция *«Учет факта выполненных работ на полях»*?
	- 6. Какое оборудование используется для построения системы?

# *3.2. Работа с вкладкой «Поля»*

Вкладка *«Поля»* – это отличительная составляющая решения «АгроТехнология 2.0».

С помощью данного решения можно планировать, контролировать и анализировать ход работ на каждом поле; ставить задачи и контролировать их исполнение на всех уровнях; анализировать урожайность и структуру посевных площадей; контролировать использование всей техники и агрегатов предприятия.

Поле – участок земли, территория которого используется для сельскохозяйственных целей. В рамках данной системы поле – это частный случай геообъекта, поэтому оно имеет все его характеристики: наименование, тип контура, контур, площадь и т.д.

Сельскохозяйственные цели или назначение, то, что собственно отличает поле от геообъекта, определяется *годом урожая*, *севооборотом*, *годовым планированием*, *оперативным планированием*, а также возможностью *учета фактических работ* на полях.

*Создание полей.* Первым шагом является создание поля. Для создания поля необходимо нажать кнопку на панели инструментов. Появится редактор создания поля (рис. 3.7). Диалог состоит из двух частей: назначение общих атрибутов и настройки отображения поля на карте.

Раздел *«Общее»* редактора содержит поля:

- название назначает полю название;
- год назначает полю атрибут *«Год»*;
- внешний идентификатор;
- подразделение назначает принадлежность подразделению;
- начало года урожая;
- конец года урожая.

Раздел *«Севооборот»* содержит описание севооборота на данном поле.

Раздел *«Отображение»* содержит настройки отображения поля на карте. Это такие настройки, как цвет, прозрачность и толщина линии контура поля, цвет и прозрачность заливки поля.

Для окончательного создания поля необходимо нажать кнопку *«Сохранить»*.

*Дерево полей. «Дерево полей»* – это список всех созданных полей хозяйства (рис. 3.8).

*«Дерево»* содержит следующие сведения о поле:

цвет культуры;

статус года (год не открыт (серый), год открыт (зеленый), год закрыт (красный);

- иконку культуры;
- наименование;
- дату создания;
- площадь, га;
- название культуры;

количество запланированных работ по годовому планированию;

количество запланированных работ по оперативному планированию;

количество учтенных работ из годового планирования.

*Статусы*. Цвет означает статус планирования (рис. 3.9).

- отсутствие плана  $\bullet$ ;
- корректный план  $\frac{33}{3}$ ;
- план с нарушениями  $\bullet$ .

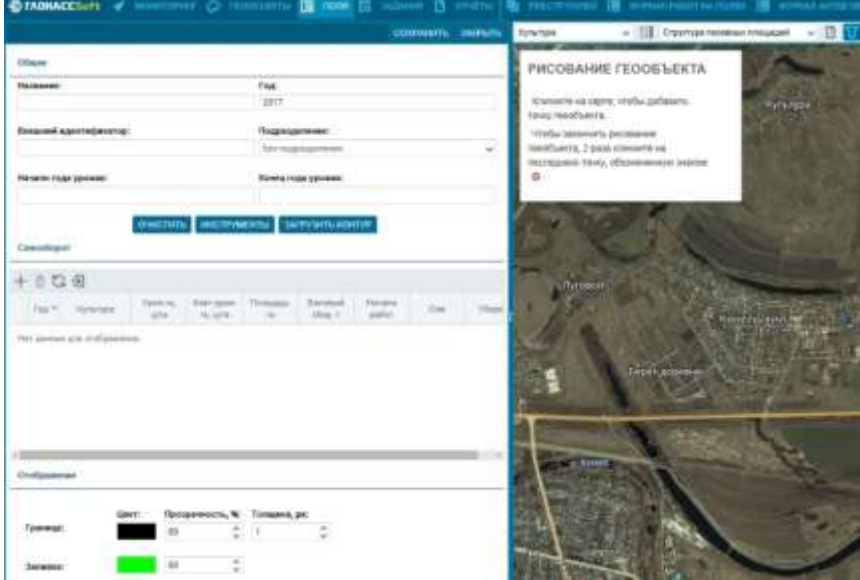

*Рис. 3.7*

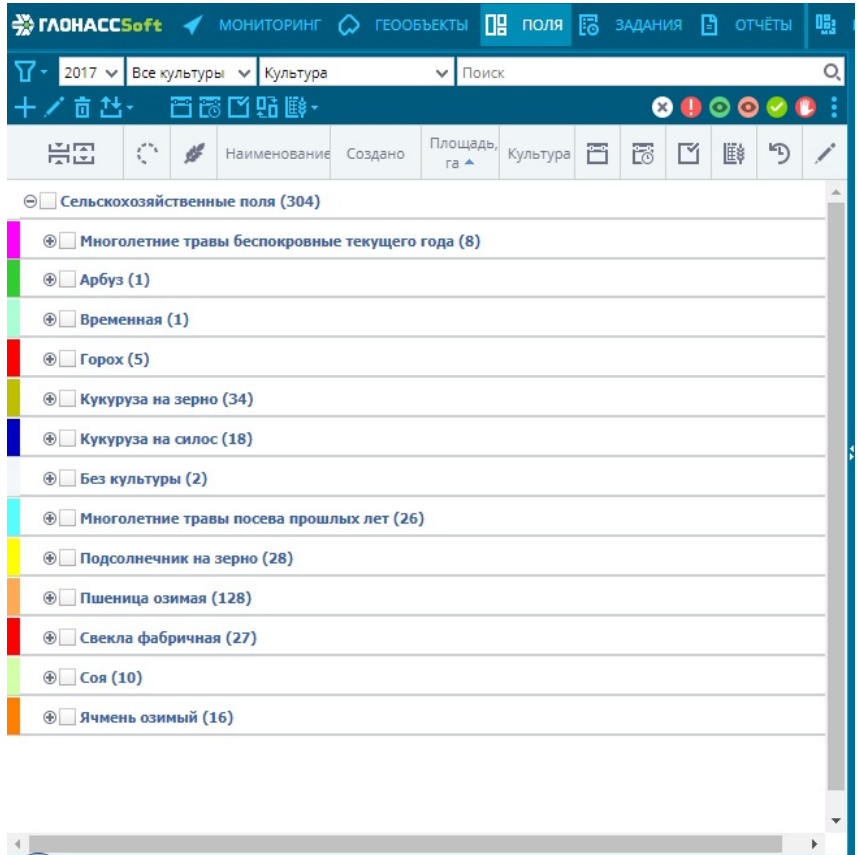

*Рис. 3.8*

 $\leftarrow$ 

 $\overline{\mathbb{F}}$ 

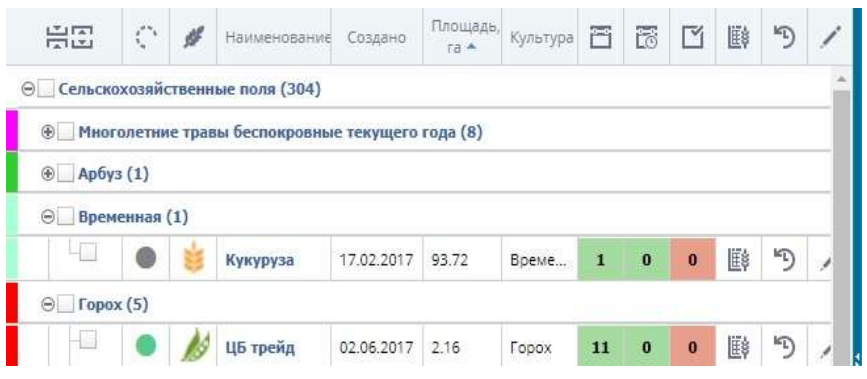

*Рис. 3.9*

*Фильтры.* Отображение полей в *«Дереве»* зависит от множества фильтров (рис. 3.10):

1) Фильтр посещения полей. Отображает поля, посещения которых произошли в заданный период времени (рис. 3.11).

2) Также можно настроить длительность нахождения в области поля или ограничить фильтр видимой областью карты.

3) Год поля. Отображает поля заданного года.

4) Культура. Отображает поля заданной культуры.

5) Группировка полей. Доступны следующие типы группировки:

- без группировки;
- культура;
- статус:
- подразделение;
- клиент;
- статус-культура;
- культура-подразделение;
- подразделение-культура;
- клиент-подразделение;
- клиент-культура;
	- 6) Поиск по имени поля.
	- 7) Незапланированные поля.
	- 8) Поля, запланированные без нарушений.
	- 9) Поля, запланированные с нарушениями.
	- 10) Поля, по которым работы выполнены без нарушений.
	- 11) Поля, по которым работы выполнены с нарушением сроков.

*Функциональные кнопки.* Для полей доступны следующие функции (рис. 3.12):

- $\bullet$  лобавление  $\mathbf{+}$
- редактирование (рис. 3.13);
- улаление  $\overline{u}$ .
- импорт/экспорт $\equiv$ ;
- годовое планирование  $\blacksquare$ :
- оперативное планирование
- $\bullet$  учет факта

• синхронизация полей ...... Синхронизация полей - это копирование полей предыдущего года урожая в текущий год урожая;

• открытие/закрытие года урожая  $\mathbb{B}$  (рис. 3.14) (это период, в рамках которого должен производиться учет работ на полях, планирование не обязательно должно быть привязано к этому периоду);

построение отчета за произвольный период (рис. 3.15).

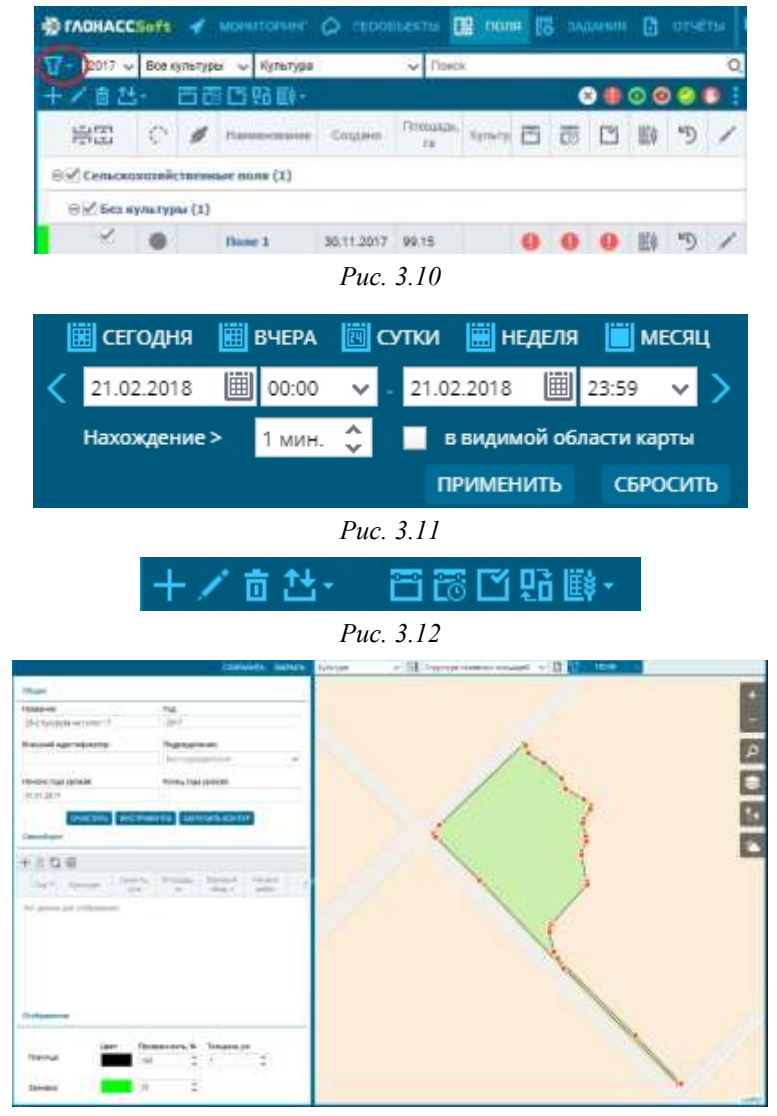

*Рис. 3.13*

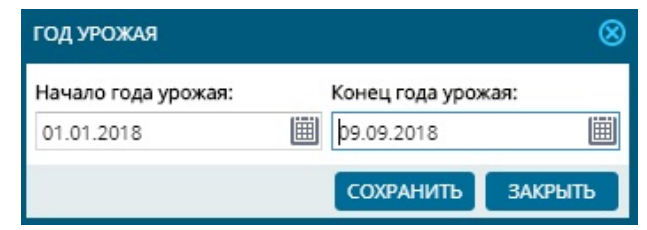

*Рис. 3.14*

| <b>9) ПОСТРОИТЬ ОТЧЕТ - ЦБ А</b> |                |   |                                                                          |       |              |            |   |     |                  |                  | ⊗ |     |                           |
|----------------------------------|----------------|---|--------------------------------------------------------------------------|-------|--------------|------------|---|-----|------------------|------------------|---|-----|---------------------------|
| <b>III СЕГОДНЯ</b>               |                |   |                                                                          |       |              |            |   |     | <b>EE</b> НЕДЕЛЯ | <b>FI MECALL</b> |   |     |                           |
| 19.02.2018                       |                | 圃 |                                                                          | 00:00 | $\checkmark$ | 19.02.2018 |   |     | 圃                | 23:59            |   |     |                           |
|                                  |                |   | Map.<br>6 13 20 27 3 10 17 24 1                                          |       | 2017<br>Апр. |            | 8 | Май | 15 22 29         |                  |   |     |                           |
| Пн.<br>BT.                       |                |   | 7 14 21 28 4 11 18 25 2 9                                                |       |              |            |   |     | 16 23 30         |                  |   | (彰  | Анализ севооборота        |
| Cp.<br>Чт.                       | $\overline{2}$ |   | 8 15 22 29 5 12 19 26 3 10 17 24 31<br>9 16 23 30 6 13 20 27 4 11 18 25  |       |              |            |   |     |                  |                  |   | (!) | Нарушения                 |
| Πт.                              |                |   | 3 10 17 24 31 7 14 21 28 5 12 19 26                                      |       |              |            |   |     |                  |                  |   | 88  | План работы на полях      |
| C6.<br>Bc.                       |                |   | 4 11 18 25 1 8 15 22 29 6 13 20 27<br>5 12 19 26 2 9 16 23 30 7 14 21 28 |       |              |            |   |     |                  |                  |   | ᅃ   | Поля<br>Це Работы на поле |
| Количество объектов              |                |   |                                                                          |       |              |            |   |     |                  |                  |   | 誼   | Рейтинг полей             |
| Посещений : 0 за 0 дней          |                |   |                                                                          |       |              |            |   |     |                  | ПОСТРОИТЬ        |   |     |                           |

*Рис. 3.15*

*Карта.* Для отображения полей на карте (рис. 3.16) осуществляется их выбор в *«Дереве полей»*.

При наведении на контуры полей выводятся подсказки, которые содержат следующие сведения (рис. 3.17):

статус года урожая (открыт (зеленый), закрыт (красный), не открыт (серый);

- название поля;
- культура;
- технология;
- площадь;
- урожайность;
- валовый сбор;
- подразделение;

работы (количество запланированных работ, учтенных, и какая работа является текущей по плану).

В случае наличия севооборота за предыдущий год также отображается название культуры предыдущего года.

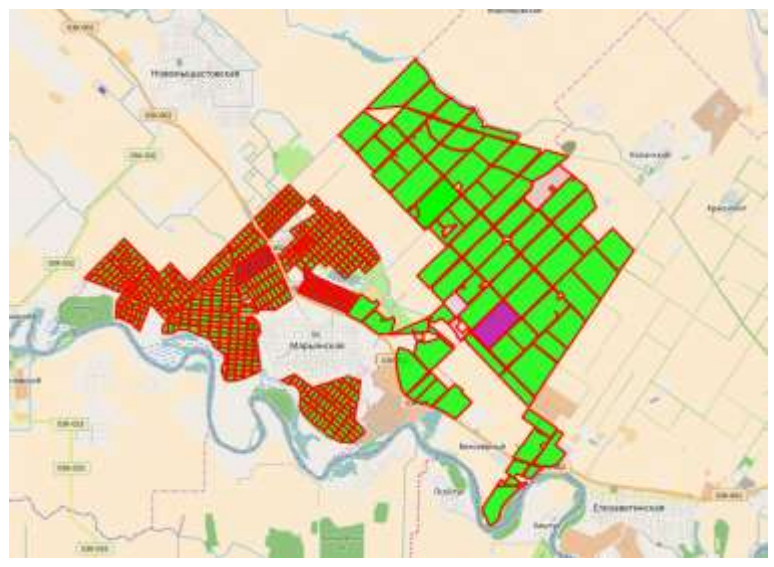

*Рис. 3.16*

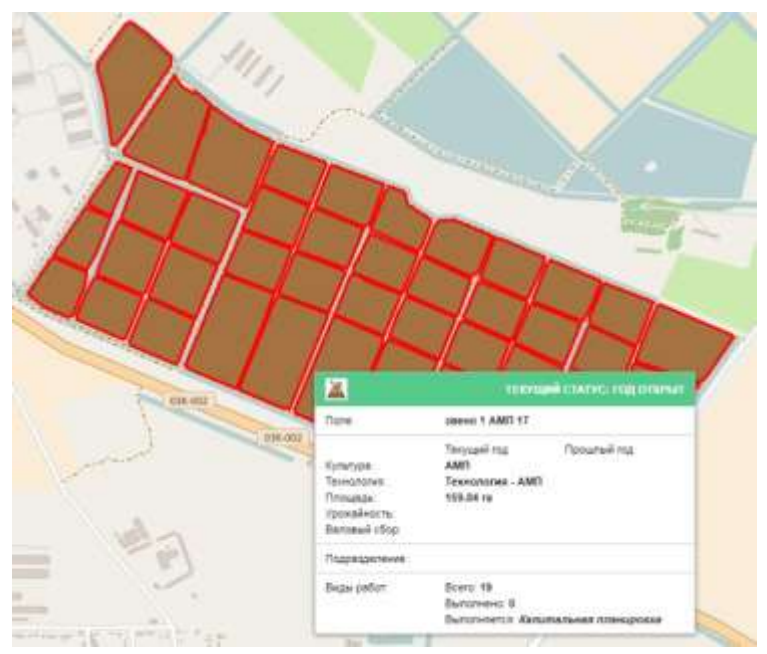

*Рис. 3.17*

При клике на соответствующее поле открывается панель инструментов, которая содержит набор инструментов для работы с полем и дублирует панель инструментов в дереве полей (рис. 3.18).

В набор инструментов входит:

- редактирование;
- годовое планирование;
- оперативное планирование;
- учет факта;
- построение отчета;
- редактирование года урожая;
- фотографии;
- очистка карты.

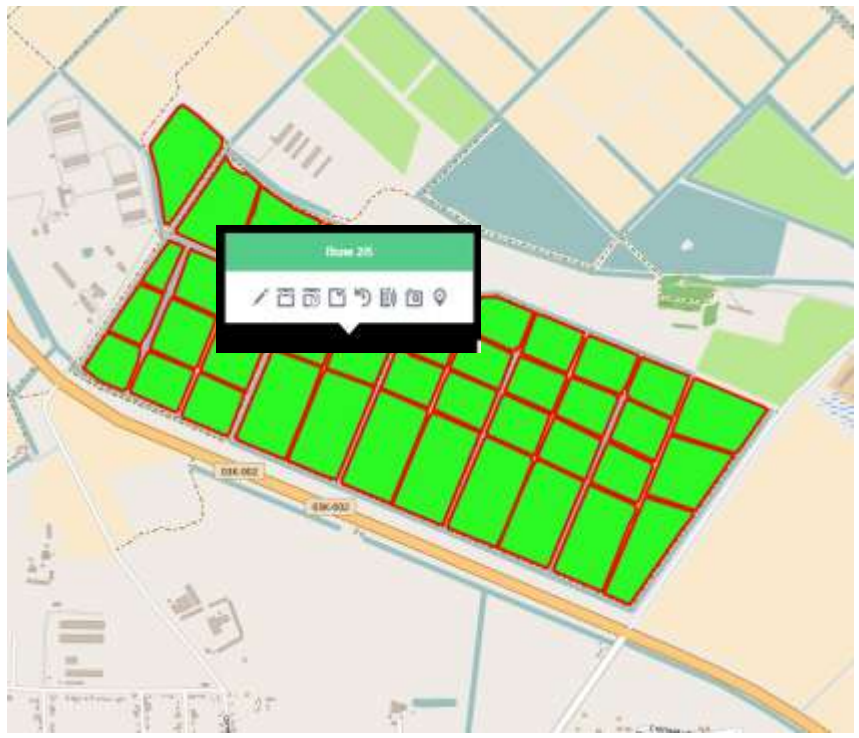

*Рис. 3.18*

*Импорт/Экспорт.* Экспорт полей (рис. 3.19) – быстрый способ выгрузки полей во внешний источник. В роли внешнего источника выступает набор *shape*-файлов.

Для экспорта необходимо нажать кнопку **и выбрать поля в** *«Дереве»*. Результат экспорта сохраняется в архив *7z* формата.

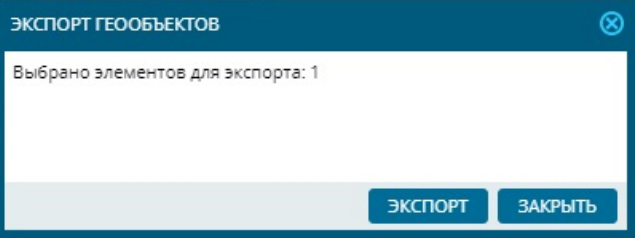

*Рис. 3.19*

Импорт полей – быстрый способ загрузки полей из внешнего источника. В роли внешнего источника могут выступать файлы формата *csv*, *kml* или набор *shape*-файлов.

Процесс импорта состоит из 4 шагов:

1) Нажать кнопку **...** Выбрать файл (рис. 3.20).

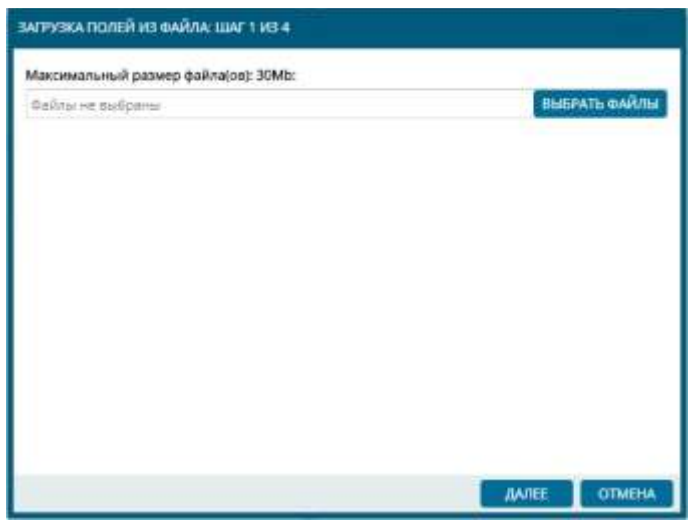

*Рис. 3.20*

2) Выбрать настройки для названия и геоданных (рис. 3.21). Этот шаг зависит от типа источника. Для файлов формата *csv* страница импорта содержит следующие настройки:

- название файла импорта;
- имя файла;
- разделитель для *csv* файла;

формат описания геометрических объектов: широта/долгота, WKT, GeoJson;

соответствующий геометрическому формату столбец из *csv* файла;

- проекция. По умолчанию используется WGS 84;
- столбец из *csv* файла, соответствующий названию поля;
- тип кодировки.

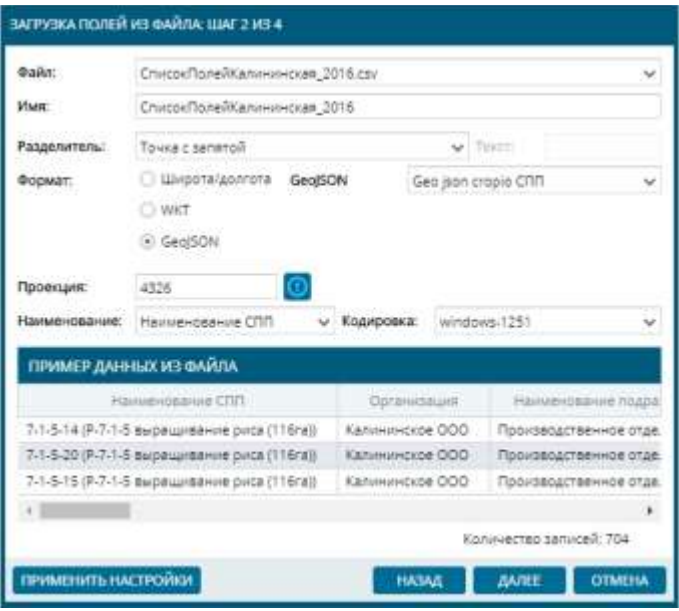

*Рис. 3.21*

Для набора shape-файлов страница импорта содержит следующие настройки (рис. 3.22):

- название файла импорта;
- имя файла;
- проекция. По умолчанию используется WGS 84;
- столбец из *shape* файла, соответствующий названию поля;
- тип кодировки.

Для файлов формата *kml* страница импорта содержит следующие настройки (рис. 3.23):

- название файла импорта;
- имя файла;
- проекция. По умолчанию используется WGS 84;
- столбец из *kml* файла, соответствующий названию поля;
- тип кодировки.

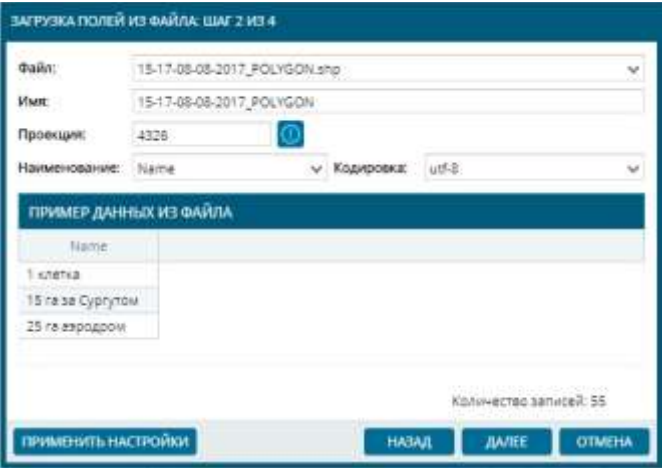

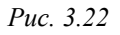

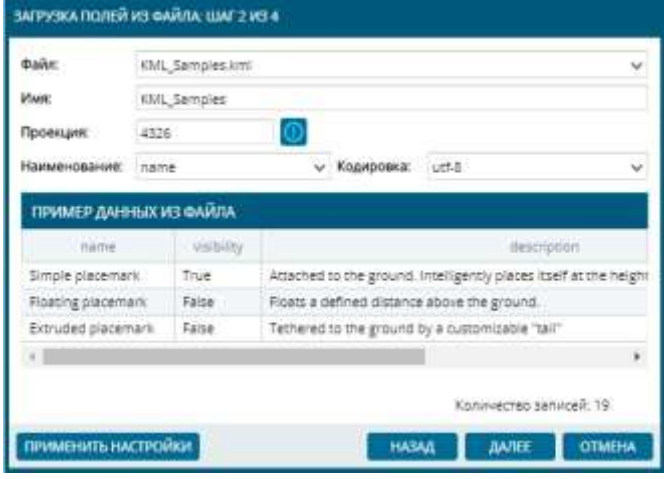

*Рис. 3.23*

Для всех типов источника данных в таблице под настройками отображается пример записей из файлов, которые будут далее импортированы.

3) Настроить отображения контуров на карте. Окно представляет собой страницу по настройке отображения контуров полей на карте (рис. 3.24).

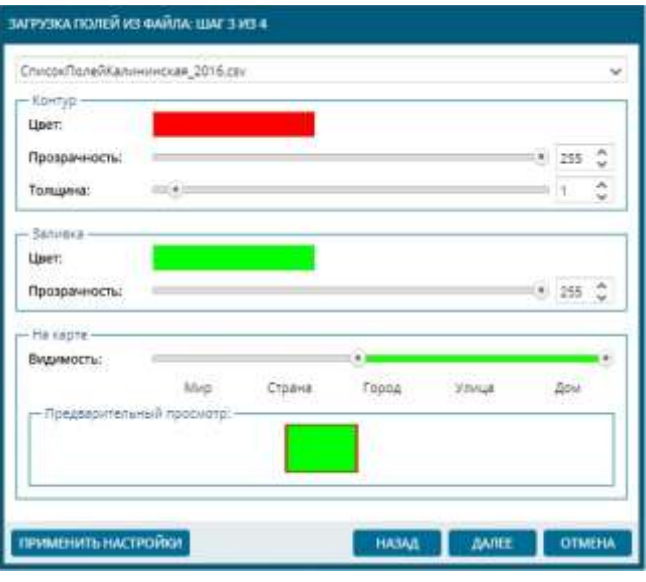

*Рис. 3.24*

4) Выбрать источник загрузки. Окно содержит информацию об источнике загрузки (рис. 3.25).

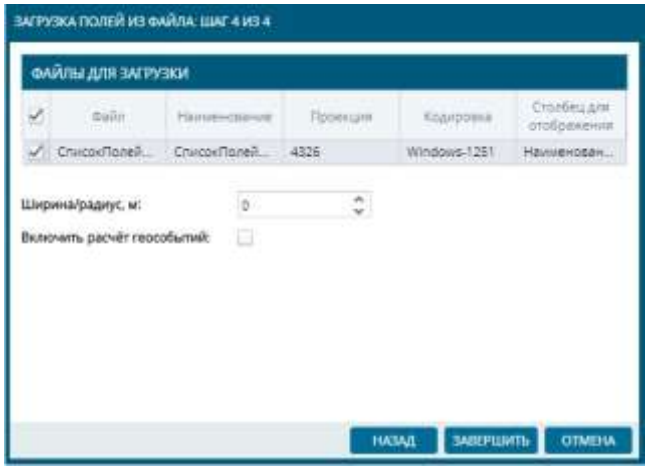

*Рис. 3.25*

Также есть настройки ширины/радиуса и запуска расчета геособытий.

Настройка ширины/радиуса является актуальной только для геозон, для которых допустимы простые типы геометрических областей, например линии.

При импорте полей типы загружаемых геометрических областей обязательно должны быть полигонами.

#### **Контрольные вопросы**

1. В чем состоит принципиальное отличие поля от геообъекта?

2. Каким образом можно создавать поля?

3. Какие сведения о поле содержит *«Дерево полей»*?

4. Какие функции и соответствующие функциональные кнопки доступны для полей?

5. Как осуществляется импорт и экспорт полей? Какие типы файлов используются?

## *3.3. Заполнение справочников*

Для того, чтобы в полном объеме использовать решение «АгроТехнология 2.0» для планирования, контроля техники и агрегатов, анализа урожайности, структуры посевных площадей и использования материально-технических ценностей предприятия, необходимо заполнить соответствующие справочники.

На панели управления (рис. 2.5) необходимо выбрать вкладку *«Справочники»* (рис. 3.26) и соответствующий справочник.

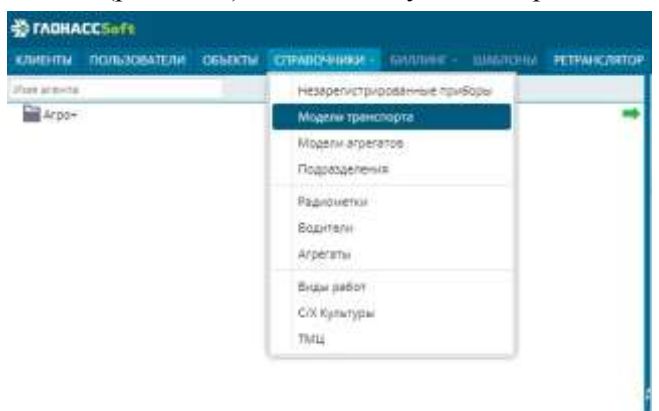

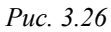

*Справочник «Модели транспорта*»*.* Данный вид справочника содержит информацию об объектах (т.е. моделях транспорта),
имеющихся в хозяйстве. Порядок заполнения данного справочника рассмотрен в п. 2.1.

*Справочник «Модели агрегатов*»*.* В данный вид справочника заносятся все используемые в предприятии агрегаты (сеялки, культиваторы, плуги и т.д.).

Агрегаты можно добавлять, редактировать или удалить, используя соответствующие кнопки  $+$ , или  $\overline{u}$  (рис. 3.27).

Информация об агрегате содержит следующие поля (рис. 3.28):

- название;
- описание;
- ширина захвата;
- средняя скорость;
- технологическая скорость;
- транспортная скорость;
- совместимые модели объектов;
- виды работ.

| <b>DE TAOHACCSoft</b> |                                     |         |               |                     |                            |                                           |  |
|-----------------------|-------------------------------------|---------|---------------|---------------------|----------------------------|-------------------------------------------|--|
| KAWEHTH.              | <b><i><u>TIONH3OBATE/IM</u></i></b> | объекты | CRIMEONHIAM - |                     | БИЛЛЮТ -                   | ILLASITOFful PETPAHC/INTOR<br>димености   |  |
| <b>Wiwe access</b>    |                                     |         |               | s                   |                            |                                           |  |
| <b>Mid-Arpo+</b>      |                                     |         |               | Иконая              | <b>ISSUED</b><br>Hassanie. | Kon-on consectivisms<br>wo.anne@argeratos |  |
|                       |                                     |         |               |                     | ACRO5-550                  | T.                                        |  |
|                       |                                     |         |               | 2.80                | <b>BUHLER 2575</b>         | H.                                        |  |
|                       |                                     |         | 5             | 佩                   | Class Mega 360             | ö                                         |  |
|                       |                                     |         |               | <b>TIP</b> COM<br>保 | Class leksion 550          | ä                                         |  |
|                       |                                     |         |               | 5 保                 | Claus leksion 580          | $\overline{z}$                            |  |
|                       |                                     |         |               |                     |                            |                                           |  |

*Рис. 3.27*

При заполнении справочника необходимо присвоить каждому агрегату соответствующую модель транспорта, с которым может агрегатироваться данная техника, заполнив поле *«Совместимая модель объекта»*. Также необходимо заполнить технологические параметры данного агрегата. После заполнения данных об агрегатах в справочнике «Модели транспорта» появится информация о совместимых с данным объектом моделях агрегатов (рис. 3.29)

Виды работ, которые необходимо присвоить данному агрегату, будут доступны после заполнения соответствующего справочника (см. ниже).

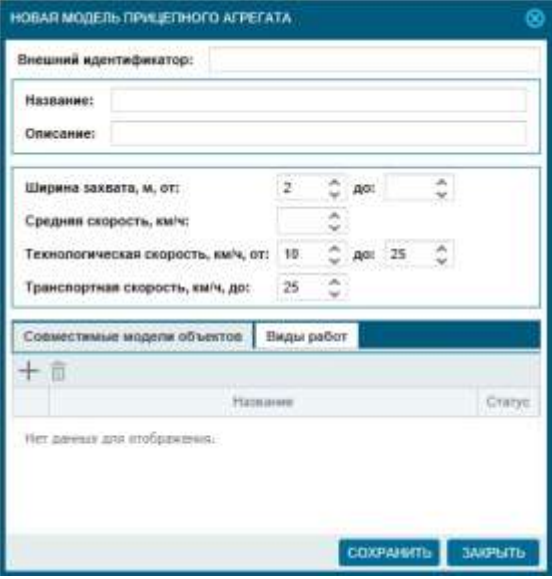

*Рис. 3.28*

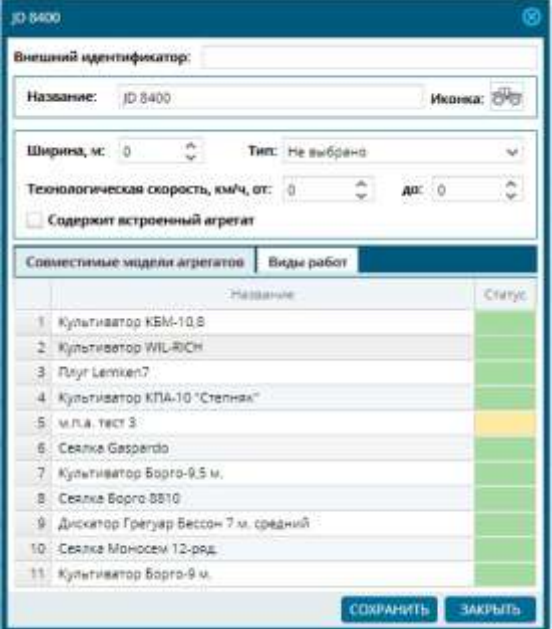

*Рис. 3.29*

*Справочник «Подразделения*»*.* В данном справочнике добавляются подразделения предприятия, если это необходимо. Создать или отредактировать подразделения можно, используя соответствующие кнопки  $+$  или (рис. 3.30).

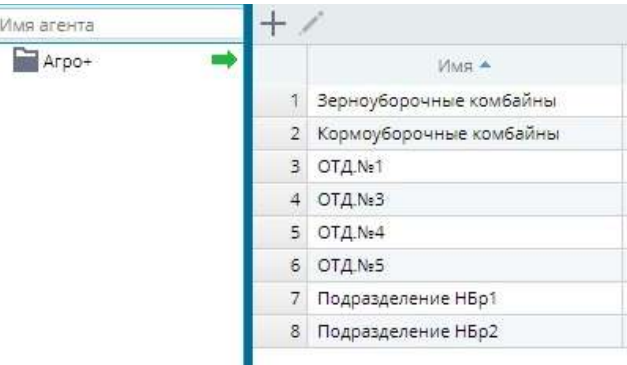

*Рис. 3.30*

Окно содержит следующие поля (рис. 3.31):

- название;
- $\bullet$  цвет;
- описание.

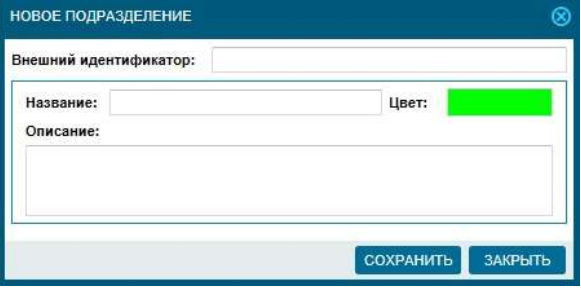

*Рис. 3.31*

*Справочник «Радиометки*» указываются карточки-считыватели, закрепленные за водителем, объектом или агрегатом. Окно содержит следующие поля (рис. 3.32):

- внешний идентификатор;
- название;
- номер;
- частота опроса.

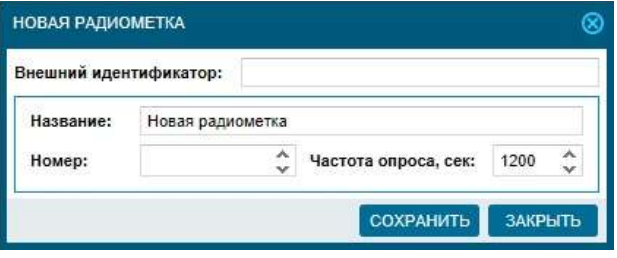

*Рис. 3.32*

*Справочник «Водители*»*.* В данный справочник заносится информация о водителях. Окно содержит следующие поля (рис. 3.33):

- $\bullet$  ФИО;
- примечание (не обязательно к заполнению);
- радиометка;
- дата найма;
- дата увольнения;
- объекты.

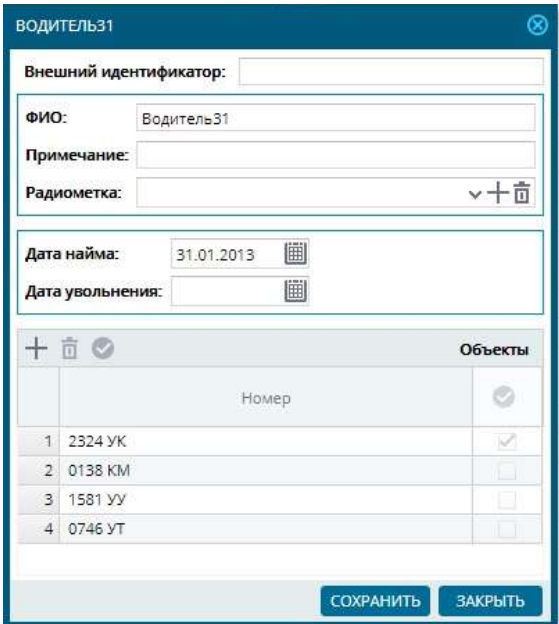

*Рис. 3.33*

При заполнении справочника необходимо добавить водителя, указать, используется ли радиометка, в соответствующем поле указать дату найма (увольнения), а также выбрать объект, т.е. технику, к работе на которой допускается данный водитель. За одним водителем может быть закреплено несколько объектов.

*Справочник «Агрегаты*»*.* Окно справочника содержит:

- модель;
- гос. номер;
- примечание;
- радиометка.

В данный справочник (рис. 3.34) заносятся сведения о прицепных агрегатах, выбирается модель, указывается гос. номер и если используется радиометка для автоматического определения факта агрегатирования агрегата с трактором, то необходимо заполнить данные в поле *«Радиометка»*.

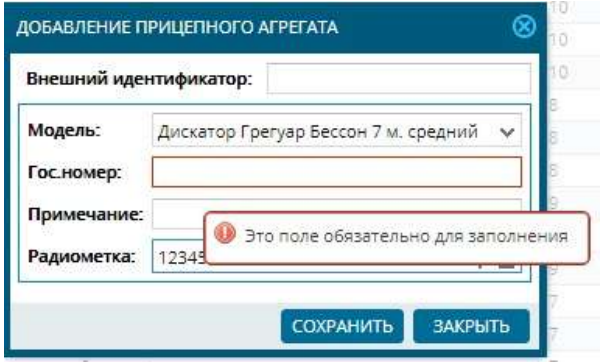

*Рис. 3.34*

*Справочник «С/х культуры*»*.* Данный вид справочника содержит информацию о сельскохозяйственных культурах предприятия. Справочник необходим для планирования и учета работ на полях.

Культуры можно добавить, редактировать или удалить, используя соответствующие кнопки  $+$ , или  $\overline{p}$  (рис. 3.35).

Окно создания и редактирования культуры содержит следующие сведения (рис. 3.36):

- наименование;
- иконка и цвет;
- урожайность, ц/га (эталонное значение);
- список технологий возделывания.

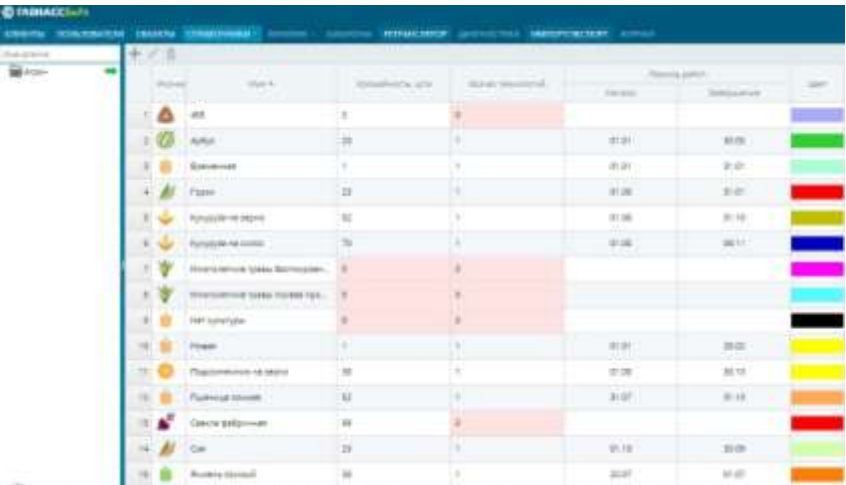

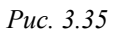

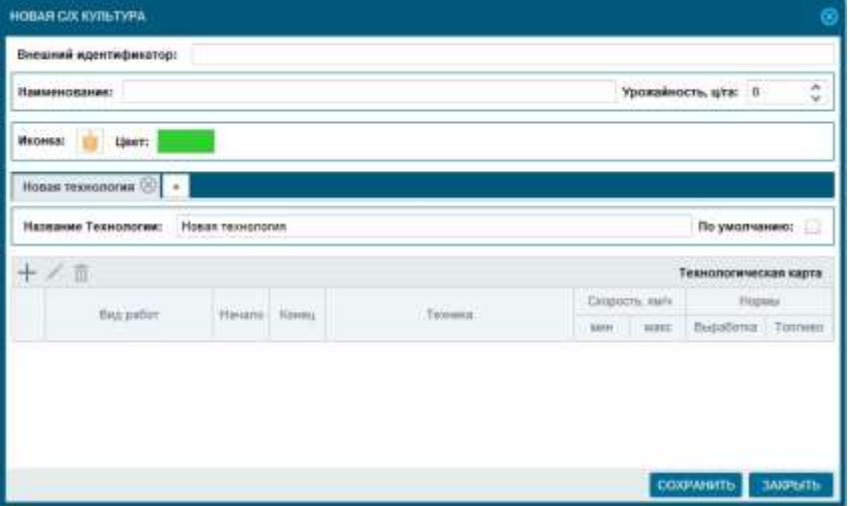

*Рис. 3.36*

Технология возделывания культуры представляет собой комплекс приемов, направленных на создание наиболее благоприятных условий для роста и развития растений.

Комплекс приемов технологии описывается с помощью технологической карты. Технологическая карта представляет собой таблицу, содержащую следующие сведения (3.37):

вид работы;

период работы (под периодом работы понимается календарный срок проведения работы; период работы задается относительно года сбора урожая, т.е. год периода работы может быть предыдущий относительно года сбора урожая, текущий или следующий);

- техника;
- диапазон допустимой скорости;
- нормы выработки и топлива.

Для культуры может быть назначена технология по умолчанию. Наличие технологии по умолчанию позволяет импортировать годовой план при импорте культуры.

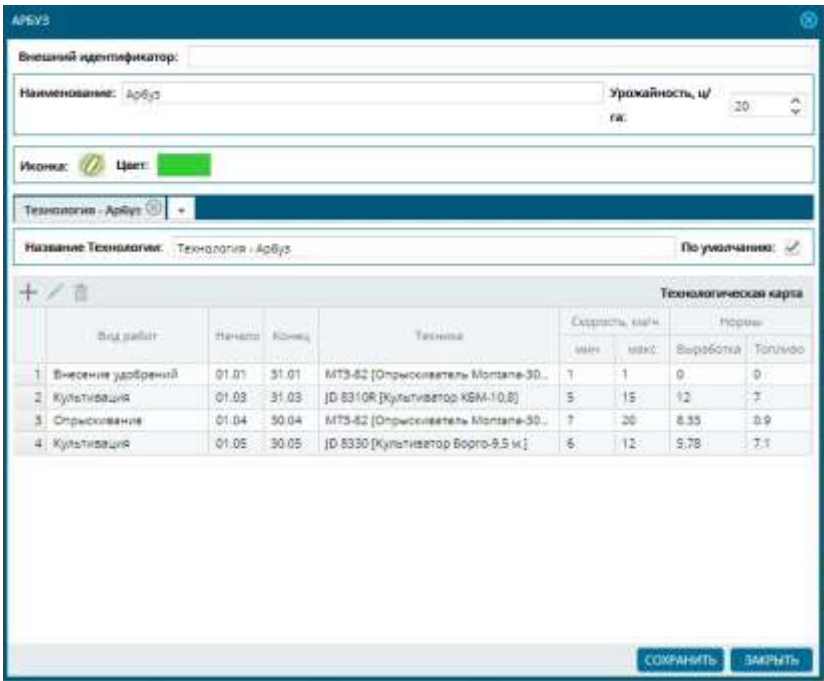

*Рис. 3.37*

*Справочник «Виды работ*» предоставляет информацию о видах работ предприятия.

Справочник необходим для планирования и учета работ на полях.

Данный справочник содержит две вкладки (рис. 3.38):

- *виды работ и технологические операции;*
- *тарифы за выполнение технологических операций.*

| <b>Net are its</b> | Виды работ и Технологические операции.   Тарифы за выполнение технологических операций |                  |                                          |                                     |                                       |                            |
|--------------------|----------------------------------------------------------------------------------------|------------------|------------------------------------------|-------------------------------------|---------------------------------------|----------------------------|
| <b>Argo-</b>       | <b>The Company</b><br><b>CONTRACTOR</b><br>四十/亩                                        | <b>The State</b> |                                          |                                     |                                       |                            |
|                    | Pittstone                                                                              | Milgem-          | 31,544.0<br>Milgerin<br>объекта агрегата | Mate.<br>products.<br><b>WAAFIE</b> | Coupers.<br>ISOUNDED.<br><b>BARTH</b> | Mac.<br>response.<br>934FH |
|                    | <b>ин Внесение удобрений</b>                                                           |                  |                                          |                                     | ō                                     | 18                         |
|                    | В Всташка пера, зебх, пласта кноголетних тра                                           |                  |                                          |                                     | ö                                     | $12 -$                     |
|                    | <b>ПИСКОВАНИЕ (T-R CYEA)</b>                                                           |                  |                                          | T                                   | 11                                    | 14                         |
|                    | BOXYRTOD XIAPRIFIERS TRANSPARENT BEE                                                   |                  |                                          | 7                                   | ö                                     | $+11$                      |
|                    | <b>ДА</b> Культиваших                                                                  |                  |                                          | Ţ                                   | ÷                                     | 337                        |
|                    | KyAvtelaues (ea rayEdey, 12-14 px).                                                    |                  |                                          | 7                                   | $\ddot{\circ}$                        | $12 -$                     |
|                    | <b>Ва</b> Культивация (на глубину 6-10 см.)                                            |                  |                                          | 7                                   | ö                                     | 12                         |
|                    | KyrtsTrisauvs c Briedenvew yzo6denvill                                                 |                  |                                          | 7                                   | $\overline{a}$                        | 15                         |
|                    | Hotsel nijg peder in                                                                   |                  |                                          | 2                                   | 5                                     | n.                         |
|                    | <b>Во Облашка полей</b>                                                                |                  |                                          | 7                                   | ۵                                     | 11.                        |
|                    | на Обработка сои междурядная без внесения му                                           |                  |                                          | y                                   | b                                     | $12^{\circ}$               |
|                    | <b>по Обработка сои междурядная без внесения мі</b>                                    |                  |                                          | J                                   | Б                                     | $12^{\circ}$               |
|                    | <b>Опрысклание</b>                                                                     |                  |                                          |                                     | z                                     | 11                         |

*Рис. 3.38*

Сначала необходимо заполнить окно *«Вид работ»* (нажав ). *Виды работ.* Окно создания или редактирования вида работы содержит следующие сведения (рис. 3.39):

- наименование;
- единица измерения;
- средняя скорость, км/ч;
- диапазон технологической скорости, км/ч.

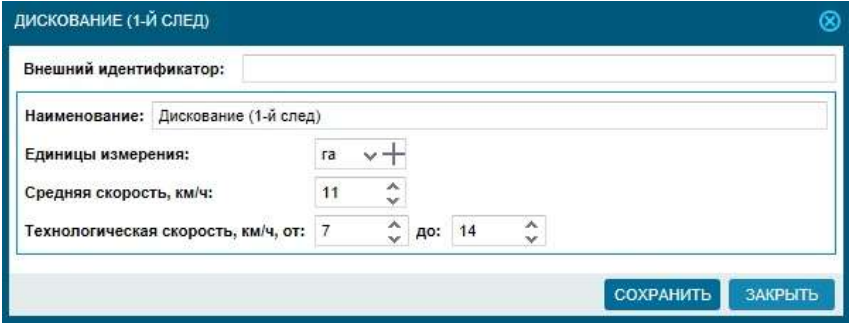

*Рис. 3.39*

*Технологические операции.* Технологическая операция является частью вида работы и представляет собой сочетание техники, применяемое в рамках данного вида работы.

Данная часть справочника необходима для планирования и учета работ на полях и представляет своего рода расширение

справочника вида работ с возможностью переопределения диапазона скоростей, ширины захвата указанной техники.

Создать, отредактировать или удалить технологическую операцию в рамках какого-либо вида работ можно, выбрав соответствующий вид работ и используя кнопки  $+$ , или  $\overline{u}$ .

Окно *«Технологическая операция»* содержит следующие сведения (рис. 3.40):

- наименование;
- модель агрегата;
- модель объекта;
- диапазон технологической скорости;
- ширина захвата, м;
- норма выработки, га;
- норма расхода топлива, л/га;

расценка за норму (выбирается в виде тарифа за выполнение технологической операции; может быть выбран существующий тариф, либо создан новый);

- доплата,  $\%$ ;
- $\bullet$  доплата за вредность,  $\%$ .

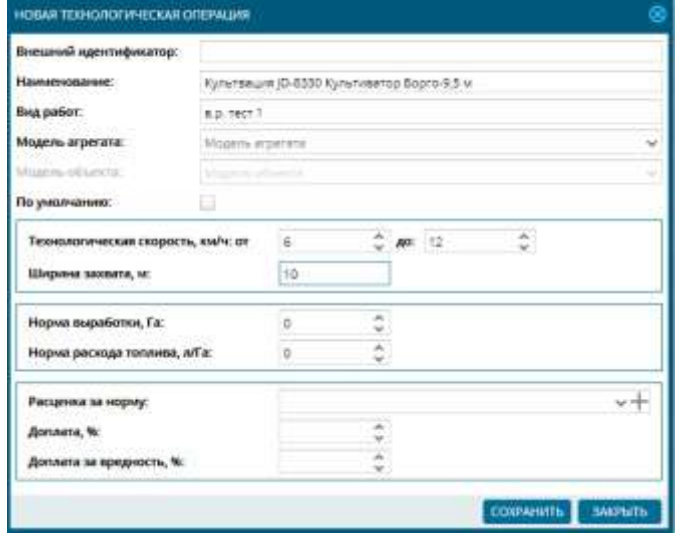

*Рис. 3.40*

*Тарифы за выполнение технологических операций.* Данная часть справочника предоставляет информацию о тарифе за

выполнение технологических операций, необходима для возможности задания расценок за норму. Расценка за норму задается в справочнике технологической операции.

Содержит следующие сведения (3.41):

- наименование;
- код;
- $\bullet$  сумма, руб.

*Справочник «Товарно-материальные ценности (ТМЦ*)»*.* Данный вид справочников предоставляет информацию о товарноматериальных ценностях предприятия. Справочники необходимы при планировании и учете работ на полях. Они помогают учитывать те или иные ресурсы, затраченные или полученные при выполнении сельхоз работ.

Справочниками товарно-материальных ценностей являются (рис. 3.42):

- *«Урожай»;*
- *«Семена»;*
- *«Удобрения»;*
- *«Средства защиты растений (СЗР)»;*
- *«Единицы измерения».*

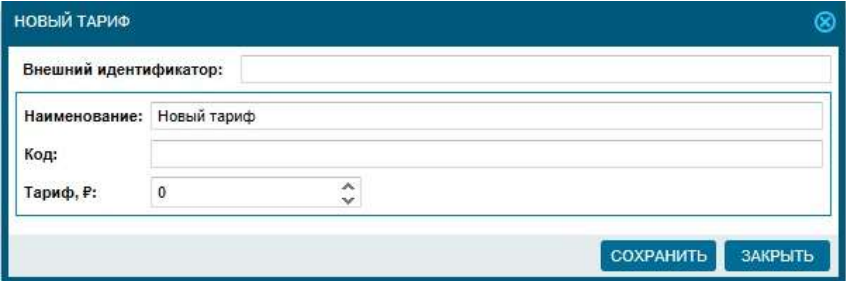

*Рис. 3.41*

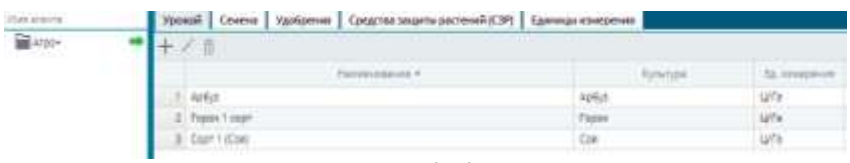

*Рис. 3.42*

Данные справочники можно создать, редактировать или удалить, используя соответствующие кнопки  $+$ , или  $\overline{a}$ .

Справочник *«Удобрения»* содержит следующие поля (рис.  $3.\overline{43}$ ):

- наименование;
- единица измерения.

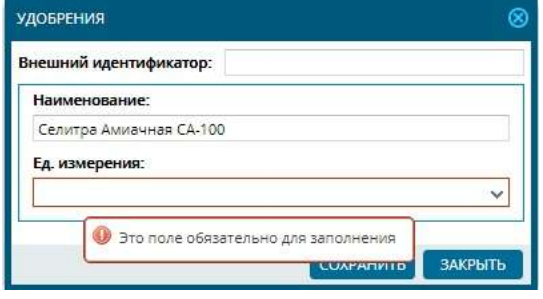

*Рис. 3.43*

Справочник *«Семена»* содержит следующие поля (рис. 3.44):

- наименование;
- культура;
- единица измерения.

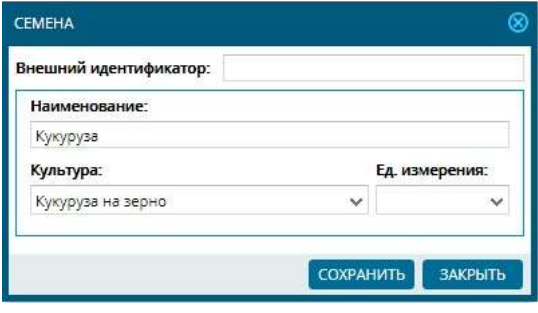

*Рис. 3.44*

Справочник *«Урожай»* содержит следующие поля (рис. 3.45):

- наименование;
- культура;
- единица измерения.

Справочник *«СЗР»* содержит следующие поля (рис. 3.46):

- наименование;
- единица измерения.

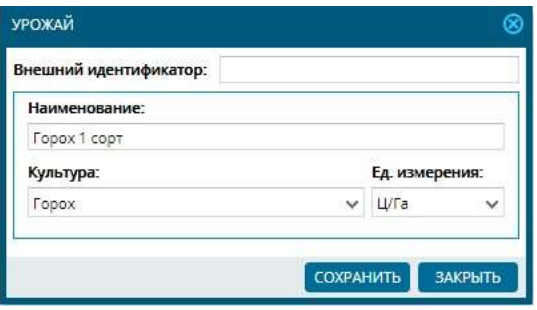

*Рис. 3.45*

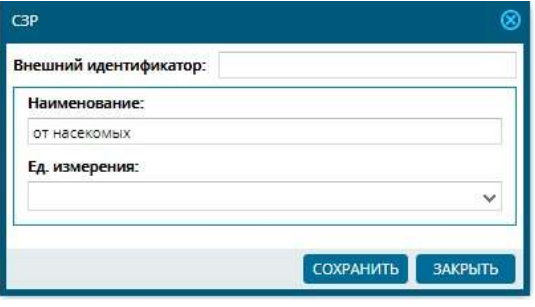

*Рис. 3.46*

Справочник *«Единицы измерения»* содержит сведения о наименовании (рис. 3.47).

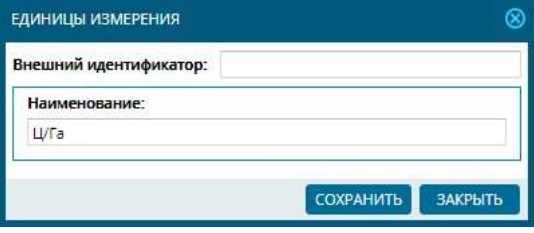

*Рис. 3.47*

*Экспорт/импорт справочников.* Экспорт и импорт справочников – быстрый способ загрузки и выгрузки данных справочников (рис. 3.48). Загрузка может быть произведена как напрямую, так и из предварительно настроенного шаблона. Выгрузка позволяет сформировать файл универсального формата для дальнейшей работы в других программах или печати. В роли внешнего источника могут выступать файлы формата *csv, xls xml.* 

| ma a<br><b>RINGING SECURITY MENTIONERS</b> ARTS<br>----                                     |                          |            |                          |   |
|---------------------------------------------------------------------------------------------|--------------------------|------------|--------------------------|---|
| 名計                                                                                          |                          |            |                          |   |
| Terrance of Filippin comp                                                                   | <b>Barnet</b>            |            |                          |   |
| IL SUMPRA                                                                                   |                          | 遥          | 土                        |   |
| 2. Tupiskana                                                                                |                          |            | 土                        |   |
| iE.                                                                                         |                          |            | 줖                        |   |
|                                                                                             |                          | ï          |                          |   |
|                                                                                             |                          |            | Ξ                        |   |
|                                                                                             | ٠                        |            |                          |   |
| E Ram cancer                                                                                | $\equiv$                 |            |                          |   |
| 8 meter                                                                                     | ¥                        |            | $-1 + 1 + 1 + 1 + 1 + 1$ |   |
| $\beta$ . Since the age cannot express a signal of<br>the right $\beta$ . For every $\beta$ | ₩                        |            |                          |   |
|                                                                                             | <b>SIR</b>               |            |                          |   |
|                                                                                             | t                        |            |                          |   |
| IL Search                                                                                   | u                        |            |                          |   |
|                                                                                             |                          |            |                          |   |
| $\frac{1}{2}$ . The set of the $\alpha$                                                     | ¥                        |            | Ξ                        |   |
| St. Rais only system                                                                        | $\overline{\phantom{a}}$ |            |                          |   |
| to most                                                                                     | ٠                        |            |                          |   |
| If they                                                                                     | ı                        | 길          | $\frac{1}{2}$            |   |
| S. latince                                                                                  | z                        | x          |                          | 8 |
| If Courses in the United                                                                    |                          | <b>SAL</b> | 丕                        | ۰ |

*Рис. 3.48*

#### **Контрольные вопросы**

1. Какую информацию содержит справочник *«Модели агрегатов»*?

2. Для чего предназначена технологическая карта?

3. Какую информацию предоставляет справочник *«Виды работы»*?

4. Для чего необходим справочник *«Товарно-материальные ценности (ТМЦ)»*? Какие товарно-материальные ценности в нем представлены?

5. Как осуществляется экспорт/импорт справочников?

# *3.4. Планирование и учет*

#### *3.4.1. Годовое планирование*

Функция *«Годовое планирование»* позволяет назначать соответствующему с.-х. полю список планируемых работ. Позволяет утвердить план работ по каждому полю. Открывается с помощью функциональной кнопки на панели инструментов или в заголовке списка полей (рис. 3.49).

| 2017 V Все культуры V Культура<br>百货口贴脚 |            | Поиск<br>$\checkmark$ |                |   |   |   |   |                                                                | O, |
|-----------------------------------------|------------|-----------------------|----------------|---|---|---|---|----------------------------------------------------------------|----|
|                                         |            |                       |                |   |   |   |   |                                                                |    |
|                                         |            |                       |                |   |   |   |   | $\begin{array}{ccc} \circ & \circ & \circ & \circ \end{array}$ |    |
| Наименование                            | Создано    | Площадь,<br>ra        | <b>Культу:</b> | 門 | 丙 | Ľ | 鷗 | $\mathbb{F}_1$                                                 |    |
| ⊖√ Сельскохозяйственные поля (1)        |            |                       |                |   |   |   |   |                                                                |    |
| ⊝√ Без культуры (1)                     |            |                       |                |   |   |   |   |                                                                |    |
| Поле 1                                  | 30.11.2017 | 99.14                 |                |   |   |   | 鷗 | $\mathbb{F}_D$                                                 |    |
|                                         |            |                       |                |   |   |   |   |                                                                |    |

*Рис. 3.49*

Функция *«Годовое планирование»* состоит из следующих частей (рис. 3.50):

1) Культура и ее спецификация. Может быть выбрана существующая культура или создана новая. Сюда же включены такие сведения как технология культуры, урожайность и валовый сбор.

2) Посевная площадь. Посевная площадь – фиксированное значение, определяемое как площадь геообъекта.

3) Севооборот. Севооборот носит информативный характер.

4) Планируемые виды работ.

Планируемый вид работ состоит из следующих сведений:

- наименование технологической операции;
- коэффициент;

объем работ (под объемом работ подразумевается произведение посевной площади поля на поправочный целочисленный коэффициент);

дата начала работы;

дата окончания работы;

состав агрегата (состав агрегата – это техника, допустимая для данной технологической операции);

- $\bullet$  TMLI;
- $\bullet$  статус.

|       | <b>Kansingham Coloring</b>                 |                  |     |                            |                             | a + / Teasurer Teasurers Force                        |      |                          | - 2324 |
|-------|--------------------------------------------|------------------|-----|----------------------------|-----------------------------|-------------------------------------------------------|------|--------------------------|--------|
|       |                                            |                  |     |                            |                             |                                                       |      |                          |        |
| 75.04 | Посвяной площада гимні, га:                |                  | 13  | Урожайность) тель-4, цетя: |                             | Barosué dispresso T.<br>147.96                        |      |                          |        |
|       |                                            |                  |     |                            |                             |                                                       |      |                          |        |
|       | Censolopon                                 |                  |     |                            |                             |                                                       |      |                          |        |
|       | Tok <sup>4</sup><br><b>Further Tourish</b> |                  |     | TOOR FALLISTS              |                             | Titroggan to : Harmboll (Bra. 7   Firsten collin)     |      | <b>Size</b>              | TELEN  |
|       | Планируемые пиды работ:                    |                  |     |                            |                             |                                                       |      |                          | ۰      |
|       | <b>Brackford</b>                           | briske<br>autor. |     |                            | EDAT   VALUE 4   Terrestore | Cicha stare's                                         | Tako | Circo                    |        |
|       | 1 Broodmac1.2 pest                         | 73.04            | 18  |                            |                             | 9118.2010 11:10:2019 02:02:09 12:41:41:03 To Myres    | ÷    | <b>Innerviewers</b>      | 面      |
|       | <b><i><u>ELENTIMELIM</u></i></b>           | 70.04            | i v |                            |                             | 19.06.2016 10.11.2016 20.8530 Kunstverma Roms         |      | Теплицовна               | 面      |
| a     |                                            |                  |     |                            |                             |                                                       |      |                          |        |
|       | Bientrus Woltenst.                         | 70.04            | 11  |                            |                             | H:01207 3112207 NTS非洲miliatemminGr.                   |      | Bertzerezoneke           | 亩      |
|       | <b>AUGUSTABLIC</b>                         | 75.54            | 2.3 |                            |                             | 0121207 11:01307 12:000 Avenue Bayro                  |      | <b>Renta-Valenterd</b>   | 面      |
|       | 5: firinidaum                              | 75.54            |     | 81.69.2017                 |                             | 10.01.2017   ID 8356 Numerical Program                | v    | <b>Berksteinspoderns</b> | b      |
|       | Old closelances sabilitered.               | 75.64            | н   | TRAIL2007 /                |                             | 10:08:2017 B-5400 (Central Burn) (810)                |      | <b>INVARIAGEME</b>       | 顶      |
|       | <b>D'Useix Billion</b>                     | 72.04            |     |                            |                             | 38.32.2017 22:08.2017   MTS-8000Aux-0+821979 RR.,     | s    | Вестинаровна             | 贡      |
| к     | <b>Disturbance</b>                         | 7534             | 18  |                            |                             | 14/012017 10:012017 MTS 80201040449944 Mil-           |      | Зеттаннатання            | 亩      |
|       | Ramos contaboutons can                     | T8.84            | 18  |                            |                             | 24.06.2017 - \$1.07.2017 Class weeks 640 Disnie Clas. |      | <b>Santa-valenteed</b>   | 面<br>冶 |

*Рис. 3.50*

| <b>Kewhale</b> Cia                  |                 |               |                                                                    |                          | w-4- / Trovocenes - Terrestonal Coa            |                 | 一乃料                                  |   |
|-------------------------------------|-----------------|---------------|--------------------------------------------------------------------|--------------------------|------------------------------------------------|-----------------|--------------------------------------|---|
| Flo.tess-am minou aggs@ncavit, nat  |                 |               | VECASION/TUZINA-0, UNK<br>and the photosynchronic condition of the | Валовый сборативна, т.   |                                                |                 |                                      |   |
| 12.22                               |                 | $\pm 0$       |                                                                    |                          | description and has<br>177.56                  |                 |                                      |   |
| Tristeurgia creazer wegter portion: |                 |               |                                                                    |                          |                                                |                 | ÷                                    | ë |
| The guarantee                       | Others          | <b>Kongal</b> | <b>TELEVISION</b>                                                  | <b>LESSEE</b>            | Cation museum                                  | <b>Security</b> | DVH                                  |   |
| 11 Baradenniae (1.3 check)          |                 |               | IP 19 IT'S                                                         | <b>THE INCOME</b>        | III 1269 General Gesar fe                      | ¥               |                                      | 面 |
| ALL FOREST, SARAHI, FORM FTM HA     | <b>ALC CALL</b> |               | <b>BY 11 2016</b>                                                  | <b>BETT 2016</b>         | ich Australia<br><b>NTTH</b>                   | s               |                                      | 面 |
| drive history 12.                   |                 |               |                                                                    | 80.53.1008   95.12.21146 | $-456.10''$<br>13.94<br>. .                    | ¥               | -- -                                 | ö |
|                                     | 32.36           | ٠             | \$1.33 3907                                                        | M-21, 2917               | m Cule<br><b>MTX AIL SHAALLA</b>               | ¥               | <b>HE-30</b>                         | 面 |
| with realizes \$45                  | <b>M.RE</b>     | ٠             | 80.54.T00T                                                         | 30.04.2817               | <b>WALMOS</b><br>日本4次未                         | ¥               | 192,548                              | ö |
| Cità tita-Set avecano               |                 | ۱             | <b>BR 24, 2817</b>                                                 | 2010/LEFT                | IS FRIDAY CORPUS CASES RED                     | D               | 192,330                              | m |
| <b>Bill Fords</b>                   | 耳音              | ٠             | <b>BURG ZENT</b>                                                   | 新加加学                     | <b>NYTH AN SOF</b><br><b>115.8</b>             | ×               | <b>Car Lan</b>                       | 面 |
| <b>A FAIL MRAILENAM</b>             | <b>EX 25</b>    | ٠             | <b>BY JR 1967</b>                                                  |                          | 30 AB TRY 1 30 KB 11 Work<br><b>MELLING</b>    | ۰               | <b>FOR SAF</b>                       | Ø |
| <b>ALCOHOL: YORARI</b>              |                 | ٠             | 01.00.33333                                                        | 制御地球                     | <b>ALBERTA</b>                                 | ı               |                                      | B |
| Lisas Milikujų priginink            |                 | ٠             |                                                                    | <b>BLSk 1917</b>         | 34 BV<br>٠<br>aetisi kir                       | s               | <b>END THE</b>                       | ā |
|                                     | 88.00           | ٠             | 301 338 2201T                                                      |                          | 30.00.2217   AT 75 (First De-4.31)             | é               | <b>CONTRACTOR</b><br><b>HILL 115</b> | ā |
| 12                                  |                 |               | an es const                                                        |                          | W. 19. 2017 Class weren't VAT Drama's Class in |                 | <b>HE TRIVE</b>                      | 面 |

*Рис. 3.51*

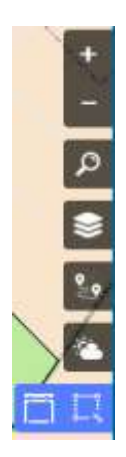

Список планируемых работ может быть задан вручную или взят непосредственно из технологической карты (рис. 3.51).

Чтобы использовать технологическую карту за основу планируемых работ, необходимо назначить полю культуру и технологию возделывания, а затем загрузить виды работ по умолчанию (с помошью кнопки  $\mathbb{H}$ ).

В случае экстренного изменения решения о выращивании определенных культур, используется функция объединения технологических карт (кнопка  $\mathbb{H}$ ).

Она позволяет сохранить историю запланированных видов работ до даты изменения решения. Дальнейшие виды работ будут взяты из технологи-

*Рис. 3.52*

ческой карты вновь назначенной культуры.

*Годовое планирование для группы полей.* На карте доступны кнопки для выделения области и создания годового плана (рис. 3.52). С помощью этих кнопок выделенным на карте полям (рис. 3.53) возможно назначить годовой план.

Перед планированием дополнительно отображается страница, где возможно дополнительно отфильтровать выбранные поля, сгруппированные по культурам (рис. 3.54).

Кнопка *«Годовое планирование»* позволяет перейти непосредственно к годовому планированию.

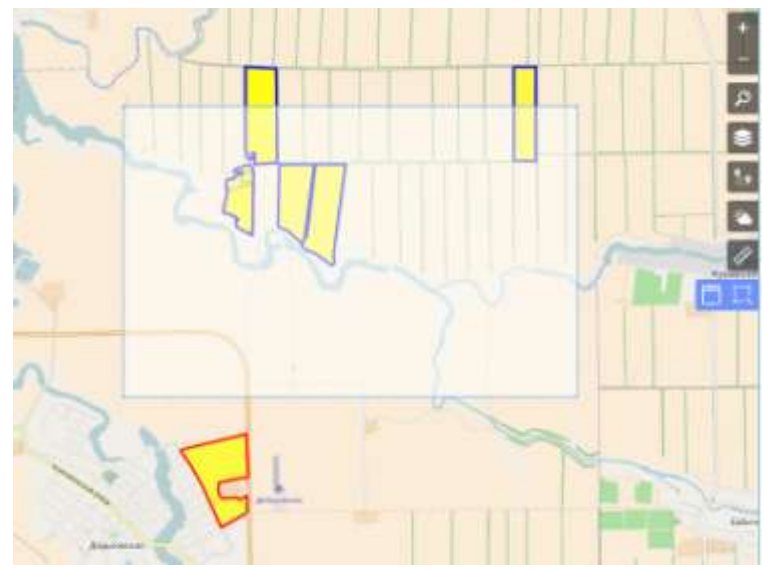

*Рис. 3.53*

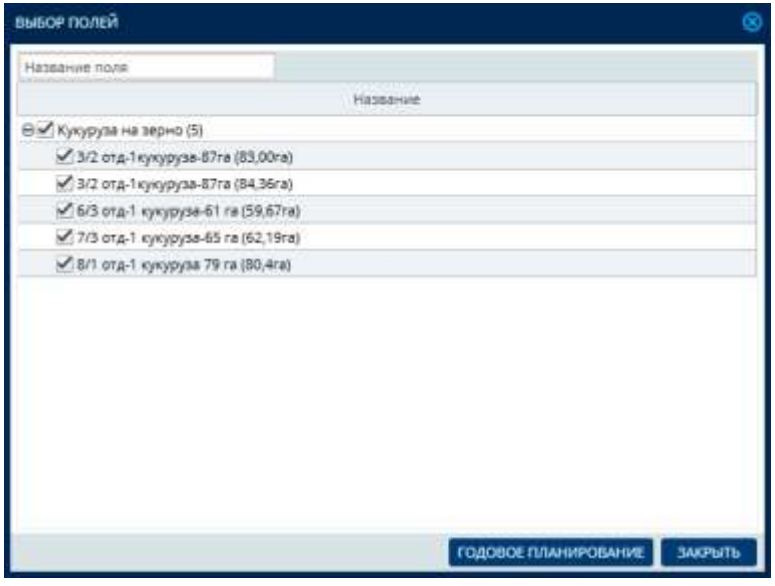

*Рис. 3.54*

Если выбрано одно поле, то просто откроется карточка годового плана этого поля. В случае групповой операции (выбрано

больше одного поля) у всех выделенных полей не должно быть годового плана, иначе это приведет к ошибке.

## *3.4.2. Оперативное планирование*

Оперативное планирование – это назначение более конкретных (оперативных) планируемых работ. Оперативное планирование, как правило, используется для уточнения годового плана, когда известны более конкретные сроки выполнения работ.

С помощью функции *«Оперативное планирование»* производится уточнение сроков проведения работ или их отмены исходя из текущей ситуации на поле и прочих климатических и вегетационных факторов, т.е. агроном уточняет задачу исполнителям.

Учетчик предприятия на основании годового и оперативного плана назначает технику, агрегаты и исполнителей на каждую операцию.

При планировании задания механизаторам система учитывает совместимость агрегатов и техники с выполняемой работой.

*«Оперативное планирование»* открывается при помощи функциональной кнопки **в на панели инструментов или в заголовке** списка полей (рис. 3.49).

Планируемый вид работ содержит следующие сведения (рис. 3.55):

сведения из годового плана: наименование технологической операции, состав агрегата, дата начала и окончания работы:

дату начала оперативного планирования;

- дату окончания оперативного планирования;
- $\bullet$  статус.

Сведения о посевной площади, культуре, урожайности доступны только для чтения и носят информативный характер.

Для копирования дат годового плана в оперативный план можно использовать кнопку $\Xi$ .

*Севооборот.* Севооборот – это чередование сельскохозяйственных культур во времени и на территории. Другими словами, севооборот – это история поля. История поля ведется для увеличения эффективности сельскохозяйственной деятельности.

Севооборот может быть задан вручную, импортирован из файла или загружен при помощи анализа контура геообъекта и поиска полей предыдущих лет, территориально одинаково расположенных по сравнению с текущим полем.

Информация о севообороте содержит следующие сведения (рис. 3.56):

- год;
- наименование культуры;
- урожайность, ц/га;
- площадь, га;
- валовый сбор, т;
- дата начала работ;
- $\bullet$  сев;
- уборка.

|     |                       | Урожайность, ц/га:<br>$200 - 200$ |            |   |                        |             | Культура:<br>Ablict. | Посевная площадь, га:<br>24.18  |    |
|-----|-----------------------|-----------------------------------|------------|---|------------------------|-------------|----------------------|---------------------------------|----|
|     | 十西阁                   |                                   |            |   |                        |             |                      | Виды работ:                     |    |
|     | Charys                | Drepatvance<br>htsvillidakvini    |            |   | Esabele Itzanaiziakioa |             | Cornea arpenere:     | Вид работ.                      |    |
|     |                       | Dimission                         | HEGANI W   |   | <b>Didnightin</b>      | Havano      |                      |                                 |    |
| â   | Запланирована         |                                   |            | 襾 | 14.10.2018             | 31.07.2016  | ID 3295R Illinov.    | Дисковання (1-8 след)           |    |
| à   | Запланирована         |                                   |            | 硒 | 33.11.2016             | 18:09.2016  | (D-\$550 [Nunwt      | <b>Юриативация</b>              |    |
| ä   | Séritamiloosana       |                                   |            | 拪 | 31.01.2017             | 01.01.2017  | JD 8880 [Kunst       | <b>Kynetviesure</b>             | 5  |
| 直   | Sanxannoogava         |                                   |            | 眉 | 10.03.2017             | 01.05.2017  | (D \$530 Wyner       | <b>Kunstvaaune</b>              |    |
| â   | Запланнообвана        |                                   |            | 罚 | 18.03.2017             | 05:03.2017  | (D 8400 [Cesty]      | Сев с внесением удобрений       | s  |
| à   | Sártasocosma          |                                   |            | 猬 | 22 03:2017             | 06.05.2017  | MT3-80   Onbuit      | Onowourdense                    | Б  |
| 6   | Запланирована         |                                   |            | Ħ | 19.05.2017             | 13.05.2017  | MT3-80 (Onger        | Опрысливание                    | 7  |
| 亩   | <b>Запланирована</b>  |                                   |            | E | 10.07.2017             | 25.06.0017  | Class leasion 5.     | Правиле комбейнирование проска. | Í  |
| Ó   | Запланирована         |                                   |            | 襾 | 30.08.2017             | \$1,07,2017 | (D.0295R.(Kyms       | Paderne                         | ٠  |
|     | Запланировани.        |                                   |            | e | 31.01.2018             | 01:01:2018  | MT5-80 (Pasdo        | Внесение удобрений              | 10 |
| 直直曲 | <b>Santanviposava</b> | \$1.01,201T                       | 01.01.2017 | 砰 | 31.01.2012             | 01:01:2017  | MT3-80 (Paido        | Внесения удобрений              | Ħ  |
|     | <b>Sannawypodava</b>  | 31.05.2017                        | 01/05/2017 | 萨 | 31.03.2017             | 01:05:2017  | JD 8330 (Kynst       | <b>Kuramosaune</b>              | 12 |
| ă   | 3anxamyposava         | 01.05.2017                        | 31.03.2017 | m | 30.04.2017             | 31.09.2017  | MT3-80 (Onpac        | Onpucciosaint                   | 13 |

*Рис. 3.55*

|                | Севооборот |             |  |                  |                          |                |                    |                 |     |       |  |  |  |
|----------------|------------|-------------|--|------------------|--------------------------|----------------|--------------------|-----------------|-----|-------|--|--|--|
|                | 面心图        |             |  |                  |                          |                |                    |                 |     |       |  |  |  |
|                | Год ▼      | Культура    |  | Урож-ть,<br>ц/га | Факт<br>урож-ть,<br>ц/га | Площадь,<br>га | Валовый<br>сбор, т | Начало<br>работ | Сев | Уборк |  |  |  |
| $\mathbf{1}$   | 2017       | Кукуруза на |  | 52               | $\mathbf 0$              | 32.9           | 1710.98            |                 |     |       |  |  |  |
| 2 <sup>1</sup> | 2016       | Кукуруза на |  | 52               | 48                       | 32.9           | 1710.98            | 01.02.2016      |     |       |  |  |  |
| 3 <sup>1</sup> | 2015       | Кукуруза на |  | 52               | 0                        | 32.9           | 1710.98            | 01.12.2014      |     |       |  |  |  |
| $\overline{4}$ | 2014       | Кукуруза на |  | -52              | $\mathbf 0$              | 32.9           | 1710.98            | 01.12.2013      |     |       |  |  |  |

*Рис. 3.56*

## *3.4.3. Учет работ*

Учет фактических работ на полях в системе называется учетом факта.

 $\Pi$ ри нажатии кнопки  $\Pi$  на панели инструментов (рис. 3.49) или в списке полей открывается календарь учета факта (рис. 3.57) – это инструмент предварительного просмотра фактических работ по полю за какой-либо период, а также статуса учета этих работ.

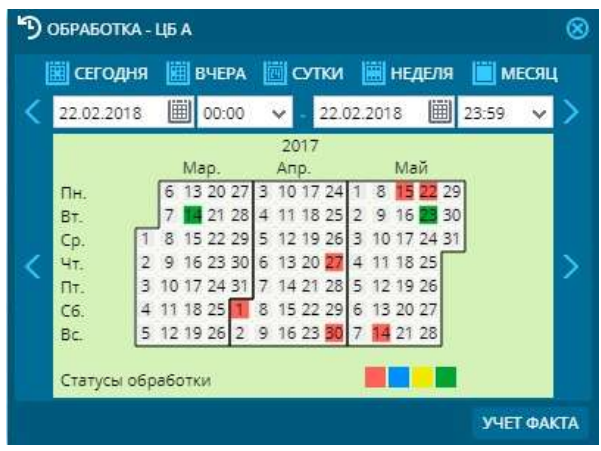

*Рис. 3.57*

Виды статусов обработки:

красный – означает отсутствие учтенных работ. При этом сами работы на поле проводились;

синий – учтены объекты, которые не работали на поле;

желтый – в этот период были временно учтены какие-либо работы;

зеленый – все работы полностью учтены.

После выбора определенного периода и нажатия кнопки *«Учет факта»* для просмотра будет доступен основной режим учета факта.

Интерфейс *«Учет факта»* включает в себя следующие окна (рис. 3.58):

работы на поле;

- текущие технологические операции;
- годовой план;
- график;
- окно принятия решения.

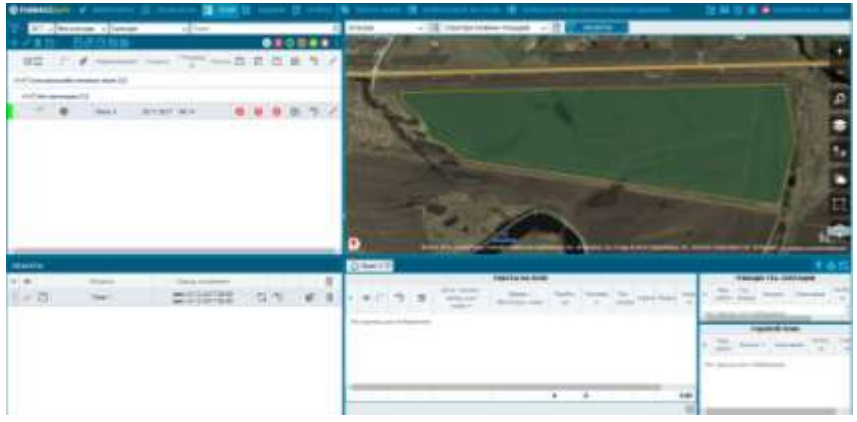

*Рис. 3.58*

*Окно «Работы на поле*» – это таблица всех учтенных и неучтенных работ на поле за определенный период времени, сгруппированные по объектам.

Таблица включает следующие столбцы (рис. 3.59):

- номер записи;
- видимость на карте;

статус учета работы. Статус учета работы бывает следующих типов:

- не учтено, решение не принято;
- учтено, решение принято;
- учтено, без работы;
- построение трека (по объекту);

настройки работ на поле/групповые настройки для работ по одному объекту;

- дата начала и окончания работы;
- время/моточасы;
- пробег, км;
- топливо, л;
- технологическая операция;
- $\bullet$  агрегат;
- водитель;

 $\bullet$  S<sub>06p</sub>, га – обработанная площадь (площадь геометрической области, которая определяется траекторией движения объекта и шириной агрегата);

 $\mathcal{S}_{\text{Vofin}}$ , га – обработанная площадь с учетом скорости (площадь геометрической области, которая определяется траекторией движения объекта с учетом диапазона технологической скорости и шириной агрегата).

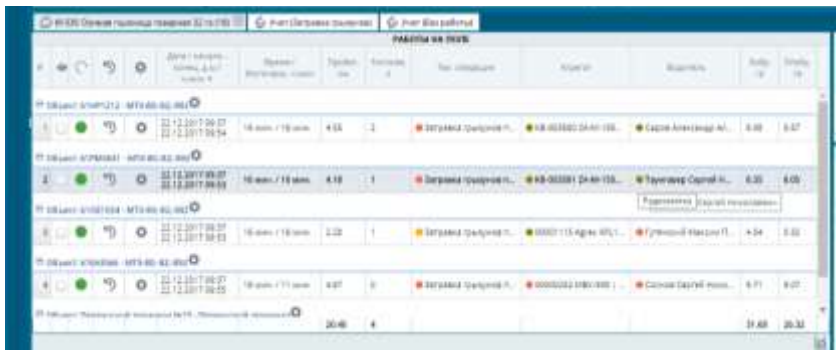

*Рис. 3.59*

Для технологической операции, агрегата и водителя существует цветовая метка. Эта цветовая метка показывает источник назначения данных. Он бывает следующих типов: не определено, пользователь, годовой план, оперативный план, задание, радиометка, по умолчанию, в соответствии с цветом метки:

- серый цвет не определено;
- оранжевый цвет пользователь;
- зеленый цвет годовой план;
- светло-зеленый цвет оперативный план;
- красный цвет задание;
- коричневый цвет радиометка;
- синий цвет по умолчанию.

Чтобы учесть какую-либо работу на поле, необходимо использовать настройки работ на поле.

Настройки работ содержат следующие сведения (рис. 3.60):

- технологическая операция;
- водитель;
- модель агрегата;
- агрегат;
- скорость;
- минимальная скорость, км/ч;
- максимальная скорость, км/ч;
- ширина;
- $\bullet$  S<sub>поля</sub>, га;
- $\bullet$  S<sub>oбp</sub>, ra;
- $\bullet$  S<sub>Vo</sub> $_{6p}$ , га.

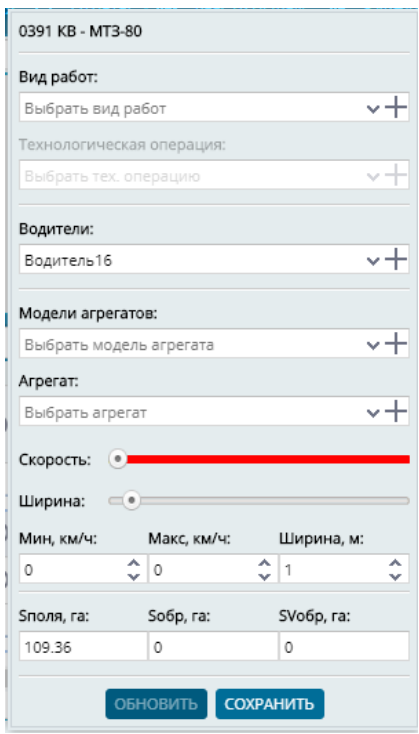

*Рис. 3.60*

Настройки технологической операции, водителя, модели агрегата и агрегата могут быть заданы из существующих справочников клиента или созданы новые.

При установке на сельскохозяйственную технику и агрегаты дополнительного оборудования, такого как RFID-считыватели и радиометки, а также использования персональных карт, учет водителей и агрегатов, а также выполненных работ может производиться автоматически. При этом учитывается уникальный номер агрегата, сопоставляется тип и размер агрегата с выполняемыми

работами. При необходимости, полученные данные могут быть проверены и отредактированы вручную.

*Окно «Текущие технологические операции*» – это таблица, сгруппированная по технологическим операциям, которые отражены в работах на поле.

Включает следующие поля (рис. 3.61):

- вид работ;
- технологическая операция;
- дата начала;
- дата окончания;
- площадь поля, га;
- учтенная площадь, га.

|       |              | <b>ТЕКУЩИЕ ТЕХ. ОПЕРАЦИИ</b> |            |            |            |      |
|-------|--------------|------------------------------|------------|------------|------------|------|
| $\pm$ | Вид работ    | Тех операция                 | Начало     | Окончание  | ПОЛЕ<br>ra | га   |
|       | Опрыскивание | Опрыскивание Т-15            | 08.08.2017 | 08.08.2017 | 31.90      | 3.88 |

*Рис. 3.61*

|     | годовой плин                                                           |            |                              |                     |             |
|-----|------------------------------------------------------------------------|------------|------------------------------|---------------------|-------------|
| ż   | <b><i>LESS COMMENTANTS IN THE REAL</i></b><br><b>Big pater</b><br>maar | Haustin 4  | <b>October</b>               | <b>FLOAH</b><br>78. | VHET:<br>TE |
|     | <b>Zuckstawie (1-5 chea)</b>                                           |            | 31.07.2016 15.10.2016 32.91  |                     |             |
|     | 2 Kyneticsaum                                                          |            | 18.09.2016 50.11.2016 52.91  |                     |             |
|     | S Kynstyrddwra                                                         |            | 01.01.2017 31.01.2017 32.91  |                     |             |
|     | 4 Kynstmaum                                                            |            | 01.03.2017 10.03.2017 52.91  |                     |             |
|     | 5 Сев с внесением удобрений                                            |            | 05:05:2017 15:03:2017 22:91  |                     |             |
|     | В. Опрыскивания                                                        |            | 06.03.2017 22.05.2017 32.91  |                     |             |
|     | 7 Oripsculation                                                        |            | 15052017 10052017 1231       |                     |             |
|     | В. Прамое комбайнирование горока.                                      |            | 25.06.2017 31.07.2017 32.91  |                     |             |
|     | R Patiente                                                             |            | 37.07.2017 31.08.2017 32.91  |                     |             |
|     | 10 Onpocursame                                                         | 06.06.2017 | 08.88.2017                   |                     | 3.89        |
| 11  | Обработке зди междурядная без внесения минеральных удобреннй (вторая). |            | 09.08.2017 09.08.2017        |                     | 14.05       |
| 12) | Внесение удобрений                                                     |            | 01.01.2018 31.01.2018 232.91 |                     |             |

*Рис. 3.62*

*Окно «Годовой план*» – это таблица, содержащая информацию об учете работ годового планирования.

Включает следующие поля (рис. 3.62):

- вид работ;
- дата начала;
- дата окончания;
- площадь поля, га;
- учтенная площадь, га.

Также содержит информацию об учтенных работах вне годового плана. Такие записи выделяются красным цветом.

*Окно «График*»*.* На графике отображается зависимость скорости движения объекта от времени в рамках выбранной работы на поле. В виде прямых линий отображаются минимальная, максимальная и средняя скорости (рис. 3.63).

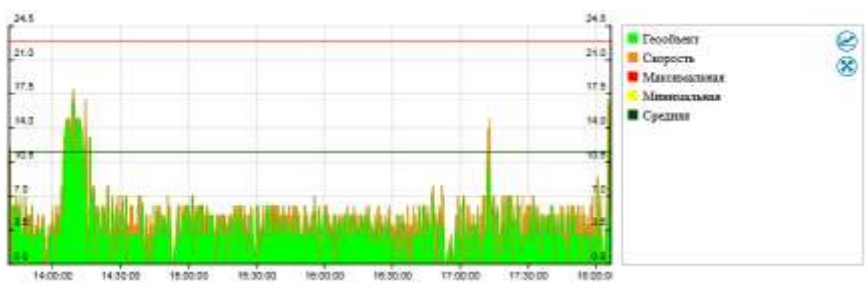

*Рис. 3.63*

*Окно принятия решения.* Окно принятия решения содержит сводную сравнительную информацию между плановыми и фактическими значениями площади обработки поля, топлива, скорости, затраченного времени. Окно принятия решения содержит информацию о списке технике, участвовавшей в работе на поле. Список техники можно корректировать, добавляя или удаляя определенную запись.

| TMLL     |            |                   |                                 |       |            |                | ø             |
|----------|------------|-------------------|---------------------------------|-------|------------|----------------|---------------|
| 十言       |            |                   |                                 |       |            |                |               |
| $\equiv$ | Terri      | <b>Househouse</b> |                                 |       | <b>MAR</b> | SALT           |               |
|          |            |                   | He hisbaskak. ra<br>drill Maria | House | Ea you     | Внешно Собрано | F4 H3V.       |
|          | Countril   | • кусурузе        | 0.00                            | n     | erera      | 7000           | st.           |
|          | $2$ Counse | • Кукуруза        | 6.06                            | ۰     | Lenne      | 0.00           | si.           |
|          |            |                   |                                 |       |            | спиченть       | <b>OTMERA</b> |

*Рис. 3.64*

| C Issued LAMITED (S)                           |                               |            |                                              | G- Het was prior dies onlined. Go their was paler than to research |                               | Grow and peterdio patient. |       |                |               |               |                |     |                              |
|------------------------------------------------|-------------------------------|------------|----------------------------------------------|--------------------------------------------------------------------|-------------------------------|----------------------------|-------|----------------|---------------|---------------|----------------|-----|------------------------------|
|                                                | <b>STATUTE AND</b>            |            |                                              | 139.84                                                             | <b>Hoefman, Inc.</b>          |                            |       |                |               |               |                |     | <b>DRIVING FROM</b>          |
| <b>OGRADOTION</b>                              | Tälkini:                      | <b>MAG</b> | <b>Wells</b>                                 | <b>Your</b>                                                        | <b>TORNHOO</b>                | <b>Shipping</b>            |       | <b>State</b>   | <b>Yes</b>    |               | <b>THINGS</b>  |     | <b>TERRIGGIO</b>             |
| Finanzia, 14                                   | 156.04                        | 19.77      | $+131$                                       |                                                                    | Ascens Ave.                   | 199                        | 36.31 |                | 3140          |               |                |     | <b>THEFT</b>                 |
| Beanintria (pro                                | 18                            | 35         | 13                                           |                                                                    | Firms, v.                     | 4054                       |       |                | ÷.            |               |                |     | <b>PRODUCE</b>               |
| <b>CROSSOTIL</b>                               | <b>PERSON</b>                 | Y.         | <b>Ham:</b>                                  | <b>SHOWAK</b>                                                      | <b><i><u>SINGHALL</u></i></b> | 19,999                     |       |                | <b>The Co</b> |               | <b>DISPLAY</b> |     |                              |
| Harcowin                                       |                               | 48         | $\mathbf x$                                  | ш                                                                  | Fabres (ca)                   | 14 A. Illiams              |       | 37 a. Flowers  | IT at \$5 mm  |               |                |     | <b>Service State</b><br>- 11 |
| dan note                                       |                               | ×          | 38                                           | 11                                                                 | <b>Speed on</b><br>.          |                            |       |                |               |               |                |     | -18                          |
| <b>Johnson House</b><br>$\qquad \qquad \qquad$ | ERGATT                        |            | At his commence.<br><b>CEORAL AIR FOUNDS</b> | <b>Statistics</b><br>Graduate                                      | <b>Business</b>               | <b>Building</b>            | ٠     | Floridan<br>16 | $\sim$<br>٠   | <b>School</b> | Died T. TE     | -11 |                              |
|                                                | 20131811-00012A4112214        |            | <b>CACCUM</b> RESE.<br>DEOTURET 1852         | 011-34 km.                                                         |                               | <b>B. Drugstop Bd.,</b>    |       | $=$            |               | 3.36          | 6.69           | ٥   |                              |
| z.                                             | SECONDS (men Denve 2019)      |            | DAN TALENT                                   | $E \in \mathbb{Z}^n$ terms:                                        |                               | <b>Billingson Ball</b>     |       | 2219           | TTH           | 340.          | 528            | a   |                              |
|                                                | ELIOSITY-pres Dance 8314      |            | 经济排序器块<br>tion per to se                     | 4.4 30 p.m.                                                        |                               | <b>BONDYVE RD.</b> 1       |       | 10.15          | <b>ITE</b>    | 138           | 416            | a   |                              |
|                                                |                               |            | <b>SERVICE VERE</b>                          |                                                                    |                               | <b>MID-MARKETER</b>        |       | 19.35.         | m             | 216           | 4.82           | n   |                              |
| $\sim$                                         | <b>JEERRIE: UNO DAK4 EEFF</b> |            | 36073971941                                  | 44.12 kim.                                                         |                               |                            |       |                |               |               |                |     |                              |

*Рис. 3.65*

Также оно содержит информацию о товарно-материальных ценностях (ТМЦ).

Учет факта производится по обработанной площади, которую считает система. Также возможен ручной ввод площади в таблице *«Обработка»*, столбец *«Учет»*.

Существуют следующие способы учета работ:

- без нарушений;
- с нарушениями;
- временно;
- временно с нарушениями.

Временный учет – это своего рода промежуточный учет работы на поле. Временный учет используется, когда нужно объединять работы на полях в рамках одного вида работ за разные промежутки времени.

Учет с нарушениями позволяет добавить дополнительное текстовое описание при учете.

Удаление столбца *«Учет»* можно произвести, если появляется в этом необходимость.

### *3.4.4. Постановка заданий механизаторам*

Задания в системе создаются для конкретного объекта из автопарка клиента с обязательным уточнением водителя (механизатора). Роль заданий – определение работ, которые будет проводить техника за определенный период и на определенных полях. Создать задание можно через столбец в *«Дереве полей»* (рис. 3.66).

*Окно «Карточка редактирования задания*»**.** В карточке задания доступны следующие поля для заполнения (рис. 3.67):

водитель (обязательное поле);

- дата/время начала (обязательное поле);
- дата/время завершения (обязательное поле);
- вид работ (обязательное поле);
- технологическая операция (обязательное поле);
- модель агрегата;
- $\bullet$  агрегат;
- мин. скорость;
- макс. скорость;
- мин. ширина;
- макс. ширина;
- $\bullet$  TMII:
- норма внесения;
- единицы измерения;
- список полей;
- описание.

*Роль заданий при учете факта.* Задание участвует как источник данных при учете факта. Приоритет задания выше, чем у годового и оперативного планирования, но ниже, чем у радиометки. Если объект имеет запланированное задание, то при построении учета факта автоматически подтянется вид работ и технологическая операция, а самое важное – рассчитается площадь в соответствии с шириной из задания.

| 崇田 | <b>Imp</b>        | History =     | Moanhy        | a  | ۹   | Æ              | $\circ$    | 勺             | 圈 | G | B |                |   | 面 | $0 - 0$   |
|----|-------------------|---------------|---------------|----|-----|----------------|------------|---------------|---|---|---|----------------|---|---|-----------|
|    | Автопарк (55/206) |               |               |    |     |                |            |               |   |   |   |                |   |   |           |
| 53 | 龋                 | 030137        | 30 2202       |    |     | P              | ø          | 蚧             | 匿 | ū | Ξ | R              | v | 亩 |           |
| ÷  | ക                 | 0350VT        | MT3-1221      |    |     | P              | ø          | -9            | Ħ | a | Ξ | <b>Book</b>    |   | 靣 |           |
| u  | 毑                 | 03513T        | MT3-80        |    | ۹   | P              | $\omega$   | ۱Ŋ            | 逛 | ū | E | ш              |   | 亩 |           |
| ÷  | ਇੱਚ               | 0606XA23      | K-344 P2      |    | نتو | P              | $\omega$   | ۲Ŋ            | 嶳 | ß | E | ы              |   | â | $\bullet$ |
| L  | 600               | D646VO        | K-701         | 活  |     | ¥              | $\omega$   | ĸIJ           | 圖 | D | Ξ | н              |   | 訚 | €         |
| e  | ۴G.               | 0839HM77      | Tywan 2       |    |     | P              | ø          | 內             | ш | ū | Ξ | ы              |   | 亩 | ⋒         |
| 日  | ⊕                 | 0906KA        | New Holand C. |    |     | P              | ø          | *0            | 匣 | ū | E | -4             |   | â | ଊ         |
| €  | 颴                 | 097260        | ACROS-530 595 |    |     | P              | $\omega$   | $\mathcal{D}$ | в | ū | Ε | -4             |   | 啬 | 62        |
| 릴  | 服                 | 097380        | Torum 740:750 |    |     | $\overline{P}$ | $^{\circ}$ | $\eta$        | 围 | ō | Ε | $\rightarrow$  |   | 啻 | ø         |
| 玉  | dilo.             | 10668C        | MT3-1221      |    |     | $\mathbf{P}$   | $^{\circ}$ | 5             | H | ₿ | Ξ | ⊣              |   | 啬 |           |
| s  | æ.                | <b>TATOKX</b> | Holmer Terre  | Ŧ. |     | K              | ⊙          | D             | 圓 | ⊡ | Ε | н              |   | 商 | ø         |
| ÷  | 患G:               | <b>1690MM</b> | Tywari 2      |    |     | $\mathbf{P}$   | $\omega$   | 40            | ш | ₿ | Ε | <b>Print</b>   |   | 直 |           |
| 드  | dib.              | 192797        | MT3-1221      |    |     | P              | ø          | 心             | 兤 | ū | Ξ | <b>Arrival</b> |   | 亩 |           |

*Рис. 3.66*

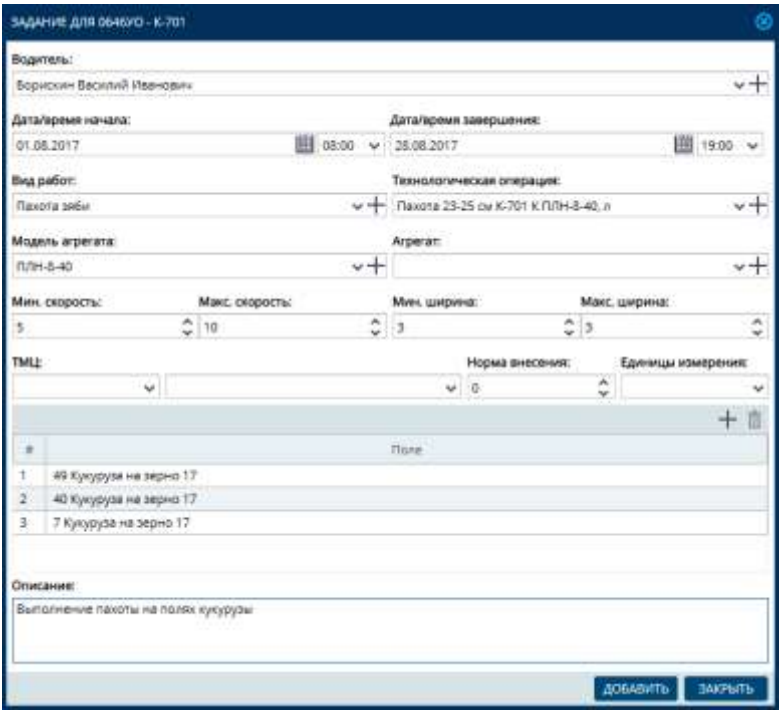

*Рис. 3.67*

*Окно «Журнал заданий*»**.** В журнале заданий отображаются все созданные задания за период (рис. 3.68).

Данные в журнале схожи с теми, что на форме редактирования, дополненные столбцом *«Клиент»*:

- объект;
- модель;
- водитель;
- начало;
- окончание;
- вид работ;
- технологическая операция;
- модель агрегата;
- $\bullet$  агрегат;
- TMЦ;
- клиент.

| 图 Laurant<br>Mission,<br><b>MES-LETT</b><br>types it.<br><b>AUTO ISS</b><br>100.00.00 Mill<br>60%1111<br>iutti at<br>WES-YEF<br>100300-02.042<br>107102-02-032<br>ATTLES 80-242<br>67141.02.243<br>INTER0.02-201 | <b>SALTANTE</b><br><b>Reporters</b><br>Expire-Or B-X103 Fattoogue<br><b>Ballaviko Svi/Sc hercogure</b><br>Tiremails Reservoir Arm 15.<br><b>Tuesday Council Seasonships</b><br><b>Himmy Territori Benzineters</b><br>Гольшов Владиме Алекта.<br><b>History American Hermitekins</b><br><b>Figurers Telomit Audit Lisable 4</b><br>Contactive deal (start Character)<br>Eperne Drandi Instrumento<br>Crimero driammed Cranwesters | Trimate:<br>91003/817.98<br><b>AT SIX 2017 SHE</b><br>120228-718<br>101020716<br>07/06/2017 08:<br>经间接贷款<br>52.04.2817.08<br>22100.2017.00.<br>2020年7月                                                                                                    | <b>Danmark</b> and<br>14 Ok 2017 TEL<br><b>EXCELLENT 14</b><br>TESTE STATISTICS<br>TELESCOPY 16.<br>ELEA-5017-16<br>EL64287.Vk<br>81.04.2017 14:<br>22/28/2017 19:                                            | <b>Direct products</b><br><b>Boldwoismen</b><br><b>ITOucheau</b><br><b>B-accessing</b><br><b>Bresswer pain</b><br><b>Environment</b><br><b>Boonesawa</b><br>DOMain-Mr Kyly                                    | Televizioni segli aggio<br><b>Inspirant</b><br><b>Dramaton latin</b><br><b>Energy of pain</b><br>Drakopras nje<br>Encourtainmen<br>EROQueent aut.                                                                                                    | <b>MARKET</b><br>4m<br>$rac{1}{2}$<br>1 846<br>YES!<br>EFB                                                                                                    | <b>Mitgalie</b><br>Albertrix<br>0.004 1.01<br>Lega dob 12054<br>Links and 7000m<br><b>SITE Aire of</b><br>8500 % | <b>TAKL</b><br><b>Execut</b>                                                                                                    | 京西<br><b>Science</b><br>Maziammo<br>Milconmitti<br>Mainemail<br><b>MANAGERS</b><br>Margaret<br>Manager |
|----------------------------------------------------------------------------------------------------|----------------------------------------------------------------------------------------------------|----------------------------------------------------------------------------------------------------|----------------------------------------------------------------------------------------------------|----------------------------------------------------------------------------------------------------|----------------------------------------------------------------------------------------------------|----------------------------------------------------------------------------------------------------|----------------------------------------------------------------------------------------------------|----------------------------------------------------------------------------------------------------|----------------------------------------------------------------------------------------------------|
|                                                                                                    |                                                                                                    |                                                                                                    |                                                                                                    |                                                                                                    |                                                                                                    |                                                                                                    |                                                                                                    |                                                                                                    |                                                                                                    |
|                                                                                                    |                                                                                                    |                                                                                                    |                                                                                                    |                                                                                                    |                                                                                                    |                                                                                                    |                                                                                                    |                                                                                                    |                                                                                                    |
|                                                                                                    |                                                                                                    |                                                                                                    |                                                                                                    |                                                                                                    |                                                                                                    |                                                                                                    |                                                                                                    |                                                                                                    |                                                                                                    |
|                                                                                                    |                                                                                                    |                                                                                                    |                                                                                                    |                                                                                                    |                                                                                                    |                                                                                                    |                                                                                                    |                                                                                                    |                                                                                                    |
|                                                                                                    |                                                                                                    |                                                                                                    |                                                                                                    |                                                                                                    |                                                                                                    |                                                                                                    |                                                                                                    |                                                                                                    |                                                                                                    |
|                                                                                                    |                                                                                                    |                                                                                                    |                                                                                                    |                                                                                                    |                                                                                                    |                                                                                                    |                                                                                                    |                                                                                                    |                                                                                                    |
|                                                                                                    |                                                                                                    |                                                                                                    |                                                                                                    |                                                                                                    |                                                                                                    |                                                                                                    |                                                                                                    |                                                                                                    |                                                                                                    |
|                                                                                                    |                                                                                                    |                                                                                                    |                                                                                                    |                                                                                                    |                                                                                                    |                                                                                                    |                                                                                                    |                                                                                                    |                                                                                                    |
|                                                                                                    |                                                                                                    |                                                                                                    |                                                                                                    |                                                                                                    |                                                                                                    |                                                                                                    | <b>INTERFACE</b>                                                                                                 |                                                                                                    | <b>Macketics</b>                                                                                       |
|                                                                                                    |                                                                                                    |                                                                                                    |                                                                                                    | Bratching sail.                                                                                                    | <b>B-400-W-12E</b>                                                                                                    | <b>MEC</b>                                                                                                    | UNIX NA 12024                                                                                                    |                                                                                                    | Malameter.                                                                                             |
|                                                                                                    |                                                                                                    |                                                                                                    | おおおおけんでも                                                                                                    | <b>Senator</b> plc.                                                                                                    | Designed said.                                                                                                    |                                                                                                    | <b>IDACM/CL</b>                                                                                                  |                                                                                                    | Maissmal                                                                                               |
|                                                                                                    |                                                                                                    | <b>SAILE 2017 SKI</b>                                                                                                    | 2222-2017 16                                                                                                    | Entertain pain                                                                                                    | Entertrant pain.                                                                                                    | $rac{1}{2}$                                                                                                    | Likas (68, 10004)                                                                                                |                                                                                                    | <b>Masseron</b>                                                                                        |
|                                                                                                    |                                                                                                    | 20052817.08                                                                                                    | BE CRASSIZE                                                                                                    | <b>Brasswayner</b>                                                                                                    | <b>Bottsburg</b> (pp)                                                                                                    | 400                                                                                                    | Ultra 202, 833.14                                                                                                |                                                                                                    | <b>Managers</b>                                                                                        |
|                                                                                                    | Customa disapponelli Copytageani                                                                                                    | 1403181700                                                                                                    | SAGE 2017 VA                                                                                                    | <b>Bienseine sam</b>                                                                                                    | Brieswie lub:                                                                                                    |                                                                                                    | BOOTA D.                                                                                                    |                                                                                                    | Micummi.                                                                                               |
| <b>John Cears 6014</b>                                                                                                    | <b>Opposite Banchid Has-pas-</b>                                                                                                    | 3405391708                                                                                                    | 34120.001718                                                                                                    | EDROGHAM NA                                                                                                    | Endowmen ext.                                                                                                    | 1992                                                                                                    | lepactur (c600 K)                                                                                                |                                                                                                    | Mazumetic                                                                                              |
| wheel                                                                                                    | Cleomold Briganing Askeld.                                                                                                    | 340828198                                                                                                    | 34-06:000.018                                                                                                    | <b>BUGGAING</b>                                                                                                    | <b>BIOONCSAHAA</b>                                                                                                    | tim                                                                                                    | add 4                                                                                                    |                                                                                                    | Malamini,                                                                                              |
| <b>UNIT Cleave SC III</b>                                                                                                    | <b>Gimmet's build Streamed.</b>                                                                                                    | 34.00.0017.00                                                                                                    | 24.03.3217.18                                                                                                    | <b>Codinate park</b>                                                                                                    | Titullimond (rest)                                                                                                    | <b>SECU</b>                                                                                                    | Vigellagt felt                                                                                                   |                                                                                                    | <b>Manager</b>                                                                                         |
| <b>KOASAK 213 TAN</b>                                                                                                    | <b>Rents Page Houstgress</b>                                                                                                    | 1408101788                                                                                                    | 19.003027.16                                                                                                    | Галманий кул.                                                                                                    | Distante tot.                                                                                                    | 1 kg/                                                                                                    |                                                                                                    |                                                                                                    | Macaucca.                                                                                              |
| ATLES ALANE                                                                                                    | Chemist Statistical Caprament                                                                                                    | 1205201718                                                                                                    | 34.08.0017 19                                                                                                    | Breston say                                                                                                    | <b>Brentrum sat.</b>                                                                                                    |                                                                                                    | <b>BACTATA</b>                                                                                                   |                                                                                                    | <b>Manuarmi</b>                                                                                        |
| <b>KITSALAE-RE</b>                                                                                                    |                                                                                                    |                                                                                                    |                                                                                                    |                                                                                                    |                                                                                                    |                                                                                                    |                                                                                                    |                                                                                                    | <b>Mappendi</b>                                                                                        |
|                                                                                                    |                                                                                                    |                                                                                                    |                                                                                                    |                                                                                                    |                                                                                                    |                                                                                                    |                                                                                                    |                                                                                                    | <b>Matumic</b>                                                                                         |
|                                                                                                    |                                                                                                    |                                                                                                    |                                                                                                    |                                                                                                    |                                                                                                    |                                                                                                    |                                                                                                    |                                                                                                    | Migliations.                                                                                           |
| ints (111)                                                                                                    |                                                                                                    |                                                                                                    |                                                                                                    |                                                                                                    |                                                                                                    |                                                                                                    |                                                                                                    |                                                                                                    | MAnamos,                                                                                               |
|                                                                                                    |                                                                                                    |                                                                                                    |                                                                                                    |                                                                                                    |                                                                                                    |                                                                                                    |                                                                                                    |                                                                                                    | <b>Maragene</b>                                                                                        |
|                                                                                                    |                                                                                                    |                                                                                                    |                                                                                                    |                                                                                                    |                                                                                                    |                                                                                                    |                                                                                                    |                                                                                                    | MAnagerick                                                                                             |
|                                                                                                    |                                                                                                    |                                                                                                    |                                                                                                    |                                                                                                    |                                                                                                    |                                                                                                    |                                                                                                    |                                                                                                    | Marywood:                                                                                              |
|                                                                                                    |                                                                                                    |                                                                                                    |                                                                                                    |                                                                                                    |                                                                                                    |                                                                                                    |                                                                                                    |                                                                                                    | Manument.                                                                                              |
|                                                                                                    |                                                                                                    |                                                                                                    |                                                                                                    |                                                                                                    |                                                                                                    |                                                                                                    |                                                                                                    |                                                                                                    | Midwall L                                                                                              |
|                                                                                                    |                                                                                                    |                                                                                                    |                                                                                                    |                                                                                                    |                                                                                                    |                                                                                                    |                                                                                                    |                                                                                                    | Mazurinic.                                                                                             |
| kitra at                                                                                                    |                                                                                                    |                                                                                                    |                                                                                                    |                                                                                                    |                                                                                                    |                                                                                                    |                                                                                                    |                                                                                                    | <b>Managers</b>                                                                                        |
|                                                                                                    |                                                                                                    |                                                                                                    |                                                                                                    |                                                                                                    |                                                                                                    |                                                                                                    |                                                                                                    |                                                                                                    | <b>MANAGERS</b>                                                                                        |
|                                                                                                    |                                                                                                    |                                                                                                    |                                                                                                    |                                                                                                    |                                                                                                    |                                                                                                    |                                                                                                    |                                                                                                    | Marketin                                                                                               |
|                                                                                                    | solve Dealer 2014<br>407041112-042<br>(aire Covere \$27.0)<br><b><i>HAAAAA</i></b> ETM HBS<br>AT146.62-811<br>MFS40102-2021<br>KIANZ (ft) 165<br><b>GRY Direct ETTS</b><br>471.81.10.341<br>TAKER                                                                                                    | Freema Dental Assetsmants<br>Cambridge Arter Longitz Federations<br>Cryston Avenued Capitages<br>Allena: Rossial Dicement<br>Selvano in Insanti Annovania -<br><b>Burns Plant Hallywagens</b><br>Element Council Avenuesses<br>Craterio di grandi Capresso -<br><b>BUCO VALUE FROZENIERS</b><br>Zakwicz z knigel Stagnwid.<br><b>Tirement Elkening dress.</b><br>Crusters Janesral Crements<br><b>Social Associal Association</b> | 34.05.2817.08<br>3405287100<br>3408281718<br>2010/18/19<br>2010/2017 08:<br>20.00.2017.04<br>350529738<br>3000-2017 KW<br>28:03:2817.00.<br>29100.2017.08<br>\$500,287 (B).<br><b>KIGS JETTIE</b><br>BLOCKERS | JA15 017 N.<br>34.05.097 Vit.<br>34.04.000 P.W.<br>030332716<br>高田山村市<br>20120-007778<br>29.03.0047.96<br>28.68.0017.16<br>29.03.299.7.943<br>29.03.2017.19.<br>assissing to<br>3111, 2011 TA<br>1414-1017 16 | Sensecute.<br>Criminande Kylt.<br>5-sessor phil.<br>Tologicanist<br>Fishmont park<br><b>Entrapolita Ist</b><br><b>Bigsstoot</b> plot<br>Brienswick sales<br>EDMINIARY/R.<br>Townships,<br><b>BUANNAMING</b><br><b>Breasure</b> par<br><b>Renassan recent</b> | B-attempted.<br>Entrainer Aut.<br>Brettsvor (gli)<br><b>Boldgemeine</b><br>Fighteen cars.<br><b>Cruisement</b> ket<br>Brentmed (gm)<br><b>Energy out such</b><br>Entrapolitical.<br><b>Cluttown Jack.</b><br>Elgiomiaanuit:<br><b>Brentmost pain</b><br>-4 | m<br>165<br><b>NOT</b><br>$1 - 4$<br><b>MEC</b><br>1 mm<br>w<br>tin<br>title<br>2002<br>1672<br>pag.<br>M6       | Links Mr. 13004<br>Nowman 9460 E.<br>Union color distants<br>myst.<br>Vigellaus Teir<br><b>SITKAINER</b><br>Ukda.04L1360m<br>12041004-0007<br>RITCHINNE.<br>Voyanticut, Terr.<br>EMIC.T<br>LEASE AVE / REE 24<br><b>BACTATE</b> | Cinigerma in                                                                                           |

*Рис. 3.68*

Для журнала имеется возможность сделать экспорт в форматах EXCEL и PDF.

### *3.4.5. Агроскаутинг*

Агроскаутинг – это комплекс полевых мероприятий, направленных на исследование и фотофиксацию состояния посевов и степени прироста растительной массы за период (рис. 3.69).

Мобильная версия программы позволяет делать фотографии с сохранением координат места съемки и загружать их на сервер, для дальнейшего просмотра через интерфейс программы. *Рис. 3.69*

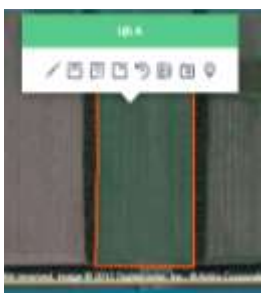

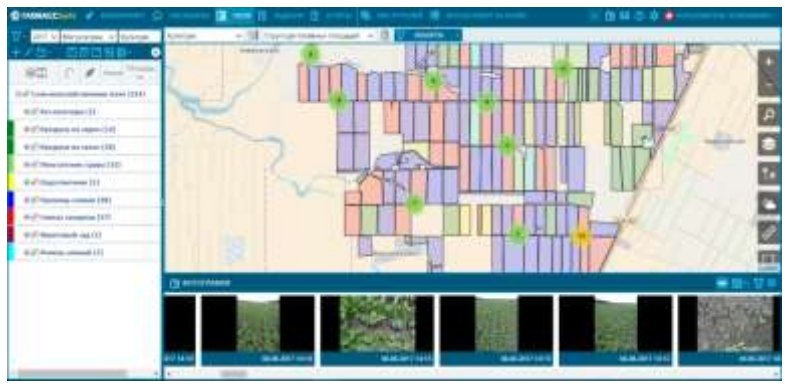

*Рис. 3.70*

Для проведения фотофиксации необходимо запустить мобильное приложение «ГЛОНАССсофт Monitoring», проверить доступность геотаргетинга и сделать фото. После этого фото могут быть загружены в данные о поле с учетом привязки координат (рис. 3.70).

#### **Контрольные вопросы**

1. Для чего предназначена функция *«Годовое планирование»*? Из каких частей состоит годовое планирование?

- 2. Для чего используется функция *«Оперативное планирование»*?
- 3. Что называется учетом факта?
- 4. Как выполняется установка заданий механизаторам?
- 5. Что такое агроскаутинг?

# *3.5. Дополнительные вкладки во вкладке «Поля»*

При работе во вкладке *«Поля»* доступны дополнительные вкладки (рис. 3.7):

- *«Реестр полей»;*
- *«Журнал работ на полях»;*
- *«Журнал актов об использовании удобрений».*

*Вкладка «Реестр полей*» – список полей, на которых были какие-либо работы за выбранный день (рис. 3.71). Работы могут быть как учтенными, так и неучтенными. В окне реестра можно выделить следующие подразделы.

Фильтр загрузки включает в себя выбор даты, за которую необходимо загрузить поля и набор ограничений при выводе результирующего списка полей.

Столбчатая диаграмма *Площадь – Культура* позволяет оценить состояние обработки культур. Цвета столбцов – это цвета, назначенные культурам.

Итоговые данные:

общая площадь;

площадь, обработанная без определенных технологий (без работы);

общая учтенная площадь;

общая неучтенная площадь; Список полей группируется по культуре.

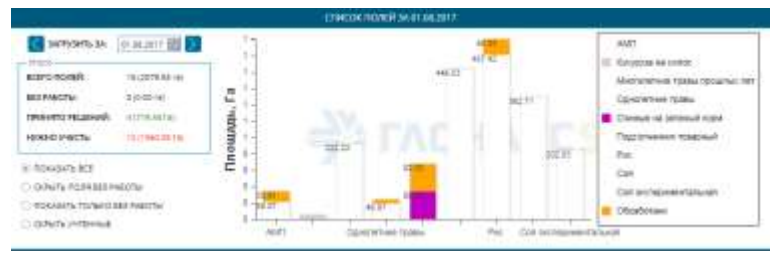

*Рис. 3.71*

Таблица полей содержит следующие столбцы (рис. 3.72):

- поле;
- площадь, га;
- обработано, га;
- год урожая;
- решение;
- факт необходим для быстрой навигации к учету факта;
- клиент.

Поля с неучтенными работами выделяются красным цветом.

*Вкладка «Журнал работ на полях»* – это сводная информация по всем учтенным работам клиента за определенный период.

Вкладка *«Журнал работ на полях»* содержит следующие столбцы (рис. 3.73):

- номер объекта;
- модель объекта;
- дата начала работы;
- дата окончания работы;
- название поля;
- название культуры;
- название вида работы;
- имя водителя;
- модель агрегата;
- ширина, м;
- пробег, км;
- топливо;
- минимальная скорость;
- максимальная скорость;
- моточасы;
- площадь, га;
- $\bullet$  учет, га;
- нарушения;
- имя клиента.

| $H^p\cdot \overline{\mathbb{R}^2}$ |
|------------------------------------|
|                                    |
| 胡花                                 |
|                                    |
| AP-27                              |
| Light ST                           |
|                                    |
| Arc 27                             |
|                                    |
| $\overline{m}$ ).                  |
|                                    |
| 28.95                              |
| AC 85                              |
| AH-87                              |
|                                    |
|                                    |
|                                    |

*Рис. 3.72*

|                |                |                         |                      |                          |                       |                   | <b>MORALE SEALE</b> |                            |                   |                               |      |                              |                                    |                   |
|----------------|----------------|-------------------------|----------------------|--------------------------|-----------------------|-------------------|---------------------|----------------------------|-------------------|-------------------------------|------|------------------------------|------------------------------------|-------------------|
|                |                | <b>New Edit Library</b> | ■三井は出土               | <b>III</b> persons       |                       |                   |                     |                            |                   |                               |      |                              |                                    | 参考者               |
|                |                | <b>COMPANY</b>          | <b>THEFT IS IN</b>   |                          | <b>Sales</b>          | Scribert Miller   | bu-                 | $\sim$                     | <b>STATISTICS</b> | The state of<br><b>AMEN'S</b> |      | <b>Tarritte</b><br>$\sim$    |                                    | <b>HELM</b>       |
|                |                | $-4177$                 | <b>USED BETTING</b>  | NUMBER OF STR.           |                       | <b>LIBUS</b>      |                     | <b>Barrentil</b>           |                   |                               |      | 1.21                         |                                    | 6.88              |
|                |                | <b>GLASSIN</b>          | <b>BISSITIS</b>      | SUMMONS                  | Sant Fred F           | <b>Britalista</b> |                     | an n<br><b>Blackman IV</b> |                   | <b>CONTRACTOR</b>             | ٠    | <b>THE</b><br><b>FOR THE</b> |                                    | 1/8<br>12         |
|                |                | <b>WIND</b>             | \$50.00 - 2001 1.5 K | 出社出力協                    | Rock Mark             | division.         | ×                   |                            |                   | TOANS ACURA                   | ÷    | ٠                            |                                    | 1.14              |
| ٠              | ×              | <b>STATISTIC</b>        | SUALDETAR            | 1414-00111               | Sports 1-8.           |                   |                     |                            |                   | Runnington A.                 | 19.8 | $\frac{1}{2}$                |                                    | <b>Add</b>        |
|                |                | 49.95                   | included 117         | assauct of               | <b>State Off</b>      |                   |                     |                            |                   | <b>Bullet Constitute St.</b>  | 16k  | <b>SHEE</b>                  |                                    | <b>LIS</b>        |
|                | $\equiv$       | ALCOHOL:                | ALAUSTRY IA          | 0204220718               | Plane 1.8             | $\sim$            | n.                  |                            |                   | <b>Runsell service &amp;</b>  | min  | 32.00                        |                                    | 45,558            |
|                |                | \$1,381.00              | ba.be.001+AA         | book lives as            | Hara Irik             | tingura           |                     |                            |                   | <b>Number of Art Cold Ave</b> | 168  | 3.6 min                      |                                    | . .<br>16.76      |
|                | ÷              | $P = 22.234$            | <b>IHAESITA</b>      | <b>Jan 22, 2011 111</b>  | Paint LTD             | <b>Tuercia</b>    |                     | Barnivi                    |                   | Animating Corp.               | ٠    | 44.34                        |                                    | $11 - 11$         |
| ٠              | $+4$           | $\frac{1}{2}$           | 3428-84710           | LLD Arms                 | <b>Seattle Scille</b> | Subtra.           | $\sim$              | Business 11                |                   |                               |      | $+8$                         |                                    | $+$               |
| m              |                | 473.24                  | NATE STOLE           | 2012年10月11日              | <b>North STR</b>      | Taxeton.          | ÷                   | <b>Brasilens</b>           |                   | <b>Schemarter &amp;</b>       | ÷    | 41.40                        |                                    | . .<br><b>SUP</b> |
| n              | $\overline{a}$ | $2-41325$               | automobile           | book and file.           | <b>Guide Still</b>    | Tourist           | ×.                  | <b>Business</b> II         |                   |                               |      | Lin                          |                                    | .<br>1.98         |
| ш              | ÷              | 212229                  | SAMLEST 17.          | <b>MAYS DECATE</b>       | Heat 1th              | Tukes,            | $\rightarrow$       | Basisters                  |                   | <b>Divisional Town</b>        |      | $-1$<br>354                  |                                    | ià                |
| w              | ×              | <b>SEATING</b>          | SAMUARY 15           | <b>SURGEON'S</b>         | Open 238              | fuero.            | a.                  | Blazimur4                  |                   | <b>Zone series</b>            |      | 284                          |                                    | 198               |
| 18             | ۰              | all stores              | incid Jack 14.       | back late! Lk.           | <b>Street Link</b>    | <b>Subscript</b>  | ×                   | <b>Rachtsch</b>            |                   | America's                     |      | ia.                          |                                    | $\frac{1}{2}$     |
| ٠              |                | $2 - 2 = 10$            | BARE SET 75.         | 加算项目生                    | Note 218              | Face con-         | ÷.                  | <b>Bartes</b> /3           |                   | <b>America</b> Satu           |      | 720                          |                                    | TB                |
| w              | $\frac{1}{2}$  | all restricts           | Andels Alert Folk    |                          | Florida 2740          | <b>Studenting</b> | ÷                   | <b>Instructor</b>          |                   |                               |      | ÷                            |                                    | $-100$            |
| $\mathbb{R}^n$ |                | 2122234                 | SANCIN'T IS.         | booth intertion.         | Once, L.R.            | Tachini,          | s.                  | Balanteho'le               |                   |                               |      | \$39                         |                                    |                   |
| w              | m              | $30 - 41 + 894$         | SATURITY IS          | build interval.          | <b>FRIDA DR</b>       | <b>Support</b>    | <b>Ski</b>          | <b>Road Gold</b>           |                   |                               |      | 13/6                         |                                    | <b>Sig</b>        |
|                |                |                         |                      |                          |                       |                   |                     |                            |                   |                               |      |                              |                                    |                   |
|                | $\equiv$       |                         |                      |                          |                       |                   |                     |                            |                   |                               |      |                              |                                    | ٠                 |
|                | <b>SERAPE</b>  |                         |                      |                          |                       |                   |                     |                            |                   |                               |      | 199.95                       |                                    | 199.91            |
|                |                |                         |                      | Commercial Contract Con- |                       |                   |                     |                            |                   |                               |      |                              | <b>Chairman and I for a servi-</b> |                   |
|                |                |                         |                      |                          |                       |                   |                     |                            |                   |                               |      |                              |                                    |                   |
|                |                |                         |                      |                          |                       |                   |                     |                            |                   |                               |      |                              |                                    |                   |
|                |                |                         |                      |                          |                       |                   |                     |                            |                   |                               |      |                              |                                    |                   |

*Рис. 3.73*

Также выводятся итоговые значения по топливу, пробегу, площади и учету.

Журнал работ на полях можно отобразить в печатной форме, а также экспортировать в формате Excel или PDF.

*Вкладка «Журнал актов об использовании удобрений*» позволяет создать новый акт или загрузить список уже существующих за определенный период.

Акт об использовании удобрений состоит из следующих сведений (рис. 3.74):

номер акта – целое значение, которое генерируется автоматически в порядке возрастания;

- дата утверждения;
- поле;
- культура;
- год урожая;
- организация;
- агроном;
- получатель;
- дебет;
- главный бухгалтер;
- назначение;

список удобрений. Источником списка удобрений, которые будут включены в акт, являются ТМЦ типа удобрения ранее учтенных фактов.

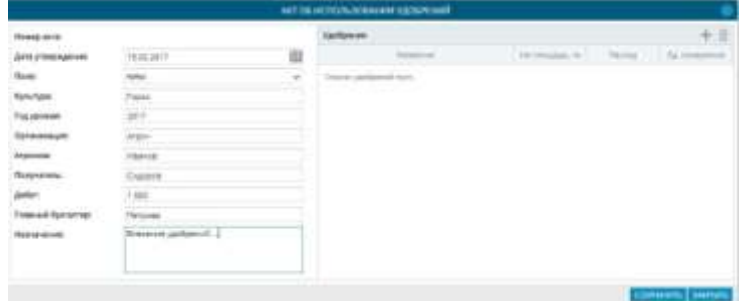

*Рис. 3.74*

#### **Контрольные вопросы**

- 1. Какие подразделы доступны при работе во вкладке *«Поля»*?
- 2. Что такое реестр полей?
- 3. Какие сведения содержатся в таблице реестра полей?
- 4. Какие сведения содержит журнал работ на полях?

5. Какие сведения содержит журнал актов об использовании удобрений?

# *3.6. Работа с вкладкой «Отчеты»*

Во вкладке *«Отчеты»* доступно построение отчетов по объектам, геообъектам и полям (рис. 3.75). Список отчетов содержит:

- базовые отчеты;
- агроотчеты;
- дополнительные отчеты.

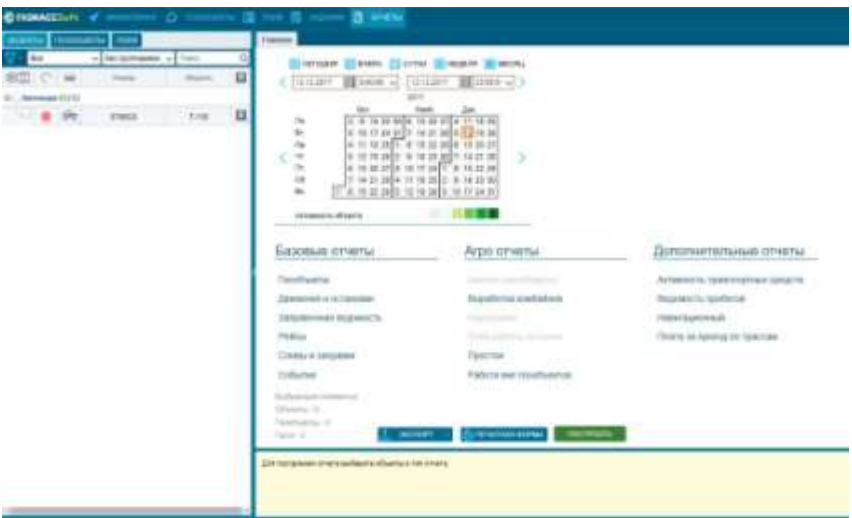

*Рис. 3.75*

При выборе вкладки *«Объекты»* доступны следующие отчеты:

 $\triangleright$  базовые отчеты:

*«Геообъекты»* – показывает статистику пересечения геообъектов транспортным средством;

*«Движения и остановки»* – отображает время и место остановок, среднюю скорость и пробег движений транспортного средства;

*«Заправочная ведомость»* – отображает данные о работе топливозаправщиков;

*«Рейсы»* – отображает сводные данные о пробеге, моточасах, топливе по рейсам за выбранный промежуток времени;

*«Сливы и заправки»* – отображает время и место, а также объем сливов и заправок топлива транспортным средством;

*«События»* – отображает хронологию всех событий, происходящих с транспортным средством за выбранный промежуток времени;

 $\triangleright$  агроотчеты:

*«Выработка комбайнов»* – рассчитывает площадь обработки посещенных полей в разрезе дня. При расчете обработанной площади учитываются ширина и технологические скорости модели транспортного средства. Итоговые значения площадей рассчитываются с учетом пересечений треков транспортных средств;

**•** «*Простои»* – предоставляет данные о простоях при перегонах;

 $\bullet$  «Работа вне геообъектов» – отчёт по потенциально возможным работам вне геообъектов;

дополнительные отчеты:

• «Активность транспортных средств» – отчёт об активностях транспортных средств;

*«Ведомость пробегов»* – отчет контроля пробегов;

*«Навигационный»* – отчет по полученным данным от транспортного средства за период;

*«Плата за проезд по трассам»* – позволяет оценить затраты на перевозки по трассам с учётом имеющейся собранной информации.

Основные из данных отчетов были рассмотрены в п. 2.2.

При выборе вкладки *«Геообъекты»* будет доступен только базовый отчет *«Геообъекты»*, показывающий статистику пересечения геообъектов транспортным средством (см. п. 2.3).

При выборе вкладки *«Поля»* доступны следующие отчеты: базовые отчеты:

*«Геообъекты»*;

• агроотчеты:

*«Анализ севооборота»* – отчет по севообороту для сельскохозяйственных культур;

**•** «Нарушения» – отчёт о нарушениях при выполнении сельскохозяйственных работ;

*«План работы на полях»* – план работы на полях для сельскохозяйственных культур;

**•** «Работы на поле» – отчёт о произведенной работе на поле;

*«Рейтинг полей»* – отчет по рейтингу полей сельскохозяйственных культур.

Для построения соответствующего отчета необходимо выбрать объекты и тип отчета. Доступны кнопки *«Экспорт», «Печатная форма», «Построить»*.

*Отчет «Работа вне геообъектов*»*.* Под работой вне геообъектов понимаются треки объектов, которые удовлетворяют следующим условиям:

нахождение вне геообъектов;

соответствие диапазону технологической скорости.

Данный отчет представляет сводную информацию по потенциально возможным сельскохозяйственным работам вне геообъектов.

Входные параметры:

- диапазон времени;
- список объектов (машин);
- максимальная технологическая скорость;
- максимальная скорость для каждой модели (по умолчанию);
- одинаковая для всех максимальная скорость.

Параметр *«Максимальная технологическая скорость»* задается в настройках отчета (рис. 3.76).

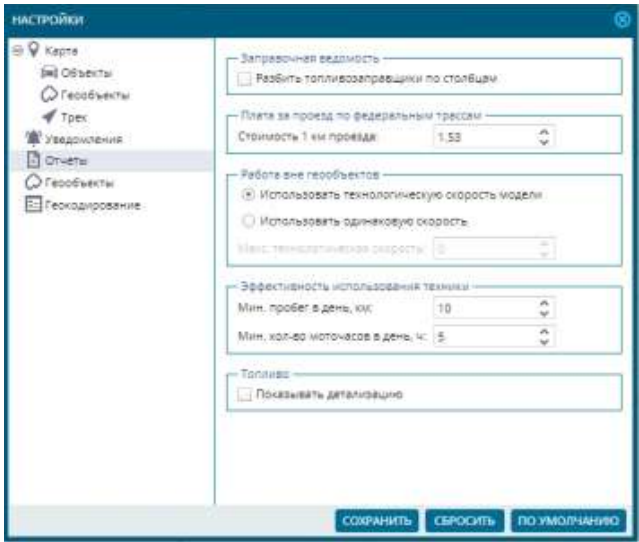

*Рис. 3.76*

Данные отчета (рис. 3.77):

- номер объекта;
- модель;
- водитель;
- начало работы;
- конец работы;
- продолжительность;
- $\bullet$  пробег;
- моточасы;
- движение;
- холостой ход;
- топливо.

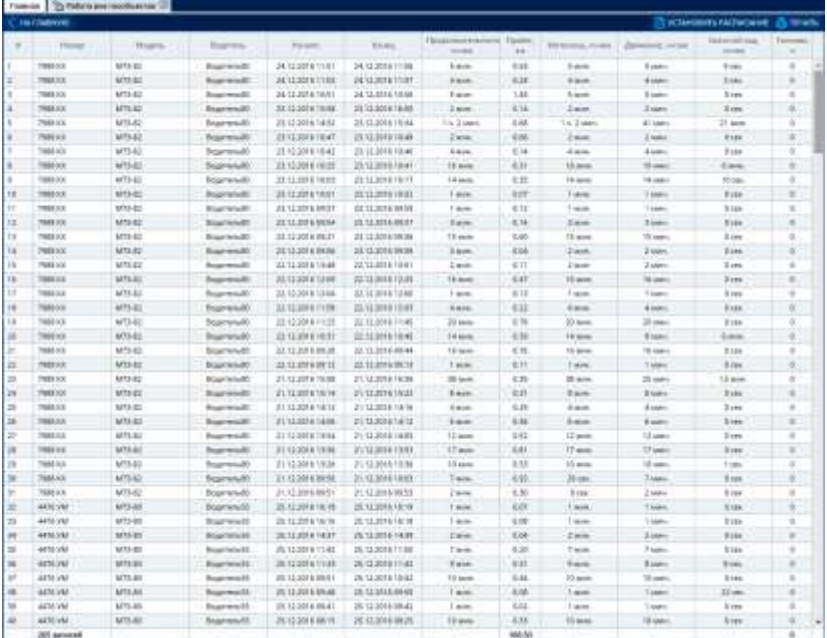

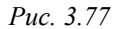

*Отчет «Работы на поле*»*.* Данный отчет представляет сводную информацию по плановым и фактическим работам на выбранных полях. На выходе получается сгруппированный по полям список видов работ из годового плана, дополненный данными из *«Учета факта»*. Цветовая сигнализация производится в случаях:

- выполнение работ не по плану;
- отрицательное отклонение.
	- Входные параметры:
- диапазон времени;
- список полей. Данные отчета (рис. 3.78):
- наименование поля;
- культура;
- вид работ;
- начало вида работ по плану;
- конец вида работ по плану;
- площадь по плану (га);
- начало вида работ по факту;
- конец вида работ по факту;
- площадь по факту (га);
- отклонение (га).

Данные группируются по полям (рис. 3.78).

| <b>Linksweise D</b><br>en luatorro:                     |         |                                                                                            |       |              |     |                    |         | Визинны позволя. Владь |                          |
|---------------------------------------------------------|---------|--------------------------------------------------------------------------------------------|-------|--------------|-----|--------------------|---------|------------------------|--------------------------|
| <b>February 1987</b>                                    | Fylvign | <b>Barrie</b>                                                                              | Anger | <b>Thing</b> | 133 | <b>Advertising</b> | Allman. | 74                     | Titamore<br>$\mathbb{R}$ |
| W Hasebelsone (cost 1936-organized Wales Would at 17)   |         |                                                                                            |       |              |     |                    |         |                        |                          |
| В Намарновнике прес 15 Многостоног угазы-трешения пр 17 |         |                                                                                            |       |              |     |                    |         |                        |                          |
| 18 Hansemeasure more 22 Deman motivate magnetic 17      |         |                                                                                            |       |              |     |                    |         |                        |                          |
| 18 Hansensseuer noch 22 Donald Luttraluf Liddyrcht 17   |         |                                                                                            |       |              |     |                    |         |                        |                          |
| di Hanso-benne fortt 24 Ozenid Fuar-starbearenan 17     |         |                                                                                            |       |              |     |                    |         |                        |                          |
| @ hander-based new 27 Dates numerial brances 17.        |         |                                                                                            |       |              |     |                    |         |                        |                          |
| @ Hastercowset now 27 Downet running manpion 17.        |         |                                                                                            |       |              |     |                    |         |                        |                          |
| 4 HavenHouse lock III Daniel Furnish Follows 17         |         |                                                                                            |       |              |     |                    |         |                        |                          |
|                                                         |         | Witnessences for Service NJS REDEES (234/211919191) Research model transmitted to the U.S. |       |              |     |                    |         |                        |                          |
| Witnesseement from pany 5 On 17                         |         |                                                                                            |       |              |     |                    |         |                        |                          |

*Рис. 3.78*

В развернутом виде отчет представлен на рисунке 3.79.

Если работы выполнялись не по плану, то данные помечаются другим цветом.

*Отчет «Нарушения*»*.* Данный отчет представляет информацию по нарушениям при выполнении сельскохозяйственных работ на полях.

Рассчитывается площадь, которая была обработана с превышением скорости по каждой паре *Техника – Агрегат* из факта.

Пропуском обработки считаем всю площадь, которая не попала в факт.

Двойная обработка считается по алгоритмам пересечения треков техники из факта.

По каждой паре *Техника – Агрегат* берем нормы по обработке за смену и расходу топлива за эту норму. Эти данные сравниваем с фактическими обработанными гектарами и расходом топлива (*«Выработка меньше нормы, га», «Топливо сверх нормы, л»*).

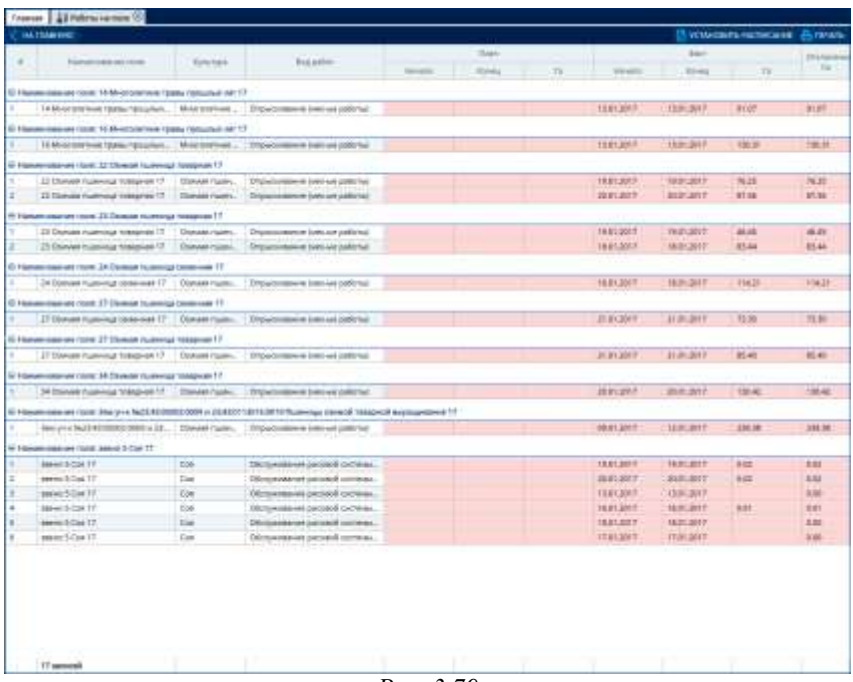

*Рис. 3.79*

Входные параметры:

- диапазон времени;
- список полей.

Данные отчета:

- наименование поля;
- культура;
- вид работ;
- начало;
- конец;
- обработано, га;
- максимальная скорость, км/ч;
- обработано с превышением скорости, га;
- пропуск, га;
- двойная обработка, га;
- сдвиг начало, дн.;
- сдвиг конец, дн.;
- выработка меньше нормы, га;
- топливо сверх нормы, л.

| Eniment   Difuguases<br>на главного |                                                  |  |   |                 |  |
|-------------------------------------|--------------------------------------------------|--|---|-----------------|--|
|                                     | <b>COLLECTION</b>                                |  |   | pártyje m<br>19 |  |
| kpdus                               | Distinct yaikpenil 060520171028 06282071108 2248 |  | n | 1.67            |  |

*Рис. 3.80*

*Отчет «Эффективность использования техники*». Данный отчет представляет информацию по эффективности объектов техники за выбранный период.

Критерием эффективности использования техники является отношение количества дней в эксплуатации техники к количеству дней выбранного периода построения.

День считается в эксплуатации, если выполняется два условия:

1) пробег за день больше минимального пробега в день;

2) моточасы за день больше минимального количества моточасов в день.

Входные параметры:

- диапазон времени;
- список объектов техники;
- минимальный пробег в день, км;
- минимальное количество моточасов в день, ч.

Параметры минимального пробега в день и минимального количества моточасов в день задаются в настройках отчета (рис. 3.81).

Данные отчета:

- номер объекта;
- модель;
- водитель;
- в эксплуатации, дн.;
- пробег;
- моточасы;
- движение;
- холостой ход;
- коэффициент использования.

Если коэффициент использования не превышает значение 0,5, то соответствующая ячейка выделяется другим цветом (рис. 3.82, 3.83).

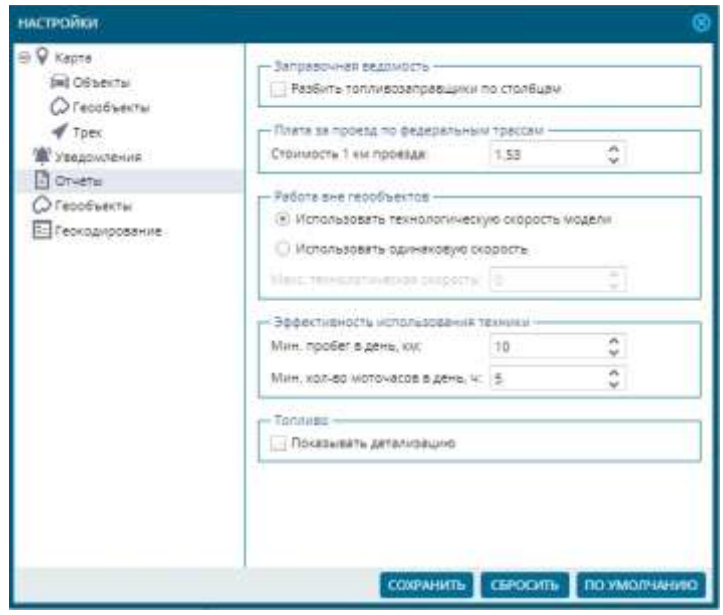

*Рис. 3.81*

|              |                                 |                                                                    |                                                                                                    | 1 Billion-Frank -1 Chief                                                                                                    |                                                                                                    |                                                      |                                                                 |                                          |                                   |                |                                                                                                    |                                                   |                                                                    |           |       |
|--------------|---------------------------------|--------------------------------------------------------------------|----------------------------------------------------------------------------------------------------|----------------------------------------------------------------------------------------------------|----------------------------------------------------------------------------------------------------|------------------------------------------------------|-----------------------------------------------------------------|------------------------------------------|-----------------------------------|----------------|----------------------------------------------------------------------------------------------------|---------------------------------------------------|--------------------------------------------------------------------|-----------|-------|
| HOL COM<br>× | <b>CO</b><br>- 6<br>- 2<br>$-1$ | $\frac{1}{2}$<br>۰<br>m<br>8 B<br>$\mathbf{r}$<br>$\sim$<br>$\sim$ | <b>COMPANY</b><br><b>PU'M</b><br><b>EST NET</b><br>49.69.000<br><b>DOM:</b><br>sensitive<br><b>STATISTIC</b><br>----<br><b>SETTIN</b><br>10179118<br>199319<br>122110<br><b>L'Internationale</b> | <b>TOP</b><br><b>STATE</b><br>access.<br>tria at<br>473.02<br>passe<br>(FSTS)<br>三日中<br>274148<br><b>PACE</b><br>at loss.<br>__ | 평<br>$\overline{\mathbf{u}}$<br>п<br>$\overline{u}$<br>в<br>Ð<br>$\mathbf{u}$<br>13<br>$\Omega$<br>$\mathbf{u}$<br>o. | <b>State of Con-</b><br>18716<br>senior.<br>$+ 0.00$ | <b>TENNIS</b><br>$0.57 - 0.02$<br><b>AGES</b><br><b>Dramato</b> | <b>Buymout</b><br>Blackwood LEP          | RAINS - REGARDED                  | ٠              | the product of the dependence<br>Art, Minacle<br>time.<br>$\frac{1}{2} \left( \frac{1}{2} \right) \left( \frac{1}{2} \right) \left( \frac{1}{2} \right)$ | <b>SERVICE</b><br>\$1.8.900<br><b>SHEET</b><br>H. | <b>SHOWFOOD</b><br>٠<br>arts minester.<br>2000-LU<br>han 1<br>$+1$ |           |       |
|              | <b>Contact</b>                  |                                                                    | There electricity 1<br>美国印刷                                                                                                    | The party of<br>2.810.21190                                                                                                    | ×                                                                                                    | or but<br>ntere.<br><b>With Art</b>                  |                                                                 | $4 - 11 + 8$<br>4144.08<br>tili<br>41518 | <b>Raymond</b><br><b>Barnette</b> | <b>Burnier</b> |                                                                                                    | Firmment at                                       |                                                                    | 1. London | 11 40 |

*Рис. 3.82*

| Direct ( | <b>STUDIO</b> | Eldefield     | EXCITEMENTARY, AV.   FINISHT, INC. |       | Windows        |           | <b>WANTED HIS</b> | <b>TITADIS LEATER</b><br><b>CONTRACTA OF FRAUDRICH</b> |
|----------|---------------|---------------|------------------------------------|-------|----------------|-----------|-------------------|--------------------------------------------------------|
| 0275 KW  | 10-63138      | Brigunerius   | .                                  | 75.99 | E is 19 styles | 56.700    | 2 is 11 issue.    | 91.045                                                 |
| OSTAKIB  | 20 8910 E.    | Resimery (28) |                                    |       | $T$ ray        | $-0.1001$ | $-$ 35 page       |                                                        |
| 0728498  | 10102459      |               | 41.11                              | ٠     | T Ltd.         | 31,064    | 8 ces             |                                                        |

*Рис. 3.83*

*Отчет «Выработка комбайнов*»*.* В данном отчете рассчитывается площадь обработки посещенных полей в разрезе дня.

При расчете обработанной площади учитываются ширина и технологические скорости модели транспортного средства. Итоговые значения площадей рассчитываются с учетом пересечений треков транспортных средств. Используются условные обозначения:

 $\bullet$  S<sub>обр</sub> – площадь обработки;

 $\sim S_{\rm Vo60}$  – площадь обработки с учетом технологических скоростей.

Система сама определяет комбайны среди автопарка клиента. Признаком комбайна является указание в настройках модели, что модель содержит встроенный агрегат и технологические скорости.

Входные параметры:

- диапазон времени;
- список объектов.

Данные отчета:

- номер объекта;
- модель;
- ширина, м;
- площадь обработки,  $S_{\text{o}}/S_{\text{Vo}}/S_{\text{Vo}}$  га;
- итоги.

Данные могут быть представлены относительно поля или относительно объекта. Пример отчета относительно поля представлен на рисунке 3.84.

| <b>Con I Salested S</b><br>$\sim$ $-$               |                  |             |                    |                                        |                   |              |
|-----------------------------------------------------|------------------|-------------|--------------------|----------------------------------------|-------------------|--------------|
|                                                     |                  | State Links |                    | Company eligibles and industriality in |                   |              |
| <b>Primer's UK can Lip A.</b>                       | <b>STAGEROOM</b> |             | 16.95 <sup>1</sup> | <b>STARR</b>                           | 10.07             | <b>COLOR</b> |
| 14 Rose 313 (111 Elling, Hugmannsverse, na segiviti |                  |             |                    |                                        |                   |              |
| 3741.97                                             | ACROSS RED       |             | 120211-001         | 3.70.13.30                             |                   | 17:02/14:76  |
| 9742.59                                             | ADMOR-RAY        |             | 12,991, 17, 791    | 花飾は茶                                   |                   | 15,3676.38   |
| <b>NT42.1R</b>                                      | ADMARIN          |             | 481/108            | 4.05.14.00                             |                   | 67614.98     |
| <b>STALLS</b>                                       | ADECE 231        | в           | THE COL            | 4.00.14.00                             |                   | 6.62/15.52   |
| Amati yw                                            | A CANSO IDEO     | ×           | 8181180            | 4.04.14.24                             |                   | 11:427.5.88  |
| 5 Minimak                                           | OOMAARA          |             | 49-441-7 8-840     | SETT / 36.67                           | 3,02/8.00         | 66.127.38.67 |
| 11103-TLric Fliatmentween carageous                 |                  |             |                    |                                        |                   |              |
| 9747.39                                             | ADVANCE          | ÷           |                    | <b>LEADLE RP</b>                       |                   | 1,8771.87    |
| \$742.98                                            | ACDDCE. EDE      | b           |                    | 4911435                                |                   | 4917435      |
| STAR ST                                             | 619/20/030       | k           |                    | 8481930                                |                   | 6.03./5.87   |
| \$744.9P                                            | ADROS PAS        |             |                    | 主流/生産                                  |                   | 6.0073.48    |
| <b>NTAB AR</b>                                      | ADIOS (S)        |             |                    | WILLETT.                               |                   | 421.14.11    |
| 3 iaranst                                           | 523272m          |             | SHILLER:           | 3332731.72                             | 3.01/1.00         | 22.317.31.73 |
| B/F/1/E 24 vs. Cascon polizionisti                  |                  |             |                    |                                        |                   |              |
| <b>STATIS</b>                                       | ACROSSING        |             |                    |                                        | 10/10/1391        | 16.747.6.86  |
| 974239                                              | ALROS-HINI       |             |                    |                                        | 283213438         | 29.127.1439  |
| 972819                                              | ADDIX FEL        |             |                    |                                        | <b>TUSCI TESC</b> | 11:36718.34  |
| <b>STALVR</b>                                       | ADROS/JERT       |             |                    |                                        | <b>TRAFFER</b>    | 124671236    |
| 974E.xM                                             | ACROSSIES        | ٠           |                    |                                        | 家会社の協会に、          | 9.27.79.37   |
| 5 Automatic                                         |                  |             | BOSTER             | 3,007, 6,08                            | 75-47-196.85      | 25.47.756.80 |

*Рис. 3.84*

Пример отчета относительно объекта представлен на рисунке 3.85.

|               | Trinium   3 Buschmannerhaben (2)<br><b>IMTIWEERS</b> |                |                    |               |                                 |               | 이 드           |
|---------------|------------------------------------------------------|----------------|--------------------|---------------|---------------------------------|---------------|---------------|
| $\rightarrow$ | PERMIT RESIDENCE.                                    | <b>BELENIK</b> | <b>Children</b> as |               | Tocycles-personnel SH&SANNI III |               | <b>Park</b>   |
|               |                                                      |                |                    | 19.27         | <b>TEET</b>                     | 13.27         |               |
|               | 9741.18                                              | 40905330       |                    | 3421/10/89    | 6.46 - 4.72                     | 10.04 / 12.7% | 00.31 / 28.41 |
|               | STKD DR                                              | ADEDS 200      |                    | 29.20 / 6.23  | <b>B.RT.IBG6</b>                | THEFT I CLASS | 10,00 (34.49) |
| в             | 9743.99                                              | ADI05335       |                    | 18,827,14,78  | 川梨介地震                           | 22.99 / 17.26 | 52,76142,67   |
| Ŀ             | 9744391                                              | 40905858       |                    | 22 51 / 15 14 | 12.96 / 6.47                    | 22.05 / 18.28 | 55.31 / 40.69 |
|               | <b>STAE jiD</b>                                      | ACROS-SIM-     |                    | 22.24114.18   | 6371836                         | 13/17/13 17   | 49.70 ( 26.72 |

*Рис. 3.85*

*Отчет «Анализ севооборота*»*.* Отчет представлен в табличной форме. Отображает данные о культурах, которые выращивались на полях за выбранный период времени.

Входные данные отчета: идентификаторы полей.

Данные отчета (рис. 3.86):

- подразделение;
- поле;
- обрабатываемая площадь;
- годы урожая.

| TANAGE   IL AVAILABLE INVESTIGATION (C)     |                      |                                 |                                       |                               |                               |   |
|---------------------------------------------|----------------------|---------------------------------|---------------------------------------|-------------------------------|-------------------------------|---|
| <b>HALF/MONTHS</b>                          |                      |                                 |                                       |                               | 05.72                         |   |
| NUMBER                                      | Plaster              | Offerfortunaryzes<br>HABURAL IS |                                       | 2376                          | 2017                          |   |
| East magpates never                         | 読み                   | 1418                            |                                       |                               | <b>Section</b>                |   |
| Des mazzegammenzos                          | Attur                | 32.91                           | Kinstlyte His people                  | <b><i>ROUNDERS SERIES</i></b> | <b>CALIFORNIA AND DIEDARD</b> |   |
| San responsantance                          | Flame 2/8            | 75.05                           |                                       |                               |                               |   |
| <b><i><u>Registrance</u></i></b> HENT       | Done 3/7             | 109.32                          |                                       |                               |                               |   |
| Пет тодоводительно                          | LE A                 | 78.07                           |                                       |                               |                               |   |
| Entrainmentenen                             | <b>UE toelu</b>      | 236                             |                                       |                               |                               |   |
| <b>OTA Not</b>                              | Florid T. Ingel 2    | 48.011                          |                                       |                               |                               |   |
| OTANI                                       | flore tices 5        | 95.30                           |                                       |                               |                               |   |
| OTA N1                                      | Plotek T Cross 1     | 50.00                           |                                       |                               |                               |   |
| <b><i><u>Pleased Administration</u></i></b> | Picne 13/3           | <b>TI443</b>                    |                                       |                               |                               |   |
| Подраздатечкий НБо1                         | Plane 1/3            | 127.42                          | <b><i><u>Tackwood Storoge</u></i></b> | <b>Thursenge course</b>       | Парамера прошля               |   |
| Closeman/www.at-H-Ro2                       | Flore Ltd.           | 74.84                           | Примере вении                         | Помним свями.                 | Паленца сънчес                |   |
| Finanssawrannis Hfin2                       | Flank 1/8            | 158,84                          | Памина запис                          | <b>FELIXHALLE SELLINGS</b>    | Прентративные                 |   |
| OTANI                                       | Pione 17cen 16m 3    | 46.79                           | Tuessia conex                         | Підмінде свяме                | Прениз голов.                 |   |
| <b>OTAN:1</b>                               | Plain 1/cent 8       | 100.88                          | Паленная запоме-                      | <b>Chairman film one</b>      | Парковца возник               |   |
| <b>OTANt</b>                                | Flore 10/ces 3/ys: 1 | 53.14                           | Cow                                   | Con                           | Com                           |   |
| <b>Floabetaeriennig HEILS</b>               | Plane 13/9           | FIT.88                          | <b>Card</b>                           | Cim                           | Con-                          |   |
| Ploastratchewine in Boll                    | Flore 14/5           | 166.42                          | Cox                                   | <b>ZM</b>                     | Cox                           |   |
| OTANA                                       | Date 14/cen 2        | 45.52                           | Dan                                   | Cow.                          | <b>Corp.</b>                  |   |
| Thusinsacrement HBOZ                        | Thing D/E            | 107.00                          | Cost                                  | Cial                          | Cox                           |   |
| C12163                                      | firm Dies 1-         | 45.39                           | Con                                   | Cia                           | $\sum$                        |   |
| Лодиационные мБр?                           | Flore U.S.           | 35.15                           | Cost                                  | CM                            | <b>Cut</b>                    |   |
| <b>Floapesaachenne HilaZ</b>                | Florida 8/2          | 188.04                          | East                                  | <b>Class</b>                  | East                          | ۰ |
|                                             |                      |                                 |                                       |                               |                               |   |

*Рис. 3.86*

Отчет можно построить из меню над картой. Он строится для выделенных чеками полей в *«Дереве полей»* (рис. 3.87).

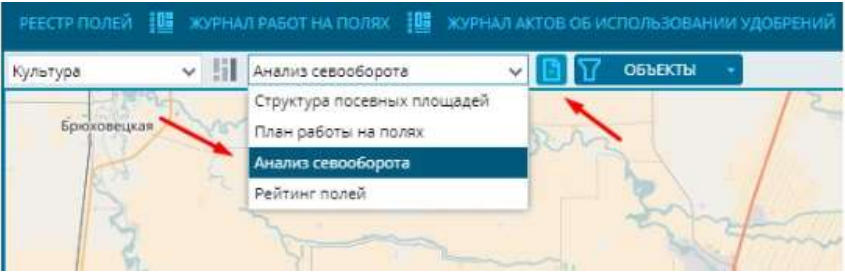

*Рис. 3.87*

### *Отчет «Структура посевных площадей*»*.*

Входные данные: идентификаторы полей.

Данные отчета: диаграммы.

Построение отчета происходит из меню над картой. Для этого прежде необходимо выделить чеками поля в *«Дереве полей»* (рис. 3.88).

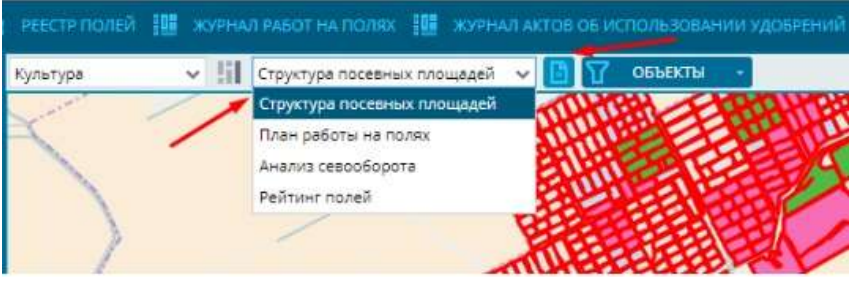

*Рис. 3.88*

Это интерактивный отчет, который предоставляет информацию о количестве и площади полей. На круговой диаграмме (рис. 3.89) отображаются поля, сгруппированные по подразделениям. На столбчатой диаграмме поля разделяются на группы по культурам с соответствующей цветовой раскраской.

Печатная форма отчета представлена на рисунке 3.90.

*Отчет «План работы на полях*»*.* Это интерактивный отчет, который отображает операции годового планирования с отмененными, оперативного планирования, технологической карты и учеты фактов выбранных полей. Информация подается в виде диаграммы Ганта (рис. 3.91).

Входные данные отчета: идентификаторы полей.

Выходные данные: диаграмма Ганта.

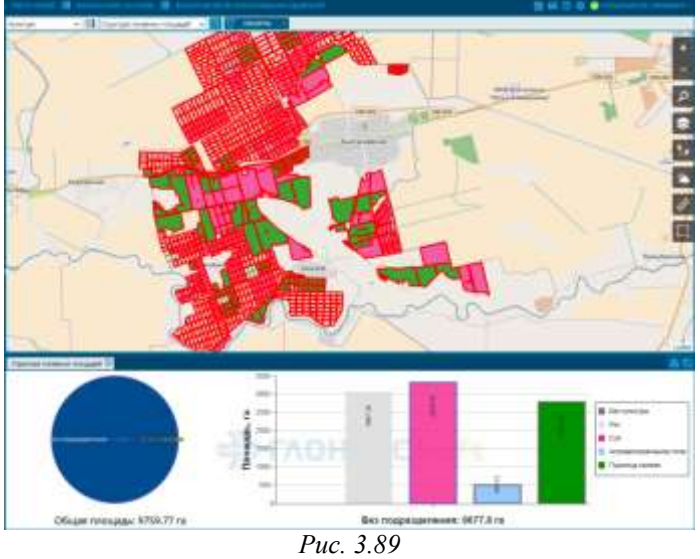

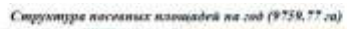

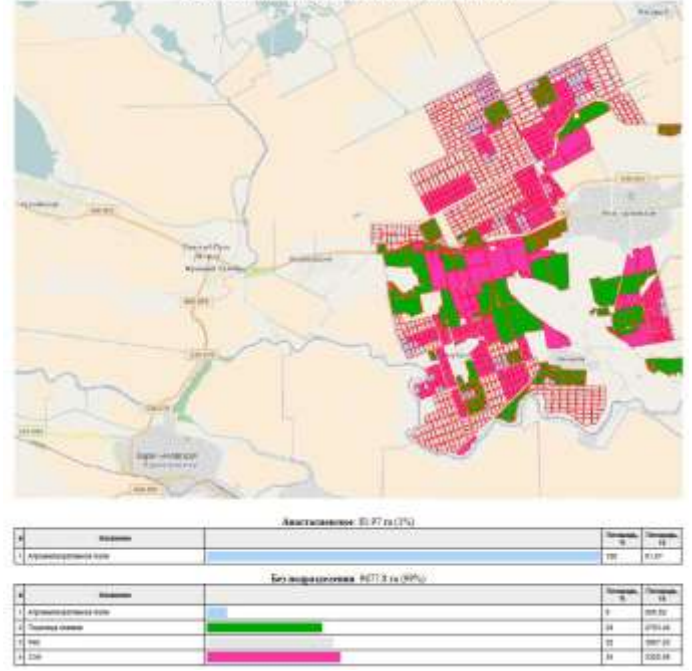

*Рис. 3.90*

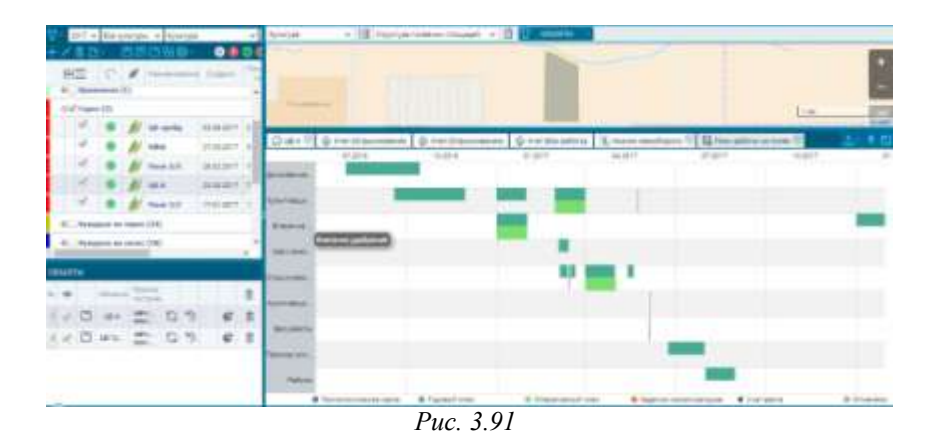

Отчет можно построить из меню над картой. Строится для выделенных чеками полей в *«Дереве полей»* (рис. 3.92).

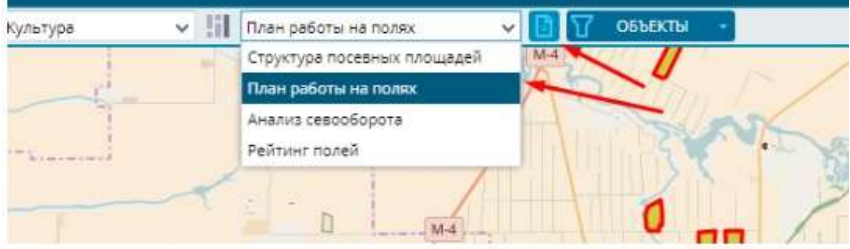

*Рис. 3.92*

Экспортных форм для этого отчета не предусмотрено.

*Отчет «Рейтинг полей*»*.* Это табличный отчет, который строится на основании данных об обрабатываемых культурах на поле (рис. 3.93). Данные берутся из севооборота поля и фактических показателей по урожайности. В отчет попадает информация за все года урожая выбранного периода.

Входные данные отчета:

- период отчета;
- идентификаторы полей.

Выходные данные отчета:

- $\bullet$  #:
- поле;
- подразделение;

год:

- культура;
- фактическая урожайность;
- отклонение (фактической урожайности от плановой);
- -индекс успешности.

|                                                                                                    | Transact T. All Andrews tools TV                                                                                                    |
|----------------------------------------------------------------------------------------------------|----------------------------------------------------------------------------------------------------|
| and a belowing a typical.<br>and in and                                                                                                    | <b><i><u>In Grand Contractory</u></i></b><br>$\bullet$                                                                                                    |
| USE - 17 F. Montage C. Cheese, C. Street<br>P. B. Comprisonment management (SAA)                                                                                                    | 2. Thompson<br>ALC: UNK<br>Chapter 1<br><b>Contract Contract</b><br>Springton,<br><b><i>CONTRACTOR</i></b>                                                                                                    |
| BC LANGUITI<br>B., Thompson (1)<br>Wall Vasco 191<br>B., thousands again (14)<br>GC, Mutaphonesis career (205)<br>It. Hartsmoore quasi-boostpress, nearprinting H.<br>0. However an restriction around its DO                                                                                   | $\sim$<br>Tel: Topical land<br>Avenue were<br>Turk.<br><b>HELLING</b><br><b>STEP</b><br><b>SAT</b><br><b>Mark</b><br>Tow 20<br>The compensation (  ). The Lit !<br><b>All sime</b><br>Acap P<br>Topmachwall.<br><b>August</b><br><b>SILL</b><br><b>COLUMN</b><br>Time in<br>$\frac{16}{\pi}$<br>$\rightarrow$<br><b>Barmamaning</b><br><b>Track</b><br><b>SUN</b><br>of some<br>Mitsubane fax<br><b>START</b><br><b>SAFE</b><br><b>COLUMN</b> |
| D., Happening is learn [34]-<br>the company of the state of the control of the con-<br>U. Channels reserve [1391]<br>6C. Instead dedications (317)<br><b>EXTREME ITSTE-</b><br><b>Limited States</b><br>ü<br>The play and buildings.<br><b>Charles</b><br>ë<br>类型部门<br><b>Bulletin Hard Co.</b> | <b>The Corporation</b><br>The property state of the state and<br>THE COMMON CONTROL CONTROL CONTROL<br>produced produced.<br>Goodman, September 17<br>89 - Syn - Kye - Syn - Sinc - Kye - Kyik                                                                                                    |

*Рис. 3.93*

Цвет строк в отчете зависит от фактической урожайности на поле:

красный – фактическая урожайность меньше средней урожайности по культуре;

оранжевый – фактическая урожайность больше средней, но меньше, чем на  $110\%$  от средней;

зеленый – фактическая урожайность больше, чем 110% от средней.

Отчет можно построить из меню над картой. Отчет строится для выделенных чеками полей в *«Дереве полей»* (рис. 3.94).

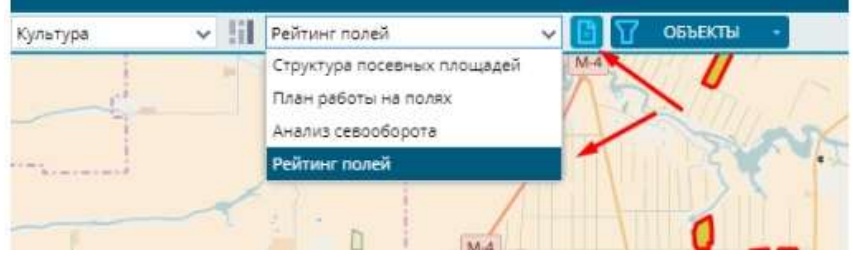

*Рис. 3.94*

В таблице итогов отображается сводная информация по культурам каждого года (рис. 3.95).

|  |                                                                                                    |  |  |  |  | Children and the Concession and Concession |  |
|--|----------------------------------------------------------------------------------------------------|--|--|--|--|--------------------------------------------|--|
|  | TA. Sunnel (1481-141) Patrons Stevens (1481-144) Patrons Stevens (1481-1472 Patrons Capabara Patrons                                                                                                    |  |  |  |  |                                            |  |
|  |                                                                                                    |  |  |  |  |                                            |  |
|  | 2. 2007. Burn Links Share in the California State Council Council Council Council Council Council Council Council Council Council Council Council Council Council Council Council Council Council Council Council Council Coun |  |  |  |  |                                            |  |

*Рис. 3.95*

Имеется EXCEL формат экспортной формы.

*Отчет «Простои*»*.* Отчет отображает информацию о простоях объектов, которые по продолжительности больше 60 мин. Данные отчета разбиваются по суткам (это называется сменой в терминах отчета). В рамках суток формируется список остановок, которые могут быть как внутри геообъектов, так и снаружи (рис. 3.96).

Входные данные отчета:

- идентификаторы объектов;
- период запроса.

Выходные данные отчета:

- номер объекта;
- смена;
- простой (период остановки);

длительность простоя и местоположение (общая продолжительность остановки);

длительность простоя и местоположение (длительность холостого хода во время остановки);

номер перегона (увеличение номера перегона происходит после остановки в геообъекте).

| <b>NATIVERED</b>                          |                                                                                                 |                                                                                                    |  |
|-------------------------------------------|-------------------------------------------------------------------------------------------------|----------------------------------------------------------------------------------------------------|--|
|                                           | + 015 00000 00 .07.09 2015 00:00:00   WREEN CAREFA NAT 017.00.2015 00:00:00 .100.0015 00:00:000 | 974210 CHEHA N/LIBRAR 2015 00 00:00 - 06:28:201 +                                                                    |  |
| Planning                                  | Haveham communication of a some<br>1001104                                                      | McGlauditch La Toponer<br>THE FIF IS LEAD                                                                            |  |
| 07 09:30 1 03:00:00 - 07:00:00 14:36      | 81406<br>Dane \$/3                                                                              | 814.98<br><b>Ztore US</b>                                                                                            |  |
| 07:09.2018.08.09.46 -07:08.2019.08.41:19  | 2:01:33<br>Plaza 1/3                                                                            | 20058<br>Plane 3/3                                                                                                   |  |
| 07:08:30:9 14:25:99 - 08:08:30 1 00:00:00 | 5.34.01<br>Repagnations in Hisp6elgicas Popula                                                  | <b>B.34 (2)</b><br>ProtovaRoak un HotzlieRoyoute Pocoial<br>the product of the product of the product of the product |  |
|                                           | 15/50/10                                                                                        | 13,48.35                                                                                                    |  |

*Рис. 3.96*

Для отчета доступны экспортные формы EXCEL и PDF.

*Отчет «Реестр выгрузки зерна*»*.* Табличный отчет отображает данные о выгрузке, которые приходят с датчика *«Выгрузка»*. Самое широкое применение отчета находится в АгроТехнологии, когда комбайны делают выгрузку зерна из бункера в процессе уборки поля.

Входные данные отчета:

- идентификаторы объектов;
- период запроса.

Выходные данные отчета (рис. 3.97):

- $\bullet$  #
- номер объекта;
- водитель;
- поле;
- событие;
- машины рядом (может быть несколько одновременно);
- начало;
- конец;
- продолжительность;
- урожайность;
- бункерная масса;
- обработанная площадь, га;
- $\bullet$  адрес.

|                | T19444 3 PACS balladed August 21<br><b>Constitution</b> |                                |                       |                    |                      |                 |                                        |                    |                                     | <b>ISSUED ROOM &amp; STAR</b>                     |
|----------------|---------------------------------------------------------|--------------------------------|-----------------------|--------------------|----------------------|-----------------|----------------------------------------|--------------------|-------------------------------------|---------------------------------------------------|
|                |                                                         |                                |                       |                    |                      |                 |                                        |                    |                                     |                                                   |
| ٠              | <b>The Art</b><br><b>Experience</b><br><b>ASSAULT</b>   | <b>The A</b>                   | <b>Today one</b>      | <b>Silvermont</b>  | <b>STANDARD PT</b>   | <b>STAR</b>     | <b>Saddle de Article San Francisco</b> | <b>Scottwarted</b> | <b>Hinda</b><br><b>TAXABLE</b><br>÷ | $-$                                               |
| ÷              | <b>HARM</b>                                             | APPRAIS A SAFEKEEPING          | <b><i>COLLEGE</i></b> | ۰                  | <b>The Company's</b> | <b>CARD OF</b>  | <b>START</b>                           |                    | <b>SALES</b>                        | entrepreno de competituirsem I de Anti-           |
| 14             | 494.644                                                 | amend Correspondent            | <b>January</b>        | <b>SHARE</b>       | 11,883,86            | 33.50 ml        | <b>Looked</b>                          |                    |                                     | 133-A Contemporar Massacreso Rouse                |
| $\rightarrow$  | <b>DAK KIND</b>                                         | Merced Capromo August          | <b>Barrison</b>       | <b>STAKE</b>       | TIMON                | tenam           | <b>Tions</b>                           |                    |                                     | 1.20-e- With Pali Rouse                           |
| ×              | 34417<br>÷                                              | interest & Diseases August.    | Bestienen.            | <b>ACRIME</b>      | 11/12/18             | 1114-40         | State-                                 |                    |                                     | dom a 1933-935 Record                             |
| $\rightarrow$  | 1994年10                                                 | Samuel & Committee Augusts     | Europa III.           |                    | 12,945               | 113814          | D <sub>m</sub>                         |                    |                                     | 1. Strip 1 State-cost at Discussional Paccal      |
| 50             | 3881                                                    | <b>Mini-Filment</b> Funk       | <b>Beitell</b>        | 44116              | 111841               | 1111.90         | <b>Look</b>                            |                    |                                     | THE R. P. MANDAGE AT ASSAULT FOCUS.               |
| m              | <b>ASSES</b>                                            | Market Christian Corp.         | <b>Tuilder</b>        | ARTIST             | <b>TESPH</b>         | TETS ON         | <b>Simula</b>                          |                    |                                     | T. Rick: TEMAINMUST TRAINING AND POCINE           |
|                | 150,500                                                 | March & Ellerson, Toyota       | <b>Baltimore</b>      |                    | 1119/19              | TO BE LE        | <b>Color</b>                           |                    |                                     | 1-41 to 10-feature of the second frome            |
|                | <b>SOLAIR</b>                                           | second Electronic Insti-       | factor.               | ELEVIS BURGEL, 484 | 14 (cm A)            | 14.48 964       | Element                                |                    |                                     | 1.00 to 1.0044 (charge Museum and Walnut          |
| $\sim$         | <b>VEGA</b>                                             | hances & Granteed, Austral     | <b>Significant</b>    | <b>TAXES</b>       | 14,000.03            | 181846          | 3 percent                              |                    |                                     | 1-91-6 Library-de or Hubsidensie Preside          |
| ×              | MAH                                                     | restor Concors now.            | <b>Barnette</b>       | <b>FAARTS</b>      | 18/6/44              | 14.48.00        | <b>State</b>                           |                    |                                     | 1-52 or . Conservance in Massachuse Forms         |
| $\rightarrow$  | <b>INCASE</b>                                           | same Contactors.               | <b>Basic muses</b>    | ALCOHOL: ANAREL    | 14,06.83             | 16.27.35        | 3 town                                 |                    |                                     | 2/67 to 1 Kidden come por Unique en esta Picculai |
| m6             | <b>MAKE</b>                                             | served discount trails.        | <b>Business</b>       |                    | 18,000               | TAJA IN         | 1 percent                              |                    |                                     | Side or 1 Eddinment Lt Watchbook Round            |
| z5             | <b>SWAR</b>                                             | panel Constitution             | <b>Banchero</b>       | <b>ALCOHO</b>      | 11,000               | 19.18.10        | 1 issues                               |                    |                                     | C.To as I today conte pa illinguate code Pincing  |
|                | 496-968                                                 | Janet & Dismain Guine,         | <b>Swing</b>          | <b>FLAUN</b>       | 122744               | <b>TA 78 US</b> | <b>Links</b>                           |                    |                                     | 3-84-6 / Crademate of chapalences found           |
|                | 106,503                                                 | 3-170 a sign in company in     | <b>Earline</b>        |                    | 141934               | 14.23 HB        | Anders                                 |                    |                                     | 1.50 in Chickensen of Alagorisa cars Forced       |
| <b>WA</b>      | <b>HORAC</b>                                            | 57 Operato Highway 1. 1        | <b>Builder</b>        | <b>JAPAN</b>       | 141911               | <b>HARTER</b>   | lim:                                   |                    |                                     | 140 to 150 account of Mandales Forces             |
|                | teneri                                                  | 4.5 shadower husbonsett.       | <b>Secretary</b>      | <b>JAKIAN</b>      | 14,004               | 14.48 (8)       | <b>Assess</b>                          |                    |                                     | Life a Linguisar or Houstongs Friday              |
| 276            | DADAIL                                                  | ET GALLASS HUMANISTS           | <b>Recipient</b>      | <b>ALASA</b>       | 14.47.66             | 144849          | <b>Listed</b>                          |                    |                                     | 1.00 at 1.0 percent or charge years freezed       |
|                | 184,612                                                 | 17 Okinski rozmiran v.         | <b>Bauman</b>         |                    | retails              | santiac         | Expert                                 |                    |                                     | 110 to 110 external to change your Forest         |
| $\equiv$       | mas                                                     | <b>ET GALLASS PARTICULAR </b>  | <b>Barracks</b>       | <b>SHAA1</b>       | 14,004               | 31.04.00        | <b>Dollar</b>                          |                    |                                     | 13 to 14 months to Massachusetts Education        |
|                | 100402                                                  | ET Gainer husband 1.           | <b>Backer</b>         | <b>SARDIN</b>      | <b>EXPERIE</b>       | 14, 49, 440     | <b>Brown</b>                           |                    |                                     | 130 m Address or discoursed Faces                 |
|                | <b>DOST</b>                                             | ET Clamper Assembly 4.         | <b>Bischman</b>       | <b>SACRA'S</b>     | 14,9737              | 114618          | 3 toni                                 |                    |                                     | 1.36 is Compromed Magazinood Rester               |
|                | 14,932                                                  | 17 Okenstein Hughlindsgill F.  | <b>Surrounds</b>      |                    | 16.47.35             | 104019.         | <b>William</b>                         |                    |                                     | 120 g Comprise of Automotive Nation               |
|                | <b>January</b>                                          | 22 This model Fourteening Ch.  | <b>Switzer</b>        | 101401             | 14.945.95            | tech is.        | <b>London</b>                          |                    |                                     | 159-6 National of Missources focus                |
|                | (684) 97                                                | TV (Dream Fusevilla) C         | <b>Taimer</b>         | ARTIST             | 161018               | 1011116         | <b>Tione</b>                           |                    |                                     | 143's Internation Paymout foold                   |
| m              | 159,500                                                 | <b>MYSNAMI Name(p)</b>         | <b>Baltimore</b>      | Andrewin           | 10:21:02             | 19.14.101       | <b>Trucker</b>                         |                    |                                     | The U. Testimate of Managers Point                |
|                | <b>OB NSL</b>                                           | for their man insurancial of   | <b>Barbala</b>        | AMPAN              | 10.4734              | nt hi in        | <b>Company</b>                         |                    |                                     | 1.81-a - Calestower on Motivatoriest Elvinet      |
| m              | <b>SALAH</b>                                            | 17 Salvas Autorupi.            | <b>bacture</b>        |                    | 14.6141              | 101810          | Transit                                |                    |                                     | 1-9-10 China color of Management Prices           |
| ×              | <b>MAIL</b>                                             | <b>STORAGE AMERICAN</b>        | <b>Roomer</b>         | <b>Automotive</b>  | 1449.60              | $46.56 - 6$     | <b>Links</b>                           |                    |                                     | Like a 1 redactage on Manuaccage Stretza          |
| 28             | DAKE                                                    | <b>AT Geniam numeral F.C.</b>  | <b>Element</b>        | <b>RUGH</b>        | TLAVA                | (128.3)         | <b>Stage</b>                           |                    |                                     | 1.35 m 1.0 Mannes of Hispanica as Polices         |
| $\rightarrow$  | <b>SARAH</b>                                            |                                | <b>Replace</b>        | <b>BARRIE</b>      | 11.61.87             | <b>TT</b> 34.00 | <b>Expert</b>                          |                    |                                     | 1.5 Av. & Thompson pr. Support today Francis      |
| $\rightarrow$  | <b>INNER</b>                                            | 17 Salvato numbrano            | <b>Income</b>         | <b>AAASTE</b>      | TURNS                | <b>Chip di</b>  | <b>Transfer</b>                        |                    |                                     | 1.0 x . Lincoln is thousands Fourt                |
|                | <b>JOK SUIT</b>                                         | El'Obrom tumolupi.             | <b>Series</b>         | DOM N              | 18 (6.01)            | 16.88.07        | Triants.                               |                    |                                     | 1-80-A. Creatment of Holostewater Routes          |
| $\mathbb{R}$   | <b>INCIRE</b>                                           | ECONOMICATIONS                 | <b>Eartheat</b>       | DOM:N              | 187136               | 10 Hotel        | <b>Triane</b>                          |                    |                                     | 177 Inc., Containment of Museum and Portland      |
| m              | 80-516                                                  | 1970 Enrique Avenue (p. 1)     | <b>Balcisto</b>       | 49054, 25441       | 101313               | 1914 98         | <b>Expert</b>                          |                    |                                     | 1 8" II .: Transporter to August Four FDCOR       |
| $\rightarrow$  | <b>HART</b>                                             | 317 Street Gamman 1            | <b>Services</b>       | 201021-447,948     | 18/8/19              | WILM            | <b>District</b>                        |                    |                                     | 1 days   Database on Missourista Porton           |
| $\blacksquare$ | 195.50 to                                               | 38 T. Screenille Continentally | <b>Baching</b>        | SARTY              | 2274184              | 进行世             | <b>Louise</b>                          |                    |                                     | 135 to Topolom (1 Stammatoristician               |
|                | <b>HAAH!</b>                                            | 50 Financial Fordination 1.    | <b>Saction</b>        | <b>SATISFIELD</b>  | 0175.44              | 9818, 99        | <b>EXIST</b>                           |                    |                                     | 1 Main 1 Street Artist Associate                  |
|                | mi                                                      |                                |                       |                    |                      |                 |                                        |                    | 148.04-4                            |                                                   |

*Рис. 3.97*

Доступны экспортные формы отчета в EXCEL и PDF.

#### **Контрольные вопросы**

- 1. Какие группы отчетов доступны во вкладке *«Отчеты»*?
- 2. Какие отчеты входят в доступные базовые отчеты?
- 3. Какие отчеты входят в агроотчеты?
- 4. Какие отчеты входят в дополнительные?
- 5. В каких форматах можно экспортировать отчеты?

# *3.7. Работа с инструментом «Конструктор отчетов»*

*«Конструктор отчетов»* – это специальный инструмент, который позволяет создавать пользовательские отчеты, хранить их и передавать другим пользователям приложения.

Чтобы начать работу с конструктором отчетов, необходимо в основном интерфейсе программы открыть вкладку *«Отчеты»* (рис. 3.98). Здесь расположены формы для построения готовых отчетов, которые делятся на *«базовые», «дополнительные», «агро» и «мои»* (т.е. созданные пользователем с помощью конструктора отчетов).

| DOGA IDean Divine Strates Minds<br>sum Has + 2000 Has +)<br>143117                                                                                          | - strategie<br>ms.<br>2 支持通知书 体质测量 特许斯<br>TANE RESTURN 21-20 K 00 W 20<br>a mission warms once<br>$\rightarrow$<br>6回 時間 3 半球装置を検討法<br>2. 3 三時4 三百四六五百四 | Students are added to provide a major                               |                                                                                      |     | E<br><b>CONTACTOR</b> | $\alpha$ |
|----------------------------------------------------------------------------------------------------|----------------------------------------------------------------------------------------------------|---------------------------------------------------------------------|--------------------------------------------------------------------------------------|-----|-----------------------|----------|
| $\infty$<br>F R MARINE SEM M.E. W M.R.<br>are around informa-                                                                                               | Department of the<br><b>Billian</b><br>them in                                                                                                    | <b>Southwest F</b>                                                  |                                                                                      |     |                       |          |
| Esterature                                                                                                    | <b>STILL</b><br>Arpo<br>and the con-                                                                                                    | Australity of the Australian<br><b>Jortalnesternesse</b>            | dansons<br>Most                                                                      |     |                       |          |
| Province a                                                                                                    | <b>STATISTICS</b><br>Complete Automobiles<br>Recording a contradictor<br><b>Service Address Co.</b>                                                     | derivation by 1 plant receivance.<br>1004074<br>business's markets. | <b>STITE</b><br>Driver) 4 Newman (<br>Street 31 percent<br>the company's late of the | 不言。 |                       |          |
| an Pilipin                                                                                                    | These conflict is visit levels!                                                                                                    | Paint is a mount                                                    |                                                                                      |     |                       |          |
| <b>Hamburghin</b><br><b>Balcowick In Informations</b><br>Detroits your manner's<br><b>Talling</b><br>Controller of the Controller<br>Electra is latitudes a | in Li                                                                                                    | Tours as opening to<br>Inistant                                     |                                                                                      |     |                       |          |

*Рис. 3.98*

При нажатии кнопки *«Создать отчет»* можно перейти к работе с функционалом *«Конструктор отчетов»* (рис. 3.99), в котором можно назвать или переименовать отчет, включить отчет в список быстрого доступа для других сотрудников компании

(добавить в избранное) или добавить возможность применять отчет из функционала *«Мониторинг транспорта»* (отображать в мониторинге).

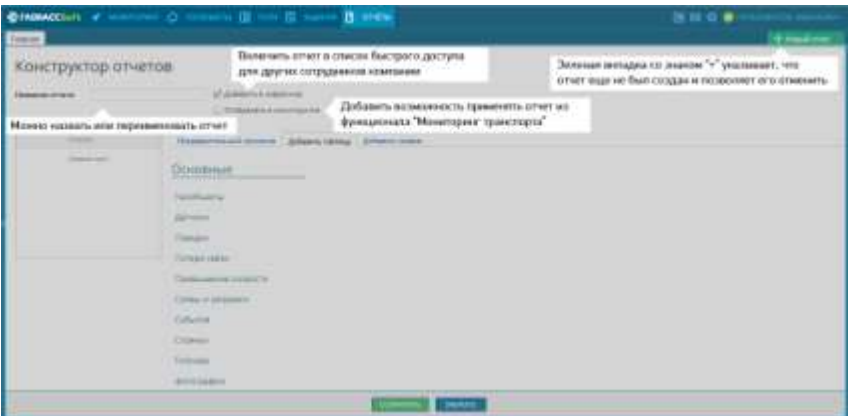

*Рис. 3.99*

*Возможности конструктора отчетов.* Конструктор отчетов позволяет собирать пользовательский отчет из таблиц и графиков данных (рис. 3.100).

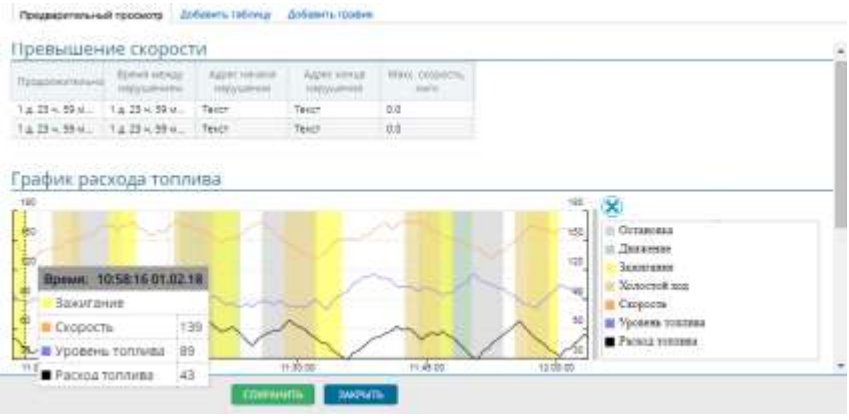

*Рис. 3.100*

При помощи вкладки *«Предварительный просмотр»* можно увидеть, как будет выглядеть построенный отчет (рис. 3.101).

Пользовательские отчеты создаются на основе широкого набора готовых таблиц и графиков, но, так как эта информация чаще всего избыточна, то пользователи могут сами выбирать,

какие и в каком виде таблицы и графики им нужны для конкретных отчетов (рис. 3.102).

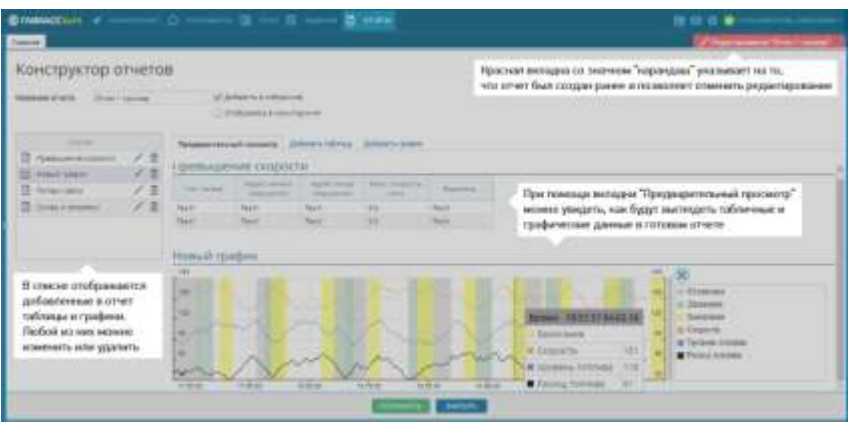

*Рис. 3.101*

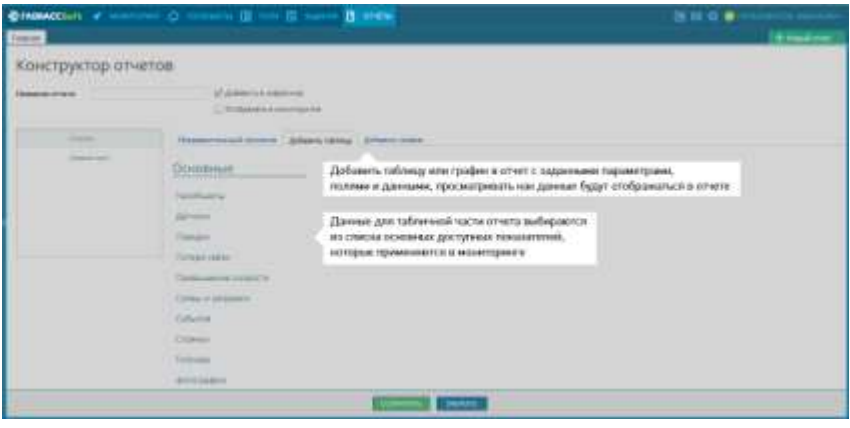

*Рис. 3.102*

Конструктор содержит наборы готовых табличных данных для создания отчетов:

*«Геообъекты»* – включает в себя данные, сгруппированные вокруг понятия «геозона».

*«Датчики»* – применяется для анализа данных от установленных датчиков.

*«Поездки»* – применяется для общего анализа данных за поездку.

*«Потери связи»* – применяется для анализа качества связи и выявления случаев саботажа.

*«Превышение скорости»* – применяется для анализа работы техники с учетом скоростного режима.

*«Сливы и заправки»* – применяется для контроля уровня топлива в баке и выявления фактов слива.

*«События»* – отображает хронологию всех событий, произошедших с транспортным средством за выбранный промежуток времени.

*«Стоянки»* – применяется для учета остановок и стоянок техники, их причин и затраченного на них времени.

*«Топливо»* – применяется для составления подробных отчетов по расходу топлива.

В главном окне создания и редактирования отчета можно:

назвать или переименовать отчет;

увидеть список уже добавленных в отчет таблиц и графиков, отредактировать их, удалить или добавить новые;

включить отчет в список быстрого доступа, доступный для других сотрудников фирмы;

добавить возможность применять отчет из функционала *«Мониторинг транспорта»*.

Созданная таблица или график могут быть отредактированы, для этого нужно нажать на значок *«Карандаш»* в окне *«Список»*, а также они могут быть удалены из отчета, для этого необходимо нажать на значок *«Корзина»* в том же окне.

*Создание и редактирование таблиц.* Здесь можно указать те поля, которые будут отображаться в таблице отчета, отметив их галочками, например, только номер авто, водитель, адреса начала и окончания нарушения и т.д. (рис. 104).

По каждой таблице можно задать индивидуальный набор параметров. Например, для таблицы *«Превышение скорости»* можно установить значение скорости, превышение которого будет считаться нарушением, длительность движения с этой скоростью и др.

Данные могут быть сгруппированы по определенному признаку и отсортированы.

*Создание и редактирование графиков.* Графики строятся и добавляются в отчет аналогично таблицам.

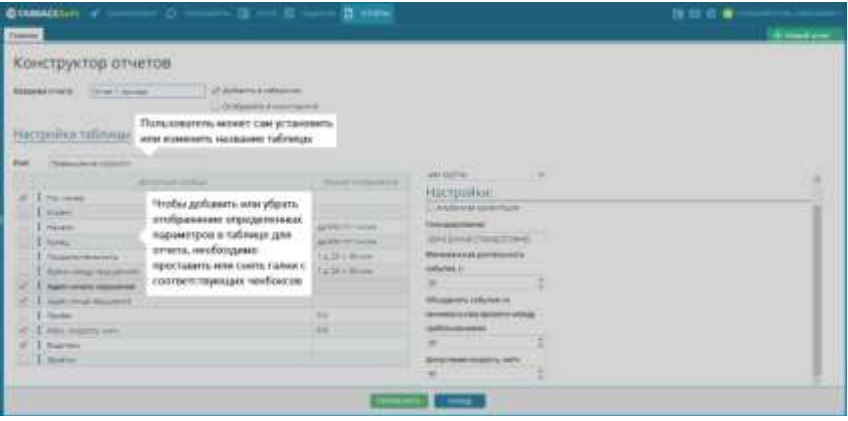

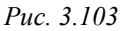

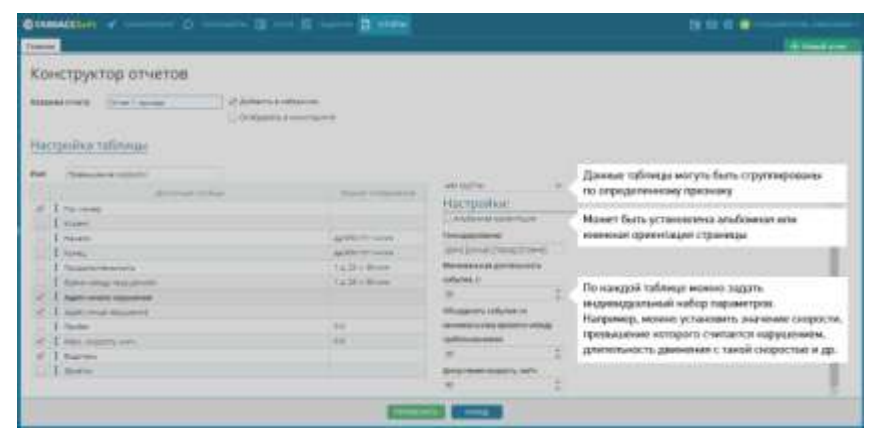

*Рис. 3.104*

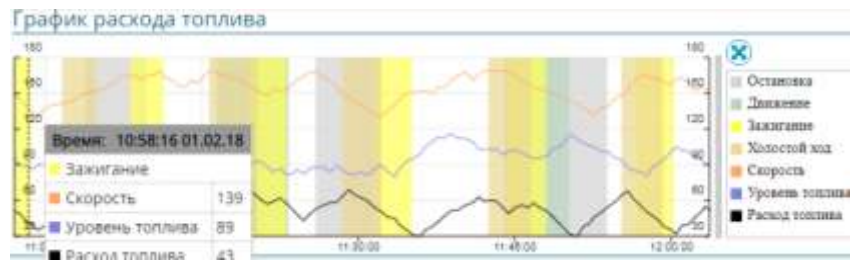

*Рис. 3.105*

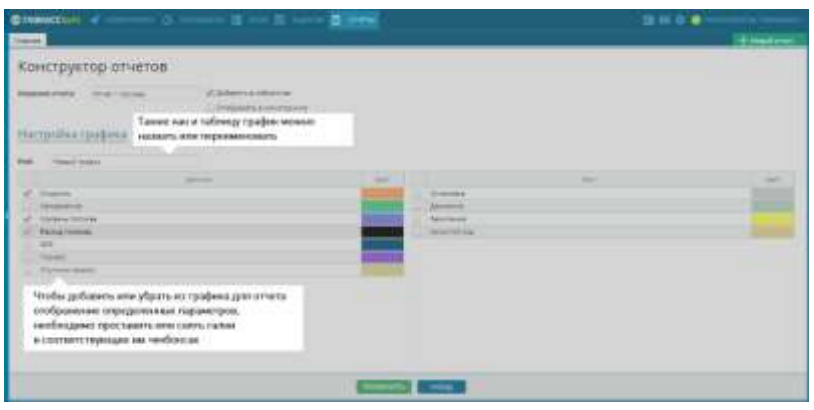

*Рис. 3.106*

Данные могут добавляться в график или удаляться из него при отметках в чекбоксах. При построении графика пользователь может сам выбрать цвет для отображения тех или иных показателей.

Готовый отчет сохраняется в группе отчетов *«Мои»* и будет доступен в любое время.

#### **Контрольные вопросы**

1. Для чего предназначен конструктор отчетов?

2. Назовите возможности конструктора отчетов.

3. Какие наборы готовых табличных данных для создания отчетов содержит конструктор?

4. Каким образом выполняется создание и редактирование таблиц в конструкторе отчетов?

5. Каким образом выполняется создание и редактирование графиков в конструкторе отчетов?

# **ПРИЛОЖЕНИЕ**

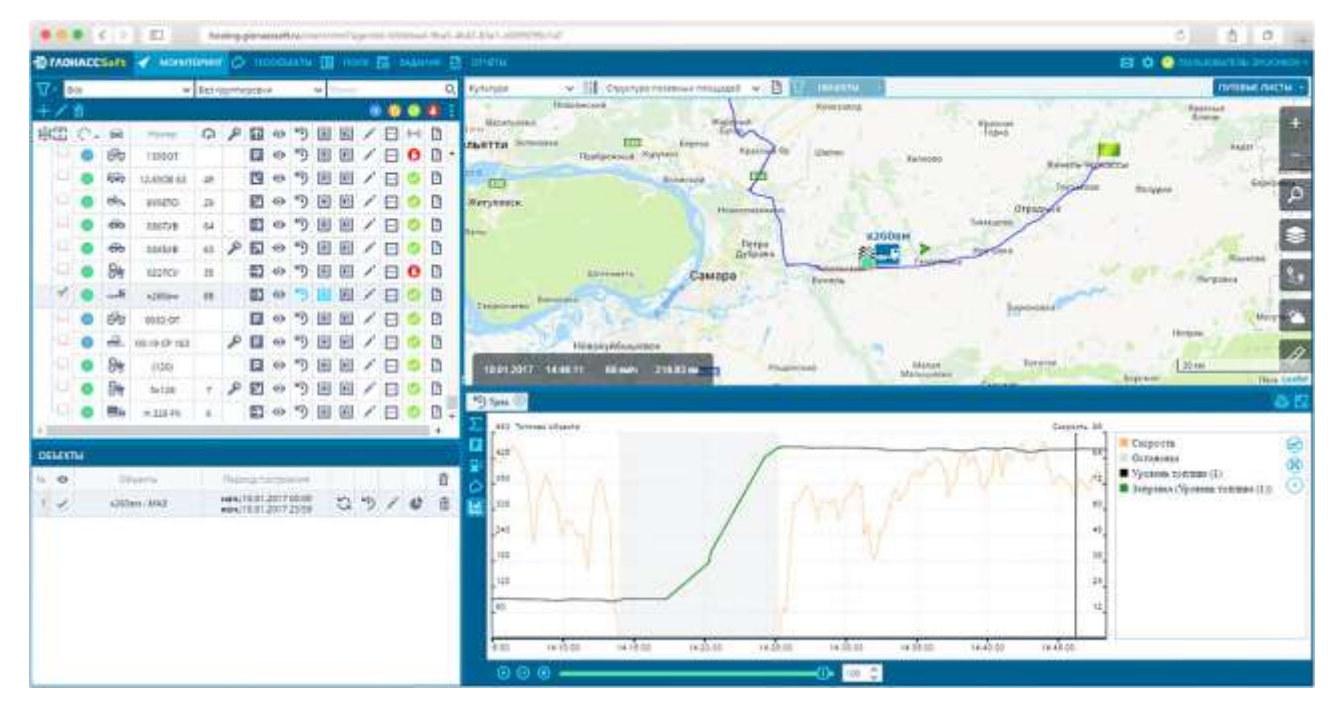

*Рис. П.1. Пример истории изменения уровня топлива в баке автомобиля за любой выбранный период в виде наглядного графика (окончание см. на с. 120)*

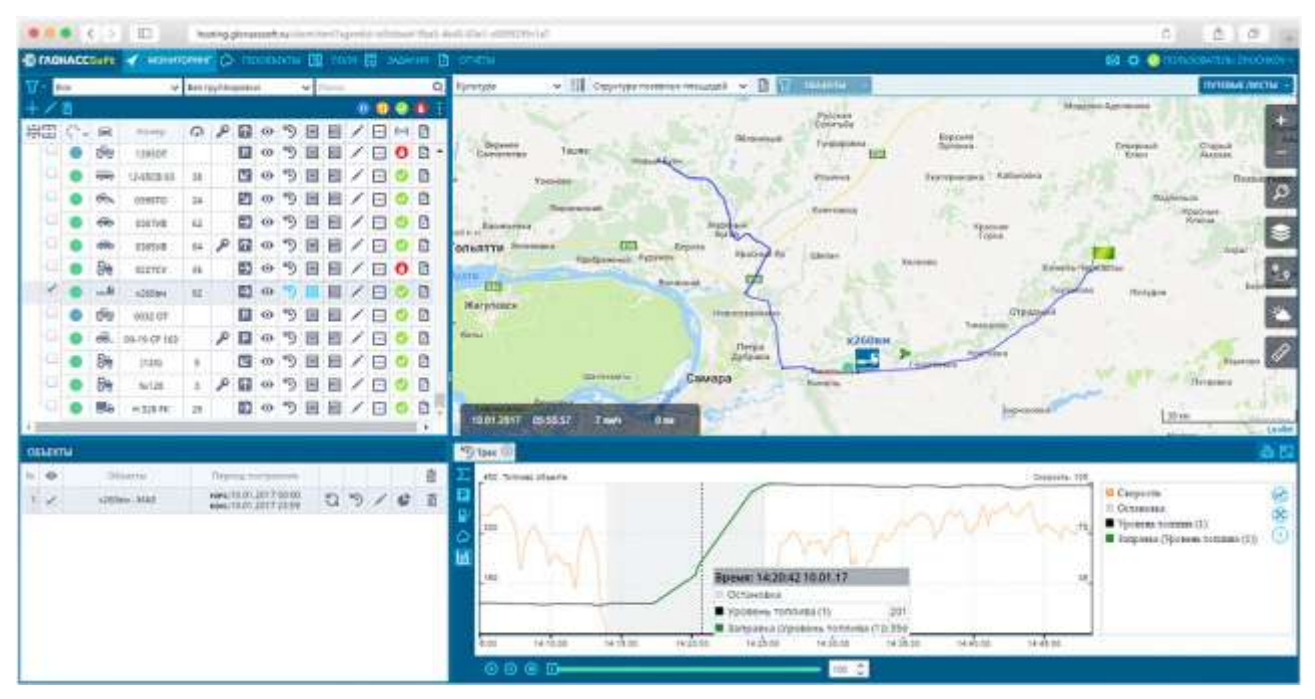

*Рис. П.1. Окончание (начало см. на с. 119)*

|         |       | 0.0001                 | <b>ID</b>                                                                                                    |                    |                                                          |                         |                             |                       |   |                            |                                      |                                 |                      |                                                                  | hunting gimsessed as interesting the interest of the second state of the interest private in |                                                                                     |                                                                                                    |                          |                                                                                                    | - 1987<br>0B<br>c                                                                                                    |
|---------|-------|------------------------|----------------------------------------------------------------------------------------------------|--------------------|----------------------------------------------------------|-------------------------|-----------------------------|-----------------------|---|----------------------------|--------------------------------------|---------------------------------|----------------------|------------------------------------------------------------------|----------------------------------------------------------------------------------------------|-------------------------------------------------------------------------------------|----------------------------------------------------------------------------------------------------|--------------------------|----------------------------------------------------------------------------------------------------|----------------------------------------------------------------------------------------------------|
|         |       |                        | DIABACCSure of americans Commercial E mm El maison D orders                                                                                       |                    |                                                          |                         |                             |                       |   |                            |                                      |                                 |                      |                                                                  |                                                                                              |                                                                                     |                                                                                                    |                          |                                                                                                    | <b>B C @</b> National Professional                                                                                                    |
|         | Birm. |                        |                                                                                                    |                    | w koraztegana                                            |                         |                             |                       |   |                            |                                      | o                               | Richafold            |                                                                  |                                                                                              | $v$ II                                                                              | Clariformiens chiater v D<br><b>T GONETA</b>                                                                                                    |                          |                                                                                                    | <b>COTEBAC CONTRA</b>                                                                                                    |
| 景田      | e.    | <b>Sid</b><br>πю<br>âн | <b>TO GAS</b><br>tanto<br>12/808.63<br>coasto<br>EMIVE<br>ENTIRE<br><b><i>REDIO</i></b><br><b>ICHTINA</b><br><b>DOSS OF</b><br>IE CP 143<br>15239 | a<br>×<br>38<br>16 | R<br>፼<br>п<br>п<br>п<br>≕<br>₽<br>囿<br>ю<br>▣<br>田<br>в | $-0.9$<br>œ<br>m<br>-00 | 鸭<br>٠v,<br>757<br>۰.,<br>粕 | 回<br>F<br>回<br>Ы<br>и |   | e<br>e<br>E<br>E<br>⊟<br>в | <br>田村目<br>$\bullet$<br>$\mathbf{C}$ | G<br>n<br>曲<br>а<br>e<br>ē<br>e | $-11$<br>n v<br>lana | Square<br>The averag<br><b>STACHFAVIOLE</b><br>ETTI<br>Warsheson | <b>Tirokom</b><br><b>Official Increases</b>                                                  | Tauer<br><b>TELESA</b><br>Политиковых<br>$T_{\text{max}}$<br><b>Rodoswan Faryer</b> | 1260mm<br>E10-yd yaar. Peopra 53-458450".<br><b><i><u>Rengenier</u></i></b><br><b>SESIMAP</b><br>Запавно руковна тетова сто 356 п.<br>Coburner:<br>R.Miles<br><b>EUM MAY</b><br>10:81:2017 14:17<br><b><i>HANARDI</i></b><br>Окончание: 18:81:2017.14:25<br>Electricity and<br><b><i><u>SENSORAANIA</u></i></b><br>Firest | <b>Ranksigil</b><br>-Y S | <b>Nights ad</b><br><b>District</b><br><b>Hallwoones</b><br><b>FIRMONA</b><br>n.<br>Restrain<br><b>Clay September</b> | <b>Middleb Azaromet</b><br>Etwine:<br>Distribution<br><b>Zentras</b><br><b>Rifulaci</b><br>P.<br>Tisser<br><b>Hugherhorn</b><br>Reletaur<br><b>Kolores</b><br>ø<br>WAULET?<br><b>THE R</b><br>Forest L-Tech<br>M<br>Походин<br>م<br>100 min |
|         |       |                        | <b>NICES</b><br>$=118.94$                                                                                                    | 11.                | п<br>ε                                                   | m<br>-439               | -17)<br>95)                 | 囲<br>回                |   | <b>PR</b>                  |                                      | e<br>ö                          |                      | "I fam                                                           |                                                                                              |                                                                                     |                                                                                                    |                          | Vivinterio.                                                                                                    | <b>Sayful</b><br><b>Hannon</b><br><b>COLO</b>                                                                                                    |
|         |       |                        |                                                                                                    |                    |                                                          |                         |                             |                       |   |                            |                                      |                                 |                      |                                                                  | $2x =$<br>19/12/2018                                                                         | Hyutemments                                                                         | Caleneal                                                                                                    | <b>Springers</b> of      | rocessalli r.<br><b>POPUL TOUR</b>                                                                                    | Agents:                                                                                                    |
| оплоги  |       |                        |                                                                                                    |                    |                                                          |                         |                             |                       |   |                            |                                      |                                 |                      |                                                                  | 14:44.14.51                                                                                  | E aux.                                                                              | Belgisted January, November 113                                                                                                    | 281                      | <b>ESAL 199</b>                                                                                                    | \$15 (it year,  Percek, St. Black 11, 10 System                                                                                                    |
| $n - 1$ |       |                        | <b>STELLATION</b>                                                                                                    |                    | This press is their terminant                            |                         |                             |                       |   |                            |                                      | 店                               |                      |                                                                  | 15.12.2018<br>09:25:05:58                                                                    | 3.004                                                                               | <b>Satzzarea Innonere, 10/1/2011 E</b>                                                                                                    | 19.1                     | Flax: 199<br>Rosci S47                                                                                                | 34001 Disaposit, Peters 32200-47, 11342027                                                                                                    |
| 1.00    |       |                        | 4207mW / MAIL                                                                                                    |                    | NALIDI, 12, 2016 00:00<br>4946/13.01.2017.2019           |                         |                             | G                     | 5 |                            | e                                    | в                               |                      |                                                                  | 2012/2016<br>04-54-25.03                                                                     | <b>Form</b>                                                                         | <b>Toronted Statemen (UV/VAN (T)</b>                                                                                                    | 793                      | <b>Res: 132</b><br>Good 265                                                                                           | 10001 Drawood, Passes 33,00120; 31,522017                                                                                                    |
|         |       |                        |                                                                                                    |                    |                                                          |                         |                             |                       |   |                            |                                      |                                 |                      |                                                                  | 2172,2018<br>(103) (712)                                                                     | E store.                                                                            | <b>Between Billiams TOWNACTI</b>                                                                                                    | 389                      | <b>Havil TTS</b><br>R2612454                                                                                          | HARRY  FOCOUR SECURITY, SILANASSY                                                                                                    |
|         |       |                        |                                                                                                    |                    |                                                          |                         |                             |                       |   |                            |                                      |                                 |                      | m                                                                | (112,2318)<br><b>EXTLESSE</b>                                                                | Tuest.                                                                              | Integrated Electronic Accounts (1)                                                                                                    | 184                      | Field, 1237<br>Edward 8000                                                                                            | MARKET PAYMAN TECHNISIP TELANACITY                                                                                                    |
|         |       |                        |                                                                                                    |                    |                                                          |                         |                             |                       |   |                            |                                      |                                 |                      | H:                                                               | 27.12.2018.<br>15.16-15.27                                                                   | 11 kmm                                                                              | baskaged baseme introducts                                                                                                    | $-104$                   | <b>Have: 87</b><br>Eato: 470                                                                                          | ATS (a) Ways  Foccus, NA 0004631, 30 339467                                                                                                    |
|         |       |                        |                                                                                                    |                    |                                                          |                         |                             |                       |   |                            |                                      |                                 |                      | $\mathbb{Z}$                                                     | 29.12.2216<br>1031/1818                                                                      | 3 years.                                                                            | Saturded Ethnesis Informacilii.                                                                                                    | 162                      | Fire 291<br><b>EDALL ANT</b>                                                                                          | 130 to 1 Years  Pressee 13.4010041, ML1899197                                                                                                    |
|         |       |                        |                                                                                                    |                    |                                                          |                         |                             |                       |   |                            |                                      |                                 |                      | th                                                               | <b>HUNZER</b><br>14:17-14:28                                                                 | 3 yes.                                                                              | Metaleted Statement-terrink/25                                                                                                    | 394                      | Have, ITT<br>Edeal Auto                                                                                               | ESIAN Harris, Pricers, ES 403441, SC 555012                                                                                                    |
|         |       |                        |                                                                                                    |                    |                                                          |                         |                             |                       |   |                            |                                      |                                 |                      |                                                                  | 13 simiens                                                                                   | Inc. 7 sense                                                                        | Затравовник дейст Стита: В.                                                                                                    |                          | <b>Have: 143</b><br>Educ.1-A/ES                                                                                       |                                                                                                    |

*Рис. П.2. Пример отчета в табличном виде по заправкам и сливам с указанием даты, времени, местоположения, начального и конечного уровней топлива и объёмов заправок и сливов*

|                                                       |    | C MONACCSart < superintent (C recordered [2] nore [2] support [3] original |                 |                                              |                |     |               |          |                  |                      |        |              |                                          |              |                            |                                                   |                                           | Ed O @ nonkepartm.cmg                                          |
|-------------------------------------------------------|----|----------------------------------------------------------------------------|-----------------|----------------------------------------------|----------------|-----|---------------|----------|------------------|----------------------|--------|--------------|------------------------------------------|--------------|----------------------------|---------------------------------------------------|-------------------------------------------|----------------------------------------------------------------|
| 묘-<br><b>Bcc</b>                                      |    |                                                                            | v Berraymoptene |                                              | $M$ House      |     |               | $\Omega$ | Rynatype         |                      |        |              | > Непругура позволи пладара / В Т оннеры |              |                            |                                                   |                                           |                                                                |
|                                                       |    | 市稳热 圖                                                                      |                 |                                              |                |     |               |          |                  |                      |        |              |                                          |              |                            |                                                   |                                           |                                                                |
| 岩田                                                    | C. | Harvesteavie.                                                              | Cosaairo        | <b>Klayer</b>                                | THS            | l'6 | $\mathcal{P}$ |          |                  |                      |        |              | اهجار                                    |              |                            | 眉                                                 |                                           |                                                                |
| 国                                                     |    | EX9                                                                        |                 | 13.04.2000 : ЛОГАЗИНОВИТ.                    | Rataraw        | 陟   | $\sqrt{2}$    |          |                  |                      | 豈      |              |                                          |              | <b>COLL</b>                |                                                   |                                           |                                                                |
| 玉                                                     |    | Battima                                                                    |                 | 25/09.2013 / / / / / C/Donery                | Политом        | G   | 勺             | - p      |                  |                      | IFF44. |              |                                          |              |                            | $\equiv$<br><b>HUFFOR</b>                         |                                           |                                                                |
| 回                                                     |    | :Ensonya                                                                   |                 | 11.04.2016   / / 07/01/viseor,               | Палатон        | 篋   | ツノ            |          |                  | Þ                    |        |              |                                          |              |                            | 衙<br>136<br>Claptine:                             |                                           |                                                                |
| Ø                                                     |    | Tapax EX2MINHOR                                                            |                 | US/12.2016 Bedderfennos,                     | <b>Rington</b> | 留   | *9            |          |                  |                      |        |              |                                          |              |                            |                                                   |                                           |                                                                |
| ıя                                                    |    | <b>Castoc Méladelo</b>                                                     |                 | OS/22.2016 Budgettennes                      | Политом        | 鼹   |               | ワノ       |                  |                      |        | (U)          |                                          |              |                            |                                                   |                                           | 3403416<br>$\mathcal{P}$                                       |
| 偏                                                     |    | <b>ДКЗINVINGS</b>                                                          |                 | 11.01.2016 Elektrophnosic                    | Полятон        | 倊   | "9"           | -1       |                  |                      |        |              |                                          |              |                            |                                                   |                                           |                                                                |
|                                                       |    |                                                                            |                 |                                              |                |     |               |          |                  |                      |        |              |                                          |              |                            |                                                   |                                           |                                                                |
|                                                       |    | Дальняя Поляна                                                             |                 | 24012016 AHK (ROSHIN)                        | Политом        | 龄   | $\mathcal{P}$ |          |                  |                      |        |              |                                          |              |                            |                                                   |                                           |                                                                |
|                                                       |    | 3 <sub>4</sub>                                                             |                 | 03.10.2016 Metponsharten                     | Полятон        | 篋   | 勺             |          |                  |                      |        |              |                                          |              |                            |                                                   |                                           |                                                                |
| 云                                                     |    |                                                                            |                 |                                              |                |     | you are       |          |                  |                      |        |              |                                          |              | milli                      |                                                   |                                           |                                                                |
|                                                       |    |                                                                            |                 |                                              |                |     |               |          | C Telestiquery & |                      |        |              |                                          |              |                            |                                                   |                                           |                                                                |
|                                                       |    | Oilseite                                                                   |                 | Первы пастровные                             |                |     |               | 啬        | HS.              | dillent.             |        |              | Heushi, Silvey, Optatromy Merculate      |              | <b>Readery</b>             | <b>Countile</b>                                   | Telesco                                   | Fation Ist                                                     |
| E<br>ā<br>. .<br><b>OELEKTIN</b><br>$= 6$<br>$1 - 22$ |    | Tagaic E Kauerrean                                                         |                 | H24122.12.3016.0000<br>MB4.122.12.2016.23:58 |                | QQ  | e             | 盲        | 19               | 8 935 08 47 - Fax    | 12/16  | 1600         | 29.91%                                   | <b>I use</b> | 71/months<br><b>Roofer</b> | <b>Kindre</b><br><b>CERALI DANAHI</b>             | ×<br><b>Ha4.10.8</b>                      | y.<br>Lesfield<br>$L - G E$<br>100mm<br>Pacing this            |
|                                                       |    |                                                                            |                 |                                              |                |     |               |          |                  | 9 8 807 GL 47 1 Fase | 13.58  | 15.12        | 13.4.15m.                                | 17 pm        | <b>Noolet</b>              | MAG: 10 K.                                        | <b>Kar</b> 20.6<br>Hau: 0:1               | Packag 0 m                                                     |
|                                                       |    |                                                                            |                 |                                              |                |     |               |          | 内                | B 345 CB 178 - KA.   | 14:30  | 2558 94,38m. |                                          | 3 um         | <b>Roofier</b>             | Cong: 1 uses<br>Cong: District<br>Maer.: 7 iouris | Kee: 0.8<br>Have: O.n.<br><b>EDH</b> 20.6 | Pacing is 100.<br>Pacioa = 100<br>Package & n<br>Расходна 100. |

*Рис. П.3. Пример геообъекта и сформированного по нему информативного отчета*

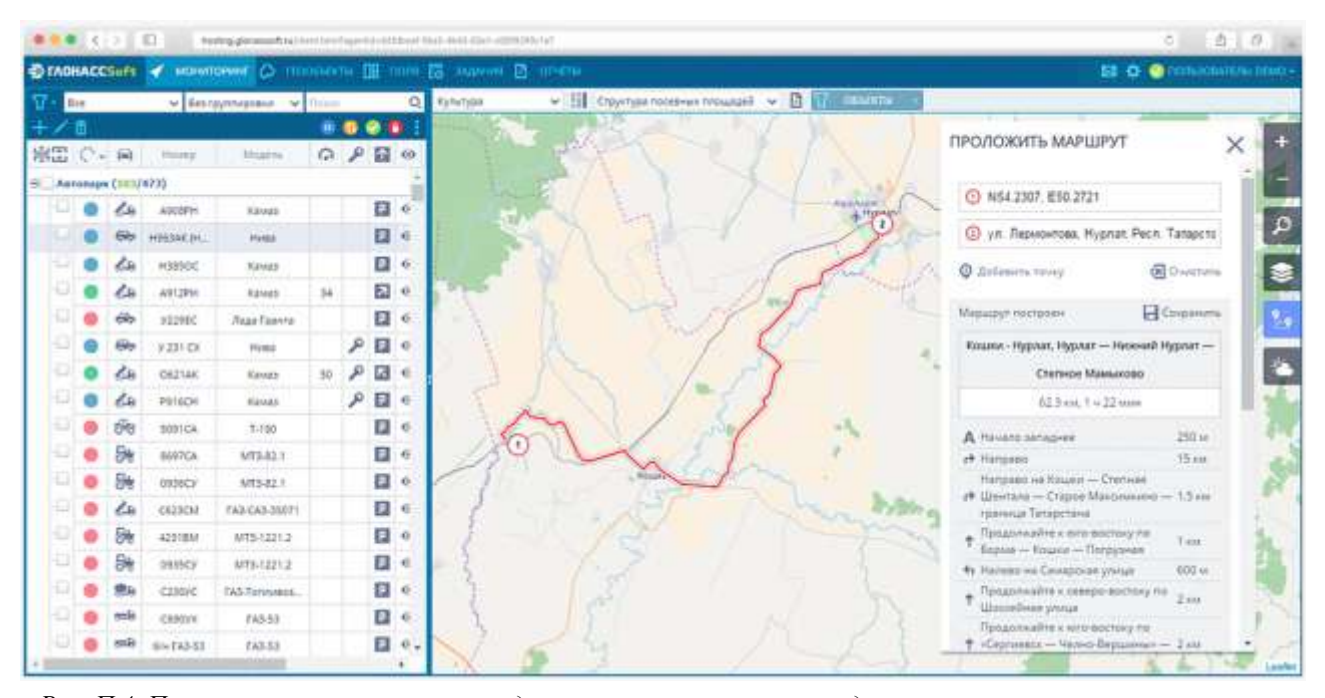

*Рис. П.4. Пример построения маршрута движения транспортных средств с возможностью отслеживания их передвижения по установленной траектории*

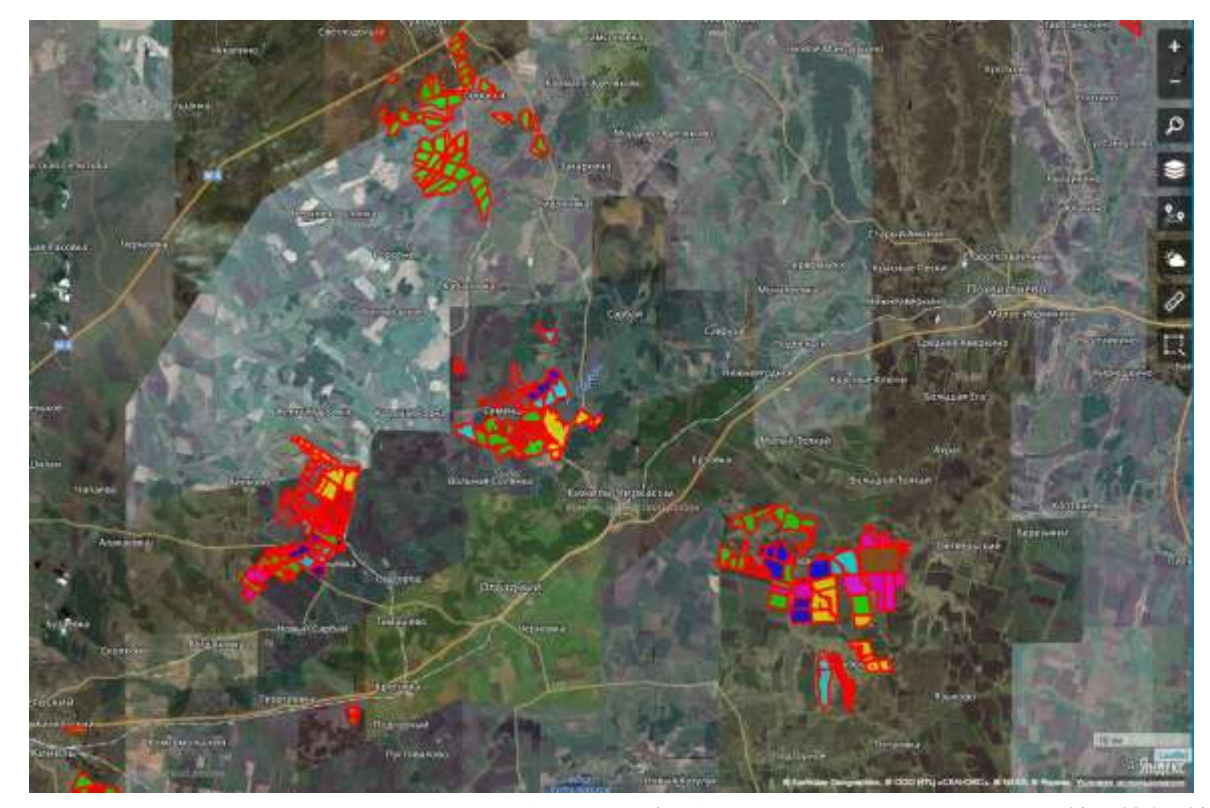

*Рис. П.5. Примеры карт построения полей предприятия (продолжение и окончание см. на с. 125, 126 и 127)*

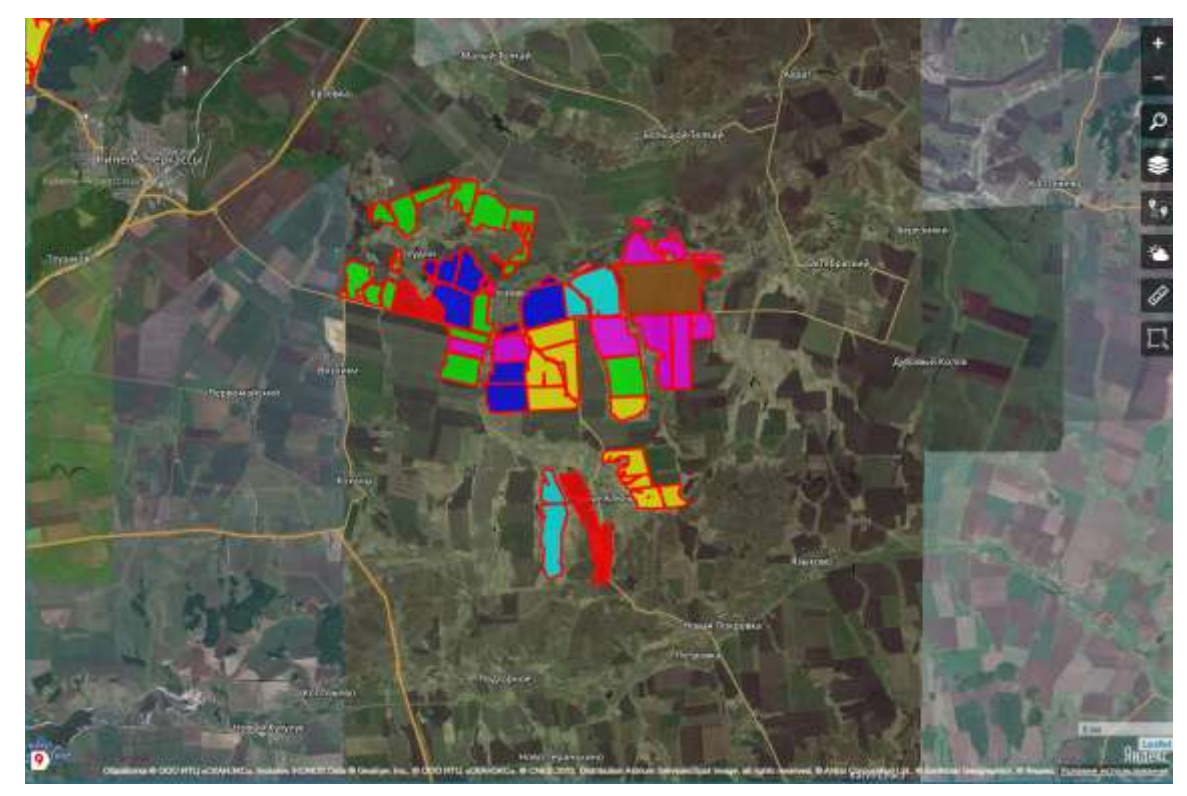

*Рис. П.5. Продолжение (начало см. на с. 124, окончание – на с. 127)*

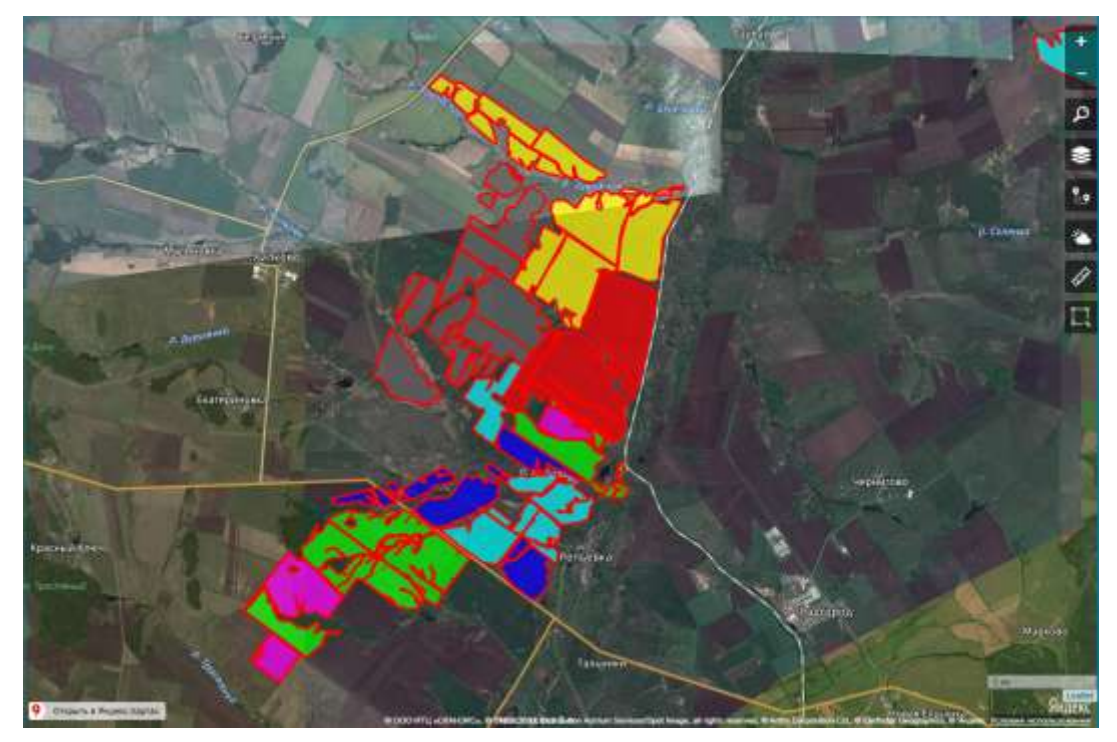

*Рис. П.5. Продолжение (начало см. на с. 124, окончание – на с. 127)*

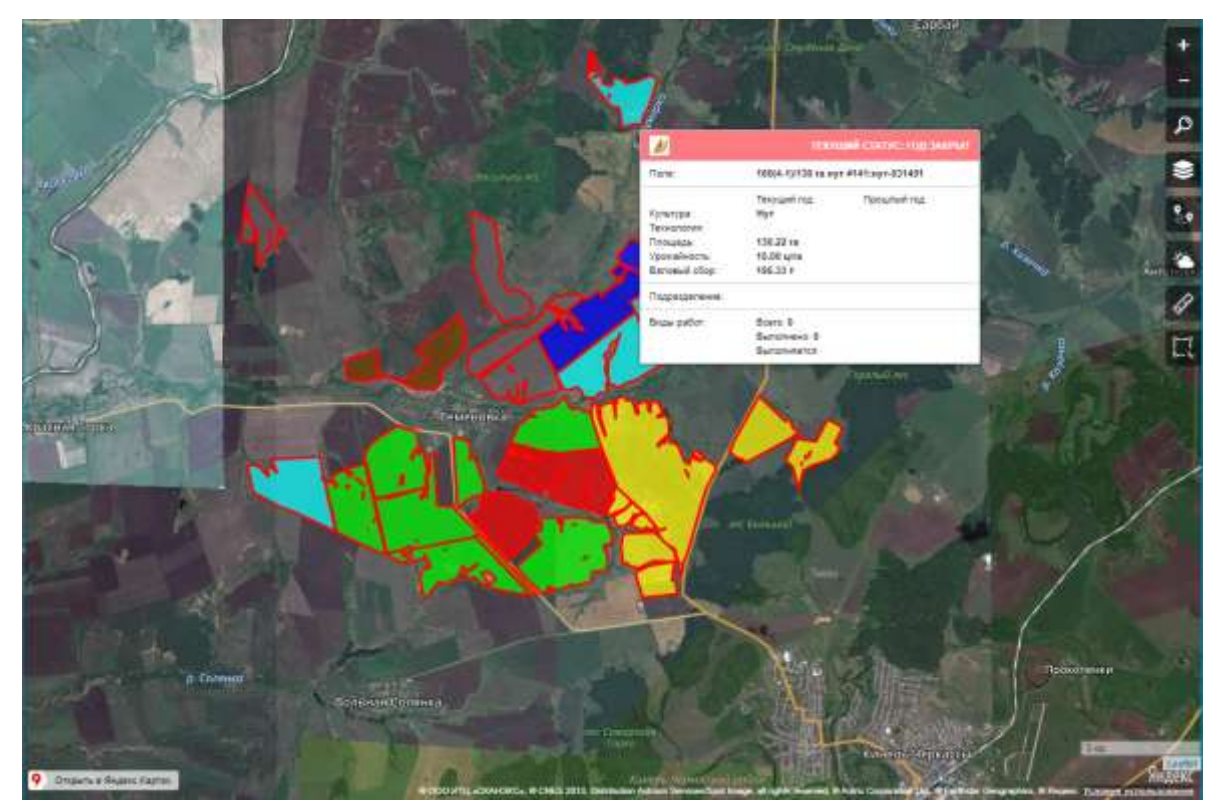

*Рис. П.5. Окончание (начало см. на с. 124, 125, 126)*

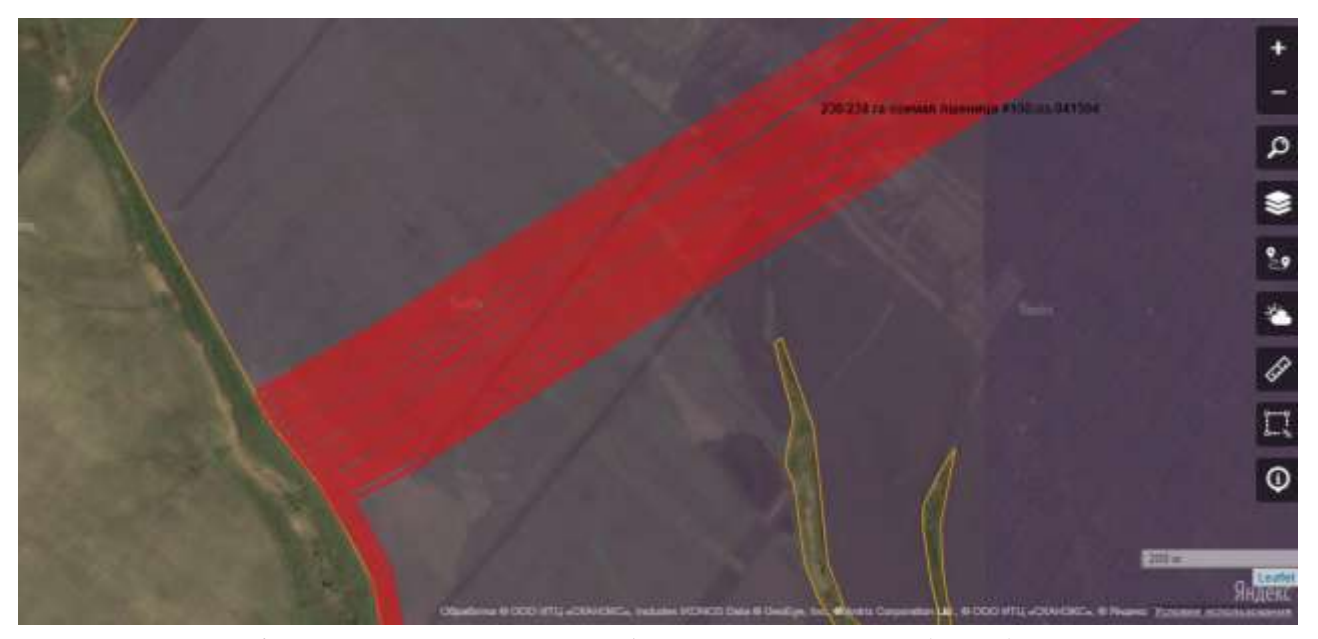

*Рис. П.6. Пример трека перемещений объекта с указанием площади и вида культуры*

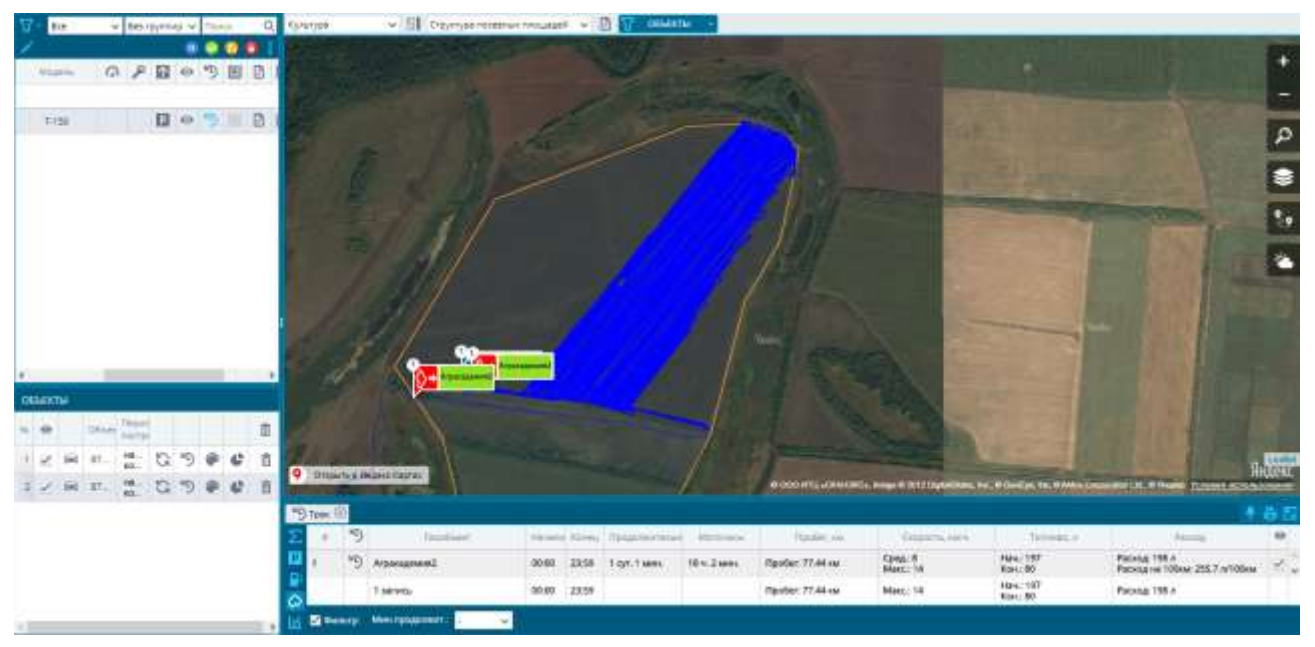

*Рис. П.7. Пример трека перемещений объекта с указанием геообъекта*

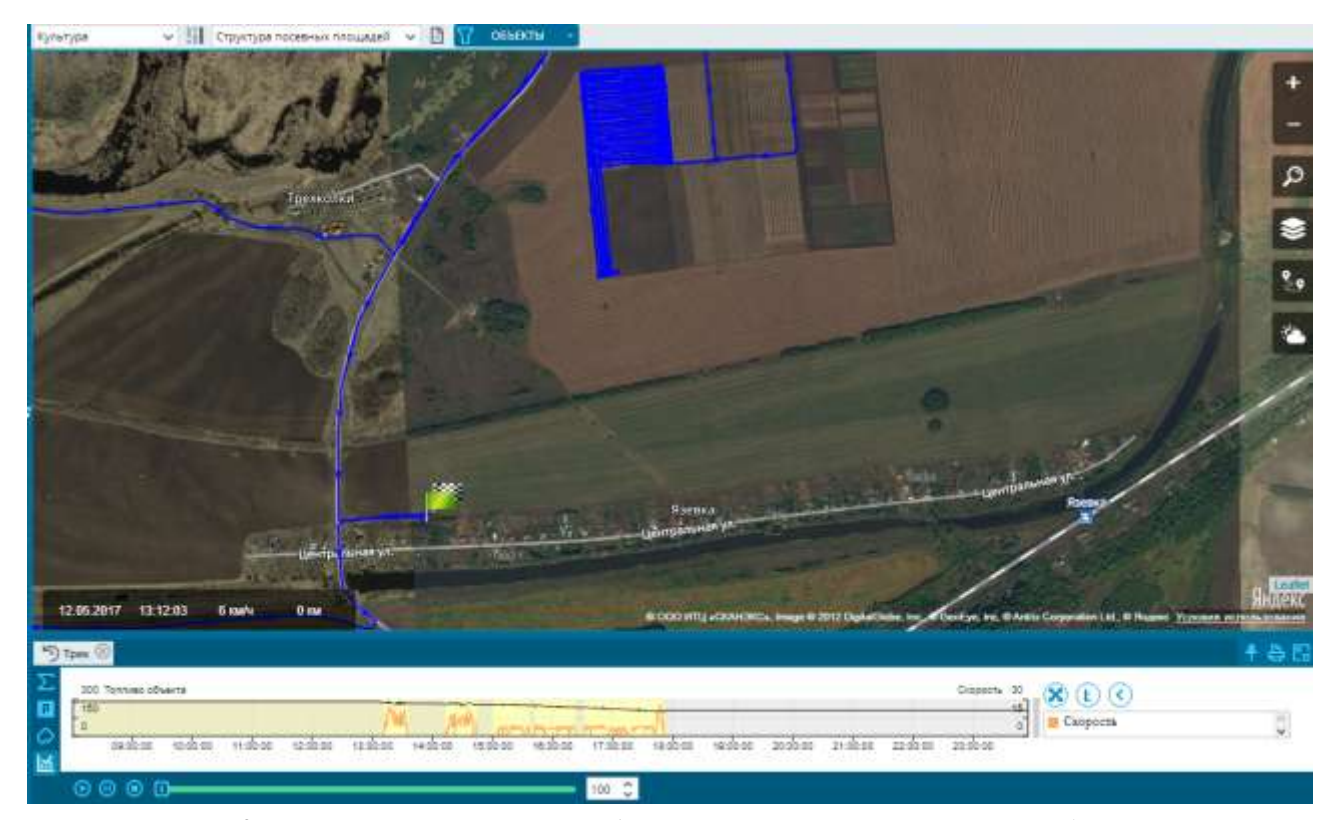

*Рис. П.8. Пример трека перемещений объекта с указанием начала и окончания движения*

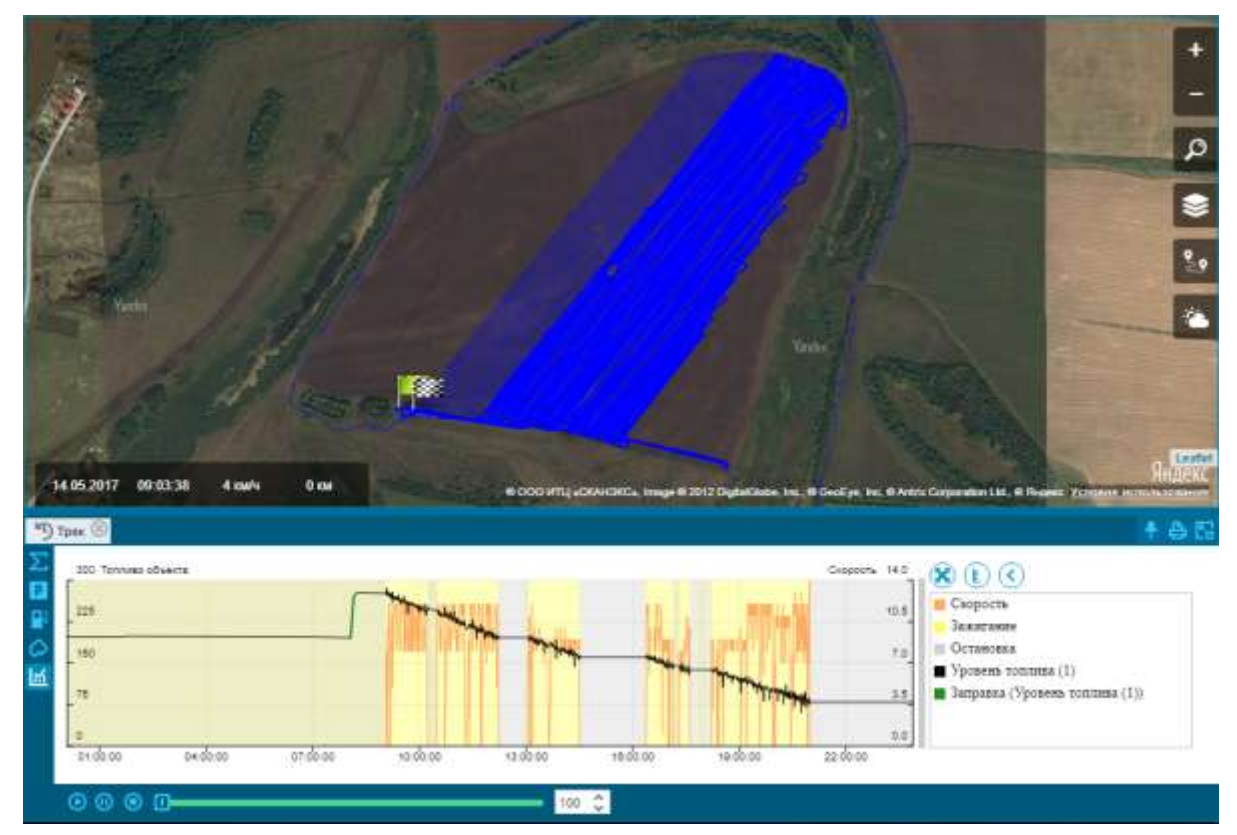

*Рис. П.9. Пример отчета перемещений объекта* 

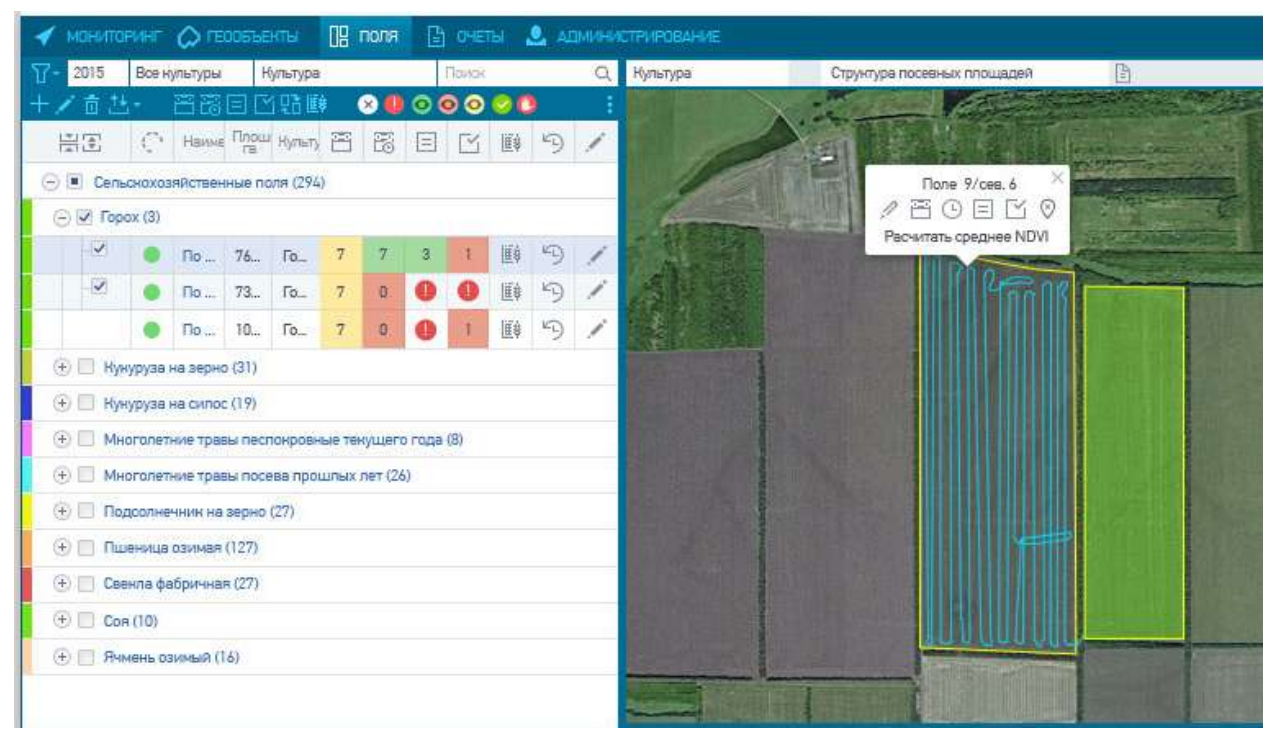

*Рис. П.10. Пример работы с функциями годового, оперативного планирования и учета факта (окончание см. на с. 133)*

| Объекты        |              |                                 |                                                  |                |   | $\circ$<br>у Учет вида работ (Прямое комбайнирование гороха, 01/07 - 01/08)<br>None 1/5                                                            |                  |
|----------------|--------------|---------------------------------|--------------------------------------------------|----------------|---|----------------------------------------------------------------------------------------------------|------------------|
| NP O           |              | Объекты                         | Период<br>построения                             |                | 亩 | Boeker / Moro viscer,<br><b>Tipotier</b> ,<br>Dara / Hayano -<br>KD<br>Номер объекта<br>$\frac{1}{2}$<br>POHELL G. M. C. 43691<br>Tel: Melri<br>HM |                  |
| $1 \times$     | $\mathbb{R}$ | Поле 9/Сев. 4                   | HBH : 06.07.2015 00:00<br>нен.: 07.07.2015 23:59 | ¢              | 亩 | TERRITO PARTIES SEN<br>The record contracts for each list and<br>$-1$<br><b>CULTIN</b><br>×<br>07.07.2015 14:29                                    | <b>STORIAN</b>   |
| $2\sqrt{ }$    | $\sim$       | None 1/5                        | нен: 06.07.2015 00:00<br>нан.: 07.07.2015 23:59  | e              | 宣 | 06.07.2015 20:03<br>$K_{L}$<br>18 м. 47 мин. / 4 м. 31<br>9741 YP - ACROS-S30<br>10.40<br>ô<br>07.07.2015 14:50                                    | Превы:<br>110 M  |
| 3 <sub>0</sub> | $\geq$       | Tione 1/5<br><b>DESCRIPTION</b> | нен: 06.07.2015.00.00<br>нан.: 07.07.2015 23:59  | $\mathfrak{S}$ | 面 | Расход: 1372 л Ф М<br>Всего: 10 записей: Пробег: 186.80 км<br>Площадь: 81.72 гв.                                                                   |                  |
|                |              |                                 |                                                  |                |   |                                                                                                    | <b>(Скорость</b> |
|                |              |                                 |                                                  |                |   | Максимальная                                                                                                    |                  |
|                |              |                                 |                                                  |                |   | Сравник                                                                                                    |                  |
|                |              |                                 |                                                  |                |   | <b>Afterstandal</b><br>21u<br>07.07<br>03 u<br><b>06 u</b><br>09 4                                                                                 | 124              |

*Рис. П.10. Окончание (начало см. на с. 132)*

# **РЕКОМЕНДУЕМАЯ ЛИТЕРАТУРА**

1. Абонентский терминал УМКа300 : руководство по эксплуатации ВБРМ.004.000.000 РЭ. – Б. м. : ГЛОНАССсофт, 2018. – 94 с.

2. АгроТехнология 2.0 [Электронный ресурс]. – Режим доступа: [http://glonasssoft.ru/solutions/at2\\_0.](http://glonasssoft.ru/solutions/at2_0)

3. Валге, А. М. Мониторинг машинно-тракторных агрегатов с использованием спутниковых навигационных систем / А. М. Валге, Э. А. Папушин, И. Ф. Серзин // [Технологии и технические средства механизирован](https://elibrary.ru/contents.asp?issueid=1355814)[ного производства продукции растениеводства и животноводства](https://elibrary.ru/contents.asp?issueid=1355814). –  $2013. - N<sub>2</sub> 84. - C. 28-36.$  $2013. - N<sub>2</sub> 84. - C. 28-36.$  $2013. - N<sub>2</sub> 84. - C. 28-36.$ 

4. Васильев, А. Н. Использование инновационной технологии ГЛО-НАСС в целях устойчивого развития сельской местности / А. Н. Васильев, В. В. Нейфельд // ГЛОНАСС – регионам : мат. 3-й Всероссийской науч.-практ. конф. – Орел : ФГБОУ ВПО «Госуниверситет – УНПК»,  $2013. - C.40-43.$ 

5. Васильев, С. И. СВЧ-влагомер / С. И. Васильев, С. С. Нугманов, Т. С. Гриднева // Сельский механизатор. – 2014. – №11. – С. 26-27.

6. Васильев, С. И. Электротехника и электроника : практикум. Ч. 1. Линейные электрические цепи / С. И. Васильев, И. В. Юдаев. – Кинель : РИЦ СГСХА, 2016. – 133 с.

7. Васильев, С. И. Электротехника и электроника : учебное пособие / С. И. Васильев, И. В. Юдаев, С. В. Машков. – Кинель : РИО СГСХА,  $2017 - 252$  c.

8. Гриднева, Т. С. Автоматика : практикум / Т. С. Гриднева, С. С. Нугманов, С. В. Машков, П. В. Крючин. – Кинель : РИЦ СГСХА, 2016. – 108 с.

9. Гриднева, Т. С. Электроснабжение : практикум. – Кинель : РИЦ СГСХА, 2015. – 111 с.

10. Датчик уровня топлива «Эскорт-ТД» [Электронный ресурс]. – Режим доступа: [http://t-a-e.ru/system\\_gps/1030/.](http://t-a-e.ru/system_gps/1030/)

11. Завражнов, А. И. Практикум по точному земледелию / А. И. Завражнов, М. М. Константинов, А. П. Ловчиков [и др.]. – СПб. : Лань, 2015. – 224 с.

12. Кузнецов, М. А. Релейная защита : практикум / М. А. Кузнецов, П. В. Крючин, М. Р. Фатхутдинов. – Кинель : РИЦ СГСХА, 2015. – 110 с.

13. Машков, С. В. Использование инновационных технологий координатного (точного) земледелия в сельском хозяйстве Самарской области : монография / С. В. Машков, В. А. Прокопенко, М. Р. Фатхутдинов [и др.]. – Кинель : РИЦ СГСХА, 2016. – 200 с.

14. Машков, С. В. Светотехника и электротехнология : учебное пособие / С. В. Машков, И. В. Юдаев, А. А. Гашенко, П. В. Крючин. – Кинель : РИО СГСХА, 2017. – 120 с

15. Меньшаев, Р. А. Анализ показателей и устройств для картографирования полей / Р. А Меньшаев, С. А. Подымов, Т. С. Гриднева // Вклад молодых ученых в аграрную науку : мат. Международной науч.-практ. конф. – Кинель : РИЦ СГСХА, 2015. – С. 227-231.

16. Нугманов, С. С. Методы и технические средства для измерения твердости почвы в координатном земледелии : монография / С. С. Нугманов, С. И. Васильев, Т. С. Гриднева. – Самара, 2009. – 168 с.

17. Нугманов, С. С. Новые устройства для агрооценки почвы / С. С. Нугманов, С. И. Васильев, А. В. Иваськевич, Т. С. Гриднева // Сельский механизатор. – 2011. – № 11. – С. 10-11.

18. Нугманов, С. С. Определение показателей состояния почвы в точном земледелии / С. С. Нугманов, С. И. Васильев, А. В. Иваськевич, Т. С. Гриднева // Роль молодых ученых в реализации национального проекта «Развитие АПК» : сб. мат. Международной науч.-практ. конф. МГАУ им. В. П. Горячкина. – М., 2007. – С. 67-70.

19. Паштецкий, В. С. Использование спутниковых сервисов для сельскохозяйственного мониторинга / В. С. Паштецкий, Е. А. Дунаева // Таврический вестник аграрной науки. – 2017. – №3 (11). – С. 117-123.

20. Применение ГИС для обеспечения технологии «точного земледелия» [Электронный ресурс]. – Режим доступа: [https://gisinfo.ru/item/65.](https://gisinfo.ru/item/65.%20htm)  [htm.](https://gisinfo.ru/item/65.%20htm) 

21. Спутниковый мониторинг объектов [Электронный ресурс]. – Режим доступа: [http://glonasssoft.ru/.](http://glonasssoft.ru/)

22. Тарасов, С. Н. Электрические машины : практикум / С. Н. Тарасов, Т. С. Гриднева. – Кинель : РИО СГСХА, 2016. – 98 с.

23. Трясцин, А. П. Обучение инженерных кадров автотранспортных предприятий инновационным технологиям на основе ГЛОНАСС/GPS / А. П. Трясцин, А. Н. Новиков // ГЛОНАСС – регионам : мат. 3-й Всероссийской науч.-практ. конф. – Орел : ФГБОУ ВПО «Госуниверситет – УНПК», 2013. – С. 86-87.

24. Туркин, А. В. Комплексные решения для агропромышленного сектора // ГЛОНАСС – регионам : мат. 3-й Всероссийской науч.-практ. конф. – Орел : ФГБОУ ВПО «Госуниверситет – УНПК», 2013. – С. 63-64.

# **АЛФАВИТНО-ПРЕДМЕТНЫЙ УКАЗАТЕЛЬ**

## *R*

RFID-считыватель · 18, 19

#### *А*

Абонентский терминал на платформе УМКа300 · 10 Агроскаутинг · 92, 139 «АгроТехнология 2.0»*.* · 2, 3, 9, 47, 52 Адрес · 13, 21, 27, 112 Аналоговый режим · 14

#### *В*

Веб-интерфейс · 6 Видеорегистратор · 16 Виды работ · 25, 65, 71, 78, 79 Вкладка «Журнал актов об использовании удобрений» · 96 «Журнал путевых листов» · 39, 40 «Журнал работ на полях» · 94 «Мониторинг» · 25 «Объекты» · 97 «Отчеты» · 97, 113 «Предварительный просмотр» · 114 «Реестр полей» · 93 «Справочники» · 23, 64 «Мониторинг» · 26

## *Г*

Гарнитура голосовой связи · 14 Геозона · 27, 41, 115

Геообъект · 8, 43, 44, 45

## *Д*

Данные отчета · 99, 101, 102, 103, 105, 106, 107, 111 Датчик уровня топлива «Эскорт ТД-500» · 12 Дерево полей · 57, 89, 106, 107, 109 Дополнительное оборудование. · 50

#### *И*

Импорт полей · 60 Индикатор зажигания · 29 Интерфейс «Учет факта» · 83 История активности объектов · 32

#### *К*

Камера видеонаблюдения · 15 Карта · 57 Конструктор отчетов · 113, 114, 139  $K$ урс  $\cdot$  30

#### *М*

Меню «Геообъекты» · 41 Модели агрегатов · 25 Модель объекта · 29 Мониторинг · 4, 5, 6, 25, 50, 51, 135

#### *Н*

Ниспадающее меню
«Группировка» · 26 отбора объектов по их статусу · 26

## *О*

Окно «Годовой план» · 87 «График» · 88 «Журнал заданий» · 91 «Карточка редактирования задания» · 89 «Работы на поле» · 84 «Текущие технологические операции» · 87 «Технологическая операция» · 73 маршрутов» · 33 поиска по полю *«Номер»* · 26 принятия решения · 88 Основное оборудование · 10, 50 Отчет «Анализ севооборота» · 106 «Выработка комбайнов» · 104 «Нарушения» · 101 «План работы на полях» · 107 «Простои» · 111 «Работа вне геообъектов» · 99 «Работы на поле» · 100 «Реестр выгрузки зерна» · 112 «Рейтинг полей» · 109 «Структура посевных площадей» · 107 «Эффективность использования техники». · 103 посещения геообъекта · 43

## *П*

Панель инструментов сортировки · 26 Параметр «Максимальная технологическая скорость» · 99 Периодический режим · 14

Плата расширения · 16, 17 Платформа «ГЛОНАССсофт» · 6 Поле «Совместимая модель объекта» · 65

#### *Р*

Радиометка УМКа100 · 19 Раздел «Основное» · 41 «Отображение» · 42, 52 Расчет зарплаты · 40 Режим RS-485 · 13 Режим слежения · 31 Решения «ГЛОНАССсофт» · 7

## *С*

Севооборот · 52, 78, 81, 82 Создание полей · 52 Список объектов · 26, 28 Справочник «Агрегаты» · 69 «Виды работ» · 71 «Водители» · 68 «Единицы измерения» · 76 «Модели агрегатов» · 65 «Модели транспорта» · 64 «Подразделения» · 67 «Радиометки» · 67 «С/х культуры» · 69 «Семена» · 75 «Товарно-материальные ценности (ТМЦ)» · 74 «Удобрения» · 75 «Урожай» · 75 Статус · 27, 53

## *Т*

Таблица истории активности · 34

Трекеры · 6

## *У*

Устройство бесперебойного питания · 17

## *Ф*

«Мастер загрузки геообъектов» · 42 «Оперативное планирование» · 48, 81 «Учёт факта выполненных работ на полях» · 48

## *Ч*

Частотный режим · 14

## *Э*

Экспорт полей · 59

Фильтры · 55 Фотофиксация · 93 Функция «Агроанализ» · 48 «Годовое планирование» · 47, 77, 78

## **ОГЛАВЛЕНИЕ**

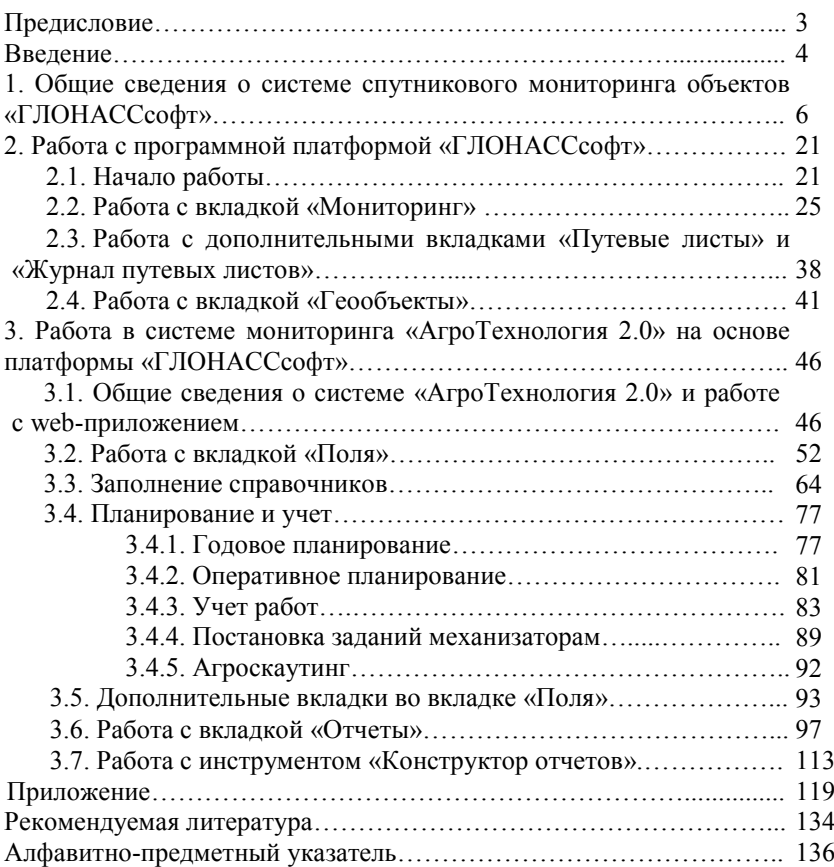

Учебное издание

**Гриднева Татьяна Сергеевна Машков Сергей Владимирович Крючин Павел Владимирович Васильев Сергей Иванович Криворотько Виталий Николаевич Юренков Денис Викторович**

## **Система мониторинга объектов ГЛОНАССсофт «АгроТехнология 2.0»**

*Учебное пособие*

Подписано в печать 21.05.2018. Формат 60×841/16 Усл. печ. л. 8,14, печ. л. 8,75. Тираж 500. Заказ №156. Отпечатано с готового оригинал-макета в редакционно-издательском отделе ФГБОУ ВО Самарской ГСХА 446442, Самарская область, г. Кинель, п.г.т. Усть-Кинельский, ул. Учебная, 2 E-mail: [ssaariz@mail.ru](mailto:ssaariz@mail.ru)

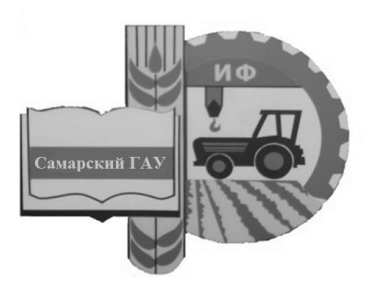

Министерство сельского хозяйства Российской Федерации Федеральное государственное бюджетное образовательное учреждение высшего образования «Самарский государственный аграрный университет»

Кафедра «Тракторы и автомобили»

## МЕТОДИЧЕСКОЕ ОБЕСПЕЧЕНИЕ УЧЕБНОГО ПРОЦЕССА

Методические указания для практических занятий

Кинель РИО Самарского ГАУ 2019

УДК 631.372(075)+621.119(075) ББК 40.72 Р М54

**М54** Методическое обеспечение учебного процесса : методические указания / сост. А. П. Быченин. – Кинель : РИО Самарского ГАУ,  $2019. - 24$  c.

Методические указания предназначены для проведения практических занятий для студентов, обучающихся по направлению 350406 «Агроинженерия», профили подготовки «Технические системы в агробизнесе», «Электрооборудование и электротехнологии в АПК» и «Эксплуатация транспортных средств».

Учебное издание содержит необходимые пояснения, формы проведения занятий, порядок и технику выполнения заданий, краткую справочную информацию и задания для самостоятельной работы.

> © ФГБОУ ВО Самарский ГАУ, 2019 © Быченин А. П., составление 2019

### **ПРЕДИСЛОВИЕ**

Методические указания предназначены для систематизированного оформления практических занятий по дисциплине «Методическое обеспечение учебного процесса» студентами, обучающимися по направлению 35.04.06 Агроинженерия, профили подготовки «Технические системы в агробизнесе», «Электрооборудование и электротехнологии в АПК» и «Эксплуатация транспортных средств».

Цель методических указаний – помочь студентам в усвоении знаний правоустанавливающей и учебно-программной документации вуза, структуры и содержания рабочей программы дисциплины (модуля) программ бакалавриата, основных видов и форм мероприятий текущей и промежуточной аттестации по дисциплинам (модулям) программ бакалавриата, получить первичные навыки по разработке оценочных средств для проведения текущей и промежуточной аттестации по дисциплинам (модулям) программ бакалавриата, а также методического обеспечения дисциплин.

Основополагающие принципы разработки методического обеспечения дисциплин (модулей) программ бакалавриата в связи с их разнообразием и постоянным обновлением рекомендуется изучать не по конкретным дисциплинам, предусмотренным основной профессиональной образовательной программой по направлению 35.03.06 Агроинженерия, а по типовым дисциплинам в соответствии с их структурой в зависимости от объема, видов аудиторной работы, а также предусмотренных учебным планом мероприятий по промежуточной аттестации.

#### **Занятие 1. Анализ федерального государственного образовательного стандарта высшего образования (ФГОС ВО) бакалавриата**

**Цель:** изучить федеральный государственный образовательный стандарт высшего образования (ФГОС ВО) бакалавриата по направлению обучения 35.03.06 Агроинженерия.

#### **Задания**

1. Изучить основные разделы ФГОС ВО бакалавриата по направлению обучения 35.03.06 Агроинженерия.

2. Изучить характеристику направления подготовки.

3. Изучить характеристику профессиональной деятельности выпускников, освоивших программу бакалавриата по направлению обучения 35.03.06 Агроинеженерия.

4. Изучить требования к результатам освоения программы бакалавриата, к структуре и условиям реализации программы бакалавриата по направлению обучения 35.03.06 Агроинженерия.

#### **Содержание отчета**

1. Привести краткую характеристику направления подготовки 35.03.06 Агроинженерия (формы обучения, объем программы в зачетных единицах, сроки получения образования в зависимости от формы обучения, язык обучения).

2. Привести краткое описание характеристики профессиональной деятельности выпускников, освоивших программу бакалавриата (область, объекты и виды профессиональной деятельности).

3. Привести перечень видов деятельности, предусмотренных ФГОС ВО по направлению обучения 25.03.06 Агроинженерия.

4. Привести краткий перечень основных общекультурных и общепрофессиональных компетенций, предусмотренных ФГОС ВО по направлению обучения 25.03.06 Агроинженерия.

ФГОС ВО по направлению 35.03.06 Агроинженерия утвержден приказом Министерства образования и науки Российской Федерации №1172 от 20 октября 2015 года.

Образовательный стандарт содержит следующие разделы:

- Область применения.

- Используемые сокращения.

- Характеристика направления подготовки (описываются формы обучения, объем программы в зачетных единицах, сроки получения

образования в зависимости от формы обучения, язык обучения).

- Характеристика профессиональной деятельности выпускников, освоивших программу бакалавриата (описываются область, объекты и виды профессиональной деятельности выпускников).

- Требования к результатам освоения программы бакалавриата (на основе обладания общекультурными и общепрофессиональными компетенциями в привязке к видам деятельности).

- Требования к структуре программы бакалавриата (описываются блоки программы бакалавриата – «Дисциплины (модули)», «Практики» и «Государственная итоговая аттестация»).

- Требования к условиям реализации программы бакалавриата (описываются требования к материально-технической базе, библиотечным системам, электронно-образовательной среде вуза, квалификации руководящих и научно-педагогических работников, к кадровому составу).

Текст образовательного стандарта доступен по адресу <http://fgosvo.ru/uploadfiles/fgosvob/350306.pdf>

#### **Контрольные вопросы**

1. Какие формы обучения предусматривает ФГОС ВО по направлению обучения 35.03.06 Агроинженерия?

2. Сколько зачетных единиц составляет объем обучения по направлению 35.03.06 Агроинженерия?

3. Поясните область профессиональной деятельности выпускников, освоивших программу бакалавриата по направлению обучения 35.03.06 Агроинженерия.

4. Какие объекты профессиональной деятельности предусматривает ФГОС ВО по направлению обучения 35.03.06 Агроинженерия?

5. Какие виды профессиональной деятельности выпускников предусмотрены ФГОС ВО по направлению обучения 35.03.06 Агроинженерия?

6. Какие профессиональные компетенции соответствуют научноисследовательской деятельности?

7. Какие профессиональные компетенции соответствуют проектной деятельности?

8. Какие профессиональные компетенции соответствуют производственно-технологической деятельности?

9. Какие профессиональные компетенции соответствуют организационно-управленческой деятельности?

10. Какие основные элементы должна содержать программа бакалавриата по направлению обучения 35.03.06 Агроинженерия?

## **Занятие 2. Анализ учебного плана образовательного учреждения, реализующего учебные курсы программ бакалавриата. Анализ дисциплин (модулей) программ бакалавриата**

**Цель:** изучить учебный план ФГБОУ ВО Самарский ГАУ программы бакалавриата по направлению обучения 35.03.06 Агроинженерия.

#### **Задания**

1. По учебному плану программы бакалавриата по направлению обучения 35.03.06 Агроинженерия (профиль обучения на выбор студента) изучить календарный учебный график.

2. По учебному плану программы бакалавриата по направлению обучения 35.03.06 Агроинженерия (профиль обучения на выбор студента) изучить распределение дисциплин (модулей) по блокам.

3. По учебному плану программы бакалавриата по направлению обучения 35.03.06 Агроинженерия (профиль обучения на выбор студента) изучить блоки «Практики», «Государственная итоговая аттестация» и «Факультативы».

#### **Содержание отчета**

1. По итогам изучения учебного плана дать характеристику одной дисциплины (на выбор студента) из базовой части, одной дисциплины (на выбор студента) из вариативной части и одной пары дисциплин (на выбор студента) из дисциплин по выбору. В характеристику включить объем дисциплины, формы занятий, сроки изучения дисциплины, вид промежуточной аттестации.

Пример учебного плана бакалавриата по направлению обучения 35.03.06 Агроинженерия, профиль обучения «Технические системы в агробизнесе» приведен в приложении 1.

#### **Контрольные вопросы**

1. Какие сведения приводятся на титульном листе учебного плана?

2. Какая информация приведена в календарном учебном графике?

3. Какие блоки содержит учебный план?

4. Перечислите основные дисциплины, входящие в базовую часть Блока 1 «Дисциплины (модули)».

5. Перечислите основные дисциплины, входящие в вариативную часть Блока 1 «Дисциплины (модули)».

6. Приведите пары дисциплин из дисциплин по выбору вариативной части Блока 1 «Дисциплины (модули)».

7. Какие практики предусмотрены Блоком 2 «Практики» учебного плана программы бакалавриата по направлению обучения 35.03.06 Агроинженерия (профиль обучения на выбор студента)?

8. Какие виды государственной итоговой аттестации предусмотрены учебным планом?

9. Какие дисциплины входят в блок ФТД «Факультативы» учебного плана?

### **Занятие 3. Разработка рабочей программы дисциплины (модуля) программы бакалавриата**

**Цель:** разработать проект рабочей программы дисциплины бакалавриата по направлению обучения 35.03.06 Агроинженерия (профиль обучения на выбор студента).

#### **Задания**

1. На основании анализа учебного плана программы бакалавриата по направлению обучения 35.03.06 Агроинженерия определить место выбранной дисциплины в структуре ОПОП, объем дисциплины в зачетных единицах и часах, распределить аудиторную и самостоятельную работу студента.

2. Определить вид промежуточной аттестации по выбранной дисциплине.

3. Составить план лекционных, лабораторных и практических занятий (в соответствии с выбранной дисциплиной) для очной и заочной форм обучения.

4. Привести краткие методические рекомендации по изучению выбранной дисциплины.

5. Составить список основной и дополнительной литературы по дисциплине с использованием электронно-библиотечных систем.

#### **Содержание отчета**

1. Заполнить таблицу 3.1 (на примере выбранной дисциплины) для очной и заочной форм обучения.

### Таблица 3.1

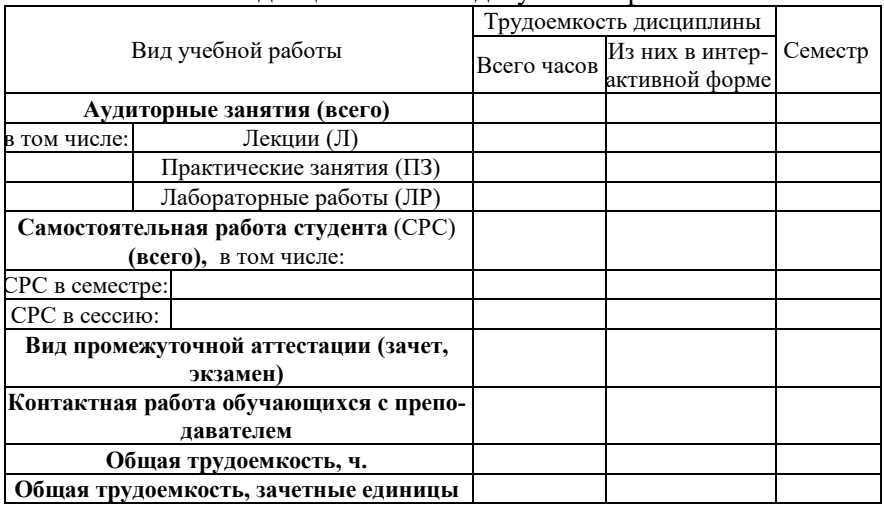

## Объем дисциплины и виды учебной работы

2. Заполнить таблицу 3.2 (на примере выбранной дисциплины) для очной и заочной форм обучения.

Таблица 3.2

Тематический план лекционных занятий

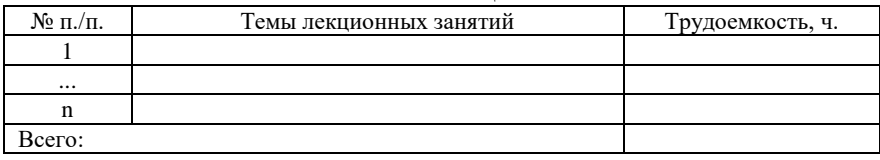

3. Заполнить таблицу 3.3 (на примере выбранной дисциплины) для очной и заочной форм обучения.

Таблица 3.3

Тематический план лабораторных работ (практических занятий)

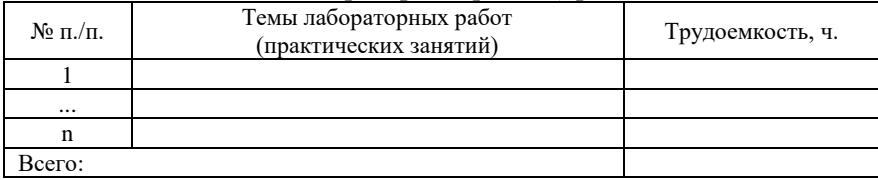

4. Заполнить таблицу 3.4 (на примере выбранной дисциплины) для очной и заочной форм обучения.

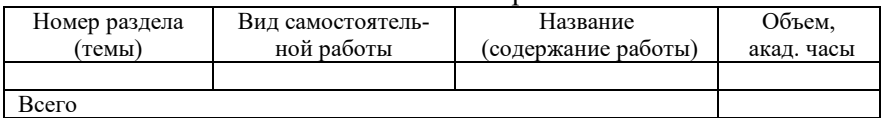

#### Самостоятельная работа

#### **Контрольные вопросы**

1. Сколько зачетных единиц содержит выбранная дисциплина?

2. Сколько академических часов содержит выбранная дисциплина?

3. Какие виды аудиторных занятий предусмотрены рабочей программой?

4. Какие виды самостоятельной работы студента в семестре предусмотрены рабочей программой выбранной дисциплины?

5. Что входит в самостоятельную работу студента в сессию?

6. Перечислите основные вопросы, вынесенные на самостоятельное изучение.

7. Перечислите основную литературу для выбранной дисциплины.

8. Перечислите дополнительную литературу для выбранной дисциплины.

9. Какие электронно-библиотечные системы использовались при составлении списка основной и дополнительной литературы?

### **Занятие 4. Разработка оценочных средств для проведения текущей аттестации дисциплин (модулей) программ бакалавриата**

**Цель:** разработать оценочные средства для проведения текущей аттестации в рамках выбранной дисциплины.

#### **Задания**

1. Выбрать рациональные виды текущей аттестации в рамках выбранной дисциплины.

2. Разработать оценочные средства для проведения текущей аттестации по выбранным видам.

3. Разработать критерии и шкалу оценки при проведении текущей аттестации по выбранным видам.

#### **Содержание отчета**

1. Перечислить оценочные средства для текущей аттестации по выбранной дисциплине.

2. Привести вид представления оценочного средства в фонде оценочных средств.

3. Привести пример типовых контрольных заданий или иных материалов, необходимых для оценки результатов освоения образовательной программы в рамках учебной дисциплины, а также критерии и шкалы их оценивания.

Контроль уровня усвоенных знаний, освоенных умений и приобретенных навыков (владений) осуществляется в рамках текущего и промежуточного контроля в соответствии с Положением о текущем контроле и промежуточной аттестации обучающихся.

Текущий контроль освоения компетенций по дисциплине проводится при изучении теоретического материала, выполнение лабораторных работ и отчет по ним. Текущему контролю подлежит посещаемость обучающимися аудиторных занятий и работа на занятиях.

Краткая характеристика процедуры реализации текущего контроля по дисциплине для оценки компетенций обучающихся на примере дисциплины «Триботехника» представлена в таблице 4.1. Таблина 4.1

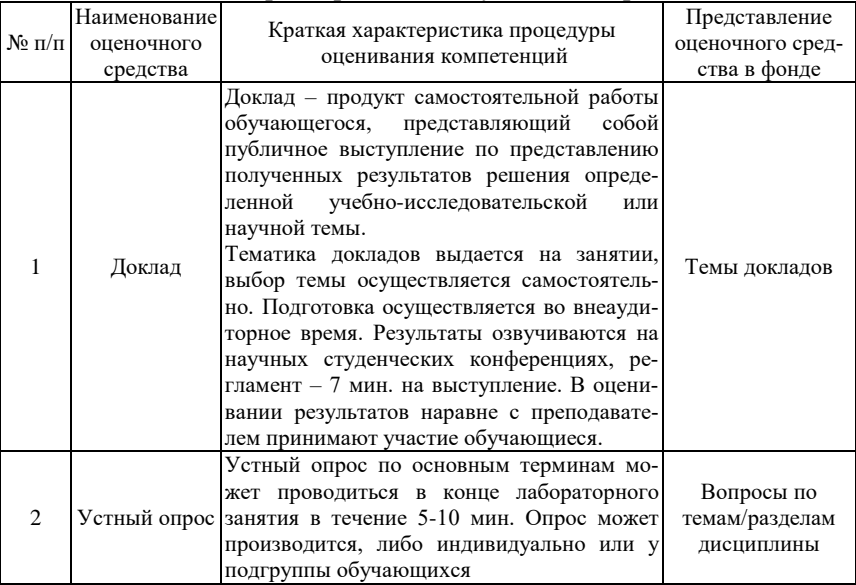

#### Характеристика текущего контроля

## Примерный перечень тем научных докладов, обзоров (на примере дисциплины «Триботехника»):

Тематика научной работы может предлагаться самим студентом исходя из интересующего его вопроса (в рамках программы дисциплины), либо выбирается из тем, предложенных преподаватепем

1. Основные этапы развития теорий трения.

2. Перспективы развития триботехники.

3. Основные этапы совершенствования смазочных материалов.

4. Современные направления совершенствования методов оценки качества смазочных материалов.

5. Современные направления совершенствования методов оценки качества поверхностей трения.

6. Возможные пути оптимизации ТС

7. Основные этапы развития теорий изнашивания.

8. Метод безразборного восстановления

9. Оценка напряженности работы масла в

10. Устройство (приспособление) для ФАБО

Критерии и шкала оценивания научной работы и докладов на конференции:

1) оценка «зачтено» выставляется студенту, если он:

- подготовил краткий конспект по заданной теме, отражающий основные положения рассматриваемого вопроса;

- подготовил презентацию и выступил на студенческой научной конференции;

2) оценка «не зачтено» выставляется студенту, если не подготовлен краткий конспект или в нем не раскрыто основное содержание материала по заданной теме и не сделан доклад на студенческой научной конференции.

#### Контрольные вопросы

1. Какие оценочные средства для текущей аттестации вы планируете использовать в выбранной дисциплине?

2. В каком виде данные оценочные средства представлены в фонде оценочных средств?

3. Приведите пример типового контрольного задания.

4. По каким критериям оценивается типовое контрольное задание?

5. По какой шкале оценивается типовое контрольное задание?

## **Занятие 5. Разработка оценочных средств для проведения промежуточной аттестации дисциплин (модулей) программы бакалавриата**

**Цель:** разработать оценочные средства для проведения промежуточной аттестации в рамках выбранной дисциплины.

#### **Задания**

1. Определить по учебному плану вид промежуточной аттестации в рамках выбранной дисциплины.

2. Разработать оценочные средства для проведения промежуточной аттестации видам.

3. Разработать критерии оценивания уровня сформированности компетенций при проведении промежуточной аттестации.

#### **Содержание отчета**

1. Назвать оценочное средство для промежуточной аттестации по выбранной дисциплине.

2. Привести вид представления оценочного средства в фонде оценочных средств.

3. Привести перечень вопросов к зачету / экзамену, а также критерии оценивания уровня сформированности компетенции.

Вопросы для проведения промежуточной аттестации (на примере дисциплины «Триботехника»):

1. Основные термины триботехники.

2. Качество и надежность машин в аспекте триботехники.

3. Перспективы развития триботехники.

4. Классификация видов трения.

5. Внешнее трение. Изменение силы трения от смещения.

В таблице 5.1 приведены критерии оценивания уровня сформированности компетенций при проведении зачета, а в таблице 5.2 – экзамена.

## Таблица 5.1

## Шкала оценивания зачета

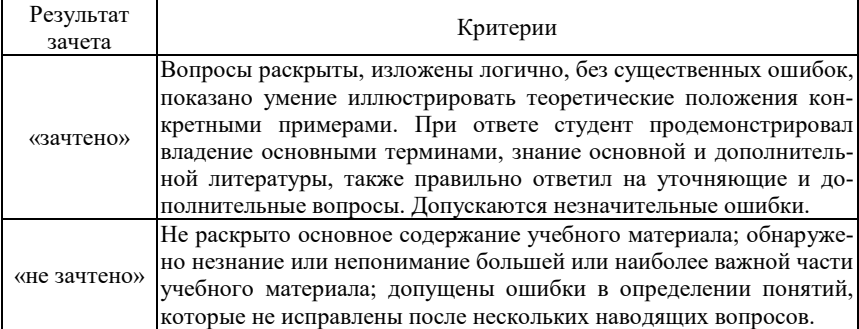

## Таблица 5.2

#### Шкала оценивания экзамена

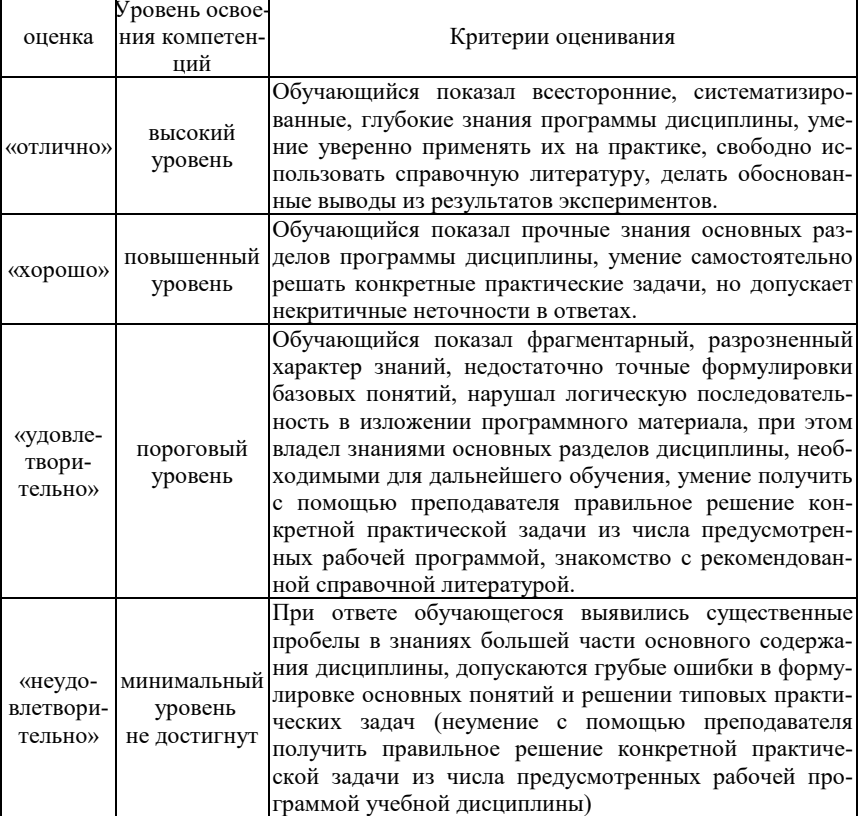

#### **Контрольные вопросы**

1. Какие оценочные средства для промежуточной аттестации вы планируете использовать в выбранной дисциплине?

2. В каком виде данные оценочные средства представлены в фонде оценочных средств?

3. Приведите пример вопроса для зачета / экзамена.

4. Критерии оценки ответа на вопрос зачета / экзамена.

5. По какой шкале оценивается ответ на вопрос зачета / экзамена?

## **Занятие 6. Разработка методических указаний для проведения лабораторно-практических занятий дисциплин (модулей) программы бакалавриата**

**Цель:** разработать методические указания для проведения одного из лабораторно-практических занятий выбранной дисциплины.

#### **Задания**

1. Определить цель и задания лабораторно-практического занятия.

3. Описать порядок выполнения и содержание отчета по лабораторно-практическому занятию.

5. Привести необходимую справочную информацию и сформулировать контрольные вопросы.

#### **Содержание отчета**

1. Сформулировать цель лабораторно-практического занятия.

2. Сформулировать задания лабораторно-практического занятия.

3. Описать содержание отчета по лабораторно-практическому занятию.

4. Описать порядок выполнения лабораторно-практического занятия.

5. Привести необходимую справочную информацию.

6. Сформулировать контрольные вопросы.

В структуре методического указания по конкретному лабораторно-практическому занятию как правило присутствуют название работы, цель работы, задания для работы, содержание отчета, справочная информация (опционально) и контрольные вопросы.

Цель определяет предполагаемый результат работы, формулируется кратко в общем виде. Например, для лабораторной работы №1 «Способы наддува воздуха» дисциплины «Зарубежные сельскохозяйственные тракторы» цель сформулирована следующим образом: изучить способы повышения мощности двигателя внутреннего сгорания использованием наллува.

В соответствии с целью работы формулируются задания, которые можно в первом приближении соотнести с задачами в научном исслеловании:

1. Изучить основные способы повышения мощности двигателя внутреннего сгорания.

2. Изучить основные существующие виды наддува.

3. Изучить область применения и особенности каждого вида наддува.

4. Дать сравнительную характеристику видов наддува.

Содержание отчета предусматривает структурирование и закрепление изученной информации в письменном виде, в схемах, графиках и таблинах:

1. Привести классификацию существующих видов наддува двигателя внутреннего сгорания. Каждый вид сопроводить примером технической реализации.

2. Заполнить таблицу 1 (количество рассмотренных видов наддува должно соответствовать приведенной классификации).

Таблица 1

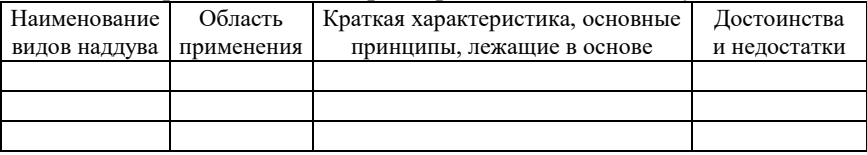

Сравнительная характеристика видов наддува

Далее может быть приведена та или иная справочная информация, необходимая для выполнения лабораторной работы. В качестве примера ниже приведена классификация способов наддува.

Способы наддува. В двигателях внутреннего сгорания применяют три типа наддува:

1) резонансный (инерционный): используется кинетическая энергия объема воздуха во впускных коллекторах;

2) механический: компрессор приводится во вращение ременной передачей от коленчатого вала двигателя;

3) газотурбинный (или турбонаддув): турбина приводится в лвижение потоком отработавших газов.

Заключительным элементом методического указания в обязательном порядке являются контрольные вопросы, предназначенные для закрепления полученных знаний. Также по этим вопросам осуществляется текущий контроль на последующих занятиях.

Например, к упомянутой выше лабораторной работе №1 «Способы наддува воздуха» контрольные вопросы могут быть сформулированы следующим образом:

1. Какие способы повышения мощности двигателя внутреннего сгорания вам известны?

2. Перечислите основные виды наддува.

3. Поясните принцип газотурбинного наддува.

4. Поясните принцип действия объемного механического нагнетателя на примере нагнетателя Рутс или Лисхольм.

5. Поясните принцип действия центробежного механического нагнетателя.

6. Что такое «твин турбо»? Чем данная система отличается от системы «битурбо»?

7. Поясните принцип действия электроимпульсного наддува.

8. Поясните принцип действия инерционного наддува. Для чего нужны впускные коллекторы изменяемой длины?

Как показала практика, предлагаемая типовая схема является универсальной и может быть использована при разработке методических указаний для любой инженерной дисциплины в рамках основной профессиональной образовательной программы как бакалавриата, так и магистратуры.

#### Контрольные вопросы

1. Сформулируйте цель выбранного лабораторно-практического занятия.

2. Перечислите основных задания выбранного лабораторно-практического занятия.

3. Кратко изложите порядок выполнения выбранного лабораторнопрактического занятия.

4. Что должно быть отражено в отчете о выполнении выбранного лабораторно-практического занятия?

5. Какую справочную информацию необходимо привести в методическом указании для выбранного лабораторно-практического занятия?

6. Сформулируйте основные контрольные вопросы для выбранного лабораторно-практического занятия.

#### **РЕКОМЕНДУЕМАЯ ЛИТЕРАТУРА**

1. Кравец, И. В. Методика профессионального обучения [Текст] : учебно-методическое пособие / И. В. Кравец. – Оренбург : гос. пед. ун-т, 2015. – 112 с.

2. Бессараб, В. Ф. Методика профессионального обучения [Текст] : курс лекций. Ч 1 / В. Ф. Бессараб, Т. П. Петлина. – Кинель : РИЦ СГСХА, 2010. – 144 с.

3. Бессараб, В. Ф. Методика профессионального обучения [Текст] : курс лекций. Ч 2 / В. Ф. Бессараб, Д. В. Романов. – Кинель : РИЦ СГСХА, 2010. – 153 с.

4. Камуз, В. В. Методика профессионального обучения [Текст] : практикум / В. В. Камуз. – Самара : РИЦ СГСХА, 2016. – 136 с.

5. Портал Федеральных государственных образовательных стандартов высшего образования [Электронный ресурс] – Режим доступа:<http://fgosvo.ru/>

6. Официальный интернет-портал правовой информации. Государственная система правовой информации [Электронный ресурс] – Режим доступа:<http://publication.pravo.gov.ru/>

#### **ПРИЛОЖЕНИЯ**

Приложение 1

/Петров А.М./

### Пример учебного плана бакалавриата по направлению обучения 35.03.06 Агроинженерия, профиль обучения «Технические системы в агробизнесе»

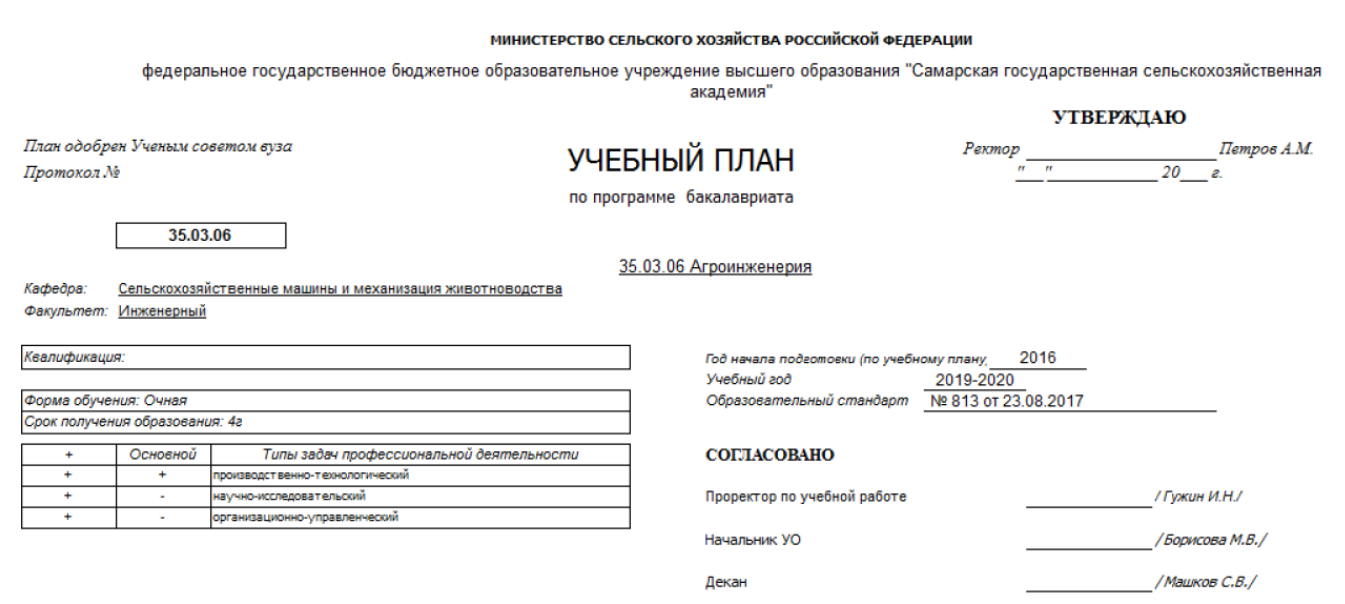

Зав. кафедрой

18

## Продолжение приложения 1

Учебный план бакалавриата '35.03.06 TCBAB набор 2016.ріх', код направления 35.03.06, год начала подготовки 2016

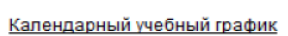

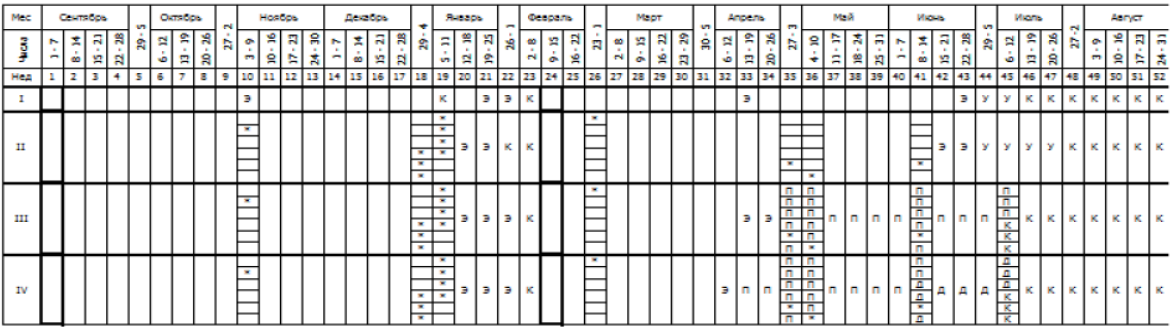

#### Сводные данные

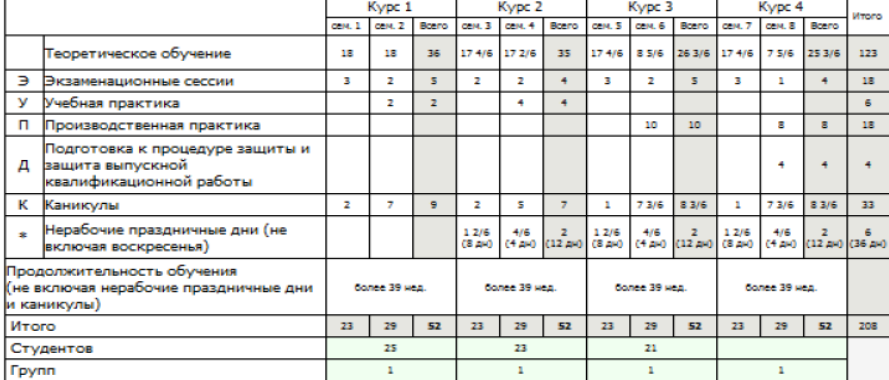

## Продолжение приложения 1

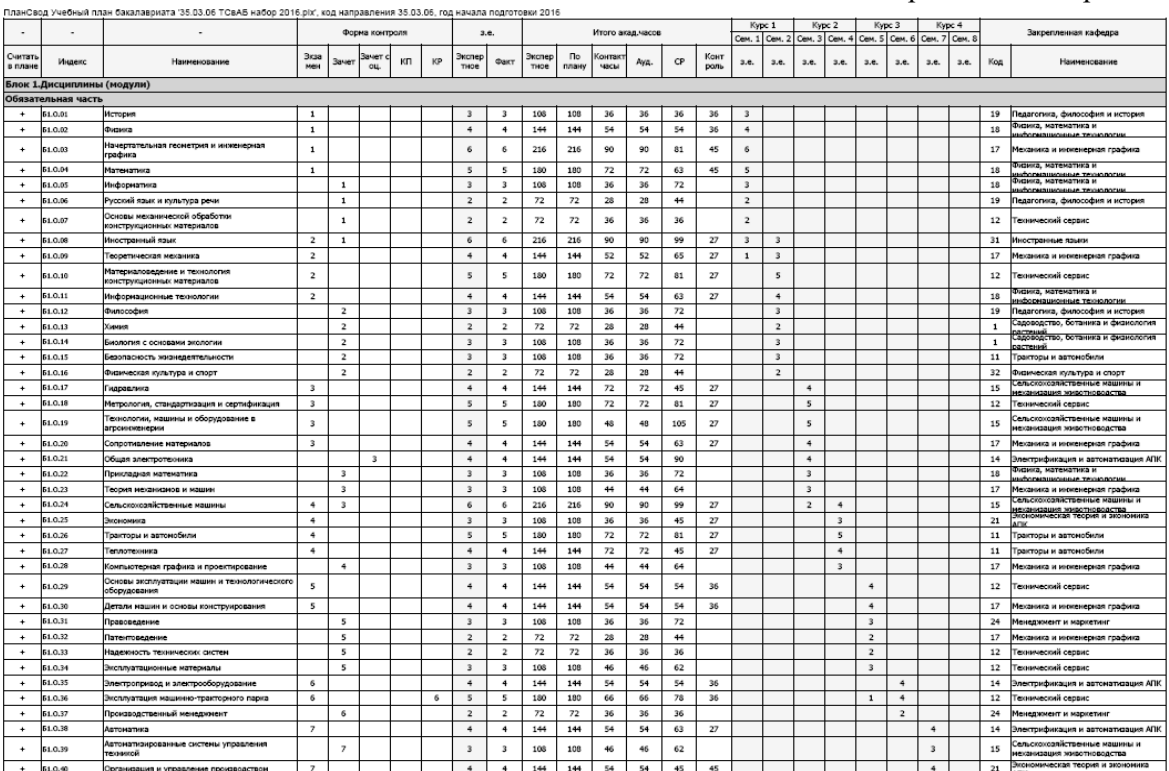

## Продолжение приложения 1

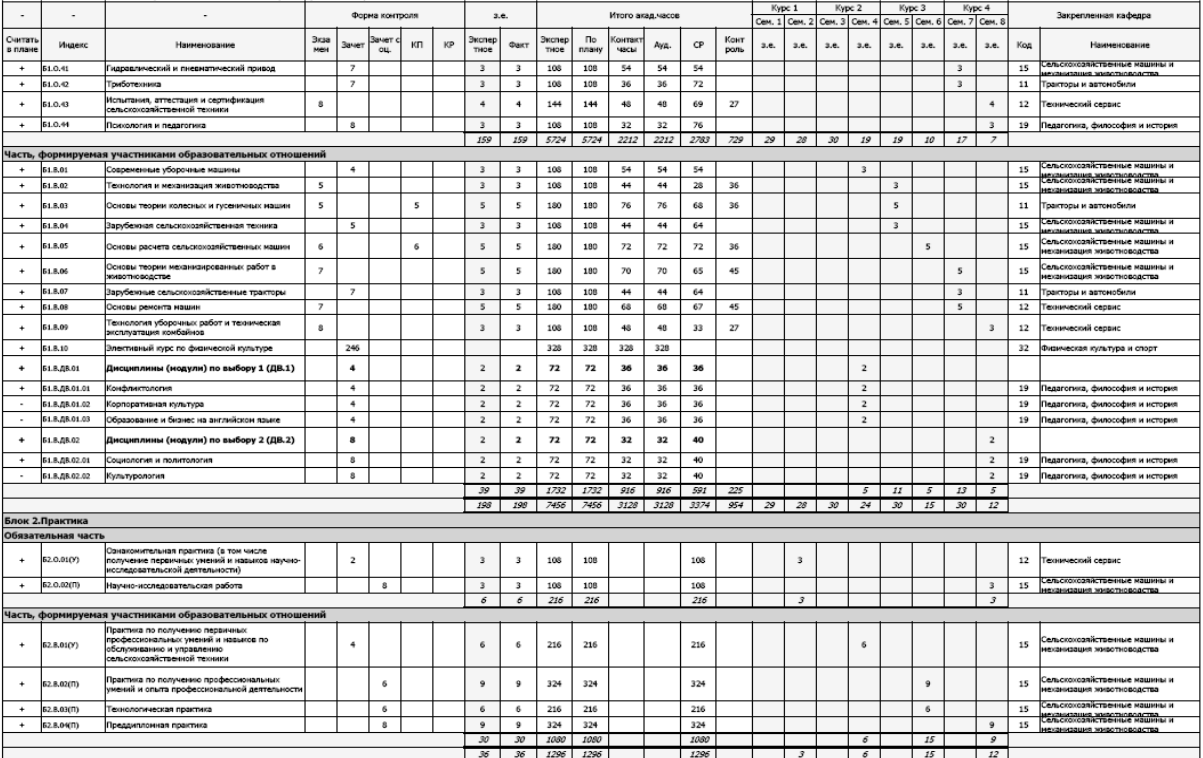

ПланСвод Учебный план бакалавриата '35.03.06 TCвАБ набор 2016.plx', код направления 35.03.06, год начала подготовки 2016

## Окончание приложения 1

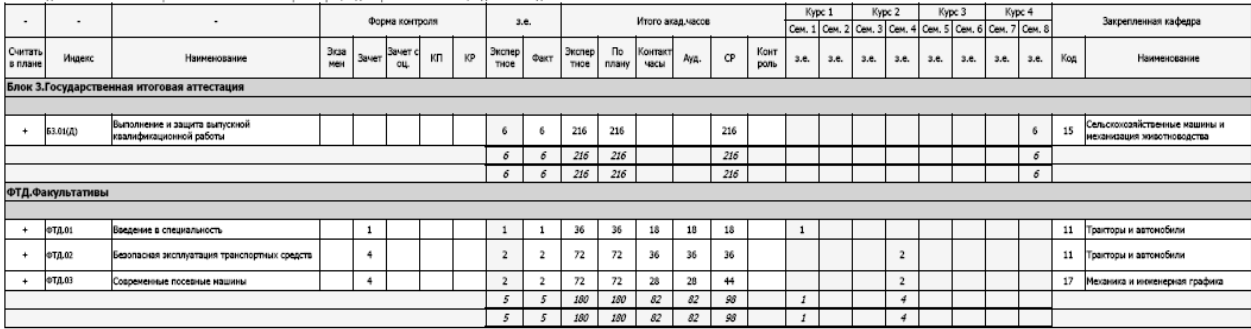

ПланСвод Учебный план бакалавриата '35.03.06 ТСвАБ набор 2016.plx', код направления 35.03.06, год начала подготовки 2016

## **ОГЛАВЛЕНИЕ**

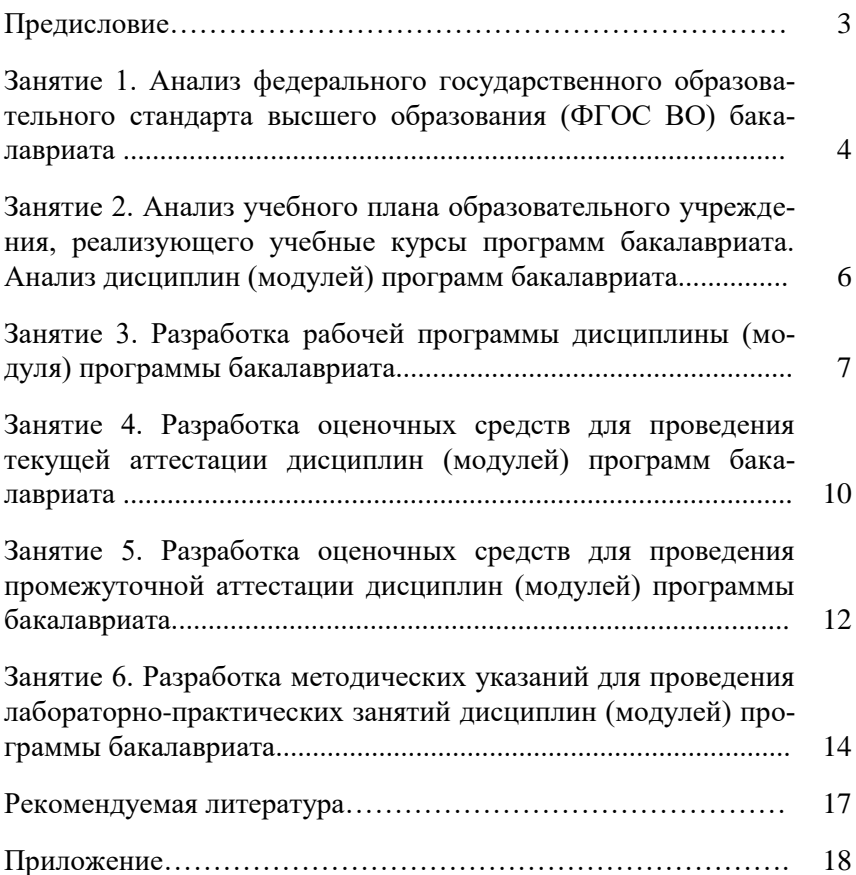

Учебное издание

## **Методическое обеспечение учебного процесса**

Методические указания для практических занятий

*Составитель*

Быченин Александр Павлович

Отпечатано с готового оригинал-макета Подписано в печать 26.11.2019. Формат 60×84 1/16 Усл. печ. л. 1,4; печ. л. 1,5. Тираж 50. Заказ № 405.

Редакционно-издательский отдел ФГБОУ ВО Самарского ГАУ 446442, Самарская область, п.г.т. Усть-Кинельский, ул. Учебная, 2 Тел.: 8 939 754 04 86, доб. 608 E-mail[: ssaariz@mail.ru](mailto:ssaariz@mail.ru)

Министерство сельского хозяйства Российской Федерации Федеральное государственное бюджетное образовательное учреждение высшего образования «Самарская государственная сельскохозяйственная академия»

> **Т. С. Гриднева С. С. Нугманов**

# **Энергосбережение в электроснабжении АПК**

*Практикум*

Кинель 2018

*Рецензенты:* д-р техн. наук, проф., зав. кафедрой «Автоматизированный электропривод» ФГБОУ ВО Ижевской ГСХА *Н. П. Кондратьева;* канд. техн. наук, доцент кафедры «Электротехника, электрооборудование и электроснабжение» ФГБОУ ВО Ижевской ГСХА *Т. А. Широбокова;* канд. техн. наук, доцент кафедры «Электрификация и автоматизация АПК» ФГБОУ ВО Самарской ГСХА *С. И. Васильев*

## **Гриднева, Т. С.**

**Г83** Энергосбережение в электроснабжении АПК : практикум / Т. С. Гриднева, С. С. Нугманов. – Кинель : РИО Самарской ГСХА, 2018. – 137 с. **ISBN 978-5-88575-549-8**

В учебном пособии представлены материалы, необходимые для проведения практических работ при изучении дисциплины «Энергосбережение в электроснабжении АПК».

Учебное издание предназначено для обучающихся по направлению подготовки 35.04.06 Агроинженерия, профиль «Электрооборудование и электротехнологии в АПК». Издание может быть полезно инженернотехническим работникам различных отраслей агропромышленного комплекса и энергетики.

> **УДК 621.31:631.32:658.262 ББК 40.76**

**ISBN 978-5-88575-549-8**

© ФГБОУ ВО Самарская ГСХА, 2018 © Гриднева Т. С., Нугманов С. С., 2018

Энергосбережение – это уменьшение потребления топлива, тепловой и электрической энергии за счет наиболее полного и рационального их использования. Энергосбережение имеет важное значение для экономики страны.

Цель учебного издания – ознакомить обучающихся с нормативными документами в области энергосбережения, методиками определения экономии электроэнергии в электрических сетях, в осветительных установках, при использовании электродвигателей и технологического оборудования, методикой проведения энергетических обследований, автоматизированными системами коммерческого учета электроэнергии.

Учебное издание предусматривает применение и закрепление ранее полученных знаний и формирование у студентов навыков расчета. Данный материал способствует качественному усвоению информации.

Учебное издание позволит сформировать у обучающихся следующие профессиональные компетенции:

– способность анализировать современные проблемы науки и производства в агроинженерии и вести поиск их решения;

– способность и готовность организовывать на предприятиях агропромышленного комплекса высокопроизводительное использование и надежную работу сложных технических систем для производства, хранения, транспортировки и первичной переработки продукции растениеводства и животноводства;

– способность и готовность рассчитывать и оценивать условия и последствия (в том числе экологические) принимаемых организационно-управленческих решений в области технического и энергетического обеспечения высокоточных технологий производства сельскохозяйственной продукции;

– способность и готовность организовывать самостоятельную и коллективную научно-исследовательскую работу, вести поиск инновационных решений в инженерно-технической сфере АПК;

– способность к проектной деятельности на основе системного подхода, умение строить и использовать модели для описания и прогнозирования различных явлений, осуществлять их качественный и количественный анализ.

## **Изучение Федерального закона Российской Федерации «Об энергосбережении и о повышении энергетической эффективности»**

**Цель работы:** изучить основные положения Федерального закона Российской Федерации «Об энергосбережении и о повышении энергетической эффективности».

27 ноября 2009 г. вступил в силу *Федеральный закон* от 23.11.2009 г. № 261-ФЗ «Об энергосбережении и о повышении энергетической эффективности» (Закон № 261-ФЗ), ставящий перед учреждениями задачи, связанные с обеспечением рационального использования энергетических ресурсов.

Законодательство об энергосбережении и о повышении энергетической эффективности, помимо закона № 261-ФЗ, состоит из других федеральных законов, принимаемых в соответствии с ними иных нормативных правовых актов Российской Федерации, а также законов и иных нормативных правовых актов субъектов Российской Федерации, муниципальных правовых актов в области энергосбережения и повышения энергетической эффективности.

Правовое регулирование в области энергосбережения и повышения энергетической эффективности основывается на следующих принципах:

1) эффективное и рациональное использование энергетических ресурсов;

2) поддержка и стимулирование энергосбережения и повышения энергетической эффективности;

3) системность и комплексность проведения мероприятий по энергосбережению и повышению энергетической эффективности;

4) планирование энергосбережения и повышения энергетической эффективности;

5) использование энергетических ресурсов с учетом ресурсных, производственно-технологических, экологических и социальных условий.

Целью изучаемого Федерального закона является создание правовых, экономических и организационных основ стимулирования энергосбережения и повышения энергетической эффективности. Действие Федерального закона распространяется на деятельность, связанную с использованием энергетических ресурсов.

Государственное регулирование в области энергосбережения и повышения энергетической эффективности осуществляется путем установления:

1) требований к обороту отдельных товаров, функциональное назначение которых предполагает использование энергетических ресурсов;

2) запретов или ограничений производства и оборота в Российской Федерации товаров, имеющих низкую энергетическую эффективность, при условии наличия в обороте или введения в оборот аналогичных по цели использования товаров, имеющих высокую энергетическую эффективность, в количестве, удовлетворяющем спрос потребителей;

3) обязанности по учету используемых энергетических ресурсов;

4) требований энергетической эффективности зданий, строений, сооружений;

5) обязанности проведения обязательного энергетического обследования;

6) требований к проведению энергетического обследования и его результатам (п. 6 в ред. Федерального закона от 28.12.2013  $\mathcal{N}_2$  399-ФЗ);

7) обязанности проведения мероприятий по энергосбережению и повышению энергетической эффективности в отношении общего имущества собственников помещений в многоквартирном доме;

8) требований энергетической эффективности товаров, работ, услуг для обеспечения государственных или муниципальных нужд (в ред. Федерального закона от 28.12.2013 № 396-ФЗ);

9) требований к региональным, муниципальным программам в области энергосбережения и повышения энергетической эффективности;

10) требований к программам в области энергосбережения и повышения энергетической эффективности организаций с участием государства или муниципального образования и организаций, осуществляющих регулируемые виды деятельности;

11) основ функционирования государственной информационной системы в области энергосбережения и повышения энергетической эффективности;

12) обязанности распространения информации в области энергосбережения и повышения энергетической эффективности;

13) обязанности реализации информационных программ и образовательных программ в области энергосбережения и повышения энергетической эффективности;

14) порядка исполнения обязанностей, предусмотренных настоящим Федеральным законом;

15) иных мер государственного регулирования в области энергосбережения и повышения энергетической эффективности в соответствии с изучаемым Федеральным законом.

*Основные положения ФЗ № 261 от 23.11.2009 г. «Об энергосбережении и о повышении энергетической эффективности».*

Запрет на энергонеэффективные товары.

Речь идет о введении запрета или полного ограничения производства, оборота товаров с высокой степенью энергопотребления, если на рынке есть энергетически эффективные товары-аналоги.

Ограничение оборота ламп накаливания.

Запрет на импорт, выпуск и реализацию ламп накаливания мощностью 100 Вт и более. Муниципальным и государственным предприятиям запрещается закупать лампы накаливания в целях освещения.

 Требование маркировки товаров по классам энергоэффективности.

Это требование распространяется на бытовые приборы, перечень которых приведен в ФЗ № 261. Маркировке подлежит также компьютерная и оргтехника.

Расчеты по приборам учета.

Требования по установке приборов учета распространяется как на юридических лиц (госучреждений), так и на собственников жилых домов (общедомовые и внутриквартирные, за исключением счетчиков на тепловую энергию).

 Требования энергоэффективности в отношении новых зданий, сооружений.

Каждое вновь вводимое в эксплуатацию здание, за исключением культовых зданий, объектов индивидуального строительства,

малых сооружений, должно соответствовать требованиям энергоэффективности. Также должны быть установлены приборы учета. Что касается новых многоквартирных домов, то застройщик должен определить класс энергоэффективности здания и указать эту информацию на фасаде дома.

Обязательные энергетические обследования.

Законом установлен перечень предприятий, которые обязаны были пройти обязательное энергообследование до конца 2012 г., а затем проходить его не реже 1 раза в 5 лет.

Требования к бюджетным учреждениям.

ФЗ № 261 об энергосбережении обязал все бюджетные предприятия с 2010 г. обеспечить сокращение энергопотребления не менее чем на 3 % ежегодно в течение 5 лет по отношению к показателям 2009 г.

Программы по энергосбережению.

Программы по энергосбережению должны быть составлены всеми предприятиями с участием государства, муниципалитета, регулируемыми компаниями, а также муниципальными образованиями и регионами.

Энергосервисные договоры.

Закон вводит понятие и порядок заключения энергосервисных контрактов, цель которых – помочь юридическим (физическим) лицам сэкономить энергоресурсы без инвестирования собственных средств. По контракту оплата производится из доли сэкономленных средств.

Долгосрочное тарифное регулирование.

Для повышения энергоэффективности предприятий коммунального комплекса, естественных монополий предполагается применить долгосрочный способ тарифного регулирования – от 3-х лет и более.

 Формы господдержки в области энергосбережения и повышения энергоэффективности.

ФЗ № 261 устанавливает такие формы поддержки, как:

- налоговые льготы (инвестиционный налоговый кредит, возмещение процентов по кредиту на проекты по энергосбережению);

- предоставление субсидий на лучшие энергосберегающие программы на уровне муниципалитета, регионов.

Таким образом, требования закона об энергосбережении призваны обеспечить энергосбережение во всех отраслях жизнелеятельности человека, что должно привести к значительному сокращению энергопотребления в стране.

Залание 1. Ознакомиться с основными понятиями, используемыми в изучаемом Федеральном законе. Выписать понятия, которые могут относиться к сфере электроснабжения.

Задание 2. Изучить Федеральный закон Российской Федерации «Об энергосбережении и о повышении энергетической эффективности», представить его структуру в виде схемы, выделив главы и статьи.

#### Контрольные вопросы

1. Перечислите основные принципы, изложенные в законе № 261-ФЗ.

- 2. Что понимается под энергосбережением?
- 3. Что означает термин «Энергетическая эффективность»?

4. На какие бытовые приборы распространяется требование маркировки по классам энергоэффективности?

5. Какие ограничения, согласно закону № 261-ФЗ, планировались по использованию ламп накаливания?
# **Изучение Государственной программы Российской Федерации «Энергосбережение и повышение энергетической эффективности на период до 2020 года»**

**Цель работы:** изучить основные положения Государственной программы Российской Федерации «Энергосбережение и повышение энергетической эффективности на период до 2020 года».

*Государственная программа* Российской Федерации «Энергосбережение и повышение энергетической эффективности на период до 2020 года» (далее – Программа) утверждена распоряжением Правительства Российской Федерации от 27 декабря 2010 г.

Программа включает следующие подпрограммы:

 «Энергосбережение и повышение энергетической эффективности в электроэнергетике»;

 «Энергосбережение и повышение энергетической эффективности в теплоснабжении и системах коммунальной инфраструктуры»;

 «Энергосбережение и повышение энергетической эффективности в промышленности»;

 «Энергосбережение и повышение энергетической эффективности в сельском хозяйстве»;

 «Энергосбережение и повышение энергетической эффективности на транспорте»;

 «Энергосбережение и повышение энергетической эффективности в государственных (муниципальных) учреждениях и сфере оказания услуг»;

 «Энергосбережение и повышение энергетической эффективности в жилищном фонде»;

 «Стимулирование энергосбережения и повышения энергетической эффективности в субъектах Российской Федерации»;

 «Методическое, информационное и кадровое обеспечение мероприятий по энергосбережению и повышению энергетической эффективности».

Цели Программы – снижение за счет реализации мероприятий

Программы энергоемкости валового внутреннего продукта Российской Федерации на 13,5 %, что в совокупности с другими факторами позволит обеспечить решение задачи по снижению энергоемкости валового внутреннего продукта на 40 % к 2020 г.; формирование в России энергоэффективного общества.

Задачи Программы:

 существенное снижение доли энергетических издержек, снижение нагрузки по оплате услуг энергоснабжения на бюджетную систему и обеспечение повышения конкурентоспособности и финансовой устойчивости российской экономики, обеспечение населения качественными энергетическими услугами по доступным ценам;

 снижение выбросов парниковых газов, а также вредных выбросов и укрепление на этой основе здоровья населения;

 формирование целостной и эффективной системы управления энергосбережением и повышением энергетической эффективности на основе комплексного развития инфраструктуры, обучения и повышения квалификации руководителей и специалистов, занятых в области энергосбережения и повышения энергетической эффективности;

 пропаганда и внедрение системы энергетического менеджмента;

 совершенствование нормативной правовой базы для активизации государственно-частного партнерства и привлечения частных инвестиций для реализации проектов в области энергосбережения и повышения энергетической эффективности;

 реализация механизмов, стимулирующих энергосбережение и повышение энергетической эффективности, обеспечивающих активизацию деятельности как населения, так и бизнеса по реализации потенциала энергосбережения и повышения энергетической эффективности;

 повышение объемов внедрения разработок российских научных организаций и высших учебных заведений, а также продукции российских производителей при реализации проектов в области энергосбережения и повышения энергетической эффективности;

 сохранение и расширение потенциала экспорта энергетических ресурсов и доходной части федерального бюджета за счет сокращения неэффективного потребления энергии на внутреннем рынке;

 подготовка кадров в области энергосбережения и повышения энергетической эффективности.

Основными макроэкономическими показателями по итогам реализации Программы являются:

 обеспечение снижения энергоемкости валового внутреннего продукта за счет реализации мероприятий Программы не менее чем на 13,5 %;

 обеспечение годовой экономии первичной энергии за счет реализации мероприятий Программы в размере не менее 195 млн. т условного топлива;

 обеспечение суммарной экономии энергии в размере 1124 млн. т условного топлива за весь срок реализации Программы.

Срок и этапы реализации Программы – 2011-2020 гг., в том числе:

- I этап 2011-2015 гг.;
- $II$  этап 2016-2020 гг.

Объемы и источники финансирования Программы (средства федерального бюджета, средства бюджетов субъектов Российской Федерации, средства внебюджетных источников) уточняются при формировании федерального бюджета на соответствующий период (этап) бюджетного планирования.

Программа направлена на обеспечение повышения конкурентоспособности, финансовой устойчивости, энергетической и экологической безопасности российской экономики, а также роста уровня и качества жизни населения за счет реализации потенциала энергосбережения и повышения энергетической эффективности на основе модернизации, технологического развития и перехода к рациональному и экологически ответственному использованию энергетических ресурсов.

Энергоемкость валового внутреннего продукта России в 2,5 раза выше среднемирового уровня и в 2,5-3,5 раза выше, чем в развитых странах. Более 90 % мощностей действующих электростанций, 83 % жилых зданий, 70 % котельных, 70 % технологического оборудования электрических сетей и 66 % тепловых сетей было построено еще до 1990 года. Около четверти используемых

в настоящее время бытовых холодильников было приобретено более 20 лет назад. В промышленности эксплуатируется 15 % полностью изношенных основных фондов.

Российская Федерация располагает одним из самых больших в мире технических потенциалов энергосбережения и повышения энергетической эффективности. Оценка потенциала повышения эффективности использования энергии в Российской Федерации по состоянию на 2007 г. приведена в приложении № 1 к Государственной программе Российской Федерации «Энергосбережение и повышение энергетической эффективности на период до 2020 года». Потенциал составляет более 40 % уровня потребления энергии, приведенного в приложении № 2. В абсолютных объемах этот потенциал составлял 403 млн. т условного топлива, с учетом сокращения сжигания попутного газа в факелах – 420 млн. т условного топлива.

Показатели, определяющие социально-экономическую и экологическую эффективность Программы, приведены в приложениях к ней № 4 и 5

В Программе также предусмотрены мероприятия по выведению из эксплуатации старых неэффективных мощностей, оборудования, установок, внедрению инновационных технологий и нового прогрессивного оборудования во всех отраслях российской экономики и социальной сфере в процессе нового строительства и модернизации.

Перечень мероприятий по энергосбережению и повышению энергетической эффективности, предлагаемых для различных отраслей экономики, с указанием сроков их реализации и ожидаемых результатов приведен в приложениях Программы № 6 и 7.

Основные меры по совершенствованию правового регулирования в области энергосбережения и повышения энергетической эффективности, направленные на достижение цели и решение задач Программы, приведены в приложении к ней № 8.

Требования к порядку и условиям предоставления субсидий из федерального бюджета бюджетам субъектов Российской Федерации на реализацию региональных программ в области энергосбережения и повышения энергетической эффективности приведены в приложении Программы № 9.

Требования к порядку и условиям предоставления государственных гарантий Российской Федерации по кредитам на

реализацию проектов в области энергосбережения и повышения энергетической эффективности, привлекаемым организациями, приведены в приложении № 10.

Объемы финансирования мероприятий и их распределение между ответственным исполнителем и соисполнителями Программы приведены соответственно в приложениях № 11 и 12.

*Подпрограмма «Энергосбережение и повышение энергетической эффективности в электроэнергетике»*.

Основные организационные мероприятия по энергосбережению и повышению энергетической эффективности в электроэнергетике охватывают:

 внедрение систем мониторинга энергосбережения и повышения энергетической эффективности;

 обучение и повышение квалификации руководителей и специалистов в области энергосбережения и повышения энергетической эффективности;

 разработку и внедрение системы энергетического менеджмента.

Предусматривается осуществление технических мероприятий по энергосбережению и повышению энергетической эффективности на конденсационных электростанциях на газе и твердом топливе, теплоэлектроцентралях.

При техническом перевооружении действующих электростанций производится:

 вывод из эксплуатации неэкономичного, выработавшего моральный и физический ресурс паросилового оборудования газовых тепловых электростанций и замещение его новыми установками с использованием газотурбинных и парогазовых технологий, модернизация и реконструкция действующих конденсационных и теплофикационных установок и станций с использованием современного энергоэффективного оборудования;

 вывод из эксплуатации морально и физически устаревшего оборудования с низкими параметрами пара угольных тепловых электростанций, замещение его новыми установками с использованием эффективных экологически чистых угольных технологий, модернизация и реконструкция действующих конденсационных и теплофикационных агрегатов с целью повышения их энергетической эффективности.

Энергосбережение и повышение энергетической эффективности в электроэнергетике также связаны с необходимостью вывода из эксплуатации дизельных электростанций, выработавших ресурс, строительства новых дизельных электростанций с использованием современных технологий (в условиях укрупнения и консолидирования поселков, их частичного закрытия, развития сетевого хозяйства), модернизации дизельных электростанций с использованием современного энергоэффективного оборудования.

Реализация мероприятий подпрограммы обеспечит снижение среднего эксплуатационного удельного расхода топлива на отпуск электроэнергии от тепловых электростанций до 300 г у.т/кВт∙ч в 2020 г.

В электросетевом хозяйстве выполняется повышение технического уровня, расширение освоения и внедрения в Единой энергетической системе России новых энергоэффективных инновационных технологий, разработка на их основе проектных решений.

Основные технические мероприятия по энергосбережению и повышению энергетической эффективности в электросетевом хозяйстве направлены на снижение потерь электроэнергии и совершенствование системы коммерческого и технического учета электроэнергии в электрических сетях и у потребителей. Технические мероприятия по энергосбережению и повышению энергетической эффективности в электроэнергетике приведены в приложениях № 6 и 7 Программы.

Выполняются крупномасштабные работы по реконструкции электрических сетей с целью повышения их надежности и эффективности.

Реализация мероприятий подпрограммы должна обеспечить снижение потерь в электрических сетях до 8-9 % в 2020 г.

**Задание 1.** Ознакомиться с Государственной программой Российской Федерации «Энергосбережение и повышение энергетической эффективности на период до 2020 года». Особое внимание уделить изучению Подпрограммы «Энергосбережение и повышение энергетической эффективности в электроэнергетике».

**Задание 2.** Заполнить таблицу 2.1 согласно данным приложения № 6 к Государственной программе Российской Федерации «Энергосбережение и повышение энергетической эффективности на период до 2020 года».

## Таблица 2.1

График реализации технических мероприятий Государственной программы «Энергосбережение и повышение энергетической эффективности на период до 2020 года»

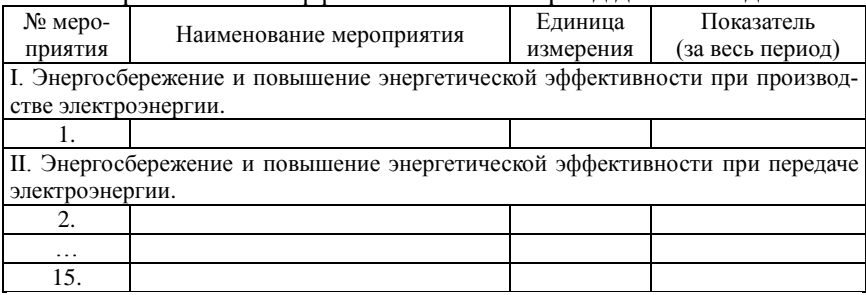

**Задание 3.** Заполнить таблицу 2.2 согласно данным приложения № 7 к Государственной программе Российской Федерации «Энергосбережение и повышение энергетической эффективности на период до 2020 года».

## Таблица 2.2

Экономия первичной энергии за счет реализации мероприятий государственной программы «Энергосбережение и повышение энергетической эффективности на период до 2020 года»

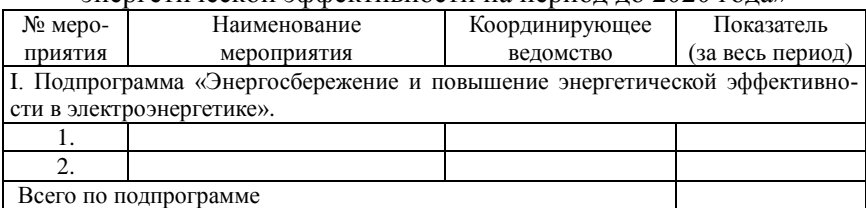

### **Контрольные вопросы**

1. Перечислите организационные мероприятия по энергосбережению и повышению энергетической эффективности в электроэнергетике.

2. Какие мероприятия направлены на энергосбережение и повышение энергетической эффективности при передаче электроэнергии?

3. Какие мероприятия направлены на энергосбережение и повышение энергетической эффективности при производстве электроэнергии?

4. Какие мероприятия должны производиться при техническом перевооружении действующих электростанций?

5. Перечислите основные технические мероприятия по энергосбережению и повышению энергетической эффективности в электросетевом хозяйстве.

## **Экономия электроэнергии в электрических сетях**

**Цель работы:** изучить основные мероприятия по снижению потерь электроэнергии в электрических сетях, ознакомиться с методиками определения экономии электроэнергии при выполнении данных мероприятий.

Все электроустановки, составляющие систему электроснабжения, в том числе электрические линии и трансформаторы, характеризуются активными сопротивлениями. Поэтому при передаче, распределении и преобразовании электрической энергии происходят ее *потери*, которые называют *технологическими*.

Подавляющая часть *потерь электроэнергии* в сельских сетях приходится на электрические линии и трансформаторы, и обычно в практических расчетах учитывают потери только в этих элементах сетей. Потери энергии в проводах, кабелях и обмотках трансформаторов пропорциональны квадрату протекающего по ним тока нагрузки, и поэтому их называют *нагрузочными* потерями. Ток нагрузки, как правило, изменяется во времени, и нагрузочные потери часто называют переменными.

По мере роста нагрузок и присоединения к электрической сети новых потребителей в ней возрастают потери электрической энергии. На предприятиях электрических сетей систематически рассчитывают потери мощности и энергии, и на основе этих расчетов в необходимых случаях проводят мероприятия по снижению потерь.

При постоянной нагрузке технологические потери электроэнергии в электрической сети за определенное время  $t$ , определились бы по формуле:

$$
\Delta W = \Delta P t, \kappa B \mathbf{T} \cdot \mathbf{q},\tag{3.1}
$$

где  $\Delta P$  – потери активной мощности, кВт;

 $t$  – интервал времени, ч.

Однако, на самом деле нагрузка в течение суток и в течение года изменяется, и точное определение потерь усложняется. Поэтому используется приближенный, но достаточно точный метод вычисления потерь электроэнергии с использованием времени наибольших потерь:

$$
\Delta W = \Delta P_{\text{H6}} \tau, \kappa B \tau \cdot \mathbf{q},\tag{3.2}
$$

где  $\Delta P_{\text{ref}}$  – наибольшие (максимальные) потери активной мошности в электрической сети, кВт;

 $\tau$  – время потерь (время, за которое при работе с наибольшей нагрузкой потери электроэнергии были бы те же, что и при работе по действительному графику нагрузки), ч.

Для сельскохозяйственных потребителей при *времени использования максимума нагрузки Т*=2300...4500 ч/год время потерь может быть вычислено по формуле:

$$
\tau = 0.69T - 584, \text{ y.} \tag{3.3}
$$

При меньших значениях времени использования максимума нагрузки *Т* время потерь рекомендуется определять по следующей формуле:

$$
\tau = (0.124 + T \cdot 10^{-4})^2 \cdot 8760, \text{ y.}
$$
 (3.4)

Потери активной мощности в электрической сети могут быть определены по закону Джоуля-Ленца:

$$
\Delta P_{\rm H6} = \frac{P_{max}^2 R}{U^2} \cos^2 \varphi, \text{KBr},\tag{3.5}
$$

где  $P_{max}$  – значение максимальной активной мощности, передаваемой по сети, кВт;

 $R$  – значение активного сопротивления проводника, по которому передается мощность, Ом;

 $U$  – напряжение сети, при котором передается мощность,  $B$ ;

 $\cos \varphi$  – коэффициент мощности.

Анализ последнего выражения позволяет наметить вероятные *мероприятия по снижению потерь* мощности на этапе проектирования или при реконструкции.

Различают *организационные* мероприятия, мероприятия по совершенствованию систем учета электроэнергии, а также *технические*.

*Основные организационные мероприятия* по снижению потерь:

• выбор оптимальных мест размыкания воздушных линий (ВЛ) напряжением 10...35 кВ с двухсторонним питанием;

• поддержание оптимальных уровней напряжения на шинах 10 кВ районных трансформаторных подстанций (РТП) 110...35/10 кВ и на шинах 0,38 кВ трансформаторных подстанций или пунктов (ТП) 10/0,4 кВ;

• отключение одного из трансформаторов в режимах малых нагрузок на двухтрансформаторных подстанциях, а также трансформаторов на подстанциях с сезонной нагрузкой;

• выравнивание нагрузок фаз в сетях напряжением 0,38 кВ;

• сокращение сроков ремонта и технического обслуживания (ТО) линий, трансформаторов и распределительных устройств;

• снижение расхода энергии на собственные нужды подстанций

Организационные мероприятия, а также мероприятия по совершенствованию систем учета электроэнергии, как правило, не требуют значительных первоначальных затрат, и поэтому их проводить всегда целесообразно.

*Технические мероприятия* связаны с дополнительными капитальными вложениями.

К основным техническим мероприятиям относят:

• установку в сетях статических конденсаторов, в том числе батарей с автоматическим регулированием мощности;

• установку на РТП  $110...35/10$  кВ трансформаторов с регулированием напряжения под нагрузкой (РПН);

• замену недогруженных и перегруженных трансформаторов на потребительских ТП;

• повышение пропускной способности сетей путем строительства новых линий и подстанций;

• замену проводов на перегруженных линиях, в том числе ответвлений от ВЛ напряжением 0,38 кВ к зданиям;

• перевод электрических сетей на более высокое номинальное напряжение.

Установка на подстанциях 110...35/10 кВ трансформаторов с РПН необходима не только для снижения потерь энергии, но и для соблюдения у потребителей нормированных отклонений напряжения.

Из-за несовпадения фактических и расчетных нагрузок некоторые трансформаторы эксплуатируемой сети могут быть недогружены, причем в дальнейшем рост нагрузки части этих трансформаторов маловероятен. В этом случае целесообразно заменить трансформатор на аппарат меньшей мощности. При этом снижаются потери холостого хода, но увеличиваются потери в обмотках

трансформатора. С учетом такого обстоятельства можно определить предельную загрузку установленного трансформатора, при которой целесообразна замена на трансформатор меньшей мошности

Пропускную способность сетей повышают путем строительства новых линий и подстанций, а также замены проводов на перегруженных линиях в процессе развития сети по специальным проектам

Перевод сельских электрических сетей на более высокое номинальное напряжение заключается лишь в переводе сохранившихся в отдельных районах сетей напряжением 6 кВ на напряжение 10 кВ.

При технико-экономической оценке технических мероприятий и выборе их очередности необходимо учитывать не только эффект от снижения потерь электроэнергии, но и сопутствующие эффекты, такие как, например, снижение ущерба, наносимого электропотребителям низким качеством электрической энергии по напряжению.

Экономическую целесообразность технических мероприятий оценивают по приведенным затратам. Оценку потерь мощности в электрической сети напряжением 0.38 кВ можно выполнить и по результатам измерений (или вычислений) потерь напряжения по формуле:

$$
\Delta P, \% = \Delta U, \% \cdot K_{\text{CB}}, \tag{3.6}
$$

где  $\Delta P$ , % – относительные потери мощности,  $\Delta P$ , % =  $\Delta P \cdot 100/P_H$ ;

 $\Delta U$ , % – относительные потери напряжения,  $\Delta U$ , % =  $\Delta U \cdot 100/U$ ;

 $K_{\rm cs}$  – коэффициент связи между  $\Delta U$ , % и  $\Delta P$ , % (табл. 3.1).

Таблица 3.1

|                |                                                      |      |      | ---  |      |               |
|----------------|------------------------------------------------------|------|------|------|------|---------------|
| $\cos \varphi$ | Для ВЛ с сечением головного участка, мм <sup>2</sup> |      |      |      |      | Для кабельных |
|                | 25                                                   | 35   | 50   |      | 95   | линий         |
| 0.6            | 1.96                                                 | 1,75 | 1,52 | 1,28 | 1,07 | 2,75          |
| 0,7            | 1,55                                                 | 1,41 | 1,25 | 1,08 | 0.92 | 2,04          |
| 0.8            | 1.27                                                 | 1.18 | 1,07 | 0.94 | 0.83 | 1,56          |
| 0,9            | 0.99                                                 | 0.99 | 0.95 | 0,87 | 0,78 | 0.25          |

Значения К<sub>ср</sub>

*Перевод воздушных линий на более высокую ступень номинального напряжения.*

Перевод воздушных линий на более высокую ступень номинального напряжения является одним из самых эффективных мероприятий с точки зрения сокращения потерь мощности и энергии, однако, и одним из самых дорогих.

Экономия электроэнергии в сети при переводе ее на более высокий класс напряжения определяется по формуле:

$$
\Delta W = 0.003 \rho L t \left( \frac{I_1^2}{F_1} - \frac{I_2^2}{F_2} \right), \text{KBT Y}, \tag{3.7}
$$

где *L* длина участка сети, на котором производится повышение номинального напряжения, м;

 $I_1$ ,  $I_2$  - среднее значение токов в каждом проводе сети, соответственно, при низшем и высшем напряжении, А;

 $\rho$  – удельное сопротивление материала провода при 20°С (для алюминия 0,026-0,029; для меди 0,0175-0,018, для стали 0,01-0,14 Ом∙мм<sup>2</sup>/м);

 $F_1$  и  $F_2$  соответственно, сечение проводов сети при низшем и высшем напряжении, мм<sup>2</sup>;

 $t$  – расчетный период времени, ч.

В общем виде потери электроэнергии при различных номинальных напряжениях линии определяются выражением:

$$
\Delta W = \Delta P \tau = \frac{S^2 r_0 l}{U^2} \tau, \text{K} B \tau \cdot \text{Y}. \tag{3.8}
$$

Перевод сети на более высокое напряжение экономически целесообразно применять для повышения пропускной способности линии, либо когда нагрузка достигла предельных значений. Снижение потерь электроэнергии в этом случае – сопутствующий эффект.

*Замена проводов воздушных линий.*

Экономия электроэнергии при проведении реконструкции сетей (замена сечения и материала проводов, сокращение длины линии без изменения напряжения), кВт∙ч:

$$
\Delta W = 0.003I^2 \left( \frac{\rho_1 L_1}{F_1} - \frac{\rho_2 L_2}{F_2} \right) t, \text{KBT Y}, \qquad (3.9)
$$

где *I* – среднеквадратичное значение тока нагрузки одной фазы, А;

 $L_1, F_1, \rho_1$ , – соответственно, длина, м, сечение проводов, мм<sup>2</sup>, удельное сопротивление материала провода, Ом∙мм<sup>2</sup> /м данного участка сети до реконструкции;

 $L_2, F_2, \rho_2$  - соответственно, длина, м, сечение проводов. мм<sup>2</sup>. улельное сопротивление материала провода, Ом мм<sup>2</sup>/м данного участка сети после реконструкции;

 $t$  – расчетный период времени, ч.

Установлено, что сокращение длины воздушных линий позволяет уменьшить потери энергии в 2...4 раза, а увеличение сечения проводов – в  $1,3...2$  раза.

Равномерное распределение нагрузки по фазам.

В результате несимметричного распределения нагрузки по фазам ток в нулевом проводе составляет 20...40 % фазного тока, и это приводит к дополнительным потерям. Необходимо не менее двух раз в год проверять нагрузку по фазам и перераспределять ее.

Годовые потери электроэнергии, вызванные несимметрией фазных токов, можно определить по формуле:

$$
\Delta W = \Delta P \tau, \kappa B \tau \cdot \mathbf{q},\tag{3.10}
$$

где  $\Delta P$  – потери активной мощности при несимметричной нагрузке фаз, кВт

Потери активной мощности при несимметричной нагрузке  $\theta$  das:

$$
\Delta P = 3I_{\rm cp}^2 r_{\Phi} K_{\Delta P}, \kappa \text{Br},\tag{3.11}
$$

где  $K_{AP}$  – коэффициент, характеризующий изменение потерь активной мощности при несимметрии.

$$
K_{\Delta P} = \frac{1}{3} \left[ \left( \frac{I_A}{I_{cp}} \right)^2 + \left( \frac{I_B}{I_{cp}} \right)^2 + \left( \frac{I_C}{I_{cp}} \right)^2 \right] \left( 1 + 1.5 \frac{r_0}{r_{\phi}} \right) - 1.5 \frac{r_0}{r_{\phi}}, \quad (3.12)
$$

где  $I_A$ ,  $I_B$ ,  $I_C$  - соответственно, значения фазных токов в трехфазной сети, А;

 $I_{\rm cn}$  – среднее значение фазных токов, А;

 $r_0$ ,  $r_0$  – соответственно, сопротивление фазных и нулевого проводов, Ом.

$$
I_{\rm cp} = \frac{I_A + I_B + I_C}{3}, \text{A.}
$$
 (3.13)

Пример 3.1. Определить экономию электроэнергии от перевода сети с напряжения 6 кВ на 10 кВ, если по линии, выполненной проводом А35, протяженностью 11 км, передается нагрузка  $S=900$  кВ·А при времени  $\tau=3000$  ч.

Решение. Снижение потерь электроэнергии при различных номинальных напряжениях линии можно определить выражением:  $\Delta$ 

$$
W = \Delta W_6 - \Delta W_{10}
$$
, кВт · ч.

Тогда, согласно выражению (3.8):

$$
\Delta W = \left(\frac{900^2 \cdot 0.83 \cdot 11}{6^2} - \frac{900^2 \cdot 0.83 \cdot 11}{10^2}\right) \cdot 3000 =
$$
  
= 3.9 \cdot 10^5 \text{ kBr·y.}

**Пример 3.2.** Определить годовую экономию электроэнергии при замене сталеалюминиевых проводов сечением 25 мм<sup>2</sup> на провода сечением 50 мм<sup>2</sup>, если токовая нагрузка участка сети составляет 85 А, протяженность участка сети 13 км.

**Решение.** Экономия электроэнергии при проведении реконструкции сети (от замены сечения проводов):

 $\Delta W = 0.003 \cdot 85^2 \left( \frac{0.029 \cdot 13}{25} \right)$  $\frac{12}{25}$  – 0,029 ∙ 13  $\left(\frac{1}{50}\right)$  · 8760 = 143 кВт · ч.

**Пример 3.3.** Определить годовую экономию электроэнергии после реконструкции объекта (замена алюминиевых проводов протяженностью 1380 м и сечением 2,5 мм<sup>2</sup> на медные). Ток нагрузки силовой сети составляет 11 А.

**Решение.** Экономия электроэнергии при проведении реконструкции сети (от замены материала проводов):

$$
\Delta W = 0.003 \cdot 11^2 \left( \frac{0.029 \cdot 1380}{2.5} - \frac{0.0175 \cdot 1380}{2.5} \right) \cdot 8760 =
$$
  
= 20185 \text{ kBr·y.}

**Пример 3.4.** Воздушная линия длиной 300 м выполнена для временного электроснабжения площадки алюминиевым проводом с завышенным сечением 50 мм<sup>2</sup>. В связи с изменением фронта работ была выявлена возможность сокращения длины линии до 125 м, а также использования провода меньшего сечения 25 мм<sup>2</sup> .

Определить экономию электроэнергии за 6000 ч по результатам проведения реконструкции. Расчетный ток 90 А,  $\rho = 0.029$  Ом∙мм<sup>2</sup>/м.

**Решение.**

$$
\Delta W = 0.003 \cdot 90^2 \left( \frac{0.029 \cdot 300}{50} - \frac{0.029 \cdot 125}{25} \right) \cdot 6000 = 4228 \text{ kBr} \cdot \text{v}.
$$

**Пример 3.5.** На вводе 0,4 кВ ТП 10/0,4 кВ в максимум нагрузки значения фазных токов составляют:  $I_4$ =60 А,  $I_6$ =80 А,  $I_6$ =110 А. Сопротивление фазных и нулевого проводов *r*=0,205 Ом. Определить годовые потери электроэнергии, вызванные несимметрией токов. Время наибольших потерь 2000 ч.

**Решение.** Определим среднее значение тока фаз:

$$
I_{\rm cp} = \frac{65 + 82 + 118}{3} = 88,3 \text{ A}.
$$

Тогда коэффициент, характеризующий изменение потерь активной мощности при несимметрии, будет равен:

$$
K_{\Delta P} = \frac{1}{3} \left[ \left( \frac{65}{88,3} \right)^2 + \left( \frac{82}{88,3} \right)^2 + \left( \frac{118}{88,3} \right)^2 \right] (1+1,5) - 1,5 = 1,16.
$$

Расчет показывает, что данная несимметрия фазных токов приводит к увеличению потерь активной мощности на 16 % по сравнению с симметричным режимом работы сети.

Потери активной мощности при несимметричной нагрузке фаз составят:

 $\Delta P = 3 \cdot 88,3^2 \cdot 0,205 \cdot 1,16 = 5532$  Br,

из которых 16 % (или  $\Delta P_{\rm A}$ ) являются дополнительными потерями активной мощности, вызванными несимметрией фазных токов.

Годовые потери электроэнергии, вызванные несимметрией фазных токов, составят:

$$
\Delta W = 0.89 \cdot 2000 = 1780 \text{ KBr} \cdot \text{Y}.
$$

**Задание 1.** Определить экономию электроэнергии от перевода сети с напряжения 6 кВ на 10 кВ в линии, выполненной проводом марки АС35 протяженностью 12 км, при нагрузке 1050 кВ∙А, время  $\tau = 3200$  ч.

**Задание 2.** Определить годовую экономию электроэнергии при замене алюминиевых проводов сечением 25 мм<sup>2</sup> на сталеалюминиевые. Токовая нагрузка участка сети составляет 95 А, протяженность участка сети 10 км.

**Задание 3.** Определить стоимость экономии электроэнергии после замены алюминиевых проводов длиной 890 м и сечением 2.5 мм<sup>2</sup> на медные. Ток нагрузки силовой сети – 10 А, стоимость 1 кВт∙ч электроэнергии – 7 руб.

**Задание 4.** Определить стоимость годовых потерь электроэнергии, вызванных несимметрией токов, при которой значения фазных токов равны:  $I_A=42$  A,  $I_B=79$  A,  $I_C=36$  A. Сопротивление фазных и нулевого проводов *r*=0,205 Ом, время наибольших потерь 3200 ч.

#### **Контрольные вопросы**

1. Перечислите основные организационные мероприятия по снижению потерь электроэнергии в электрических сетях.

2. Назовите основные технические мероприятия по снижению потерь электроэнергии в электрических сетях.

3. Как определить экономию электроэнергии при переводе воздушных линий на более высокую ступень напряжения?

4. Как определить экономию электроэнергии при проведении мероприятий по замене проводов воздушных линий?

5. Каким образом неравномерное распределение нагрузки по фазам электрической сети сказывается на потерях электроэнергии?

# **Компенсация реактивной мощности в электрических сетях**

**Цель работы:** изучить мероприятия по компенсации реактивной мощности, с целью снижения потерь электроэнергии.

*Коэффициент мощности* – один из наиболее важных показателей электроэнергетической системы. Он, как известно, определяется по формуле:

$$
\cos \varphi = \frac{P}{\sqrt{P^2 + Q^2}}.\tag{4.1}
$$

*Компенсация реактивной мощности* в электрических сетях рассматривается как важное мероприятие по уменьшению потерь мощности и электроэнергии.

Потери в линии определяется по формуле:

$$
\Delta P = I^2 \cdot r_{\text{J}} \cdot \text{KBT},\tag{4.2}
$$

где  $r_{\text{II}}$  – активное сопротивление линии, Ом.

Ток в линии определяют по формулам:

$$
I = \frac{S}{\sqrt{3}U} = \frac{\sqrt{P^2 + Q^2}}{\sqrt{3}U}, A,
$$
  

$$
I = \frac{P}{\sqrt{3}U \cos \varphi},
$$
 (4.3)

где *P* и *Q* – активная и реактивная мощности, передаваемые по линии, кВт и квар.

Таким образом, потери в линии во многом зависят от *реактивной мощности*, которая передается по линии.

Часть мощности, передаваемой по линии, а именно реактивная мощность, не расходуется на теплоту или механическую работу, а является лишь мерой энергии, которой обмениваются магнитные поля источника и приемника. Однако ток, соответствующий реактивной мощности, протекая по линии передачи, вызывает в ней потери мощности и напряжения.

Реактивный ток *I<sup>L</sup>* и, следовательно, ток линии *I* можно уменьшить, подключив параллельно приемнику емкость *С*, в которой будет протекать ток *Iс*, направленный противоположно току *IL*. Тогда в линии будет протекать уже меньший суммарный ток.

При этом коэффициент мошности увеличится, потери мошности и напряжения уменьшатся.

При низких значениях коэффициента мошности не полностью используются мошности генераторов и трансформаторов. Величина соs о зависит от соотношения величин активного, индуктивного и емкостного сопротивления машин и аппаратов, включенных в цепь переменного тока.

Уменьшение коэффициента мощности при одной и той же передаваемой мощности приводит к увеличению тока, а, следовательно, увеличению потерь напряжения, что вызывает снижение напряжения у потребителей, также увеличиваются потери мощности и энергии. Также при увеличении силы тока необходимо увеличивать сечение проводов и кабелей, но при этом стоимость линии электропередач резко возрастает.

Для обеспечения наивысшей экономической эффективности мощность конденсаторных батарей в сетях напряжением 0.38 кВ нужно выбирать такой, чтобы в часы максимума реактивной нагрузки коэффициент мощности у потребителей был не менее  $0.95.$ 

В случае установки компенсирующего устройства в конце линии она разгружается по реактивной мошности:

$$
\Delta P = \frac{P_{\rm J}^2 + (Q_{\rm J} - Q_{\rm K})}{U^2} \cdot r_{\rm J}^{\rm L}, \, \rm kBr,
$$
\n(4.4)

где  $O<sub>K</sub>$  – мошность компенсирующих устройств, квар.

Потери мощности обратно пропорциональны коэффициенту мощности, поэтому при увеличении последнего потери уменьшаются:

$$
\Delta P = \frac{S_{\bar{\Pi}}^2}{U^2} \cdot r_{\bar{\Pi}} = \Delta P = \frac{P_{\bar{\Pi}}^2 r_{\bar{\Pi}}}{(\cos \varphi^2) U^2}, \text{ kBr.}
$$
 (4.5)

Экономия электроэнергии при использовании установок компенсации реактивной мошности может составить

$$
\Delta W = 0.05W \left[ 1 - \left( \frac{\cos \varphi_1}{\cos \varphi_2} \right)^2 \right], \text{KBT Y} \tag{4.6}
$$

где W - потребляемая активная энергия, кВт·ч;

 $\cos \varphi_1$ ,  $\cos \varphi_2$  - коэффициенты мощности до и после компенсации.

$$
W = Pt, \kappa B\mathbf{r} \cdot \mathbf{q},\tag{4.7}
$$

где  $P$  – мощность, кВт;

 $t$  – время, ч.

Наибольшее распространение для повышения коэффициента мошности получили статические конденсаторы. Они имеют незначительные потери энергии, мало подвержены износу, бесшумны, просты и удобны в обслуживании, их легко подобрать на различные мощности. Конденсаторы могут устанавливаться в виде отдельных единиц (при индивидуальной компенсации) у электродвигателей, также группами на шинах центрального распределительного устройства (групповая компенсация) и централизованно на шинах трансформаторных подстанций.

Емкость конденсаторов для повышения коэффициента мощности установки от значения  $\cos \varphi_1$  до  $\cos \varphi_2$  можно определить по формуле:

$$
C = \frac{P}{2\pi f U^2} (tg\varphi_1 - tg\varphi_2), \Phi,
$$
\n(4.8)

где P - средняя активная потребляемая мощность, Вт.

 $\varphi_1$  – угол сдвига фаз до компенсации;

 $\varphi$ <sub>2</sub> - угол сдвига фаз после компенсации;

 $U$  – фазное напряжение, B;

 $F$  – частота сети, Гц.

Зная величину С, можно определить реактивную мощность конденсаторов:

$$
Q = U^2 2\pi f C \cdot 10^{-9}, \text{KBap.} \tag{4.9}
$$

Считается, что в среднем на каждые 5 % увеличения коэффициента мощности необходимы конденсаторы, реактивная мощность которых составила бы 12 % активной мощности.

Батарея конденсаторов быстро окупается, т.к. примерно 5...7 квар мошности конденсаторов освобождает 1 кВт мошности трансформаторной подстанции, стоимость которой значительно выше стоимости конденсаторной установки.

Пример 4.1. Установка потребляет мощность 1500 кВт при напряжении 6 кВ и соз  $\varphi$ =0.85. Определить, как изменится сечение питающего кабеля, если со со снизится до величины 0.6.

Решение. До снижения соѕ  $\varphi$  сила тока составляла:

$$
I = \frac{1500}{1,73 \cdot 6 \cdot 0,85} = 170 \text{ A}
$$

При снижении  $\cos \varphi$  до значения 0,6 для передачи той же активной мощности ток станет равным:

$$
I' = \frac{1500}{1,73 \cdot 6 \cdot 0,6} = 241 \text{ A}.
$$

По справочным таблицам можно определить, что заданная мощность при  $cos \varphi=0.85$  ( $I = 170$  A) может быть передана при сечении жил кабеля  $S=70$  мм<sup>2</sup> (допустимый ток  $I = 175$  A). При  $\cos \varphi = 0,6$  потребуется сечение жил кабеля S=120 мм<sup>2</sup> (допустимый ток  $I = 250$  A).

**Пример 4.2.** Определить экономию электроэнергии за счет использования компенсирующего устройства для повышения коэффициента мощности объекта с 0,6 до 0,9. Среднегодовая активная мощность электроприемников составляет 300 кВт, число часов использования установленной мощности 4200 ч.

**Решение.** Определяем годовой расход активной энергии объекта:

 $W = 300 \cdot 4200 = 1260000 \text{ kBr} \cdot \text{y}$ .

Определим экономию электроэнергии:

$$
\Delta W = 0.05 \cdot 1260000 \cdot 1 - \left(1 - \frac{0.6}{0.9}\right)^2 = 6299 \text{ kBr} \cdot \text{v}.
$$

**Пример 4.3.** К сети переменного тока напряжением 380 В подключен электродвигатель мощностью 15 кВт, работающий с коэффициентом мощности  $cos\varphi_1=0.7$ . Определить емкость батареи конденсаторов для повышения коэффициента мощности до значения cos  $\varphi_2=0.9$ .

**Решение.** Определим значения  $t \cdot g \varphi_1$  и  $t \cdot g \varphi_2$ . При  $\cos \varphi_1 = 0.7$ :  $\varphi_1 = 45.5^\circ$ ,  $t \, g \varphi_1 = 1,024$ . При  $\cos \varphi_2 = 0.9$ :  $\varphi_2 = 25.8^\circ$ ,  $tg\varphi_1 = 0.48$ . Определим значение емкости по формуле (4.8):  $C = \frac{2 \cdot 3.14 \cdot 50 \cdot 380^2}{2 \cdot 3.14 \cdot 50 \cdot 380^2} (1,024 - 0,48) = 0,00016 \Phi = 160 \text{ mK}\Phi.$ 15000 Определим реактивную мощность конденсаторов:  $Q = 380^2 2 \cdot 3.14 \cdot 50 \cdot 160 \cdot 10^{-9} = 7.3$  квар.

**Задание 1**. Определить, как изменится сечение питающего кабеля, если увеличить значение  $\cos \varphi$  с величины 0.6 до 0.9. Потребляемая мощность 1,3 кВт, при напряжении 10 кВ.

**Задание 2.** Определить стоимость экономии электроэнергии за счет использования компенсирующего устройства для повышения коэффициента мощности объекта с 0,6 до 0,93. Среднегодовая активная мощность электроприемников – 280 кВт, число часов использования установленной мощности 3000 ч.

**Задание 3.** Определить емкость батареи конденсаторов для повышения коэффициента мощности с 0,72 до 0,92, если к сети напряжением 380 В подключен электродвигатель мощностью  $11 \overline{\text{R}}$ BT.

#### **Контрольные вопросы**

1. Как влияет коэффициент мощности на потери мощности и напряжения в электрической сети?

2. Какое значение коэффициента мощности у потребителей для большей экономической эффективности?

3. Как определяется экономия электроэнергии при использовании установок компенсации реактивной мощности?

4. Как определить емкость конденсаторов для повышения коэффициента мощности?

5. Как определить величину реактивной мощности конденсаторов?

## **Практическая работа № 5**

## **Устройства для компенсации реактивной мощности**

**Цель работы:** изучить основные типы и конструкции устройств, используемых для компенсации реактивной мощности.

Искусственные способы повышения *коэффициента мощности* осуществляются путем установки на предприятиях специального электрооборудования, компенсирующего реактивную мощность. Регулируемая компенсация реактивной мощности обеспечивается с помощью устройств, подключаемых к шинам подстанции или нагрузки параллельно. Наиболее распространены статические источники реактивной мощности или статические компенсаторы реактивной мощности. К ним относятся *конденсаторные батареи*, *реакторы*, устройства на базе преобразователей (*выпрямители*, *инверторы*) с искусственной коммутацией *тиристоров* или их комбинации.

#### *Конденсаторные батареи*.

*Конденсаторные батареи* являются простым и надежным статическим устройством. Конденсаторные батареи собирают из отдельных конденсаторов, которые выпускаются на различные мощности и номинальные напряжения. Число и емкость конденсаторов определяют в зависимости от величины реактивной мощности, необходимой для компенсации.

Мощность однофазного конденсатора:

$$
Q_{\kappa} = \omega U^2 C \cdot 10^{-3}, \text{KBap}, \tag{5.1}
$$

где  $\omega = 2\pi f$  – угловая частота, Гц;

*f* частота тока, Гц;

 $U$  – линейное напряжение, к $B$ ;

*С* – емкость, мкФ.

Реактивная мощность батареи конденсаторов:

1) при соединении звездой

$$
Q_{\kappa} = \omega U^2 C_{\phi} \cdot 10^{-3}, \text{KBap}, \tag{5.2}
$$

где  $C_{\phi}$  – емкость одной фазы, мкФ;

2) при соединении треугольником

$$
Q_{\kappa} = 3\omega U^2 C_{\phi} \cdot 10^{-3}, \text{KBap.}
$$
 (5.3)

Емкость одной фазы конденсаторной батареи:

1) при соединении звездой:

$$
C_{\Phi} = \frac{Q_{\kappa} \cdot 10^{-3}}{\omega U^2}, \text{MK}\Phi,\tag{5.4}
$$

2) при соединении треугольником:

$$
C_{\Phi} = \frac{Q_{\kappa} \cdot 10^{-3}}{3\omega U^2}, \text{MK}\Phi. \tag{5.5}
$$

Емкость конденсатора обратно пропорциональна величине напряжения, поэтому применение их на стороне высокого напряжения значительно снижает их число. При соединении батареи в треугольник требуется в 3 раза меньше конденсаторов, чем при соединении звездой. После определения суммарной емкости батареи выбирают тип конденсатора и определяют их способ соединения в батарею, при этом следует учитывать, что в батареи следует применять конденсаторы одного типа.

Число конденсаторов определяют из выражений:

1) для последовательного соединения:

$$
C_{\text{K}} = \frac{C}{n},\tag{5.6}
$$

2) для параллельного соединения:

$$
C_{\text{K}} = n,\tag{5.7}
$$

где  $C_{\text{K}B}$  – суммарная емкость конденсаторов, мкФ;

 $C$  – емкость одного конденсатора, мк $\Phi$ ;

 $n$  – число конденсаторов.

Конденсатор, как и любой элемент электроэнергетической системы, характеризуется потерями активной мощности, которые приводят к его нагреву. Эти потери тем больше, чем выше приложенное напряжение, его частота и емкость конденсатора. Потери в конденсаторе зависят и от свойств диэлектрика, определяемых тангенсом угла диэлектрических потерь  $(tg\delta)$  и характеризующих удельные потери (Вт/квар) в конденсаторе. В зависимости от типа и назначения конденсатора потери в них могут составлять от 0,5 до 4 Вт/квар.

В электроэнергетике для компенсации реактивной мощности применяют так называемые *косинусные конденсаторы*, предназначенные для работы при частоте напряжения 50 Гц. Их мощность составляет от 10 до 100 квар. Конструктивно конденсатор представляет собой металлический (стальной или алюминиевый) корпус, в котором размещаются секции (пакеты) из нескольких слоев алюминиевой фольги, проложенные конденсаторной бумагой или синтетической пленкой толщиной 10…15 мкм (0,01…0,015 мм). Соединенные между собой секции имеют выводы, расположенные снаружи корпуса, в его верхней части. Трехфазные конденсаторы имеют три фарфоровых вывода, однофазные – один.

Шкала номинальных напряжений конденсаторов от 230 В до 10,5 кВ, что позволяет собирать из них установки для сетей напряжением от 380 В и выше. Конденсаторы обладают хорошей перегрузочной способностью по току (до 30 % от номинального) и по напряжению (до 10 % от номинального). Группу конденсаторов, соединенных параллельно или последовательно, или параллельно-последовательно, называют *конденсаторной батареей*.

Конденсаторная батарея, оборудованная коммутационной аппаратурой, средствами защиты и управления, образует *конденсаторную установку*.

Регулирующий эффект конденсаторной установки по реактивной мощности показан на рисунке 5.1, *а*, а конденсаторной установки, состоящий из нескольких секций, на рисунке 5.1, *б*.

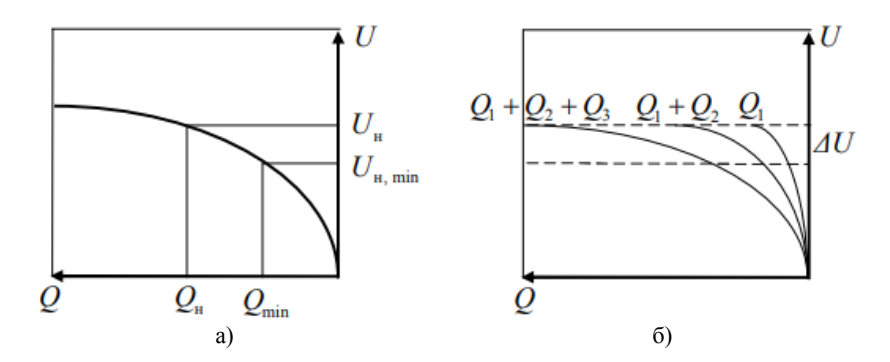

Рис. 5.1. Статические характеристики конденсаторной установки: а) состоящей из одной секции; б) состоящей из трех секций

Как видно из рисунка 5.1, *а*, при снижении напряжения от *Uном* до *Umin* реактивная мощность снижается пропорционально квадрату напряжения от *Q<sup>н</sup>* до *Qmin*. Преодоление этого недостатка находят в формировании батарей из нескольких секций, каждая из которых, управляемая регулятором напряжения и/или мощности, подключается к сети через свой выключатель, наращивая таким образом емкость батареи в целом. Это и позволяет увеличивать

суммарную мощность конденсаторной батареи при снижении напряжения.

Конденсаторная установка состоит, как правило, из нескольких секций, имеющих общую систему управления. *Низковольтные* конденсаторные установки напряжением 380 В собираются из трехфазных конденсаторов, включенных параллельно. Для защиты таких установок от коротких замыканий и перегрузки применяют предохранители (рис. 5.2, *а*). *Высоковольтные* конденсаторные установки собираются из однофазных конденсаторов, включенных последовательно-параллельно (рис. 5.2, *б*).

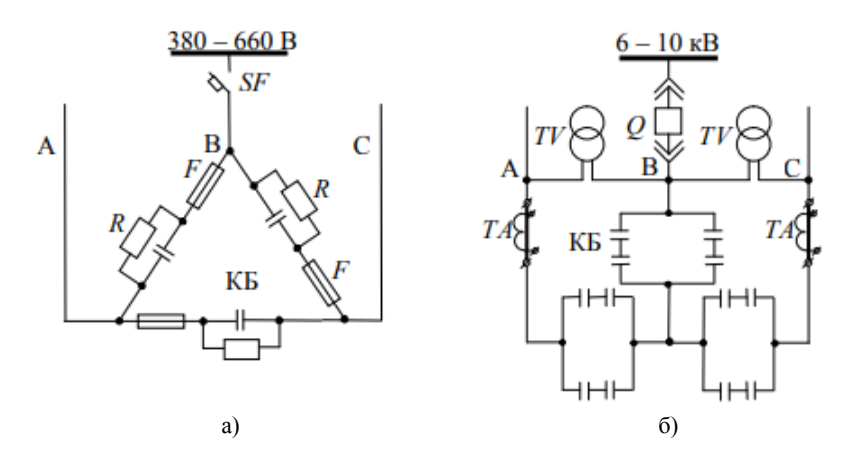

Рис. 5.2. Схема одной трехфазной секции конденсаторной установки: а) для сети 380-660 В; б) для сети 6-10 кВ

Включение конденсаторных установок сопровождается бросками тока, а отключение перенапряжением, что отрицательно сказывается на сроке службы конденсаторов и коммутационной аппаратуры. Поэтому конденсаторные установки не рекомендуется включать и выключать более 2…4 раз за сутки. Для ограничения бросков тока конденсаторы перед включением обязательно должны быть разряжены с помощью разрядных сопротивлений *R* или трансформаторов напряжения *TV* (рис. 5.2). Обычно эти устройства постоянно подключены к конденсаторам, а резисторы могут быть встроены внутри конденсатора.

Разрядное сопротивление определяется выражением:

$$
R \le 15 \cdot 10^6 \frac{U_{\phi}}{Q_{\kappa}},\tag{5.8}
$$

где  $U_{\phi}$  – фазное напряжение, кВ;

 $Q_{\kappa}$  – мощность батареи конденсаторов, квар.

Статические тиристорные компенсаторы на базе конденсаторных батарей.

Использование конденсаторных установок в случаях, если требуется быстродействующее регулирование реактивной мощности, частое переключение секций батарей невозможно из-за частых бросков тока и перенапряжений, возникающих при коммутациях батарей обычными выключателями. Для устранения этих явлений вместо выключателей применяют тиристорные ключи, обеспечивающие коммутацию конденсаторных батарей в определенный момент времени.

Тиристорный ключ состоит из двух тиристоров, включенных встречно-параллельно, как показано на рисунке 5.3, а. Их применяют для регулирования конденсаторных батарей и реакторов.

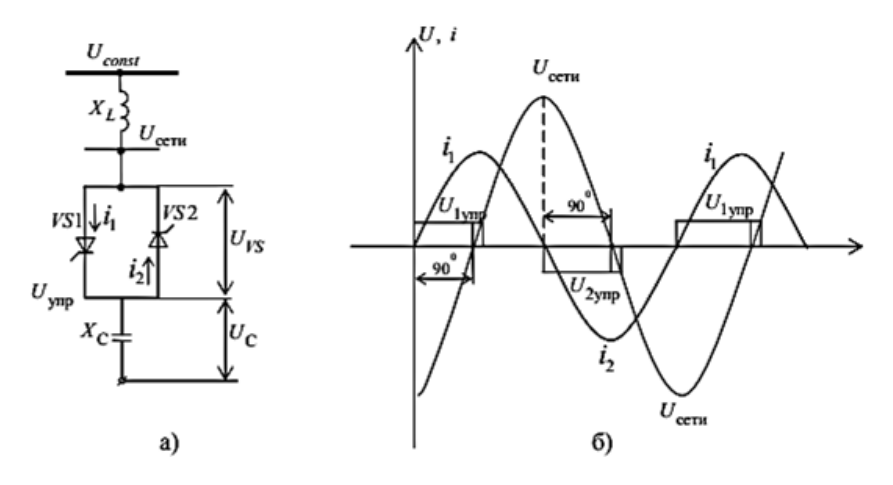

Рис. 5.3. Тиристорный выключатель для коммутации конденсаторных батарей:  $a$  – принципиальная схема одной фазы;  $\delta$  – ток и напряжение на конденсаторной батарее в установившемся режиме

Для ограничения бросков тока тиристор следует открывать в тот момент времени, когда мгновенное значение напряжения сети и на батарее равны или близки. Для ограничения перенапряжений при отключении батареи тиристор следует закрывать при переходе тока в нем через нулевое значение. Таким образом, можно практически исключить броски тока и перенапряжения и снять ограничение на частоту переключения конденсаторных батарей.

Однофазная схема конденсаторной батареи, коммутируемой тиристорами, приведена на рисунке 5.3, *а*. Работа устройства в установившемся режиме, который наступает после открытия тиристора через 0,01…0,02 с, не сопровождается ни бросками тока, ни перенапряжениями (рис. 5.3, *б*). На рисунке 5.4 показан статический тиристорный компенсатор в однофазном исполнении, состоящий из трех секций конденсаторных батарей, каждая из которых коммутируется своим тиристорным ключом. Статические характеристики таких устройств аналогичны приведенным на рисунке 5.3.

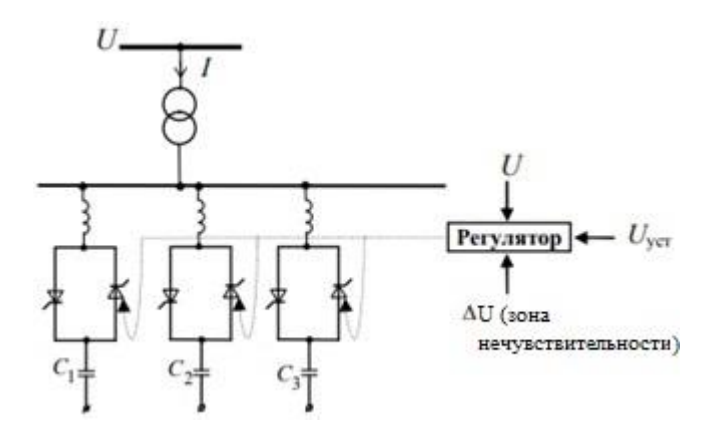

Рис. 5.4. Принципиальная схема статического тиристорного компенсатора, состоящего из трех секций конденсаторных батарей, коммутируемых тиристорами

Зарубежные производители устройств для компенсации реактивной мощности: «Schneider Electric»; «NOKIAN CAPACITORS»; «Epcos AG»; «AREVA»; «Electronicon». Отечественные производители: «Диал-электролюкс», «Электроинтер», «НЮКОН»; Усть-Каменогорский конденсаторный завод; «Элтехника» и др.

**Задание.** Ознакомиться с основными типами и конструкцией устройств, используемых для компенсации реактивной мощности.

### **Контрольные вопросы**

1. Как определяется мощность однофазного конденсатора?

2. Из чего состоит конденсаторная установка?

3. Опишите устройство низковольтных и высоковольтных конденсаторных установок.

4. Поясните регулирующий эффект конденсаторной установки по реактивной мощности.

5. Поясните назначение тиристорного ключа в тиристорных компенсаторах.

## **Снижение потерь электроэнергии в силовых трансформаторах**

**Цель работы:** изучить методику определения потерь электроэнергии в силовых трансформаторах.

Работа силовых трансформаторов характеризуется наличием потерь, которые увеличиваются в периоды нерабочего времени, в основном, из-за роста потерь холостого хода (активные потери мощности трансформатора в стали, кВт), а также снижения нагрузки относительно номинальной, за счет увеличения потребления реактивной энергии (активные потери в меди обмотки трансформатора).

*Определение потерь электроэнергии в двухобмоточном трансформаторе*.

Для подсчета потерь электрической энергии в двухобмоточном трансформаторе необходимы следующие данные:

а) каталожные или паспортные:

номинальная мощность трансформатора *S*<sup>н</sup> , кВ∙А;

 потери активной мощности в стали трансформатора  $ΔP<sub>cr</sub> = ΔP<sub>xx</sub>$ , κB<sub>T</sub>;

 потери активной мощности в меди обмоток трансформатора;

• при номинальной нагрузке  $\Delta P_{\text{M}} = \Delta P_{\text{K3}}$ , кВт;

- ток холостого хода трансформатора  $I_{xx}$ , %;
- напряжение короткого замыкания  $U_{\kappa_3}$ , %;

б) расчетные:

потери реактивной мощности трансформатора, кВАр:

— при холостом ходе 
$$
\Delta Q_{xx} = S_{\rm H} \cdot \frac{I_{xx}}{100}
$$
;

— при коротком замыкании 
$$
\Delta Q_{\text{K3}} = S_{\text{H}} \cdot \frac{U_{\text{K3}}}{100}
$$
.

при перетнем замениами = x кз он 100<br>При расчете потерь по методике в приводимой ниже последовательности определяются:

а) активная *W*<sup>а</sup> (кВт∙ч) и реактивная *V*<sup>р</sup> (кВАр∙ч) энергия, учтенная за месяц по расчетным электросчетчикам;

б) средневзвешенный коэффициент мощности cos*φ*ср по формуле:

$$
\text{tg}\,\varphi_{\text{cp}} = \frac{V_p}{W_a},\tag{6.1}
$$

и затем по тригонометрическим таблицам;

в) коэффициент загрузки

$$
k_{3} = \frac{W_{\rm a}}{S_{\rm H} T_{\rm \scriptscriptstyle II} \cos \varphi_{\rm cp}},\tag{6.2}
$$

где *Т*<sup>п</sup> – число часов работы трансформатора, которое принимается в январе, марте, мае, июле, августе, октябре, декабре равным 744 ч; в апреле, июне, сентябре, ноябре – 720 ч; в феврале – 672 ч, а для високосного года – 696 ч.

В случае, если трансформатор отключается на праздничные или выходные дни, указанное время должно быть уменьшено на время отключения трансформатора.

г) потери энергии в трансформаторе по формулам:

потери активной энергии:

$$
\Delta W_{\rm a} = \Delta P_{\rm xx} \cdot T_{\rm n} + \Delta P_{\rm ks} \cdot k_3^2 \cdot T_{\rm pa6}
$$
, \n
$$
\text{KBr} \cdot \text{q};\tag{6.3}
$$

потери реактивной энергии:

 $\Delta V_{\rm p} = \Delta Q_{\rm xx} \cdot T_{\rm n} + \Delta Q_{\rm \rm ks} \cdot k_{\rm s}^2 \cdot T_{\rm pa6}$ , кВАр $\cdot$ ч,  $\hspace{1cm} (6.4)$ где *Т*раб – число часов работы трансформатора в течение месяца с номинальной нагрузкой, которое принимается равным для предприятий, работающих в одну смену – 200 ч, в две смены – 450 ч, в три смены – 700 ч.

Расчетный средневзвешенный коэффициент мощности соз $\varphi_{\text{nace}}$ для предприятий, у которых электросчетчики установлены на стороне первичного напряжения (до абонентского трансформатора с высшим напряжением 35 кВ и выше), определяется по формуле:

$$
tg\varphi_{\text{pacy}} = \frac{V_p - \Delta V_p}{W_a - \Delta W_a'}
$$

а затем по тригонометрическим таблицам.

*Потери в трехобмоточном трансформаторе.*

Для подсчета потерь в абонентском трехобмоточном трансформаторе необходимы следующие данные:

а) каталожные или паспортные:

номинальная мощность трансформатора *S*<sup>н</sup> , кВ∙А;

 мощность обмоток высшего, среднего и низшего напряжений *S*вн, *S*сн, *S*нн, кВ∙А (в паспорте или каталоге даны в процентах от номинальной мощности);

 потери активной мощности в стали трансформатора  $ΔP<sub>cr</sub> = ΔP<sub>xx</sub>$ , κBτ;

• потери активной мошности в мели обмоток высшего, среднего и низшего напряжений трансформатора при номинальной нагрузке  $\Delta P_{\text{BH}}$ ,  $\Delta P_{\text{CH}}$ ,  $\Delta P_{\text{HH}}$ , кВт;

• ток холостого хода трансформатора  $I_{xx}$ , %;

• напряжение короткого замыкания между обмотками  $U_{\text{ref-CH}}$  $U_{\text{p}u\text{-}uu}$ ,  $U_{\text{c}u\text{-}uu}$ , %:

б) расчетные:

- потери реактивной мощности трансформатора. кВАр:
- при холостом ходе:

$$
\Delta Q_{xx} = S_{\rm H} \frac{I_{xx}}{100},\tag{6.5}
$$

- напряжение короткого замыкания каждой из обмоток трансформатора, %

$$
U_{\text{BH}} = 0.5(U_{\text{BH-CH}} + U_{\text{BH-HH}} - U_{\text{CH-HH}}),
$$
  
\n
$$
U_{\text{CH}} = 0.5(U_{\text{CH-HH}} + U_{\text{BH-CH}} - U_{\text{BH-HH}}),
$$
  
\n
$$
U_{\text{HH}} = 0.5(U_{\text{BH-HH}} + U_{\text{CH-HH}} - U_{\text{BH-CH}}).
$$
 (6.6)

- реактивная мощность, потребляемая обмотками высшего, среднего и низшего напряжений трансформатора при полной их загрузке, кВАр:

$$
\Delta Q_{\text{BH}} = S_{\text{BH}} \cdot \frac{U_{\text{BH}}}{100},
$$
  
\n
$$
\Delta Q_{\text{CH}} = S_{\text{CH}} \cdot \frac{U_{\text{CH}}}{100},
$$
  
\n
$$
\Delta Q_{\text{HH}} = S_{\text{HH}} \cdot \frac{U_{\text{HH}}}{100}.
$$
 (6.7)

При расчете потерь по методике в приводимой ниже последовательности определяются:

а) активная энергия  $W_a$  (кВт·ч), прошедшая через обмотки высшего  $W_{a \text{ BH}} = W_{a \text{ CH}} + W_{a \text{ HH}}$ , среднего  $W_{a \text{ CH}}$  и низшего  $W_{a \text{ HH}}$  напряжений и реактивная энергия (кВАр-ч), прошедшая через обмотки высшего  $V_{\text{p BH}} = V_{\text{p CH}} + V_{\text{p BH}}$ , среднего  $V_{\text{p CH}}$  и низшего  $V_{\text{p HH}}$  напряжений, которые учитываются за месяц по расчетным электросчетчикам:

б) средневзвешенный коэффициент мощности на сторонах высшего, среднего и низшего напряжений  $cos\varphi_{cn,BH}$ ,  $cos\varphi_{cn,CH}$ ,  $\cos\varphi_{\rm cp.HH}$ ;

в) коэффициент загрузки каждой из обмоток трансформатора:

$$
k_{3\text{BH}} = \frac{W_{\text{a}H}}{S_{\text{BH}}T_{\text{I}} \cos \varphi_{\text{cp BH}}},
$$
  
\n
$$
k_{3\text{CH}} = \frac{W_{\text{a}CH}}{S_{\text{CH}}T_{\text{I}} \cos \varphi_{\text{cp BH}}},
$$
  
\n
$$
k_{3\text{HH}} = \frac{W_{\text{a}H}}{S_{\text{HH}}T_{\text{I}} \cos \varphi_{\text{cp HH}}},
$$
  
\n(6.8)

где *W*а вн, *W*а cн , *W*а нн – активная энергия, прошедшая за месяц через обмотки высшего, среднего и низшего напряжений, кВт∙ч;

*S*вн, *S*сн, *S*нн – номинальная мощность обмоток высшего, среднего и низшего напряжений, кВ∙А;

cos φср вн, cosφср сн, cosφср нн *–* средневзвешенный коэффициент мощности на стороне высшего, среднего и низшего напряжений;

*Т*<sup>п</sup> – полное число часов работы трансформатора (принимается такое же, как для двухобмоточного трансформатора);

г) потери энергии в трансформаторе:

потери активной энергии

$$
\Delta W_{\rm a} = \Delta P_{\rm xx} T_{\rm n} + \left( \Delta P_{\rm BH} k_{\rm 3\,BH}^2 + \Delta P_{\rm CH} k_{\rm 3\,CH}^2 + \Delta P_{\rm HH} k_{\rm 3\,HH}^2 \right) \times \times T_{\rm pa6}
$$
\n
$$
\times T_{\rm pa6}
$$
\n
$$
\times \text{B} \cdot \text{v}
$$
\n
$$
\tag{6.9}
$$

• погери реактивной энергии  
\n
$$
\Delta V_{\rm p} = \Delta Q_{\rm xx} T_{\rm n} + \left(\Delta Q_{\rm BH} k_{\rm 3 BH}^2 + \Delta Q_{\rm CH} k_{\rm 3 CH}^2 + \Delta Q_{\rm HH} k_{\rm 3 HH}^2\right) \times
$$
\n
$$
\times T_{\rm pa6, KB3P} \cdot \mathbf{q}, \tag{6.10}
$$

где *Т*раб *–* число часов работы трансформатора в месяц с номинальной нагрузкой, которое принимается таким же, как для двухобмоточных трансформаторов, ч.

Расчетный средневзвешенный коэффициент мощности определяется также, как и для двухобмоточного трансформатора.

При загрузке силовых трансформаторов на 30 % нагрузочные потери примерно равны потерям холостого хода. В среднем на каждой ступени трансформации тратится до 7 % передаваемой мощности. Работа трансформатора в режиме холостого хода или близком к нему вызывает излишние потери электроэнергии не только в нем, но и по всей системе электроснабжения из-за низкого коэффициента мощности.

Целесообразно отключать мало загруженные трансформаторы при сезонном снижении нагрузки.

**Пример.** Определить потери активной энергии в трансформаторе ТМ-250-10/0,4 для предприятия, работающего в одну смену, при времени наибольших потерь, равном 1886 ч, коэффициенте загрузки трансформатора 0,4.

**Решение.** Из технических данных трансформатора ТМ-250:  $\Delta P_{xx}$ =0,74 кВт,  $\Delta P_{\text{K3}}$ =3,7 кВт.

Определим потери активной мощности:

∆<sup>W</sup><sup>а</sup> =0,74∙1886 +3,7 ∙0,4<sup>2</sup> ∙200=2579 кВт∙ч.

**Задание 1.** Определить стоимость потерь активной энергии в трансформаторе ТСЛ-100 для предприятия, работающего в две смены, при времени наибольших потерь, равном 1560 ч. Коэффициент загрузки трансформатора равен 0,62. Стоимость 1 кВт∙ч электроэнергии – 7 руб.

**Задание 2.** Определить потери реактивной энергии в трехфазном трехобмоточном трансформаторе ТДТН-10000/110, при времени наибольших потерь, равном 1886 ч. Коэффициенте загрузки трансформатора равен 0,52.

#### **Контрольные вопросы**

1. Опишите методику определения потерь электроэнергии в двухобмоточном трансформаторе.

2. Как определяется реактивная мощность, потребляемая обмотками высшего, среднего и низшего напряжений трансформатора при полной их загрузке?

3. Как определяется средневзвешенный коэффициент мощности?

4. Как определяют потери электроэнергии в трехобмоточном трансформаторе?

5. Как коэффициент загрузки трансформатора влияет на потери электроэнергии?

### **Практическая работа № 7**

## **Энергосбережение при использовании электродвигателей**

**Цель работы:** изучить возможные пути экономии электроэнергии при использовании электродвигателей.

Известно, что более половины всей производимой в мире электроэнергии потребляется *электродвигателями* в *электроприводах* рабочих машин, механизмов, транспортных средств. Поэтому меры по экономии электроэнергии в электроприводах наиболее актуальны.

Электропривод преобразует электрическую энергию в механическую, включает электродвигатель, пускорегулирующую аппаратуру, механизм передачи движения к рабочей машине.

Показателем загрузки электродвигателя служит величина тока или мощности потребителя из сети, которую можно определить путем замеров или расчетов. Номинальный режим двигателя соответствует данным, указанным на щитке (паспорте) двигателя.

Ток двигателя при номинальной нагрузке:

$$
I_{\rm H} = \frac{1000P_{\rm H}}{\sqrt{3}U_{\rm H}\cos\varphi_{\rm H}\eta_{\rm H}}, \tag{7.1}
$$

где  $P_{\rm H}$  – номинальная мощность, кВт;

 $U_{\rm H}$  – номинальное напряжение, В;

 $\cos\varphi_{\rm H}$  – коэффициент мощности при номинальной нагрузке;

 $\eta_{\rm H}$  – коэффициент полезного действия при номинальной нагрузке.

Мощность, потребляемая электродвигателем из сети (*присоединенная мощность*):

$$
P_{\rm np} = \frac{P_{\rm H}}{\eta_{\rm H}} \text{, } \kappa \text{Br.}
$$
\n
$$
\tag{7.2}
$$

Для электродвигателей установлены нормы отклонения напряжения от  $-7.5 \%$  до  $+10 \%$ .

При снижении величины напряжения, подводимого к асинхронному электродвигателю, на 10 % его вращающий момент уменьшается на 19 %, при снижении на 30 % уменьшается на 51 %.

С уменьшением степени загрузки двигателя возрастает потребление реактивной мощности по сравнению с активной мощностью, т.к. снижается коэффициент мощности.

Известно, что 1 квар реактивной мощности приводит к дополнительным потерям от 1 до 15 % электроэнергии. Это объясняется тем, что реактивный ток, проходя по обмоткам электродвигателя и не производя полезной работы, затрачивает энергию на преодоление их сопротивления, т.е. нагревает их.

Энергетическая эффективность работы электропривода зависит от типа, скорости и времени нагрузки двигателя, а также от его мощности. Для двигателей мощностью 5 кВт при 100 % нагрузке КПД составляет 80 %, при 50 % нагрузке – 55 %. При нагрузке до 50 % и менее эффективность двигателя начинает быстро падать по причине увеличения потерь в роторе.

Замена одного двигателя другим соответствующей номинальной мощности при его загрузке менее 45 % всегда целесообразна. При 45-75 % загрузке требуется проводить экономическую оценку данного мероприятия; при загрузке двигателя более 70 % – замена нецелесообразна.

*Возможные пути экономии электроэнергии при использовании электродвигателей.*

 Повышение энергетических характеристик электродвигателей за счет снижения их электромагнитных нагрузок и совершенствования конструкции электрических машин.

 Правильный выбор электродвигателей для конкретных условий работы и использование их с учетом нагрузочной диаграммы механизма.

Применение регулируемых электроприводов.

*Правильный выбор и загрузка электродвигателя.*

Механическая нагрузка определяет эффективность эксплуатации электродвигателей. Увеличение средней нагрузки рабочей машины снижает удельный расход электроэнергии. Для нормального функционирования электропривода необходимо обеспечить максимальное использование рабочей машины.

Для определения экономии электроэнергии при проведении данного мероприятия определяют *удельный расход* рабочей машины:

$$
\Delta W = \frac{k_{\rm H} + k_{\rm M} \frac{1 - \eta_{\rm M}}{k_t}}{\eta_{\rm M} k_{\rm H}}, \text{K} \text{B} \tau \cdot \text{q}, \qquad (7.3)
$$

где  $k<sub>u</sub>$  – коэффициент загрузки:

 $k_{\rm w}$  – коэффициент, зависящий от типа и конструкции рабочей машины.  $k_{\rm M}$ =0,7...0,9;

 $\eta_{\rm M}$  – КПД рабочей машины;

 $k_t$  – коэффициент использования рабочей машины.

$$
k_{\rm H} = \frac{P}{P_{\rm HOM}},\tag{7.4}
$$

$$
k_t = \frac{\tilde{t}_{\rm M}}{t_{\rm M} + t_{\rm x}},\tag{7.5}
$$

где  $P$  – фактическая мощность нагрузки, кВт;

 $P_{\text{HOM}}$  – номинальная мощность электродвигателя, кВт;

 $t_{\text{M}}$  – время работы механизма, ч;

 $t_{x}$  – время работы механизма на холостом ходу, ч.

При оптимальном использовании рабочей машины, т.е. при отсутствии холостого хода  $(t_x=0)$  и полной нагрузке машины  $(k<sub>u</sub>=1)$  удельный расход будет равен:

$$
\Delta W_{\text{onT}} = \frac{1 + k_{\text{m}}(1 - \eta_{\text{m}})}{\eta_{\text{m}}}, \text{KBT·y.}
$$
 (7.6)

Для определения экономии электроэнергии в результате повышения нагрузки рабочей машины используют кривые (рис. 7.1) и коэффициент, учитывающий увеличение удельного расхода энергии в зависимости от  $k_{\scriptscriptstyle\rm H}$  и  $t_{\scriptscriptstyle\rm X}$ :

$$
\beta = \frac{\vartheta_y}{\vartheta_{\text{onr}}}.\tag{7.7}
$$

Часовая экономия электроэнергии может быть определена по формуле:

$$
\Delta W = P \frac{\beta_1 - \beta_2}{W_{\text{onr}}}, \text{KBT Y}, \tag{7.8}
$$

где  $\beta_1$  и  $\beta_2$  – значения коэффициента  $\beta$  до и после повышения нагрузки.

Кроме увеличения загрузки рабочих машин, также актуально заменять недогруженные электродвигатели электродвигателями меньшей мощности.

Мощность электродвигателей необходимо выбирать в соответствии с режимом производственного оборудования и не допускать излишних запасов.
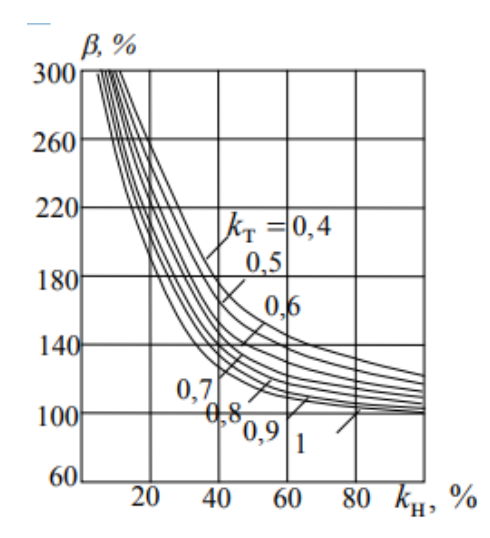

Рис. 7.1. Зависимость изменения удельных расходов электроэнергии от коэффициента нагрузки рабочей машины

Известно, что асинхронный электродвигатель работает с высшим КПД и коэффициентом мощности при загрузке его от 75 % до номинальной мощности. Поэтому эксплуатация электродвигателей, загруженных менее 50 %, нерентабельна.

При нагрузке электродвигателя в пределах 45…70% номинальной мощности целесообразность их замены должна быть подтверждена уменьшением суммарных потерь активной мощности в электрической системе и в электродвигателе.

Замена незагруженных электродвигателей, даже если она оправданна расчетом, может производиться только после тщательной проверки возможности их полной загрузки за счет правильного использования приводимых ими рабочих машин. Это мероприятие оправданно в тех случаях, когда двигатель выбран неправильно и завышен по мощности по сравнению с рабочей машиной. Установка двигателя пониженной мощности как бы узаконивает недостаточное использование рабочей машины и в перспективе может служить препятствием для полного использования ее при соответствующем усовершенствовании технологического процесса.

Еще одним направлением экономии электроэнергии при использовании электроприводов путем совершенствования режима их работы является ликвидация или снижение до минимума *холостого хода* электродвигателей путем совершенствования технологии производства, использования ограничителей холостого хода и приближения станций управления к рабочим местам. Применение таких мер всегда приводит к повышению коэффициента мощности и экономии электроэнергии.

Установка *ограничителей холостого хода* целесообразна, если холостой ход длится более 10 с. По диаграмме (рис. 7.2) для определения эффективности использования ограничителей холостого хода можно определить экономическую целесообразность их применения. По данной диаграмме находят показатель эффективности по расчетным параметрам, которые можно определить по формулам:

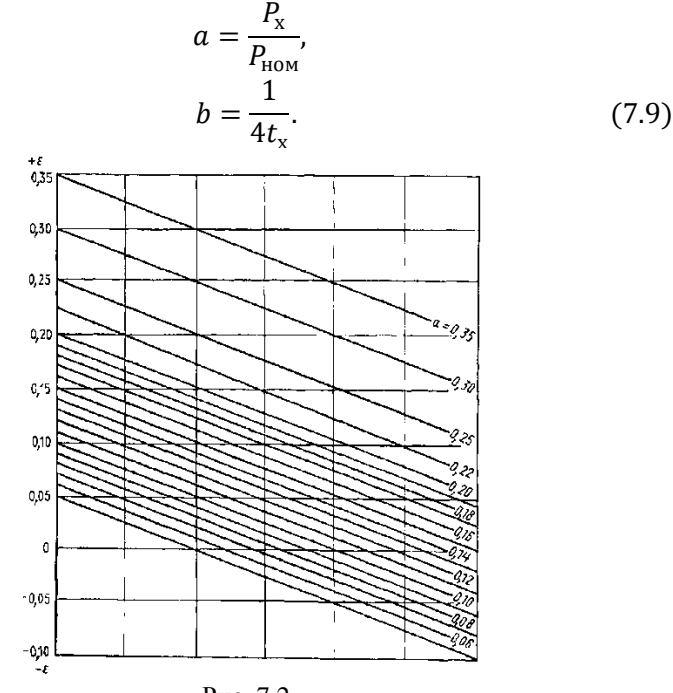

Рис. 7.2.

Часовую экономию электроэнергии от ограничения продолжительности холостого хода определяют по формуле:

$$
\Delta W_{\rm q} = \frac{\varepsilon z P_{\rm{HOM}} t_{\rm x}}{3600}, \text{KBT Y}, \tag{7.10}
$$

где z – число циклов работы механизма, определяющее часовую экономию электроэнергии.

### *Применение регулируемых электроприводов.*

В установках с регулируемой частотой вращения – насосах, вентиляторах и т.д. – широко применяются регулируемые электроприводы. Применение регулятора напряжения позволит уменьшить потери двигателя при изменении нагрузки. При снижении напряжения с помощью регулятора уменьшаются потери общей потребляемой мощности, т.к. регулятор имеет малые потери.

Известно, что при применении регулируемых приводов в вентиляционных системах, работающих в переменных режимах, экономия электроэнергии может составить 50 %, в компрессорных системах – 40...50 %, в вентиляторах и воздуходувках – 30 %, в насосных системах – 25 %.

Простейшим способом регулирования напряжения в обмотках двигателя является переключение схемы его питания с «треугольника» на «звезду». При таком переключении напряжение скачком изменяется в 1,73 раза. Возможно автоматическое переключение обмоток в зависимости от нагрузки двигателя, длительное время работающего на малой нагрузке.

Наибольший эффект от регулирования позволяет получить использование *частотно-регулируемых электроприводов*.

Такой электропривод позволяет снизить потребление электроэнергии за счет оптимизации производительности технологического оборудования, вентиляторов, компрессоров, транспортных механизмов.

Наряду со снижением расхода электроэнергии частотнорегулируемый привод дает ряд дополнительных преимуществ:

- уменьшение износа основного оборудования за счет плавных пусков и торможения, устранение гидравлических ударов, снижение напора;

- ограничение пускового тока на уровне номинального тока в рабочих и аварийных режимах;

- снижение шума;

- возможность комплексной автоматизации систем;

- увеличение срока службы механической и электрической частей оборудования.

При этом возможна замена нерегулируемого электропривода на частотно-регулируемый при модернизации производств. Применение такого привода в водоснабжении позволит отказаться от водонапорной башни.

Частотно-регулируемый привод потребляет значительно меньший пусковой ток, чем при прямом пуске, таким образом, в ряде случаев можно уменьшить типоразмер электродвигателя, вместе с этим уменьшив потребление электроэнергии из сети.

**Пример 7.1.** Определить экономию электроэнергии за смену (8 ч) от увеличения загрузки производственной установки с 30 % до 85 % и снижения продолжительности холостого хода с 40 % до 10 %. Мощность электропривода установки 9,5 кВ, КПД рабочей машины 0,9, коэффициент  $k_M = 0.8$ .

**Решение.** По графику (рис. 7.1) определяем для каждого из режимов нагрузки значения коэффициентов  $\beta_1$  и  $\beta_2$ .

При  $k'_H$ =30 % и  $k'_t$ =0,6:  $\beta_1$ =180 %.

При  $k''_H$ =85 % и  $k''_t$ =0,9:  $\beta_2$ =108 %.

Минимальный удельный расход электроэнергии (при  $\eta_{\rm M}=0.8$  и  $k_{\rm M}=0.9$ )

$$
\vartheta_{\text{onT}} = \frac{1 + 0.8(1 - 0.8)}{0.9} = 1.28 \text{ kBr} \cdot \text{y}.
$$

Часовая экономия электроэнергии:

$$
\Delta \theta = 9.5 \cdot \frac{1.5 - 1.08}{1.28} = 3.11 \text{ KBr} \cdot \text{V}.
$$

Экономия электроэнергии за 8 часов составит:

 $W = 3.11 \cdot 8 = 24.93$  кВт ∙ ч.

**Пример 7.2.** Определить часовую экономию электроэнергии при использовании ограничителя холостого хода электродвигателя растворонасоса мощностью  $P_{\text{HOM}}=9.5$  кВт, если  $P_{\text{x}}=1.12$  кВт,  $t_{\text{x}}=25$ с, *z*=20 цикл./ч.

**Решение.** Определяем значение параметров *a* и *b*:

$$
a = \frac{1,12}{7,5} = 0,15,
$$
  

$$
b = \frac{1}{4 \cdot 25} = 0,01.
$$

По диаграмме (рис. 7.2) определяем  $\varepsilon$ =0,125.

Часовая экономия электроэнергии составит:

$$
\Delta W_{\rm q} = \frac{0.125 \cdot 20 \cdot 9.5 \cdot 25}{3600} = 0.16 \text{ KBr} \cdot \text{q}.
$$

**Задание 1.** Определить стоимость сэкономленной электроэнергии за 10 ч от увеличения загрузки производственной установки с 55 % до 80 % и снижения продолжительности холостого хода с 50 % до 10 %. Мощность установки 5,5 кВ, КПД рабочей машины 0,82, коэффициент k<sub>м</sub>=0,9. Стоимость 1 кВт∙ч электроэнергии  $-7$  руб.

**Задание 2.** Определить стоимость сэкономленной электроэнергии при использовании ограничителя холостого хода электродвигателя установки мощностью 11 кВт, если  $P_x=1,1$  кВт,  $t_x=20$  с, *z*=18 цикл./ч. Стоимость 1 кВт∙ч электроэнергии – 7 руб.

#### **Контрольные вопросы**

1. Как коэффициент мощности и степень загрузки электродвигателя влияют на потребление реактивной мощности?

2. От чего зависит энергетическая эффективность работы электропривода?

3. Перечислите возможные пути экономии электроэнергии при использовании электродвигателей.

4. Когда целесообразна установка ограничителей холостого хода электродвигателя?

5. Преимущество использования частотно-регулируемых электроприводов.

## **Практическая работа № 8**

# **Экономия электроэнергии в осветительных установках**

**Цель работы:** изучить возможные мероприятия по экономии электроэнергии в осветительных установках.

Большую долю в энергопотреблении сельскохозяйственных потребителей составляет *освещение* (до 40…60 %). Около 14 % всей производимой электроэнергии в России расходуется в светотехнических установках.

Потенциал экономии электроэнергии в настоящее время огромен, составляет примерно 40…50 % от всей электроэнергии, потребляемой осветительными установками, преимущественно за счет использования более эффективных источников света взамен малоэффективных.

Для освещения и облучения используют лампы накаливания, газоразрядные лампы высокого и низкого давления, светодиодные светильники.

*Лампы накаливания.* Лампы накаливания содержат нить накала, используется эффект нагревания тела накаливания при протекании через него электрического тока, при этом значительная часть энергии превращается не в свет, а в тепло. Срок службы ламп накаливания, как правило, не превышает 100 ч, что в сравнении с другими источниками достаточно мало.

*Галогенные лампы накаливания* – это лампа накаливания, в баллон которой добавлен буферный газ: пары галогенов (брома или йода). Буферный газ повышает срок службы лампы до 2000-4000 часов и позволяет повысить температуру спирали. При этом рабочая температура спирали составляет примерно 3000 К. Эффективная светоотдача большинства массово производимых галогенных ламп составляет от 15 до 22 лм/Вт. Такие лампы компактны, выглядят эстетично, однако энергоэффективность галогенных ламп, также как и ламп накаливания, достаточно низкая.

*Люминесцентные лампы* – это газоразрядные источники света, в которых электрический разряд в парах ртути создаёт ультрафиолетовое излучение, которое преобразуется в видимый свет с помощью люминофора – например, смеси галофосфата кальция с другими элементами.

Люминесцентные лампы нашли широкое применение в освещении общественных зданий: школ, больниц, офисов и т. д. С появлением *компактных люминесцентных ламп* (КЛЛ) с электронными балластами, которые можно включать в патроны E27 и E14 вместо ламп накаливания, люминесцентные лампы широко используются в быту.

Световая отдача люминесцентной лампы в несколько раз больше, чем у ламп накаливания аналогичной мощности. Срок службы люминесцентных ламп около 5 лет при условии ограничения числа включений до 2000, то есть не больше 5 включений в день в течение гарантийного срока 2 года.

Их преимущества (над лампами накаливания):

 значительно большая светоотдача (люминесцентная лампа 20 Вт даёт освещённость как лампа накаливания на 100 Вт) и более высокий КПД;

разнообразие оттенков света;

• рассеянный свет:

 длительный срок службы (2000…20000 ч в отличие от 1000 у ламп накаливания), при условии обеспечения достаточного качества электропитания, балласта и соблюдения ограничений по числу включений и выключений (поэтому их не рекомендуется применять в местах общего пользования с автоматическими включателями с датчиками движения).

К недостаткам относят:

химическая опасность;

 неравномерный, линейчатый спектр, неприятный для глаз и вызывающий искажения цвета освещённых предметов (существуют лампы с люминофором спектра, близкого к сплошному, но имеющие меньшую светоотдачу);

 деградация люминофора со временем приводит к изменению спектра, уменьшению светоотдачи и как следствие понижению КПД лампы;

 мерцание лампы с удвоенной частотой питающей сети (применение электронной пуско-регулирующей аппаратуры решает эту проблему);

 наличие дополнительного приспособления для пуска лампы – пускорегулирующего аппарата;

• очень низкий коэффициент мошности ламп – такие лампы являются неудачной для электросети нагрузкой (применение дорогих электронной пуско-регулирующей аппаратуры с корректором коэффициента мощности повышает его).

*Разрядные лампы высокого давления.* Принцип действия таких ламп основан на свечении наполнителя в разрядной трубке под действием дуговых электрических разрядов. При этом используется два основных вида разряда высокого давления – ртутный и натриевый. Натриевые лампы более экономичные, используются прежде всего для уличного освещения.

В 2014 г. Россия подписала конвенцию по ртути, согласно которой, с 2020 г. будет запрещено производство, импорт или экспорт продукта, содержащего ртуть, т.е. лампы общего освещения ртутные высокого давления паросветные, в частности лампы ДРЛ и ДРИ.

*Светодиодные лампы.* Светодиодные лампы или *светодиодные светильники* в качестве источника света используют светодиоды, и применяются для бытового, промышленного и уличного освещения. Светодиодная лампа является одним из самых экологически чистых источников света. Принцип свечения светодиодов позволяет применять в производстве и работе самой лампы безопасные компоненты. Светодиодные лампы не используют веществ, содержащих ртуть, поэтому они не представляют опасности в случае выхода из строя или повреждения колбы. Различают законченные устройства – светильники и элементы для светильников – сменные лампы.

Преимущество светодиодного светильника по сравнению с лампами накаливания:

низкое энергопотребление;

 заявленный долгий срок службы от 30000 до 50000 и более часов;

простота установки;

 более низкая температура корпуса по сравнению с лампой накаливания, имеющей сравнимую яркость;

- высокая механическая прочность;
- полная экологическая безопасность.

Основные недостатки – это более высокая цена; серийные светодиодные лампы большинства производителей по светоотдаче пока уступают светильникам с дуговыми натриевыми трубчатыми лампами низкого и высокого давления; также можно встретить лампы с некачественной системой охлаждения, что резко сокращает срок службы и другие характеристики.

В светодиодных лампах со временем происходит падение яркости из-за выгорания светодиодов. Падение яркости также регламентируется нормативными актами.

Несмотря на недостатки, светодиодные лампы считаются наиболее перспективными источниками света с точки зрения энергоэффективности, практического применения и окупаемости по затратам.

Лампы накаливания являются устаревшими источниками света. Во многих странах принимаются меры по вытеснению ламп накаливания. В России принятый Закон ФЗ-261 об энергосбережении и повышении энергоэффективности с 1 января 2011 г. ввел запрет на использование ламп накаливания мощностью 100 Вт; рассматривается вопрос о запрещении ламп накаливания и меньшей мощности.

Экономия электроэнергии при использовании различных источников света по сравнению с использованием ламп накаливания:

• дуговых ртутных ламп $-45\%$ ;

 люминесцентных ламп (компактных люминесцентных ламп КЛЛ) – 54 %;

- металогалогенных ламп  $-65\%$ ;
- натриевых ламп высокого давления 71 %;
- светодиодных ламп $-80\%$ .

При оценке потребления электрической энергии осветительными и облучательными установками необходимо учитывать их электрическую мощность и время работы.

Максимальная мощность системы освещения – это суммарная мощность ламп. Для люминесцентных и газоразрядных ламп это также еще и мощность затрат в цепи управления.

Мероприятия по энергосбережению в осветительных установках могут быть следующие.

*Проверка уровня освещенности на рабочих местах.* Нормы освещенности на любых объектах являются научно

обоснованными. В случае завышения норм лампы следует заменить на менее мощные, что позволит уменьшить излишний расход электроэнергии. Экономия в этом случае составит:

$$
\Delta W = (P_{\phi} - P_{\pi}) \cdot k_{\rm c} t_{\rm u}, \text{kBr} \cdot \text{q}, \tag{8.1}
$$

где  $P_{\phi}$  – фактическая мощность ламп, кВт;

 $P_n$  – проектная (требуемая) но нормам освещенности мощность, кВт;

 $k_c$  – коэффициент спроса осветительной установки. Для производственных помещений  $k_c$ =0,98...1,0, для бытовых помещений  $k_c$ =0,8, для складских помещений  $k_c$ =0,6;

 $t_{\rm u}$  – время максимума осветительной установки, ч. Для производственных помещений  $t_u$ =500...800 ч, для мастерских  $t_u$ =1500 ч, уличного освещения –  $k_c$ =1200 ч.

*Своевременная замена изношенных ламп до выхода их из строя.* Световой поток ламп к концу срока службы значительно снижается в следующих соотношениях: на 15 % у ламп накаливания; на 40…45 % у люминесцентных ламп с электромагнитным пуско-регулирующим устройством, на 15 % у люминесцентных ламп с электронным пуско-регулирующим устройством, у ламп ДРЛ на 30 %. С учетом уменьшения светового потока ламп за их срок службы и низкого уровня эксплуатации осветительных установок, при проектировании часто завышается установленная мощность осветительных приборов в 1,5…2 раза. Поэтому целесообразно определять полезный срок службы ламп и к концу срока службы проводить их групповую замену.

*Поддержание номинального напряжения в осветительной сети.* Допустимые отклонения напряжения на выводах ламп согласно ГОСТ должны быть в пределах от –2,5 % до +5% номинального напряжения. При уменьшении питающего напряжения на 1 % световой поток ламп накаливания снижается на 16,4 %, люминесцентных ламп – на 20 %, дуговых ртутных ламп – на 2,2 %. Повышение напряжения в электрической сети на 10 % приводит к увеличению потребляемой мощности на 16,4 % лампами накаливания, на 20 % люминесцентными лампами, лампами ДРЛ – на 24 %. При этом значительно уменьшается срок их службы.

*Отключение части светильников.* В производственных и общественных помещениях должно обеспечиваться отключение ряда осветительных приборов, расположенных параллельно окнам, что может дать снижение расхода энергии на 5…10 %. В помещениях с естественным и искусственным освещением рекомендуется

производить включение и выключение отдельных групп осветительных приборов в зависимости от уровня освещенности естественного освещения, отключать источники света в дневное время.

*Автоматизация уличного освещения.* Это один из наиболее эффективных способов экономии электроэнергии. Автоматизация уличного освещения – это целый комплекс мероприятий, который может обладать следующими функциями:

 включение/выключение освещения согласно графику, в автоматическом режиме при срабатывании датчика или по сигналу диспетчера. Очень часто в ночное время на пустых улицах спального района не требуется постоянное освещение. В таком случае идеальный вариант – это комплектация каждого источника света специальными датчиками, которые реагируют на движение и включают свет на определенный промежуток времени;

 контроль работоспособности линии. При возникновении повреждений автоматика подает диспетчеру сигнал с указанием конкретного места неисправности. Это существенно уменьшает время на устранение поломки и снижает затраты на выезд ремонтной бригады;

 уменьшение нагрузки на ближайшую подстанцию. Автоматика позволит рассчитать необходимый уровень потребления электроэнергии и равномерно распределить нагрузку на сеть.

Благодаря этим функциям система с автоматизированным управлением поможет решить несколько актуальных задач, связанных с экономией электроэнергии и оптимизацией ее расходов.

Для автоматизации управления уличным освещением используют фотореле, которые могут входить в автоматизированные системы управления наружным освещением (АСУНО).

Определение экономии электроэнергии при автоматизации управления уличным освещением:

$$
\Delta W = P(t_1 - t_2), \text{KBT·y},\tag{8.2}
$$

где  $P$  – мощность светильников уличного освещения, кВт;

 $(t_1 - t_2)$  – сокращение рабочего времени уличного освещения, ч.

Экономия электроэнергии при этом может достигать  $10-15\%$ .

**Пример 8.1.** Определить экономию электроэнергии от замены светильников с 10 лампами накаливания мощностью по 40 Вт на светодиодные лампы при сохранении значения общего светового

потока, в производственном помещении, если коэффициент спроса равен 0,8, время максимума осветительной нагрузки – 500 ч.

**Решение.** Анализ характеристик источников света показывает, что лампа накаливания мощностью 40 Вт имеет световой поток 420 лм, что соответствует световому потоку одной светодиодной лампы мощностью 3,6 Вт. Экономия в этом случае составит:

 $\Delta W = (10 \cdot 40 - 10 \cdot 3.6) \cdot 0.8 \cdot 500 = 145.6 \text{ KBr} \cdot \text{y}$ .

**Пример 8.2.** Определить экономию электроэнергии при переходе с ручного управления уличным освещением на автоматическое, если мощность осветительной нагрузки освещения составляет 21,3 кВт, а время использования осветительной нагрузки удалось сократить с 4400 до 2900 ч в год.

**Решение.** Экономия электроэнергии составит:

 $\Delta W = 21,3(4400 - 2900) = 31950 \text{ KBT·y.}$ 

**Задание 1.** Определить стоимость экономии электроэнергии от замены светильников с 12 лампами накаливания мощностью по 60 Вт на компактные люминесцентные лампы при сохранении значения общего светового потока, в складском помещении. Коэффициент спроса равен 0,98, время максимума осветительной нагрузки – 1000 ч. Цена 1 кВт∙ч электроэнергии – 7 руб.

**Задание 2.** Определить стоимость экономии электроэнергии при переходе с ручного управления уличным освещением на автоматическое, если мощность осветительной нагрузки – 15 кВт, а время использования осветительной нагрузки сокращается с 3900 до 2200 ч в год. Цена 1 кВт∙ч электроэнергии – 7 руб.

### **Контрольные вопросы**

1. Приведите сравнительный анализ различных источников света.

2. Перечислите преимущества светодиодных светильников.

3. Как отклонение напряжения на выводах ламп влияет на их работу?

4. Как определить экономию электрической энергии при замене источников света на более эффективные?

5. Какие функции выполняет автоматизация уличного освещения?

# **Экономия электроэнергии в технических установках**

**Цель работы:** ознакомиться с основными направлениями экономии электроэнергии в технических установках.

Общепромышленные технические установки, которые используются на предприятиях АПК – это насосы, вентиляторы, компрессоры, подъемно-транспортное, сварочное оборудование.

*Насосные установки.*

Насосные установки используются в системах водоснабжения.

Мощность электродвигателя насоса определяется по формуле:

$$
P = \frac{kQH\gamma}{3600 \cdot 102\eta_{\text{H}}\eta_{\text{II}}}, \text{RBT},\tag{9.1}
$$

где  $Q$  – подача насоса, м $^{3}/$ ч;

 $k$  – коэффициент запаса мощности электродвигателя (при  $Q \le 100$  м<sup>3</sup>/ч  $k = 1, 2, \ldots 1, 3$ , при  $Q \ge 100$  м<sup>3</sup>/ч  $k = 1, 1, \ldots 1, 5$ );

 $H$  – полный напор с учетом высоты всасывания, м;

 $n_{\rm u}$  – КПД насоса, %;

 $n_{\rm m}$  – КПЛ передачи, %;

 $\gamma$  – плотность жидкости, кг/м<sup>3</sup>.

Удельный расход электроэнергии для любого режима работы насоса:

$$
\Delta w = \frac{1000H}{3600 \cdot 102 \eta_{\text{H}} \eta_{\text{n}}} = 0.00272 \frac{H}{\eta_{\text{H}} \eta_{\text{n}}} \kappa \text{Br} \cdot \text{v/m}^3, \qquad (9.2)
$$

где  $H$  - действительный напор, развиваемый насосом при данном режиме, м.

Общий КПД насоса зависит как от состояния насоса, так и от его режима работы. Обычно КПД центробежных насосов составляет 0,4…0,7 для насосов низкого напора; 0,5 для насосов среднего напора; порядка 0,6…0,8 для насосов высокого напора. Насосы новых конструкций имеют КПД до 0,9. Такое высокое значение КПД обеспечивается благодаря минимальным зазорам.

Значение КПД поршневого насоса колеблется от 0,6 до 0,9 в зависимости от размеров, типа, состояния насоса и типа передачи.

Снижение расхода электроэнергии на насосных установках

достигается за счет следующих мероприятий:

повышения КПД насосов;

 улучшения загрузки насосов и совершенствование регулирования их работы;

- уменьшения сопротивления трубопроводов;
- сокращения расхода и потерь воды.

*Повышение КПД насосов.* Первый путь – замена устаревших малопроизводительных насосов насосами с высоким КПД. Расчет экономии электроэнергии в данном случае производится по следующей формуле:

$$
\Delta W = 0.00272 \frac{HQt}{\eta_{\rm A}(\eta_{\rm H}^{\rm u} - \eta_{\rm H}^{\prime})}, \text{RBT Y}, \tag{9.3}
$$

где  $H$  – напор, м;

 $Q$  – действительная подача насоса, м<sup>3/</sup>ч;

*t* число часов работы насоса в год, ч;

 $\eta_A$  – КПД электродвигателя;

 $\eta_\text{\tiny H}^\text{''}$ ,  $\eta_\text{\tiny H}^\prime$  – КПД нового и заменяемого насоса, соответственно.

Второй путь – повышение КПД насосов до паспортных значений. Качественный ремонт насосов, тщательная балансировка рабочих колес, свежие уплотнения обеспечивают поддержание КПД насосов на уровне паспортных и обеспечивают минимальные удельные расходы электроэнергии на подачу воды.

Третий путь – улучшение загрузки насосов. Наименьший удельный расход электроэнергии на подачу воды наблюдается при максимальной подаче насоса.

*Вентиляторы.*

Сокращение расхода возможно за счет внедрения следующих мероприятий:

 замена старых вентиляторов новыми, более экономичными;

 внедрение экономичных способов регулирования производительности вентиляторов;

 блокировка вентиляторов тепловых завес с устройствами открывания и закрывания ворот;

 отключение вентиляционных установок во время обеденных перерывов, пересменок и т.д.;

 устранение эксплуатационных дефектов и отклонений от проекта;

 внедрение автоматического управления вентиляционными установками.

Годовой расход электроэнергии на привод вентиляторов определяется расчетным путем по установленной мощности двигателей:

$$
W_{\text{B} \text{EHT}} = \sum_{1}^{n} k_{\text{H}} P_{\text{yCT}} \tau, \text{K} \text{B} \tau \cdot \text{Y}, \qquad (9.4)
$$

где *n* – количество вентиляционных установок на предприятии;

 $P_{\text{vert}}$  – установленная мощность электродвигателя (по паспортным данным), кВт;

 $\tau$  – продолжительность работы вентилятора в течение года, ч;

 $k_{\mu}$  – коэффициент использования вентилятора.  $k_{\mu}$  для разных типов вентиляторов приведены в таблице 9.2.

Таблица 9.2

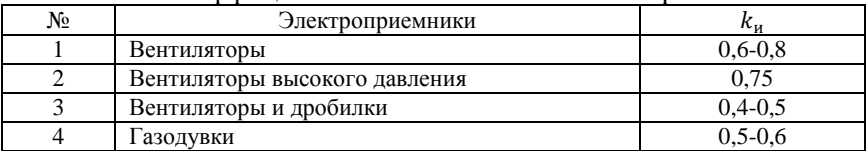

#### Коэффициент использования вентиляторов

*Замена вентиляторов старых типов на современные.* Замена вентиляторов старых типов с низким КПД вентиляторами нового типа дает следующую экономию электроэнергии:

$$
\Delta W = \frac{hQt(\eta_2 - \eta_1)}{10^3 \eta_1 \eta_{\text{HOM}} \eta_c}, \text{KBT Y}, \qquad (9.5)
$$

где  $t$  – время работы вентилятора, ч;

 $h$  – давление, обеспечиваемое вентилятором, Па;

 $Q$  – подача вентилятора, м<sup>3</sup>/ч;

 $\eta_1, \eta_2, \eta_{\text{\tiny{HOM}}}, \eta_{\text{c}}$  – КПД заменяемого, устанавливаемого вентиляторов, электродвигателя и сети соответственно.

*Внедрение экономичных способов регулирования производительности вентиляторов.* Значительные сокращения расхода электроэнергии вентиляторами обеспечивают следующие мероприятия:

 применение многоскоростных электродвигателей вместо регулирования шиберами в напорной линии вентиляционной установки. Экономия энергии при этом составляет 20…30 %;

 регулирование подачи воздуходувок шиберами на всасывании вместо регулирования на нагнетании дает экономию электроэнергии до 15 %;

 регулирование вытяжной вентиляции шиберами на рабочих местах вместо регулирования на нагнетании дает экономию электроэнергии до 10 %.

*Блокировка вентиляторов тепловых завес с устройствами открывания и закрывания ворот.* Для сокращения расхода электроэнергии на привод вентиляторов тепловых завес в большинстве случаев рекомендуется сблокировать механизм тепловой завесы с устройствами открывания и закрывания ворот. Когда ворота открываются, автоматически включается тепловая завеса, а при закрывании ворот завеса отключается.

*Улучшение работы вентилятора.* Потери электроэнергии в вентиляторной установке можно снизить за счет изменения числа оборотов вала, угла установки лопаток на рабочем колесе, поворотом лопаток направляющего аппарата и т.д.

*Внедрение автоматического управления вентиляционными установками*. Заключается в следующем:

 устройство блокировки индивидуальных вытяжных систем снижает расход электроэнергии на 25…30%;

 устройство блокировки вентилятора воздушных завес с механизмом открывания ворот может дать экономию электроэнергии до 70%;

 устройство автоматического регулирования и управления вентиляционными установками в зависимости от температуры наружного воздуха дает экономию электроэнергии 10…15%.

Часто вентиляторы работают в составе *электрокалориферных установок*. Общий расход электроэнергии определяется по формуле:

$$
W = t \left(\frac{Y_{\text{H.9}}}{3600 \eta_{\text{K}}} + P_{\text{HOM}}\right), \text{KBT Y}, \qquad (9.6)
$$

где  $Y_{H,3}$  – теплопроизводительность нагревательных элементов установки, кДж/ч;

 $n_{\nu}$  – КПД электрокалорифера. В обогреваемых помещениях  $n_{\nu}=1$ , в подсобных помещениях  $\eta_{\nu}$ =0,95...0,97;

 $P_{\text{HOM}}$  – номинальная мощность электродвигателя вентилятора, кВт;

 $t$  – продолжительность работы электрокалорифера, ч.

При использовании электрокалориферных установок добиться снижения количества потребляемой электроэнергии можно не только выбором эффективного вентиляционного оборудования, но и также улучшением теплоизоляции помещений и систем подачи воздуха, что позволит сократить время работы установок.

*Компрессоры.*

Повышение эффективности использования компрессорного оборудования (чаще всего используются поршневые компрессоры) связано с совершенствованием конструкции самих агрегатов и рациональным распределением, транспортировкой и использованием сжатого воздуха.

Годовая экономия электроэнергии при замене компрессора старой конструкции на новый более эффективный составит:

 $\Delta W = t(P_{cr} - P_{\text{HOB}}), \text{KBT Y},$  (9.7) где  $P_{cr}$  и  $P_{HOB}$  – мощность компрессоров, соответственно, старой и новой конструкции, кВт;

 $t$  – время работы компрессора в течение года, ч.

Одним из возможных путей сокращения расхода сжатого воздуха и экономии электроэнергии является его подогрев после компрессора.

Годовая экономия электроэнергии при этом составит:

$$
\Delta W = 0.22Q\Delta\theta wt, \text{ kBr} \cdot \text{v},\tag{9.8}
$$

где  $Q$  – расход сжатого воздуха, м<sup>3</sup>/мин;

 $\Delta\theta$  – разность температур до и после устройства теплоизоляции воздухопровода, ℃;

 $w$  – удельный расход электроэнергии на выработку 1 м<sup>3</sup> сжатого воздуха, к $Br·v/m^3$ ;

 $t$  – время работы компрессора в течение года, ч.

*Сварочные установки.*

Удельный расход электроэнергии при дуговой электросварке определяется по формуле:

$$
\Delta W = k_{\rm x} \frac{U}{k_{\rm HI} \eta}, \text{RBT Y}, \qquad (9.9)
$$

где  $k_x$  – коэффициент, учитывающий потери холостого хода источника питания. При сварке на переменном токе и отключении его на холостом ходу  $k_y=1$ , при сварке на постоянном токе  $k_y=1,14$ ;

 $U$  – напряжение сварочной дуги. В:

 $k_{\text{H}}$  – коэффициент наплавки. При сварке на переменном токе  $k_{\text{up}}$ =6…8 кг/кА·ч;

 $\eta$  – КПД источника питания.

Мероприятия по рациональному использованию электросварочного оборудования:

 перевод сварочных установок с постоянного на переменный ток;

 замена ручной дуговой сварки на механизированную или автоматизированную (где это возможно);

 внедрение схем ограничения холостого хода сварочных трансформаторов и преобразователей;

правильный выбор электродов;

 выбор сварочного тока в зависимости от диаметра и материала электрода, контроль режима сварки по приборам;

 предварительная очистка поверхностей свариваемых деталей от окалины, ржавчины, грязи; систематическая проверка контактов и качественный ремонт сварочного оборудования;

 выбор сварочных проводов, соответствующих реальной нагрузке.

**Пример 9.1.** Определить экономию электроэнергии от замены водяного насоса, имеющего подачу 40 м<sup>3</sup>/ч, напор 20 м, КПД 20 %, на насос, имеющий подачу 36,4 м<sup>3</sup>/ч, напор 15,9 м, КПД 50,2 %. Длительность расчетного периода принять равной 1 год, КПД электродвигателя – 85 %.

**Решение.** Определим экономию электроэнергии по формуле (9.3):

$$
\Delta W = 0.00272 \cdot \frac{36.4 \cdot 15.9 \cdot 8760}{0.85(0.502 - 0.200)} = 53721 \text{ kBr} \cdot \text{y}.
$$

**Пример 9.2.** Определить годовую экономию электроэнергии при снижении продолжительности работы электрокалорифера с 2000 до 1500 ч в год за счет улучшения теплоизоляции отапливаемого помещения. Теплопроизводительность калорифера 55000 кДж/ч, мощность нагревателя 16 кВт, мощность электродвигателя вентилятора 11 кВт, КПД установки 1,0.

**Решение.** Определим годовой расход электроэнергии при использовании воздухоподогревателя без проведения технических мероприятий по экономии электроэнергии:

$$
W_1 = 2000 \cdot \left(\frac{55000}{3600 \cdot 1} + 11\right) = 52555 \text{ kBr} \cdot \text{y}.
$$

Годовой расход после проведения мероприятий по сокращению теплопотерь:

$$
W_2 = 1500 \cdot \left(\frac{55000}{3600 \cdot 1} + 11\right) = 39416 \text{ kBr} \cdot \text{y}.
$$

Годовая экономия электроэнергии:

 $\Delta W = W_1 - W_2 = 52555 - 39416 = 13139$  кВт ∙ ч.

**Пример 9.3.** Определить экономию электроэнергии при работе компрессора в случае подогрева сжатого воздуха, идущего к пневмотранспорту, теплотой отходящих газов, с 10 до 30 ℃ при  $Q=5$  м<sup>3</sup>/мин, t=1000 ч в год, w=0,1кВт·ч/м<sup>3</sup>.

**Решение.** Годовая экономия электроэнергии:

 $\Delta W = 0.22 \cdot 5 \cdot 20 \cdot 0.1 \cdot 1000 = 2200 \text{ KBr} \cdot \text{y}$ .

**Задание 1.** Определить стоимость экономии электроэнергии от замены насоса, имеющего подачу 38 м<sup>3</sup>/ч, напор 22 м, КПД 30 %, на насос, имеющий подачу 37,2 м<sup>3</sup>/ч, напор 15,9 м, КПД 52 %. Расчетный период – 0,5 года, КПД электродвигателя – 89 %. Цена 1 кВт∙ч электроэнергии – 7 руб.

**Задание 2.** Определить годовую стоимость экономии электроэнергии при снижении продолжительности работы электрокалорифера с 2500 до 1800 ч в год за счет улучшения теплоизоляции отапливаемого помещения. Теплопроизводительность калорифера 66000 кДж/ч, мощность нагревателя 22 кВт, мощность электродвигателя вентилятора 7,5 кВт, КПД установки 1,0. Цена 1 кВт∙ч электроэнергии – 7 руб.

### **Контрольные вопросы**

1. Перечислите мероприятия, направленные на снижение расхода электроэнергии насосными установками.

2. За счет каких мероприятий можно сократить расход электроэнергии при использовании вентиляторов?

3. Как определяется годовая экономия электроэнергии при замене компрессора старой конструкции на новое более эффективное?

4. Какими путями можно повысить эффективность использования электрокалориферных установок?

5. Перечислите возможные мероприятия по рациональному использованию электросварочного оборудования.

## **Практическая работа № 10**

# **Энергоэффективность бытовых электрических устройств**

**Цель работы:** изучить классификацию основных бытовых электрических устройств по энергоэффектитвности.

Согласно статье 10 «Обеспечение энергетической эффективности при обороте товаров» Федерального закона от 23.11.2009 г. № 261-ФЗ «Об энергосбережении и о повышении энергетической эффективности» производимые на территории Российской Федерации и импортируемые для оборота на ее территории бытовые энергопотребляющие устройства должны содержать информацию о *классе* их *энергетической эффективности* в технической документации, прилагаемой к этим товарам, в их маркировке и на их этикетках. Маркировке подлежит также компьютерная и оргтехника.

*Класс энергоэффективности* – это характеристика продукции, отражающая ее энергетическую эффективность. Класс энергоэффективности рассчитывается для каждого вида прибора на основе разных параметров.

Обязательной маркировке подлежат холодильные и морозильные установки, стиральные и сушильные агрегаты, посудомойки, варочные панели, духовки, кондиционеры, водонагреватели и т.д.

Класс энергоэффективности определяется *индексом энергоэффективности* (EEI), который рассчитывается для каждого вида прибора на основе разных параметров.

Класс энергоэффективности отражается на этикетке, наклеенной на товар (или вложенной в документы) и обозначается буквой и цветом (рис. 10.1). Буквенная характеристика – это одна из латинских букв от «А» до «G». «А» – самый лучший уровень, «G» – наименее экономичная модель. Некоторые устройства могут маркироваться «А+», «А++» или «А+++» – это классы еще выше, чем «А». Литеру изображают на фоне от зеленого до красного: чем холоднее цвет, тем лучше. Наивысшему классу энергоэффективности соответствует самый темный зеленый оттенок.

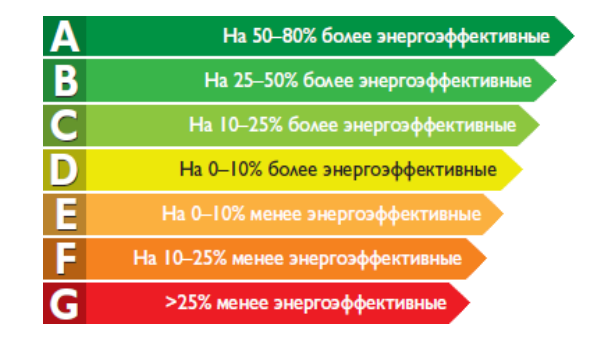

Рис. 10.1. Класс энергосбережения бытовой техники – от А до G

Присвоение класса энергопотребления техники зависит от типа прибора, т.е. нельзя сравнивать уровень энергоэкономичности холодильника и, например, кондиционера: при аналогичной маркировке они могут иметь разные показатели энергозатрат.

Буквы C, D, E, F, G показывают самый низкий класс энергосбережения.

*Классы энергоэффективности холодильников.*

Холодильники и морозильные камеры обозначают от «А+++» до «G». Класс определяется по *индексу энергоэффективности*, вычисляемому как отношение фактических энергозатрат к номинальным. Например, классу энергопотребления «А+++» соответствует индекс менее 22, а «G» – свыше 150 (табл. 10.1). Индекс энергоэффективности указывает, какую долю от некоего среднего значения потребляемой холодильником энергии (подсчитанного опытным путем) потребляет конкретный прибор.

Таблица 10.1

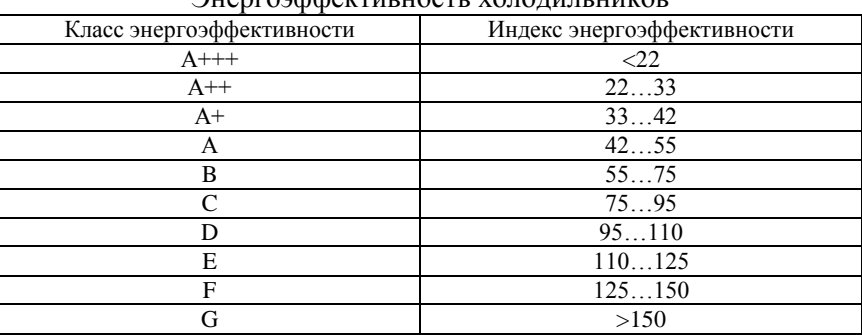

Энергоэффективность холодильников

Например, класс энергопотребления холодильника А соответствует индексу 42…55. Значит, холодильник класса А потребляет не больше 42…55% от усредненного значения потребляемой энергии, т.е. в сравнении с усредненными данными холодильники высокого класса потребляют в 5-6 раз меньше энергии, а холодильники последнего класса – в полтора раза больше. При этом существенная разница в расходе электроэнергии существует даже между классами энергетической эффективности «А+++» и «А»: классу «А» соответствует индекс 42…55, т.е. устройство класса «А+++» тратит в два раза меньше электроэнергии, чем модель класса «А».

Наклейка, помимо маркировки класса энергоэффективности (1) (рис. 10.2), также содержит сведения о бренде и модели (2); годовом расходе электроэнергии, кВт·ч (3) и др.

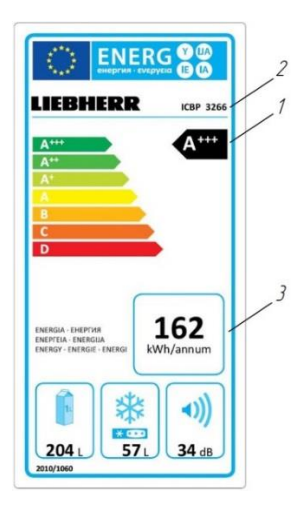

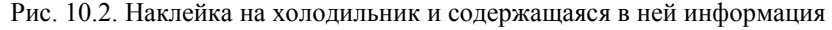

#### *Класс энергоэффективности стиральных машин.*

Стиральным машинам присваиваются классы энергетической эффективности от «А+++» до «D» (табл. 10.2). Класс энергопотребления машинок определяется по тому, сколько электроэнергии (в киловатт-часах) уходит на обработку белья при полной и частичной загрузке, а также при разных температурах в общем за год, предполагая, что полных циклов устройство проходит 220. Для определения класса энергетической эффективности соотносится фактическая и взятая за стандарт затрата ресурсов.

Таблина 10.2

| Класс энергоэффективности | Индекс энергоэффективности |
|---------------------------|----------------------------|
| $A+++$                    | $<$ 46                     |
| $_{\rm A++}$              | 4652                       |
| A+                        | 5259                       |
| A                         | 5968                       |
|                           | 6877                       |
|                           | 7787                       |
|                           | >87                        |
|                           |                            |

Энергоэффективность стиральных машин

Помимо класса энергетической эффективности (1) (рис. 10.3), наклейка на стиральной машине содержит: бренд и модель (2); годовые энергозатраты, кВт∙ч (3); годовые затраты воды, л (4); класс отжима (и сушки, если предусмотрена), от «А» до «G» (5) и др.

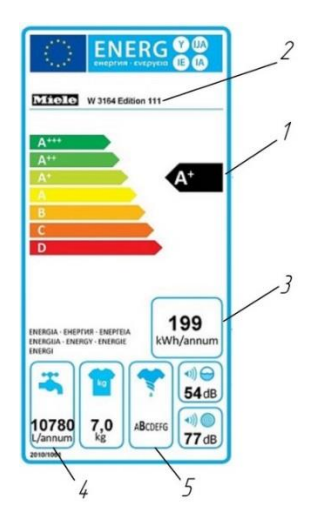

Рис. 10.3. Наклейка стиральной машины

## *Класс энергоэффективности кондиционеров.*

Класс энергопотребления [кондиционера](http://www.aport.ru/kondicionery/cat374) отражает отдельные коэффициенты охлаждения (EER) и нагрева (СОР) (табл. 10.3), определяющиеся как количество холода или тепла, вырабатываемое при расходовании прибором одного киловатта электричества в нормальных условиях при 100% нагрузке. Т.е., коэффициенты показывают, во сколько раз производимая кондиционером мощность охлаждения или нагрева больше потребляемой мощности.

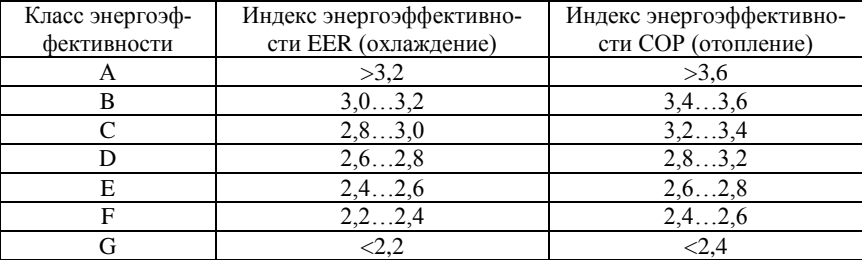

### Энергоэффективность кондиционеров

Классу энергетической эффективности кондиционера «А» отвечают цифры свыше 3,2 и свыше 3,6 кВт соответственно. Кондиционеры низшего класса «G» – менее 2,2 и 2,4 кВт.

По наклейке, помимо класса энергопотребления, можно узнать: бренд и код модели; тип кондиционера и способ охлаждения; годовой или почасовой расход энергии при предельных нагрузках, кВт; мощность нагрева и охлаждения, кВт; сезонные коэффициенты энергетической эффективности и др.

*Классы энергоэффективности телевизоров.*

Энергоэффективность [телевизоров](http://www.aport.ru/televizory/cat456) также определяется как соотношение расхода энергии конкретной модели и усредненного значения (табл. 10.4).

Таблица 10.4

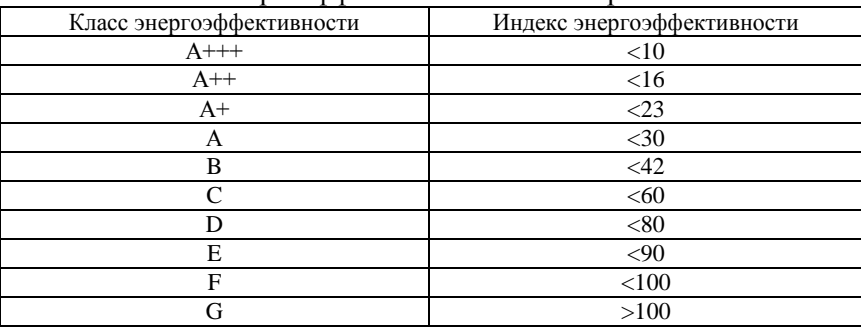

Энергоэффективность телевизоров

Расчет использует соотношение потребляемой мощности к площади дисплея. Мощность, в свою очередь, складывается из мощности, потребляемой прибором в режимах работы и автономного использования. Классы «А» с плюсами для телевизоров

только начали вводить: «А+» появился в 2014 г., «А++» в 2017 г., а «А+++» должен войти в 2020 г. Кроме класса энергопотребления (1) (рис. 10.4), наклейка на телевизоре информирует о производителе и модели (2); расходе энергии в рабочем режиме, Вт (3); годовом расходе энергии из расчета работы по 4 ч в день, кВт·ч (4) и др.

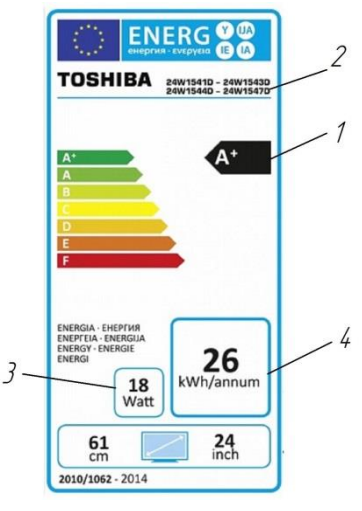

Рис. 10.4. Наклейка на телевизор

*Энергоэффективность источников света.* 

Маркировка энергоэффективности источников света имеет семь классов (табл. 10.5).

Таблица 10.5

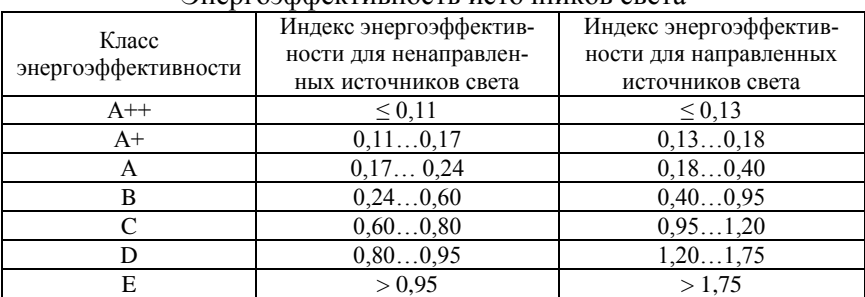

### Энергоэффективность источников света

Можно разделить классы ламп по видам следующим образом:

- люминесцентные, светодиодные А и В;
- галогенные С и D;
- лампы накаливания E, F и G.

Индекс энергоэффективности источников света вычисляется по формуле:

$$
EEI = \frac{P_{\text{HOM}}}{P_{\text{pacy}}},\tag{10.1}
$$

где  $P_{\text{HOM}}$  – номинальная мощность источника света, измеряемая при номинальном входном напряжении, Вт;

 $P_{\text{nacy}}$  – расчетная мощность, Вт.

При условии, что полезный световой поток <1300 лм:  $P_{\text{pacy}} = 0.88\sqrt{\Phi_{\text{no},n} + 0.049\Phi_{\text{no},n}}$  (10.2)

где  $\Phi_{\text{non}}$  – полезный световой поток, лм.

Если  $\Phi_{\text{max}} \ge 1300$  лм, то расчетную мощность определяют по формуле:

$$
P_{\text{pacy}} = 0.07341 \Phi_{\text{no,n}}.\tag{10.3}
$$

Таким образом, зная показатель энергоэффективности бытового электроприбора, можно приобрести более экономичную продукцию и, тем самым, существенно сократить расходы на оплату электроэнергии.

**Задание.** Изучить классификацию основных бытовых электрических устройств по энергоэффектитвности.

#### **Контрольные вопросы**

- 1. Чем определяется класс энергоэффективности бытовых приборов?
- 2. Как рассчитывается индекс энергоэффективности?
- 3. Как определяется класс энергоэффективности холодильников?
- 4. Как определяется класс стиральных машин?
- 5. Как определяется энергоэффективность источников света?

## **Практическая работа № 11**

# **Энергоаудит и энергетическое обследование предприятий**

**Цель работы:** изучить основные требования к проведению энергетического обследования и энергоаудита, составу и оформлению энергетического паспорта объекта.

Основная идея Федерального закона № 261 «Об энергосбережении и о повышении энергетической эффективности» – повышение энергетической эффективности экономики. Одним из таких инструментов повышения энергетической эффективности, предусмотренной в законе, является *энергетическое обследование* и *энергетический аудит* (*энергоаудит*).

Существует разница между этими процедурами. *Энергетическое обследование* завершается составлением отчета об энергетическом обследовании и написанием *программы энергосбережения* без составления *энергетического паспорта* объекта. По желанию заказчика может быть составлен энергетический паспорт объекта, но без регистрации в Минэнерго.

*Энергоаудит*: составляется отчет об энергоаудите и энергетический паспорт объекта, которые проходят экспертизу в саморегулирующей организации (СРО) и регистрацию паспорта объекта в Минэнерго.

В обоих случаях производится сбор, обработка и анализ информации об использовании энергетических ресурсов. В ходе оценки не только анализируется текущий объем используемых энергетических ресурсов, но и выявляются возможности энергосбережения и повышения энергетической эффективности. Полученные в ходе оценки результаты отражаются в энергетическом паспорте.

В соответствии с российским законодательством, энергетическое обследование обязательно для ряда организаций. Однако у любого предприятия, менеджмент которого понимает необходимость рационального использования ресурсов, есть право делать энергетическое обследование в добровольном порядке.

В соответствии с Федеральным законом № 261-ФЗ оно должно быть проведено в обязательном порядке, согласно которому проведение энергетического обследования является обязательным для следующих лиц:

 органы государственной власти, органы местного самоуправления, наделенные правами юридических лиц;

 организации с участием государства или муниципального образования;

 организации, осуществляющие регулируемые виды деятельности;

 организации, осуществляющие производство и (или) транспортировку воды, природного газа, тепловой энергии, электрической энергии, добычу природного газа, нефти, угля, производство нефтепродуктов, переработку природного газа, нефти, транспортировку нефти, нефтепродуктов;

 организации, совокупные затраты которых на потребление природного газа, дизельного и иного топлива, мазута, тепловой энергии, угля, электрической энергии превышают десять миллионов рублей за календарный год;

 организации, проводящие мероприятия в области энергосбережения и повышения энергетической эффективности, финансируемые полностью или частично за счет средств федерального бюджета, бюджетов субъектов Российской Федерации, местных бюджетов.

Указанные организации обязаны проводить энергетическое обследование не реже чем один раз в пять лет.

По результатам энергоаудита составляется *энергетический паспорт* в соответствии с Приказом Минэнерго от 19.04.2010 г. № 182. Это строго регламентированная табличная форма, содержащая 24 приложения. К энергетическому паспорту прилагается отчет по результатам энергетического обследования, в котором дается анализ потребления энергоресурсов, описан порядок расчета приведенных в энергопаспорте показателей и обосновываются предложенные мероприятия по энергосбережению.

*Энергетический паспорт объекта.*

Порядок разработки энергетического паспорта объекта регламентируют своими приказами Министерство энергетики России (№ 182 от 19.04.2010 г.) и Министерство регионального развития России (№ 262 от 28.05.2010 г.).

Энергетический паспорт является сводом основной информации по достоверному фактическому объему потребляемых энергоресурсов, по показателям эффективности использования энергоносителей и возможностям ее повышения. Энергопаспорт составляется применительно к зданиям, строениям, сооружениям различного назначения, энергетическому оборудованию, технологическим процессам и другим составляющим объекта. Он является результатом мероприятий по энергетическому обследованию и составляется каждый раз при проведении обязательных исследований, то есть раз в пять лет.

В состав энергопаспорта включаются:

 основные данные об энергохозяйстве объекта, его топливно-энергетический баланс;

данные о коммерческом и техническом учете;

 информация, характеризующая используемые системы энергоснабжения, удельные показатели энергоемкости используемого оборудования;

 характеристика основного оборудования с указанием даты выпуска, КПД, интенсивности работы в году прочие сведения;

 рекомендуемые мероприятия типового и индивидуального характера по энергосбережению с подробным планом их внедрения.

К энергетическому паспорту обязательно прилагается разработанная аудитором *программа по энергосбережению* и *повышению энергоэффективности*. Она составляет приложения № 20 и № 21 энергопаспорта, а также подробный отчет об энергетическом обследовании.

**Задание.** Ознакомиться с примером энергетического паспорта предприятия. Выписать основные данные в табличной форме, касающиеся сведений об оснащенности приборами учета; сведений о потреблении энергетических ресурсов и его изменениях; сведений по балансу электрической энергии и его изменениях; потенциала энергосбережения и оценки возможной экономии энергетических ресурсов.

## **Контрольные вопросы**

1. В чем основные отличия между энергоаудитом и энергетическим обследованием?

2. Какие организации должны проходить энергоаудит в обязательном порядке?

3. Какие мероприятия по энергосбережению и повышению энергетической эффективности относят к малозатратным и среднезатратным?

4. Какие мероприятия по энергосбережению и повышению энергетической эффективности относят к долгосрочным?

5. Что включается в состав энергопаспорта?

# **Энергетическое обследование электроустановок**

**Цель работы:** ознакомиться с программой и методикой проведения энергетического обследования электроустановок с целью экономии электроэнергии.

Цель *энергетического обследования* – оценка эффективности использования электроэнергии на предприятии и разработка рекомендаций по сокращению затрат на ее использование.

*Программа проведения обследования.*

Программа проведения обследования включает следующие этапы.

1. Проведение экспресс-обследования.

2. Анализ выполнения ранее разработанных рекомендаций по экономии электроэнергии.

3. Составление плана проведения обследования.

4. Решение организационных вопросов.

5. Проведение инструментального обследования.

6. Обработка полученных результатов.

7. Разработка рекомендаций по энергосбережению.

8. Составление плана организационно-технических мероприятий по экономии электроэнергии на объекте.

9. Расчет экономической эффективности от реализации мероприятий по энергосбережению.

*Методика проведения экспресс-обследования.*

1. Визуальный осмотр электроустановок, технологического оборудования и технических систем, беседы с обслуживающим персоналом.

При внешнем осмотре выполняется:

 оценка технического состояния оборудования, уточнение режимов его работы;

выявление степени надежности электроснабжения;

 определение возможных последствий перерывов электроснабжения.

2. Сбор необходимой первичной информации по производственной и энергетической деятельности предприятия.

Собираются следующие документы:

 описание системы электроснабжения объекта: схема внешнего электроснабжения, распределительных сетей, соответствие схемы категории надежности электроснабжения;

данные по объему выпускаемой продукции;

 договорные документы с энергоснабжающей организацией;

данные по системам учета электроэнергии;

 действующие нормы, тарифные планы и цены на электроэнергию.

Дополнительно собираются и должны быть учтены:

 данные приборов учета, счета поставщиков электроэнергии, суточные, недельные, месячные графики потребления электроэнергии;

 состав электроэнергии по направлениям (система освещения, производственные помещения и т.д.) с указанием количества и мощности;

 технические и энергетические характеристики технологического оборудования и технических систем;

 сведения об источниках электроснабжения предприятия, трансформаторных подстанциях и др.

3. Анализ энергоэкономических показателей предприятия по направлениям:

 состояние системы учета электроэнергии (способы учета; форма получения, обработки и предоставления информации; контроль расходования электроэнергии по цехам, участкам и энергоемким процессам; соответствие схемы учета и трансформаторов тока системы учета электроэнергии проектам; своевременность метрологической поверки приборов учета);

 анализ договоров предприятия с энергоснабжающей организацией на соответствие договоров действующим нормативным документам, границ балансовой принадлежности электроустановок и т.д.;

 состояние нормирования потребления электроэнергии на предприятии;

 участие организации в регулировании графика электрических нагрузок энергосистемы;

 анализ электропотребления на предприятии (определение суточных и сезонных колебаний электропотребления; оценка энергоэффективности используемого оборудования);

 тарифные планы энергоснабжающей организации и возможность их изменения в целях экономии электроэнергии;

 система мониторинга электропотребления (своевременность снятия показаний приборов учета и оплаты электроэнергии; объем коммерческих потерь, мероприятия по борьбе с хищениями электроэнергии).

4. Формирование первоочередных задач в области энергосбережения.

Формулируется перечень проблем и нерешенных задач для повышения эффективности использования электроэнергии на предприятии. Определяется необходимый объем инструментальных обследований для обоснования и выработки рекомендаций по экономии электроэнергии.

*Методика проведения инструментального обследования.*

Инструментальные методы исследования – это исследования с применением различных аппаратов, приборов и инструментов.

При энергетическом обследовании инструментальное обследование необходимо для получения полной информации, которая не может быть получена при изучении документов.

Предприятие делится на системы или объекты, которые необходимо по возможности исследовать комплексно.

В сельскохозяйственном предприятии это:

- системы электроснабжения;
- осветительные установки;
- силовые электроустановки.

*Системы электроснабжения.* В системы электроснабжения входят понижающие подстанции, электрические сети напряжением до 1000 В и выше.

Основные характеристики, подлежащие оценке – это графики активной и реактивной энергии; показатели качества электроэнергии.

При инструментальном обследовании в системах электроснабжения измеряют параметры:

 расходы активной и реактивной энергии на вводах в организацию и вводах отдельных зданий, через каждый час в течение суток;

 показатели качества электроэнергии на вводах в здание, в течение суток;

 токи нагрузки электрических сетей, трансформаторов и электроприемников (в течение 1 ч в период максимума нагрузок);

 время включения и выключения электроприемников в течение суток.

*Графиком нагрузки* называется изменение нагрузки во времени (по току *I*=*f*(*t*); по активной мощности *P*=*f*(*t*); по реактивной мощности *Q*= *f*(*t*)). Бывают индивидуальные и групповые графики нагрузки. Индивидуальные графики нагрузки создаются отдельными электроприемниками, групповые – группой. При проведении энергетического обследования необходима запись как индивидуальных, так и групповых графиков.

*Индивидуальные графики*. По индивидуальным графикам определяют загрузку электроприемников, их использование по времени, коэффициент мощности; по групповым – характер изменения нагрузки в течение суток, коэффициент использования, средние и максимальные значения нагрузок, среднесуточный коэффициент мощности и др. показатели.

Для получения характеристик отдельных электроприемников необходимо записать 10…20 циклов их работы. Определяют следующие параметры.

• Коэффициент загрузки:

$$
k_{3} = \frac{P_{\text{c}}}{P_{\text{HOM}}},\tag{12.1}
$$

где  $P_{\rm c.a}$  – средняя за время включения активная нагрузка, к $\rm {B}$ т.

Коэффициент включения:

$$
k_{\rm B} = \frac{t_{\rm B}}{t_{\rm u}},\tag{12.2}
$$

 $t_{\rm B}$  – время включения электроприемника, ч;

 $t_{\rm u}$  – время цикла работы электроприемника, ч.

Коэффициент мощности:

$$
\cos \varphi = \frac{P_{\rm c}}{\sqrt{P_{\rm c,B}^2 + Q_{\rm c,B}^2}},\tag{12.3}
$$

где  $Q_{cR}$  – средняя за время включения реактивная нагрузка, квар.

*Групповые графики*. Групповые графики нагрузки должны записываться как минимум двое суток – рабочий и выходной дни.

Если в течение недели режимы работы объекта меняются, то графики записывают в течение недели.

По групповым графикам определяют следующие характеристики.

• Суточный максимум активной  $P_{\text{M}}$  и реактивной нагрузки  $Q_{\rm M}$ .

Коэффициент мощности в период максимума нагрузки:

$$
\cos \varphi_{\rm M} = \frac{P_{\rm M}}{\sqrt{P_{\rm M}^2 + Q_{\rm M}^2}}.
$$
\n(12.4)

- Суточный расход активной  $W_{\text{cvr}}$  и реактивной  $V_{\text{cvr}}$  энергии.
- Средневзвешенный за сутки коэффициент мощности:  $W_{\rm c}$

$$
\cos \varphi_{\text{cyr}} = \frac{1}{\sqrt{V_{\text{cyr}}^2 + W_{\text{cyr}}^2}},\tag{12.5}
$$

где  $W_{\text{c},\text{B}}$  – средняя за время включения нагрузка, кВ $\cdot$ А.

Средняя за сутки активная и реактивная мощности:

$$
P_{\text{cp.cyr}} = \frac{W_{\text{cyr}}}{24},
$$
  
\n
$$
Q_{\text{cp.cyr}} = \frac{V_{\text{cyr}}}{24}.
$$
\n(12.6)

*Качество электрической энергии* должно соответствовать требованиям ГОСТ 32144-2013 «Электрическая энергия. Совместимость технических средств электромагнитная. Нормы качества электрической энергии в системах электроснабжения общего назначения».

Основные *показатели качества электроэнергии* для сельскохозяйственных потребителей – *медленные изменения напряжения*; *колебания напряжения и фликер*; *несимметрия напряжения*.

*Медленные изменения напряжения* электропитания (как правило, продолжительностью более 1 мин) обусловлены обычно изменениями нагрузки электрической сети. Показателями качества электроэнергии, относящимися к медленным изменениям напряжения электропитания, являются *отрицательное* δU<sub>(-)</sub> и *положительное* δU<sub>(+)</sub> отклонения напряжения электропитания в точке передачи электрической энергии от номинального значения, %:

$$
\delta U_{(-)} = \frac{U_{\text{HOM}} - U_{\text{max}(-)}}{U_{\text{HOM}}},
$$
  

$$
\delta U_{(+)} = \frac{U_{\text{max}(+)} - U_{\text{HOM}}}{U_{\text{HOM}}},
$$
 (12.7)

где  $U_{max(-)}$ ,  $U_{max(+)}$  – значения напряжения электропитания, меньшие  $U_{\text{HOM}}$  и большие  $U_{\text{HOM}}$ , соответственно, усредненные в интервале времени 10 мин, В;

 $U_{\text{HOM}}$  – стандартное номинальное напряжение, В.

В соответствии с ГОСТ 32144-2013 положительные и отрицательные отклонения напряжения в точке передачи электрической энергии не должны превышать 10 % номинального напряжения в течение 100 % времени интервала в одну неделю (установленные нормы медленных изменений напряжения электропитания относятся к 1008 интервалам времени измерений по 10 минут каждый)

Допустимые значения положительного и отрицательного отклонений напряжения в точках общего присоединения должны быть установлены сетевой организацией с учетом необходимости выполнения норм настоящего стандарта в точках передачи электрической энергии. В электрической сети потребителя должны быть обеспечены условия, при которых отклонения напряжения питания на зажимах электроприемников не превышают установленных для них допустимых значений при выполнении требований настоящего стандарта к качеству электроэнергии в точке передачи электрической энергии.

*Колебания напряжения и фликер*. Колебания напряжения электропитания (как правило, продолжительностью менее 1 мин), в том числе одиночные быстрые изменения напряжения, обусловливают возникновение фликера. Показателями качества электроэнергии, относящимися к колебаниям напряжения, являются кратковременная доза фликера *Pst*, измеренная в интервале времени 10 мин, и длительная доза фликера *Plt*, измеренная в интервале времени 2 ч, в точке передачи электрической энергии. Для указанных показателей установлены следующие нормы: кратковременная доза фликера *Pst* не должна превышать значения 1,38, длительная доза фликера *Plt* не должна превышать значения 1,0 в течение 100 % времени интервала в одну неделю.

*Несимметрия напряжений*. Несимметрия напряжений характеризуется коэффициентом несимметрии напряжений по обратной
последовательности *K2U* и коэффициентом несимметрии напряжений по нулевой последовательности *K0U*:

$$
K_{2U} = 100 \frac{U_{2(1)}}{U_{\text{HOM}}},
$$
  

$$
K_{0U} = 100 \frac{U_{0(1)}}{U_{\text{HOM}}},
$$
 (12.8)

где  $U_{2(1)}$  – действующее значение напряжения обратной последовательности основной частоты, В;

 $U_{0(1)}$  – действующее значение напряжения нулевой последовательности основной частоты, В.

Усредненные в интервале времени 10 мин значения коэффициентов  $K_{2II}$  и  $K_{0II}$  не должны превышать 2 % в течение 95 % времени интервала в одну неделю и 4 % в течение 100 % времени интервала в одну неделю.

Общая продолжительность измерений показателей качества электроэнергии – 7 суток. Сопоставление показателей с ГОСТ 32144-2013 необходимо выполнять для каждых суток.

Для измерения показателей качества электроэнергии при проведении энергетического обследования лучше использовать переносные портативные анализаторы.

*Системы освещения.* Инструментальное обследование в системах освещения включает измерение освещенности от искусственных и естественных источников света на нормируемой поверхности.

Цель инструментального обследования в системе освещения – определение основных параметров систем, влияющих на энергопотребление:

- средняя освещенность рабочей поверхности;
- коэффициент естественной освещенности;
- напряжение питающей сети;
- коэффициенты отражения поверхностей;
- время использования искусственного освещения.

*Системы наружного освещения.* Замеры освещенности от искусственного освещения производят в темное время суток на выделенных типовых участках – визуально средних по количеству и качеству освещения. Измерения производят в основном на поверхности дорожного покрытия.

Нормируемые значения освещенности принимают согласно СНиП 23-05-95 (2003) «Естественное и искусственное освещение».

*Системы освещения помещений производственных и общественных зданий.* Измерения производят в темное и светлое время суток. Определяют *коэффициент естественной освещенности* (КЕО). Для этого в светлое время производят замер освещенности под открытым небом перед обследуемым зданием при помощи люксметра. Затем производят замеры внутри помещений по методике измерения средней освещенности на рабочей поверхности помещения.

*Коэффициент естественной освещенности* определяют по формуле:

$$
K_{e.o} = \frac{E_{\text{baryrp}}}{E_{\text{hapyk}}},
$$
\n(12.9)

где  $E_{\text{baryrp}}$  – измеренная средняя освещенность внутри помещения, лк;  $E_{\text{Hanv}}$  – измеренная наружная освещенность, лк.

В темное время суток проводятся измерения освещенности от искуственных источников света по методике измерения средней освещенности на рабочей поверхности помещения.

Расположение рабочей поверхности определяется по норматинвым документам для данного объекта (напрмер, для рабочих помещений административных зданий высота составляет 0,8 м от пола).

*Силовые электроприемники.* При обследовании электродвигателей проверяют соответствие мощности электродвигателя и мощности, потребляемой нагрузкой. Завышение мощности приводит к снижению КПД и коэффициента мощности электроустановки. Определяют необходимые паспортные данные: тип, номинальное напряжение, номинальная мощность, КПД, коэффициент мощности, режим работы.

При инструментальном обследовании выполняют определение фактических показателей режима работы электропривода: суточный и недельный графики напряжения, токов, активной и реактивной мощности, по которым анализируются:

- пиковая мощность;
- соответствие нагрузки и мощности двигателя;
- время холостого хода.

*Тепловизионное обследование электроустановок.*

Тепловизионное обследование – это тепловизионная диагностика объектов в инфракрасной области спектра с длиной волны 2,5…14 мкм, построение температурной карты поверхности, наблюдение динамики тепловых процессов и расчет тепловых потоков.

Электрооборудование, подлежащее тепловизионному обследованию: генераторы, ячейки комплектных распределительных устройств (КРУ), комплектные трансформаторные подстанции (КТП); воздушные линии электропередач; разрядники, ограничители перенапряжения; разъединители, шинные мосты, их изоляция; контактные соединения, коммутационные и защитные аппараты, кабельные наконечники на вводных и распределительных щитах. Обследование производят в период максимальной нагрузки.

Тепловизионная диагностика позволяет увидеть тепловые аномалии на термограммах (рис. 12.1) в виде областей повышенной температуры, соответствующих следующим видам дефектам:

- состояние межлистовой изоляции статора генератора;
- нарушение паек лобовых частей обмоток;
- перегревы контактных соединений;
- наличие дефектных изоляторов;
- нарушение в работе систем охлаждения;

 нарушение внутренней циркуляции масла в баке трансформатора;

ослабление контактных соединений токоведущих частей;

 ухудшение состояния основной изоляции, изоляции вводов, шунтирующих конденсаторв;

- перегрев контактных соединений аппаратных зажимов;
- трещины и дефекты изоляторов;

 нарушение наружных и внутренних контактных соединений;

- ухудшение внутренней изоляции обмоток;
- ухудшение изоляции концевых кабельных муфт.

Тепловизионное обследование выполняется *тепловизорами*, *пирометрами* и другими приборами.

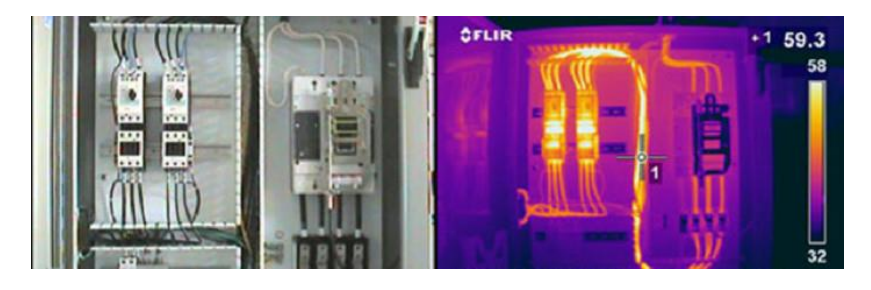

Рис. 12.1. Термограмма обследования распределительного устройства

**Задание.** Ознакомиться с программой и методикой проведения обследования. Ознакомиться с примером результатов энергетического обследования конкретного предприятия. По индивидуальному графику работы оборудования определить: коэффициент загрузки, коэффициент включения, коэффициент мощности. По групповому графику определить суточный максимум активной и реактивной нагрузки, коэффициент мощности, суточный расход активной и реактивной энергии, средневзвешенный коэффициент мощности, среднюю за сутки активную, реактивную мощности.

#### **Контрольные вопросы**

1. Перечислите этапы проведения энергетического обследования.

2. Какие параметры измеряются при проведении инструментального обследования?

3. Какая информация учитывается при анализе применяемых на предприятии тарифов на электроэнергию?

4. Какие параметры можно определить по графикам нагрузки?

5. Назовите основные показатели качества электроэнергии, определяемые при проведении инструментального обследования.

6. Какие дефекты можно обнаружить при тепловизионном обследовании?

# **Приборы для проведения инструментального обследования**

**Цель работы:** изучить приборы для проведения энергетических обследований, ознакомиться с требованиями к портативным приборам, назначением и характеристиками основных из них.

Энергетическое обследование в части инструментального обследования должно проводиться с помощью *стационарных* и *портативных приборов*.

К *стационарным* приборам и оборудованию относятся приборы коммерческого учета энергоресурсов, контрольно-измерительная и авторегулирующая аппаратура, приборы климатического наблюдения и другое оборудование, установленное на объекте энергоаудита. *Портативные* приборы – это компактные переносные устройства.

*Требования к портативным приборам для энергетического обследования.*

 Приборы, с помощью которых проводится энергетическое обследование, должны иметь сертификат Госстандарта РФ и пройти поверку в установленном порядке.

 Помимо вывода показаний на дисплей или шкалу приборы должны иметь стандартный аналоговый или цифровой выход для подключения к регистрирующим устройствам, компьютерам и другим внешним устройствам.

Портативные приборы должны иметь автономное питание.

 Все приборы должны быть компактными и иметь небольшой вес, позволяющий проводить обслуживание на объекте одним человеком.

• Погрешность измерения должна быть не более  $\pm 1.5$  % – при измерении электроэнергии; ±5 % – при измерении тока; при измерении показателей качества электроэнергии: отклонения напряжения  $- \pm 0.5 \%$ , дозы фликера  $- \pm 5 \%$ .

Приборы для исследования графиков нагрузки: *амперметры*, *ваттметры*, *варметры*, *электрические счетчики*, *информационно-измерительные системы*.

*Минимальный состав приборов для проведения энергетических обследований.*

Для проведения энергетических обследований электроустановок в состав портативной измерительной лаборатории должны, как минимум, входить следующие приборы:

 *анализатор качества электроэнергии*, измеряющий и регистрирующий токи и напряжения в 3 фазах, активную и реактивную мощности, потребленную активную и реактивную электроэнергию, показатели качества электроэнергии;

- *люксметр*;
- *тепловизор*;
- лазерный *дальномер*;
- цифровой *термометр*.

Накопитель цифрового термометра должен иметь не менее двух температурных каналов для непосредственного подключения температурных датчиков, а также не менее двух токовых или потенциальных каналов для регистрации стандартных аналоговых сигналов.

*Портативный анализатор количества и качества электроэнергии AR 5.*

Один из основных приборов при проведении энергетического обследования – портативный анализатор количества и качества электроэнергии AR 5 (рис. 13.1).

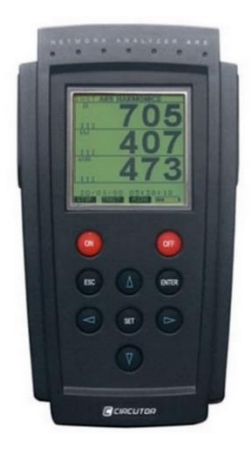

Рис. 13.1. Портативный анализатор количества и качества электроэнергии AR 5

Анализатор AR 5 служит для измерений электроэнергии в трехфазных сетях переменного тока. Прибор применяется для анализа графиков потребления активной и реактивной мощности и определения показателей качества энергии.

Трехфазный портативный анализатор AR 5 измеряет, вычисляет, записывает параметры переменного напряжения и тока, включая гармонические составляющие до 49 порядка, в однофазных и трехфазных сетях. Прибор позволяет анализировать кратковременные возмущения: провалы, импульсы, перенапряжения, наличие фликера (низкочастотной модуляции), позволяет регистрировать быстрые процессы, например, пуск двигателя.

#### Основные технические характеристики

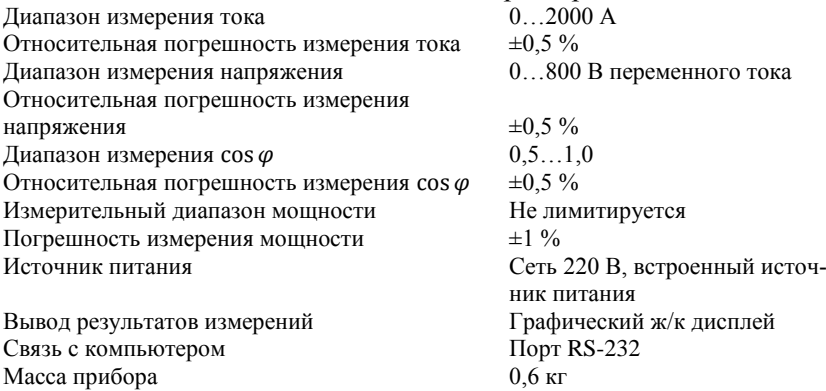

Анализатор имеет внутреннюю память 1 Мб для сохранения всех измеряемых параметров или вычислений для дальнейшей загрузки в компьютер.

Прибор одновременно фиксирует следующие параметры качества электросети:

 напряжения (фаза-нейтраль, фаза-фаза) каждой фазы и среднее;

- токи каждой фазы и средний;
- частоту сети;
- *cos φ* в каждой фазе;
- 3-фазный коэффициент мощности;

 активную, индуктивную и емкостную мощности по фазам и суммарно;

неравномерность нагрузки;

перекос фаз;

 активную, индуктивную и емкостную (потребленную и выданную) энергии.

Функции анализаторов AR 5 расширяются с помощью картриджей-программаторов.

*Программатор A* (ARI) превращает прибор в анализатор гармонических искажений, вычисляющий спектр гармоник тока и напряжения по всем фазам до 49 порядка.

*Программатор C* (CL) превращает прибор в анализатор кратковременных возмущений: провалов, импульсов и т.д. Прибор автоматически фиксирует время возмущения и записывает форму искаженной синусоиды напряжения, захватывая по два периода до и после возмущения.

*Программатор F* (FL) превращает прибор в анализатор фликера (низкочастотной модуляции, выражающейся в мигании освещения) в соответствии ГОСТом на качество энергии.

*Программатор T* (FCH) позволяет регистрировать быстрые процессы, например, пуск двигателя.

*Программатор M* (CM) оперативно фиксирует ошибку показаний установленных электросчетчиков.

Анализатор AR 5 подключается с помощью датчиков тока и потенциальных проводов к одно- или трёхфазной сети 220/380В или к измерительным трансформаторам тока и напряжения сетей 6/10 кВ и выше. Прибор имеет 3 канала измерения тока и 3 напряжения (модель AR 5L оснащена дополнительным каналом для измерения тока нейтрали). Сменными датчиками тока служат клещи или гибкие кольца номиналом от единиц до тысяч ампер. По измеренным величинам процессор рассчитывает множество электрических параметров, которые отображаются на графическом ЖК дисплее анализатора и записываются в память прибора, откуда затем считываются на компьютер, снабжённый программным обеспечением для визуализации, обработки и анализа накопленной информации (ПО под Windows поставляется с прибором).

Объём внутренней памяти AR 5 – 1 Мб, это достаточно для запоминания результатов 5000 полных измерений. Это количество можно значительно увеличить, если регистрировать не все параметры, а по выбору. Запись в память анализатора осуществляется с заданным интервалом от 1 секунды до 4 часов, т.е. например, если фиксировать все параметры тока (полное измерение) через каждые 9 с, то время контроля электрической сети составит 12,5 ч или если через каждые 4 ч, то полное время регистрации составит 2 года и 4 месяца, а если количество запоминаемых прибором параметров уменьшить, то время регистрации возрастет пропорционально. Для программы «быстрые процессы» период измерения прибором составляет –  $0.02...1$  с.

### *Люксметр ТКА-ЛЮКС.*

Прибор предназначен для [измерения](http://www.tkaspb.ru/main/index.php?aux_pages=16#Direct_method) освещённости в видимой области спектра, создаваемой искусственными или естественными источниками, расположенными произвольно относительно приемника.

### Основные технические данные и характеристики прибора Люксметр «ТКА-ЛЮКС»

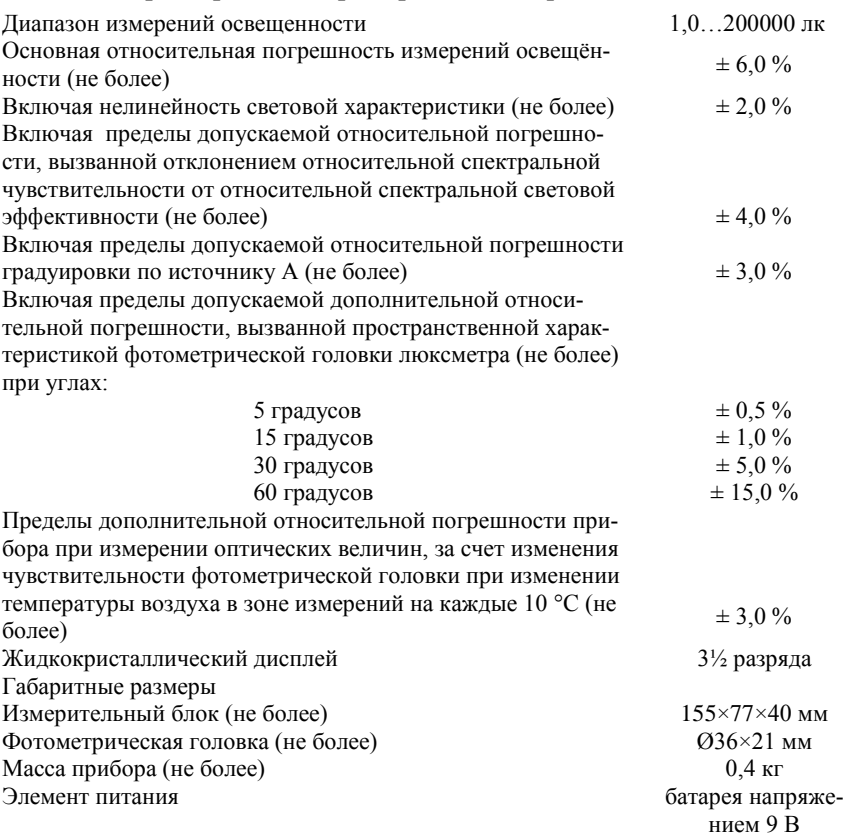

Прибор предназначен для измерения освещенности, создаваемой различными источниками, произвольно пространственно расположенными, в люксах.

Принцип работы прибора заключается в преобразовании фотоприемным устройством излучения в электрический сигнал с последующей цифровой индикацией числовых значений освещенности в люксах.

Конструктивно прибор состоит из *фотометрической головки* и *блока обработки сигналов*, связанных между собой многожильным гибким кабелем. Органы управления режимами работы (рис. 13.2) и жидкокристаллический индикатор расположены на блоке обработки сигналов. Отсчетным устройством прибора является жидкокристаллический индикатор, на табло которого при измерениях индицируются числа от 0 до 1999 с плавающей запятой. На задней стенке блока обработки сигналов расположена крышка батарейного отсека.

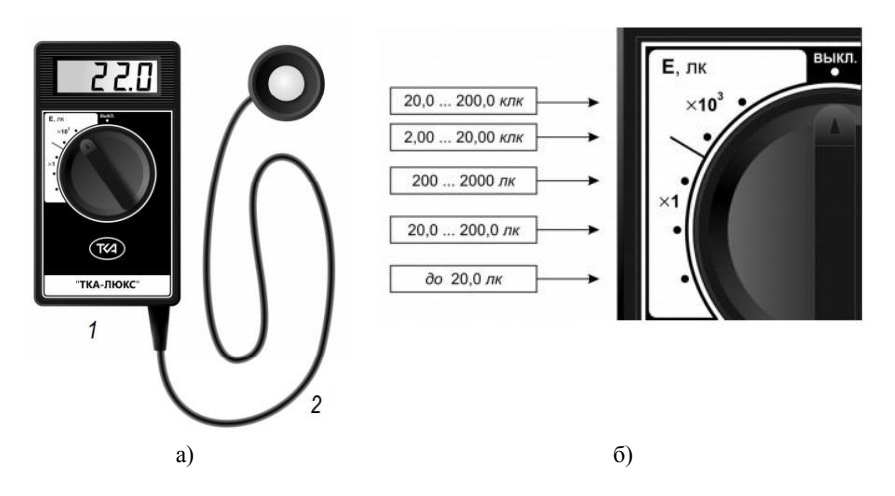

Рис. 13.2. Внешний вид прибора: 1 – блок обработки сигналов, 2 – фотометрическая головка

*Порядок работы.* Прибор включают, повернув переключатель диапазонов. Определяют значение темнового сигнала  $E_{\text{TC}}$ , лк, при всех положениях переключателя, закрыв входное окно фотометрической головки плотным ворсистым черным материалом

(измерение темнового тока актуально при работе в диапазонах 0…20 лк и 0…200 лк. Фотометрическую головку прибора располагают параллельно плоскости измеряемого объекта. На окно фотоприемника не должна падать тень от оператора, производящего измерение, а также тень от временно находящихся посторонних предметов. С цифрового индикатора считывают измеренное значение освещенности  $E_{\text{max}}$ , лк. Истинную освещенность  $E$  рассчитывают по формуле:

$$
E = E_{\text{H3M}} - E_{\text{TC}} \text{ JIK.}
$$
 (13.1)

В случае появления на индикаторе символа «1», означающего перегрузку по входному сигналу, необходимо переключить прибор на следующий диапазон измерения.

Не реже одного раза в год следует производить поверку прибора. При пользовании прибором следует оберегать входное окно фотоприёмника от ударов и загрязнений, увеличивающих погрешность измерений. В случае загрязнения молочного стекла его следует промыть ватой или чистой тряпочкой, слегка смоченной спиртом. Прибор подлежит ежегодной поверке согласно документу «Методика поверки».

**Задание.** Изучить приборы для проведения энергетических обследований. Выписать их технические характеристики.

#### **Контрольные вопросы**

1. Перечислите требования, предъявляемые к портативным приборам для энергетического обследования.

2. Назовите минимально возможный перечень приборов для проведения энергетических обследований.

3. Какие параметры измеряет портативный анализатор количества и качества электроэнергии AR 5?

4. Какие дополнительные функции могут быть добавлены в анализаторе количества и качества электроэнергии AR 5?

5. Опишите назначение и устройство прибора Люксметр «ТКА-ЛЮКС».

### **Практическая работа № 14**

# **Обработка результатов энергетического обследования электроустановок**

**Цель работы:** изучить порядок обработки результатов энергетического обследования, ознакомиться с методикой определения нормативных потерь электроэнергии.

Информация, полученная из документов или при инструментальном обследовании, является исходным материалом для анализа эффективности использования энергоресурсов.

По результатам инструментального обследования определяются итоговые балансы энергопотребления. Чтобы выявить возможный потенциал энергосбережения, выполняется расчет нормативного значения потребления электроэнергии или берутся данные по энергопотреблению за последние несколько лет. Вопросы, подлежащие рассмотрению:

расчет нормативных показателей энергопотребления;

 сравнение фактического и нормативного потребления электроэнергии;

 выявление причин несоответствия фактических показателей и нормативных значений;

 определение потенциала энергосбережения по отдельным направлениям;

составление энергетического баланса предприятия;

 разработка организационно-технических мероприятий по экономии электроэнергии;

расчет возможной величины экономии электроэнергии;

 расчет экономической эффективности от реализации мероприятий по энергосбережению.

*Определение нормативных потерь электроэнергии.*

Для определения нормативных потерь электроэнергии на предприятии существует несколько методик. При достаточном объеме исходной информации нормативный расход электроэнергии определяют по выражению:

 $W = W_0 + W_c + W_{\text{n}}$ , кВт  $\cdot$  ч, (14.1)

где  $W_0$  – годовой нормативный расход электроэнергии системой освещения, кВт∙ч;

 $W_c$  – годовой нормативный расход электроэнергии силовой нагрузкой, кВт∙ч;

 $W_{\rm n}$  – годовые нормативные потери активной электроэнергии в электрической сети, кВт∙ч. Определяются в случае, если на балансе организации есть трансформаторная подстанция 10(6)/0,4 кВ и линии электропередачи напряжением свыше1 кВ.

Нормативное годовое потребление системы освещения определяется по формуле:

$$
W_{o} = \sum_{i=1}^{n} W_{o,B} + W_{o,H}, \text{KBT Y}, \qquad (14.2)
$$

=1 где *n* – количество зданий на предприятии;

 $W_{\text{on}}$  – годовое нормативное потребление электроэнергии системой внутреннего освещения i-го здания, кВт∙ч;

 $W_{0H}$  – годовое нормативное потребление электроэнергии системой наружного освещения предприятия, кВт∙ч.

$$
W_{\text{B}.i} = \sum_{i=1}^{m} (P_{y\mu,i} S_i \frac{E_i}{100} T_i),
$$
 (14.3)

где m – число помещений в *i*-м здании;

 $P_{v,n,i}$  – базовое значение удельной установленной мощности осветительных приборов i-го помещения, приведенное к освещенности 100 лк,  $Br/m^2$ ;

 $S_i$  – площадь i-го помещения, м<sup>2</sup>;

 $E_i$  – нормируемая минимальная освещенность i-го помещения, лк;

 $T_i$  – годовое число часов работы источников света i-го помешения, ч.

$$
W_{0,H} = T_{H} \sum_{i=1}^{l} (P_{y,i} n_{i}), \text{KBT Y}, \qquad (14.4)
$$

где *l* – число типов осветительных установок;

 $P_{vi}$  – установленная мощность осветительной установки i-го типа, кВт;

n – количество установок i-го типа;

 $T_{\text{H}}$  – годовое число часов работы источников света, ч.

Годовой нормативный расход активной электроэнергии силовой нагрузкой предприятия можно определять по выражению:

$$
W_{\rm c} = P_{\rm cp} T_s \, \text{KBT} \cdot \text{y},\tag{14.5}
$$

где P<sub>cn</sub> - средняя мощность силовых электроприемников предприятия, кВт;

 $T_s$  – годовой фонд рабочего времени, ч.

Среднюю мощность можно определить по выражению:

$$
P_{\rm cp} = \sum_{i=1}^{r} (P_{\rm y,i} n_i k_{\rm n,i}), \text{KBT},
$$
 (14.6)

=1 где *r* – количество групп однотипного силового оборудования;

 $P_{vi}$  – установленная мощность i-й группы, кВт;

 $n_i$  – количество электроприемников *i*-й группы;

 $k_{ui}$  – коэффициент использования электроприемников i-й группы.

Годовые нормативные потери активной электроэнергии в сети:

$$
\Delta W = \Delta W_{\rm n} + \Delta W_{\rm r}, \text{KBr} \cdot \text{v},\tag{14.7}
$$

где  $\Delta W_{\pi}$  – годовые нормативные потери активной энергии в линии, кВт ∙ ч;

где  $\Delta W_{\rm r}$  – годовые нормативные потери активной энергии в трансформаторе ТП, кВт ∙ ч.

$$
\Delta W_{\rm n} = \sum_{i=1}^{S} \left( \frac{S_{\rm pi}}{U_{\rm HOM}} \right)^2 r_{0i} l_i \tau_i \cdot 10^{-5}, \text{KBT Y}, \qquad (14.8)
$$

где *s* – число участков линии;

 $S_{\text{p}i}$  – расчетная максимальная мощность участка линии, кВ·А;

 $U_{\text{HOM}}$  – номинальное напряжение, кВ;

 $r_{0i}$  – удельное активное сопротивление проводов участка линии, Ом/км;

 $l_i$  – длина участка линии, км;

 $\tau_i$  – время потерь в год, ч.

Для трансформаторов:

$$
\Delta W_{\rm T} = \left(\frac{S_{\rm p}}{S_{\rm HOM}}\right)^2 p_{\rm K} \tau_{\rm s} + p_{\rm x.x} t_{\rm B} \cdot \text{RBT} \cdot \text{v},\tag{14.9}
$$

где  $S_{\text{HOM}}$  – номинальная мощность трансформатора, кВ·А;

 $p_{\text{k}}$ ,  $p_{\text{x-x}}$  – соответственно, потери короткого замыкания и холостого хода трансформатора, кВт;

 $t_{\rm B}$  – время включения трансформатора, ч. При работе круглый год  $t_{\rm B}=8760$  ч.

При недостаточном объеме информации годовой нормативный расход электроэнергии группы электроприемников можно определить ориентировочно:

$$
W_{\rm T} = n P_{\rm y} k_{\rm H} T, \text{K} B \text{T} \cdot \text{Y}, \qquad (14.10)
$$

где  $n -$  количество единиц электрооборудования в группе;

 $P_{\rm v}$  – установленная мощность единицы электрооборудования, кВт;

 $k_{\rm\scriptscriptstyle H}$  – коэффициент использования установленной мощности;

 $T$  – число часов работы электрооборудования в год, ч.

*Анализ показателей качества электроэнергии.*

Измеренные показатели качества электроэнергии необходимо сравнить с допустимыми значениями, нормируемыми ГОСТ 32144-2013. Значения показателей качества не должны превышать допустимых значений в течение 100 % времени интервала в одну неделю.

После анализа структуры электропотребления основными технологическими установками можно определить долю электропотребления различными потребителями.

По результатам инструментального обследования и выполненных расчетов переходят к составлению *энергетического баланса*. Он составляется по основным технологическим установкам и по предприятию в целом. Энергетический баланс записывается в табличной форме (табл. 14.1).

Таблица 14.1

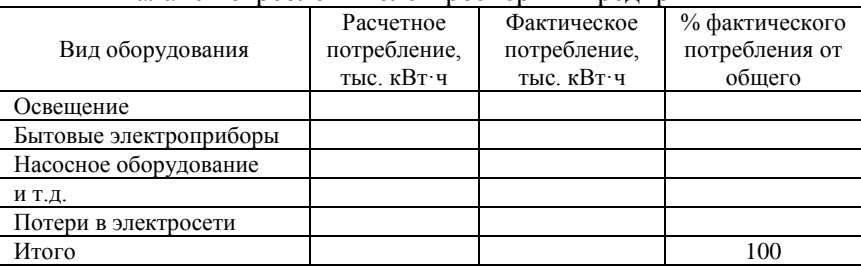

Баланс потребления электроэнергии предприятия

Энергетический баланс достаточно полно характеризует потребление электроэнергии предприятия, позволяет выявить фактический небаланс и выполнить анализ причин в случае превышения допустимого значения.

**Задание.** Ознакомиться с примером результатов энергетического обследования конкретного предприятия, выполнить их анализ. Выполнить расчет возможной экономии электроэнергии от внедрения энергосберегающих мероприятий: в системах внутреннего и наружного освещения; от реконструкции воздушных линий 0,38 кВ; за счет замены технологического оборудования на более эффективное и т.д. Представить результаты экономической оценки потенциала энергосбережения предприятия в табличной форме.

### **Контрольные вопросы**

1. Каким образом можно определить нормативные потери электроэнергии на предприятии?

2. Назовите возможные мероприятия по снижению потерь электроэнергии по результатам энергетического обследования в электрической сети.

3. Как составляется энергетический баланс?

4. Как можно рассчитать потенциал экономии электроэнергии на предприятии?

5. Как рассчитать экономию электроэнергии от замены технологического оборудования на более эффективное?

# **Учет электрической энергии на предприятиях**

**Цель работы:** ознакомиться с устройством, принципом работы, схемами включения основных типов счетчиков электроэнергии.

Для измерений электроэнергии переменного тока применяются *счетчики* следующих типов:

- *индукционные* и *электронные*;
- однофазные и трехфазные;
- для учета активной и реактивной энергии;
- с одним и двумя направлениями учета;
- без выходного и с выходным импульсным сигналом.

В настоящее время более широкое применение находят микропроцессорные приборы измерения, учета и анализа электрических величин.

*Требования эксплуатации счетчиков электроэнергии.*

При эксплуатации счетчиков электроэнергии к ним предъявляются требования:

надежность и пылевлагонепроницаемость корпуса;

 надежность электронных элементов схемы и качество сборки счетчиков;

 защищенность от коммутационных и грозовых перенапряжений, особенно в распределительных сетях напряжением 380/220 В;

 защищенность от несанкционированного доступа и измерения схемы включения счетчика.

*Индукционный измерительный механизм.*

Измеряемая активная энергия в общем виде определяется произведением мощности *Р*, кВт, на время *t*, ч:

$$
W_a = Pt, \kappa B \mathbf{r} \cdot \mathbf{q}. \tag{15.1}
$$

Работа индукционного измерительного механизма (рис. 15.1) основана на создании электромагнитами напряжения *2* и тока *1* переменных магнитных потоков  $\Phi_u$  и  $\Phi_i$  с углом фазового сдвига между ними  $90^0$  и направленных перпендикулярно плоскости диска.

Магнитные потоки  $\Phi_u$  и  $\Phi_i$ , пронизывая алюминиевый диск, индуктируют в нем вихревые токи  $I_i$  $i$  и  $I_U$ . Взаимодействие магнитных потоков  $\Phi_u$  и  $\Phi_i$  с полем вихревых токов создает момент вращения подвижной части

$$
M_{\rm{bp}} = k\Phi_u \Phi_i \sin(90^\circ + \varphi). \tag{15.2}
$$

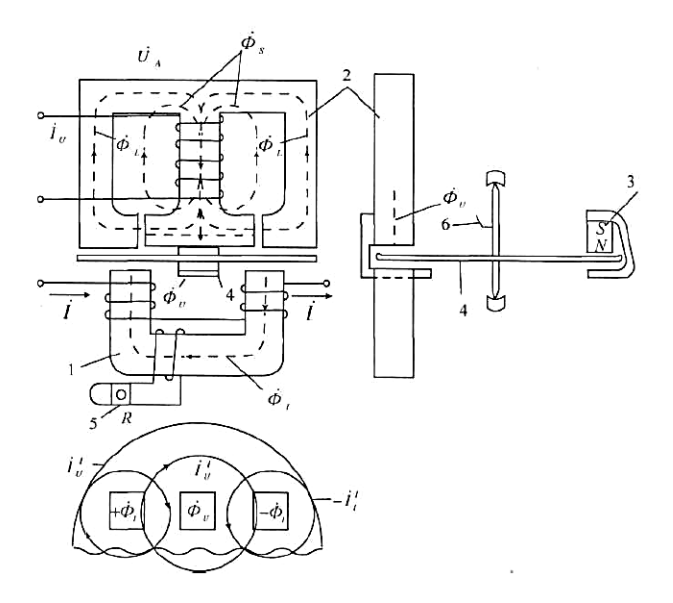

Рис. 15.1. Индукционный измерительный механизм

Магнитный поток  $\Phi_{\nu}$  пропорционален приложенному напряжению *U*. Магнитный поток  $\Phi_i$  пропорционален току нагрузки  $I_{\text{H}}$ . Тогда

$$
M_{\rm sp} = k U I_{\rm H} \cos \varphi, \qquad (15.3)
$$

где  $k$  – постоянный коэффициент, определяемый конструкцией счетчика.

Постоянный магнит *3* создает тормозной момент. Для компенсации трения в опорах, счетном механизме диска *4* о воздух, червячной передаче электромагнитом *2* создается компенсационный момент, равный тормозному:

$$
M_{\kappa} = M_{\rm T} \,. \tag{15.4}
$$

В результате равенства компенсационного и тормозного моментов подвижная часть при отсутствии тока нагрузки находится в состоянии динамического равновесия.

Основное регулирование характеристик индукционного измерительного механизма осуществляется следующим образом:

 тормозного момента – механическим перемещением постоянного магнита *3* (рис. 15.1);

 компенсационного момента – перемещением пластины магнитного шунта электромагнита *2*;

• внутреннего угла фазового слвига  $\varphi$  – перемещением зажима 5 на сопротивлении *R*;

 самохода – отгибанием флажка *6*, расположенного на оси диска *4*.

*Измерение электроэнергии электронными счетчиками.*

Измерения энергии электронными счетчиками основаны на преобразовании аналоговых входных сигналов переменного тока и напряжения в счетный импульс или код. На рисунке 15.2 представлена структурная схема электронного счетчика, основанного на амплитудной и широтно-импульсной модуляции.

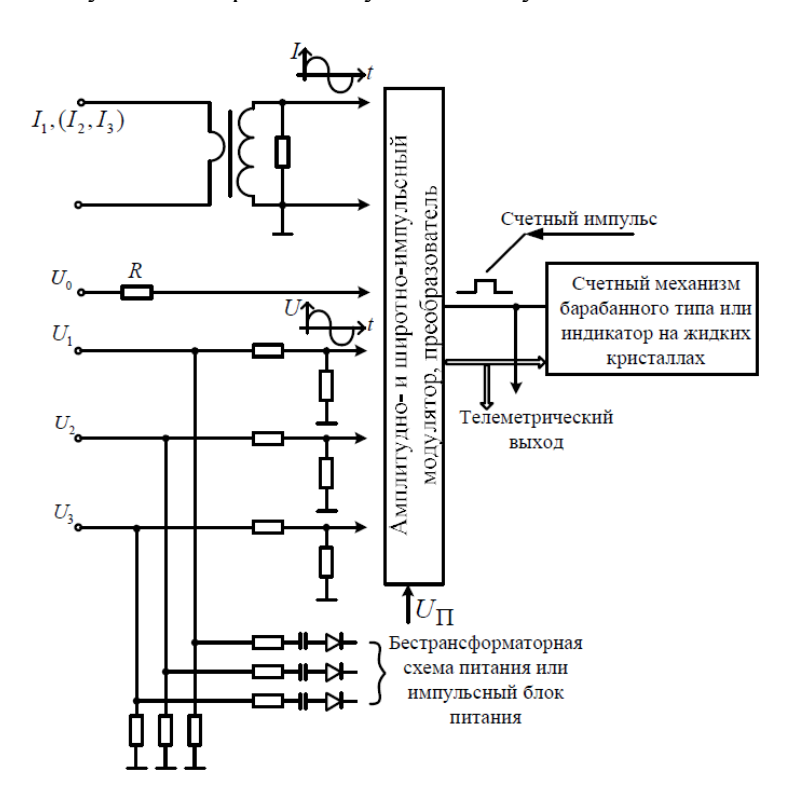

Рис. 15.2. Структурная схема электронного счетчика

В этом счетчике отсутствуют механические вращающиеся части, тем самым исключается трение. В результате удается добиться лучших метрологических характеристик: погрешности измерений, порога чувствительности, самохода счетчика и т.д.

В ряде электронных счетчиков вместо счетного механизма барабанного типа применяют индикатор на жидких кристаллах.

Применение специализированных больших интегральных схем (БИС), микропроцессоров позволило создать многофункциональные счетчики.

Они измеряют активную и реактивную энергию, а также ток, напряжение, соз  $\varphi$ , контролируют и запоминают графики нагрузок, отображают на индикаторе информацию о схеме включения счетчика и т.д.

*Точность измерений электрической энергии счетчиком.*

Точность измерений электрической энергии счетчиком можно оценить погрешностью счетчика, которая определяется его систематической составляющей, порогом чувствительности, самоходом, точностью регулировки внутреннего угла, дополнительными погрешностями.

Погрешность счетчика  $\delta_c$  зависит от значений тока и соз $\varphi$ . Зависимость погрешности от тока и соз  $\varphi$  называют нагрузочной характеристикой счетчика.

В эксплуатации на присоединениях с низким  $cos \varphi$  (меньше 0,5) и малыми токами нагрузки (меньше 0,5 А) при проверке эталонным счетчиком типа ЦЭ6806П наблюдаются плюсовые погрешности измерений электроэнергии индукционными счетчиками до +30 %. Также в этих же режимах отдельные счетчики дают отрицательные погрешности до –8 %. Такой большой разброс объясняется во многом регулировкой компенсации трения в индукционном счетчике.

Порог чувствительности – наименьшее значение мощности, при котором счетчик измеряет электрическую энергию. Для индукционного счетчика класса точности 2 с номинальным током 5 А предел порога чувствительности по току составляет 25 мА при  $cos \varphi = 1$ . Для электронного счетчика он значительно меньше и практически достигает 1…5 мА. Порог чувствительности счетчика может оцениваться по погрешности измерений на токе 25 мА и  $cos \varphi = 1$  с помощью эталонного счетчика типа ЦЭ6806П.

Самоход. При включении счетчика на напряжение от 80 до

110 % от номинального (т.е. при *Uном* =220 В от 176 до 242 В) с отключенными токовыми цепями диск индукционного счетчика не должен совершить более одного полного оборота за время наблюдения 10 мин. Для электронного счетчика не должны мигать индикаторы основного и поверочного передающих устройств.

Причины, вызывающие самоход индукционного счетчика в эксплуатации:

• обратный порядок чередования фаз напряжений;

 отсутствие напряжения на одной из фаз на клеммной колодке счетчика;

 разные значения фазных напряжений на клеммной колодке трехфазного счетчика, например  $U_A = 220 B$ ,  $U_B = 240 B$ ,  $U_C = 260 B$ ;

 схема включения трехфазного счетчика выполнена с совмещенными цепями тока и напряжения;

неправильная регулировка счетчика.

Точность регулировки внутреннего угла индукционного счетчика активной энергии проверяется на стенде при номинальном токе, напряжении и *cos*  $\varphi$ =0 для углов фазового сдвига 90 и 270<sup>0</sup>. При этом счетчик не должен измерять энергию.

*Схемы включения однофазных счетчиков.*

Схема включения однофазного счетчика изображена на рисунке 15.3, *а*.

Обязательным требованием при включении счетчика являются соблюдения полярности подключения как по току, так и по напряжению.

На рисунке 15.3, *б* изображена схема включения индукционного счетчика с обратной полярностью в токовой цепи. В данном случае изменение направления тока в цепи создает отрицательный вращающий момент, и диск счетчика будет вращаться в обратную сторону.

Электронный однофазный счетчик в этом случае энергию не измеряет, и мигание индикаторов не наблюдается. Новые типы электронных однофазных счетчиков измеряют электроэнергию независимо от полярности подключения токовой цепи.

Включение однофазного счетчика с обратной полярностью по напряжению и току показано на рисунке 15.3, *в*. В данном случае фазы тока и напряжения одновременно изменяются на  $180^{\circ}$ , а угол фазового сдвига остается прежним. Поэтому счетчик измеряет электроэнергию в соответствии со своим классом точности. На практике использование схемы включения счетчика (рис. 15.3, *в*) не допускается, так как она позволяет использовать электроэнергию без учета.

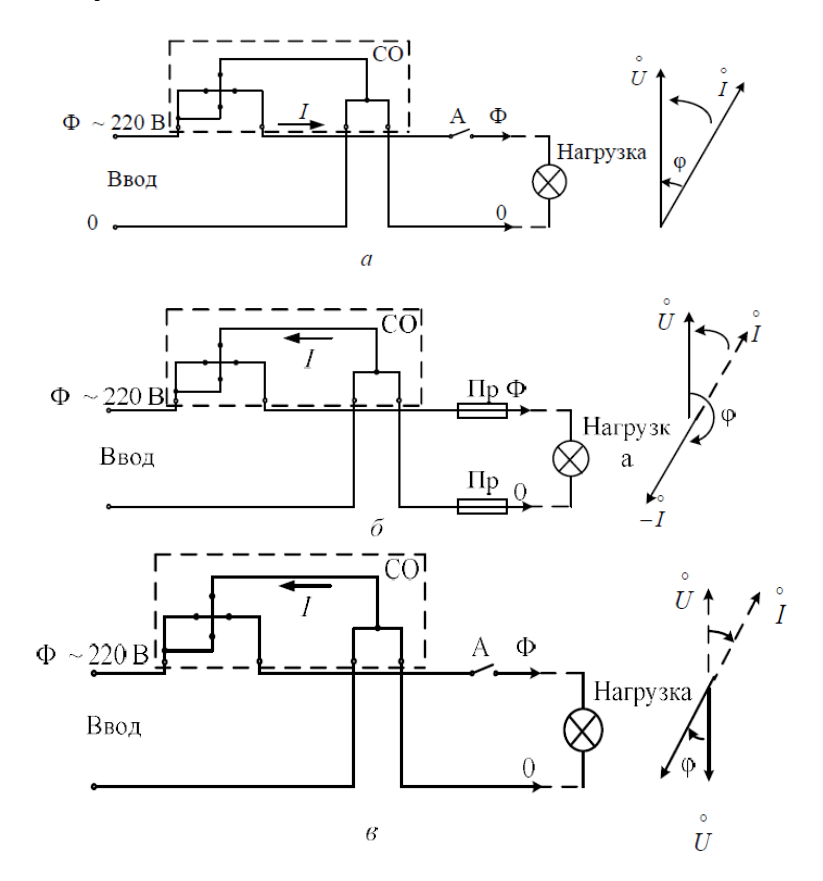

Рис. 15.3. Схемы включения и векторные диаграммы однофазного счетчика (а), индукционного однофазного счетчика с обратной полярностью в токовой цепи (б) и однофазного счетчика с обратной полярностью в цепи тока и напряжения (в)

С целью предотвращения хищений электрической энергии предусматривается установка на однофазных индукционных счетчиках:

стопора обратного хода;

 второй (дублирующей) перемычки для подачи напряжения на катушку, располагая ее внутри корпуса;

второй токовой катушки в цепи нулевого провода.

Кроме того, кожух счетчика выполняется прозрачным.

*Схемы включения трехфазных счетчиков в электроустановках напряжением 380/220 В.*

В трехфазных четырехпроводных сетях напряжением 380/220 В для измерений электроэнергии применяют счетчики прямого (непосредственного) включения. Их называют прямоточными. Кроме того, используют счетчики, подключаемые в сеть через трансформаторы тока (ТТ). Их называют универсальными или трансформаторными.

Счетчики прямого включения рассчитаны на номинальные токи 5, 10, 20, 50 А. Подключение токовой цепи этих счетчиков осуществляется последовательно с сетевыми проводниками и обязательным соблюдением полярности (рис. 15.4).

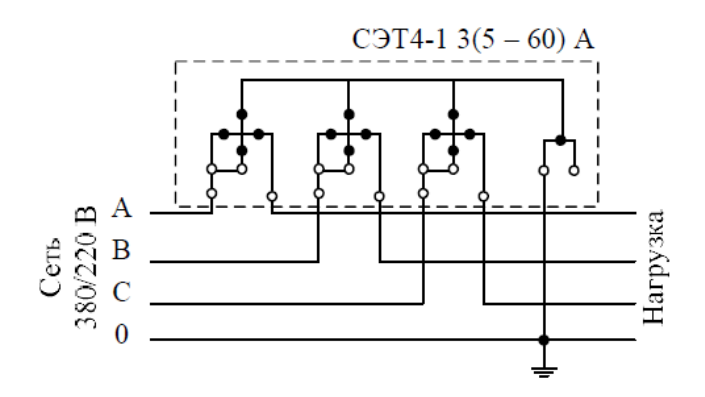

Рис. 15.4. Схема включения прямоточного счетчика типа СЭТ4-1

Измеряемая энергия равна разности показаний счетного механизма за расчетный (учетный) период:

 $\Delta W = \Pi_{\kappa} - \Pi_{\mu} = \Delta \Pi.$  (15.5) Подключение с обратной полярностью одной из токовых цепей счетчика приводит к значительному недоучету электроэнергии. Обязательно соблюдение прямого порядка чередования фаз напряжений на колодке зажимов счетчика. Изменение порядка чередования фаз напряжений на колодке зажимов счетчика осуществляется переменой мест подключения соответственно двух проводов одного элемента с двумя проводниками другого элемента.

На рисунке 15.5 изображены схема включения трансформаторного счетчика, которая соответствует индуктивному характеру нагрузки в случае фазового сдвига, равного  $30^0$ . Схема включения выполнена десятипроводной. Токовые цепи счетчика гальванически не связаны с цепями напряжения, а разделены.

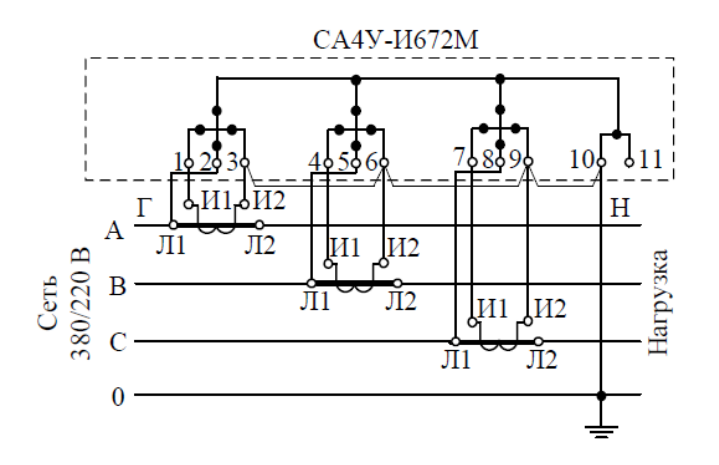

Рис. 15.5. Схема включения трехэлементного счетчика типа СА4У-И672М в четырехпроводную сеть с раздельными цепями тока и напряжения

Измеряемая электроэнергия равна разности показаний счетного механизма, умноженной на коэффициент трансформации:

 $W = k_{\rm r}(\Pi_{\rm r} - \Pi_{\rm u}) = k_{\rm r}\Delta\Pi.$  (15.6) Подключение каждого из трех измерительных элементов счетчика требует обязательного соблюдения полярности подключения токовых цепей и соответствия их своему напряжению. Обратная полярность включения первичной обмотки трансформатора тока или его вторичной обмотки вызывает отрицательный вращающий момент, действующий на диск счетчика.

Схема обеспечивает нормируемую погрешность измерений.

Подключение нулевого провода обязательно. Наиболее часто встречающиеся повреждения в схеме:

ослабление или окисление зажимных контактов на

трансформаторах тока;

 обрыв (внутренний излом) фазных проводов напряжения вторичных цепей;

пробой трансформаторов тока.

При необходимости изменения порядка чередования фаз три провода с одного элемента на колодке зажимов счетчика меняются местами с соответствующими тремя проводами другого элемента.

Часто применяется семипроводная схема включения (рис. 15.6). В этой схеме выполнено объединение цепей тока и напряжения. Прямой порядок чередования фаз обязателен.

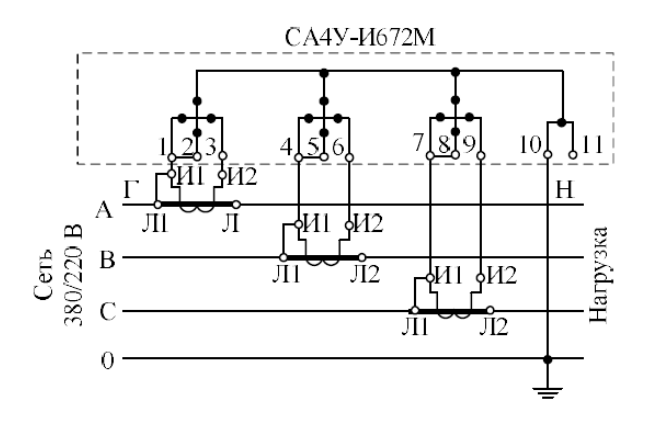

Рис. 15.6. Схема включения трехэлементного счетчика типа СА4У-И672М в четырехпроводную сеть с совмещенными цепями тока и напряжения:

Л1–И1 – перемычки, установленные на ТТ; 1–2; 4–5; 7–8 – перемычки, установленные на счетчике

Совмещение цепей тока и напряжения выполняется установкой перемычек на счетчике и на трансформаторах тока. Схема имеет следующие недостатки:

под напряжением находятся токовые цепи счетчика;

пробой ТТ длительное время не выявляется;

 установка перемычек И2-Л2 на трансформаторе тока, и 1-2 на счетчике вызывает дополнительную погрешность измерений.

Наиболее универсальной является схема включения счетчиков с испытательной коробкой (рис. 15.7). Испытательная коробка позволяет, не отключая нагрузки, произвести замену счетчиков и проверку схемы включения.

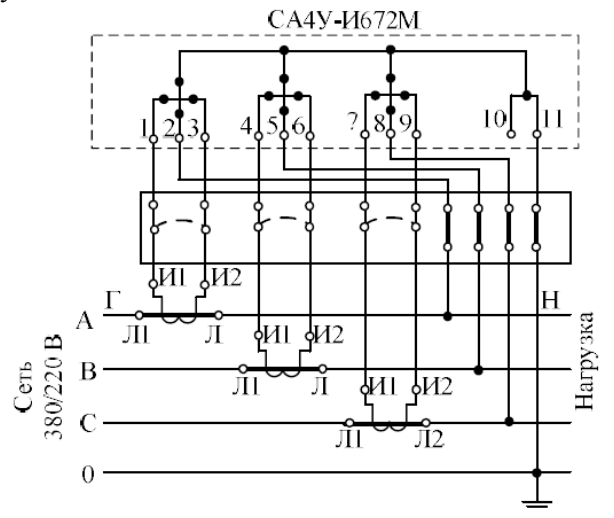

Рис. 15.7. Схема включения трехэлементного счетчика типа СА4У-И672М в четырехпроводную сеть с испытательной коробкой

Для измерений активной и реактивной энергии применяется схема включения счетчиков, изображенная на рисунке 15.8.

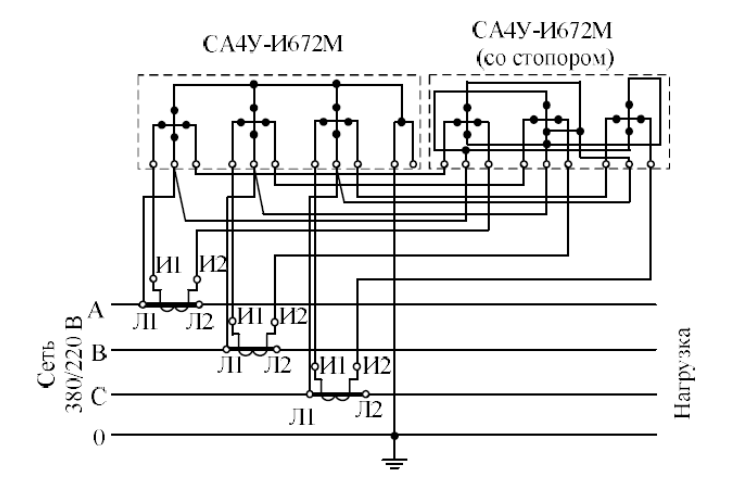

Рис. 15.8. Схема включения счетчиков для измерений активной и реактивной энергии в сети напряжением 380/220 В

Схемы включения счетчика реактивной энергии типа СР4У-И673 и счетчика активной энергии не отличаются друг от друга. Токовые цепи этих счетчиков соединяются последовательно, цепи напряжения – параллельно.

Отличие счетчика реактивной энергии от счетчика активной энергии – в схеме внутренних соединений. За счет схемы внутренних соединений катушек, рассчитанных на напряжение 380 В, выполняется дополнительный 90<sup>0</sup> фазовый сдвиг между магнитными потоками.

**Задание.** Ознакомиться с устройством, принципом работы, схемами включения основных типов счетчиков электроэнергии.

#### **Контрольные вопросы**

1. Поясните принцип работы индукционного измерительного механизма.

2. В чем заключается основное регулирование характеристик индукционного измерительного механизма?

3. На каком принципе работают электронные счетчики?

4. Назовите основные схемы включения счетчиков электрической энергии.

5. Поясните схему включения счетчиков для измерений активной и реактивной энергии в сети напряжением 380/220 В.

## **Практическая работа № 16**

# **Счетчики для автоматизированных систем коммерческого учета электроэнергии**

**Цель работы:** изучить счетчики электрической энергии, применяемые в автоматизированных системах коммерческого учета электроэнергии**.**

Автоматизация учета энергоресурсов и, прежде всего, электроэнергии, стала возможной с появлением и совершенствованием электронных счетчиков. В таких счетчиках используются твердотельные датчики, не имеющие подвижных элементов. Датчики преобразуют проходящий ток в измерительные импульсы, посредством которых определяется не только количество потребленной электроэнергии, но и другие числовые параметры сети, что позволяет получать важную аналитическую информацию. Ключевым элементом электронного счетчика является микропроцессор, который обеспечивает высокоточное измерение электрической энергии и множества параметров электрической сети: напряжения, токов, частоты, сдвигов фаз и других, реализацию многотарифного учета. Счетчики для автоматизированных систем коммерческого учета электроэнергии (АСКУЭ) обеспечивают автоматическую передачу информации на следующий уровень системы, что исключает необходимость человеческого участия в сборе данных.

Счетчики для АСКУЭ могут быть одно- и трехфазными; трехфазные – непосредственного (прямого) и трансформаторного включения; различного класса точности, номинального напряжения.

Основные производители счетчиков для АСКУЭ:

- АО «ННПО им. Фрунзе» (счетчики СЭТ, ПСЧ, СЭБ и др.);
- ООО «НПК Инкотекс» (счетчики «Меркурий»);
- ООО «Матрица»;
- концерн «Энергомера»;
- международная группа компаний Elster;
- компания Echelon Corporation и др.

*Многофункциональные трехфазные счетчики электроэнергии A2 АЛЬФА Плюс.*

Счетчики A2 АЛЬФА Плюс (рис. 16.1) предназначены для:

 учета активной и реактивной энергии в трехфазных цепях переменного тока трансформаторного или прямого включения, в одно- и многотарифных режимах;

 использования в составе автоматизированных систем контроля и учета электроэнергии (АСКУЭ) и передачи измеренных или вычисленных параметров на диспетчерский пункт по контролю, учету распределенной электрической энергии;

 измерения и отображения дополнительных параметров трехфазной энергетической сети (токов, напряжений, частоты, углов сдвига фаз, коэффициента искажения синусоидальности кривых тока и напряжения, гармонического состава кривых тока и напряжения).

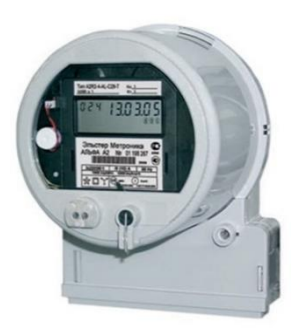

Рис. 16.1. Счетчик А2 АЛЬФА Плюс

Счетчик А2 АЛЬФА Плюс имеет возможность измерять и отображать некоторые параметры качества электроэнергии. Счетчик АЛЬФА Плюс измеряет, вычисляет и отображает на дисплее до 46 величин, относящихся к параметрам электроэнергии. К ним относятся:

- токи и напряжения фаз;
- активная, реактивная и полная мощности сети;
- активная, реактивная и полная мощности фаз;
- коэффициент мощности со  $\varphi$  сети и каждой фазы;
- фазные углы векторов напряжений и токов;
- значение второй гармоники по фазам напряжения;
- значение второй гармоники по фазам тока;

 коэффициент искажения синусоидальности кривой напряжения и тока;

частота сети.

#### Основные технические характеристики счетчика А2 АЛЬФА Плюс

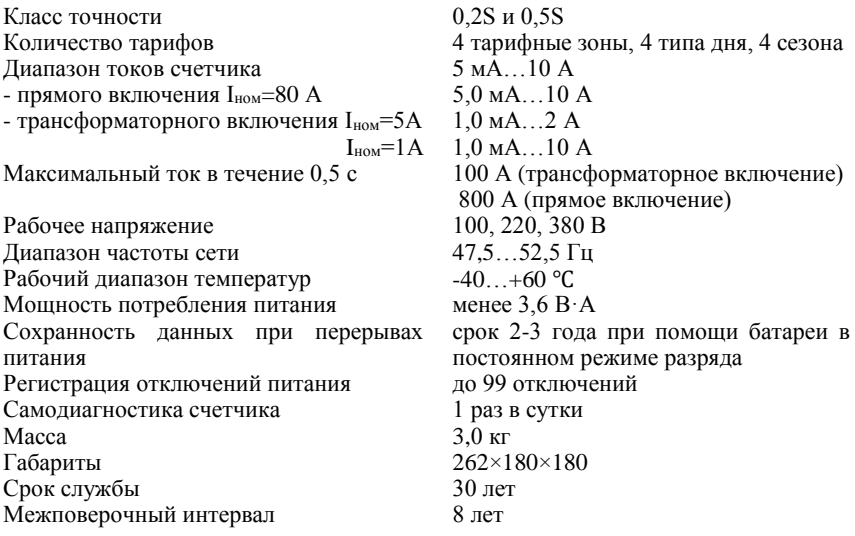

*Микропроцессорный счетчик АЛЬФА A3.*

Счетчик АЛЬФА A3 (рис. 16.2) объединяет в себе прибор для учета электроэнергии и мощности по тарифам и измерения параметров качества электроэнергии. Открытый стандартный протокол связи обеспечивает интеграцию этого счетчика в системы автоматизированного учета электроэнергии (АСКУЭ). Основными отличиями счетчика АЛЬФА A3 являются расширенная до 1 Мб память, куда могут записываться данные не только о мощности и энергии, но также данные фазовых значений токов и напряжений и наличие двух цифровых интерфейсов.

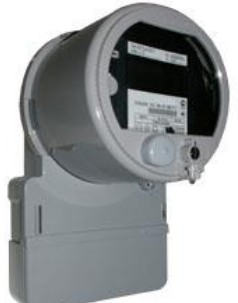

Рис. 16.2. Счетчик АЛЬФА A3

Измеряемые параметры:

- ток, напряжение и мощность по фазам;
- углы сдвига фаз;
- частота сети;
- коэффициент мощности;
- индикация источника гармонических искажений;
- определение процентного содержания гармоник;

 фиксация выхода параметров качества за установленные пределы.

*Многофункциональный микропроцессорный счётчик АЛЬФА A1800.*

Счётчик трансформаторного включения АЛЬФА A1800 (рис. 16.3) предназначен для учёта активной и реактивной энергии и мощности в трёхфазных сетях переменного тока в режиме многотарифности, хранения измеренных данных в своей памяти, а также передачи их по цифровым и импульсным каналам связи на диспетчерский пункт по контролю, учёту и распределению электроэнергии. Предназначен для установки на перетоки, генерацию, высоковольтные подстанции, в распределительные сети и на промышленные предприятия.

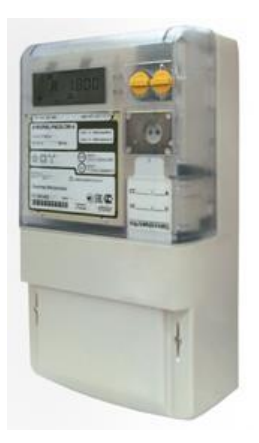

Рис. 16.3. Счётчик АЛЬФА A1800

*Функциональные возможности* счетчика АЛЬФА А1800:

 измерение активной и реактивной энергии и мощности с классом точности 0,2S, 0,5S в режиме многотарифности;

 измерение параметров электросети с нормированными погрешностями;

 фиксация максимальной мощности нагрузки с заданным усреднением;

 фиксация даты и времени максимальной активной и реактивной мощности для каждой тарифной зоны;

 запись и хранение данных графика нагрузки и параметров сети в памяти счётчика;

 передача результатов измерений по цифровым и импульсным каналам связи;

 автоматический контроль нагрузки и сигнализация о выходе параметров сети за установленные пределы;

 учёт потерь в силовом трансформаторе и линии электропередачи.

Счётчик АЛЬФА A1800 может быть оборудован одновременно несколькими независимыми цифровыми интерфейсами (RS-485, RS-232) для поддержки различных задач в информационном обмене. Счётчик АЛЬФА А1800 обладает увеличенной памятью, что позволяет ему вести запись трёх независимых массивов профиля нагрузки по энергии и мощности с разными интервалами усреднения (1, 2, 3, 5, 6, 10, 15, 30 и 60 мин), а также до 32 различных графиков параметров сети с двумя различными интервалами. Кроме того, записанные за последний интервал данные параметров сети, которые хранятся в отдельном блоке памяти счётчика, можно считывать напрямую с частотой порядка нескольких секунд. Коммерческие данные по электроэнергии и мощности можно считывать при этом по второму цифровому интерфейсу, с другой частотой, например 30 мин, что позволяет использовать счётчик АЛЬФА А1800 одновременно в качестве прибора коммерческого учёта и как датчика (с замещающими данными) для систем оперативно-диспетчерского и технологического управления **SCADA** 

Встроенная плата дополнительного питания, замена батареи без вскрытия счётчика, 16-сегментный дисплей с подсветкой, открытый протокол ANSI для чтения счётчика – дополнительные опции, которые обеспечивают удобство работы.

*Расширенные функции защиты*. Счетчик АЛЬФА А1800 отличается повышенным уровнем защиты коммерческой информации от ошибок и преднамеренных действий:

 защита от несанкционированного доступа (паролями на ПО, счётчик и пломбированием).

 фиксация даты и времени снятия крышки счетчика и крышки клеммника.

запись фактов изменения конфигурации счётчика.

- фиксация попыток связи с неверным паролем.
- фиксация отключения фаз напряжения.
- измерение мощности по модулю для каждой фазы.
- фиксация фактов реверса энергии.
- фиксация превышения заданных порогов по мощности.
- самодиагностика.

 увеличенный журнал событий (до 255 записей во всех журналах, до 35 наборов авточтения).

Счётчик АЛЬФА A1800 защищен прочным поликарбонатным корпусом.

*Счетчик электроэнергии АЛЬФА СМАРТ AS1440.*

Счётчик Альфа AS1440 (рис. 16.4) предназначен для измерения и учёта электрической энергии в одно- или многотарифном режиме, отображения и накопления данных об энергии и мощности, параметрах трехфазной электрической сети.

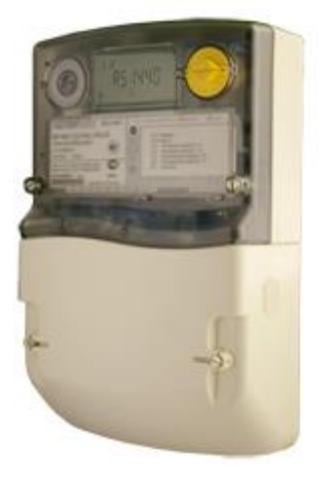

Рис. 16.4. Счетчик электроэнергии АЛЬФА СМАРТ AS1440

Расширенные функции и надежность позволяют широко использовать счётчик Альфа AS1440 как в системах АСКУЭ, на промышленных предприятиях, так в сетях низкого напряжения 6-10 кВ, для коммерческого энергоучета, в частном секторе для бытового учёта.

*Функциональные возможности счётчика Альфа AS1440:*

 измерение и учёт активной и реактивной энергии и мощности с классом точности 0,5S, 1 и 2 в одно- или многотарифном режиме;

 измерение и отображение параметров трехфазной электрической сети (токов, напряжений, частоты, коэффициента мощности);

 передача измеренных или вычисленных параметров на диспетчерский пункт по контролю, учёту и распределению электрической энергии по цифровым и импульсным каналам связи;

• самолиагностика:

 запись и хранение данных графиков нагрузки и параметров сети в памяти счётчика;

 подтверждение правильности принятой или передаваемой информации;

съёмные модули коммуникации;

надежный корпус и расширенные функции защиты.

*Цифровые интерфейсы и модули связи.* Скорость обмена информацией со счётчика может составлять 300…19200 бит/с благодаря интерфейсам:

 $\cdot$  RS-232:

 $\cdot$  RS-485.

Оптический порт и цифровые интерфейсы счётчиков работают, используя внутренний протокол обмена EN62056-21. Для организации удаленного доступа к счетчику (в дополнение к цифровому интерфейсу) имеется возможность подключения встроенных в крышку зажимов Альфа AS1440 следующих устройств связи (модулей):

- GSM/GPRS-модема;
- PLС-модуля;
- модуля радиосвязи, 868 МНz;
- Ethernet-модуля.

Обмен данными выполняется по протоколу EN62056-21.

Первичный ток в счётчиках измеряется с помощью измерительных трансформаторов тока, имеющих малую линейную и угловую погрешность в широком диапазоне измерений. В цепи трансформаторов тока установлены шунтирующие резисторы, сигналы с которых поступают на вход измерительной микросхемы (Digital Signal Processor DSP).

Измеряемое напряжение каждой фазы через высоколинейные резистивные делители подается непосредственно на измерительную микросхему. Измерительная микросхема (DSP) осуществляет выборки входных сигналов токов и напряжений по каждой фазе, используя встроенные аналого-цифровые преобразователи, и выполняет различные вычисления для получения всех необходимых величин. С выходов DSP на микроконтроллер поступают интегрированные по времени сигналы активной и реактивной энергии.

*Функции микроконтроллера*:

 дальнейшая обработка полученной от DSP информации и накопление данных в энергонезависимой памяти (EEPROM);

управление отображением информации на ЖКИ;

 вывод данных по энергии на выходные импульсные устройства;

обмен по цифровому интерфейсу.

Измерение максимальной мощности счётчик осуществляет по заданным видам энергии. Усреднение мощности происходит на интервалах, длительность которых задаётся программно и может составлять 1, 2, 3, 5, 10, 15, 30 минут.

Счётчик Альфа АS1440 может быть запрограммирован на измерение энергии и максимальной мощности по вторичной или по первичной стороне измерительных трансформаторов.

*Функции контроля и защиты*.

Все счетчики Альфа АS1440 имеют ряд функциональных возможностей, которые позволяют предотвратить несанкционированный доступ к конфигурационным параметрам счетчика. Доступ к счетчику защищен трехуровневой системой паролей. В начальной стадии сеанса связи счетчик запрашивает пароль. Пароль представляет собой набор из 8 символов.

Счетчики Альфа AS1440 имеют возможность записи в память событий, происходивших со счетчиком, и дополнительной информации. События, записываемые счетчиком в память:

перепрограммирование счетчика;

- отключение питания счетчика:
- количество нажатий на кнопку «RESET»:
- число дней после последнего сброса мошности;
- реверс энергии:
- регистрация изменений конфигурации;
- снятие крышки зажимов.

В процессе работы счетчик осуществляет контроль работоспособности всех элементов, проводя самодиагностику.

**Задание.** Ознакомиться с распространенными конструкциями счетчиков электрической энергии, применяемых в автоматизированных системах коммерческого учета электроэнергии**.**

### **Контрольные вопросы**

1. Перечислите основные возможности счетчиков для автоматизированных систем коммерческого учета электроэнергии (АСКУЭ).

2. Опишите возможности счетчика А2 АЛЬФА Плюс.

3. Назовите основные характеристики, функции микропроцессорного счётчика АЛЬФА A1800.

4. Назовите основные характеристики и функции счетчика АЛЬФА А1800.

5. Назовите основные характеристики и функциональные возможности счетчика электроэнергии АЛЬФА СМАРТ AS1440.
## **Автоматизированные системы коммерческого учета электроэнергии (АСКУЭ)**

**Цель работы:** ознакомиться со структурой, вариантами построения автоматизированных систем коммерческого учета электроэнергии (АСКУЭ).

#### *Структура АСКУЭ.*

Одним из основных шагов в экономии энергоресурсов и снижении финансовых потерь предприятий является точный учет энергоресурсов, в том числе электроэнергии. Современная торговля энергоресурсами основана на использовании автоматизированного приборного энергоучета, сводящего к минимуму участие человека на этапе измерения, сбора и обработки данных и обеспечивающего достоверный, точный, оперативный и гибкий, адаптируемый к различным тарифным системам учет, как со стороны поставщика энергоресурсов, так и со стороны потребителя. С этой целью, и поставщики, и потребители внедряют на своих объектах автоматизированные системы коммерческого учета энергоресурсов – АСКУЭ. При наличии современной АСКУЭ предприятие полностью контролирует весь свой процесс энергопотребления и имеет возможность по согласованию с поставщиками энергоресурсов гибко переходить к разным тарифным системам, минимизируя свои энергозатраты. Сегодняшний день промышленных предприятий в области энергоучета связан с внедрением современных АСКУЭ.

В структуре АСКУЭ в общем случае можно выделить четыре уровня (рис. 17.1):

 первый уровень – первичные измерительные приборы (ПИП) с телеметрическими или цифровыми выходами, осуществляющие непрерывно или с минимальным интервалом усреднения измерение параметров энергоучета потребителей (потребление электроэнергии, мощность, давление, температуру и т.д.) по точкам учета;

 второй уровень – устройства сбора и подготовки данных (УСПД), специализированные измерительные системы или многофункциональные программируемые преобразователи со встроенным программным обеспечением энергоучета, осуществляющие в заданном цикле интервала усреднения круглосуточный сбор измерительных данных с территориально распределенных ПИП, накопление, обработку и передачу этих данных на верхние уровни;

третий уровень - персональный компьютер (ПК) или сервер центра сбора и обработки данных со специализированным программным обеспечением АСКУЭ, осуществляющий сбор информации с УСПД (или группы УСПД), итоговую обработку этой информации как по точкам учета, так и по их группам - по подразделениям и объектам предприятия, документирование и отображение данных учета в виде, удобном для анализа и принятия решений (управления) оперативным персоналом службы главного энергетика и руководством предприятия:

• четвертый уровень – сервер центра сбора и обработки данных со специализированным программным обеспечением АСКУЭ. осуществляющий сбор информации с ПК и/или группы серверов центров сбора и обработки данных третьего уровня, дополнительное агрегирование и структурирование информации по группам объектов учета, документирование и отображение данных учета в виде, удобном для анализа и принятия решений персоналом службы главного энергетика и руководством территориально распределенных средних и крупных предприятий или энергосистем, ведение договоров на поставку энергоресурсов и формирование платежных документов для расчетов за энергоресурсы.

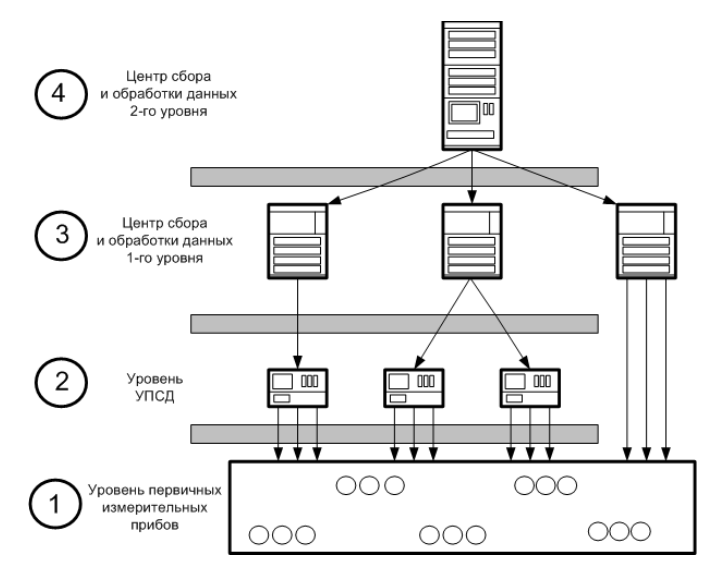

Рис. 17.1. Уровни АСКУЭ

Все уровни АСКУЭ связаны между собой каналами связи. Для связи уровней ПИП и УСПД или центров сбора данных, как правило, используется прямое соединение по стандартным интерфейсам (типа RS-485, ИРПС и т.п.). УСПД с центрами сбора данных 3-го уровня, центры сбора данных 3-го и 4-го уровней могут быть соединены по выделенным, коммутируемым каналам связи или по локальной сети.

АСКУЭ предприятий но назначению подразделяют на системы:

- *коммерческого* учета;
- **•** технического учета.

*Коммерческим* (или расчетным) учетом называют учет поставки и потребления энергии предприятием для денежного расчета за нее. Для коммерческого учета характерно наличие небольшого количества точек учета, по которым требуется установка приборов повышенной точности, а сами средства учета нижнего и среднего уровня АСКУЭ должны выбираться из государственного реестра измерительных средств. Кроме того, системы коммерческого учета в обязательном порядке пломбируются, что ограничивает возможности внесения в них каких-либо оперативных изменений со стороны персонала предприятия.

*Техническим* (или контрольным) учетом называют учет для контроля процесса поставки и потребления энергии внутри предприятия по его подразделениям и объектам (соответственно используются приборы технического учета).

Для технического учета характерно большое количество точек учета с разными задачами контроля энергоресурсов, по которым можно устанавливать в целях экономии средств приборы пониженной точности. Технический контроль допускает использование приборов, не занесенных в Госреестр измерительных средств, однако, при этом могут возникнуть проблемы с выяснением причин небаланса данных по потреблению энергоресурсов от систем коммерческого и технического учета.

*Варианты построения АСКУЭ.*

1. Организация АСКУЭ с проведением опроса счетчиков через оптический порт. Это наиболее простой вариант организации АСКУЭ. Счетчики не объединены между собой. Между счетчиками и центром сбора данных нет связи. Все счетчики опрашиваются последовательно при обходе счетчиков оператором. Опрос производится через оптический порт с помощью программы, размещенной на переносном компьютере, которая формирует файл

результатов опроса. На компьютере центра сбора данных необходимы программные модули, формирующие файл-задание на опрос и загружающие информацию в основную базу данных. Синхронизация времени счетчиков происходит в процессе опроса со временем переносного компьютера. Синхронизация времени переносного компьютера со временем центра сбора данных производится в момент приема файлов заданий на опрос счетчиков. Для максимальной экономии средств на создание АСКУЭ в этом варианте роль центра сбора данных можно возложить на переносной компьютер.

Недостатками данного способа организации АСКУЭ является большая трудоемкость сбора данных со счетчиков и невозможность использования в системе индукционных или электронных счетчиков с импульсным выходом.

2. Организация АСКУЭ с проведением опроса счетчиков переносным компьютером через преобразователь интерфейсов, мультиплексор или модем (рис. 17.2).

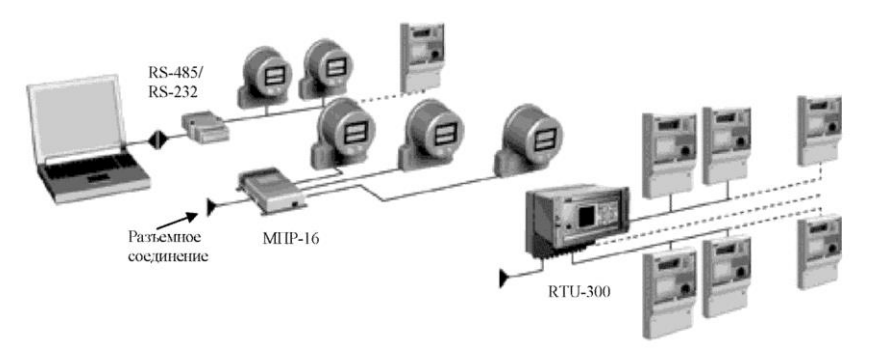

Рис. 17.2. Организация АСКУЭ с проведением опроса счетчиков переносным компьютером

Счетчики, объединенные общей шиной RS-485, или по интерфейсу «токовая петля» на мультиплексор (типа МПР-16), или устройством сбора и подготовки данных (УСПД) могут располагаться в различных распределительных устройствах и опрашиваться один или несколько раз в месяц с помощью программы, размещенной на переносном компьютере, которая формирует файл результатов опроса. Между счетчиками и центром сбора данных нет постоянной связи. УСПД выполняет роль коммуникационного сервера. На компьютере центра сбора данных

необходимы программные модули, формирующие файл-задание на опрос и загружающие информацию в основную базу данных. Синхронизация времени счетчиков происходит в процессе опроса со временем переносного компьютера. Синхронизация времени переносного компьютера со временем центра сбора данных производится в момент приема файлов заданий на опрос счетчиков. Выделенный компьютер для центра сбора данных в этом варианте также может отсутствовать, его роль может выполнять переносной компьютер.

3. Организация АСКУЭ с проведением автоматического опроса счетчиков локальным центром сбора и обработки данных. Счетчики постоянно связаны с центром сбора данных прямыми каналами связи и опрашиваются в соответствии с заданным расписанием опроса. Первичная информация со счетчиков записывается в базу данных. Синхронизация времени счетчиков происходит в процессе опроса со временем компьютера центра сбора данных. В качестве компьютера центра сбора данных используется локальная ПЭВМ. На ней же происходит обработка данных и ведение базы данных. В зависимости от количества пользователей, количества счетчиков и интервалов их профиля, квалификации пользователей, сложности математической обработки и т.д. локальная база данных может функционировать либо под MS Access, либо под СУБД ORACLE8.X. Сбор данных в базе данных происходит периодически с заданными интервалами.

4. Организация многоуровневой АСКУЭ для территориально распределенного среднего и крупного предприятия или энергосистемы (рис. 17.3). Основная часть счетчиков постоянно связана с центрами сбора данных первого уровня прямыми каналами связи и опрашивается в соответствии с заданным расписанием опроса, как в третьем способе организации АСКУЭ. Между некоторыми счетчиками и центром сбора данных первого уровня может не быть постоянной связи, они могут опрашиваться с помощью переносного компьютера, как во втором способе организации АСКУЭ. Первичная информация со счетчиков записывается в БД центров сбора данных первого уровня, на них же происходит обработка данных. В центрах сбора данных второго уровня осуществляется дополнительное агрегирование и структурирование информации, запись ее в базу данных центров сбора данных второго уровня. Центры сбора данных, как правило, выполняют только функции сбора и обработки данных, автоматизированные рабочие места (АРМ) пользователей подключаются к ним по локальной сети. При небольшом

количестве счетчиков на объекте центр сбора данных первого уровня может выполнять функции АРМ.

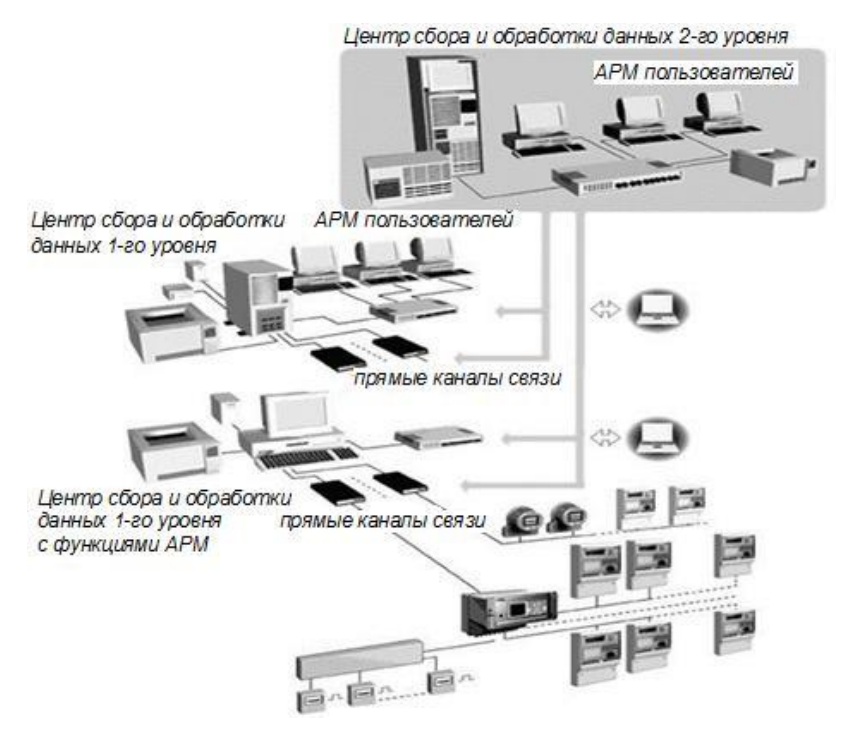

Рис. 17.3. Организация многоуровневой АСКУЭ для территориально распределенного среднего и крупного предприятия или энергосистемы

Центры сбора данных 1-го уровня связаны с центрами сбора данных 2-го уровня каналами связи. Каналы связи могут быть выделенными, коммутируемыми, прямым соединением по локальной сети. Сервер сбора данных центра сбора данных 2-го уровня автоматически запрашивает необходимую информацию из базы данных центров сбора данных 1-го уровня в соответствии с установленным расписанием.

*Экономическая эффективность использования АСКУЭ предприятиями.*

Результат использования АСКУЭ должен заключаться в постоянной экономии энергоресурсов предприятия при минимальных первоначальных затратах. Величина экономического эффекта от использования АСКУЭ предприятиями составляет в среднем

15…30% от годового потребления энергоресурcов. Окупаемость затрат на создание АСКУЭ происходит менее чем за 1 год.

**Задание.** Изучить структуру и варианты построения автоматизированных систем коммерческого учета электроэнергии.

#### **Контрольные вопросы**

1. Перечислите и охарактеризуйте уровни АСКУЭ.

2. Что называют коммерческим учетом?

3. Что называют техническим учетом?

4. Перечислите возможные варианты построения АСКУЭ.

5. В чем заключается экономическая эффективность использования АСКУЭ?

### **Состав автоматизированных систем коммерческого учета электроэнергии (АСКУЭ)**

**Цель работы:** ознакомиться с оборудованием, входящим в состав автоматизированных систем коммерческого учета электроэнергии (АСКУЭ).

Система учета энергетических ресурсов, кроме *счетчиков электрической энергии* содержит элементы *передачи сигналов*, *накопления* и *обработки данных* учета, а также *систем автоматизированной обработки массивов данных* для расчета с энергоснабжающими потребителями. Рассмотрим назначение и свойства элементов системы.

*GSM-коммуникатор.*

GSM-коммуникатор (рис. 18.1) является основным связующим звеном между диспетчерским сервером и приборами учета электроэнергии. Он соединяет между собой каналы связи – GSM/GPRS, 433 МГц, RS-485, Ethernet.

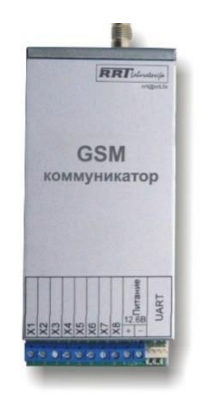

Рис. 18.1. GSM коммуникатор

Имеется два типа GSM-коммуникаторов: GSM-Коммуникатор S (Smart) и GSM-Коммуникатор Е (Embedded).

*GSM коммуникатор S (Smart)* (GCS) является связующим звеном между диспетчерским сервером и различными приборами учета. Для связи с диспетчерским сервером могут использоваться каналы связи GSM/GPRS/CSD и/или Ethernet (имеется два варианта встроенного ПО).

*GSM коммуникатор Е (Embedded)* предназначен для встраивания в корпус прибора учета. В отличие от GSM коммуникатора S, он не имеет корпуса, встроенного аккумулятора, позволяет использовать только одну SIM-карту. Для связи с прибором учета используется интерфейс RS-485, радиоканал отсутствует.

В варианте встроенного программного обеспечения (ПО) «A» для связи с диспетчерским сервером используются каналы GPRS (основной канал) и CSD (резервный канал), интерфейс Ethernet не используется. В варианте встроенного ПО «B» в качестве основного канала используется Ethernet. GPRS канал является резервным. CSD не используется. Для обмена данными с приборами учета могут использоваться проводной (RS-485) и беспроводный (433 МГц) интерфейсы. Имеется встроенный аккумулятор, который позволяет сохранять работоспособность при пропадании питания в течение не менее 24 ч. GCS позволяет использовать две SIM-карты, при пропадании сети одного из операторов, GCS использует альтернативного оператора.

GSM-коммуникатор S состоит из:

управляющего микроконтроллера;

 GSM/GPRS-модуля, осуществляющего прием-передачу данных через сеть GSM/GPRS;

 радио-контроллера 433 МГц, осуществляющего приемпередачу данных через локальный радиоканал 433 МГц;

• интерфейса Ethernet:

 интерфейса RS-485 для обеспечения проводного соединения с приборами учета или для прямого подключения (через преобразователь) к СОМ/USB порту компьютера;

 AC/DC-конвертора для питания устройства от сети переменного тока;

аккумулятора;

зарядного устройства для аккумулятора;

антенны для радио-контроллера 433 МГц;

• антенны сети GSM.

*GSM-Коммуникатор Е (Embedded)* представляет собой сильно упрощенную версию обычного GSM-Коммуникатора, он не имеет корпуса и предназначен для встраивания в корпус электросчетчика. GSM-коммуникатор Е состоит из:

 управляющего микроконтроллера (используется микроконтроллер ATMega64(128) компании Atmel) (рис. 18.2);

 GSM/GPRS-модуля, осуществляющего прием-передачу данных через сеть GSM/GPRS (используется GSM/GPRS-модуль SIM300 компании SIMCOM);

 интерфейса RS-485 для обеспечения проводного соединения с прибором учета.

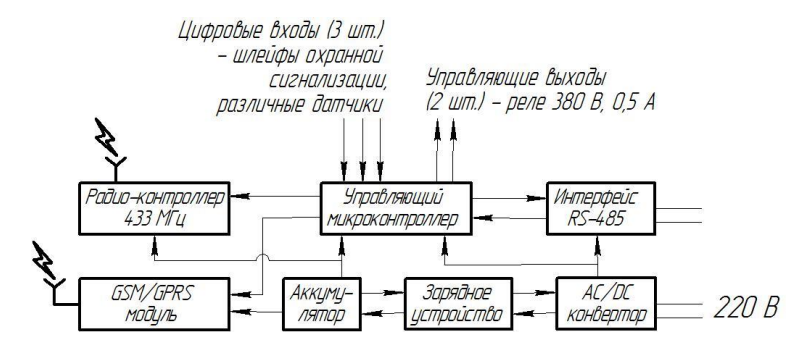

Рис. 18.2. Функциональная схема GSM коммуникатора

#### *USB-коммуникатор.*

USB-коммуникатор (далее – коммуникатор) (рис. 18.3) – это устройство беспроводной передачи данных между электрическими счетчиками и компьютерной системой управления. Коммуникатор работает в не лицензируемом диапазоне частот 434,72±0,007 МГц. Обмен данными со счетчиками производится через радиоадаптеры КНЕД.464512.002, которые принимают данные от коммуникатора по радиоканалу и передают их на счетчики по интерфейсу RS-485.

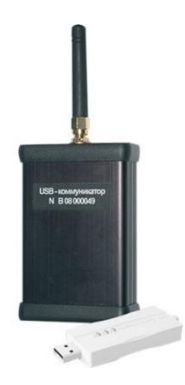

Рис. 18.3. USB-коммуникатор

Коммуникатор получает питание от USB-порта персонального компьютера. Обмен данными коммуникатора с компьютером происходит через USB-порт в режиме эмуляции COM-порта.

Предназначен для подключения ноутбука или компьютера к радиосети частотой 433 МГц, состоящей из *радиоадаптеров* и *ретрансляторов*. Данное устройство выполнено в отдельном металлическом корпусе, имеет USB кабель для связи с ноутбуком или компьютером и разъем для подключения внешней антенны. Основное назначение – инсталляция радиосети, поиск неисправностей в радиосети, автономная работа без использования сетей GSM/GPRS и Интернет.

*Радиоадаптеры и ретрансляторы.*

Составляют нижнее звено в сети передачи данных. Радиоадаптер работает в нелицензируемом частотном диапазоне 433 МГц. К одному радиоадаптеру можно подключить до 31 прибора учета. Основное отличие радиоадаптеров и ретрансляторов заключается в следующем.

*Радиоадаптеры* (рис. 18.4) вляются оконечными устройствами, которые могут принимать данные из центра только по радиоканалу, передавать эти данные приборам учета по интерфейсу RS-485, принимать от приборов учета подтверждение о выполнении команды и передавать это подтверждение в центр по радиоканалу.

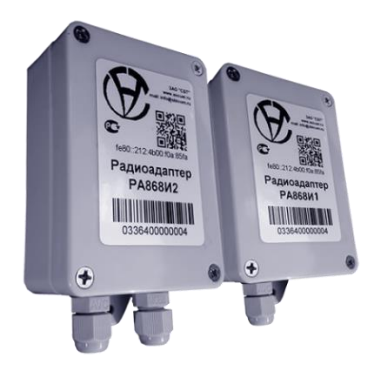

Рис. 18.4. Радиоадаптер

*Ретрансляторы* выполняют все вышеперечисленные функции, а так же могут транслировать команды другим устройствам (ретрансляторам или радиоадаптерам) по радиоканалу. По умолчанию все новые устройства являются радиоадаптерами. Для того

чтобы радиоадаптер стал ретранслятором, ему выделяется персональный адрес в сети. Процедура выделения (отмены) персонального адреса производится дистанционно с компьютера. В одной сети может быть не более 250 ретрансляторов. В отличие от ретрансляторов, количество радиоадаптеров ограничено только адресным пространством протокола обмена, который применяется приборами учета. Для повышения надежности работы сети имеется возможность резервирования для ретрансляторов. Для резервирования выбирается радиоадаптер, который расположен рядом с ретранслятором, или устанавливается дополнительный радиоадаптер. Все настройки выполняются дистанционно. В процессе работы резервный ретранслятор может «на лету» подменить основной, при этом не потребуется изменять маршрут передачи данных.

Радиоадаптер состоит из:

 радио-контроллера 433 МГц, осуществляющего приемпередачу данных через локальный радиоканал 433 МГц;

 интерфейса RS-485, обеспечивающего проводное соединение с приборами учета и другими радио-адаптерами (ретрансляторами);

 AC/DC-конвертора для питания устройства от сети переменного тока;

- аккумулятора;
- зарядного устройства для аккумулятора;
- антенны для радио-контроллера 433 МГц.

*Функциональная схема радиоадаптера с резервным питанием.* В случае, если резервный аккумулятор не требуется, его можно не применять или использовать другую модификацию устройства с питанием только от электрической сети, что существенно дешевле. Для передачи данных по радиоканалу к радиоконтроллеру 433 МГц, входящему в состав радиоадаптера, подключается антенна, которая может быть внутреннего или внешнего исполнения. Антенна внутреннего исполнения, размещаемая в корпусе радиоадаптера, используется в основном для организации связи внутри помещений. Внутренняя антенна является всенаправленной, поэтому изделие не требует юстировки при инсталляции. Данный вариант является наиболее экономичным. Внешние (выносные) антенны в основном устанавливаются вне помещений для увеличения дальности связи. При этом радиоадаптер имеет высокочастотный разъем, через который подключается внешняя антенна.

Внешние антенны могут быть направленными или с круговой диаграммой направленности (всенаправленные). Антенна с круговой диаграммой направленности излучает сигнал равномерно во все стороны в горизонтальной плоскости. Направленная антенна используется для увеличения дальности связи в определенном направлении.

УСПД (Устройства сбора и передачи данных).

Устройства сбора и передачи данных (УСПД) (рис. 18.5) предназначены для высокоточного коммерческого vчета потребления (выдачи) электрической энергии и мощности за фиксированные интервалы времени (в условиях многотарифности), технического учета и мониторинга заданных нагрузок в режиме реального времени. УСПД рассчитаны для применения на объектах энергетики, промышленных предприятиях, а также в других организациях, осуществляющих самостоятельные взаиморасчеты с поставщиками или потребителями электроэнергии. Функциональные возможности и производительность могут наращиваться, как за счет перехода от одной серии УСПД к другой, так и путем включения дополнительных модулей в контроллеры. Сбор данных с УСПД, к примеру, RTU-300 осуществляется по цифровым каналам со счетчиков типа АЛЬФА и ЕвроАЛЬФА (ИРПС «токовая петля», RS 232 и RS 422/485) и импульсным каналам со счетчиков, которые удовлетворяют всем типовым техническим требованиям к средствам автоматизации и учета электроэнергии и мощности для АСКУЭ энергосистем. УСПД имеют корпусное исполнение с защитой IP 65 и шкафное исполнение с защитой IP 55, позволяющее устанавливать их как непосредственно на объектах, так и в центрах сбора.

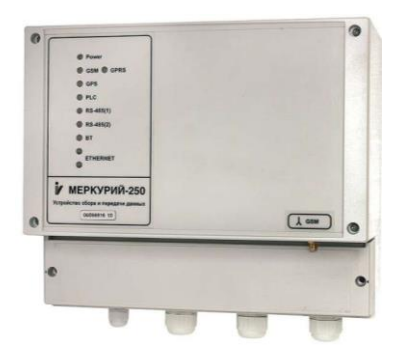

Рис. 18.5. Устройства сбора и передачи данных (УСПД)

Функциональные возможности. УСПД обеспечивает выполнение следующих функций:

• сбор. обработка, накопление, хранение и отображение данных со счетчиков электроэнергии измерительной информации о потребленной и выданной активной и реактивной энергии и мощности;

 $\bullet$ объединение измерений, полученных со счетчиков в единые групповые измерения, соответствующие конкретным объектам:

• измерение энергии по заданным тарифам на заданном интервале времени:

• измерение средних мощностей на двух заданных временных интервалах усреднения (на одном из: 1-, 3-, 5-минутном и 15-, 30-минутном);

• поиск максимальных мощностей на заданных интервалах времени;

• ведение архивов заданной структуры;

• поддержание единого системного времени с целью обеспечения синхронных измерений;

• отслеживание превышения мощностью 2-х заданных лими-TOB.

• отображение показаний индикаторов счетчика по измеренной энергии;

• передача информации от RTU по физической линии, по коммутируемому или вылеленному телефонному каналу (или другой физической среде) в центр сбора информации;

• ввод, накопление, хранение и отображение информации, поступающей из RTU, на центральном пункте учета;

• защита измерительной информации и метрологических характеристик от несанкционированного доступа и изменения;

• контроль работоспособности измерительновычислительного комплекса.

Подключение внешних устройств к УСПД производится но интерфейсам:

- RS-232 (более 32);
- RS-485/422 (более 32);
- Profibus:
- $\bullet$  Ethernet

Максимальная скорость при подключении к последовательным портам 38400 бит/с.

Устройства, подключаемые к УСПД, можно разделить на несколько групп:

- счетчики с цифровым интерфейсом;
- счетчики с импульсным выходом;

• аппаратура связи (в том числе Haves-совместимые модемы, ралиомодемы, преобразователи интерфейсов, различная каналообразующая аппаратура).

Лля непосредственного подключения к отдельным УСПД, а также для считывания информации с группы УСПД (в случае, например, повреждении линии связи), существует возможность считывания УСПЛ непосредственно на объекте с помошью переносного портативного компьютера с последующей передачей данных на компьютер верхнего уровня. УСПД восстанавливает потерянную информацию из-за обрыва линий связи между счетчиком и RTU в автоматическом режиме. Инициатором обмена между верхним уровнем и УСПД является верхний уровень.

Программное обеспечение.

Программное обеспечение играет ключевую роль в функционировании систем коммерческого учета электроэнергии.

Функции программного обеспечения:

• дистанционное считывание данных результатов измерений приборов учета энергоресурсов;

• ведение журналов событий, в том числе событий несанкционированного доступа (вскрытие крышки, инверсия фаз и про- ${$ чее $)$ :

• дистанционное управление нагрузкой и энергопотреблени $em:$ 

мониторинг состояния измерительного, связного и серверного оборудования;

• расчет потерь и сведение балансов;

• возможность обмена данными с аналогичными сертифицированными системами:

• гибкий инструмент для создания отчетов;

• личный кабинет абонента (web-версия, приложение для мобильных устройств, с возможностями анализа потребления и онлайн-оплаты).

Задание. Ознакомиться с оборудованием, входящим в состав автоматизированных систем коммерческого учета электроэнергии  $(ACKY3).$ 

#### **Контрольные вопросы**

1. Перечислите оборудование, входящее в состав систем автоматизированного учета энергетических ресурсов.

2. Опишите назначение, устройство GSM-коммуникатора.

3. Опишите назначение, устройство USB-коммуникатора*.* 

4. Назовите назначение радиоадаптера и ретранслятора.

5. Назовите назначение и функциональные возможности устройства сбора и передачи данных.

#### **РЕКОМЕНДУЕМАЯ ЛИТЕРАТУРА**

1. Васильев, С. И. Электротехника и электроника : практикум. Ч. 1. Линейные электрические цепи / С. И. Васильев, И. В. Юдаев. – Кинель : РИЦ СГСХА, 2016. – 133 с.

2. Гордеев, А. С. Энергосбережение в сельском хозяйстве / А. С. Гордеев, Д. Д. Огородников, И. В. Юдаев. – СПб. : Лань, 2014. – 384 с.

3. ГОСТ 32144-2013. Электрическая энергия. Совместимость технических средств электромагнитная. Нормы качества электрической энергии в системах электроснабжения общего назначения. – Введ. 2014-07-01. – М. : Стандартинформ, 2014. – 20 с.

4. ГОСТ Р 53905-2010. Энергосбережение. Термины и определения. – Введ. 2010-11-09. – М. : Стандартинформ, 2011. – 15 с.

5. Государственная информационная система в области энергосбережения и повышения энергетической эффективности [Электронный ресурс]. – Режим доступа : [https://gisee.ru.](https://gisee.ru/)

6. Российская Федерация. Законы. Об энергосбережении и о повышении энергетической эффективности и о внесении изменений в отдельные законодательные акты Российской Федерации : федер. закон [принят Гос. думой 23 ноября 2009 г. № 261-ФЗ] [Электронный ресурс]. – Режим доступа : [http://www.ru/2009/11/27/energo-dok.html.](http://www.ru/2009/11/27/energo-dok.html)

7. Гриднева, Т. С. Электроснабжение : практикум / Т. С. Гриднева. – Кинель : РИЦ СГСХА, 2015. – 111 с.

8. Климова, Г. Н. Энергосбережение на промышленных предприятиях : учебное пособие / Г. Н. Климова. – Томск : Изд-во Томского политехнического ун-та, 2008. – 186 с.

9. Сибикин, М. Ю. Технология энергосбережения : учебник / М. Ю. Сибикин, Ю. Д. Сибикин. – М. : НИЦ ИНФРА-М, 2006. – 352 с.

10. Тарасов, С. Н. Электрический привод : практикум / С. Н. Тарасов, С. С. Нугманов. – Кинель : РИЦ СГСХА, 2017. – 105 с.

11. Тарасов, С. Н. Электрические машины : практикум / С. Н. Тарасов, Т. С. Гриднева. – Кинель : РИЦ СГСХА, 2016. – 98 с.

12. Фролов, Ю. М. Электроснабжение : учебное пособие / Ю. М. Фролов, В. П. Шелякин. – СПб. : Лань, 2012. – 480 с.

13. Хорольский, В. Я. Энергосбережение в электроустановках предприятий, организаций и учреждений / В. Я. Хорольский, И. В. Атанов, В. Н. Шемякин. – Ставрополь : АГРУС, 2011. – 100 с.

14. Юндин, М. А. Курсовое и дипломное проектирование по электроснабжению сельского хозяйства : учебное пособие / М. А. Юндин, А. М. Королев. – СПб. : Лань, 2011. – 320 с.

15. Янукович, Г. И. Электроснабжение сельского хозяйства : практикум / Под ред. Г. И. Януковича. – Минск : Новое знание, 2014. – 516 с.

### АЛФАВИТНО-ПРЕДМЕТНЫЙ УКАЗАТЕЛЬ

GSM-коммуникатор 124 USB-коммуникатор 126 Анализатор качества электроэнергии 86 ACKY<sub>3</sub> 108, 117, 124 Блок обработки сигналов 90 Вентилятор 58 Время использования максимума нагрузки 17 потерь 17 Государственная программа 9 График нагрузки 78 Дальномер 86 Емкость конденсатора 27, 31 Инвертор 30 Индекс энергоэффективности 64 Информационно-измерительная система 85 Качество электроэнергии 79 Класс энергоэффективности 64 Ключ тиристорный 34 Колебание напряжения 80 Компенсатор статический тиристорный 34 Компенсация реактивной мощности 25 Компрессор 61 Конденсатор статический 27 косинусный 31 Конденсаторная батарея 26, 30, 32 Конденсаторная установка 32 Коэффициент включения 78 естественной освещенности 82 загрузки 38, 78 мощности 25, 30, 37, 78

полезного действия 57  $c$ <sub>Rg3</sub> $H$  19 Лампа накаливания 6, 50, 70 галогенная 50, 70 люминесцентная 50, 70 компактная люминесцентная  $51$ разрядная высокого давления 52 светодиодная 52, 70 Люксметр 86, 89 Мошность активная 21, 25, 26, 37, 57, 70, 78 реактивная 25, 30 номинальная 37 присоединенная 42 Напряжение 17, 27, 37, 42, 79 Несимметрия напряжения 80 Ограничитель холостого хода 46 Освешение 50 Освешенность 91 Отклонение напряжения 42, 54, 79 Пирометр 83 Показатели качества электроэнергии 79, 95 Потери нагрузочные 16 технологические 16 электроэнергии 16, 20, 25, 37, 92 Прибор 85 Приведенные затраты 19 Программа по энергосбережению 73 Программное обеспечение 131 Радиоадаптер 127 Реактор 30

Ретранслятор 127 Регулятор частоты 47 **С**истема освещения 81 электроснабжения 77 Сопротивление провода 21 Счетчик электроэнергии 85, 124 индукционный 97 электронный 97, 99 для АСКУЭ 108 **Т**епловизионное обследование 83 Тепловизор 83, 86 Термометр цифровой 86 Тиристор 30, 34 Трансформатор 37 **У**становка насосная 57 электрокалориферная 60 сварочная 61

Устройство сбора и передачи данных 129 Учет электрической энергии 119 **Ф**едеральный Закон 4 Фликер 80 Фотометрическая головка 90 **Х**олостой ход 46 **Э**кономия электроэнергии 20 Экспресс-обследование 75 Электродвигатель 42 Электропривод 42 частотно-регулируемый 47 Энергетическая эффективность 6, 64 Энергетическое обследование 71, 75 Энергетический аудит 71 Энергетический баланс 95 Энергетический паспорт 72

## **ОГЛАВЛЕНИЕ**

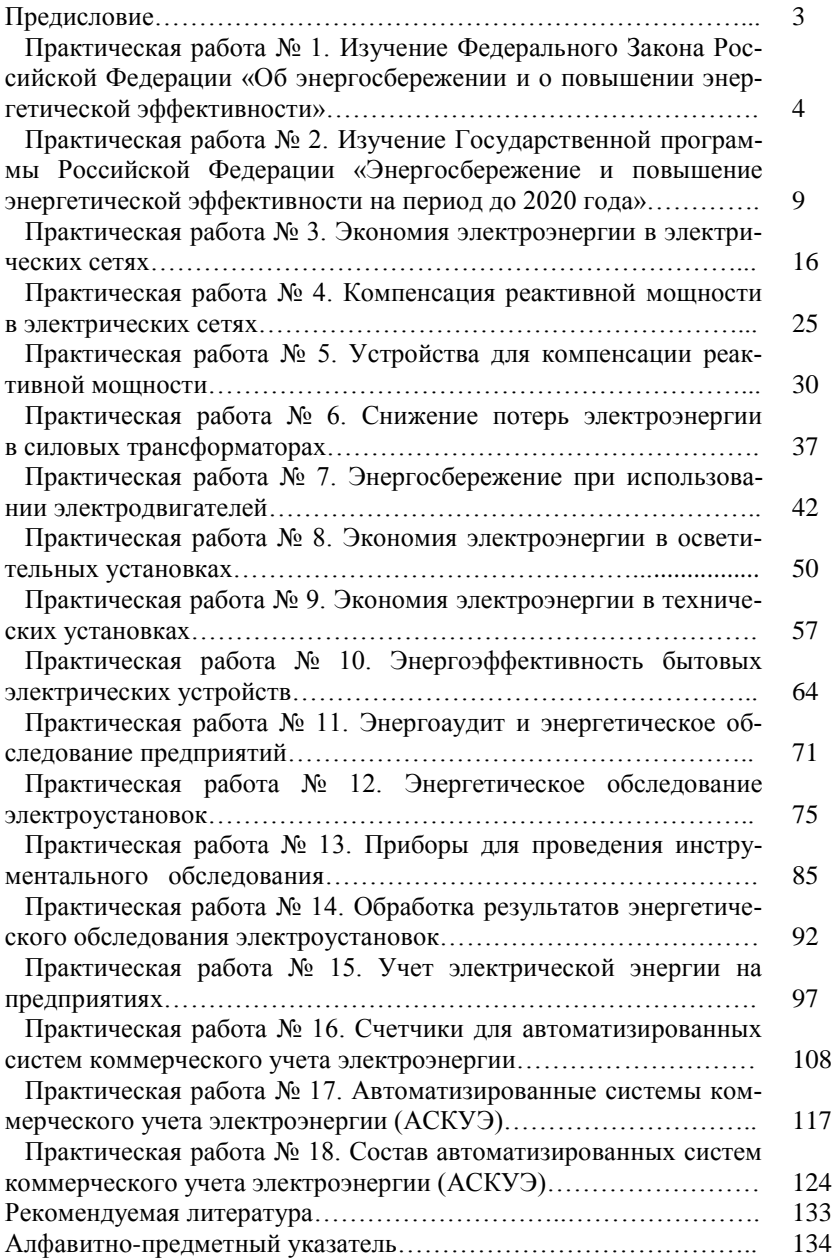

Учебное издание

## **Гриднева Татьяна Сергеевна Нугманов Сергей Семенович**

# **Энергосбережение в электроснабжении АПК**

*Практикум*

Подписано в печать 13.12.2018. Формат 60×84 1/16 Усл. печ. л. 7,96, печ. л. 8,56. Тираж 100. Заказ №348. Отпечатано с готового оригинал-макета в редакционно-издательском отделе ФГБОУ ВО Самарской ГСХА 446442, Самарская область, г. Кинель, п.г.т. Усть-Кинельский, ул. Учебная, 2 E-mail[: ssaariz@mail.ru](mailto:ssaariz@mail.ru)

Министерство сельского хозяйства Российской Федерации Федеральное государственное бюджетное образовательное учреждение высшего образования «Самарская государственная сельскохозяйственная академия»

**И. В. Юдаев, С. В. Машков, М. Р. Фатхутдинов**

# **РАСЧЕТ ЭЛЕКТРОТЕРМИЧЕСКИХ ПРОЦЕССОВ И ОБОРУДОВАНИЯ**

*Учебное пособие содержит сведения, необходимые для формирования профессиональных компетенций при подготовке бакалавров и магистров по направлению «Агроинженерия», и рекомендуется Научно-методическим советом по технологиям, средствам механизации и энергетическому оборудованию в сельском хозяйстве Федерального УМО по сельскому, лесному и рыбному хозяйству для использования в учебном процессе*

*Рецензенты:* д-р техн. наук, проф., зав. кафедрой «Электрооборудование и электротехнологии в АПК» ФГБОУ ВО «Белгородский государственный аграрный университет им. В. Я. Горина» *С. В. Вендин;* д-р техн. наук, проф., руководитель научного направления «Энергообеспечение в АПК» ФГБНУ «Федеральный научный агроинженерный центр ВИМ» *А. Н. Васильев*

#### **Юдаев, И. В.**

**Ю16** Расчет электротермических процессов и оборудования : учебное пособие / И. В. Юдаев, С. В. Машков, М. Р. Фатхутдинов. – Кинель : РИО Самарской ГСХА, 2018. – 218 с.

**ISBN 978-5-88575-541-2**

В пособии представлены общие сведения и положения из теории преобразования электрической энергии в тепловую, а также методы расчёта и выбора нагревателей и электротермического оборудования, используемого в сельскохозяйственном производстве. Подробно рассмотрены примеры теплотехнических расчетов, а также расчетов электрических нагревателей и электротермического оборудования.

Предназначено для подготовки бакалавров и магистров по направлениям 35.03.06 и 35.04.06 «Агроинженерия». Учебное издание рассчитано на преподавателей, студентов и специалистов в области электрификации сельского хозяйства, электрического нагрева и электротехнологии.

**УДК 621.3**

**ISBN 978-5-88575-541-2**

© ФГБОУ ВО Самарская ГСХА, 2018 © Юдаев И. В., Машков С. В., Фатхутдинов М. Р., 2018

Учебное пособие разработано в соответствии с основными разделами Федерального государственного образовательного стандарта высшего образования.

Цель пособия – закрепить студентами учебный материал, развить способность и готовность производить расчеты электротермических процессов и оборудования.

Учебное пособие содержит 9 разделов, в которых отражаются необходимые для расчетов теоретические сведения, графический материал. В конце каждого раздела приведены контрольные задания и вопросы для самостоятельного контроля изученного материала.

В процессе выполнения заданий обучающиеся изучают положения теории преобразования электрической энергии в тепловую, а также учатся применять методы расчёта и выбора нагревателей и электротермического оборудования, используемого в сельскохозяйственном производстве.

В процессе изучения учебного пособия у обучающихся должны формироваться следующие профессиональные компетенции:

– готовность к участию в проведении исследований рабочих и технологических процессов машин;

– готовность к профессиональной эксплуатации машин и технологического оборудования и электроустановок;

– способность и готовность организовать на предприятиях агропромышленного комплекса высокопроизводительное использование и надежную работу сложных технических систем для производства, хранения, транспортировки и первичной переработки продукции растениеводства и животноводства;

– способность и готовность рассчитывать и оценивать условия и последствия (в том числе экологические) принимаемых организационно-управленческих решений в области технического и энергетического обеспечения высокоточных технологий производства сельскохозяйственной продукции;

– способность проведения инженерных расчетов для проектирования систем и объектов.

3

## **Введение**

Под электротехнологией понимают область науки и техники, охватывающей изучение, исследование и применение таких технологических процессов, в которых непосредственно участвует электрическая энергия, преобразуясь в рабочем пространстве в различные другие виды энергии, например: тепловую, химическую, механическую и т.п. Во многих процессах, где применяется электрическая энергия, электрический ток является не просто энергоносителем, но также и инструментом воздействия на материалы, объекты, среду, продукты обработки.

Установки, в которых происходит преобразование электрической энергии в другие виды с одновременным и непосредственным её использованием в технологических процессах, называют *электротехнологическими*. К ним относятся: электрические печи и электронагревательные установки, электросварочное оборудование всех видов, электросепараторы, аппараты для размерной электрофизической и электрохимической обработки металлов и т.п.

Методы электротехнологии отличаются высокой эффективностью, универсальностью и возможностью применения их для непосредственного воздействия на различные объекты, в том числе и на живые организмы и среду их обитания. При этом улучшается качество обрабатываемых материалов и продуктов, повышается продуктивность растений и животных, улучшается производственная среда.

Принято разделять электротехнологические процессы и соответствующие им электроустановки на следующие классы:

– электротермические процессы и установки, в которых используется превращение электрической энергии в тепловую для нагрева сред, материалов и изделий в целях изменения их свойств, характеристик или формы, а также для их плавления и испарения;

– электросварочные процессы и оборудование, в котором получаемая из электрической энергии тепловая энергия используется для нагрева тел в целях осуществления неразъемного соединения с обеспечением непосредственной однородности материала или материалов в месте сварки;

– электрофизические процессы и установки, в которых для воздействия на материалы используется превращение электрической энергии в механическую, тепловую и другие виды энергии;

– электрохимические процессы и установки, в которых с помощью электрической энергии осуществляется разложение химических соединений или их разделение путем перемещения заряженных частиц (ионов) в жидкой среде под действием электрического поля;

– аэрозольные технологии, при которых энергия электрического поля используется для сообщения электрического заряда взвешенным в газовом потоке мелким частицам вещества с целью перемещения их под действием электрического поля в нужном направлении и т.п.

Термин *«электротехнологические установки (оборудование*)*»* включает в себя агрегаты, в которых осуществляются электротехнологические процессы, а также вспомогательные электротехнические аппараты и приборы (источники питания, устройства защиты, управления и др.).

*Электрический нагрев или электротермия* – раздел науки и технологии, изучающей преобразование электроэнергии в термическую энергию для полезных целей (СТ МЭК 50(841)-83).

*Электронагревательным* называется устройство, в котором электрическая энергия непосредственно или за счет косвенных преобразований превращается в тепловую энергию.

## 1. Основы теплового расчета электротермических установок

## 1.1. Общие положения из теории массо- и теплопередачи

В процессе теплообмена, при тепловом воздействии одного, более нагретого тела, на другое, менее нагретое, внутренняя энергия первого тела уменьшается, а второго, в соответствии с законом сохранения энергии, - настолько же увеличивается. При протекании этого процесса теплота, в соответствии со вторым началом термодинамики, самопроизвольно переходит от более нагретого тела к менее нагретому.

Процесс теплообмена протекает тем интенсивнее, чем выше разность температуры тел, обменивающихся теплотой. При отсутствии разности температур, процесс теплообмена прекращается, и наступает тепловое равновесие тел.

Различают три способа распространения и передачи тепла в природе: теплопроводность, конвекция и тепловое излучение (лучеиспускание) и два вида теплообмена между телами: конвективный и лучистый. Элементарные виды теплопередачи (теплопроводность, конвекция и тепловое излучение) в чистом виде встречаются крайне редко, поэтому обычно один вид теплообмена сопряжен с другими видами и это определяет протекание сложного типа теплообмена.

Теплопроводность представляет собой процесс передачи теплоты в неравномерно нагретом теле или непосредственно соприкасающихся телах, при котором теплоту переносят микрочастицы веществ, перемещающиеся из областей высокой температуры в области низких температур. В наиболее чистом виде теплопроводность проявляется внутри твёрдых монолитных тел или в очень тонких неподвижных слоях жидкости или газа. Теплота передаётся лишь при наличии разности температур между частями тела, системами тел и т.д., то есть в температурном поле.

На основании гипотезы Фурье тепловой поток Ф, Вт, передаваемый, например, через плоскую стенку, определяется как

$$
\Phi = \lambda \cdot F \cdot \frac{\Delta t}{\Delta_{cm}} = F \cdot \frac{\Delta t}{R_m},\tag{1.1}
$$

где Δ*t* – разность температур на поверхностях стенки, через которую осуществляется передача тепла, °С; *λ* – теплопроводность материала стенки, Вт/(м·°С); *Δст –* толщина стенки, м; *R<sup>т</sup>* – термическое сопротивление теплопроводности стенки, (м 2 ·°С)/Вт; *F –* площадь стенки, через которую осуществляется передача тепла, м<sup>2</sup>.

Термическое сопротивление теплопроводности стенки *Rт*, (м 2 ·°С)/Вт, тем больше, чем больше толщина стенки и чем меньше коэффициент теплопроводности материала из которого она изготовлена:

$$
R_m = \frac{\Delta_{cm}}{\lambda}.
$$
 (1.2)

Теплопроводность тел объясняется тепловым движением структурных частиц тела (молекул, атомов, свободных электронов). Лучше проводят теплоту чистые и жидкие металлы, технические сплавы металлов, хуже неметаллические твердые материалы, а органические и неорганические жидкости и газы – плохие проводники теплоты.

Объяснить это достаточно просто. Атомы металлов расположены на определенном расстоянии по отношению один к другому, образуют кристаллическую решетку. Теплота в них передается вследствие колебания кристаллической решетки, но еще в большей мере вследствие хаотичного движения свободных электронов, слабо связанных с атомами и способных от последних отрываться. В результате движения свободных электронов выравнивается температура во всех точках нагреваемого или охлаждаемого металла.

Во многих твердых телах, например строительных или теплоизоляционных материалах, теплота передается теплопроводностью от одних частиц к другим в виде упругих волн только за счет их колебательного движения, в связи с отсутствием в этих материалах свободных электронов.

Теплопроводность пористых материалов по своему значению еще меньше, чем у твердых не проводящих тепло материалов, в связи с тем, что воздух, заполняющий поры, обладает малой теплопроводностью.

Коэффициент теплопроводности порошкообразных и пористых тел тем меньше, чем меньше их плотность, так как у менее плотного тела больше воздушных пор. Для влажного пористого тела коэффициент теплопроводности значительно больше, чем для сухого тела и воды в отдельности. Материалы с коэффициентом теплопроводности *λ* меньше 0,25 Вт/м·°С относятся к так называемым теплоизоляционным материалам.

Газы и жидкости, органической и неорганической природы, а также их водные растворы – плохие проводники теплоты, обладающие высоким коэффициентом теплопроводности.

С ростом температуры коэффициент теплопроводности газов, теплоизоляционных материалов увеличивается, а металлов и жидкостей – уменьшается.

Полное термическое сопротивление многослойной плоской стенки R<sub>m∑</sub>, (м<sup>2.о</sup>С)/Вт, равно сумме термических сопротивлений отдельных слоев стенки:

$$
R_{m\Sigma} = R_{m1} + R_{m2} + \dots + R_{mn}.
$$
 (1.3)

Эквивалентный коэффициент теплопроводности многослойной плоской стенки *λΣ*, Вт/(м 2 ·°С):

$$
\lambda_{\Sigma} = \frac{\Delta_{cm\Sigma}}{\frac{\Delta_{cm1}}{\lambda_1} + \frac{\Delta_{cm2}}{\lambda_2} + \dots + \frac{\Delta_{cmn}}{\lambda_n}} \,, \tag{1.4}
$$

где *Rт1, Rт2,… Rтn* – термическое сопротивление теплопроводности отдельных слоев плоской стенки, (м<sup>2.</sup>°C)/Вт; λ<sub>1</sub>, λ<sub>2</sub>, ... λ<sub>n</sub> – теплопроводность материала отдельных слоев плоской стенки,  $Br/(M^{\circ}C); \Delta_{cm1}, \Delta_{cm2}, ... \Delta_{cmn}$  – толщина отдельных слоев плоской стенки, м;  $\Delta_{cm\Sigma}$  – толщина многослойной плоской стенки, м.

Тепловое сопротивление цилиндрической стенки *Rт*,  $(M^{2.0}C)/B$ т:

$$
R_m = \frac{1}{2\pi \cdot L \cdot \lambda} \ln \frac{d_u}{d_{\epsilon u}},\tag{1.5}
$$

где *λ* – теплопроводность материала цилиндрической стенки, Вт/(м·°С); *L* длина цилиндра (высота стенки), м; *d<sup>н</sup>* – наружный диаметр цилиндрической стенки, м; *dвн* – внутренний диаметр цилиндрический стенки, м.

Тепловое сопротивление сферической стенки *Rт*, (м 2 ·°С)/Вт:

$$
R_m = \frac{\frac{1}{d_{\rm \scriptscriptstyle BH}} - \frac{1}{d_{\rm \scriptscriptstyle H}}}{2\pi \cdot \lambda},\tag{1.6}
$$

где *λ* – теплопроводность материала сферической стенки, Вт/(м·°С); *dнар* – наружный диаметр сферической стенки, м; *dвн* – внутренний диаметр сферической стенки, м.

*Конвекция* – процесс переноса теплоты текущей жидкостью или газом из области с одной температурой в область с другой температурой. Различают теплоотдачу при вынужденном движении жидкости или газа (вынужденная конвекция) и при свободном движении (естественная конвекция).

Свободная конвекция тем интенсивнее, чем больше разность температур горячих и холодных слоев жидкости или газа, чем больше коэффициент объемного расширения жидкости или газа и чем меньше их кинематический коэффициент вязкости, так как большая вязкость затрудняет возникновение конвективных токов воды или газа.

Свободные конвективные токи, с точки зрения практического применения, не обеспечивают необходимой интенсивности распространения теплоты. Для устранения этого недостатка конвекцию усиливают искусственно за счет применения внешних побудителей – насосов, компрессоров, вентиляторов, дымососов. Поток жидкости или газа по каналам или трубам любой формы, побуждаемый внешней силой, называется вынужденным конвективным потоком, а соответствующее при этом распространение тепла – вынужденной или искусственной конвекцией.

Конвекция теплоты всегда сопровождается теплопроводностью: при движении жидкости или газа неизбежно соприкосновение отдельных частиц с различной температурой. При соприкосновении, например, потока жидкости или газа с более холодной стенкой теплота передается от жидкости или газа к стенке конвекцией и теплопроводностью. Конвективный теплообмен между поверхностью твердого тела одной температуры и потоком жидкости или газа с другой температурой называют *конвективной теплоотдачей.*

Тепловой поток *Ф*, Вт, при конвективном теплообмене между стенкой и потоком жидкости (или газа) рассчитывают по формуле Ньютона-Рихмана:

$$
\Phi = \alpha \cdot F \cdot \Delta t = \alpha \cdot F \cdot (t_c - t_{\kappa}). \tag{1.7}
$$

где Δ*t* – разность температур на стенке *t<sup>с</sup>* и потока жидкости или газа *tж*, <sup>•</sup>C; *α* – коэффициент теплоотдачи конвекции, Bт/(м<sup>2</sup>·<sup>°</sup>C); *F* – площадь поверхности теплообмена, м<sup>2</sup>.

Разность температур стенки и жидкости или газа  $\Delta t = (t_c - t_{nc}) = (t_c - t_{c})$ , обменивающихся теплотой, называется *температурным напором*.

Коэффициент теплоотдачи конвекции *α*, Bт/(м<sup>2.o</sup>C), является сложной функцией многих переменных: вида конвекции (естественная или вынужденная), физических свойств жидкости (газа), ее скорости, температуры тела и жидкости, формы и размеров тела и других факторов.

Значения коэффициента теплоотдачи *α* для различных условий теплообмена получают главным образом экспериментально. Результаты исследований обрабатывают в соответствии с теорией подобия и представляют в виде критериальных уравнений. Например, теплоотдачу от трубчатых нагревателей в поперечном потоке газа описывают уравнением вида:

$$
Nu = C \cdot \Pr^n \cdot \text{Re}^m,\tag{1.8}
$$

В уравнение (1.8) входят:

– критерий Нуссельта:

$$
Nu = \frac{\alpha \cdot d}{\lambda},\tag{1.9}
$$

– критерий Рейнольдса:

$$
\text{Re} = \frac{\nu \cdot d}{\nu},\tag{1.10}
$$

– критерий Прандтля:

$$
Pr = \frac{V}{a},\tag{1.11}
$$

где *α* – коэффициент теплоотдачи, Вт/(м<sup>2</sup> ·°С); *λ* – коэффициент теплопроводности воздуха или газа, Вт/(м·°С); *–* скорость потока воздуха или газа в узком сечении пучка нагревателей, м/с; *ν* – коэффициент динамической вязкости воздуха или газа, Па·с; *d* – размер обтекаемого воздухом тела (диаметр провода или трубки и т.п.), м.; *а* – коэффициент температуропроводности воздуха или газа, м<sup>2</sup> /с; *С* – постоянная величина; *m* и *n –* показатели степени, которые зависят от режима обтекания нагревателей воздухом или газом, их размещения и т.п.

Для некоторых простых условий теплообмена коэффициент *α* определяют по следующим формулам.

При свободной конвекции:

1) для вертикальных стенок и труб:

$$
\alpha = 3,26 \cdot \sqrt[4]{\Delta t},\tag{1.12}
$$

где Δ*t* – температурный напор или разность температур на стенке (трубе)  $t_c$  и потока жидкости или газа  $t_{nc}$ , °С;

2) для горизонтальных стенок и труб, обращенных теплоотдающей поверхностью вверх:

$$
\alpha = 2.55 \cdot \sqrt[4]{\Delta t};\tag{1.13}
$$

3) для горизонтальных стенок и труб, обращенных теплоотдающей поверхностью вниз:

$$
\alpha = 1.63 \cdot \sqrt[4]{\Delta t}.\tag{1.14}
$$

При вынужденной конвекции простое, прямое определение коэффициента *α* достаточно затруднительно, поэтому для технических расчетов зачастую применяют, как уже говорилось ранее, различные критериальные оценки, например: критерий Нуссельта, Рейнольдса и др. При вынужденной конвекции коэффициент *α* зависит главным образом от скорости движения среды.

При принудительном движении воздуха вдоль стенки со ско- $\alpha$  ростью более  $\nu = 5$  м/с коэффициент  $\alpha$  можно определить следующим образом:

$$
\alpha = 7{,}12 \cdot \nu^{0.78}.
$$
 (1.15)

При поперечном обтекании воздухом спиральных проволочных и зигзагообразных ленточных нагревателей определить коэффициент *α* можно по следующим формулам:

– при числе *Re ≤* 1000:

$$
\alpha = 10,79 \cdot \frac{\lambda^{0.62} \cdot c^{0.38} \cdot \delta^{0.47} \cdot v^{0.47}}{v^{0.09} \cdot d^{0.53}},
$$
\n(1.16)

– при числе *Re >* 1000:

$$
\alpha = 2,73 \cdot \frac{\lambda^{0.62} \cdot c^{0.38} \cdot \delta^{0.62} \cdot v^{0.62}}{v^{0.24} \cdot d^{0.38}},
$$
\n(1.17)

где *λ* – коэффициент теплопроводности воздуха, Вт/(м·°С); *с* – удельная теплоемкость воздуха, Дж/(кг·°C); δ – плотность воздуха, кг/м<sup>3</sup>; *v* – скорость потока воздуха, м/с; *ν* – коэффициент динамической вязкости воздуха, Па·с; *d* – размер обтекаемого воздухом тела (диаметр провода или трубки и т.п.), м.

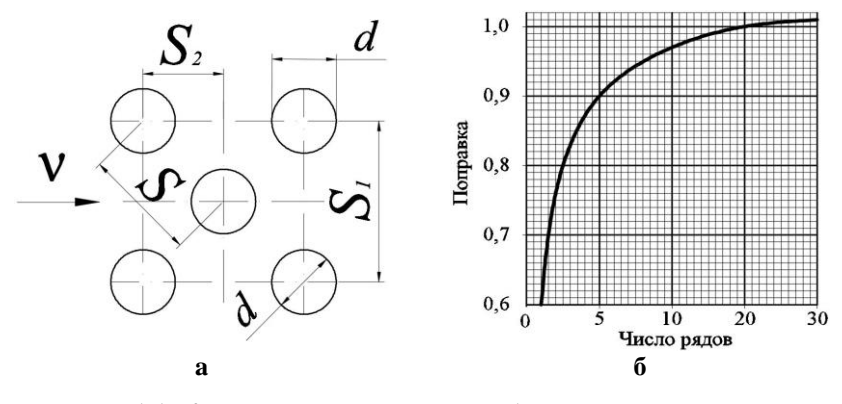

**Рис. 1.1. К расчету теплоотдачи трубчатых нагревателей при поперечном обтекании:** 

а – схема расположения нагревателей; б – поправка на число продольных рядов

Для случая поперечного обтекания воздухом пучков гладких труб при их «шахматной» компоновке (рис. 1.1, а) коэффициент теплообмена *α* можно определить:

$$
-\text{rpp} (s_1-d)/(s-d) \ge 0,7: \newline \alpha = 0,39 \cdot C \cdot \frac{\lambda \cdot \text{Pr}^{0,35}}{d^{0,40}} \cdot \left(\frac{s_1-d}{s-d}\right)^{0,25} \cdot \left(\frac{\nu}{\nu}\right)^{0,60},\tag{1.18}
$$

– при  $(s_1-d)/(s-d)$  < 0,7:

$$
\alpha = 0.36 \cdot C \cdot \frac{\lambda \cdot \text{Pr}^{0.35}}{d^{0.40}} \cdot \left(\frac{\nu}{\nu}\right)^{0.60},\tag{1.19}
$$

где  $s = \sqrt{0,25 \cdot s_1^2 + s_2^2}$  – диагональный шаг нагревателей, м; *d* – диаметр трубы, м; *С –* поправочный коэффициент, зависящий от числа рядов нагревателей *z* в продольном направлении (рис. 1.1, б).

Коэффициент *α* при поперечном обтекании пучков труб с поперечным ребрами (оребренные трубчатые электронагреватели (ТЭНы) в электрокалориферах) и при их «шахматной» компоновке определяется по формуле 0,54  $(h_{\alpha})^{-0,14}$   $(h_{\alpha})^{0,65}$ 

$$
\alpha = 0,213 \cdot \frac{\lambda_s}{b^{0.35}} \cdot \text{Pr}^{0.35} \cdot \left(\frac{d}{b}\right)^{-0.54} \cdot \left(\frac{h_p}{b}\right)^{-0.14} \cdot \left(\frac{v}{v}\right)^{0.65},\qquad(1.20)
$$

где *b* – шаг оребрения, м; *h<sup>р</sup>* – высота оребрения, м.

Физические характеристики воздуха или газа в формулах (1.16-1.20) берут для средней температуры потока.

Теплопередача от открытых нагревателей осуществляется конвекцией и излучением. С повышением температуры интенсивность теплопередачи излучением растет быстрее, чем конвекцией, и становится особенно заметной при температурах поверхности свыше  $500^{\circ}$ С.

Тепловое излучение - процесс переноса теплоты от одного тела к другому посредством электромагнитных волн через разделяющую тела среду, прозрачную для волн. На поверхности излучающего тела происходит превращение внутренней энергии тела в энергию электромагнитных волн различной длины, которые затем распространяются в свободном пространстве со скоростью света.

Большинство твердых и жидких тел излучают энергию всех длин волн от 0 до ∞ или, как говорят, имеют сплошной спектр. Чистые металлы и газы излучают энергию только в определенных интервалах длин волн или, как говорят, имеют прерывистый спектр, а их излучение является прерывистым или селективным.

Излучение всех тел в значительной степени зависит от абсолютной температуры их поверхности: с ростом температуры увеличивается интенсивность в целом и при этом повышается интенсивность коротковолнового при одновременном снижении длинноволнового излучения, что и определяет «цвет» излучения.

Наибольшей излучательной способностью обладает так называемое абсолютно черное тело, поток излучения  $\Phi$ , Вт, которого определяется законом Стефана-Больцмана:

$$
\Phi = \sigma_0 \cdot F \cdot T^4 = C_0 \cdot F \cdot \left(\frac{T}{100}\right)^4 = 5,67 \cdot F \cdot \left(\frac{T}{100}\right)^4, \quad (1.21)
$$

где  $\sigma_0$  – постоянная Стефана-Больцмана,  $\sigma_0 = 5.67 \cdot 10^{-8}$  Вт/(м<sup>2</sup>·K<sup>4</sup>);  $C_0$  – коэффициент излучения абсолютно черного тела.  $C_0 = 5.67$  Br/( $M^2$ ·K<sup>4</sup>):  $T$  – абсолютное значение температуры поверхности тела, К;  $F$  – площадь поверхности излучения, м<sup>2</sup>.

Для реальных тел, часто называемых серыми, излучательная способность меньше излучательной способности абсолютно черных тел. Поток излучения серого тела Ф, Вт:

$$
\Phi = C \cdot F \cdot \left(\frac{T}{100}\right)^4 = \varepsilon \cdot C_0 \cdot F \cdot \left(\frac{T}{100}\right)^4 = 5,67 \cdot \varepsilon \cdot F \cdot \left(\frac{T}{100}\right)^4, \quad (1.22)
$$

где  $C = \varepsilon \cdot C_0$  – коэффициент излучения серого тела,  $Br/(M^2 \cdot K^4)$ ;  $\varepsilon$  – степень черноты серого тела  $(\varepsilon<1)$ , представляющая собой отношение излучательной способности реального (серого) тела к излучательной способности абсолютно черного тела при той же самой температуре;  $T - a$ бсолютное значение температуры поверхности серого тела. К:  $F-$  плошаль поверхности излучения серого тела, м<sup>2</sup>.

Энергия излучения, попалая на какое-либо тело, частично им поглощается, а часть ее проходит сквозь тело. Тело, поглощающее все падающие на него лучи, воспринимается зрением как черное тело, поэтому оно и называется абсолютно черным телом. Серые тела не поглощают всей падающей на них лучистой энергии, при этом непоглощенную энергию эти тела отражают или пропускают сквозь себя. Тела, пропускающие всю падающую на них энергию, называются прозрачными или диатермическими.

В результате излучения энергии одним телом. более нагретым, и поглошения его другим телом, менее нагретым, происходит лучистый теплообмен.

Тепловой поток Ф, Вт, передаваемый от излучателя, имеющего температуру  $T_1$ , К, к нагреваемому телу с температурой  $T_2$ , К, определяют по формуле, основанной на том же законе Стефана-Больцмана.

$$
\Phi = 5,67 \cdot c_{np} \cdot F_{np} \cdot \left( \left( \frac{T_1}{100} \right)^4 - \left( \frac{T_2}{100} \right)^4 \right), \tag{1.23}
$$

где с<sub>пр</sub> - приведенная степень черноты для системы из двух тел;  $T_1$ ,  $T_2$  – абсолютное значение температуры излучателя и нагреваемого тела, К;  $F_{nn}$  – взаимная поверхность излучения (приведенная площадь поверхности) тел (излучателя и нагреваемого тела), участвующих в теплообмене.  $M^2$ .

Взаимная поверхность излучения (приведенная площадь поверхности) тел (излучателя и нагреваемого тела), участвующих в теплообмене определяется по следующей формуле, м<sup>2</sup>:

$$
F_{np} = \varphi_{12} \cdot F_1 = \varphi_{21} \cdot F_2,\tag{1.24}
$$

где  $F_1$ ,  $F_2$  – площадь поверхностей участвующих в теплообмене тел, м<sup>2</sup>;  $\varphi_{12}$ ,  $\varphi_{21}$  - средние по поверхности коэффициенты облученности тел, показывающие, какая часть полусферического теплового потока, испускаемого излучателем, падает на облучаемое тело.

Если принять во внимание, что  $P<sub>1</sub>$  – мощность (тепловой поток) излучения, а  $P_2$  - мошность (тепловой поток), палающая на нагреваемое тело, то средние по поверхности коэффициенты облученности тел можно определить:

$$
\varphi_{12} = \frac{P_2}{P_1}.\tag{1.25}
$$

Коэффициенты облученности представляют собой чисто геометрические параметры, зависящие только от формы и взаимного расположения участвующих в теплообмене тел. Для простейшего случая теплообмена излучением между двумя параллельными плоскостями, имеющими размеры  $(F_1 = F_2)$ , значительно превосходящие расстояние между ними,  $\varphi_{12} = \varphi_{21}$ . Приведенная степень черноты для системы из двух тел, спр:

$$
c_{np} = \frac{1}{\frac{1}{\varepsilon_1} + \frac{1}{\varepsilon_2} + 1},
$$
\n(1.26)

где  $\varepsilon_1$ ;  $\varepsilon_2$  - степень черноты поверхности материала излучателя и нагреваемого тела.

Если тела, между которыми происходит лучистый теплообмен, расположены одно  $(F_l, \varepsilon_l)$  внутри другого  $(F_2, \varepsilon_2)$ , то формула  $(1.26)$  примет вид:

$$
c_{np} = \frac{1}{\frac{1}{\varepsilon_1} + \frac{F_1}{F_2} \cdot \left(\frac{1}{\varepsilon_2} - 1\right)}.
$$
 (1.27)

Удельная поверхностная мошность  $AP_{\nu\alpha}$ . Вт/м<sup>2</sup>, для этого идеализированного случая, может быть определена по формуле

$$
\Delta P_{u\partial} = 5.67 \cdot c_{np} \cdot \left( \left( \frac{T_1}{100} \right)^4 - \left( \frac{T_2}{100} \right)^4 \right). \tag{1.28}
$$

В большинстве реально эксплуатируемых установок из-за сложности конфигурации поверхностей тел и непрерывного обмена энергией между ними нельзя воспользоваться достаточно простой зависимостью (1.27). Поэтому в практических расчетах реальные установки и устройства заменяют идеализированной схемой и действительную мощность находят через  $\Delta P_{u\partial}$  по следующему выражению:
$$
P = \Delta P_{\mu\lambda} \cdot \alpha,\tag{1.29}
$$

где  $\alpha$  - коэффициент эффективности излучения нагревателей, принимаемый, например, для проволочных спиралей на изолирующих трубках  $0,3...0,35$ , трубчатых нагревателей -  $0,60...0,70$ , ленточных зигзагообразных излучателей  $-0.38...0.45$ .

Массообмен возникает при наличии разности концентраций рассматриваемого вешества. Способы переноса массы различны. Если масса переносится только за счет движения атомов и молекул, то такой процесс называется диффузией. При перемещении макроскопических объемов происходит конвективная массоотдача (при сублимации, сушке, химических реакциях и т.п.).

Процессы массопереноса аналогичны соответствующим процессам теплопереноса: диффузия - теплопроводности, конвективный массоперенос - конвективному теплопереносу, и описываются одинаковыми по форме записи математическими уравнениями.

# 1.2. Общие положения теплового расчета электронагревательных установок

Получение теплоты из электрической энергии возможно по двум принципиально разным схемам:

1) по схеме прямого преобразования, когда электрическая энергия (энергия различных форм движения заряженных частиц в электрическом поле) преобразуется в тепловую (энергию тепловых колебаний атомов и молекул веществ);

2) по схеме косвенного преобразования, когда электрическая энергия преобразуется в тепловую в специальных преобразователях - электрических нагревателях, а затем уже от них путем теплопроводности, конвекции, излучения или комбинацией этих способов передается нагреваемой среде или материалу, причем температура источника может быть ниже температуры потребителя.

В зависимости от класса нагреваемых материалов (проводники, полупроводники, диэлектрики) и способов возбуждения в них электрического тока или поля различают следующие способы электрического нагрева: сопротивлением (резистивный), электродуговой, индукционный, диэлектрический, электронный, световой (лазерный).

Для электрического нагрева различных сред и материалов используют электротермическое оборудование, включающее в себя различные электрические нагреватели и электронагревательные установки.

*Электрический нагреватель (электронагреватель*) – это тепловыделяющий источник, преобразующий электрическую энергию в тепловую.

*Электронагревательная установка (ЭНУ)* – это агрегат или оборудование, включающие электрические нагреватели, рабочую камеру и другие элементы, связанные в едином конструктивном комплексе и предназначенные для совершения единого технологического процесса.

К основным параметрам электронагревательных установок относятся тепловая мощность, напряжение питания, частота тока, КПД, коэффициент мощности (*cosφ*), основные геометрические размеры.

Тепловой расчёт проводят с целью определения технологических данных установок – мощности, температуры поверхности нагревательных элементов, интенсивности теплоотдачи, параметров тепловой изоляции, теплового КПД, обеспечивающих технологические требования, которые определяют по единой для всех электротермических установок методике.

При расчете теплового режима электронагревательной установки удобно пользоваться аналогией тепловой цепи с электрической (табл. 1.1).

Тепловой расчёт электронагревательных установок основывается на совместном решении уравнений теплового баланса и теплопередачи с учётом динамики нагрева.

Все процессы нагрева и охлаждения нестационарны, так как связаны с изменением теплосодержания материала и его температуры. Тепловое равновесие наступает, если поступающая тепловая энергия равна её расходу.

В общем случае тепловая энергия в электронагревательной установке полезно расходуется на нагрев или фазовое преобразование материала (например, испарение, плавление), а также нагрев вспомогательных устройств (например, упаковка, тара), которые по технологическим требованиям должны иметь температуру, равную температуре нагреваемого материала или среды.

Таблица 1.1

**Аналогия параметров тепловой и электрической цепей**

| Тепловая цепь                                            | Электрическая цепь                       |  |  |  |  |
|----------------------------------------------------------|------------------------------------------|--|--|--|--|
| 1. Разность температур ∆t, °С                            | 1. Напряжение $U$ , В                    |  |  |  |  |
| 2. Тепловой поток Ф, проходящий через уча-               | 2. Электрический ток $I$ , А:            |  |  |  |  |
| сток тепловой цепи (например, через стен-                | $I=\frac{U}{\ }$ ,                       |  |  |  |  |
| ку), Вт:                                                 |                                          |  |  |  |  |
|                                                          | где $U$ - напряжение, разность по-       |  |  |  |  |
| $\Phi = \frac{\Delta t}{R_{\perp}},$                     | тенциалов, В; $R$ - электрическое        |  |  |  |  |
|                                                          |                                          |  |  |  |  |
| $^{\circ}C$ :<br>где $\Delta t$ – температурный перепад, | сопротивление, Ом                        |  |  |  |  |
| $R_m$ - термическое сопротивление, °С/Вт                 |                                          |  |  |  |  |
| 3. Тепловое (термическое) сопротивление                  | 3. Электрическое сопротивление           |  |  |  |  |
| $R_m$ , $\mathrm{C}/\mathrm{Br}$ :                       | $R$ , O <sub>M</sub> :                   |  |  |  |  |
| $R_m = \frac{\Delta_{cm}}{1 - F}$ ,                      | $R=\frac{\ell}{\sigma\cdot s},$          |  |  |  |  |
| где $\Delta_{cm}$ – толщина теплоизоляции (например,     | где <i>l</i> - длина проводника, м;      |  |  |  |  |
| стенки), м; λ - коэффициент теплопроводно-               | $\sigma$ - удельная проводимость мате-   |  |  |  |  |
| сти, Вт/(м. °С); $F$ – площадь стенки, м <sup>2</sup>    | проводника, $1/(O_M \cdot M);$<br>риала  |  |  |  |  |
|                                                          | $S$ – сечение проводника, м <sup>2</sup> |  |  |  |  |
| 4. Тепловое сопротивление многослойной                   | 4. Общее сопротивление при по-           |  |  |  |  |
| стенки R <sub>mΣ</sub> , °С/Вт, каждый слой которой      | следовательном соединении<br>$co-$       |  |  |  |  |
| имеет разную толщину $\Delta_{cmi}$ и изготовлен из      | противлений $R_{\Sigma}$ , Ом:           |  |  |  |  |
| материала с коэффициентом теплопроводно-                 | $R_{\Sigma} = R_1 + R_2 +  + R_n$        |  |  |  |  |
| сти λ <sub>ί</sub> :                                     |                                          |  |  |  |  |
| $R_{m\Sigma} = R_{m1} + R_{m2} + \ldots + R_{mn}$        |                                          |  |  |  |  |

Тепловая энергия безвозвратно расходуется или теряется, что характерно для всех электротермических установок.

Тепловая энергия в электротермическую установку поступает от электрических нагревателей, от различного технологического и электротехнического оборудования (электродвигатели, лампы накаливания и т.п.), а также от биологических объектов животного и растительного происхождения.

С учетом указанных обстоятельств, уравнение теплового баланса можно записать в виде:

$$
\Sigma Q_{noc} = \Sigma Q_{pac},\tag{1.30}
$$

где *Qпос* – суммарные поступления тепловой энергии, Дж; *Qрас* – суммарный расход тепловой энергии, Дж,

или

$$
Q_{_{3H}} + Q_{_{\delta}} + Q_{_{30}} = Q_{_{non}} + Q_{_{6cn}} + Q_{_{nom},}
$$
 (1.31)

где *Qэн, Qб, Qэо –* тепловая энергия электронагревателей, биологических объектов и работающего технологического оборудования и электрооборудования, Дж; *Qпол* – тепловая энергия, расходуемая полезно, Дж; *Qвсп –* тепловая энергия, затрачиваемая на нагрев вспомогательных устройств, Дж; *Qпот –* энергия тепловых потерь, Дж.

Установленную (присоединенную) мощность электронагревательной установки *Руст*, Вт, можно определить по формуле

$$
P_{ycm} = \frac{k_s \cdot P_{nomp}}{\eta_s \cdot \eta_m},\tag{1.32}
$$

где *к<sup>з</sup> –* коэффициент запаса; *Рпотр –* потребляемая мощность, Вт;  $\eta_2$  – электрический КПД установки;  $\eta_m$  – тепловой (термический) КПД установки.

Коэффициент запаса (*кз=1,1-1,3*) учитывает уменьшение фактической мощности вследствие снижения питающего напряжения, старения материалов нагревателей, а также возможное отклонение условий эксплуатации от расчётных значений.

Потребная мощность электронагревательной установки *Рпотр*, Вт:

$$
P_{nomp} = P_{no,n} + P_{ecn} + P_{nom},
$$
 (1.33)

где *Рпол* – полезная тепловая мощность, Вт; *Рвсп* – мощность, идущая на нагрев вспомогательных устройств, Вт; *Рпот –* мощность тепловых потерь, Вт.

Для электронагревательной установки периодического действия полезная теплота *Qпол*, Дж:

$$
Q_{non} = V \cdot \delta \cdot c \cdot (t_2 - t_1), \tag{1.34}
$$

где V – объём материала, м<sup>3</sup>;  $\delta$  – плотность материала, кг/м<sup>3</sup>; *с* – удельная теплоёмкость материала, Дж/(кг·°С); *t<sup>2</sup> –* конечная температура нагрева, °С; *t<sup>1</sup> –* начальная температура материала, °С.

Все тепловые процессы связаны либо с нагревом твёрдых, жидких или газообразных тел, либо с изменением их агрегатного состояния.

Поэтому полезная мощность определяется полезным количеством теплоты, расходуемым на изменение теплосодержания материала и на фазовые превращения, например плавление, парообразование и т.п. Наиболее полное представление о последовательности протекающих процессов можно сделать рассмотрев процесс преобразования твердого тела – льда с температурой

 $t_1$ , °С, в газообразное – пар с температурой  $t_2$ , °С. В этом случае

полезное количество теплоты 
$$
Q_{no}, \Delta x
$$
, определится выражением:  
\n $Q_{no,n} = m \cdot c_1 \cdot (t_{n,n} - t_1) + m \cdot a_{n,n} + m \cdot c_2 \cdot (t_n - t_{n,n}) + m \cdot a_n + m \cdot c_3 \cdot (t_2 - t_n)$ , (1.35)

где *m* – масса нагреваемого материала, кг; *с1*, *с2*, *с<sup>3</sup>* – удельные массовые теплоемкости соответственно льда, воды и пара, Дж/(кг·°С); *апл*, *а<sup>п</sup>* – удельная теплота плавления и парообразования соответственно, Дж/кг; *tпл*, *t<sup>п</sup>* – температура плавления и парообразования льда и воды соответственно, °С.

В реальных процессах фазовые превращения могут отсутствовать.

В эксплуатируемых установках чаще всего производится только нагрев материалов и в частных случаях для конкретных установок учитывается процесс плавления, испарения и т.п.

Полезная мощность *Рпол*, Вт:

$$
P_{non} = \frac{Q_{non}}{\tau} = \frac{V \cdot \delta \cdot c \cdot (t_2 - t_1)}{\tau},
$$
\n(1.36)

где  $\tau$  – время нагрева, с.

Для электронагревательной установки непрерывного действия полезная теплота *Qпол*, Дж:

$$
Q_{no} = L \cdot \delta \cdot c \cdot (t_2 - t_1), \tag{1.37}
$$

где  $L$  – объёмная подача нагреваемого материала в ЭТУ, м<sup>3</sup>/с.

Полезная мощность *Рпол*, Вт:

$$
P_{non} = Q_{non}.\tag{1.38}
$$

Мощность, затрачиваемую на нагрев вспомогательных устройств, находят по формулам расчёта полезной мощности, причём температуру вспомогательного оборудования принимают равной температуре нагреваемого материала.

Тепловые потери электронагревательных установок связаны с тремя способами передачи теплоты: теплопроводностью, конвекцией и излучением, причём в установках передача тепла может осуществляться одновременно двумя или всеми тремя перечисленными способами (для расчета могут использоваться формулы 1.1-1.23).

Общий КПД *ηобщ*, о.е., электронагревательных установок:

$$
\eta_{o\delta u} = \eta_{\sigma} \cdot \eta_m. \tag{1.39}
$$

Электрический КПД *ηэ*, о.е., зависит главным образом от способа электронагрева.

Таблина 1.2

| у средненивіс значения электрического кітд |                                  |  |  |  |  |  |  |
|--------------------------------------------|----------------------------------|--|--|--|--|--|--|
| Способ электрического нагрева              | Электрический КПД $\eta$ э, о.е. |  |  |  |  |  |  |
| Методом сопротивления                      | $\approx 1.0$                    |  |  |  |  |  |  |
| Электродуговой                             | $\approx 1.0$                    |  |  |  |  |  |  |
| Индукционный                               | $0, 5 - 0.7$                     |  |  |  |  |  |  |
| Диэлектрический ВЧ                         | $0,4-0.5$                        |  |  |  |  |  |  |
| Диэлектрический СВЧ                        | 0.7                              |  |  |  |  |  |  |
| Электронный и лазерный                     | до 0.005                         |  |  |  |  |  |  |

## **Усредненные значения электрического КПД**

Термический КПД *ηт*, о.е., показывает, какая часть тепловой энергии, выделенной в нагревателе ЭТУ, идёт на повышение теплосодержания материала или среды.

Для практических расчётов термический КПД можно определить по формулам:

$$
\eta_m = \frac{Q_{no,n}}{Q_{no,n} + Q_{ecn} + Q_{nom}}
$$
(1.40)

или

$$
\eta_m = \frac{P_{n_{0.1}}}{P_{n_{0.1}} + P_{\text{gcr}} + P_{n_{0.00}}}.\tag{1.41}
$$

Для основных электронагревательных установок сельскохозяйственного назначения могут быть приняты следующие значения термического КПД.

Таблица 1.3

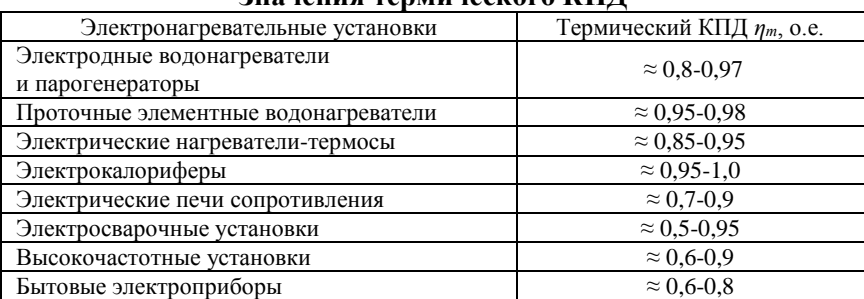

#### **Значения термического КПД**

Оптимальные геометрические размеры электротермической установки определяют из условия минимальной поверхности теплоотдачи при заданном объеме. Для установки цилиндрической формы это условие выполняется, если диаметр цилиндрической поверхности электротермической установки  $D_{\text{max}}$  равен ее высоте  $H_{\rm smv}$ .

Тепловая изоляция предназначена для снижения потерь теплового потока в окружающую среду. Уменьшить потери теплоты и, следовательно, увеличить КПД электротермических установок можно, увеличив толщину изоляции или применив изоляцию с меньшей теплопроводностью.

Требования, предъявляемые к тепловой изоляции, многогранны и противоречивы: она должна быть как можно дешевле, тоньше, легче, обладать достаточной механической прочностью, малыми теплопроводностью и электрической проводимостью, выдерживать высокие температуры.

Используемые в настоящее время теплоизоляционные материалы не удовлетворяют всем этим требованиям в полной мере. Поэтому тепловую изоляцию делают многослойной. Слой, прилегающий к нагревателю, выполняют из термостойкого материала. Его назначение - снизить температуру до уровня, который может выдерживать следующий слой, имеющий меньшую теплопровод- $HOCTL$   $\lambda$ 

При выборе изоляционного материала следует учитывать такие важные факторы, как температурные характеристики, теплопроводность изоляции  $\lambda$ , механические свойства, химическую совместимость, коррозионную стойкость, влагостойкость, безопасность для персонала, огнестойкость, токсичность при горении, стоимость.

Выбор материала каждого слоя и его толщины - есть техникоэкономическая задача по определению минимума приведенных затрат.

Оптимальная толщина тепловой изоляции из условия минимума удельных приведенных затрат (если пренебречь малым термическим сопротивлением металлической стенки), м:

$$
\Delta_H = \sqrt{\frac{\tau_{\text{smy}} \cdot (t_{\text{en}} - t_n) \cdot C_3 \cdot \lambda_H}{10 \cdot C_H \cdot (C_a + E_n)}} - \left(\frac{1}{\alpha_{\text{en}}} + \frac{1}{\alpha_n}\right) \cdot \lambda_H,
$$
 (1.42)

где  $t_{\alpha\mu}$  и  $t_{\mu}$  – температура теплоносителя и воздуха в помещении где установлена электротермическая установка, °С;  $\alpha_{\text{em}}$  и  $\alpha_{\text{H}}$  – коэффициент теплоотдачи теплоносителя внутренней поверхности кожуха электротерми-

ческой установки и коэффициент теплоотдачи наружной поверхности кожуха электротермической установки окружающему воздуху, Вт/(м·°С); *С<sup>Э</sup> –* стоимость 1 кВт·ч электрической энергии, руб./(кВт·ч); *τэку –* продолжительность работы установки в течении года, с; *Са –* годовые отчисления на амортизацию, %; *Е<sup>н</sup> –* нормативный коэффициент эффективности капиталовложений, %; *С<sup>И</sup> –* стоимость 1 м 3 тепловой изоляции, руб./м<sup>3</sup> ; *<sup>И</sup> –* теплопроводность материала тепловой изоляции, Вт/(м·°С).

## **Примеры решения задач**

**Задача 1.1.** В медном калориметре массой *m<sup>1</sup>* = 100 г находится *m<sup>2</sup>* = 1 кг воды при температуре *t<sup>2</sup>* = 20°С. В воду опускают свинцовую деталь массой *m3*=2 кг, имеющую температуру *t1*=90°С. Удельная массовая теплоемкость меди равна *с1*=380 Дж/(кг·°С); воды –  $c_2$ =4200 Дж/(кг·°С); свинца –  $c_3$ =140 Дж/(кг·°С). До какой температуры нагреется вода? Потерями теплоты в калориметре пренебречь.

### **Решение**

Вода и калориметр находились в тепловом равновесии, поэтому они имели одинаковую температуру  $t_1 = t_2 = 20$ °C.

При опускании в воду с температурой 20°С свинцового тела с температурой *t<sup>3</sup>* = 90°С между водой и свинцом будет происходить теплообмен, поэтому свинец будет остывать, а вода – нагреваться. В этом же процессе участвует и калориметр, который, как и вода, будет тоже нагреваться.

Для нахождения решения воспользуемся уравнением теплового баланса, которое запишем в виде

$$
Q_1 + Q_2 = Q_3
$$

или

$$
c_1 \cdot m_1 \cdot (t'-t_1) + c_2 \cdot m_2 \cdot (t'-t_2) = c_3 \cdot m_3 \cdot (t_3 - t').
$$

Вода нагреется до температуры:

$$
c_1 \cdot m_1 \cdot (t - t_1) + c_2 \cdot m_2 \cdot (t - t_2) = c_3 \cdot m_3 \cdot (t_3 - t).
$$
  
Boga harpeercs go remneparyphi:  

$$
t' = \frac{c_1 \cdot m_1 \cdot t_1 + c_2 \cdot m_2 \cdot t_2 + c_3 \cdot m_3 \cdot t_3}{c_1 \cdot m_1 + c_2 \cdot m_2 + c_3 \cdot m_3} = \frac{380 \cdot 0.1 \cdot 20 + 4200 \cdot 1 \cdot 20 + 140 \cdot 2 \cdot 90}{380 \cdot 0.1 + 4200 \cdot 1 + 140 \cdot 2} =
$$

$$
=24^{\circ}\mathrm{C}.
$$

Задача 1.2. Железный стержень массой  $m = 5$  кг, нагретый до температуры  $t_1 = 550$ °С, опускается в воду. Удельная теплоемкость железа  $c_1 = 460$  Дж/(кг·°С). Сколько теплоты ежесекундно теряет стержень, если за  $\tau=10$  мин он остывает до  $t_2 = 45^{\circ}C$ ?

## Решение

Необходимо определить, сколько теплоты ежесекундно теряет стержень, что по сути является тепловой мощностью  $P$ , которая находится отношением количества теплоты  $O$  ко времени  $\tau$ :

$$
P=\frac{Q}{\tau}.
$$

Количество теплоты Q, теряемое железным стержнем при остывании, можно определить по формуле

$$
Q = c \cdot m \cdot (t_1 - t_2).
$$

Сопоставим две вышеприведенные формулы и получим решение залачи в общем виле:

$$
P=\frac{c\cdot m\cdot (t_1-t_2)}{\tau}.
$$

Ежесекундные потери теплоты равны:

 $P = \frac{460.5 \cdot (550 - 45)}{600} = 1936 \text{ Br} \approx 1,94 \text{ kBr}.$ 

Задача 1.3. В электрическом чайнике мощностью  $P = 800$  Вт можно вскипятить  $V = 1, 6$  л воды, имеющей температуру  $t = 20^{\circ}C$ , Удельная  $\tau = 20$ МИН. теплоемкость волы за равна  $c = 4200$  Дж/(кг·°C), плотность волы равна  $\delta = 1000$  кг/м<sup>3</sup>. Найти КПД (п) нагрева воды при помоши электрического чайника.

## Решение

Коэффициент полезного действия и равен отношению полезно расходуемой теплоты  $Q_{n0a}$  к затраченной –  $Q_3$ :

$$
\eta = \frac{Q_{\text{non}}}{Q_{\text{s}}}.
$$

Полезно расходуемая теплота  $Q_n$  определяется тем, что чайник нагревает воду до кипения (температура кипения  $t_{k} = 100^{\circ}\text{C}$ ).

$$
Q_{no\pi} = c \cdot m \cdot (t_{\kappa} - t) = c \cdot \delta \cdot V \cdot (t_{\kappa} - t).
$$

Затраченную теплоту  $Q_3$  определим как произведение мощности чайника  $P$  на время  $\tau$ :

 $Q_{\circ} = P \cdot \tau$ .

Тогда коэффициент полезного действия *η* равен:

$$
Q_s = P \cdot \tau.
$$
  
Тогда коэффициент полезного действия  $\eta$  равен:  

$$
\eta = \frac{Q_{\text{nox}}}{Q_s} = \frac{c \cdot \delta \cdot V \cdot (t_{\kappa} - t)}{P \cdot \tau} = \frac{4200 \cdot 1000 \cdot 1, 6 \cdot 10^{-3} \cdot (100 - 20)}{800 \cdot 1200} = 0,56.
$$

**Задача 1.4.** Определить эквивалентный коэффициент теплопроводности плоской теплоизоляционной конструкции, состоящей из трех слоев: а) прокладочного, толщиной  $\Delta_{cm} = 10$  мм =  $10 \cdot 10^{-3}$  м и теплопроводностью *λ<sup>1</sup>* = 0,28 Вт/(м·°С); б) основного, выполненного из диатомитового кирпича –  $\Delta_{cm2} = 60$  мм =  $60 \cdot 10^{-3}$  м;  $\lambda_2 = 0.14 \text{ Br/(M} \cdot {}^{\circ}\text{C})$ , и слоя штукатурки –  $\Delta_{cm3} = 5 \text{ mm} = 5 \cdot 10^{-3} \text{ m}$ ;  $\lambda$ <sub>3</sub> = 1,16 Bτ/(M<sup>o</sup>C).

## **Решение**

Тепловой поток, передаваемый через тело (стенку), в соответствии с законом Фурье, определяется по формуле

$$
\Phi = \lambda \cdot \frac{\Delta t \cdot F}{\Delta_{cm}} = \frac{\Delta t \cdot F}{R_m}.
$$

Полное термическое сопротивление многослойной стенки равно сумме термических сопротивлений отдельных слоев:

$$
R_m = R_{m1} + R_{m2} + R_{m3} + \ldots = \frac{\Delta_{cm1}}{\lambda_1} + \frac{\Delta_{cm2}}{\lambda_2} + \frac{\Delta_{cm3}}{\lambda_3} + \ldots
$$

Эквивалентный коэффициент теплопроводности плоской теплоизоляционной конструкции определим как

$$
Q_s = P \cdot \tau.
$$
\n
$$
Q_s = P \cdot \tau.
$$
\n
$$
= \frac{c \cdot \delta \cdot V \cdot (t_{\kappa} - t)}{P \cdot \tau} = \frac{4200 \cdot 1000 \cdot 1,6 \cdot 10^{-3} \cdot (100 - 200 \cdot 1,6 \cdot 10^{-3} \cdot (100 - 200 \cdot 1,6 \cdot 10^{-3} \cdot 1,6 \cdot 10^{-3} \cdot 1,6 \cdot 10^{-3} \cdot 1,6 \cdot 10^{-3} \cdot 1,6 \cdot 10^{-3} \cdot 1,7 \cdot 10^{-3} \cdot 1,7 \cdot 10^{-3} \cdot 1,7 \cdot 10^{-3} \cdot 10^{-3} \cdot
$$

**Задача 1.5.** Определить наружную температуру кирпичной кладки трубчатой печи  $t_{cm}$ , если ее поверхность составляет  $F = 140$  м<sup>2</sup>. Тепловой поток  $\Phi = 120$  кВт, а температура огнеупорной кладки со стороны топки *tствн*= 1020°С. Кирпичная кладка состоит из двух слоев: огнеупорного толщиной  $\overline{A}_{cm1} = 250$  мм =  $= 25.10^{-3}$  м и теплопроводностью  $\lambda_I = 0.34$  BT/(м<sup>o</sup>C), а также

красного кирпича толщиной  $\Delta_{cm2} = 250$  мм =  $25 \cdot 10^{-3}$  м и теплопроводностью  $\lambda_2 = 0.68$  BT/(м·°C).

### Решение

Тепловой поток, передаваемый через двухслойную стенку, в соответствии с законом Фурье, определяется по формуле

$$
\Phi = \frac{\Delta t}{R_m} = \frac{t_{cm} - t_{cm}}{\frac{\Delta_{cm1}}{\lambda_1 \cdot F_1} + \frac{\Delta_{cm2}}{\lambda_2 \cdot F_2}}.
$$

Отсюда наружная температура кирпичной кладки может быть найдена по формуле:

$$
t_{cmn} = t_{cmen} - \Phi \cdot R_m = t_{cmen} - \Phi \cdot \left(\frac{\Delta_{cm1}}{\lambda_1 \cdot F_1} + \frac{\Delta_{cm2}}{\lambda_2 \cdot F_2}\right) =
$$
  
= 1020 - 120000  $\left(\frac{250 \cdot 10^{-3}}{0.34 \cdot 140} + \frac{250 \cdot 10^{-3}}{0.68 \cdot 140}\right) = 74.4 \text{ °C}.$ 

Задача 1.6. Определить лучистый теплообмен между двумя параллельными поверхностями, если их температуры соответственно равны:  $t_1 = 1200$ °С и  $t_2 = 200$ °С; площадь поверхности  $F = 4.0$  м<sup>2</sup>. Степень черноты материала первой поверхности  $\varepsilon_1 = 0.8$ , а второй –  $\varepsilon_1 = 0.5$ . Коэффициент излучения абсолютно черного тела  $C_0 = 5.67$  BT/(м<sup>2</sup>·K<sup>4</sup>).

#### Решение

Определяем приведенную степень черноты двух поверхностей<sup>.</sup>

$$
c_{np} = \frac{1}{\frac{1}{\varepsilon_1} + \frac{1}{\varepsilon_2} - 1} = \frac{1}{\frac{1}{0.8} + \frac{1}{0.5} - 1} = 0,444.
$$

Определяем значение теплового потока для лучистого теплообмена:

$$
\Phi = c_{np} \cdot C_0 \cdot F \cdot \left[ \left( \frac{T_1}{100} \right)^4 - \left( \frac{T_2}{100} \right)^4 \right] = 0,444 \cdot 5,67 \cdot 4,0 \cdot \left[ \left( \frac{1473}{100} \right)^4 - \left( \frac{473}{100} \right)^4 \right] =
$$
  
= 0,444 \cdot 5,67 \cdot 4,0 \cdot \left[ 14,73^4 - 4,73^4 \right] = 469000 \text{ Br.}

**Задача 1.7.** Трубчатый электронагреватель (ТЭН) диаметром  $D_{\mu}$  = 13 мм, с температурой поверхности  $T_{I}$  = 550 К, расположен коаксиально в трубе c внутренним диаметром *dвн=* 30 мм и температурой поверхности 320 К. Степень черноты поверхности ТЭНа  $\varepsilon_1 = 0.9$ , а внутренней поверхности трубы – 0,3. Средний коэффициент облученности тел (ТЭНа и трубы) *φ<sup>12</sup> =* 0,95. Определить мощность теплового потока на 1 м длины, передаваемого от ТЭНа трубе.

### **Решение**

Площадь поверхности 1 м ТЭНа:

$$
F_1 = \pi \cdot D_n \cdot l = 3{,}14 \cdot 13 \cdot 10^{-3} \cdot 1{,}0 = 0{,}04 \text{ m}^2.
$$

Площадь поверхности 1 м внутренней поверхности трубы:

$$
F_2 = \pi \cdot d_{\rm \scriptscriptstyle GH} \cdot l = 3{,}14 \cdot 30 \cdot 10^{-3} \cdot 1{,}0 = 0{,}09 \,\rm M^2.
$$

Приведенная степень черноты участвующих в теплообмене

тел, одно из которых (TЭH) расположено внутри другого (труба):  
\n
$$
c_{np} = \frac{1}{\frac{1}{\varepsilon_1} + \frac{F_1}{F_2} \cdot \left(\frac{1}{\varepsilon_2} - 1\right)} = \frac{1}{\frac{1}{0.9} + \frac{0.04}{0.09} \cdot \left(\frac{1}{0.5} - 1\right)} = 0.46.
$$

Взаимная поверхность излучения:

$$
F_{np} = \varphi_{12} \cdot F_1 = 0.95 \cdot 0.04 = 0.038 \,\mathrm{m}^2.
$$

Мощность теплового потока:

$$
P = 5,67 \cdot \varepsilon_{np} \cdot \left[ \left( \frac{T_1}{100} \right)^4 - \left( \frac{T_2}{100} \right)^4 \right] \cdot F_{np} =
$$
  
= 5,67 \cdot 0,46 \cdot \left[ \left( \frac{550}{100} \right)^4 - \left( \frac{320}{100} \right)^4 \right] \cdot 0,038 = 80,3 \text{ Br.}

**Задача 1.8.** Определить коэффициент теплопередачи от газообразных нагретых продуктов к горячей воде в конвективной части теплообменника (котла), если коэффициент теплоотдачи конвекцией от газов  $a_{1k} = 28.0 \text{ Br/(m}^2 \text{·}^{\circ}\text{C)}$ , коэффициент теплоотдачи излучением от газов к стенке  $\alpha_{1n} = 7.3 \text{ Br/(M}^2 \text{·}^{\circ}\text{C)}$ . Толщина стенок труб  $\Delta_{cm} = 4$  мм =  $4 \cdot 10^{-3}$  м, а теплопроводность стенок *λст*= 40,7 Вт/(м·°С). Стенки покрыты внутри налетом (сажей) толщиной  $\Delta_c = 0.1 \text{ nm} = 0.1 \cdot 10^{-3} \text{ m}$  с теплопроводностью  $\lambda_c = 0.06 \text{ Br/(M} \cdot {}^{\circ}\text{C})$ , а снаружи накипью –  $\Delta_{\mu} = 1 \text{ mm} = 0.1 \cdot 10^{-3} \text{ m}$  с

теплопроводностью *λ<sup>н</sup>* = 2,3 Вт/(м·°С). Коэффициент теплоотдачи от стенки к горячей воде  $\alpha_{2\kappa}$  = 2300 Bт/(м<sup>2.</sup>°C).

## **Решение**

Определяем коэффициент теплоотдачи со стороны газообразных продуктов сгорания:

$$
\alpha_1 = \alpha_{1k} + \alpha_{1n} = 28.0 + 7.3 = 35.3 \text{ Br/(m}^2 \text{°C}).
$$

Определяем полное термическое сопротивление теплопереда-<br>  $\frac{1}{1} + \frac{\Delta_{cm}}{1} + \frac{\Delta_c}{1} + \frac{\Delta_u}{1} + \frac{1}{1} = \frac{1}{25.2} + \frac{4 \cdot 10^{-3}}{40.21} + \frac{0.1 \cdot 10^{-3}}{0.05} + \frac{1 \cdot 10^{-3}}{20.21} + \frac{1}{20.21}$ че:

$$
R_m = \frac{1}{\alpha_1} + \frac{\Delta_{cm}}{\lambda_{cr}} + \frac{\Delta_c}{\lambda_t} + \frac{\Delta_u}{\lambda_t} + \frac{1}{\alpha_2} = \frac{1}{35,3} + \frac{4 \cdot 10^{-3}}{40,7} + \frac{0,1 \cdot 10^{-3}}{0,06} + \frac{1 \cdot 10^{-3}}{2,3} + \frac{1}{2300} =
$$

 $= 30,94 \cdot 10^{-3}$  ( $\text{M}^2 \cdot {}^{\circ}\text{C}$ )/BT.

Определяем коэффициент теплопередачи:

$$
\kappa = \frac{1}{R_m} = \frac{1}{30,94 \cdot 10^{-3}} = 32,3 \text{ Br/(m}^2 \cdot \text{°C)}.
$$

**Задача 1.9.** Рассчитать тепловые потери закалочной печи для нагрева стальных стержней диаметром *D* = 80 мм и длиной *l* = 350 мм. В печь одновременно укладывается *n* = 6 деталей, изготовленных из стали (плотность стали  $-\delta = 7.8$  кг/дм<sup>3</sup>; теплоемкость стали – *с =* 0,482 кДж/(кг·°С)). Между деталями и тепловой изоляцией рекомендуется зазор размером  $\Delta = 110-140$  мм. Продолжительность нагрева τ = 2 ч. Температура закалки *t<sup>з</sup>* = 870°С, наружная – *t<sup>н</sup>* = 20°С. Тепловая изоляция состоит из двух слоев: первый слой толщиной *Δ<sup>ш</sup>* = 65 мм – из шамотовых кирпичей; второй слой – вермикулитовая засыпка толщиной *Δ<sup>в</sup>* = 250 мм. Определить мощность *Р*, необходимую для нагрева, КПД нагрева. Определить какую температуру должна иметь наружная поверхность стенки печи *tст*, а также температуру между слоями изоляции *tсл*.

#### **Решение**

Масса нагреваемых стержней:

$$
m = n \cdot \delta \cdot \frac{\pi \cdot D^2}{4} \cdot l = 6 \cdot 7,8 \cdot \frac{3,14 \cdot 0,8^2}{4} \cdot 3,5 = 82 \text{ кr.}
$$

Тепловая энергия, необходимая для нагрева деталей:

 $Q_{nox} = c \cdot m \cdot (t_{3} - t_{n}) = 0,482 \cdot 82 \cdot (870 - 20) = 33500 \text{K/K}.$ 

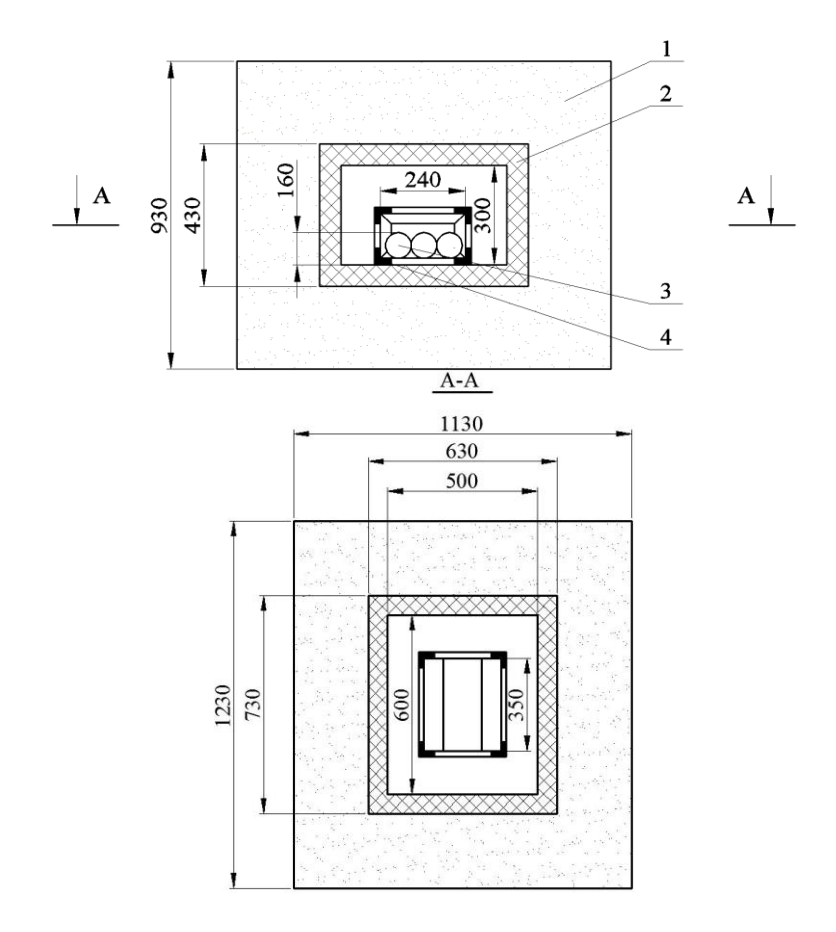

## **Рис. 1.2. Эскиз футеровки закалочной печи:**

1 – слой теплоизоляции; 2 – слой огнеупорной изоляции; 3 – нагреваемые детали; 4 – контейнер из жаропрочной стали

Полезная мощность, идущая на нагрев:

$$
P_{no\pi} = \frac{Q_{no\pi}}{\tau} = \frac{33500}{3600 \cdot 2} = 4,65 \,\text{kBr}.
$$

Площадь внутренней поверхности печи:

$$
F_{\text{em}} = 2 \cdot (0.3 \cdot 0.6 + 0.6 \cdot 0.5 + 0.3 \cdot 0.5) = 1.26 \text{ m}^2.
$$

Площадь наружной поверхности шамотовой кладки:

 $F_{\textit{Hill}} = 2 \cdot (0.73 \cdot 0.43 + 0.73 \cdot 0.63 + 0.43 \cdot 0.63) = 2.09 \text{ m}^2.$ 

Площадь наружной поверхности печи:

 $F_n = 2 \cdot (0.93 \cdot 1.23 + 0.93 \cdot 1.13 + 1.23 \cdot 1.13) = 7.08$  M<sup>2</sup>.

Средняя площадь поверхности шамотовой кладки, при неравенстве площадей внутренней и наружной поверхностей, может быть найдена по выражению:

$$
F_{\rm m} = \sqrt{F_{\rm bh} \cdot F_{\rm m} \mu} = \sqrt{1,26 \cdot 2,09} = 1,62 \, \text{m}^2.
$$

Средняя площадь поверхности вермикулитовой засыпки:

$$
F_{\rm B} = \sqrt{F_{\rm HIII} \cdot F_{\rm H}} = \sqrt{2,09 \cdot 7,08} = 3,85 \, \text{m}^2.
$$

Тепловые потери печи, при условии пренебрежения термическим сопротивлением от внутреннего объёма печи до стенки  $\left(\frac{I}{\left(\alpha_{\text{en}} \cdot F_{\text{en}}\right)}=0\right)$ :<br>  $P_{\text{nom}} = \frac{t_{\text{en}} - t_{\text{map}}}{t_{\text{on}} + t_{\text{map}}} = \frac{870 - 20}{t_{\text{on}} + t_{\text{on}} + t_{\text{loop}}} = 1780 \text{ Br}.$  $(I/(\alpha_{\rm \epsilon H} \cdot F_{\rm \epsilon H})=0)$ :

$$
(1/(\alpha_{\text{\tiny{GH}}}\cdot F_{\text{\tiny{GH}}})=0):
$$
\n
$$
P_{\text{nom}} = \frac{t_{\text{\tiny{GH}}}-t_{\text{map}}}{\frac{1}{\alpha_{\text{\tiny{H}}}F_{\text{H}}} + \frac{\Delta_{\text{\tiny{G}}}}{\lambda_{\text{B}}F_{\text{B}}} + \frac{\Delta_{\text{uu}}}{\lambda_{\text{uu}}F_{\text{uu}}}} = \frac{870-20}{\frac{1}{12\cdot 7,08} + \frac{0,25}{0,15\cdot 3,85} + \frac{0,065}{1,25\cdot 1,62}} = 1780 \text{ Br.}
$$

Мощность, необходимая для нагрева деталей:

$$
P = P_{non} + P_{nom} = 4.65 + 1.78 = 6.4 \,\mathrm{kB}
$$
T.

Температура между слоями тепловой изоляции:

$$
t_{\text{cm}} = t_{\text{em}} - P_{\text{nor}} \cdot \frac{\Delta_{\text{m}}}{\lambda_{u} \cdot F_{u}} = 870 - 1780 \cdot \frac{0.065}{1.25 \cdot 1.62} = 813 \text{°C}.
$$

Температура наружной поверхности стенки печи:

$$
t_{\rm cr} = \frac{P_{\rm nor}}{\alpha_n \cdot F_n} + t_n = \frac{1780}{12 \cdot 7,08} + 20 = 41
$$
°C.

КПД нагрева:

$$
\eta = \frac{P}{P + P_{\text{nor}}} = \frac{4,65}{4,65 + 1,78} = 0,723.
$$

**Задача 1.10.** Стенка парового котла выполнена из стали толщиной  $\Delta_{cm} = 10 \text{ M} = 10 \cdot 10^{-3}$  м и коэффициентом теплопроводности *λс*=50 Вт/(м·°С). Температура дымовых газов *t<sup>г</sup>* = 1127°С, коэффициент теплоотдачи от них к стенке  $\alpha_l$ =100 Bт/(м<sup>2.</sup>°C). Температура кипящей воды *tкв*= 220°С, коэффициент теплоотдачи от стенки к воде  $a_2$  = 5000 B $\text{Tr}((\text{M}^2 \cdot {}^{\circ}\text{C}))$ . В процессе эксплуатации стенка со стороны воды покрывается слоем накипи с коэффициентом теплопроводности *λ<sup>н</sup>* = 2,0 Вт/(м·°С). При какой максимальной толщине слоя накипи допустимо использовать котел, если предельно допустимая температура для стали *tпр*= 700°С.

### **Решение**

Максимальной и в предельном случае равной допустимой температуре для стали *tпр* будет температура поверхности стального листа, обращенной к дымовым газам. Для теплоотдачи от газов к стенке справедлив закон Ньютона-Рихмана:

$$
\Phi = \alpha_1 \cdot F \cdot (t_z - t_{np}).
$$

С другой стороны, процесс теплопередачи в плоской многослойной стенке может быть описан уравнением:

$$
\Phi = F \cdot \frac{t_z - t_{\kappa s}}{1 + \frac{\Delta_c}{\lambda_c} + \frac{\Delta_{\max}}{\lambda_{\max}} + \frac{1}{\alpha_2}}.
$$

Два этих уравнения образуют систему с двумя неизвестными – *Δmax* и *Ф*. Решая их совместно, получаем:

$$
\Delta_{\max} = \left[ \frac{t_z - t_{\text{ke}}}{\alpha_1 \cdot (t_z - t_{\text{np}})} - \left( \frac{1}{\alpha_1} + \frac{\Delta_{\text{cm}}}{\lambda_c} + \frac{1}{\alpha_2} \right) \right] \cdot \lambda_{\text{H}} = 0.02 \,\text{M}.
$$

**Задача 1.11.** Определить расчетную мощность и тепловой КПД электротермической установки для нагрева 200 кг воды от 15 до 90°С за 2 ч. Вода нагревается в баке из малоуглеродистой стали с внешним диаметром *d<sup>н</sup> =* 0,6 м, высотой *h =* 0,8 м, с толщиной стенок *Δст=* 0,002 м. Коэффициент теплопроводности стенки *λст=* 50,5 Вт/(м⋅°С). Теплоемкость воды *с =* 4,19 кДж/(кг⋅°С), температура окружающей среды *tо=* 20°С.

#### **Решение**

Определяем полезную мощность:

$$
P_{non} = \frac{c \cdot m \cdot (t_2 - t_1)}{\tau} = \frac{4190 \cdot 200 \cdot (90 - 15)}{2 \cdot 3600} = 8729,16 \text{ B} \tau = 8,73 \text{ kB} \tau.
$$

Внутренним контактным термическим сопротивлением *1/α<sup>1</sup>* при переходе теплоты от воды к баку можно пренебречь ввиду его малости.

Коэффициент теплоотдачи наружной поверхности бака:

$$
\alpha_2 = 3,26 \cdot \sqrt[4]{\Delta t} = 3,26 \cdot \sqrt[4]{(90-20)} = 9,42.
$$

Внутренний диаметр бака:

$$
d_{\rm \scriptscriptstyle GH} = d_{\rm \scriptscriptstyle H} - 2\Delta_{\rm \scriptscriptstyle C\rm I\rm I} = 30,6 - 2 \cdot 0,002 = 0,596 \, \rm M.
$$

Термическое сопротивление боковой цилиндрической стенки бака на 1 м длины:

бака на 1 м длины:  
\n
$$
R_{\text{mfock}} = \frac{1}{\pi} \left( \frac{1}{2 \cdot \lambda_{\text{cm}}} \cdot \ln \frac{d_{\text{m}}}{d_{\text{cm}}} + \frac{1}{\alpha_2 \cdot d_{\text{m}}} \right) = \frac{1}{3,14} \left( \frac{1}{2 \cdot 50,5} \cdot \ln \frac{0.6}{0.596} + \frac{1}{9,42 \cdot 0.6} \right) =
$$

 $= 0,056 \, (\text{m}^2 \cdot {}^{\circ}\text{C})/\text{Br}.$ 

Термическое сопротивление боковой поверхности бака:

$$
R_{m\delta o\kappa} = R_{m\delta o\kappa l} \cdot h = 0.056 \cdot 0.8 = 0.045 \text{ (m}^2 \cdot \text{°C)}/\text{Br}.
$$

Термическое сопротивление торцевой поверхности бака по выражению:

$$
R_{mm} = \frac{\Delta_{cm}}{\lambda_{cm}} + \frac{1}{\alpha_2} = \frac{0,002}{50,5} + \frac{1}{9,42} = 0,106 \, (\text{m}^2 \cdot \text{°C})/\text{Br}.
$$

Площадь боковой поверхности бака:

$$
F_{\delta \circ \kappa} = \pi \cdot d_{\kappa} \cdot h = 3{,}14 \cdot 0{,}6 \cdot 0{,}8 = 1{,}51 \text{ m}^2.
$$

Площадь торцевой поверхности:

$$
F_m = \frac{\pi \cdot d_n^2}{4} = \frac{3,14 \cdot 0,6^2}{4} = 0,28 \text{ m}^2.
$$

Тепловой поток, теряемый через боковую поверхность:

$$
P_{\delta o \kappa} = \frac{\Delta t}{R_{m \delta o \kappa}} \cdot F_{\delta o \kappa} = \frac{90 - 20}{0.045} \cdot 1.51 = 2348 \text{ Br}.
$$

Тепловой поток, теряемый через торцевую поверхность:

$$
P_m = \frac{\Delta t}{R_{mm}} \cdot F_m = \frac{90 - 20}{0,106} \cdot 0,28 = 184.9 \text{ Br.}
$$

Общие потери:

$$
P_{nom} = P_{\delta ok} + 2P_m = 2348 + 2.1849 = 2717.8 \text{ Br} = 2.72 \text{ kBr}.
$$

Расчетная мощность:

$$
P_{pacu} = P_{nou} + P_{nom} = 8,73 + 2,72 = 11,45
$$
 kBr.

Тепловой КПД:

$$
\eta_m = \frac{P_{no\pi}}{P_{pacq}} = \frac{8,73}{11,45} = 0,76.
$$

Установленная мощность:

 $P_{\text{ycm}} = \kappa_s \cdot P_{\text{pacv}} = 1,2 \cdot 11,45 = 13,74 \approx 14,0 \text{ }\text{RBr}.$ 

**Задача 1.12.** Определить оптимальные геометрические размеры, наивыгоднейшую толщину изоляции, КПД и мощность проточного водонагревателя вместимостью *Vэту=* 0,4 м<sup>3</sup> . Объемный расход воды через водонагреватель  $L = 0,1 \,$  м<sup>3/</sup>ч, начальная температура воды *t1=* 5°С, конечная – *t2=* 5°С. Теплопроводность материала тепловой изоляции *λ<sup>И</sup> =* 0,04 Вт/(м⋅°С), годовые амортизационные отчисления 12%. Стоимость теплоизоляции  $C_H = 50$  руб./м<sup>3</sup>, стоимость электрической энергии *СЭ=* 0,01 руб./(кВт·ч). Время работы установки в течение года *τ =* 1500 ч. Коэффициент запаса  $k_3$  = 1. Температура воздуха в помещении, в котором установлен водонагреватель *tн=1*5°С. Коэффициент теплоотдачи наружного кожуха водонагревателя *αн=*10 Вт/(м⋅°С). Внутренним удельным контактным термическим сопротивлением (1/*αвн*) при переходе теплоты от воды к внутренней поверхности бака водонагревателя можно пренебречь ввиду его малости. Толщина металлической стенки бака водонагревателя *Δст=* 0,003 м, а теплопроводность – *λст=* 40 Вт/(м⋅°С).

### **Решение**

Оптимальные геометрические размеры цилиндрического тела из условия минимума боковой поверхности при *Dэту=Hэту* определяем из выражений для объема:

$$
V_{\text{smy}} = \frac{\pi \cdot D_{\text{smy}}^2}{4} \cdot H_{\text{smy}} = \frac{\pi \cdot D_{\text{smy}}^3}{4},
$$

откуда

$$
D_{\text{smy}} = H_{\text{smy}} = \sqrt[3]{\frac{4 \cdot V_{\text{smy}}}{\pi}} = \sqrt[3]{\frac{4 \cdot 0.4}{3.14}} = 0.8 \text{ m}.
$$

При расчете толщины тепловой изоляции учитываем следующее. Дно водонагревателя выполняется без тепловой изоляции – так как температура воды у дна *t1=*5°С, т.е. здесь теплота не теряется, а наоборот поступает из воздуха помещения в нагреватель. Тепловую изоляцию боковой поверхности водонагревателя будем рассчитывать по средней температуре воды, принимая:

$$
t_{\rm \scriptscriptstyle BH} = \frac{t_1 + t_2}{2} = \frac{5 + 85}{2} = 45^{\circ} \text{C},
$$

так как за время прохождения воды от входа водонагревателя к выходу она нагреется от температуры 5°С до температуры 85°С. Толщина тепловой изоляции крышки водонагревателя должна быть максимальной, так как температура воды у крышки  $t_{\text{eV}} = t_2 = 85$ °C.

Оптимальная толщина тепловой изоляции боковой поверхно-

сти водонагревателя:  
\n
$$
\Delta_{H\tilde{o}o\kappa} = \sqrt{\frac{\tau_{\text{smy}} \cdot (t_{\text{su}} - t_{\text{u}}) \cdot C_{\text{J}} \cdot \lambda_{H}}{10 \cdot C_{H} \cdot (C_{a} + E_{\text{u}})}} - \left(\frac{1}{\alpha_{\text{su}}} + \frac{1}{\alpha_{\text{u}}}\right) \cdot \lambda_{H} = \sqrt{\frac{\tau_{\text{smy}} \cdot (t_{\text{su}} - t_{\text{u}}) \cdot C_{\text{J}} \cdot \lambda_{H}}{10 \cdot C_{H} \cdot (C_{a} + E_{\text{u}})}} - \frac{1}{\alpha_{\text{u}}} \cdot \lambda_{H} =
$$

$$
= \sqrt{\frac{1500 \cdot (45 - 15) \cdot 0.01 \cdot 0.04}{10 \cdot 50 \cdot (12 + 15)}} - \frac{1}{10} \cdot 0.03 = 0.0335
$$
M.

Принимаем *ΔИбок=*0,03 м.

вателя:

Оптимальная толщина тепловой изоляции крышки водонагре-  
ателя:  
\n
$$
\Delta_{H\delta\alpha\kappa} = \sqrt{\frac{\tau_{\text{amp}} \cdot (t_{\text{en}} - t_{\text{n}}) \cdot C_3 \cdot \lambda_H}{10 \cdot C_H \cdot (C_a + E_{\text{n}})}} - \frac{1}{\alpha_{\text{n}}} \cdot \lambda_H = \sqrt{\frac{1500 \cdot (85 - 15) \cdot 0,01 \cdot 0,04}{10 \cdot 50 \cdot (12 + 15)}} - \frac{1}{10} \cdot 0,03 = 0,0528 \text{ m}.
$$

Принимаем *ΔИк=*0,05 м.

Расчетные площади дна и крышки водонагревателя:

$$
F_{\partial} = F_{\kappa} = \frac{\pi \cdot D_{\text{amp}}^2}{4} = \frac{3,14 \cdot 0,8^2}{4} = 0,5 \text{ m}^2.
$$

Тепловой поток, поступающий из воздуха помещения в водонагреватель через дно:

$$
\Phi_{\partial} = \frac{(t_n - t_1)}{\frac{\Delta_{cm}}{\lambda_{cm} \cdot F_{\partial}} + \frac{1}{\alpha_n \cdot F_{\partial}}} = \frac{(15-5)}{0,003} + \frac{1}{10 \cdot 0,5} = 50 \text{ B} \cdot \text{T}.
$$

Тепловой поток, теряемый водонагревателем через боковую цилиндрическую поверхность:

$$
\Phi_{\delta o \kappa} = \frac{\pi \cdot H_{\text{3my}} \cdot (t_{\text{6H}} - t_{\text{H}})}{1 - \frac{1}{2 \cdot \lambda_H} \cdot \ln \frac{D_{\text{3my}} + 2 \cdot \Delta_{H \delta o \kappa}}{D_{\text{3my}}} + \frac{1}{\alpha_{\text{H}} \cdot (D_{\text{3my}} + 2 \cdot \Delta_{H \delta o \kappa})}} =
$$

$$
= \frac{3,14 \cdot 0,8 \cdot (45-15)}{1}{\frac{1}{2 \cdot 0,04} \cdot \ln \frac{0,8+2 \cdot 0,03}{0,8} + \frac{1}{10 \cdot (0,8+2 \cdot 0,03)}} = 74 \text{ Br}.
$$

Тепловой поток, теряемый водонагревателем через крышку водонагревателя:

$$
\Phi_{\kappa} = \frac{(t_2 - t_{\kappa})}{\frac{\Delta_{H\kappa}}{\lambda_H \cdot F_{\kappa}} + \frac{1}{\alpha_{\kappa} \cdot F_{\kappa}}} = \frac{(85 - 15)}{0.05} = 26 B \tau.
$$

Суммарные тепловые потери водонагревателя:

$$
\Phi_{\Sigma} = \Phi_{\delta_{0K}} + \Phi_{\kappa} - \Phi_{\delta} = 74 + 26 - 50 = 50 \text{ Br}.
$$

Полезная мощность водонагревателя:

$$
P_{no\pi} = \frac{c \cdot L \cdot \delta \cdot (t_2 - t_1)}{3600} = \frac{4,19 \cdot 0,1 \cdot 1000 \cdot (85 - 5)}{3600} = 9,3 \text{ kBr.}
$$

Установленная мощность водонагревателя при коэффициенте запаса 1,0:

$$
P_{\text{ycm}} = P_{\text{nox}} + \Phi_{\Sigma} = 9300 + 50 = 9350 \,\text{Br}.
$$

КПД водонагревателя:

$$
\eta = \frac{P_{non}}{P_{ycm}} = \frac{9300}{9350} = 0.99.
$$

### **Контрольные задания**

 $8.45-15$ )<br>  $\overline{)0.03}$  +  $\overline{10.0}$ <br>  $\overline{)0.05}$  +  $\overline{10.05}$ <br>  $\overline{0.05}$  + водонагр<br>  $= 74+26$ -<br>
ревателя: 3600<br>
9300+50=<br>
9300+50=<br>
9300+50=<br>
9300+50=<br>
9300+50=<br>
9300+50=<br>
9350= 0,9<br>
5350= 0,9<br>
Мые задани<br>
катер 1. Для закалки стальную деталь, нагретую до температуры  $t_1 = 1073$  K, массой *m<sup>1</sup>* = 0,5 кг опустили в воду массой *m<sup>2</sup>* = 10 кг при температуре  $t_2 = 288$  К. Удельная теплоемкость стали  $c_1 = 460$  Дж/(кг<sup>•</sup>°C), а удельная теплоемкость воды *c<sup>2</sup>* = 4200 Дж/(кг·°С). До какой температуры охладится стальная деталь?

2. В электрический чайник мощностью *Р=*1800 Вт с двумя литрами воды при температуре  $t_1 = 60^{\circ}\text{C}$  долили воды  $V_2$  при температуре  $t_2 = 70^{\circ}\text{C}$ . Нагрев осуществляется с КПД  $\eta = 60\%$ . Вся вода в чайнике нагревается до температуры *t<sup>3</sup>* = 90°С через 5 мин. Чему равен объем нагретой воды *V*? Теплоемкостью чайника можно пренебречь.

3. Вода нагревается на электрической плитке постоянной мощности. На что потребуется больше времени – чтобы нагреть её от 10 до 20°С или от 80 до 90°С? Приведите анализ реальной ситуации.

4. Определить полезную мощность ЭТУ для плавки олова массой  $m = 10$  кг, если олово поступает в установку при температуре  $t_1 = 7$ °С, а

после расплавления нагревается до температуры *t2=* 260°С. Время нагрева и расплавления  $\tau = 110$  мин. Температура плавления олова  $t_{nn} = 232$ °С; удельная теплоемкость твердого олова *ст=* 0,65 кДж/(кг·°С); удельная теплоемкость жидкого олова *сж=* 0,57 кДж/(кг·°С); удельная теплота плавления *апл=* 207 кДж/кг.

5. Полезно затрачиваемая мощность электронагревательного устройства 10 кВт, тепловые потери равны 4,8 кВт. Найти КПД электронагревательного устройства. Как изменится КПД электронагревательного устройства после его модернизации, если в результате пересчета нагревательных элементов на большую мощность продолжительность нагрева материала удалось сократить с 2 до 1 ч.

6. Определить тепловой поток излучением от стенки поверхностью  $F = 4.0 \, \text{m}^2$ , если степень черноты материала, из которого она изготовлена,  $\varepsilon = 0.92$ , а температура –  $t_{cm} = 1200$ °С. Коэффициент излучения абсолютно черного тела равен  $C_0 = 5{,}67 \text{ Br/(m}^2 \cdot \text{K}^4)$ .

7. Материал с каким максимальным коэффициентом теплопроводности целесообразно использовать для изоляции трубопровода с наружным диаметром *D* = 300 мм, коэффициент теплоотдачи которого к окружающему воздуху  $\alpha = 8 \text{ Br/(M}^{2.0} \text{C}).$ 

8. Плоская стальная стенка технологического агрегата с  $\lambda$ <sup>1</sup> = 50 Вт/(м<sup>o</sup>С) и толщиной  $d_1$  = 0,02 м теплоизолирована слоем асбестового картона с *λ<sup>2</sup>* = 0,15 Вт/(м·°С) толщиной *d<sup>2</sup>* = 0,2 м и слоем стекловаты с коэффициентом теплопроводности *λ<sup>3</sup>* = 0,05 Вт/(м·°С) толщиной *Δ<sup>3</sup>* = 0,1 м. Какой толщины необходимо сделать изоляцию из пенобетона с  $\lambda_4 = 0.08 \text{ Br/(M} \cdot {}^{\circ}\text{C})$  вместо асбеста и стекловаты, чтобы теплоизоляционные свойства стенки остались без изменений.

9. Внутренние габариты печи для закалки ремонтных тракторных деталей  $a \times b \times c = 500 \times 500 \times 500$  мм. Толщина тепловой изоляции из огнеупорной кладки из шамотного кирпича  $\Delta_{\mu} = 115$  мм, а из минеральной ваты – *Δмв* = 200 мм. Определить тепловые потери печи, если температура ее внутреннего пространства *tвн* = 950°С.

10. Рассчитать мощность печи для нагрева под закалку стальных деталей диаметром *D* = 100 мм и длиной *l* = 250 мм. В печь одновременно укладывается *n* = 10 деталей. Продолжительность нагрева τ = 2 ч. Температура закалки *t<sup>з</sup>* = 870°С. КПД печи *η* = 75%.

11. Варочный котел сферической формы с наружным диаметром  $D = 1200$  мм =  $1200 \cdot 10^{-3}$  м сделан из нержавеющей стали с коэффициентом теплопроводности  $\lambda_{cm} = 18$  B<sub>T</sub>/(м·<sup>o</sup>C). Толщина стенки котла  $\Delta_{cm}$ = 10 мм = 10·10<sup>-3</sup> м. Внутри находится жидкость с температурой *tж*=140°С; снаружи котел покрыт слоем асбеста с коэффициентом теплопроводности *λ<sup>а</sup>* = 0,15 Вт/(м·°С) толщиной *Δ<sup>а</sup>* = 60 мм = 60·10-3 м. В цехе температура воздуха *tв1* = 40°С. Коэффициенты теплоотдачи снаружи и

внутри котла соответственно  $\alpha_2 = 18 \text{ Br/(M}^2 \cdot {\rm ^oC})$  и  $\alpha_1 = 600 \text{ Br/(M}^2 \cdot {\rm ^oC})$ . После включения вентиляции в цехе температура воздуха снизилась до *tв2* = 25°С, а коэффициент теплоотдачи от стенки котла к воздуху увеличился в 1,5 раза. На сколько процентов возросли потери теплоты котлом?

12. Бак водонагревателя цилиндрической формы имеет вместимость 0,4 м 3 . Температура воды в баке 85°С, а окружающей среды 15°С. Толщина тепловой изоляции бака водонагревателя, изготовленная из листового асбеста, 0,04 м. Определить мощность тепловых потерь с боковой и торцевой поверхностей водонагревателя при оптимальных геометрических размерах бака.

#### **Контрольные вопросы**

1. Дайте понятие теплопроводности, конвекции и теплового излучения.

2. Проведите аналогию между тепловой и электрической цепями.

3. Как определить полезную мощность, затрачиваемую на нагрев?

4. Что такое расчетная мощность электронагревательной установки и как она определяется?

5. Что такое установленная мощность электронагревательной установки?

6. Что такое коэффициент теплоотдачи и в каких единицах он измеряется?

7. Что такое коэффициент теплопроводности материала (среды) теплоотдачи и в каких единицах он измеряется?

8. Как определить термическое сопротивление при теплопередаче теплопроводностью через однослойную стенку?

9. Дайте понятие удельной поверхностной мощности, термического сопротивления.

10. Как определить термическое сопротивление при теплопередаче конвекцией?

# **2. Электрический нагрев сопротивлением металлических проводников**

# **2.1. Общие сведения из теории электропроводности проводников первого рода**

Электрический нагрев сопротивлением организуется путем включения проводника (проводящей среды) в электрическую цепь и пропускания по нему электрического тока *I.* Если ток неизменен, то, при постоянном сопротивлении проводника *R*, количество теплоты *Q*, выделенное в проводнике в течение некоторого промежутка времени  $\tau$ , определяется согласно закону Джоуля-Ленца:

$$
Q = I^2 \cdot R \cdot \tau. \tag{2.1}
$$

Данный вид нагрева является наиболее простым способом преобразования электрической энергии в тепловую. Прямой электронагрев сопротивлением применяется только для электропроводящих материалов и носит название электроконтактного нагрева, а косвенный используется для нагрева проводящих и непроводящих материалов и сред.

Сопротивление проводника, имеющего неизменное по длине *l* сечение *F*, в простейшем случае определяется по формуле

$$
R = \rho \cdot \frac{l}{F},\tag{2.2}
$$

где  $\rho$  – удельное электрическое сопротивление материала проводника, Ом·м или Ом·мм<sup>2</sup> /м; *l* – длина проводника, м; *F* – площадь поперечного сечения проводника, м<sup>2</sup>.

Удельное электрическое сопротивление *ρ* зависит от материала проводника, содержания примесей, механической и термической обработки, температуры.

У металлов удельное электрическое сопротивление *ρ*, как правило, с повышением температуры *t* возрастает и для практических расчетов его можно определить по следующей формуле

$$
\rho_t = \rho_{20} \cdot (1 + \alpha \cdot (t - 20^{\circ}C)), \tag{2.3}
$$

где *ρ<sup>20</sup>* – удельное электрическое сопротивление проводника при 20°С, Ом·м; *α* – температурный коэффициент сопротивления, 1/°С.

Температурный коэффициент сопротивления а имеет размерность 1/°С и является одной из важных физических характеристик проводниковых материалов.

Активное сопротивление металлических проводников переменному току больше омического вследствие поверхностного эффекта и определяется как:

$$
R_{\sim} = k_n \cdot \rho \cdot \frac{l}{F},\tag{2.4}
$$

где  $k_n = \frac{R}{R}$  – коэффициент поверхностного эффекта.

Поверхностный эффект проявляется в убывании по экспоненте плотности тока от поверхности в глубь проводника вследствие затухания падающей на проводник электромагнитной волны. Коэффициент  $k_n$  представляет собой сложную функцию физических свойств материала, размеров проводника и частоты тока.

В приближенных расчетах коэффициент поверхностного эффекта можно определить по следующим формулам:

$$
k_n = 1 + \frac{a^4}{3} \text{ mpu } a < 1,\tag{2.5}
$$

$$
k_n = a + \frac{1}{4} + \frac{3}{64 \cdot a} \text{ mpn } a > 1,
$$
 (2.6)

где  $a$  – безразмерный параметр, который, например, для цилиндрического проводника можно определить по формуле

$$
a = \frac{d}{4 \cdot z_0},\tag{2.7}
$$

где  $d$  – диаметр цилиндрического проводника, м;  $z_0$  – глубина проникновения электромагнитной волны в металл, м.

Глубина проникновения электромагнитной волны в металл находится по приближённой формуле следующего вида:

$$
z_0 = 503 \sqrt{\frac{\rho}{\mu_r \cdot f}},\tag{2.8}
$$

где  $\mu_r$  – относительная магнитная проницаемость материала, которая зависит от напряженности магнитного поля (H);  $f -$  частота переменного тока. Гп.

Глубина проникновения тока для немагнитных металлов также может быть определена по справочным данным (табл. П. 1).

У ферромагнитных материалов, обладающих высокой магнитной проницаемостью, глубина проникновения токов гораздо меньше, чем у немагнитных, вследствие этого у ферромагнитных материалов поверхностный эффект заметно проявляется даже на промышленной частоте. Это явление существенно усложняет расчет стальных нагревателей и установок электроконтактного нагрева стальных деталей.

Относительная магнитная проницаемость  $\mu_r$  ферромагнитных материалов является функцией напряженности магнитного поля *Н* и температуры. С возрастанием напряженности магнитного поля от нуля значение относительной магнитной проницаемости вначале также растет, а затем, достигнув критического значения, уменьшается (рис. 2.1). При больших напряженностях магнитного поля, наблюдающихся в электронагревателях, значение  $\mu$  сравнительно невелико и мало влияет на изменение сопротивления нагревателей.

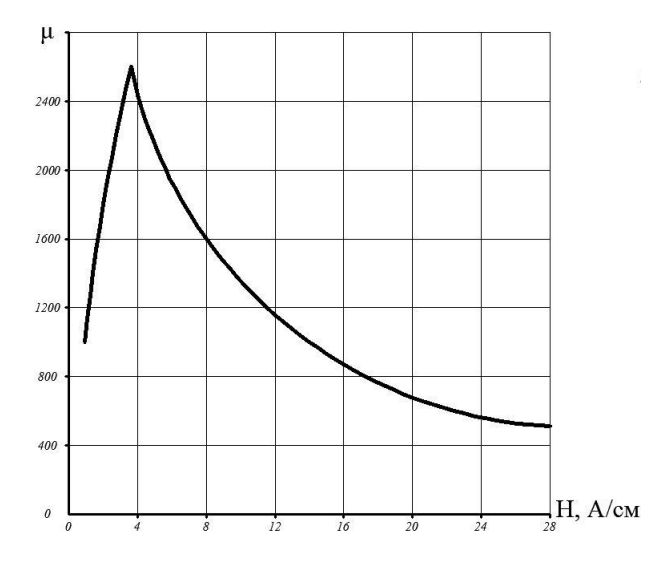

**Рис. 2.1. Зависимость относительной магнитной проницаемости материала от напряженности магнитного поля** *μr= f(H)* **для углеродистых сталей**

При повышении температуры значение относительной магнитной проницаемости  $\mu$  снижается сравнительно медленно, но при достижении точки Кюри, так например: для чистого железа *tк*=786°С, углеродистой стали *tк*=721°С, сразу падает до единицы. При этом интенсивность теплового движения молекул оказывается достаточной для разрушения намагниченности тела и в результате чего ферромагнетик теряет свои магнитные свойства.

Напряженность магнитного поля, Н, А/см, определяется по формуле

$$
H = \frac{I}{\pi \cdot d} \tag{2.9}
$$

где *I* – величина тока, протекающего по проводнику, А; *d* – диаметр проводника, см.

## **2.2. Расчет установок электроконтактного нагрева**

Электроконтактный нагрев связан с преобразованием электрической энергии в теплоту непосредственно в металлическом нагреваемом изделии (детали) и применяется для заготовок или деталей из чёрных и цветных металлов, термической обработки (закалка, отпуск, отжиг), а также контактной электрической сварки давлением.

Электроконтактный нагрев имеет следующие преимущества: высокую производительность при малых габаритах установки; практическое отсутствие потерь металла на окалину; увеличение срока службы оборудования для обработки металлов давлением, на износ которого серьёзно влияет наличие окалины; неограниченную температуру нагрева, ввиду отсутствия нагревателей; малые тепловые потери и возможность обойтись без футеровки; повышенную равномерность нагрева.

К недостаткам электроконтактного нагрева, в первую очередь, следует отнести: трудность в создании контактов, удовлетворительно работающих при высоких токах, а также трудность измерения и автоматического регулирования температуры.

Количество теплоты при электроконтактном нагреве, выделяемое в единицу времени, то есть мощность, Вт, можно определить по формуле

$$
P = U \cdot I = I^2 \cdot R = \frac{U^2}{R}.
$$
 (2.10)

Электроконтактный нагрев деталей простой формы (валов, осей, лент) (рис. 2.2) применяют, если необходимо их подвергнуть последующей термической и механической обработке. Деталь (заготовку) 1 включают в электрическую цепь и нагревают протекающим по ней электрическим током. Так как сопротивление детали мало, то, согласно уравнению (2.1), для нагрева необходим ток большой силы, который подводят к ней при помощи массивных медных или бронзовых зажимов (контактов) 3 и 4, размещенных во вторичной обмотке понижающего трансформатора 2.

Так как сопротивление металлических тел с хорошей проводимостью небольшое, для прямого их нагрева требуются значительные токи (сотни и тысячи ампер) при напряжении всего  $U = 5...25 B$ . Поэтому для этих целей применяют переменный ток благодаря относительной простоте получения низкого напряжения при помощи трансформаторов переменного тока.

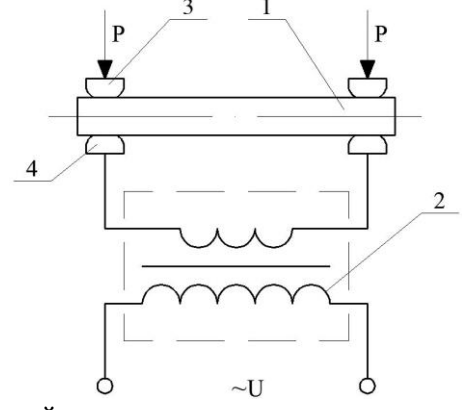

Рис. 2.2. Простейшая схема установки для электроконтактного нагрева:

1 - деталь (заготовка); 2 - понижающий трансформатор; 3, 4 - зажимы (контакты)

Трудность подвода тока к нагреваемым деталям является одним из существующих недостатков контактного способа нагрева. Зажимы (3 и 4) должны иметь хороший контакт с деталью. При практической реализации их соприкосновение происходит в нескольких точках, и сопротивление контактного перехода велико, причем часто соизмеримо с сопротивлением самой заготовки.

Элементы вторичной цепи (вторичная обмотка трансформатора, подводящие шины, сопротивления в переходных контактах) включаются в электрическую цепь последовательно с заготовкой, и в каждом из них выделяется тепло, пропорциональное сопротивлению соответствующего элемента электрической цепи. Сопротивление этих элементов следует всячески уменьшать. Для этого трансформатор располагают как можно ближе к детали (заготовке), уменьшают переходные сопротивления в контактах и т.д. Особую трудность представляет обеспечение малых значений переходных сопротивлений контактных зажимов. Вследствие больших токов во вторичной цепи даже малое сопротивление в переходных контактах приводит к значительному выделению тепла в концах заготовок и, следовательно, к неравномерному распределению температуры по ее длине. Так, например, при сопротивлении в контактах, равном 0,01 Ом, и силе тока  $10^3$  А в них выделяется тепло, эквивалентное 10 кВт мощности. Для снижения переходного сопротивления необходимо усилить давление в контактах. В промышленных установках для этого применяют пневматические и гидравлические приводы, а для снижения температуры в контактах их изготавливают водоохлаждаемыми.

При протекании переменного тока у металлических деталей проявляется поверхностный эффект, заключающийся в неравномерном распределении плотности тока по сечению проводника, которая экспоненциально уменьшается по направлению к его оси, т.е.:

$$
j_x = j_m \cdot e^{-x/z_0},\tag{2.11}
$$

где *j<sup>x</sup> –* плотность тока в слое проводника на расстоянии *x*, м, от поверхности, А/мм<sup>2</sup> ; *j<sup>m</sup> –* плотность тока в слое проводника на поверхности проводника, А/мм<sup>2</sup> ; *z<sup>0</sup> –* эквивалентная глубина проникновения тока, м.

При глубине проникновения тока *х = z0*, считается, что в этом слое выделяется около 90% общего количества теплоты.

Эквивалентная глубина проникновения тока – это расстояние от поверхности проводника, на котором плотность тока в *е = 2,71* раза меньше, чем на поверхности и если нагрев осуществляется на частоте  $f=50 \Gamma$ ц, то она равна:

$$
z_0 = 71.2 \sqrt{\frac{\rho}{\mu_r}}.
$$
 (2.12)

Для каждого металла эквивалентная глубина проникновения тока *z<sup>0</sup>* имеет своё значение.

В заготовках, особенно из ферромагнитных материалов, вследствие поверхностного эффекта ток по сечению распределяется неравномерно, следовательно, неравномерно распределяется и температура. Однако к концу нагрева температура по сечению заготовки не только выравнивается, но и часто в центре становится больше, чем на поверхности. Выравнивание происходит как вследствие высокой теплопроводности металлов, так и за счет теплоотдачи излучением от наружной поверхности в связи с тем, что тепловой поток излучением пропорционален *Т 4* .

Потребная (расчетная) активная мощность трансформатора:

$$
P_{nomp} = \frac{P_{nox}}{\eta} = \frac{P_{nox}}{\eta_m \cdot \eta_s \cdot \eta_{mp}},
$$
\n(2.13)

где  $\eta_m$  – термический КПД установки;  $\eta_a$  – электрический КПД установки;  $\eta_{mp}$  – КПД трансформатора, принимают равным  $\eta_{mp} = 0.94$ .

Чтобы суммарный КПД  $\eta$  был максимальным по значению, необходимо, чтобы значение суммарного сопротивления вторичной обмотки понижающего трансформатора, соединительных проводов и контактов было минимальным.

Мощность, подсчитанная по формуле (2.13), является средней за период нагрева, так как удельная теплоемкость материала заготовки (детали) *с* и КПД зависят от температуры и, следовательно, в процессе нагрева изменяются. При нагреве стальных деталей мощность к концу нагрева возрастает в 1,3…1,4 раза.

Скорость нагрева зависит от подводимого к изделию напряжения. Изменяя напряжение, можно создавать любую интенсивность нагрева и соответствующие температурные режимы. Однако существуют технические и технологические факторы, ограничивающие скорость нагрева, такие как трудность подвода к заготовке больших токов, неравномерное распределение температуры по сечению детали и т.д.

Продолжительность нагрева зависит от диаметра заготовок и допустимого температурного перепада между поверхностными и внутренними слоями. Для стальных заготовок цилиндрической формы продолжительность нагрева определяют по формуле

$$
\tau = \frac{m_1}{\Delta P} \cdot c \cdot (t_2 - t_1),\tag{2.14}
$$

где  $m_1$  - масса детали (заготовки) длиной в один метр. кг/м:  $AP$  - средняя интенсивность подвода энергии на единицу длины нагреваемой части (заготовки).  $\kappa B$ T/M. эмперически летали определено. что  $AP = 160 - 250 \text{ kBr/m}$ 

Чем больше диаметр заготовки, тем большую мощность можно к ней подводить, тем выше скорость нагрева.

Установки электроконтактного нагрева выполняют без тепловой изоляции, так как скорость нагрева у них очень высокая и тепловые потери в окружающую среду не играют существенной роли.

Электроконтактный нагрев применяют главным образом для деталей, имеющих одинаковое сечение по длине. При этом термический КПЛ можно определить по формуле

$$
\eta_m = \frac{P_{n_{0n}} \cdot R_{\sim}}{U_2^2} = \frac{P_{n_{0n}} \cdot \left[\frac{\rho \cdot l}{F}\right]}{U_2^2}.
$$
 (2.15)

Термический КПД  $(\eta_m)$  учитывает в основном потери на нагрев ограждающих конструкций. Его значение зависит от геометрических размеров нагреваемой заготовки: чем выше отношение длины *l* детали к её поперечному сечению *F*, тем выше  $\eta_m$ .

Для тел цилиндрической формы термический КПД можно приближенно определить по эмпирической формуле

$$
\eta_m = \frac{1}{1 + \frac{\tau}{d} \cdot \left(0, 1 + \frac{1}{l}\right)},\tag{2.16}
$$

где  $\tau$  – продолжительность нагрева, с; *d, l* – диаметр и длина нагреваемой части детали (заготовки), см.

Эмпирически определенное значение  $\eta_m$  находится в пределах 0.7-0.95. Большие значения соответствуют большим диаметрам заготовок и большей скорости нагрева.

Для сквозного нагрева принципиально может быть использован также и постоянный ток

Электрический КПД учитывает потери в токоподводящих элементах и определяется по формуле

$$
\eta_{\rho} = \frac{1}{1 + \frac{\pi \cdot d \cdot R_1}{4 \cdot \rho \cdot l}},\tag{2.17}
$$

где  $\rho$  – удельное электрическое сопротивление материала детали (заготовки), Ом·м;  $R_1$  - электрическое сопротивление токоподводящих шин и контактов Ом.

Расчёт и выбор нагревательных трансформаторов. В устройствах и установках электроконтактного нагрева определяют не параметры нагревательных устройств, а параметры источника питания.

Для выбора трансформатора необходимо знать полную мощность  $S_{mp}$  и вторичное напряжение  $U_2$ .

Если известна масса детали *m*, кг; начальная  $t_1 = t_{\text{max}}$  и конечная  $t_2 = t_{\text{KOH}}$  температура, °С, а также время  $\tau$ , с, в течении которого осуществляется нагрев, то полезно расходуемую мощность, Вт, можно определить по формуле

$$
P_{non} = \frac{m \cdot c \cdot (t_2 - t_1)}{\tau},
$$
\n(2.18)

Общая потребная мощность  $P_{nom}$  рассчитывается по формуле  $(2.13).$ 

Полная мощность трансформатора, В-А:

$$
S_{_{mp}} = \frac{k_s \cdot P_{\text{nomp}}}{\cos} \sqrt{IIB} = \frac{k_s \cdot P_{\text{no}n}}{\eta \cdot \cos} \sqrt{IIB},
$$
 (2.19)

гле  $k_a$  – коэффициент запаса:  $n - K\Pi\Pi$  установки:  $cos\varphi$  – средний  $cos\varphi$ (его значения лежат в диапазоне 0,6...0,85);  $\Pi B$  – относительная продолжительность включения.

Значения  $\eta$  и  $cos\varphi$  зависят от соотношения  $l/d^2$ , где  $l$  – длина заготовки (детали),  $d$  – диаметр заготовки. Примерные значения  $\eta$ и созфприведены в таблице 2.1.

Таблина 2.1

## Значения КПД (*п*) и коэффициента мощности (*cos ф*) установки электроконтактного нагрева в зависимости от размеров

| Показатели $\boxed{0.5}$ | $1/d^2$ , CM <sup>-1</sup> |      |  |                                                                                                    |     |     |     |     |     |  |
|--------------------------|----------------------------|------|--|----------------------------------------------------------------------------------------------------|-----|-----|-----|-----|-----|--|
|                          |                            | 1.0  |  | 2,0                                                                                                    | 2.5 | 3.0 | 3.5 | 4.0 | 4.5 |  |
|                          |                            | 0.62 |  | $\vert 0.69 \vert 0.73 \vert 0.76 \vert 0.78 \vert 0.8 \vert 0.815 \vert 0.82 \vert 0.825 \vert 0.825$ |     |     |     |     |     |  |
| $cos \varphi$            | 0.64                       | 0.7  |  |                                                                                                    |     |     |     |     |     |  |

заготовки (летали)

Так как нагревательные трансформаторы обычно работают в повторно-кратковременном режиме, поэтому продолжительность включения можно определить по формуле

$$
\Pi B = \frac{\tau_p}{\tau_u} = \frac{\tau_p}{\tau_p + \tau_{naysbl}}.\tag{2.20}
$$

Вторичное напряжение трансформатора можно найти по соотношению. В:

$$
U_2 = \sqrt{\frac{R_{\sim} \cdot P_{non}}{\eta_m}}.
$$
 (2.21)

Сопротивление заготовки (детали) на переменном токе определяется по формуле, Ом:

$$
R_{\sim} = k_n \cdot \rho \cdot \frac{l}{F}.\tag{2.22}
$$

При вычислении удельного электрического сопротивления  $\rho$ для стальных заготовок следует учитывать три члена ряда, Ом м:

$$
\rho = \rho_{20} \cdot (1 + \alpha \cdot \theta + \alpha^2 \cdot \theta^2)
$$
\n(2.23)

так как температурный коэффициент сопротивления а у стали велик и если не учитывать третий член в приведенном выражении, то это приводит к значительным погрешностям.

Так как за время нагрева сопротивление  $R_{\gamma}$  и мошность  $P_{\text{non}}$ изменяются, то в формуле (2.19) следует брать средние их значения.

Напряжение холостого хода трансформатора складывается из напряжения на заготовке  $U$  в рабочий период и потерь во вторичной цепи  $\Delta U$ , которое определяют расчетом или берут по опытным данным, В:

$$
U_x = U + \Delta U. \tag{2.24}
$$

Мощность нагрева регулируют изменением подводимого к заготовке напряжения. Для этого первичную, а иногда и вторичную обмотки нагревательного трансформатора разделяют на секции. Необходимую мощность получают включением секции по определённой схеме.

Нагревательные трансформаторы имеют специальное конструктивное исполнение, позволяющее получать большие токи во вторичной цепи при низких напряжениях. Вторичная обмотка обычно состоит из одного или нескольких массивных витков.

В мощных установках их делают водоохлаждаемыми. Обмотки трансформаторов выполняют с теплостойкой изоляцией. По устройству трансформаторы для электроконтактной сварки и наплавки аналогичны.

## **2.3. Расчет установок для электроконтактной сварки**

**Стыковая контактная электрическая сварка.** Этот вид контактной сварки применяется, например, для соединения встык проволоки и стержней арматуры, для приварки к арматурным стержням концов с резьбой используемых при натяжении армированных конструкций и т.п. Контактная сварка включает в себя два процесса: нагрев металла и сдавливание или осадку нагретого металла, обеспечивающие его деформацию. Сила сварочного тока при этом варьируется от нескольких сот до десятков тысяч ампер, а усилия осадки – от нескольких сотен до десятков тысяч ньютонов.

Различают контактную стыковую сварку сопротивлением и оплавлением. Количество тепла, выделяемое между электродами или колодками контактной машины и расходуемое на нагревание свариваемых деталей, составляет, Дж:

$$
Q = m \cdot c \cdot (t_2 - t_1) = I_{ce}^2 \cdot (R_M + R_k) \cdot \tau, \tag{2.25}
$$

где *с* – удельная теплоемкость свариваемого металла, Дж/(кг·°C); *τ –* продолжительность сварки (нагрева), с;  $I_{ce}$  – сварочный ток, A;  $R_{M}$ ,  $R_{k}$  – активное сопротивление металла свариваемых деталей и контакта между ними, Ом; *m* – масса нагреваемой части свариваемых деталей, кг.

С увеличением усилия сдавливания контактное сопротивление уменьшается. Сопротивление контакта *R<sup>k</sup>* при сварке сопротивлением всегда меньше сопротивления контакта *R<sup>k</sup>* при сварке оплавлением.

При стыковой сварке стальных стержней сопротивлением плотность тока должна быть в пределах от 25 до 120 А/мм<sup>2</sup>. Соотношение между плотностью сварочного тока и продолжительностью его протекания выражается зависимостью:

$$
j \cdot \sqrt{\tau} \approx 100. \tag{2.26}
$$

Плотность тока при оплавлении без предварительного прогрева в зависимости от площади сечения деталей, например стержней, колеблется в пределах от 8 до 40 А/мм<sup>2</sup>.

Для нормального процесса непрерывного оплавления между сваривающим током *Iсв*, А, длительностью оплавления *τ*, с, и диаметром детали *d*, мм, существует следующая зависимость:

$$
I_{ce} = \sqrt{d^3 \cdot (3 \cdot \tau + 1) \cdot \sqrt{\tau}}.
$$
 (2.27)

**Точечная контактная электрическая сварка.** Этот вид контактной сварки применяется, например, для изготовления сеток и каркасов, которые являются основным элементом армирования железобетонных изделий в строительстве.

Режим точечной сварки назначается в зависимости от типа и толщины свариваемых деталей и характеризуется диаметром контактной поверхности электродов *dэ*, силой сварочного тока *Iсв*, напряжением сварки *Uсв*, усилием сжатия *рсж*, продолжительностью этапов сжатия *τсж*, сварки *τсв* и проковки *τпр*.

Точечную сварку малоуглеродистой стали осуществляют на «мягких» и «жестких» режимах. В массовом производстве точечная сварка чаще всего производится на «жестких» режимах, которые характеризуются большой скоростью и маленькой продолжительностью нагрева и, следовательно, более высокой производительностью.

Размеры и структура металла сварной точки, определяющие прочность сварного соединения, зависят от размеров и формы контактной поверхности электродов, усилия их сжатия. При сварке низкоуглеродистых сталей используются электроды с плоской рабочей поверхностью, а высокоуглеродистые и легированные стали, медные и алюминиевые сплавы сваривают электродами со сферической поверхностью.

От диаметра контактной поверхности электрода *d<sup>э</sup>* зависит плотность электрического тока, электрическое сопротивление свариваемого участка, удельное давление в процессе нагрева и диаметр сварной точки (литого ядра) *dо*, мм:

$$
d_o = 5.5 \cdot \sqrt{\Delta},\tag{2.28}
$$

где Δ – толщина более тонкой из свариваемых деталей, мм.

Диаметр контактной поверхности электрода *dэ*, мм, выбирается в зависимости от толщины свариваемых листов и качества материалов. В среднем для стали он принимается равным, мм:

$$
d_9 = (1, 5...2, 0) \cdot \Delta + 3. \tag{2.29}
$$

Величину сварочного тока *Iсв* можно определить по зависимости, А:

$$
I_{ce} = j \cdot F_{\scriptscriptstyle{9}},\tag{2.30}
$$

где *j* – плотность тока, А/мм<sup>2</sup> ; *F<sup>э</sup>* – площадь контактной поверхности электрода, мм<sup>2</sup>.

При сварке листов различной толщины выбор параметров производится по условию достаточности нагрева и деформации более тонкого листа.

Сварка на мягких режимах сопровождается образованием широкой зоны разогрева, что облегчает деформирование металла и позволяет ограничиться не очень высокими требованиями к точности правки заготовок, как, например, при жестких режимах. Так как время нагрева повышено, степень влияния теплоты от быстро исчезающего контактного сопротивления на общий нагрев здесь несколько снижается, поэтому могут быть снижены и требования к тщательности подготовки поверхности заготовок. Электрическая и механическая мощность при сварке на мягких режимах требуется более умеренная, чем при сварке на жестких режимах.

Жесткие режимы обеспечивают более высокую производительность и меньший расход энергии. Ввиду того, что поверхность деталей под электродами при жестких режимах нагревается сравнительно меньше, электроды нагреваются слабее и, несмотря на рост давления, расход их снижается. Заметно уменьшается глубина вмятия в месте сварки и коробление изделия. В целом жесткие режимы целесообразны, прежде всего, в массовом производстве, где выигрыш в производительности и расходе энергии полностью окупит дополнительные расходы, связанные с приобретением, эксплуатацией и питанием более мощного оборудования.

Плотность тока при сварке малоуглеродистой стали на «мягком» режиме принимается в пределах  $100...140$   $A/\text{mm}^2$ , а на «жестком» режиме – 200...400 А/мм<sup>2</sup>.

С увеличением толщины листов плотность тока снижается. Когда металл свариваемых деталей обладает повышенной тепло- и электропроводностью, плотность тока должна увеличиваться. Так,

при сварке алюминия или его сплавов плотность тока иногда достигает 1000 А/мм<sup>2</sup> и выше. Плотность тока должна выбираться большей когда по каким-нибудь соображениям давление принимается повышенным.

Длительность включения *τсв* (от сотых долей секунды до нескольких секунд) сварочного трансформатора зависит от толщины металла, его химического состава, усилия сжатия и определяется по зависимости, с:

$$
\tau_{ce} = (0, 1...0, 25) \cdot \Delta. \tag{2.31}
$$

Меньшее время нагрева брать не рекомендуется, так как случайные, даже незначительные погрешности в работе регулятора времени могут вызвать серьезные отклонения от требуемого нагрева и качества сварки.

Продолжительность сжатия деталей *τсж* до включения сварочного тока возрастает с увеличением толщины металла и находится в пределах, с:

$$
\tau_{csc} = 0, 3...0, 8.
$$
 (2.32)

Длительность сжатия свариваемых деталей после выключения тока (проковка) *τпр* оказывает влияние на качество сварной точки и лежит в интервале, с:

$$
\tau_{np} = 0, 1...1, 2. \tag{2.33}
$$

Для сварки металлов с высокой теплопроводностью время сварки принимается малым, при большой силе тока. Для сварки закаливающихся сталей, наоборот, во избежание образования закалочных трещин при быстром охлаждении, время нагрева часто приходится увеличивать – при соответствующем снижении тока. Детали должны оставаться сжатыми до завершения процесса застывания металла в ядре точки. Меньшие значения времени берутся для металла малой толщины.

Усилие сжатия *рсж* деталей между электродами возрастает с увеличением толщины свариваемых деталей и для малоуглеродистой стали находится по формуле, кг,

$$
p_{\text{csc}} = (60...20) \cdot \Delta. \tag{2.34}
$$

Режимы точечной сварки низколегированных и углеродистых сталей отличаются от режимов сварки малоуглеродистых сталей в основном повышением усилия сжатия электродов на 15…30%.
**Задача 2.1.** Определить соотношение мощностей электронагревательных устройств, нагревательным элементом которых является металлическая проволока, учтя следующие режимы работы:

1) Проволока из малоуглеродистой стали ( $\rho_{20cm} = 0.135 \cdot 10^{-6}$  Ом·м;  $a_{cm} = 4500 \cdot 10^{-6} = 0,0045 \cdot 1^{\circ}$ С) диаметром  $d = 3$  мм и длиной  $l = 282$  м, нагреваемая до температуры  $+50^{\circ}$ С, подключена к сети:

а) переменного тока промышленной частоты *f* = 50 Гц на напряжение  $U<sub>C</sub> = 48 B$ ;

б) постоянного тока на напряжение  $U_c$  = 48 В.

2) Проволока из малоуглеродистой стали ( $\rho_{20cm} = 0.135 \cdot 10^{-6}$  Ом·м;  $\alpha_{cm} = 4500 \cdot 10^{-6} = 0,0045 \cdot 1/\textdegree C$ ) диаметром  $d = 3$  мм и длиной  $l = 212$  м, нагреваемая до температуры +200°С, подключена к сети:

а) переменного тока промышленной частоты *f* = 50 Гц на напряжение  $U<sub>C</sub> = 220 B$ ;

б) постоянного тока на напряжение *U<sup>C</sup>* = 220 В.

3) Нихромовая проволока  $(\rho_{20\mu} = 1, 1 \cdot 10^{-6} \text{ Om·m})$  диаметром  $d = 3$  мм и длиной  $l = 47$  м, нагреваемая до температуры  $+100^{\circ}$ С, подключена к сети:

а) переменного тока промышленной частоты *f* = 50 Гц на напряжение  $U<sub>C</sub> = 220 B$ ;

б) постоянного тока на напряжение *U<sup>C</sup>* = 220 В.

#### **Решение**

## **Решение 1**

а) Ток, протекающий по нагреваемой стальной проволоке:

$$
I=\frac{U_C}{R_t},
$$

где *R<sup>t</sup>* – сопротивление стальной проволоки при конкретном значении температуры *t*, которое определяется по формуле

$$
R_t = \rho \cdot \frac{l}{F} = \rho \cdot \frac{l}{\pi \cdot r^2}.
$$

Удельное сопротивление стали при *t* = 50°С, равно значению:

$$
\rho_1 = \rho_{20cm} \left( 1 + \alpha_{cm}(t - 20) \right) = 0,135 \cdot 10^{-6} \left( 1 + 0,0045(50 - 20) \right) = 0,148 \cdot 10^{-6} \text{ OM} \cdot \text{M}.
$$

Отсюда сопротивление проводника при  $t_1 = 50$ °С и  $\rho_l = 0.148 \cdot 10^{-4}$  OM·CM:

$$
R_{t1} = 0.148 \cdot 10^{-4} \cdot \frac{282 \cdot 10^2}{3.14 \cdot 0.15^2} = 6 \text{ Om}.
$$

Ток нагрузки и напряженность магнитного поля на поверхности стальной проволоки можно определить следующим образом:

$$
I_1 = \frac{U_c}{R_{t1}} = \frac{48}{6} = 8 \text{ A}; H_1 = \frac{I_1}{\pi \cdot d} = \frac{8}{3,14 \cdot 0,3} = 6,6 \text{ A/cm}.
$$

Данному значению напряженности магнитного поля соответствует относительная магнитная проницаемость  $\mu_{rem1} = 1800$  $(p<sub>HC</sub>, 2.1).$ 

Тогда глубина проникновения тока в металл равна:

$$
z_{01} = 5030 \sqrt{\frac{\rho_1}{\mu_{rem1} \cdot f}} = 5030 \sqrt{\frac{0.148 \cdot 10^{-4}}{1800 \cdot 50}} = 0.0645 \text{cm}.
$$

Безразмерный параметр:

$$
a_1 = \frac{d}{4 \cdot z_{01}} = \frac{0.3}{4 \cdot 0.0645} = 1.162
$$

Коэффициент поверхностного эффекта, при значении а>1, булет равен:

$$
k_{n1} = a_1 + \frac{1}{4} + \frac{3}{64 \cdot a_1} = 1,162 + 0,25 + \frac{3}{64 \cdot 1,162} = 1,45.
$$

Сопротивление переменному току равно:

$$
R_{\sim 1} = k_{n1} \cdot R_{t1} = 1.45 \cdot 6 = 8.7 \text{ OM}.
$$

Мощность, выделяемая в проводнике на переменном токе:

$$
P_{\sim 1} = \frac{U_c^2}{R_{\sim 1}} = \frac{48^2}{8.7} = 264 \,\text{Br}.
$$

б) При нагреве на постоянном токе стального проводника, его сопротивление составит 6 Ом, поэтому потребляемая мощность будет равна:

$$
P_{=1} = \frac{U_c^2}{R_{11}} = \frac{48^2}{6} = 384 \,\text{Br}.
$$

Определим соотношение мощности нагревательной установки на постоянном и переменном токах:

$$
\Delta P_1 = \frac{P_{-1} - P_{-1}}{P_{-1}} \cdot 100 = \frac{384 - 264}{384} \cdot 100 \approx 31\%.
$$

Таким образом, можно констатировать, что вследствие проявления поверхностного эффекта мощность на переменном токе при одинаковых условиях уменьшается на 31% по сравнению с посто-ЯННЫМ ТОКОМ.

### Решение 2

а) Для определения сопротивления стальной проволоки, нагреваемой до температуры 200°С, необходимо найти удельное электрическое сопротивление материала нагревателя  $\rho_2$  при заданной температуре:

$$
\rho_2 = 0,135 \cdot 10^6 \cdot (1 + 0,0045 \cdot (200 - 20)) = 0,244 \cdot 10^6 \text{ OM M};
$$
  

$$
R_{12} = 0,244 \cdot 10^4 \frac{212 \cdot 10^2}{3,14 \cdot 0,15^2} = 7,33 \text{ OM};
$$

Ток нагрузки и напряженность магнитного поля на поверхности стальной проволоки определим следующим образом:

$$
I_2 = \frac{U_c}{R_{12}} = \frac{220}{7,33} = 30 \text{ A}; H_2 = \frac{I_2}{\pi \cdot d} = \frac{30}{3,14 \cdot 0,3} = 31,8 \text{ A/cm}.
$$

При данном значении напряженности магнитного поля находим, что относительная магнитная проницаемость  $\mu_{rem2} = 400$  $(pnc. 2.1)$ .

Глубина проникновения электромагнитного поля в металл составит:

$$
z_{02} = 5030 \sqrt{\frac{0,244 \cdot 10^{-4}}{400 \cdot 50}} = 0,176 \text{cm}.
$$

Безразмерный параметр равен:

$$
a_2 = \frac{d}{4 \cdot z_{02}} = \frac{0.3}{4 \cdot 0.176} = 0.426.
$$

Коэффициент поверхностного эффекта, при значении a<1, paвен:

$$
k_{n2} = 1 + \frac{0.426^4}{3} = 1.011.
$$

Сопротивление переменному току и потребляемая установкой мощность равны:

$$
R_{-2} = k_{n2} \cdot R_{r2} = 1,011 \cdot R_{2t} = 1,011 \cdot 7,33 = 7,41 \text{OM};
$$

$$
P_{-2} = \frac{U_c^2}{R_{-2}} = \frac{220^2}{7,41} = 6,53 \text{ kBr}.
$$

б) При нагреве на постоянном токе стального проводника, его сопротивление составит 7.33 Ом. поэтому потребляемая мошность булет равна:

$$
P_{=2} = \frac{U_c^2}{R_{12}} = \frac{220^2}{7,33} = 6,6 \text{ kBr}.
$$

Таким образом можно констатировать, что при увеличении глубины проникновения поверхностный эффект проявляется меньше и разность мощностей уменьшается.

## Решение 3

В случае применения проволоки из нихрома марки Х20Н80-Н для которого  $\rho_{20n}$ =1,1·10<sup>-6</sup> Ом·м и  $\alpha_n$ =16,5·10<sup>-6</sup>·1/<sup>o</sup>C, можно пренебречь увеличением сопротивления нихрома вследствие нагрева и тогда:

$$
R_{\rm m} = 1.1 \cdot 10^{-4} \cdot \frac{47 \cdot 10^2}{3.14 \cdot 0.15^2} = 7.33 \text{ Om}.
$$

Найлем значения тока и напряженности магнитного поля для рассматриваемого случая:

$$
I_3 = \frac{U_c}{R_m} = \frac{220}{7,33} = 30 \text{ A}; H = \frac{I_3}{\pi \cdot d_H} = \frac{30}{3,14 \cdot 0,3} = 31,8 \text{ A/cm}.
$$

Относительная магнитная проницаемость нихрома:  $\mu_{n}=1$ 

$$
z_0 = 5030 \sqrt{\frac{\rho_n}{\mu_m \cdot f}} = 5030 \sqrt{\frac{1,1 \cdot 10^{-4}}{1 \cdot 50}} = 7,2 \text{ cm}.
$$

Так как безразмерный параметр  $a_{\mu} = \frac{0.3}{4 \cdot 7.2} = 0.0104$  и он

меньше единицы, то коэффициент поверхностного эффекта равен:

$$
k_{\text{th}} = 1 + \frac{0.0104^4}{3} = 1 + 0.3 \cdot 10^{-8}.
$$

Для нихрома вследствие большой глубины проникновения электромагнитной волны  $R = R$ . Поэтому мошности электро-

нагревательных установок, работающих в сетях как постоянного, так и переменного тока, будут одинаковы.

**Задача 2.2.** Определить коэффициент поверхностного эффекта для проволок диаметром  $d=3$  мм из нихрома ( $\rho_{\text{H}} = 1,1 \cdot 10^{-4}$  Ом $\cdot$ см,  $\mu_{\text{rel}}=1$ ) и углеродистой стали ( $\rho_{\text{cm}}=1.10^{5}$  Ом·см) при частоте  $f=50$ Гц и токах нагрузки *I1*=10 А и *I2*=30 А. Принять, что температура проволок в обоих случаях остается постоянной.

### **Решение**

Напряженность магнитного поля на поверхности стальной проволоки может быть вычислена для тока нагрузки *I1*:

$$
H_1 = \frac{I_1}{\pi \cdot d} = \frac{10}{3,14 \cdot 0,3} = 10,6 \text{ A/cm}.
$$

Этому значению соответствует относительная магнитная проницаемость (рис. 2.1)  $\mu_{reml}$ =1300.

Соответственно для тока нагрузки *I<sup>2</sup>* напряженность магнитного поля и магнитная проницаемость равны:

$$
H_2 = \frac{I_2}{\pi \cdot d} = \frac{30}{3,14 \cdot 0,3} = 31,8 \text{ A/cm}, \ \mu_{rem2} = 600.
$$

Глубину проникновения токов для стальной проволоки определим:

– для тока нагрузки *I1*=10 А:

$$
z_{01} = 5030 \sqrt{\frac{\rho_{cm}}{\mu_{rcml} \cdot f}} = 5030 \sqrt{\frac{1 \cdot 10^{-5}}{1300 \cdot 50}} = 0,062 \text{cm};
$$

– для тока нагрузки *I2*=30 А:

$$
z_{02} = 5030 \sqrt{\frac{\rho_{cm}}{\mu_{rcm2} \cdot f}} = 5030 \sqrt{\frac{1 \cdot 10^{-5}}{600 \cdot 50}} = 0,091 \text{cm}.
$$

Глубину проникновения токов для нихромовой проволоки определим как

$$
z_{0_H} = 5030 \sqrt{\frac{\rho_{\scriptscriptstyle H}}{\mu_{\scriptscriptstyle r\scriptscriptstyle H} \cdot f}} = 5030 \sqrt{\frac{1,1 \cdot 10^{-4}}{1 \cdot 50}} = 7,1 \text{ cm}.
$$

Параметр *а* для стальной проволоки при токах  $I_1 = 10 \text{ A}$  и  $I_2$  = 30 A определим по выражениям:

$$
a_1 = \frac{d}{4 \cdot z_{01}} = \frac{0.3}{4 \cdot 0.062} = 1.21 \text{ u } a_2 = \frac{d}{4 \cdot z_{02}} = \frac{0.3}{4 \cdot 0.091} = 0.825.
$$

Этот же параметр для проволоки из нихрома равен:

$$
a_n = \frac{d}{4 \cdot z_{0n}} = \frac{0.3}{4 \cdot 7.1} = 0.0106.
$$

Коэффициент поверхностного эффекта для стальной проволоки при  $I_1 = 10$  А и  $a > 1$  определим по формуле

$$
k_{n1} = a + \frac{1}{4} + \frac{3}{64 \cdot a} = 1,21 + 0,25 + \frac{3}{64 \cdot 1,21} = 1,5.
$$

Коэффициент поверхностного эффекта для стальной проволоки при  $I_2 = 30$  А и  $a < 1$  определим по формуле

$$
k_{n2} = 1 + \frac{a^4}{3} = 1 + \frac{0.825^4}{3} = 1.15.
$$

Коэффициент поверхностного эффекта для проволоки из нихрома определим по формуле

$$
k_{nH} = 1 + \frac{a^4}{3} = 1 + \frac{0.0106^4}{3} = 1 + 0.3 \cdot 10^{-8}.
$$

Как видно, поверхностный эффект при частоте тока  $f = 50$  Гц заметно проявляется лишь у ферромагнитных проводников и тем больше, чем меньше плотность тока.

Задача 2.3. Определить параметры трансформатора для электроконтактного нагрева прутков из углеродистой стали (удельное электрическое сопротивление при 20°С  $\rho_{20} = 0.135 \cdot 10^{-4}$  Ом $\cdot$ см; плотность стали  $-\delta = 7.8 \text{ kT/m}^3$ ; средняя удельная теплоемкость стали  $c = 0.48$  кДж/(кг·°C)) от начальной температуры  $t_1 = 20$ °С до конечной температуры  $t_2 = 700$ °С. Длина нагреваемой части прутка  $l=0,4$  м, диаметр  $d=30$  мм, продолжительность включения трансформатора ПВ = 0,25; температура окружающей среды  $t_0 = 20$ °C; термический КПД равен 90%.

#### Решение

Масса нагреваемой части прутка:

$$
m = \delta \cdot F \cdot l = \delta \cdot \frac{\pi \cdot d^2}{4} \cdot l = 7,8 \cdot 10 \cdot \frac{3,14 \cdot (30 \cdot 10^{-2})^2}{4} \cdot 0,4 = 2,2 \text{ K} \cdot \text{K}.
$$

Продолжительность нагрева определим по формуле

$$
\tau = \frac{m_1}{\Delta P} \cdot c \cdot (t_2 - t_1) = \frac{5.5}{200} \cdot 0.48 \cdot (700 - 20) = 9 \text{ c}.
$$

Недостающие данные для определения продолжительности нагрева определим как

$$
m_1 = m \cdot \frac{1}{l} = 2.2 \cdot \frac{1}{0.4} = 5.5 \text{ kT/m } \mu \Delta P = 200 \text{ kB}
$$

(Романов Д. И. Электроконтактный нагрев металлов. М., 1965).

Полезная мощность, расходуемая на нагрев:

$$
P_{nox} = \frac{c \cdot m \cdot (t_2 - t_1)}{\tau} = \frac{0.48 \cdot 2.2 \cdot (700 - 20)}{9} = 79.6 \text{ kBr}.
$$

Расчетная мощность трансформатора определяем по формуле

$$
S_{_{mp}} = \frac{k_s \cdot P_{_{n0\pi}}}{\eta \cdot \cos \varphi} \sqrt{IIB} = \frac{1,2 \cdot 79,6}{0,82 \cdot 0,84} \sqrt{0,25} = 123 \cdot \sqrt{0,25} \approx 62 \text{ kB} \cdot \text{A}.
$$

Используя данные таблицы 2.1 для  $1/d^2 = 40/3^2 = 4.4$  определяем  $n=0.82$ ;  $cos\varphi=0.84$ .

Сопротивление прутка определяем по формуле

$$
R_{\sim} = k_n \cdot \rho \cdot \frac{l}{S}.
$$

Удельное электрическое сопротивление  $\rho$  вычислим по формуле

$$
\rho = \rho_{20} \cdot (1 + \alpha \cdot \theta + \alpha^2 \cdot \theta^2),
$$

для среднего за время нагрева перепада температур:

$$
\theta = \frac{t_2 + t_1}{2} - t_o = \frac{700 + 20}{2} - 20 = 340^{\circ} \text{C},
$$

 $\rho = 0.135 \cdot 10^{-4} \cdot (1 + 0.0055 \cdot 340 + 9.0 \cdot 10^{-6} \cdot 340^2) = 0.528 \cdot 10^{-4}$  Om cm.

Для определения коэффициента поверхностного эффекта найдем значения глубины проникновения токов  $z_0$  и параметр а. При высоких плотностях тока, наблюдающихся в нагреваемых телах из углеродистой стали, можно принять  $\mu$ =100. Глубину проникновения токов найдем по формуле

$$
z_0 = 5030 \sqrt{\frac{\rho}{\mu \cdot f}} = 5030 \sqrt{\frac{0,528 \cdot 10^{-4}}{100 \cdot 50}} = 0,52 \text{ cm}.
$$

Определим параметр *а* по формуле

$$
a = \frac{d}{4 \cdot z_0} = \frac{30 \cdot 10^{-3}}{4 \cdot 0.52} = 1.37.
$$

Коэффициент поверхностного эффекта равен:

$$
k_n = a + \frac{1}{4} + \frac{3}{64 \cdot a} = 1,37 + 0,25 + \frac{3}{64 \cdot 1,37} = 1,65.
$$

Сопротивление прутка равно:

$$
R_{\sim} = k_n \cdot \rho \cdot \frac{l}{F} = 1,65 \cdot 0,528 \cdot 10^{-4} \cdot \frac{40 \cdot 4}{3,14 \cdot 3^2} = 0,495 \cdot 10^{-3} \text{OM}.
$$

Напряжение на вторичной обмотке трансформатора равно:

$$
U_2 = \sqrt{\frac{R_{\sim} \cdot P_{no\pi}}{\eta_m}} = \sqrt{\frac{0,495 \cdot 10^{-3} \cdot 79,6 \cdot 10^3}{0,9}} = 6,6 \text{ B}.
$$

Рабочий ток равен:

$$
I = \frac{P_{nox}}{U_2} = \frac{79,6 \cdot 10^3}{6,6} = 12100
$$

Для полученного значения тока можно принять *ΔU* = 0,1*U2*, тогда  $U_r = 7.3 B$ .

По завершению расчета трансформатор для электроконтактного нагрева можно выбрать по каталожным данным.

**Задача 2.4.** Проверить детали, соединенные точечной сваркой, на отрыв по сечению в плоскости их соприкосновения с учетом расчетного диаметра точек, если известно, что площадь сечения данного соединения  $F = 100$  мм<sup>2</sup>, допустимое механическое напряжение на растяжение  $\sigma_{\partial} = 60 \; \text{H/mm}^2$ , диаметр точек  $d = 8$  мм.

## **Решение**

Находим механическое напряжение отрыва,  $H/\text{mm}^2$ :

$$
\sigma_{omp} = \frac{P}{\pi} \cdot \frac{d^2}{4},
$$

Давление сил отрыва, Н:

 $P = \sigma_{\lambda} \cdot F$ .

Определим усилие на отрыв, Н/мм<sup>2</sup>:

$$
\sigma'_{\partial} = 0.4 \cdot \sigma_{omp}.
$$

Проверяем детали на отрыв. Если  $\sigma_{\text{omn}} < 0.7 \sigma'_{\text{d}}$ , то отрыва деталей не будет. Если  $\sigma_{\text{omn}} > 0.7 \sigma'_{\theta}$ , то отрыв деталей будет.

Определим все необходимые для заключения компоненты:

$$
\sigma_{omp} = \frac{P}{\pi} \cdot \frac{d^2}{4} = \frac{\sigma_{\delta} \cdot F}{\pi} \cdot \frac{d^2}{4} = \frac{60 \cdot 100}{3,14} \cdot \frac{8^2}{4} = 118,5 \text{ H/mm}^2,
$$

$$
\sigma'_{\delta} = 0.4 \cdot \sigma_{omp} = 0.4 \cdot 118,5 = 47,4 \text{ H/mm}^2.
$$

Так как  $\sigma_{omn} = 118.5$  Н/мм<sup>2</sup>, а 0.7  $\sigma'_{\theta} = 33.18$  Н/мм<sup>2</sup>, то имеет место отрыв деталей.

Задача 2.5. Определить силу сварочного тока при точечной контактной сварке листов углеродистой стали толщиной 0,5 мм каждый. Время сварки  $\tau=0.2$  с, количество выделяемой теплоты  $Q=100$  Дж, а сопротивление  $R=54$  мкОм.

#### Решение

Силу сварочного тока определим используя закон Джоуля-Ленца, в соответствии с которым:

$$
I_{ce} = \sqrt{\frac{Q}{R \cdot t}} = \sqrt{\frac{100}{0.054 \cdot 0.2}} 96 \text{ A}.
$$

## Контрольные задания

1. Определить коэффициент поверхностного эффекта для проволок диаметром  $d = 2.5$  мм из нихрома ( $\rho_{\text{H}} = 1.1 \cdot 10^{-4}$  Ом $\cdot$ см,  $\mu_{\text{H}} = 1$ ) и углеродистой стали ( $\rho_{cm} = 1.10^{-5}$  Ом·см) при частоте  $f = 50$  и 60 Гц и токах нагрузки  $I_1 = 5$  А и  $I_2 = 15$  А. Принять, что температура проволок в обоих случаях остается постоянной.

2. Определить параметры трансформатора для электроконтактного нагрева прутков из углеродистой стали (удельное электрическое сопротивление при 20°С  $\rho_{20} = 0.135 \cdot 10^{-4}$  Ом см; плотность стали  $\delta = 7.8 \text{ кr/}\text{µm}^3$ ; средняя удельная теплоемкость стали  $c = 0.48 \text{ kJ/K/(kr·°C)})$  от начальной температуры  $t_1 = 20$ °С до конечной температуры  $t_2 = 750$ °С. Длина нагреваемой части прутка  $l = 1.0$  м, диаметр  $d = 25$  мм, продолжительность включения трансформатора ПВ = 0,25; температура окружающей среды  $t_0 = 20$ °С; термический КПД равен 90%.

3. Установка прямого нагрева металлических тел представляет собой нагревательный трансформатор с контактным устройством, в котором закрепляется деталь с площадью поперечного сечения  $F = 40.10^{-6}$  м<sup>2</sup>,  $l=1$ сопротивление ллиной M, удельное материала летали  $\rho_{20} = 0.11 \cdot 10^{-6}$  Ом $\cdot$ м, коэффициент мощности  $cos\varphi = 0.95$ , коэффициент

поверхностного эффекта *kn=*1,2. Время нагрева детали до заданной температуры *τ* = 5 с. Определить потребляемую мощность нагревательного трансформатора и напряжение его вторичной обмотки. Плотность материала детали  $\delta = 7.8$   $T/M^3$  и удельная массовая теплоемкость  $c = 490$  Дж/(кг·°С). Конечная температура нагрева  $t_2 = 1000$ °С и начальная  $t_1 = 20$ °C. Температурный коэффициент сопротивления  $\alpha = 0.004...0.007$  1/°C.

4. Как изменится величина тока в нагреваемой детали при нагреве ее от температуры  $t_1 = 20$ °С до температуры  $t_2 = 550$ °С? Известен температурный коэффициент материала детали *α =* 0,006 1/°С, деталь тонкостенная, то есть глубина проникновения тока в материал много больше толщины стенки  $z_0 \geq \Delta$ , коэффициент мощности в процессе нагрева не изменяется. Внешняя характеристика нагревательного трансформатора абсолютно жесткая. Ток в момент включения  $I_1 = 10$  A; напряжение вторичной обмотки трансформатора *U<sup>2</sup> =* 20 В; относительная магнитная проницаемость материала  $\mu = 1$ .

5. К нагревательному трансформатору подключена стальная труба с внутренним диаметром  $d_e = 0.05$  м и толщиной стенки  $\Delta = 5$  мм. Начальная температура трубы *t<sup>1</sup> =* 10°С, а в конце нагрева *t<sup>2</sup> =* 800°С. Температура Кюри (изменение магнитных свойств стали) для материала трубы составляет 750°С.

Температурный коэффициент сопротивления *α =* 0,005 1/°С. Относительная магнитная проницаемость *μ=*250. Длина трубы *l=*1 м. Известно напряжение вторичной обмотки трансформатора *U2=*12,5 В. Рассчитать зависимость тока в детали *I<sup>2</sup>* от температуры детали (2-3 точки до температуры Кюри и 2-3 тачки после нее). Определить среднюю мощность нагрева и время нагрева трубы до заданной температуры.

6. Определить удельную мощность при контактной сварке изделий из конструкционной стали, если известно, что сила сварочного тока *I*=400 A, плотность тока в данном случае *j*=8 A/мм<sup>2</sup>, напряжение во вторичной обмотке *U=*31,25 В.

7. В процессе сварки было выделено 14700000 Дж тепловой энергии. За промежуток времени в 1 с, сопротивление между деталями было равно 20 Ом, сопротивление детали также было 20 Ом. Определить ток, при котором осуществлялся процесс сварки.

8. Определить силу сварочного тока *Iсв*, силу сжатия изделий *р*сж, если толщина свариваемых деталей *Δ =* 8 мм, плотность тока *j =* 250 А/мм<sup>2</sup> , площадь контактной поверхности электрода *F<sup>э</sup> =* 50 мм<sup>2</sup> .

### Контрольные вопросы

1. Сформулируйте закон Джоуля-Ленца.

2. Как изменяется удельное сопротивление металлических проводников при нагреве?

3. Что такое температурный коэффициент сопротивления и каковы единицы его измерения?

4. Поясните природу поверхностного эффекта и его влияние на величину сопротивления металлического проводника. Что такое коэффициент поверхностного эффекта?

5. Как изменяется магнитная проницаемость в зависимости от напряженности магнитного поля и температуры? Что такое точка Кюри?

6. Как определить глубину проникновения электромагнитной волны в нагреваемый материал?

7. Как определить термический КПЛ процесса электроконтактного нагрева для деталей, имеющих одинаковое сечение по длине?

8. Какие параметры источника питания нагревательных устройств электроконтактного нагрева определяют и с использованием каких зависимостей?

9. Какие значения плотности тока характеризуют сварку малоуглеродистой стали на «мягком» и на «жестком» режимах.

10. Как определить усилие сжатия  $p_{c,uc}$ , продолжительность этапов сжатия  $t_{c,w}$ , сварки  $t_{cg}$  и проковки  $t_n$  для процесса точечной сварки?

# **3. Электрический нагрев проводников второго рода. Электродный нагрев**

# **3.1. Общие сведения из теории электропроводности проводников второго рода**

Электродный нагрев используется для нагрева проводников второго рода, электропроводность которых обусловлена наличием свободных зарядов – ионов. К проводникам второго рода относятся вода и различные водные растворы, молоко, сочные корма, почва, бетон и т.п.

Если к такому проводнику при помощи электродов приложить напряжение, то в этом случае происходит прямой электрический нагрев – сам материал или среда являются элементом цепи, в которой электрическая энергия непосредственно преобразуется в тепловую. Электродный нагрев является наиболее простым и экономичным способом нагрева материалов, не требующим ни понижающих трансформаторов, ни специальных нагревателей из дорогостоящих сплавов. Электроды выполняют лишь функцию подвода напряжения к нагреваемой среде, а сами при протекании по ним тока практически не нагреваются. Электроды изготавливают из недефицитных материалов, чаще всего из металлов, но могут быть и неметаллические (графитовые, угольные). Во избежание электролиза для электродного нагрева используется только переменный ток.

Так как электропроводность подавляющего большинства сельскохозяйственного сырья, продуктов и кормов обусловлена содержанием в них воды, а сам электродный нагрев наиболее широко применяется в водогрейных и паровых котлах, то необходимо более детально рассмотреть такую характеристику воды как электропроводность.

Электропроводность дистиллированной воды  $\sigma$  очень низка и составляет 0,3 $\cdot 10^{-3}$  (Ом $\cdot$ см)<sup>-1</sup>, для сравнения у меди это значение равно 0,6·10<sup>6</sup> (Ом·см)<sup>-1</sup>.

Проводимость водой электрического тока обусловлена наличием в ней растворённых солей, кислот и щелочей, молекулы которых в воде диссоциируют на ионы. Дождевая вода содержит растворенных солей не более 50 мг/л, воды рек – 500-600 мг/л, подземные воды – от 100 мг/л до нескольких граммов на литр.

С возрастанием температуры увеличивается степень диссоциации молекул на ионы и растет их подвижность, вследствие чего проводимость воды повышается. Это ведёт к увеличению мощности в процессе нагрева, что является существенным недостатком, так как приводит к завышению сечения питающих проводов и усложняет расчёт установок.

Электропроводность воды в зависимости от температуры изменяется по следующему выражению:

$$
\sigma_t = \sigma_{20} \cdot (1 + \alpha \cdot (t - 20^{\circ}C)), \tag{3.1}
$$

где  $\sigma_{20}$  – удельная электропроводность воды при 20°С, (Ом<sup>-1</sup>·см<sup>-1</sup>);  $\alpha$  – температурный коэффициент сопротивления, равный 0,025...0,035 1/°С; *t –* температура воды, °С.

При расчётах более удобнее пользоваться удельным электрическим сопротивлением *ρt*, (Ом·см) воды, которое обратно про-

порционально єе удельной электропроводности:  
\n
$$
\rho_t = \frac{1}{\sigma_t} = \frac{1}{\sigma_{20} \cdot (1 + \alpha \cdot (t - 20^\circ \text{C}))} = \frac{\rho_{20}}{1 + \alpha \cdot (t - 20^\circ \text{C})}.
$$
\n(3.2)

На практике коэффициент *α* принимают равным 0,025 и после ряда преобразований выражение для нахождения удельного электрического сопротивления воды в зависимости от температуры принимает вид:

$$
\rho_t = \frac{40 \cdot \rho_{20}}{20\degree C + t}.\tag{3.3}
$$

В диапазоне температур от 20 до 100°С удельное электрическое сопротивление воды возрастает в 3-5 раз, во столько же раз изменяется мощность, потребляемая из сети. Это один из существенных недостатков электродного нагрева, приводящий к завышению сечения питающих проводов и усложняющий расчет установок электродного нагрева.

При наступлении заметного парообразования, вследствие насыщения воды пузырьками пара, который не является проводником тока, удельное электрическое сопротивление воды возрастает и в расчётах это обстоятельство учитывается коэффициентом *β*, зависящим от давления и плотности тока на электродах:

$$
\rho_{\text{cm}} = \rho_{\text{Run}} \cdot \beta = \rho_{\text{Run}} \cdot \chi \cdot e^{jk},\tag{3.4}
$$

где *ρсм* – удельное электрическое сопротивление смеси «вода-пар», Ом·м; *ρкип* – удельное электрическое сопротивление воды без заметного парообразования, Ом·м; χ – постоянная, равная для воды 0,925; *k* – коэффициент, зависящий от давления в котле, для сельскохозяйственных парообразователей *k=*1,5; *j* – плотность тока на электродах, А/мм<sup>2</sup> .

При нормальном давлении парообразование оказывает влияние на изменение удельного электрического сопротивления при температуре выше 75°С. Для паровых котлов коэффициент *β* достигает значения 1,5.

При расчёте электродных нагревателей необходимо учитывать допустимую плотность тока *jдоп*, так как в случае превышения некоторого значения плотности тока и неправильном выборе материала электродов в результате электролиза может образоваться гремучий газ (смесь кислорода и водорода), который может вывести установку из работы и нарушить ход протекания технологического процесса.

Кроме того, допустимая напряжённость электрического поля не должна превышать пробивной прочности нагреваемой среды (воды). Методика выбора допустимой напряжённости поля и плотности тока представлена ниже.

# **3.2. Расчет электродных водонагревателей и парообразователей**

Получение горячей воды и пара – наиболее распространенный вариант применения электрической энергии в промышленности и сельском хозяйстве, особенно в животноводстве. Не загрязняя воздуха и самого помещения продуктами и отходами сгорания, электронагрев в наибольшей степени отвечает зоотехническим и санитарно-гигиеническим требованиям. Кроме этого это еще и наиболее экономичный способ получения горячей воды и пара, не требующий затрат на транспортировку топлива, строительство и эксплуатацию котельных.

Промышленность выпускает разнообразное электротермическое оборудование для нагрева воды и получения пара, которое в условиях эксплуатации постоянно готово к действию, требует минимальных затрат на обслуживание.

Электрические водонагреватели и электрокотлы классифицируют по способу нагрева, принципу нагрева (прямой, косвенный), принципу действия (периодического, непрерывного), рабочей температуре, давлению, напряжению питания.

Электрические водонагреватели работают обычно под атмосферным давлением и предназначены для получения горячей воды с температурой до 95°С. Водогрейные электрокотлы работают под избыточным давлением (до 0,6 МПа) и позволяют получать воду с температурой выше 100°С, а паровые котлы производят насыщенный пар давлением до 0,6 МПа.

Электродные водонагреватели работают по принципу прямого нагрева: вода нагревается протекающим по ней электрическим током, подводимым при помощи электродов, которые по сравнению с трубчатыми электронагревателями (ТЭНами) более просты, дешевы и долговечны.

Водогрейные и паровые электрокотлы конструктивно выпускаются электродными. Электродный нагрев обеспечивает котлам простоту конструкции и регулирования мощности, высокую надежность и срок службы, высокие энергетические показатели. Котлы выпускаются на низкое (0,4 кВ) и высокое (6-10 кВ) напряжения с линейкой мощностей от 25 до 10 000 кВт.

Расчёт электродных нагревателей заключается в определении геометрических размеров электродов конкретной конфигурации, обеспечивающих нагрев технологически необходимого количества воды до заданной температуры за определённое время.

## **Методика расчёта электродных нагревателей.**

1) В соответствии с исходными технологическими условиями задаются следующие параметры: масса воды, подлежащая нагреву или производительность установки, время нагрева, начальная и конечная температура воды, а также удельное сопротивление воды.

2) Вначале определяется средняя мощность для каждого типа электронагревательного устройства:

*а) непроточный водонагреватель:*

$$
P_{cp} = \frac{c \cdot m \cdot (t_{\kappa} - t_{\mu})}{3600 \cdot \tau \cdot \eta},\tag{3.5}
$$

где *с*  удельная теплоёмкость воды, с = 4,19 кДж/(кг·°С); *m* масса нагреваемой воды, кг; *t<sup>k</sup>* и *t<sup>н</sup>* – конечное и начальное значение температуры воды, °С; *–* время нагрева, ч; *–* КПД непроточного нагревателя, *=*0,92...0,95;

*б) проточный водонагреватель:*

$$
P_{cp} = \frac{c \cdot L \cdot (t_{\kappa} - t_{\kappa})}{3600 \cdot \eta},\tag{3.6}
$$

где *L –* производительность водонагревателя, кг/ч; *–* КПД проточного водонагревателя,  $\eta = 0.95...0.98$ ;

*в) парообразователь:*

$$
P_{cp} = \frac{m \cdot [c \cdot (t_{k} - t_{n}) + a]}{3600 \cdot \tau \cdot \eta} = \frac{L \cdot [c \cdot (t_{k} - t_{n}) + a]}{3600 \cdot \eta},
$$
(3.7)

где *а* скрытая теплота фазового преобразования воды (количество теплоты, необходимое для испарения 1 кг воды), *а=*2255 кДж/кг.

3) Для всех типов водонагревателей определяется удельное электрическое сопротивление воды при конечной температуре нагрева:

$$
\rho_{\kappa} = \frac{40 \cdot \rho_{20}}{t_{\kappa} + 20^{\circ}C} , \qquad (3.8)
$$

где  $\rho_{20}$  – удельное электрическое сопротивление воды при 20°С, Ом $\cdot$ см.

4) В зависимости от типа электронагревательного устройства далее выполняются следующие расчёты.

*а) Непроточный водонагреватель.* Так как с ростом температуры уменьшается удельное электрическое сопротивление воды, то необходимо определить мощность в конце нагрева *Рк*. Мощность в начале и в конце нагрева *Р<sup>н</sup>* и *Р<sup>к</sup>* соотносятся обратно удельному электрическому сопротивлению воды  $\rho_k$  и  $\rho_k$ :

$$
\frac{P_{\kappa}}{P_{\kappa}} = \frac{\rho_{\kappa}}{\rho_{\kappa}},\tag{3.9}
$$

откуда

$$
P_{\kappa} = \frac{\rho_{\mu} \cdot P_{\mu}}{\rho_{\kappa}}.
$$
\n(3.10)

Так как

$$
\rho_{\kappa} = \rho_{\kappa} \frac{t_{\kappa} + 20^{\circ}C}{t_{\kappa} + 20^{\circ}C},
$$
\n(3.11)

**TO** 

$$
P_{\kappa} = \frac{P_{\kappa}}{\frac{t_{\kappa} + 20^{\circ}C}{t_{\kappa} + 20^{\circ}C}}.
$$
 (3.12)

Поскольку

$$
P_{cp} = \frac{P_{\kappa} + P_{\kappa}}{2},\tag{3.13}
$$

**TO** 

$$
P_{\mu} = 2P_{cp} - P_{\kappa}.
$$
 (3.14)

Отсюда получим формулу для определения  $P_{\kappa}$  и  $P_{\kappa}$ .

$$
P_{\kappa} = \frac{2P_{cp}}{1 + \frac{t_{\mu} + 20^{\circ}C}{t_{\kappa} + 20^{\circ}C}},
$$
\n(3.15)

аналогично

$$
P_n = \frac{2P_{cp}}{1 + \frac{t_\kappa + 20^\circ C}{t_n + 20^\circ C}}.\tag{3.16}
$$

б) Проточный водонагреватель. В связи с тем, что в разных зонах электрического поля вода имеет различные значения температуры, а следовательно, и удельного электрического сопротивления, то необходимо определить среднее удельное электрическое сопротивление волы:

$$
\rho_{cp} = \frac{\int_{t_{H}}^{t_{K}} \frac{40 \cdot \rho_{20}}{t + 20} dt}{t_{K} - t_{H}} = \frac{40 \cdot \rho_{20}}{t_{K} - t_{H}} \ln \frac{20 + t_{K}}{20 + t_{H}}.
$$
\n(3.17)

в) Парообразователь. Вследствие насыщения кипящей воды пузырьками пара удельное электрическое сопротивление воды увеличивается поэтому с учётом коэффициента  $\beta$  определяется удельное электрическое сопротивление пароводяной смеси  $\rho_{\text{c}}$ .

$$
\rho_{\text{cm}} = \rho_{\text{Rum}} \cdot \beta = \rho_{\text{Rum}} \cdot 0.925 e^{jk}.\tag{3.18}
$$

5) Для всех типов нагревателей в зависимости от значения удельного электрического сопротивления  $\rho_k$  определяется минимально допустимое расстояние между электродами *lmin*:

$$
l_{\min} = \frac{U_c}{E_{\partial on}},\tag{3.19}
$$

где  $U_c$  – напряжение сети между электродами, которое определяется в зависимости от схемы расположения электродов (эквивалентной схемы замещения), В;  $E_{\partial \rho n}$  – допустимое значение напряжённости электрического поля, выбирается в зависимости от значения  $\rho_{k}$ , например, по таблице 3.1, В/см.

Таблица 3.1

## Зависимость допустимой напряжённости электрического поля и плотности тока от удельного сопротивления воды

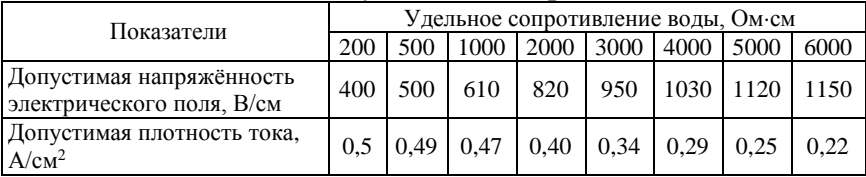

Фактическое расстояние между электродами должно быть  $l \geq l_{\min}$ .

Часто при расчетах принимают, что при сетевом напряжении  $U = 380 \text{ B} - l = 3 \cdot l_{\text{min}}$ , а при  $U = 10 \text{ kB} - l \approx l_{\text{min}}$ .

6) Зная фазное сопротивление  $R_{ab}$ , определяется расчётная площадь электродов (электрического поля) F с учетом максимальной мощности  $P_{max}$  и следующего выражения:

$$
R_{\phi} = \rho \cdot \frac{l}{F} \tag{3.20}
$$

И

$$
P_{\text{max}} = 3 \cdot U_{\phi} \cdot I_{\phi} = \frac{3 \cdot U_{\phi}^2}{R_{\phi}},
$$
 (3.21)

откуда

$$
F = \frac{P_{\text{max}} \cdot \rho \cdot l}{3 \cdot U_{\phi}^2},\tag{3.22}
$$

Значения максимальной мощности *Рmax* и удельного электрического сопротивления  $\rho$  для расчета по формуле (3.22) следует принимать:

– для непроточных водонагревателей:

$$
P_{\text{max}} = P_{\kappa}; \ \rho = \rho_{\kappa}; \tag{3.23}
$$

– для проточных водонагревателей:

$$
P_{\text{max}} = P_{\text{cp}}; \ \rho = \rho_{\text{cp}}; \tag{3.24}
$$

– для парообразователей:

$$
P_{\text{max}}=P_{\text{cp}}; \rho = \rho_{\text{cm}}.\tag{3.25}
$$

7) В завершении расчетов выполняют проверку на допустимую плотность тока по условию

$$
j_{\text{pacu}} = \frac{I_{\phi}}{F} \le j_{\text{don}}.\tag{3.25}
$$

Если данное условие не выполняется, то необходимо увеличить межэлектродное расстояние *l.*

Размеры электродов определяются по рассчитанной площади электрического поля *F,* с учётом схемы расположения электродов.

Регулирование мощности в электродных водонагревателях и котлах осуществляется, как правило, изменением площади электрического поля путем частичного или полного экранирования электродов, с помощью экранирующих цилиндров, пластин, дуг различной формы.

## **Примеры решения задач**

**Задача 3.1.** В батарею водяного отопления вода поступает при  $t_I = 80^{\circ}\text{C}$  по трубе площадью поперечного сечения  $F = 500 \text{ nm}^2$  со скоростью *=* 1,2 см/с, а выходит из батареи, имея температуру *t<sup>2</sup>* = 25°C. Какое количество теплоты получает отапливаемое помещение за сутки (время *τ*)?

#### **Решение**

Если вода поступает в батарею при температуре *t1*, а выходит из батареи при температуре *t2*, то очевидно, что искомое количество теплоты можно найти по формуле

$$
Q = c \cdot m \cdot (t_1 - t_2),
$$

где *c* – удельная теплоемкость воды, Дж/(кг·°C), *с=*4200 Дж/(кг·°C); *m* – масса воды, которая проходит через батарею за сутки, то есть за время *τ*, кг.

Массу воды *m*, которая проходит через батарею за сутки, можно определить по выражению

$$
m = \delta \cdot V,
$$

где  $\delta$ – плотность воды, кг/м<sup>3</sup>,  $\delta$  = 1000 кг/м<sup>3</sup>; V – объем воды через батарею, м<sup>3</sup>.

Объем *V* равен объему трубы, который заняла бы вода при передвижении в ней со скоростью  $\nu$ .

$$
V = F \cdot l = F \cdot \nu \cdot l,
$$

где *l* – расстояние пройденное водой в трубе за время *τ*, м.

С учётом вышенаписанных выражений, формула для расчета искомого количества теплоты примет следующий вид:

$$
Q = c \cdot \delta \cdot \upsilon \cdot \tau \cdot (t_1 - t_2)
$$

Количество теплоты, получаемое отапливаемым помещением за сутки, равно:

$$
Q = 4200 \cdot 1000 \cdot 500 \cdot 10^{-6} \cdot 0,012 \cdot 86400 \cdot (80 - 25) =
$$
  
= 119,75 \cdot 10<sup>6</sup> Jx \approx 120 M Jx.

**Задача 3.2.** Рассчитайте для нужд животноводческой фермы непроточный электродный водонагреватель емкостью 400 л, используемый для нагрева воды в течении четырех часов от *t<sup>н</sup>* = 5°С до *t<sup>к</sup>* = 95°С, который подключен к трехфазной сети с напряжением 380 В. Удельное сопротивление воды  $\rho_{20} = 2000 \text{ On cm}$ . Электродное устройство состоит из трех электродов, выполненных в виде

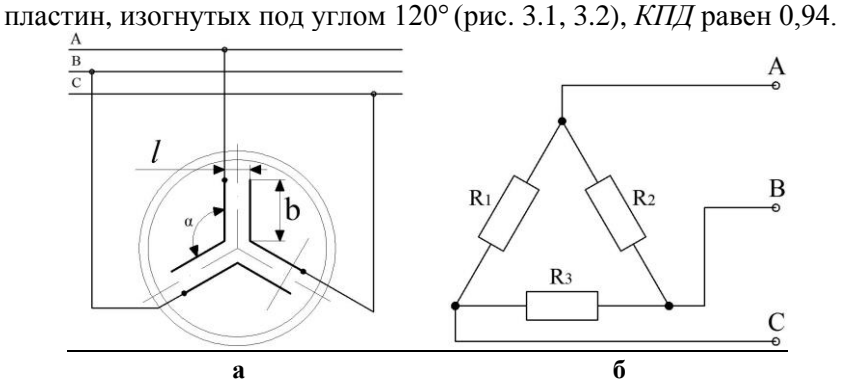

**Рис. 3.1. Схема расположения электродов (а) и схема их замещения (б)**

## **Решение**

Средняя мощность нагрева равна:

$$
P_{cp} = \frac{c \cdot m \cdot (t_{\kappa} - t_{\kappa})}{\eta \cdot \tau \cdot 3600} = \frac{4,19 \cdot 400 \cdot (95 - 5)}{0,94 \cdot 4 \cdot 3600} = 11.1 \text{ kBr.}
$$

Мощности в конце и начале нагрева определяем по формулам:

$$
P_{\kappa} = \frac{2 \cdot P_{cp}}{1 + \left(\frac{20^{\circ}C + t_{\kappa}}{20^{\circ}C + t_{\kappa}}\right)} = \frac{2 \cdot 11,1}{1 + \frac{20 + 5}{20 + 95}} = 18,2 \text{ kBr};
$$
  

$$
P_{\kappa} = \frac{2 \cdot P_{cp}}{1 + \left(\frac{20^{\circ}C + t_{\kappa}}{20^{\circ}C + t_{\kappa}}\right)} = \frac{22,3}{1 + \frac{20 + 95}{20 + 5}} = 5,06 \text{ kBr}.
$$

Удельное электрическое сопротивление воды в конце нагрева равно:

$$
\rho_{\kappa} = \frac{40 \cdot \rho_{20}}{t_k + 20^{\circ}C} = \frac{40 \cdot 2000}{95 + 20} = 695 \text{OM M}.
$$

По таблице 3.1 для значения  $\rho_k = 695$  Ом·м выбираем допустимую напряженность электрического поля *Едоп* = 530 В/см.

Расстояние между электродами будет равно:

$$
l_{\min} = \frac{U}{E_{\partial on}} = \frac{380}{530} = 0,72 \text{ cm}.
$$

Для удобства практической реализации расстояние *l* принимаем равным 1 см.

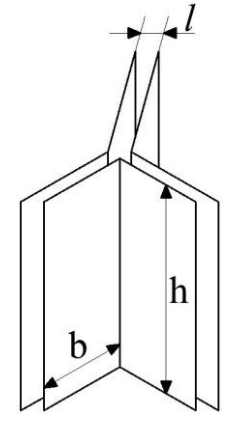

**Рис. 3.2. Форма электродов**

Площадь электродов определяем согласно рисунку 3.2:

$$
F = \frac{P_{\text{max}} \cdot \rho_{\kappa} \cdot l}{3 \cdot U_{\phi}^2} = \frac{18,2 \cdot 10^3 \cdot 695 \cdot 1}{3 \cdot 380^2} = 29 \text{ cm}^2.
$$

Выполняем проверку по допустимой плотности тока. Рабочий фазный ток равен:

$$
I_{\phi} = \frac{P_k}{3 \cdot U_{\phi}} = \frac{18200}{3 \cdot 380} = 15,96 \text{ A}.
$$

Плотность рабочего тока: *j* = 15,96/29 = 0,56 А/см<sup>2</sup> , что слишком много, так как при  $\rho_k$  = 695 Ом см значение допустимой плотности тока равно *jдоп*= 0,48 А/см<sup>2</sup> (табл. 3.1), поэтому увеличим расстояние между электродами. Примем, как рекомендуется для такого рода расчетов, что  $l = 3 \cdot l_{\min} = 3 \cdot 0,72 = 2,16 \approx 2$  см. Тогда площадь электродов будет равна: F=58 см<sup>2</sup>, а фактическая плотность тока – *j*=15,96/58=0,275 A/см<sup>2</sup>, что допустимо.

Определяем геометрические размеры электродов. Принимаем  $h = 2b$ , тогда **F**=h · b = 2b<sup>2</sup>, откуда  $b = \sqrt{\frac{36}{2}} = 5.38$ 2  $b = \sqrt{\frac{58}{2}} = 5.38$  см. Принимаем значение *b* равным *5,5* см, поэтому *h=11* см.

**Задача 3.3.** Рассчитать электродную систему и определить геометрические размеры электродов (рис. 3.1) проточного водонагревателя производительностью *L* = 120 л/ч для нагрева воды на технологические нужды.

Температура на входе в электроводонагреватель *t<sup>1</sup>* = 5°С, а на выходе из него *t<sup>2</sup>* = 80°С. Удельное электрическое сопротивление воды при 20°С равно *ρ<sup>20</sup>* = 2000 Ом·см. Водонагреватель подключается к трехфазной сети переменного тока с линейным напряжением  $U_i = 380B$ ,  $K \Pi \Pi = 0.98$ .

#### **Решение**

Средняя мощность нагрева равна:

$$
P_{cp} = \frac{c \cdot L \cdot (t_2 - t_1)}{3600 \cdot \eta} = \frac{4,19 \cdot 120 \cdot (80 - 5)}{3600 \cdot 0,98} = 10,47 \,\text{rB}
$$

Среднее удельное электрическое сопротивление и его значе-

ние на выходе воды с электродов определяем по формулам:

\n
$$
\rho_{cp} = \frac{40 \cdot \rho_{20}}{t_2 - t_1} \cdot \ln \frac{20 \text{°C} + t_2}{20 \text{°C} + t_1} = \frac{40 \cdot 2000}{75} \ln \frac{20 + 80}{20 + 5} = 1610 \text{OM} \cdot \text{CM},
$$

$$
\rho_{k} = \frac{40 \cdot 2000}{20 + 80} = 800 \text{ OM·CM}.
$$

По значению  $\rho_k$  определяем допустимую напряженность электрического поля (табл. 3.1), она равна *Едоп*= 555 В/см*.*

Минимально допустимое расстояние между электродами равно:

$$
l_{\min} = \frac{U}{E_{\text{non}}} = \frac{380}{555} = 0,68 \text{cm}.
$$

Площадь электродов будет равна:

$$
F = \frac{P_{cp} \cdot \rho_{cp} \cdot l}{3 \cdot U_a^2} = \frac{10,47 \cdot 10^3 \cdot 1610 \cdot 0,68}{3 \cdot 380^2} = 26,46 \text{ cm}^2.
$$

Проводим проверку на допустимую плотность тока. Фактическая плотность тока равна:

$$
j_{\phi a x m} = \frac{P_{cp}}{3 \cdot U_a \cdot F} = \frac{10,47 \cdot 10^3}{3 \cdot 380 \cdot 26,46} = 0,347 \text{ A/cm}^2.
$$

Полученное значение фактической плотности тока меньше допустимого, что позволяет рассчитать геометрические размеры электродов.

Определяем геометрические размеры электродов:

$$
h=2b; F=h \cdot b=b^2.
$$
Откуда  $b = \sqrt{\frac{32.5}{2}} = 3.63$ см, принимаем значение  $b=3.5$  см, то-

гда *h=7*см.

Делаем проверку по допустимой плотности тока. Определяем расчетную площадь электродов: *F = hb =* 24,5 см<sup>2</sup> и находим фактическое значение плотности тока:

$$
j_{\phi a\kappa m} = \frac{P_{cp}}{3 \cdot U_a \cdot F} = \frac{10,47 \cdot 10^3}{3 \cdot 380 \cdot 24,5} = 0,375 \text{ A/cm}^2,
$$

которое меньше допустимого значения ( $j_{\text{ion}}$ =0,48 А/см<sup>2</sup>). Расчет выполнен верно.

**Задача 3.4.** Рассчитать электродную систему проточного трехфазного водонагревателя, который должен быть установлен в системе обогрева помещения и развивать мощность *Р =* 25 кВт. Температура на входе в электроводонагреватель *t<sup>1</sup>* = 70°С, а на выходе из него – *t<sup>2</sup>* = 95°С. Удельное электрическое сопротивление

воды при 20°С равно *ρ<sup>20</sup>* = 30 Ом·м. Водонагреватель подключается к трехфазной сети переменного тока с напряжением 380 В. Система электродов – плоская пластинчатая (табл. П. 7, схема 5), ширина пластин *b =* 20 см, *КПД* = 0,98. Определить межэлектродное расстояние *l* и высоту пластин *h*, фактическую напряженность электрического поля между электродами *Ефакт* и фактическую плотность тока на электродах *jфакт*.

### **Решение**

Так как мощность водонагревателя больше 10 кВт, то водонагреватель должен быть трехфазным. Мощность одной фазы:

$$
P_{\phi} = \frac{U_{3\phi}}{3} = \frac{25}{3} = 8,33 \,\text{kBr}.
$$

Для указанной системы плоских пластинчатых электродов напряжение между электродами в одной фазе равно: *U<sup>ф</sup>* =*U*=380 В.

Необходимое электрическое сопротивление воды в одной фазе водонагревателя равно:

$$
R = \frac{U_{\phi}^2}{P_{\phi}} = \frac{380^2}{8330} = 17,3 \text{ Om}.
$$

Среднее (по высоте электродов) удельное электрическое сопротивление воды в водонагревателе:

$$
\rho_{cp} = \frac{40 \cdot \rho_{20}}{20^{\circ}C + t_{cp}} = \frac{40 \cdot \rho_{20}}{20^{\circ}C + \frac{t_1 + t_2}{2}} = \frac{40 \cdot 30}{20 + 82.5} = 11.5 \text{ OM M}.
$$

Удельное электрическое сопротивление воды на выходе из водонагревателя:

$$
\rho_{t_2} = \frac{40 \cdot \rho_{20}}{20\degree C + t_2} = \frac{40 \cdot 30}{20 + 95} = 10,4
$$
 OM·M.

По значению  $\rho_2 = 10.4$  Ом м определяем допустимую напряженность электрического поля (табл. 3.1), она равна  $E_{\text{don}} = 51 \cdot 10^3 \text{ B/m}.$ 

Минимальное допустимое расстояние между электродами:

$$
l_{\min} = \frac{U_{\phi}}{E_{\text{non}}} = \frac{380}{51000} = 0,00745M.
$$

Примем, как рекомендуется для такого рода расчетов, что фактическое расстояние равно:

$$
l = 3 \cdot l_{\min} = 3 \cdot 0.00745 = 0.0224u \approx 2.24 \text{ cm}.
$$

Коэффициент геометрической формы электродов:

$$
k_{3z} = \frac{l}{b} = \frac{0.0224}{0.2} = 0.112.
$$

Определяем высоту электродов:

$$
h = \frac{\rho_{cp} \cdot k_{\infty}}{R} = \frac{11.7 \cdot 0.112}{17.3} = 0.0757 \text{ m} = 7.5 \text{ cm}.
$$

Фактическая напряженность электрического поля в межэлектродных промежутках равна:

$$
E_{\phi a \kappa m} = \frac{U_{\phi}}{1} = \frac{380}{0.0224} = 16964 \text{B/m},
$$

то есть

 $E_{down}$ =16964 B/m <  $E_{don}$ =51000 B/m.

Наибольшая фактическая плотность тока у поверхности электродов:

$$
j_{\phi a\kappa m} = \frac{E_{\phi a\kappa m}}{\rho_{t_2}} = \frac{16964}{10,4} = 1631 \text{A/m}^2 = 0,163 \cdot 10^4 \text{A/m}^2.
$$

Выполняется и второе условие:

 $j_{\phi a\kappa m} = 0,163 \cdot 10^4 \text{ A/m}^2 < j_{\phi on} = 0,5 \cdot 10^4 \text{ A/m}^2.$ 

Поэтому расчет электродной системы можно считать законченным

Задача 3.5. Рассчитать проточный трехфазный водонагреватель, который должен удовлетворить потребителей в горячей воде. Потребная производительность  $L = 0.5$   $\mu^3$ /ч при температуре  $t_2 = 80$ °C. Температура поступающей из водопровода воды  $t_1 = 10$ °C. Удельное электрическое сопротивление воды при 20°C равно  $\rho_{20} = 2000$  Ом $\cdot$ см. Водонагреватель подключается к трехфазной сети переменного тока с напряжением 380 В. Система электродов представляет собой систему со стержневыми электродами (табл. П. 7, схема 2). Корпус цилиндрический, изготовленный из трубы диаметром  $d_k = 2r_k = 120$  мм. Радиус стержневых электродов принимаем из условия  $r_0=0.21r_0\approx 12$  мм. Стержни располагаются в вершинах равностороннего треугольника на расстоянии от оси цилиндра  $l = 30$  мм (из условия  $l = 0.51r_k$ ),  $K \Pi \Pi = 97\%$ .

#### **Решение**

Потребная мощность водонагревателя:

$$
P = \frac{c \cdot L \cdot (t_2 - t_1)}{3600 \cdot \eta} = \frac{4,19 \cdot 0,5 \cdot 10^3 \cdot (80 - 10)}{3600 \cdot 0,97} = 42 \,\text{kBr}.
$$

Геометрический коэффициент электродной системы:  
\n
$$
k_{32} = \frac{1}{4\pi} \cdot \ln \left[ \frac{3r^2 \cdot (r_{\kappa}^2 - r^2)^3}{r_s^2 \cdot (r_{\kappa}^6 - r^6)} \right] = \frac{1}{4 \cdot 3.14} \cdot \ln \left[ \frac{3 \cdot 3^2 \cdot (6^2 - 3^2)^3}{1.2^2 \cdot (6^6 - 3^6)} \right] = 0.166.
$$

Длина (высота) активной части стержней-электродов определяется по формуле

$$
h = \frac{40 \cdot L_1 \cdot c \cdot k_{\infty} \cdot \rho_{20}}{U^2 \cdot \eta_m} \cdot \ln \left[ \frac{20\degree C + t_2}{20\degree C + t_1} \right] =
$$
  
= 
$$
\frac{40 \cdot 0.046 \cdot 4190 \cdot 0.166 \cdot 2000}{380^2 \cdot 0.97} \cdot \ln \left[ \frac{20 + 80}{20 + 10} \right] = 22.2 \text{ cm},
$$

где  $L_1 = \frac{L}{2.2588} = \frac{0.5 \times 10}{2.2588} = 0.046$  $3.3600$  $0, 5 \cdot 10$  $3.3600$ 3  $\sigma_1 = \frac{E}{3.3600} = \frac{0.05 \text{ J}}{3.3600} =$  $=\frac{0.5 \cdot }{2.5}$ .  $L_1 = \frac{L}{2.2500} = \frac{0.5 \cdot 10^3}{2.2500} = 0.046 \,\text{kr/c} - \text{призводительность водонагре-$ 

вателя на одну фазу.

Принимаем высоту активной части стержней-электродов  $h = 23$  cm.

Проверим параметры электродной системы по допустимой плотности тока:

$$
j_{\text{max}} = \frac{k_{n}U}{2\pi \cdot r_{3} \cdot k_{3z} \cdot \rho_{t}} = \frac{k_{n}U}{2\pi \cdot r_{3} \cdot k_{3z} \cdot \rho_{20} \cdot \frac{40}{20^{\circ}C + t_{2}}} = \frac{1,2 \cdot 380}{2 \cdot 3,14 \cdot 1,2 \cdot 0,166 \cdot 2000 \cdot \frac{40}{20 + t_{2}}} = 0,446 \text{A/cm}^{2}.
$$

Условие  $j_{\text{max}}$  ≤  $j_{\text{don}}$  выполняется.

Мощность водонагревателя, вычисленная по параметрам гродной системы для всех трех фаз равна:<br>  $3 \cdot U^2 \cdot h \cdot (t_2 - t_1) \cdot \eta_m = 3 \cdot 380^2 \cdot 23 \cdot (80 - 10) \cdot 0.97 = 41055 \text{Br}.$ 

электродной системы для всех трех фаз равна:  
\n
$$
P = \frac{3 \cdot U^2 \cdot h \cdot (t_2 - t_1) \cdot \eta_m}{40 \cdot k_{32} \cdot \rho_{20} \cdot \ln \left[\frac{20 \cdot 2 + t_2}{20 \cdot 2 + t_1}\right]} = \frac{3 \cdot 380^2 \cdot 23 \cdot (80 - 10) \cdot 0.97}{40 \cdot 0.166 \cdot 2000 \cdot \ln \left[\frac{20 + 80}{20 + 10}\right]} = 41055 \text{Br}.
$$

Мощность, рассчитанная по параметрам электродной системы практически совпадает с мощностью, вычисленной по технологическим условиям.

**Задача 3.6.** Электродная система водонагревателя емкостью  $V = 100$  л с тремя экранированными коаксиальными электродами имеет следующие размеры: диаметр наружного электрода  $d_n = 5.4$  см, внутреннего –  $d_{\theta} = 2.0$  см, высота электродов *h =* 20 см, начальная температура воды *t1=*20°С, КПД водонагревателя – 90%, питающее напряжение  $U<sub>h</sub>$  = 380/220 В. Удельное сопротивление воды *ρ<sup>20</sup>* = 1000 Ом·см, удельная теплоемкость воды *с =* 4190 Дж/кг. Определить мощность водонагревателя и температуру воды через *τ =* 30 мин после включения.

### **Решение**

Геометрический коэффициент электродной системы:

$$
k_{\infty} = \frac{1}{2\pi} \cdot \ln \left[ \frac{d_{\mu}}{d_{\text{en}}} \right] = \frac{1}{2 \cdot 3.14} \cdot \ln \left[ \frac{5.4}{2.0} \right] = 0.157.
$$

Сопротивление фазы нагревателя:

$$
R_{\phi} = \frac{k_{\infty} \cdot \rho_{_{20}}}{h} = \frac{0,157 \cdot 1000}{20} = 7,85 \text{OM}.
$$

Мощность водонагревателя:

$$
P = \frac{3U_{\phi}^2}{R_{\phi}} = \frac{3.220^2}{7,85} = 184968 \text{ Br} \approx 18,5 \text{ kBr}.
$$

Постоянная времени нагрева:

$$
K_{\phi} = 7,83
$$
  
Постоянная времени нагрева:  

$$
T = \frac{40 \cdot m \cdot c \cdot k_{\infty} \cdot \rho_{\infty}}{U_{\phi}^{2} \cdot \eta \cdot h} = \frac{40 \cdot 100 \cdot 4190 \cdot 0.157 \cdot 1000}{220^{2} \cdot 0.90 \cdot 20} = 30204 \text{ c.}
$$

Мощность водонагревателя через 30 мин после включения:

$$
P_{\tau} = P \cdot e^{\frac{\tau}{T}} = 18,5 \cdot e^{\frac{6030}{30204}} = 18,5 \cdot e^{0,596} \approx 33,6 \text{ kBr}
$$

Температура воды через 30 мин после включения:  
\n
$$
t_r = (20^{\circ}C + t_1) \cdot e^{\frac{\tau}{T}} - 20 = (20 + 20) \cdot e^{\frac{6030}{30204}} - 20 = 40 \cdot e^{0.596} - 20 = 52.6 \text{ °C}.
$$
  
\n**Срацися социоат за делио т вропуо** т. Средија со

Средняя мощность за период нагрева от 20 до 52,6°С равна:

$$
P_{cp} = \frac{1}{\tau} \int_{0}^{T} P \cdot e^{\frac{\tau}{T}} d\tau = \frac{T}{\tau} \cdot P \left( e^{\frac{\tau}{T}} - 1 \right) = \frac{60 \cdot 30}{30204} \cdot 18,5 \cdot (1,815 - 1) \approx 25,3 \text{ kBr.}
$$

#### **Контрольные задания**

1. Определить мощность и рассчитать электродную систему проточного однофазного водонагревателя с плоскими электродами. Объемный расход воды через водонагреватель равен *L* = 0,5 м<sup>3</sup> /ч, температура на входе  $t_1 = 20$ °С, а на выходе –  $t_2 = 80$ °С. Удельное электрическое сопротивление воды при 20°С равно *ρ<sup>20</sup>* = 30 Ом·м. Геометрический коэффициент *kэг=l/b*, где *l* – расстояние между электродами, м; *b* – ширина электрода, м. Ширина пластин *b=*15 см, *КПД* = 0,98.

2. Определить минимально допустимое расстояние между пластинчатыми электродами водонагревателя, если  $\rho_{20} = 27$  Ом·м, а напряжение между электродами 380 В.

3. Рассчитать электродную систему проточного трехфазного водонагревателя, который должен быть установлен в системе горячего водоснабжения для технологических нужд предприятия и развивать мощность *Р=*10 кВт. Температура на входе в электроводонагреватель *t<sup>1</sup>* = 20°С, а на выходе из него *t<sup>2</sup>* = 45°С. Удельное электрическое сопротивление воды при 20°С равно *ρ<sup>20</sup>* = 30 Ом·м. Водонагреватель подключается к трехфазной сети переменного тока с напряжением 380 В. Система электродов – плоская пластинчатая (табл. П. 7, схема 5), ширина пластин *b=*10 см. *КПД* = 0,975. Определить межэлектродное расстояние *l* и высоту пластин *h*, фактическую напряженность электрического поля между электродами *Ефакт* и фактическую плотность тока на электродах *jфакт*.

4. Рассчитать электродный водонагреватель производительностью  $L = 0.27$   $M^3/H$ , /ч, удельное сопротивление воды при 20°С равно *ρ<sup>20</sup>* = 2000 Ом·см. Температура поступающей из водопровода воды  $t_1 = 10^{\circ}$ С, а потребной –  $t_2 = 70^{\circ}$ С. Водонагреватель подключается к трехфазной сети переменного тока с напряжением 380 В. Система электродов представляет собой систему со стержневыми электродами (табл. П. 7, схема 2). Корпус цилиндрический, изготовленный из трубы диаметром  $d_k = 2r_k = 100$  мм. Радиус стержневых электродов принимаем из условия  $r_3 = 0.21r_8$ . Стержни располагаются в вершинах равностороннего треугольника на расстоянии от оси цилиндра *l =* 25 мм (из условия  $l = 0.51r_k$ ,  $K\Pi\Pi = 98\%$ .

5. Рассчитать электродный водонагреватель для системы отопления. Тепловая мощность системы отопления *Ф* = 210·10<sup>3</sup> кДж/ч. Удельное электрическое сопротивление воды при 20°С равно  $\rho_{20} = 2000 \text{ Om} \cdot \text{cm}$ . Температура воды на входе *t<sup>1</sup>* = 70°С, а на выходе – *t<sup>2</sup>* = 95°С. Напряжение питающей сети 380/220 В. Система электродов представляет собой цилиндрическую коаксиальную систему (табл. П. 7, схема 1), КПД водонагревателя – 97%.

6. Электродная система водонагревателя емкостью *V=*100 л с тремя экранированными коаксиальными электродами имеет размеры: диаметр наружного электрода *dн=* 4,3 см, внутреннего *dвн=*1,6 см, высота электродов *h =* 20 см, начальная температура воды *t1=* 20°С, КПД водонагревателя – 90%, напряжение питания *Uн=*380/220 В. Удельное сопротивление воды  $\rho_{20}$  = 1000 Ом·см; удельная теплоемкость  $c = 4190$  Дж/кг. Определить мощность водонагревателя и температуру воды через *τ =* 30 мин после включения.

#### **Контрольные вопросы**

1. Поясните физическую сущность процесса электродного нагрева.

2. Что такое температурная характеристика удельной проводимости (удельного сопротивления) воды?

3. Приведите примеры простейших типов электродных систем, и охарактеризуйте их основные параметры.

4. Что такое допустимые значения плотности тока или напряженности электрического поля при электродном нагреве?

5. Как определить мощность одной фазы нагревателя при известном фазном напряжении и размерах электродов?

6. В чем состоит задача расчета электродных нагревателей? Какие параметры задаются в качестве исходных данных?

7. Поясните формулу для определения высоты (длины) электродов.

8. Как определить среднюю мощность нагревателя через геометрические размеры электродов?

9. Приведите формулу зависимости мощности от температуры нагрева.

10. Какие существуют преимущества и недостатки электродного нагрева?

11. Поясните существующие принципы регулирования мощности водонагревателей.

# 4. Косвенный нагрев сопротивлением

Косвенный электрический нагрев сопротивлением является самым распространенным способом электронагрева, так как его техническая реализация достаточно проста и, реализуя его, можно нагревать любые материалы. При этом основным узлом, реализующим преобразование электрической энергии в тепловую, является нагревательный элемент, а нагрев среды происходит за счет теплопередачи конвекцией, излучением, теплопроводностью. Основным элементом нагревателя является нагревательная спираль из электропроводного материала с высоким удельным электрическим сопротивлением, как правило это нихром, которая закрепляется на специальных держателях - открытых нагревателях (нагревательное сопротивление не изолируется от нагреваемой среды) или помещается в корпус - трубку, изготовленную из стали или металлических сплавов. Электрические нагреватели, изготовленные в виде трубки с нагревательной спиралью внутри, получили название трубчатых электрических нагревателей (ТЭНов) или герметичных нагревателей.

# 4.1. Открытые нагревательные элементы из специальных сплавов и методы их расчета

Электрический расчет открытых нагревателей включает в себя выбор напряжения питания, определение геометрических размеров рабочих сопротивлений и разработку схемы их соединения с учетом требований к регулированию мощности установки.

Электрические открытые нагреватели рассчитывают  $\Pi$ <sup>O</sup> удельной поверхностной мощности (удельному поверхностному тепловому потоку) или по рабочему току.

Открытые нагревательные элементы характеризуются удельной поверхностной мощностью  $\Delta P$ ,  $Br/m^2$ , электрических нагреватепей<sup>.</sup>

$$
\Delta P = \frac{P_n}{F},\tag{4.1}
$$

где  $P_u$  – мощность нагревательного элемента, Вт;  $F$  – площадь поверхности теплоотдачи, м<sup>2</sup>.

В установившемся режиме работы электрическая мощность, вылеляющаяся в теле нагрева.  $P_{27}$ . Вт:

$$
P_{2n} = P_m = P,\t\t(4.2)
$$

где  $P_m$  - тепловая мошность, отлаваемая телом нагрева в окружающую среду. Вт.

Соответственно, удельная поверхностная электрическая мощность нагрева  $\Delta P_{\gamma}$ , Вт/м<sup>2</sup>:

$$
\Delta P_{3n} = \frac{P_{3n}}{F} = \frac{I^2 \cdot r_t}{F} = \frac{4 \cdot I^2 \cdot \rho_t}{\pi^2 \cdot d_{np}^3},
$$
(4.3)

где  $I$  – ток нагревательного элемента, A;  $r_t$  – сопротивление нагревательного элемента, Ом;  $\rho_t$  – удельное электрическое сопротивление материала нагревательного элемента, Ом·м;  $d_{np}$  – диаметр круглого провода, из которого выполнено тело нагрева, м.

равна тепловой удельной поверхностной мощности  $\Delta P_m$ ,  $Br/M^2$ :

$$
\Delta P_m = \frac{t - t_o}{R_m},\tag{4.4}
$$

где  $t$  – температура поверхности нагревательного элемента,  ${}^{\circ}C$ ;  $t_o$  – температура окружающей среды, °С; Rт - термическое сопротивление теплопередачи от нагревателя к окружающей среде.  $(M^2 \cdot {}^{\circ}C)/B$ т.

Допустимая удельная поверхностная мощность электрического нагревательного элемента  $\Delta P_{\text{don}}$ . Вт/м<sup>2</sup>, представляет собой удельную тепловую поверхностную мощность, которую имеет электрический нагреватель при максимально допустимой (для него) температуре и при которой он может работать длительно, не разрушаясь:

$$
\Delta P_{\partial on} = \Delta P_{m(\text{max})} = \frac{t_{\partial on} - t_o}{R_m}.
$$
\n(4.5)

Допустимая поверхностная мощность  $\Delta P_{\text{don}}$ ,  $\text{Br}/\text{M}^2$ , проволочных открытых нагревателей определяется по формуле

$$
\Delta P_{\partial on} = \Delta P_{\partial on(u\partial)} \cdot a_{\partial} \cdot a_{u\partial} \cdot a_{p} \cdot a_{c}, \qquad (4.6)
$$

где  $\Delta P_{\text{don}(ud)}$  - допустимая поверхностная мощность идеализированного нагревательного элемента, представляющего собой провод диаметром  $d_{nn}$ =1 мм, длиной 1 м, подвешенный горизонтально в спокойном воздухе, имеющем температуру 20°С. Вт/м<sup>2</sup>:  $a_2$  – коэффициент эффективности излучения;  $a_{\mu}$  – коэффициент, учитывающий геометрию нагревателя

(коэффициент шага); *а<sup>р</sup>* – коэффициент, учитывающий влияние относительных размеров нагревателя и нагреваемого тела; *а<sup>с</sup>* – коэффициент, учитывающий теплопоглощающие свойства среды.

Коэффициент эффективности излучения *а<sup>э</sup>* характеризует эффективность излучения данной системы нагревателя (табл. 4.1).

Таблица 4.1

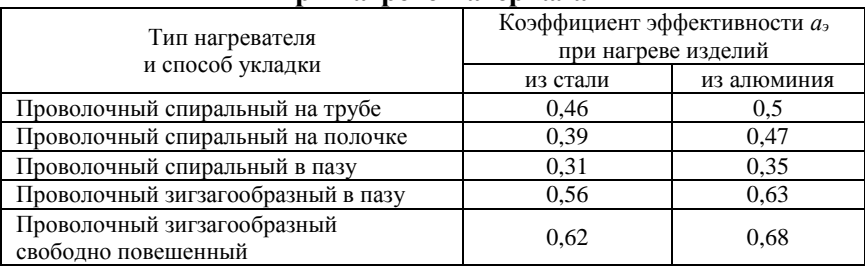

**Значения коэффициента эффективности при нагреве материала**

Коэффициент *а<sup>ш</sup>* учитывает зависимость *ΔРдоп* от относительного виткового расстояния *h/d* (рис. 4.1).

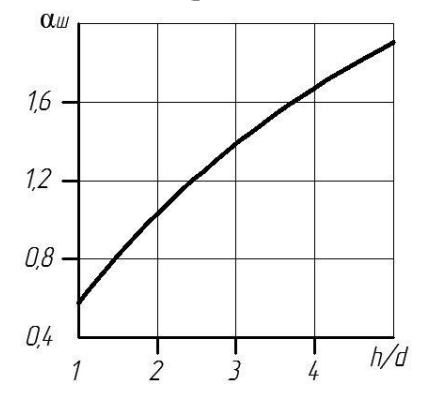

## **Рис. 4.1. Зависимость коэффициента** *аш***, учитывающего геометрию нагревателя, от соотношения** *h/d*

Коэффициент *а<sup>р</sup>* учитывает влияние относительных размеров нагреваемого тела на *ΔРдоп* и зависит от отношения площади тепловоспринимающей поверхности нагреваемого тела  $F_{n,m}$ , м<sup>2</sup>, к площади поверхности стен установки, занятых нагревателями, *Fст*, м<sup>2</sup> . При *Fн.т./Fст*≥0,8 *ар*=1; при *Fн.т./Fст*<0,3 поправки на размер нагреваемого тела  $a_n$  и коэффициент, учитывающий теплопоглошающие свойства среды.  $a_c$  не вводят.

Коэффициент  $a_n$ , если отношение  $F_{\mu m}/F_{cm}$  меньше 0.3 и более 0,8, находят, используя график, представленный на рисунке 4.2.

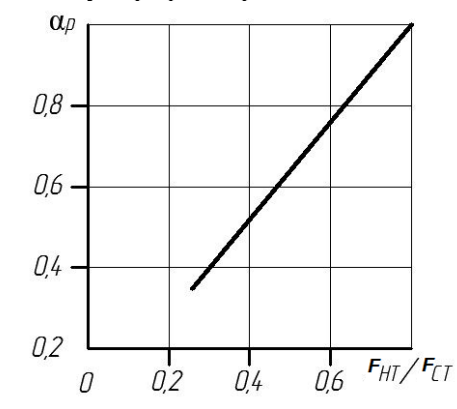

Рис. 4.2. Зависимость коэффициента ар, учитывающего использование мощности нагревательных элементов

Коэффициент ас определяет влияние на удельную поверхностную мощность  $\Delta P_{\text{don}}$  приведенного коэффициента излучения Спп реального нагревателя:

$$
c_{np} = \frac{5,7}{\frac{1}{\varepsilon_{n.m.}} + \frac{F_{n.m.}}{F_{cm}} \cdot \left(\frac{1}{\varepsilon_n} - 1\right)},
$$
(4.7)

где  $\varepsilon_{\mu m}$  и  $\varepsilon_{\mu}$  - относительные коэффициенты теплового излучения (степень черноты) соответственно нагревателя и нагреваемого тела  $(\text{табл. } 4.2).$ 

Таблина 42

## Коэффициенты теплового излучения некоторых материалов

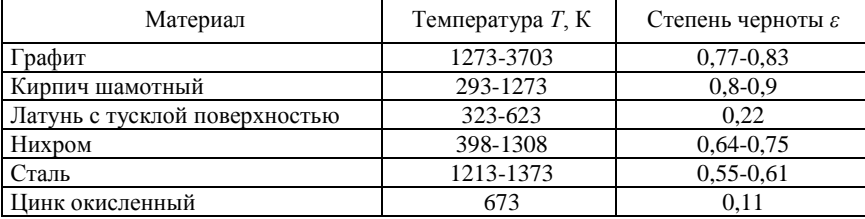

Коэффициент а находят, используя график, представленный на рисунке 4.3.

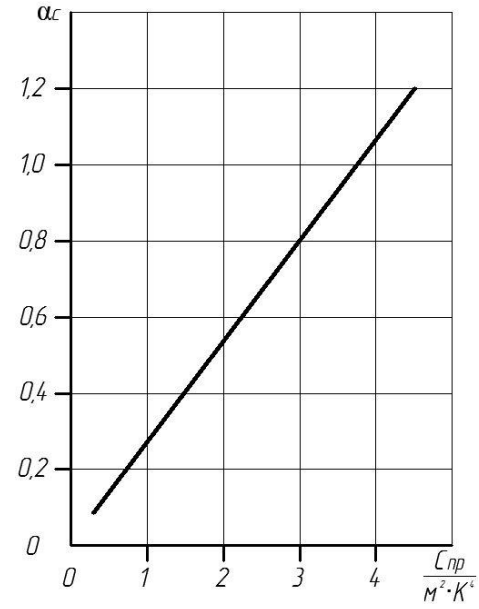

Рис. 4.3. Зависимость коэффициента  $a_c$ от приведенного коэффициента излучения спр

Для частного случая допустимую удельную поверхностную мощность  $\Delta P_{\text{don}}$ ,  $\text{Br}/\text{M}^2$ , нагревателей из проволоки круглого сечения, помещенных горизонтально в воздухе (подвешенных) при температуре  $t = 20^{\circ}C$  находят по формуле

$$
\Delta P_{\partial on} = \frac{\Delta P_{\partial on(u\partial)}}{d_{np}^{0,4}},\tag{4.8}
$$

где  $d_{np}$  – диаметр проволоки нагревательного элемента, м.

Определение диаметра провода можно провести двумя методами - аналитическим и графо-аналитическим.

Аналитический метод. Для нагревателей, изготовленных из заготовок круглого сечения (проволока, пруток) диаметр нагревательного элемента (м) можно определить по формуле

$$
d_{np} = \sqrt[3]{\frac{4 \cdot \rho_t \cdot I^2}{\pi^2 \cdot \Delta P_{\partial on}}} = \sqrt[3]{\frac{4 \cdot \rho_t \cdot P_n^2}{\pi^2 \cdot \Delta P_{\partial on} \cdot U_n^2}},
$$
(4.9)

где  $U_{\mu}$  – напряжение на нагревательном элементе, B;  $P_{\mu}$  – мощность нагревательного устройства, Вт;  $\rho_t$  – удельное электрическое сопротивление материала нагревательного элемента при конечной температуре нагрева, Ом .м.

Длина провода (м) нагревательного элемента определяется по следующей формуле

$$
l = \sqrt[3]{\frac{U_{\scriptscriptstyle\pi}^2 \cdot P_{\scriptscriptstyle\mu}}{4 \cdot \pi \cdot \rho_{\scriptscriptstyle\ell} \cdot \Delta P_{\scriptscriptstyle\partial\Omega}^2}}.
$$
 (4.10)

Масса нагревателя (кг) при его круглом сечении определяется по формуле

$$
m_{n} = \delta_{n} \sqrt[3]{\frac{\rho_{t} \cdot P_{n}^{5}}{160 \cdot \pi^{2} \cdot U_{n}^{2} \cdot \Delta P_{oon}^{4}}},
$$
\n(4.11)

гле  $\delta_u$  – плотность материала нагревательного элемента, кг/м<sup>3</sup>.

Графо-аналитический метод. Рассчитываются и строятся зависимости удельной поверхностной и удельной допустимой поверхностной мощностей от диаметра проволоки нагревателя  $\Delta P_{\textit{3n}} = f(d_{\textit{np}})$  и  $\Delta P_{\textit{don}} = f(d_{\textit{np}})$  на одном графике.

$$
\Delta P_{3n} = \frac{4 \cdot P_{n}^{2} \cdot \rho_{t}}{\pi^{2} \cdot d_{np}^{2} \cdot U_{n}^{2}} \left\}.
$$
\n
$$
\Delta P_{\partial on} = \frac{\Delta P_{\partial on(u\partial)}}{d_{np}^{0,4}} \right\}.
$$
\n(4.12)

По графикам находят оптимальный (минимально допустимый) диаметр проволоки нагревателя  $d_{\text{moment}}$ , м, который определяется в точке пересечения зависимостей  $AP_{\text{an}} = f(d_{\text{np}})$  и  $AP_{\text{don}} = f(d_{\text{np}})$ . Слева от точки пересечения рабочая температура считается большей по отношению к допустимой, а справа - меньшей. Для дальнейших расчетов принимается ближайший больший диаметр в ряду стандартных диаметров проволоки  $d_{np}$ , м:

$$
d_{np} \ge d_{nponm} \tag{4.13}
$$

Определяется длина *l*, м, провода нагревательного элемента:

$$
l = \frac{\pi \cdot r_t \cdot d_{np}^2}{4 \cdot \rho_t} = \frac{\pi \cdot d_{np}^2 \cdot U_n^2}{4 \cdot P \cdot \rho_t}.
$$
 (4.14)

*Приближенный метод расчета нагревателей из специальных сплавов по таблицам нагрузок.* Вначале определяется рабочий ток *I1*, А, нагревательного элемента по следующей формуле

$$
I_1 = \frac{P_{1u}}{U_u},\tag{4.15}
$$

где *Р1н* – мощность одного нагревательного элемента, Вт; *U<sup>н</sup>* – напряжение, подводимое к нагревательному элементу, В.

Расчетная температура *tрасч*, °C, нагревателя, приведенная к условиям таблицы нагрузок нихромовых проводов, определится по формуле:

$$
t_{\text{pacu}} = t_{\text{paf}} \cdot k_{\text{u}} \cdot k_{\text{c}},\tag{4.16}
$$

где  $t_{\delta}$  – действительная температура спирали,  $t_{\delta} \approx 800...1100$ °C;  $k_{M}$  – коэффициент монтажа, учитывающий ухудшение охлаждения по сравнению со стандартными условиями (вытянутая проволока при неподвижном воздухе), поэтому коэффициент монтажа всегда меньше единицы;  $k_c$  – коэффициент среды, учитывающий улучшение охлаждения, поэтому он всегда больше единицы.

Выбор диаметра провода осуществляется с использованием таблицы нагрузок (табл. П. 6) по полученным значениям рабочего тока  $I_1$  и расчетной температуры  $t_{\text{pack}}$ , исходя из условий  $I \geq I_1$  *и t≤tрасч* при возможно меньшем отличии табличных значений от расчетных.

Коэффициент монтажа учитывает ухудшение теплоотдачи нагревательного элемента при завивке провода в спираль (табл. 4.3). Меньшие значения *k<sup>м</sup>* берут для меньших диаметров проволоки, большие – для больших.

Коэффициент среды *k<sup>с</sup>* учитывает улучшение теплопередачи в подвижной среде (табл. 4.4).

Для принятого провода рассчитывают погонные сопротивления при температуре  $t=20^{\circ}C$  ( $r$ , Oм/м) и  $t=t_{pa6}$  ( $r_{pa6}$ , Oм/м):

$$
r = \frac{\rho_{20}}{F},\tag{4.17}
$$

$$
r_{pa\delta} = r_{20} \cdot (1 + \alpha_t \cdot (t_{pa\delta} - 20^\circ C)), \tag{4.18}
$$
где *ρ<sup>20</sup>* – удельное сопротивление материала провода при температуре 20°C, Ом·м; *F* – площадь сечения принятого провода, м<sup>2</sup> ; *α<sup>t</sup>* – температурный коэффициент изменения сопротивления материала провода,  $^{\circ}\mathrm{C}^{\text{-}1}.$ 

## Таблица 4.3

# **Значения коэффициента монтажа**

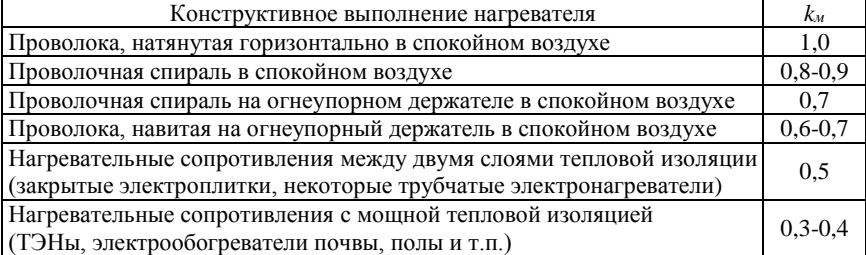

# Таблица 4.4

## **Значения коэффициента среды**

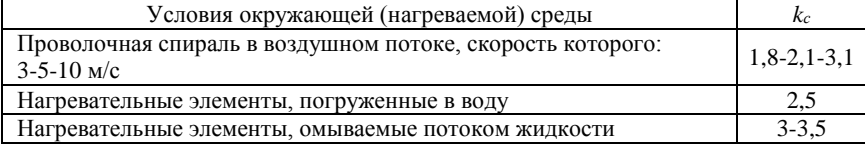

Сопротивление нагревательного элемента *r1*, Ом:

$$
r_1 = \frac{U_n}{I_1}.
$$
 (4.19)

Исходя из величины сопротивления проводника *r1*, Ом и погонного сопротивления при рабочей температуре *rраб*, Ом/м, определяется длина провода *l1*, м для одного нагревательного элемента:

$$
l_1 = \frac{r_1}{r_{pa\delta}}.\tag{4.20}
$$

Расчет конструктивных размеров нагревательного элемента состоит из определения диаметра спирали *Dсп*, м, шага спирали *h*, м, числа витков спирали *m*, длины спирали *Lсп*, м.

Следует иметь ввиду, что расстояние *lк*, м, между точками крепления спирали (во избежание вибрации и её деформации под действием потока воздуха) должно соответствовать условию *lk≤10…15Dсп*.

Диаметр витков спирали *Dсп* из нихромовых сплавов принимается равным, м:

$$
D_{cn} = (8...10) \cdot d_{np}. \tag{4.21}
$$

Диаметр витков спирали *Dсп* для железохромоалюминиевых сплавов принимается равным, м:

$$
D_{cn} = (8...10) \cdot d_{np}. \tag{4.22}
$$

Шаг витков, м:

$$
h = (2...4) \cdot d_{np}. \tag{4.23}
$$

Количество витков спирали:

$$
m = \frac{l}{\sqrt{(\pi \cdot D_{cn})^2 + h^2}}.
$$
\n(4.24)

Длина спирали, м:

$$
L_{\rm cn} = m \cdot h. \tag{4.25}
$$

# **4.2. Трубчатые электрические нагреватели и методы их расчета**

Электрический расчет нагревательного устройства заключается в разработке схемы соединения нагревателя с учетом требований к регулированию мощности установки, а также в выборе напряжения питания и определении геометрических размеров рабочих нагревателей при рабочей температуре, не превышающей допустимого значения.

При электрическом расчёте ТЭНа необходимо задаться действительной температурой спирали, выполняемой, как правило, из нихромовой проволоки, и определить расчетную температуру, °С:

$$
t_{\text{pacu}} = t_{\partial} \cdot k_{\text{u}} \cdot k_{\text{c}},\tag{4.26}
$$

где  $t_{\delta}$  – действительная температура спирали,  $t_{\delta} \approx 800...1100$ °C;  $k_M$  – коэффициент монтажа, учитывающий ухудшение охлаждения по сравнению со стандартными условиями (вытянутая проволока при неподвижном воздухе), поэтому коэффициент монтажа всегда меньше единицы;  $k_c$  – коэффициент среды, учитывающий улучшение охлаждения, поэтому он всегда больше единицы.

Результаты расчетов в значительной мере зависят от достоверности значения коэффициентов монтажа и среды *k<sup>м</sup>* и *kс*. Значения *k<sup>м</sup>* и *k<sup>с</sup>* приведены в таблицах 4.3 и 4.4.

По значению мощности ТЭНа и приложенного напряжения определяется рабочий ток, А:

$$
I = \frac{P_u}{U_u},\tag{4.27}
$$

где *P<sup>н</sup>* – мощность ТЭНа, Вт; *U<sup>н</sup>* напряжение на ТЭН, В.

По расчетной температуре спирали и значению рабочего тока ТЭНа находят соответствующий диаметр проволоки *dпр* согласно данным таблицы П. 6.

Требуемая длина проволоки нагревательного элемента ТЭНа определяется из формулы, м:

$$
l_{np} = \frac{U_n^2 \cdot F_{np}}{P_n \cdot \rho_t},
$$
\n(4.28)

 $\Gamma$ де  $F_{np}$  – сечение провода, мм<sup>2</sup>;  $\rho_t$  – удельное электрическое сопротивление проводника в зависимости от температуры, Ом $\cdot$ м/мм $^2$ .

$$
\rho_t = \rho_{20} \cdot (1 + \alpha \cdot (t_o - 20^{\circ}C)), \tag{4.29}
$$

где  $\rho_{20}$  – удельное электрическое сопротивление нихрома при 20<sup>o</sup>C,  $\rho_{20}$ =1,1 Ом·мм<sup>2</sup>/м;  $\alpha$  – температурный коэффициент сопротивления нихрома,  $\alpha = 1.65 \cdot 10^{-6}$  1/°C.

Средний диаметр витков спирали *Dср* принимается равным, м:

$$
D_{cp} = (8...10) \cdot d_{np}. \tag{4.30}
$$

Шаг витков, м:

$$
h = (2...4) \cdot d_{np}. \tag{4.31}
$$

Количество витков спирали:

$$
m = \frac{l_{np} \cdot 10^3}{\sqrt{(\pi \cdot D_{cp})^2 + h^2}}.
$$
\n(4.32)

Длина спирали, м:

$$
L_{\rm c} = m \cdot h. \tag{4.33}
$$

Наружный диаметр трубки, м:

$$
D_{\rm H} = (2, 5...3) \cdot D_{cp}. \tag{4.34}
$$

Наружный диаметр трубки не должен превышать значения 16…18 мм, в противном случае необходимо уменьшить мощность ТЭНа.

Полная длина ТЭНа, м:

$$
L_{\text{non}} = L_c + 2 \cdot L_n,\tag{4.35}
$$

где *L<sup>п</sup>* длина пассивной части трубки ТЭНа, может быть принята в зависимости от мощности ТЭНа от 0,02 до 0,1 м.

В тех случаях, когда температура поверхности ТЭНа по технологическим условиям должна быть ограничена, например в связи с тем, что температура теплоотдающей поверхности оребренного ТЭНа электрокалорифера не должна превышать 200…250°С, то необходимо осуществить его тепловой расчет.

Тепловой расчет ТЭНов заключается в определении действительной температуры поверхности оребрения и удельной поверхностной мощности ТЭНа.

Диаметр оребрения *Dор* ориентировочно может быть принят равным, м:

$$
D_{op} = (2...3) \cdot D_{H}. \tag{4.36}
$$

Температура поверхности оребрения ТЭНа может быть определена из уравнения теплового баланса в установившемся режиме, когда тепловой поток, выделяемый нагревательным сопротивлением, равняется тепловому потоку, снимаемому с его теплоотдающей поверхности, Вт:

$$
P_n = \alpha \cdot (t_m - t_e) \cdot F_m,\tag{4.37}
$$

где $\alpha$  – коэффициент теплоотдачи от поверхности ТЭНа,  $Br/(M^2 \cdot ^{\circ}C);$ *t<sup>т</sup>* – температура теплоотдающей поверхности ТЭНа, °С; *t<sup>в</sup>* – температура воздуха, обдувающего нагреватели, °С; *F<sup>т</sup>* – площадь теплоотдающей поверхности ТЭНа, м<sup>2</sup>.

Отсюда

$$
t_m = \frac{P_n + \alpha \cdot F_m \cdot t_s}{\alpha \cdot F_m}.
$$
\n(4.38)

Коэффициент теплоотдачи может быть определён по формуле

$$
\alpha = \frac{Nu \cdot \lambda}{b},\tag{4.39}
$$

где  $Nu$  – критерий Нуссельта;  $\lambda$  – коэффициент теплопроводности воздуха,  $\lambda = 0.027$  Вт/м; *b* – шаг ребер.

Ориентировочно шаг ребер можно определить как

$$
b = \frac{D_H}{3...4}.\tag{4.40}
$$

Критерий Нуссельта равен:

$$
Nu = c \cdot Re^{m} \cdot \left(\frac{D_{u}}{b}\right)^{-0.54} \left(\frac{h_{p}}{b}\right)^{-0.14},
$$
 (4.41)

где *с, m* – коэффициенты соответственно равны 0,104 и 0,72 для коридорного расположения ТЭНов и 0,223 и 0,65 – для шахматного расположения; *Re* – критерий Рейнольдса;  $h_p$  – высота ребра, м.

Высота ребра определяется из выражения, м:

$$
h_p = \frac{D_{op} - D_{\mathcal{H}}}{2}.\tag{4.42}
$$

Критерий Рейнольдса определяет режим обтекания ТЭНов воздухом и равен:

$$
Re = \frac{v_e \cdot b}{v},\tag{4.43}
$$

где *<sup>в</sup>* скорость нагреваемого от ТЭНов воздуха, обычно около 6-8 м/с;  $\nu$  – коэффициент кинематической вязкости воздуха,  $\nu$ =18,5·10<sup>-6</sup> м<sup>2</sup>/с.

Площадь теплоотдающей поверхности ТЭНа равна:

$$
F_m = F_{op} + F_{mp},\tag{4.44}
$$

где *Fор* площадь поверхности оребрения, м<sup>2</sup> ; *Fтр* – площадь наружной поверхности трубки, свободной от ребер, м<sup>2</sup>,

$$
F_{op} = f_{\rm B} \cdot m_p, \tag{4.45}
$$

где *f<sup>в</sup>* площадь одного витка оребрения, м<sup>2</sup> ; *m<sup>p</sup>* – число ребер.

Площадь оребрения будет равна м 2 :

$$
F_{op} = \left(\frac{\pi D_{op}^2}{4} - \frac{\pi D_{n}^2}{4}\right) \cdot 2m_p = \frac{\pi \cdot m_p}{2} \left(D_{op}^2 - D_{n}^2\right) \tag{4.46}
$$

Число ребер *m<sup>р</sup>* определяется по формуле

$$
m_p = \frac{L_c}{b}.\tag{4.47}
$$

При определении общей площади теплоотдачи площадью *Fтр* можно пренебречь, так как она обычно составляет не более 3…5% от *Fор*. При уточненном расчете эту площадь необходимо учесть.

Удельная поверхностная мощность равна,  $Br/cm<sup>2</sup>$ :

$$
\Delta P = \frac{P_n}{F_m}.\tag{4.48}
$$

Предельно допустимые значения *ΔР* приведены в таблице П. 10.

Удельная поверхностная мощность для случая передачи тепла теплопроводностью может быть определена как,  $Br/m^2$ :

$$
\Delta P = \frac{\Delta t}{r_m},\tag{4.49}
$$

где  $r_m$  – термическое сопротивление,  $(M^2 \cdot {}^{\circ}C)/B$ т.

В реальных электронагревательных установках термическое сопротивление выражается сложными зависимостями, которые определяются формой и размерами нагревателей и электрической изоляции, однородностью нагреваемых материалов. Нагреватели очень часто изготавливают в виде многослойных концентрических цилиндров, в частности таковыми являются неоребренные трубчатые нагреватели. Внутри металлической трубки расположена нихромовая спираль, изолированная от корпуса трубки наполнителем. Термическое сопротивление потоку тепла от спирали к трубке, отнесенное к 1 м длины нагревателя, определяется полуэмперической зависимостью, (м·°С)/Вт:

рической зависимостью, (м<sup>.°C</sup>)/Br:  
\n
$$
r_{m1} = \frac{1}{2\pi \cdot \lambda_1} \cdot \left[ \ln \frac{D_{\text{SM}}}{D_{\text{cp}}} + 10^{-3} \left( 0.5 + 0.59 \frac{d_{np}}{D_{\text{cp}}} \right) \left( \frac{h}{d_{np}} - 1 - 6.56 \left( \frac{d_{np}}{D_{\text{SM}}} \right)^{0.38} \right) \right], (4.50)
$$

где *λ<sup>1</sup>* коэффициент теплопроводности наполнителя, Вт/(м·°С); *Dср* – средний диаметр спирали, м; *dпр* – диаметр нагревательного провода (диаметр нихромовой проволоки спирали), м; *h* – шаг витков спирали, м; *Dвн* – внутренний диаметр цилиндрической трубки (стенки), м.

Термическое сопротивление наружной однослойной цилиндрической стенки длиной 1 м, (м·°С)/Вт:

$$
r_{m/2} = \frac{1}{2\pi \cdot \lambda_2} \cdot \ln\left[\frac{D_{\rm H}}{D_{\rm \scriptscriptstyle GB}}\right],\tag{4.51}
$$

 $r_1 e \lambda_2$  – коэффициент теплопроводности стенки (трубки),  $Br/(M^{\circ}C)$ ;  $D_{\mu}$  – наружный диаметр цилиндрической трубки (стенки), м.

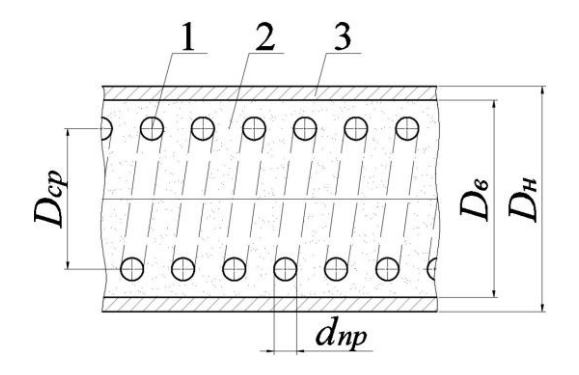

**Рис. 4.4. Разрез трубчатого нагревателя (ТЭНа):** 

1 – нихромовая проволока; 2 – наполнитель; 3 – трубка (корпус)

Суммарное термическое сопротивление от спирали к наружной поверхности (стенки) нагревателя, (м·°С)/Вт:

$$
r_{ml} = r_{ml1} + r_{ml2}.\tag{4.52}
$$

Мощность с 1 м нагревателя определяется по формуле, Вт/м:

$$
\Delta P_l = \frac{\Delta t}{r_{ml}},\tag{4.53}
$$

где *Δt* – температурный перепад между спиралью и наружной поверхностью, °С.

Для перехода к удельной поверхностной мощности следует выполнить следующие действия. Поверхность проволоки равна поверхности некоторого эквивалентного цилиндра диаметром *Dэ,* для которого термическое сопротивление 1 м наполнителя, согласно выражению (4.51), равно:

$$
r_{m1} = \frac{1}{2\pi \cdot \lambda_1} \cdot \ln \left[ \frac{D_{\text{BH}}}{D_2} \right].
$$
 (4.54)

Из выражения (4.54) диаметр эквивалентного цилиндра (м) можно определить, как

$$
D_{\rm p} = e^{(\ln D_{\rm e} - 2\pi \cdot \lambda_{\rm i} \cdot r_{\rm m11})}.
$$
\n(4.55)

Удельное термическое сопротивление тепловому потоку с 1 м<sup>2</sup> поверхности проволоки, (м<sup>2</sup>·°C)/Вт:

$$
r_m = r_{ml} \cdot \pi \cdot D_3 \cdot 10^{-3}.
$$

Удельная поверхностная мощность может быть определена по выражению (4.49).

# **4.3. Схемы включения нагревательных элементов и способы регулирования мощности электротермических установок**

Нагревательные элементы электротермических установок рассчитаны на конкретные значения мощности и напряжения. Чтобы обеспечить номинальный режим, их подключают к питающей сети соответствующего напряжения.

В процессе работы электротермической установки, например, электронагревателя сопротивления, мощность электрических нагревателей можно регулировать, изменяя напряжение питания *U<sup>н</sup>* или сопротивление нагревателя *Rн*. Наиболее просто мощность регулировать ступенчато, переключая нагревательные элементы таких установок на различные схемы соединения. При этом изменяется либо число подключенных к сети элементов и их общее сопротивление, либо напряжение на каждом из них.

Нагреватели мощностью до 1 кВт обычно выполняют однофазными, а свыше 1 кВт – трёхфазными.

Однофазные нагревательные установки с регулируемой мощностью имеют два и более нагревательных элемента (секции). Регулируют мощность таких установок переключением секций, включая их параллельно или последовательно. Так, максимальная мощность будет при параллельно включённых секциях:

$$
P_{nap} = \frac{U^2}{R} = \frac{n \cdot U^2}{R_{1n}},
$$
\n(4.57)

где *R1н –* сопротивление одного нагревателя, Ом; *n* – число секций в электротермической установке.

В случае последовательно включённых секций мощность будет минимальной:

$$
P_{nocn} = \frac{U^2}{R} = \frac{U^2}{n \cdot R_{1n}}.
$$
\n(4.58)

Отношение этих мощностей при одинаковом значении питающего напряжения составляет:

$$
P_{nap}/P_{noc} = n^2. \tag{4.59}
$$

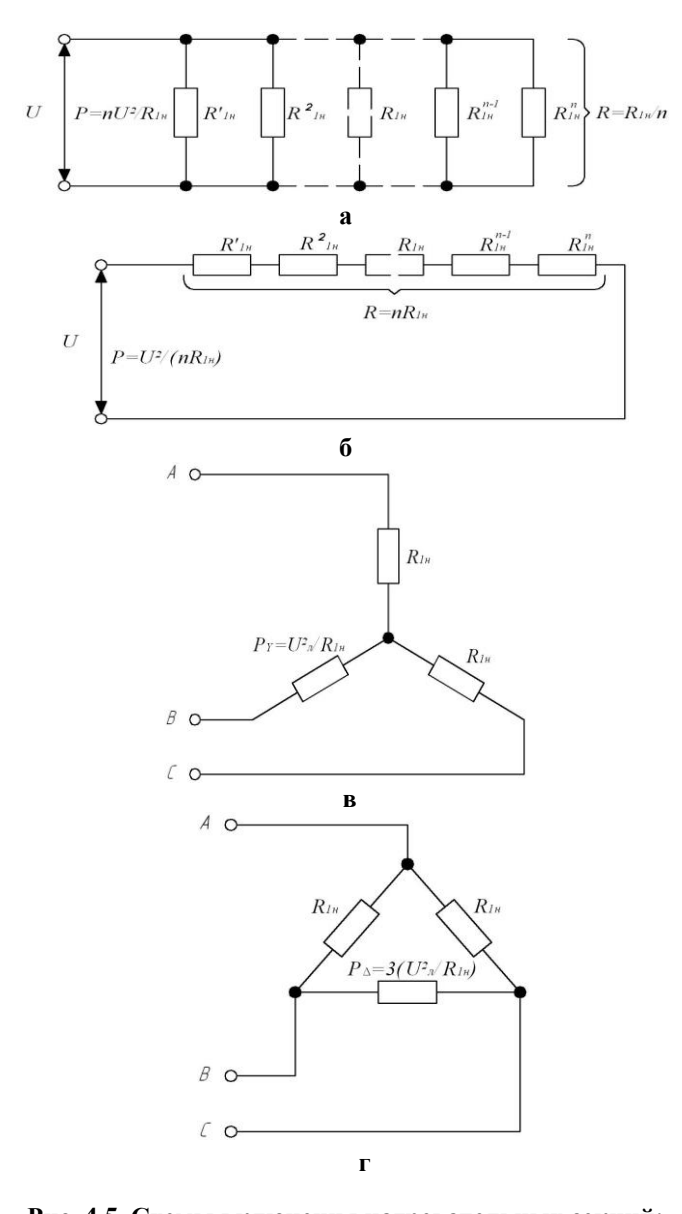

**Рис. 4.5. Схемы включения нагревательных секций:** а, б – однофазных (параллельное и последовательное включение); в, г – трёхфазных (по схеме включения «звезда» и «треугольник») электронагревательных устройств

Для трёхфазных установок число секций должно быть кратно трём, поэтому с учётом того, что такое соединение представляет собой симметричную систему:

$$
P = 3 \cdot P_{\phi} = 3 \cdot U_{\phi} \cdot I_{\phi} \cdot \cos \varphi. \tag{4.60}
$$

Для трёхфазных установок, у которых элементы в секциях соединены:

– по схеме «звезда»:

$$
P_{3e} = 3 \cdot U_{\phi} \cdot I_{\phi} = \frac{3 \cdot U_{\phi}^{2}}{R_{1u}} = \frac{U_{\pi}^{2}}{R_{1u}},
$$
(4.61)

– по схеме «треугольник»:

$$
P_{mp} = 3 \cdot U_{\phi} \cdot I_{\phi} = \frac{3 \cdot U_{n}^{2}}{R_{1n}}.
$$
 (4.62)

Отношение мощностей:

$$
\frac{P_{mp}}{P_{36}} = \frac{3}{1}.
$$
\n(4.63)

Изменяя схему включения нагревательных элементов, мощность можно регулировать ступенчато, что применимо, когда не требуется точное поддержание температуры, и такое регулирование называется ступенчатым. Регулировать мощность ЭТУ сопротивлением также можно, отключая или включая часть электронагревательных элементов или полностью всей установки. Такой принцип изменения мощности ЭТУ сопротивлением достаточно просто реализовать на практике, используя для этих целей релейно-контактную коммутационную аппаратуру.

Изменением напряжения питания *U* можно плавно регулировать мощность и более точно поддерживать температуру.

## **Примеры решения задач**

**Задача 4.1.** Рассчитать закалочную печь мощностью 15 кВт, для нагрева стальных стержней диаметром *D* = 80 мм и длиной *l* = 350 мм. В печь одновременно укладывается *n* = 6 деталей, изготовленных из стали (плотность стали  $\delta = 7.8$  кг/дм<sup>3</sup>; теплоемкость стали *с =* 0,482 кДж/(кг·°С)). Между деталями и тепловой изоляцией рекомендуется зазор размером *Δ* = 110-140 мм. Продолжительность нагрева τ = 2 ч. Температура закалки *t<sup>з</sup>* = 870°С, наружная – *t<sup>н</sup>* = 20°С. Тепловая изоляция состоит из двух слоев: первый слой толщиной *Δ<sup>ш</sup>* = 65 мм – из шамотовых кирпичей; второй слой – вермикулитовая засыпка толщиной *Δ<sup>в</sup>* = 250 мм. Напряжение сети  $U = 380/220$  В.

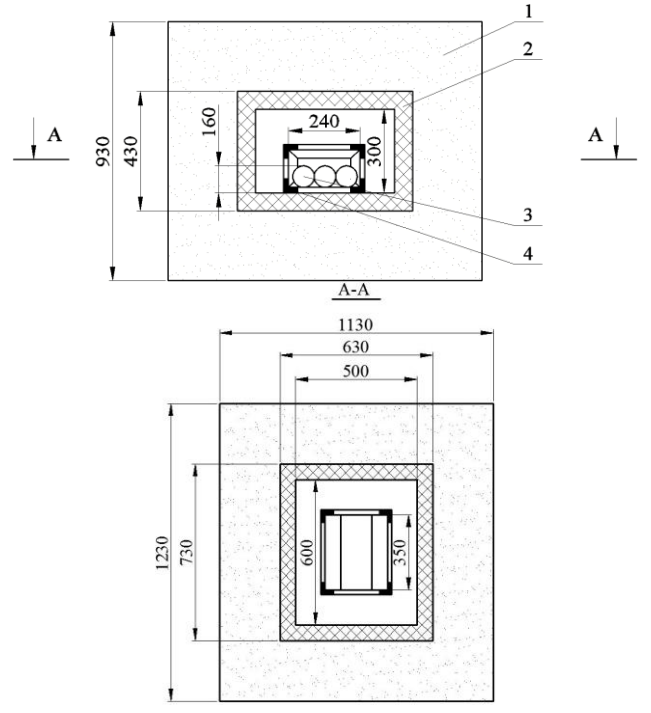

**Рис. 4.6. Эскиз футеровки закалочной печи:** 

1 – слой теплоизоляции; 2 – слой огнеупорной изоляции; 3 – нагреваемые детали; 4 – контейнер из жаропрочной стали

# **Решение**

Приведённый коэффициент излучения изделия *спр*:

$$
c_{np} = \frac{5,7}{\frac{1}{\varepsilon_{n,m.}} + \left(\frac{1}{\varepsilon_n} - 1\right)} = \frac{5,7}{\frac{1}{0,8} + \left(\frac{1}{0,8} - 1\right)} = 3,8,
$$

где *εн.т*. и *ε<sup>н</sup>* – степень черноты материала нагреваемого тела и нагревателя, для стали и нихрома примем  $\varepsilon_{\mu,m}$ =0,8 и  $\varepsilon_{\mu}$ =0,8.

Удельная поверхностная мощность *ΔРид* для идеального нагрева:

$$
\Delta P_{u\partial} = c_{np} \cdot \left( \left( \frac{T_u}{100} \right)^4 - \left( \frac{T_{u.m.}}{100} \right)^4 \right) = 3.8 \cdot \left( \left( \frac{1373}{100} \right)^4 - \left( \frac{1143}{100} \right)^4 \right) \cdot 10^{-4} =
$$
  
= 7,13 Br/cm<sup>2</sup>,

где *Т<sup>н</sup>* и *Тн.т.* – абсолютные температуры нагревателя и нагреваемого тела, К.

Температуру нагревателя из нихрома примем равной  $t = 1100$ °C.

Коэффициент, учитывающий неполное использование мощности нагревательных элементов, *а<sup>р</sup>* зависит от соотношения площадей нагреваемого тела *Fн.т*. и поверхности стен, занятой нагревателями, *Fст*. Согласно расчету тепловой изоляции печи (см. задачу 1.10), ее внутренняя поверхность  $F_{\text{em}}$ =1,26 м<sup>2</sup>, из которой только:

$$
F_{cm} = [0.6 \cdot 0.5 + (0.3 \cdot 0.6) \cdot 2 + 0.5 \cdot 0.3] = 0.81 \text{ m}^2
$$

занято нагревателями (без использования для размещения нагрева-<br>телей двери и свода). Поверхность нагреваемых тел (изделий):<br> $F_{n,m} = \pi \cdot D \cdot l \cdot \left(\frac{n}{2} + 1\right) + \frac{\pi \cdot D^2}{4} \cdot n = 3,14 \cdot 0,08 \cdot 0,35 \cdot \left(\frac{6}{2} + 1\right) + \frac{3,14 \cdot$ 

телей двери и свода). Поверхность нагреваемых тел (изделий):  
\n
$$
F_{n,m} = \pi \cdot D \cdot l \cdot \left(\frac{n}{2} + 1\right) + \frac{\pi \cdot D^2}{4} \cdot n = 3,14 \cdot 0,08 \cdot 0,35 \cdot \left(\frac{6}{2} + 1\right) + \frac{3,14 \cdot 0,08^2}{4} \cdot 6 = 0,382 \text{ m}^2.
$$

Коэффициент *а<sup>р</sup>* находят по графику, приведенному на рисунке 4.2, тогда при  $\frac{I_{H,m}}{I} = \frac{0.002}{0.01} \approx 0.47$ 0,81  $\frac{m}{m} = \frac{0.382}{2.01} \approx$ *cm н т F*  $F_{\mu,m} = \frac{0.382}{8.01} \approx 0.47 a_p = 0.6.$ 

Принимается конструкция нагревателей в виде проволочных спиралей, расположенных на полочках. Из таблицы 4.1 выбирается коэффициент эффективности системы для данной конструкции  $a_0 = 0.32$ .

Минимальное витковое расстояние *h/dпр=* 3. Коэффициент, учитывающий геометрию нагревателя, *аш=* 1,4 (рис. 4.1).

Реальная удельная поверхностная мощность *ΔРреал*:

 $\Delta P_{\partial \rho n} = \Delta P_{\partial \rho n(u\partial)} \cdot a_{\rho} \cdot a_{\mu} \cdot a_{p} \cdot a_{c} = 7,13 \cdot 0,32 \cdot 1,4 \cdot 0,6 \cdot 1 = 1,92 \text{ Br/cm}^2.$ 

Мощность одной фазы *Р<sup>ф</sup>* трехфазного нагревательного устройства:

$$
P_{\phi} = \frac{P}{3} = \frac{15}{3} = 5 \text{ kBr}.
$$

Диаметр электрических нагревателей *dпр* из нихромовой проволоки при напряжении на нагревателе *Uн=*380 В при схеме соединения «треугольник» (предварительно):

$$
d_{np} = \sqrt[3]{\frac{4 \cdot 10^5 \cdot \rho_t \cdot P_{\phi}^2}{\pi^2 \cdot \Delta P_{\text{ion}} \cdot U_n^2}} = \sqrt[3]{\frac{4 \cdot 10^5 \cdot 1,15 \cdot 5^2}{3,14^2 \cdot 1,92 \cdot 380^2}} = 1,6 \text{ MM},
$$

где *ρ<sup>t</sup>* – удельное электрическое сопротивление материала провода,  $(\mathrm{Om{\cdot}MM^2})\!/\mathrm{M};$  для нихрома  $\rho_\mathrm{t} = 1,15\;(\mathrm{Om{\cdot}MM^2})\!/\mathrm{M}.$ 

Сопротивление фазы нагрузки *Rф*:

$$
R_{\phi} = \frac{U_{\mu}^2}{10^3 \cdot P_{\phi}} = \frac{380^2}{10^3 \cdot 5} = 28.8 \text{ Om}.
$$

Длина проволоки *l<sup>ф</sup>* на фазу:

$$
l_{\phi} = \frac{R_{\phi} \cdot \pi \cdot d_{np}^{2}}{4 \cdot \rho_{t}} = \frac{28.8 \cdot 3.14 \cdot 1.6^{2}}{4 \cdot 1.15} \approx 50.4 \text{ M}.
$$

Диаметр спирали *Dсп* при диаметре провода *dпр≤3* мм:  $D_{cn} = 10 \cdot d_{np} = 10 \cdot 1,6 = 16$  мм.

Длина витка спирали *lв*,:

$$
l_e = \pi \cdot D_{cn} = 3.14 \cdot 16 = 50.3
$$
 MM.

Количество витков на одну фазу устройства *mв1*:

$$
m_{e1} = \frac{l_{\phi}}{l_{e}} = \frac{50.4}{50.3 \cdot 10^{-3}} = 1000 \text{ bHTKOB}.
$$

Шаг спирали *h*, мм, определяется из принятого соотношения  $h/d_{nn} = 3$ :

$$
h = 3 \cdot d_{np} = 3 \cdot 1, 6 = 4, 8
$$
 MM.

Длина спирали *lсп.1* на одну фазу:

$$
l_{cn.1} = m_{e1} \cdot h = 1000 \cdot 4.8 = 4.8 \text{ M}.
$$

Общая длина спирали *lсп*:

$$
l_{cn} = l_{cn,1} \cdot 3 = 4,8 \cdot 3 = 14,4 \text{ M}.
$$

Такое количество нагревательных элементов разместить в печи затруднительно. Поэтому необходимо снизить напряжение до  $U_{\mu}=220$  В, то есть нагреватели соединить по схеме «звезда» и все расчеты, начиная с определения диаметра нагревательной проволоки, повторить.

В результате повторных расчетов получаем: *dпр=* 2,5 мм;  $R_{\phi} = 9.6$  Om;  $l_{\phi} = 41.1$  m;  $D_{\phi} = 25$  mm;  $l_{\phi} = 78.5$  mm;  $m_{\phi} = 523$  butka;  $h = 7.5$  мм;  $l_{cn,1} = 3.92$  м;  $l_{cn} = 11.8$  м. Полученные расчетные параметры нагревателей позволяют разместить их в поду на боковых и задней стенке.

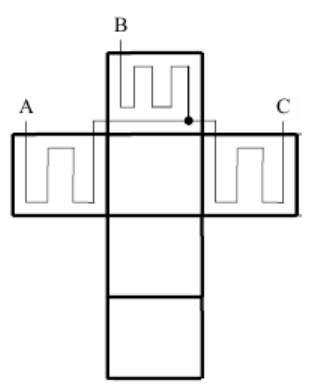

**Рис. 4.7. Развертка нагревательной печи с изображением схемы подключения нагревательных элементов**

Срок службы *τ*, ч, нагревательных элементов из нихрома:  $\tau = d_{np} \cdot \tau_{np} \cdot k_{\phi} = 2.5 \cdot 500 \cdot 1.0 = 1250 \text{ y},$ 

где *τпр* – срок службы нагревателя при диаметре провода *dпр=*1 мм, для сплава Х23Н18 при *t=*1100°С, *τпр=*500 ч; *k<sup>ф</sup>* – коэффициент, учитывающий форму сечения нагревателя, для круглой проволоки *kф=*1,0.

При семичасовом рабочем дне и односменной работе срок службы нагревателей составит 180 рабочих дней. Для увеличения срока службы надо взять сплав Х15Н60К3, для которого  $\tau_{nn}$ = 2000 ч и  $\tau$  = 5000 ч, что позволит работать нагревателям более 2 лет без замены.

**Задача 4.2.** Рассчитать электрический нагреватель в виде открытой проволочной спирали по допустимой удельной поверхностной мощности Δ*Р*. Мощность нагревателя *Р =* 2,5 кВт; напряжение питания  $U = 220$  В; материал провода – нихром X20H80 (сплав из 20% хрома и 80% никеля), его удельное электрическое сопротивление *ρ<sup>20</sup>* = 1,1·10-6 Ом·м; температурный коэффициент сопротивления *α*=16·10-6 1/°С; спираль открытая, находится в металлической пресс-форме, рабочая температура спирали  $t_{cn}$  = 400°С; значение допустимой удельной поверхностной мощности  $\Delta P = 12 \cdot 10^4$  B<sub>T</sub>/м<sup>2</sup>.

#### **Решение**

Сопротивление проволочной спирали:

$$
R = \frac{U^2}{P} = \frac{220^2}{2500} = 19,36 \text{ OM}.
$$

Удельное электрическое сопротивление при *tсп=* 400°С

$$
\rho = \rho_{20} \cdot (1 + \alpha \theta) = 1.1 \cdot 10^{-6} \cdot (1 + 16 \cdot 10^{-6} \cdot (400 - 20)) = 1.11 \cdot 10^{-6}
$$
OM·M.

Определяем диаметр провода:

$$
d_{np} = \sqrt[3]{\frac{4 \cdot \rho \cdot P^2}{U^2 \cdot \pi^2 \cdot \Delta P}} = \sqrt[3]{\frac{4 \cdot 1.11 \cdot 10^{-6} \cdot 2500^2}{220^2 \cdot 3.14^2 \cdot 12 \cdot 10^4}} = 0.00078 \text{m} = 1 \text{ mm}.
$$

Из выражения  $R = \frac{P}{R}$ , *F*  $R = \frac{\rho \cdot l}{L}$ , учитывая, что  $F = \frac{\pi \cdot d^2}{L}$ , 4  $F = \frac{\pi \cdot d^2}{4}$ , получим,

что длина провода равна:

$$
l_{np} = \frac{\pi \cdot R \cdot d_{np}^2}{4 \cdot \rho} = \frac{3,14 \cdot 19,36 \cdot 0,001^2}{4 \cdot 1,1 \cdot 10^{-6}} = 13,8 \,\mathrm{M}.
$$

Средний диаметр витка спирали:

$$
D_{cp} = 10 \cdot d_{np} = 10 \cdot 0,001 = 0,01 \text{m} = 10 \text{ nm}.
$$

Шаг спирали:

$$
h = 3 \cdot d_{np} = 3 \cdot 0,001 = 0,03 \text{ m} = 3 \text{ mm}.
$$

Число витков спирали:

$$
h = 3 \cdot a_{np} = 3 \cdot 0,001 = 0,03 \text{ m} = 3 \text{ mm}.
$$
  
4  
U  

$$
m = \frac{l}{\sqrt{(\pi \cdot D_{cp})^2 + h^2}} = \frac{13,8}{\sqrt{(3,14 \cdot 0,01)^2 + 0,003^2}} = 437,498 \approx 438.
$$

Длина спирали:

 $l_{cn} = h \cdot m = 0,003 \cdot 438 = 1,314 \text{ m} = 1314 \text{ mm}.$ 

**Задача 4.3.** Рассчитать конструктивные параметры проволочного нагревателя сопротивления в виде открытой проволочной спирали по таблицам токовых нагрузок. Мощность проволочного нагревателя  $P_{\mu}$  = 3146 Вт; напряжение питания  $U = 220$  В; материал провода – нихром Х20Н80 (сплав из 20% хрома и 80% никеля), его удельное электрическое сопротивление  $\rho_{20} = 1.1 \cdot 10^{-6}$  Ом·м; температурный коэффициент сопротивления  $\alpha = 16 \cdot 10^{-6}$  1/°C; спираль открытая, расположенная в потоке воздуха ( $k<sub>w</sub> = 0.85$ ,  $k<sub>c</sub> = 2.0$ ), допустимая рабочая температура провода *tдоп=* 470°С.

#### **Решение**

Определяем расчетную температуру:

$$
t_{\text{pacy}} = t_{\text{paf}} \cdot k_{\text{M}} \cdot k_{\text{c}} = 0.85 \cdot 2.0 \cdot 470 = 800 \,^{\circ}\text{C}.
$$

Ток проектируемого нагревателя равен:

$$
I = \frac{P_u}{U} = \frac{3146}{220} = 14,3 \text{ A}.
$$

По таблице токовых нагрузок (табл. П. 6) при расчетной температуре *tрасч=* 800°С и рабочем токе *I* = 14,3 А находим диаметр и сечение проволочного нагревателя *dпр*= 1,0 мм и *S* = 0,785 мм<sup>2</sup> .

Длина нагревательного провода:

Длина нагревательного провода:  
\n
$$
l_{np} = \frac{R \cdot F}{\rho_t} = \frac{\frac{U^2}{P_n} \cdot F}{\rho_{20} \cdot (1 + \alpha \cdot (t_p - 20))} = \frac{220^2}{1,1 \cdot 10^{-6} \cdot (1 + 16 \cdot 10^{-6} \cdot (800 - 20))} = \frac{15,3 \cdot 0,785 \cdot 10^{-6}}{1,11 \cdot 10^{-6}} = 10,9 \text{ m}.
$$

Средний диаметр витка спирали:

$$
D_{cp} = 10 \cdot d_{np} = 10 \cdot 0,001 = 0,01 \text{ m} = 10 \text{ nm}.
$$

Шаг спирали:

$$
h = 3 \cdot d_{np} = 3 \cdot 0,001 = 0,03
$$
 m = 3 nm.

Число витков спирали:

$$
m = \frac{l}{\sqrt{(\pi \cdot D_{cp})^2 + h^2}} = \frac{9.8}{\sqrt{(3.14 \cdot 0.01)^2 + 0.003^2}} = 311.
$$

Длина спирали:

$$
l_{cn} = h \cdot m = 0,003 \cdot 311 = 0,933 \text{ m} = 93,3 \text{ nm}.
$$

**Задача 4.4.** Определить необходимую длину стальной оцинкованной проволоки (удельное электрическое сопротивление  $\rho_{20} = 0.135 \cdot 10^{-4}$  Ом·см; температурный коэффициент сопротивления  $\alpha = 0.0045$  1/°C) диаметром  $d_{np} = 3$  мм для обогрева почвы в парниках. Мощность обогрева *Р =* 10 кВт. Проволока прокладывается в асбоцементных трубах, заложенных в подпочвенный слой. По экспериментальным данным, термическое сопротивление от проволоки в почве составляет *rт*= 0,004 (м 2 ·°С)/Вт, температура почвы *tпоч=*18°С, напряжение питания *U =* 220 В, *cosφ* = 0,86.

#### **Решение**

Принимаем по справочным данным рабочую температуру проволоки *tпр=*275 °С.

Удельное электрическое сопротивление при *tпр=*275°С:

$$
\rho_t = \rho_{20} \cdot (1 + \alpha \theta) = 0.135 \cdot 10^{-4} \cdot (1 + 0.0045 \cdot (275 - 18)) = 0.292 \cdot 10^{-4} \text{ Om·cm.}
$$

Коэффициент поверхностного эффекта вычисляем по формуле

$$
k_n = 1 + 0.0176 \cdot d^{2,2} = 1 + 0.0176 \cdot 3^{2,2} = 1.2.
$$

Длину проволоки для нагрева определяем по формуле

Длину проволоки для нагрева определяем по формуле  
\n
$$
l_{np} = \sqrt[3]{\frac{P \cdot U^2 \cdot \cos^2 \varphi \cdot r_{_m}^2}{4\pi \cdot \rho_t \cdot \Delta t^2 \cdot k_n}} = \sqrt[3]{\frac{10^5 \cdot 10 \cdot 220^2 \cdot 0.86^2 \cdot 0.04^2}{4 \cdot 3.14 \cdot 0.292 \cdot 10^{-6} \cdot (275 - 18)^2 \cdot 1.2}} = 125 \text{m}.
$$

Если принять, что длина двадцатирамного парника 21,7 м, то при двух почвенных нагревателях необходимо включить последовательно шесть нагревателей трех парников. Уточненная длина проволоки составит 121 м.

**Задача 4.5.** В непроточном элементном аккумуляционном водонагревателе, предназначенном для удовлетворения потребности в горячей воде коровника на 50 голов, установлено три одинаковых ТЭНа, имеющих условное обозначение по ГОСТ 13268-88: ТЭН–210А13/3,0Р380. ТЭНы соединены в «звезду» и подключены к трехфазной сети с линейным напряжением *U=380 В*. В водонагревателе нагревается *V=100 л* воды от начальной температуры  $t_1 = 5$ °С до конечной температуры  $t_2 = 90$ °С, КПД водонагревателя *ηв=*0,95*,* удельная теплоемкость воды *c=*4,19 кДж/(кг·°С), а плотность воды  $\delta$ =1000 кг/м<sup>3</sup>. Сколько времени будет длиться нагрев?

## **Решение**

При соединении в «звезду» напряжение на каждом ТЭНе равно *Uф=*220 В. Номинальное же напряжение ТЭНа, как это следует из его условного обозначения, равно 380 В, а номинальная мощность ТЭНа – *Рн=*3 кВт.

Следовательно, фактическая мощность ТЭНа будет равна:

$$
P = P_{u} \cdot \left(\frac{U_{\phi}}{U}\right)^{2} = P_{u} \cdot \left(\frac{1}{\sqrt{3}}\right)^{2} = 3 \cdot \frac{1}{3} = 1
$$
 kBr.

Общая мощность водонагревателя:  $P_B = 3 \cdot P = 3 \cdot 1 = 3$  кВт.

Полезный тепловой поток (полезная тепловая мощность) водонагревателя:

$$
\Phi_n = P_B \cdot \eta_s = 3 \cdot 0.95 = 2.85
$$
 kBr.

Время нагрева определим из формулы

$$
\tau = \frac{m \cdot c \cdot (t_2 - t_1)}{\Phi_n} = \frac{V \cdot p \cdot c \cdot (t_2 - t_1)}{\Phi_n} = \frac{0.1 \cdot 1000 \cdot 4.19 \cdot (90 - 5)}{2850} = 12496 \text{ c} = 3,47 \text{ y}.
$$

**Задача 4.6.** В соответствии с технологическими (зоотехническими) требованиями необходимо подогреть молоко в бидоне перед выпойкой телят. Емкость, в которой нагревают молоко, вмещает *m* = 50 кг. Начальная температура молока *t<sup>1</sup> =* 10°С, а конечная – *t<sup>2</sup> =* 30°С. Подобрать ТЭНы, которые могли бы быть встроены в крышку бидона в качестве переносного нагревателя. Высота бидона *h* = 0,7 м, время нагрева *τ* = 30 мин, КПД установки *η =* 0,85. Средняя удельная теплоемкость молока в рассматриваемом диапазоне температур *с* = 3,92 кДж/(кг·°С).

## **Решение**

Потребная мощность нагревательного устройства:

$$
P = \frac{c \cdot m \cdot (t_2 - t_1)}{3600 \cdot \eta} = \frac{3,92 \cdot 50 \cdot (30 - 10)}{3600 \cdot 0,5 \cdot 0,85} = 2,56 \text{ kBr}.
$$

Для молока допустимая удельная нагрузка ТЭНов (табл. П. 10) Δ*Р*=2 Вт/см<sup>2</sup> .

Необходимая активная поверхность нагревателей:

$$
F_{\text{axm}} = \frac{P}{10 \cdot \Delta P} = \frac{2,56 \cdot 10^3}{10 \cdot 2} = 128 \text{ cm}^2 = 0,128 \text{ m}^2.
$$

Учитывая размер бидона, по каталожным данным выбираем нагреватели ТЭН-33, имеющие развернутую длину *l* = 1,27 м и диаметр *d* = 13,5 мм, активная длина ТЭНа (на 5% меньше развернутой) *lакт* =1,2 м.

Активная поверхность ТЭНа равна:

 $F_{1a\kappa m} = \pi \cdot d \cdot l_{a\kappa m} = 3,14 \cdot 13,5 \cdot 1,2 = 50,868 \text{cm}^2 = 0,051 \text{ m}^2.$ Необходимое число нагревателей:

$$
n = \frac{F_{axm}}{F_{1axm}} = \frac{0,128}{0,051} = 2,51 \approx 3.
$$

Принимаем три нагревателя с трубками из нержавеющей стали Х18Н10Т с U-образным исполнением для возможности встраивания в крышку. Так как мощность нагревательного устройства больше 1 кВт, то нагреватель должен быть трехфазным.

**Задача 4.7.** Определить основные электротехнические параметры оребренного ТЭНа и выполнить его теплотехнический расчет при следующих условиях: напряжение питания 380 В, мощность 2,2 кВт, скорость воздуха при обтекании оребренной поверхности 8 м/с. Расположение ТЭНов коридорное. Температура воздуха, обдувающего ТЭН, составляет +15 °С.

#### **Решение**

Задаемся действительной рабочей температурой равной 1100°С. Расчетная температура, по которой выбирается сечение нагревательной проволоки, будет равна:

$$
t_{\text{pacy}} = t_{\text{o}} \cdot k_{\text{m}} \cdot k_{\text{c}} = 1100 \cdot 0.55 \cdot 1.5 = 900 \,^{\circ}\text{C},
$$

где *k<sup>м</sup>* – коэффициент монтажа для спирали, помещенной в оребренную трубку, равен 0,5…0,6, *k<sup>c</sup>* – коэффициент среды для спирали в воздушном потоке принимается в пределах 1,2…1,5 (табл. 4.1, 4.2).

Определяем рабочий ток:

$$
I = \frac{P_{\mu}}{U_{\mu}} = \frac{2200}{380} = 5,8 \text{ A}.
$$

По расчетной температуре 900°С и рабочему току 5,8 А (табл. П. 6), выбираем диаметр и сечение нагревательного провода,  $d_{np}$  = 0,45 мм, сечением 0,159 мм<sup>2</sup>.

Удельное сопротивление проводника из нихрома при рабочей температуре 1100°С будет равно:

$$
\rho_t = \rho_{20} \Big[ 1 + \alpha \cdot (t_{pa\delta} - 20) \Big] = 1.1(1 + 1.65 \cdot 10^{-6} \cdot (1100 - 20) = 1.102 \text{OM} \cdot \text{MM}^2/\text{M}.
$$

Вследствие очень малого температурного коэффициента удельного электрического сопротивления нихрома его удельное сопротивление  $(\alpha)$  практически не изменилось.

Требуемая длина проволоки нагревательного элемента ТЭНа будет равна:

$$
l_{np} = \frac{U_n^2 \cdot F_{np}}{P_n \cdot \rho_t} = \frac{380^2 \cdot 0.159}{2200 \cdot 1.102} = 9.42 \text{ M}.
$$

Средний диаметр витков спирали *Dср* принимается равным:

$$
D_{cp} = 10 \cdot d_{np} = 10 \cdot 0,45 = 4,5 \text{ mm}.
$$

Шаг витков:

$$
h = (2...4) \cdot d_{np} = 2 \cdot 0,45 = 0,9
$$
 MM.

Количество витков спирали:

$$
m = \frac{l_{np} \cdot 10^3}{\sqrt{(\pi \cdot D_{cp})^2 + h^2}} = \frac{9,42 \cdot 10^3}{\sqrt{(3,14 \cdot 4,5)^2 + 0.9^2}} = 666.
$$

Длина спирали:

$$
L_c = m \cdot h = 666 \cdot 0.9 = 599.4
$$
 mm.

Наружный диаметр трубки:

$$
D_{\rm H} = (2,5...3) \cdot D_{\rm cp} = 3 \cdot 4,5 = 13,5 \, \text{MM}.
$$

Полная длина ТЭНа:

$$
L_{no\mu} = L_c + 2L_n = 599.4 + 2 \cdot 50 = 699 \text{ nm}.
$$

Диаметр оребрения *Dор* будет равен:

$$
D_{op} = 2.5 \cdot D_n = 2.6 \cdot 13.5 = 35 \text{ mm}.
$$

Шаг ребер будет равен:

$$
b = \frac{D_H}{3...4} = \frac{13.5}{3} = 4.5
$$
 MM.

Высота ребра определяется по следующему выражению:

$$
h_p = \frac{D_{op} - D_n}{2} = \frac{35 - 13.5}{2} = 10.8
$$
MM.

Критерий Рейнольдса будет равен:

$$
Re = \frac{v_{\rm e} \cdot b}{v} = \frac{8 \cdot 4.5^{-3}}{18.5 \cdot 10^{-6}} = 1946
$$

$$
V = 18,5 \cdot 10^{-6}
$$
  
Kpurepuй Hycceльта равен:  

$$
Nu = c \cdot Re^{m} \cdot \left(\frac{D_{\mu}}{b}\right)^{-0.54} \left(\frac{h_{p}}{b}\right)^{-0.14} = 0,104 \cdot 1946^{0.72} \cdot \left(\frac{14}{4.5}\right)^{-0.54} \left(\frac{10.8}{4.5}\right)^{-0.14} = 12,25.
$$

Коэффициент теплоотдачи:

$$
\alpha = \frac{N_u \cdot \lambda}{b} = \frac{12,25 \cdot 0,027}{0,0045} = 73,5 \text{ Br/m}^2 \cdot \text{°C}.
$$

Число ребер определяется по формуле

$$
m_p = \frac{L_c}{b} = \frac{699}{4.5} = 155 \text{ pe6ep}.
$$

Площадь теплоотдающей поверхности ТЭНа равна:  $F_m = F_{op} + F_{mp}$ , а так как площадью  $F_{mp}$  можно пренебречь, так как она обычно составляет не более 3...5% от  $F_{op}$ , то  $F_m \approx F_{op}$ .<br>
Площадь оребрения будет равна:<br>  $F_{op} = \left(\frac{\pi \cdot D_{op}^2}{\frac{\pi \cdot D_{n}^2}{\cdots}}\right) \cdot 2m_p = \left(\frac{3,14 \cdot 0,035^2 - 3,14 \cdot 0,014^2}{\cdots}\right) \cdot 2 \cdot 155$ 

Плошадь оребрения будет равна:  
\n
$$
F_{op} = \left(\frac{\pi \cdot D_{op}^2}{4} - \frac{\pi \cdot D_{n}^2}{4}\right) \cdot 2m_{p} = \left(\frac{3,14 \cdot 0,035^2 - 3,14 \cdot 0,014^2}{4}\right) \cdot 2 \cdot 155 = 0,251 \text{ m}^2.
$$

Температура оребрения ТЭНа составит:  
\n
$$
t_{op} = \frac{P_n + \alpha \cdot F_{op} \cdot t_e}{\alpha \cdot F_{op}} = \frac{2200 + 73.5 \cdot 0.251 \cdot 15}{73.5 \cdot 0.251} = 134.2 \text{ °C}.
$$

Удельная поверхностная мощность равна:

$$
\Delta P = \frac{P_u}{F_{op}} = \frac{2200}{0.251 \cdot 10^4} = 0.88 \,\text{Br/cm}^2.
$$

Температура оребрённой поверхности ТЭНа не превышает предельно допустимого значения – 200…250°С, хотя её и можно повысить за счет уменьшения площади оребрения *Fор*.

**Задача 4.8.** Определить термическое сопротивление от спирали к наружной поверхности гладкого ТЭНа, геометрические параметры которого следующие: диаметр нагревательного провода  $d_{np} = 0.5$  мм; средний диаметр витков спирали  $D_{cp} = 5.0$  мм; внутренний диаметр трубки ТЭНа *Dвн=* 10,0 мм; наружный диаметр трубки ТЭНа *Dн=* 13,0 мм; шаг витков *h =* 2,0 мм. Коэффициент теплопроводности материала наполнителя *λ1=* 1,5 Вт/(м<sup>o</sup>C), материала трубки –  $\lambda_2 = 40 \text{ Br/(M} \cdot {}^{\circ}\text{C}).$ 

#### **Решение**

Термическое сопротивление 1 м наполнитель, м<sup>.°</sup>C/Вт:  
\n
$$
r_{m11} = \frac{1}{2\pi \cdot \lambda_1} \cdot \left[ \ln \left[ \frac{D_{\rm gal}}{D_{\rm cp}} \right] + 10^{-3} \cdot \left( 0.5 + 0.59 \frac{d_{np}}{D_{\rm cp}} \right) \cdot \left( \frac{h}{d_{np}} - 1 - 6.56 \cdot \left( \frac{d_{np}}{D_{\rm gal}} \right)^{0.38} \right) \right] =
$$

$$
\begin{bmatrix} 1 & 0 & 0 \end{bmatrix} = \frac{1}{2 \cdot 3, 14 \cdot 1, 5} \cdot \left[ \ln \left[ \frac{10}{5} \right] + 10^{-3} \cdot \left( 0.5 + 0.59 \frac{0.5}{5.0} \right) \cdot \left( \frac{2.0}{0.5} - 1 - 6.56 \cdot \left( \frac{0.5}{10.0} \right)^{0.38} \right) \right] =
$$

 $= 0.111 \, (M^{\circ}C)/BT$ .

Термическое сопротивление 1 м трубки, м·°С/Вт:

$$
r_{m/2} = \frac{1}{2\pi \cdot \lambda_2} \cdot \ln \left[ \frac{D_{\rm H}}{D_{\rm BH}} \right] = \frac{1}{2 \cdot 3,14 \cdot 40} \cdot \ln \left[ \frac{13,0}{10,0} \right] = 0,104 \cdot 10^{-2} \text{ (M} \cdot {}^{\circ}\text{C})/\text{Br}.
$$

Общее термическое сопротивление стенки длиной 1 м,  $(M°C/BT)$ :

$$
r_{ml} = r_{ml1} + r_{ml2} = 0.111 + 0.104 \cdot 10^{-2} = 0.112
$$
 (M<sup>-°</sup>C)/Br.

Диаметр эквивалентного цилиндра, м:  
\n
$$
D_9 = e^{(\ln D_e - 2\pi \cdot \lambda_1 \cdot r_{ml})} = e^{(\ln 1010^{-3} - 2 \cdot 3, 141, 5 \cdot 0, 112)} = 3.5 \cdot 10^{-3} \text{ m} = 3.5 \text{ mm}.
$$

Удельное термическое сопротивление тепловому потоку с 1 м<sup>2</sup> поверхности проволоки,  $(M^2 \cdot {}^{\circ}C)/BT$ :

$$
r_m = r_{ml} \cdot \pi \cdot D_3 \cdot 10^{-3} = 0.112 \cdot 3.14 \cdot 3.5 \cdot 10^{-3} = 0.123 \cdot 10^{-2} \text{ (m}^2 \cdot \text{°C)/Br.}
$$

**Задача 4.9.** Рассмотреть варианты регулирования мощности электрического калорифера. Регулировать мощность электрической нагревательной установки можно, изменяя схему включения нагревателей. Номинальное напряжение нагревателя *Uном=* 380 В; мощность одного нагревателя *Pном=* 1000 Вт; температура окружающего воздуха *tо=* 20С. Анализ провести для симметричных и неполнофазных режимов работы трехфазной электротермической установки.

#### **Решение**

1) Рассмотрим схему соединения нагревательных элементов (ТЭНов) – «звезда».

а) При симметричном включении нагревателей по схеме «звезда», каждый нагреватель находится под фазным напряжением *Uф*. Следовательно, нагреватели включены на напряжение равное

$$
U_{\phi} = \frac{U_{\text{HOM}}}{\sqrt{3}} = \frac{380}{\sqrt{3}} = 220 \,\text{B}.
$$

Так как

$$
P_1 = \frac{U_{\phi}^2}{\mathbf{R}_{\phi}} = \left(\frac{U_{\text{HOM}}}{\sqrt{3}}\right)^2 \cdot \frac{1}{\mathbf{R}_{\phi}} = \frac{U_{\text{HOM}}^2}{3 \cdot \mathbf{R}_{\phi}},
$$

то мощность, выделяемая на нагревательном элементе, получается меньше в 3 раза, чем для схемы с подключением на линейное (номинальное) напряжение. Следовательно, полная мощность для схемы «звезда» равна:

$$
P = \frac{P_{\text{max}}}{3} \cdot n = \frac{1000}{3} \cdot 3 = 1000 \text{ Br.}
$$

б) При обрыве линейного или фазного провода в точке *«а»* (рис. 4.8) в работе оказываются только два нагревателя и включены они на половину линейного напряжения, следовательно, выделяемая ими мощность:

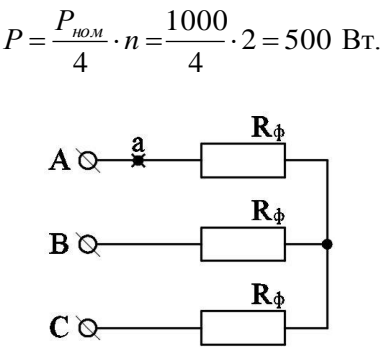

# **Рис. 4.8. Схема соединения электрических нагревателей (ТЭНов) в электрокалорифере «звезда»**

(на схеме показана предполагаемая точка обрыва проводов «a»)

2) Рассмотрим схему соединения нагревательных элементов (ТЭНов) – «треугольник».

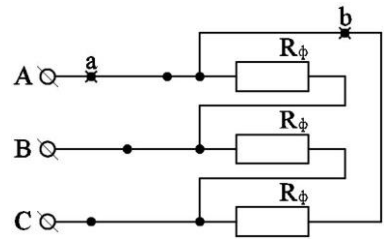

# **Рис. 4.9. Схема соединения электрических нагревателей (ТЭНов) в электрокалорифере «треугольник»**

(на схеме показаны предполагаемые точки обрыва проводов «a» и «b»)

а) При данной схеме включения каждый нагреватель находится под номинальным напряжением, а значит, будет отдавать полную мощность. Данная схема содержит три нагревательных элемента и тогда:

$$
P = P_{\text{HOM}} \cdot n = 1000 \cdot 3 = 3000 \text{ Br.}
$$

 $P = P_{n\omega M} \cdot n = 1000$ <br>
е линейного про<br>
отся все три награжением ра<br>
ищность, выделя<br>  $P_1 = \frac{P_{n\omega M}}{4} = \frac{100}{4}$ <br>
ость электрическ<br>
равна:<br>  $n_1 + n \cdot P_{n\omega M} = 250$ ·<br>
нагревателей, нагревателей, нагревателей, награжением,<br> б) При обрыве линейного провода в точке *«а»* (рис. 4.9) под напряжением остаются все три нагревательных элемента, но два из них только под напряжением равным половине номинального. Следовательно, мощность, выделяемая на одном элементе, будет равна:

$$
P_1 = \frac{P_{\text{HOM}}}{4} = \frac{1000}{4} = 250 \text{ Br}.
$$

Полная мощность электрического калорифера в рассматриваемом случае будет равна:

 $P = P_1 \cdot n_1 + n \cdot P_{\text{HOM}} = 250 \cdot 2 + 1000 \cdot 1 = 1500 \text{ Br},$ 

где *n<sup>1</sup>* – количество нагревателей, находящихся не под номинальным напряжением, шт.; *P<sup>1</sup>* – мощность, отдаваемая нагревателем, находящимся не под номинальным напряжением, Вт.

в) При обрыве фазы в точке *«в»* (рис. 4.9) получаем, что один нагреватель не включен вообще, а остальные находятся под номинальным напряжением. Следовательно, в работе будет всего два нагревателя:

$$
P = n \cdot P_{\text{HOM}} = 1000 \cdot 2 = 2000 \text{ Br}.
$$

3) Рассмотрим схему соединения нагревательных элементов (ТЭНов) – «двойная звезда».

а) При симметричном включении нагревателей по схеме «звезда», каждый нагреватель находится под фазным напряжением *Uф*. Следовательно, нагреватели включены на напряжение равное

$$
U_{\phi} = \frac{U_{\text{HOM}}}{\sqrt{3}} = \frac{380}{\sqrt{3}} = 220 \,\text{B}.
$$

Так как

$$
P_1 = \frac{U_{\phi}^2}{R_{\phi}} = \left(\frac{U_{\text{HOM}}}{\sqrt{3}}\right)^2 \cdot \frac{1}{R_{\phi}} = \frac{U_{\text{HOM}}^2}{3 \cdot R_{\phi}} = \frac{P_{\text{HOM}}}{3},
$$

то мощность, выделяемая на нагревательном элементе, получается меньше в 3 раза, чем для варианта, когда нагреватель подключен на напряжение *Uном=Uл*. Следовательно, полная мощность для этой схемы равна:

$$
P = \frac{P_{\text{HOM}}}{3} \cdot n = \frac{1000}{3} \cdot 6 = 2000 \text{ Br.}
$$

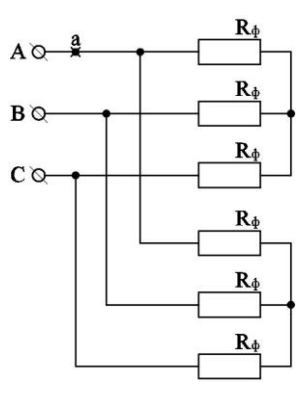

# **Рис. 4.10. Схема соединения электрических нагревателей (ТЭНов) в электрокалорифере «двойная звезда»**

(на схеме показана предполагаемая точка обрыва проводов «a»)

б) При обрыве линейного или фазного провода в точке *«а»* (рис. 4.10) в работе оказываются только четыре нагревателя и включены они на половину линейного напряжения, следовательно, мощность, выделяемая ими, равна:

$$
P = \frac{P_{\text{HOM}}}{4} \cdot n = \frac{1000}{4} \cdot 4 = 1000 \text{ Br}.
$$

4) Рассмотрим схему соединения нагревательных элементов (ТЭНов) – «двойной треугольник».

а) Рассмотрим электрокалорифер как симметричную трехфазную нагрузку соединенную по схеме «двойной симметричный треугольник». При данной схеме включения каждый электрический нагреватель находится под номинальным напряжением, а значит будет отдавать полную мощность. Так как двойной треугольник содержит шесть нагревательных элементов, то общая мощность электрического калорифера равна:

$$
P = 6 \cdot P_{\text{HOM}} = 6.1000 = 6000 \,\text{Br}.
$$

б) При обрыве линейного провода в точке *«а»* (рис. 4.11) под напряжением остаются все шесть нагревательных элементов, но четыре из них только под напряжением, равным половине номинального. Следовательно, мощность, выделяемая на одном элементе, получается равна:

$$
P_1 = \frac{P_{\text{HOM}}}{4} = \frac{1000}{4} = 250 \text{ Br}.
$$

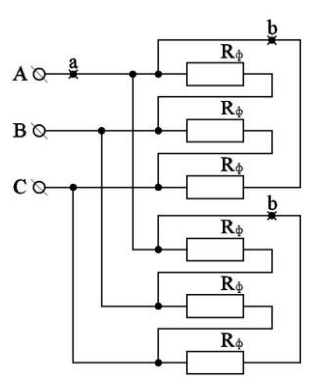

# **Рис. 4.11. Схема соединения электрических нагревателей (ТЭНов) в электрокалорифере «двойной треугольник»**

(на схеме показаны предполагаемые точки обрыва проводов «a» и «b»)

Полная мощность электрического калорифера в рассматриваемом случае будет равна:

 $P = P_1 \cdot n_1 + n \cdot P_{\text{HOM}} = 250 \cdot 4 + 1000 \cdot 2 = 3000 \text{ Br},$ 

где *n<sup>1</sup>* – количество нагревателей, находящихся не под номинальным напряжением, шт.; *P<sup>1</sup>* – мощность, отдаваемая нагревателем, находящимся не под номинальным напряжением, Вт.

в) При обрыве фазы в точках «*b»* (рис. 4.11) получаем, что два нагревателя не включены вообще, а остальные находятся под номинальным напряжением. Следовательно, всего в работе будет четыре нагревателя, тогда полная мощность электрического калорифера в рассматриваемом случае будет равна:

 $P = P_{\text{HOM}} \cdot n = 1000 \cdot 4 = 4000 \text{ Br}.$ 

5) Рассмотрим схему соединения нагревательных элементов (ТЭНов) – «последовательная звезда».

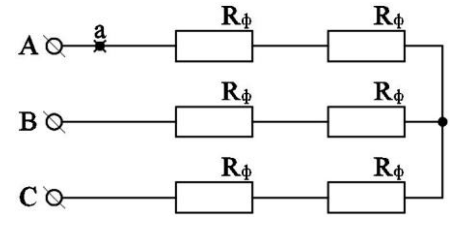

# **Рис. 4.12. Схема соединения электрических нагревателей (ТЭНов) в электрокалорифере «последовательная звезда»**

(на схеме показана предполагаемая точка обрыва проводов «a»)

а) При включении нагревателей по такой схеме каждый нагреватель находится под напряжением равным половине *Uф*, а следовательно, мощность на каждом нагревателе уменьшается в 12 *Рном* раза. Полная мощность нагревателя, включенного по такой

схеме, можно вычислить по формуле

$$
P = \frac{P_{\text{HOM}}}{12} \cdot n = \frac{1000}{12} \cdot 6 = 500 \text{ Br}.
$$

б) При обрыве линейного или фазного провода в точке *«а»* (рис. 4.12) в работе оказываются только четыре нагревателя и включены они на четверть линейного напряжения, согласно зависимости мощности, выделяемой на нагревательном элементе, от подводимого напряжения получаем:

$$
P = \frac{P_{\text{HOM}}}{16} \cdot n = \frac{1000}{16} \cdot 4 = 250 \text{ Br.}
$$

6) Рассмотрим схему соединения нагревательных элементов (ТЭНов) – «последовательный треугольник».

а) При включении нагревателей по такой схеме каждый нагреватель находится под напряжением равным половине номинального, а следовательно, мощность на каждом нагревателе уменьшается в четыре раза. Полная мощность нагревателя, включенного по такой схеме равна:

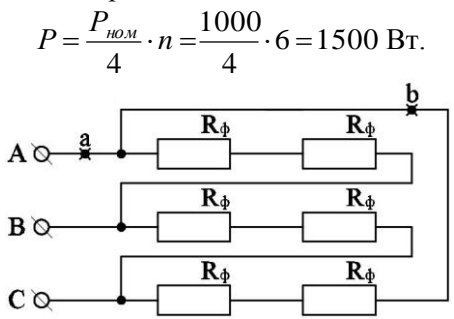

# **Рис. 4.13. Схема соединения электрических нагревателей (ТЭНов) в электрокалорифере «последовательный треугольник»**

(на схеме показаны предполагаемые точки обрыва проводов «a» и «b»)

б) При обрыве линейного провода в точке *«а»* (рис. 4.13) получается, что четыре нагревателя включены на четвертую часть номинального напряжения, а два – на половину. Мощность, отдаваемая в этом случае, вычисляется по формуле

$$
P = \frac{P_{\text{HOM}}}{16} \cdot n + \frac{P_{\text{HOM}}}{4} \cdot n = \frac{1000}{16} \cdot 4 + \frac{P_{\text{HOM}}}{4} \cdot 2 = 750 \text{ Br}.
$$

в) При обрыве фазы в точке *«в»* (рис. 4.13) два нагревателя не участвуют в работе, а следовательно, в работе участвуют только четыре нагревателя включенных на половинное напряжение. Полная мощность в этом случае равна:

$$
P = \frac{P_{\text{max}}}{4} \cdot n = \frac{1000}{4} \cdot 4 = 1000 \text{ Br}.
$$

Для сравнения все полученные результаты расчетов по определению мощности электротермической установки при различных схемах включения нагревательных элементов и режимов работы сведем в таблицу 4.5.

Таблица 4.5

# **Сводная таблица выполненных расчетов по определению мощности электротермической установки при различных схемах включения нагревательных элементов**

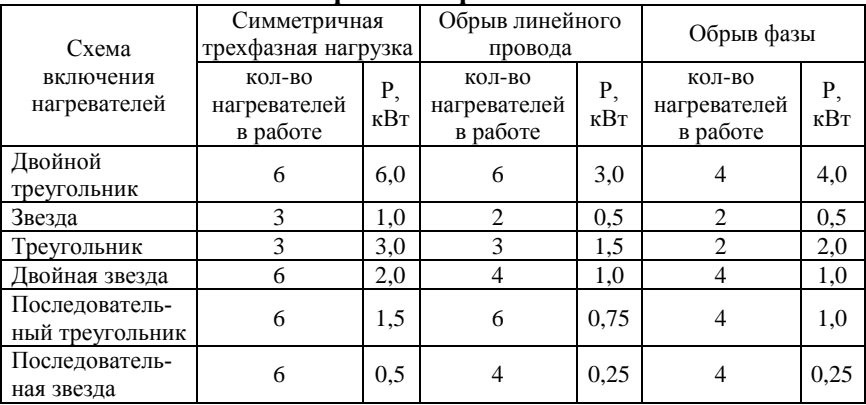

#### **и режимов работы**

# **Контрольные задания**

1. Рассчитать электрокалориферную установку с вентилятором для сушки одежды в неотапливаемом помещении, *tо=* 8°С – температура воздуха в помещении. Температура воздуха, выходящего из калорифера, должка быть равна *tвых=* 60°С. Подача вентилятора *L =* 0,09 м<sup>3</sup> /с. Провод нихромовый марки Х20Н80. Объёмная теплоемкость воздуха

 $c = 1,3 \text{ KJ/K/(M}^3 \cdot ^{\circ}\text{C})$ . Номинальное напряжение нагревателя  $U_{\mu} = 220 \text{ B}$ . Установка однофазная.

2. Рассчитать электрический нагреватель из нихромового провода для подогрева воздуха, поступающего в комнату через форточку, с тем, чтобы этот воздух имел комнатную температуру *tвн* = 24°С при наружной температуре *tнар*= –12°С. Кратность воздухообмена *k<sup>в</sup>* = 2 ч-1 при объеме комнаты *V* = 40 м<sup>3</sup> . Нагреватель однофазный, напряжение сети *U* = 220 В. Расчёт вести по таблицам нагрузок. Рабочая температура нагревателя  $t_{\text{n00}} = 600^{\circ}$ С. Коэффициенты монтажа и среды  $k_{\text{n}} = 0.5$ ;  $k_{\text{c}} = 1.6$ .

3. Рассчитать электрический сушильный шкаф мощностью *Рн=*2,4 кВт, на напряжение *U<sup>н</sup> =* 220 В. Требуемая температура нагрева воздуха *tв=*140°С. Коэффициент теплоотдачи с поверхности *α* зависит от скорости движения воздуха  $\alpha = \alpha_{cr}(v/v_{cm})$ , где  $v -$  скорость движения воздуха, м/с;  $\alpha_{cm}$ =1500 Вт/(м<sup>2.</sup>°C) – коэффициент теплоотдачи при стандартной скорости  $v_{cm} = 6$  м/с,  $t_p = 700$ °С – рабочая температура нагревателя. Расчет выполнить аналитическим методом. Допустимая температура нагрева для материала нагревательного элемента *tдоп=*1200°C; материал – нихром X20H80. Нагреватель трехфазный.

4. Рассчитать нагревательное устройство для предотвращения замерзания водопровода, установленного на открытой площадке, при температуре наружного воздуха *tнар=* –25°C. Нагреватель должен быть выполнен из нагревательного провода в виде однослойной бифилярной обмотки, наматываемой на трубу в зоне промерзания, длиной *l =* 1,5 м и с защитой слоями тепло- и гидроизоляции, а также кожухом из жести для защиты от механических повреждений. Диаметр теплоотдающей поверхности  $D = 3 d$ , где  $d = 0.08$  м – диаметр трубы. Коэффициент теплоотдачи  $\alpha = 12 \text{ Br/(M}^2 \text{°C)}$ . Температура воды в трубе  $t = 6$ °C. Как изменится мощность и другие параметры, если обмотка будет выполнена не бифилярной? Напряжение питания устройства *U =* 220 В. Для расчета использовать нагревательный провод типа ПОСХВ.

5. Выбрать трубчатые нагреватели для элементного водоподогревателя, который обеспечивает теплой и горячей водой технологические нужды молочной фермы. Объем бака *V =* 200 л. Продолжительность нагрева *τ =* 4 ч. Нагрузка должна быть равномерно распределена по фазам. Проверить возможность размещения выбранных нагревателей в объеме бака. Питающее напряжение сети 380/220 В.

6. Определить основные электротехнические параметры оребренного ТЭНа и выполнить его теплотехнический расчет при следующих условиях: напряжение питания 380 В, мощность 2,5 кВт, скорость воздуха при обтекании оребренной поверхности 8 м/с. Расположение ТЭНов коридорное. Температура воздуха, обдувающего ТЭН, составляет плюс 12°С.

7. В электронагревательной установке имеется шесть нагревательных элементов сопротивления. Мощность каждого нагревателя *P1=*1 кВт, которые подключаются на напряжение 220 В. Определить, какую мощность будет потреблять установка при соединении нагревателей в «последовательную» и «параллельную звезду», «последовательный» и «параллельный треугольник». Напряжение сети 380/220 В.

8. Выбрать ТЭНы для подогрева от 10 до 30°С молока перед выпойкой телят объемом *V =* 100 л за *τ =* 30 мин. Допустимая удельная поверхностная мощность ТЭНов для подогрева молока 2 Вт/см<sup>2</sup>.

9. Определить термическое сопротивление от спирали к наружной поверхности гладкого ТЭНа, геометрические параметры которого следующие: диаметр нагревательного провода *dпр* = 0,75 мм; средний диаметр витков спирали *Dср=* 5,0 мм; внутренний диаметр трубки ТЭНа *Dвн =* 13,0 мм; наружный диаметр трубки ТЭНа *Dн=*15,0 мм; шаг витков *h =* 2,5 мм. Коэффициент теплопроводности материала наполнителя  $\lambda_I = 1.5 \text{ Br/(M} \cdot {}^{\circ}\text{C})$ , материала трубки –  $\lambda_2 = 30 \text{ Br/(M} \cdot {}^{\circ}\text{C})$ .

# **Контрольные вопросы**

1. Поясните устройство ТЭНа.

2. Какие материалы применяются для изготовления спиралей нагревателей?

3. Перечислите требования, предъявляемые к материалам для нагревателей.

4. Дайте понятие расчетной и действительной температур.

5. Что такое коэффициенты монтажа и среды, каков их физический смысл?

6. Назначение оребрения ТЭНов.

7. Требования к температурному режиму поверхности оребрения.

8. Что такое коэффициент теплоотдачи поверхности ТЭНа?

9. Как расчетным путем определить температуру поверхности ТЭНов?

10. Способы регулирования мощности элементных нагревательных устройств.

11. Как влияет питающее напряжение на мощность ТЭНа?

12. Какой материал используют для наполнения ТЭНов, назовите требования, предъявляемые к наполнителям?

# **5. Расчет вентиляции и отопления в животноводческих и птицеводческих помещениях**

# **5.1. Общие положения и сведения из теории вентиляции и отопления в животноводческих и птицеводческих помещениях**

Микроклимат закрытых помещений, прежде всего, характеризуется совокупностью основных физических и химических факторов их воздушной среды, которые комплексно воздействуют на живые организмы. Наибольшее влияние на жизнедеятельность человека и животных оказывают такие факторы как температурновлажностный режим, скорость движения и состав воздуха, а также освещенность и степень ионизации воздуха.

Воздухообмен в животноводческих помещениях может осуществляться как с помощью естественной, так и принудительной вентиляции.

Естественная вентиляция осуществляется за счет разности давления наружного воздуха и воздуха внутри помещения, а также энергии ветровых потоков. Простейшей системой естественной вентиляции является шахтная вентиляция. Она работает по принципу удаления воздуха из верхней зоны производственных сооружений через утепленные шахты, заделанные в чердачные перекрытия, и одновременной подачи свежего воздуха через подоконные или надоконные щели.

Удаление загрязненного выделениями животных и птицы внутреннего воздуха с помощью естественной вентиляции в большинстве случаев не позволяет обеспечить требуемый по зоотехническим нормам газовый состав воздуха внутри животноводческих помещений, поэтому применяют принудительную вентиляцию.

Принудительные системы вентиляции подразделяют на вытяжные, приточные и приточно-вытяжные, которые технически реализуется при помощи вентиляторов.

Вытяжные системы вентиляции оборудуются вытяжными вентиляторами на одной стороне помещения и воздухозаборными проемами с другой стороны или под крышей.

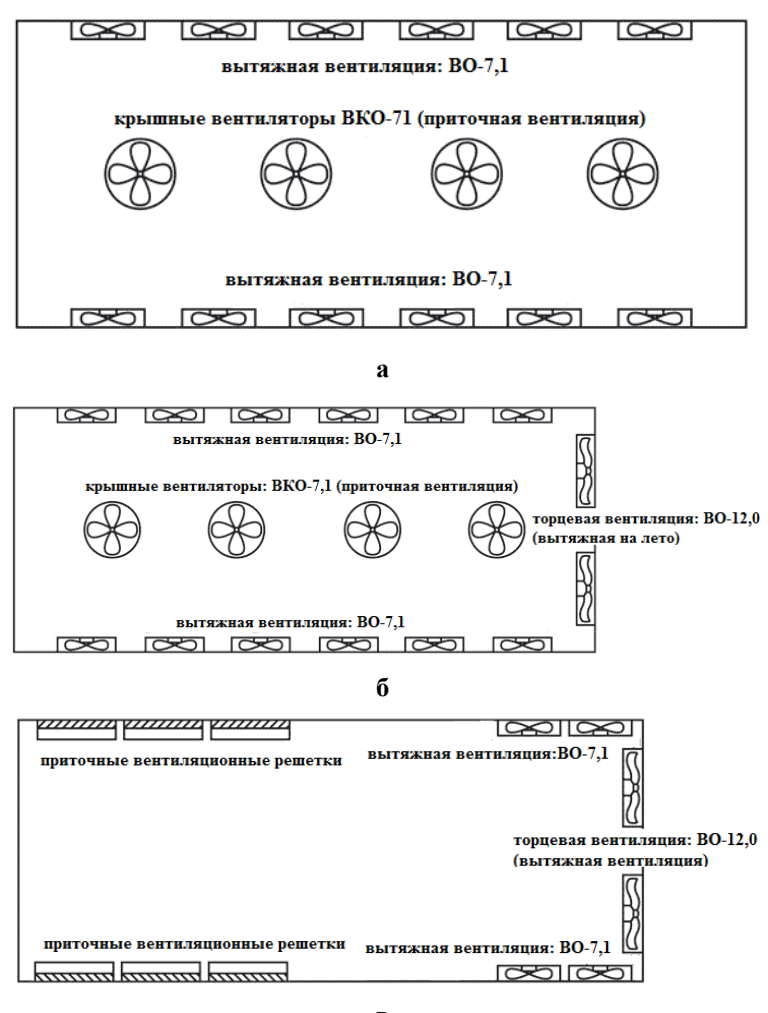

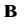

## **Рис. 5.1. Схемы организации систем вентиляции в птичниках:**

а – типовая схема вентиляции; б – схема вентиляции с увеличенным воздухообменом; в – схема туннельной вентиляции

Приточная принудительная вентиляция, как правило, осуществляется при помощи центробежных вентиляторов. Удаление

загрязненного воздуха осуществляется чаще всего через специально устраиваемые для этой цели проемы и отверстия – в местах наибольшей концентрации вредных примесей, в частности, в верхней зоне помещений (шахты, фонари, щели). Причем, при расчете предусматривают превышение притока воздуха над оттоком в размерах 10-20% для того, чтобы создаваемый таким образом подпор воздуха предохранял помещение от проникновения инородных частиц и болезнетворных микроорганизмов из соседних помещений. Особенно ответственно такие меры безопасности необходимо предусматривать в помещениях для телят, супоросных маток с поросятами-сосунами и для поросят-отъемышей.

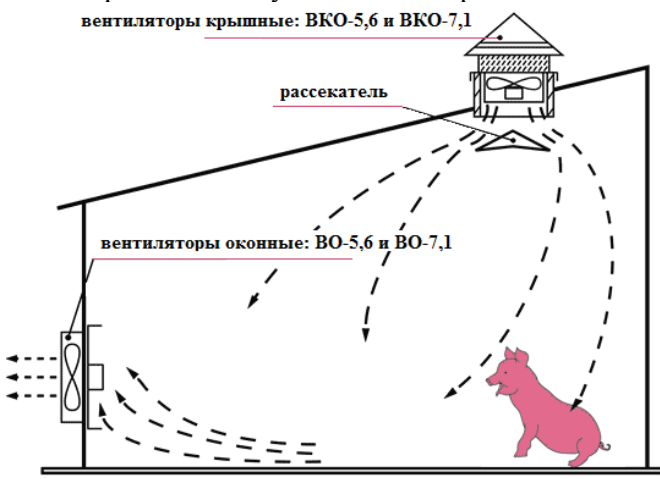

# **Рис. 5.2. Принцип организации системы вентиляции свинарника, позволяющий обеспечить качественный воздухообмен, при котором вредные вещества, содержащиеся в воздухе, удаляются достаточно быстро, а свежий воздух регулярно поступает в помещение**

Приточные системы вентиляции, по сравнению с вытяжными, имеют целый ряд преимуществ:

1) поступающий воздух более равномерно распределяется по внутреннему объему помещения;

2) исключается влияние ветра;

3) поступающий воздух может быть предварительно прогрет, очищен от пыли, обеззаражен и т.д.

# **5.2. Расчет системы вентиляции помещения для содержания животных или птицы**

Расчет объема приточного воздуха  $L_{\text{pacv}}$ , м<sup>3</sup>/ч, определяется из условия растворения углекислоты до допустимой концентрации и предельно допустимого содержания водяных паров. В этом случае происходит удаление и других вредных примесей (аммиак, сероводород, пыль), выделяющихся в помещениях в значительно меньших количествах.

Количество приточного воздуха *Lсо2,* м 3 /ч, необходимого для понижения концентрации углекислоты, вычисляется по формуле

$$
L_{co_2} = \frac{\sum_{i=1}^{k} c_i \cdot n_i}{c_1 - c_2},
$$
\n(5.1)

где  $c_i$  – количество  $CO_2$ , выделяемое одним животным или птицей данного вида, л/ч (табл. П. 11);  $n_i$  – количество животных данного вида в помещении; *k* число видов животных; *c<sup>1</sup>* предельно допустимая концентрация CO<sup>2</sup> в воздухе помещения, л/м<sup>3</sup> (табл. П. 13); *c<sup>2</sup>* концентрация  $CO_2$  в наружном воздухе (с<sub>2</sub>=0,3...0,4 л/м<sup>3</sup>).

Количество приточного воздуха L<sub>W</sub>, м<sup>3/</sup>ч, необходимого для растворения водяных паров, определяется по формуле

$$
L_W = \frac{W}{\left(d_{_{\mathcal{S}H}} - d_{_H}\right) \cdot \delta},\tag{5.2}
$$

где *W* – суммарные влаговыделения в помещении, г/ч; *dвн* – влагосодержание воздуха в помещения, г/кг; *d<sup>н</sup>* – влагосодержание наружного воздуха, г/кг; *δ* – плотность воздуха при температуре помещения, кг/м<sup>3</sup> (табл. П. 16).

Значения *dв и d<sup>н</sup>* определяются по i-d диаграмме для влажного воздуха с учетом относительной влажности наружного воздуха *φн*=85-90% и внутри помещения. Поскольку при низких отрицательных температурах *d<sup>н</sup>* по i-d диаграмме определить затруднительно, то можно пользоваться для определения *L<sup>W</sup>* следующей формулой

$$
L_{W} = \frac{W}{d_{\text{em}} \cdot \delta_{\text{em}} \cdot \varphi_{\text{em}} - d_{n} \cdot \delta_{n} \cdot \varphi_{n}},
$$
\n(5.3)

где *δвн, δн* – соответственно плотность внутреннего и наружного воздуха при соответствующей температуре;  $\varphi_{\text{eff}}$ ,  $\varphi_{\text{H}}$  – соответственно относительная влажность внутреннего и наружного воздуха.

Влагосодержание воздуха *d* и его плотность *δ* можно определить по таблице П. 16.

Общее выделение влаги в помещении для животных подсчитывается по формуле

$$
W = \xi \sum_{i=1}^{k} w_i \cdot n_i, \qquad (5.4)
$$

где *w<sup>i</sup>* – выделение влаги одним животным данного вида, г/ч (табл. П. 11);  $n_i$  – количество животных данного вида в помещении;  $\zeta$  – коэффициент, учитывающий испарение влаги с мокрых поверхностей помещения (для коровников и телятников  $\xi = 1.07...1.25$ ; для свинарников  $\xi = 1.09...1.3$ ; большие значения относятся к помещениям с недостаточным количеством или полным отсутствием подстилки при неудовлетворительной работе канализации).

Если температура внутри помещения отличается от табличной (табл. П. 11), то при определении *w<sup>i</sup>* необходимо ввести поправочный коэффициент (табл. П. 12).

Влаговыделение в птичнике:

$$
W = W_{nm} + W_{n \circ M},\tag{5.5}
$$

где *Wпт* – количество водяных паров, выделяемых птицами; *Wпом –* количество влаги, испаряющейся из помета.

Количество водяных паров и влаги определяется по нижеприведенным формулам:

$$
W_{nm} = \sum_{i=1}^{k} w_i \cdot n_i,
$$
 (5.6)

$$
W_{n\circ\omega} = \frac{0.7\sum P_{n\circ\omega} \cdot n_i}{24},\tag{5.7}
$$

где *w<sup>i</sup>* – выделение влаги одной птицей данного вида, г/ч; (табл. П. 13) с учетом внутренней температуры и массы птицы; *n<sup>i</sup>* – количество птиц данного вида в помещении; *Рпом* – среднесуточный выход помета от одной птицы (см. табл. Приложение 15); *0,7*– коэффициент, учитывающий усушку помета.

Если температура внутри помещения отличается от табличной (табл. П. 13), то при определении *w<sup>i</sup>* необходимо ввести поправочный коэффициент (табл. П. 14).

Необходимый воздухообмен *Lрасч*, м 3 /ч, принимается по наибольшей из двух величин *Lсо2* или *LW*.

Правильность расчета проверяют по кратности воздухообмена:

$$
k_e = \frac{L_{pacu}}{V_n},\tag{5.8}
$$

где  $V_n$ – внутренний объем помещения, м<sup>3</sup>.

В животноводческих фермах для холодного периода года значение кратности воздухообмена равно  $k_{\textit{s}} = 3...6$  ч<sup>-1</sup>, а в птичниках  $k_{\rm e} = 9...13$  ч<sup>-1</sup>.

Площадь сечения F, м<sup>2</sup>, всех вытяжных шахт при естественной тяге определяется по формуле

$$
F = \frac{L_{\text{pacu}}}{3600 \cdot \nu},\tag{5.9}
$$

где  $v$  – скорость движения воздуха в вытяжной шахте помещения, м/с.

Скорость воздуха определяется как

$$
v = 2.2 \sqrt{\frac{h \cdot (t_{\text{on}} - t_{\text{H}})}{273}},
$$
\n(5.10)

где *h* – высота вытяжной шахты, м, *h* = 2…10 м; *tвн* – расчетная температура внутри помещения, °С; *t<sup>н</sup>* – расчетная температура наружного воздуха, °С.

Число вытяжных шахт:

$$
n_{e,u} = \frac{F}{f},\tag{5.11}
$$

где  $f$  – живое сечение одной шахты, м<sup>2</sup> (в типовых проектах животноводческих помещений обычно принимаются вытяжные шахты квадратного сечения со стороной квадрата 400, 500, 600, 700 мм или прямоугольного сечения).

Подача вентилятора L<sub>в</sub> (м<sup>3/</sup>ч) принимается по значению расчетного воздухообмена с учетом поправочного коэффициента на подсос воздуха в воздуховодах: при стальных, пластмассовых и асбоцементных воздухопроводах длиной 50 м – 1,1; в остальных случаях – 1,15:

$$
\mathbf{L}_{\mathbf{B}} = (1, 1 \dots 1, 15) \cdot \mathbf{L}_{\text{pace}}. \tag{5.12}
$$

Число вентиляторов определяется из условия, что подача одного вентилятора, во избежание повышенного уровня шума, не
лолжна превышать 8000 м<sup>3</sup>/ч, а также с учетом предпочтительной схемы отопления и вентиляции

# 5.3. Расчет системы отопления помещения для содержания животных или птицы

Микроклимат в животноводческом помещении зависит от его теплоизоляции, воздухообмена, температуры наружного воздуха и количества теплоты, вылеляемой животными. В тех случаях, когда в зимнее время тепловые потери через ограждения и вентиляцию не компенсируются тепловылелениями животных или птиц. помещения необходимо оборудовать системами отопления.

Необхолимый лля отопления животноволческих помешений тепловой поток  $\Phi_{\text{om}}$ . Вт, можно определить на основании уравнения теплового баланса<sup>.</sup>

$$
\Phi_{om} = \Phi_{ozp} + \Phi_{\rm e} + \Phi_{cn} + \Phi_{\rm oon} - \Phi_{\rm mc} - \Phi_{\rm s},\tag{5.13}
$$

где  $\Phi_{o2p}$  – тепловой поток через ограждение, Вт;  $\Phi_{\theta}$  – потери теплоты на вентиляцию, Вт;  $\Phi_{cn}$  – случайные потери теплоты, обычно принимаются в пределах 10...15% от  $\Phi_{\alpha p} + \Phi_{\beta}$ , Вт;  $\Phi_{\alpha o n}$  – дополнительные потери теплоты в зависимости от ориентации стен к сторонам света, как правило, дополнительные потери принимают в пределах 10...15% от половины потерь через стены, окна, двери, Вт;  $\Phi_{\text{ac}}$  – поток свободной теплоты, выделяемой животными или птицей, Вт;  $\Phi_2$  – тепловые потоки от средств местного электрообогрева, двигателей электроприводов и электрических ламп. Вт.

Тепловые потери через все наружные ограждения  $\Phi_{\alpha z}$ , Вт. определяются по формуле

$$
\Phi_{ozp} = \frac{1}{R_{mo}} F \cdot (t_{ou} - t_n) \cdot n,\tag{5.14}
$$

где  $R_{mo}$  – сопротивление теплопередаче ограждения,  $(M^{2.0}C)/B$ т;  $F - \text{nilo}$ щадь поверхности ограждения, м<sup>2</sup>;  $t_{\text{ew}}$ ,  $t_{\text{w}}$  = расчетные температуры внутреннего и наружного воздуха соответственно,  ${}^{\circ}C$ ; *n* - поправочный коэффициент (для наружных стен и полов на грунте  $n = 1$ ; для чердачных перекрытий с различными видами кровли  $n = 0.75...0.9$ ; для ограждений, отделяющих отапливаемые помещения от неотапливаемых  $n = 0.4...0.7$ . для перекрытий над подпольями  $n = 0, 4...0.75$ ).

Сопротивление *m-*слойного ограждения теплопередаче *Rто*, (м·°С)/Вт, равно:

$$
R_{mo} = R_{mon} + \sum_{i=1}^{m} \frac{\Delta_i}{\lambda_i} + R_{mn},
$$
 (5.15)

где *Rтвн* – термическое сопротивление тепловосприятию внутренней поверхности ограждения, (м 2 ·°C)/Вт (табл. П. 17); *Δ<sup>i</sup>* – толщина *i*-го слоя ограждения, м; *<sup>i</sup>* – коэффициент теплопроводности *i*-го слоя ограждения, Вт/(м·°C) (табл. П. 1); *Rтн* – термическое сопротивление теплопередаче наружной поверхности ограждения, (м<sup>2.</sup>°C)/Вт (табл. П. 18).

Виды и конструкции ограждений определяются по паспорту проекта помещений.

Потери теплоты через неутепленные полы определяют по зонам шириной 2 м, параллельным наружным стенам. Сопротивление теплопередаче неутепленных полов *Rтнп* для первой зоны, расположенной непосредственно у стены, составляет 2,15; для второй – 4,3; для третьей – 8,6; для остальной площади пола –  $14.2$  $(M^2.°C)/B_T$ ·°C)/Вт. Для утепленных полов сопротивление теплопередаче *Rтуп*, (м·°С)/Вт, определяется по формуле

$$
R_{myn} = R_{mwn} + \frac{\Delta_{yc}}{\lambda_{yc}} + \sum_{i=1}^{k} \frac{\Delta_i}{\lambda_i},
$$
\n(5.16)

где *Δус* – толщина утепляющего слоя, м; *λус* – коэффициент теплопроводности утепляющего слоя, Вт/(м·°C); *di,, Δ<sup>i</sup>* – толщина и коэффициент теплопроводности остальных слоев пола, м и Вт/(м·°C).

В том случае, когда коэффициенты теплопроводности материалов, из которых состоят полы,  $\lambda \geq 1.16$  Вт/(м·°С), то полы на грунте считаются неутепленными.

Кроме того, необходимо учитывать дополнительные потери теплоты через строительные ограждения, которые определяются ориентацией здания по отношению к сторонам света, господствующими направлениями ветра и т.д. Стенам, обращенным на север, восток, северо-восток и северо-запад, присущи дополнительные потери теплоты в размере 10%, а обращенным на юго-восток и запад, в размере 5% от основных теплопотерь. Для зданий, построенных на возвышенности, открыто делают 10% надбавку на теплопотери через все ограждения.

Тепловой поток *Фв*, Вт, необходимый для подогрева приточного воздуха, равен:

$$
\Phi_{\scriptscriptstyle g} = \frac{L_{\scriptscriptstyle pacu} \cdot \delta \cdot c \cdot (t_{\scriptscriptstyle \epsilon_{\scriptscriptstyle H}} - t_{\scriptscriptstyle H})}{3600},\tag{5.17}
$$

где  $L_{\text{pacy}}$  – расчетный воздухообмен помещения, м<sup>3</sup>/ч;  $\delta$  – плотность наружного воздуха при соответствующей температуре,  $\kappa r / m^3$ ;  $c$  - теплоемкость воздуха, равная 1 кДж/(кг⋅°С).

Поток свободной теплоты  $\Phi_{\text{ac}}$ , Вт, выделяемой животными:

$$
\Phi_{\text{ac}} = \sum_{i=1}^{k} q_i \cdot n_i, \tag{5.18}
$$

где  $q_i$  – тепловой поток, выделяемый одним животным данного вида, Вт (табл. П. 11);  $n_i$  – количество животных данного вида в помещении.

Если температура, при которой содержатся животные, отличается от температуры, при которой осуществлялись замеры выделений животными, то необходимо вносить поправочный коэффишиент (табл. П. 12).

Для птицеводческого помещения тепловую производительность системы отопления  $\Phi_{om}$ , Вт, определяют из уравнения теплового баланса:

$$
\Phi_{on} = \Phi_{ozp} + \Phi_{\alpha} + \Phi_{cn} + \Phi_{oon} + \Phi_{no} - \Phi_{nm} - \Phi_{\alpha}, \tag{5.19}
$$

где  $\Phi_{\text{nom}}$  – тепловой поток на испарение влаги из помета, Вт.

Тепловой поток на испарение влаги из помета  $\Phi_{\text{now}}$ . Вт. определяется по формуле

$$
\Phi_{n \circ n} = 0,276 \cdot 2,49 \cdot W_{n \circ n} = 0,692 \cdot W_{n \circ n},\tag{5.20}
$$

где  $W_{now}$  – количество влаги, испаряющейся из помета, г/ч; 2,49 – скрытая теплота испарения волы. кЛж/г.

Поток свободной теплоты  $\Phi_{nm}$ , Вт. выделяемой птицами:

$$
\Phi_{nm} = 0.6 \sum_{i=1}^{k} q_i \cdot n_i,
$$
\n(5.21)

где q<sub>i</sub> - тепловой поток, выделяемый одной птицей данного вида (табл. П. 13), Вт; 0,6 - коэффициент, учитывающий тепловыделение от птиц в ночное время.

Если температура, при которой содержится птица, отличается от табличной (табл. П. 13), то необходимо ввести поправочный коэффициент (табл. П. 14). Необходимо обратить внимание на то, что в таблице П. 13 приводятся данные о выделении теплоты, углекислоты и водяных паров не на одну голову, а на 1 кг живой массы птицы и указывается масса птицы.

# **5.4. Расчет электрокалориферной установки**

## *5.4.1. Тепловой расчет нагревательных элементов*

В качестве нагревательных элементов в электрических калориферах используют трубчатые электронагреватели (ТЭНы), смонтированные в единый конструктивный блок.

В задачу теплового расчёта блока ТЭНов входит определение количества ТЭНов в блоке и действительной температуры поверхности нагревательного элемента. Результаты теплового расчёта используют для уточнения конструктивных параметров блока.

Мощность одного ТЭНа определяют исходя из мощности калорифера *Pэку* и числа ТЭНов *z*, установленных в калорифере:

$$
P_m = \frac{P_{\text{sky}}}{z}.\tag{5.22}
$$

Число ТЭНов *z* принимают кратным 3, причем мощность одного ТЭНа не должна превышать 3…4 кВт. ТЭН подбирают по паспортным данным (табл. П. 8).

По конструктивному исполнению различают блоки с коридорной и шахматной компоновкой ТЭНов (рис. 5.3).

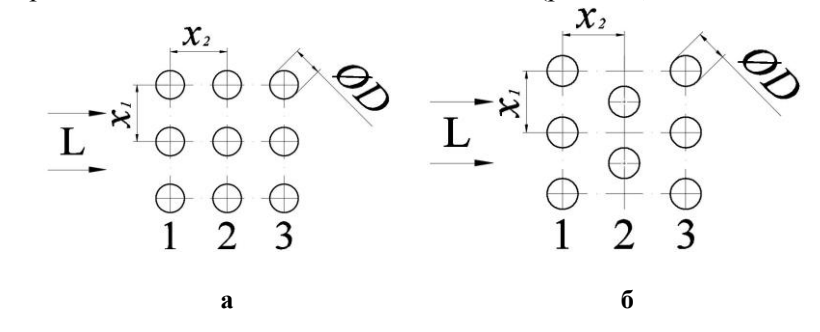

**Рис. 5.3. Схемы компоновки блока ТЭНов:**  а – коридорная компоновка; б – шахматная компоновка

Для первого ряда нагревателей скомпонованного нагревательного блока должно выполняться условие:

$$
t_m^1 = \frac{P_m^1}{0.6 \cdot \alpha_{cp} \cdot F_m^1} + t_e < 180^\circ \text{C},\tag{5.23}
$$

где *t<sup>т</sup> <sup>1</sup>* – действительная средняя температура поверхности нагревателей первого ряда, °C; *P<sup>m</sup> <sup>1</sup>* – суммарная мощность нагревателей первого ряда, Вт; *ср* – средний коэффициент теплоотдачи, Вт/(м<sup>2</sup> °C); *F<sup>т</sup> <sup>1</sup>* – суммарная площадь теплоотдающей поверхности нагревателей первого ряда, м<sup>2</sup>; *t<sup>в</sup>* – температура воздушного потока после калорифера, °C.

Суммарную мощность и суммарную площадь нагревателей первого ряда определяют из параметров выбранных ТЭНов по формулам:

$$
P_m^1 = kP_m, \ F_m^1 = kF_m,\tag{5.24}
$$

где *k* – количество ТЭНов в ряду, шт; *Pт*, *F<sup>т</sup>* – соответственно мощность, Вт, и площадь поверхности, м<sup>2</sup>, одного ТЭНа.

Площадь поверхности оребренного ТЭНа, м<sup>2</sup>:

$$
F_m = \pi \cdot l_a \cdot \left( D_u + \frac{h_p \cdot (D_u + h_p)}{b} \right),\tag{5.25}
$$

где *D<sup>н</sup>* – диаметр ТЭНа, м; *l<sup>а</sup>* – активная длина ТЭНа, м; *h<sup>р</sup>* – высота ребра, м; *b* – шаг оребрения, м.

Для пучков поперечно обтекаемых труб следует учитывать средний коэффициент теплоотдачи *ср*, так как условия передачи теплоты отдельными рядами нагревателей различны и определяются турбулизацией воздушного потока. Теплоотдача первого и второго рядов трубок по сравнению с третьим рядом меньше. Так, если теплоотдачу третьего ряда ТЭНов принять за единицу, то теплоотдача первого ряда составит около 0,6, второго – около 0,7 в шахматных пучках и около 0,9 – в коридорных от теплоотдачи третьего ряда. Для всех рядов после третьего коэффициент теплоотдачи можно считать неизменным и равным теплоотдаче третьего ряда.

Коэффициент теплоотдачи ТЭНа определяют по эмпирическому выражению,  $Br/(M^2 \cdot ^{\circ}C)$ :

$$
\alpha = \frac{Nu \cdot \lambda}{D},\tag{5.26}
$$

где  $Nu$  – критерий Нуссельта;  $\lambda$  – коэффициент теплопроводности воздуха, Вт/(м<sup>, o</sup>C),  $\lambda = 0.027$  Вт/(м<sup>, o</sup>C); *D* – диаметр ТЭНа, м.

Критерий Нуссельта для конкретных условий теплообмена рассчитывают по выражениям:

1) для коридорных пучков труб:

– при  $Re \leq 1.10^3$ 

$$
Nu = 0,49 \text{Re}^{0.5},\tag{5.27}
$$

– при  $Re > 1.10^3$ 

$$
Nu = 0,149 \text{Re}^{0,65},\tag{5.28}
$$

2) для шахматных пучков труб:

– при  $Re \leq 1.10^3$ 

$$
Nu = 0,49 \text{Re}^{0.5},\tag{5.29}
$$

– при  $Re > 1.10^3$ 

$$
Nu = 0.35 \text{Re}^{0.6},\tag{5.30}
$$

где *Re* – критерий Рейнольдса.

Критерий Рейнольдса характеризует режим обтекания ТЭНов воздушным потоком и равен:

$$
\text{Re} = \frac{v \cdot d}{v},\tag{5.31}
$$

где  $v$  – скорость воздушного потока, м/с;  $v$  – коэффициент кинематической вязкости воздуха, м<sup>2</sup>/с,  $v = 18,5 \cdot 10^{-6}$  м<sup>2</sup>/с.

Для обеспечения эффективной термической нагрузки ТЭНов, не приводящей к перегреву нагревателей, следует обеспечивать в зоне теплообмена движение потока воздуха со скоростью не менее 6 м/с. Учитывая возрастание аэродинамического сопротивления конструкции воздушного канала и нагревательного блока с ростом скорости потока воздуха, последнюю следует ограничить значением 15 м/с.

Средний коэффициент теплоотдачи:

1) для коридорных пучков:

$$
\alpha_{cp} = \frac{\alpha \cdot (n-0.5)}{n},\tag{5.32}
$$

2) для шахматных пучков:

$$
\alpha_{cp} = \frac{\alpha \cdot (n-0.7)}{n},\tag{5.33}
$$

где *n* – количество рядов труб (ТЭНов) в пучке нагревательного блока.

Температура воздушного потока *t<sup>в</sup>* после калорифера равна, °C:

$$
t_{s} = \frac{P_{\text{sky}}}{\delta \cdot c \cdot L_{s}},\tag{5.34}
$$

где *Pэку* – суммарная мощность ТЭНов калорифера, кВт; *δ* – плотность воздуха, кг/м<sup>3</sup> ; *с* – удельная теплоемкость воздуха, кДж/(кг°C),  $c = 1 \text{ кДж/(кг·°C)}$ ;  $L_e$  – производительность калорифера, м<sup>3</sup>/с.

Если условие (5.23) не выполняется, выбирают другой нагревательный элемент или изменяют принятые в расчете скорость воздуха, компоновку нагревательного блока.

## 5.4.2. Конструктивный расчет нагревательного блока

В расчет конструктивных параметров блока ТЭНов входит определение расстояний между нагревателями в ряду  $x_i$  и расстояний между рядами  $x_2$  (рис. 5.1), а также внешних размеров блока. При расчете конструктивных элементов следует учитывать принятую ранее скорость воздушного потока, количество нагревателей в ряду, количество рядов, расположение нагревателей и производительность вентилятора  $L_{s}$ .

Для расчета  $x_i$ , определяют «живое» сечение блока нагревателей, т. е. не занятую ТЭНами площадь воздушного канала  $F_{\kappa}$ , м<sup>2</sup>:

$$
F_{\kappa} = \frac{L_{\rm s}}{\nu},\tag{5.35}
$$

где  $L_{\rm g}$  – производительность калорифера, м<sup>3</sup>/с;  $\upsilon$  – принятая в тепловом расчете скорость воздуха, м/с.

Минимальные размеры нагревательного блока определяют по следующим выражениям:

1) расстояние между нагревателями в ряду  $x_1$ , м:

$$
x_1 = \frac{F_k}{(k+1) \cdot l_a} + D,\tag{5.36}
$$

где k - количество ТЭНов в ряду;

2) расстояние между рядами нагревателей  $x_2$ , м: при

$$
x_1 \ge 3/2D \quad x_2 = x_1,\tag{5.37}
$$

при

$$
x_1 < 3/2D \ x_2 = 1, 2 \ x_1,
$$

где D – диаметр выбранного ТЭНа (ТЭНа с оребрением), м;

3) высота Н и ширина В блока нагревателей, м:

$$
H = (k+1) \cdot x_1,\tag{5.38}
$$

$$
B_u = l + 0.1,\tag{5.39}
$$

где *l* – полная длина ТЭНа, м;

4) глубина блока нагревателей  $C_u$ , м:

$$
C_u = (n+1)x_2.
$$
 (5.40)

По результатам расчета нагревательного блока рекомендуется выполнить эскиз блока с указанием расчетных параметров нагревательного элемента.

### Примеры решения задач

**Задача 5.1.** На свиноферме находится  $n = 50$  кабанов, свиней в три раза больше. Определить мощность системы отопления, если известно, что поток тепла, выделяемый одним животным,  $\Phi_l = 10$  Вт; тепловой поток потерь через ограждения  $\Phi_{\alpha v} = 800$  Вт; тепловой поток потерь с вентиляцией  $\Phi_{\rm g} = 2000$  Вт; тепловой поток потерь на испарение влаги с различных поверхностей  $\Phi_u$  = 1250 Вт. Коэффициент полезного действия, учитывающий потери теплоты в системе отопления  $n_m = 0.95$ .

#### Решение

Общее поголовье кабанов и свиней на ферме:  $N = n + 3 \cdot n = 50 + 3 \cdot 50 = 200.$ 

Тепловой поток, выделяемый животными:

$$
\Phi_{uc} = N \cdot \Phi_1 = 200 \cdot 10 = 2000 \text{Br}.
$$

Тепловой поток системы электроотопления:

 $\Phi_{\alpha m} = \Phi_{\alpha m} + \Phi_{\alpha} + \Phi_{\mu} - \Phi_{\mu} = 800 + 2000 + 1250 - 2000 = 2050B$ T.

Мощность системы электроотопления:

$$
P_{om} = \frac{\Phi}{\eta_m} = \frac{2050}{0.95} = 2158 \text{B} \text{T}.
$$

Задача 5.2. Чему равен общий поток тепловых потерь через строительные ограждения, если известно следующее: удельный тепловой поток потерь  $\Delta \Phi_{\text{o2D}} = 5 \text{ Br/(M}^2 \text{ }^{\circ}\text{C)}$ ; строительный объем здания  $V = 300$  м<sup>3</sup>;  $t_{\text{em}}$  и  $t_{\text{H}}$  – расчетные температуры внутри помещения и наружного воздуха равны соответственно 25°С и минус 15°С.

#### Решение

Общий поток тепловых потерь через строительные ограждения.

$$
\Phi_{\text{opp}} = \Delta \Phi_{\text{opp}} \cdot V \cdot (t_{\text{on}} - t_n) = 5 \cdot 300 \cdot (21 - (-15)) = 54000 \text{Br} = 54 \text{ kBr}.
$$

Задача 5.3. В птичнике на 20000 бройлеров (средняя масса бройлеров  $m = 1.4 \text{ kT/POJ}$  смонтирована система утилизации теплоты из удаляемого воздуха. Используя уравнение теплового баланса, необходимо определить эффективность (процент снижения затрат на отопление) системы утилизации тепла, если КПД утилизатора  $n_{vm} = 0.50$ . Температура в птичнике  $t_{en} = 18$ °С, расчетная температура наружного воздуха  $t_n = -29$ °С. Размеры птичника: длинахщиринахвысота=80х20х3 м. Требуемая кратность воздухообмена  $k_e = 5$ ч<sup>-1</sup>.

Плошаль ограждений и коэффициент теплопередачи:

- потолочные перекрытия  $F_{\text{nev}} = 1600 \text{ m}^2$ ,  $k_{\text{mnev}} = 1.17 \text{ Br/(m}^2 \text{°C)}$ ;

- стены  $F_{cm} = 600 \text{ m}^2$ ,  $k_{mcm} = 1.54 \text{ Br/(m}^2 \text{°C)}$ ;

- ворота  $F_{\epsilon} = 30$   $\text{M}^2$ ,  $k_{\text{me}} = 2.33$   $\text{Br}/(\text{M}^2 \cdot {}^{\circ}\text{C})$ ;

- окна  $F_{ox} = 600$   $\text{M}^2$ ,  $k_{mov} = 2.68$  BT/( $\text{M}^2$ <sup>o</sup>°C).

Теплота, выделяемая птицей,  $q_m = 11 \text{ Br}/\text{kr}$ . Плотность и теплоемкость воздуха:  $\delta = 1,342 \text{ кr/m}^3$  и  $c = 0,278 \text{ kJ/K/(kr·°C)}$ . Теплопотерями через пол пренебречь.

#### Решение

Уравнение теплового баланса птичника можно записать в слелуюшем виде:

$$
\Phi_{om} + \Phi_{nm} = \Phi_{ocp} + \Phi_{gen}
$$

из которого можно определить расчетную мошность отопительной системы:

$$
\Phi_{om} = \Phi_{ocp} + \Phi_{\text{gen}} - \Phi_{nm}
$$

Определяем потери теплоты через ограждающие конструкции птичника:

$$
\Phi_{oz} = k_{mnep} \cdot F_{nep} \cdot (t_{en} - t_n) + k_{mcm} \cdot F_{cm} \cdot (t_{en} - t_n) + k_{me} \cdot F_e \cdot (t_{en} - t_n) +
$$
  
+  $k_{mox} \cdot F_{ox} \cdot (t_{en} - t_n) = [k_{mnep} \cdot F_{nep} + k_{mcm} \cdot F_{cm} + k_{me} \cdot F_e + k_{mox} \cdot F_{ox}] \times$   

$$
\times (t_{en} - t_n) = \sum_{i=1}^n k_{mi} \cdot F_i \cdot (t_e - t_n) = [1, 17 \cdot 1600 + 1, 54 \cdot 600 + 2, 33 \cdot 30 + 2, 68 \cdot 600] \times
$$
  

$$
\times (18 - (-29)) = 138476, 1 \text{ Br} = 138, 5 \text{ KBr}.
$$

Определяем теплоту, уносимую из помещения с вентилируе-МЫМ ВОЗДУХОМ:

$$
\Phi_{\text{gen}} = c \cdot \delta \cdot V \cdot k_{\text{e}} \cdot (t_{\text{en}} - t_{\text{n}}) = 0,278 \cdot 1,342 \cdot 4800 \cdot 5 \cdot (18 - (-29)) =
$$
  
= 0,278 \cdot 1,342 \cdot 4800 \cdot 5 \cdot 47 = 420829,73 \text{ Br} = 420,83 \text{ }\text{R} \text{Br}.

Определяем теплоту, выделяемую птицей:

 $\Phi_{nm} = q_{nm} \cdot n \cdot m = 1,4 \cdot 11 \cdot 20000 = 308000 \text{ B} \text{T} = 308 \text{ kB} \text{T}.$ 

Расчетная мощность отопительной системы равна:

 $\Phi_{om} = \Phi_{ocp} + \Phi_{gen} - \Phi_{nm} = 138,5 + 420,83 - 308 = 251,33 \text{ kBr}.$ 

Расчетная мощность отопительной системы при наличии си-

стемы утилизации теплоты из удаляемого воздуха:  
\n
$$
\Phi_{om}^{ym} = \Phi_{ocp} + \Phi_{gen} \cdot (1 - \eta_{ym}) - \Phi_{oc} = 1385 + 42083 \cdot 0.5 - 308 = 40.915 \text{ kBr}.
$$

Определяем эффективность применения утилизатора:

\n
$$
\mathcal{I} = \frac{\Phi_{om} - \Phi_{om}^{ym}}{\Phi_{om}} \cdot 100\% = \frac{25133 - 40915}{25133} \cdot 100\% = 83,72\%,
$$

т.е. использование системы утилизации тепла позволяет снизить мощность отопительной системы на 83,72%.

**Задача 5.4.** Рассчитать систему вентиляции и отопления коровника на 400 голов. Габариты коровника  $111,6\times22,2\times7$  м, объем стойлового помещения 100,621,42,2 м. Расчетная температура наружного воздуха –20°С. Стены выполнены из красного кирпича, толщина стен 0,38 м, стены изнутри оштукатурены песчаноцементным раствором толщиной 0,02 м.

Перекрытие выполнено из сборных железобетонных плит толщиной 0,035 м, пароизоляции из одного слоя рубероида, настила из досок толщиной 0,03 м и утеплителя из минеральной ваты толщиной 0,16 м.

Полы в стойловом помещении из керамзитобетона, толщина которого 0,15 м, в помещении 66 окон размером  $1.92\times0.92$  м с двойным остеклением и 4 двери с общей площадью 36 м<sup>2</sup>, выполненные из 2-х слоев досок, толщиной 0,03 м.

#### **Решение**

1) *Расчет системы воздухообмена.* Определяем необходимый воздухообмен из условия удаления избыточной углекислоты. Выделение  $CO<sub>2</sub>$  одним животным составляет 142 л/ч, допустимая концентрация  $CO_2$  составляет 2,5 л/м<sup>3</sup>, концентрация  $CO_2$  в наружном воздухе составляет  $0, 3...0, 4$  л/м<sup>3</sup>.

$$
L_{co_2} = \frac{\sum_{i=1}^{k} c_i \cdot n_i}{c_1 - c_2} = \frac{143 \cdot 400}{2.5 - 0.4} = 27238 \text{m}^3/\text{g}.
$$

Для определения требуемого воздухообмена из условия удаления избыточной влаги необходимо определить общее влаговыделение всеми животными:

$$
W = \xi \sum_{i=1}^{k} w_i \cdot n_i = 1,1 \cdot 455 \cdot 400 = 201520 \text{r}/\text{q}.
$$

Отсюда

$$
L_{W} = \frac{W}{d_{\text{em}} \delta_{\text{em}} \varphi_{\text{em}} - d_{\text{m}} \delta_{\text{n}} \varphi_{\text{n}}} = \frac{201520}{7,6 \cdot 1,248 \cdot 0,7 - 0,8 \cdot 1,396 \cdot 0,8} = 35072 \,\mathrm{m}^3/\mathrm{v}.
$$

Параметры внутреннего и наружного воздуха определяются по таблице П. 16.

Необходимый для расчетов воздухообмен *Lрасч* принимается по наибольшей из двух величин *Lсо2* или *LW*. Так как *LW> Lсо2* то  $L_{\it pac}$ ч $=$ 35072 м<sup>3</sup>/ч.

Осуществляем проверку на кратность воздухообмена:

$$
k_e = \frac{L_{pacv}}{V_{cm,n}} = \frac{35072}{100,6 \cdot 21,4 \cdot 2,2} = 7,
$$

полученное значение практически удовлетворяет требованиям, так как для животноводческих ферм кратность воздухообмена равна  $k_e = 3 \dots 6$ .

Скорость воздуха в вытяжной шахте будет равна:

$$
\upsilon = 2.2 \sqrt{\frac{h \cdot (t_{\text{est}} - t_{\text{H}})}{273}} = 2.2 \sqrt{\frac{7 \cdot (10 - (-20))}{273}} = 1.97 \text{ m/c}.
$$

Площадь сечения вытяжных шахт при естественной тяге составит:

$$
F = \frac{L_{\text{pacy}}}{3600 \cdot \nu} = \frac{35072}{3600 \cdot 1.97} = 5.05 \,\text{m}^2.
$$

Число вытяжных шахт:

$$
n_{e.u.} = \frac{F}{f} = \frac{5,05}{0,6 \cdot 0,6} = 14
$$
 maxT.

Принимается 2 ряда по 7 шахт в ряду.

Суммарная подача вентиляторов для удаления избыточной влаги с учетом поправочного коэффициента на подсосы в воздуховодах, который при стальных, пластмассовых и асбоцементных воздуховодах длиной до 50 м равен 1,1, составит  $L_{\rm s}$ = 1,1·35072 = 38579 м<sup>3</sup>/ч.

Число вентиляторов определяется из условия, что подача одного вентилятора не должна превышать 8000 м<sup>3</sup>/ч с учетом предпочтительной схемы отопления и вентиляции.

2) *Расчет системы отопления.* Для расчета теплового режима необходимо определить площадь всех ограждений, которые могут быть определены по паспорту помещения или по его плану.

Площадь окон  $F_{o\kappa}$ = 1,92·0,9·66=114 м<sup>2</sup>.

Площадь стен, выходящих в неотапливаемые помещения,  $F_{cm.6H}$ = 60 м<sup>2</sup>.

Площадь стен, выходящих наружу, *Fст.нар* = 330 м<sup>2</sup> .

Площадь перекрытия *Fпер* = 2280 м<sup>2</sup> .

Сопротивление теплопередаче наружных стен:

$$
R_{\text{mcm},u} = R_{\text{mcm}} + \sum_{i=1}^{m} \frac{\Delta_i}{\lambda_i} + R_{\text{m}u} = 0.116 + \frac{0.02}{0.93} + \frac{0.38}{0.81} + 0.043 = 0.649 \,\mathrm{(M.°C)/B} \,\mathrm{T}.
$$

$$
R_{\text{mrep}} = R_{\text{mem}} + \sum_{i=1}^{m} \frac{\Delta_i}{\lambda_i} + R_{\text{m}n} = 0,155 + \frac{0,035}{1,63} + \frac{0,03}{0,17} + \frac{0,0015}{0,07} + \frac{0,16}{0,07} + 0,123 = 0.2894 \, (\text{m} \cdot ^{\circ}\text{C})/\text{Br}.
$$

Определяются тепловые потери через наружные стены:

$$
\Phi_{cm.\text{map}} = \frac{1}{0.649} \cdot 330 \cdot (10 - (-20)) \cdot 1 = 15254 \text{Br}.
$$

Определяются тепловые потери через внутренние стены:

$$
\Phi_{\text{cm,sn}} = \frac{1}{0.649} \cdot 60 \cdot (10 - (-20)) \cdot 0.5 = 1387 \text{Br}.
$$

Определяются тепловые потери через перекрытие:

$$
\Phi_{\text{nep}} = \frac{1}{2,894} \cdot 2280 \cdot (10 - (-20)) \cdot 0.9 = 21272 \,\text{Br}.
$$

Термическое сопротивление для двойных окон равно 0,345 (м·°С)/Вт, для одинарных окон – 0,170 (м·°С)/Вт, для двойных раздельных окон  $- 0.345(M°C)/Br$ .

Тепловые потери через окна равны:

$$
\Phi_{ox} = \frac{1}{0.375} \cdot 114 \cdot (10 - (-20)) = 9913 \,\text{Br}.
$$

Тепловые потери через двери составят:

$$
\Phi_{\partial s} = \frac{1}{0.378} 36 \cdot (10 - (-20)) 0.5 = 1429 \text{Br}.
$$

Тепловые потери через полы определяются по участкам вдоль осевой линии. Ширина пола 21,4 м, соответственно расстояние от осевой линии до наружной стены будет 21,4/2=10,7 м. Так как площадь пола необходимо разделить на 2-метровые зоны, начиная от наружных стен, то получится 3 зоны по 2 м и одна зона шириной 4,7 м по обе стороны от осевой линии. Площадь зон *F*<sub>1</sub>=*F*<sub>2</sub>=*F*<sub>3</sub>=100,6·2·2=402,4 м<sup>2</sup>, *F*<sub>4</sub>=4,7·100,6·2=945,6 м<sup>2</sup>.

Сопротивление теплопередаче для каждой зоны определяется по формулам

$$
R_{m1y,n} = 2,15 + \frac{0,15}{0,35} = 2,58 \text{ (m}^2 \cdot {}^{\circ}\text{C})/\text{Br},
$$
  
\n
$$
R_{m2y,n} = 4,3 + \frac{0,15}{0,35} = 4,7 \text{ (m}^2 \cdot {}^{\circ}\text{C})/\text{Br},
$$
  
\n
$$
R_{m3y,n} = 8,6 + \frac{0,15}{0,35} = 9,03 \text{ (m}^2 \cdot {}^{\circ}\text{C})/\text{Br},
$$
  
\n
$$
R_{m4y,n} = 14,2 + \frac{0,15}{0,35} = 14,628 \text{ (m}^2 \cdot {}^{\circ}\text{C})/\text{Br}.
$$

Отсюда

$$
\Phi_{1n} = \frac{1}{1,58} 4024 \cdot (10 - (-20)) = 4679 \text{ Br},
$$
  

$$
\Phi_{2n} = \frac{1}{4,7} 4024 \cdot (10 - (-20)) = 2562 \text{Br},
$$
  

$$
\Phi_{3n} = \frac{1}{9,03} 4024 \cdot (10 - (-20)) = 1336 \text{ Br},
$$
  

$$
\Phi_{4n} = \frac{1}{14,62} 945,6 \cdot (10 - (-20)) = 3878 \text{ Br}.
$$

Таким образом, тепловые потери через все ограждения будут равны:

3Hbl:  
\n
$$
\Phi_{ozp} = \Phi_{cm.\text{map}} + \Phi_{cm.\text{on}} + \Phi_{nep} + \Phi_{ox} + \Phi_{\partial s} + \Phi_{1n} + \Phi_{2n} + \Phi_{3n} + \Phi_{4n} = 61711 \text{ Br.}
$$

Потери на вентиляцию будут равны:

$$
\Phi_{\rm e} = \frac{L \cdot \delta \cdot c \cdot (t_{\rm eH} - t_{\rm H})}{3600} = \frac{35072}{3600} \cdot 1,396 \cdot 1000 \cdot (10 - (-20)) = 408004 \text{Br}.
$$

Случайные и дополнительные потери будут равны:

$$
\Phi_{cn} = 0.1 \cdot (\Phi_{ocp} + \Phi_{o}) = 41418 \text{Br}; \ \Phi_{oon} = 0.1 \cdot \frac{\Phi_{ocp}}{2} = 3086 \text{Br}.
$$

Тепловой поток, выделяемый животными:

$$
\Phi_{\text{ac}} = \sum_{i=1}^{k} q_i n_i = 7222 \cdot 400 = 288880 \text{Br}.
$$

Тепловой поток, необходимый для отопления животноводческого помещения составит,

$$
\varPhi_{\scriptscriptstyle O\!m} = \varPhi_{\scriptscriptstyle O\!2p} + \varPhi_{\scriptscriptstyle \!e} + \varPhi_{\scriptscriptstyle C\!n} + \varPhi_{\scriptscriptstyle O\!o\!n} - \varPhi_{\scriptscriptstyle \!3\!c} =
$$

 $= 61711 + 408004 + 41418 + 3086 - 288880 = 8425 B$ T.

**Задача 5.5.** Провести тепловой и конструктивный расчет нагревательного блока электрокалорифера мощностью *Рэку=* 36 кВт. Компоновка ТЭНов шахматная.

### **Решение**

1) *Тепловой расчет.* В калорифере установим 18 штук ТЭНов, количество рядов *z=*3, количество ТЭНов в ряду *k=*6. Мощность одного ТЭНа:

$$
P_m = \frac{P_{\text{sayy}}}{z} = \frac{36000}{18} = 2000 \text{ Br}.
$$

Выбираем ТЭН80В13/2,0К220 (табл. П. 8). Мощность ТЭНа  $P_m = 2000 \text{ Br}$ , активная длина  $l_a = 0.8 \text{ M}$ , диаметр  $D = 0.013 \text{ M}$ .

Рассчитаем коэффициент теплоотдачи ТЭНа. Выбираем скорость воздуха в калорифере  $v = 14$  м/с.

Критерий Рейнольдса:

Re = 
$$
\frac{v \cdot d}{v}
$$
 =  $\frac{14 \cdot 0.013}{18.5 \cdot 10^{-6}}$  = 9837.83.

Критерий Нуссельта для шахматной компоновки, при  $Re > 1.10^3$ :

$$
Nu = 0,35 \text{Re}^{0,6} = 0,35.9837,83^{0,6} = 87,05.
$$

Коэффициент теплоотдачи ТЭНа:

$$
\alpha = \frac{Nu \cdot \lambda}{d} = \frac{87,05 \cdot 0,027}{0,013} = 180,79 \text{ Br/(M}^2 \cdot \text{°C)}.
$$

Средний коэффициент теплоотдачи для шахматной компоновки:

$$
\alpha_{cp} = \frac{\alpha \cdot (z - 0.7)}{z} = \frac{180.79(3 - 0.7)}{3} = 138.6 \text{ Br/(m}^2 \text{°C)}.
$$

Суммарная мощность первого ряда ТЭНов:

$$
P_m^1 = kP_m = 6 \cdot 2000 = 12000 \,\text{Br}.
$$

Площадь поверхности одного ТЭНа с учетом оребрения: шаг

оребрения *b*=0,005 м, высота ребра *h<sub>p</sub>* = 0,012 м:  
\n
$$
F_m = \pi \cdot l_a \left( D + \frac{h_p \cdot (D + h_p)}{b} \right) = 3,14 \cdot 0,8 \left( 0,013 + \frac{0,012(0,013 + 0,012)}{0,005} \right) = 0,183 \text{ m}^2.
$$

Суммарная площадь первого ряда ТЭНов:

 $F_m^1 = k \cdot F_m = 6 \cdot 0.183 = 1,098$   $\text{M}^2$ .

Температура воздушного потока после калорифера:

$$
t_{\rm e} = \frac{P_{\rm g}}{\delta \cdot c \cdot L_{\rm e}} = \frac{18 \cdot 2000}{1,1 \cdot 1000 \cdot 1,45} = 22,57 \,^{\circ}\text{C}.
$$

Температура ТЭНов первого ряда:

$$
t_m^1 = \frac{P_m^1}{0.6 \cdot \alpha_{cp} \cdot F_m^1} + t_e = \frac{12000}{0.6 \cdot 138.6 \cdot 1.098} + 22.57 = 153.99 \text{ °C},
$$

что соответствует норме.

2) *Конструктивный расчет.* «Живое» сечение блока нагревателей

$$
F_{\kappa} = \frac{L_{\epsilon}}{\nu} = \frac{1,45}{14} = 0,103 \text{ m}^2.
$$

Расстояние между нагревателями в ряду:

$$
x_1 = \frac{F_{k}}{(k+1) \cdot l_a} + D = \frac{0.103}{(6+1) \cdot 0.8} + 0.037 = 0.0553 \text{ M}.
$$

Расстояние между рядами нагревателей:

$$
\frac{3}{2} \cdot D = \frac{3}{2} \cdot 0.037 = 0.0555,
$$

так как 0,0555 0,0553, следовательно

 $x_2 = 1,2 \cdot x_1 = 1,2 \cdot 0,0553 = 0,0663$  м.

Высота блока нагревателей:

$$
H = (k+1) \cdot x_1 = (6+1) \cdot 0,0553 = 0,387 \text{ M}.
$$

Ширина блока нагревателей:

$$
B_{\mu} = l + 0.1 = 0.8 + 0.1 = 0.9 \text{ M}.
$$

Глубина блока нагревателей:

$$
C_n = (z+1) \cdot x_2 = (3+1) \cdot 0,0663 = 0,265
$$
 M.

### **Контрольные задания**

1. В коровнике находится 45 коров, каждая из которых выделяет 7 Вт тепла. Тепловой КПД – *ηт=* 0,92. Мощность системы электроотопления *Р<sup>о</sup>* = 1900 Вт. Определить суммарный тепловой поток потерь.

2. Длина одного из помещений птицефабрики 50 м, ширина 25 м, высота 15 м. Температура воздуха внутри помещения 293 К, наружного воздуха – 274 К. Определить поток тепловых потерь через стены помещения (ограждения) *Фогр*, если известно, что удельный тепловой поток потерь  $\Delta \Phi_{oep}$ = 3 Вт/(м<sup>2.</sup>°C).

3. Определить полезную мощность электрокалорифера для подогрева поступающего снаружи воздуха с температурой *tн=* –40°С внутрь животноводческого помещения с тем, чтобы воздух подогревался в нем до температуры *tвн* = 10°С, если подача вентилятора равна *L =* 500 м<sup>3</sup> /ч; удельная массовая теплоемкость воздуха *с* = 1 кДж/(кг·ºС).

4. Рассчитать систему вентиляции и отопления коровника на 200 голов. Габариты коровника  $105\times20\times7$  м, объем стойлового помещения 95202 м. Расчетная температура наружного воздуха минус 25°С. Стены выполнены из красного кирпича, толщина стен 0,40 м, стены изнутри оштукатурены песчано-цементным раствором толщиной 0,02 м.

Перекрытие выполнено из сборных железобетонных плит, толщиной 0,035 м, пароизоляции из одного слоя рубероида, настила из досок толщиной 0,03 м и утеплителя из минеральной ваты толщиной 0,16 м.

Полы в стойловом помещении из керамзитобетона, толщина которого 0,15 м, в помещении 60 окон размером  $1.92\times0.92$  м с двойным остеклением и 4 двери с общей площадью 36 м<sup>2</sup>, выполненные из 2-х слоев досок толщиной 0,03 м.

5. В птичнике на 10000 кур яичных пород клеточного содержания смонтирована система утилизации теплоты из удаляемого воздуха. Необходимо определить эффективность (процент снижения затрат на отопление) системы утилизации тепла, если КПД утилизатора  $\eta_{vm}= 0.60$ . Температура в птичнике *tвн*= 20°С, расчетная температура наружного воздуха  $t_{\textit{H}} = -25$ °С. Размеры птичника: длина×ширина×высота=80×20×3 м. Требуемая кратность воздухообмена  $k_e$  = 5 ч<sup>-1</sup>.

Площадь ограждений и коэффициент теплопередачи:

– потолочные перекрытия *Fпер*= 1600 м<sup>2</sup> , *kтпер*= 1,17 Вт/(м<sup>2</sup> ·°С);

- стены  $F_{cm}$ = 600 м<sup>2</sup>,  $k_{mcm}$ = 1,54 Вт/(м<sup>2.</sup>°C);
- ворота *Fв*= 30 м<sup>2</sup> , *kтв*= 2,33 Вт/(м<sup>2</sup> ·°С);
- окна *Fок*= 600 м<sup>2</sup> , *kток*= 2,68 Вт/(м<sup>2</sup> ·°С).

Теплопотерями через пол пренебречь.

#### **Контрольные вопросы**

- 1. Что такое микроклимат помещения, его основные параметры?
- 2. Уравнение теплового баланса животноводческих помещений.
- 3. Как определяются теплопотери через ограждения?
- 4. Как определяются теплопотери на вентиляцию?
- 5. Как определяются тепловыделения животными?
- 6. Как определяется мощность электроотопительной установки?
- 7. Устройство электрокалориферной установки (ЭКУ) типа СФОЦ.
- 8. Как осуществляется выбор ЭКУ? Задачи проверочного расчета.
- 9. Как регулируется мощности в ЭКУ?

10. Как регулируется температура воздуха на выходе из ЭКУ типа СФОЦ?

# **6. Расчет мощности электрокалориферной установки для сушки сена активным вентилированием**

# **6.1. Общие сведения о методике расчета установок для активного вентилирования**

*Сушка сена.* Применение метода активного вентилирования для досушки сена позволяет значительно сократить потери питательных веществ, так как при этой технологии скошенную траву и сено убирают с поля при влажности 35…40% и досушивают в местах постоянного хранения на специально изготовленных воздухораспределителях.

Преимущество заготовки сена методом активного вентилирования по сравнению с полевой сушкой заключается в сокращении времени пребывания скошенных трав в поле, зависимости процесса сушки от неблагоприятных погодных условий, увеличении валового сбора сена с единицы площади, а также в более полном сохранении протеина и каротина. При сушке сена активным вентилированием содержание каротина составляет 100…120 мг на 1 кг, а при полевой сушке 35…40 мг. Применение этой технологии сокращает потери листьев, повышает питательность корма на 20…30%. Затраты труда на производство одной кормовой единицы снижаются на 10…15%.

Досушку активным вентилированием можно применять как при заготовке рассыпного, так и прессованного сена. Но приготовление рассыпного измельченного сена наиболее перспективно, так как уменьшаются механические потери за счет сокращения полевых операций, повышается качество сена, полностью устраняется ручной труд на заготовке и раздаче корма животным, повышается производительность труда.

Технологический процесс активного вентилирования можно кратко описать следующим образом. Предварительно скошенную траву провяливают на солнце до влажности 35…40%. После этого сено укладывают слоями толщиной 1…1,5 м на подстожном канале, выполненном в виде несущей фермы, и продувают воздухом в течение 2…3 дней до влажности 26…30%, затем укладывают следующий слой, при этом общая толщина слоев 4…6 м, а влажность готового сена должна быть в пределах 14…17%. Длительность сушки сена в скирде составляет 45…80 ч, удельный расход электрической энергии – 30…45 кВт·ч/т. После окончания сушки установку вытягивают из-под скирды трактором при помощи троса.

# **Порядок расчета установок для активного вентилирования.** 1) Определяется количество влаги в траве, кг:

$$
M_1 = \frac{W_1 \cdot m_1}{100\%},\tag{6.1}
$$

где  $m_1$  – масса травы, кг;  $W_1$  – относительная влажность травы, %.

2) Количество влаги в сене, кг:

$$
M_2 = \frac{W_2 \cdot m_2}{100\%},\tag{6.2}
$$

где  $m_2$  – масса сена, кг;  $W_2$  – относительная влажность сена, %.

3) Количество влаги, испаряемой в процессе сушки, кг:

$$
M = M_1 - M_2 = \frac{W_1 \cdot m_1 - W_2 \cdot m_2}{100\%}.
$$
 (6.3)

Подогрев воздуха на 1°С снижает влажность на 5-6 %.

4) Определяется масса абсолютно сухого сена, кг:

$$
m = m_1 - M_1 = m_1 \cdot \left(\frac{100\% - W_1}{100\%}\right)
$$
  
\n
$$
m = m_2 - M_2 = m_2 \cdot \left(\frac{100\% - W_2}{100\%}\right)
$$
  
\n(6.4)

отсюда соотношение между *m<sup>2</sup>* и *m*<sup>1</sup> определяется через относительную влажность исходной травы и сена, кг:

$$
m_2 = m_1 \cdot \frac{100\% - W_1}{100\% - W_2}.
$$
\n(6.5)

5) Определяется количество влаги, подлежащее удалению, кг:

$$
M = m_1 \frac{W_1 - W_2}{100\% - W_2}
$$
 (6.6)

или

$$
M = m_2 \frac{W_1 - W_2}{100\% - W_1}.
$$
 (6.7)

6) Необходимая производительность вентилятора *L*, м 3 /ч, для удаления избыточной влаги определяется из формулы

$$
L = \frac{M}{\left(d_2 - d_1\right) \cdot \tau \cdot \delta},\tag{6.8}
$$

где *d<sup>1</sup>* влагосодержание воздуха до поступления в стог, г/кг; *d<sup>2</sup>* – влагосодержание воздуха после отработки, г/кг;  $\tau$  – время сушки, ч;  $\delta$  – плотность воздуха, кг/м $^3$ .

Влагосодержание воздуха на входе и после обработки можно определить по формулам, г/кг:

$$
d_1 = d_1 \cdot \varphi_{\text{naqu}} \tag{6.9}
$$

и

$$
d_2 = d_2 \cdot \varphi_{\kappa o_H},\tag{6.10}
$$

где *φнач* относительная влажность воздуха на входе в стог сена;  $\varphi_{\kappa o \kappa}$  – относительная влажность воздуха на выходе из стога сена;  $d^{+}_{1}$ количество насыщающих водяных паров в 1 кг сухого воздуха на входе в стог сена, при соответствующей температуре, г/кг;  $d_2$  — количество насыщающих водяных паров в 1 кг сухого воздуха на выходе из стога сена при соответствующей температуре, г/кг.

7) Мощность электродвигателя для привода вентилятора, Вт:

$$
P_e = \frac{L \cdot H}{\eta_e \cdot \eta_{nep}},\tag{6.11}
$$

где  $H$  – полный напор вентилятора, Па;  $\eta_{\epsilon}$  – КПД вентилятора,  $\eta_{\rm e}$ =0,5...0,6;  $\eta_{\rm nep}$  – КПД передачи.

8) Полный напор вентилятора определяется по формуле

$$
H = h_{mp} + h_{\text{mecm}} + h_{\text{cmoza}},\tag{6.12}
$$

где *hдин* динамический напор, Па; *hтрен* – напор, необходимый на преодоление трения воздуха о стенки воздуховода, Па; *hмест* – потери напора от местных сопротивлений, Па; *hстога* потери напора в стоге сена, принимается в зависимости от высоты стога, Па, 500…700 Па.

Потери напора в воздуховоде будут равны, Па:

$$
h_{mp} = \alpha \cdot \frac{l}{d} \cdot \delta \cdot \frac{v^2}{2},\tag{6.13}
$$

где коэффициент трения воздуха в трубопроводе, *α =* 0,02; *l и d* – длина и диаметр воздуховода, м; *δ* – плотность воздуха при соответствующей температуре, кг/м<sup>3</sup>;  $\upsilon$  – скорость воздушного потока в воздуховоде, м/с.

Потери напора от местных сопротивлений будут равны, Па:

$$
h_{\text{mecm}} = \sum \xi \cdot \delta \cdot \frac{v^2}{2},\tag{6.14}
$$

где  $\sum \mathcal{E}$  – сумма коэффициентов местных сопротивлений.

Потери напора в стоге сена *hстога* принимаются в зависимости от высоты стога – 400...700 Н/м<sup>2</sup> (Па).

Коэффициенты местных сопротивлений для отдельных участков вентиляционной системы: а) жалюзийная решетка на входе  $\xi = 0.5$ ; б) колено воздуховода под углом 90° при радиусе скругления в два диаметра воздуховода  $\xi$  =0,15.

9) Мощность электрокалорифера, кВт:

$$
P_{\kappa} = \frac{L \cdot c \cdot \Delta t \cdot \delta}{\eta_{\text{sky}} \cdot 3600},\tag{6.15}
$$

где *с* - теплоемкость воздуха, 1,282 кДж/(кг<sup>o</sup>С);  $\Delta t$  – повышение температуры воздуха при нагреве в электрокалорифере, не более  $6^{\circ}C$ ;  $\delta$  - плотность воздуха, кг/м<sup>3</sup> ;*эку* КПД электрокалорифера, *эку*=0,9…0,95.

При большем повышении температуры испаренная влага из травы не успевает из неё уходить, в результате внутри тканей травы создается повышенное давление и трава разрывается на множество мелких частиц, что существенно снижает качество сена.

10) Расчет электрокалорифера выполняется по обычной методике.

В качестве примера можно привести параметры электрокалориферов НВЭ к установкам вентилирования сена УВС-10 и ОВС-16 с длиной подстожных каналов соответственно 10 и 16 м. Электрокалориферы типа НВЭ-63 и НВЭ-100 (нагреватель воздуха электрический мощностью 63 и 100 кВт) устанавливают между вентиляторами и подстожными каналами.

Электрокалориферы этого типа имеют специально разработанные ТЭНы с латунными трубками и такими же пластинами оребрения. Длина ТЭНов равна 1 м, глубина электрокалориферов составляет соответственно 0,85 и 1,1 м. Основные технические параметры электрокалориферов типа НВЭ-63 и НВЭ-100 приведены в таблице 6.1.

Таблина 61

| Показатель                                 | HB <sub>3</sub> -63 | HB <sub>3</sub> -100 |
|--------------------------------------------|---------------------|----------------------|
| Тип используемой установки для сушки сена  | <b>YBC-10</b>       | $OBC-16$             |
| Мощность электрокалорифера, кВт            | 63                  | 100                  |
| Мощность одного ТЭНа, кВт                  | 1,5                 | 2,1                  |
| Число нагревателей                         | 42                  | 48                   |
| Число секций                               |                     |                      |
| Разница температур на выходе и входе, °С   | 6.5                 |                      |
| Продолжительность разогрева, мин           |                     |                      |
| Тип вентилятора                            | $L4-70$ No 10       | BO-6-290-11          |
| Объемная подача воздуха, м <sup>3/</sup> ч | 30                  | 50-55                |
| Мощность электродвигателя вентилятора, кВт |                     | 10                   |

Технические параметры электрокалориферов типа HRЭ

Активное вентилирование зерна. Под активным вентилированием понимают принудительное продувание зерновой массы воздухом без ее перемещения, что возможно благодаря скважистости зерновой массы. В зависимости от назначения различают несколько видов вентилирования:

1) Профилактическое вентилирование предназначено для предотвращения самосогревания зерна - его проводят периодически, используя преимущественно ночное время суток и временное похололание.

2) Вентилирование для охлаждения зерна проводят для снижения температуры до 0...10°С. при которой физиологические и микробиологические процессы в зерновой массе затормаживаются, а вредители впадают в анабиоз.

3) Вентилирование для промораживания зерна проводят для понижения его температуры ниже 0°С, так как в промороженном зерне активность физиологических и биохимических процессов снижается до минимума, а жизнедеятельность микроорганизмов и вредителей хлебных запасов приостанавливается. При температуре -4...-5°С вредители впадают в состояние глубокого окоченения, а при длительном воздействии отрицательных температур погибают. При охлаждении зерна до минус 15°С большинство клещей и других насекомых погибает в течение суток. Таким образом, вентилирование для промораживания может быть использовано для обработки зараженного зерна.

4) Вентилирование лля ликвилации самосогревания зерна. Лля прогрева семян их вентилируют теплым или слегка подогретым воздухом.

5) Вентилирование для аэрации межзерновых пространств. В процессе хранения в результате дыхания семян кроме теплоты и влаги выделяется углекислый газ, а так как семена живые организмы, то они могут погибнуть в бескислородной среде. Активное вентилирование освежает межзерновое пространство, обогащает его кислородом и тем самым позволяет сохранить жизнеспособность семян.

6) Активное вентилирование, которое можно применять также и для сушки зерна. При сушке зерна атмосферным воздухом продолжительность вентилирования не должна превышать периода безопасного хранения зерна. Для этого пользуются специальной таблицей, в которой приводятся данные по безопасному хранению зерна в зависимости от культуры, температуры зерна и его влажности. Недостатки сушки зерна активным вентилированием атмосферным воздухом – это длительность процесса, зависимость от погодных условий и неравномерность сушки по высоте слоя.

Более эффективна сушка зерна подогретым воздухом. В этом случае сушку можно проводить независимо от погодных условий и значительно сократить время. Воздух обычно подогревают на  $10...15$ °С, но его температура не должна превышать  $30...35$ °С, так как более высокие температуры приводят к пересушиванию зерна в нижних слоях насыпи. Указанная степень подогрева вполне достаточна для того, чтобы проводить сушку зерна в сырую погоду при относительной влажности воздуха 100 %.

Сушку активным вентилированием наиболее целесообразно применять для зерна, которое подвержено растрескиванию в зерносушилках, а именно семян кормовых бобов, сои, гороха, люпина, кукурузы. С учетом того, что мягкие режимы сушки благоприятно влияют на послеуборочное дозревание семян и способствуют улучшению их посевных качеств, следует использовать метод активного вентилирования для сушки семенного зерна.

Процесс активного вентилирования зерна осуществляют в закромах и специальных бункерах.

В закромах зерно насыпают слоем 1…1,5 м над воздухораспределительными каналами и продувают холодным или подогретым воздухом с помощью вентиляторов, расположенных снаружи сооружения.

Для подогрева воздуха используют воздухоподогреватель ВПЭ-6А установленной мощностью 26 кВт, в том числе мощность

электрокалорифера составляет 16 кВт. Подача воздуха равна  $6000$  м<sup>3</sup>/ч. Агрегат располагается снаружи зданий или сооружений и соединяется воздуховодами с воздухораспределительной системой закромов. Одновременно можно вентилировать зерно, насыпанное слоем до 1,5 м на площади до 18 м<sup>2</sup>. Электрокалорифер имеет 32 ТЭНа, включенных в три секции, что позволяет изменять мощность, а следовательно, и температуру выходящего воздуха

Бункера активного вентилирования БВ-25 и БВ-40 имеют два коаксиальных перфорированных цилиндра, в кольцевой зазор между которыми засыпается зерно. Во внутренний цилиндр с помощью центробежного вентилятора подается холодный или подогретый воздух, который пронизывает слой зерна в радиальном направлении и уносит лишнюю влагу. При влажности более 65% воздух может подогреваться на 5…6°С двухсекционным электрокалорифером.

Бункера БВ-25 и БВ-40 имеют вместимость соответственно 25 и 40 т. Установленная мощность 29,5 и 47,5 кВт, в том числе мощность электрокалориферов 24 и 40 кВт. Бункера размещают в зданиях закрытого типа с легкими ограждающими конструкциями.

# **Последовательность расчета мощности электроподогревателей воздуха, используемых для сушки зерна активным вентилированием.**

Исходными данными для расчета являются: производительность установки по сырому зерну *G1*, кг/ч, и по высушенному – *G2*, кг/ч; параметры влажного зерна: температура *t1*, °С, относительная влажность *φ1*, %; параметры высушенного зерна: температура *t2*, °С, относительная влажность *φ2*, %; параметры наружного воздуха: температура *tо*, °С, относительная влажность *φо*, %. Конечной температурой *t<sup>2</sup>* и относительной влажностью воздуха *φ<sup>2</sup>* на выходе из сушильной установки задаются или принимают их по опыту эксплуатации подобных установок. Значение *φ<sup>2</sup>* чаще всего принимают равным 80%.

По исходным данным из *I-d* диаграммы влажного воздуха находят значения: *Iо*, *I1*, *d1*, *d2*.

Из материального баланса сушки определяю количество испаряемой влаги, кг/ч:

$$
M = \Pi_1 \cdot \frac{W_1 - W_2}{100\% - W_2}.
$$
\n(6.16)

Часовой расход воздуха, необходимый для удаления влаги,  $\kappa\Gamma/\mathbf{u}$ .

$$
L = \frac{M \cdot 1000}{d_2 - d_1}.\tag{6.17}
$$

Разность *Δt= d<sup>2</sup> – d<sup>1</sup>* представляет собой удельный влагосъём на 1 кг воздуха, прошедшего через зерно. Удельный влагосъём тем больше, чем выше скорость и температура теплоносителя, влажность материала и совершеннее конструкция сушилки.

Потребная мощность электроподогревателей воздуха, кВт:

$$
P = \frac{L \cdot (I_1 - I_o)}{3600 \cdot \eta_o} , \qquad (6.18)
$$

где *η<sup>э</sup>* – КПД электрокалорифера, *ηэ=*0,91…0,95

#### **Примеры решения задач**

**Задача 6.1.** Рассчитать и выбрать электрокалориферную установку для сушки сена активным вентилированием по следующим данным: масса сена *m<sup>2</sup>* = 50 т*;* влажность сена *W<sup>2</sup>* = 17%; начальная влажность исходной травы *W<sup>1</sup>* = 40%; расчетная температура окружающего воздуха 25°С; средняя относительная влажность отработанного воздуха *φкон* = 90%; начальная относительная влажность окружающего воздуха *φнач* = 40%; длительность сушки *τ =* 100 ч; длина воздуховода *l* = 2,5 м; скорость воздушного потока в воздуховоде  $v = 5$  м/с.

#### **Решение**

Определяем количество влаги в исходной траве:

$$
m_1 = m_2 \cdot \frac{100 - W_2}{100 - W_1} = \frac{50000 \cdot (100 - 17)}{100 - 40} = 69,166 \text{ T},
$$

$$
M_1 = \frac{W_1 \cdot m_1}{100} = \frac{40 \cdot 69,166}{100} = 27,67 \text{ T}.
$$

Определяем массу абсолютно сухого сена из уравнений, для этого необходимо определить количество влаги в сене:

$$
M_2 = \frac{m_2 \cdot W_2}{100} = \frac{50000.17}{100} = 8500 \text{ kr.}
$$

Масса абсолютно сухого сена:

$$
m = m_1 - M_1 = 69,17 - 27,668 = 41,502 \text{ T}.
$$

Количество влаги, испаряемой в процессе сушки:

$$
M = M_1 - M_2 = 27,668 - 8,500 = 19,17
$$
 T.

или

$$
M = m_1 \cdot \frac{W_1 - W_2}{100\% - W_2} = 69,166 \cdot \frac{40 - 17}{100 - 17} = 19,17
$$
 T.

Требуемая производительность вентилятора для удаления избыточной влаги равна:

$$
L = \frac{M \cdot 1000}{(d_2 - d_1) \cdot \tau \cdot \delta} = \frac{19170 \cdot 1000}{(23.5 - 12) \cdot 100 \cdot 1,185} = 14,067 \cdot 10^3 \,\mathrm{m}^3/\mathrm{v},
$$

 $d_1 = d_1 \cdot \varphi_{\textit{H}qu} = 20 \cdot 0.6 = 12 \text{ r/Kr}, \ d_2 = d_2 \cdot \varphi_{\textit{KOM}} = 26.2 \cdot 0.9 = 23.5 \text{ r/Kr}.$ 

Полный напор вентилятора определим как

$$
H = h_{mp} + h_{\text{mecm}} + h_{\text{cmo2a}} = 1.5 + 9.62 + 600 = 610.12 \text{ Ta.}
$$

Потери напора в воздуховоде и местные потери равны:

$$
h_{mp} = \alpha \cdot \frac{l}{d} \cdot \delta \cdot \frac{v^2}{2} = 0.02 \cdot \frac{2.5}{0.5} \cdot 1.185 \cdot \frac{5^2}{2} = 1.5 \text{ H/m}^2,
$$

$$
h_{\text{mecm}} = \sum \xi \cdot h_{\text{dual}} = \sum \xi \cdot \delta \cdot \frac{v^2}{2} = (0.5 + 0.15) \cdot 1.185 \cdot \frac{5^2}{2} = 9.62 \text{ H/m}^2.
$$

Потери напора в стоге сена принимаем равными 600 Па. Мощность электродвигателя для привода вентилятора:

$$
P_e = \frac{L \cdot H}{\eta_e \cdot \eta_{nep} \cdot 3600} = \frac{14067 \cdot 61012}{0.6 \cdot 1 \cdot 3600} = 3973 \text{ Br}.
$$

Мощность электрокалорифера:

$$
P_{\kappa} = \frac{L \cdot c \cdot \varDelta t \cdot \delta}{\eta_{\text{avg}} \cdot 3600} = \frac{14,067 \cdot 10^3 \cdot 1 \cdot 5 \cdot 1,185}{0,95 \cdot 3600} = 24370 \,\text{Br}.
$$

Таким образом, электрокалорифер должен быть мощностью не менее 25 кВт, а производительность вентилятора – не менее 14 000 м<sup>3</sup>/ч.

**Задача 6.2.** Определить мощность электроподогревателей воздуха для установки активного вентилирования вместимостью 50 т. Продолжительность сушки 100 ч. Начальная влажность зерна  $W_1 = 23\%$ ; конечная –  $W_2 = 14\%$ . Параметры наружного воздуха:  $t_o = 15$ °С;  $\varphi_o = 60\%$ . Воздух подогревается на 6°С. Температура воздуха, покидающего ворох зерна,  $t_2 = 15$ °С; влажность  $\varphi_2 = 80\%$ .

### Решение

По исходным данным из I-d диаграммы влажного воздуха находим:  $I_0 = 31.4$  кДж/кг;  $d_0 = d_1 = 6.5$  г/кг;  $I_1 = 37.7$  кДж/кг;  $d_2 = 9.2$  r/kr.

Определяем количество испаряемой влаги:

$$
M = m_1 \cdot \frac{W_1 - W_2}{100\% - W_2} = 50 \cdot 10^3 \cdot \frac{23 - 14}{100 - 14} = 5240 \text{ K}.
$$

Необходимый часовой расход воздуха для удаления влаги:

$$
L = \frac{M \cdot 1000}{d_2 - d_1} = \frac{5240 \cdot 1000}{(9.2 - 6.5) \cdot 100} = 19400 \text{kr/s}.
$$

Потребная мощность воздухоподогревателей при  $\eta_{\alpha} = 0.92$ .

$$
P = \frac{L \cdot (I_1 - I_o)}{\eta_9 \cdot 3600} = \frac{19400 (37.7 - 31.4)}{0.92 \cdot 3600} = 37 \text{ kBr}.
$$

### Контрольные задания

1. Рассчитать и выбрать электрокалориферную установку для сушки сена активным вентилированием по следующим данным: масса сена  $m_2 = 30$  т; влажность сена  $W_2 = 15\%$ ; начальная влажность исходной травы  $W_l = 35\%$ ; расчетная температура окружающего воздуха 22°С; средняя относительная влажность отработанного воздуха  $\varphi_{\text{XOH}} = 90\%$ ; начальная относительная влажность окружающего воздуха  $\varphi_{\text{new}} = 38\%$ ; длительность сушки  $\tau = 80$  ч; длина воздуховода  $l = 5.5$  м; скорость воздушного потока в воздуховоде  $v = 5$  м/с.

#### Контрольные вопросы

1. Какова технология заготовки сена активным вентилированием?

2. Качество сена. заготовленного активным вентилированием.

3. Температурные режимы сушки сена активным вентилированием.

4. Перечислите факторы, влияющие на интенсивность сушки.

5. Как определить количество влаги, подлежащей удалению из исходной травы?

6. Как определить мощность электрокалорифера для сушки сена?

7. Как определить производительность вентилятора и мощность электродвигателя для его привода?

# **7. Расчет теплового режима парников**

# **7.1. Общие сведения из теории расчета теплового режима парников**

В культивационных сооружениях, особенно в парниках и теплицах сезонной эксплуатации: весна и осень, широко распространены системы подогрева внутренней воздушной среды. Мощность установок для электрообогрева теплиц и парников должна быть достаточна для компенсации потерь тепла в окружающую среду в ночном режиме, когда отсутствует естественная солнечная радиация, а наружная температура имеет минимальное значение.

Подробный тепловой расчет помещений защищенного грунта оказывается нередко затруднительным из-за неопределенности некоторых исходных данных: кратности воздухообмена, инфильтрации, потерь тепловой энергии в грунт и т.п. Поэтому для практических и оценочных расчетов мощность электронагревательных установок определяют по приближенной методике, в основе которой лежит необходимость компенсации потерь тепла через ограждающие конструкции.

Температура внутри парника *tвн* будет устойчива в том случае, если количество теплоты, отдаваемое парником или теплицей в окружающую среду, будет равно количеству теплоты, выделяемой нагревательным устройством для обогрева внутреннего воздушного пространства культивационного сооружения. Расчётная мощность нагревательной установки, компенсирующей теплопотери в окружающую среду, определяется по формуле, Вт:

$$
P_m = \alpha \cdot F \cdot (t_{_{\mathcal{B}H}} - t_{_H}), \tag{7.1}
$$

 $r$ де  $\alpha = \alpha_{e} + C\alpha_{o}$  – коэффициент теплоотдачи парника в окружающую среду, Вт/(м<sup>2,о</sup>С);  $\alpha$  – коэффициент теплоотдачи от внутреннего воздуха к грунту,  $\alpha_{e} = 1..1,2$  Bт/(м<sup>2</sup>·°C); *C* – коэффициент, учитывающий потери на инфильтрацию; *С =* 1,2 для рам с одинарным остеклением, *С =* 1,1 для рам с двойным остеклением;  $\alpha_{0}$  - коэффициент теплоотдачи от внутреннего воздуха к наружному,  $Br/(M^2.°C)$ ;  $F$  – площадь остекления, м<sup>2</sup>;  $t_{\textit{H}}$  – температура наружного воздуха, °C.

Коэффициент теплоотдачи  $\alpha$ " Bт/(м<sup>2.</sup>°C), определяется в зависимости от вида ограждения парника:

$$
\alpha_o = \frac{1}{\frac{1}{\alpha_{\epsilon H}} + \frac{1}{\alpha_{\mu}} + \frac{n_c \cdot \Delta_c}{\lambda_c} + \frac{\Delta_M}{\lambda_M} + \frac{\Delta_{\epsilon}}{\lambda_{\epsilon}} \cdot (n_c - 1)},\tag{7.2}
$$

где*вн* коэффициент теплопередачи от внутреннего воздуха к стеклу,  $\alpha_{\text{\tiny BH}}$ = 10 Bт/(м<sup>2</sup>°C);  $\alpha_{\text{\tiny H}}$  – коэффициент теплоотдачи от стекла наружному воздуху,  $\alpha_{\text{map}} = 25 \text{ Br/(m}^2 \text{°C)}$ ;  $n_c$  – число остеклений;  $\Delta_c$  – толщина стекла,  $\Delta_c = 0.002...0.004$  м;  $\Delta_M$  - толщина мата, м;  $\Delta_B$  - толщина воздушного промежутка между стеклами, м;  $\lambda_c$  - теплопроводность стекла,  $\lambda_c = 0.745 \text{ Br/(M}^{2 \cdot \text{o}}C)$ ;  $\lambda_w$  – теплопроводность мата, Bт/(м<sup>2⋅</sup>°C);  $\lambda_s$  – теплопроводность воздушного промежутка,  $\lambda_\text{\tiny B}\!=\!0,\!28~\text{Br/(M}^{2}\text{°C)}.$ 

Расчетная наружная температура самого холодного месяца в период эксплуатации определяется по формуле, °С:

$$
t_{n.p} = t_{cp} + 0.6 \cdot \left(t_{\text{min}} - t_{cp}\right),\tag{7.3}
$$

где *tср* средняя температура наиболее холодного месяца в период эксплуатации, °С; *tмин* минимальная температура наиболее холодного месяца данной климатической зоны, °С.

Следовательно, тепловой поток (мощность), теряемый в окружающую среду, можно определить по формуле, Вт:

$$
P_m = \left(\alpha_c + C \frac{1}{\frac{1}{\alpha_{\text{en}}} + \frac{1}{\alpha_{\text{map}}} + \frac{n_c \cdot \Delta_c}{\lambda_c} + \frac{\Delta_u}{\lambda_u} + \frac{\Delta_e}{\lambda_e} \cdot (n_c - 1)}\right) \times F(t_{\text{en}} - t_{\text{n.p}}) .
$$
\n(7.4)

#### **Примеры решения задач**

**Задача 7.1.** Определить мощность для обогрева квартала парников. Число парников *n = 12*, число рам в парнике *m =* 20, размеры рам  $a \times b = 1,6 \times 1,06$  м. Температура внутри парника  $t_{\text{em}} = 10^{\circ}\text{C}$ ; средняя температура самого холодного месяца в период эксплуатации *tср=* –10°С; минимальная температура наиболее холодного месяца данной климатической зоны *tмин=* –15°С. Рамы имеют двойное остекление. Исходные параметры ограждений и характеристики материалов:  $n_c = 2$ ;  $\alpha_e = 1$  B $\text{Tr} / (\text{M}^2 \cdot {}^{\circ}\text{C})$ ;  $C = 1,1;$   $\alpha_{\text{\tiny{GH}}} = 10 \text{ Br/(M}^{2,\circ}\text{C});$   $\alpha_{\text{\tiny{H}}} = 25 \text{ Br/(M}^{2,\circ}\text{C)};$   $\Delta_{\text{\tiny{C}}} = 0,002 \text{ M};$  $\lambda_c = 0.745 \text{ Br}/(\text{m}^2 \text{°C})$ ;  $\Delta_s = 0.1 \text{ m}$ ;  $\lambda_s = 0.26 \text{ Br}/(\text{m}^2 \text{°C})$ .

#### Решение

Определяем площадь парника:

$$
F = n \cdot m \cdot a \cdot b = 12 \cdot 20 \cdot 1,6 \cdot 1,06 = 407
$$
 m<sup>2</sup>.

Средняя расчетная наружная температура воздуха самого холодного месяца за период эксплуатации будет равна:

$$
t_{n.p} = t_{cp} + 0.6 \cdot (t_{\text{min}} - t_{cp}) = -10 + 0.6 \cdot (-15 - (-10)) = -13 \,^{\circ}\text{C}.
$$

Тепловой поток потерь, определяющий мощность для обогрева парников составит:

$$
P_m = \left(\alpha_c + C \frac{1}{\frac{1}{\alpha_{\epsilon H}} + \frac{1}{\alpha_n} + \frac{n_c \cdot \Delta_c}{\lambda_c} + \frac{\Delta_{\epsilon}}{\lambda_{\epsilon}} \cdot (n_c - 1)}\right) \cdot F \cdot (t_{\epsilon H} - t_{\mu, p}) =
$$
\n
$$
= \left(1 + 1, 1 \cdot \frac{1}{\frac{1}{10} + \frac{1}{25} + \frac{0,002}{0,745} + \frac{0,1}{0,26} \cdot (2 - 1)}\right) \cdot 407 \cdot (10 - (-13)) = 27400 \text{ Br.}
$$

Задача 7.2. При сильных морозах, для того чтобы не увеличивать установленную мощность нагревателей парников, рамы закрывают теплоизоляционными матами. Определить, какой толщины необходим мат из минеральной ваты ( $\lambda_{\rm s} = 0.017$  BT/(м<sup>2,o</sup>C) – теплопроводность минеральной ваты) исходя из условий задачи 7.1, чтобы сохранить прежние потери в окружающую среду при снижении температуры до  $t_n = -25$ °С.

#### Решение

Уравнение теплового баланса парника в общем виде может быть представлено следующим образом:

$$
P_m = \left(\alpha_c + C \frac{1}{\frac{1}{\alpha_{\epsilon H}} + \frac{1}{\alpha_{\mu}} + \frac{n_c \cdot \delta_c}{\lambda_c} + \frac{\delta_m}{\lambda_M} + \frac{\delta_{\epsilon}}{\lambda_{\epsilon}}} \cdot (n_c - 1)\right) \cdot F \cdot (t_{\epsilon H} - t_{\mu}).
$$

Подставив расчетные значения известных составляющих уравнения теплового баланса, получим уравнение следующего вида:

$$
P_m = \left(1 + \frac{1.1}{0.523 + \frac{\delta_{_{\text{MS}}}}{\lambda_{_{\text{MS}}}}}\right) \cdot 407 \cdot (10 - (-25)) = 27400 \text{Br}.
$$

После подстановки  $\lambda_{\rm s} = 0.017 \text{ Br/(m} \cdot {\rm ^{\circ}C})$  определим требуемую толщину мата из минеральной ваты  $\delta_{\text{w}}=0.0115$  м.

Проверим верность вычислений:

$$
P_{m.pacv} = \left(1 + \frac{1,1}{0,523 + \frac{0,0115}{0,017}}\right) \cdot (407 \cdot (10 - (-25))) = 27305 \text{Br}.
$$

Так как *Рт=*27400 Вт, а расчетный тепловой поток равен 27305 Вт, то определение толщины мата из минеральной ваты выполнен правильно.

#### **Контрольные задания**

1. Определить мощность для обогрева квартала парников. Число парников  $n=10$ , число рам в парнике  $m=20$ , размеры рам  $a \times b=1,6\times1,2$  м. Температура внутри парника *tвн=*18°С; средняя температура самого холодного месяца в период эксплуатации *tср=* –12°С; минимальная температура наиболее холодного месяца данной климатической зоны *tмин=* –20°С. Рамы имеют двойное остекление. Исходные параметры ограждений *и* характеристики материалов:  $n_c = 2$ ;  $\alpha_c = 1 \text{ Br/(M}^2 \text{°C)}$ ;  $C = 1.1$ ;  $\alpha_{\text{em}} = 10 \text{ Br/(M}^2 \cdot {}^{\circ}\text{C}); \ \alpha_{\text{H}} = 25 \text{ Br/(M}^2 \cdot {}^{\circ}\text{C}); \ \Delta_c = 0,002 \text{ m}; \ \lambda_c = 0,745 \text{ Br/(M}^2 \cdot {}^{\circ}\text{C});$  $\Delta_{\mathbf{g}} = 0, 1 \text{ m}; \ \lambda_{\mathbf{g}} = 0, 26 \text{ Br/(M}^{2. \circ} \text{C}).$ 

2. При сильных морозах, для того чтобы не увеличивать установленную мощность нагревателей парников, рамы закрывают теплоизоляционными матами. Площадь парника 450 м<sup>2</sup>; рамы имеют двойное остекление. Расчетные параметры ограждений и характеристики материалов следующие:  $n_c = 2$ ;  $\alpha_c = 1 \text{ Br/(M}^2 \text{·}^{\circ}\text{C})$ ;  $C = 1,1$ ;  $\alpha_{\text{gal}} = 10 \text{ Br/(M}^2 \text{·}^{\circ}\text{C})$ ;  $\alpha_{\text{H}} = 25 \text{ Br/(M}^2 \text{·}^{\circ}\text{C})$ ;  $\Delta$ <sub>*с*</sub> = 0,002 м;  $\lambda$ <sub>*c*</sub> = 0,745 Вт/(м<sup>2,</sup>°C);  $\Delta$ <sub>β</sub> = 0,1 м;  $\lambda$ <sub>β</sub> = 0,26 Вт/(м<sup>2,</sup>°C). Температура внутри парника *tвн=*16°С; средняя температура самого холодного месяца в период эксплуатации *tср=* –12°С; минимальная температура наиболее холодного месяца данной климатической зоны *tмин=* –15°С. Какой толщины необходим мат из минеральной ваты  $(\lambda_e = 0.017 \text{ Br/(M}^2 \cdot ^{\circ}\mathrm{C}))$ , чтобы сохранить тепловой поток потерь в окружающую среду  $P_m$ = 25000 Вт при снижении температуры до минус 25°С.

3. Квартал парников насчитывает *m=*240 рам (12 штук 20-рамных парников). Застекленная площадь парников составляет 408 м<sup>2</sup>. Климатические условия эксплуатации: наиболее холодный месяц – февраль со средней температурой *tср=* –10°С и минимальной температурой *tмин=* –30°С, температура внутри парника должна быть *tвн=*18°С. Необходимо определить длину стальной катанки для обогрева, если погонная мощность *ΔР =* 30 Вт/м, а удельный тепловой поток тепловых потерь составляет  $\alpha = 4...6 \text{ Br/(M}^{2,\circ}\text{C)}.$ 

### **Контрольные вопросы**

1. Какой должа быть мощность установок для электрообогрева теплиц и парников?

2. От чего зависит коэффициент теплоотдачи парника в окружающую среду?

3. При каком условии температура внутри парника *tвн* будет устойчива?

4. От чего зависит коэффициент теплоотдачи от внутреннего воздуха к наружному?

5. Что включает в себя задача расчета электрообогрева, какие данные используются в качестве исходных?

6. Как определяется расчетная наружная температура самого холодного месяца в период эксплуатации?

7. Что представляет собой расчет мощности электрообогревательной установки?

8. В чем заключается проверка результатов расчета?

9. Как регулируется температура почвы и воздушной среды в парниках?

# 8. Индукционный и диэлектрический нагрев

# 8.1. Общие сведения из теории расчета установок индукционного нагрева

Индукционный нагрев осуществляется в переменном магнитном поле. Проводники, помещенные в электромагнитное поле, нагреваются вихревыми токами, наводимыми в них по закону электромагнитной индукции.

Интенсивный нагрев можно получить лишь в полях высокой напряженности и частоты, которые создаются специальными устройствами - индукторами (индукционными нагревателями), питаемыми от сети или индивидуальных генераторов токов высокой частоты. Индуктор следует считать первичной обмоткой воздушного трансформатора, вторичной обмоткой которого служит нагреваемое тело. Любой индуктор состоит из следующих частей: индуктирующего провода, который создает магнитное поле, необходимое для индуктирования тока в нагреваемой детали; токоподводящих шин; колодок, служащих для соединения индуктора с понижающим трансформатором; устройства для подачи воды, охлаждающей индуктор и нагреваемую деталь с целью ее закалки. Основной же частью индуктора является индуктирующий провод. конструкция которого в значительной степени определяет результат нагрева или закалки.

В зависимости от применяемых частот установки индукционного нагрева разделяют на установки:

- 1) низкой (промышленной) частоты 50 Гц;
- 2) средней (повышенной) частоты до 10 кГц;
- 3) высокой частоты свыше 10 кГц.

Деление индукционного нагрева по частотным диапазонам диктуется техническими и технологическими соображениями, а физическая сущность и общие количественные закономерности для всех частот одинаковы. Частота оказывает существенное влияние на интенсивность и характер нагрева.

Глубина проникновения электромагнитной волны в металл находится по приближённой формуле Штейнметца следующего вила:

$$
z_0 = 503 \sqrt{\frac{\rho}{\mu_r \cdot f}},\tag{8.1}
$$

где  $\mu$  – относительная магнитная проницаемость материала, которая зависит от напряженности магнитного поля, Гн/м; *f* – частота переменного тока, Гц.

Глубина проникновения тока изменяется в зависимости от температуры металла, поскольку по мере нагрева значение *ρ* увеличивается, а  $\mu$  уменьшается. Для стали значение  $\mu$  резко снижается при прохождении точки магнитного превращения, примерно равной 780°С, выше которой  $\mu_r = 1$  (при комнатной температуре  $\mu_r = 100...200$ ). Поэтому глубина проникновения с ростом температуры увеличивается. При «горячем режиме», т.е. при температуре свыше 780°С, глубина проникновения может быть принята за глубину нагрева. При поверхностной закалке глубина закаливаемого слоя составляет около половины значения горячей глубины проникновения токов, т.е. 40…50%.

Излучаемая индуктором электромагнитная волна падает на металлическое тело и, поглощаясь в нем, вызывает нагрев. Индуктированный ток сосредотачивается в полосе, ширина которой близка к ширине индуктора. Соответственно этому и ширина нагретой полосы также мало отличается от ширины индуктора.

Мощность потока энергии, протекающего через единицу поверхности тела, представляет собой удельную поверхностную мощность  $\Delta P$ , Вт/м<sup>2</sup>:

$$
\Delta P = 2\pi \cdot J \cdot \sqrt{\rho \cdot \mu_r \cdot f} = 2\pi \cdot J \cdot K_n,\tag{8.2}
$$

где *J* – настил тока, А/м;  $K_n = \sqrt{\rho \cdot \mu_r \cdot f}$  – коэффициент поглощения мощности в материале.

В задачу расчета индукционных нагревательных установок входит определение параметров схемы замещения (рис. 8.1), составленной исходя из того, что индукционная установка промышленной частоты представляет собой воздушный трансформатор, работающий в режиме короткого замыкания.

Параметры нагреваемых деталей в переменном магнитном поле:

– активное сопротивление вихревым токам *rм*, Ом:

$$
r_{M} = \rho_{M} \cdot \frac{l_{em}}{F_{em}},\tag{8.3}
$$

где *lвт* – длина пути вихревых токов по поверхности детали, м; *Fвт* – площадь поперечного сечения вихревых токов, м<sup>2</sup>;  $\rho_{\scriptscriptstyle M}$  – удельное электрическое сопротивление материала, из которого изготовлена деталь, Ом·м;

– индуктивное сопротивление *хм,* Ом детали вихревым токам:

$$
x_{\scriptscriptstyle M} = \omega \cdot L_{\scriptscriptstyle M},\tag{8.4}
$$

где *ω* – угловая частота электромагнитной волны, с-1 ; *L<sup>м</sup>* – индуктивность соленоида, образованного вихревыми токами, Гн.

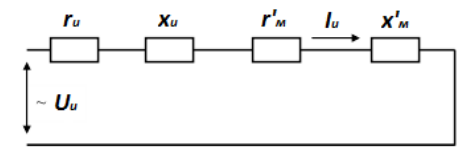

## **Рис. 8.1. Схема замещения индукционной нагревательной установки промышленной частоты**

Индуктивность соленоида, образуемого вихревыми токами, *Lм*, Гн:

$$
L_{M} = \frac{\mu_{r} \cdot \mu_{0} \cdot F_{\mathcal{M}} \cdot w_{M}^{2}}{h} \cdot K_{c},
$$
\n(8.5)

где *μ<sup>r</sup>* – относительная магнитная проницаемость материала; *μ<sup>о</sup>* – магнитная постоянная,  $\Gamma_H/m$ ;  $\mu_0 = 7.4 \cdot \pi \cdot 10^{-7} \Gamma_H/m$ ;  $F_M f - \pi \pi$ ощадь поперечного сечения магнитного потока в нагреваемой детали, м<sup>2</sup>;  $w<sub>M</sub>$  – число витков ленты нагрева, образованной в детали вихревыми токами; *h* – высота нагреваемой детали в магнитном поле, м; *К<sup>с</sup>* – коэффициент соленоида, образованного вихревыми токами, зависящий от отношения диаметра нагреваемого цилиндра к его длине, *Кс≥1*.

Параметры индуктора:

– активное сопротивление  $r_u$ , Ом:

$$
r_u = \rho_u \cdot \frac{l_{np}}{F_{np}},\tag{8.6}
$$

где *ρ<sup>и</sup>* – удельное электрическое сопротивление провода индуктора, Ом·м; *lпр* – длина индуктирующего элемента (провода), м; *Fпр* – площадь поперечного сечения индуктирующего элемента (провода), м<sup>2</sup>;

– индуктивное сопротивление *хи*, Ом:

$$
x_u = 2\pi \cdot f \cdot \frac{\mu_0 \cdot F_{uf} \cdot w_u^2}{h_u} \cdot K_u,
$$
 (8.7)

где *μ<sup>о</sup>* – магнитная проницаемость вакуума, Гн/м; *Fuf* – площадь сечения зазора между индуктором и нагреваемой деталью, м 2 ; *w<sup>и</sup>* – число витков

индуктора;  $h_u$  – высота индуктора, м;  $K_u$  – коэффициент соленоида, образованного индуктором.

### Алгоритм расчёта индукторов промышленной частоты.

Определяются электрические параметры нагреваемого материала: активное сопротивление вихревым токам  $r<sub>M</sub>$  по (8.3) и индуктивное сопротивление  $x_{\nu}$  (8.4), а также полное сопротивление материала  $z_M$ , Ом :

$$
z_{\scriptscriptstyle M} = \sqrt{r_{\scriptscriptstyle M} + x_{\scriptscriptstyle M}}.\tag{8.8}
$$

Действующее значение вихревого тока в нагреваемом теле  $I_{\epsilon}$ , A:

$$
I_e = \sqrt{\frac{P_{mp}}{r_M}},\tag{8.9}
$$

где  $P_{mn}$  – требуемая мощность нагрева, которую необходимо выделить в нагреваемой детали, которая определяется на основе уравнения теплового баланса. Вт.

Удельная ЭДС, приходящаяся на один виток, или ЭДС, обеспечивающая протекание требуемого вихревого тока, е, В/вит:

$$
e = I_{\rm s} \cdot z_{\rm m}.\tag{8.10}
$$

Ориентировочно число витков обмотки индуктора  $w_u$ , шт.:

$$
w_u = \frac{U_u}{e},\tag{8.11}
$$

где  $U_{\epsilon}$  – напряжение индуктора, В.

Ток индуктора (ориентировочный)  $I_u$ . А:

$$
I_u = \frac{I_s}{w_u}.\tag{8.12}
$$

Сечение провода индуктора по условиям нагрева  $F_{np}$ , мм<sup>2</sup>:

$$
F_{np} = \frac{I_u}{j_{oon}},\tag{8.13}
$$

где  $j_{\text{don}}$  - допустимая плотность тока для материала индуктирующего элемента.  $A/MM^2$ .

Чаще всего индуктирующий элемент выполняется из меди, реже - из алюминия.

Длина провода индуктора  $l_{np}$ , м:

$$
l_{np} = w_u \cdot l_{\text{sum}},\tag{8.14}
$$

где l<sub>вит</sub> – длина одного витка обмотки, м.
При известном межвитковом расстоянии  $h$ , м, длина одного витка *l<sub>eum</sub>*, м. определится по формуле

$$
l_{\text{sum}} = \sqrt{(\pi \cdot D_u)^2 + h^2},\tag{8.15}
$$

где  $D_u$  – диаметр индуктора, м.

Принимая величина воздушного зазора между нагреваемым телом и индуктором  $a = 0.05$  м. Диаметр индуктора  $D_u$ , м, находят по формуле

$$
D_u = d + 2 \cdot a + d_{nn}, \tag{8.16}
$$

где  $d$  – диаметр нагреваемой детали круглого сечения, м;  $d_{nn}$  – диаметр провода индуктора, которая определяется по известному сечению индуктирующего элемента, м.

Определяются параметры  $r_u$ ,  $x_u$ ,  $z_u$ , Ом, обмотки индуктора по приведенным соотношениям.

Исходя из теории воздушного трансформатора, определяются приведённые параметры нагреваемого материала (детали):

$$
r_{_M} = r_{_M} \cdot w_u^2; \ \ x_{_M} = x_{_M} \cdot w_u^2. \tag{8.17}
$$

Действительный ток  $I_{u(\partial)}$ , А, в индукторе:

$$
I_{u(\partial)} = \frac{U_u}{\sqrt{\left(x_u + x_M'\right)^2 + \left(r_u + r_M'\right)^2}},\tag{8.18}
$$

где  $U_u$  – напряжения индуктора, В.

Коэффициент мощности созф индукционной нагревательной установки:

$$
\cos \varphi = \frac{r_u + r_u}{\sqrt{(x_u + x_u)^2 + (r_u + r_u)^2}}.
$$
\n(8.19)

Из выражения (8.19) видно, что максимальное значение коэффициент мощности будет принимать при соотношении параметров системы «деталь-индуктор»  $x = r$ , то есть максимальный теоретически возможный коэффициент мощности индукционной нагревательной установки  $cos\varphi = 0.707$ .

Коэффициент полезного действия индукционной нагревательной установки  $\eta$ :

$$
\eta = \frac{r_{\scriptscriptstyle M}}{r_{\scriptscriptstyle U} + r_{\scriptscriptstyle M}}.\tag{8.20}
$$

# Алгоритм расчётов индукционных нагревателей средней и высокой частоты.

К индукционным нагревательным установкам средней частоты относятся установки, работающие  $\overline{B}$ лиапазоне частот  $f = 160...10000$  Гц, высокой частоты  $-f > 10$  кГц.

Выбор генератора высокочастотного излучения (ВЧИ) производится по монограммам удельной поверхностной мощности  $\Delta P$ ,  $\text{Br}/\text{cm}^2$ , индукционного нагрева в зависимости от предполагаемого графика подвода мощности в функции толщины закаливаемого слоя  $\triangle$ , мм (рис. 8.2, 8.3).

Определяется средняя мощность  $P_{cp}$ , Вт, выделяющаяся в нагреваемой детали:

$$
P_{cp} = \Delta P \cdot F_s,\tag{8.21}
$$

где  $\Delta P$  – принятое по номограммам оптимальное значение удельной поверхностной мощности,  $Br/cm^2$ ;  $F_3$  - площадь поверхности, подвергающаяся одновременному нагреву, закаливанию, см<sup>2</sup>.

Мошность, потребляемая генератором из сети  $P_z$ , кВт:

$$
P_z = \frac{P_{cp}}{\eta_u \cdot \eta_{mp} \cdot \eta_z},\tag{8.22}
$$

где  $\eta_u$  – КПД индуктора; обычно принимается  $\eta_u = 0.4...0.8$  в зависимости от диаметра нагреваемых заготовок;  $\eta_{mn}$  – КПД воздушного трансформатора;  $\eta_{mp} = 0.7...0.9$ ;  $\eta_z$  – КПД ВЧИ генератора;  $\eta_z = 0.7$ .

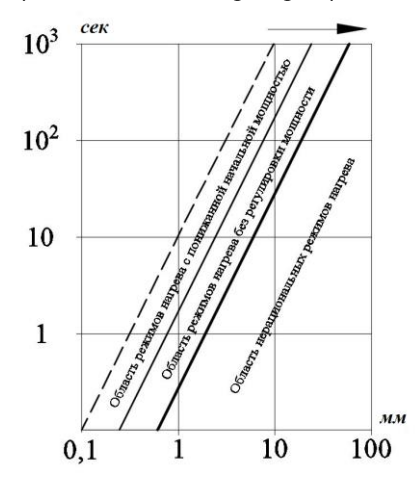

Рис. 8.2. Зависимость длительности нагрева т. с. от толщины закаливаемого слоя  $\Lambda$ . мм

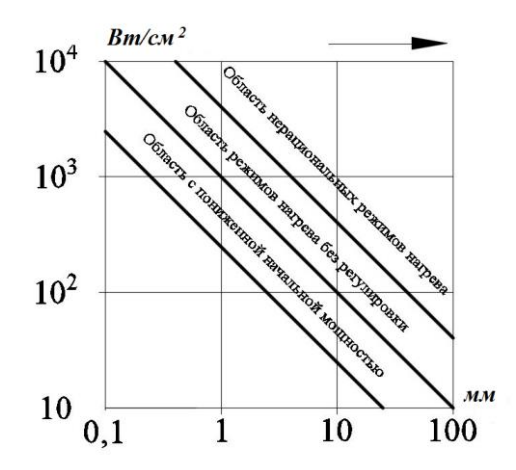

Рис. 8.3. Зависимость средней удельной поверхностной мощности АР,  $Br/cm<sup>2</sup>$ , от толщины закаливаемого слоя  $\varDelta$ , мм

Выбор оптимальной частоты f, Гц, производится по двум **VCЛOBИЯМ:** 

- по условию обеспечения высокого КПД, которому соответствует соотношение  $\frac{R}{z_0} \ge (5...10)$ :

$$
f = 6.10^6 \cdot \frac{\rho_{\scriptscriptstyle M}}{\mu_r \cdot R^2},\tag{8.23}
$$

где  $\rho_M$  – удельное электрическое сопротивление материала нагреваемой детали, Ом·м;  $\mu_r$  - относительная магнитная проницаемость материала;  $R$  – радиус цилиндрической детали, м.

- по необходимой толщине закалённого слоя  $\Delta_{\kappa}$ , м, в соответствии с чем должно соблюдаться условие  $z_0 = \Delta_k$ , частота f, Гц:

$$
f = 2,5 \cdot 10^5 \cdot \frac{\rho_{\scriptscriptstyle M}}{\Delta_{\scriptscriptstyle \nu}^2}.
$$
 (8.24)

Эмпирические формулы, используемые на практике для определения частоты  $f$ , Гц:

- для деталей простейшей формы:

$$
f = \frac{5 \cdot 10^4}{\Delta_{\kappa}^2};\tag{8.25}
$$

- для деталей сложной формы:

$$
f = \frac{5 \cdot 10^5}{\Delta_v^2};\tag{8.26}
$$

- для сквозного нагрева цилиндрических деталей диаметром  $d$ , м:

$$
f = \frac{3 \cdot 10^6}{d^2}.
$$
 (8.27)

В эмпирических формулах  $\Delta$  и d следует выражать в миллиметрах.

Расчет индуктора начинается с определения длины ленты индуктора  $l_u$ , м:

$$
l_u = \frac{U_u}{2\pi \cdot f \cdot \mu_0 \cdot a \cdot K_u} \cdot \sqrt{\frac{K_n}{\Delta P_{\text{onm}} \cdot 503}} \,, \tag{8.28}
$$

где  $U_u$  – напряжение на индукторе, B;  $a$  – воздушный зазор между деталью и лентой индуктора, м:  $K_u$  – соленоидный коэффициент индуктора.

Ширина ленты индуктора  $b<sub>u</sub>$ , м:

$$
b_u = \frac{F_s}{l_u}.\tag{8.29}
$$

Прочие конструктивные размеры рассчитываются, исходя из размеров и формы нагреваемой детали. Размеры индуктора описываются параметром  $al$ ,  $M^2$ :

$$
al = 1,78 \cdot 10^5 \cdot U_u \cdot \Delta P^{-\frac{1}{2}} \cdot [\rho \cdot \mu]^{1/4} \cdot f^{-\frac{3}{4}}.
$$
 (8.30)

Для углеродистой стали в холодном состоянии  $\rho = 10^{-5}$  Ом $\cdot$ см,  $\mu$ =100; в нагретом до температуры 780...800°С состоянии  $\rho = 10^{-4}$  Om cm,  $\mu = 1$ . Тогла:

- для холодного состояния:

$$
al = 3,18 \cdot 10^4 \cdot U_u \cdot \Delta P^{-\frac{1}{2}} \cdot f^{-\frac{3}{4}};
$$
 (8.31)

- для нагретого состояния:

$$
al = 1,78 \cdot 10^4 \cdot U_u \cdot \Delta P^{-\frac{1}{2}} \cdot f^{-\frac{3}{4}}.
$$
 (8.32)

Значение  $U_u$  при поверхностной закалке находится в пределах 50...100 В, а при сквозном нагреве 100...250 В. Формулы (8.31) и (8.32) позволяют найти любую из входящих в них величин при известных других.

К показателям экономичности установок относятся:

- коэффициент полезного действия ВЧИ нагрева  $\eta_u$ .

$$
\eta_u = \frac{1}{1 + \frac{R_u}{R_u} \cdot \sqrt{\frac{\rho_u}{\rho_M \cdot \mu_{rw}}}},\tag{8.33}
$$
\n
$$
\eta_{u \text{max}} = \frac{1}{1 + \sqrt{\frac{\rho_u}{\rho_M \cdot \mu_{rw}}}},\tag{8.34}
$$

где *R<sup>и</sup>* – радиус индуктора, м; *R<sup>м</sup>* – радиус нагреваемой детали, м; *ρ<sup>и</sup>* – удельное сопротивление материала индуктора, Ом·м; *ρ<sup>м</sup>* – удельное сопротивление материала нагреваемой детали, Ом·м; *μrи* – относительная магнитная проницаемость материала детали;

– коэффициент мощности *cosφ* индукционных нагревательных установок средней и высокой частот:

$$
\cos \varphi = \frac{1}{\sqrt{1 + \left(1 + \frac{a \cdot \sqrt{2}}{z_0 \cdot \mu_{\alpha M}}\right)^2}},\tag{8.35}
$$

где *а* – воздушный зазор, м; *z<sup>0</sup>* – глубина проникновения электромагнитной волны в материал, м; *μаи* – абсолютная магнитная проницаемость материала, Гн/м.

Так как коэффициент мощности индукционных нагревательных установок низок, а в процессе нагрева он может снизиться до  $cos\varphi = 0.01...0.1$ , устанавливают компенсирующее устройство, емкость конденсаторов *С*, Ф, которого:

$$
C = \frac{P \cdot (tg\,\varphi_1 - tg\,\varphi_2)}{2\pi \cdot f \cdot U_u^2},\tag{8.36}
$$

где *Р* – активная мощность индуктора, Вт; *φ<sup>1</sup>* и *φ<sup>2</sup>* – угол сдвига между током и напряжением до и после компенсации.

# **8.2. Общие сведения из теории расчета установок диэлектрического нагрева**

*Диэлектрический нагрев* – нагрев диэлектриков и полупроводников в переменном электрическом поле, под действием которого нагреваемый материал поляризуется. Диэлектрический нагрев применяется для сушки и нагрева материалов с низкой теплопроводностью: древесина, фрукты, овощи, чай, табак, зерновые культуры и др. Нагреваемый материал помещается между обкладками высокочастотного конденсатора, то есть камерой нагрева является рабочий конденсатор.

Установки диэлектрического нагрева характеризуются удельной объемной мощностью  $\Delta P_{V}$ , Bт/м<sup>3</sup>, то есть мощностью, выделяемой в единице объема нагреваемого материала, которая определяется выражениями:

$$
\Delta P_V = 5,56 \cdot 10^{-11} \cdot E^2 \cdot f \cdot \varepsilon_r \cdot tg\delta, \qquad (8.37)
$$

или

$$
\Delta P_V = 5.56 \cdot 10^{-11} \cdot E^2 \cdot f \cdot K_n, \qquad (8.38)
$$

где *Е* – напряженность электрического поля в диэлектрике, В/м; *f* – частота электрического поля, Гц; *ε<sup>r</sup>* – относительная диэлектрическая проницаемость материала; *tgδ* – тангенс угла диэлектрических потерь нагреваемого материала; *К<sup>п</sup>* – коэффициент поглощения мощности материалом (фактор потерь диэлектрика).

Коэффициент поглощения мощности материалом *Кп*:

$$
K_n = \varepsilon_r \cdot tg\delta. \tag{8.39}
$$

Параметры схемы замещения установки диэлектрического нагрева:

– емкостное сопротивление плоского рабочего конденсатора *Хк*, Ом:

$$
X_{\kappa} = \frac{1}{\omega \cdot C_{\kappa}} = \frac{l}{2\pi \cdot f \cdot \varepsilon_0 \cdot F},
$$
\n(8.40)

где *ω* – угловая частота переменного электрического поля, с-1 ; *С<sup>к</sup>* – емкость конденсатора (воздушного), Ф; *l* – расстояние между обкладками конденсатора, м;  $\varepsilon_0$  – электрическая постоянная,  $\Phi/m$ ;  $\varepsilon_0 = 8.85 \cdot 10^{-12} \Phi/m$ ;  $F$  – площадь обкладки конденсатора, м<sup>2</sup>;

– емкостное сопротивление, вносимое нагреваемым материалом *Хм*, Ом:

$$
X_{\scriptscriptstyle M} = \frac{1}{\omega \cdot C_{\scriptscriptstyle M}} = \frac{l}{2\pi \cdot f \cdot (\varepsilon - 1) \cdot \varepsilon_0 \cdot F},\tag{8.41}
$$

где *ε* – относительная диэлектрическая проницаемость нагреваемого материала;

– активное сопротивление материала, определяемое по выделению теплоты в материале, *rм*, Ом:

$$
r_{M} = 1.8 \cdot 10^{10} \frac{l}{K_{n} \cdot f \cdot F}.
$$
 (8.42)

Общая емкость установки диэлектрического нагрева  $C_v$ , Ф:

$$
C_y = C_{\kappa} + C_{\kappa} = \varepsilon_r \cdot \varepsilon_0 \cdot \frac{l}{F}.
$$
 (8.43)

Критическая частота при диэлектрическом нагреве материалов, при которой происходит срыв колебаний и снижение мощности нагрева,  $f_0$ , Гц:

$$
f_0 = \frac{k \cdot T}{8\pi^2 \cdot R^3 \cdot \xi},\tag{8.44}
$$

гле  $k$  – постоянная Больцмана, Дж/К;  $k=1,38\cdot 10^{-23}$  Дж/К;  $T-$  абсолютная температура нагрева. К:  $\xi$  - абсолютная вязкость материала.  $\kappa r/(M \cdot c)$ :  $R$  – радиус полярной молекулы, м.

Выбор напряженности электрического поля *E*, B/м, произволится с учетом значения напряженности электрического пробоя  $E_{nn}$ , В/м, диэлектрика:

$$
E = \frac{E_{np}}{1,5...2,0}.
$$
 (8.45)

Электрическая прочность при нагреве и сушке различных материалов, используемых в сельском хозяйстве, обычно не превышает 1,5...2,0 кВ/см.

Мошность преобразователя частоты определяется с учетом допустимой объемной мошности при ограничении скорости нагрева  $\Delta P_{V\lambda}$ . Вт/м<sup>3</sup>:

$$
\Delta P_{V\partial} = \frac{\delta \cdot c}{\eta_{\kappa}} \cdot \frac{\Delta t}{\Delta \tau},\tag{8.46}
$$

где  $\delta$  – плотность нагреваемого материала, кг/м<sup>3</sup>;  $c$  – удельная массовая теплоемкость материала, кДж/(кг<sup>o</sup>С);  $\eta_k$  – КПД рабочего конденсатора; принимается  $\eta_{k} = 0.8...0.9$ ;  $\left(\frac{At}{\pi}\right)$  – допустимая скорость изменения температуры диэлектрика, °С/с.

Допустимая объемная мощность при ограничении скорости испарения влаги (сушке)  $\Delta P_{V\partial}$ ,  $Br/M^3$ :

$$
\Delta P_{V\partial} = \frac{w_{\text{ex}} \cdot a_n}{\eta_{\kappa}} \cdot \frac{\Delta \varphi}{\Delta \tau \cdot 100},\tag{8.47}
$$

гле  $w_{\alpha\gamma}$  влагосодержание одного м<sup>3</sup> материала, кг/м<sup>3</sup>;  $a_n$  – удельная теплота испарения влаги (парообразования), к $\pi x$ кг;  $\Delta \omega / \Delta \tau$ ) – лопустимая скорость изменения относительной влажности диэлектрика, %/с.

Мощность рабочего конденсатора (максимальная), *Рк*, кВт:

$$
P_{k} = \Delta P_{V} \cdot V, \qquad (8.48)
$$

где  $V$  – объем нагреваемого материала, м<sup>3</sup>.

Колебательная мощность генератора (парообразователя), *Рг*, кВт:

$$
P_z = \frac{P_\kappa}{\eta_s \cdot \eta_\pi},\tag{8.49}
$$

где *η<sup>э</sup>* – электрический КПД колебательного контура; *ηэ*=0,65…0,7; *η<sup>л</sup>* – КПД линии, учитывающий потери в проводниках, соединяющих генератор с колебательным контуром; *ηл*=0,9…0,95.

Мощность, потребляемая генератором из сети, *Р*, кВт:

$$
P = \frac{P_n}{\eta_{\kappa} \cdot \eta_{\sigma} \cdot \eta_{\pi} \cdot \eta_{z}},\tag{8.50}
$$

где *η<sup>г</sup>* – КПД генератора; *η<sup>г</sup>* = 0,55…0,75.

Общий КПД диэлектрической нагревательной установки:

$$
\eta_{o\delta u} = \eta_{\kappa} \cdot \eta_{\sigma} \cdot \eta_{\pi} \cdot \eta_{z}. \tag{8.51}
$$

В результате многократного преобразования энергии общий КПД установок диэлектрического нагрева оказывается довольно низким – 0,3…0,45, а удельный расход электрической энергии высоким.

Выбор частоты *f*, Гц, диэлектрического нагрева производится для двух режимов: нагрева и сушки сельскохозяйственной продукции.

Максимальное значение частоты по допустимой скорости нагрева *f,* Гц:

$$
f = \frac{\delta \cdot c}{\eta_{\kappa}} \cdot \frac{\Delta t}{\Delta \tau} \cdot \frac{1}{5,56 \cdot 10^{-11} \cdot K_n \cdot E^2},
$$
(8.52)

где *К<sup>п</sup> –* коэффициент поглощения мощности материалом, так называемый фактор потерь диэлектрика.

Максимальное значение частоты по допустимой скорости испарения *f,* Гц:

$$
f = \frac{w_{\text{eq}} \cdot a_n}{\eta_{\kappa}} \cdot \frac{\Delta \varphi}{\Delta \tau \cdot 100} \cdot \frac{1}{5,56 \cdot 10^{-11} \cdot K_n \cdot E^2}.
$$
 (8.53)

Выбирается ближайшая меньшая из разрешенных в технике частот.

Расчет размеров камеры нагрева (рабочего конденсатора):

 $-$  объем камеры нагрева  $V_{\kappa}$ , м<sup>3</sup>, принимается на 20% больше объема нагреваемого материала:

$$
V_{\kappa} = 1, 2 \cdot V; \tag{8.54}
$$

– расстояние между обкладками конденсатора *l*, м:

$$
l = \frac{V_{\kappa}}{E},\tag{8.55}
$$

где *Е* – напряженность электрического поля, В/м;

– площадь обкладок для плоского конденсатора *F*, м<sup>2</sup> :

$$
F = \frac{V_{\kappa}}{l}.\tag{8.56}
$$

Размеры сторон обкладок задаются произвольно, в зависимости от требований технологии.

Рассмотрим в качестве примера диэлектрического нагрева для сушки материалов процесс сушки зерна токами высокой частоты.

Удельная объемная мощность  $\Delta P_V$ , Вт/м<sup>3</sup>, необходимая для нагрева одного метра кубического материала:

$$
\Delta P_V = 5.56 \cdot 10^{-11} \cdot E^2 \cdot f \cdot \varepsilon_r \cdot tg\delta. \tag{8.57}
$$

Удельный расход электроэнергии *ΔWV, (*кВт·ч)/(м<sup>3</sup> ·ч) для нагрева одного метра кубического материала в течение одного часа:

$$
\Delta W_V = 5.56 \cdot 10^{-11} \cdot E^2 \cdot f \cdot \varepsilon_r \cdot tg\delta. \tag{8.58}
$$

Удельный расход тепла *ΔqV*, кДж/(м<sup>3</sup> ·ч):

$$
\Delta q_V = \frac{q_{npozp} + q_{ucn}}{\eta_m}.\tag{8.59}
$$

Расход тепла *qпрогр*, кДж/м<sup>3</sup> , для прогрева единицы объема материала:

$$
q_{\text{npocp}} = \delta_{\text{np}} \cdot c_{\text{np}} \cdot \left(t_{\kappa} - t_{\text{nl}}\right),\tag{8.60}
$$

где *δпр* – плотность продукта кг/м<sup>3</sup> ; *спр* – удельная теплоемкость влажного продукта, кДж/(кг·°С); *t<sup>к</sup>* – начальная температура продукта, °С; *t<sup>н</sup>* – конечная температура продукта, °С.

Расход тепла *qисп*, кДж/м<sup>3</sup> , на испарение свободной влаги:

$$
q_{ucn} = a_n \cdot \delta_{np} \cdot \frac{\varphi_n - \varphi_\kappa}{100 - w_\kappa},\tag{8.61}
$$

где *а<sup>п</sup>* – теплота испарения свободной влаги, кДж/кг, *ап=*2760 кДж/кг; *φ<sup>н</sup>* – начальная влажность продукта, %; *φ<sup>к</sup>* – конечная влажность продукта, %; *η<sup>т</sup>* – термический коэффициент полезного действия рабочего конденсата; *ηт=*0,7.

Расход электроэнергии  $\Delta W_V$ ,  $(\text{kBr·q})/\text{m}^3$ , на нагрев единицы объема продукта и испарение свободной влаги:

$$
\Delta W_V = \frac{q_{npozp} + q_{ucn}}{3600 \cdot \eta_m}.\tag{8.62}
$$

Приравняем полученные выражения:

$$
5,56 \cdot 10^{-11} \cdot E^2 \cdot f \cdot \varepsilon_r \cdot tg\delta = \frac{q_{\text{npozp}} + q_{\text{ucn}}}{3600 \cdot \eta_m}.
$$
 (8.63)

Задача состоит в определении частоты электрического поля *f*, Гц и напряженности *Е*, В/м.

Принимается частота в средневолновом диапазоне с длиной волны 300 м, когда *f* = 1 МГц и определяется нужная напряженность поля.

Из выражения расхода электроэнергии на единицу массы продукта расход электроэнергии на обработку одного килограмма *ΔWm*, (кВт·ч)/кг:

$$
\Delta W_m = \frac{\Delta W_V}{\delta_{np}}.\tag{8.64}
$$

Расход электроэнергии *ΔWm%*, кВт·ч/кг, %

$$
\Delta W_{m\%} = \frac{\Delta W_m}{\varphi_n - \varphi_\kappa}.\tag{8.65}
$$

Пусть производительность сушилки *m',* кг/ч, тогда потребная мощность *Рпотр,* кВт на сушку:

$$
P_{nomp} = \frac{\Delta W_V \cdot m'}{\delta_{np}}.
$$
\n(8.66)

Мощность, потребляемая из сети, *Р*, кВт:

$$
P = \frac{P_{\text{nomp}}}{\eta_{\text{of}\mu}},\tag{8.67}
$$

где *ηобщ* – общий коэффициент полезного действия высокочастотной установки; *ηобщ* = 0,5, который учитывает КПД лампового генератора, КПД колебательного контура.

#### **Примеры решения задач**

**Задача 8.1.** Рассчитать индуктор и выбрать высокочастотную установку для поверхностной закалки цилиндрических заготовок из углеродистой стали диаметром *d* = 30 мм и высотой *h =* 90 мм. Глубина закаливаемого слоя *Δ<sup>к</sup>* = 1 мм, напряжение на индукторе  $U_u = 100$  B.

#### **Решение**

Рекомендуемая частота *f*, Гц:

$$
f = \frac{5 \cdot 10^4}{\Delta_{\kappa}^2} = \frac{5 \cdot 10^4}{1_{\kappa}^2} = 5 \cdot 10^4 \text{ T.}
$$

Ближайшая из применяемых в технике частот *f*=67 кГц.

По номограмме (рис. 8.3) выбирается оптимальная удельная поверхностная мощность  $\Delta P = 400 \text{ Br/cm}^2$ , находится параметр

al, cm<sup>2</sup> для холодного составных:  
al= 3,18·10<sup>4</sup> · U<sub>u</sub> · 
$$
\Delta P^{-\frac{1}{2}} \cdot f^{-\frac{3}{4}} = 3,18 \cdot 10^{4} \cdot \frac{100}{\sqrt{400}} \cdot \frac{1}{\sqrt{67 \cdot 10^{3}}}} = 38,2 \text{ cm}^{2}
$$
.

Величина воздушного зазора принимается *a*=0,5 см, тогда диаметр индуктора *Dи*, см:

$$
D_u = d + 2 \cdot a = 3 + 2 \cdot 0, 5 = 4 \text{ cm}.
$$

Длина индуктирующего элемента *lи*, см:

$$
l_u = \frac{al}{a} = \frac{38,2}{0,5} = 76,4 \text{ cm}.
$$

Число витков индуктора, *wи*, шт.:

$$
w_u = \frac{l}{\pi \cdot D_u} = \frac{76.4}{3.14 \cdot 4} = 6.
$$

Высота индуктора *hи*, см:

$$
h_u = (1...1,2) \cdot h = (1...1,2) \cdot 9 = 10 \text{cm}.
$$

Колебательная мощность генератора *Рг*, кВт:

$$
P_{\rm c} = \frac{\Delta P \cdot \pi \cdot d \cdot h_{\rm u} \cdot 10^{-3}}{\eta_{\rm mp} \cdot \eta_{\rm u}} = \frac{400 \cdot 3,14 \cdot 3 \cdot 10 \cdot 10^{-3}}{0,88 \cdot 0,66} = 64,8 \text{ KBr.}
$$

Следует выбрать высокочастотную установку, имеющую колебательную мощность 63 кВт и рабочую частоту 67 кГц.

**Задача 8.2.** Определить коэффициент мощности высокочастотной установки для поверхностной закалки цилиндрических заготовок из углеродистой стали диаметром *d* = 30 мм и высотой  $h = 90$  мм. Глубина закаливаемого слоя  $\Delta_k = 1$  мм, напряжение на индукторе *U<sup>и</sup>* = 100 В, ток индуктора *Iи=* 3000 А, КПД индуктора  $n_u = 0.66$ .

#### **Решение**

Коэффициент мощности можно определить по формуле

$$
\cos\varphi = \frac{P_u}{U_u \cdot I_u}.
$$

По номограмме (рис. 8.3) принимаем значение удельной мощности  $\Delta P = 400 \text{ Br/cm}^2$ .

Мощность, подводимая к индуктору:

$$
P_u = \frac{\Delta P \cdot \pi \cdot d_s \cdot h_s}{\eta_u} = \frac{400 \cdot 3.14 \cdot 3 \cdot 9}{0.66} = 513818 \text{ Br.}
$$

Коэффициент мощности равен:

$$
\cos \varphi = \frac{P_u}{U_u \cdot I_u} = \frac{513818}{100 \cdot 3000} = 0,171.
$$

**Задача 8.3.** Определить мощность, необходимую для нагрева бруска пластмассы в установке диэлектрического нагрева. Брусок имеет размеры  $60\times300\times100$  мм и помещен в рабочую камеру диэлектрического нагрева. Относительная диэлектрическая проницаемость материала *ε<sup>ŕ</sup>* = 4; тангенс угла диэлектрических потерь  $tq\delta = 0.03$ ; частота электрического поля  $f = 40.68$  МГц; напряженность электрического поля внутри бруска *Е* = 0,8 кВ/см.

#### **Решение**

Плотность мощности в нагреваемой пластмассе: THE TRIME TRIM THE TRIM THE TRIM THE TRIM THE TRIM TRIM TRIM THE  $\Delta P_V = 2\pi \cdot \varepsilon_0 \cdot E^2 \cdot f \cdot \varepsilon_r \cdot tq\delta = 2 \cdot 3.14 \cdot 8.85 \cdot 10^{-12} \cdot (80000)^2 \cdot 40.68 \cdot 10^6 \cdot 4 =$  $=$ 1736381,2 B $\text{T/m}^3$ =1736,3 kB $\text{T/m}^3$ .

Объем нагреваемого бруска:

 $V = 60 \cdot 10^{-3} \cdot 300 \cdot 10^{-3} \cdot 1000 \cdot 10^{-3} = 0,0018 \text{ m}^3.$ Мощность, потребляемая установкой из сети:

$$
P = \Delta P_V \cdot V = 17363 \cdot 0,0018 = 3,1 \,\text{kBr}.
$$

**Задача 8.4.** Определить время нагрева бруска пластмассы в установке диэлектрического нагрева. Брусок пластмассы в форме параллелепипеда помещен в рабочую камеру для диэлектрического нагрева. Относительная диэлектрическая проницаемость материала *ε<sup>ŕ</sup>* = 4; тангенс угла диэлектрических потерь *tqδ* = 0,03; частота электрического поля *f* = 40,68 МГц = 40,68·10<sup>6</sup> Гц; напряженность электрического поля внутри бруска *Е* = 80000 В/м; КПД рабочей камеры  $\eta_k = 0.8$ ; плотность пластмассы  $\delta = 2000 \text{ K} \text{m}^3$ ; теплоемкость пластмассы *с* = 2000 Дж/(кг·°С). Начальная температура  $t_1$ =20 °С, конечная –  $t_2$ =100 °С.

#### **Решение**

Время нагрева бруска пластмассы от начальной температуры *t<sup>1</sup>* до конечной *t<sup>2</sup>* определим, используя уравнение энергетического баланса диэлектрического нагрева:

$$
\frac{V \cdot \delta \cdot c \cdot (t_2 - t_1)}{\tau} = 2\pi \cdot \varepsilon_0 \cdot E^2 \cdot f \cdot \varepsilon_r \cdot tq \delta \cdot V \cdot \eta_{\kappa},
$$

или

$$
\frac{\rho \cdot \delta \cdot (t_2 - t_1)}{\tau} = 2\pi \cdot \varepsilon_0 \cdot E^2 \cdot f \cdot \varepsilon_r \cdot tq\delta \cdot \eta_{\kappa}.
$$

Время нагрева равно:

$$
\tau = \frac{\delta \cdot c \cdot (t_2 - t_1)}{2\pi \cdot \varepsilon_0 \cdot E^2 \cdot f \cdot \varepsilon_r \cdot tq\delta \cdot \eta_{\kappa}} =
$$

$$
= \frac{2000 \cdot 2000 \cdot (100 - 20)}{2 \cdot 3,14 \cdot 8,85 \cdot 10^{-12} \cdot (80000)^2 \cdot 40,68 \cdot 10^6 \cdot 4 \cdot 0,03 \cdot 0,8} = 230,4 \text{ c} = 3,8 \text{ mm}.
$$

**Задача 8.5.** На ремонтном предприятии требуется нагреть пластмассовую заготовку от температуры *t<sup>1</sup>* = 20°С до температуры *t<sup>2</sup>* = 80°С в рабочем конденсаторе установки для диэлектрического нагрева. Желаемое время нагрева *τ* = 1 мин. Частота электрического поля *f* = 40,68 МГц. Свойства пластмассы: плотность  $\delta = 1900 \text{ кr/m}^3$ , удельная теплоемкость  $c = 2100 \text{ Jx/kr}$ ·°C, относительная диэлектрическая проницаемость *ε<sup>ŕ</sup>* = 6, тангенс угла диэлектрических потерь *tqδ* = 0,05. Чему должна быть равна напряженность электрического поля в нагреваемом материале?

#### Решение

Полезный тепловой поток (полезную тепловую мощность) можно определить по формуле

$$
\Phi_n = \frac{m \cdot c \cdot (t_2 - t_1)}{\tau} = \frac{V \cdot \delta \cdot c \cdot (t_2 - t_1)}{\tau}
$$

Однако полезный поток можно также выразить и через мошность  $P_{k}$ , вылеляемую в рабочем конденсаторе (т.е. в нагреваемом материале):

$$
\Phi_n = P_{\kappa} \cdot \eta_{\kappa}.
$$

Тепловой КПД рабочего конденсатора примем равным  $\eta_{k} = 0.9$ (по справочным данным). Мощность  $P_{\kappa}$ , выделяемую в рабочем конденсаторе (т.е. в нагреваемом материале), можно определить через удельную объемную мощность  $P_v$  ( $B_T/m^3$ ), выделяемую в нагреваемом диэлектрике:

$$
P_{k} = \Delta P_{V} \cdot V.
$$

Удельная объемная мощность в свою очередь может быть найлена как

$$
\Delta P_V = 2\pi \cdot \varepsilon_0 \cdot E^2 \cdot f \cdot \varepsilon_r \cdot tq\delta.
$$

Приравняв полученные ранее выражения для полезного теплового потока (полезной тепловой мощности) получим:

$$
\frac{V \cdot \delta \cdot c \cdot (t_2 - t_1)}{\tau} = 2\pi \cdot \varepsilon_0 \cdot E^2 \cdot f \cdot \varepsilon_r \cdot tq \delta \cdot V \cdot \eta_{\kappa}.
$$

Получаем, что напряженность электрического поля в нагреваемом материале равна:

$$
E = \sqrt{\frac{\delta \cdot c \cdot (t_2 - t_1)}{2\pi \cdot \varepsilon_0 \cdot f \cdot \varepsilon_r \cdot tq \delta \cdot \eta_{\kappa} \cdot \tau}} =
$$

$$
= \sqrt{\frac{1900 \cdot 2100 \cdot (80 - 20)}{2 \cdot 3{,}14 \cdot 8{,}85 \cdot 10^{-12} \cdot 40{,}68 \cdot 10^6 \cdot 6 \cdot 0{,}05 \cdot 0{,}9 \cdot 60}} = 0.81 \cdot 10^5 \frac{B}{M} = 0.81 \frac{\kappa}{cM}.
$$

#### Контрольные задания

1. Определить время нагрева детали в установке индукционного нагрева. Начальная температура 300 К, конечная - 500 К. Количество заготовок, нагреваемых в индукторе, 8, каждая массой 0,9 кг. Средняя удельная теплоёмкость материала заготовок в этом интервале температур 18,7 Дж/(кг·К). Коэффициент полезного действия индуктора 0,8; КПД конденсаторной батареи 0,78; КПД линии 0,84; КПД источника питания 0,9.

2. Рассчитать индукционную нагревательную установку промышленной частоты, представляющую собой трубу из стали с диаметром  $d = 0.05$  м, толщиной стенки *Δ* = 2,5 мм, удельным сопротивлением  $\rho_{20}$  = 0,7⋅10<sup>-6</sup> Ом⋅м, относительной магнитной проницаемостью  $\mu_r = 100$ , через которую подается вода с начальной температурой *t<sup>1</sup>* = 2°С, нагреваемая до температуры *t<sup>2</sup>* = 50°С, при подаче *L =* 50 кг/ч. Допустимая плотность тока в индукторе *jдоп=* 5 А/мм<sup>2</sup> . Начертить схему замещения и векторную диаграмму индукционной нагревательной установки. Термический КПД установки *η<sup>т</sup>* = 0,6. Длина трубы, на которой выполнена намотка индуктора,  $h_u = 1$  м.

3. Индукционная нагревательная установка, выполненная в виде однослойной обмотки, наложена на водопроводную трубу диаметром  $d = 0.04$  м. Толщина стенки трубы  $\Delta = 2$  мм. Воздушный зазор между трубой и обмоткой *а* = 1 мм. Число витков обмотки *w<sup>и</sup> =* 200 витков. Напряжение питания *U* = 220 В. Металл трубы имеет удельное сопротивление *ρ<sup>20</sup>* = 1,5∙10-6 Ом∙м, относительная магнитная проницаемость  $\mu_r$  = 250. Частота питающего тока  $f = 50$  Гц. Определить при какой подаче вода будет нагреваться на *Δt* = 40°С, если известен КПД установки  $\eta_m = 0.85$ . Плотность тока в обмотке *j* = 7,5 А/мм<sup>2</sup>. Построить векторную диаграмму.

4. Рассчитать индуктор для высокочастотной поверхностной закалки цилиндрических деталей диаметром *d* = 0,1 м. Удельное сопротивление материала *ρ<sup>20</sup>* = 1,9∙10-6 Ом∙м, магнитная проницаемость *μ<sup>r</sup>* = 100, требуемая толщина закаливаемого слоя *Δ =* 5 мм. Частоту выбрать из условий  $x_k = z_0$  и  $R/z_0 = 10$ . Воздушный зазор  $a = 3$  мм. Напряжение на индукторе  $U_u$  = 100 В. Определить площадь одновременно закаливаемой поверхности *FЗ*, м<sup>2</sup> , если известна потребляемая индуктором мощность *Р<sup>и</sup>* = 20 кВт.

5. Определить мощность, выделяющуюся в диэлектрике между обкладками конденсатора, если известно, что ток смещения *Iсм=*30 А и ток проводимости *Iпр=*20 А. Размеры пластин конденсатора: *а =* 0,5 м; *b =* 0,3 м. Напряжение, прикладываемое к пластинам, *U =* 380 В, емкость конденсатора *С*=0,8·10-5 Ф, а расстояние между пластинами *l =* 0,1 м.

6. Рассчитать установку диэлектрического нагрева для размораживания пищевых продуктов массой *m* = 1 кг, влажностью *φ* = 70%, начальная температура *t1*= –10°С, конечная температура продукта *t<sup>2</sup>* = 10°С. Удельная теплоемкость продукта *с* = 2,8 кДж/(кг∙ºС), удельная теплота плавленая льда *апл* = 334 кДж/кг; время размораживания *τ* = 5 мин, допустимая напряженность электрического поля  $E_{\text{don}} = 5$  кB/см; КПД –  $\eta = 0.5$ .

7. Известны размеры камеры нагрева: *d* = 0,05 м, *b* = 0,2 м, *h* = 0,05 м, в которой осуществляется пастеризация молока с нагревом его от *t<sup>1</sup>* = 10°С до *t<sup>2</sup>* = 75°С. Требуемая производительность установки *L =* 120 кг/ч. Определить мощность и частоту генератора ВЧ, если известны допустимая напряженность электрического поля  $E_{\text{don}}=1.2 \text{ }\kappa\text{B/cm}$ , плотность молока  $\delta = 985$  кг/м<sup>3</sup>, его удельная теплоемкость  $c = 4$  кДж/(кг<sup>o</sup>C), диэлектрическая проницаемость (относительная)  $\varepsilon_r = 75$  и тангенс угла диэлектрических потерь  $tg = 0.023$ .

8. Определить мощность, выделяемую в рабочем конденсаторе при нагреве деревянного блока площадью  $F = 2$  м<sup>2</sup> и толшиной  $\Delta = 0.05$  м. Относительная диэлектрическая проницаемость дерева  $\varepsilon_r = 6$ ; тангенс угла диэлектрических потерь  $t g \delta = 0.25$ ; частота  $f = 300$  МГц; напряженность поля  $E = 20$  кВ/м.

#### Контрольные вопросы

1. Какова физическая природа индукционного нагрева?

2. Для каких тепловых процессов перспективно использование токов высокой частоты?

3. Назначение, классификация и конструктивное исполнение индукторов.

4. Основные характеристики системы «индуктор-изделие».

5. Почему электрический КПД установок индукционного нагрева достаточно низок?

6. От каких параметров зависит коэффициент полезного действия установок индукционного нагрева?

7. Что такое поверхностная мощность при индукционном нагреве?

8. Как осушествляется выбор частоты индукционного нагрева?

9. В чем заключается задача расчета индуктора?

10. Как рассчитать мощность индуктора?

11. Как определить количество витков, диаметр и высоту индуктора?

12. Что такое и как определяется глубина проникновения тока?

13. Факторы, влияющие на глубину проникновения электромагнитной волны в проводник.

14. В каких технологических процессах целесообразно применение диэлектрического нагрева?

15. Объясните механизм процесса высокочастотной сушки полупроводниковых материалов и перечислите преимущества этого метода.

16. Объясните физическую сущность нагрева полупроводников и диэлектриков в электрическом поле высокой частоты.

17. Каким образом может быть осуществлен селективный нагрев неоднородного диэлектрика в электрическом поле высокой частоты?

18. В чем заключаются условия правильного выбора частоты электрического поля при диэлектрическом нагреве?

19. От каких параметров зависит удельная объемная мощность при лиэлектрическом нагреве? По какому признаку осуществляется классификация установок диэлектрического нагрева?

# **9. Расчет и выбор электротермических установок, используемых в сельскохозяйственном производстве**

# **9.1. Общие сведения об электротермических установках сельскохозяйственного назначения**

Электротермические установки имеют довольно сложное оборудование, включающее в себя: электрические печи, плазменные реакторы, нагревательные установки, приборы промышленного, коммунального и бытового назначения и т.п. Электротермические установки применяют в следующих случаях: 1) если технологический процесс нельзя осуществить без электротермии (в этом случае целесообразность определяется технологическими требованиями и качеством получаемой продукции как в промышленности, так и в сельском хозяйстве); 2) можно получить продукцию более высокого качества; 3) улучшаются условия труда, повышается безопасность обслуживающего персонала; 4) достигается снижение себестоимости (благодаря более высокой производительности труда) или уменьшение капитальных затрат, включая затраты в смежных отраслях производства. Агропромышленный сектор представляет собой крупного потребителя тепловой энергии, основная часть которой тратится на различные технологические нужды. Низкотемпературный электронагрев является наиболее распространенным в сельском хозяйстве.

Сельскохозяйственным предприятиям, как объектам теплоснабжения, присущи характерные особенности, к которым в первую очередь следует отнести: 1) низкую плотность тепловых нагрузок и большую рассредоточенность потребителей, что обуславливает широкое распространение децентрализованных систем теплоснабжения; 2) большую неравномерность нагрузки и малый коэффициент использования её максимума, что сопровождается перерасходом топлива в периоды провалов нагрузки; 3) недопустимость резких колебаний параметров микроклимата для нормального содержания и развития животных, птиц и растений.

Широкое применение электроэнергии для электрификации тепловых процессов слерживается нелостаточной мошностью электрических станций и пропускной способностью сельских сетей, ограниченной номенклатурой и объемом выпускаемого электротермического оборудования, а также не всегда грамотным решением вопросов применения электрического нагрева, что не позволяет получить от электронагрева максимальный экономический эффект. Инженерные расчеты показывают, что в случае рассредоточенности сельскохозяйственных объектов по достаточно большой территории, когда длина тепловых сетей более 0.5...0.6 км, а тепловая нагрузка не превышает 4000 кЛж/м, экономически целесообразно применять местные (встроенные) котельные с источниками тепла малой производительности. Исходя из сказанного более целесообразно превращать электрическую энергию в тепловую децентрализовано, максимально приблизив этот процесс к потребителю. До недавнего времени считалось, что электронагрев сопровождается перерасходом энергетических ресурсов из-за потерь при двукратном преобразовании энергии топлива, то есть сначала в электрическую на электростанции, а затем в тепловую в электротермической установке. Однако в результате всесторонних исследований установлено, что при электронагреве первичные энергоресурсы, наоборот, часто экономятся.

Круг вопросов, которые должны решаться при выборе оптимального варианта электротеплоснабжения, кроме традиционных технологических, технических и экономических, включает также вопросы, связанные с изменением качества и количества произволимой сельхозпродукции при различных системах теплоснабжения. Кроме того, необходимо учитывать технологические, социальные и экологические аспекты широкой электрификации тепловых процессов в сельском хозяйстве.

Повышается продуктивность животноводства и птицеводства, снижается падеж животных и удельный расход кормов. При технико-экономическом сравнении вариантов теплоснабжения необходимо учитывать эффект, который дает более «гибкий» энергоноситель - электричество. Отечественный и зарубежный опыт эксплуатации электроотопительных установок показывает, что использование электрической энергии позволяет с большой точностью поддерживать необходимые микроклиматические условия в помещениях; на 15...20% увеличить суточные приросты массы при

откорме скота, снизить на 20...25% расход кормов; снизить на 10...15% падеж молодняка и увеличить на 30% яйценоскость кур. Быт сельских жителей приближается к городскому с точки зрения повышения комфортности, уменьшения трудозатрат и зависимости от особенностей традиционных систем теплоснабжения.

Использование тепловых нагрузок в качестве потребителей – регуляторов электрических графиков нагрузки – является чрезвычайно эффективным. В сельском хозяйстве коэффициенты использования установленной мощности и коэффициенты заполнения суточных графиков весьма низки как в зимнее, так и в летнее время. Применение электрической энергии в тепловых процессах способствует выравниванию графика общего электропотребления хозяйств и лучшему использованию электросетевого оборудования, тем более, что инструкция РД 34.26.103 «Инструкция о порядке согласования применения электрокотлов и других электронагревательных приборов» устанавливает, что электрические нагревательные установки должны работать, как правило, в часы провалов графиков нагрузок энергосистемы, в основном в ночное время, и по возможности комплектоваться тепловыми аккумуляторами.

При электротеплоснабжении уменьшается стоимость передачи электрической энергии от районной подстанции к потребителю с увеличением электропотребления в хозяйствах.

Та же инструкция РД 34.26.103 устанавливает, что мелким сельскохозяйственным потребителям производственного назначения с общей площадью помещений до  $100$  м<sup>2</sup> (вагоны-бытовки, чабанские домики, мастерские, конторы складов, насосные артезианские скважины, станции орошения, очистные сооружения, автозаправочные станции и др.), удаленным от источников тепла на 600 м и более с общей установленной мощностью электронагревательных приборов до 30 кВт включительно разрешается использовать электроэнергию для отопления и горячего водоснабжения, а энергонадзорным органам выдавать разрешения без представления технико-экономического обоснования.

Для осуществления тепловых технологических процессов спроектировано и разработано необходимое, достаточно большое количество различного типа теплоэнергетического оборудования – топливного и электротеплового, на базе которых формируются системы теплообеспечения. Однако производство и поставка отечественного теплоэнергетического оборудования и обеспечен-

ность им произволственных объектов (в частности, животноводческих ферм) весьма низкая и составляет менее 40%.

#### Примеры решения задач

Задача 9.1. Выбрать электрический водонагреватель и теплоаккумулирующую емкость мини-котельной сельскохозяйственного объекта, теплопотребление которого задано следующими данными ( $\Phi_{max}$  – максимальный тепловой поток.  $\Phi_{max}$  = 100 кВт), представленными в таблице 9.1.

Таблица 9.1

Относительное теплопотребление в зависимости от интервала времени

|                                                                    | <i>і</i> интервал времени |  |  |  |     |  |  |  |  |
|--------------------------------------------------------------------|---------------------------|--|--|--|-----|--|--|--|--|
| Показатели                                                         |                           |  |  |  |     |  |  |  |  |
| Относительное<br>теплопо-<br>требление $K_i = \Phi_i / \Phi_{max}$ |                           |  |  |  | 0.5 |  |  |  |  |
| Интервал времени т, ч                                              |                           |  |  |  |     |  |  |  |  |

Коэффициент запаса  $k_3=1,1$ ; КПД нагревателя  $\eta_n=0.96$ ; КПД аккумулятора  $\eta_{\alpha\kappa}$ =0.94; время разрешенной работы водонагревателя *т<sub>зар</sub>*=6 ч; начальная температура воды t<sub>1</sub>=10°С, конечная  $t_2$ =95°С. Плотность волы  $\delta$ =1000 кг/м<sup>3</sup>: удельная теплоемкость воды c=4,19 (кДж/кг·°С). Определить мощность и тип электрического водонагревателя, вместимость теплоаккумулирующего бака, пределы необходимого регулирования мощности нагревателя.

#### Решение

Мощность водонагревателя для зарядки аккумулирующей емкости найдем по формуле

$$
P_{n} = \frac{k_{3} \cdot \left(\sum_{i=1}^{8} \Phi_{i} \cdot \tau_{i}\right)}{\eta_{n} \cdot \eta_{a\kappa} \cdot \tau_{aap}} = \frac{k_{3} \cdot (K_{1} \cdot \Phi_{\text{max}} \cdot \tau_{1} + K_{2} \cdot \Phi_{\text{max}} \cdot \tau_{2} + K_{3} \cdot \Phi_{\text{max}} \cdot \tau_{3} + K_{4} \cdot \Phi_{\text{max}} \cdot \tau_{4} + \frac{1}{\eta_{a} \cdot \eta_{a\kappa} \cdot \tau_{aap}}}{\eta_{a} \cdot \eta_{a\kappa} \cdot \tau_{aap}}
$$

 $\frac{+K_5\cdot\Phi_{\text{max}}\cdot\tau_5+K_6\cdot\Phi_{\text{max}}\cdot\tau_6+K_7\cdot\Phi_{\text{max}}\cdot\tau_7+K_8\cdot\Phi_{\text{max}}\cdot\tau_8)}{0.96\cdot0.94\cdot6}$ 

$$
\frac{+320+150+154+256+24)}{0.96 \cdot 0.94 \cdot 6} = 259.3 \text{ kBr.}
$$

Принимаем мощность водонагревателя *Рном=*250 кВт и тип водонагревателя – электродный ЭПЗ-250 (табл. П. 24).

Определяем вместимость бака-аккумулятора, воспользовавшись выражением:

$$
V_{ax} = \frac{k_s \cdot \left(\sum_{i=1}^8 \Phi_i \cdot \tau_i\right) \cdot 3600}{\eta_u \cdot \eta_{ax} \cdot \delta \cdot c(t_2 - t_1)} = \frac{1,1.1273.3600}{0,96.0,94.1000.4,19.95 - 10} = 15,6 \text{ m}^3.
$$

Выбор конкретного водонагревателя осуществляют не только по мощности, но и по производительности:

$$
\varPi = \frac{V_{ax}}{\tau_{gap}} = \frac{15,6}{6} = \frac{15600}{21600} = 0,72 \text{ m/c}.
$$

Необходимая производительность составляет 0,72 л/с, а водонагреватель по паспортным данным может обеспечить 2,4 л/с, что удовлетворяет поставленным условиям.

Находим коэффициенты регулирования мощности:

$$
P_{\text{nu1}} = \frac{P_{\text{nmax}}}{P_{\text{nuM}}} = \frac{259.3}{250} = 1,04,
$$

мощность нагревателя при этом *Рн=*104%*·Рном:*

$$
P_{n\alpha 2} = \frac{P_{n\alpha n}}{P_{n\alpha \alpha}} = \frac{P_8}{P_{n\alpha \alpha}} = \frac{22.9}{250} = 0.09,
$$

где *Pнmin* – мощность соответствующая 8-му интервалу времени:

$$
P_8 = \frac{k_s \cdot \Phi_8}{\eta_n} = \frac{1,1 \cdot 100 \cdot 0,2}{0,96} = 22,9 \text{ kBr},
$$

мощность нагревателя при этом  $P_{\mu} = 9\% \cdot P_{\mu \omega \mu}$ .

Таким образом, мощность нагревателя может изменяться от 9% до 104%*·Рном*, что должно обеспечиваться соответствующим регулятором.

**Задача 9.2.** В процессе работы проточного элементного водонагревателя ЭВ-Ф-15 прекратилась подача воды. Определить сколько пройдет времени, когда вода внутри нагревателя закипит. По паспортным данным мощность водонагревателя *Рном=* 15 кВт; вместимость  $V = 15$  л; КПД нагревателя  $\eta_{\mu} = 0.96$ ; температура воды на выходе нагревателя *t<sup>1</sup>* = 80°С; коэффициент запаса *kз=* 1,1;

температура закипания воды *t<sup>2</sup>* = 100°С; удельная теплоемкость воды *с =* 4190 (Дж/кг·°С); плотность воды *δ =* 1 кг/л.

#### **Решение**

Определим промежуток времени, по истечении которого вода внутри водонагревателя закипит:

$$
\tau = \frac{k_s \cdot (V \cdot \rho) \cdot c \cdot (t_2 - t_1)}{\eta_u \cdot P_{\text{HOM}}} = \frac{1.1 \cdot (15 \cdot 1) \cdot 4190 \cdot (100 - 80)}{0.96 \cdot 15000} = 96 \text{c} = 1.6 \text{ mm}.
$$

**Задача 9.3.** Определить сколько времени потребуется для того, чтобы в непроточном режиме нагреть воду в электроводонагревателе САОС-400 от 10 до 90°С. По паспортным данным мощность водонагревателя  $P_{\text{max}} = 12$  кВт; вместимость  $V = 400$  л; КПД нагревателя  $n<sub>h</sub> = 0.97$ ; коэффициент запаса  $k<sub>3</sub> = 1.1$ ; температура закипания воды *t<sup>2</sup>* = 100°С; удельная теплоемкость воды  $c = 4190 \text{ (L/K/KF} \cdot {}^{\circ}\text{C)}$ ; плотность воды  $\delta = 1 \text{ KF/H}$ .

#### **Решение**

Определим время нагрева воды в водонагревателе от 10 до 90°С:

$$
\tau = \frac{k_s \cdot (V \cdot \rho) \cdot c \cdot (t_2 - t_1)}{\eta_u \cdot P_{\text{max}}} = \frac{1.1 \cdot (400 \cdot 1) \cdot 4190 \cdot (90 - 100)}{0.97 \cdot 12000} = 12671c = 3.5 \text{ y}.
$$

**Задача 9.4.** Необходимо выбрать электрический паровой котел для тепловых нужд коровника на 200 дойных коров, имеющего молочный и кормоприготовительный цехи.

При выборе электрического парового котла для указанного коровника считаем, что одновременно происходят следующие тепловые процессы: запаривание смешанных кормов в кормозапарниках общей производительностью 500 кг/ч; подогрев технологической воды – 200 л/ч; пропаривание молочных фляг – 20 шт./ч; отопление молочного и кормоприготовительного цехов объемом 300 m м<sup>3</sup>. Теплосодержание пара (при давлении 200 кПа) *gп=*2690 кДж/кг; теплосодержание конденсата (при температуре +90°С) *λк=*380 кДж/кг.

#### **Решение**

Учтя нормы расхода пара, определяем потребную часовую паропроизводительность в различных технологических процессах.

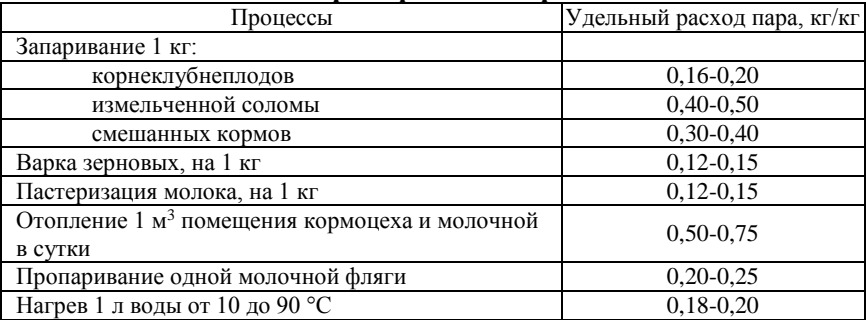

#### **Нормы расхода пара**

Суммарная потребность в паре:

$$
G = 0,4.500 + 0,2.200 + 0,25.20 + \frac{0,75.300}{24} = 254.4 \text{ kT/y}.
$$

Мощность парового электрокотла определяем по формуле

$$
P_n = \frac{G \cdot (g_n - \lambda_k)}{3600} = \frac{254.4 \cdot (2690 - 380)}{3600} = 163 \text{ kBr}.
$$

Для удовлетворения нужд коровника выбираем электродный парогенератор ЭЭП-250И1 (табл. П. 26) мощностью 250 кВт, паропроизводительностью до 315 кг/ч. При небольшой экономии может быть принят парогенератор ЭЭП-160И1 мощностью 160 кВт, паропроизводительностью 200 кг/ч.

**Задача 9.5.** Рассчитать электрокалориферную установку. В электрокалорифере имеется две секции трубчатых нагревателей. В каждой секции шесть одинаковых ТЭНов, соединенных в схему «звезда» с искусственным нулем. Причем каждый луч «звезды» состоит из двух последовательно включенных ТЭНов. Напряжение питания 380/220 В. Диаметр провода каждого ТЭНа *dпр=* 0,5 мм; длина провода *lпр=* 5,66 м; материал провода – нихром с *ρ20=*1,1·10-6 Ом·м; теплоемкость воздуха *с=*1000 (Дж/кг·°С), его плотность *δ=*1,2 кг/м<sup>3</sup> .

Определить подачу воздуха через электрокалорифер, если температура воздуха на входе в калорифер *tвх*= –15°С, а на выходе –  $t_{\text{bux}}$ = 50°С.

#### Решение

Электрическое сопротивление спирали ТЭНа:

$$
R = \rho_{20} \cdot \frac{4 \cdot l_{np}}{\pi \cdot d_{np}} = 1,1 \cdot 10^{-6} \cdot \frac{4 \cdot 5,66}{3,14 \cdot (0,5 \cdot 10^{-3})^2} = 31,72 \text{ OM}.
$$

Сопротивление на фазу каждой секции:

$$
R_{\phi} = 2 \cdot R = 2 \cdot 31,72 = 63,44 \text{ OM}.
$$

Мощность на фазу каждой секции:

$$
P_{\phi} = \frac{U_{\phi}^2}{R_{\phi}} = \frac{220^2}{63,44} = 763 \,\text{Br}.
$$

Суммарная мощность секции:

$$
P_c = 3 \cdot P_{\phi} = 3.763 = 2289 \text{Br.}
$$

Общая мощность электрокалориферной установки:  $P_{av} = 2 \cdot P_c = 2 \cdot 2289 = 4578 \text{Br}.$ 

Полезный тепловой поток электрокалорифера:

$$
\Phi_{no} = P_{\text{sky}} \cdot \eta_{\text{sky}} = 4578.0,95 = 4349 \text{Br}.
$$

Объемную полачу воздуха найдем по формуле

$$
L = \frac{\Phi_{nox}}{\delta \cdot c \cdot (t_{\text{max}} - t_{\text{ex}})} = L = \frac{4349}{1,2 \cdot 1000 \cdot (50 + 15)} = 0,0558 \text{ m}^3/\text{c} = 200,8 \text{ m}^3/\text{v}.
$$

#### Контрольные задания

1. Выбрать электрический водонагреватель и теплоаккумулирующую емкость мини-котельной сельскохозяйственного объекта, теплопотребление которого задано следующими данными ( $\Phi_{max}$  – максимальный тепловой поток,  $\Phi_{max}$ =80 кВт), представленными в таблице 9.3.

Таблина 9.3

Относительное теплопотребление в зависимости от интервала времени

|                                                                    | и интервал времени |      |  |     |     |  |  |  |  |
|--------------------------------------------------------------------|--------------------|------|--|-----|-----|--|--|--|--|
| Показатели                                                         |                    |      |  |     |     |  |  |  |  |
| Относительное<br>теплопо-<br>требление $K_i = \Phi_i / \Phi_{max}$ |                    | 0.45 |  | 0.9 | 0.5 |  |  |  |  |
| Интервал времени т. ч                                              | ے ۔ ب              |      |  |     |     |  |  |  |  |

Коэффициент запаса  $k_3=1,1$ ; КПД нагревателя  $\eta_u=0.96$ ; КПД аккумулятора  $\eta_{ak} = 0.93$ ; время разрешенной работы водонагревателя  $\tau_{\text{gap}} = 6$  ч; начальная температура воды  $t_1 = 12$ °С, конечная –  $t_2 = 90$ °С. Плотность воды  $\delta = 1000$  кг/м<sup>3</sup>; удельная теплоемкость воды  $c = 4,19$  (кДж/кг $\cdot^{\circ}$ C).

Определить мощность и тип электрического водонагревателя, вместимость теплоаккумулирующего бака, пределы необходимого регулирования мощности нагревателя.

2. В процессе работы проточного элементного водонагревателя ЭВП-2А прекратилась подача воды. Определить сколько пройдет времени, когда вода внутри нагревателя закипит. По паспортным данным мощность водонагревателя *Рном=* 10,5 кВт; вместимость *V =* 12 л; КПД нагревателя  $n_{\textit{H}}$  = 0,96; температура воды на выходе нагревателя  $t_1$  = 95°С; коэффициент запаса *kз=* 1,1; температура закипания воды *t<sup>2</sup>* = 100°С; удельная теплоемкость воды *с =* 4,19 (кДж/кг·°С); плотность воды *δ =* 1 кг/л.

3. Определить сколько времени потребуется для того, чтобы в непроточном режиме нагреть воду в электроводонагревателе УАП-800 от 10 до 95°С. По паспортным данным мощность водонагревателя *Рном=* 18 кВт; вместимость *V =* 800 л; КПД нагревателя *η<sup>н</sup> =* 0,97; коэффициент запаса  $k_3$  = 1,1; температура закипания воды  $t_2$  = 100°С; удельная теплоемкость воды *с =* 4,19 (кДж/кг·°С); плотность воды *δ =* 1 кг/л.

4. Необходимо выбрать электрический паровой котел для тепловых нужд коровника на 250 дойных коров, имеющего молочный и кормоприготовительный цехи.

При выборе электрического парового котла для указанного коровника считаем, что одновременно происходят следующие тепловые процессы: запаривание смешанных кормов в кормозапарниках общей производительностью 600 кг/ч; подогрев технологической воды – 250 л/ч; пропаривание молочных фляг – 25 шт./ч; отопление молочного и кормоприготовительного цехов объемом 400 м<sup>3</sup>. Теплосодержание пара (при давлении 200 кПа) *gп=* 2690 кДж/кг; теплосодержание конденсата (при температуре +90°С) *λк=* 380 кДж/кг.

5. Рассчитать электрокалориферную установку. В электрокалорифере имеется две секции трубчатых нагревателей. В каждой секции шесть одинаковых ТЭНов, соединенных в схему «звезда» с искусственным нулем. Причем каждый луч «звезды» состоит из двух последовательно включенных ТЭНов. Напряжение питания 380/220 В. Диаметр провода каждого ТЭНа *dпр=* 0,6 мм; длина провода *lпр=* 5,3 м; материал провода – нихром с  $\rho_{20} = 1.1 \cdot 10^{-6}$  Ом·м; теплоемкость воздуха  $c = 1000$  (Дж/кг·°C), его плотность *δ=*1,2 кг/м<sup>3</sup> .

Определить подачу воздуха через электрокалорифер, если температура воздуха на входе в калорифер *tвх*= –17°С, а на выходе – *tвых*= 55°С.

#### **Контрольные вопросы**

1. В каких случаях применяют электротермические установки?

2. Поясните, какие характерные особенности присущи сельскохозяйственным предприятиям, как объектам теплоснабжения.

3. Охарактеризуйте технические параметры водонагревателей типа ЭПЗ-25-И6М; ЭПЗ-60-И6М; ЭПЗ-100-И6М; ЭПЗ-250-И3М и ЭПЗ-400-И3М.

4. Как определить объем бака-аккумулятора для электрокотельной?

5. Охарактеризуйте технические параметры проточных элементных водонагревателей типа: ЭВ-Ф-15, ЭВП-2А и ВЭП-600.

6. Охарактеризуйте технические параметры электродных парогенераторов КЭПР-160/0,4; КЭПР-250/0,4; ЭЭП-160И1; ЭЭП-250И1 и ЭЭП-400И1.

7. Приведите методику выбора электрокалориферной установки

8. Охарактеризуйте технические характеристики электрокалориферных установок ЭКОЦ (СФОЦ).

# **Термины и определения электротермии**

В электротермии, как и в любой другой прикладной науке, имеется определённая, узаконенная соответствующими стандартами (ГОСТ 22622-77, ГОСТ 16382-87, СТ МЭК 50 (841)-83), система терминов и определений.

**Диэлектрический нагрев** – электронагрев неэлектропроводящей загрузки токами смещения при поляризации.

**Дуговой нагрев** – электронагрев загрузки электрической дугой.

**Индуктор электронагревателя (печи)** – конструктивный узел, включающий индуктирующий провод.

**Индукционный нагрев** – электронагрев электропроводящей загрузки электрическими токами, которые индуцируются переменным магнитным полем.

**Инфракрасный нагрев** – электронагрев инфракрасным излучением при условии, что излучательные спектральные характеристики излучателя соответствуют поглощательным характеристикам нагреваемой загрузки.

**Ионный нагрев** – электронагрев загрузки потоком ионов, образованным электрическим разрядом в вакууме.

**Камера для нагрева** – конструктивный элемент электропечи (электротермической установки), ограничивающий пространство, в котором осуществляется электротермический процесс.

**Косвенный электронагрев** – процесс, при котором тепло выделяется в нагревателе и передаётся загрузке теплообменом.

**Лазерный нагрев** – электронагрев за счёт последовательного преобразования электрической энергии в энергию лазерного излучения и затем в тепловую в облучаемой загрузке.

**Нагрев сопротивлением** – электронагрев за счёт электрического сопротивления электронагревателя или загрузки.

**Нагрев токами сверхвысокой частоты** – электронагрев, при котором тепло в основном генерируется молекулярным движением и ионной проводимостью в неэлектропроводном материале под действием электромагнитных волн в диапазоне частот между 300 МГц и 300 ГГц (длины волн от 1 м до 1 мм).

**Нагревательный кабель (провод)** – кабель (провод) с жилами высокого электрического сопротивления, предназначенный для обогрева различных объектов.

**Нагревательный элемент** – деталь, съёмная или несъёмная, содержащая нагревательный проводник и приспособления, которые образуют самостоятельное устройство.

**Плазменный нагрев** – электронагрев загрузки стабилизированным высокотемпературным ионизированным газом, образующим плазму.

**Прямой электронагрев** – процесс, при котором тепло выделяется в загрузке, включенной в электрическую цепь.

**Электрический нагрев (электронагрев)** – раздел науки и техники, изучающий преобразование электроэнергии в термическую энергию для полезных целей.

**Электрод** – электрический проводник, имеющий электронную проводимость и находящийся в контакте с ионным проводником – электролитом (ионной жидкостью, твердым электролитом), ионизированным газом.

**Электрокалорифер** – электротермическое устройство, в котором воздух или газ нагреваются при движении через рабочее пространство, внутри которого расположен электронагреватель.

**Электронно-лучевой нагрев** – электронагрев загрузки сфокусированным электронным лучом в вакууме.

**Электротермическая установка (ЭТУ)** – совокупность электротермического и другого технологического оборудования вместе с сооружениями и коммуникациями, обеспечивающими проведение электротермического процесса.

**Электротермический эффект** – выделение или поглощение тепловой энергии, обусловленное продольным градиентом температуры при протекании электрического тока через однородный проводник.

**Электротермическое оборудование (ЭТО)** – комплекс технологического оборудования и устройств для осуществления электротермического процесса.

# Приложения

# Таблица П. 1

# Физические характеристики некоторых материалов, сред и сельскохозяйственной продукции

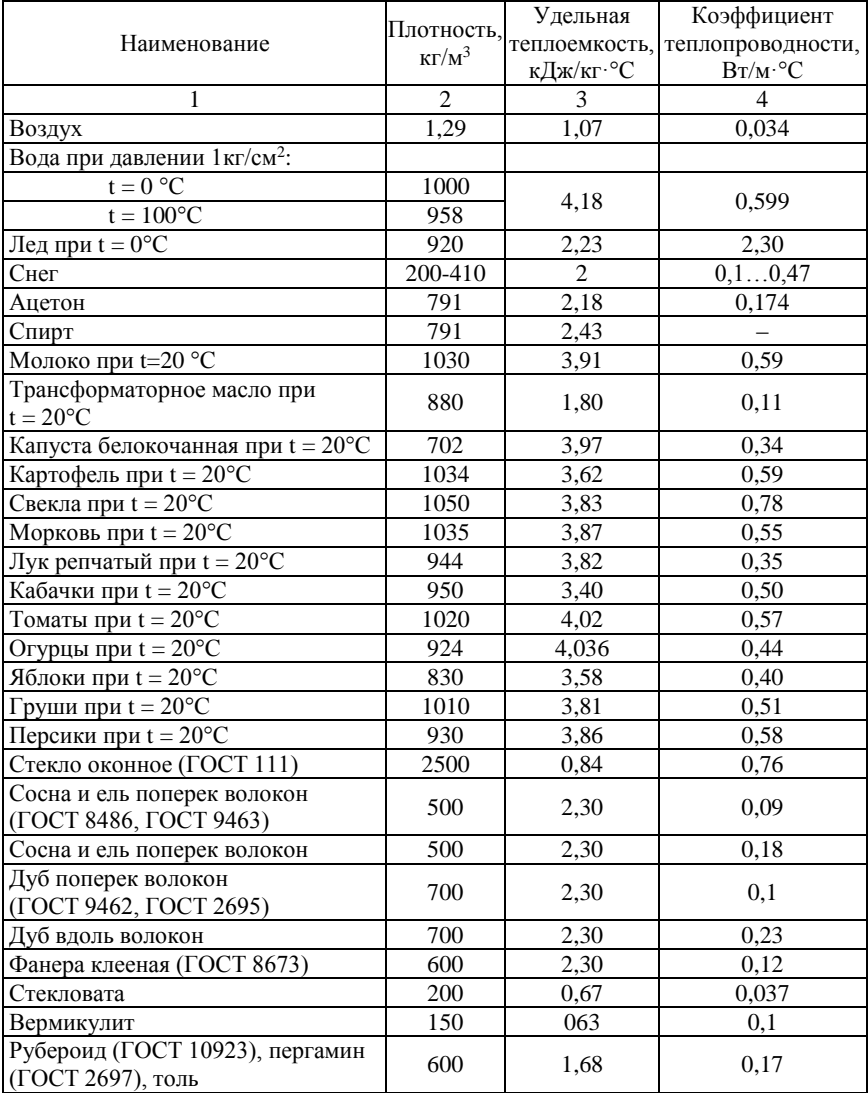

Окончание табл П 1

| 1                                                                                                   | $\overline{2}$ | 3     | 4            |
|----------------------------------------------------------------------------------------------------|----------------|-------|--------------|
| Листы асбестоцементные плоские<br>(FOCT 18124)                                                      | 1600-1800      | 0,84  | $0,23-0,35$  |
| Пенополистерол стандартный                                                                          | 40-150         | 1,35  | 0,038-0,05   |
| Газо- и пенобетон<br>(ГОСТ 25485, ГОСТ 5742)                                                        | 400-1000       | 0,84  | $0,11-0,29$  |
| Железобетон (ГОСТ 26633)                                                                            | 2500           | 0,84  | 1,69         |
| Гранит, базальт                                                                                     | 2800           | 0.88  | 3.49         |
| Мрамор                                                                                              | 2800           | 0,88  | 2,91         |
| Известняк                                                                                           | 1400-2000      | 0.88  | 0,49-0,93    |
| Шамот                                                                                               | 2600           | 0,88  | 0.7          |
| Гравий керамзитовый (ГОСТ 9757)                                                                     | 200-800        | 0,84  | $0,099-0,18$ |
| Песок для строительных работ<br>(FOCT 8736)                                                         | 1600           | 0,84  | 0.35         |
| Кирпич керамический лицевой<br>(ГОСТ 7484)                                                          | 1100-1200      |       | $0,31-0,37$  |
| Кирпич полнотелый красный<br>(ГОСТ 7484)                                                            | 2000           |       | 0.61         |
| Кирпич керамический строитель-<br>ный с различной степенью пустот-<br>ности от 22 до 43% (ГОСТ 530) | 1100-1150      |       | $0,31-0,78$  |
| Кирпич строительный<br>поризованный                                                                 | 960            |       | $0,21-0,26$  |
| Кирпич пустотелый поризованный<br>(FOCT 530)                                                        | 790-950        |       | $0,18-0,26$  |
| Сталь стержневая, арматурная<br>(ГОСТ 10884, ГОСТ 5781)                                             | 7850           | 0,482 | 58           |
| Чугун (ГОСТ 9583)                                                                                   | 7200           | 0,482 | 50           |
| Алюминий (ГОСТ 22233, ГОСТ<br>24767)                                                                | 2600           | 0,84  | 221          |
| Медь (ГОСТ 931, ГОСТ 15527)                                                                         | 8500           | 0,42  | 407          |

Удельная теплота парообразования:

- $-$ вода а<sub>п</sub>=2260 кДж/кг;
- ацетон  $a_n = 524 \text{ kJnc/}$ кг;
- спирт  $a_n = 1190 \text{ kJpc/} \text{kg}$ .

Удельная теплота плавления:

- лед а<sub>пл</sub>=334 кДж/кг;
- сталь  $a_{nn} = 205$  кДж/кг.

Предельно допустимая температура нагрева:

- бетон Т=673 К;
- стекловата Т=723 К;
- вермикулит Т=423 К;
- $-ac\overline{6}e$ cm T=523 K;
- $-$ *wayom T*=1623 K

### **Температурные режимы тепловых процессов в сельскохозяйственном производстве**

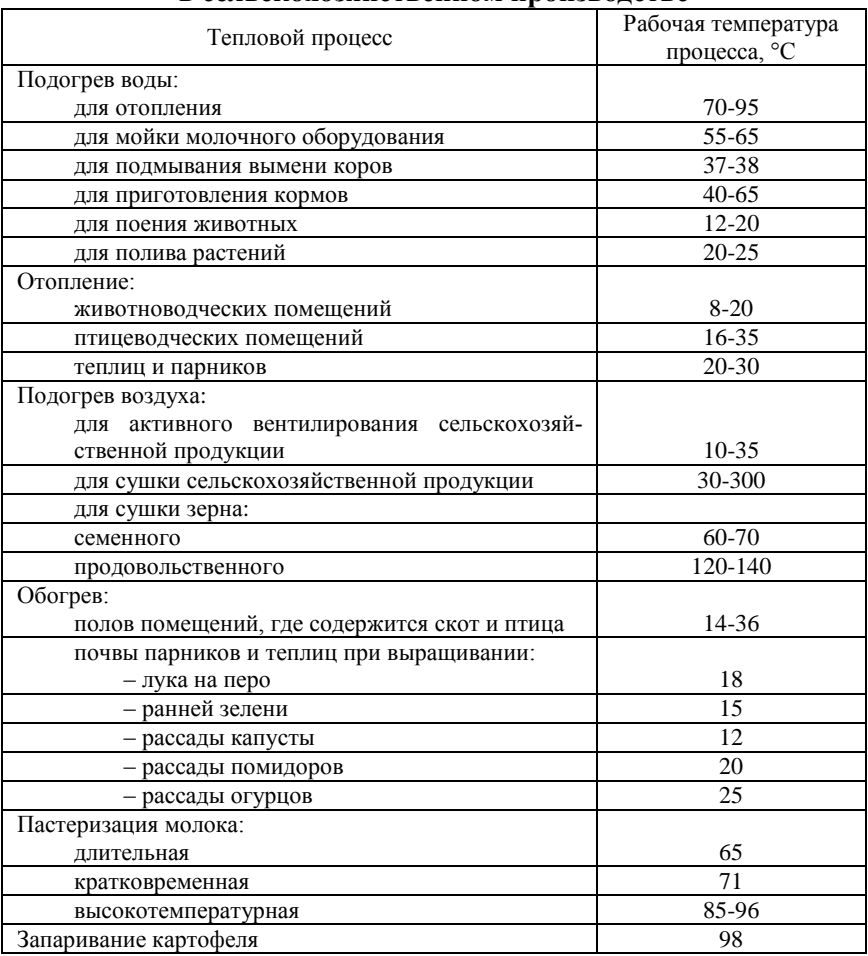

# Таблица П. 3

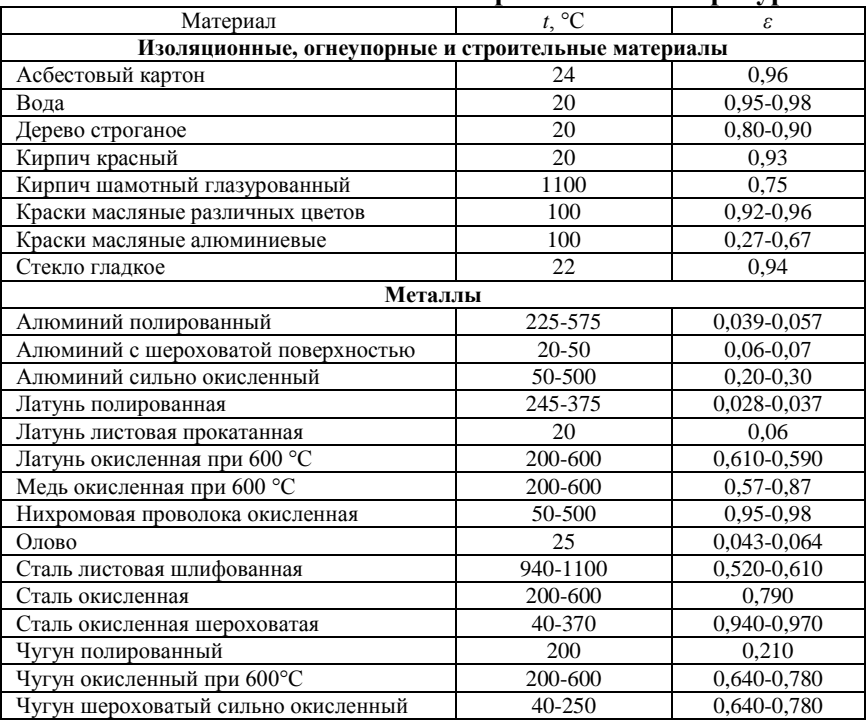

#### **Степень черноты** *ε* **полного излучения различных материалов в зависимости от состояния поверхности и температуры**

Таблица П. 4

### **Глубина проникновения тока для немагнитных металлов, мм**

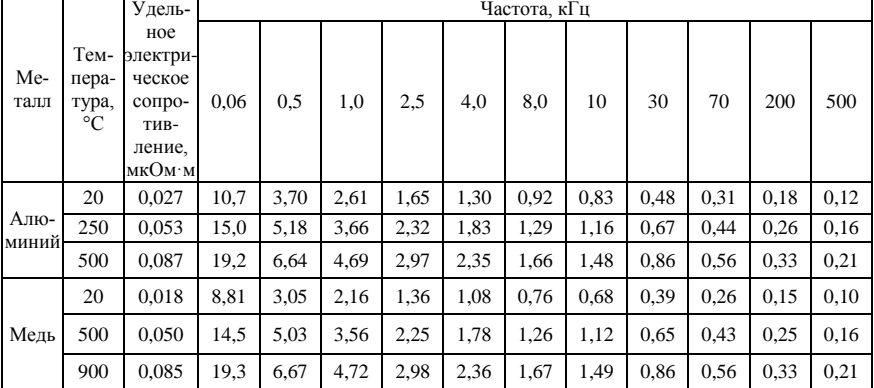

Окончание табл П 4

|                      |                              | Удель-                                                          | Частота, кГц |      |      |      |      |      |      |      |      |      |      |
|----------------------|------------------------------|-----------------------------------------------------------------|--------------|------|------|------|------|------|------|------|------|------|------|
| Me-<br>талл          | Тем-<br>пера-<br>тура,<br>°C | ное<br>электри-<br>ческое<br>сопро-<br>ТИВ-<br>ление.<br>мкОм м | 0.06         | 0.5  | 1,0  | 2,5  | 4,0  | 8,0  | 10   | 30   | 70   | 200  | 500  |
|                      | 20                           | 0.065                                                           | 16,6         | 5,74 | 4,06 | 2,56 | 2,03 | 1,43 | 1,28 | 0,74 | 0,48 | 0,29 | 0,18 |
| Ла-                  | 400                          | 0.114                                                           | 21,9         | 7,60 | 5,37 | 3,40 | 2.69 | 1,90 | 1,70 | 0.98 | 0.64 | 0.38 | 0,24 |
| тунь                 | 900                          | 0,203                                                           | 29,3         | 10,1 | 7,17 | 4,53 | 3.58 | 2,53 | 2,27 | 1,31 | 0.86 | 0,51 | 0,32 |
| He-                  | 20                           | 0,690                                                           | 53,9         | 18,7 | 13,2 | 8,36 | 6,61 | 4,67 | 4,18 | 2,41 | 1,58 | 0.93 | 0,59 |
| ржа-                 | 800                          | 1,150                                                           | 69,6         | 24,1 | 17,1 | 10,8 | 8.53 | 6,03 | 5,39 | 3,11 | 2,04 | 1,21 | 0,76 |
| вею-<br>щая<br>сталь | 1200                         | 1,240                                                           | 72,3         | 25,1 | 17,7 | 11,2 | 8.86 | 6,26 | 5,60 | 3,23 | 2,12 | 1,25 | 0,79 |
| Ce-                  | 20                           | 0,017                                                           | 8,34         | 2,89 | 2,04 | 1,29 | 1,02 | 0,72 | 0,65 | 0,37 | 0,24 | 0,14 | 0,09 |
| ребро                | 300                          | 0,038                                                           | 12,7         | 4,39 | 3,10 | 1,96 | 1,55 | 1,10 | 0.98 | 0,57 | 0.37 | 0,22 | 0,14 |
|                      | 800                          | 0,070                                                           | 17,2         | 5,95 | 4,21 | 2,66 | 2,10 | 1,49 | 1,33 | 0,77 | 0.50 | 0,30 | 0,19 |
| Титан                | 20                           | 0,500                                                           | 45,9         | 15,9 | 11,3 | 7,11 | 5,62 | 3.98 | 3,56 | 2,05 | 1,34 | 0.80 | 0,50 |
|                      | 600                          | 1,400                                                           | 76,8         | 26,6 | 18,8 | 11,9 | 9,41 | 6,65 | 5,95 | 3,44 | 2,25 | 1,33 | 0,84 |
|                      | 1200                         | 1,800                                                           | 87,1         | 30,2 | 21,3 | 13,5 | 10,7 | 7,54 | 6,75 | 3,90 | 2,55 | 1,51 | 0,95 |

# Таблина П. 5

Материалы для нагревательных элементов сопротивления

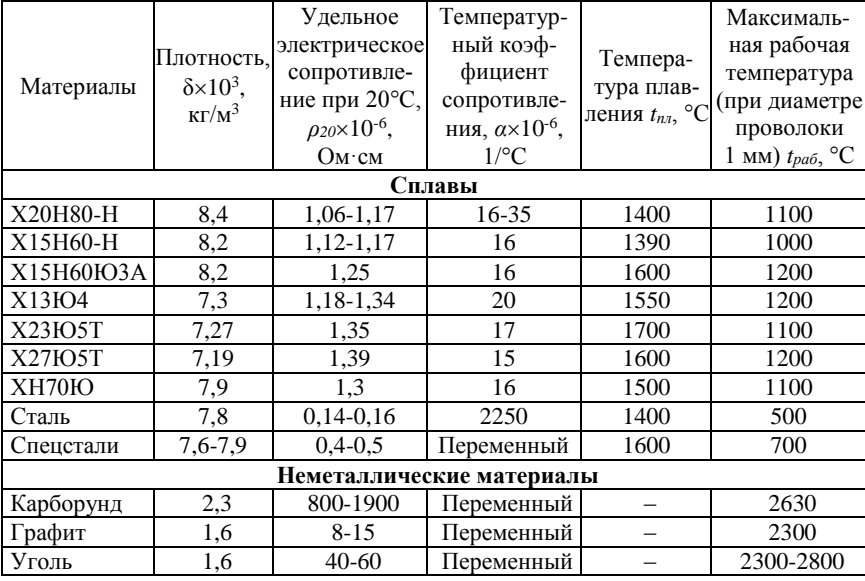

Примечание: буквы в марках сплавов означают:  $X - x$ ром;  $H -$ никель; Ю - алюминий; Т - титан. Цифра после букв обозначает процентное содержание элемента; А - высококачественный сплав, Н - для нагревательных элементов.

# **Нагрузка в амперах, соответствующая определенным температурам нагрева нихромовой проволоки, подвешенной горизонтально в спокойном воздухе при температуре 20°С**

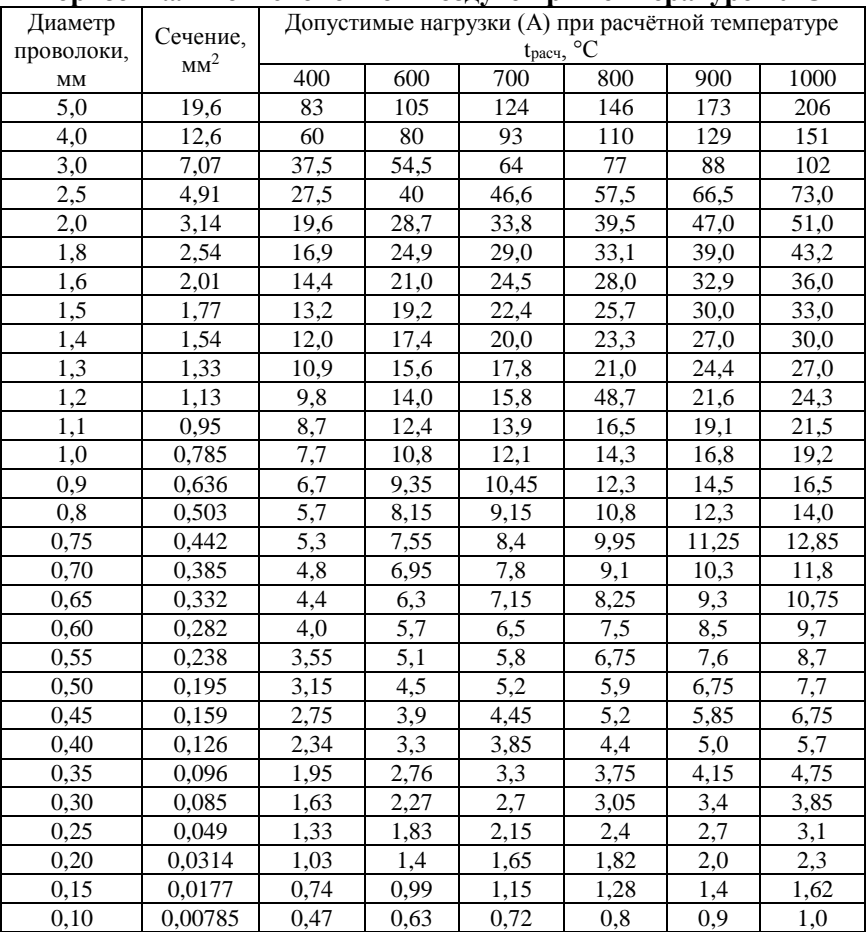

# Таблица П. 7

# Конструктивные схемы и расчетные формулы электродных систем водонагревателей и паровых котлов

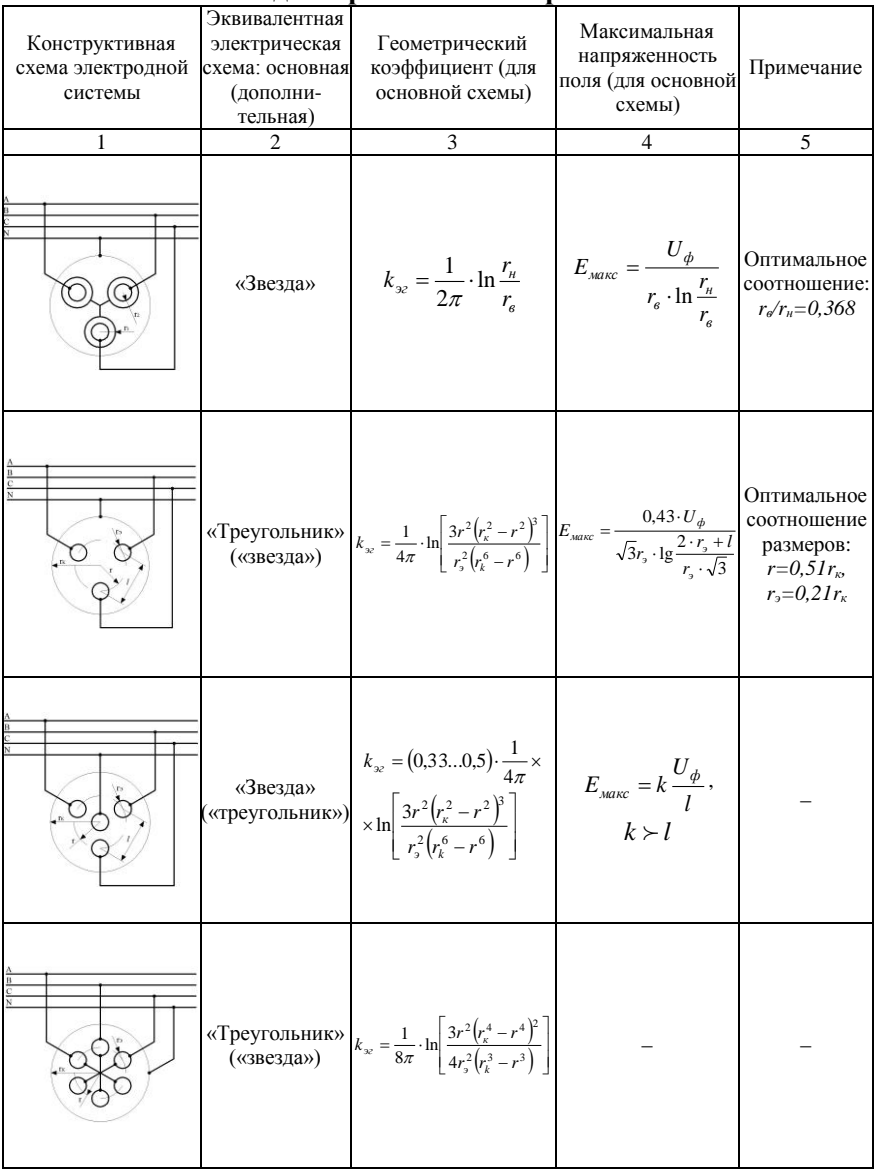

### Окончание табл П 7

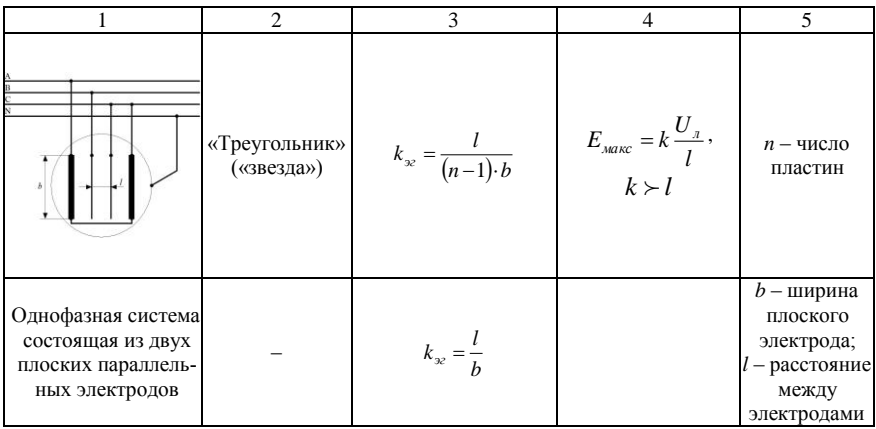

## Таблица П. 8

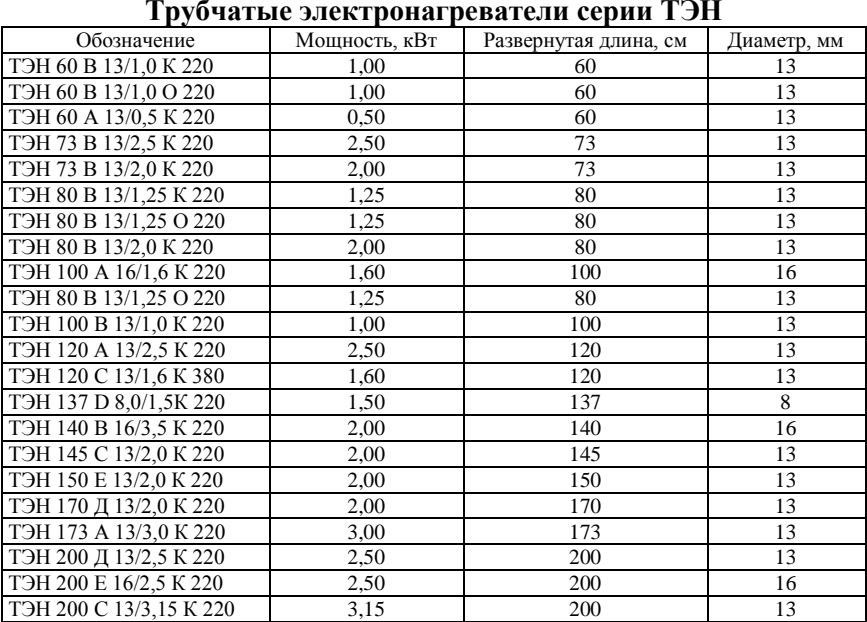

Примечание. Расшифровка маркировки ТЭН 120 В 13/1,0 Т 220: 120 - развернутая длина  $\hat{L}_6$  в сантиметрах;  $\hat{B}$  – обозначение длины контактного стержня в заделке  $L_k$ ; 13 - диаметр оболочки D, в миллиметрах; 1,0 - номинальная мощность в киловаттах (потребляемая мощность электронагревателя не должна превышать его номинального значения более, чем на 10%); Т - обозначение нагреваемой среды и материала оболочки; 220 - номинальное напряжение в вольтах.
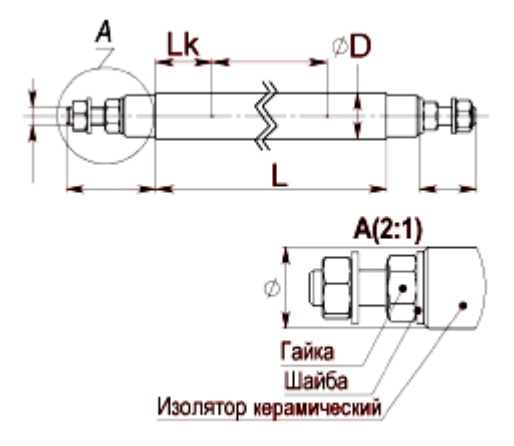

**Рис. П. 1. Стандартная заделка** *L<sup>k</sup>* **контактного стержня ТЭН:** A – 40; B – 65; C – 100; D – 125; E – 160; F – 250; G – 400; H – 630 мм

Таблица П. 9

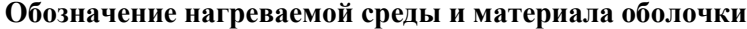

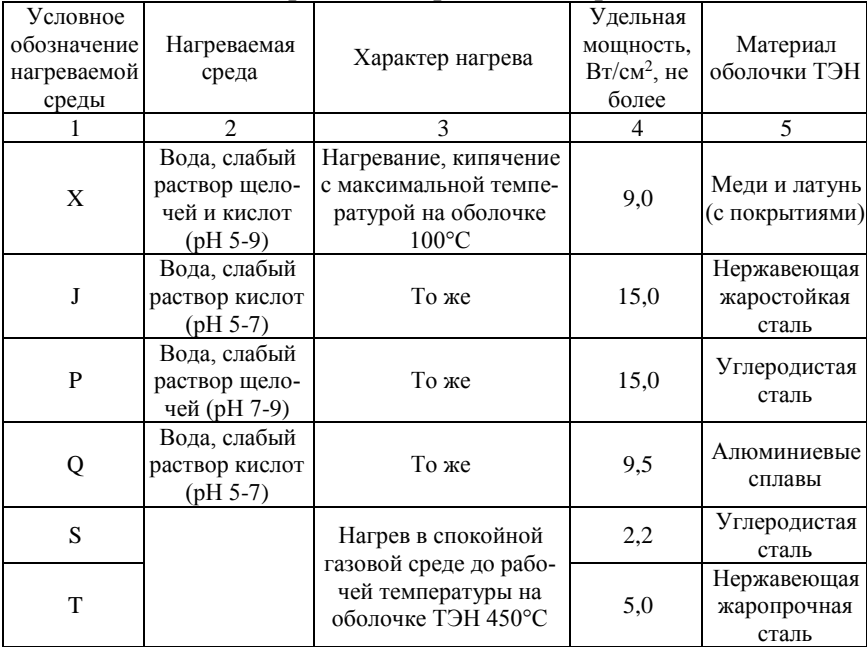

Окончание табл. П. 9

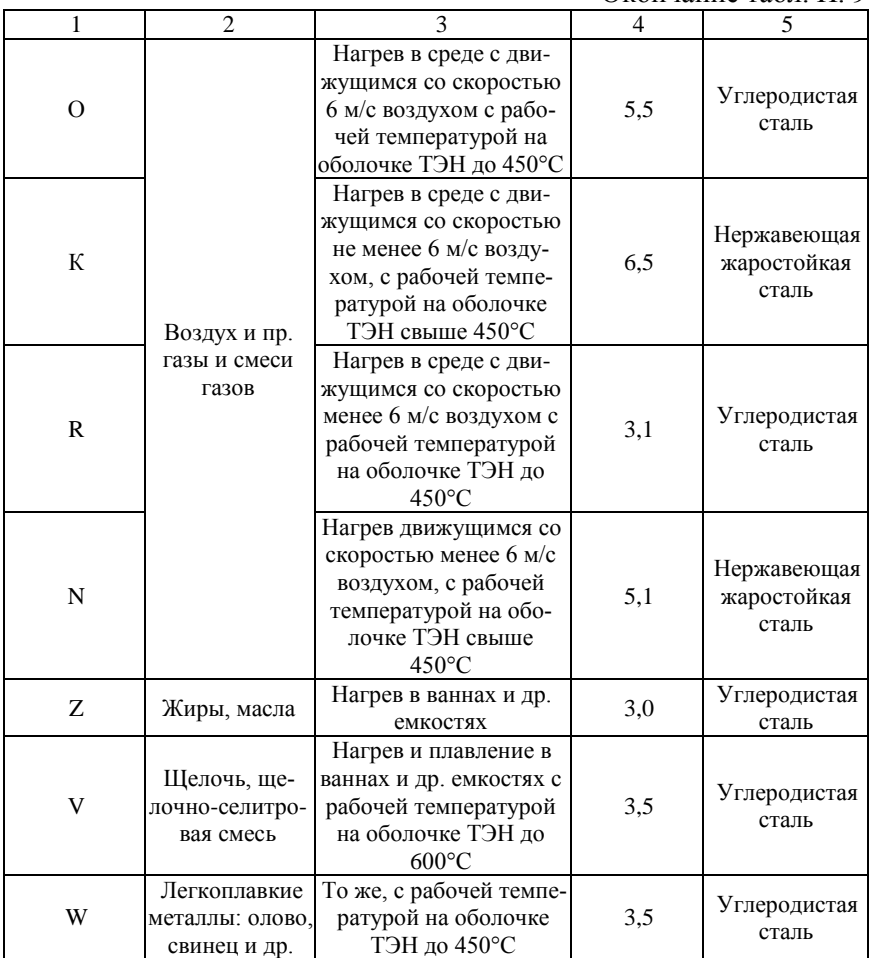

Таблица П. 10

# **Допустимые значения удельной поверхностной мощности для трубчатых электронагревателей**

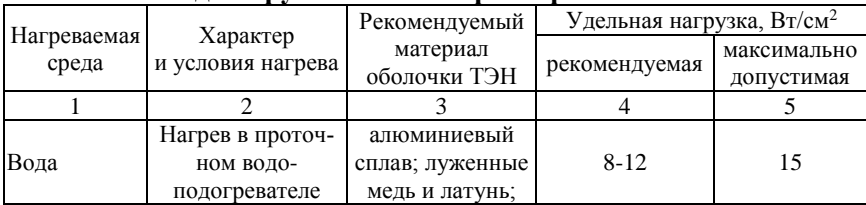

Окончание табл. П. 10

| 1                                         | $\overline{c}$                                                                                                    | 3                                                                                            | $\overline{4}$ | 5   |
|-------------------------------------------|----------------------------------------------------------------------------------------------------|----------------------------------------------------------------------------------------------|----------------|-----|
|                                           | Нагрев, кипячение<br>в баке водоподо-<br>гревателя                                                                              | Нержавеющая<br>сталь 1Х18Н10Т;<br>стали 10 и 20 с<br>противокоррози-<br>онным покрыти-<br>em | $6-10$         | 11  |
| Воздух                                    | Нагрев в спокой-<br>ной среде с темпе-<br>ратурой до 400°С<br>на оболочке ТЭН                                                   | Стали 10-12                                                                                  | $1,2-1,8$      | 2,3 |
|                                           | Нагрев в спокой-<br>ной среде с темпе-<br>ратурой свыше<br>400°С на оболочке<br><b>HET</b>                                      | Нержавеющая<br>сталь 1Х18Н10Т                                                                | $2,3-5,0$      | 6,0 |
|                                           | Нагрев движуще-<br>гося со скоростью<br>до 6 м/с воздуха и<br>температура на<br>оболочке ТЭН<br>свыше 400°С                     | Нержавеющая<br>сталь 1Х18Н10Т                                                                | $3,0-4,5$      | 6,0 |
|                                           | Нагрев в калори-<br>фере движущегося<br>со скоростью<br>свыше 6 м/с воз-<br>духа и температу-<br>ра на оболочке<br>ТЭН до 400°С | Стали 10-12                                                                                  | $5,0-5,5$      | 7,0 |
| Пищевые<br>жиры, масла                    | Нагрев в емкости                                                                                                    | Нержавеющая<br>сталь 1Х18Н10Т                                                                | $2,5-3,0$      | 3,5 |
| Молоко                                    | Подогрев<br>в емкости                                                                                                    | Нержавеющая<br>сталь 1Х18Н10Т                                                                | $1,5-2,0$      | 2,5 |
| Лучистый<br>обогрев<br>животных и<br>ПТИЦ | С экранами при<br>высоте подвеса<br>не менее 1,5 м                                                                              | Нержавеющая<br>сталь 1Х18Н10Т                                                                | $5,0-6,0$      | 7,0 |
| Бытовые<br>электро-<br>ПЛИТКИ             | Нагреватели зали-<br>ты в металл<br>конфорки                                                                                    | Стали 10-20                                                                                  | $5,0-7,0$      | 8,0 |

# **Количество выделяемых одним животным: углекислоты, влаги, теплоты при** *t =* **10°С и относительной влажности воздуха 70% (по НТН-СХ.16-5, НТП-СХ. 2-28)**

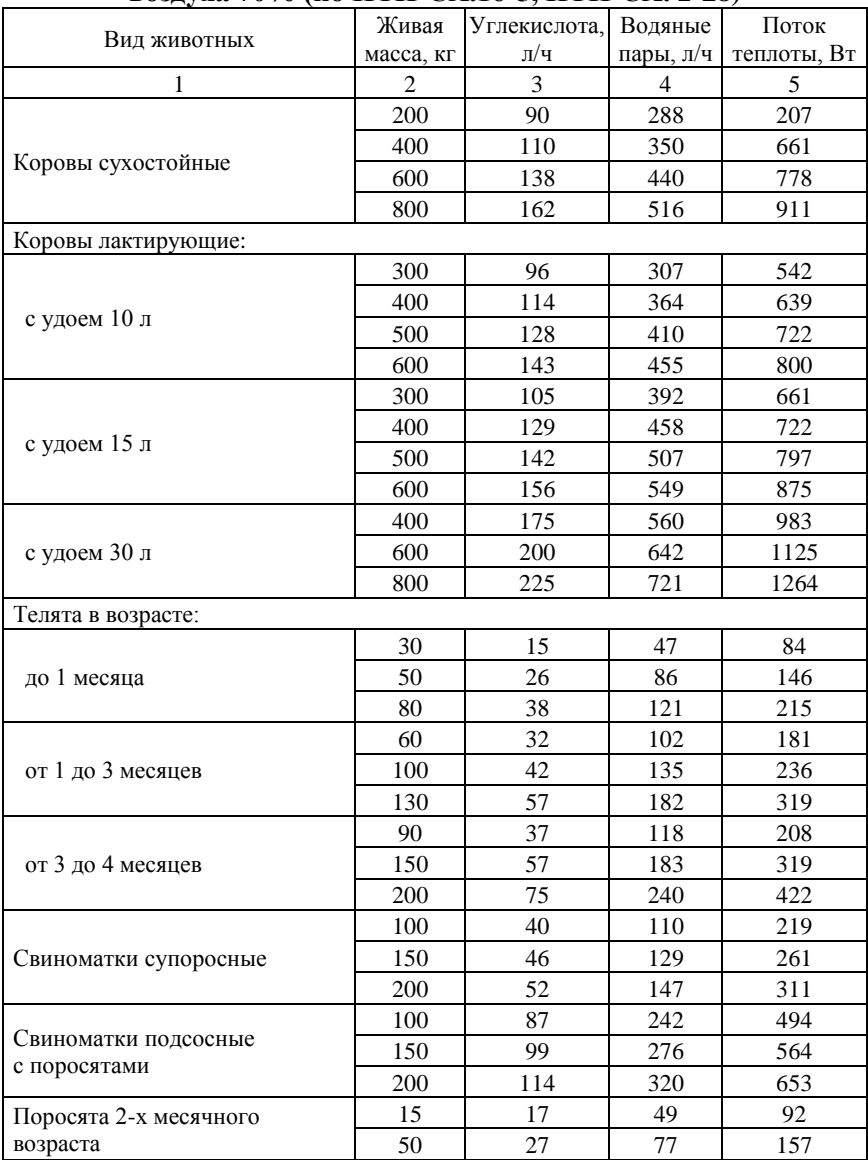

Окончание табл. П. 11

| 1                            | $\overline{c}$ | 3  | $\overline{4}$ | 5    |
|------------------------------|----------------|----|----------------|------|
|                              | 60             | 33 | 92             | 186  |
| Ремонтный и откормочный мо-  | 80             | 38 | 107            | 207  |
| ЛОДНЯК                       | 90             | 41 | 114            | 232  |
|                              | 100            | 44 | 123            | 250  |
| Хряки - производители        | 200            | 57 | 161            | 322  |
|                              | 300            | 77 | 216            | 435  |
|                              | 100            | 47 | 132            | 269  |
| Свиньи откормочные           | 200            | 63 | 175            | 358  |
|                              | 300            | 83 | 230            | 472  |
|                              | 50             | 25 | 70             | 143  |
| Бараны                       | 80             | 33 | 33             | 186  |
|                              | 100            | 35 | 98             | 200  |
|                              | 40             | 19 | 52             | 105  |
| Матки холостые               | 50             | 22 | 62             | 126  |
|                              | 60             | 28 | 78             | 154  |
| Матки подсосные с приплодом: |                |    |                |      |
|                              | 40             | 22 | 62             | 126  |
| 1 ягненок                    | 50             | 25 | 70             | 142  |
|                              | 60             | 28 | 78             | 154  |
|                              | 40             | 44 | 112            | 245  |
| 2 ягненка                    | 50             | 47 | 133            | 267  |
|                              | 60             | 52 | 145            | 293  |
| Молодняк после отбивки       | 20             | 14 | 39             | 80,2 |
| мелких пород                 | 40             | 21 | 58             | 116  |
| Молодняк после отбивки       | 30             | 17 | 46             | 93   |
| крупных пород                | 50             | 23 | 64             | 131  |

Примечание: нормы выделения животными приведены при температуре в помещении 10°С и относительной влажности воздуха 70% для крупного рогатого скота и 70…75% – для свиней. При других температурах воздуха внутри помещения нормы выделения теплоты и влаги определяют с учетом коэффициентов, указанных в таблице П. 12. При относительной влажности воздуха 80…85% количество выделенных животными теплоты, углекислоты и водяных паров увеличивается на 3%.

# **Коэффициенты для определения количества водяных паров и свободной теплоты при различных температурах внутри**

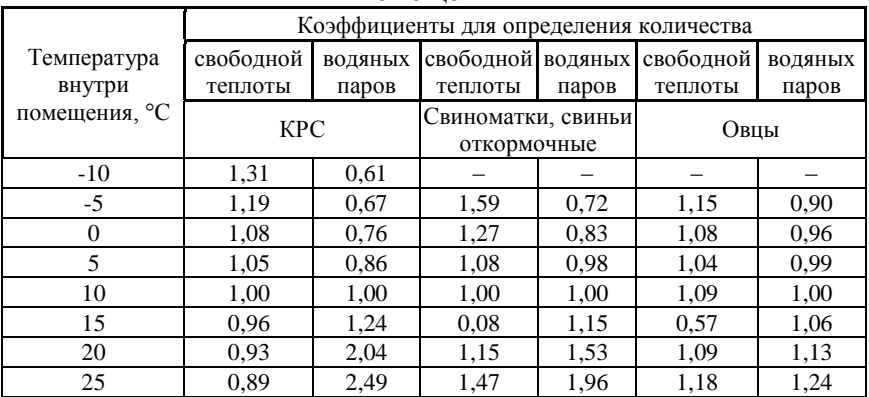

**помещения**

#### Таблица П. 13

### **Количество теплоты, углекислоты и водяных паров, выделяемых на 1 кг живой массы для молодняка до 30 дней при 24°С, а для остальных – при 16°С**

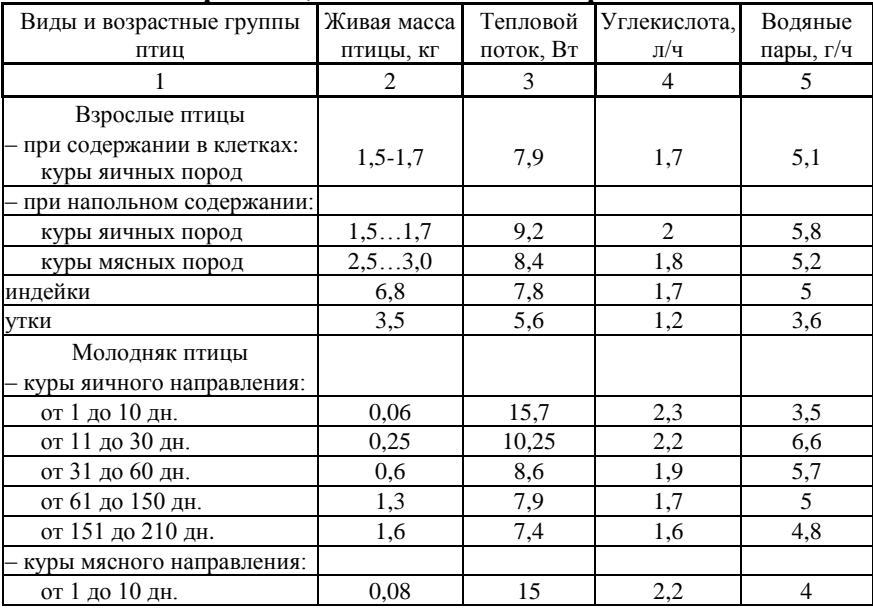

Окончание табл. П. 13

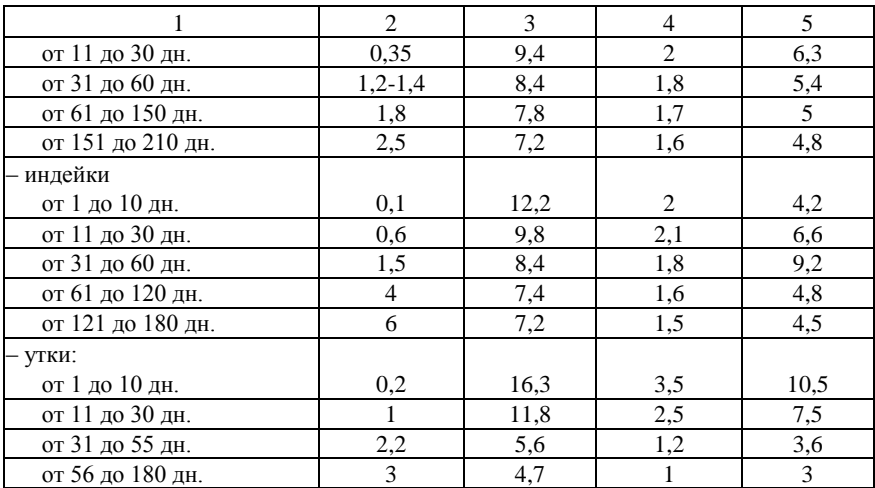

Примечание: нормы выделений птицей приведены при температуре воздуха в помещении 16…20°С и оптимальной относительной влажности воздуха для кур и индеек – 60…70%; для уток и гусей – 70…80%. При других температурах воздуха внутри помещения нормы выделения теплоты и влаги определяют с учетом коэффициентов, указанных в таблице П. 14. При относительной влажности воздуха 80…85% количество выделенных животными теплоты, углекислоты и водяных паров увеличивается на 3%.

Таблица П. 14

### **Поправочные коэффициенты для определения тепловых потоков и влаговыделений птицей при различных температурах внутри помещения**

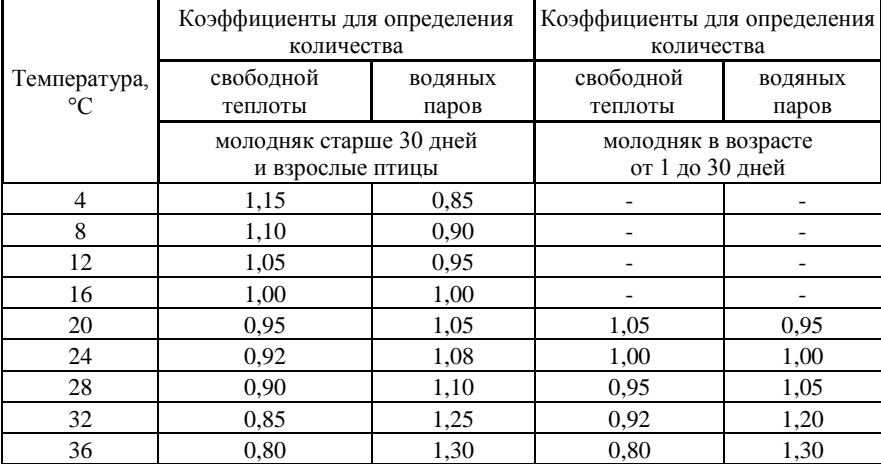

# Таблица П. 15

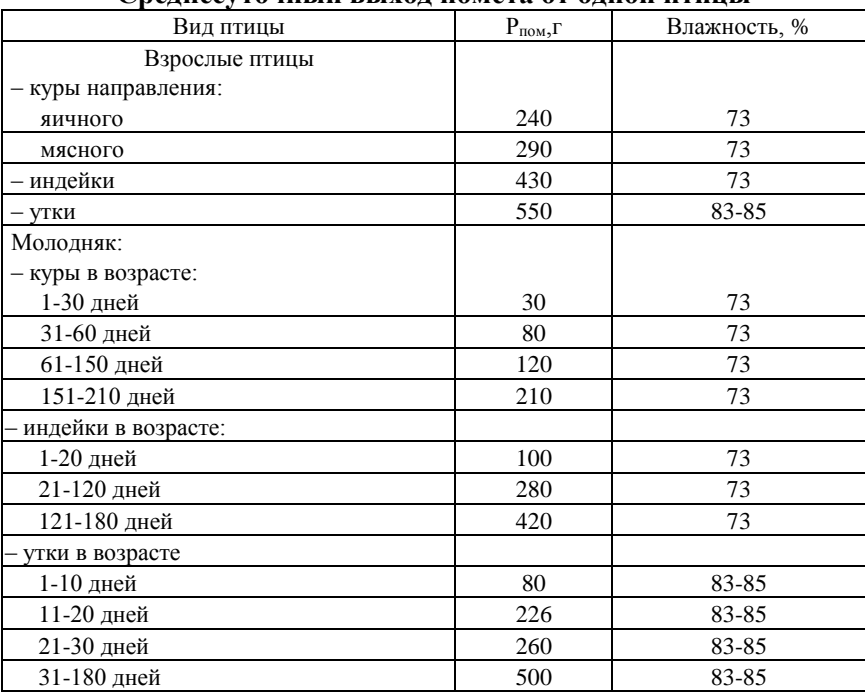

### **Среднесуточный выход помета от одной птицы**

Таблица П. 16

### **Температура, плотность и влагосодержание воздуха при полном насыщении**

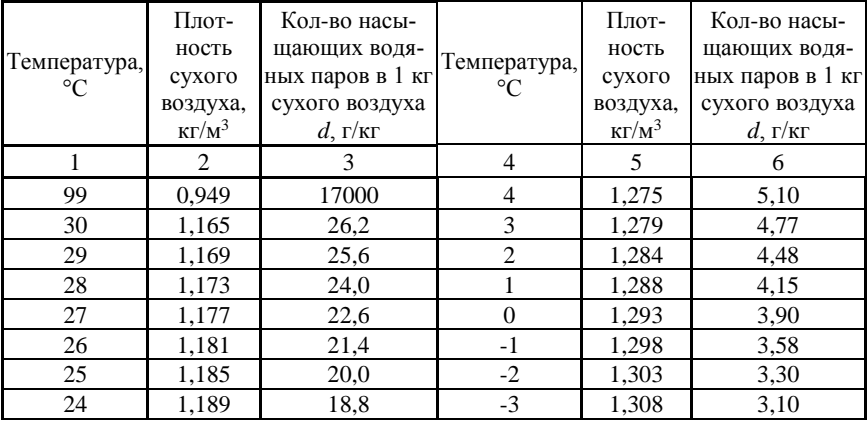

1 2 3 4 5 6 23 | 1,193 | 17,7 | -4 | 1,312 | 2,80 22 1,197 16,8 -5 1,317 2,60 21 | 1,201 | 15,6 | -6 | 1,322 | 2,40 20 | 1,205 | 14,7 | -7 | 1,327 | 2,25 19 1,209 13,8 -8 1,332 2,08 18 | 1,213 | 12,9 | -9 | 1,337 | 1,93 17 | 1,217 | 12,1 | -10 | 1,342 | 1,80 16 1,222 11,4 -11 1,348 1,65 15 | 1,226 | 10,6 | -12 | 1,353 | 1,50 14 | 1,23 | 9,97 | -13 | 1,358 | 1,40 13 | 1,235 | 9,37 | -14 | 1,363 | 1,30 12 | 1,239 | 8,75 | -15 | 1,368 | 1,20 11 | 1,243 | 8,15 | -16 | 1,374 | 1,11 10 | 1,248 | 7,63 | -17 | 1,379 | 1,04 9 1,252 7,13 1 -18 1,385 0,93 8 1,256 6,65 -19 1,394 0,86 7 1,261 6,21 -20 1,396 0,80 6 1,265 5,79 -25 1,405 0,59 5 1,27 1 5,40 1 -30 1,412 0,48

Окончание табл. П. 16

Таблица П. 17

## **Значения сопротивлений тепловосприятию** *R<sup>в</sup>* **для животноводческих и птицеводческих зданий (по СНиП 11-Н-з-69)**

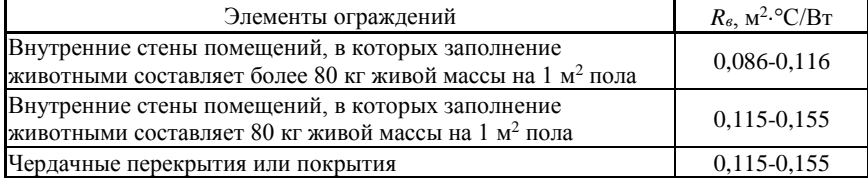

Таблица П. 18

## **Значения сопротивлений теплоотдаче** *R<sup>н</sup>* **для наружных поверхностей ограждений (по СНиП 11-А, 7-62)**

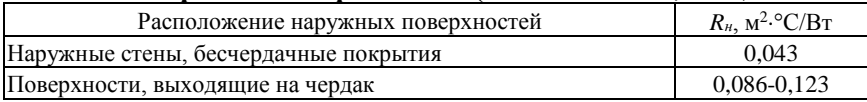

**Удельные тепловые характеристики производственных зданий**

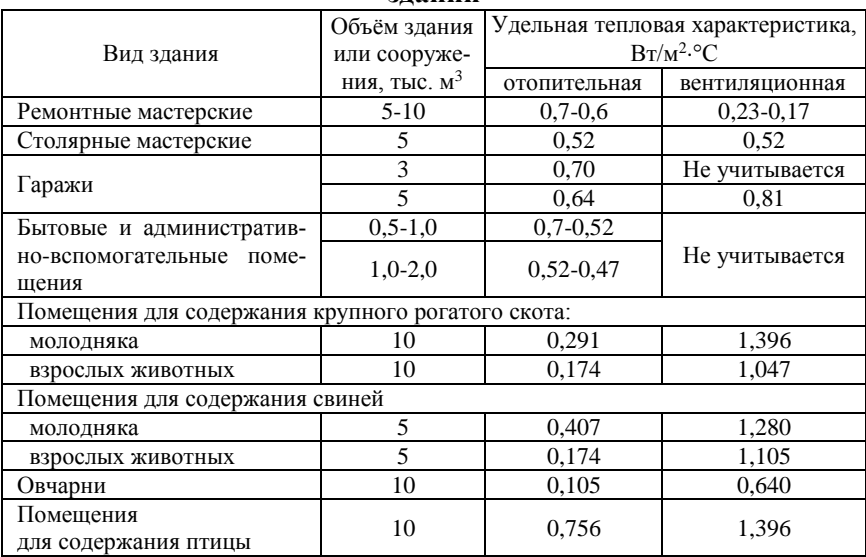

Таблица П. 20

## **Выделенные частоты для нагрева в электрическом поле высокой частоты**

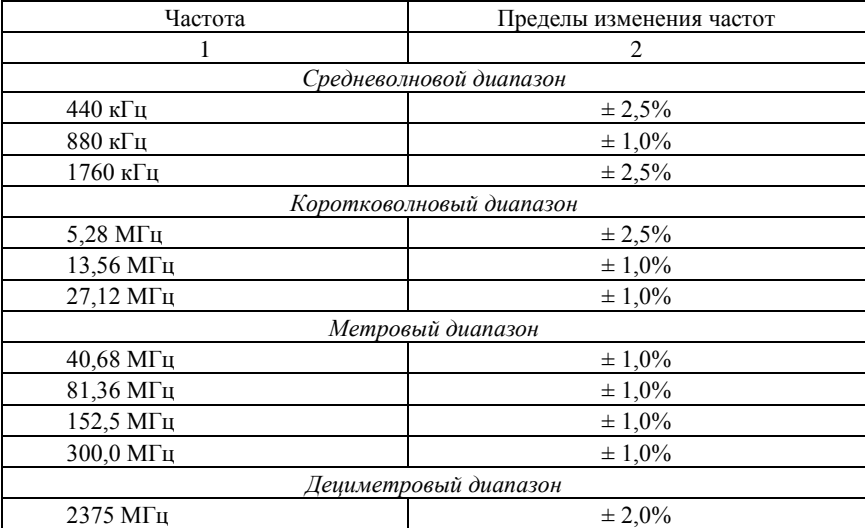

Окончание табл. П. 20

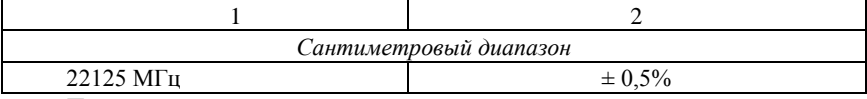

Примечание: уровень поля радиопомех от установок высокочастотного нагрева не должен превышать 50 мкВ на расстоянии 50 м для частоты 81,36 МГц; 200 мкВ на расстоянии 120 м для всех остальных частот, приведенных в таблице П. 20.

#### Таблица П. 21

#### **Технические данные высокочастотных генераторов**

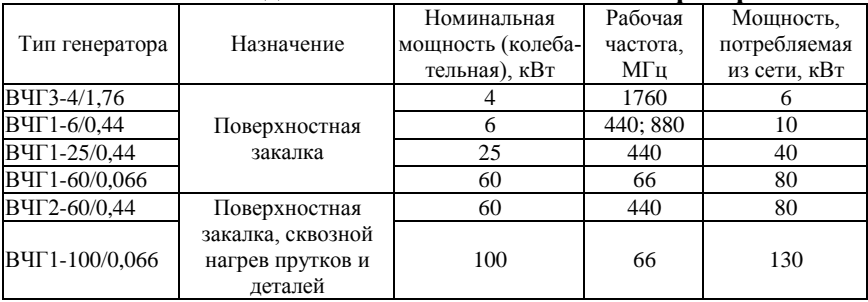

Таблица П. 22

#### **Технические данные высокочастотных генераторов для установок диэлектрического нагрева**

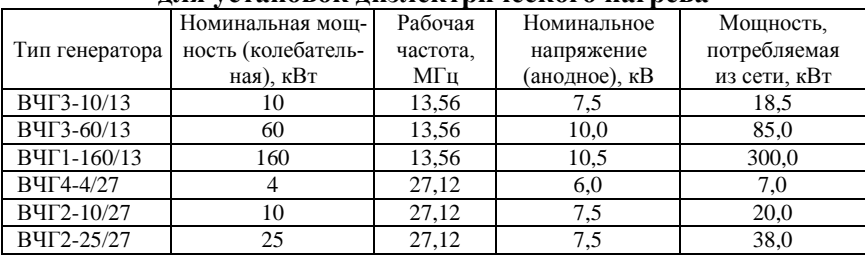

Таблица П. 23

#### **Основные технические характеристики проточных элементных водонагревателей**

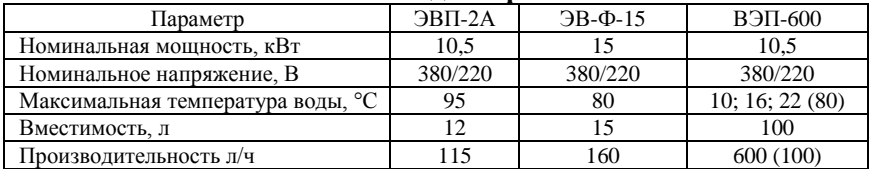

#### **Технические характеристики электроводонагревателей типа ЭПЗ**

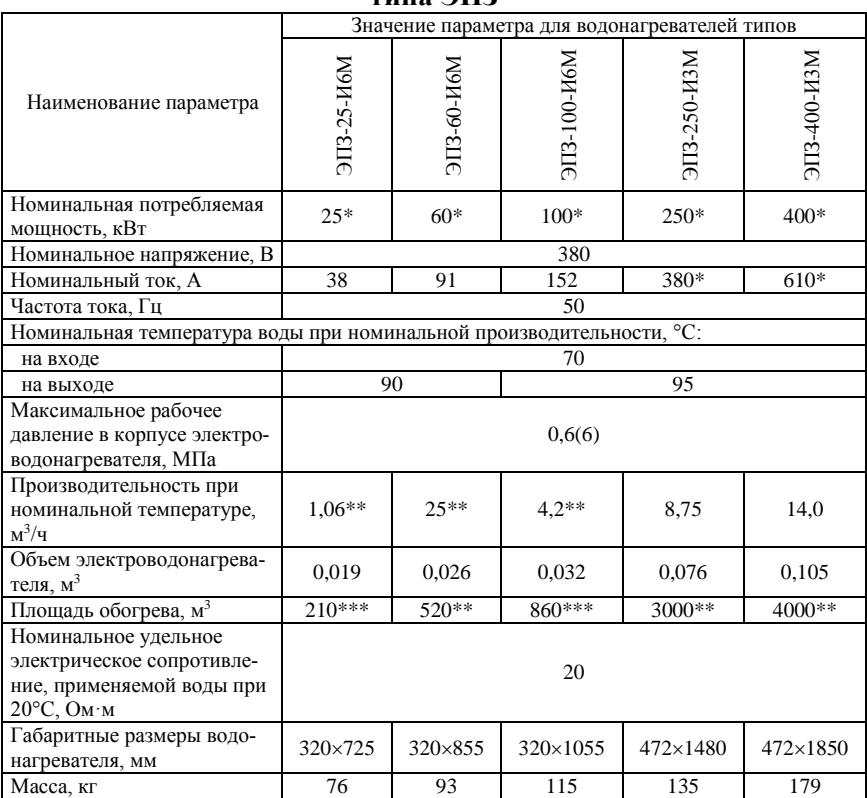

Примечание: \*расчетное значение зависит от удельного сопротивления применяемой воды, номинальное значение которого принято и рекомендовано для эксплуатации 20 Ом·м при температуре 20°С, а также разности температуры воды на входе и выходе электронагревателя, принятой 70 и 90°С соответственно;

\*\* значение указано при номинальных значениях мощности и температур на входе и выходе электронагревателей 70 и 90°С;

\*\*\* расчетное значение зависит от размеров и конструкции помещения.

Структура условного обозначения: ЭПЗ-Х-ИХМ УХЛ4: Э – метод нагрева – электродный; П – проточный; З – замкнутый контур; Х – мощность, кВт; ИХ – порядковый номер модификации; М – модернизированный; УХЛ4 – климатическое исполнение и категория размещения по ГОСТ 15150-69.

#### **Основные технические характеристики элементных емкостных электроводонагревателей**

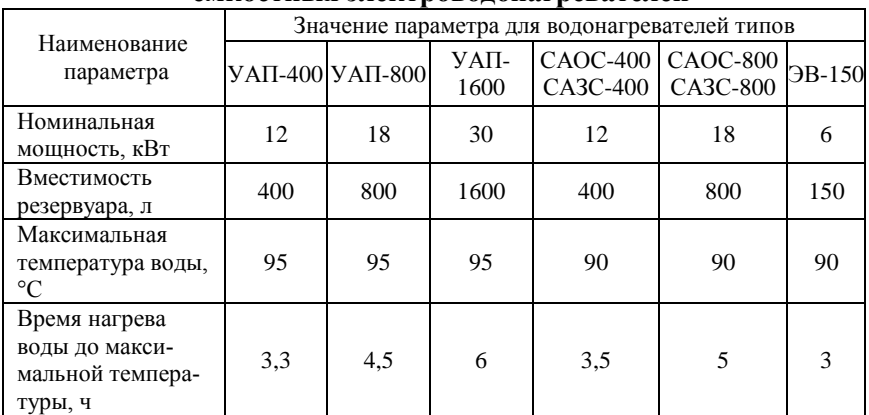

## Таблица П. 26

### **Основные технические данные электродных парогенераторов**

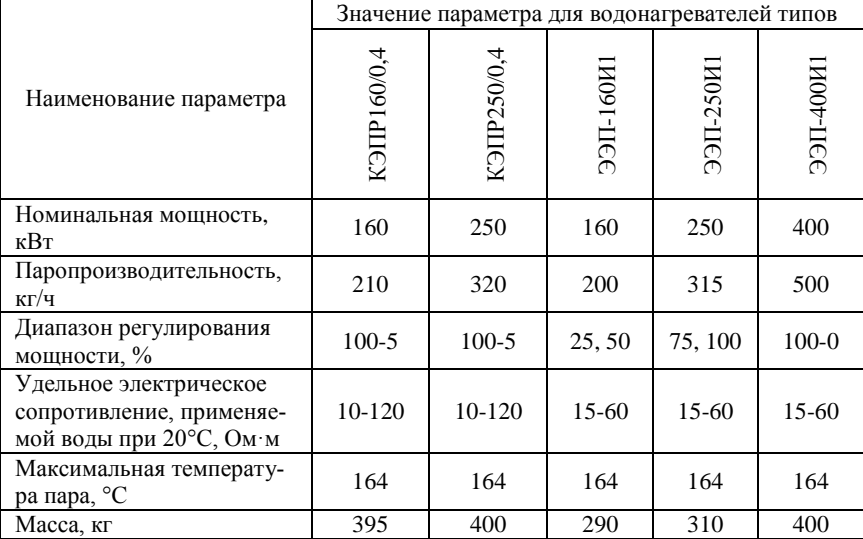

#### Таблица П. 27

#### **Основные технические характеристики электрокалориферных установок ЭКОЦ (СФОЦ)**

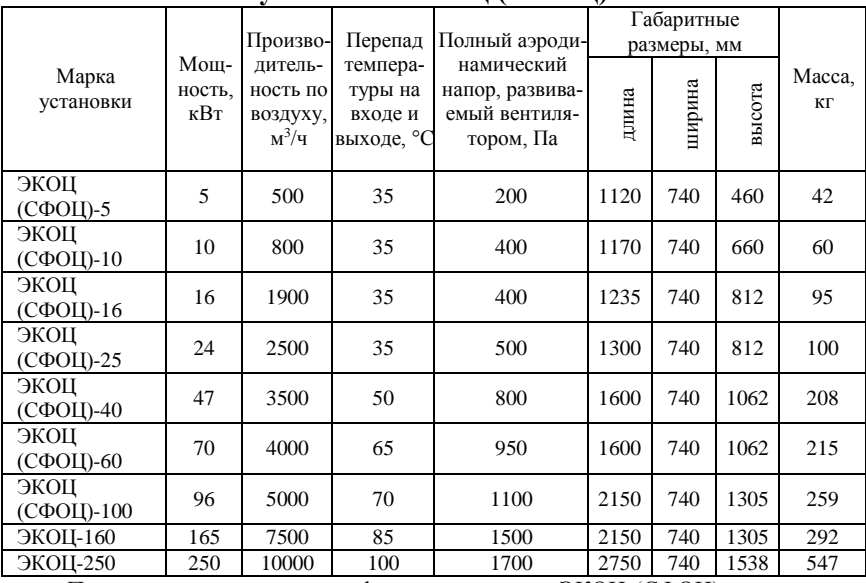

Примечание: электрокалориферные установки ЭКОЦ (СФОЦ) укомплектованы радиальными вентиляторами ВР-80-75 (ВР86-77) и электрокалориферами ЭКО; температура воздуха на выходе: до +50°C; максимально допустимая температура на поверхности нагревателя 450°C; напряжение сети 380 В; число фаз 3; частота тока 50 Гц; электрическая прочность изоляции 17 кВт.

Таблица П. 28

#### **Комплектация электрокалориферных установок ЭКОЦ (СФОЦ) вентиляторами**

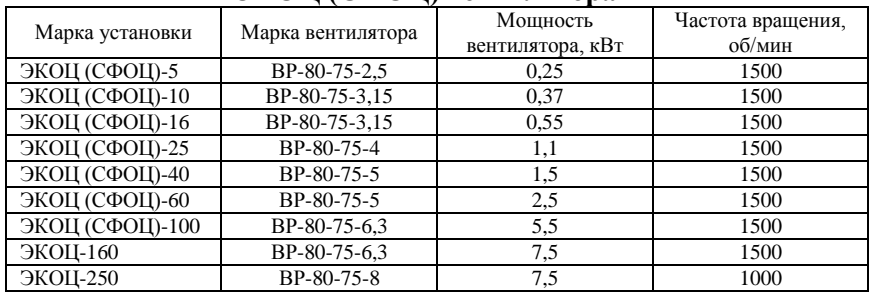

# **РЕКОМЕНДУЕМАЯ ЛИТЕРАТУРА**

1. Алиферов, А. И. Электроконтактный нагрев / А. И. Алиферов, С. Лупи. – Новосибирск : Изд-во НГТУ, 2004. – 224 с.

2. Баранов, Л. А. Светотехника и электротехнология : учебное пособие / Л. А. Баранов, В. А. Захаров. – М. : КолосС, 2006. – 344 с.

3. Басов, А. М. Электротехнология : учебное пособие / А. М. Басов, В. Г. Быков, А. В. Лаптев, В. Б. Файн. – М. : Агропромиздат, 1985. – 256 с.

4. Васильев, С. И. Электротехника и электроника : учебное пособие / С. И. Васильев, И. В. Юдаев, С. В. Машков. – Кинель : РИО Самарской ГСХА, 2017. – 252 с.

5. Васильев, С. И. Электротехника и электроника. Ч. 1. Линейные электрические цепи : учебное пособие / С. И. Васильев, И. В. Юдаев. – Кинель : РИО Самарской ГСХА, 2016. – 133 с.

6. Гайдук, В. Н. Практикум по электротехнологии : учебное пособие / В. Н. Гайдук, В. Н. Шмигель. – М. : Агропромиздат, 1989. – 175 с.

7. Гриднева, Т. С. Автоматика : учебное пособие / Т. С. Гриднева, С. С. Нугманов, С. В. Машков, П. В. Крючин. – Кинель : РИО Самарской ГСХА, 2016. – 108 с.

8. Живописцев, Е. Н. Электротехнология и электрическое освещение : учебное пособие / Е. Н. Живописцев, О. А. Косицын. – М. : Агропромиздат, 1990. – 303 с.

9. Заяц, Е. М. Расчеты электротехнологического оборудования : учебное пособие / Е. М. Заяц, В. А. Карасенко, И. Б. Дубодел. – Минск : Техно-принт, 2001. – 203 с.

10. Изаков, Ф. Я. Практикум по применению электрической энергии в сельском хозяйстве : учебное пособие / Ф. Я. Изаков, В. А. Козинский, А. В. Лаптев [и др.]. – М. : Колос, 1972. – 304 с.

11. Ильюхин, М. С. Теплоснабжение отраслей АПК : учебное пособие для повышения квалификации специалистов. – М. : Агропромиздат,  $1990. - 175$  c.

12. Карасенко, В. А. Электротехнология : учебное пособие / В. А. Карасенко, Е. М. Заяц, А. Н. Баран, В. С. Корко. – М. : Колос, 1992. – 304 с.

13. Ксенофонтов, А. Г. Расчет и конструирование нагревательных устройств. – М. : Изд-во МГТУ им. Н. Э. Баумана, 2014. – 503 с.

14. Кудрявцев, И. Ф. Электрический нагрев и электротехнология : учебное пособие / И. Ф. Кудрявцев, В. А. Карасенко. – М. : Колос, 1975. – 384 с.

15. Лекомцев, П. Л. Курсовое проектирование по электротехнологии : учебное пособие. – Ижевск, 2002. – 77 с.

16. Проценко, П. П. Электротехнологические промышленные установки : методические указания. – Благовещенск : Изд-во АмГУ, 2013. – 70 с.

17. Романов, Д. И. Электроконтактный нагрев металлов. – 2-е изд., перераб. и доп. – М. : Машиностроение, 1981. – 166 с.

18. Слухоцкий, А. Е. Установки индукционного нагрева : учебное пособие для вузов / А. Е. Слухоцкий, В. С. Немков, И. А. Павлов, А. В. Бамунэр ; под. ред. А. Е. Слухоцкого. – Л. : Энергоиздат, 1981. – 328 с.

19. Суворин, А. В. Электротехнологические установки : учебное пособие. – М. : ИНФРА-М ; Красноярск : Сиб. федеральный ун-т, 2018. – 376 с.

20. Чёба, Б. П. Светотехника и электротехнология. Ч. 2. Электротехнология : методическое пособие к практическим занятиям. – Зерноград : ФГБОУ ВПО АЧГАА, 2007. – 113 с.

21. Чередниченко, В. С. Электротехнологические установки и системы. Теплопередача в электротехнологии. Упражнения и задачи : учебное пособие / В. С. Чередниченко, А. И. Алиферов, В. А. Синицын [и др.] ; под. ред. В. С. Чередниченко, А. И. Алиферов. – Новосибирск : Изд-во НГТУ,  $2011. - 570$  c.

22. Юдаев, И. В. Основы электротермии : учебное пособие / И. В. Юдаев, Е. Н. Живописцев, А. М. Глушков. – Волгоград : Волгоградская ГСХА, 2011. – 160 с.

23. Юдаев, И. В. Электрический нагрев: основы физики процессов и конструктивных расчетов : учебное пособие / И. В. Юдаев, Е. Н. Живописцев. – СПб. : Лань, 2018. – 196 с.

# **Алфавитно-предметный указатель**

#### **«**

«Горячий режим», 157 «Живое» сечение, 130

# **А**

Агрегат, 147 Активное вентилирование, 141, 142, 145, 146, 147, 148-150, 189, 216 Аналитический метод определения диаметра провода, 85 Атомы, 7 Аэрация межзерновых пространств, 146

# **Б**

Бункер, 147

# **В**

Вихревые токи, 157, 158, 159 Водогрейные электрокотлы, 66 Водонагреватель непроточный, 66 проточный, 67 Воздух, 10, 11, 13, 22, 33, 34, 36, 37, 65, 88, 91, 92, 102, 106, 109, 115, 116, 118, 120, 121, 122, 123, 124, 125, 126, 128, 129, 130, 131, 132, 133, 134, 137, 139, 140, 142, 143, 144, 145, 146, 147, 148, 149, 150, 151, 152, 153, 155, 183, 189, 197, 198, 199, 201, 202, 208, 216 Воздухообмен, 118 Вытяжные системы вентиляции, 119

# **Г**

Газ, 6, 9, 10, 11, 13 Генератор, 161, 167, 169, 170, 175, 205 Гипотеза Фурье, 6 Глубина проникновения тока, 40, 157, 190 Графо-аналитический метод определения диаметра провода, 86

# **Д**

Деталь, 29, 41, 42, 43, 44, 45, 46, 47, 49, 59, 60, 61, 98, 156, 158, 159, 160, 161, 162, 163, 164, 173 Деформация, 50, 88 Диаметр контактной поверхности электрода, 50 Диффузия, 16 Диэлектрический нагрев, 164, 185 Длина спирали, 89, 90, 100, 102, 103, 107

# **Е**

Естественная вентиляция, 118

# **Ж**

Жидкость, 6, 7, 8, 9, 10, 11, 88

# **З**

Закалочные трещины, 51 Закон Джоуля-Ленца, 38 Стефана-Больцмана, 13 Закрома, 146 Зерно, 145, 146, 147, 149, 168, 189

# **И**

Индуктивность соленоида, 158 Индуктор, 159, 175 Индукционные нагреватели средней и высокой частоты, 161

# **К**

Конвекция, 6, 9 Контактная стыковая сварка, 48 Косвенный электрический нагрев сопротивлением, 81 Коэффициент монтажа, 90 среды, 87, 90 Кристаллическая решетка, 7 Критерий Нуссельта, 10, 11, 91, 92, 107, 128, 137 Прандтля, 10 Рейнольдса, 10, 92

# **Л**

Ликвидация самосогревания зерна, 145

# **М**

Массообмен, 16 Металл, 7, 13, 39, 50, 53, 54, 156, 197 Микроклимат, 118, 124 Мощность, 15, 17, 19, 20, 27, 28, 29, 31, 32, 33, 35, 36, 37, 41, 44, 45, 46, 47, 50, 53, 54, 55, 58, 61, 64, 66, 67, 72, 73, 74, 75, 77, 78, 79, 80, 82, 84, 85, 86, 87, 90, 91, 93, 94, 95, 97, 98, 99, 104, 105, 106,

108, 109, 110, 111, 112, 113, 114, 115, 116, 117, 127, 128, 129, 131, 132, 133, 138, 139, 140, 146, 147, 148, 149, 150, 151, 152, 153, 154, 155, 157, 159, 161, 164, 166, 167, 168, 169, 170, 171, 173, 174, 175, 179, 180, 181, 183, 194, 195, 205, 206, 207

# **Н**

Напряжение, 19, 42, 44, 47, 63, 66, 81, 89, 90, 95, 97, 110, 112, 114, 115, 160 Наружный диаметр трубки, 90, 91, 107

# **О**

Обмотка, 42, 59, 61, 174 Объем, 22, 116 Оребрение, 12, 91, 92, 107, 108, 117, 128, 138, 144 Относительная магнитная проницаемость, 40, 55, 61

# **П**

Параметры индуктора, 158 Парник, 104, 151, 152, 153, 154, 155, 189, 216 Паровые электрокотлы, 66 Поверхностный эффект, 39, 44, 53, 54, 55, 56, 57, 58, 59, 60, 61, 62, 104 Полевая сушка, 141 Полная длина ТЭНа, 91, 107 Помещения защищенного грунта, 151 Пористые материалы, 7 Потери теплоты, 22, 24, 37, 124, 125, 131, 132, 151

Приточная принудительная вентиляция, 119 Проводник, 41, 63 Продолжительность сжатия деталей, 51 Промораживание зерна, 145 Птичник, 119, 123

# **Р**

Расчётная площадь электродов, 69

# **С**

Сварка на «жестком» режиме, 49 на «мягком» режиме, 49 Свинарник, 120 Сено, 141, 142, 143, 144, 145, 148, 149, 150, 216 Система «деталь-индуктор», 160 Сопротивление контакта, 48 проводника, 38 Средний диаметр витков спирали, 90, 107 Сушка зерна подогретым воздухом, 146 Сушка сена, 141 Схема соединения «звезда», 97, 100, 109, 111 «двойная звезда», 111, 112 «последовательная звезда», 113 «треугольник», 97 «двойной треугольник», 112, 113 «последовательный треугольник», 114

# **Т**

Твердые тела, 7 Тело абсолютно черное, 13

 серое, 13, 14 Температурно-влажностный режим, 118 Температурный коэффициент сопротивления, 39, 61 Температурный напор, 10 Теплица, 151, 189 Тепловая изоляция, 17, 22, 23, 30, 33, 34, 36, 37, 45, 88, 99 Тепловое излучение, 6, 13 Тепловой поток, 9, 14, 18, 25, 26, 32, 34, 35, 125, 126, 131, 137, 153, 200 Тепловой расчёт, 17 Теплообмен, 6, 9, 10, 12, 15, 26, 128, 129 Теплопроводность, 6, 7, 8, 9, 20, 22, 23, 25, 26, 27, 28, 33, 37, 51, 81, 93, 152, 153, 164 Термический КПД, 21, 45, 174 Ток, 16, 17, 38, 39, 41, 42, 43, 44, 48, 49, 50, 51, 52, 53, 55, 56, 57, 58, 59, 60, 61, 62, 63, 64, 65, 69, 70, 73, 74, 75, 76, 77, 79, 80, 87, 90, 155, 156, 157, 159, 174, 175, 186, 206, 208 Толщина закаливаемого слоя, 161, 162 Толщина свариваемых деталей, 49, 51 Точечная контактная электрическая сварка, 49 Точка Кюри, 41 Трансформатор, 42, 43, 44, 46, 47, 51, 57, 58, 59, 60, 61, 156, 160, 161 Трубчатые электронагреватели, 12, 88, 127

# **У**

Удельное электрическое сопротивление, 38, 58, 64, 72, 73,

74, 75, 76, 79, 81, 102, 104, 191, 207 Усилие сжатия, 51

## **Ф**

Формула Ньютона-Рихмана, 9 Штейнметца, 156

# **Ч**

Часовая паропроизводительность, 182

# **Ш**

Шаг витков, 89, 90, 107

# **Э**

Электродный нагрев, 63, 66, 215 Электрокалорифер, 91, 127, 137, 139, 144, 145, 147, 148, 149, 150, 183 Электроконтактный нагрев, 41, 42, 45, 58, 209 Электрокотлы, 66, 178 Электромагнитная волна, 39, 55, 62, 156, 157, 158, 164, 175 Электронагрев, 5, 38, 63, 65, 176, 177, 185, 186 Электронагревательная установка, 17 Электротехнологические установки (оборудование), 5 Электротехнология, 4 Электроэнергия, 5, 168, 169, 177, 186

# **Оглавление**

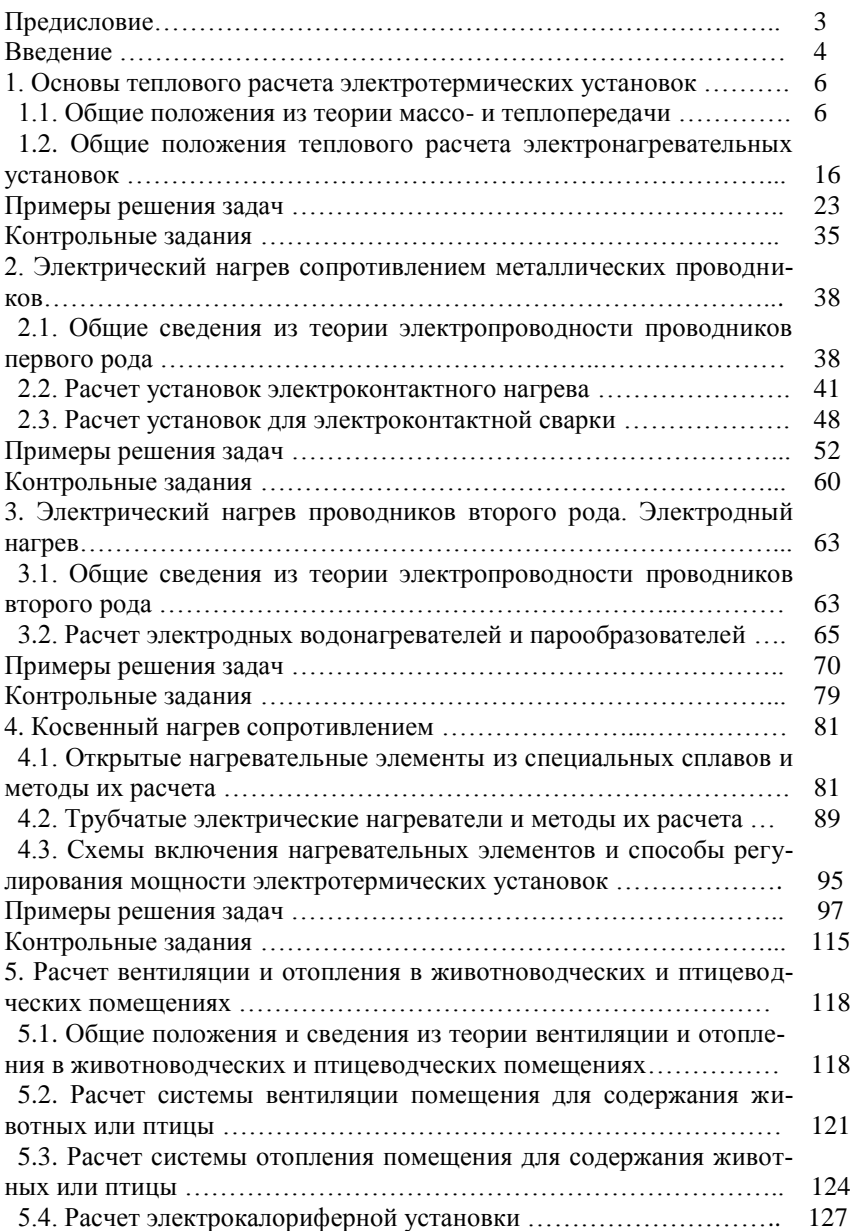

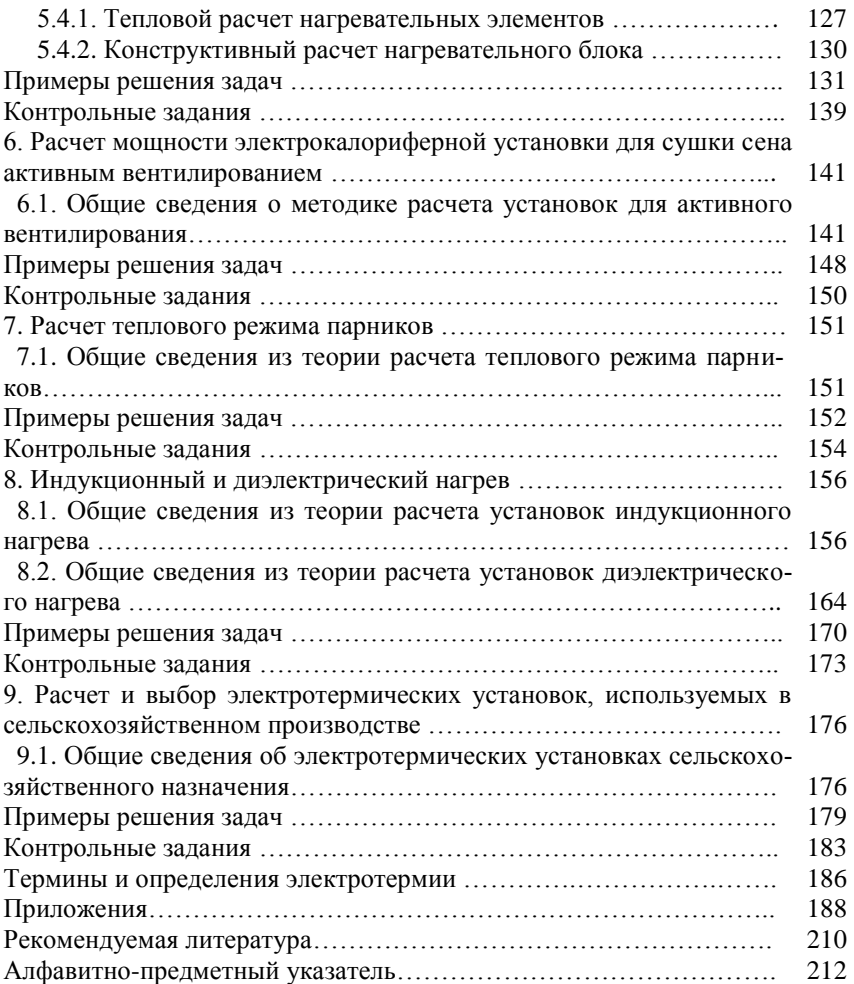

Учебное издание

**Юдаев Игорь Викторович Машков Сергей Владимирович Фатхутдинов Марат Рафаилевич**

# **РАСЧЕТ ЭЛЕКТРОТЕРМИЧЕСКИХ ПРОЦЕССОВ И ОБОРУДОВАНИЯ**

**Учебное пособие**

Подписано в печать 30.11.2018. Формат 60×841/16 Усл. печ. л. 12,7, печ. л. 13,6. Тираж 500. Заказ №330. Редакционно-издательский отдел ФГБОУ ВО Самарской ГСХА 446442, Самарская область, г. Кинель, п.г.т. Усть-Кинельский, ул. Учебная, 2 E-mail[: ssaariz@mail.ru](mailto:ssaariz@mail.ru) Отпечатано с готового оригинал-макета в ООО «КНИЖНОЕ ИЗДАТЕЛЬСТВО» 443086, г. Самара, ул. Песчаная, 1 Тел.: (846) 267-36-82

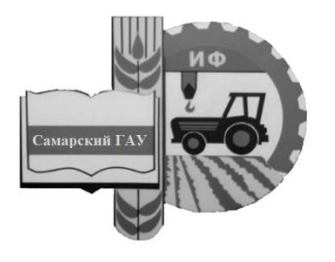

Министерство сельского хозяйства Российской Федерации федеральное государственное бюджетное образовательное учреждение высшего образования «Самарский государственный агарный университет»

Кафедра «Электрификация и автоматизация АПК»

Т. С. Гриднева, С. В. Машков

# ПРОИЗВОДСТВЕННЫЕ ПРАКТИКИ

Методические указания

Кинель РИО СамГАУ 2019

# УДК 621.31 ББК 32.965(07) Г83

#### **Гриднева, Т. С.**

**Г83** Производственные практики : методические указания / Т. С. Гриднева, С. В. Машков. – Кинель : РИО СамГАУ, 2019. – 26 с.

В методических указаниях определены цели и задачи производственных практик, рассмотрены организационно-правовые вопросы, даны рекомендации по организации работы обучающегосяво время прохождения производственных практик, представлены программы производственных практик, указаны документы и материалы, с которыми должен ознакомиться обучающийся во время прохождения производственных практик. Даны рекомендации по оформлению отчета о прохождении практики.

Методические указания предназначены для обучающихся по направлению 35.04.06 Агроинженерия, программа «Электрооборудование и электротехнологии в АПК».

#### **ПРЕДИСЛОВИЕ**

Настоящие указания являются методическим обеспечениемпроизводственных практик обучающихся по направлению подготовки 35.04.06 Агроинженерия, программа «Электрооборудование и электротехнологии в АПК».

Данные методические указания определяют цель и задачипроизводственных практик, форму организации проведения, специфику каждого вида практики.

Целями производственных практик являются закрепление основ теоретического обучения и практических навыков, полученных при изучении дисциплин, предшествующих производственным практикам; подготовка обучающегося к решению производственных задач и к самостоятельномувыполнению научных исследований, в том числе в рамках выпускной квалификационной работы.

## **1. ОБЩИЕ ПОЛОЖЕНИЯ ОРГАНИЗАЦИИ ПРОВЕДЕНИЯ ПРОИЗВОДСТВЕННЫХ ПРАКТИК**

Производственные практики проводятся в соответствии с рабочим учебным планом и календарным графиком учебного процесса на соответствующий учебный год с учетом требований образовательного стандарта.

Местами проведения производственных практик могут являться структурные подразделения Академии; организации, предприятия и учреждения, осуществляющие процессы производства, хранения и переработки продукции растениеводства и животноводства; организации, осуществляющие электроснабжение потребителей.

Производственные практики, проводимые в организациях, предприятиях или учреждениях, организуются на основании договоров между ними и Академией.

Вопросами организации практик занимается деканат факультета и выпускающая кафедра. Общее методическое руководство практиками осуществляется кафедрой «Электрификация и автоматизация АПК».

Для руководства практикой, проводимой в организациях, предприятиях или учреждениях, назначаются руководитель практики от Академии из числа лиц, относящихся к профессорско-преподавательскому составу, как правило, научный руководитель магистранта и руководитель от организации, предприятия или учреждения.

Для руководства практикой обучающихся в структурных подразделениях Академии назначается руководитель из числа преподавателей выпускающей кафедры – научный руководитель магистранта.

Руководители практики от Академии:

- участвуют в работе по формированию перечня баз практики в текущем учебном году: ведут переговоры с представителями предприятий (учреждений, организаций), готовят письма в адрес руководителей предприятий (учреждений, организаций) о приеме обучающихся на практику, согласовывают условия проведения практики и оформления договорных отношений Академии с предприятиями (учреждениями, организациями);

- до начала практики выезжают на предприятия (в учреждения, организации) для проведения организационно-методических мероприятий по подготовке базы практики к приезду обучающихся;

- устанавливают связь с руководителями практики от предприятия (учреждения, организации) и совместно с ними составляют рабочий график (план) проведения практики;

- разрабатывают тематику индивидуальных заданий и обеспечивают заполнение дневников практикантов в части описания индивидуального задания;

- обеспечивают проведение всех организационных мероприятий перед выездом на практику (проведение собраний; инструктаж о порядке прохождения практики; инструктаж по охране труда и технике безопасности и т.д.);

- принимают участие в распределении обучающихся по рабочим местам и перемещении их по видам работ;

- несут ответственность совместно с руководителем практики от предприятия (учреждения, организации) за соблюдение обучающимися правил техники безопасности;

- осуществляют контроль за обеспечением предприятием (учреждением, организацией) условий труда и быта обучающихся;

- контролируют выполнение практикантами правил внутреннего трудового распорядка предприятия (учреждения, организации);

- осуществляют контроль за соблюдением сроков практики и ее содержанием;

- оказывают методическую помощь обучающимся при выполнении ими индивидуальных заданий и сборе материалов к курсовой или выпускной квалификационной работе в ходе преддипломной практики;

- оценивают результаты выполнения обучающимися программы практики: рассматривают отчеты о практике и дают отзывы об их работе (оформляются при заполнении соответствующих разделов дневника практиканта), принимают участие в работе комиссии по приему зачетов и выставляют на основании решения комиссии оценки по практике;

- представляют на кафедру отчет о результатах практики.

Руководители практики от предприятия (учреждения, организации):

- осуществляют контроль соблюдения практикантом календарного графика, программы практики, правил внутреннего распорядка и трудовой дисциплины, привлекают его к общественной жизни коллектива и выполнению поручений, соответствующих видам будущей профессиональной деятельности;

- предоставляет рабочие места обучающимся и обеспечивает безопасные условия прохождения практики, отвечающие санитарным правилам и требованиям охраны труда;

- проводит инструктаж обучающихся по ознакомлению с требованиями охраны труда, техники безопасности, пожарной безопасности, а также правилами внутреннего трудового распорядка;

- согласовывает индивидуальные задания, содержание и планируемые результаты практики;

- предоставляют информацию, необходимую для выполнения индивидуального задания по практике, дают заключение по отчету с оценкой работы обучающегося (оформляется при заполнении соответствующего раздела дневника практиканта);

- по результатам производственной и преддипломной практики дают рекомендации по трудоустройству обучающегося в процессе и (или) после завершения обучения в структурных подразделениях предприятия (учреждения, организации).

Выпускающие кафедры:

- участвуют в разработке и заключении договоров с предприятиями (учреждениями, организациями) о прохождении практики;

- готовят проекты приказов о практике;

- разрабатывают и осуществляют согласование программ практики;

- утверждают индивидуальные задания на практику;

- контролируют распределение обучающихся по базам;

- обеспечивают и контролируют проведение руководителями практики от Академии организационных мероприятий перед выездом обучающихся на практику;

- обеспечивают необходимой документацией обучающихся и руководителей;

- обеспечивают своевременное представление отчетной документации о практике и организуют прием отчетов по итогам практики;

- предоставляют в деканаты факультетов результаты аттестации обучающихся по итогам практики.

Деканаты факультетов:

- обеспечивают контроль аттестации обучающихся по результатам практик;

- организуют рассмотрение вопросов об организации и результатах практик факультета учеными советами факультета.

Обучающиеся при прохождении практики обязаны:

- полностью выполнять индивидуальное задание на практику;

- соблюдать действующие правила внутреннего трудового распорядка базовой организации;

- систематически отражать результаты своей деятельности в дневнике практиканта;

- своевременно подготовить отчет о результатах практики, оформленный согласно требованиям программы практики, и представить его руководителю практики от Академии;

- в установленный срок пройти промежуточную аттестацию, форма которой определяется учебным планом и программой практики.

Перед началом производственной практики выпускающая кафедра организует собрание для обучающихся, на котором им сообщают место прохождения практики; знакомят с целью, задачами и программой практики; выдают индивидуальные задания; знакомят с руководителем практики от академии; дают разъяснения по организации практики на предприятии.

Закрепление мест (включая структурные подразделения академии) и руководителей практики из числа преподавателей академии осуществляется приказом ректора.

#### **2. НАУЧНО-ИССЛЕДОВАТЕЛЬСКАЯ РАБОТА**

#### **2.1. Цель и задачи практики НИР**

Основная цель научно-исследовательской работы заключается в формировании у обучающихся компетенций, практического опыта, в том числе профессиональных умений и навыков научноисследовательской деятельности для последующего освоения ими компетенций по избранной программе подготовки.

Научно-исследовательская работа направлена на приобретение опыта в исследовании актуальной научной проблемы, а также анализа и подготовки необходимых материалов для выполнения исследований по теме магистерской выпускной квалификационной работы (ВКР). Практика закрепляет знания и умения, приобретаемые обучающимися в результате освоения теоретических курсов, и способствует комплексному формированию универсальных и общепрофессиональных компетенций.

Задачами практики в соответствии с направлением подготовки и видами профессиональной деятельности являются:

– сбор, обработка, анализ и систематизация научно-технической информации по теме исследования, выбор методик и средств решения задачи;

– подготовка научно-технических отчетов, обзоров, публикаций по результатам выполненных исследований.

В результате прохождения практики магистрант должен: Владеть:

– навыками планирования научного исследования;

– навыками сбора, обработки и систематизации информации;

– навыками вырабатывания стратегии действий при обработке и систематизации информации.

Уметь:

– подбирать необходимые источники по теме исследования (литературу, патентные материалы, научные отчеты, техническую документацию и др.);

– проводить анализ источников информации по теме исследований, их систематизацию и обобщение;

– готовить отчетные документы.

Знать:

– методику проведения современных исследований;

– основные принципы планирования научно-исследовательской работы;

– методы анализа и обработки информации;

– отечественный и зарубежный опыт по исследованию объектов-аналогов с целью оценки научной и практической значимости.

### **2.2. Структура и содержание практики НИР**

Прохождение практики включает в себя следующие этапы:

- *ознакомительно-подготовительный*. Включает в себя: ознакомление с программой, целью и задачами практики; ознакомление с заданием на практику; вводный инструктаж по технике безопасности; ознакомление с материально-технической базой кафедры или организации; ознакомление с методическими материалами и структурой отчета по практике;

- *теоретический*. Включает в себя: анализ литературных источников, теоретических предпосылок и положений по теме исследования; ознакомление с приборным оборудованием; составление библиографии по теме исследования;

- *выполнение индивидуального задания*. Включает в себя: анализ полученных результатов, изучение существующих методик проведения исследований по заданной теме. формирование методики проведения исследований по заданной теме;

- *заключительный*. Включает в себя: оформление отчета о практике; подготовка к защите отчета о практике.

Основные литературные источники по данному виду производственной практики.

## **3. ТЕХНОЛОГИЧЕСКАЯ (ПРОЕКТНО-ТЕХНОЛОГИЧЕСКАЯ) ПРАКТИКА**

#### **3.1. Цель и задачи технологической практики**

Основная цель производственной технологической (проектнотехнологической) практики заключается в приобретении профессиональных навыков эксплуатации средств электрификации и автоматизации технологических процессов при производстве, хранении и переработке продукции растениеводства и животноводства; изучении электротехнологий в сельском хозяйстве; приобретении навыков разработки программ и методик проведения научных исследований при технических работах.

Практика закрепляет знания и умения, приобретаемые обучающимися в результате освоения теоретических курсов, и способствует комплексному формированию профессиональных компетенций.

Задачами производственной технологической (проектно-технологической) практики в соответствии с направлением подготовки и видами профессиональной деятельности являются:

– изучение состояния и перспектив развития электротехнологий, систем электроснабжения, электрифицированных и автоматизированных технологических процессов в сельском хозяйстве;

– изучение структуры и организации, технологической, экспериментально-исследовательской деятельности на предприятиях агропромышленного профиля различных форм собственности;

– изучение основных технологических процессов с применением средств электрификации и автоматизации в сельском хозяйстве;

– подготовка научно-технических отчетов, обзоров, публикаций по результатам выполненной работы.

В результате прохождения практики магистрант должен: *владеть:*

- способностью организовать на предприятиях агропромышленного комплекса высокопроизводительное использование и надежную работу сложных технических систем для производства и хранения сельскохозяйственной продукции;

- навыками проведения инженерных расчетов для проектирования систем и объектов электроснабжения, электрификации и автоматизации объектов в АПК.

*уметь:*

- проводить анализ работы и находить пути повышения надежности и эффективности работы систем энергообеспечения, электрификации, контроля и автоматизации технических систем производства и хранения сельскохозяйственной продукции на предприятиях АПК;

– проводить поиск и обоснованно выбирать инновационные решения в инженерно-технической сфере, связанной с энергообеспечением, электрификацией, контролем и автоматизацией технологических процессов в АПК;

- проводить инженерные расчеты схем, систем и оборудования электрификации, контроля и автоматизации объектов сельскохозяйственного назначения.

*знать:*

- современное оборудование для энергообеспечения, электрификации, контроля и автоматизации технологических процессов в АПК.

#### **3.2. Структура и содержание технологической практики**

Прохождение практики включает в себя следующие этапы:

- *подготовительно-ознакомительный*. Включает в себя: ознакомление с программой практики, целью и задачами практики, инструктаж по технике безопасности, ознакомление с предприятием, ознакомление с приборным оборудованием, инструктаж на рабочем месте;

- *производственно-технологический этап.* Включает в себя: ознакомление с электрооборудованием, энергетическими установками и средствами автоматизации для электрифицированных и автоматизированных технологических процессов, системой электроснабжения на предприятии, выполнение работ по профилю организации, связанных с работой электрооборудования, средств автоматизации, энергетических установок;

- *выполнение индивидуального задания*. Включает в себя: анализ существующих методов и устройств (патентный поиск) по теме исследования, разработку способа, метода, схемы устройства по теме исследования, разработка опытного (макетного) образца, лабораторной установки, теоретическое обоснование способа, метода, схемы устройства по теме исследования;

- з*аключительный*. Включает в себя: оформление отчета о практике; подготовка к защите отчета.

Основные литературные источники по данному виду производственной практики [2, 3, 5, 6, 10, 11].

#### **4. ПЕДАГОГИЧЕСКАЯ ПРАКТИКА**

#### **4.1. Цель и задачи педагогической практики**

Цель практики – формирование компетенций, закрепление и углубление теоретической подготовки обучающегося, приобретение им практических навыков, а также опыта самостоятельной профессиональной деятельности.

Педагогическая практика направлена на приобретение магистрантами опыта реализации целостного образовательного про-

цесса; выполнение комплексного анализа педагогического и методического опыта в конкретной предметной области; проектирование отдельных компонентов образовательного процесса; экспертизу отдельных элементов методической системы обучения; организацию и проведение педагогического эксперимента; апробацию различных систем диагностики качества образования; реализацию инновационных педагогических технологий.

Задачей педагогической практики является подготовка обучающегося к выполнению функций преподавателя в образовательных организациях.

Овладение обучающимися базовыми педагогическими компетенциями позволит:

1. Формировать и развивать профессиональные навыки преподавателя высшей школы.

2. Овладевать основами педагогического мастерства, умениями и навыками самостоятельного ведения учебно-воспитательной и преподавательской работы.

3. Приобретать навык педагога-исследователя, владеющего современным инструментарием науки для поиска и интерпретации информационного материала с целью его использования в педагогической деятельности.

4. Формировать у магистранта представление о содержании учебного процесса в академии.

5. Развивать аналитическую и рефлексивную деятельность начинающих преподавателей.

6. Формировать умения по подготовке и проведению учебных занятий со студентами с использованием современных педагогических технологий.

7. Формировать самооценку, ответственность за результаты своего труда.

В результате прохождения практики магистрант должен: *владеть:*

– навыками создания недискриминационной среды взаимодействия в педагогическом процессе;

– современными методами передачи информации.

*уметь:*

– представлять информацию группе людей;

– составлять и редактировать учебно-методические разработки;

– передавать профессиональные знания с использованием современных педагогических методик и технологий.

## **4.2. Структура и содержание педагогической практики**

Прохождение практики включает в себя следующие этапы:

- *организационно-подготовительный*. Включает в себя: ознакомление с программой, целью, задачами практики; ознакомление с заданием на практику; вводный инструктаж по технике безопасности; ознакомление с методическими материалами и структурой отчета о практике; сбор и анализ литературного материала для выполнения заданий практики;

- *ознакомительно-педагогический*. Включает в себя: посещение лекционных занятий ведущих преподавателей; посещение практических занятий и лабораторных работ, занятий по учебной практике; изучение учебно-методического материала по посещенным занятиям;

- *учебно-методический*. Включает в себя: сбор и обработка материалов по теме лекции, практического занятия, лабораторной работы в соответствии с индивидуальным заданием на практику; оформление материала в виде конспекта лекции и/или презентации, методических указаний для проведения практического занятия, лабораторной работы в соответствии с индивидуальным заданием на практику; проведение лекции, практического занятия, лабораторной работы в соответствии с заданием на практику;

- *заключительный*. Включает в себя: оформление отчета о практике; подготовка к защите отчета о практике.

Педагогическая практика проводится на базе академии в специализированных аудиториях инженерного факультета и в учебных заведениях среднего профессионального образования.

Основные литературные источники по данному виду производственной практики [13-16].
## **5. ПРЕДДИПЛОМНАЯ ПРАКТИКА**

### **5.1. Цель и задачи преддипломной практики**

Целью преддипломной практики обучающихся в соответствии с ФГОС ВО является сбор и анализ фактического материала по тематике выпускной квалификационной работы.

Преддипломная практика направлена на закрепление теоретических знаний, приобретение практических умений и навыков на основе выполнения обучающимися сбора, анализа, обработки и описания необходимой информации в области их будущей профессиональной деятельности и формирование компетенций при самостоятельной работе с нормативной, отчетной, технической и технологической документацией. Практика закрепляет знания и умения, приобретенные обучающимися в результате освоения теоретических курсов, и способствует комплексному формированию компетенций, а также профессионально важных качеств: техническое мышление, креативность, самостоятельность, организованность, внимательность.

Задачами преддипломной практики являются:

– анализ российских и зарубежных тенденций развития электрификации и автоматизации технологических процессов в сельскохозяйственном производстве, сбор, обработка, анализ и систематизация научно-технической информации по теме исследования;

– сбор необходимых сведений для написания выпускной квалификационной работы.

В результате прохождения практики обучающийся должен: *владеть:*

– навыками поиска вариантов решения поставленной проблемы на основе доступных источников информации;

– навыками решения задач в области основных средств электрифицированных и автоматизированных технологических процессов, энергетических установок, средств автоматизации, электрооборудования и электротехнологий в АПК;

*уметь:*

– анализировать проблемную ситуацию как систему, выявляя ее составляющие и связи между ними;

– осуществлять поиск вариантов решения поставленной проблемной ситуации на основе доступных источников информации;

– определять в рамках выбранного алгоритма вопросы (задачи), подлежащие дальнейшей разработке;

– решать задачи по разработке или модернизации электрифицированных, автоматизированных и электротехнологических процессов производства и переработки с.-х. продукции, энергообеспечения;

– осуществлять технико-экономическое обоснование предлагаемых разработок.

## **5.2. Структура и содержание преддипломной практики**

Прохождение практики включает в себя следующие этапы:

- *подготовительный*. Включает в себя: ознакомление с программой, целью и задачами практики; ознакомление с заданием на практику; вводный инструктаж по технике безопасности; ознакомление с методическими материалами и структурой отчета по практике; ознакомление предприятием, организацией или учреждением, с материально-технической базой кафедры, предприятия, организации или учреждения;

- *основной*. Включает в себя: сбор и анализ материала по тематике выпускной квалификационной работы, разработку способа, метода, схемы устройства по теме исследования, проведение теоретических исследований, организация и проведение экспериментальных исследований, сбор эмпирических данных и их интерпретация, проведение инженерных и экономических расчетов, написание разделов выпускной квалификационной работы;

- *заключительный*. Включает: оформление отчета о практике; подготовка к защите отчета о практике.

При прохождении преддипломной практики основными разрабатываемыми вопросами, как правило, являются:

– анализ литературных источников по проблеме исследования;

– анализ информации для решения установленной проблемы по теме исследования;

– разработка конструктивного или технологического решения;

– обоснование экономической эффективности предложенных мероприятий.

Основная и дополнительная литература определяется руководителем практики в индивидуальном задании, исходя из тематики выпускной квалификационной работы.

## **6. ОТЧЕТНОСТЬ ПО ПРОИЗВОДСТВЕННЫМ ПРАКТИКАМ**

#### **6.1. Содержание отчета о практике**

Отчет о производственной практике должен содержать обязательные разделы:

– *титульный лист* (прил. 1);

- *задание* на практику (прил. 2);
- *план-график* прохождения практики (прил. 2);

– *содержание*;

– *введение*;

– *основная часть*;

– *дневник практики* (прил. 3).

В течение прохождения производственных практик обучающийся обязан вести дневник практики, который является частью отчета о практике и используется при его написании.

В дневнике необходимо отразить кратко виды работ, выполненные обучающимся на практике.

Дневники периодически проверяются руководителем практики.

В конце практики дневник должен быть подписан обучающимся и руководителем практики от академии.

#### **6.2. Требования к оформлению отчета о практике**

Текстовая часть отчета выполняется по разработанной на кафедре форме от руки либо на компьютере на листах формата А4 (210×297 мм) без рамки, с соблюдением следующих размеров полей: левое – 30, правое – 10, верхнее – 15, нижнее – 20 мм. При выполнении текстовой части на компьютере страницы текста подлежат обязательной нумерации, которая проводится арабскими цифрами с соблюдением сквозной нумерации по всему тексту. Тип шрифта: *TimesNewRoman.* Шрифт основного текста: обычный, размер 14 пт.

Межстрочный интервал: полуторный*.* Шрифт текста в таблицах: обычный, размер 12 пт.

#### **6.3. Аттестация по итогам практики**

Итоговой формой контроля знаний, умений и навыков по производственной практике является дифференцированный зачет. По окончании практики обучающийся не позднее двух недель с начала учебного семестра, следующего за практикой, сдает отчет на проверку руководителю практики от академии. В последующие две недели защищает отчет перед комиссией. Сроки проведения защиты отчетов и состав комиссии назначается заведующим кафедрой. В состав комиссии входят заведующий кафедрой, руководитель практики от академии, ведущий преподаватель кафедры и, по возможности, руководитель практики от предприятия, учреждения или организации.

Критерии и шкала оценивания прохождения обучающимися производственной практики:

- *Зачет с оценкой «отлично»* предполагает, что обучающийся выполнил в срок и на высоком уровне весь намеченный объем работы в соответствии с индивидуальным заданием на практику; продемонстрировал в ходе практики высокий уровень обладания всеми, предусмотренными требованиями к результатам практики, навыками, сформированность компетенций; оформил отчет в соответствии с требованиями и в установленный срок; проявил самостоятельность, творческий подход и высокий уровень подготовки по вопросам профессиональной деятельности, организации работы коллектива, самоорганизации в ходе защиты отчета; в ходе защиты отчета продемонстрировал умение излагать материал в логической последовательности, систематично, аргументировано, грамотно.

- З*ачет с оценкой «хорошо»* предполагает, что обучающийся полностью выполнил задание по практике, однако допустил незначительные недочеты при расчетах и написании отчета, в основном технического характера; письменный отчет о прохождении практики подготовил в установленный срок в соответствии с требованиями, но с незначительными недочетами, дневник практики составлен в соответствии с предъявляемыми требованиями, но с незначительными недочетами, содержит ежедневные сведения о действиях, выполняемых практикантом. Оценка «хорошо» предполагает при устном отчете обучающегося о результатах прохождения практики

ответы на вопросы преподавателя с незначительными недочетами, которые не исключают сформированности у обучающегося соответствующих компетенций, а также умение излагать материал в основном в логической последовательности, систематично, аргументировано, грамотно.

- З*ачет с оценкой «удовлетворительно*» предполагает, что обучающийся затруднялся с решением поставленных перед ним задач и допустил существенные недочеты в расчетах и в составлении отчета; отчет составлен с недочетами, дневник практики составлен в основном в соответствии с предъявляемыми требованиями, но с недочетами, содержит ежедневные сведения о действиях, выполняемых обучающимся. Оценка «удовлетворительно» предполагает, что в ходе защиты отчета обучающийся продемонстрировал использование научной терминологии, стилистическое и логическое изложение ответа на вопросы, умение делать выводы, но испытывал затруднения, которые не исключают сформированности у обучающегося соответствующих компетенций на необходимом уровне.

- *Зачет с оценкой «неудовлетворительно»* предполагает, что обучающийся не выполнил задание практики, не смог в ходе практики продемонстрировать сформированность компетенций, предусмотренных требованиями к результатам практики; письменный отчет не соответствует установленным требованиям, дневник практики составлен не в соответствии с предъявляемыми требованиями, не содержит ежедневных сведений о действиях, выполняемых практикантом. Оценка «неудовлетворительно» предполагает, что в ходе защиты отчета обучающимся не были даны ответы на вопросы комиссии, не продемонстрировано умение излагать материал в логической последовательности, аргументировано, грамотно.

### **РЕКОМЕНДУЕМАЯ ЛИТЕРАТУРА**

1. Шашкова, И. Г. Информационные технологии в науке и производстве : учеб. пособие / И. Г. Шашкова, Ф. А. Мусаев, В. С. Конкина, Е. И. Ягодкина. – Рязань : ФГБОУ ВПО РГАТУ, 2014. – 555 с. [Электронный ресурс] – Режим доступа: [https://lib.ru](https://lib.rucont.ru/efd/243267)[cont.ru/efd/243267.](https://lib.rucont.ru/efd/243267)

2. Беззубцева, М. М. Энергоэффективные электротехнологии в агроинженерном сервисе и природопользовании : учеб. пособие / М. М. Беззубцева, В. С. Волков, А. В. Котов. – Санкт-Петербург : СПбГАУ, 2012. – 240 с. [Электронный ресурс] – Режим доступа: [http://lib.rucont.ru/efd/258990.](http://lib.rucont.ru/efd/258990)

3. Коломиец, А. П. Электропривод и электрооборудование: учебник [Текст] / А. П. Коломиец, Н. П. Кондратьева, И. Р. Владыкин, С. И. Юран. – М. : КолосС, 2008. – 328 с.

4. Ревко-Линардато, П. С. Методы научных исследований : учебное пособие / П. С. Ревко-Линардато. – Таганрог : Изд-во ТТИ ЮФУ, 2012. – 55 с. [Электронный ресурс] – Режим доступа: [http://egf.sfedu.ru/files/Editor\\_Phil/Revko\\_Metodi\\_NI.pdf.](http://egf.sfedu.ru/files/Editor_Phil/Revko_Metodi_NI.pdf)

5. Щербаков, Е. Ф. Электроснабжение и электропотребление в сельском хозяйстве : учебное пособие / Е. Ф. Щербаков, Д. С. Александров, А. Л. Дубов. – Санкт-Петербург : Лань, 2018. – 392 с.

6. Никитенко, Г. В. Электропривод производственных механизмов : учебное пособие / Г. В. Никитенко. – Ставрополь : СтГАУ,  $2012. - 240$  c.

7. Гордеев, А .С. Моделирование в агроинженерии : учебник / А. С. Гордеев. – Санкт-Петербург : Лань, 2014. – 384 с. – Режим доступа: https://e.lanbook.com/book/45656. – Загл. с экрана.

8. Федоренко, В. Ф. Возобновляемые источники энергии: тенденции и перспективы развития: науч. аналит. обзор [Электронный ресурс] / В. Ф. Федоренко, В. С. Тихонравов, Н. П. Мишуров. – пос. Правдинский, 2015. – 128 с. – Режим доступа: https://e.lanbook.com/book/104322.

9. Завражнов, А. И. Современные проблемы науки и производства в агроинженерии / А. И. Завражнов. – СПб. : Лань, 2013. – 496 с. – Режим доступа: [http://e.lanbook.com/book/5841.](http://e.lanbook.com/book/5841)

10. Правила устройства электроустановок [Текст]. – М. : Омега-Л, 2007. – 268 с.

11. Правила технической эксплуатации электроустановок потребителей. – М. : НЦ ЭНАС, 2006 – 304 с.

12. Шевченко, М. В. Светотехника и электротехнология. Источники оптического излучения : учеб. пособие / М. В. Шевченко, А. В. Калинин. – ФГБОУ ВПО ДальГАУ. – : Благовещенск, 2013.

13. Современные образовательные технологии : учеб. пособие / под ред. Л. А. Рыбцова. – Екатеринбург : издательство Уральского университета, 2014. – 94 с. Режим доступа: [http://rucont.ru/efd/292958.](http://rucont.ru/efd/292958)

14. Трайнев, В. А. Новые информационные коммуникационные технологии в образовании [Текст] / В. Ю. Теплышев, И. В. Трайнев, В. А. Трайнев. – 2-е изд. – М. : ИТК «Дашков и К», 2013. – 319 с. Режим доступа: [http://rucont.ru/efd/287016.](http://rucont.ru/efd/287016)

15. Штейнберг, В. Э. Теория и практика дидактической многомерной технологии / В. Э. Штейнберг. – М. : Народное образование, 2015. – 354 с. – Режим доступа: [http://rucont.ru/efd/324355.](http://rucont.ru/efd/324355)

16. Юдина, О. И. Педагогическая диагностика : практикум / О. И. Юдина. – Оренбург : ОГУ, 2014. – 112 с. – Режим доступа: [http://rucont.ru/efd/293605.](http://rucont.ru/efd/293605)

### **ПРИЛОЖЕНИЯ**

Приложение 1

*Образец титульного листа отчета о прохождении практики*

Министерство сельского хозяйства Российской Федерации Федеральное государственное бюджетное образовательное учреждение высшего образования «Самарский государственный аграрный университет»

Кафедра «Электрификация и автоматизация АПК»

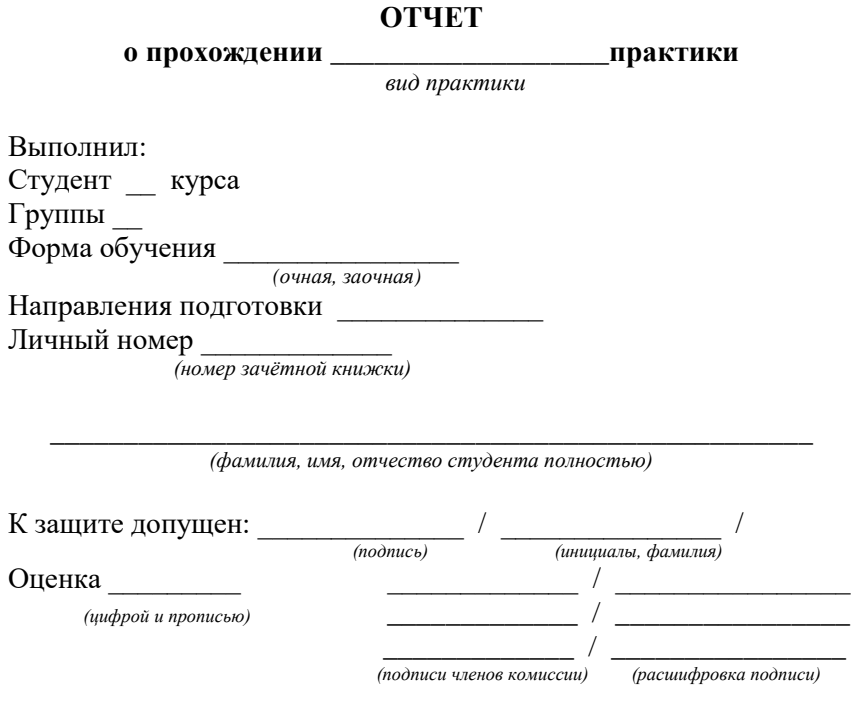

Самара 20\_\_\_

*Образец индивидуального задания*

Министерство сельского хозяйства Российской Федерации Федеральное государственное бюджетное образовательное учреждение высшего образования «Самарский государственный аграрный университет»

Факультет Инженерный Кафедра «Электрификация и автоматизация АПК» Направление 35.04.06 «Агроинженерия»

## ЗАДАНИЕ

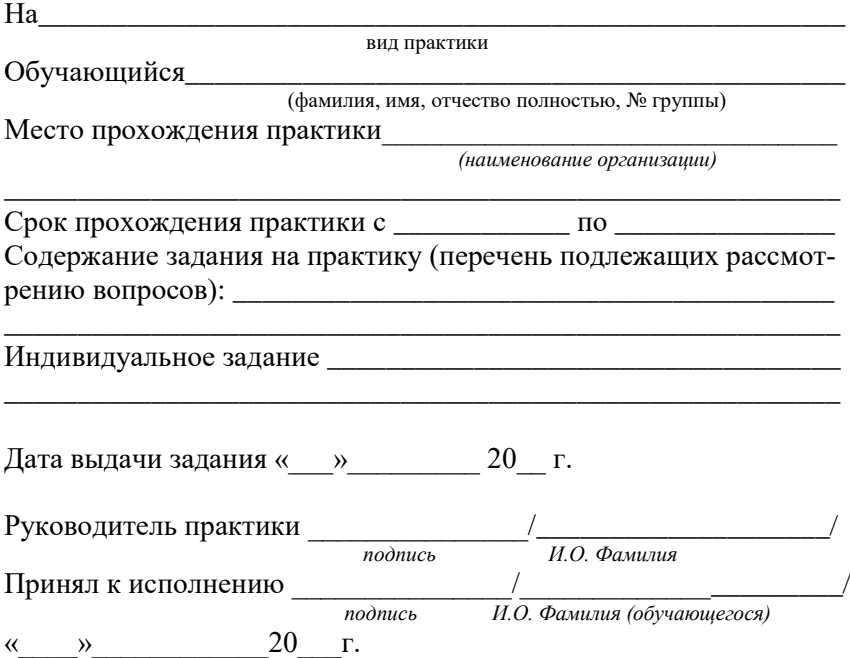

## Окончание приложения 2

## **План (график)**

Прохождения практики \_\_\_\_\_\_\_\_\_\_\_\_\_\_\_\_\_\_\_\_\_\_\_\_

вид практики

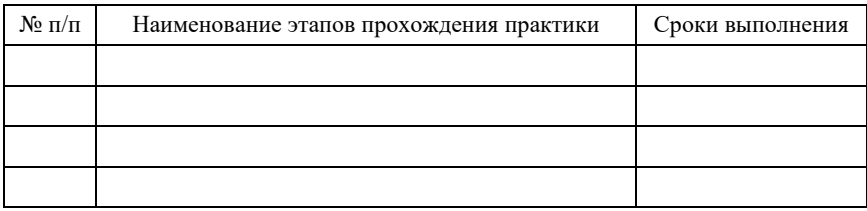

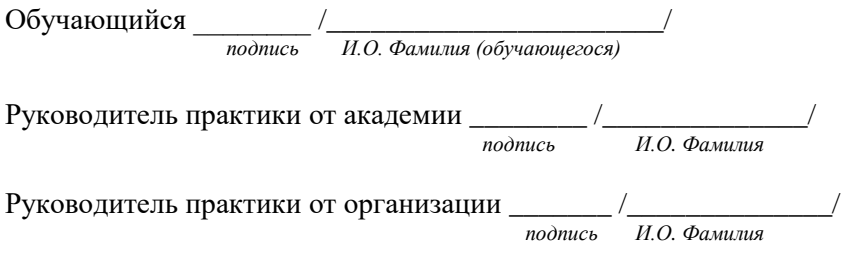

## *Образец оформления дневника*

Министерство сельского хозяйства Российской Федерации Федеральное государственное бюджетное образовательное учреждение высшего образования «Самарский государственный аграрный университет»

Инженерный факультет

Кафедра «Электрификация и автоматизация АПК»

### **ДНЕВНИК**

**прохождения \_\_\_\_\_\_\_\_\_\_\_\_\_\_\_\_\_\_\_\_\_\_ практики**

 *вид практики*

студента \_\_\_ курса \_\_\_ группы инженерного факультета, обучающегося по направлению: 35.04.06 Агроинженерия программа «Электрооборудование и электротехнолоии в АПК»

> \_\_\_\_\_\_\_\_\_\_\_\_\_\_\_\_\_\_\_\_\_\_\_\_\_\_\_\_\_ *(фамилия, имя, отчество)*

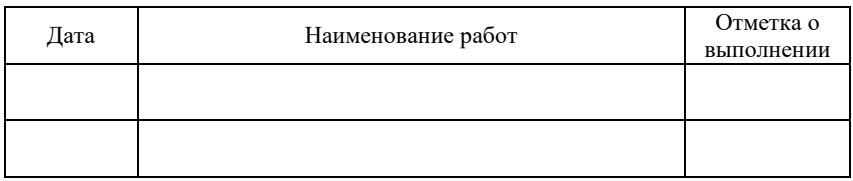

Обучающийся

Руководитель практики

 *(подпись) (И.О. Фамилия)*

 *(подпись) (И.О. Фамилия)*

## **ОГЛАВЛЕНИЕ**

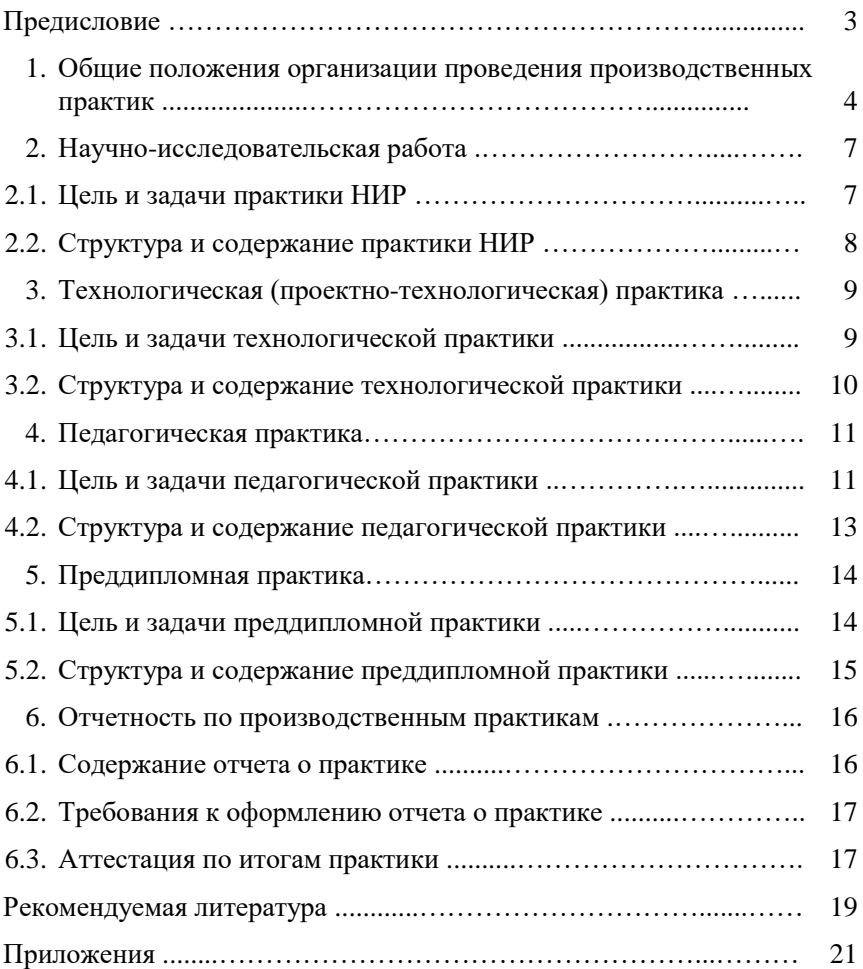

Учебное издание

Гриднева Татьяна Сергеевна Машков Сергей Владимирович

## Производственные практики

Методические указания

Отпечатано с готового оригинал-макета Подписано в печать 15.05.2019. Формат 60×84 1/16 Усл. печ. л. 1,5; печ. л. 1,6. Тираж 50. Заказ № 142.

Редакционно-издательский отдел ФГБОУ ВО Самарского ГАУ 446442, Самарская область, п.г.т. Усть-Кинельский, ул. Учебная, 2 Тел.: 8 939 754 04 86, доб. 608 E-mail: [ssaariz@mail.ru](mailto:ssaariz@mail.ru)

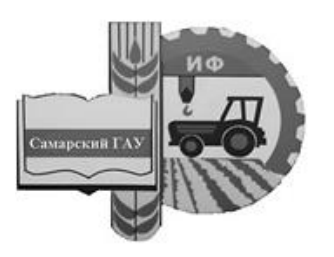

Министерство сельского хозяйства Российской Федерации Федеральное государственное бюджетное образовательное учреждение высшего образования «Самарский государственный аграрный университет»

# ПОДГОТОВКА ВЫПУСКНОЙ КВАЛИФИКАЦИОННОЙ РАБОТЫ

## Методические указания

для обучающихся по направлению подготовки 35.04.06 Агроинженерия

Кинель РИО Самарского ГАУ 2019

УДК 631.1 П44

**П44** Подготовка выпускной квалификационной работы : методические указания / сост. Т. С. Гриднева, О. С. Володько, Ю. А. Киров. – Кинель : РИО Самарского ГАУ, 2019. – 31 с.

Методические указания по выполнению и оформлению выпускной квалификационной работы содержат цели и задачи написания выпускной квалификационной работы, содержание, порядок оформления и защиты. Учебное издание предназначено для обучающихся по направлению подготовки: 35.04.06 Агроинженерия.

> © ФГБОУ ВО Самарский ГАУ, 2019 © Гриднева Т. С., Володько О. С., Киров Ю. А., составление, 2019

### **ПРЕДИСЛОВИЕ**

Методические указания «Подготовка выпускной квалификационной работы» являются методическим обеспечением, определяющим порядок выполнения выпускных квалификационных работ, обучающихся по направлению подготовки 35.04.06 Агроинженерия программы магистратуры, разработаны в соответствии с действующим учебным планом и требованиями государственного образовательного стандарта (ФГОС ВО) к квалификационной характеристике магистра.

*Цель методических указаний* – способствовать формированию навыков написания и оформления выпускной квалификационной работы, а также представления ее к защите.

В методических указаниях представлены общие требования к содержанию, оформлению, структуре выпускной квалификационной работы (ВКР) обучающегося; перечень тем ВКР и последовательность выполнения работы.

Изучив материал методических указаний, обучающийся должен овладеть навыками написания выпускной квалификационной работы магистра в соответствии с требованиями к ее оформлению, знать порядок представления выпускной квалификационной работы в ГЭК, иметь представления о порядке ее защиты и уметь представить материал, т.е. правильно оформить презентации.

Методические указания «Подготовка выпускной квалификационной работы» предназначены для студентов, обучающихся по направлению подготовки 35.04.06 Агроинженерия.

## **ОБЩИЕ ПОЛОЖЕНИЯ**

Выпускная квалификационная работа (ВКР) выполняется в соответствии с учебным планом и имеет своей целью систематизацию, закрепление и расширение теоретических и практических знаний по направлению подготовки, применение этих знаний при решении конкретных профессиональных задач, развитие навыков ведения самостоятельной работы, выяснение подготовленности студентов для самостоятельной работы в области эксплуатации транспортных средств в современных условиях.

Цель выпускной квалификационной работы заключается в достижении магистрантом необходимого уровня знаний, компетенций, умений и навыков, позволяющих ему, как будущему специалисту, успешно воздействовать на объекты профессиональной деятельности и добиваться высоких технико-экономических показателей их развития в долгосрочной перспективе.

Для достижения поставленных целей магистрант должен решить следующие задачи:

- выбрать тему выпускной квалификационной работы;

- обосновать актуальность выбранной темы выпускной квалификационной работы, сформировать цель и задачи работы, определить предмет и объект исследований;

- изучить и проанализировать теоретические и методологические положения, нормативно-техническую документацию, статистические материалы, справочную литературу и законодательные акты в соответствии с выбранной темой выпускной квалификационной работы; определить целесообразность их использования в ходе выполнения работы;

- выявить и сформировать существующие проблемы по тематике выполняемой работы, определить причины их возникновения и факторы, способствующие и препятствующие их разрешению, учесть возможные риски модернизации машин, механизмов и/или технологий;

- обосновать направления решения проблем, учитывать факторы внутренней и внешней среды;

- разработать конкретный план мероприятий по повышению эффективности использования машин, механизмов или технологий;

- обосновать и рассчитать экономическую эффективность разработанных мероприятий;

- уметь логично и научно обоснованно формировать теоретические и практические рекомендации, обобщать выводы и результаты из проведенного анализа, разрабатывать новые технологии и модернизировать существующие, а также профессионально планировать конкретные мероприятия по их внедрению.

- оформить результаты выпускной квалификационной работы в соответствии с действующими стандартами и требованиями.

Выпускная квалификационная работа является заключительным этапом обучения магистрантов в высшем учебном заведении и направлена на систематизацию, закрепление и углубление знаний, навыков по направлению и эффективное применение этих знаний, умений, навыков по направлению и эффективное применение этих знаний решении конкретных задач в сфере профессиональной деятельности.

Выпускная квалификационная работа является результатом самостоятельной работы магистранта. Качество ее выполнения позволяет дать дифференцированную оценку квалификации выпускника по выполнению своих будущих обязанностей на предприятии. Если выпускная квалификационная работа выполнена на высоком теоретическом и практическом уровне, она может быть представлена руководству предприятия, на материалах которого выполнялась выпускная квалификационная работа, для принятия решения о возможности внедрения результатов выпускной квалификационной работы.

Выпускная квалификационная работа выполняется в виде магистерской диссертации, дипломного проекта или дипломной работы. Структура выпускной квалификационной работы и требования к ее содержанию, порядок защиты выпускной квалификационной работы и порядок выполнения и представления в государственную экзаменационную комиссию выпускной квалификационной работы представлены в СМК 04-46-2014 «Положение о выпускной квалификационной работе по реализуемым программам ФГОС».

5

### **ОРГАНИЗАЦИЯ И ПОРЯДОК ВЫПОЛНЕНИЯ ВЫПУСКНОЙ КВАЛИФИКАЦИОННОЙ РАБОТЫ**

Основные этапы выполнения выпускной квалификационной работы следующие: выбор темы, сбор и обработка литературных данных, выбор объекта и методов исследования, проведение исследований, анализ и обобщение полученных результатов, оформление работы.

Темы выпускных квалификационных работ определяются в соответствии с профилем подготовки. Перечень примерных тем формируется и утверждается на заседании выпускающей кафедры. Тематика выпускных квалификационных работ подлежит ежегодному обновлению, соответствует современному уровню развития науки и потребностям профессиональной практики, формируется с учетом предложений работодателей по направлению и профилю подготовки. Примерная тематика выпускных квалификационных работ магистрантов профилей «Технические системы в агробизнесе», «Электрооборудование и электротехнологии в АПК», «Эксплуатация транспортных средств» приведена в приложении 1.

Обучающийся имеет право:

- выбрать тему из предложенной выпускающей кафедрой тематики ВКР на основании личного заявления (прил. 2);

- выбрать тему, предложенную организацией-работодателем, в соответствии с ФГОС ВО по направлению и программе подготовки. В этом случае работодатель оформляет заявку на имя ректора, проректора по учебной работе или декана факультета с предложением конкретной темы исследования (прил. 3);

- предложить свою тему ВКР с обоснованием целесообразности ее разработки при условии соответствия темы направлению и профилю подготовки (прил. 4).

Представленная тематика носит примерный характер и может уточняться в зависимости от места прохождения производственной практики и возможностей сбора материала для соответствующих разделов выпускной квалификационной работы.

Выпускная квалификационная работа может быть выполнена на материалах предприятий АПК различных форм собственности.

Одновременно с выбором темы определяется руководитель ВКР из числа профессорско-преподавательского состава

выпускающих кафедр. Тема и руководитель ВКР утверждаются приказом ректора по представлению декана факультета.

В соответствии с темой работы руководитель выдает обучающемуся задание, разрабатывает календарный план с указанием сроков выполнения отдельных этапов работы. Задание и план выполнения ВКР утверждается заведующим выпускающей кафедры.

Руководитель должен составить письменный отзыв о ВКР. Форма отзыва руководителя с заключением о допуске ВКР к защите приведена в приложении 6.

Законченная работа, подписанная обучающимся, представляется научному руководителю, который после просмотра и одобрения подписывает ее.

Решение о допуске ВКР к защите принимается заведующим выпускающей кафедры после предварительной защиты ее перед комиссией.

К предварительной защите обучающийся представляет:

- задание на ВКР, подписанное обучающимся, руководителем и заведующим кафедрой;

- полный вариант ВКР;

- доклад о результатах ВКР;

- презентацию работы в формате MS PowerPoint (от 12 до 20 слайдов);

- протокол проверки ВКР на заимствование;

- отзыв руководителя.

Законченная и оформленная в соответствии с требованиями ВКР вместе с ее электронной версией, письменным отзывом руководителя, протоколом проверки работы на заимствование и рецензией представляется в деканат за 5 дней до начала работы ГЭК.

## **СТРУКТУРА И СОДЕРЖАНИЕ ВЫПУСКНОЙ КВАЛИФИКАЦИОННОЙ РАБОТЫ**

Содержание выпускной квалификационной работы должно раскрывать выбранную обучающимся тему. Объем работы должен составлять ориентировочно 60-70 страниц машинописного текста. При этом ВКР должна быть оформлена в соответствии с рекомендациями, изложенными в данном методическом указании.

Структура ВКР:

- титульный лист;
- задание на ВКР;
- $\bullet$  реферат;
- оглавление;
- введение;
- основная часть;
- экономическое обоснование;
- выводы и предложения;
- список использованной литературы и источников;
- приложение.

*Требования к основным элементам структуры ВКР.*

**Титульный лист** является первой страницей ВКР и оформляется в соответствии с приложением 7.

**Задание** разрабатывает руководитель ВКР и утверждает заведующий выпускающей кафедры (прил. 8).

**Реферат** содержит краткое, точное изложение содержания работы, включающее в себя основные сведения об объеме текстового материала, количество иллюстраций, таблиц, формул, приложений, использованных источников (прил. 9).

В **оглавлении** перечисляют введение, заголовки разделов (глав) и подразделов, выводы и предложения, список использованной литературы и источников, приложения.

Во **введении**, как правило, указываются актуальность исследуемой темы ВКР, цель и задачи проводимого исследования или разработки.

**Основная часть** выпускной квалификационной работы, как правило, включает не менее трех разделов, может быть представлена теоретическим и практическим разделами, в соответствии с выданным заданием. В основной части ВКР приводятся данные, отражающие сущность, методику и основные результаты исследований.

В **экономическом обосновании** ВКР проводят расчет стоимости и экономической эффективности предлагаемой разработки. На основе полученных расчетов определяется срок окупаемости разработки.

**В выводах и предложениях** обобщаются результаты ВКР, формулируются выводы и предложения, возможные перспективы применения результатов на практике. Количество выводов должно соответствовать числу задач, поставленных в ВКР.

В конце выводов и предложений должна быть подпись обучающегося и дата окончания оформления выпускной квалификационной работы.

В **список использованной литературы и источников** включаются все источники, расположенные в порядке появления ссылок в тексте или по алфавиту.

Приложение выпускной квалификационной работы оформляется как ее продолжение на последующих страницах. В приложение выносится часть второстепенного материала, который при включении в основную часть выпускной работы загромождал бы текст. К вспомогательному материалу, включаемому в приложение, можно отнести вспомогательные таблицы, графики, акты о внедрении результатов исследований, иллюстрации вспомогательного характера и другую информацию.

## **ПРАВИЛА ОФОРМЛЕНИЯ ВЫПУСКНОЙ КВАЛИФИКАЦИОННОЙ РАБОТЫ**

Текст ВКР должен быть напечатан строчными буквами на листах формата А4 через полтора интервала. Размер шрифта – 14 пт, Times New Roman, абзацный отступ 1,25 см. Текст и расчеты выполняются на одной стороне листа белой бумаги формата

А4 (210×297) по ГОСТ 2.301-68. Допускается представлять иллюстрации и таблицы на листах формата А2 (420×594) по ГОСТ 2.301-68. Должны соблюдаться следующие размеры полей: левое – 30 мм, правое – 10 мм, верхнее – 15 мм, нижнее – 20 мм.

Опечатки, описки, графические неточности допускается исправлять подчисткой или закрашиванием белой краской и нанесением на том же месте исправленного текста компьютерным или ручным способом.

Фамилии, названия учреждений, организаций, фирм, названия изделий и другие собственные имена в тексте работы приводятся на языке оригинала. Допускается транслитерировать собственные имена и приводить название организации в переводе на язык работы с добавлением (при первом упоминании) оригинального названия.

Сокращение русских слов и словосочетаний должно производиться по ГОСТ 7.12-93.

Объем выпускной квалификационной работы без списка использованной литературы и источников и приложений не должен превышать 70 страниц текста.

Текст основной части делят на разделы и подразделы. Заголовки разделов печатаются заглавными (прописными), а подразделов строчными буквами, шрифт 14 обычный, без абзацного отступа, выравнивание по середине. Не допускается перенос слов в заголовках. Точку в конце заголовка не ставят. Если заголовок состоит из двух предложений, их разделяют точкой.

Каждый раздел начинается с нового листа (страницы).

Расстояние между заголовком и текстом должно быть равно 7-10 мм (одна пропущенная строка 1,5 интервалом).

**Требования к оформлению нумерации текста.** Страницы работы нумеруют арабскими цифрами. На титульном листе, ведомости проекта, бланке задания, оглавлении и реферате номер не ставится, но включается в общую нумерацию работы. На страницах номер проставляют в центре нижней части листа без точки. Нумерация начинается с титульного листа ВКР, а номера страниц проставляются со второго листа введения.

Разделы должны иметь порядковую нумерацию в пределах всей работы и обозначаться арабскими цифрами.

Подразделы нумеруются арабскими цифрами в пределах раздела.

**Требования к оформлению иллюстраций.** Иллюстрации выполняются на компьютере. Иллюстрации должны быть расположены так, чтобы их было удобно рассматривать без поворота работы или с поворотом по часовой стрелке. Иллюстрации располагают после первой ссылки на них.

Иллюстрации (таблицы), чертежи, схемы, которые расположены на отдельных страницах работы, включают в общую нумерацию. Допускается также нумерация по разделам.

Иллюстрации (кроме таблиц) обозначаются «Рис.» и нумеруются последовательно арабскими цифрами сквозной нумерацией и его наименование располагают посередине строки, либо нумеруются по разделам.

В тексте при ссылках на иллюстрации следует писать «... в соответствии с рисунком 2», либо (рис. 2).

Иллюстрации каждого приложения обозначают отдельной нумерацией арабскими цифрами, с указанием номера приложения, например, «рис. П.1.3».

**Требования к оформлению таблиц.** Цифровой материал, как правило, должен оформляться в виде таблиц. Таблицы должны быть помещены в тексте после абзацев, содержащих ссылку на них. Допускается печатать таблицы на следующей после ссылки странице. Таблицы, имеющие много граф, печатаются в альбомной ориентации на отдельной странице. Если таблиц более одной, они нумеруются. Нумерация сквозная либо по разделам. В тексте при ссылках на таблицы следует писать « …из таблицы 4 видно», либо (табл. 4).

Перед таблицей (справа) печатается слово «Таблица» и порядковый номер таблицы (точка после номера таблицы не ставится). Название таблицы печатается в середине следующей строки (точка после названия таблицы не ставится). Шрифт внутри таблицы – 13, интервал одинарный. В отдельных случаях при большом объеме данных, приводимых в таблице, допускается 12 шрифт.

**Требования к оформлению формул.** Формулы должны быть оформлены в редакторе формул Equation Eduor и вставлены в документы как объект.

Все формулы нумеруют арабскими цифрами в пределах раздела. Номер формулы состоит из номера раздела и порядкового номера формулы в разделе, разделенных точкой. Номер указывают с правой стороны листа на уровне формулы в круглых скобках.

Пояснение значений символов и числовых коэффициентов следует приводить непосредственно под формулой в той же последовательности, в какой они были даны в формуле. Значение каждого символа и числового коэффициента следует давать с новой строки. Первую строку объяснения начинают со слов «где» без двоеточия.

**Требования к оформлению списка использованной литературы и источников.** Список использованной литературы и источников:

– является органической частью ВКР и помещается после основного текста работы;

– позволяет автору документально подтвердить достоверность и точность приводимых в тексте заимствований: таблиц, иллюстраций, формул, цитат, фактов, текстов и документов;

– характеризует степень изученности конкретной проблемы автором;

– представляет самостоятельную ценность, так как может служить справочным аппаратом для других исследователей;

– является простейшим библиографическим пособием, поэтому каждый документ, включенный в список, должен быть описан в соответствии с требованиями ГОСТ 7.1-2003. Библиографическая запись. Библиографическое описание. Общие требования и правила составления; ГОСТ 7.11-78. Сокращение слов и словосочетаний на иностранных европейских языках в библиографическом описании; ГОСТ 7.12-93. Библиографическая запись. Сокращение слов на русском языке; ГОСТ 7.80-2000. Библиографическая запись. Заголовок. Общие требования и правила составления.

Каждая библиографическая запись в списке получает порядковый номер и начинается с красной строки.

Источники в списке располагаются в алфавитном порядке либо в порядке появления в тексте ВКР.

#### *Примеры оформления библиографических записей*

#### *Отдельно изданные стандарты*

#### *и технические условия, руководящие документы*

ГОСТ 25347-89. Основные нормы взаимозаменяемости. Единая система допусков и посадок. Общие положения, ряды допусков и основных отклонений [Текст]. – М. : Изд-во стандартов, 1989. – 32 с.

ГОСТ 7.1-2003. Библиографическое описание документа. Общие требования и правила составления [Текст]. − Взамен ГОСТ 7.1-84. – Введ. 01.01.86. – М. : Изд-во стандартов, 2004. – 64 с.

### *Депонированные отчеты о научно-исследовательских работах (НИР)*

Улучшение режимов смазывания опорных катков гусеничных тракторов [Текст] : отчет о НИР (промежуточ.) / ВНТИЦентр ; рук. Ленивцев Г. А. ; исполн.: Володько О. С. [и др.]. – М. : ВНИПИО-АСУ, 2013. – 74 с. − № ГР 01.201062609. − Инв. № 02.201453435.

#### *Авторефераты диссертаций*

Бухвалов, А. С. Повышение ресурса подшипников опорных катков гусеничных тракторов совершенствованием смазочной системы [Текст] : автореф. дис. … канд. техн. наук : 05.20.03 / Бухвалов Артем Сергеевич. – Пенза : ФГБУ ВПО «Пензенская ГСХА», 2014. – 28 с.

#### *Книга одного-трех авторов*

Земсков, В. И. Возобновляемые источники энергии в АПК : учебное пособие / В. И. Земсков. – Санкт-Петербург : Лань, 2014. – 368 с.

Гордеев, А. С. Энергосбережение в сельском хозяйстве [Текст] : учеб. пособие / А. С. Гордеев, Д. Д. Огородников, И. В. Юдаев. – СПб. : Лань, 2014. – 384 с.

#### *Книга, имеющая более трех авторов: указывают первых трех и добавляют «и др.».*

Есипов, В. И. Сельскохозяйственные машины. Ч. II [Текст] : учеб. пособие / В. И. Есипов, А. М. Петров, С. В. Машков [и др.]. – Самара : РИЦ СГСХА, 2013. – 275 с.

#### *Книга авторского коллектива под редакцией*

История педагогики и образования [Текст] : учеб. пособие / З. И. Васильева, Н. В. Седова, Т. С. Буторина [и др.] ; под. ред. З. И. Васильевой. – 6-е изд., перераб. – М. : Академия, 2011. – 432 с.

Сравнительные испытания сельскохозяйственной техники : науч. издание [Текст] / под общ. ред. В. М. Пронина. – М. : ФГБНУ «Росинформагротех», 2014. – 416 с.

#### *Журналы и продолжающие издания*

Крючин, Н. П. Высевающий аппарат непрерывного дозирования [Текст] / Н. П. Крючин, А. Н. Андреев // Сельский механизатор. – 2014. –  $N_2$  10. – C. 8-9.

Аркусова, И. В. Классификация технологии профессионального развивающего обучения в вузе [Текст] // Педагогика. – М. : 2013. – №10. – С. 66-76.

#### *Авторское свидетельство, патент*

А. с. 2461174 Российская Федерация. Режущий аппарат сельскохозяйственной машины [Текст] / С. В. Машков. – № 2011107399 ; заявл. 25.02.2011 ; опубл. 20.09.2012, Бюл. №26. – 3 с. : ил.

Пат. 2484447. Российская Федерация. Стенд для усталостных испытаний прецизионных пар дизельной топливной аппаратуры [Текст] / Болдашев Г. И. [и др.]. – № 2011147997/28; заявл. 24.11.11; опубл. 10.06.13, Бюл. № 16. – 4 с. : ил.

#### *Диссертация*

Родионова, А.В. Установка для обеззараживания молока комбинированным воздействием электрофизических факторов в фермерских хозяйствах: дисс. … канд. техн. наук : 05.20.02. – Чувашская гос. с.-х. академия, Чебоксары, 2013. – 184 с.

#### *Статья из сборника научных трудов*

Ленивцев, Г. А. Аналитическая оценка влияния размерных параметров центрифуги на степень очистки масел [Текст] / Г. А. Ленивцев, Д. Н. Бажутов // Известия Самарской государственной сельскохозяйственной академии. – Самара. – 2013. – № 3. – С. 44-49.

#### *Многотомные издания*

Этимологический словарь русского языка [Текст]. В 4 т. Т. 1. А-Д. Около 4000 слов / М. Фасмер, пер. с нем. и доп. О. Н. Трубачева. – 4-е изд., стер. – М. : ООО «Издательство АСТ»,  $2004 - 588$  c.

Справочник инженера-механика сельскохозяйственного производства [Текст]. В 2 ч. – 3-е изд., перер. и доп. / под ред. Н. Н. Нунгезера [и др.]. – М. : ФГБНУ «Росинформагротех», 2013. – 490 с.

#### *Электронные ресурсы удаленного доступа (Internet)*

Электронный каталог ГПНТБ России [Электронный ресурс] : база данных содержит сведения о всех видах лит., поступающей в фонд ГПНТБ России. – Электрон. дан. (5 файлов, 178 тыс. записей). – М., [199- ]. – Режим доступа: [http://www.gpntb.ru/win/search/help/el-cat.html.](http://www.gpntb.ru/win/search/help/el-cat.html) – Загл. с экрана.

Справочники по полупроводниковым приборам. – Новосибирск, 2003. – URL: [http://www.inp.nsk.su/%7Ekozak/start.htm](http://www.inp.nsk.su/~kozak/start.htm) (дата обращения: 13.03.06).

### **КРИТЕРИИ ОЦЕНКИ ВЫПУСКНОЙ КВАЛИФИКАЦИОННОЙ РАБОТЫ**

В соответствии с программами государственной итоговой аттестации выпускников ФГБОУ ВО Самарский ГАУ по направлению подготовки 35.04.06 Агроинженерия, результаты защиты ВКР определяются оценками «отлично», «хорошо», «удовлетворительно», «неудовлетворительно». Критериями оценки ВКР работы являются:

- уровень доклада, степень освещенности в нем вопросов разрабатываемой темы, значение сделанных выводов и предложений;

- использование специальной научной литературы, нормативных актов, материалов производственной практики;

- творческий подход к разработке темы;
- правильность и обоснованность выводов;
- стиль изложения;
- оформление выпускной квалификационной работы (ВКР);

- степень профессиональной подготовленности, проявившаяся как в содержании выпускной квалификационной работы бакалавра, так и в процессе её защиты;

- чёткость и аргументированность ответов студента на вопросы, заданные ему в процессе защиты;

- положительный отзыв руководителя.

- содержание рецензии и отзыва научного руководителя.

Оценка «отлично» выставляется за ВКР, которая имеет грамотно изложенную теоретическую часть, логичное, последовательное изложение материала по представленной теме, результаты которой подвергнуты статистической обработке и оформлены в виде таблиц, рисунков. Выводы соответствуют содержанию работы с указанием конкретных рекомендаций по практическому применению. При защите обучающийся показывает глубокие знания вопросов темы, свободно оперирует данными исследования, владеет современными методами исследования, во время доклада использует наглядный материал, легко отвечает на поставленные вопросы. Выпускная квалификационная работа имеет положительный отзыв научного руководителя и рецензента.

Оценка «хорошо» выставляется за ВКР, которая имеет грамотно изложенную теоретическую часть, по содержанию в целом отвечает тем же требованиям, что и выпускная работа, определяемая оценкой «отлично». По работе имеются недостатки в оформлении и содержании (недостаточно полный эксперимент, несколько расплывчатые выводы или неконкретные рекомендации к практическому применению). При защите обучающийся показывает знания вопросов темы, оперирует данными исследования, во время доклада использует наглядный материал, без особых затруднений отвечает на поставленные вопросы. Выпускная квалификационная работа имеет положительный отзыв научного руководителя и рецензента.

Оценка «удовлетворительно» выставляется за ВКР, при оформлении которой допущен ряд недочетов, представлен слабый литературный обзор без анализа имеющихся данных. В работе просматривается непоследовательность изложения материала, приведены необоснованные рекомендации, или они отсутствуют в работе. При защите обучающийся показывает недостаточное знание изучаемой проблемы, представляет на защиту небрежно оформленный раздаточный материал, дает неуверенные, неполные ответы на поставленные вопросы. В отзывах научного руководителя и рецензента имеются замечания по содержанию работы и методике анализа, по отношению обучающегося к выполнению работы.

Оценка «неудовлетворительно» выставляется за ВКР, которая не соответствует предъявляемым требованиям. В работе имеются следующие замечания: слабый обзор ограниченного количества источников литературы, практически отсутствуют экспериментальные исследования, выводы поверхностные, носящие декларативный характер; имеются стилистические неточности и орфографические ошибки; список использованной литературы и источников оформлен с нарушением требований ГОСТа. При защите обучающийся плохо докладывает результаты своих исследований, не представляет раздаточного материала, затрудняется отвечать на поставленные вопросы. В отзывах научного руководителя и рецензента имеются серьезные замечания по содержанию работы и методике анализа, по отношению обучающегося к выполнению выпускной работы.

1. Рябчук, С.А. Организация и планирование научноисследовательских и опытно-конструкторских работ : учебное пособие / Л.С. Ушаков, Ю.Е. Котылев, С.А. Рябчук. – Орел : Орел-ГТУ, 2006. – 108 с. – Режим доступа: <http://rucont.ru/efd/145520>

2. Шашкова, И. Г. Информационные технологии в науке и производстве : учебное пособие / Ф.А. Мусаев, В.С. Конкина, Е.И. Ягодкина, И.Г. Шашкова. – 555 с. : ил. – Режим доступа: <https://rucont.ru/efd/243267>

3. Завражнов, А. И. Современные проблемы науки и производства в агроинженерии учебное пособие / А. И. Завражнов. – СПб. : Лань, 2013. – 496 с. – Режим доступа: [http://e.lanbo](http://e.lanbook.com/book/5841)[ok.com/book/5841](http://e.lanbook.com/book/5841)

4. Курочкин, И. М. Производственно-техническая эксплуатация МТП : учебное пособие / И.М. Курочкин, Д.В. Доровских. – Тамбов : Изд-во ФГБОУ ВПО «ТГТУ», 2012. – 200 с. – Режим доступа: <http://window.edu.ru/resource/156/80156/files/kurochkin.pdf>

5. Беззубцева, М. М. Энергоэффективные электротехнологии в агроинженерном сервисе и природопользовании : учеб. пособие / М. М. Беззубцева, В. С. Волков, А. В. Котов. – Санкт-Петербург : СПбГАУ, 2012. – 240 с. – Режим доступа: [http://lib.ru](http://lib.rucont.ru/efd/258990)[cont.ru/efd/258990](http://lib.rucont.ru/efd/258990)

6. Федоренко, В. Ф. Возобновляемые источники энергии: тенденции и перспективы развития : науч. аналит. обзор / В. Ф. Федоренко, В. С. Тихонравов, Н. П. Мишуров. – пос. Правдинский, 2015. – 128 с. – Режим доступа: [https://e.lanbook.com/book/104322.](https://e.lanbook.com/book/104322)

7. Ерзамаев, М. П. Основы технической эксплуатации автомобилей : практикум / М. П. Ерзамаев, Д. С. Сазонов, В. М. Янзин, С. А. Кузнецов, М. С. Приказчиков. – Самара : РИЦ СГСХА, 2015. – 134 с. – Режим доступа:<https://rucont.ru/efd/349947>

8. Уханов, А. П. Конструкция и основы теории транспортных машин : учеб. пособие / Д. А. Уханов, М. В. Рыблов, А. П. Уханов. – Пенза : РИО ПГСХА, 2015. – 229 с. Режим доступа:<https://rucont.ru/efd/331245>

### **ПРИЛОЖЕНИЯ**

Приложение 1

*Примерные темы выпускных квалификационных работ по профилю «Технические системы в агробизнесе»*

1. Повышение эффективности основной обработки почвы за счет обоснования рациональных параметров удобрительно-пахотного агрегата.

2. Снижение энергозатрат предпосевной подготовки почвы полосовым рыхлением при возделывании пропашных культур.

3. Совершенствование высевающей системы селекционной сеялки с разработкой катушечно-штифтового высевающего аппарата.

4. Повышение качества посева рапса пневматической селекционной сеялкой с разработкой высевающего аппарата.

5. Совершенствование конструктивно-технологических параметров комбинированного плуга для ярусной обработки почвы.

6. Повышение эффективности разуплотнения почвы в следах тракторов разработкой рыхлителя-вравнивателя.

7. Совершенствование геоинформационной технологии возделывания сельскохозяйственных культур путем использования автоматизированного почвенного пробоотборника с дистанционным управлением.

8. Повышение эффективности приготовления кормов совершенствованием матрицы пресс-экструдера.

9. Повышение эффективности мелкой мульчирующей обработки почвы совершенствованием комбинированных рабочих органов.

10. Повышение эффективности смешивания кормов с обоснованием параметров смесителя.

11. Разработка смесителя-дозатора пресс-экструдера обоснованием конструктивных и режимных параметров.

12. Разработка и обоснование параметров универсального высевающего аппарата непрерывного дозирования дисковоштифтового типа.

*Примерные темы выпускных квалификационных работ по профилю «Электрооборудование и электротехнологии в АПК»*

1. Разработка установки для обеззараживания молока электрофизическим воздействием.

2. Разработка и обоснование информационно-измерительной системы управления для исследования влияния электротехнических процессов на растения и почву.

3. Повышение эффективности выращивания овощных культур совершенствованием конструкции электроактиватора.

4. Повышение эффективности предпосевной обработки семян яровой пшеницы совершенствованием устройства для электромагнитного стимулирования.

5. Повышение эффективности выращивания зерновых культур совершенствованием устройства для магнитной стимуляции семян.

6. Повышение эффективности выращивания зерновых культур совершенствованием устройства для магнитной стимуляции растений.

7. Повышение эффективности досвечивания культур защищенного грунта путем совершенствования характеристик и режимов работы светильников.

8. Совершенствование технологии электромагнитного стимулирования растений зеленных культур с разработкой устройства для ее осуществления.

9. Повышение эффективности предпосевной обработки семян совершенствованием конструкции универсального озонирующего устройства.

10. Совершенствование технологии получения продукции животноводства путем применения электрофизических методов.

11. Разработка и обоснование параметров транспортерного устройства с электростатическим полем для предпосевной обработки семян.

12. Совершенствование процесса электростимулирования семян зернобобовых культур совершенствованием конструкции поточного электростимулятора.

13. Повышение эффективности выращивания зерновых культур путем применения электрогидравлической обработки.

*Примерные темы выпускных квалификационных работ по профилю «Эксплуатация транспортных средств»*

1. Разработка минерально-растительной смазочной композиции для \_\_\_\_\_\_\_\_\_.

2. Обеспечение ресурса прецизионных пар дизельной топливной аппаратуры при использовании минерально-растительного топлива.

3. Повышение ресурса \_\_\_\_\_\_\_ применением металлоплакирующих смазочных композиций.

4. Повышение ресурса совершенствованием конструкции .

5. Разработка технологии сбора и очистки отработанных масел.

6. Повышение ресурса коробки передач применением смазочной композиции и принудительной смазочной системы.

7. Повышение качества приработки пар трений агрегатов трансмиссии применением технологии ФАБО.

8. Повышение тягово-сцепных свойств разработкой системы автоматического регулирования давления воздуха в шинах.

9. Адаптация системы питания дизельного двигателя к работе на минерально-растительном топливе.

10. Повышения ресурса коробок передач улучшением условий работы пар трения.

11. Повышение ресурса тягово-сцепных свойств транспортного агрегата перераспределения масс с прицепа на трактор.

12. Повышение качества эксплуатации автомобилей разработкой и применением системы космического отслеживания рабочих параметров транспортных средств.

13. Повышение эффективности технической эксплуатации автомобилей путем совершенствования технического обслуживания.

14. Совершенствование процессов приработки поверхностей трения транспортных средств в сельском хозяйстве применением триботехнических методов при ремонте.

Приложение 2

*Форма заявления выпускника*

Заведующему кафедрой \_\_\_\_\_\_\_\_\_\_\_\_\_\_\_\_\_\_\_\_\_\_\_\_\_\_\_\_\_\_\_\_\_\_\_\_

*(наименование /факультета/кафедры)* от обучающегося

*\_\_\_\_\_\_\_\_\_\_\_\_\_\_\_\_\_\_\_\_\_\_\_\_\_\_\_\_\_\_\_\_\_\_\_\_ (Фамилия Имя Отчество)*

курса, группы

\_\_\_\_\_\_\_\_\_\_\_\_\_\_\_\_\_\_\_\_\_\_ формы обучения

*(очной, заочной)*

по направлению подготовки

\_\_\_\_\_\_\_\_\_\_\_\_\_\_\_\_\_\_\_\_\_\_\_\_\_\_\_\_\_\_\_\_\_\_\_\_\_  *(наименование направления)*

#### **Заявление**

Прошу разрешить мне подготовку выпускной квалификационной работы магистра в виде дипломной работы/дипломного проекта/магистерской диссертации по теме\_\_\_\_\_\_\_\_\_\_\_\_\_\_\_\_\_\_\_\_\_\_\_\_\_\_\_\_\_\_

\_\_\_\_\_\_\_\_\_\_\_\_\_\_\_\_\_\_\_\_\_\_\_\_\_\_\_\_\_\_\_\_\_\_\_\_\_\_\_\_\_\_\_\_\_\_\_\_\_\_\_\_\_\_\_\_\_ \_\_\_\_\_\_\_\_\_\_\_\_\_\_\_\_\_\_\_\_\_\_\_\_\_\_\_\_\_\_\_\_\_\_\_\_\_\_\_\_\_\_\_\_\_\_\_\_\_\_\_\_\_\_\_\_\_

 *выбрать необходимое*

\_\_\_\_\_\_\_\_\_\_\_\_\_\_\_\_\_\_\_\_\_ «\_\_\_ » \_\_\_\_\_\_\_\_\_\_\_\_\_ 20 \_\_ г.

*(подпись обучающегося)*

*Форма заявки организации*

Ректору ФГБОУ ВО Самарский ГАУ

## **Заявка**

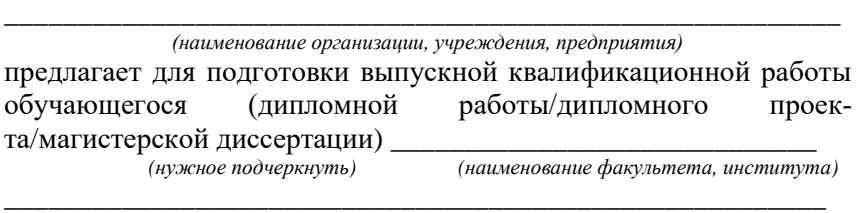

\_\_\_\_\_\_\_\_\_\_\_\_\_\_\_\_\_\_\_\_\_\_\_\_\_\_\_\_\_\_\_\_\_\_\_\_\_\_\_\_\_\_\_\_\_\_\_\_\_\_\_\_\_\_\_\_\_

\_\_\_\_\_\_\_\_\_\_\_\_\_\_\_\_\_\_\_\_\_\_\_\_\_\_\_\_\_\_\_\_\_\_\_\_\_\_\_\_\_\_\_\_\_\_\_\_\_\_\_\_\_\_\_\_\_ \_\_\_\_\_\_\_\_\_\_\_\_\_\_\_\_\_\_\_\_\_\_\_\_\_\_\_\_\_\_\_\_\_\_\_\_\_\_\_\_\_\_\_\_\_\_\_\_\_\_\_\_\_\_\_\_\_ \_\_\_\_\_\_\_\_\_\_\_\_\_\_\_\_\_\_\_\_\_\_\_\_\_\_\_\_\_\_\_\_\_\_\_\_\_\_\_\_\_\_\_\_\_\_\_\_\_\_\_\_\_\_\_\_\_

обучающегося по направлению подготовки \_\_\_\_\_\_\_\_\_\_\_\_\_\_\_\_\_\_\_\_

следующее направление исследований (тема ВКР) \_\_\_\_\_\_\_\_\_\_\_\_\_\_

Руководитель организации \_\_\_\_\_\_\_\_\_\_\_\_/\_\_\_\_\_\_\_\_\_\_\_/

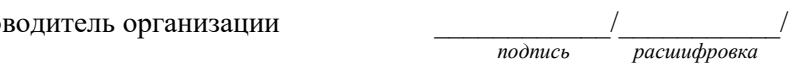

М.П

Ответственный исполнитель:

\_\_\_\_\_\_\_\_\_\_\_\_\_\_\_\_\_\_\_\_\_\_\_\_\_  *Ф.И.О., должность*

тел/факс\_\_\_\_\_\_\_\_\_\_\_\_\_\_\_\_\_\_

## *Образец акта внедрения*

## АКТ ВНЕДРЕНИЯ РЕЗУЛЬТАТОВ ВЫПУСКНОЙ КВАЛИФИКАЦИОННОЙ РАБОТЫ

Данным актом подтверждается, что результаты дипломного проекта/дипломной работы/магистерской диссертации<sup>1</sup>

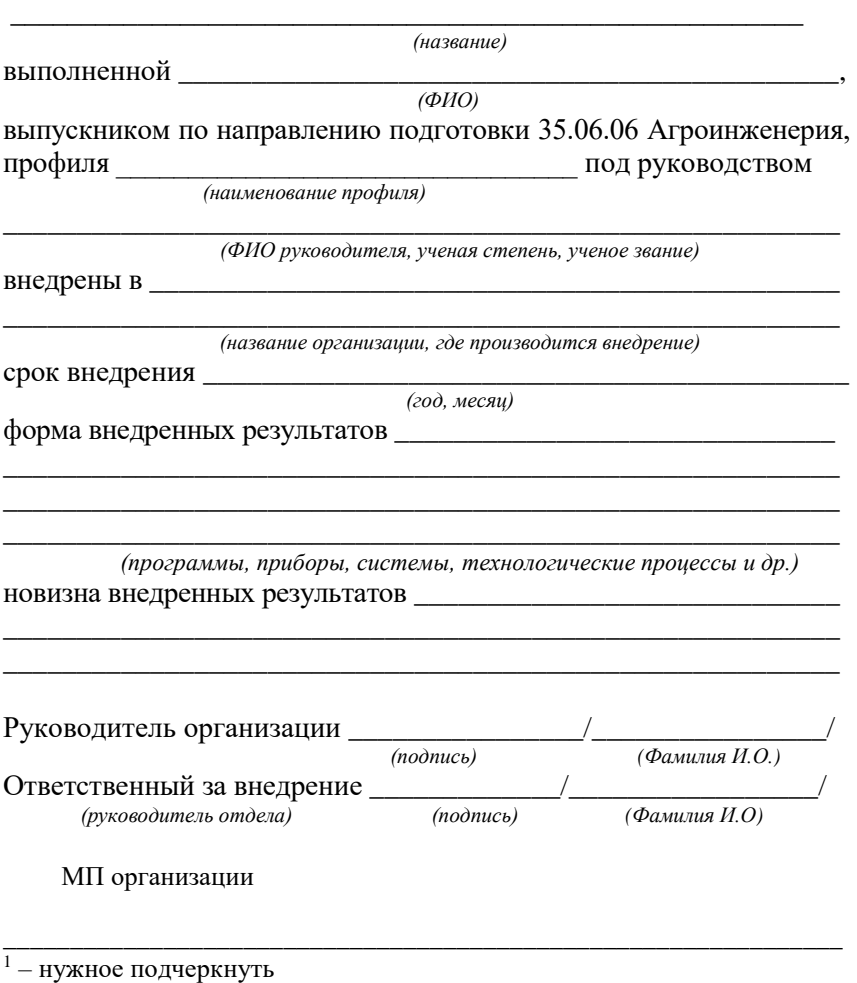
Приложение 5

Форма заявления выпускника с предложением темы ВКР

### Заведующему кафедрой

(наименование /факультета/кафедры) курса, группы формы обучения

(очной, заочной)

#### Заявление

Прошу утвердить тему моей выпускной квалификационной работы (дипломной работы/дипломного проекта/магистерской 

(нужное подчеркнуть)

Ланная тема является актуальной и выполняется в рамках задания по поставке по поставке по поставке по поставке по поставке по поставке по по

(описывается обоснование темы)

тема соответствует профилю направления подготовки

(наименование профиля и направления)

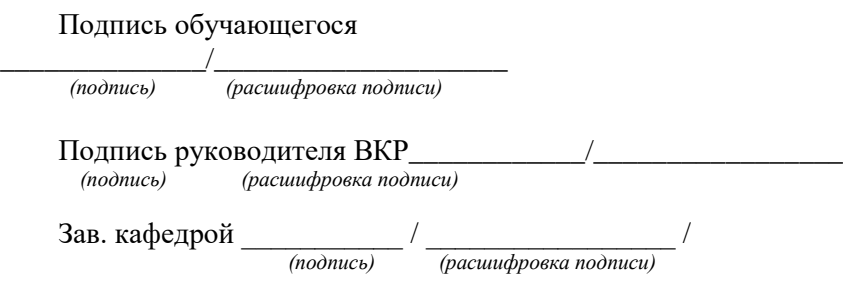

## *Образец отзыва*

Министерство сельского хозяйства РФ федеральное государственное бюджетное образовательное учреждение высшего профессионального образования «Самарский государственный аграрный университет»

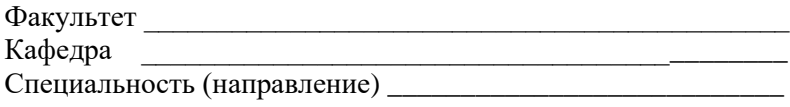

#### ОТЗЫВ

руководителя выпускной квалификационной работы обучающегося \_\_\_\_\_\_\_\_\_\_\_\_\_\_\_\_\_\_\_\_\_\_\_\_\_, выполненной на тему

\_\_\_\_\_\_\_\_\_\_\_\_\_\_\_\_\_\_\_\_\_\_\_\_\_\_\_\_\_\_\_\_\_\_\_\_\_\_\_\_\_\_\_\_\_\_\_\_\_\_\_\_\_\_\_\_\_

\_\_\_\_\_\_\_\_\_\_\_\_\_\_\_\_\_\_\_\_\_\_\_\_\_\_\_\_\_\_\_\_\_\_\_\_\_\_\_\_\_\_\_\_\_\_\_\_\_\_\_\_\_\_\_\_\_

\_\_\_\_\_\_\_\_\_\_\_\_\_\_\_\_\_\_\_\_\_\_\_\_\_\_\_\_\_\_\_\_\_\_\_\_\_\_\_\_\_\_\_\_\_\_\_\_\_\_\_\_\_\_\_\_\_

\_\_\_\_\_\_\_\_\_\_\_\_\_\_\_\_\_\_\_\_\_\_\_\_\_\_\_\_\_\_\_\_\_\_\_\_\_\_\_\_\_\_\_\_\_\_\_\_\_\_\_\_\_\_\_\_\_

\_\_\_\_\_\_\_\_\_\_\_\_\_\_\_\_\_\_\_\_\_\_\_\_\_\_\_\_\_\_\_\_\_\_\_\_\_\_\_\_\_\_\_\_\_\_\_\_\_\_\_\_\_\_\_\_\_

 *(фамилия, имя, отчество)*

- 1. Актуальность работы:
- 2. Научно-техническая новизна:
- 3. Оценка содержания:
- 4. Положительные стороны:\_\_\_\_\_\_\_\_\_\_\_\_\_\_\_\_\_\_\_\_\_\_\_\_\_\_\_\_
- 5. Рекомендации по внедрению ВКР:
- 6. Оценка работы:
- 7. Дополнительная информация для ГЭК:

#### **Заключение:**

ВКР обучающегося\_\_\_\_\_\_\_\_\_\_\_\_\_\_\_\_\_\_\_\_\_\_\_\_\_\_\_\_\_\_\_\_\_\_\_

 *(ф.и.о. обучающегося)*

\_\_\_\_\_\_\_\_\_\_\_\_\_\_\_\_\_\_\_\_\_\_\_\_\_\_\_\_\_\_\_\_\_\_\_\_\_\_\_\_\_\_\_\_\_\_\_\_\_\_\_\_\_\_\_\_\_

соответствует требованиям к профессиональной подготовке по данному направлению подготовки и может быть допущена к защите.

Руководитель\_\_\_\_\_\_\_\_\_\_\_\_\_\_\_\_\_ «\_\_\_\_»\_\_\_\_\_\_\_\_\_\_\_20\_\_\_ г.  *(подпись)*

*Образец титульного листа*

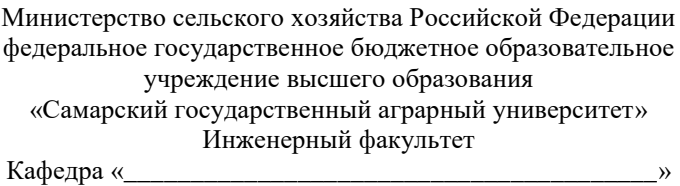

## **ВЫПУСКНАЯ КВАЛИФИКАЦИОННАЯ РАБОТА**

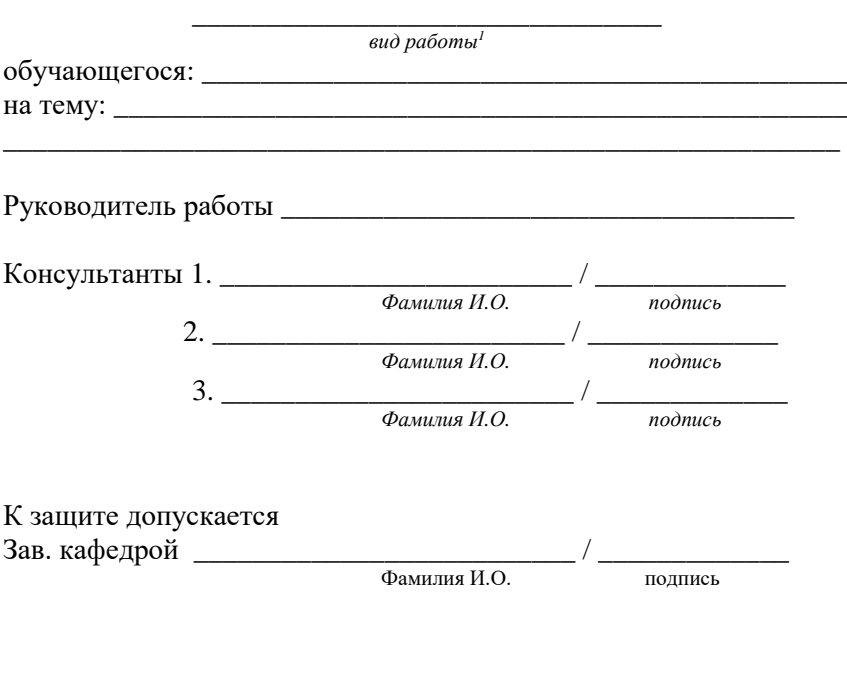

Кинель 20\_\_ \_\_\_\_\_\_\_\_\_\_\_\_\_\_\_\_\_\_\_\_\_\_\_\_\_\_\_\_\_\_\_\_\_\_\_\_\_\_\_\_\_\_\_\_\_\_\_\_\_\_\_\_\_\_\_\_

 $1$  – указывается вид работы: дипломный проект/дипломная работа/магистерская диссертация

# *Образец бланка задания*

## Министерство сельского хозяйства Российской Федерации федеральное государственное бюджетное образовательное учреждение высшего образования «Самарский государственный аграрный университет»

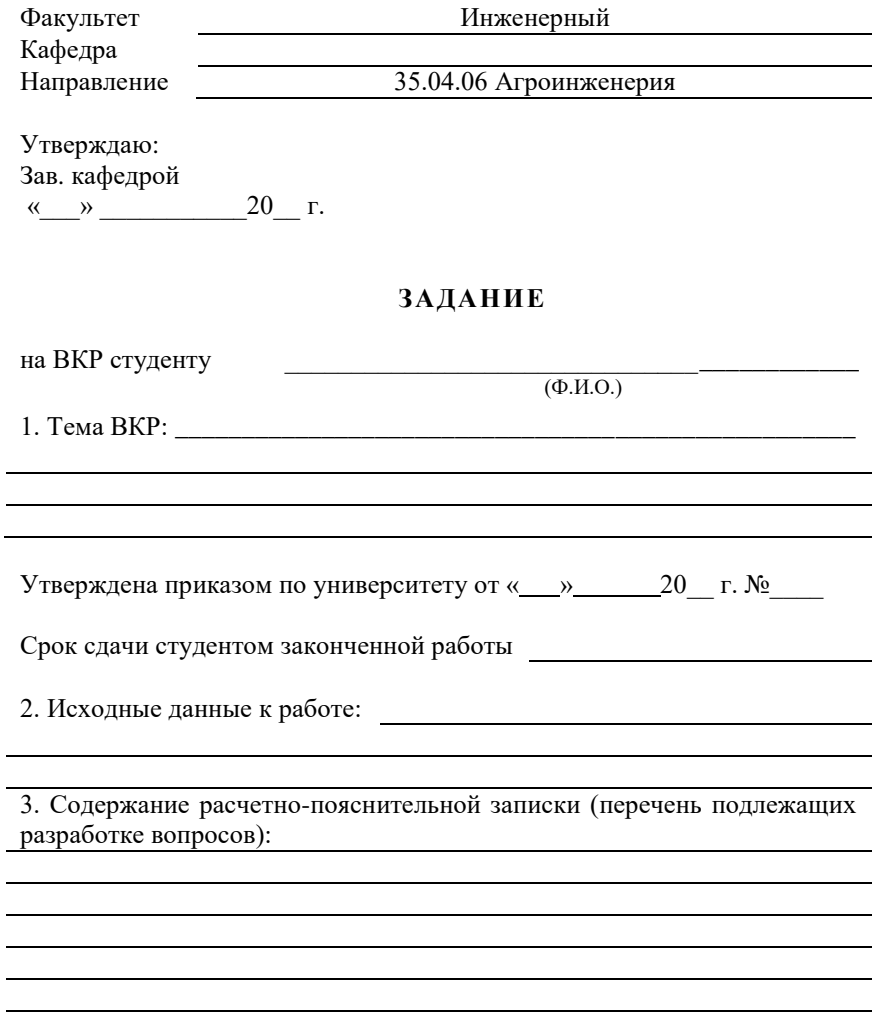

4. Перечень графического материала:

5. Консультации по ВКР с указанием к ним разделов:

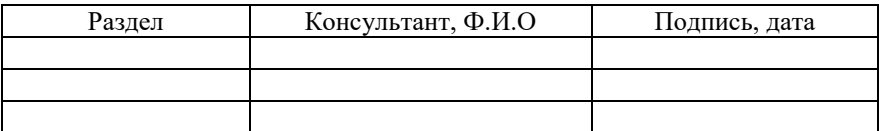

Дата выдачи задания

Принял к исполнению Руководитель 

6. Календарный план выполнения ВКР:

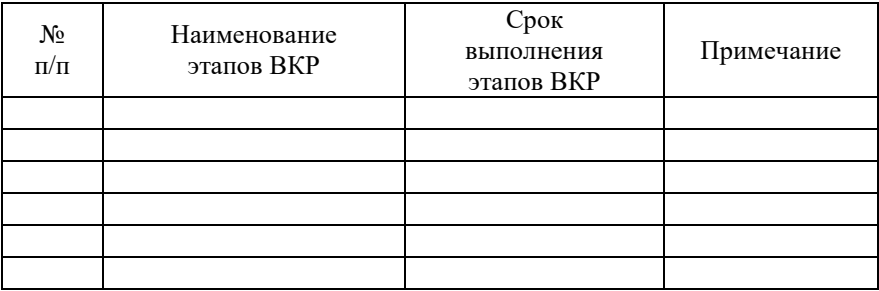

Студент Руководитель *Пример оформления реферата*

## **РЕФЕРАТ**

Выпускная квалификационная работа содержит 69 страниц текстового документа. Текстовый документ содержит 55 использованных источника, 4 таблицы и 17 рисунков.

ЭЛЕКТРОГИДРАВЛИЧЕСКИЙ ЭФФЕКТ, РАЗРЯД, ЭЛЕК-ТРОД, КОНДЕНСАТОР, ПОЧВЕННЫЙ РАСТВОР.

В настоящее время разрабатываются различные технологии, позволяющие переводить питательные вещества в доступную для растений форму, исключить дополнительное внесение удобрений. В значительной мере решить эту проблему может решить электрогидравлическая технология, позволяющая получать удобрения из раствора почвы. Ее достоинство – высокая эффективность процессов, отсутствие отрицательного воздействия на окружающую среду.

В результате проведенных исследований разработана установка для электрогидравлической обработки почвенного раствора. Проведено теоретическое определение основных параметров установки для электрогидравлической обработки растворов и экспериментально обоснованы оптимальные технологические параметры установки для электрогидравлической обработки растворов.

Экономические расчеты показали, что применение установки в теплице площадью 300 м<sup>2</sup> экономически целесообразно. Применение установки позволит получить годовой экономический эффект 19814 руб.

# **ОГЛАВЛЕНИЕ**

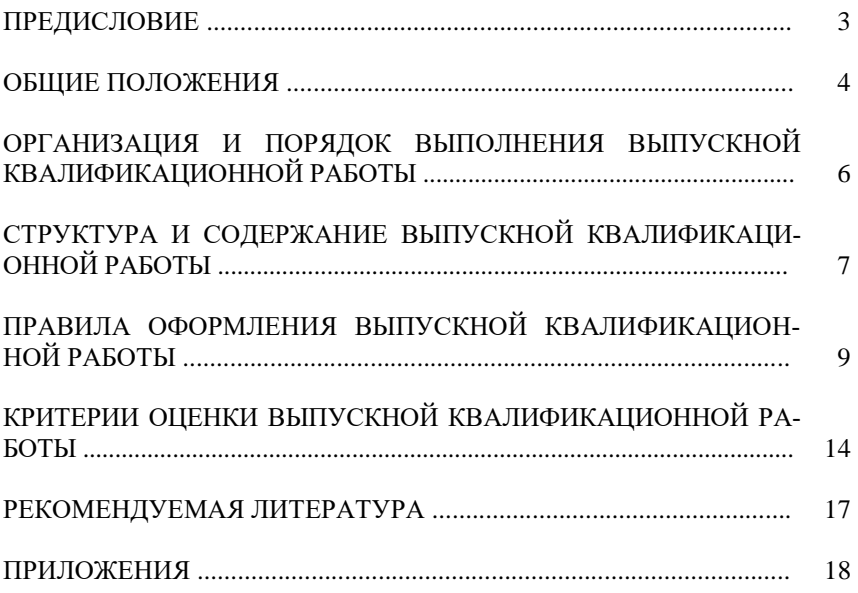

Учебное издание

*Составители:*

Гриднева Татьяна Сергеевна, Володько Олег Станиславович, Киров Юрий Александрович

Подготовка выпускной квалификационной работы

Методические указания

Отпечатано с готового оригинал-макета Подписано в печать 27.12.2019. Формат 60×84 1/16 Усл. печ. л.1,80; печ. л. 1,94 Тираж 50. Заказ № 454.

Редакционно-издательский отдел ФГБОУ ВО Самарского ГАУ 446442, Самарская область, п.г.т. Усть-Кинельский, ул. Учебная, 2 Тел.: 8 939 754 04 86, доб. 608 E-mail: [ssaariz@mail.ru](mailto:ssaariz@mail.ru)

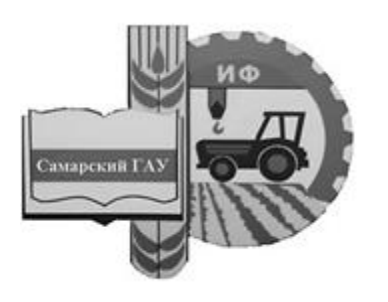

Министерство сельского хозяйства Российской Федерации федеральное государственное бюджетное образовательное учреждение высшего образования «Самарский государственный аграрный университет»

# ИНФОРМАЦИОННЫЕ ТЕХНОЛОГИИ В НАУКЕ, ОБРАЗОВАНИИ И ПРОИЗВОДСТВЕ

Методические указания

Кинель РИО Самарского ГАУ 2019

УДК 627.382 И74

И74 Информационные технологии в науке, образовании и производстве : методические указания / сост. Ю. А. Киров, О. В. Карпов, В. А. Киров. – Кинель : РИО Самарского ГАУ, 2019. – 34 с.

В методических указаниях изложены материалы для изучения дисциплины «Информационные технологии в науке, образовании и производстве». Учебное издание предназначено для обучающихся по направлению подготовки 35.04.06 Агроинженерия (магистратура).

> © ФГБОУ ВО Самарский ГАУ, 2019 © Киров Ю. А., Карпов О. В., Киров В. А., составление, 2019

## **ПРЕДИСЛОВИЕ**

Развитие общества, науки и техники ставит систему образования перед необходимостью использовать новые средства обучения. К таким средствам обучения относятся информационные технологии. Новые информационные технологии превращают обучение в увлекательный процесс, с элементами игры, способствуют развитию исследовательских навыков обучающихся. Технология проведения лекционных (ЛЗ) и лабораторно-практических занятий (ЛПЗ) с использованием современных технических средств и новых информационных технологий тренирует и активизирует память, наблюдательность, сообразительность, концентрирует внимание обучающихся, заставляет их по-другому оценить предлагаемую информацию. Компьютер на занятии значительно расширяет возможности представления учебной информации. Применение цвета, графики, звука, современных средств видеотехники позволяет моделировать различные ситуации и среды. Это позволяет усилить мотивацию обучающихся к учебе.

Кроме того, применение компьютера на занятиях позволяет устранить одну из важнейших причин отрицательного отношения к учебе - неуспех. Работая на компьютере, обучающийся получает возможность довести решение задачи до конца, опираясь на необходимую помощь.

*Целью* методических указаний при изучении дисциплины «Информационные технологии в науке, образовании и производстве» является освоение обучающимися основных методов и средств применения современных информационных технологий в научно-исследовательской, образовательной и производственной деятельности.

3

## **ОБЩИЕ ПОЛОЖЕНИЯ**

Развитие общества, науки и техники ставит систему образования перед необходимостью использовать новые средства обучения. К таким средствам обучения относятся информационные технологии. Новые информационные технологии превращают обучение в увлекательный процесс, с элементами игры, способствуют развитию исследовательских навыков обучающихся. Технология проведения лекционных (ЛЗ) и лабораторно-практических занятий (ЛПЗ) с использованием современных технических средств и новых информационных технологий тренирует и активизирует память, наблюдательность, сообразительность, концентрирует внимание обучающихся, заставляет их по-другому оценить предлагаемую информацию. Компьютер на занятии значительно расширяет возможности представления учебной информации. Применение цвета, графики, звука, современных средств видеотехники позволяет моделировать различные ситуации и среды. Это позволяет усилить мотивацию обучающихся к учебе.

Кроме того, применение компьютера на занятиях позволяет устранить одну из важнейших причин отрицательного отношения к учебе – неуспех. Работая на компьютере, обучающийся получает возможность довести решение задачи до конца, опираясь на необходимую помощь.

Применение компьютерных технологий позволяет сделать занятие по настоящему продуктивным, процесс учебы интересным, осуществляет дифференцированный подход к обучению, позволяет объективно и своевременно проводить контроль и подведение итогов.

Среди разнообразных направлений педагогических технологий стоит выделить: проблемное обучение; обучение в сотрудничестве; игровую деятельность; разноуровневое обучение; проектное обучение.

Проектная деятельность позволяет реализовать индивидуальный подход в обучении, а также сформировать устойчивый интерес к предмету исследования. При работе над проектом осуществляется сотрудничество преподавателя и обучающегося, что способствует решению главной задачи любой школы - формированию личности.

*Целью дисциплины* «Информационные технологии в науке, образовании и производстве» является освоение обучающимися основных методов и средств применения современных информационных технологий в научно-исследовательской, образовательной и производственной деятельности. В условиях информатизации науки, образования и производства, формирования глобального информационно-коммуникационного пространства к уровню квалификации научно-педагогических кадров предъявляются особые требования, соответствие которым, как правило, не обеспечивается освоением базового курса информатики и спецкурсов информационных технологий.

Таким образом, основными учебными *задачами дисциплины* являются:

 углубление общего информационного образования и информационной культуры будущих преподавателей и исследователей, ликвидация возможных пробелов в усвоении базового курса информатики;

 овладение современными методами и средствами автоматизированного анализа и систематизации научных данных;

 овладение современными средствами подготовки традиционных («журнальных») и электронных научных публикаций и презентаций;

 изучение психолого-педагогических основ технологического обучения;

 освоение технологий модернизации образовательных программ на основе внедрения современных информационных технологий;

 изучение современных электронных средств поддержки науки, образовательного процесса и производства, приемов их интеграции с традиционными учебно-методическими материалами;

 формирование практических навыков использования научнообразовательных ресурсов *Internet* в повседневной профессиональной деятельности исследователя и педагога.

В данной учебной дисциплине необходимо изучить следующие вопросы:

 ознакомление с основными теоретическими положениями, законами, принципами, терминами, понятиями, процессами, методами, технологиями, инструментами, операциями осуществления научной деятельности на базе информационных технологий;

 изучение основных понятий компьютерных систем и технологий;

 приобретение навыков работы на различных технических средствах компьютерных технологий;

изучение основ построения компьютерных сетей;

 знакомство с основным программным обеспечением компьютерных технологий;

изучение методологии создания программных продуктов;

изучение основ компьютерного моделирования систем;

 формирование у обучающихся общих представлений о необходимости изучения основ информационных технологий в научных исследований;

Основными элементами при изучении дисциплины «Информационные технологии в науке, образовании и производстве» являются активные и интерактивные методы обучения с использованием научных дискуссий, семинаров, моделирования ситуаций, процессов, технологий, операций, организационных и компьютерных деловых игр в логической последовательности от простейших к сложным, самостоятельной экспертной деятельности по оценке эффективности научных разработок.

Благодаря применению информационных технологий в образовательном процессе, а в дальнейшем и в научных исследованиях, производстве будут относительно успешно проводить преподаватели и магистранты, обучающиеся по различным научным направлениям, формироваться заявки на гранты различных уровней, подготовка публикаций научных статей и тезисов выступлений, делаться доклады на семинарах, конференциях.

Учебный курс и программа раздела «Информационные технологии в науке, образовании и производстве» не только базируются на научных и методических трудах ведущих отечественных и зарубежных ученых и практиков, на опыте руководства обучающимися, подготовки магистерских, кандидатских и докторских диссертаций, но также развивается в соответствии с основными направлениями тематики научных исследований профессорскопреподавательского состава и обучающихся.

В результате освоения дисциплины обучающийся должен:

 *знать*: основные направления развития информационных технологий в науке, образовании и производстве, основные классы

программного обеспечения и технического обеспечения компьютерных систем, основные понятия о работе компьютерных сетей. основные понятия об инструментарии информационных технологий, основы компьютерного моделирования систем;

• уметь: применять полученные знания при самостоятельном освоении и использовании программных средств, а также при формулировании требований к разрабатываемым специализированным прикладным программным средствам;

• владеть навыками: основных методов работы с прикладным программным обеспечением различного назначения.

В процессе изучения раздела «Информационные технологии в науке и образовании» будущие выпускники по направлениям подготовки 35.04.06 Агроинженерия продолжают формировать свое современное научное, экономическое, организационное, инженерно-техническое, профессиональное мышление, поэтому они должны понимать и иметь представление:

• о структуре информационной системы;

- о видах обеспечения информационной системы и информационных технологий;
- о свойствах и видах информации;
- об измерении информации и представлении информации в компьютерах;

функционально-структурной организации персонального  $\bullet$  0 компьютера (ПК);

• об основных компонентах ПК, его периферийных устройствах и основных характеристиках ПК;

• о классификации вычислительных машин и тенденциях их раз-ВИТИЯ:

- о суперкомпьютерах.
- о понятии обобщенной структуры информационной сети.
- о классификации компьютерных сетей (КС).
- об основных видах оборудования и технологиях в КС.
- о сети Internet, системе IP-адресации, службе доменных имен, программах-браузерах.
- о системном и прикладном программном обеспечение ( $\Pi$ O).
- об операционной системе и сервисном ПО.

## **ЗАНЯТИЕ № 1. ОБЪЕКТЫ И ДЕЙСТВИЯ НАД НИМИ В ОПЕРАЦИОННЫХ СИСТЕМАХ (ОС) MS-DOS и WINDOWS С ПОМОЩЬЮ РАЗЛИЧНЫХ СРЕДСТВ ОС. ФАЙЛОВЫЕ МЕНЕДЖЕРЫ**

**Цель:** ознакомиться с операционными системами и средствами для их реализации.

В прошлом информация считалась сферой бюрократической работы и ограниченным инструментом для принятия решений. Сегодня информацию рассматривают как один из основных ресурсов развития общества, а информационные системы и технологии как средство повышения производительности и эффективности работы людей.

Наиболее широко информационные системы и технологии используются в производственной, управленческой и финансовой деятельности, хотя начались подвижки в сознании людей, занятых и в других сферах, относительно необходимости их внедрения и активного применения. Это определило угол зрения, под которым будут рассмотрены основные области их применения. Главное внимание уделяется рассмотрению информационных систем и технологий с позиций использования их возможностей для повышения эффективности труда работников информационной сферы производства и поддержки принятия решений в организациях (фирмах).

Под *системой* понимают любой объект, который одновременно рассматривается и как единое целое, и как объединенная в интересах достижения поставленных целей совокупность разнородных элементов. Системы значительно отличаются между собой как по составу, так и по главным целям.

Приведем несколько систем, состоящих из разных элементов и направленных на реализацию разных целей (таблица 1).

Понятие «система» широко распространено и имеет множество смысловых значений. Чаще всего оно используется применительно к набору технических средств и программ. Системой может называться аппаратная часть компьютера. Системой может также считаться множество программ для решения конкретных прикладных задач, дополненных процедурами ведения документации и управления расчета.

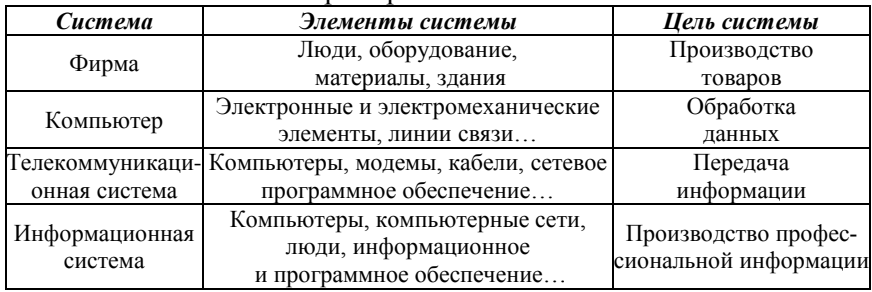

#### Примеры понятия «система»

Информационная система - взаимосвязанная совокупность средств, методов и персонала, используемых для хранения, обработки и выдачи информации в интересах достижения поставленной цели. Современное понимание информационной системы предполагает использование в качестве основного технического средства переработки информации персонального компьютера. В крупных организациях наряду с персональным компьютером в состав технической базы информационной системы может входить мэйнфрейм или суперЭВМ. Необходимо понимать разницу между компьютерами и информационными системами. Компьютеры, оснащенные специализированными программными средствами, являются технической базой и инструментом для информационных систем. Информационная система немыслима без персонала, взаимодействующего с компьютерами и телекоммуникациями.

История развития информационных систем и цели их использования на разных периодах представлены в таблице 2.

Процессы в информационной системе, обеспечивающие работу информационной системы любого назначения, условно можно представить в виде схемы, состоящей из блоков (рис. 1):

- ввод информации из внешних или внутренних источников;  $\bullet$
- обработка входной информации и представление ее в  $\bullet$ удобном виде;
- вывод информации для представления потребителям или  $\bullet$ передачи в другую систему;
- обратная связь это информация, переработанная людьми  $\bullet$ данной организации для коррекции входной информации.

## Таблина 2

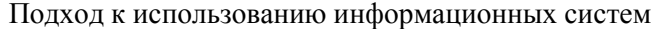

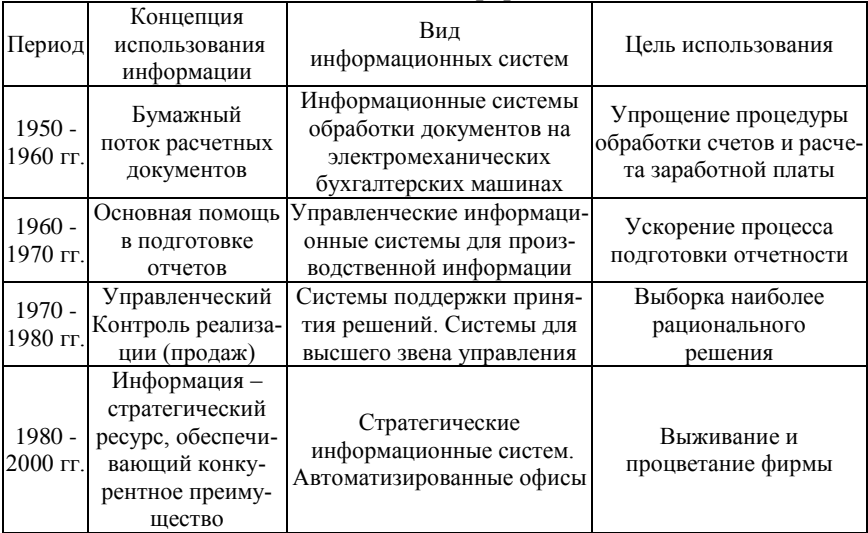

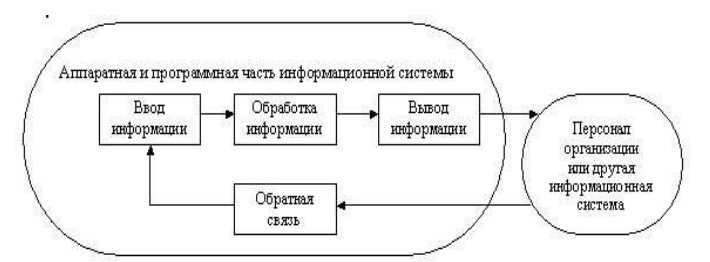

Рис. 1. Процессы в информационной системе

Информационная система определяется следующими свойствами:

любая информационная система может быть подвергнута ана- $\bullet$ лизу, построена и управляема на основе общих принципов построения систем;

информационная система является динамичной и развиваю- $\bullet$ шейся:

при построении информационной системы необходимо ис- $\bullet$ пользовать системный подход:

выходной продукцией информационной системы является информация, на основе которой принимаются решения;

информационную систему следует воспринимать как человеко-компьютерную систему обработки информации.

Создание и использование информационной системы для любой организации нацелены на решение следующих задач:

1. Структура информационной системы, ее функциональное назначение должны соответствовать целям, стоящим перед организацией. Например, в коммерческой фирме - эффективный бизнес: в государственном предприятии - решение социальных и экономических залач.

2. Информационная система должна контролироваться людьми, ими пониматься и использоваться в соответствии с основными социальными и этическими принципами.

3. Производство достоверной, надежной, своевременной и систематизированной информации.

Следует заметить также, что информационные системы сами по себе дохода не приносят, но могут способствовать его получению. Они могут оказаться дорогими и, если их структура и стратегия использования не были тщательно продуманы, даже бесполезными. Внедрение информационных систем связано с необходимостью автоматизации функций работников, а значит, способствует их высвобождению. Могут также последовать большие организационные изменения в структуре фирмы, которые, если не учтен человеческий фактор и не выбрана правильная социальная и психологическая политика, часто проходят очень трудно и болезненно.

Структуру информационной системы составляет совокупность отдельных ее частей. называемых подсистемами.

Подсистема - это часть системы, выделенная по какому-либо признаку.

Таким образом, структура любой информационной системы может быть представлена совокупностью обеспечивающих подсистем (рис. 2).

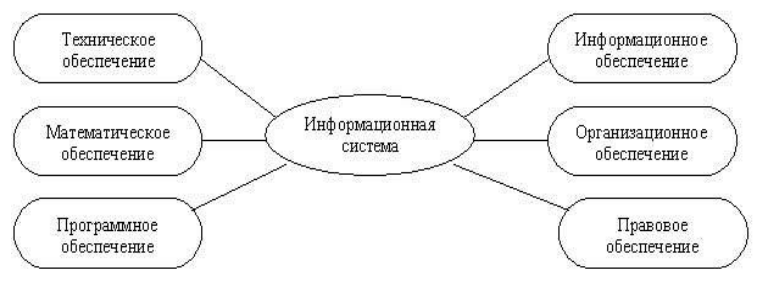

Рис. 2. Структура информационной системы

Среди обеспечивающих подсистем обычно выделяют информационное, техническое, математическое, программное, организационное и правовое обеспечение.

#### **Контрольные вопросы**

1. Приведите определение информации.

2. Приведите определение системы и информационной системы (ИС).

3. Приведите определение видов обеспечения ИС (математическое, программное, информационное, техническое).

4. В чем состоит суть информационной технологии?

## **ЗАНЯТИЕ № 2. ВНУТРЕННЕЕ УСТРОЙСТВО ПЕРСОНАЛЬНОГО КОМПЬЮТЕРА (ПК). ОСНОВНЫЕ ПЕРИФЕРИЙНЫЕ УСТРОЙСТВА, СПОСОБЫ ИХ ПОДКЛЮЧЕНИЯ**

**Цель**: ознакомление с используемыми в науке, образовании и производства техническими средствами информатизации, программных средств, их содержательного наполнения.

Изучение особенностей использования ИКТ должно включать знакомство с разными аспектами проникновения информационных технологий в сферу образования. В частности, необходимо детальное рассмотрение используемых в науке, образовании и произыодстве технических средств информатизации, программных средств, их содержательного наполнения.

Первые из них - технические средства информатизации образования не возникли в одночасье. Появлению средств информатизации, основанных на использовании компьютерной техники, предшествовало бурное развитие различных некомпьютерных устройств, которые принято называть техническими и аудиовизуальными средствами обучения.

На протяжении многих лет к техническим средствам обучения относили и саму аппаратуру, такую как различные диапроекторы и фонографы, графопроекторы и электрофоны, кинопроекторы и телевизоры, магнитофоны и CD-плееры, а также специально созданные дидактические материалы и пособия, такие как диафильмы, диапозитивные серии, пластинки, кассеты и компакт диски.

Именно эти средства обучения на разных этапах развития системы образования являлись основными инструментами повышения эффективности хранения, обработки, передачи и представления учебной информации. В отсутствие компьютерной техники они играли роль средств информационных и коммуникационных технологий. Технические средства, используемые в образовании можно классифицировать на группы в зависимости от вида информации и принципов, лежащих в основе их функционирования.

Компьютеры и связанные с ними информационные и коммуникационные технологии являются основой информатизации образования. Поэтому компьютеры и устройства, управляемые ими, обычно называемые аппаратным обеспечением, должны рассматриваться в процессе изучения особенностей использования средств ИКТ. В то же время особенности устройства и функционирования различных средств аппаратного обеспечения на протяжении последних десятилетий прочно вошли в предметную область информатики. Учитывая это, логично остановится лишь на особенностях компьютеров и другого аппаратного обеспечения, наиболее важных для информатизации образования.

Вместе с тем реальное широкомасштабное проникновение средств ИКТ во все виды образовательной деятельности разумно связать с появлением в начале 80-х годов прошлого века персональных ЭВМ, отличительными особенностями которых являлись возможность работы ровно с одним человеком, компактность, быстродействие, относительно низкая стоимость, наличие большого количества устройств, расширяющих возможности персональных ЭВМ. Главным направлением развития персональных ЭВМ являлось расширение возможностей по обработке информации разных типов. Постепенно подобные аппаратные средства позволили людям создавать, хранить, обрабатывать и передавать текст, графические изображения, фото- и видеофрагменты, звук. В связи с этим современные персональные ЭВМ не вполне корректно называть вычислительными машинами. За такими устройствами прочно закрепилось название «компьютеры».

В связи с этим под компьютерным аппаратным обеспечением, являющимся, по определению, неотъемлемой частью средств ИКТ, используемых в образовании, целесообразно понимать персональные компьютеры и другие аппаратные устройства, работающие во взаимолействии с ними.

Для некоторых персональных компьютеров отличительной чертой является их мобильность, когда благодаря небольшим размерам и весу компьютера, человек имеет возможность использовать его вне зависимости от своего местонахождения.

Способ взаимодействия человека с компьютером и тип требуемого программного обеспечения зависят от так называемой аппаратной платформы компьютера.

В это понятие включается совокупность особенностей технической реализации компьютера, присущих марке и фирмеизготовителю конкретного аппаратного обеспечения. В российской системе общего среднего образования используются две таких платформы. В 1976 году был создан первый компьютер Apple Macintosh, разработанный американскими инженерами Стивом Возняком и Стивом Лжобсом. Массовое создание таких компьютеров послужило основным толчком к формированию промышленности персональных компьютеров. В 1981 году фирмой IBM был представлен персональный компьютер IBM PC (PC - personal computer). Его модели РС XT, РС АТ, а также модели с процессором Pentium стали, каждый в свое время, ведущими на мировом рынке персональных компьютеров. Именно компьютеры семейств IBM PC и Apple Macintosh и соответствующие им аппаратные платформы являются наиболее распространенными в системах среднего образования большинства стран мира.

К числу параметров, характеризующих компьютер, относятся:

- быстродействие компьютера (тактовая частота процессора);
- объем оперативной памяти:
- объем жесткого диска;
- наличие и скоростные параметры устройства для чтения и записи компакт-дисков;
- наличие манипуляторов «мышь», джойстик и других;  $\bullet$
- характеристики видеосистемы компьютера (тип и объем памяти видеокарты; тип, размер и разрешение монитора);

наличие и характеристики аудиосистемы компьютера (вид аудиокарты, тип акустических систем, наличие микрофона);

- наличие и тип сетевой карты;
- $\bullet$ наличие модема;

наличие оборудования, обеспечивающего беспроводную связь (Wi-Fi, Bluetooth):

- наличие, тип и марка принтера;
- наличие, тип и марка сканера.

Следует отметить, что при определении достаточности конкретных компьютеров существенную роль играют тип и версия операционной системы, а также наличие лоступа к локальным и глобальным телекоммуникационным сетям. несмотря на то, что такие параметры не могут быть отнесены к характеристикам аппаратного обеспечения.

В образовании все чаще используются специализированные периферийные устройства, предназначенные для информатизации обучения отдельным дисциплинам. Такими устройствами являются электронные микроскопы, применяемые в обучении биологии, цифровые омметры, вольтметры и амперметры, используемые при изучении физики, устройства глобального позиционирования (GPS), применяемые на практических занятиях по краеведению.

В аппаратном обеспечении особым образом выделяется семейство средств, характерной особенностью которых является возможность обработки и представления информации различных типов, являющихся относительного новыми с точки зрения развития компьютерной техники. Действительно, за последние годы к числу таких средств, получивших название средств мультимедиа, были отнесены устройства для записи и воспроизведения звука, фото и видео изображений. Если в ближайшее время появятся и получат распространение устройства для цифровой обработки запахов, то эти устройства также будут отнесены к семейству средств мультимедиа. В силу того, что такие средства имеют особое значение для развития общего среднего образования, целесообразно рассмотреть их отдельно.

Таким образом, в широком смысле термин «мультимедиа» означает спектр информационных технологий, использующих различные программные и технические средства с целью наиболее эффективного воздействия на пользователя (ставшего одновременно и читателем, и слушателем, и зрителем).

Системы «виртуальной реальности» обеспечивают прямой «непосредственный» контакт человека со средой. В наиболее совершенных из них пользователь может дотронуться рукой до объекта, существующего лишь в памяти компьютера, надев начиненную датчиками перчатку. В других случаях можно «перевернуть» изображенный на экране предмет и рассмотреть его с обратной стороны. Пользователь может «шагнуть» в виртуальное пространство, вооружившись «информационным костюмом», «информационной

перчаткой», «информационными очками» (очки-мониторы) и другими приборами.

В современном мире все большую роль в процессе обмена информацией приобретают компьютеры и основанные на них *компьютерные средства телекоммуникаций*. Различают локальные и глобальные телекоммуникационные сети. Как правило, локальной называют сеть, связывающую компьютеры, находящиеся в одном здании, одной организации, в пределах района, города, страны. Иными словами чаще всего локальной является сеть, ограниченная в пространстве. Локальные сети распространены в сфере образования. Большинство школ и других учебных заведений имеет компьютеры, связанные в локальную сеть. В тоже время современные технологии позволяют связывать отдельные компьютеры, находящиеся не только в разных помещениях или зданиях, но находящиеся на разных континентах. Неслучайно можно встретить учебные заведения, имеющие филиалы в разных странах, компьютеры которых объединены в локальные сети. Более того, локальные сети могут объединять и компьютеры разных учебных заведений, что позволяет говорить о существовании локальных сетей сферы образования.

*Телекоммуникационные средства*, используемые в образовании, - средства информатизации образования, обеспечивающие обмен информацией в телекоммуникационных сетях.

*Электронная почта (E-Mail*) - система для хранения и пересылки сообщений между людьми, имеющими доступ к компьютерной сети.

*Телеконференция* представляет собой сетевой форум, организованный для ведения дискуссии и обмена новостями по определенной тематике.

*Доступ к удаленным информационным ресурсам.* Используя специализированные средства - информационно-поисковые системы, можно в кратчайшие сроки найти интересующие сведения в мировых информационных источниках.

#### **Контрольные вопросы**

- 1. Назовите основные характеристики персонального компьютера (ПК).
- 2. Нарисуйте структуру ПК.
- 3. Приведите определение микропроцессора.
- 4. Назовите основные классы периферийных устройств.

# ЗАНЯТИЕ № 3. ПОЛКЛЮЧЕНИЕ ПК К ЛОКАЛЬНОЙ СЕТИ Ethernet. ОСНОВНЫЕ СЕТЕВЫЕ КОМАНЛЫ ОС. РАБОТА В СЕТИ Internet. ПРОГРАММЫ-БРАУЗЕРЫ, ЭЛЕКТРОННАЯ ПОЧТА

Цель: дать обучающимся знания по основам компьютерных сетей и Интернету, научиться обеспечивать защищенные сетевые соединения.

Программа интегрирует теоретическое и практическое обучение (в процессе изучения курса учащиеся разрабатывают план сети и строят ее). Курс описывает, для чего и как создаются сети, знакомит с такими понятиями, как «топология сети», «кабельная инфраструктура», рассматривает основные сетевые архитектуры, включая Ethernet и Wi-Fi. Курс учит объединять компьютеры в сеть с помощью различных устройств связи, настраивать протокол ТСР/IР, управлять IP-маршрутизацией и налаживать работать операционных систем. Кроме того, учащиеся смогут узнать из курса, как работают приложения в локальных сетях, построенных на базе технологий Microsoft, и в Интернете.

- 1. Что такое компьютерная сеть
- 2. Как компьютеры взаимодейтсвуют в сети
- 3. Сетевые топологии и способы доступа к среде передачи данных
- 4. Линии связи
- 5. Выбор сетевой архитектуры
- 6. Выбор устройств связи
- 7. Взаимодействие между компьютерами:

8. Взаимодействие между компьютерами: настройка IP-адресации и маршрутизации

9. Работа в сети: сетевые службы, клиенты, серверы, ресурсы. Защита при работе в сети

- 10. Сеть Интернет. Начинаем работать в сети
- 11. Средства общения и обмена данными.

#### Контрольные вопросы

- 1. Приведите основные режимы передачи данных в сети.
- $2^{\circ}$ Какие аппаратные средства используются при построении КС?
- $\mathfrak{Z}$ . Приведите определение сервера и рабочей станции.
- $\overline{4}$ Приведите основные топологии локальных сетей.
- $5<sup>1</sup>$ Приведите примеры служб в сети Internet.
- 6. Что такое HTML?

## ЗАНЯТИЕ № 4. СЕРВИСНОЕ ПРОГРАММНОЕ **OБЕСПЕЧЕНИЕ (ПО) В ОС WINDOWS**

Цель: получить представление о компьютерных программах и направлениях их применения, о программном обеспечении компьютерных информационных технологий, как можно классифицировать и использовать такое программное обеспечение и технические средства для их реализации.

Основные понятия:

- Hardware, Software u Brainware:
- Программа и системное программное обеспечение:
- Операционная система, утилиты и драйверы;
- Инструментальное и прикладное программное обеспечение;
- Интегрированные пакеты или пакеты прикладных программ;
- Классификация компьютерных технических средств информационных технологий;
- Архитектура компьютера;
- Системы SOHO и СМБ.

Лля обозначения основных компонент программноаппаратных компьютерных средств используют следующие термины<sup>•</sup>

Software - совокупность программ, используемых в компьютере или программные средства, представляющие заранее заданные, чётко определённые последовательности арифметических, логических и других операций.

Hardware - технические устройства компьютера («железо») или аппаратные средства, созданные, в основном, с использованием электронных и электромеханических элементов и устройств.

Brainware - знания и умения, необходимые пользователям для грамотной работы на компьютере (компьютерная культура и грамотность).

Работой компьютеров, любых вычислительных устройств управляют различного рода программы. Без программ любая ЭВМ не больше, чем груда железа. Компьютерная программа (англ. «Program») обычно представляет собой последовательность операций, выполняемых вычислительной машиной для реализации какой-нибуль залачи. Например, это может быть программа релактирования текста или рисования.

Программа - это упорядоченная последовательность команд, предназначенная для решения разных задач с помошью компьютерной техники и технологии: точная и полробная последовательность инструкций на понятном компьютеру языке с указанием правил обработки информации.

Совокупность программ, используемых при работе на компьютере, составляет его программное обеспечение.

Существуют классификации программного обеспечения по назначению, функциям, решаемым задачам и другим параметрам.

По назначению и выполняемым функциям можно выделить три основных вида ПО, используемого в информационных технологиях:

Общесистемное ПО - это совокупность программ общего пользования, служащих для управления ресурсами компьютера (центральным процессором, памятью, вводом-выводом), обеспечивающих работу компьютера и компьютерных сетей. Оно предназначено для управления работой компьютеров, выполнения отдельных сервисных функций и программирования. Общесистемное ПО включает: базовое, языки программирования и сервисное.

Базовое ПО включает: операционные системы, операционные оболочки и сетевые операционные системы.

Операционная система (ОС) - это комплекс взаимосвязанных программ, предназначенных для автоматизации планирования и организации процесса обработки программ, ввода-вывода и управления данными, распределения ресурсов, подготовки и отладки программ, других вспомогательных.

Выделяют однопрограммные, многопрограммные (многозалачные), одно и многопользовательские, сетевые и несетевые ОС.

Сетевые ОС - это комплекс программ, обеспечивающих обработку, передачу, хранение данных в сети; доступ ко всем её ресурсам, распределяющих и перераспределяющих различные ресурсы сети.

Операционная оболочка - это программная надстройка к ОС; специальная программа, предназначенная для облегчения работы и общения пользователей с ОС (Norton Commander, FAR, Windows Commander, Проводник и др.). Они преобразуют неудобный командный пользовательский интерфейс в дружественный графический интерфейс или интерфейс типа «меню». Оболочки предоставляют пользователю удобный доступ к файлам и обширные сервисные услуги.

Языки программирования - это специальные команды, операторы и другие средства, используемые для составления и отладки программ. Они включают собственно языки и правила программирования, трансляторы, компиляторы, редакторы связей, отладчики и др.

Сервисное обшесистемное ПО для ОС включает драйверы и программы-утилиты, а также тестовые и диагностические программы, программы антивирусной защиты и обслуживания сети.

Инструментальное программное обеспечение или инструментальные программные средства (ИПО) - это программыполуфабрикаты или конструкторы, используемые в ходе разработки, корректировки или развития других программ. По назначению они близки к системам программирования.

Прикладное программное обеспечение (ППО) или прикладные программные средства используются при решении конкретных задач. Такие программы называют приложениями.

Любые компьютерные программы работают на каких-либо технических средствах информационных технологий.

Практически любые компьютерные технические средства (ТС) по назначению можно разделить на универсальные - для использования в различных областях применения и специальные, созданные для эксплуатации в специфических условиях или сферах деятельности, например, в сложных климатических условиях.

Персональные компьютеры (ПК) - это информационновычислительные устройства, ресурсы которых, как правило, направлены на обеспечение деятельности одного работника (пользователя). Это самый многочисленный класс средств вычислительной техники. Наиболее известны компьютеры типа IBM PC и Macintosh фирмы Apple.

Корпоративные компьютеры (иногда называемые мини-ЭВМ или main frame) - это вычислительные системы (ВС), обеспечивающие совместную деятельность многих работников в рамках одной организации, одного проекта, одной сферы информационной деятельности при использовании одних и тех же информационновычислительных ресурсов. Это многопользовательские ВС, имеющие центральный блок с большой вычислительной мощностью и значительными информационными ресурсами. К нему подсоединяется большое число рабочих компьютеров с минимальной оснащенностью (видеотерминал, клавиатура, устройство позиционирования типа «мышь» и, возможно, устройство печати).

В качестве таких рабочих мест корпоративного компьютера обычно используют ПК.

Суперкомпьютеры - это ВС с предельными характеристиками вычислительной мошности и информационных ресурсов, например, с производительностью свыше 100 мегафлопов (1 мегафлоп миллион операций с плавающей точкой в секунду). Основная их технология - это реализация принципа параллельной или конвейерной обработки данных, т.е. одновременного выполнения нескольких действий. К ним относят и высокопроизводительные мини ЭВМ, объединяемые общей шиной с общей памятью. Представляет многопроцессорный и (или) многомашинный комплекс, работающий на общую память и общее поле внешних устройств. Архитектура основана на идеях параллелизма и конвейеризации вычислений

В квантовом компьютере основной «строительной» единицей является кубит (англ. аббревиатура «qubit» означает «Quantum Bit») и используются элементарные логические операции (дизъюнкция, конъюнкция и квантовое отрицание), с помощью которых организуется логика их работы.

#### Контрольные вопросы

1. В чем разница между системным и прикладным программным обеспечением?

2. Привелите определение операционной системы (ОС), файла, каталога, драйвера.

3. В чем состоит концепция ОС Windows?

4. Лля чего предназначены программы-архиваторы?

## ЗАНЯТИЕ № 5. ИЗУЧЕНИЕ ОСНОВ РАБОТЫ В РАЗЛИЧНЫХ КЛАССАХ ПРИКЛАДНОГО ПО (ТЕКСТОВЫЕ ПРОЦЕССОРЫ, ГРАФИЧЕСКИЕ РЕДАКТОРЫ, СРЕДСТВА ПОСТРОЕНИЯ СХЕМ. ГЕОИНФОРМАЦИОННЫЕ СИСТЕМЫ, БАЗЫ ДАННЫХ)

Цель: получить представление о графических редакторах и настольных издательских системах, средствах построения схем, геоинформационных системах. базах данных (БД) и представлении информации в реляционных БД.

Алгоритм - точное предписание исполнителю совершить определенную последовательность действий для достижения поставленной цели за конечное число шагов.

Поэтому обычно формулируют несколько обших свойств алгоритмов, позволяющих отличать алгоритмы от других инструкций.

Такими свойствами являются:

• Дискретность (прерывность, раздельность) - алгоритм должен представлять процесс решения задачи как последовательное выполнение простых (или ранее определенных) шагов. Каждое действие, предусмотренное алгоритмом, исполняется только после того, как закончилось исполнение предыдущего.

• Определенность - каждое правило алгоритма должно быть четким, однозначным и не оставлять места для произвола. Благодаря этому свойству выполнение алгоритма носит механический характер и не требует никаких дополнительных указаний или свелений о решаемой залаче.

• Результативность (конечность) - алгоритм должен приволить к решению залачи за конечное число шагов.

• Массовость - алгоритм решения задачи разрабатывается в общем виде, то есть, он должен быть применим для некоторого класса задач, различающихся только исходными данными. При этом исходные данные могут выбираться из некоторой области, которая называется областью применимости алгоритма.

Виды алгоритмов как логико-математических средств отражают указанные компоненты человеческой деятельности и тенденции, а сами алгоритмы в зависимости от цели, начальных условий залачи, путей ее решения, определения действий исполнителя подразделяются следующим образом:

• Механические алгоритмы, или иначе детерминированные, жесткие (например, алгоритм работы машины, двигателя и т.п.);

• Гибкие алгоритмы, например стохастические, т.е. вероятностные и эвристические. Механический алгоритм задает определенные действия, обозначая их в единственной и достоверной последовательности, обеспечивая тем самым однозначный требуемый или искомый результат, если выполняются те условия процесса, задачи, для которых разработан алгоритм.

• Вероятностный (стохастический) алгоритм дает программу решения задачи несколькими путями или способами, приводящими к вероятному достижению результата.

• Эвристический алгоритм (от греческого слова «эврика») это такой алгоритм, в котором достижение конечного результата программы действий однозначно не предопределено, так же как не обозначена вся последовательность действий, не выявлены все действия исполнителя. К эвристическим алгоритмам относят, например, инструкции и предписания. В этих алгоритмах используются универсальные логические процедуры и способы принятия решений, основанные на аналогиях, ассоциациях и прошлом опыте решения схожих задач.

Линейный алгоритм - набор команд (указаний), выполняемых последовательно во времени друг за другом.

• Разветвляющийся алгоритм - алгоритм, содержащий хотя бы одно условие, в результате проверки которого ЭВМ обеспечивает переход на один из двух возможных шагов.

• Циклический алгоритм - алгоритм, предусматривающий многократное повторение одного и того же действия (одних и тех же операций) над новыми исходными данными. К циклическим алгоритмам сводится большинство методов вычислений, перебора вариантов.

Цикл программы - последовательность команд (серия, тело цикла), которая может выполняться многократно (для новых исходных данных) до удовлетворения некоторого условия.

Вспомогательный (подчиненный) алгоритм (процедура) - алгоритм, ранее разработанный и целиком используемый при алгоритмизации конкретной задачи. В некоторых случаях при наличии одинаковых последовательностей указаний (команд) для различных ланных с целью сокрашения записи также вылеляют вспомогательный алгоритм.

На всех этапах подготовки к алгоритмизации задачи широко используется структурное представление алгоритма.

Структурная (блок-, граф-) схема алгоритма - графическое изображение алгоритма в виде схемы связанных между собой с помощью стрелок (линий перехода) блоков - графических символов, каждый из которых соответствует одному шагу алгоритма. Внутри блока дается описание соответствующего действия.

Требования, предъявляемые к алгоритму

Первое правило - при построении алгоритма, прежде всего, необходимо задать множество объектов, с которыми будет работать алгоритм. Формализованное (закодированное) представление этих объектов носит название данных. Алгоритм приступает к работе с некоторым набором данных, которые называются входными, и в результате своей работы выдает данные, которые называются выходными. Таким образом, алгоритм преобразует входные данные в выходные. Это правило позволяет сразу отделить алгоритмы от «методов» и «способов». Пока мы не имеем формализованных входных данных, мы не можем построить алгоритм.

Второе правило – для работы алгоритма требуется память. В памяти размещаются входные данные, с которыми алгоритм начинает работать, промежуточные данные и выходные данные, которые являются результатом работы алгоритма. Память является дискретной, т.е. состоящей из отдельных ячеек. Поименованная ячейка памяти носит название переменной. В теории алгоритмов размеры памяти не ограничиваются, т. е. считается, что мы можем предоставить алгоритму любой необходимый для работы объем памяти. В школьной «теории алгоритмов» эти два правила не рассматриваются. В то же время практическая работа с алгоритмами (программирование) начинается именно с реализации этих правил.

В языках программирования распределение памяти осуществляется декларативными операторами (операторами описания переменных). В языке Бейсик не все переменные описываются, обычно описываются только массивы. Но все равно при запуске программы транслятор языка анализирует все идентификаторы в тексте программы и отводит память под соответствующие переменные.

Третье правило - дискретность. Алгоритм строится из отдельных шагов (действий, операций, команд). Множество шагов, из которых составлен алгоритм, конечно.

Четвертое правило - детерменированность. После каждого шага необходимо указывать, какой шаг выполняется следующим, либо давать команду остановки. Пятое правило - сходимость (результативность). Алгоритм должен завершать работу после конечного числа шагов. При этом необходимо указать, что считать результатом работы алгоритма.

Виды проектирования и программирования:

- Нисходяшее проектирование
- Модульное программирование
- Структурное кодирование
- Чтение структурированных программ

Структурированная программа любого размера может быть достаточно легко прочитана и понята путем установления иерархии ее элементарных программ и их абстракций. Элементарные программы читают с целью установления их программных функций. Программные функции используются для документирования программных проектов: их приписывают к элементам языка PDL как логический комментарий. Методы структурирования программ с сочетаниями с правилами чтения элементарных программ и логическими комментариями позволяют разобраться в больших и запутанных программах и документировать. Язык программирования PDL - это не полностью формализованный, доступный для понимания специализированный язык, включающий особенности естественного языка и правил написания математических формул. Он позволяет описывать проекты программного обеспечения с точки зрения их логики, без учета специфики конкретной вычислительной системы и расположения программ в физической памяти. Структуры языка PDL облегчают разработку системы и программы. Этот язык способствует установлению лучшего понимания между людьми в процессе разработки больших программ и допускает почти прямую трансляцию на традиционные языки программирования, а также позволяет разработать руководства для пользователей и операторов и другие документы, доступные для изучения.

Метод объектно-ориентированного проектирования основывается на:

1) модели построения системы как совокупности объектов абстрактного типа данных:

2) модульной структуре программ;

3) нисходящем проектировании, используемом при выделении объектов

Понятия:

Объект - совокупность свойств (параметров) определенных сущностей и методов их обработки (программных средств). Объект содержит инструкции, определяющие действия, которые может выполнять объект, и обрабатываемые данные.

Свойство - характеристика объекта. Все объекты наделены определенными свойствами, которые в совокупности выделяют объект из множества других объектов. Объект обладает качественной определенностью. Например, объект можно представить

перечислением присущих ему свойств. Свойства объектов различных классов могут «пересекаться», т.е. возможны объекты, облалаюшие олинаковыми свойствами. Олним из свойств объекта являются метол его обработки.

Метод - программа действий над объектом или его свойствами. Метод рассматривается как программный код, связанный с определенным объектом. Объект может обладать набором заранее определенных встроенных методов обработки, либо созданных пользователем или взятых в стандартных библиотеках, которые выполняются при наступлении заранее определенных событий. По мере развития систем обработки данных создаются стандартные библиотеки метолов.

Событие - изменение состояния объекта. Внешние события генерируются пользователем (выбор пункта меню, запуск макроса и т.д.) Внутренние события генерируются системой.

Класс - совокупность объектов, характеризующихся общностью применяемых методов обработки или свойств.

#### Контрольные вопросы

- Приведите определение текстового процессора.  $1$
- 2. Приведите определение табличного процессора.
- Приведите определение графического редактора.  $\mathfrak{Z}$ .
- 4. Приведите определение базы данных (БД) и системы управления БД.
- Назовите структурные элементы БД.  $5<sub>1</sub>$
- 6. Какие типы связей могут быть между таблицами реляционной БД?

# ЗАНЯТИЕ № 6. РАЗРАБОТКА АЛГОРИТМА И ПРОГРАММИРОВАНИЕ УЧЕБНОЙ ЗАДАЧИ

Цель: получить информацию о понятии алгоритма и его свойствах, о видах проектирования и программирования (нисходящее, модульное, структурное, объектно-ориентированное), о стадиях разработки программного обеспечения.

Изучение основ математического и компьютерного моделирования, предусмотрено Государственными образовательными стандартами по физическим, инженерным и компьютерным специальностям. Дисциплины в этих специальностях называются поразному: «Математическое моделирование», «Компьютерное

моделирование», «Вычислительная физика» «Моделирование систем». «Компьютерные технологии моделирования» и т.д. Для изучения этих лисциплин нами были полготовлены различные пособия. Одно из направлений развития вычислительных технологий в настоящее время - это появление мощных математических пакетов, позволяющих максимально упростить процесс подготовки задачи, ее решения и анализа результатов. Существование большого количества информационных систем проектирования и моделирования (ИСПРиМ) позволяют их подразделить на системы компьютерной математики, технического и имитационного моделирования (рис. 3).

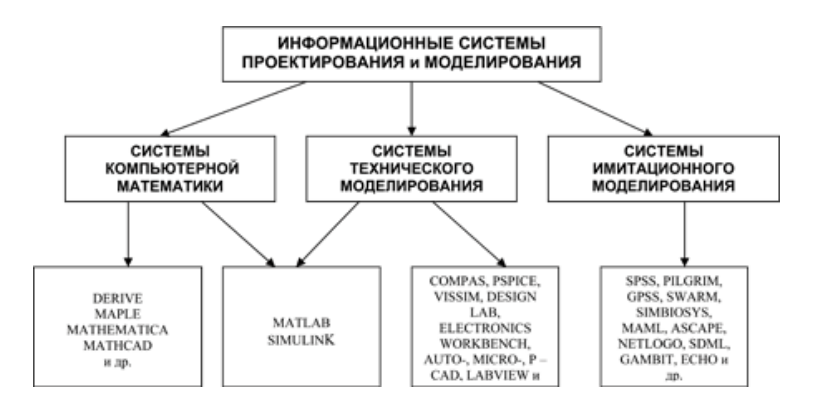

Рис.3. Информационные системы проектирования и моделирования

Эти пакеты разработаны различными фирмами и имеют свои особенности. Каждый из этих пакетов имеет свой интерфейс. В этих пакетах алгоритмизированы, систематизированы и заложены в виде процедур практически все известные методы аналитического и численного решения математических задач. Все эти системы развиваются, в них вносятся дополнения, и разработчики этих систем предлагают новые модернизированные версии.

Системы компьютерной математики. К этим системам можно отнести пакеты Derive, Mathematica, MathCad, Maple, MatLAB и др.

Системы технического моделирования. Наряду с развитием цифровых вычислительных машин формировалось направление аналоговых вычислительных машин (АВМ), с помощью которых

решались различные физические и математические задачи. АВМ позволяли решать различные виды математических моделей, представленных в виде дифференциальных уравнений с помощью натурного схемотехнического моделирования. Аналоговые ЭВМ в настоящее время не разрабатываются. Однако появились технические информационные СПРиМ (компьютерные виртуальные конструкторы), в частности Electronics Workbench, Simulink, Vissim, LabVIEW и др., решающие математические задачи с помощью схемотехнического моделирования.

Системы технического моделирования построены по принципу конструктора из блоков. В системах технического моделирования можно решать как математические, так и инженерные задачи. В этих компьютерных системах можно собирать и конструировать виртуально любые электротехнические схемы с использованием компьютерных аналогов электротехнических и измерительных деталей, а также визуальное моделирование и конструирование инженерных, технических имитаторов электронных приборов и логических устройств. Более того, спроектированные и созданные виртуальные инженерные и производственные компьютерные объекты и установки можно использовать для натурного эксперимент и производственных испытаний в реальном масштабе времени.

*Системы имитационного моделирования*. В настоящее время активно разрабатываются системы имитационного моделирования: SimBioSys: C++ оболочки агентно-базового эволюционного моделирования в биологических и общественных науках; системы моделирования SWARM и его расширения MAML (Multi-Agent Modelling Language) для моделирования искусственного мира; пакеты Ascape (Agent Landscape) и RePast (Recursive Porous Agent Simulation Toolkit), написанные на платформе языка Java, для поддержки агентно-базового моделирования; информационные системы NetLogo и MIMOSE (Micro- and Multilevel Modelling Software), предназначенные для создания имитационных моделей и технологий моделирования в общественных науках; SPSS, PilGrim, GPSS, Z-Tree для исследования экономических статистических явлений и процессов и др.

Знание и применение систем компьютерной математики, технического и имитационного моделирования позволяют модельщикам оперативно выбрать систему моделирования, построить адекватные модели, найти способы их решения, перейти полномасштабному
исследованию реального явления или процесса на модели, оценить решения моделей и представить поведение и закономерности изучаемого явления.

При компьютерном моделировании с помошью систем математического моделирования важен также субъективный фактор. Глубокое знание и освоение технологий математического моделирования в системах MathCAD, Maple, MatLAB и в других пакетах существенно влияет на оперативность решения математической модели реального объекта.

Изучить в полной мере все системы компьютерного моделирования и технологии достаточно сложно в связи с ограниченностью по времени, однако знать об этих информационных системах, и уметь использовать в своей профессиональной деятельности некоторые из них является необходимым условием компетентности специалиста в соответствующей области знаний.

Тема состоит из десяти модулей. Первый модуль посвящен технологиям моделирования в офисной программе Excel. Использовать систему Excel офисного приложения Windows имеет смысл. если у исследователя на компьютере не какой-нибудь из систем компьютерной математики.

Во втором модуле рассматривается система компьютерной алгебры Derive. Эта система играет важную роль при освоении основ компьютерного моделирования и систем компьютерной алгебры начального уровня. Она ориентирована на решение математических задач для школы и начальных курсов вузов.

В каждом модуле рассматривается одна из систем компьютерной математики (Maple, MathCAD, Mathematica, MatLAB). Здесь мы приводим технологии компьютерного моделирования. Основное внимание уделяется решениям систем дифференциальных уравнений, как аналитическими, так и численными методами.

Следующие модули посвящены системам технического моделирования Vissim, Simulink, Electronics Workbench, LabVIEW.

В каждом модуле мы рассматриваем общие сведения об информационной системе и технологии компьютерного моделирования на задачах физики, информатики и математики. Для оперативного усвоения технологий компьютерного моделирования созданы интерактивные электронные пособия. Контент пособий предусматривает теорию, лабораторный практикум, тестирование, глоссарий.

#### **Контрольные вопросы**

- 1. Приведите определение экспертной системы.
- 2. Что является ядром экспертной системы?
- 3. Приведите свойства алгоритма.
- 4. Приведите определение подпрограммы.
- 5. В чем разница между процедурой и функцией в программе?

# **ЗАНЯТИЕ №7. РАЗРАБОТКА ГЕНЕРАТОРА СЛУЧАЙНЫХ ЧИСЕЛ. МОДЕЛИРОВАНИЕ ВЕРОЯТНОСТНОГО ПРОЦЕССА В СРЕДЕ ИМИТАЦИОННОГО МОДЕЛИРОВАНИЯ**

**Цель:** изучить основы компьютерного моделирования систем.

Проведение практического занятия на тему, связанную с компьютерным моделированием, заключается в сборе информации к теме реферата, изучении возможностей персональных компьютеров и применяемого прикладного программного обеспечения.

## **Тематика рефератов**

1. Математическое моделирование и его автоматизация в сельском хозяйстве.

2. Математические и численные методы, применяемые в сельскохозяйственных исследованиях.

3. Компьютерная обработка и анализ экспериментальных данных в сельскохозяйственных исследованиях.

4. Имитационное моделирование объекта сельского хозяйства.

5. Основные этапы, последовательность и автоматизация выполнения научно-исследовательских работ в сельском хозяйстве.

6. Базы данных информации в сельскохозяйственном машиностроении.

7. Автоматизированные информационно-поисковые системы в сельскохозяйственном машиностроении

8. Сферы применения вычислительной техники в сельскохозяйственной науке.

9. Математическое, информационное, программное и техническое обеспечение сельскохозяйственной науки (на примере).

10. Перспективы и возможные сферы применения суперкомпьютеров в сельскохозяйственной науке.

11. Перспективы и области применения геоинформационных систем в сельском хозяйстве.

12. Специализированные программно-аппаратные комплексы сбора и обработки информации.

13. Перспективы и области применения экспертных систем в сельскохозяйственной науке

14. Специализированные программные комплексы для расчетов и проектирования в сельском хозяйстве.

15. Применение методов исследования операций в задачах исследований.

16. Применение электронных таблиц для обработки экспериментальных данных и математического моделирования в сельскохозяйственной науке и промышленности.

### **Контрольное вопросы**

1. Приведите примеры детерминированных и стохастических моделей.

2. Как можно проверить качество генератора случайных чисел?

3. Приведите принципы имитационного моделирования.

### **РЕКОМЕНДУЕМАЯ ЛИТЕРАТУРА**

1. Информационные технологии. Базовый курс : учебник / А.В. Костюк [и др.]. – Санкт-Петербург : Лань, 2019. – 604 с. – Режим доступа:<https://e.lanbook.com/book/114686>

2. Кудинов, Ю.И. Основы современной информатики : учебное пособие / Ю.И. Кудинов, Ф.Ф. Пащенко. – СПб. : Лань, 2018. – 256 с. − Режим доступа[: http://e.lanbook.com/books.](http://e.lanbook.com/books)

3. Коломейченко, А.С. Информационные технологии : учебное пособие / А.С. Коломейченко, Н.В. Польшакова, О.В. Чеха. − Санкт−Петербург : Лань, 2018. − 228 с. − Режим доступа: https://e.lanbook.com/book/101862. – Загл. с экрана.

4. Паклина, В.М. Подготовка документов средствами Microsoft Office 2013 : учебное пособие / В.М. Паклина, Е.М. Паклина. − Екатеринбург : УрФУ, 2014. – 111 с. – Режим доступа: https://e.lanbook.com/book/98267.

5. Советов, Б. Я. Моделирование систем : учебник / Б. Я. Советов, С. А. Яковлев. − Москва : Издательство Юрайт, 2017. − 343 с. Режим доступа: https://www.biblio−online.ru/bcode/396503 .

6. Информационные технологии в науке и образовании : методические указания / Н. П. Крючин, В. А. Киров – Кинель, 2015. – 37 с.

# **ОГЛАВЛЕНИЕ**

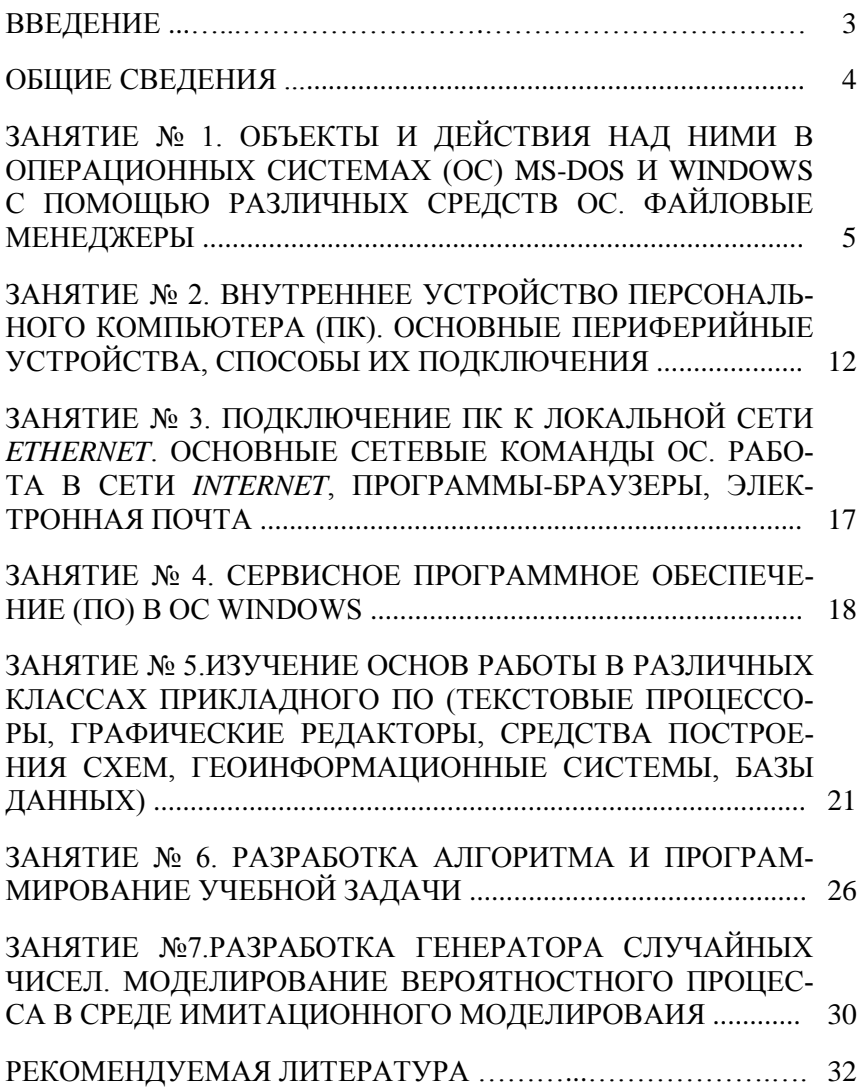

Учебное издание

*Составители:*

Киров Юрий Александрович Карпов Олег Владимирович Киров Владимир Александрович

### ИНФОРМАЦИОННЫЕ ТЕХНОЛОГИИ В НАУКЕ, ОБРАЗОВАНИИ И ПРОИЗВОДСТВЕ

Методические указания

Отпечатано с готового оригинал-макета Подписано в печать 31.12.2019. Формат 60×84 1/16 Усл. печ. л. 1,98; печ. л. 2,13. Тираж 50. Заказ № 460. Редакционно-издательский отдел ФГБОУ ВО Самарского ГАУ 446442, Самарская область, п.г.т. Усть-Кинельский, ул. Учебная, 2 Тел.: 8 939 754 04 86, доб. 608 E-mail: [ssaariz@mail.ru](mailto:ssaariz@mail.ru)